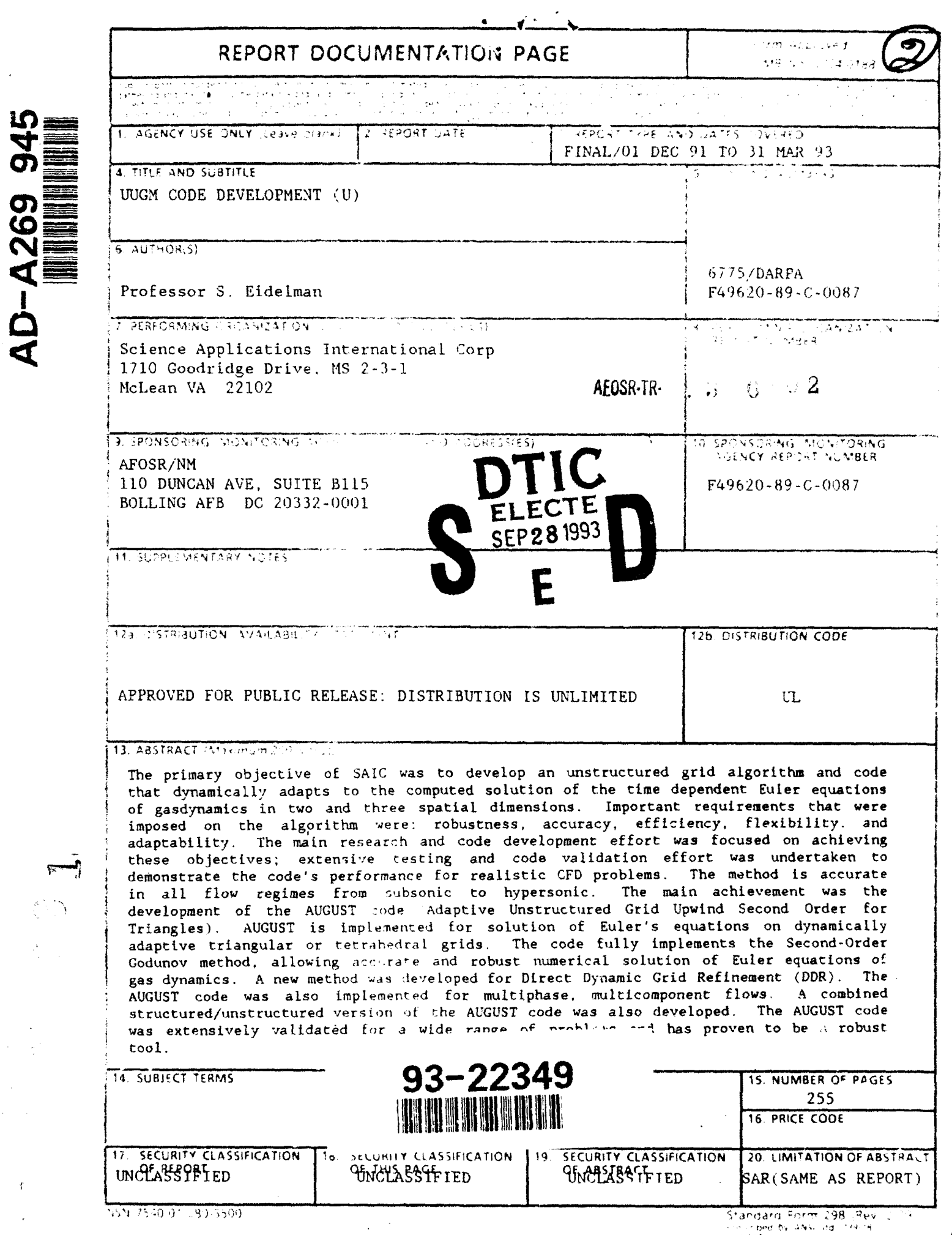

2540.01 - 30-5500

 $\frac{1}{\sqrt{2}}$ 

 $\mathcal{L}$ 

 $\hat{\boldsymbol{\beta}}$ 

 $\hat{\mathcal{A}}$ 

# **UUGM CODE DEVELOPMENT**

 $\omega_{\rm{max}}$ 

 $\hat{\mathcal{L}}$ 

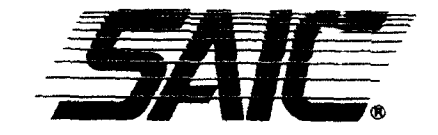

**Science Applications International Corporation** An Employee-Owned Company

Robert Carlos Company

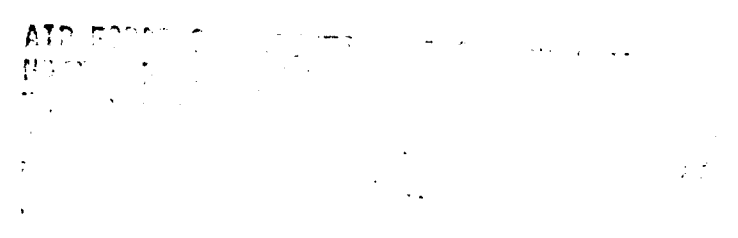

الكنارية  $\mathbf{v}$  and  $\mathbf{v}$  $\sim$   $\epsilon$  $\bar{\mathcal{L}}$ 

# **UUGM CODE DEVELOPMENT**

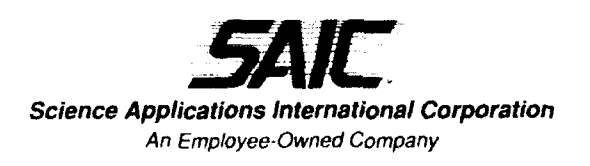

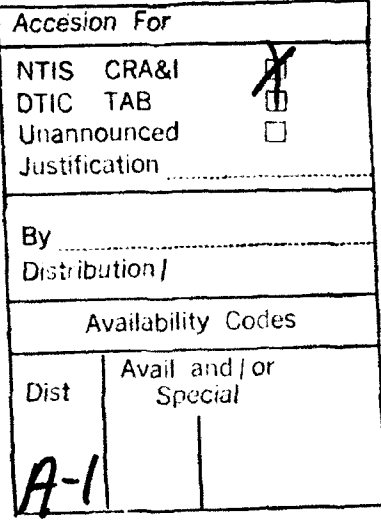

DIL MATILI REFERENCE

*Post Office Box 1303, 1710 Goodridge Drive, McLean, Virginia 22102 (703) 821-4300*

# **UUGM CODE DEVELOPMENT**

SAIC Final Report #SAIC-93/1 152

Final Report for work accomplished under AFOSR Contract #F49620-89-C-0087 during period 15 October 1990 through 30 November 1992

> Contributors: Shmuel Eidelman William Grossmann Isaac Lottati Xiaolong Yang Marty Fritts Adam Drobot Michael Kress Aaron Friedman

Prepared by: Science Applications International Corporation Applied Physics Operation 1710 Goodridge Drive, MS 2-3-1 McLean, VA 22102

Sponsored by Defense Advanced Research Projects Agency DARPA Order No. 6775 Monitored by AFOSR Under Contract No. F49620-89-C-0087

#### July 26, 1993

The views and conclusions contained in this document are those of the authors and should not be interpreted as necessarily representing the official policies or endorsements, either expressed or implied. of the Defense Advanced Research Projects Agency or the U.S. Government.

# DISCLAIMER NOTICE

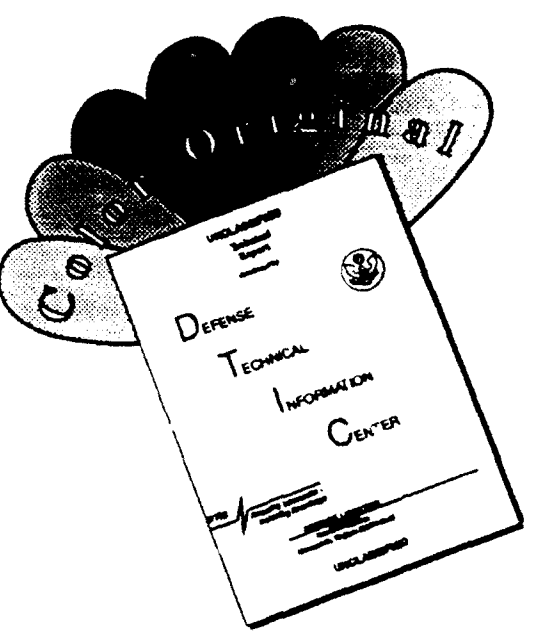

THIS **DOCUMENT** IS **BEST** QUALITY AVAILABLE. THE COPY **FURNISHED** TO **DTIC** CONTAINED **A SIGNIFICANT NUMBER** OF COLOR **PAGES** WHICH **DO NOT** REPRODUCE LEGIBLY **ON** BLACK **AND** WHITE MICROFICHE.

#### **EXECUTIVE SUMMARY**

This progress report documents the effort conducted at SAIC from 15 October 1990 through 31 May 1993, under DARPA and AFOSR contract #F49620-89-C-0087 entitled "UUGM Code Development".

#### Scope of Research

The primary objective of SAIC was to develop an unstructured grid algorithm and code that dynamically adapts to the computed solution of the time dependent Euler equations of gasdynamics in two and three spatial dimensions. Important requirements that were imposed on the algorithm were: robustness, accuracy, efficiency, flexibility, and adaptability. The main research and code development effort was focused on achieving these objectives; extensive testing and code validation effort was undertaken to demonstrate the code's performance for realistic CFD problems. The method is accurate in all flow regimes from subsonic to hypersonic.

#### Achievements

●

The main achievement was the development of the AUGUST code (Adaptive Unstructured Grid Upwind Second Order for Triangles). AUGUST is implemented for solution of Euler's equations on dynamically adaptive triangular or tetrahedral grids. The code fully implements the Second-Order Godunov method, allowing accurate and robust numerical solution of Euler equations of gas dynamics.

A new method was developed for Direct Qynamic Grid Refinement (DDR). This method allows grid refinement in arbitrary regions of the computational domain, using only one level of undirectness in the logical data structure. The DDR is an integral part of the AUGUST solver and allows manipulation of the grid as a part of the solution. The adapted grid is not only more refined in the adaptation regions of the flow but is also improved structurally due to a refinement algorithm.

The AUGUST code was also implemented for multiphase, multicomponent flows. We used a multiple-fluid description, where a separate set of conservation laws is used to describe every flow component. In our approach Lagrangian tracers are used to describe sparse or discrete flow components that do not form a continuum. Use of unstructured triangular grids allows adjustment of the grid resolution to the accuracy requirements in the flow subdomains.

A combined structured/unstructured version of the AUGUST code was also developed. Following this approach the unstructured adaptive grid is used only in the flow regions requiring adaptation or description of the complex geometry elements. The structured grid is used to simulate the larger part of the computational domain. This approach has allowed us to capitalize on the advantages of both structured and unstructured grid approaches. Using the structured/unstructured grid version of the **0"**

i

AUGUST code, we simulated the shock wave focusing problem for the reflector used for extracorporeal shock-wave lithotripsy. In this simulation, we showed that the solution **0** smoothly transits through the interfaces between the grids, maintaining the same accuracy and resolution.

The AUGUST code was extensively validated for a wide range of problem.: and has proven to be a robust tool. The code was initiated at the start of the UUGM project and has now evolved into a production code that is used for many applied problems. The list of applications includes potential flow past an ellipse, hypersonic flow past a flat plate, shock diffiraction over single and double wedges, mine explosions under vehicles, pulsed detonation engines, shock focusing in air, and nonideal airburst in multiphase media. The code has shown the required robustness and insensitivity to the initial user specified grid. **0** The number of nodes required to obtain a high-quality solution is significantly smaller than for structured grid codes. This is particularly true for transient problems with complicated flows having discontinuities.

It is important to note that the AUGUST code obtains a high resolution solution **0** with no "knobs." The various flow regimes, except those requiring a different definition of boundary and initial conditions, were simulated using the same code.

 $\blacksquare$ 

ii

# TABLE OF CONTENTS

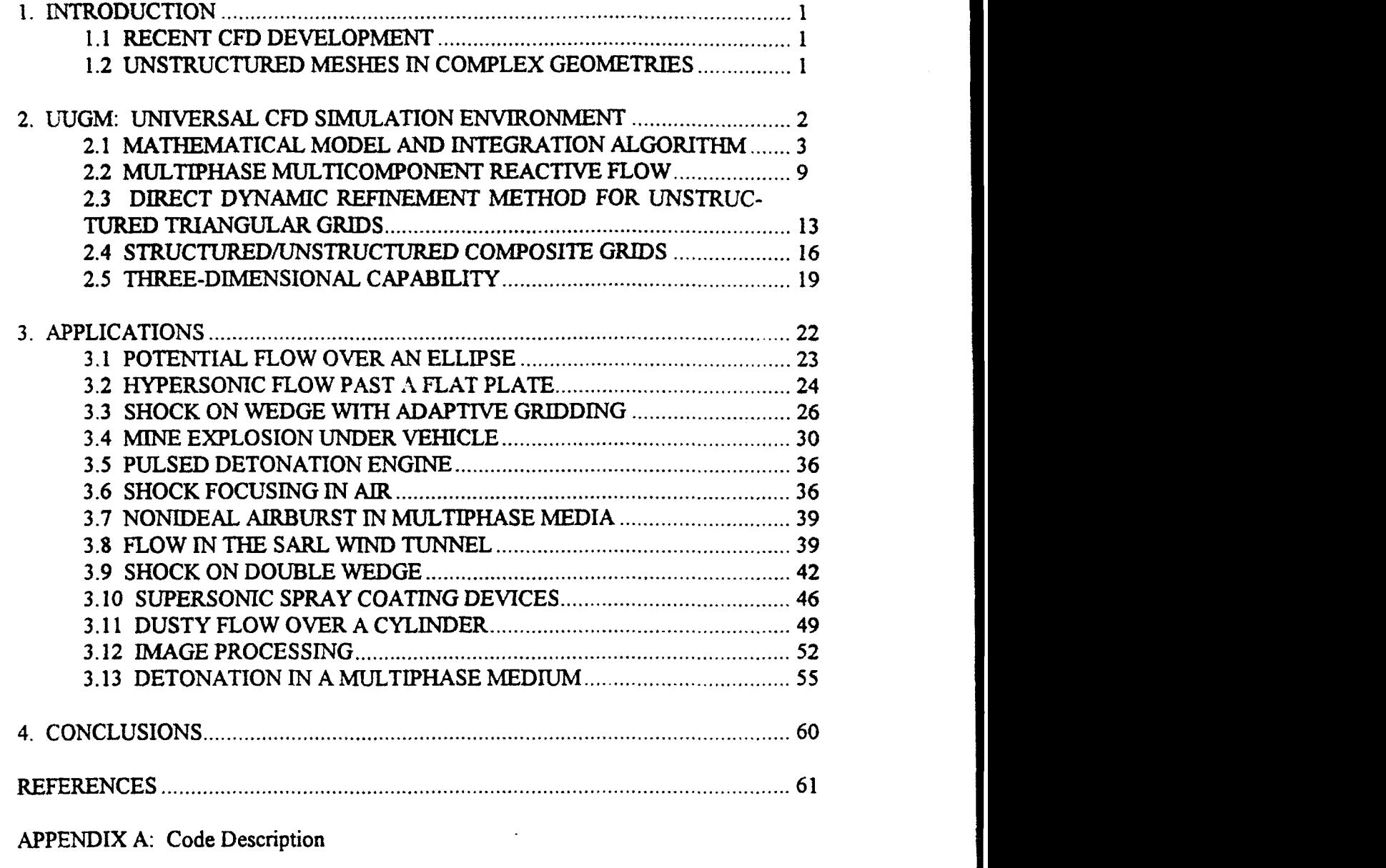

APPENDIX B: Listings

●

 $\bullet$ 

e

 $\overline{\phantom{a}}$ 

APPENDIX C: Copies of Publications

# **LIST** OF **ILLUSTRATIONS**

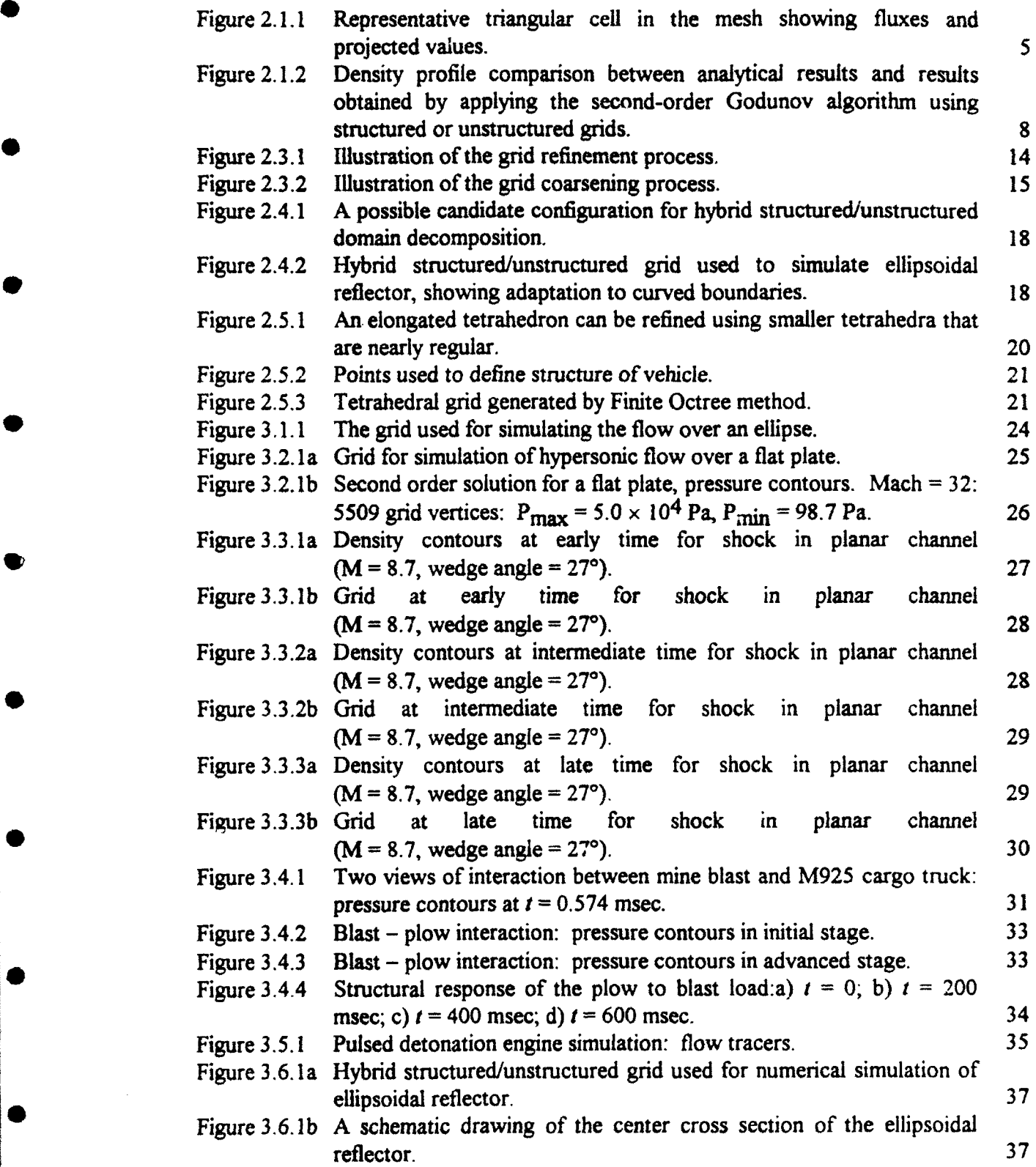

 $\bullet$ 

.

 $\blacksquare$ 

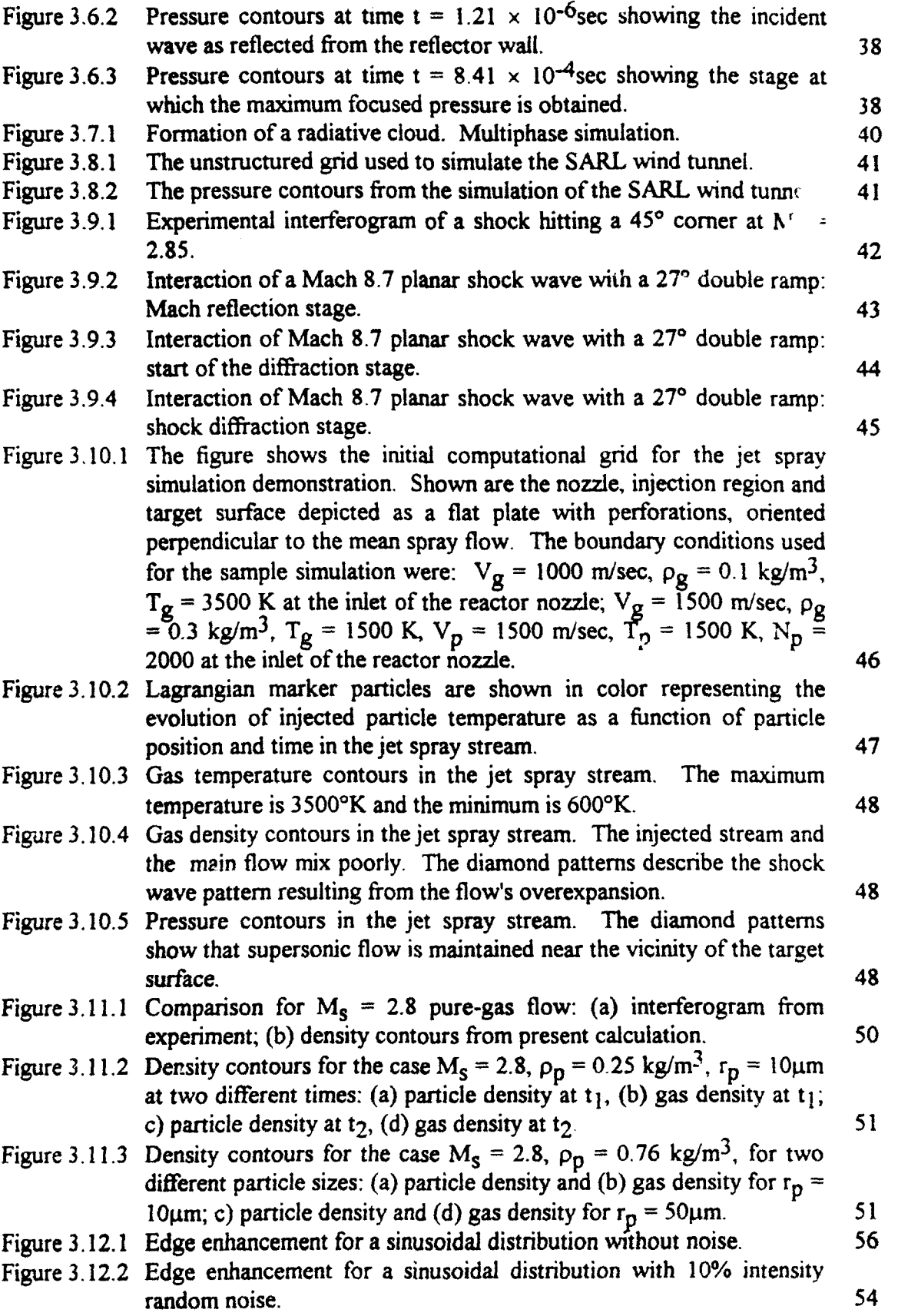

**v**

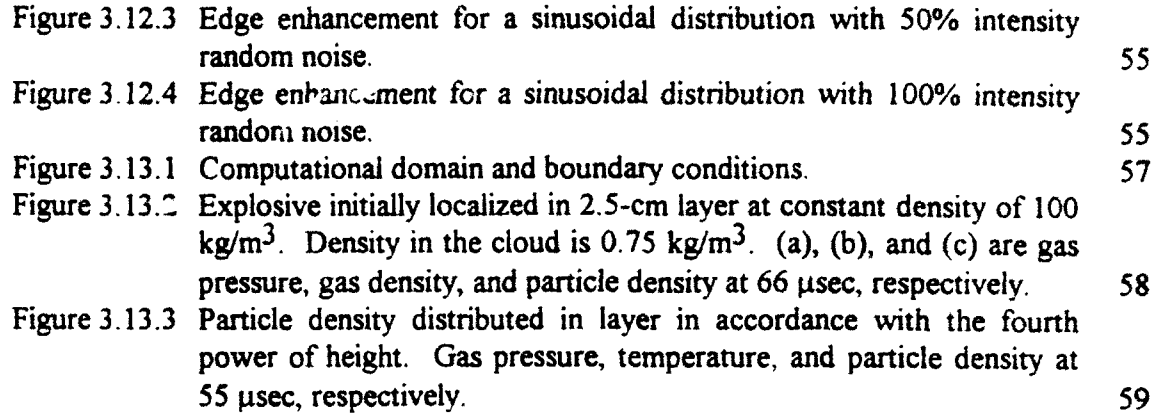

 $\overline{ }$ 

Þ

vi

#### **1. INTRODUCTION**

#### **1.1 RECENT CFD DEVELOPMENT**

Computational fluid dynamics (CFD) development over the past twenty years has truly been outstanding. The recent CFD developments that are particularly important are: 1) advances in flow solvers in all the regimes of fluid flow (very low speed and subsonic flows, transonic flow, supersonic and hypersonic flows), 2) advances in unstructured adaptive gridding techniques and, 3) advances in chemical and particle kinetic modeling for fluid flows. Developments in giaphics and visualization, construction of graphical user interfaces (GUIs) and advances in large database management have also played an important role in the scale and complexity of problems that can now be realistically simulated by **CFD** techniques. SAIC has been involved in all aspects of these developments and is on the forefront of **CFD** technology development.

DARPA, NASA, DNA and DOE have for the most part been the largest benefactors of CFD development, and each agency today is actively pursuing **CFD** applications to real problems. Full **3-D** unsteady flows about military and commercial aircraft are routinely simulated to assess aerodynamic performance characteristics, and where it used to require several hundred hours of CRAY CPU time it now takes minutes to an hour on a supercomputer or a like time on workstations, depending on the specifics of the problem being solved. The U.S. Marine Corps' latest initiative in the development of blast (due to land mines) resistant vehicles is being pursued successfully with the aid of full **3-D CFD** simulations of land mine blast effects on truck configurations. The **CFD** technology developed in SAIC's UUGM contract is playing a leading role in this Marine Corps effort (see Section 3.4). Many other such examples of improvements in **CFD** performance exist. In view of this, it is quite appropriate to begin to transition CFD **0** technology into other disciplines that can take advantage of realistic **CFD** based simulation.

### 1.2 UNSTRUCTURED MESHES IN COMPLEX GEOMETRIES

**0** Current emphasis in **CFD** calls for solutions of applied physical problems for complex realistic geometries.<sup>1</sup> In addition to the inherent difficulties in describing the details of the complex three-dimensional geometry, the flow fields usually have an inhomogeneous structure. Regions of rapid change of the flow functions and chemical reactions will be embedded in regions where the flow gradients are relatively small. Accurate simulations of flows in regions with strong gradients is key to the overall accuracy of physical, chemical and biological simulations. For this reason most of the software and hardware computational resources are defined by the accuracy requirements of these flow regions and geometry of the computational domain.

Early **CFD** research was almost entirely concerned with the formulation the mathematical models of the flow and methods of solution. Mesh generation was regarded as secondary and meshes were developed for specific cases. During this early period very

 $\mathbf{I}$ 

significant improvements were made in the methods of integration of the partial differential equations of gasdynamics. Presently, as a result of steady improvement in the various integration techniques, the advantages which could be gained by using bette -low solvers have become limited. On the other hand substantial progress is anticipated  $\ddot{\ }$ , the areas of grid generation and algorithm development.<sup>2</sup>

Currently, most numerical simulations employ structured meshes composed of quadrilaterals in two dimensions or hexahedra in three dimensions. However, it has become evident that the quadrilateral structured grids cannot satisfy the requirements of large scale numerical simulations over complex geometries in three dimensions. The physics of the flow about a complete aircraft is extremely complex. Yet the flow in many distinct regions and regimes may be represented by fairly well-known physical theories. **0** Vortices shed by lifting surfaces are confined to faitly thin wake regions. Exhaust plumes can be initially approximated by regular bounding surfaces. Flow disturbances due to shocks are confined to thin discontinuities. Boundary layers are restricted to near-wall regions. Each of these flow regions requires different theories, different resolution and different numerical algorithms. This diversity of computational requirements cannot be satisfied by the quadrilateral structured grids.

Recently proposed alternatives to quadrilateral grids use triangles in two dimensions and tetrahedra in three dimensions. For these grids the mesh will generally lose its structure, allowing a new degree of flexibility in treating complex geometries.<sup>3,4</sup> Unstructured grids can relatively easily be adapted to follow flow features, thereby increasing the solution accuracy. The result has been the development of adaptive refinement techniques which have been used with great success for two dimensional simulations on unstructured triangular grids. These methods have resulted in the resolution of previously difficult details in the evolving flows over complex configurations. **0**

However, it is not a trivial task to adapt this approach to three-dimensional simulations. One of the problems is the generation of the adaptive grid. Since the grid is constructed from the volume elements (tetrahedra) the moving front is made up of a surface of triangular faces. It should be noted that this moving front can and will change its shape during the computation as time evolves. It is necessary to take care when determining the intersections of planar faces, and to ensure that no overlapping of tetrahedra occurs.

#### 2. **UUGM: UNIVERSAL CFD SIMULATION ENVIRONMENT**

The Lltimate Unstructured Grid Method (UUGM) represents a new approach to the computational domain discretization. The principal advantage of the method is most apparent for simulations of complicated flow regimes with physical and chemical processes over bodies with complex geometries in three dimensions.

The usual technique employed in regridding is called hierarchical dynamic refinement (H refinement). The idea here is to retain a history of the original grid and the

**2**

subdivisions needed to change it into the current grid, so that it is always possible to retrace these steps and get back to previous grids. While this feature is useful in modeling reversible processes, it is generally unnecessary, and it increases overhead costs. Our implementation (Direct Dynamic Refinement) is Markovian, in the sense that the way regridding is done depends only on the current grid and flow conditions.

The other distinguishing feature is the use of the Second-order Godunov method to solve the Euler equations of gasdynamics. The philosophy behind it is to treat the local values of the dependent variables at every point on the grid as initial conditions for a Riemann problem, and to use the resultant solution of that problem to calculate the fluxes of material, momentum, and energy from one ce!l to the rest. Previous implementations of this method were confined to structured meshes.

#### 2.1 **MATHEMATICAL** MODEL **AND INTEGRATION** ALGORITHM

We consider a system of two-dimensional Euler equations written in conservation law form as

$$
\frac{\partial U}{\partial t} + \frac{\partial F}{\partial x} + \frac{\partial G}{\partial y} = 0,
$$
 (2.1)

where

**40**

$$
U = \begin{vmatrix} \rho \\ \rho u \\ \rho v \\ e \end{vmatrix}, F = \begin{vmatrix} \rho u \\ \rho u^2 + p \\ \rho u v \\ u(e + p) \end{vmatrix}, G = \begin{vmatrix} \rho v \\ \rho u v \\ \rho v^2 + p \\ v(e + p) \end{vmatrix}.
$$

Here u, v are the x, y velocity vector components, p is the pressure,  $\rho$  is the density and e is total energy of the fluid. We assume that the fluid is an ideal gas and the pressure is given by the equation of state,

$$
p = (\gamma - 1) [e - \left(\frac{\rho}{2}\right) (u^2 + v^2)],
$$
 (2.2)

where  $\gamma$  is the ratio of specific heats and is typically taken as 1.4 for air. It is assumed that an initial distribution of the fluid parameters is given at  $t = 0$ , and the boundary conditions defining a unique solution are specified for the computational domain.

The system of governing equations in Eq.  $(2.1)$  can be written as

$$
\frac{\partial U}{\partial t} + \nabla \cdot Q = 0,\tag{2.3}
$$

where  $Q$  represents the convective flux vector. Integrating Eq.  $(2.3)$  over space and using Gauss' theorem produces the expression

$$
\frac{\partial}{\partial t} \int_{\Omega} U \, dA + \oint_{\partial \Omega} Q \cdot dI = 0, \tag{2.4}
$$

**0**

**0**

where  $d\vec{l} = nd\vec{l}$ , *n* is the unit normal vector in the outward direction, and  $d\vec{l}$  is the element of length on the boundary of the domain. Here  $\Omega$  is the domain of computation and  $\partial\Omega$  is the boundary of this domain.

We seek a solution to the system of Eq.  $(2.1)$  in the computational domain, which is decomposed in part into triangles with arbitrary connectivity and in part into rectangles using a logically structured grid. We use the advantage of the unstructured grid (Refs. **5-8)** to describe the curved boundary of the computational domain and areas that need increased local resolution; this covers a small part of the total computational domain. The \* largest area of the computational domain is decomposed by the structured grid. The numerical technique for solving Euler's equation on an unstructured grid is described in Refs. 9-1I, and the technique for the structured grid is described in Ref 9. These numerical techniques apply some of the ideas that were introduced in Refs, 13-14. The structured and unstructured codes apply the center-based formulation, i.e., the primitive variables are defined in the center of the cell, which makes the cell the integration volume, while the fluxes are computed across the edges of the cell. The basic algorithmic steps of the Second-Order Godunov method can be defined as follows:

1. Find the value of the gradient at the baricenter of the cell for each gasdynamic parameter  $U_i$ ;

2. Find the interpolated values of *U* at the edges of the cell using the gradient values;

3. Limit these interpolated values based on the monotonicity condition; 13 **0**

4. Subject the projected values to the characteristics constraints;  $^{14}$ 

5. Solve the Riemann problem applying the projected values at the two sides of the edges;

6. Update the gas dynamic parameter  $U$  according to the conservation equations (1) applying to the fluxes computed and the current timestep.

As was recommended in Ref. **11,** we prefer the version based on triangle centers over the vertex-based version of the code. For the same unstructured grid, a center-based **0** algorithm will result in smaller control volumes than a vertex-based. In addition, for the Second-Order Godunov solver, implementation of the boundary conditions is more straightforward and accurate for the center-based algorithm than in the vertex-based version. These two factors, along with the effects of grid connectivity, strongly affect the algorithm accuracy and performance and are the main reasons for the superiority of the center-based version over the vertex version.

Equation (2.4) can be discretized for each element (cell) in the domain

$$
\frac{(U_i^{n+1} - U_i^*)}{\Delta t} A_i = \sum_{j=1}^M Q_j^n \cdot n_j \Delta L_j, \qquad (2.5)
$$

where  $A_i$  is the area of the cell;  $\Delta t$  is the marching timestep;  $U_i^*$  and  $U_i^{n+1}$  are the primitive variables at the center of the cell at time *n* and at the updated  $(n + 1)$ st timestep;  $Q_j$  is the value of the fluxes across the boundaries on the circumference of the cell where  $n_j$  is the unit normal vector to the boundary edge *j*, and  $\Delta L_j$  is the length of the boundary edgej. The fluxes **Q 7** are computed applying the Second-Order Godunov algorithm, and Eq. (2.5) is used to update the physical primitive variables  $u_i$  according to computed fluxes for each marching timestep  $\Delta t$ . The marching timestep is subjected to the Courant-Friedrichs-Lewy (CFL) constraint.

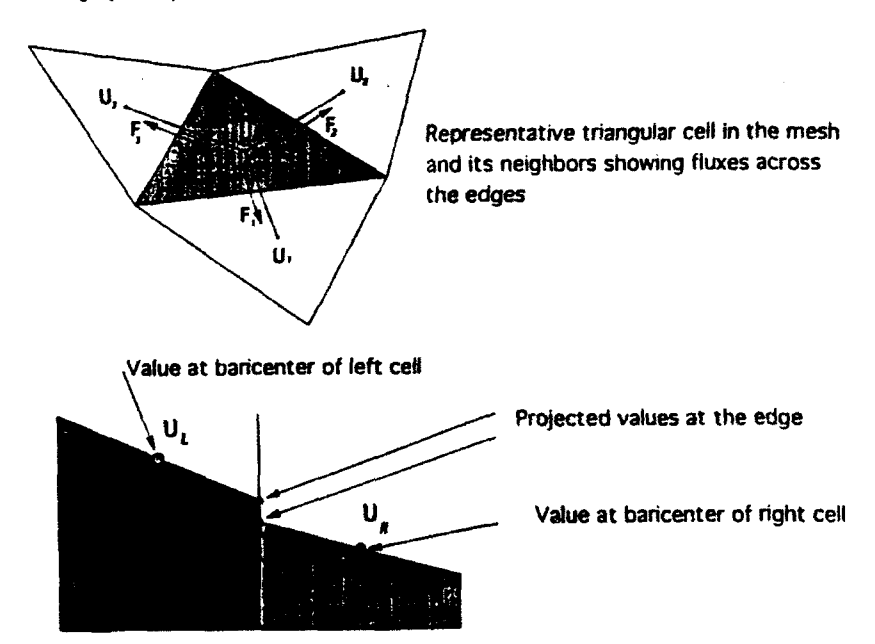

Figure 2.1.1 Representative triangular cell in the mesh showing fluxes and projected values

To obtain second-order spatial accuracy, the gradient of each primitive variable is computed in the baricenter of the cell. This gradient is used to define the projected values of primitive variables at the two sides of the cell edge, as shown in Fig. 2. **1.** 1. The gradient is approximated by a path integral

$$
\int_{\Omega} \nabla U_i^{\text{cell}} \, d \, A = \oint_{\partial \Omega} \, U \, \frac{\text{edge}}{i} \, d \, l \,. \tag{2.6}
$$

The notation is similar to the one used for Eq.  $(2.5)$ , except that the domain  $\Omega$  is a single cell and  $U_i$  and  $U_j$  are values at the baricenter and on the edge respectively. The gradient is estimated as

$$
\nabla U_i^{\text{cell}} = \frac{1}{A} \sum_{j=1}^3 U_j^{\text{edge}} \, \boldsymbol{n}_j \, \Delta \, L \tag{2.7}
$$

*\*5*

where U <sup>edge</sup> is an average value representing the value of particle variable for edge j.

The gradients that are computed at each baricenter are used to project values for the two sides of each edge by piecewise linear interpolation. The interpolated values are subjected to monotonicity constraints.<sup>3</sup> The monotonicity constraint ensures  $\cdot$  at the interpolated values do not create new extrema.

The monotonicity limiter algorithm can be written in the following form

$$
U_{\text{proj}}^{\text{edge}} = U_i^{\text{cell}} + \phi \, \nabla \, U_i \cdot \Delta \, \mathbf{r}
$$
 (2.8)

where  $\Delta r$  is the vector from the baricenter to the point of intersection of the edge with the line connecting the baricenters of the cells over the two sides of this edge. Here **0** is the coefficient that limits the gradient  $\nabla U_i$ .

First we compute the maximum and minimum values of the primitive variable in the ith cell and its three neighboring cells that share common edges (see Fig. 2. **1. 1):**

$$
U_{cell}^{max} = max (U_{k}^{cell})
$$
  
\n
$$
U_{cell}^{min} = min (U_{k}^{cell})
$$
  
\n
$$
k = i, 1, 2, 3.
$$
 (2.9)

The limiter can be defined as

$$
\phi = \min\left\{1, \phi_k^{i_r}\right\}, k = 1, 2, 3 \tag{2.10}
$$

where the superscript *Ir* stands for left and right of the three edges (6 combinations altogether);  $\phi_k^{lr}$  is defined by

$$
\phi_{k}^{lr} = \frac{\left[1 + \text{sgn}\left(\Delta U_{k}^{lr}\right)\right] \Delta U_{\text{cell}}^{\text{max}} + \left[1 - \text{sgn}\left(\Delta U_{k}^{lr}\right)\right] \Delta U_{\text{cell}}^{\text{max}}}{2 \Delta U_{k}^{lr}}, \ k = 1, 2, 3 \qquad (2.11)
$$

where  $\Delta U_i^{lr} = \nabla U_i^{lr} \cdot \Delta r_k$  and

$$
\Delta U_{cell}^{max} = U_{cell}^{max} - U_{i}^{cell}
$$
\n
$$
\Delta U_{cell}^{min} = U_{cell}^{min} - U_{i}^{cell}
$$
\n(2.12)

To obtain second-order accuracy in time and space, we subject the projected values of the left and right side of the cell edge to characteristic constraints following Ref. 4. The one-dimensional characteristic predictor is applied to the projected values at the half timestep  $t'' + \Delta t/2$ . The characteristic predictor is formulated in the local system of coordinates for the one-dimensional Euler equation. We illustrate the implementation of the characteristic predictor in the direction of the unit vector  $n_c$ . The Euler equations for this direction can be written in the form

$$
W_{t} + A(W)W_{nc} = 0;
$$
 (2.13)

$$
W = \begin{Bmatrix} \tau \\ u \\ p \end{Bmatrix}; A(W) = \begin{pmatrix} u & -\tau & 0 \\ 0 & u & \tau \\ 0 & \rho c^2 & u \end{pmatrix}.
$$
 (2.14)

where  $\tau = \rho^{-1}$ ,  $\rho$  denotes density, u, p are the velocity and pressure. The matrix  $A(W)$ has three eigenvectors ( $l\#$ ,  $r\#$ ) (*l* for left and *r* for right, where  $\#$  stands for  $+$ , 0,  $-$ ) associated with the eigenvalues  $\lambda^+ = u + c$ ,  $\lambda^* = u$ ,  $\lambda^- = u - c$ .

An approximation of the value projected to an edge, accurate to second order in space and time, can be written as

$$
W_{i+\Delta r}^{n+1/2} \approx W_i^n + \frac{\Delta t}{2} \frac{\partial W}{\partial t} + \Delta r \frac{\partial W}{\partial r_{nc}}
$$
  

$$
\approx W_i^n + \left[ \Delta r - \frac{\Delta t}{2} A(W_i) \right] \frac{\partial W}{\partial r_{nc}}.
$$
 (2.15)

An approximation to  $W_{i+4r}^{n+1/2}$  can be written as

$$
W_{i+dr}^{n+1/2} = W_{i} + \left(\Delta r_{i} - \frac{\Delta t}{2} \left(M_{x} M_{n}\right) n_{c}\right) \nabla W_{i}, \qquad (2.16)
$$

where

**\*7**

$$
\left(\mathbf{M}_{\star}\mathbf{M}_{n}\right)=\begin{cases}\max\left(\lambda_{1}^{+},0\right) & \text{for the cell on the left of the edge} \\ \min\left(\lambda_{1}^{-},0\right) & \text{for the cell on the right of the edge.}\end{cases}
$$
\n(2.17)

The gradients applied in the process of computing the projected values at  $t'' + \Delta t/2$  are subjected to the monotonicity limiter.

Following the characteristic predictor described above, the full Riemann problem is solved at the edge. The solution of the Riemann problem defines the flux  $Q^{n+1/2}$  through the edge. The fluxes through the edges of triangles are then integrated (Eq. 2.5), thus giving an updated value of the variables at t **"÷'.** One of the advantages of this algorithm is that calculation of the fluxes is done over the largest loop in the system (the loop over edges) and can be vectorized or parallelized. This leads to an efficient algorithm.

We have carried out an extensive and painstaking series of tests in the course of developing and implementing the algorithm. Most of these used a standard benchmark, the exploding diaphragm or "Sod problem" (Fig.  $2.1.2$ ). In this problem two regions containing an ideal gas at different densities and pressure are separated by an infinitely thin interface (the diaphragm). A shock wave, a rarefaction wave, and a contact discontinuity propagate away from that point at different speeds when this diaphragm is instantaneously removed. The Riemann solution yields an analytical solution in terms of simple waves which can be compared with the numerical approximation.

We used this problem as a testbed to compare structured vs. unstructured grids, first-order vs. second-order Godunov schemes, schemes with and without limiters, etc. For example, Fig. 2.1.2 shows that the solution obtained with an unstructured grid is noticeably better than that obtained with a structured grid.

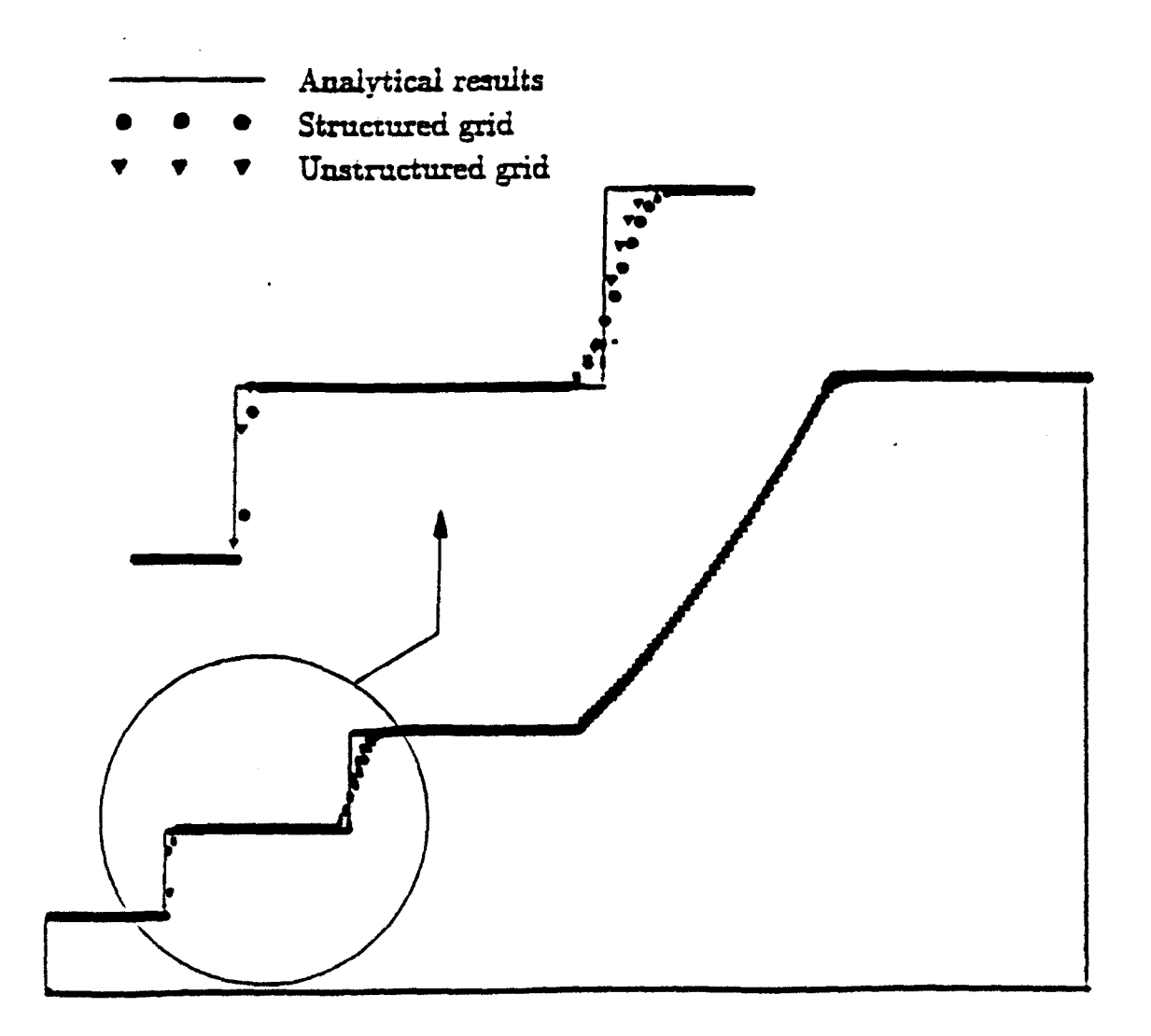

Figure 2.1.2 Density profile comparison between analytical results and results obtained by applying the second-order Godunov algorithm using structured or unstructured grids.

0

**S**

#### 2.2 **MULTIPHASE MULTICOMPONENT** REACTIVE FLOW

49 Multiphase multicomponent reacting flows (MPMCRF) consist of material media (continua and particles) dispersed in a flow varying in space and time. Two basic approaches can be used to describe MPMCRFs, heterogeneous and homogeneous phase descriptions. For homogeneous mixtures one assumes that each mixture component occupies the same volume with other mixture components on an equal basis  $(V_1=V_2=...$  $=V_n=V$ ). This approach is justified for an interpenetrating mixture of gases or a dilute suspension of particles in a gas. In a heterogeneous description of a suspension, each component occupies only part of the global volume  $(V_1+V_2+...+V_n=V)$ . Therefore in the mathematical description of the heterogeneous suspensions, in addition to the density of the i-th component  $p_i$  one needs to introduce the fractional volume of the components:

$$
\phi_1 + \phi_2 + \dots + \phi_N = 1 \quad (\phi_i > 0), \tag{2.18}
$$

which allows us to define the real density of each of the components as  $\sigma_i = \frac{p_i}{\lambda}$ .

• Consider a chemically reacting system containing an N-component gaseous phase and one solid particle phase. The conservation equations can be written as follows:  $3$ 

#### *Conservation of Mass*

Global continuity for gaseous phase:

$$
\frac{\partial \rho_{s}}{\partial t} + \frac{\partial}{\partial x_{j}} \left( \rho_{s} u_{(s)j} \right) = I_{s}.
$$
 (2.19)

Continuity of N-1 species or components of gaseous phase:

$$
\frac{\partial Y'}{\partial t} + \frac{\partial}{\partial x_j} \Big[ \rho_g Y' \Big( u_{(g)j} + V'_{j} \Big) \Big] = \omega^1 + I_g^1 \,. \tag{2.20}
$$

Continuity for solid particle phase:

$$
-\frac{\partial \rho_p}{\partial t} + \frac{\partial}{\partial x_j} \left( \rho_p u_{(p)j} \right) = -I_p.
$$
 (2.21)

In the above equation of mass conservation,  $\rho_g$  is the partial gas density. The gas volume fraction is  $\phi_{g}$ . The relation between partial gas density and material density  $\sigma_{g}$  is  $\rho_{\mathbf{g}} = \phi_{\mathbf{g}} \sigma_{\mathbf{g}}$ . Similarly, we define the partial phase density  $\rho_p$  and material density  $\sigma_p$ . The relation between the two is then  $\rho_p = \phi_p \sigma_p$ . We assume volume conservation, which is

$$
\phi_{g} + \phi_{p} = 1. \tag{2.22}
$$

The species diffusion velocity  $V_i^{\dagger}$  is calculated through Fick's law:

$$
V_i^i = -\frac{D}{Y^i} \frac{\partial Y^i}{\partial x_i},
$$
 (2.23)

where  $D$  is the diffusion coefficient. Finally, we assume mass conservation in all chemical reactions:

$$
\sum_{i}^{N} w_{i}^{2} = 0 \text{ and } I_{p} = -\sum_{i}^{N} I_{g}^{2} = -I_{g}.
$$
 (2.24)

*Conservation of Momentum*

Conservation of momentum for the gaseous phase:

$$
\frac{\partial (\rho_s u_{(g)})}{\partial t} + \frac{\partial}{\partial x_j} [\rho_s u_{(g)} u_{(g)} + \delta_{ij} \phi_g p_g]
$$
  
= 
$$
\frac{\partial}{\partial x_j} [(\mu' - \frac{2}{3} \mu) \frac{\partial u_{(g)}}{\partial x_k} \delta_y + \mu (\frac{\partial u_{(g)}}{\partial x_j} + \frac{\partial u_{(g)}}{\partial x_i})]
$$
 (2.25)  
-  $F_i^{(p)} + I_p u_{(p)}.$ 

Conservation of momentum for the particle phase:

$$
\frac{\partial (\rho_{p} u_{(p)h})}{\partial t} + \frac{\partial}{\partial x_{j}} [\rho_{p} u_{(p)j} u_{(p)j} + \delta_{ij} \phi_{p} p_{p}] = \frac{\partial}{\partial x_{j}} (\tau_{(p)ij}) + F^{(p)}_{i} - I_{p} u_{(p)j}.
$$
 (2.26)

In the above momentum conservation equations,  $p_p$  and  $p_q$  are the pressure of the solid particle and gaseous phases respectively,  $F^{(p)}$  represents the interaction force between the two phases, and  $\tau_{(p)ij}$  is the stress tensor for the particle phase, to be determined by experimental or empirical correlations.

For the gaseous phase, the stress tensor can be written as

$$
\tau_{(g)ij} = -p\delta_{ij} + \left(\mu' - \frac{2}{3}\mu\right)\frac{\partial u_k}{\partial x_k}\delta_{ij} + \mu\left(\frac{\partial u_j}{\partial x_j} + \frac{\partial u_j}{\partial x_i}\right),\tag{2.27}
$$

where  $\mu$  is the dynamic viscosity and  $\mu$ ' is the second viscosity coefficient.

#### *Conservation of Energy*

The governing equation for conservation of energy for the gaseous phase is usually written

$$
\frac{\partial \left[\rho_{g}\left(e_{g}+0.5u_{(g)i}u_{(g)}\right)\right]}{\partial t} + \frac{\partial}{\partial x_{j}}\left[\rho_{g}u_{(g)j}\left(e_{g}+0.5u_{(g)i}u_{(g)i}\right)+\phi_{g}p_{g}u_{(g)j}\right]
$$
\n
$$
=-\frac{\partial q_{(g)j}}{\partial x_{j}} + Q_{g} + \frac{\partial}{\partial x_{j}}\left(u_{(g)i}\left[\left(\mu'-\frac{2}{3}\mu\right)\frac{\partial u_{(g)k}}{\partial x_{k}}\delta_{ij} + \mu\left(\frac{\partial u_{(g)i}}{\partial x_{i}}\right)\right]\right) \tag{2.28}
$$
\n
$$
-F_{(p)i}u_{(p)i} + Q_{p}.
$$

The equation for conservation of energy for the particle phase has the form

$$
\frac{\partial}{\partial t} \Big[ \rho_p \Big( C_s T_p + 0.5 u_{(p)i} \Big) \Big] + \frac{\partial}{\partial x_j} \Big[ \rho_p u_{(p)j} \Big( C_s T_p + 0.5 u_{(p)i} u_{(p)i} \Big) + \phi_p u_{(p)j} p_p \Big]
$$
\n
$$
= -\frac{\partial q_{(p)j}}{\partial x_j} + \frac{\partial}{\partial x_j} \Big( u_{(p)j} \tau_{(p)j} \Big) + F^{(p)} u_{(p)i} - Q_p \ .
$$
\n(2.29)

In the conservation of energy,  $\partial q_{(2)}$  and  $\partial q_{(p)}$  are the heat flux gradients in the *j*th  $\partial x_i$   $\partial x_i$ direction in the gaseous and particle phases, respectively.  $Q_p$  is the energy source due to heterogeneous chemical reactions (between the gaseous and particle phases), plus heat **1** transfer between the two phases. Here  $\theta = \sum_{n=0}^{N} (-\omega A_n h_n)$  is the energy source due to homogeneous (gaseous) chemical reactions, which is defined in the chemical reaction model.

#### *Conservation of Number of Particles*

An equation for total conservation of particles is given by

$$
\frac{\partial n_{p}}{\partial t} + \frac{\partial}{\partial x_{j}} \left( n_{p} u_{(p)j} \right) = 0.
$$
 (2.30)

#### *Equation of State*

**0**

The equation of state for all gases can be put into the generic form

$$
e_g = f_g(p_g, \sigma_g, Y^1, \cdots, Y^N),
$$
 (2.31)

where for an ideal gas the form is

$$
e_{g} = \frac{p_{g}}{\sigma_{g}(\gamma_{g} - 1)}
$$
 (2.32)

and 
$$
p_{s} = \sigma_{s} R_{u} T_{s} \sum_{i=1}^{N} \frac{Y^{i}}{W^{i}}.
$$

An equation of state for the particle phase can be written in symbolic form as

$$
p_{p} = f\left(\sigma_{p}, T_{p}\right),\tag{2.34}
$$

**S**

**0**

**0**

where the exact form of Eq. (2.34) that is to be used in a numerical simulation depends on experimental data or results from physical approximations.

In the above equations,  $y_g$  is the ratio of specific heats of the gaseous mixture and  $R_{\boldsymbol{u}}$  is the universal gas constant.

#### *Chemical Reaction Model*

A phenomenological chemical reaction model for the gaseous phase (including  $M$  chemical reactions) has been formulated as

$$
\omega^{1} = W^{i} \sum_{k=i}^{M} \left( v'_{k}^{(1)} - v'^{(1)}_{k} \right) B_{k} T^{ak} \exp \left( \frac{E_{ak}}{R_{\nu} T_{g}} \right) \prod_{j=1}^{N} \left( \frac{X^j p_{g}}{R_{\nu} T_{g}} \right)^{\nu_{jk}}.
$$
 (2.35)

Similarly, a phenomenological heterogeneous (for gas and particle phases) chemicals reaction model can be written symbolically as

$$
I_{(p)} = f(T_p, P_p, \ldots), \qquad (2.36)
$$

and again the exact form of Eq. (2.36) will depend on experimental data or **0** approximations from physical models.

The following nomenclature defines the symbols used in the above system of equations (2.19) - (2.36):  $B$  – chemical reaction collision frequency factor;  $C_s$  – specific heat for solid particle;  $e$  – internal energy;  $D$  – mass diffusion coefficient;  $E_{\mu k}$  – activation energy for the kth reaction;  $F_i$  – interphase force in ith direction;  $I$  – source function generated by chemical reaction;  $p_g$  – gas pressure;  $q_i$  – heat flux in the *i*th direction;  $R_u$  – universal gas constant;  $t -$  time;  $T -$  temperature;  $u_i -$  velocity in *i*th direction;  $V_i$ species diffusion velocity in *i*th direction;  $W<sup>T</sup>$  – molecular weight of *i*th component of gas;  $x_i$  – coordinate in *i*th direction;  $x^i$  – mode fraction of *i*th component of gas;  $Y^i$  – mass fraction of ith component of gas;  $\alpha$  – temperature exponent of the kth reaction;  $\gamma$  – ratio of specific heat;  $\lambda$  – thermal conductivity of gas;  $\mu$  – dynamic viscosity of gas;  $\mu$  – second

viscosity coefficient of gas;  $\tau_{ij}$  - stress tensor;  $\omega^i$  - mass rate of production of species *i*;  $\rho$  – density;  $v_{i,k}$  – stoichiometric coefficient for species i appearing as a reactant in the kth reaction;  $v'_{i,k}$  – stoichiometric coefficient for species *i* appearing as a product in the kth reaction;  $\phi$  -- velume fraction;  $\sigma$  -- material density. Subscripts are defined as follows:  $g$  -gas phase;  $p$  – particle phase;  $i,j,k$ , – direction indexes;  $l$  – species index. Superscripts refer to species type.

The comprehensive mathematical model and system of equations given above for an MPMCRF simulation of advanced material synthesis processes is based on volume averaging, assuming that each phase or component can be described by continuous flow. Such averaging leads to a loss of information that can be recovered by appropriate closure relations. The closure relations such as interphase forces, chemical reaction models and the equations of state are usually developed from correlations involving experimental data or from simple physical or chemical models describing interphase or intraphase interactions. Such correlations are generally only valid within the range of known experimental data; the choice of appropriate closure models reflects the understanding of the underlying physical and chemical nature of the system to be simulated.

## **2.3** DIRECT DYNAMIC REFINEMENT METHOD FOR UNSTRUCTURED TRIANGULAR GRIDS

As stated, an unstructured grid is very well suited to implement boundary conditions on complex geometrical shapes and to refine the grid if necessary. This feature of the unstructured triangular grid is compatible with efficient use of memory resources. The adaptive grid enables the code to capture moving shocks and large-gradient flow features with high resolution. The memory resources available can be very efficiently distributed in the computational domain to accommodate the resolution needed to capture the main features of the solution's physical property. Dynamic refinement controls the resolution priorities. These priorities can be set according to the physical features that the user wishes to emphasize in the simulation. The user has control over the resolution of the physical features, without being restricted to the initial grid. The alternative to Direct Dynamic Refinement is the hierarchical dynamic refinement<sup>6</sup> (H refinement) that keeps a history of the initial grid (mother grid) and the subdivision of each level (daughter grids). In the H refinement method, it is necessary to keep overhead information on the level of each triangle subdivision, and double indirect indexing is required to keep track of the H refinement process. As mentioned, H refinement relies heavily on the initial grid as it subdivides the mother grid, and returns to that grid after the passage of the shock.

The Direct Dynamic Refinement (DDR) method for capturing the shock requires the refinement to be in the region ahead of the shock. This requirement minimizes the dissipation in the interpolation process when assigning values to the new triangles created in the refined region. Additionally, it requires that the coarsening of the grid be done after the passage of the shock. The interpolation and extrapolation in the refinement and coarsening of the grid is done in the region where the flow features are smooth.

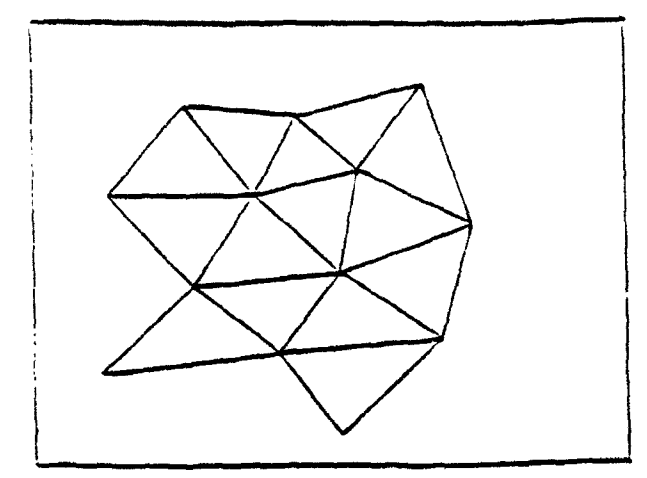

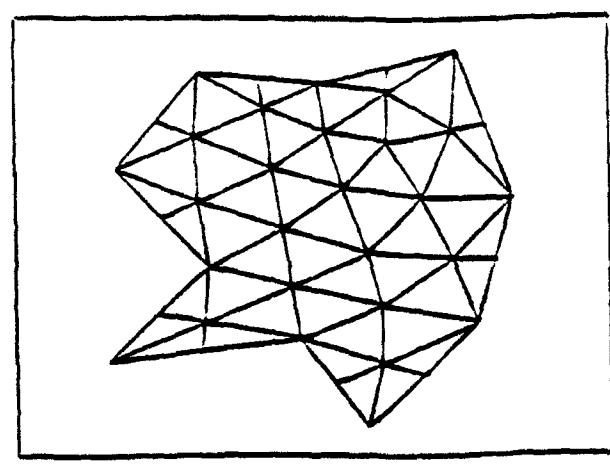

c. Grid after one refinement d. Second refinement. and one reconnection.

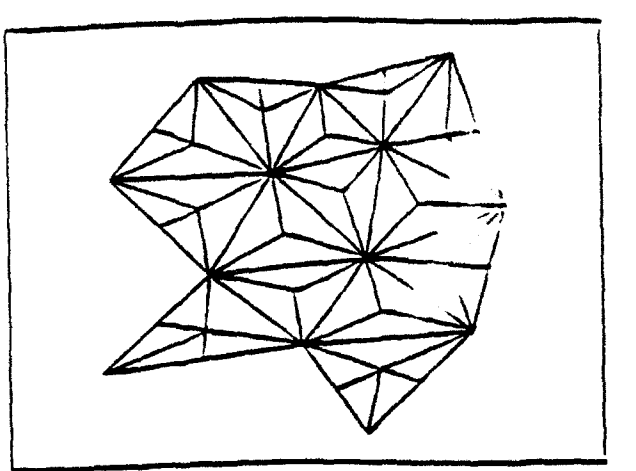

a. Original grid. **b.** Grid after one refinement.

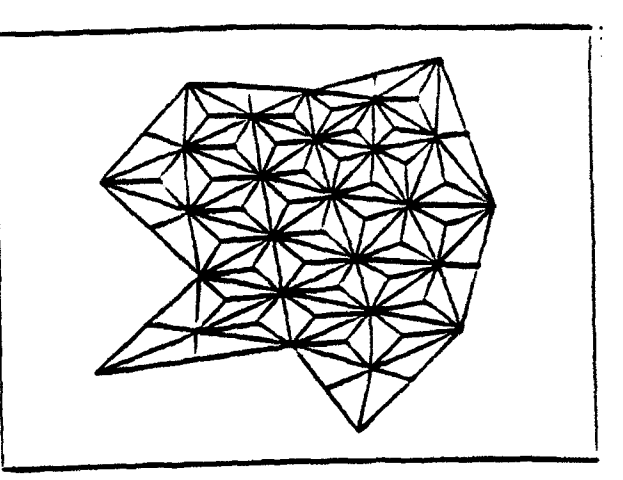

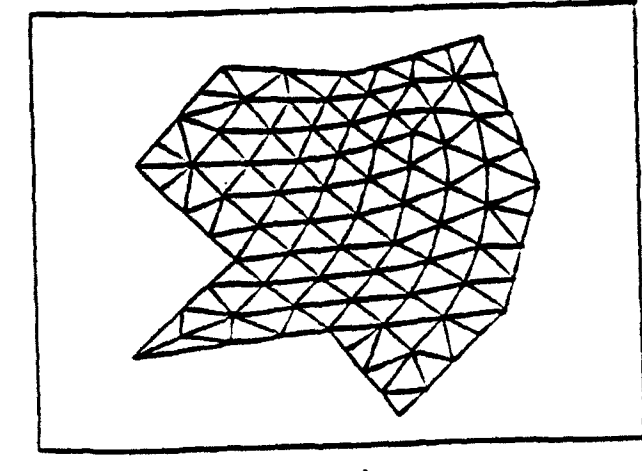

e. Second reconnection.

Figure **2.3.1** Illustration of the grid refinement process.

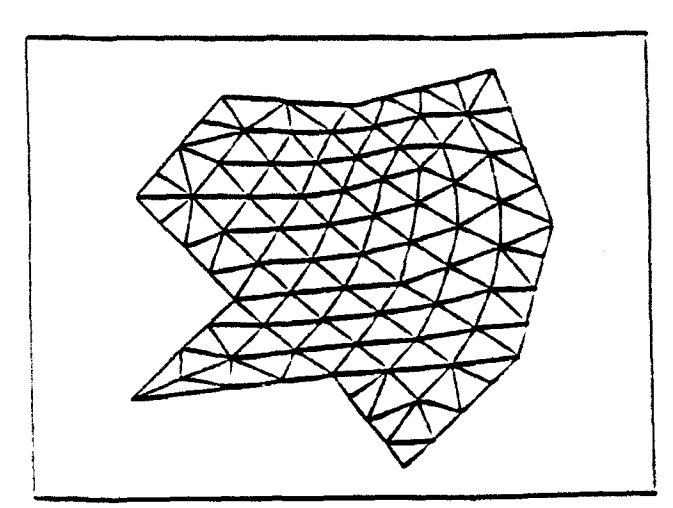

- 
- a .O riginal grid. **b. Point removal.**

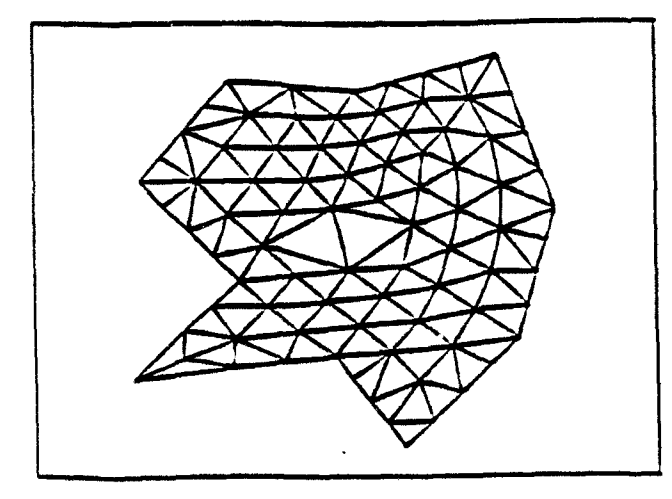

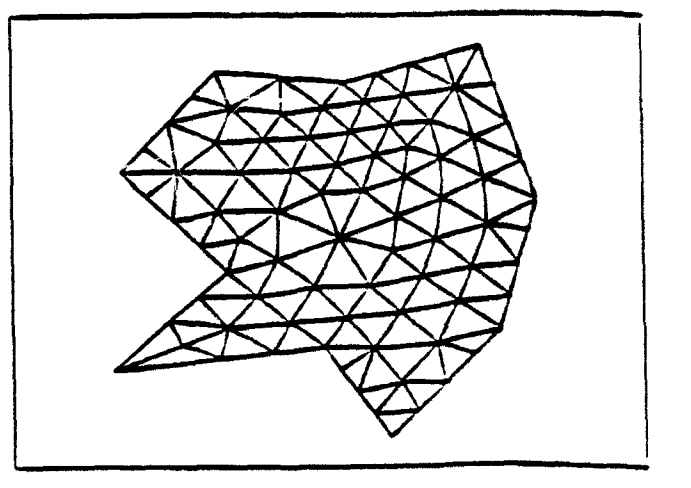

**c.** Con.structing of new cells. d. Grd after reconnection **and** reiaxtion.

Figure 2.3.2 Illustration of the grid coarsening process.

The physics of the problem is involved in the process that identifies the region of refinement and coarsening, Error criteria can be derived that will allow grid adaptation to stationary or moving pressure or density discontinuaties, region of high vortical activity, etc. There should be an error indicator specially suited to capture and identify the reation of importance for each of the physics features to be resolved.

The original FUGGS algorithm reported in Ref. 9 was modified to **-** able adaptivity of the grid in the course of the computation. In AUGUST, we have implemented an algorithm with multiple criteria for capturing a variety of features that might exist in the physics of the problem to be solved. To identify the location of a moving shock, we use the flux of total energy into triangles. The fluxes entering and leaving triangles are the most accurate physical variables computed by the Godunov algorithm for solving the Euler equations, and are used to update the physical variables for each timestep in each triangle. A shock wave means that there is a "step-function" change in the cell that is caused by an influx of energy, momentum or density. Stationary shocks can be identified by density gradients that are computed in the course of implementing the Second-Order Godunov algorithm.

In Fig. 2.3.1, we illustrate the basic process of refinement accomplished in the DDR. The original grid is shown in Fig. 2.3. **1a.** Figure 2.3. **1b** illustrates a one-step scheme refinement in which a new vertex is introduced into a triangular cell, forming three new cells. This is followed by reconnection, which modifies the grid as demonstrated in Fig. 2.3.1c. The process of refinement and reconnection can be continued until the necessary grid resolution is achieved, as illustrated in Figs. 2.3. Id and 2.3. le. This direct approach to the grid refinement provides extreme flexibility in resolving local flow features. A similar simple method is applied to grid coarsening. In the first step of coarsening the marked vertices, all associated elements of the grid are simply removed, as shown in Fig. 2.3.2a. During the second step, this void in the grid is filled with new larger triangles (Fig. 2.3.2b) and then reconnected as shown in Fig. 2.3.2c. When a very large increase of the local grid density is required, these simple algorithms of grid addition and deletion can create triangles with an unacceptably large aspect ratio. To avoid this condition for very large grid densities (when the area of the triangles in the dense region is reduced to less than 2% of the initial area), we introduced local grid relaxation immediately after the grid deletion procedure.

AUGUST has proven to be a very robust and efficient algorithm capable of computing transient phenomena, and with the ability to sense the region of physical interest and resolve it by refining and coarsening the grid as needed.

#### 2.4 STRUCTURED/UNSTRUCTURED **COMPOSITE** GRIDS

Structured rectangular grids allow the construction of numerical algorithms that perform an efficient and accurate integration of fluid conservation equations. The efficiency of these schemes results from the extremely low storage overhead needed for domain decomposition and the efficient and compact indexing that also defines domain connectivity. These two factors allow code construction based on a structured domain decomposition that can be highly vectorized and parallelized. Integration in physical space on orthogonal and uniform grids produces the highest possible accuracy of the numerical algorithms. The disadvantage of structured rectangular grids is that they cannot be used for decomposition of computational domains with complex geometries.

The early developers of computational methods realized that, for many important **0** applications of Computational Fluid Dynamics (CFD), it is unacceptable to describe curved boundaries of the computational domain using the stair-step approximation available with the rectangular domain decomposition technique. To overcome this difficulty, the techniques of boundary-fitted coordinates were developed. With these techniques, the computational domain is decomposed into quadrilaterals that can be fitted to the curved domain boundaries. The solution is then obtained in the physical space using the geometrical information defining the quadrilaterals, or in the computational coordinate system that is chained by transformation of the original domain into a rectangular domain. The advantage of this technique is that it employs the same indexing method as the rectangular structured domain decomposition methods that also serve to define domain connectivity. The boundary-fitted coordinate approach leads to efficient codes, with approximately a 4:1 penalty in terms of memory requirement per cell as compared with rectangular domain decomposition. However, this approach is somewhat restricted in its domain decomposition capability, since distortion or large size variations of the quadrilaterals in one region of the domain leads to unwanted distortions or increased resolution in other parts of the domain. An example of this is the case of structured body fitted coordinates used for simulations of flows over a profile with sharp trailing edges. In this case, increased resolution in the vicinity of the trailing edge leads to increased resolution in the whole row of elements connected to the trailing edge elements.

The most effective methods of domain decomposition developed to overcome this disadvantage are those using unstructured triangular grids. These methods were developed to cope with very complex computational domains. The unstructured grid method, while efficient and powerful in domain decomposition, results in codes that must store large quantities of information defining the grid geometry and connectivity, and have large computational and storage overheads. As a rule, an unstructured grid code requires greater storage by a factor of  $10$ , and will run about 20 times slower per cell per iteration than a structured rectangular code.

Unstructured grid methods are used to their best advantage when combined with grid adaptivity. This feature usually allows dynamic decomposition of the computational domain subregions, thus leading to an order-of-magnitude reduction in the number of cells for some problems, as compared to the unstructured grid lacking this adaptive capability. However, this advantage is highly dependent on the problem solved. Adaptive unstructured grids have an advantage over the unadaptive unstructured domain decomposition if the area of high-resolution domain decomposition is less than one tenth of the global area of the computational domain. This explains why the adaptive unstructured method may be extremely effective for solutions with multiple shock waves

in complex geometries, but becomes extremely inefficient when high resolution is needed in a substantial area of the computational domain.

Our approach to domain decomposition combines the structured and unstrucrured methods for achieving better efficiency and accuracy. Under this method, structured rectangular grids are used to cover most of the computational domain, and unstruented triangular grids are used only to patch between the rectangular grids (Fig. 2.4.1)  $\pi$  to conform to the curved boundaries of the computational domain (Fig.  $2.4.2$ )... these figures, an unstructured triangular grid is used to decompose the regions of the computational domain that have a simple geometry.

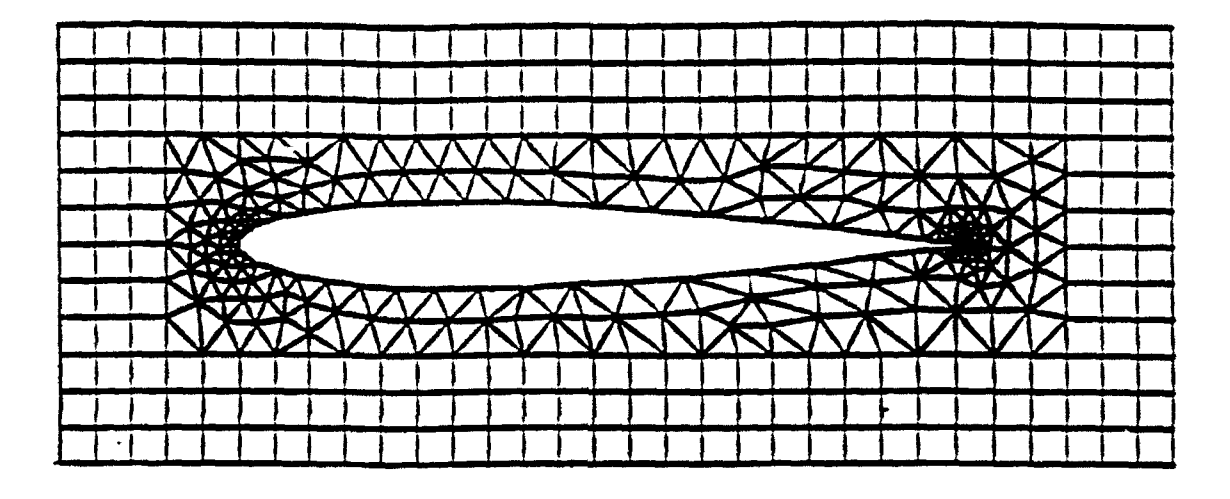

Figure 2.4.1 A possible candidate configuration for hybrid<br>structured/unstructured domain decomposition structured/unstructured domain decomposition.

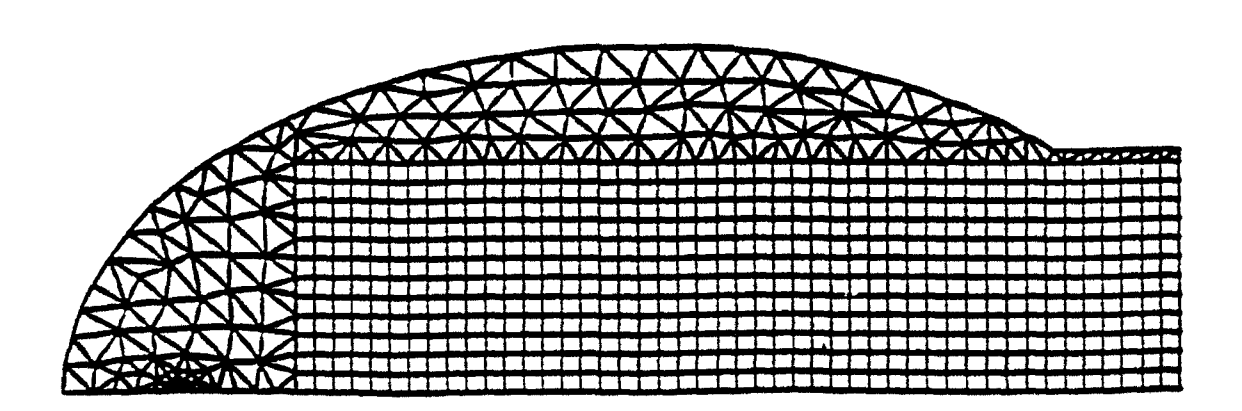

Figure 2.4.2 Hybrid structured/unstructured grid used to simulate ellipsoidal reflector, showing adaptation to curved boundaries.

#### 2.5 THREE-DIMENSIONAL CAPABILITY

Once the 2D capability was fully developed, we initiated the development of a fully 3D **CFD** adaptive unstructured simulation capability. This part of our effort is not yet documented in published material.

The first step in solving a 3D **CFD** problem is to discretize the computational domain into tetrahedra. The grid generation is a recognized bottleneck in the time it takes to evaluate an aerodynamic configuration.<sup>15</sup> One could even argue that it represents the most time-consuming portion of the evaluation process. There are a handful of codes that are capable of gridding any given domain into tetrahedra. In order to shorten the part to our objective of achieving a 3D adaptive solver capability, we decided to make use of an existing grid generator to provide the initial grid.

OCTREE, 16 which was developed at Rensselaer Polytechnic Institute (RPI), is a Finite Octree 3D grid generator that provides the initial grid for our adaptive solver. The productivity of a 3D grid generator is a function of the complexity of the surfaces that define the domain of computation. Usually, this task is the most time-consuming and painful for the user. OCTREE does not have a CAD/CAM package to assist the user in defining the surfaces of the geometry to be gridded. Nevertheless, OCTREE is a very robust and reliable grid generator.

The OCTREE algorithm is based on the concept of dividing the computational domain into octants. In each step, the code defines three planes that halve the domain in each of the three dimensions, thus dividing the volume into eight octants. Those three planes intersect the surfaces of the geometry, defining vertices. All the vertices are collected and sorted into topological loops. If the vertices are not sufficient to define correct topological loops, the code will subdivide the corresponding octant into eight smaller octants until the topology is fully resolved. The user is allowed to specify the level of the local octree subdivision he wishes to resolve. Once the code subdivides the volume into the level of octree specified by the user or needed to resolve the local geometrical details, the code defines tetrahedra to fill the volume of the computation domain. The code provides the user with an option that improves the quality of the tetrahedra by smoothing and eliminating the very small ones.

As stated, OCTREE provides the initial grid for the 3D solver. The adaptivity of the mesh is controlled by specific physical features that the user defines based on the physics of the problem to be solved. The adaptivity of the mesh automatically traces the physical features in the simulation and refines and coarsens the mesh accordingly to the criteria and the resolution specified by the user.

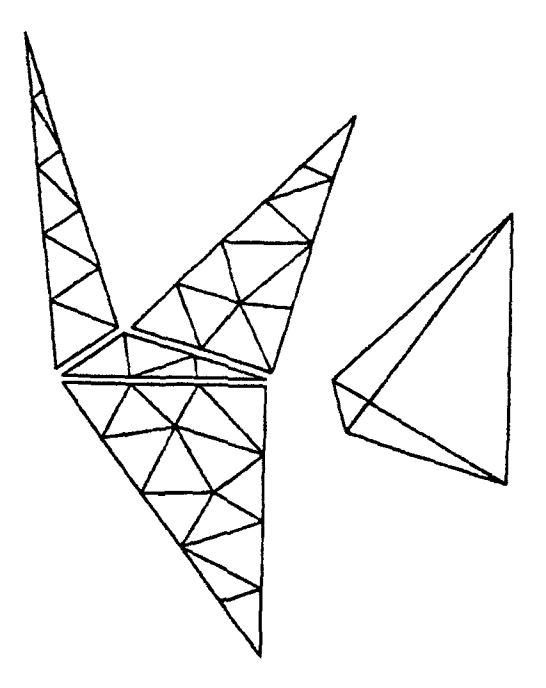

Figure 2.5.1 An elongated tetrahedron can be refined using smaller tetrahedra that are nearly regular.

The target tetrahedra are refined by first subdividing each of the four surfaces into smaller triangles that satisfy the resolution set by the user. There are no constraints on the way each face is subdivided. Each edge of the face is subdivided according to the local resolution needed, and the points along the edges are connected to construct the best triangles possible. The code adds points inside the face along with points on the edges to achieve an adequate triangulation of the faces. The triangles of the four faces of the target tetraheda are used to define smaller tetrahedra that will fill the volume. If needed, the **0** code will add points inside the volume of the target tetrahedron to achieve the best tetrahedra possible. The code has the ability to reconnect tetrahedra to improve quality. The reconnection is done by pulling out an edge, sorting all the tetrahedra connected to this edge, deleting these tetrahedra and filling the void with better shaped tetrahedra.

Figure 2.5.1 shows how the subdivision process can fill an irregular (elongated) tetrahedron with smaller tetrahedra that are nearly equilateral. (This is not the case with H refinement.) Figure 2.5.2 shows points used to create octree refinement to grid a problem involving surface-mine blast effects on the underside of a truck. Figure 2.5.3 is the corresponding tetrahedral grid. The calculated overpressures on the surface of the truck • underbody for an eight-pound explosive are shown in Sec. 3.4.

The algorithm used to solve the 3D gasdynanic equations is an immediate extension of the 2D case described in Sec. 2.1. Thus, Eq. (2.6) is replaced by

$$
\int_{\Omega} \nabla U_i^{\text{cell}} \, \mathrm{d}V = \int_{\partial \Omega} U_j^{\text{face}} \, \mathrm{d}S, \tag{2.6'}
$$

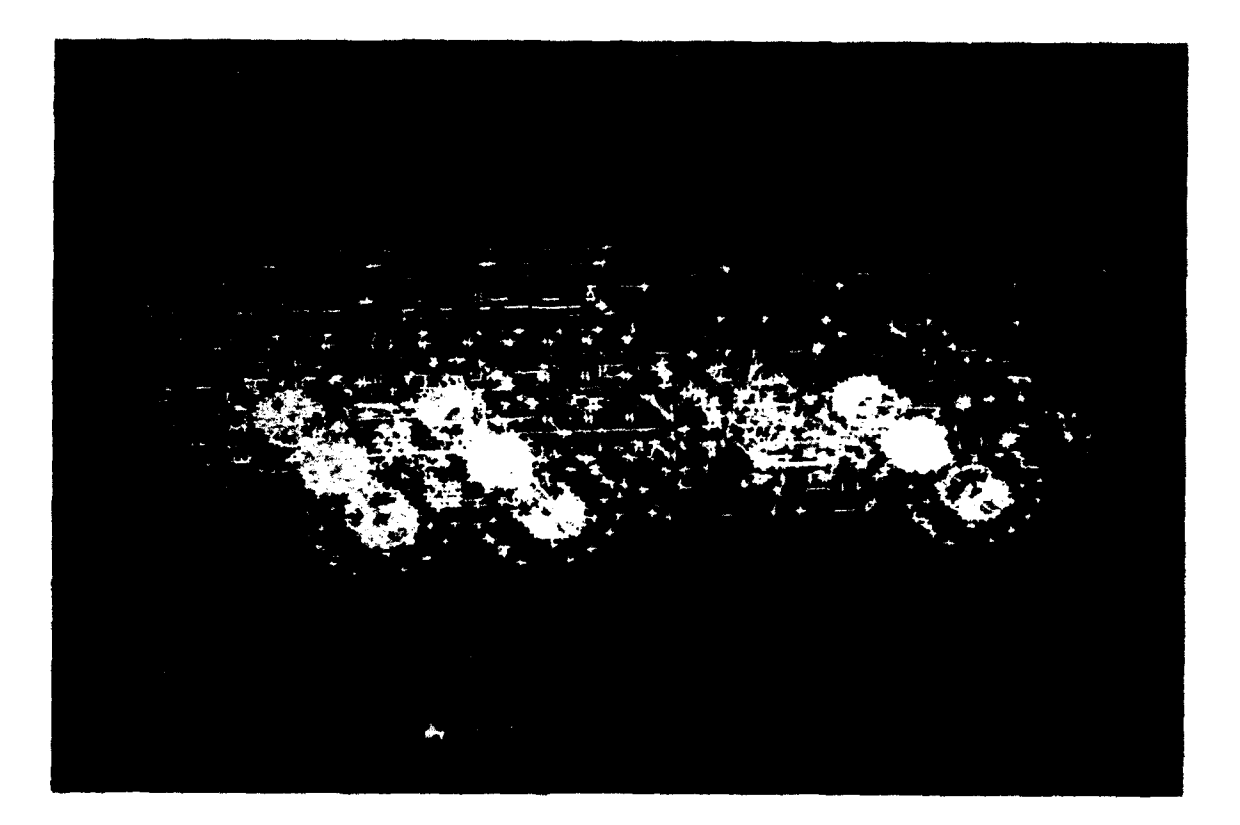

**0**

**0**

**40**

**0**

Figure 2.5.2 Points used to define structure of vehicle.

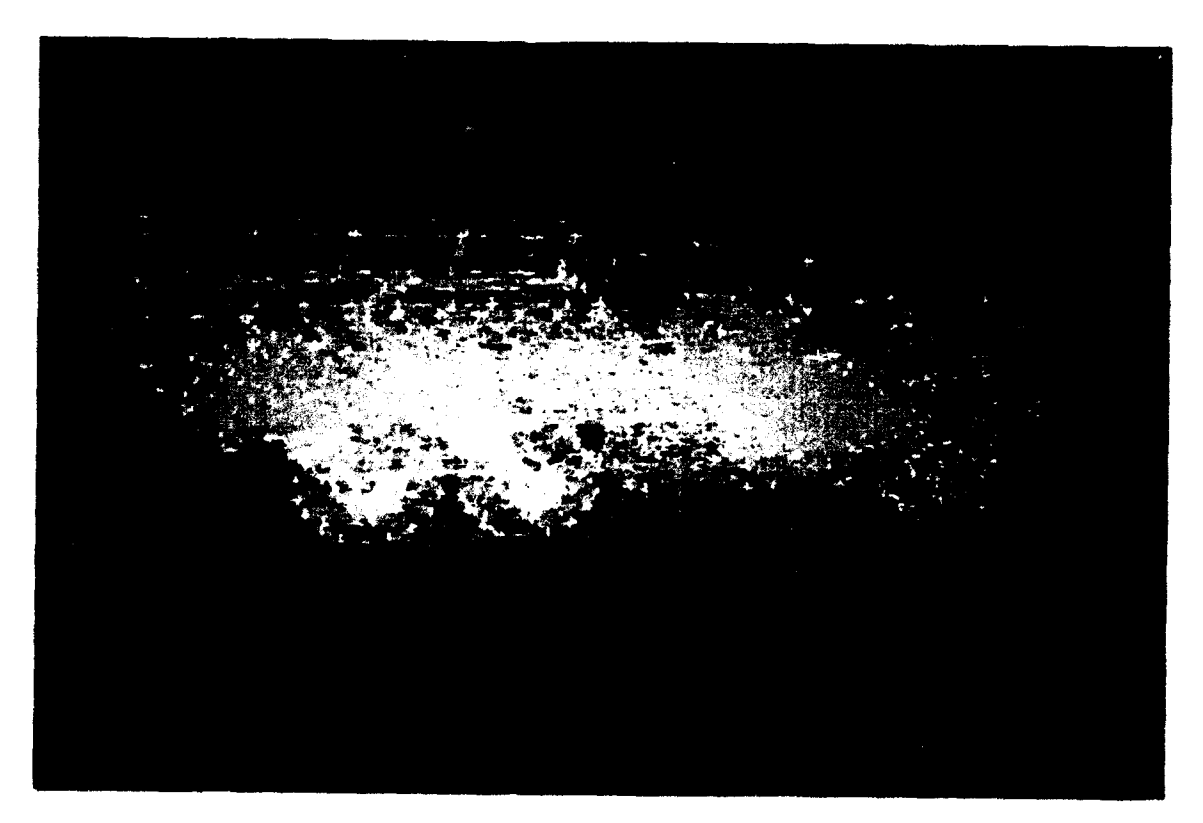

Figure **2.5.3** Tetrahedral grid generated by Finite Octree method.

where now  $\Omega$  and  $\partial\Omega$  are the volume and surface of a tetrahedron, and dV and dS are the corresponding differential elements. Its finite-difference approximation is

$$
\nabla U_i^{\text{cell}} = \frac{1}{V} \sum_{j=1}^{4} \widetilde{U} \, \, \text{for} \, \, \mathbf{n} \, \, \text{and} \, \, \Delta S \, \, \text{and} \tag{2.7'}
$$

**0**

where the summation is over the four faces and  $n_i$  is the normal to the  $j$ th face with surface area  $dS_i$ . In the equations corresponding to Eqs. (2.9) - (2.11), the range 1, 2, 3 is replaced by  $1, 2, 3, 4$ . Equations  $(2.12)$  -  $(2.16)$  are formally unchanged, and Eq.  $(2.17)$ becomes

$$
\left(\mathbf{M}_{\mathbf{x}}\,\mathbf{M}_{\mathbf{n}}\right) = \begin{cases} \max\left(\lambda_{\mathbf{i}}^{\mathbf{+}},0\right) & \text{for the cell on the left of the edge} \\ \min\left(\lambda_{\mathbf{i}}^{\mathbf{+}},0\right) & \text{for the cell on the right of the edge.} \end{cases}
$$
 (2.17')

#### 3. APPLICATIONS

The AUGUST code was extensively validated for a wide range of known CFD problems and has been shown to be a robust simulation tool, It has been utilized on a variety of problems which span flow regimes ranging from low subsonic Mach numbers to hypersonic Mach numbers (Table 3. **1).**

Appendix C contains a complete collection and description of the CFD problems addressed during the UUGM research. Additional details of the AUGUST code are contained in SAIC's progress report for the UUGM DARPA program, submitted in November 1991. Here we briefly describe the most noteworthy applications,

It is worth underscoring again that in the past it was necessary to use a sequence of codes as well as numerical parameter adjustment to bridge the gap in flow phenomena occurring in different flow regimes. An important point to be made here is that the AUGUST code allows robust, accurate and efficient solutions across these different regimes without the necessity of adjusting coefficients to enhance convergence accuracy or efficiency.

#### Table 3.1 AUGUST Applications

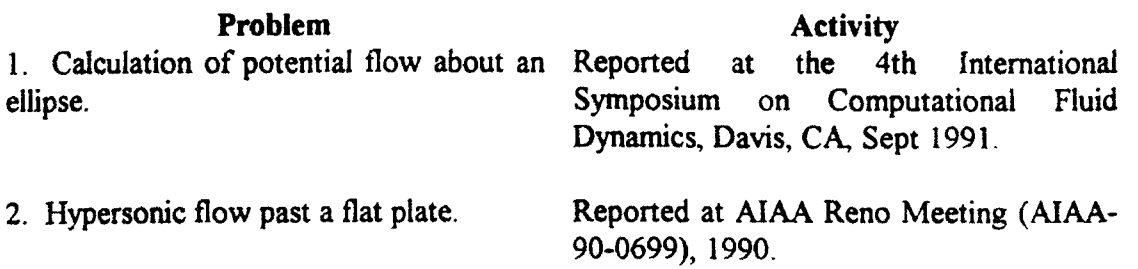

# Problem **Activity**

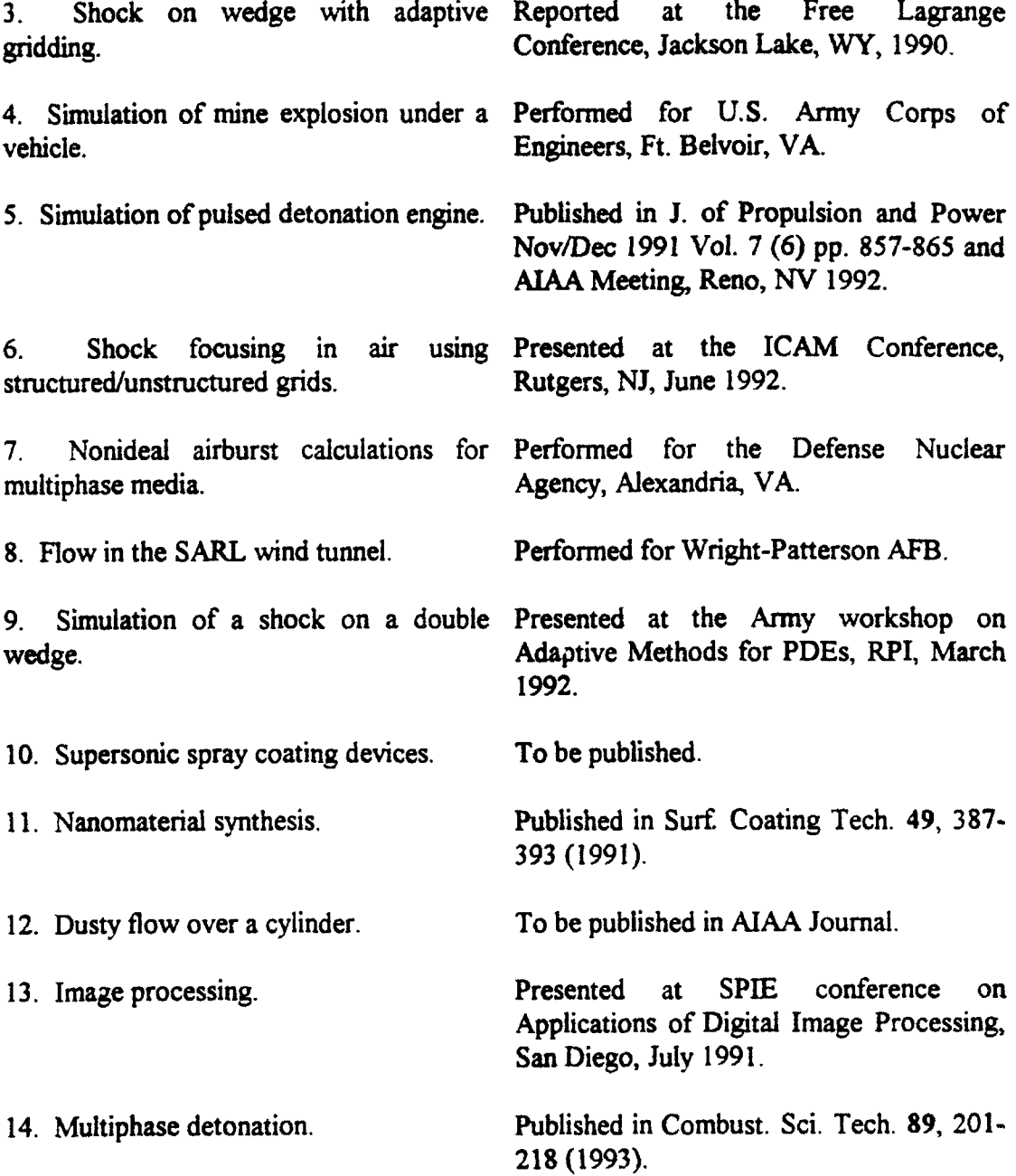

#### **3.1** POTENTIAL FLOW OVER **AN ELLIPSE**

One of the outstanding early CFD computational challenges (from the point of view that no satisfactory solution had been obtained) was associated with simulating subsonic (Mach 0.2 cnd less) flow over a symmetric elliptical airfoil using the Euler equations (Fig. 3.1.1). All previous attempts to compute the flow over such an ellipse resulted in spurious lift and drag values that were significantly larger than the classical

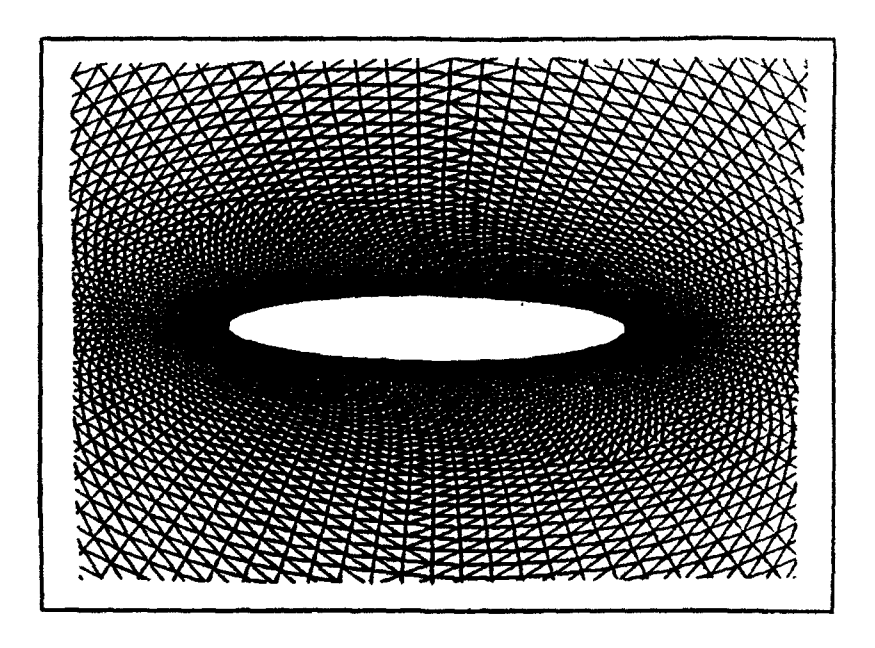

Figure 3.1.1 The grid used for simulating the flow over an ellipse.

potential flow solution. The potential flow result should have been closely approximated if there were no numerical viscosity present. This test case is important because, in transitioning from an Euler solver to a full Navier-Stokes solver, one needs confidence that the artificial (numerical) viscosity will not dominate the physical viscosity included in the Reynolds' stress terms. As shown in Appendix  $C-1$ , use of an earlier version of the AUGUST code, the Fast Unstructured Grid Godunov Solver (FUGGS) code provided solutions to this test case that were very close to the potential flow solution. Other attempts resulted in lift and drag values that were off by several orders of magnitude compared with the SAIC FUGGS results. The results described here were prepared for a poster presented to Dr. Arje Nachman, SAIC's UUGM AFOSR program monitor and Dr. James Crowley, SAIC's UUGM DARPA program manager.

#### 3.2 HYPERSONIC FLOW PAST A FLAT **PLATE**

To demonstrate the versatility of the method for the entire range of flow regimes we have simulated a hypersonic flow test problem. One of the advantages of the Godunov methods is that over the whole range of calculations performed (low subsonic flow, supersonic flow, unsteady flow with strong shock, or hypersonic flow at Mach number M=32) it is unnecessary to change or adjust the numerical algorithm. In Ref. 17 the performance of first- and second-order Godunov methods was analyzed for hypersonic flow regimes. There, as a test problem, an analytical solution was used for a hypersonic flow around a flat plate of finite thickness. This solution was obtained based on the analogy between hypersonic flow over a flat plate of finite thickness and a strong planar explosion. Here we use an expression from Ref. 17 which defines the shape of the shock wave as a function of plate thickness  $d$ ,  $\gamma$  is the adiabatic coefficient, and  $\alpha$  is a nondinensional scale factor related to the energy released at the stagnation point.

$$
Y_{\text{SHCCK}} = \left(\frac{1}{2}D_f \frac{dx^2}{2}\right)^{1/2}
$$

where  $D_f$  is a coefficient of order unity,

$$
a = k_{1} ( \gamma - 1)^{k_{1} + k_{3} i n (\gamma - 1)}
$$

with  $k_1 = 0.36011$ ,  $k_2 = 1.2537$ , and  $k_3 = -0.1847$ .

As a direct comparison we solved the hypersonic flow problem for the same set of conditions as in Ref. 17:

$$
U_{\infty} = 10011 \text{ m/sec}, p = 98.72 \text{ Pa}, \rho = 1.24 \times 10^{-3} \text{ kg/m}^3, \text{ and } \gamma = 1.2.
$$

The grid used for this simulation is shown in Fig. 3.2.1a. This grid has  $\approx$  5500 vertices and its spatial resolution at the leading edge of the plate is of the same order as that of a 300 x 60 rectangular grid used in Ref. 5.

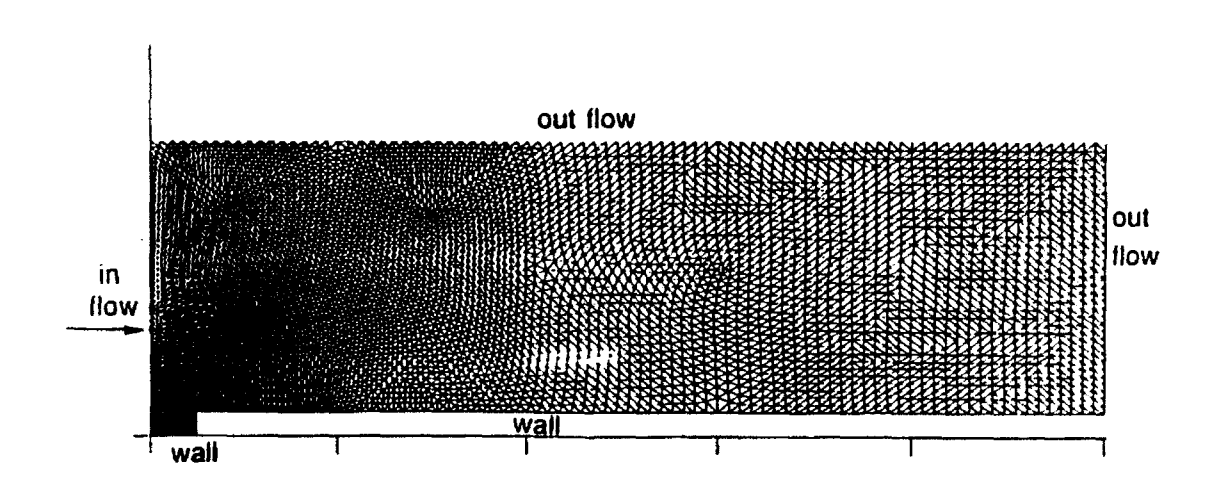

Figure 3.2. la Grid for simulation of hypersonic flow over a flat plate.

Figure 3.2. **1b** shows results for this simulation in the form of pressure contours. Figure 3.2. lb also represents the location of the analytically calculated shock front by a discrete line (squares). The shock resolution and accuracy or its location are comparable to that obtained in Ref. 17 even though our triangular grid has less than one third as many nodes as the rectangular grid used in Ref. 17. This is because in constructing the triangular grid we had the flexibility to place the highest concentration of nodes in the area of the leading edge where the main properties of the flow are established.
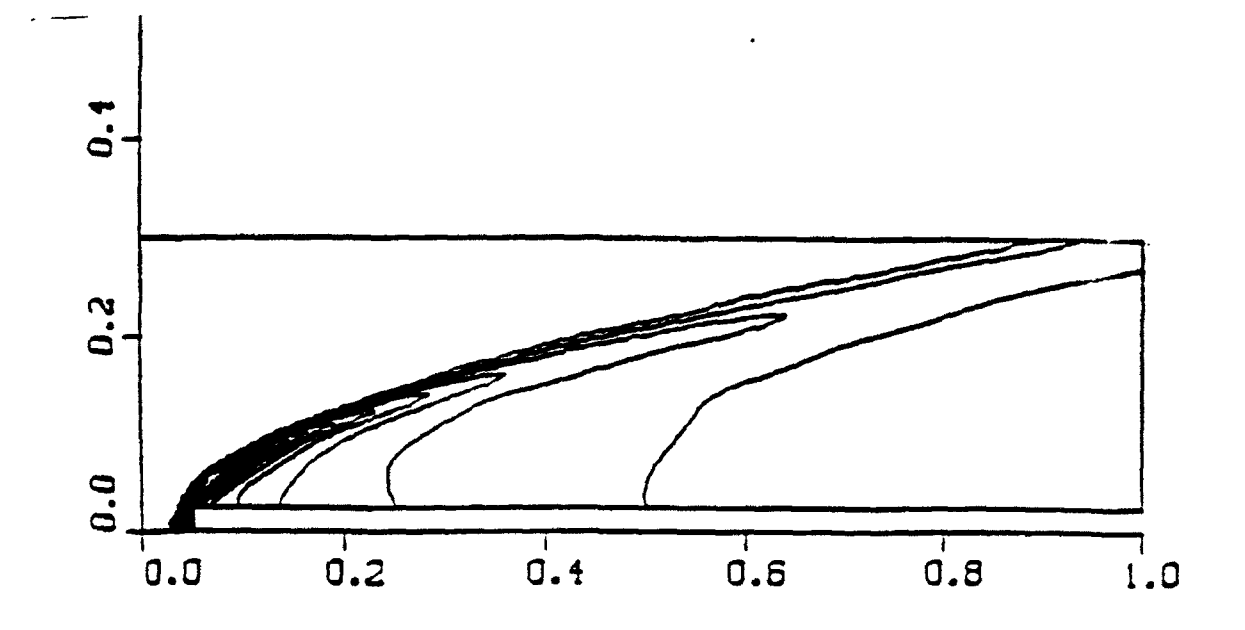

**Q**

Figure 3.2.1b Second order solution for a flat plate, pressure contours. Mach =  $32$ : 5509 grid vertices:  $P_{\text{max}} = 5.0 \times 10^4 \text{ Pa}, P_{\text{min}} = 98.7 \text{ Pa}.$ 

# **3.3** SHOCK **ON WEDGE** WITH **ADAPTIVE GRIDDING**

An unstructured grid is very suitable for implementing boundary conditions on complex geometrical shapes and refining the grid if necessary. This feature of the unstructured triangular grid is compatible with efficient usage of memory resources. The adaptive grid enables the code to capture moving shocks and large-gradient flow features with high resolution. The memory resources available can be very efficiently distributed in the computational domain to accommodate the resolution needed to capture the main features of the physical property of the solution.

One strategy for doing this is called hierarchical dynamic refinement (H refinement). It keeps a history of the initial grid (other grid) and the subdivision of each level (daughter grid). H refinement subdivides the initial grid into two or four triangles in each level, and keeps track of the number of subdivision levels each triangle has undertaken. In the H refinement method, one has to keep overhead information on the level of each triangle subdivision, and needs double indirect indexing to keep track of the H refinement process. This slows down the computation by partially disabling the vectorization of the code. As mentioned, H refinement relies heavily on the initial grid as it subdivides the mother grid and returns back to it after the passage of the shock.

AUGUST and its predecessor FUGGS use a second-order Godunov solver on an **0** unstructured grid. The refinement strategy incorporated in these codes is called Direct Dynamic Refinement. For shock capturing, Direct Dynamic Refinement basically requires

the refinement to be in the region ahead of the shock. This requirement minimizes the dissipation in the interpolation process when assigning values to the new triangles created in the refined region. Additionally, it requires that the coarsening of the grid should be done after the passage of the shock. In principle, the interpolation and extrapolation in the refinement and coarsening of the grid are done in the region where the flow features are smooth.

FUGGS was used with direct dynamic refinement to solve the transient behavior of the flow entering a channel with a wedge (prism) having an inclination of **270.** The flow enters the channel from the left with Mach number 8.7. A sequence of snapshots illustrates the density contours, and the grid for each timestep is given in Figs.  $3.\overline{3}.\overline{1}a$ . 3.3.3a (contour plots) and 3.3.1b - 3.3.3b (grid). These figures clearly demonstrate the automatic adaptation of the grid to the moving shocks and the ability to capture the detailed physics of the simulation with very high resolution and minimal memory requirements. The initial grid can clearly be seen to the right of the shock ("ahead") in the early stage of the shock propagation from left to right. The coarsening algorithm is able to produce a reasonable mesh in the region trailing the shock as shown in the figures.

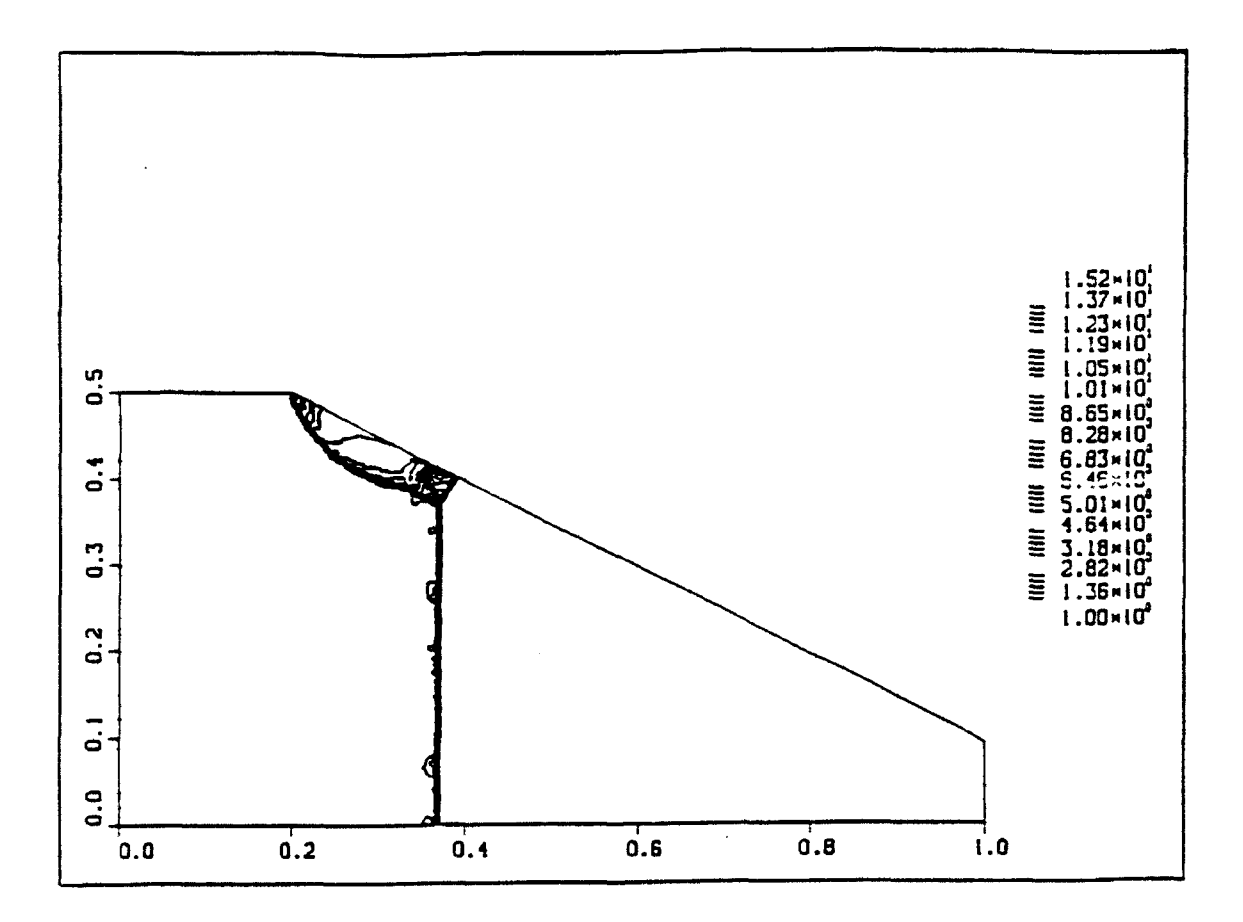

Figure 3.3. la Density contours at early time for shock in planar channel  $(M = 8.7, \text{ wedge angle} = 27^{\circ}).$ 

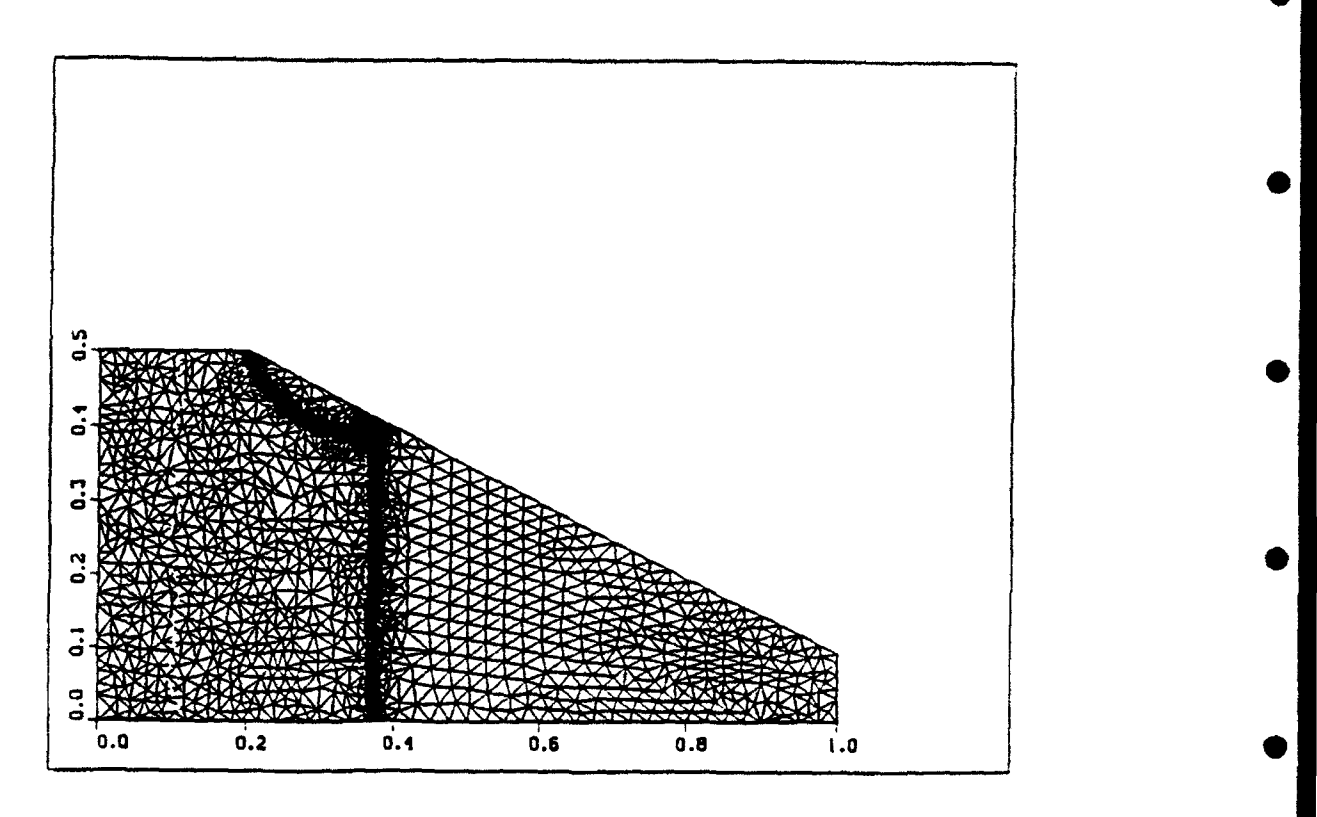

**0**

Figure 3.3.1b Grid at early time for shock in planar channel (M = 8.7, wedge angle *=* 270).

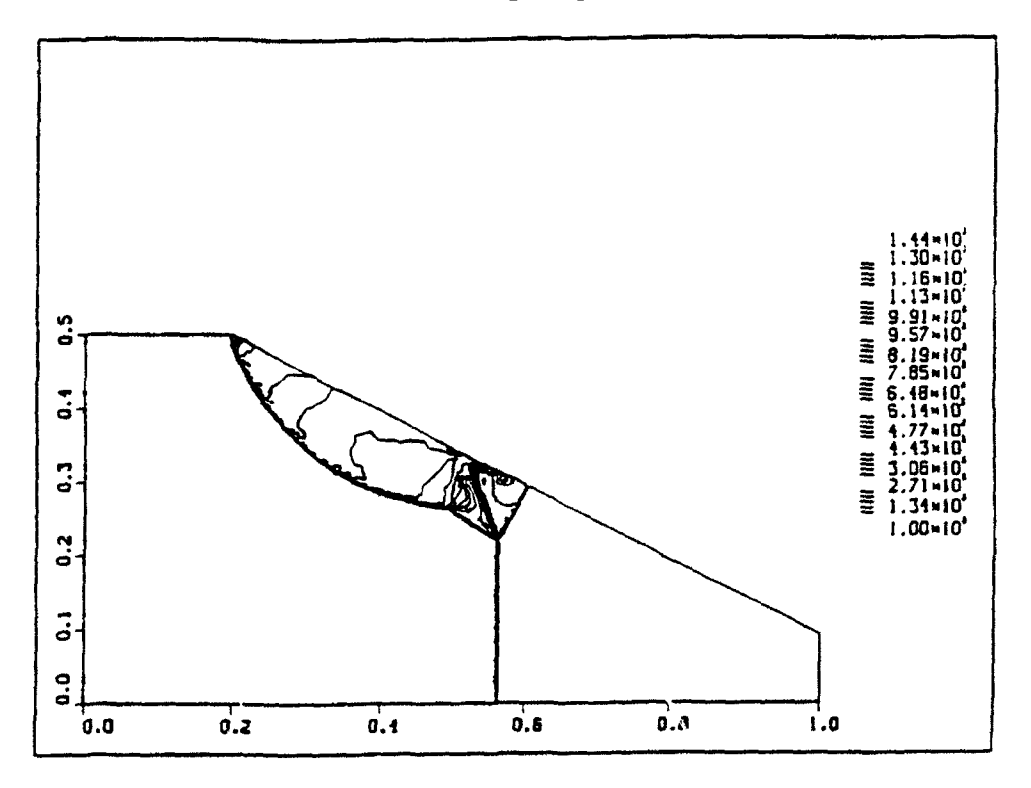

Figure 3.3.2a Density contours at intermediate time for shock in planar channel  $(M = 8.7,$  wedge angle =  $27^{\circ}$ ).

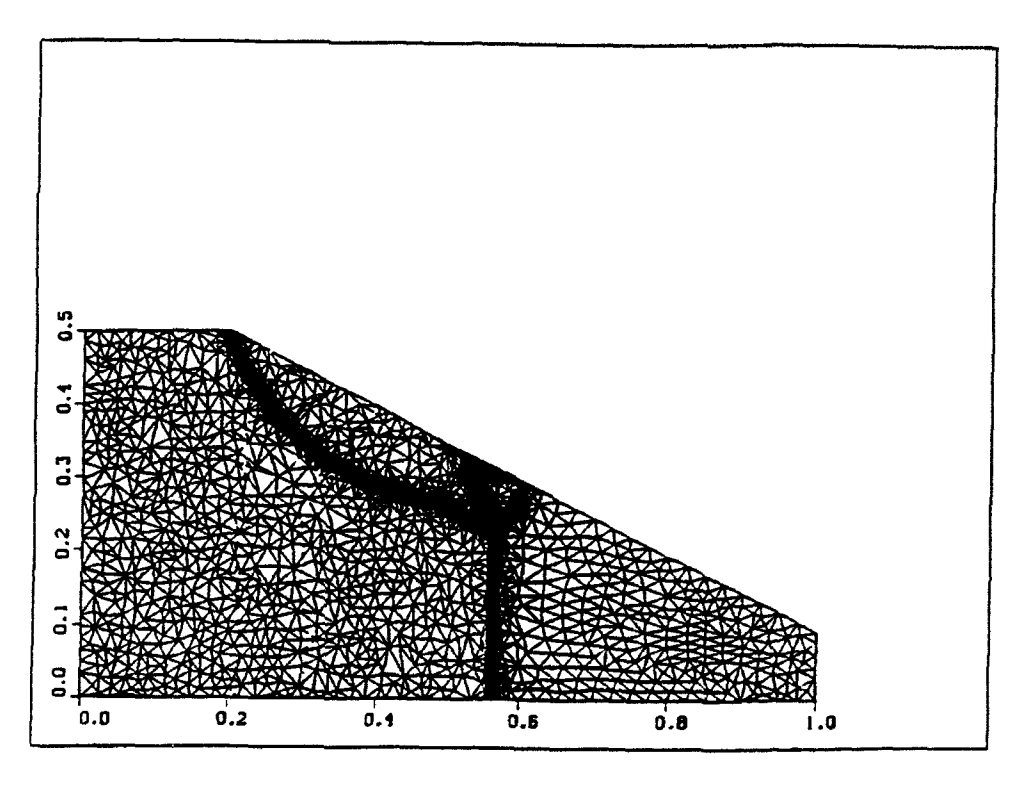

Figure 3.3.2b Grid at intermediate time for shock in planar channel  $(M = 8.7,$  wedge angle  $= 27^{\circ}$ ).

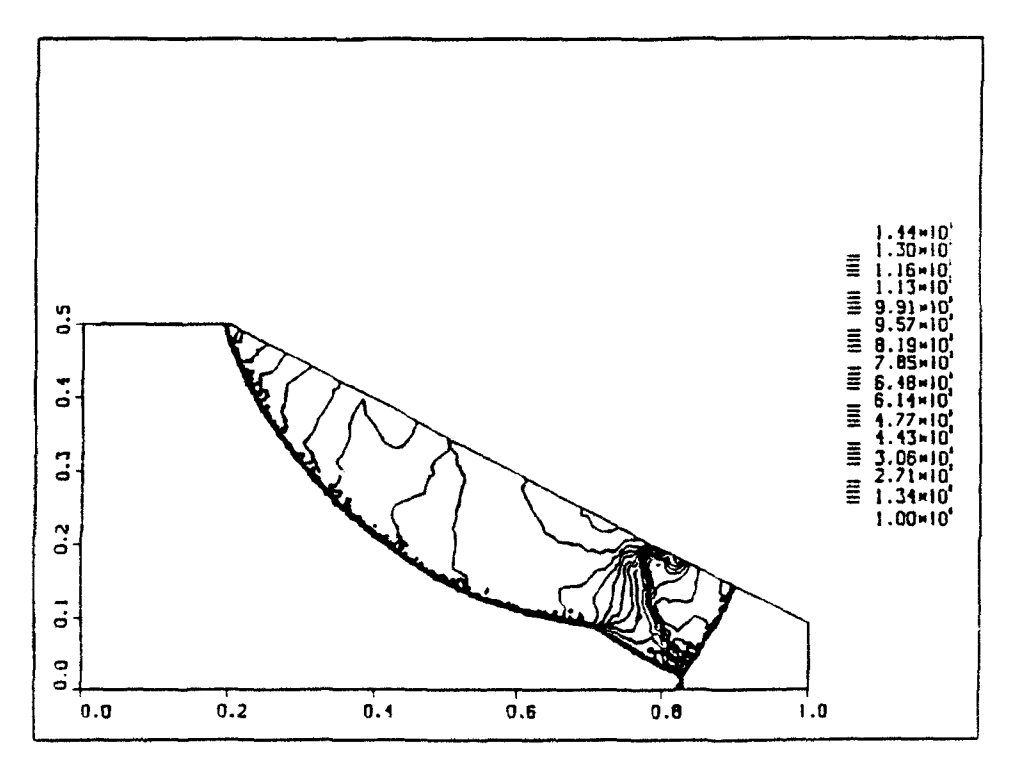

Figure 3.3.3a Density contours at late time for shock in planar channel (M = 8.7, wedge angle **=** 270).

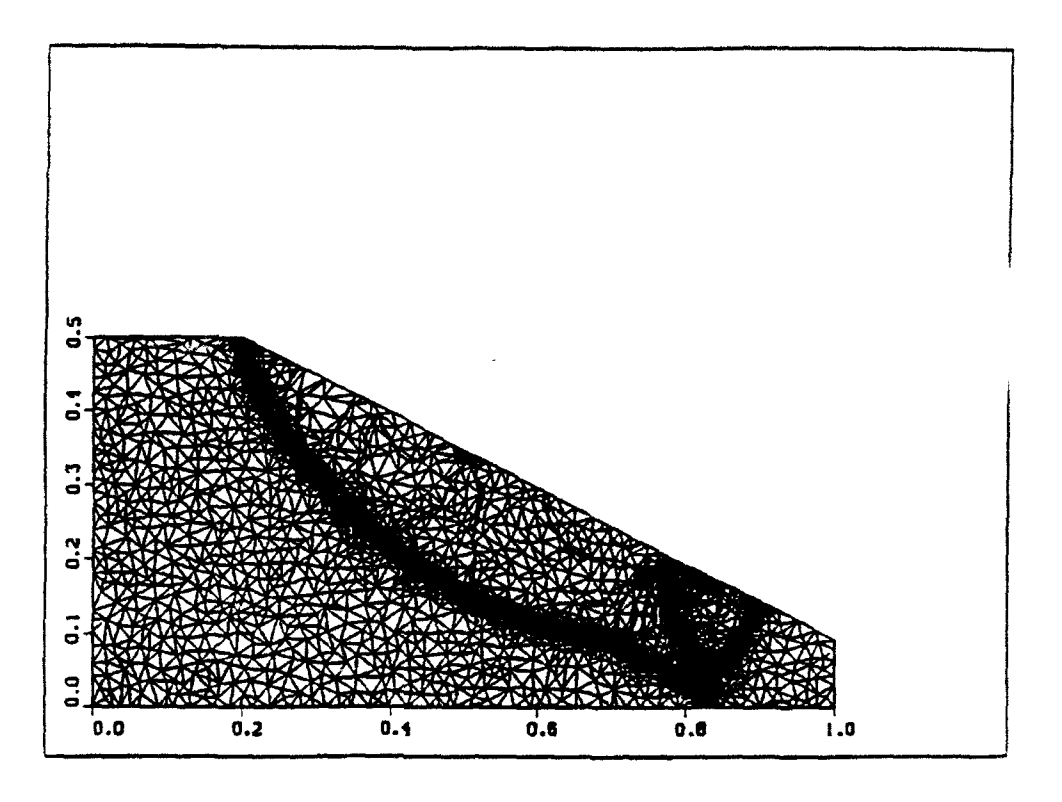

**I**

I

 $(M = 8.7, \text{ wedge angle} = 27^{\circ}).$ 

### 3.4 **MINE** EXPLOSION UNDER VEHICLE

The main objective of this joint Marine-Army program was the development of vehicles hardened against antitank (AT) land mines. The basic vehicle is the M925 5-ton **I** cargo truck. Numerical simulations were used to determine the dynamic loads produced by the AT mine detonation on the cargo bed and other structural elements of the truck.

The algorithms, techniques and codes developed under the UUGM program provided two key elements necessary for the numerical simulations for this project: a) flexibility in describing the very complex geometry of the truck; b) high resolutioncalculation of the shocks and other discontinuities using an adaptive unstructured grid. A version of the AUGUST-2D code developed under the UUGM program is being used for the analysis of blast resistance of different truck geometries.

We have carried out four such calculations, using four, eight, eight, and 20 pounds of C-4 explosive. These employed fixed (nonadaptive) meshes with 30,000 (4-lb case), 21,000 (8-lb cases).

A one- or two-dimensional calculation was performed to produce the initial blast profiles laid down on the three-dimensional grid. Aside from the amount of explosive, the calculations differed in the following ways: all but the 4-lb blast were centered beneath

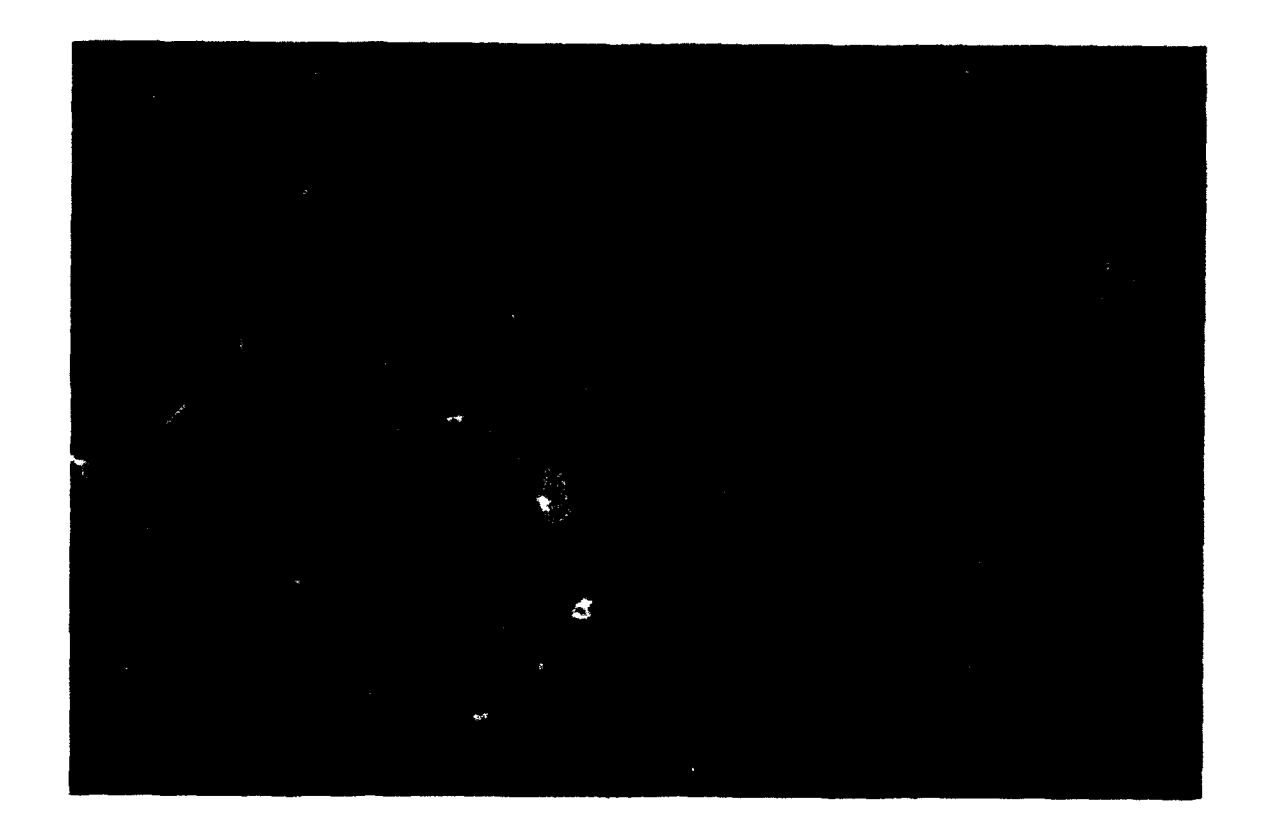

**|** 

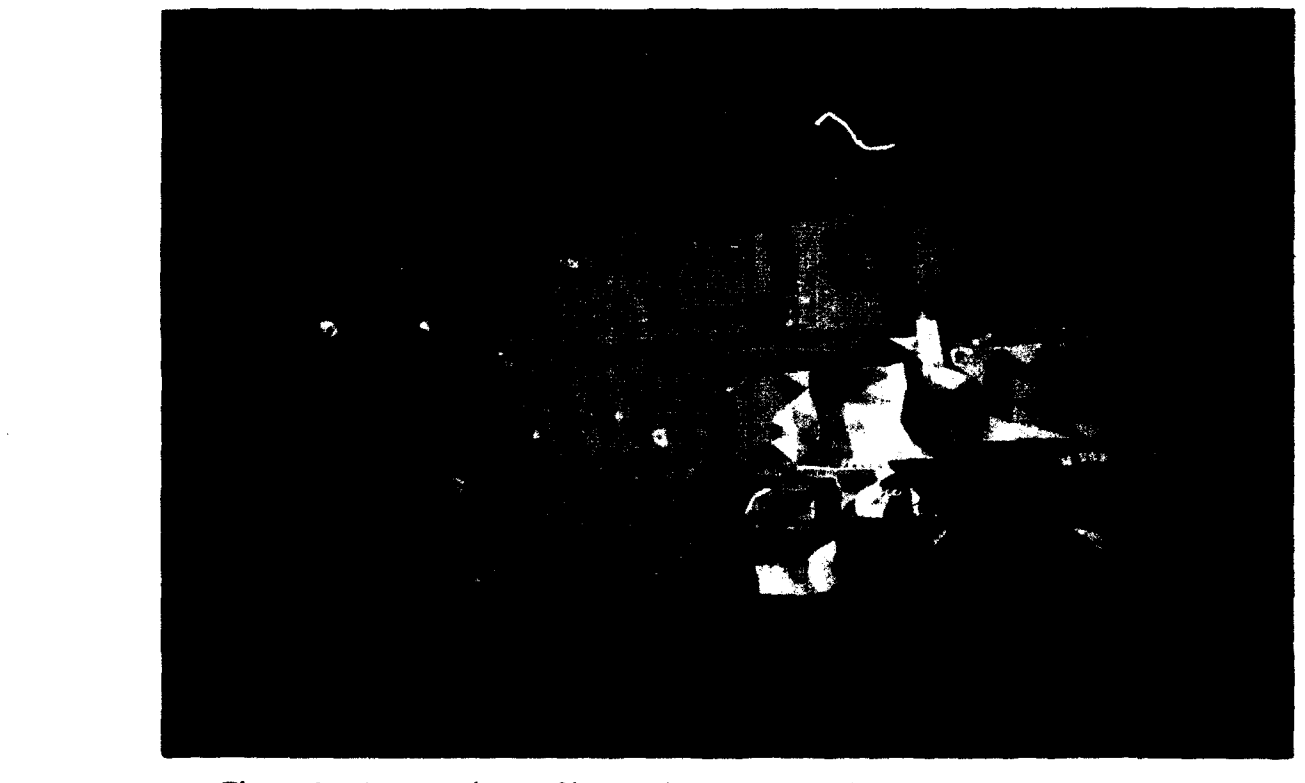

Figure 3.4.1 Two views of interaction between mine blast and **M925** cargo truck: pressure contours at  $t = 0.574$  msec.

the left front wheel of the truck (the 4-lb blast was situated 70 cm further back); for the first 8-lb case a crater with diameter 60 cm and depth 30 cm was situated underneath the blast.

All but the second 8-lb case used an ideal-gas equation of state with  $\lambda = 7/5$  for  $\epsilon$ air and detonation products. Twenty pressure "sensors" positioned on the mesh at p( .ts corresponding to the pressure gauges used in actual field tests were used to record the pressure and impulse histories there for comparison with the experimental data.

The calculations were run out to about 4.5 msec. The pressure stations closest to ground level and to the blast center exhibited peaks up to  $\sim 10^3$  psi. In some cases multiple peaks were present, corresponding to reflected shocks.

An example of the domain decomposition of the computational grid for a typical mine-truck interaction problem is shown in Fig. 2.5.2. In Fig. 2.5.3 the unstructured triangular grid is used to describe a cross section of an M925 cargo truck. Use of unstructured grids allows detailed description of the truck geometry. Figure 3.4.2 shows results of the simulation in the form of pressure contours overlaid on the unstructured grid, viewed from two different directions halve a millisecond after the detonation.

At Ft. Belvoir's request, SAIC also assessed the damage to a mine-clearing plow due to a single detonation of an AT mine at close range during the Desert Storm operation. At that time, Ft. Belvoir RDEC had responsibility for support of countermine activity in the Desert Storm operation.

To simulate the plow-mine blast interaction, SAIC used computational capabilities partially developed under the UUGM program. Use of unstructured triangular grids again enables detailed description of the plow geometry and use of Direct Dynamic grid Adaptation method allows detailed simulation of the complex pattern of the shock wave reflections.

In Fig. 3.4.2 the initial stage of the blast-plow cross section interaction is shown in the form of pressure contours overlaid on the dynamically adapting grids. In Fig. 3.4.3 a more advanced stage of the blast-structure interaction is shown in the same format as in Fig. 3.4.2. The adaptive grid allows high resolution of a complex blast interaction phenomena.

SAIC has also simulated the structural response of the plow to the dynamic load, that is defined by the gas dynamic simulations described above. In Figs.  $3.4.4a - d$  results are shown for the plow deformation in response to dynamic load. Recent experimental assessment of the plow damage showed that SAIC predictions correctly described blast damage to the plow.

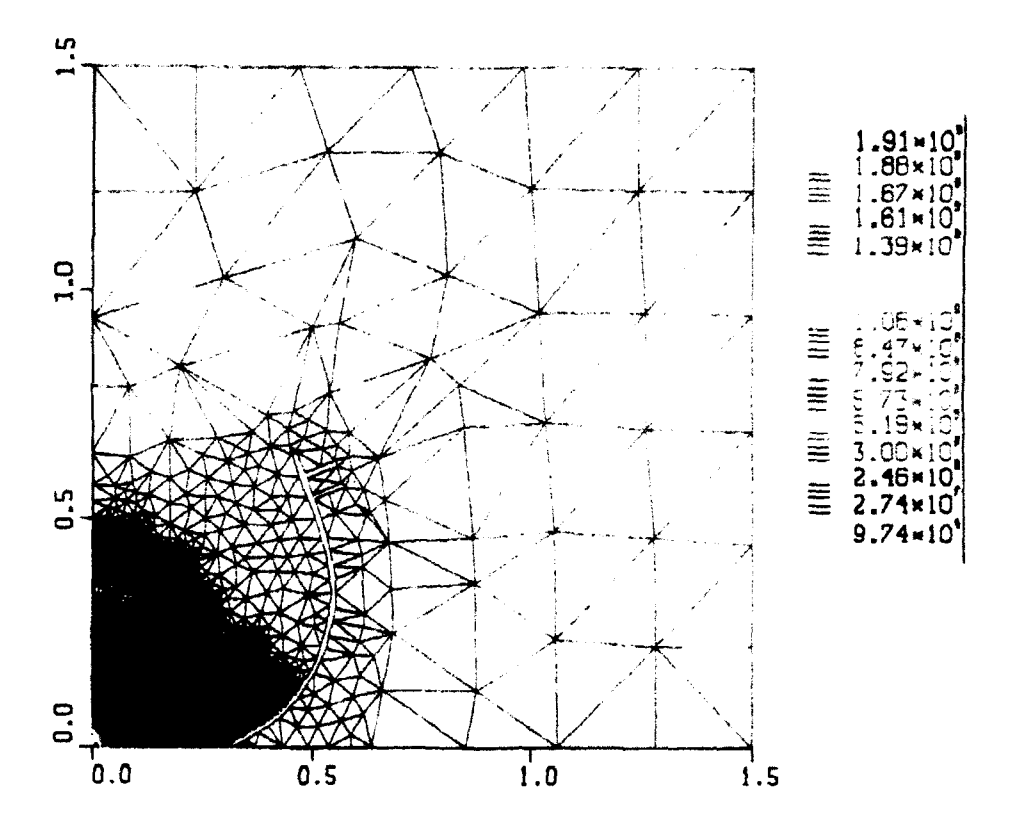

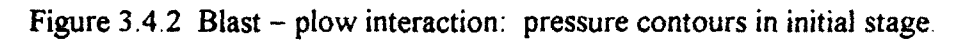

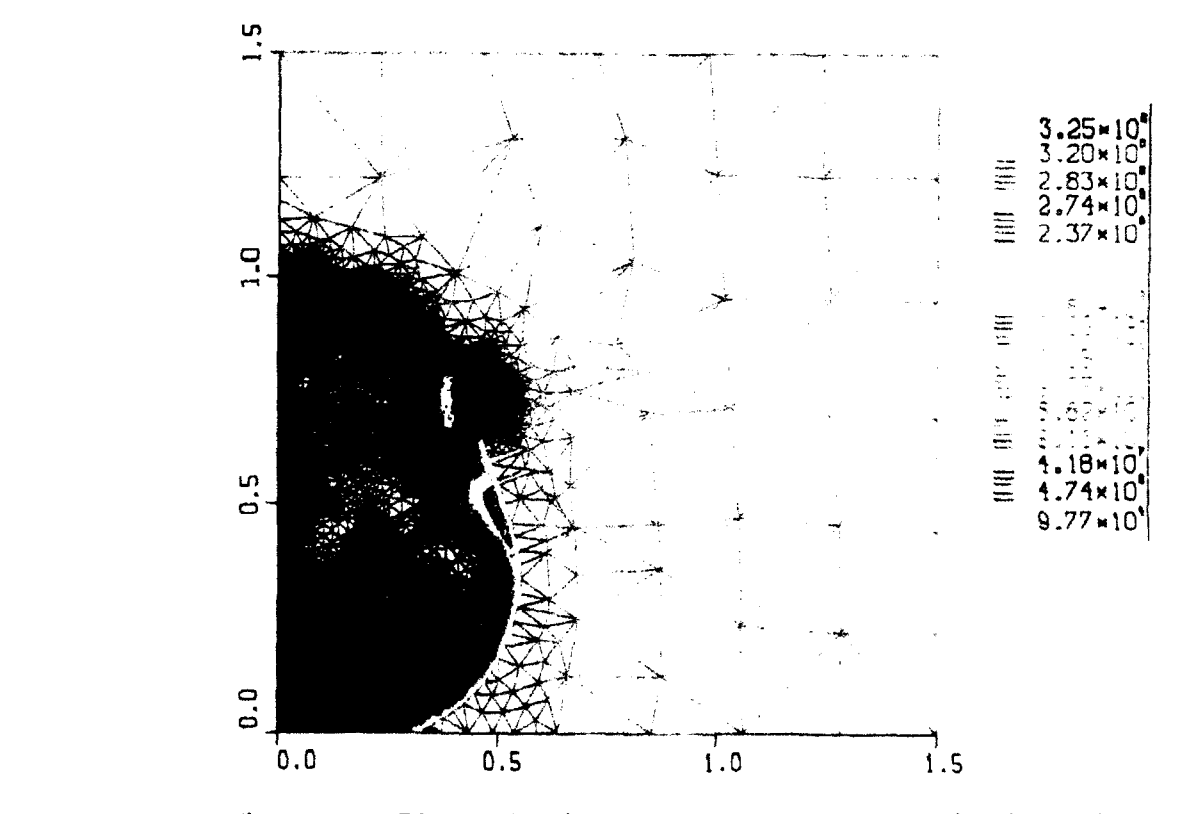

Figure 3.4.3 Blast - plow interaction: pressure contours in advanced stage

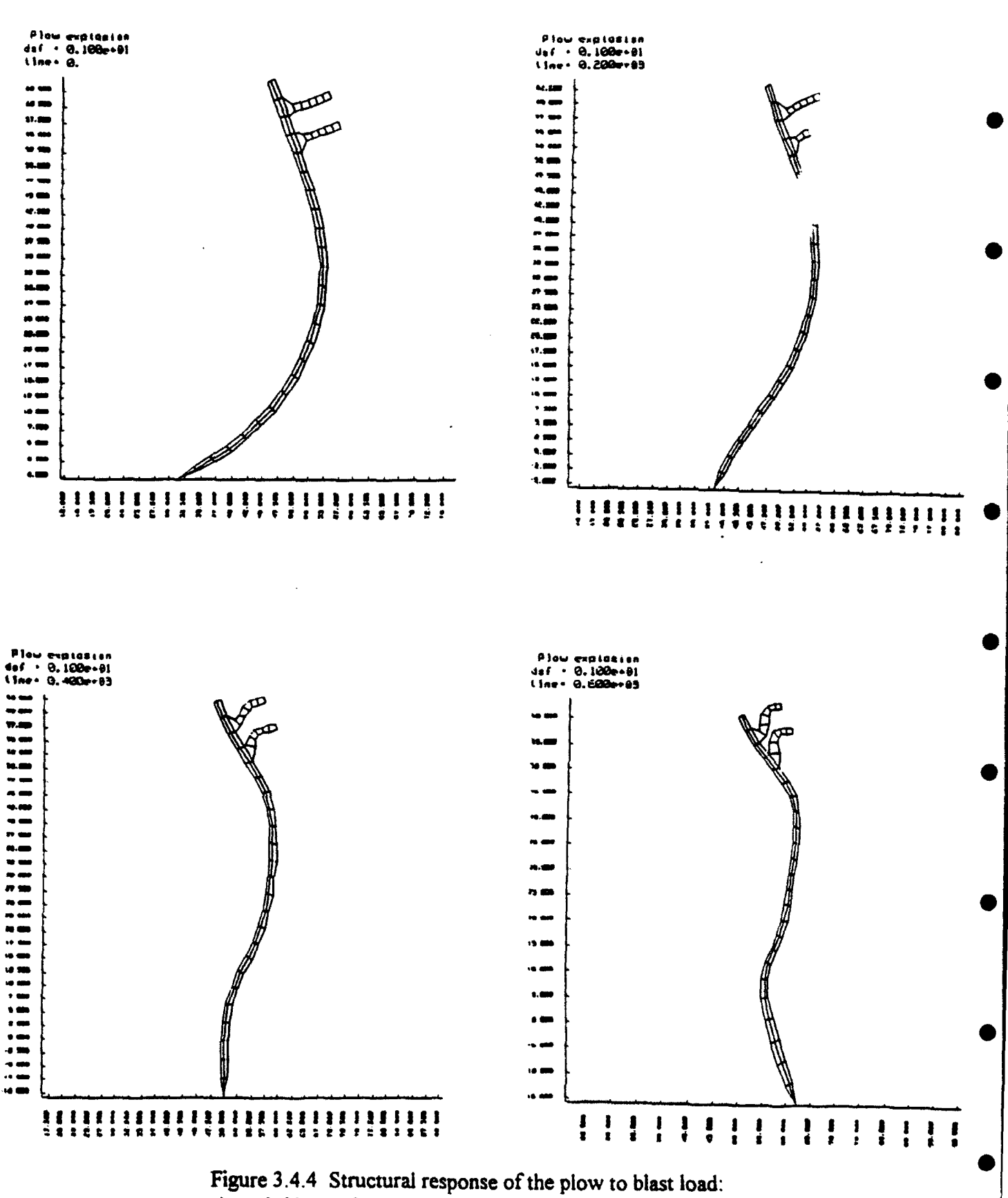

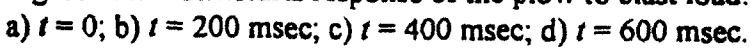

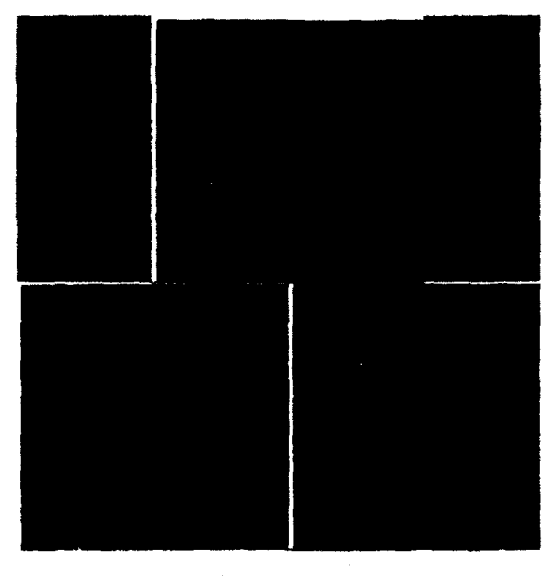

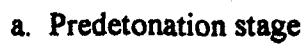

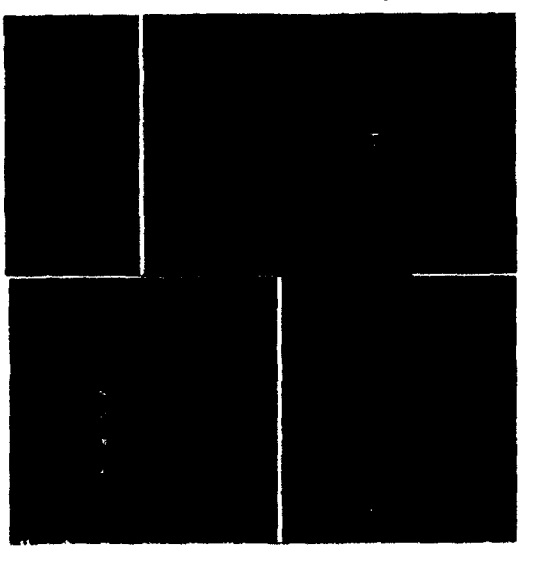

**0**

b. Detonation

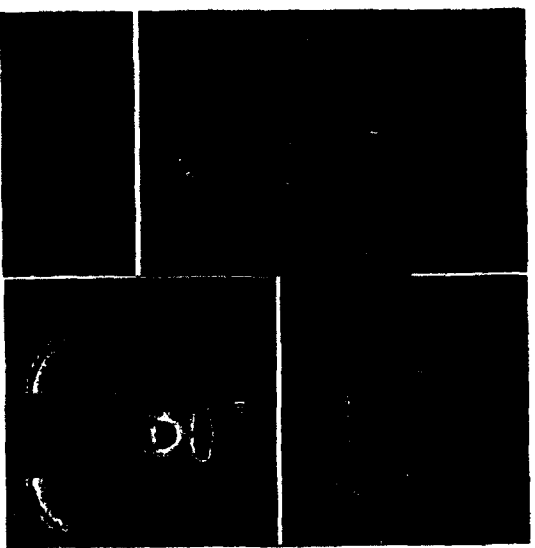

c. Detonation product expansion Figure 3,5.1 Pulsed detonation engine simulation: flow tracers.

#### **3.5 PULSED DETONATION ENGINE**

The main objective was the development of a revolutionary propulsion concept based on intermittent detonative combustion. Development of this concept will result in a new class of engines with performance surpassing those of small turbines at signific- **.:ty** reduced cost. SAIC's PDE research was noted in a recent article [Aviation  $\frac{1}{1}$  --ik] October 28, 1991, pages 68-89]. The PDE is currently considered as a candidate  $\epsilon$  neept for numerous propulsion systems including the air-to-air missile, cruise missile. RPV engine, high altitude UAVs and others.

The codes developed under the UUGM program have enabled **SAIC** to conduct a detailed study of the PDE concept. The unstructured grids used in the simulations allowed us to describe the complex geometries of the detonation chamber and air inlets for 0 a full missile configuration. Adaptive gridding allowed efficient and accurate simulation of the detonation and resulting shock waves interacting with the thrust-producing surfaces of the engine.

In Fig. 3.5.1 results are shown for the simulation of the PDE detonation cycle for a Mach 2 missile. Lagrangian flow tracers are used to track air and fuel trajectories in the engine. The figures demonstrate the sequence of stages in one PDE cycle. Shown in Figs. 3.5.1a-c are the fuel mixing stage, the detonation stage and the detonation products discharge stage, respectively. Detailed **CFD** analysis of various geometries and flow regimes allowed us to develop an understanding of the parametric dependence of the **0** fumdamental variables that determine the PDE performance.

# **3.6 SHOCK FOCUSING** IN AIR

Research relating to focusing of shock and acoustic waves is of considerable **0** practical interest for application to extracorporeal shock-wave lithotripsy (ESWL). A schematic of the cross section of such a reflector is shown in Fig. 3.6. **1.** Strong acoustic waves are generated in the left focal point of the ellipsoid by an instantaneous release of energy and are refocused at the right focal point. Ideally, focusing should be based on waves of acoustic intensity, since the nonlinear reflections of strong shock waves lead to significant distortions in wave propagation and impair simple geometrical focusing.

Figure 3.6.1 shows the computational domain and grid for the ellipsoidal reflector. Figure 3.6.2 shows the simulation results at time  $t = 1.21 \times 10^{-6}$  sec. At this stage, the wave front that propagated to the left has undergone full reflection and the reflected wave • propagates in the direction of the incident wave to the right. Figure 3.6.3 shows the pressure contours ( $t = 8.41 \times 10^{-4}$ sec) when the maximum focused pressure is obtained in the system. The incident front has left the computational domain, and the maximum pressure occurs in a small volume in the vicinity of the right focal point. The maximum focused pressure has reached  $1.37 \times 10^5$  Pa and is located 11 mm to the right of the focal point of the ellipsoid. In all the figures presented, the method of composite domain decomposition works extremely well, producing seamless sowtions at the interfaces.

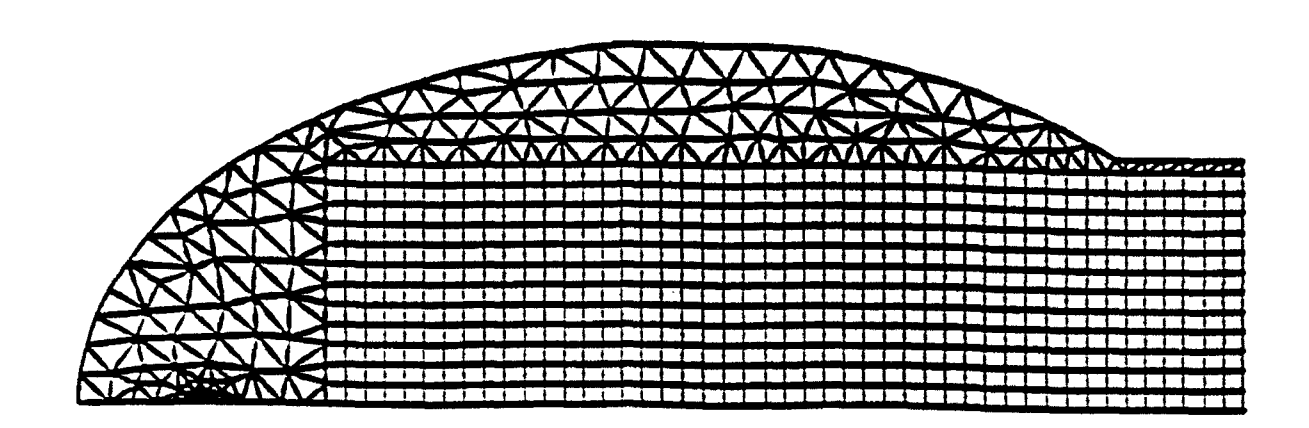

Figure 3.6.1a Hybrid structured/unstructured grid used for numerical simulation of ellipsoidal reflector.

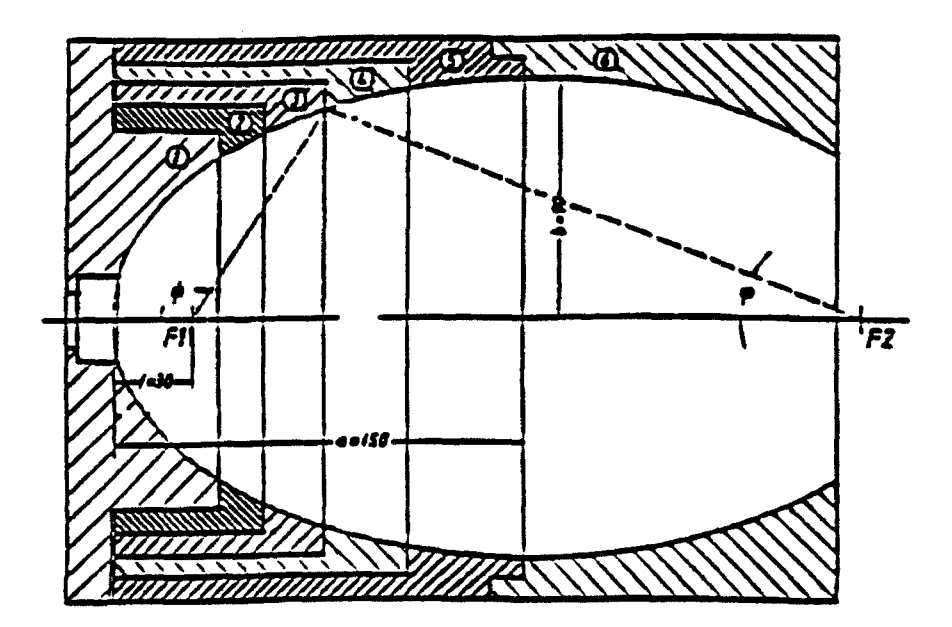

Figure 3.6. lb A schematic drawing of the center cross section of the ellipsoidal reflector.

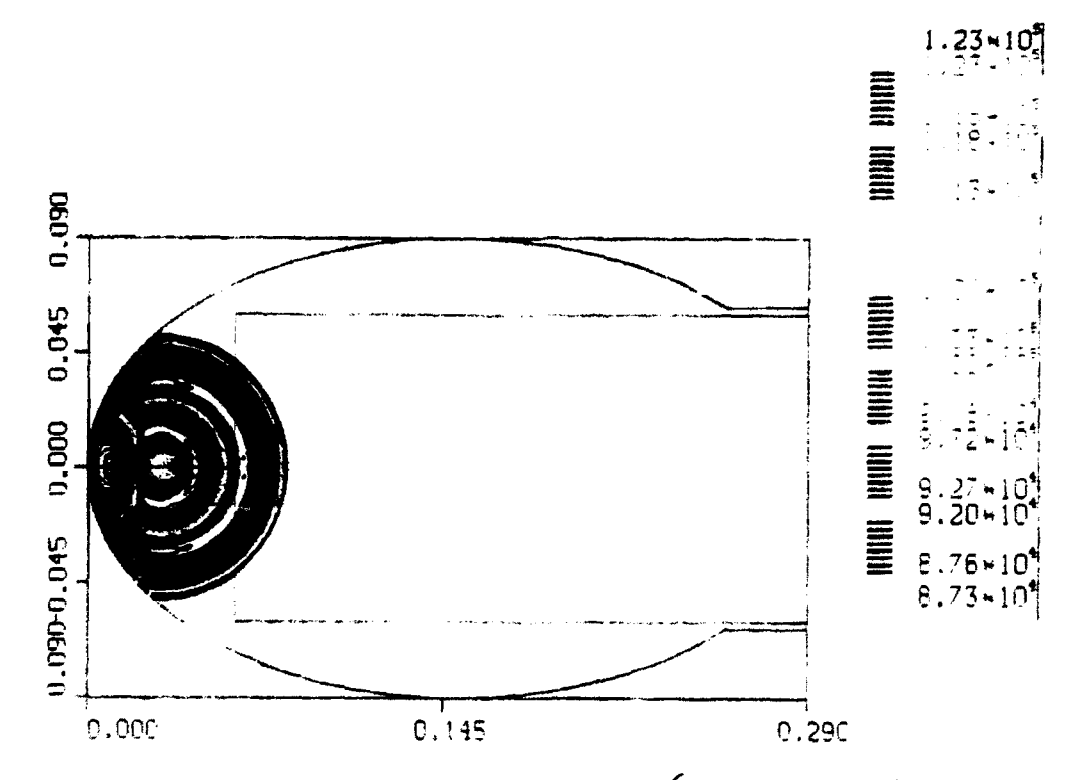

Figure 3.6.2 Pressure contours at time  $t = 1.21 \times 10^{-6}$  sec showing the incident wave as reflected from the reflector wall.

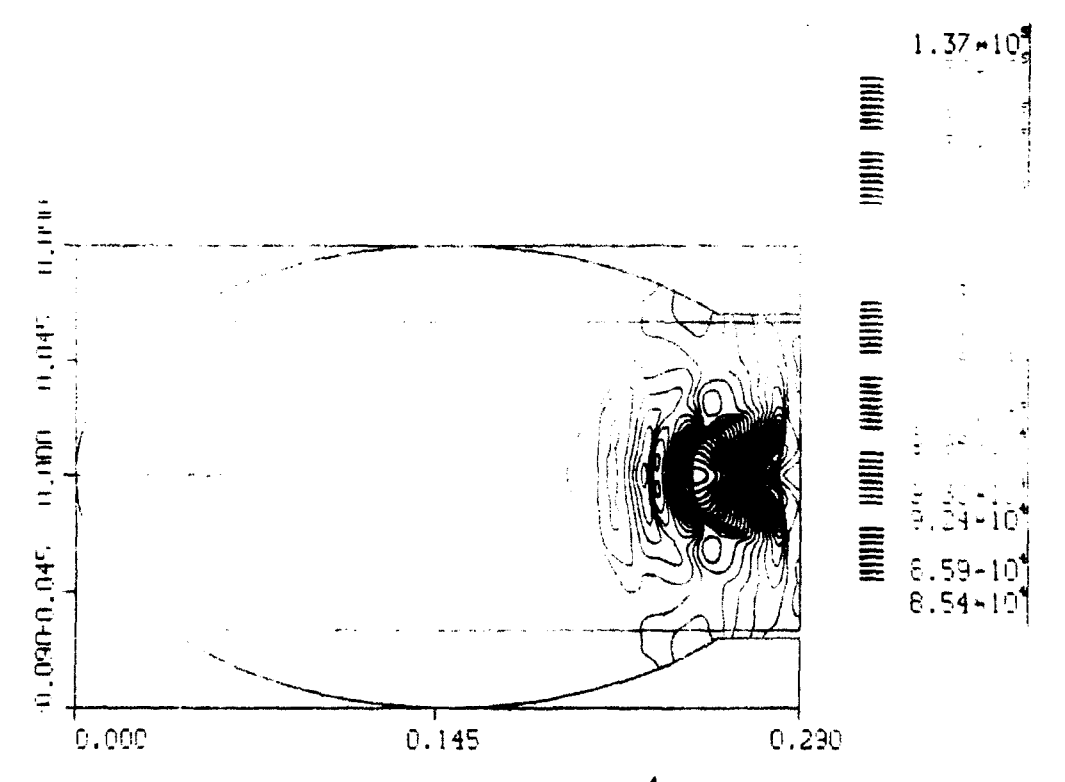

Figure 3.6.3 Pressure contours at time  $t = 8.41 \times 10^{-4}$  sec showing the stage at which the maximum focused pressure is obtained

#### 3.7 NONIDEAL AIRBURST IN **MULTIPHASE MEDIA**

The main objective was to advance the understanding of the formation dynamics and microphysics of the multiphase flow of clouds developing as a result of a nuclear explosion. A main difficulty in analysis of nuclear cloud formation is the necessity to take into account physical phenomena that are interdependent and occur on vastly different scales. At about 30 seconds after a nuclear detonation, the cloud can be 4 km high and the shock wave will be at the distance of **10** km. The multiphase interactions that occur on a scale of 10-100 meters are very important and have to be accounted for.

SAIC has developed a multiphase, multicomponent version of the AUGUST-2D code developed under the UUGM program. We use an explicit method for the solution of the multiphase flow described by equivalent Euler equations, and an implicit integration for simulation of the particle-fluid interactions. The grid adaptivity allows efficient and accurate simulation of this multiphase phenomenon. The grid adaptivity is used for adjusting the spatial scale of the domain decomposition to the scale required for accurate simulation of various physical interactions. Other code improvements such as introduction of the real-gas equation of state and Lagrangian particle tracing were employed to enable simulations and analysis of this complicated phenomena.

In Fig. 3.7. **1** a the computational domain and grid are shown for the nuclear cloud simulation. In this figure the temperature contours are overlaid on the unstructured grid. In Fig. 3.7.lb the particle density contours are shown for the same stage of the cloud evolution as in Fig. 3.7.1a. In Fig. 3.7.1c particle radius is shown for the same stage of the cloud evolution, and Fig. 3.7. Id shows locations of the Lagrangian tracers that mark evolution of the detonation products.

# 3.8 FLOW IN THE SARL WIND **TUNNEL**

One of the problems to which AUGUST 3D has been applied is that of modeling the SARL wind tunnel at Wright Laboratory. This example is a good test of the use of the Second-Order Godunov method to do nearly incompressible flow calculations. To illustrate the results, Fig.  $3.8.1$  shows the grid used for simulating the flow. The calculation was performed by specifying the inflow and outflow parameters and running the simulation to convergence. The run was performed at SAIC on the Stardent workstation and repeated on an Iris at FIMM. Figures **3.8.2** and **3.8.3** show the pressure levels in the tunnel. The results were visualized using AVS.

Figures 3.8.1 and 3.8.2 show two views of the pressure contours generated in a calculation of subsonic flow (Mach number 0.05). The results were confirmed by comparison with those obtained using a code with a structured grid, and by checking them against measurements.

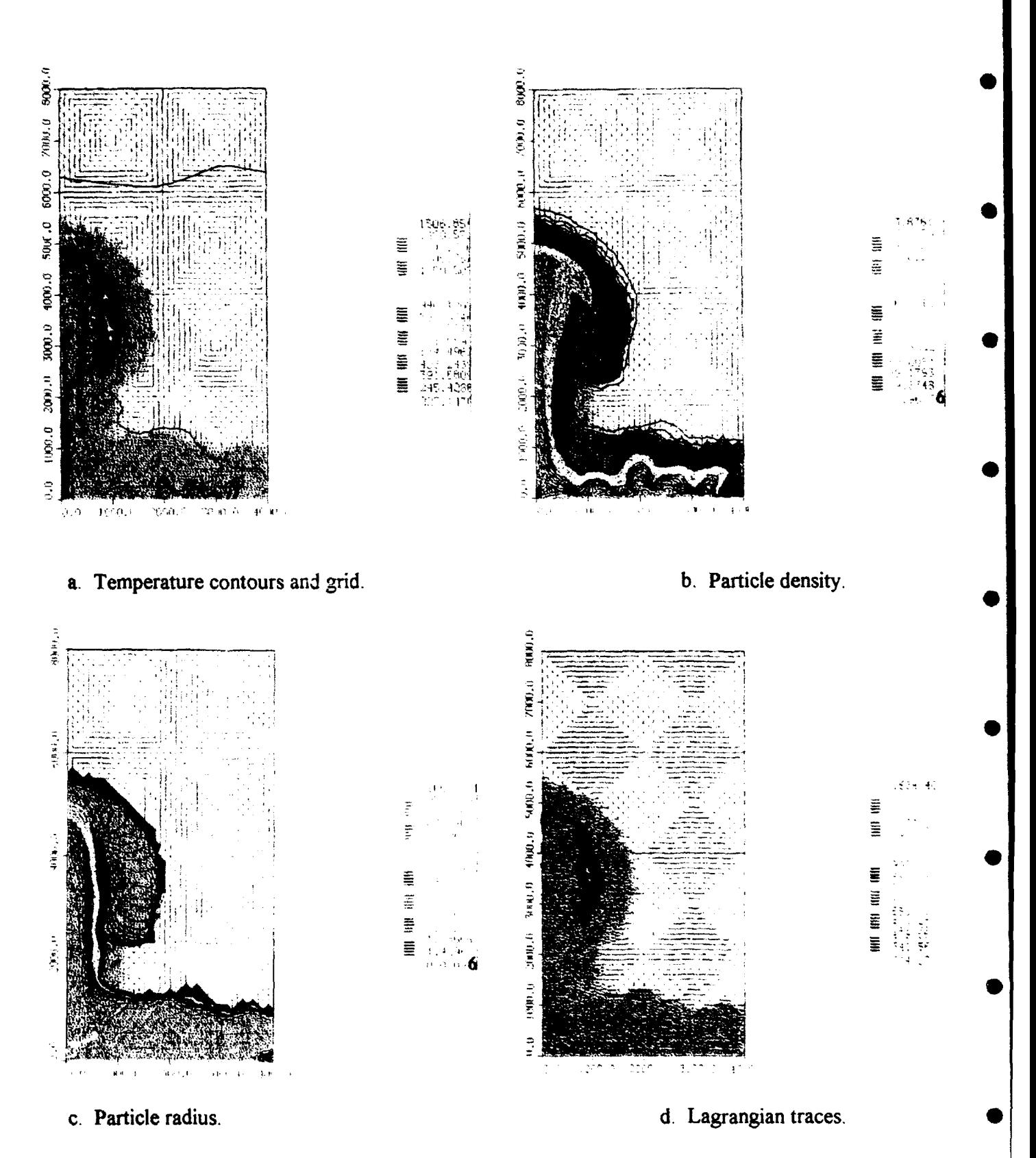

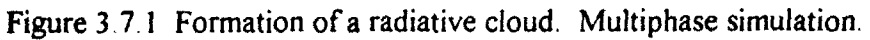

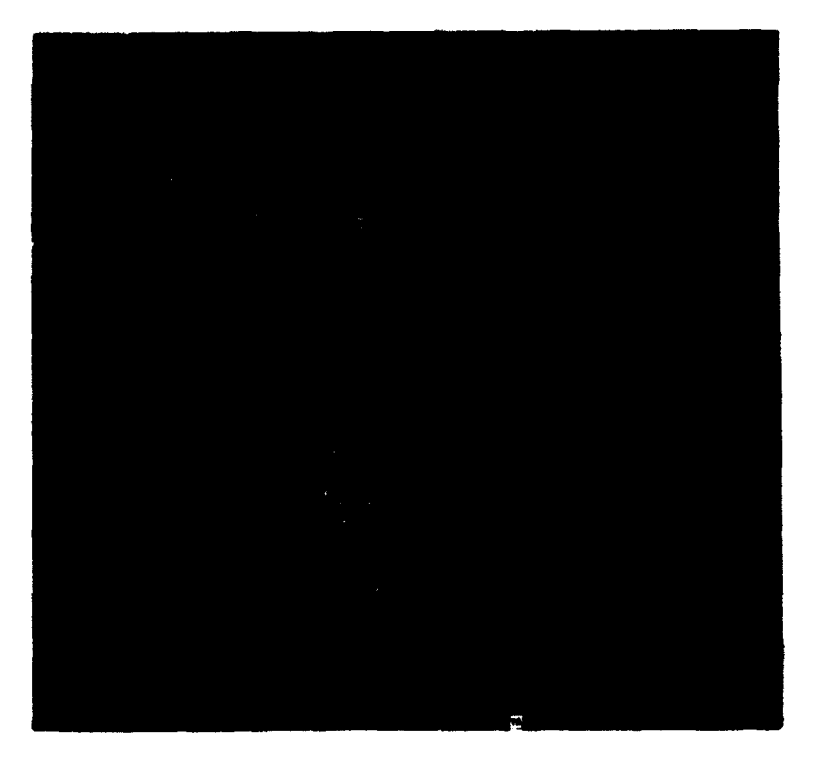

Figure 3.8.1 The *unstructured* grid used *to simulate* the SARL wind *tunnel.*

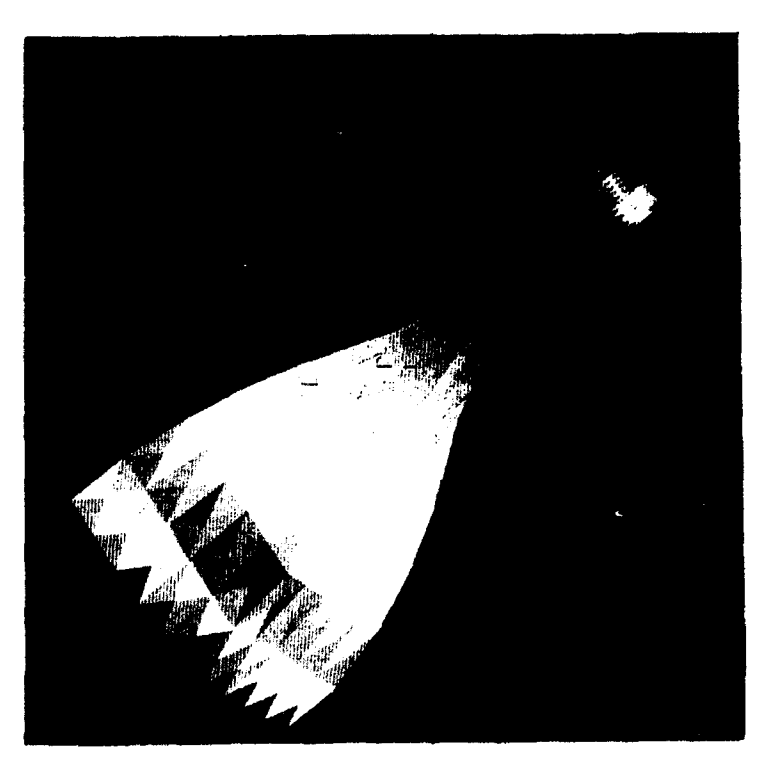

Figure 3.8.2 The pressure contours from the simulation of the SARL wind tunnel.

41

# 3.9 SHOCK ON DOUBLE WEDGE

A much more complicated problem, which has been extensively studied to benchmark and validate Euler solvers, is flow over a double wedge. This problem contains multiple fluid phenomena and is a stringent test for any solver. It includes shock formation, a Mach stem, rarefaction, a slip line, vortex generation and rollup, ana is transient in nature. To validate our direct dynamic refinement method in AUGUST. we simulated a Mach 2.85 shock wave propagating in a channel and impinging on a symmetric **450** wedge, and also a Mach 8.7 shock impinging on a symmetric **270** weage.

Both of these compared well with experimental results. Figure 3.9.1 shows an interferogram taken from Glaz et al.,  $17$  showing the  $M = 8.7$  shock interacting with the front surface of the **270** wedge. Our results are shown in Figs. 3.9.2 - 3.9.4. The first of these illustrates the grid and density when the shock is on top of the wedge. The shock is well resolved and the grid is well adapted in the vicinity of important features and coarsened in the region that the shock has passed through. The next two figures show the evolution of the flow and the grid after the wedge where comparison can be made with the experimental results. AUGUST produces no artificial features and recovers the phenomenology seen in the experiment.

**S**

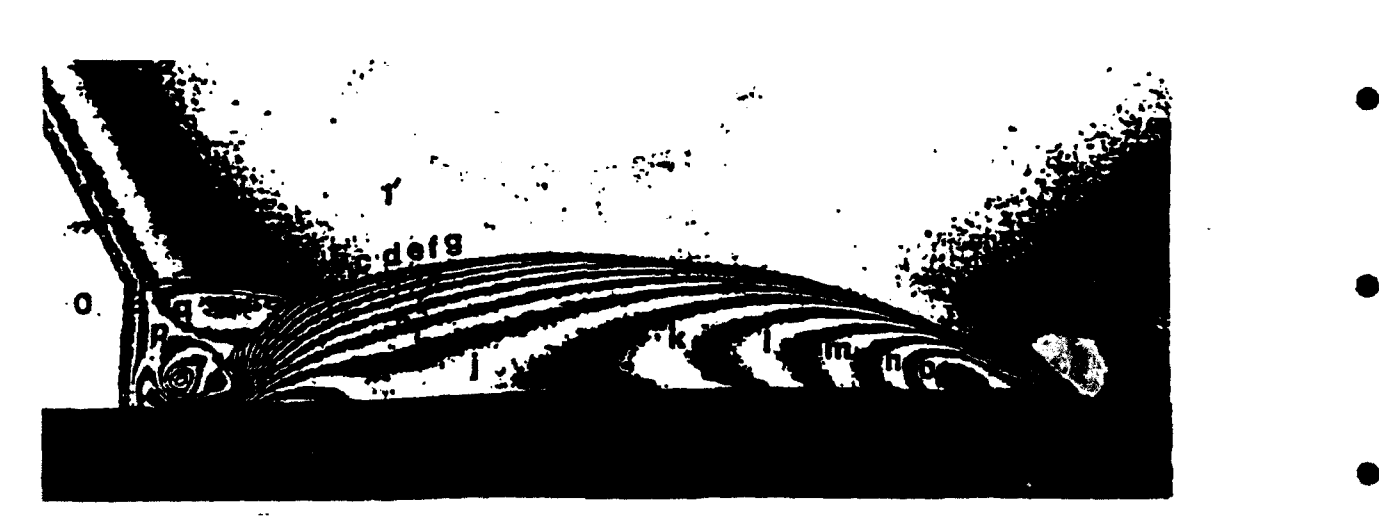

Figure 3.9.1 Experimental interferogram of a shock hitting a  $45^{\circ}$  corner at  $M_s = 2.85$ .

In the figures showing the triangular grids, the area of a triangle in the dense -egion of the grid is roughly 100 times smaller than the area of a triangle in the initial grid. The figures show that the grid adaptivity is capable of capturing the flow gradients including shocks, contact discontinuities and slip lines. Formation of a triple point of the Mach reflection, slip line and strong vortex formation are seen in Fig. 3.9.2a. In fairness, most of the flow phenomena that is captured by AUGUST have also been captured by other **CFD** schemes. 18 However, the accuracy estimated for the **AUJGUST** numerical calculations in this example is on the order of 4%, equal to the accuracy of the experimental observations.

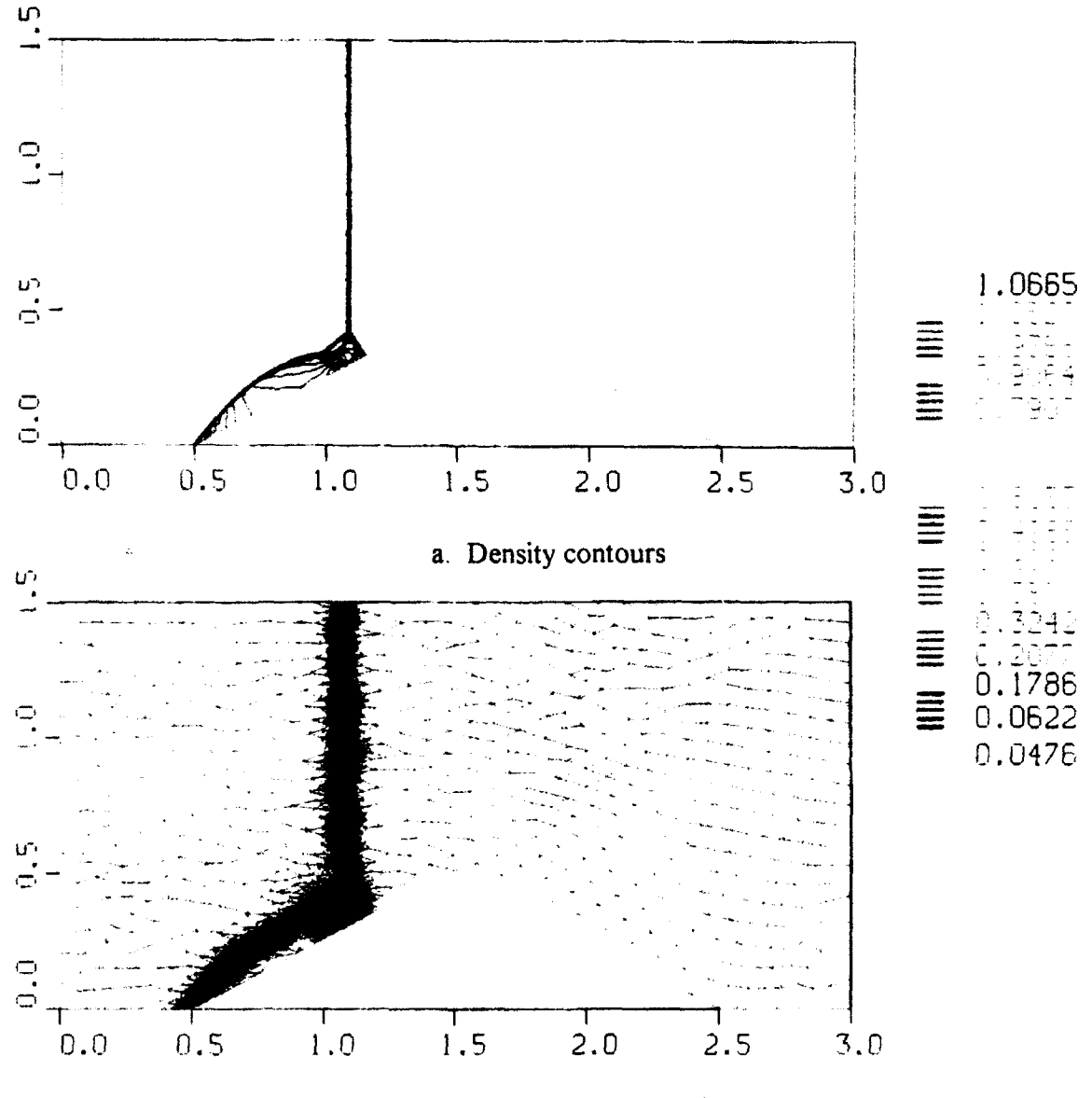

**b.** Adaptive grid, 15,123 vertices

Figure 3.9.2 Interaction of a Mach 8.7 planar shock wave with a 27<sup>°</sup> double ramp: Mach reflection stage.

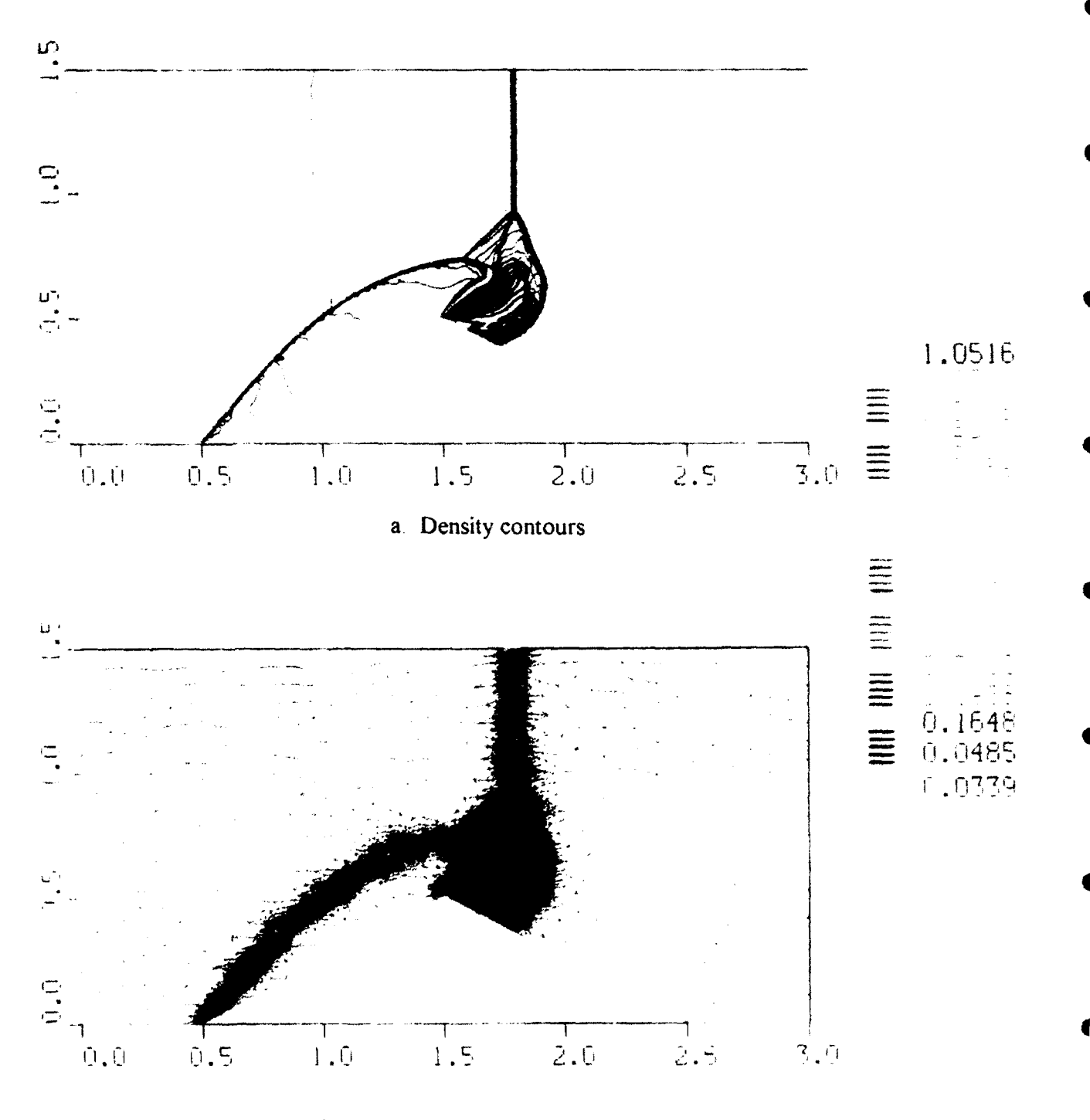

b. Adaptive grid, 27,132 vertices

Figure 3.9.3 Interaction of Mach 8.7 planar shock wave with a 27° double ramp: start of the diffraction stage.

 $\blacklozenge$ 

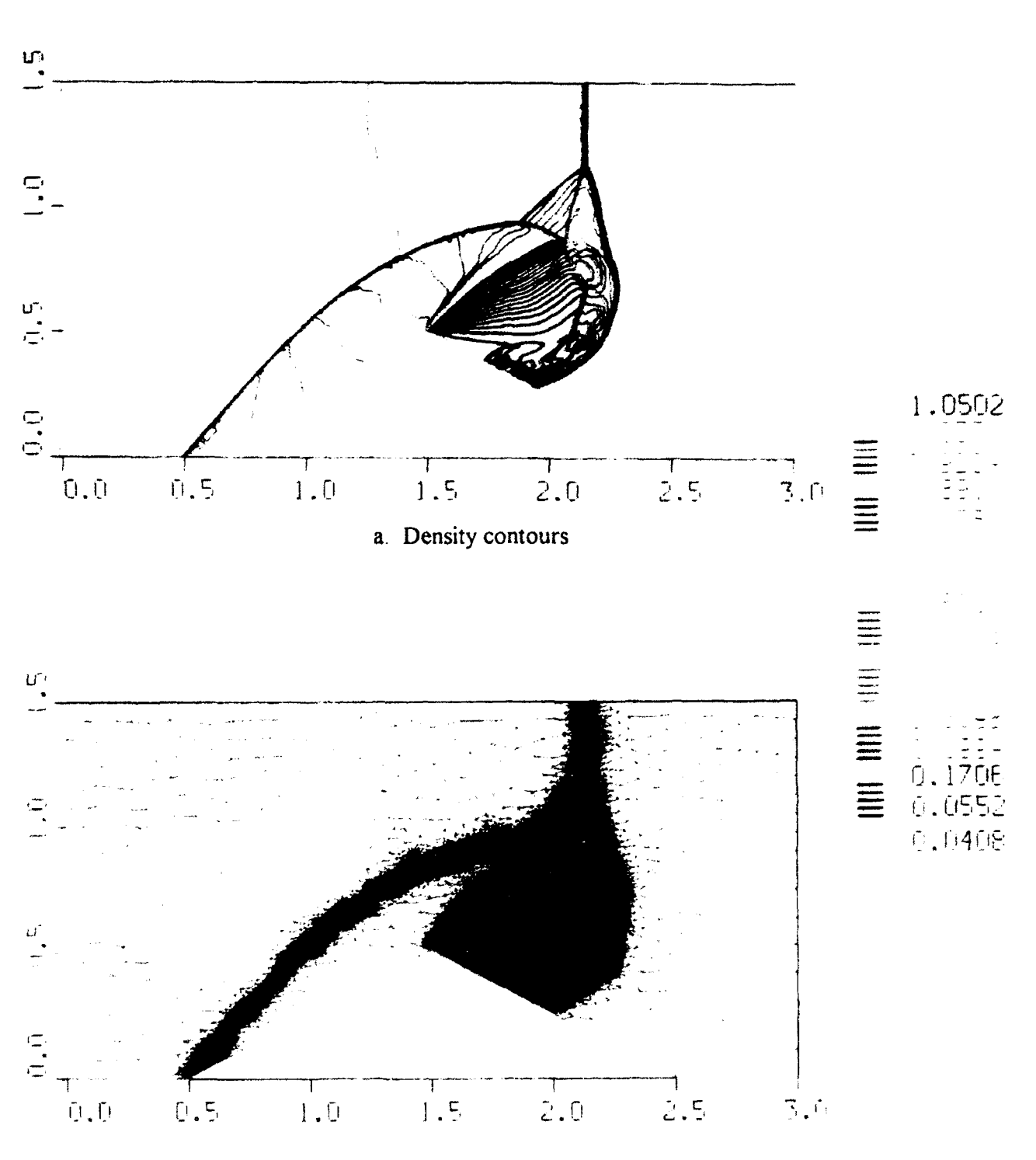

b. Adaptive grid, 46,462 vertices

Figure 3.9.4 Interaction of Mach 8.7 planar shock wave with a 27° double ramp: shock diffraction stage.

# **3.10 SUPERSONIC** SPRAY **COATING DEVICES**

In this section we present the results of an application of the UUGM sim.  $\Box$ technology to a sample problem involving spray-coating devices. Here we only tre a aerodynamic flow of particles in a high temperature gas which is moving supersc  $\mathbf{i}$ y: we consider a reasonably complex geometry including a simulated surface tha: lhe substrate to be coated. The details of the surface interaction resulting in deposition are not treated in this example.

In Fig. 3.10.1 the computational domain and grid are shown for a model supersonic jet sprayer device that includes reactor nozzle, solid particle injector, and expansion nozzle. Also shown in Figure 3.10.1 is a perforated flat surface substrate placed in the flow field. The high-velocity high-temperature flow stream exiting the reactor nozzle accelerates the injected particles. The particles are heated during acceleration, melt, then expand with the flow in the nozzle, gain more speed, and finally impinge onto the surface. Details of the flow-surface interaction (here without boundary layers taken into account) will strongly affect the uniformity with which the surface will be "coated" by the particles carried by the flow,

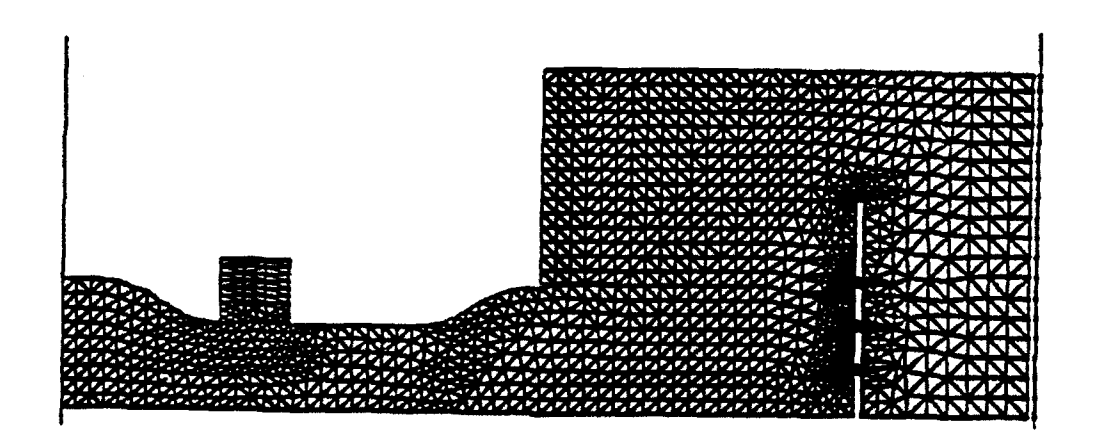

Figure 3.10.1 The figure shows the initial computational grid for the jet spray simulation demonstration. Shown are the nozzle, injection region and target surface depicted as a flat plate with perforations, oriented perpendicular to the mean spray flow. The boundary conditions used for the sample simulation were:  $V_g = 1000$  m/sec,  $\rho_g = 0.1$  kg/m<sup>3</sup>,  $T_g =$ 3500 K at the inlet of the reactor nozzle;  $V_g = 1500$  m/sec,  $\rho_g = 0.3$  kg/m<sup>3</sup>,  $T_g = 1500$  K,  $V_p$  = 1500 m/sec,  $T_p$  = 1500 K,  $N_p$  = 2000 at the inlet of the reactor nozzle.

To trace the motion of the particles in the plasma spray device and the interaction pattern with the target surface we have injected Lagrangian "marker" particles (massless but moving with the local flow speed) in the particle injector flow stream. In Fig. 3.10.2 results are shown in the form of marker particle locations. To monitor the particle temperatures we have introduced particle coloring, where the color defines the local particle temperature. Thus one can evaluate the evolution of the particle temperature by observing the particle color transition. This coloring scheme can be used to show other parameters such as particle residence time or density. This represents a simple method of visualization that we have used successfully in past UUGM simulations.

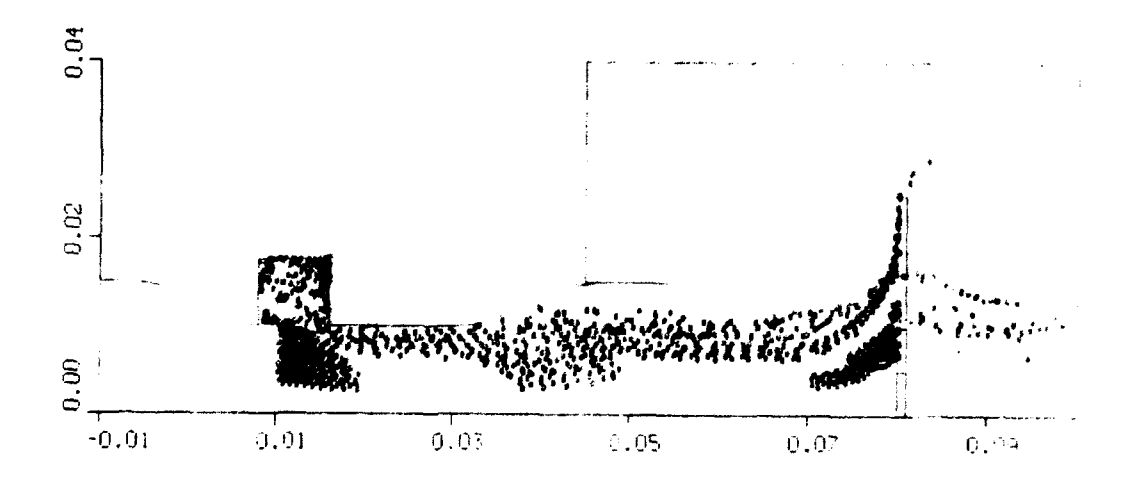

Figure 3.10.2 Lagrangian marker particles are shown in color representing the evolution of injected particle temperature as a function of particle position and time in the jet spray stream.

In Fig. 3.10.3 simulation results for the steady state are presented in the form of gas temperature contours for the jet spray system. Here it is possible to observe a very large temperature variation in the nozzle. The cold gas that is injected with the particles remains at the edge of the jet stream. At the same time the main jet cools through the expansion in the nozzle from 3500'K to 2000'K, and then undergoes a series of expansions and compressions in the system of shock waves created by overexpansion of the supersonic jet. Figure 3.10.3 also shows a nonuniform temperature distribution on the surface that is partially created by the gas flow through the perforated holes.

In Figs. 3.10.4 and 3.10.5 simulation results are shown for the density and pressure contours. Here we can observe the formation of several diamond-shaped shock structures as a result of supersonic flow over expansion. However, for the flow regimes in our simulation these shocks do not lead to a higher rate of mixing by injected cold gas with particles and the main hot gas stream. This can be noticed in the density contours, where one clearly observes that the high-density cold gas does not penetrate the main hot jet flow. By changing the condition (injection pressure, angle of entry, etc.) of the injected flow one can improve mixing, thus achieving higher particle temperatures and velocity.

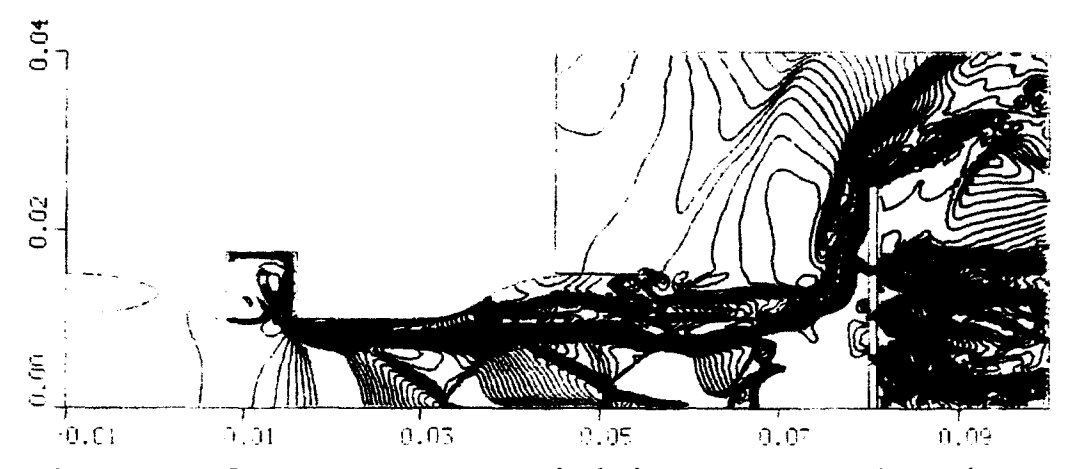

Figure 3.10.3 Gas temperature contours in the jet spray stream. The maximum temperature is  $3500^{\circ}$ K and the minimum is  $600^{\circ}$ K.

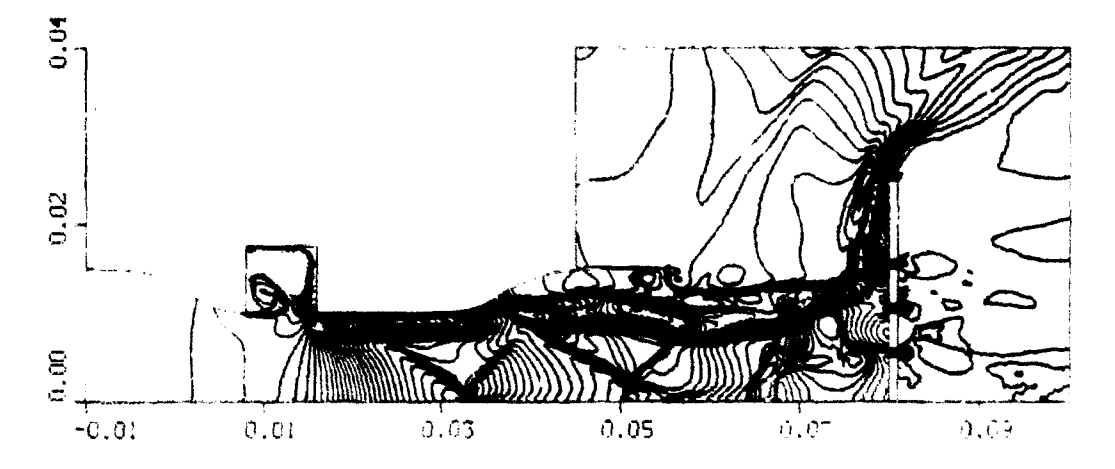

Figure 3.10.4 Gas density contours in the jet spray stream. The injected stream and the main flow mix poorly. The diamono patterns describe the shock wave pattern resulting from the flow's overexpansion.

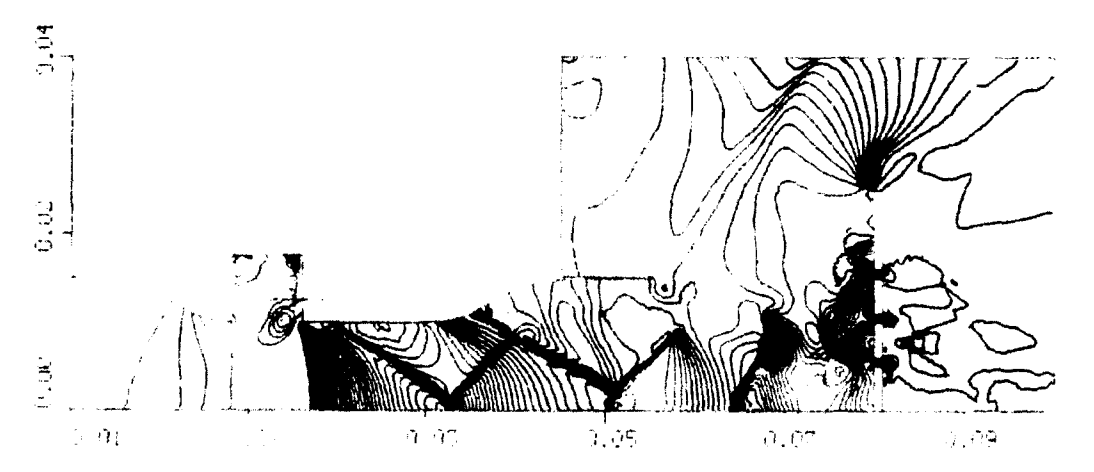

Figure 3.10.5 Pressure contours in the jet spray stream. The diamond patterns show that supersonic flow is maintained near the vicinity of the target surface

### **<sup>0</sup> 3.11 DUSTY FLOW OVER A CYLINDER**

**A** numerical study of two-phase compressible flow has been performed for the reflection and diffraction of a shock wave propagating over a semicircular cylinder in a dusty gas. The following model was used to derive the governing equations:

(1) The gas is air and is assumed to be ideal;

(2) The particles do not undergo a phase change because for the particles considered here (sand) the phase transition temperature is much higher than the temperatures typical for the simulated cases;

**0** (3) The particles are solid spheres of uniform diameter and have a constant material density;

(4) The volume occupied by the particles is negligible;

**'0** (5) The interaction between particles can be ignored;

(6) The only force acting on the particles is drag and the only mechanism for heat transfer between the two phases is convection. The weight of the solid particles and their buoyant force are negligibly small compared to the drag force;

(7) The particles have a constant specific heat and are assumed to have a uniform temperature distribution inside each particle.

Under the above assumptions, separate equations of continuity, momentum, and energy are written for each phase. The interaction effects between the two phases appear as source terms on the right-hand sides of the governing equations. The two phases are coupled by interactive drag force and heat transfer.

The objectives of the study were (a) to solve the two-phase compressible flow field and compare the simulation with available experimental results; (b) to observe and investigate the reflection and diffraction wave patterns when a shock wave propagates over a semicircular cylinder in a dusty gas, with particle radius and loading as parameters.

To test the accuracy of the two-dimensional computation, we first computed the pure gas flow case of shock wave reflection and diffraction over a semicircular cylinder. We then compared the simulation with experimental results. Shock wave reflection on a wedge has been extensively studied by many researchers (see e.g., review papers of Ben-Dor and Dewey<sup>18</sup> and Hornung.<sup>19</sup> As one can see from Fig. 3.11.1, the results show excellent quantitative and qualitative agreement between the numerical simulation and experimental results.

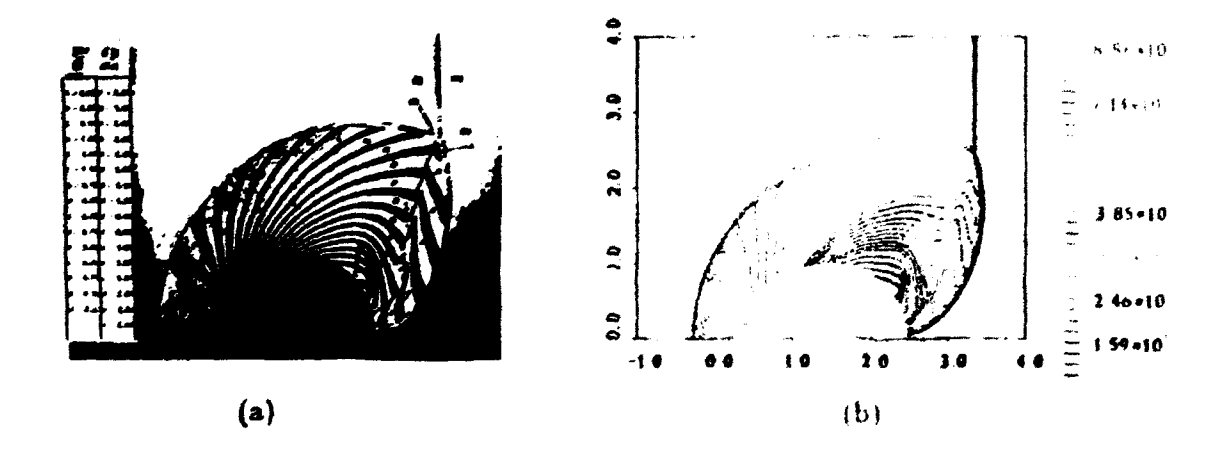

Figure 3.11.1 Comparison for  $M_s = 2.8$  pure-gas flow: (a) interferogram from experiment; **(b)** density contours from present calculation.

In the two-phase simulation a planar shock with  $M_s = 2.8$  propagates into an area of dusty gas and impinges on a semicircular cylinder. The interface between pure air and dusty air is located at  $x = 0.0$  of the computational domain. The area of the dusty air contains a semicylinder with a radius of 1m. The size of the computational domain, initial parameters of the gas, parameters of the incoming shock, size of the semicylinder and its location in the computational domain, are the same as in the reflection and diffraction simulation in the pure gas case. The main objective of this set of simulations was to study the effects of particle size and particle loading on the parameters of the reflected and diffracted shock waves.

The first set of simulation results is shown for the case with dust parameters  $r_p =$ 10 $\mu$ m and  $\rho_p = 0.25 \text{ kg/m}^3$ . The gas parameters and the parameters of the incoming shock wave were the same as in the pure gas case presented above. In Figs. 3.11.2a and 3.11.2b, the particle density and gas density contours are shown at the stage where significant diffiraction has taken place and the shock front is approaching the trailing edge of the cylinder. To study the influence of particle loading on the dynamics of reflection and diffraction, we have simulated the case with a dust density of  $p_p = 0.76$  kg/m<sup>3</sup> and with  $r_p = 10 \mu$ m. To examine the effect of particle size on the reflection-diffraction process, we simulated a case where the particle loading and gas flow conditions were the same as in the previous case with particle density  $\rho_p = 0.76$  kg/m<sup>3</sup>, but the particle size was  $r_p = 50 \mu m$  (Fig. 3.11.3).

On the basis of these calculatrions we reached the following conclusions:

(1) For a two-dimensional pure-gas flow, numerical results agree well with existing experimental data qualitatively and quantitatively, indicating that the gas phase is accurately simulated by the adaptive grid technique;

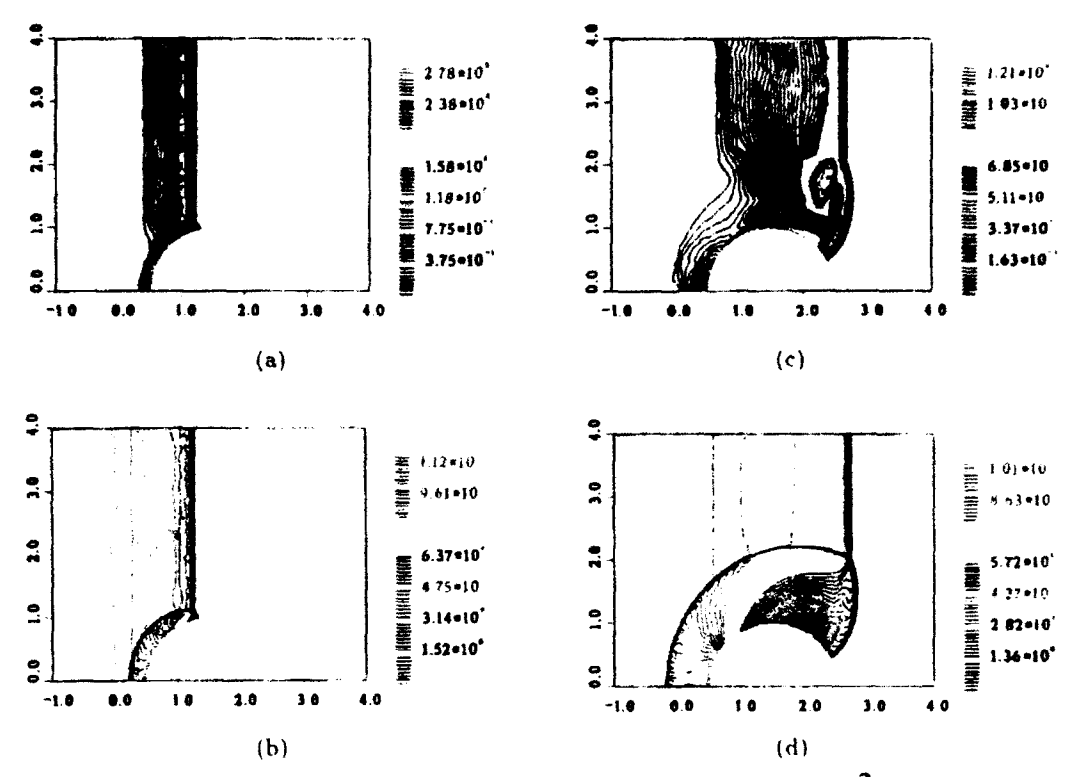

Figure 3.11.2 Density contours for the case  $M_s = 2.8$ ,  $\rho_p = 0.25$  kg/m<sup>3</sup>,  $r_p = 10 \mu m$  at two different times: (a) particle density at  $t_1$ , (b) gas density at  $t_1$ ; c) particle density at  $t_2$ , (d) gas density at  $t_2$ .

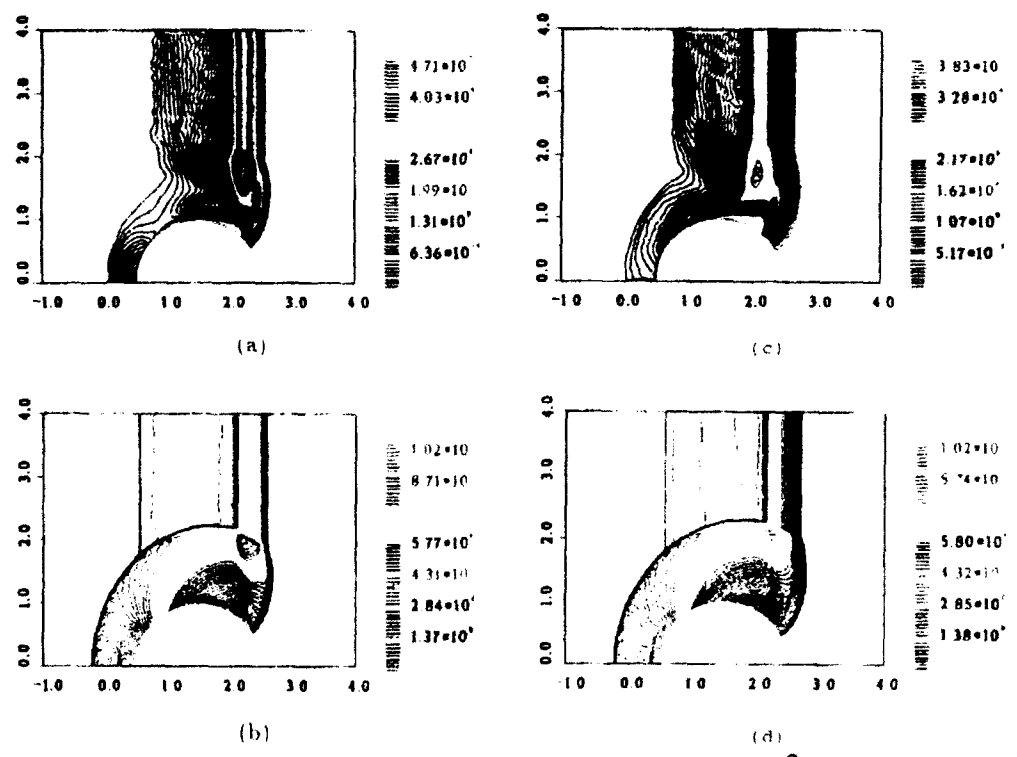

٠

Figure 3.11.3 Density contours for the case  $M_s = 2.8$ ,  $\rho_p = 0.76$  kg/m<sup>3</sup>, for two different particle sizes: (a) particle density and (b) gas density for  $r_p = 10 \mu m$ ; c) particle density and (d) gas density for  $r_p = 50 \mu m$ .

(2) Particles in the gas can have a profound effect on the shock wave reflection and diffraction pattern, which is a function of particle size and loading. The  $\cdot$ ss the particle loading, the less the influence of particle on the flow field;

(3) In the three simulation cases, particles accumulate behind the "back ... ulder" of the semicircular cylinder due to the effect of particle inertia and the rarefaction ave;

(4) For different particle sizes at fixed particle loading, the larger particie will have a longer relaxation zone and less accumulation at the "back shoulder" ana behind the incident shock. The gas density contours show a less distinguishable slip line in the small particle case than in the large particle case.

#### **3.12 IMAGE PROCESSING**

Very recently, there have been exploratory efforts in image processing based on nonlinear methods. If the purpose of an enhancement process is to highlight the edges of an image, then the technique used in the frequency domain is usually highpass filtering. An image can be blurred, however, by attenuating the high-frequency component of its Fourier transform. Since edges and other abrupt changes in the gray levels are associated with high-frequency components, image sharpening can be achieved in the frequency domain by a highpass filtering process, which attenuates the low-frequency without disturbing high-frequency information in the Fourier transform. The primary problem with this technique is that an ideal discontinuity has an infinite spectrum of frequencies associated with it. When filtering is applied, some frequencies are cut off, leading to a loss of edges in the image.

In computational fluid dynamics **(CFD)** similar problems exist in simulating flows with discontinuities. The problem of simulating flows with discontinuities is less forgiving, since an incorrect calculation usually leads to a complete distortion of the flow field. This has led **CFD** scientists to develop sophisticated algorithms that identify and preserve discontinuities while integrating the flow field in the computational domain. In the image domain, sharpening is usually done by differentiation. The most commonly used methods involve the use of either gradients or second derivatives of the pixel information. Central • differencing is usually used to calculate the derivatives. CFD research has shown that this strategy will lead in many cases to smearing of the flow discontinuities (analog of the image edges in image enhancement).

A new and unique image sharpening method based on computational techniques **0** developed for AUGUST has been developed. Preliminary experience shows that it can enhance image edges and deconvolve images with random noise. This indicates a potential application for image deconvolution from sparse and noisy data resulting from measurements of backscattered laser-speckle intensity.

**0**

The Second-Order Godunov Method used in AUGUST was developed from an understanding of the phenomenology of signal propagation in gasdynamical systems. The numerical algorithm implementing this method is not analytical and contains a set of steps that can be regarded as wave filters. These filters are designed to not smear the discontinuity (edge), suppress the spurious oscillations, and propagate the relevant signals through the system. The following algorithmic steps are performed to advance the solution for a single iteration in the Second-Order Godunov Method:

- 1. Local Extrapolation
- 2. Monotonicity Constraint
- 3. Characteristics Constraint
- 4. Riemann Problem Solution
- 5. Integration

Most of these steps have an analog in conventional image processing methods. • Here we will give an explanation of the function of each algorithmic step of the Second-Order Godunov Method and where applicable, will point to its possible analog in conventional signal processing techniques.

Step **I** consists of extrapolation of the values in the computational grid (pixel) cell • to the edges of the cell. Linear or nonlinear extrapolation can be used. This step is analogous to the standard edge-sharpening techniques used in image processing, with one important difference: the extrapolation is done not for the value itself but for its flux (change of value across cell boundary).

Step 2 includes a monotonicity constraint for the values at the cell edges. This is analogous to the nonlinear technique of locally monotonic regression only recently introduced for signal processing.

Step 3 subjects the values at the edges to the constraints derived from a solution of • the one-dimensional characteristics. This step assures that the values at the edges have not been extrapolated from directions inconsistent with the characteristic solutions. This prevents extrapolation as well as smearing or overshoot of the discontinuities. For the image-processing application, this can be regarded as a form of automatic edge detection step where the shock waves are associated with the edges of an image.

Step 4 uses an exact solution of the system of the gasdynanic equations for calculation of the flux values based on the extrapolated values of the parameters at the left and right side of the edges. This step has no analogy in image processing. However, since the analytical solution includes discontinuities, an exact calculation of the flux at the edge • location is allowed, even if this flux is calculated through a discontinuity.

Step 5 consists of finite-volume integration of the system of conservation laws. Here, the image is effectively treated as a flow field: the flux integration serves as a smoothing filter from the image perspective.

The effect of these steps is equivalent to the application of a unique filte: stack with proven properties of discontinuity preservation and robustness.

The field of gray scale intensity of an image can be translated into a flow •ield. To every image pixel we assign to the corresponding cell of the computational domain values of the gasdynamical parameters proportional to the values of the gray scale. Our understanding of the basic gasdynamical processes plays a major role in completing the analogy. Appropriate mapping of the image gray scale intensity into a flow field creates **0** conditions favorable for the formation or enhancement of field discontinuities. For example, a shock wave reflecting from a wall or a contact surface can increase in strength, or two colliding flow streams will produce a contact surface that will become stronger in time. If we have a numerical technique to resolve these discontinuities accurately, then with successive numerical integration of the flow field, the discontinuities will sharpen as **0** the solution evolves in time. Then by inverse mapping of the flow field to the image gray scale field, we can reconstruct an enhanced image.

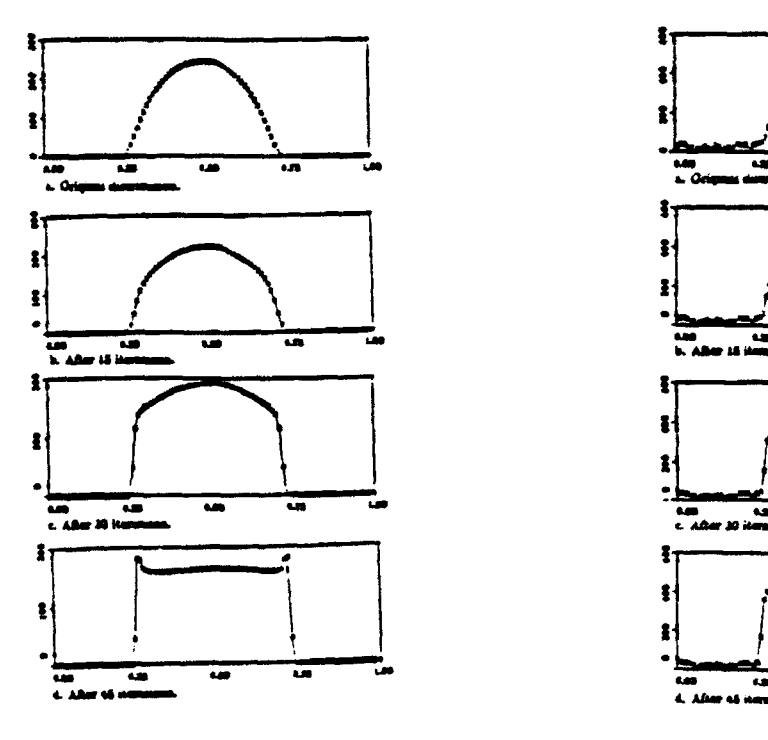

Figure 3.12.1 Edge enhancement for a Figure 3.12.2 Edge enhancement for a sinusoidal distribution without noise. sinusoidal distribution with 10%

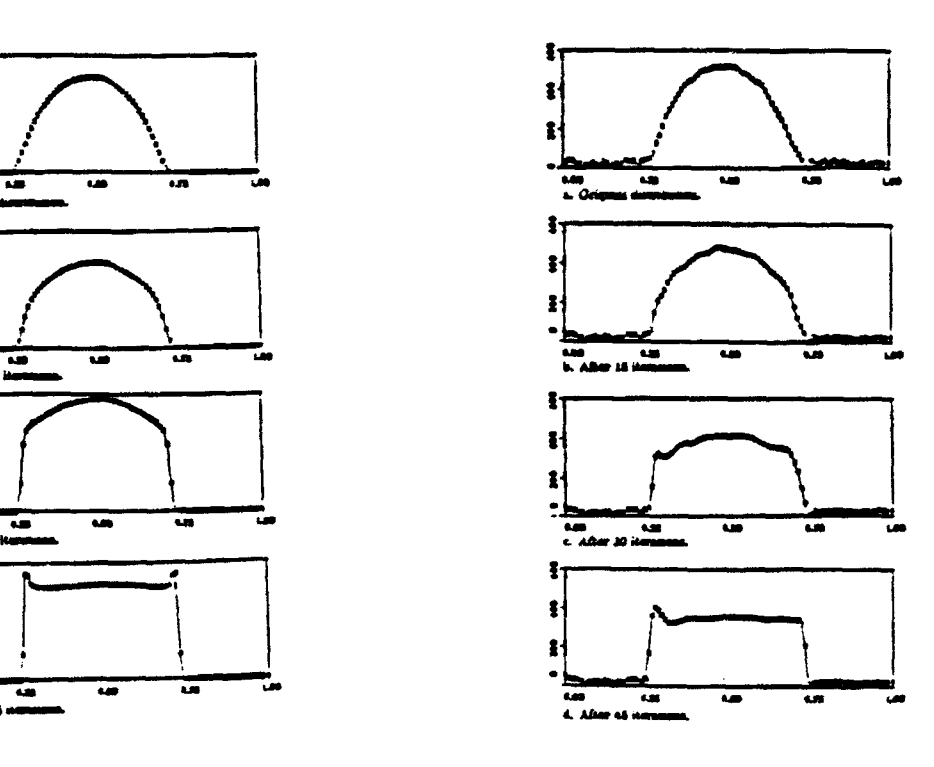

intensity random noise.

**0**

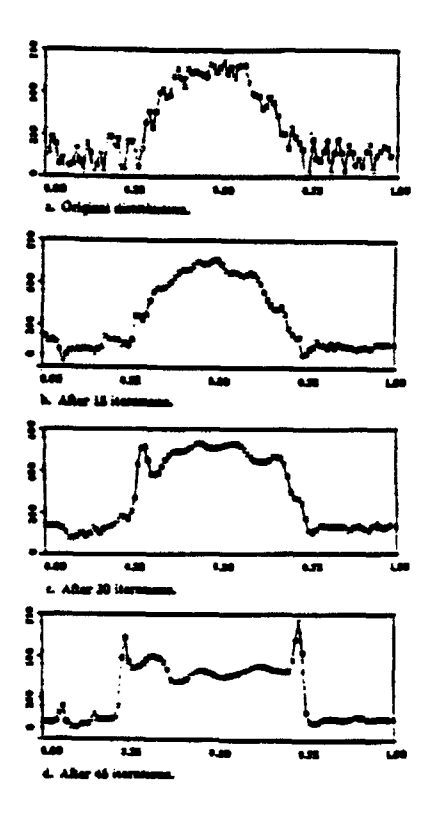

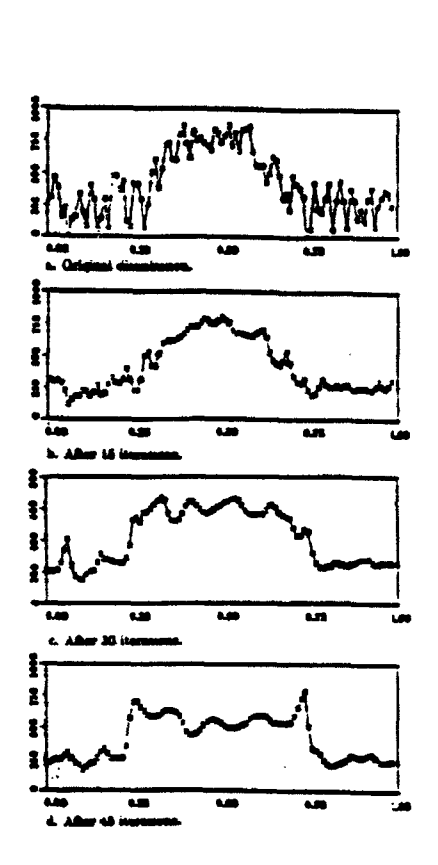

Fig. 3.12.3 Edge enhancement for a sinusoidal distribution with 50% intensity random noise.

Fig. 3.12.4 Edge enhancement for a sinusoidal distribution with 100% intensity random noise.

Applications have been made to two-dimensional images derived from satellite reconnaissance and gamma-ray medical diagnostics (see Appendix C). Note that the images shown there are distorted by the xerographic process used to reproduce these illustrations, which also act as a nonlinear filter but is not tuned to these images.

Analogous extensions of nonlinear CFD techniques can be used for image compression.

# 3.13 DETONATION IN A MULTIPHASE MEDIUM

In this study the main subjects were the initiation, propagation, and structure of detonations occurring when combustible particles are intentionally or unintentionally dispersed into the air. Formation of this potentially explosive dust environment and the properties of its detonation are of significant practical interest in view of its destructive or creative effects. Previous experimental and theoretical studies of these phenomena addressed only homogeneous particle/oxidizer mixtures. However, intentional or accidental processes of the explosive dust dispersion always lead to inhomogeneous particle density distribution.

On the other hand, some industrial methods of explosive forming rely on detonation of explosive powder. This powder can be deposited as a thin layer over  $\cdots$ e surface area of the forming metal, with a residual concentration in the vicinity of the later.

When the detonation wave is generated in a homogeneous mixture by " ct initiation," it starts with a strong blast wave from the initiating charge. As the blast ve decays, combustion of the reactive mixture behind its shock front starts to have a rger role in support of the shock wave motion. When the initial explosion energy  $P$  zeeds some critical value, transition to steady state detonation occurs. In explosive dust mixtures with a nonuniform particle density, the initiation dynamics is significantly more complicated. The critical initiation energy sufficient for one of the explosive particle density regions is not necessarily adequate for other regions. We have demonstrated that the phenomenology of these interactions is distinctly different from the classical studies of • multilayer detonations in gases. This is primarily because the energy content of adjacent layers in a typical multigas layer experiment varies by a factor of two or four, whereas the energy content in explosive dust/air mixtures can vary by several orders of magnitude.

At present the physics of the energy release mechanisms in solid particles/air **0** mixtures is not clearly understood. This can be attributed to the obvious difficulties of making a direct non-obtrusive measurement in the optically thick environment typical for this system. The chemical processes of single-particle combustion, which mainly occur in the gaseous phase, are significantly faster than the physical processes of particle gasification or disintegration. Thus, in the multiphase mixtures, the rate of energy release **0** is mostly determined by physics of particle disintegration. It is very difficult to describe the details of particle disintegration in the complex environment prevalent behind the shock or detonation wave. Fortunately, in most cases of multiphase detonation, only the main features of the particle disintegration dynamics need to be captured to describe the phenomena. **0**

In this work we considered solid particles consisting of explosive material. Twodimensional simulations were done for the system of low particle density concentration clouds and ground layers formed by high concentrations of the RDX powder. We examined three cases of ground layer density distribution: a fourth power distribution **0** with 12 mm above ground with a maximum density on the ground of 800 kg/m<sup>3</sup>; a uniform 25-mm layer with a density of 100 kg/m<sup>3</sup>; and a 12-mm uniform layer with a density of 250 kg/m<sup>3</sup>. In all these cases, the weight of the condensed phase per unit area was the same, which allowed examination of the effects of the particle density distribution on detonation wave parameters. **0**

Figure 3.13.1 shows a setup for a typical two-dimensional simulation. Here the computational domain is  $25 \text{cm} \times 25 \text{cm}$ . The explosive powder density is distributed according to the 4th power law of the vertical distance, starting from the ground where the density is 800 kg/m<sup>3</sup>, and rising to 1.2cm, where the density is 0.75 kg/m<sup>3</sup>. From this point to 25cm height, the density is constant and equal to  $0.75 \text{kg/m}^3$ . The density distribution is uniform in the x direction.

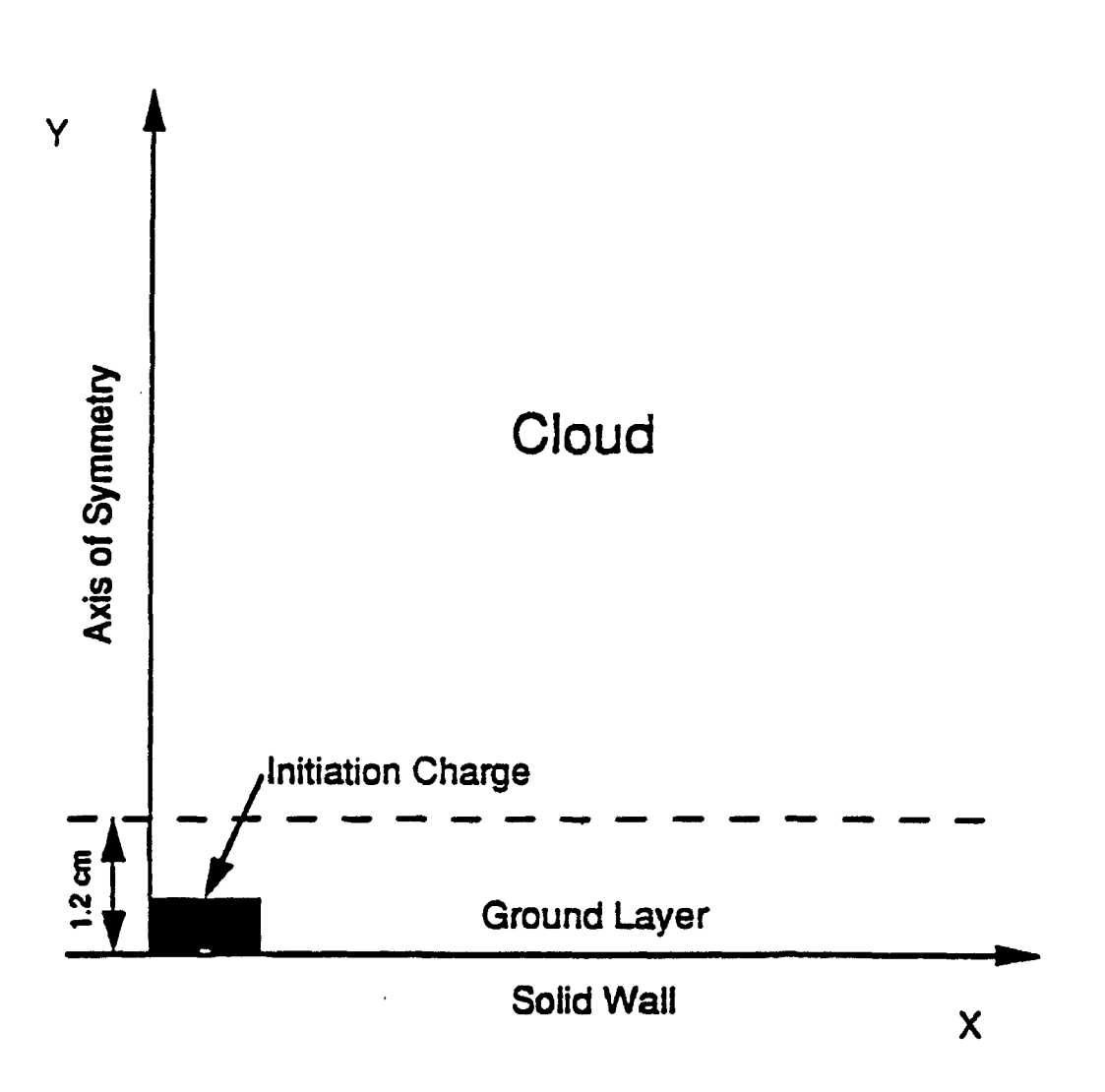

Figure 3.13.1 Computational domain and boundary conditions.

In all three cases, the detonation wave in the cloud in the computational domain was significantly overdriven and did not play an important role. We estimated that the self-sustained regime of the detonation wave in the cloud for the examined cloud concentrations can occur only at the distances of 2-3m above ground. At the same time, the particle density distribution in the layer determines the dynamics of the detonation wave as well as the pressure on the ground.

In all three two-dimensional simulations, we observed a very distinctive shape of the detonation wave front in the vicinity of the layer. In this area, the overdriven detonation in the cloud is preceding the detonation wave in the ground layer. This feature of the detonation from the explained by the fact that the energy released in the ground layer detonation wave produces a faster propagating shock wave in the dilute cloud than in the ground layer which is heavily loaded with solid particles. However, these structures were not observed experimentally, and more studies are needed to examine their parameters.

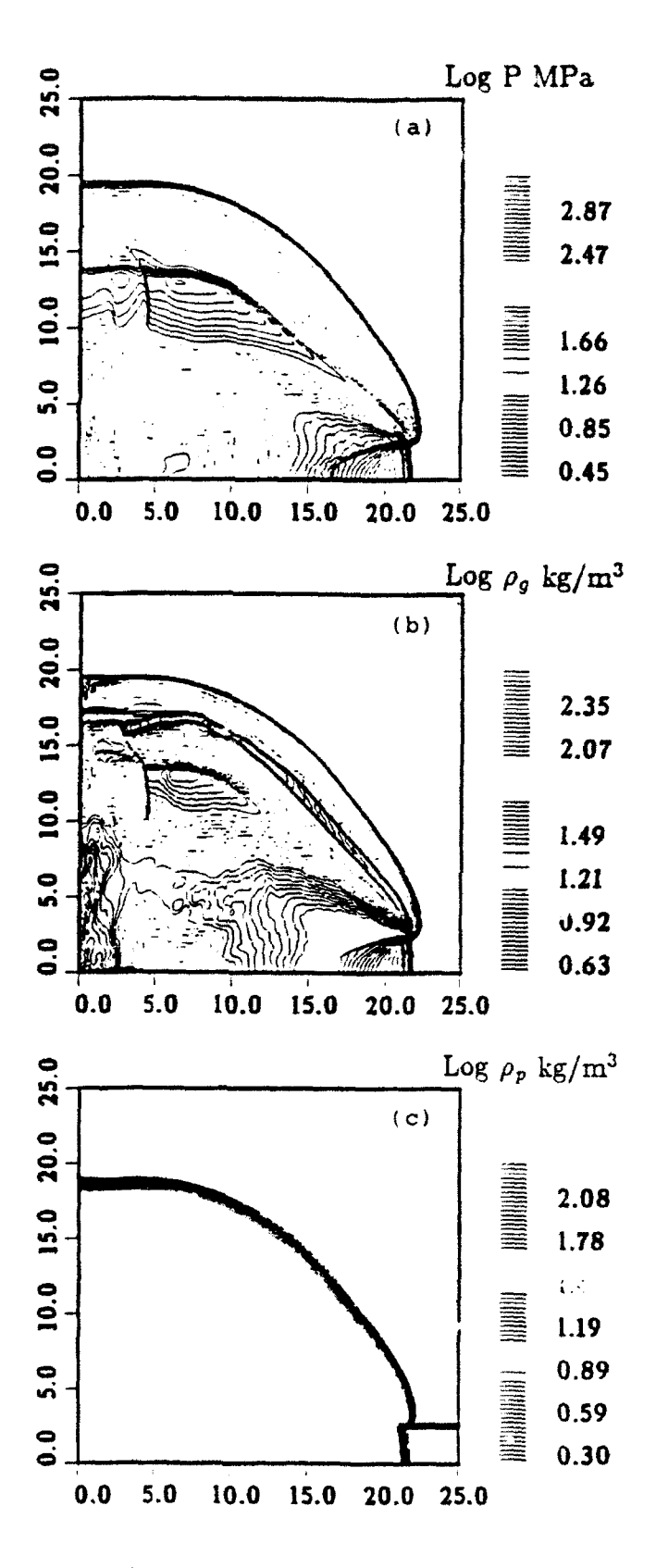

Figure 3.13.2 Explosive initially localized in 2.5-cm layer at constant density of 100 kg/m<sup>3</sup>. Density in the cloud is  $0.75 \text{ kg/m}^3$ . (a), (b), and (c) are gas pressure, gas density, and particle density at 66 usec, respectively.

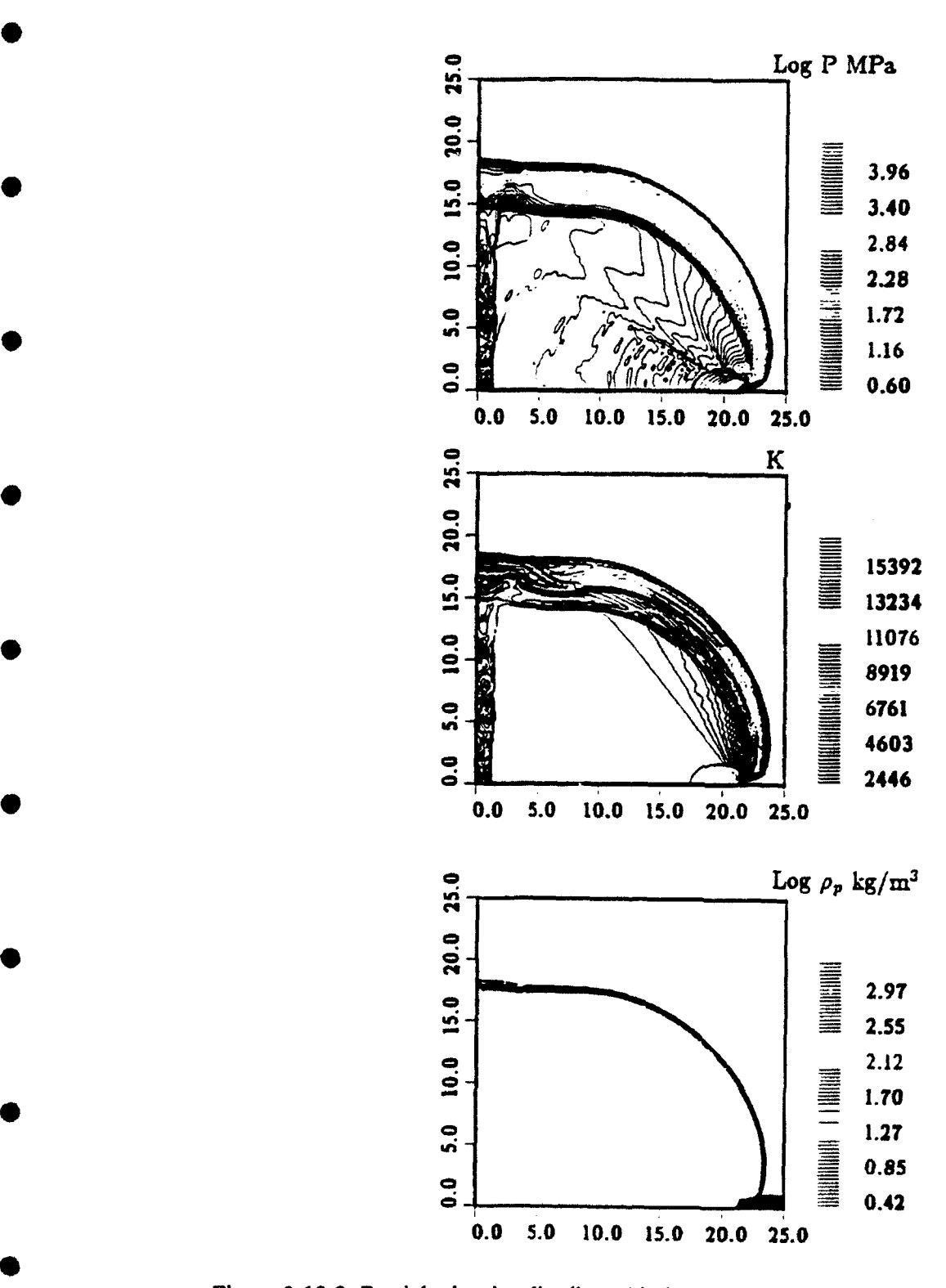

Figure 3.13,3 Particle density distributed in layer in accordance with the fourth power of height. Gas pressure, temperature, and particle density at 55 µsec, respectively.

### 4. CONCLUSIONS

The AUGUST-2D and AUGUST-3D adaptive unstructured CFD sim-.ation codes, developed under SAIC's UUGM (through a contract form ARPA's Appli. i ana Computational Mathematics Program) program have been tested through the set standard CFD benchmark test cases and have been applied to a wide range ot  $\alpha$ .  $\alpha$ . problems for a variety of end-users. In most cases where these codes have bee:. applied, significant improvements in accuracy, resolution, and ease of use have been note i. ' 'se of the Second Order Godunov flow solver algorithm has provided a robust capabiiity **7o** treat low Mach number subsonic-to high Mach number hypersonic flow problems within one simulation code without the necessity of tuning the flow solver via adjustable parameters. In addition, the extension of the AUGUST family of codes to treat multiphase, multicomponent reactive flow phenomena provides the capability, for the first time, of simulating a wide variety of physically interesting and challenging problems that are rich in physics-chemical phenomena. The range of these problems includes: 1) full 3D flows about complex aircraft in all flight regimes (except rarefied flows), 2) shock-body interactions, 3) chemically reacting flows typical in combustion problems, and 4) detonation phenomena found in explosives, shock tubes, and specific applications to such devices as the pulsed detonation engine.

SAIC's UUGM program has resulted in over 20 publications in various stages of preparation, and numerous presentations at U.S. and international technical meetings, conferences, and workshops. The AUGUST family of simulation codes is presently being applied to several current materials development and synthesis areas of research. In particular, the ability of the AUGUST codes to capture the complex geometry of material synthesis reactor configurations, resolve the complex flow patterns, and treat the complex physics and chemistry of the synthesis process provides a simulation and modeling tool that is useful for design of such process reactors, analyse and evaluate experimental results, and (depending on successful benchmarking) provide a process control tool based on validated models. SAIC intends to exploit this capability in future programs.

SAIC's Applied Physics Operation, Hydrodynamic Modeling Division staff members performed the work under the DARPA UUGM program. Dr. Shmuel Eidelman and Dr. William Grossmann were co-program managers. Important contributions were made by Drs. Itzhak Lottati, Xlaolong Yang, Marty Fritts, Adam Drobot, Ahron Friedman, and Michael Kress. SAIC's UUGM team would like to acknowledge the support and interest of Dr. James Crowley (ARPA ACMP program manager), Drs. Lois Auslander and Helena Wisniewski (previously DARPA ACMP program managers), and Dr. Arie Nachman (AFOSR) who served as the ARPA agent for the UUGM program.

#### REFERENCES

- 1. T.J. Baker and A. Jameson, "A Novel Finite Element Method for the Calculation of Inviscid Flow Over a Complete Aircraft," Sixth International Symposium on Finite Element Methods in Flow Problems, Antibes, France (1986).
- 2. T.J. Baker, "Developments and Trends in Three-Dimensional Mesh Generations," Transonic Symposium held at NASA Langley Research Center, Virginia (1988).
- 3. R. Lohner, "Generation of Three-Dimensional Unstructured Grids by the Advanced-Front Method," AIAA 26th Aerospace Sciences Meeting, Reno, AIAA Paper 88- 0515, January 1988.
- 4. R. Lohner and K. Morgan, "Improved Adaptive Refinement Strategies for Finite Element Aerodynamic Computations," AIAA 29th Aerospace Sciences Meeting, Reno, AIAA Paper 86-0499, January 1986.
- 5. A. Jameson, T.J. Baker, and N.P. Weatherill, "Calculation of Inviscid Transonic Flow Over a Complete Aircraft," AIAA 24th Aerospace Sciences Meeting, Reno, NV, AIAA Paper 86-0103, January 1986.
- 6. R. Lohner, "Adaptive Remeshing for Transient Problems, Comp. Meth. **Appl.** Mech. Eng. **75** 195-214 (1989).
- 7. J. Peraire, M. Vahdati, K. Morgan, and O.C. Zienkiewicz, "Adaptive Remeshing for Compressible Flow Computations," J. Comp. Phys. **72.** 449-466 (1987).
- 8. D. Mavriplis, "Accurate Multigrid Solution of the Euler Equations on Unstructured and Adaptive Meshes," AIAA 88-3707 (1988).
- 9. I. Lottati, S. Eidelman, and A., Drobot, "A Fast Unstructured Grid Second Order Godunov Solver (FUGGS)," 28th Aerospace Sciences Meeting, AIAA-90-0699, Reno, NV (1990).
- 10. I. Lottati, S. Eidelman, and A. Drobot, "Solutioa of Euler's Equations on Adaptive Grids Using a Fast Unstructured Grid Second Order Godunov Solver," Proceeding of the Free Lagrange Conference, Jackson Lake, WY, June 1990.
- **11. 1.** Lottati and S. Eidelman, "Second Order Godunov Solver on Adaptive Unstructured Grids," Proceeding of the 4th International Symposium on Computational Fluid Dynamics, Davis, CA, September 1991.
- 12. S. Eidelman, P. Collela, and R.P. Shreeve, "Application of the Godunov Method and Its Second Order Extension to Cascade Flow Modeling," AIAA Journal 22, 10 (1984).
13. B. van Leer, "Towards the Ultimate Conservative Difference Scheme, V.A. Second Order Sequel to Godunov's Method," J. Comp. Phys. **32** 101-136 (1979).

**t0**

- 14. P. Collela and P. Woodward, "The Piecewise Parabolic Method (PPM) for Gasdynamic Simulations," J. Comp. Phys. 54, 174-201 (1984).
- 15. J.F. Thompson, "Grid Generation Techniques in Computational Fluid Dynamics," AIAA Tour., Vol. 22, No. **1I,** pp. 1505-1523, November, 1984.
- 16. M.S. Shepherd and M.K. Georger, "Automatic Three-Dimensional Mesh Generation by the Finite Octree Method," Intern. J. Num. Meth. Eng., Vol. 32, pp. 709-749, (1991).
- 17. H.M. Glaz, P. Colella, L.I. Glass, and R.L. Deschambault, "A Detailed Numerical, Graphical and Experimental Study of Oblique Shock Wave Reflections," DNA-TK-86-365, 1986.
- 18. 1.1. Glass and D.L. Zhang, "Interferometric Investigation of the Diffraction of Plartar Shock Waves Over a Half-Diamond Cylinder in Air," UTIAS Report No. 322, March 1988.
- 19. H. Hornung, "Regular and Mach Reflection of Shock Waves," Annual Review of Fluid Mechanics, Vol. 18, pp. 33-58, 1986.

 $\blacksquare$ 

# **PUBLICATIONS UNDER** THE **UUGM PROJECT**

- 1. S. Eidelman, W. Grossmann, and I. Lottati, "A Review of Propulsion Applications of the Pulsed Detonation Engine Concept," AIAA 89-2446, AIAA/ASME/SAE/ASEE 25th Joint Propulsion Conf., Monterey, CA, July 1989.
- 2. S. Eidelman, W. Grossmann, and I. Lottati, "Computational Analysis of Pulsed Detonation Engines and Applications," AIAA 90-0460, 28th Aerospace Sciences Meeting, Reno, NV, January 1990.
- 3. I. Lottati, S. Eidelman, and A. Drobot, "A Fast Unstructured Grid Second Order Godunov Solver (FUGGS)", AIAA 90-0699, 28th Aerospace Sciences Meeting, Reno, NV, January 1990.
- 4. S. Eidelman and I. Lottati, "Refiection of the Triple Point of the Mach Reflection in a Planar and Axisymmetric Converging Channels," 9th Mach Reflection Symposium, Freiburg, Germany, June 1990.
- 5. I. Lottati, S. Eidelman, and A. Drobot, "Solution of Euler's Equations on Adaptive Grids Using A Fast Unstructured Grid Second Order Godunov Solver (FUGGS)," in H.E. Trease, M.J. Fritts, and W.P. Crowley (Eds.), Proceedings of the Next Free-Lagrange Conference, Jackson Lake, WY, June 1990 *[Advances in the Free-Lagrange* Method, Springer-Verlag, New York (1992)].
- 6. S. Eidelman, W. Grossmann, and **1.** Lottati, "Air-Breathing Pulsed Detonation Engine Concept; A Numerical Study," AIAA 90-2420, AIAA/SAE/ASME/ASEE 26th Joint Propulsion Conf., Orlando, FL, July 1990.
- 7. E. Hyman, K. Tsang, I. Lottati, A. Drobot, B. Lane, R. Post, and H. Sawin, "Plasma Enhanced Chemical Vapor Deposition Modeling," *Surface and Coatings Tech. 49,* 387 (1991).
- 8. **S.** Eidelman, W. Grossmann, and A. Friedman, "Nonlinear Signal Processing Using Integration of Fluid Dynamics Equations," Applications of Digital Image Processing XIV, SPIE Vol. 1567, 1991.
- 9. S. Eidelman, W. Grossmann, and I. Lottati, "Review of Propulsion Applications and Numerical Simulations of the Pulsed Detonation Engine Concept," *J. Propulsion* 7, 857 (1991).
- 10. D.L. Book, S. Eidelman, I. Lottati, and X. Yang, "Numerical and Analytical Study of Transverse Supersonic Flow Over a Flat Cone," Shock Waves 1, 197, 1991.
- **11.** S. Eidelman and X. Yang, "Detonation Wave Propagation in Variable Density Multiphase Layers," A.IAA 92-0346, 30th Aerospace Sciences Meeting, Reno, **NV,** January 1992.
- 12. S. Eidelman, I. Lottati, and W. Grossmann, "A Parametric Study of the Air-B. ming Pulsed Detonation Engine," **AIAA** 92-0392, 30th Aerospace Sciences Me- **.g** & Exhibit, Reno, NV, January 1992.

 $\blacksquare$ 

 $\blacksquare$ 

 $\blacksquare$ 

 $\overline{ }$ 

- 13. **1.** Lottati and S. Eidelman, "A Second Order Godunov Scheme on a Spatiai Adapted Triangular Grid," in U.S. Army Workshop on Adaptive Methods for Partial Differential Equations, Rensselaer, NJ, 1992.
- 14. I. Lottati and S. Eidelman, "Decomposition by Structured/unstructured Composite Grids for Efficient Integration in Domains with Complex Geometries," in *Adv. in Computer Methods for Partial Differential Equations* V/I, R. Vichnevetsky, D. Knight, and G. Richter (Eds.), 1992.
- 15. X. Yang, S. Eidelman, and I. Lottati, "Two-Phase Compressible Flow Computation on Adaptive Unstructured Grid Using Upwind Schemes," in *Adv. in Computer Methods for Partial Differential Equations VII*, R. Vichnevetsky, D. Knight, and G. Richter (Eds.), 1992.
- 16. **S.** Eidelman and W. Grossmann, "Pulsed Detonation Engine Experimental and Theoretical Review," AIAA 92-3168, AIAA/SAE/ASME/ASEE 28th Joint Propulsion Conf. and Exhibit, Nashville, TN, July 1992.
- 17. **S.** Eidelman and A. Altshuler, "Synthesis of Nanoscale Materials Using Detonation of Solid Explosives," *Ist Intern. Conf. on Nanostructured Materials,* Cancun, Mexico, September 1992.
- 18. **S.** Eidelman and X. Yang, "Detonation Wave Propagation in Combustible Mixtures with Variable Particle Density Distributions," AIAA J. 31, 228, 1993.
- 19. **S.** Eidelman and X. Yang, "Detonation Wave Propagation in Combustible Particle/Air Mixture with Variable Particle Density Distributions," Combust. Sci. and Tech. **89,** 201, 1993.
- 20. X. Yang, S. Eidelman, and I. Lottati, "Computation of Shock Wave Reflection and Diffraction Over a Semicircular Cylinder in a Dusty Gas," AIAA 93-2940, 24th Fluid Dynamics Conf., Orlando, FL, July 1993.
- 21 **1.** Lottati and S. Eidelman, "Acoustic Wave Focusing in an Ellipsoidal Reflector for Extracorporeal Shock-wave Lithotripsy," AIAA 93-3089, 24th Fluid Dynamics Conf., Orlando, FL, July 1993.

APPENDIX A

CODE DESCRIPTION

£

G

 $\bullet$ 

€

●

# APPENDIX **A CODE DESCRIPTION**

# **A.1 AUGUST (2D)**

The subroutines in the AUGUST code are organized here as they appear in the listing in Appendix B. A brief description indicates the function performed by each subroutine.

# TABLE A.1

# **EXECUTIVE DESCRIPTIVES AND RELEASE OF A SECOND PROPERTY.**

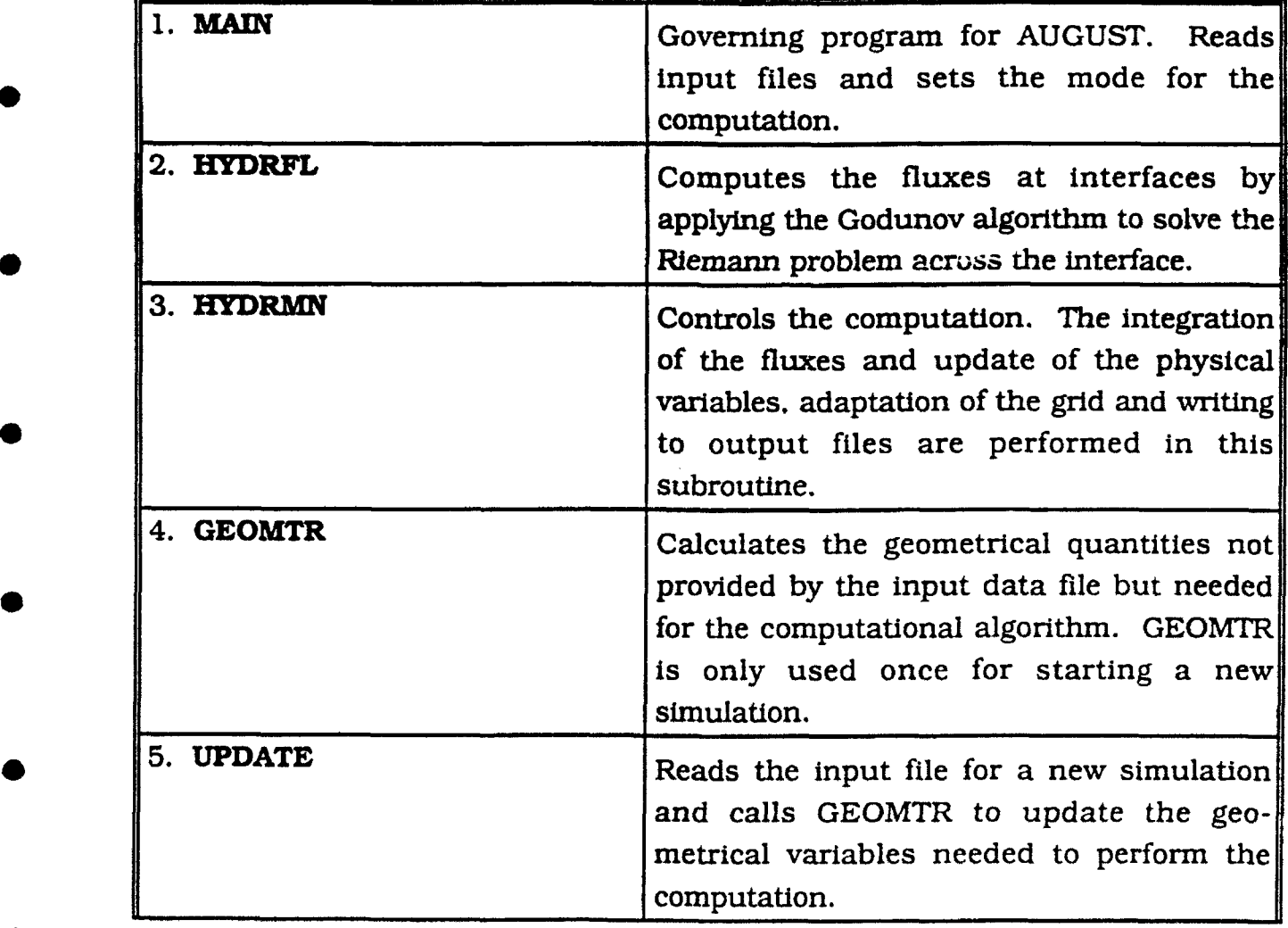

 $\mathbf{1}$ 

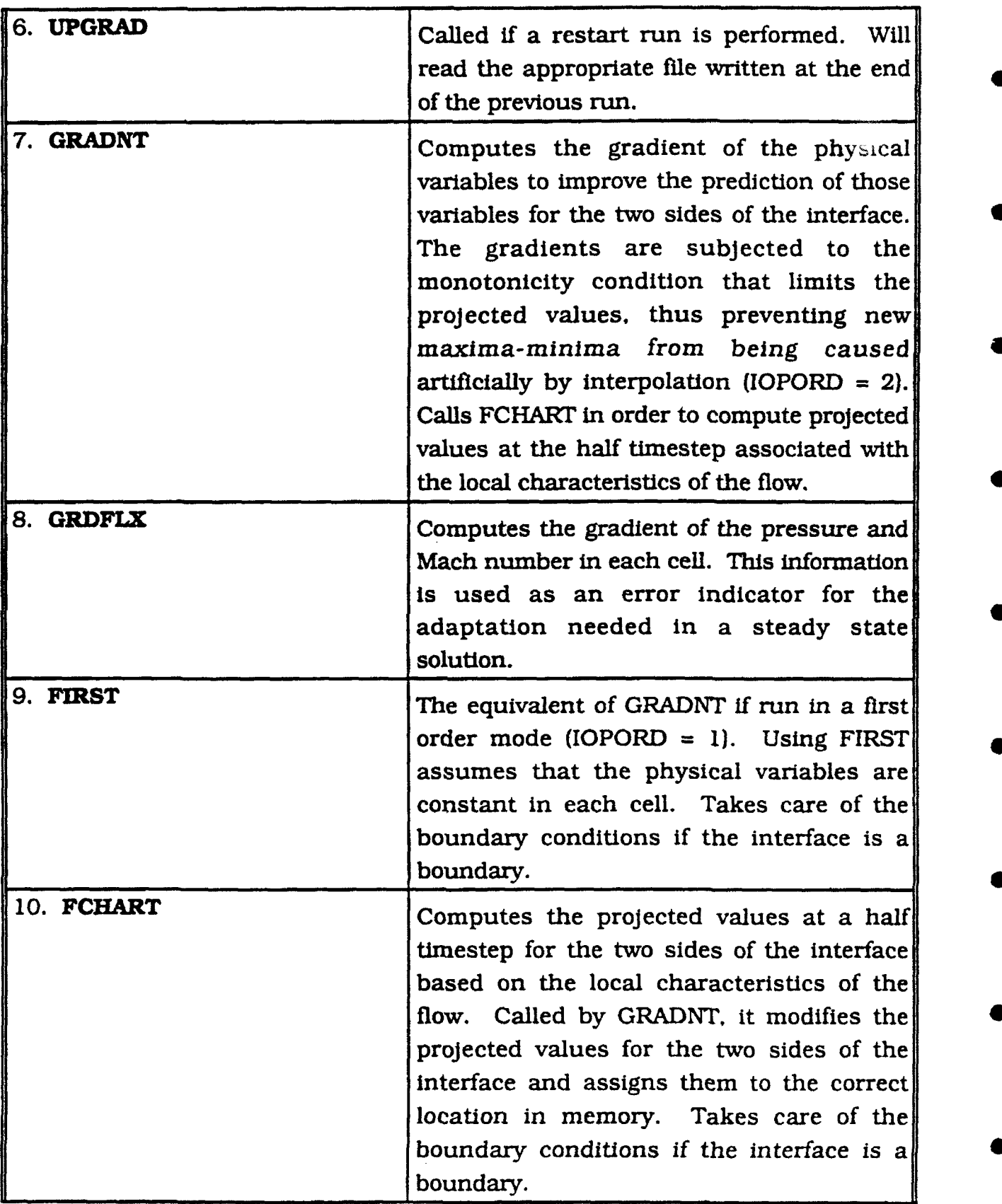

 $\hat{\mathbf{v}}$ 

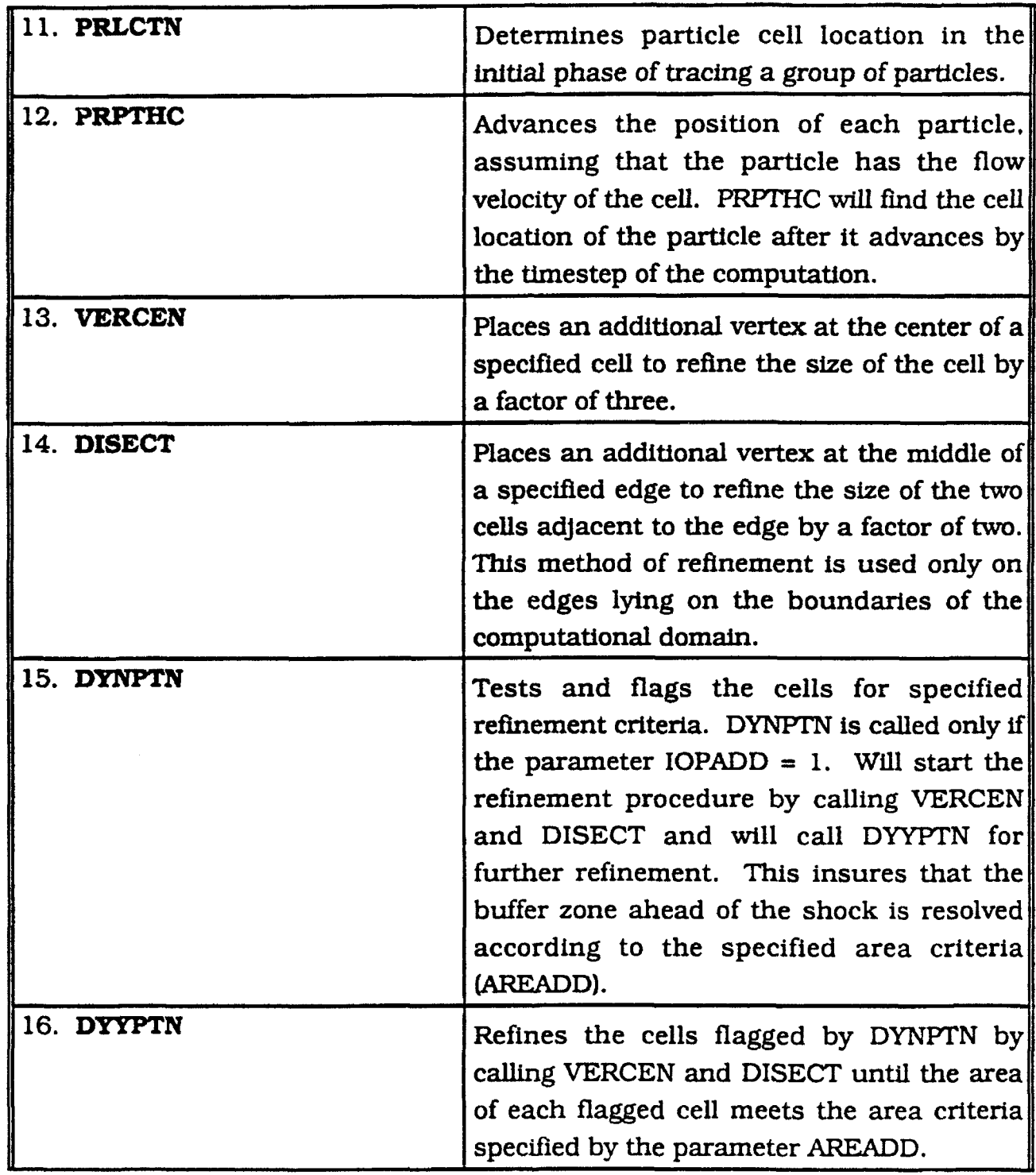

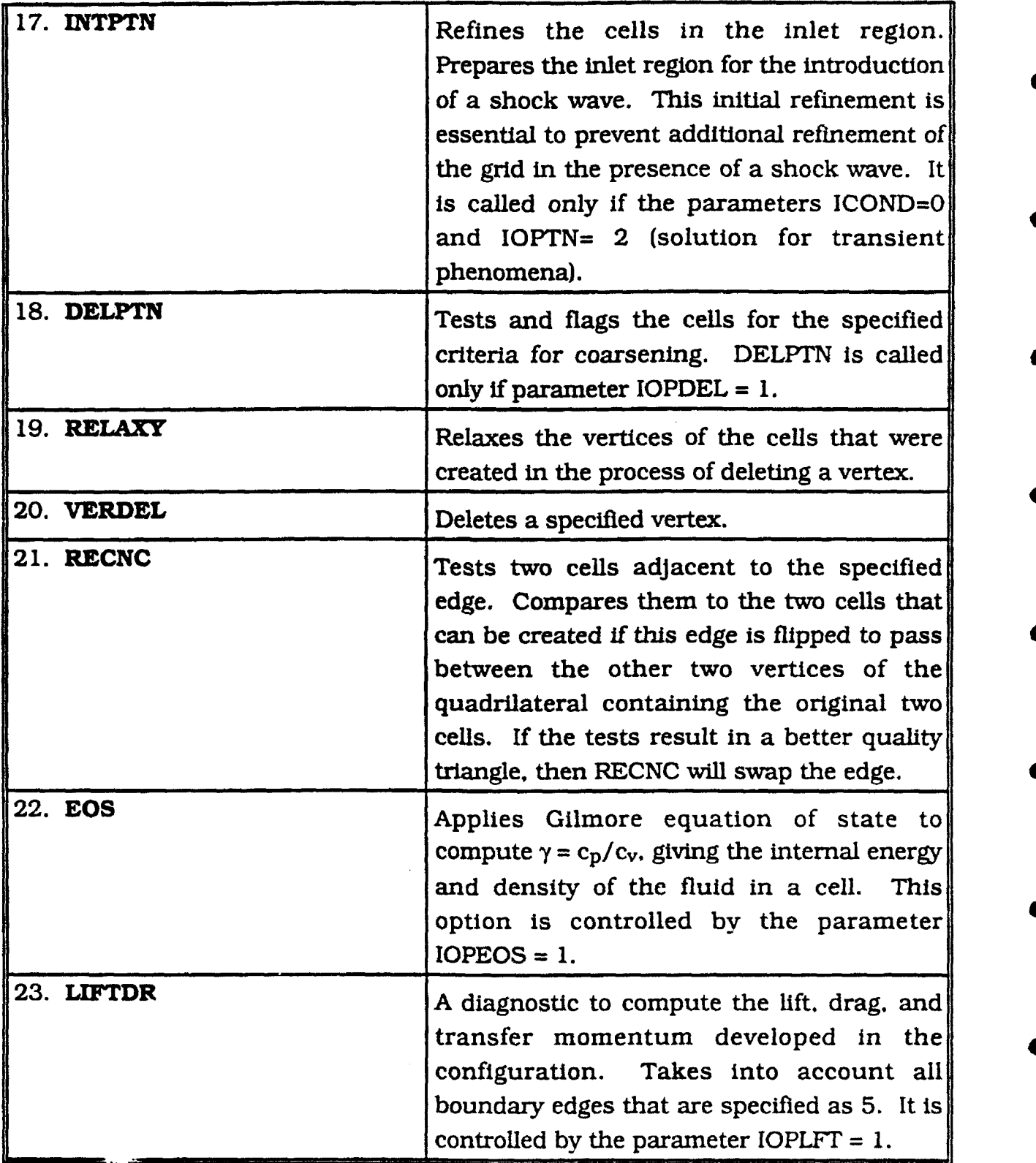

**0**

All of the data input and initiation of a run (or a restart run) is performed in MAIN. The actual simulation is controlled by HYDRMN, which is called from MAIN. At the completion of a run, control is returned to MAIN and a successful termination prints the message **STOP 777.**

**THE MAIN PROGRAM** 

**MAIN** contains one name list (file no. 2) and requires an input file that contains tne grid data description (file no. 16). The data organization for the grid file is described in Appendix **A.** There are five files that should be included: **CINTOO.H, CMSHOO.H. CPHS1O.H. CPHS2O.H.** CHYDOO.H.

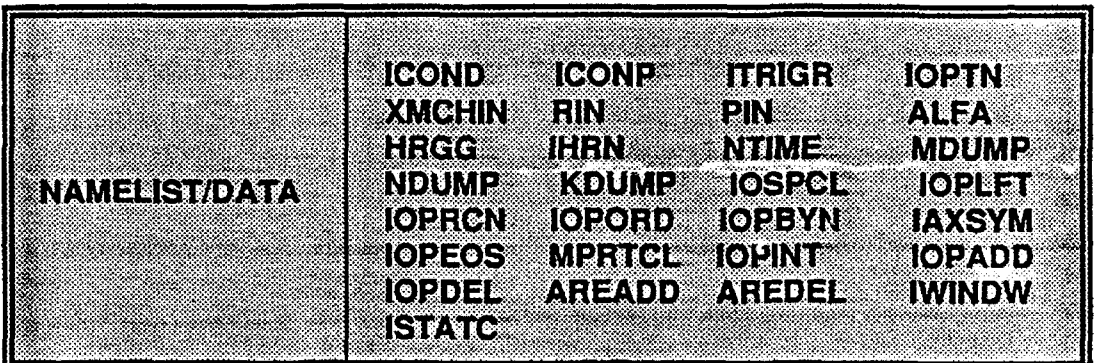

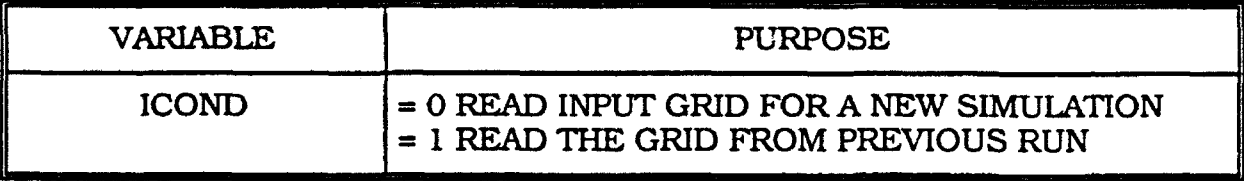

 $ICOND = 0$ :  $MAIN will read the initial grid definition stored in file$ number 16. The current setting is to read the input  $\exists e$  as provided by Smart, a two dimensional triangui. grid generator that runs interactively on the Macintosh r **-** :sonal computer.

> MAIN will call UPDATE, which will call CEOMTR. GEOMTR will compute essential geometrical parameters that are not provided by file 16. All geometrical information is dumped into output files (8 and 88) so that ICOND=O is used only once at the beginning of a new simulation.

ICOND FINE MAIN will call UPGRAD, which will call one of the output files (8 or 88) written by the previous run. This will load the geometrical definition of the grid (either 8 or 88-- they are identical). Writing identical flies provides a backup • in the event that the job terminates for lack of time while in the provess of writing to one of those output files.

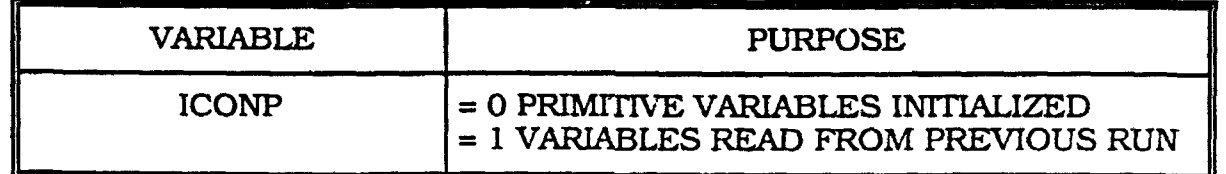

 $ICOMP = 0:$  Initialize the primitive variables in computational domain with an initial value specified by the user. The two options set by the code are controlled by IOPTN. •

**0**

# **ICONP**= 1<sup>*i*</sup> **I**The flow field condition reads in files 8 or 88 and provides a followup run set from the previous run.

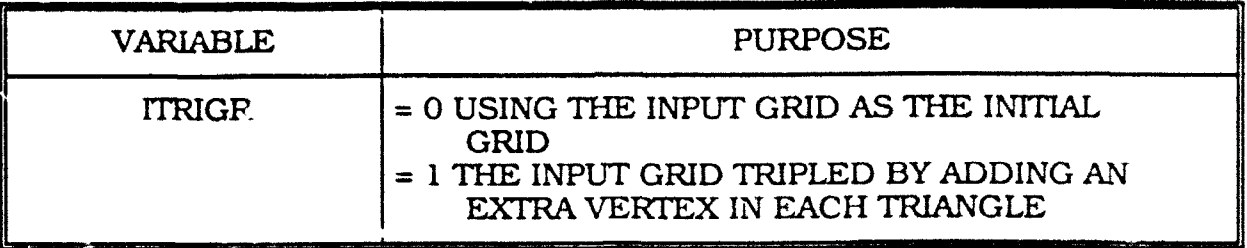

**TTRIGR=TE** 

The original grid cells will be tripled by adding an extra vertex in the baricenter of each triangle. This option can be triggered at the beginning of a simulation only (ICOND = 0).

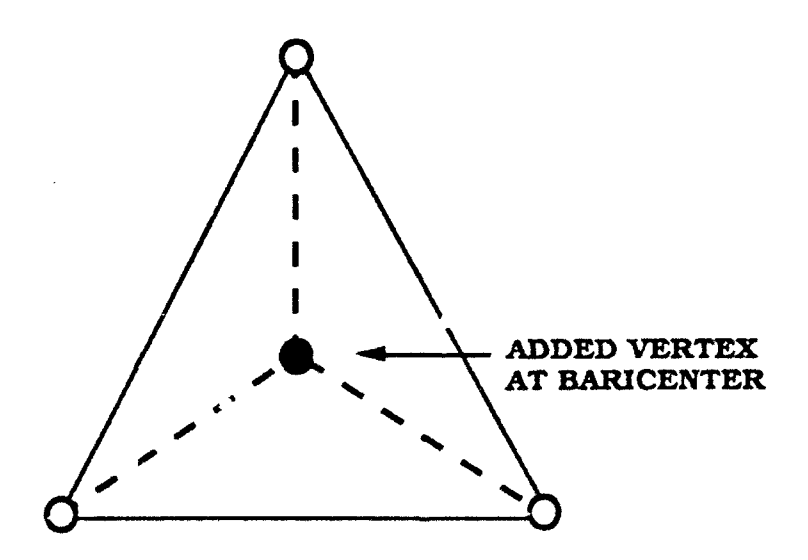

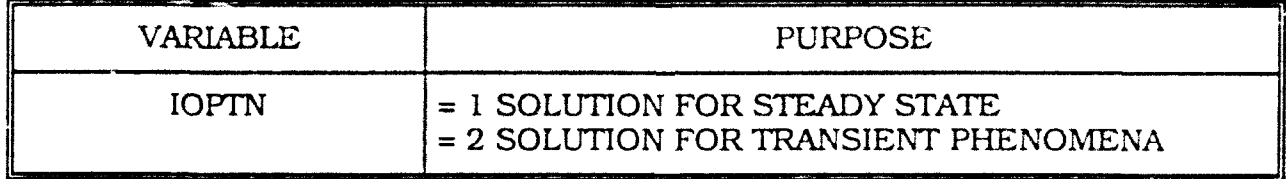

There are two choices available to set the initial condition of the problem.

**WASSERVE THE SET OF ASSIGN THE CONDUCTER SET OF ASSIGN THE CONDUCTER SET OF ASSIGN THE CONDUCTER SET OF A SET OF A SET OF A SET OF A SET OF A SET OF A SET OF A SET OF A SET OF A SET OF A SET OF A SET OF A SET OF A SET OF** domain. This is the fastest way to get a steady state solution for the conditions specified at the inlet. In this option. PIN (pressure), RIN (density) and XMCHIN (Mach number: are assigned to the pressure density and velocity (the spe :d of sound is computed in the code) and imposed at the inlet boundaries.

#### 80) 38 (**23**%

Used if a shock wave is to be simulated moving from the inlet (edge boundary 8) to the outlet (edge boundary 7). For this setting, specify PIN (ambient pressure in the chamber). RIN (ambient density in the chamber) and XMCHIN (upstream Mach number). The code will use the normal shock wave relations for an adiabatic flow of a completely perfect fluid to compute the static-pressure ratio across the shock  $P_2/P_1$  and the density ratio  $\rho_2/\rho_1$ , and the ratio of the Mach number across the shock  $M_2/M_1$ . These computed quantities are applied to set correctly the condition on the pressure density and velocity at the inlet boundary.

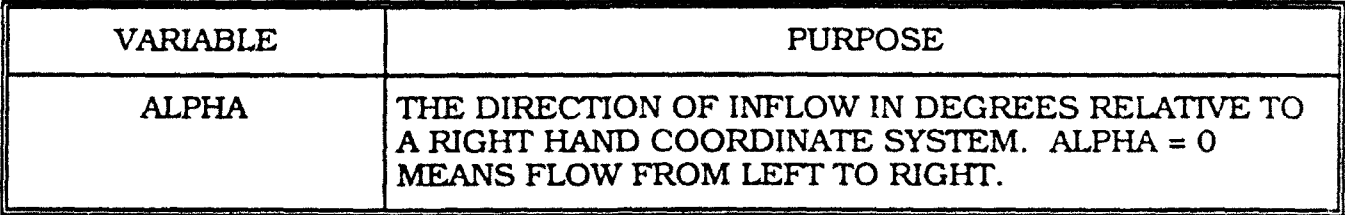

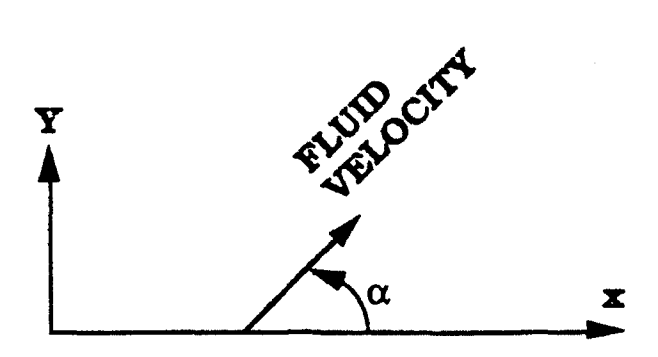

The velocity computed by the code according to the input data provided by the user is split (projected) in the X and Y directions by using  $\alpha$ .

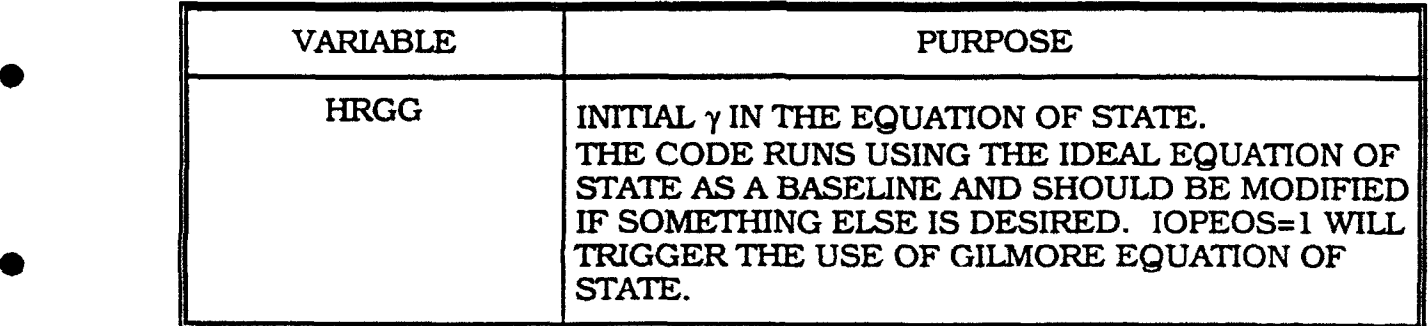

**0**

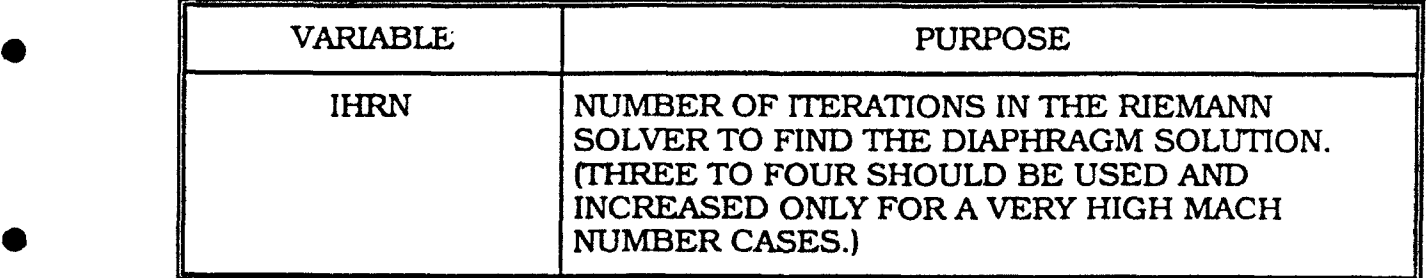

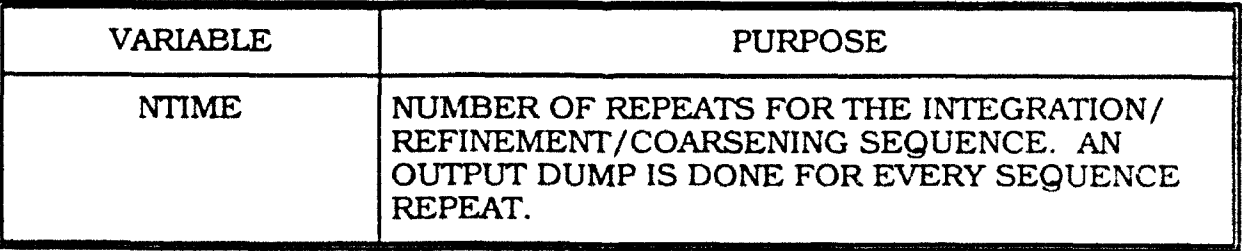

9

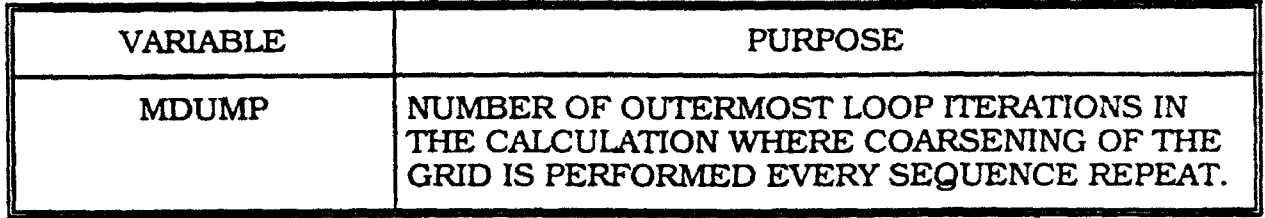

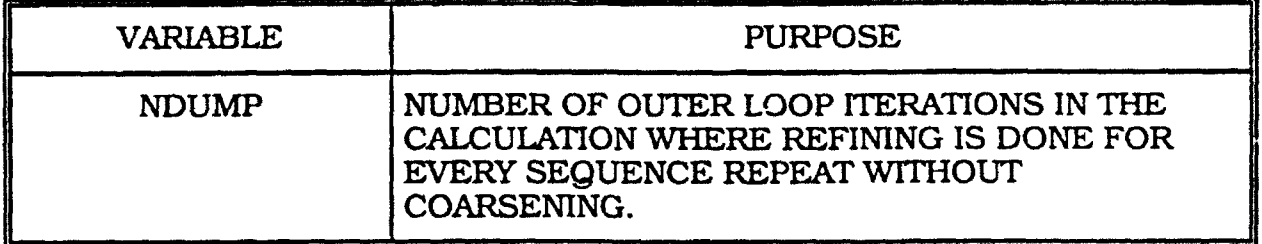

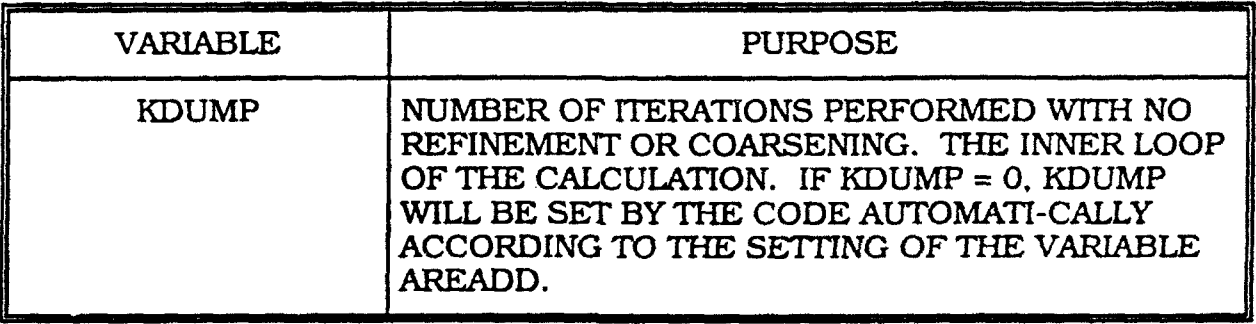

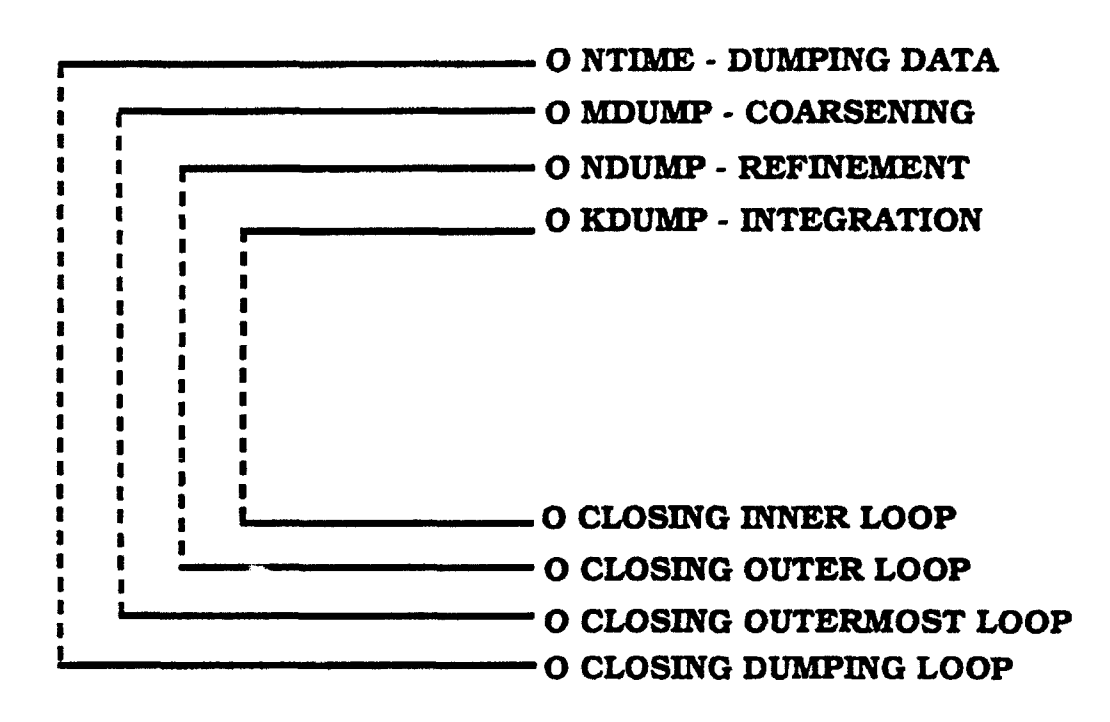

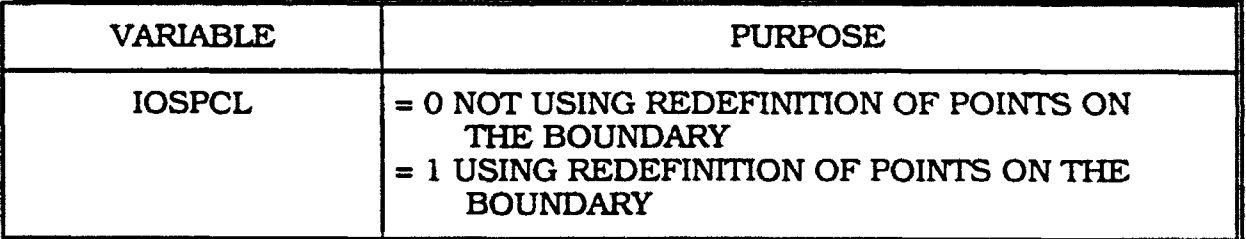

**POSPCE 198** Modifies the definition of points along the boundary according to a presetting in the code. The setting currently will redefine the points along the edge boundary 5 to exactly match NACA0012 airfoil shape. This is done to redefine points on a boundary that has an analytical definition of points, but where these points have been dislocated by a refining procedure. **<sup>0</sup>**

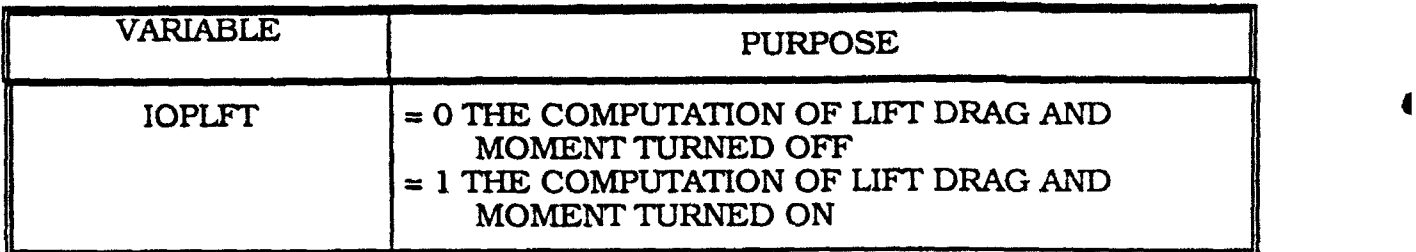

4

 $\blacksquare$ 

◀

Set IOPLFT **=** *1* if integral quantities need to be computed. The current setting will calculate the lift, drag and moment on edge boundary 5.

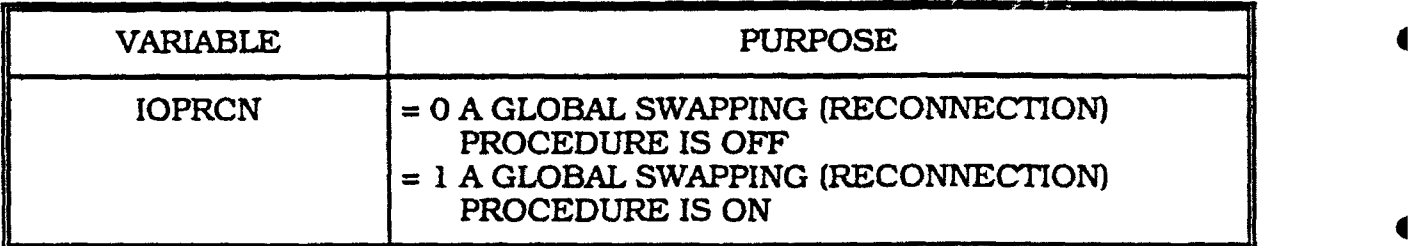

This swapping is done by calling subroutine RECNC. It is used only in a new simulation (ICOND  $= 0$ ).

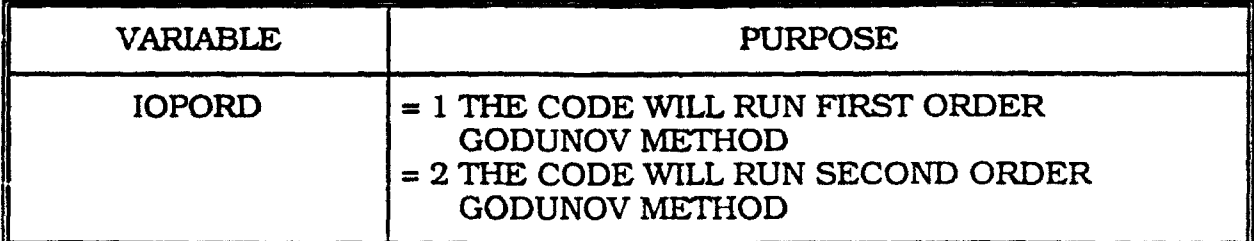

IOPORD - 1

 $IOPRORD = 2$ 

Subroutine GRADNT is called.

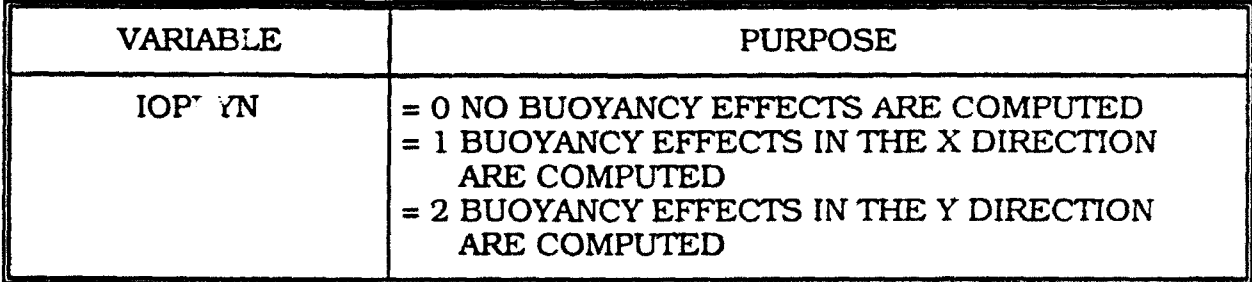

The buoyancy effect applies the gravity acceleration as  $g = 9.81$ .

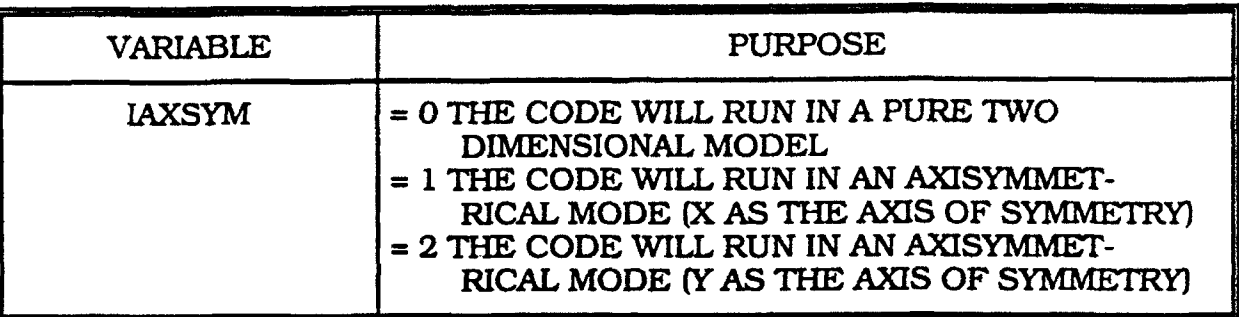

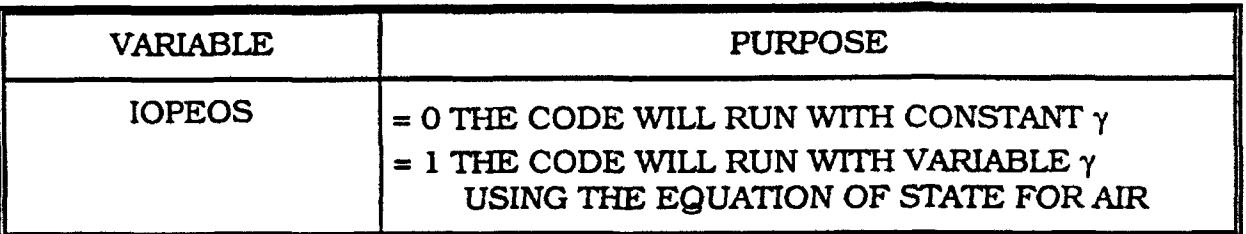

 $\sqrt{\frac{1}{2}}$  **The initial**  $\gamma$  **is not changed and is kept constant across** the computational domain at all times (with value set by HRGG).

The y of each cell will be modified according to local  $IOPEOS = II$ internal energy and density. Thus, **if** IOPEOS = **1.** the actual pressure and density should be input (in the appropriate dimension). Otherwise (IOPEOS=0), a normalized pressure and density of unity can be used for simulation.

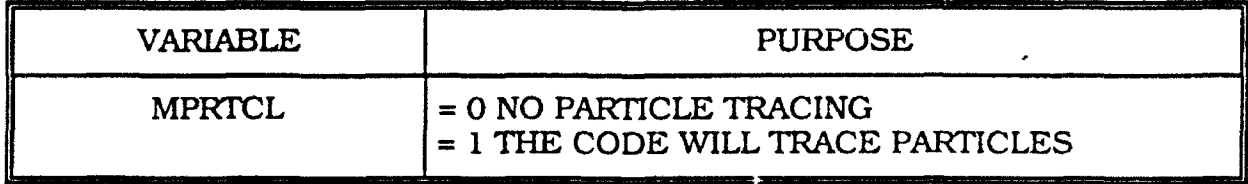

13

# $M2340211$

The ability to trace particles will be turned on. Initially PRLCTN is called to identify the cell location of each particle. For each time step, PRPTHC will be called to update the cell location of each particle if it Is relocated, assuming the particle moves at the same velocity as the fluid.

The initial location of the particles is defined in MAIN.

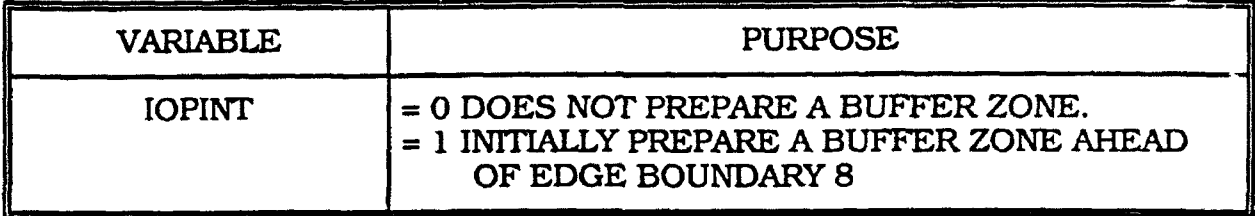

For simulating transient phenomena, the refining of the grid is done in the region ahead of the shock. In this way, we avoid interpolating in a region where large gradients reside. IOPINT  $= 1$  will refine the region of the inlet flow to prepare a buffer zone (edge boundary 8). If refining is needed in another region, subroutine INTPTN should be modified accordingly.

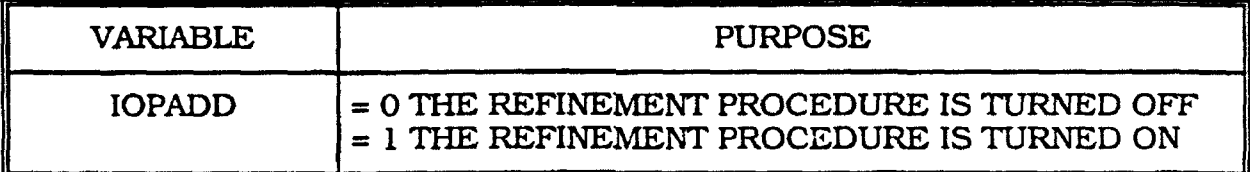

 $\blacksquare$ 

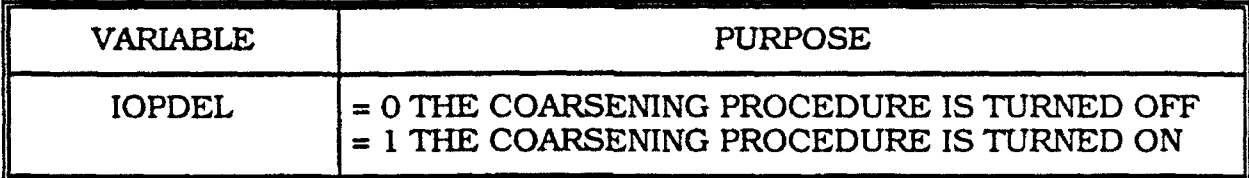

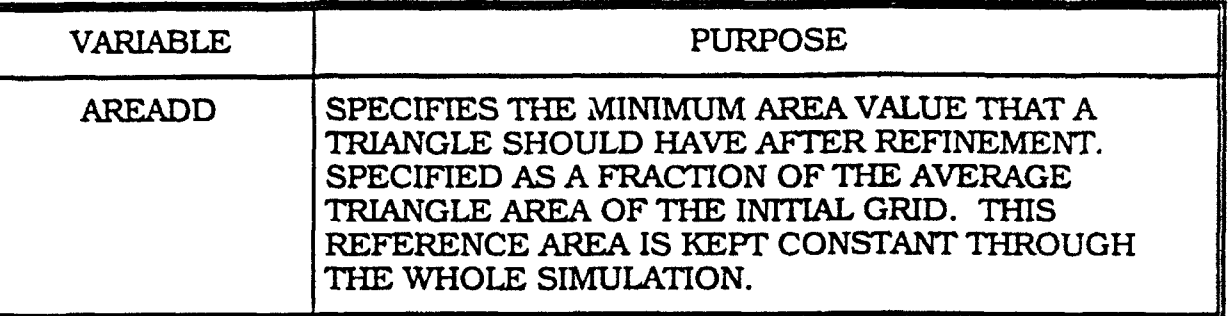

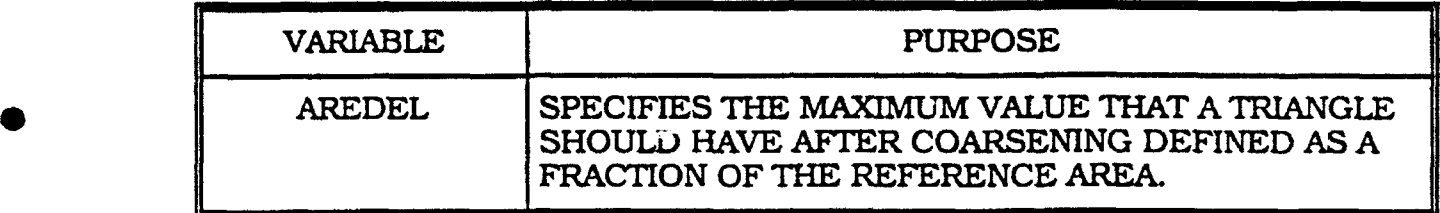

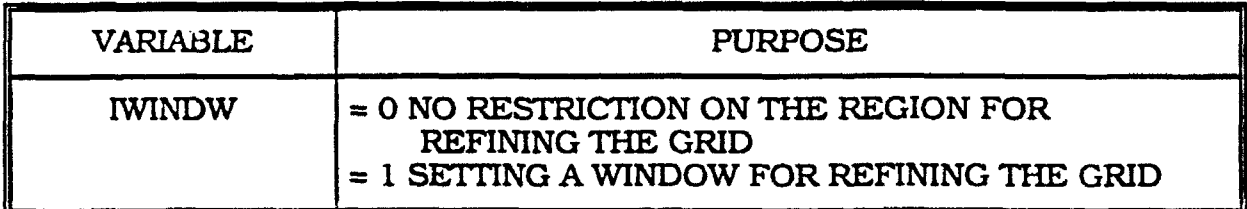

**The user can specify a region in which the refinement** process will take place. Otherwise, the refinement takes place everywhere in the computational domain.

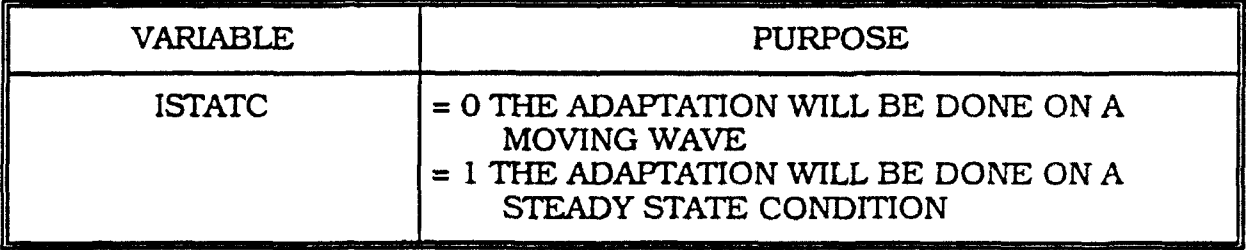

Because the criteria for refinement in the presence of a static shock are not suited to treating a moving shock, the code sets different error indicators for adapting the grid for the two cases.

SThe energy and density net fluxes across each cell are tested for sensing the level of activity. This method is a very good error indicator for sensing transient phenomena as traveling shocks.

 $\overline{\text{SFR}}$  The pressure and Mach gradients in each cell are tested for sensing steady state shocks.

The gradient of density is always tested as a third criteria for making sure that static shocks are not ignored in computing a transient flow.

# **MARINE STRONGER AND A**

Computes the fluxes across interfaces when the conditions for both sides are given. The fluxes are computed assuming a shock solution at a broken diaphragm simulated by the presence of the interface. The conditions existing **0** on the two sides of the diaphragm will define the condition of the flow at the diaphragm location. These conditions are computed by solving the Riemann problem using the Godunov algorithm. The condition at the diaphragm defines the flux of energy, mass, and momentum passing across the interface. The • Euler conservation law is applied to conserve energy, mass, and momentum crossing interfaces from one cell to the other.

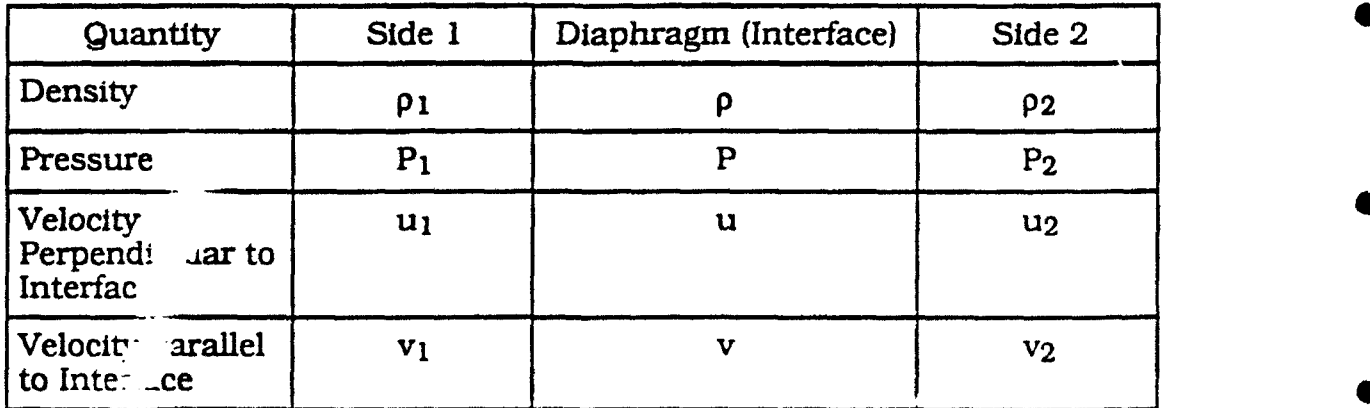

16

#### $\mathcal{L}(\mathcal{L}) = \mathcal{L}(\mathcal{L}) = \mathcal{L}(\mathcal{L})$

Controls the code and the iteration loops. It calls HYDRFL to find the interface fluxes. These fluxes are integrated to update the physical variables in each cell. If adaptation of the grid is required. HYDRMN will set the criteria for controlling the adaptation of the grid. The refining (DYNPTN, DYYPTN) and coarsening (DELPTN) of the grid is invoked by HYDRMN. HYDRMN also controls the output by writing the necessary information on files for post processing data and for restarting the AUGUST code at a later time. It also manages print file diagnostics.

#### 

Calculates geometrical variables that are not supplied by the input data and are needed to run the code. For example, it will compute:

1) Area of the cells:

**0**

- 2) Length of the edges;
- 3) Unit vector perpendicular to the edge. (For boundary edges, this unit vector is direct from the computational domain outward);
- 4) Unit vector directed from the baricenter of the left cell to the baricenter of the right cell. For boundary edges, the unit vector is perpendicular to the edge (from left cell outward).

The code will change the direction of the boundary edges so that all are arranged counterclockwise and the associated computational cell is always on • the left side. GEOMTR is called once in the beginning of a new simulation.

# $0.000$  . We have the  $0.000$

Called in the beginning of a new simulation for setting geometrical variables not pro $\nu$  ided by the input data. (It calls GEOMTR.)

## **SALES AND STREET AND STREET AND STREET**

**0**

**0**

Called if the run is a restart. UPGRAD will read the appropriate file **0** (either 8 or 88) dumped by the previous run.

### $\mathbf{C}$  (2.10) (Fig. 2) and  $\mathbf{C}$

Compute the gradients of the physical variables in each cell. These computed gradients, along with the physical values at the baricenters, are applied using linear interpolation to predict the values on the interface.

The computed gradients are subjected to the monotonicity condition. **0** ensuring that the projected values are bounded by the value of each quatity in the three adjacent cells, and to make sure that no new maxima or minima occurs. The projection of quantities to the interface improves the results from the code and provides second order accuracy in space. •

GRADNT calls FCHART, which computes the projected values at the interfaces at the half timestep level according to the local characteristics of the flow in each cell bordering the interface cell. The assignment of values at the two sides of each interface is done at the end of FCHART. This same loop will • also impose the boundary conditions for the interfaces at the boundaries of the computational domain.

### $\mathbf{C}(\mathbf{C}|\mathbf{C}) \cong \mathbf{C}(\mathbf{C}|\mathbf{C})$

Computes the gradient of the Mach value and pressure gradient in each cell. These gradients are applied if the adaptation is done on a steady state converged solution. These variables, in addition to the computed density gradient, provide the criteria for adaptation if it is necessary to refine the grid **0** for steady state problems.

# **EIRST PIRST**

Assigns flow quantities to each side of an edge. These are based on the values at the baricenter of the triangles on either side of the edge. FIRST uses a first order approximation to find the values at the edge.

The user can specify FIRST or GRADNT by choosing I or 2 for the **0** parameter IOPORD.

#### *CONTRACTORS AND RESIDENCE AND RESIDENCE*

Called by GRADNT to compute the values projected at the interfaces at the half timestep. These calculations are done by applying the local velocity characteristics in each cell. This projection in time improves the results and makes the code second order accurate in time.

### $\frac{1}{2} \left( \frac{1}{2} \sum_{i=1}^{n} \frac{1}{2} \sum_{j=1}^{n} \frac{1}{2} \sum_{j=1}^{n} \frac{1}{2} \sum_{j=1}^{n} \frac{1}{2} \sum_{j=1}^{n} \frac{1}{2} \sum_{j=1}^{n} \frac{1}{2} \sum_{j=1}^{n} \frac{1}{2} \sum_{j=1}^{n} \frac{1}{2} \sum_{j=1}^{n} \frac{1}{2} \sum_{j=1}^{n} \frac{1}{2} \sum_{j=1}^{n} \frac{1}{2} \sum_{j=1}^{n} \frac{1}{2$

Identifies the initial cell location of each particle. Called once after specifying the starting location of each particle to be traced.

### **Manual Priziki**

Advances the particle position by the marching timestep. It finds the new cell location if a particle crosses an interface. The assumption is that the particles move at the fluid velocity.

Introduces a **INCHARGE WERCENT CONSUMING THE REAL PROPERTY AND REAL PROPERTY OF A LIBERTY OF A LIBERTY OF A LIBERTY OF A LIBERTY OF A LIBERTY OF A LIBERTY OF A LIBERTY OF A LIBERTY OF A LIBERTY OF A LIBERTY OF A LIBERTY OF** baricenter of the designated cell during the refinement process.

# **DISECT THE REAL PROPERTY OF STATISTICS**

Introduces a new vertex at the middle of a designated edge.

### **EXAMPLE AND RESIDENCE AND RESPONSIVE AND RESPONSIVE AND RESPONSIVE AND RESPONSIVE AND RESPONSIVE AND RESPONSIV**

**<sup>0</sup>**Tests the cells according to the refining criteria and flags each cell which requires refinement. The flagged cells are refined in DYYPTN. The refinement is subjected to geometrical constraints on the cell shape to retain a high better quality refined grid.

The user can specify a window in the computational domain for refinement. The parameter to trigger this option is IWINDW  $= 1$ . For specifying the actual window, it may be necessary foi the user to alter this subroutine and provide a definition of the geometrical area to be refined.

# 

Traces the cells that are flagged for refinement by DYNPTN. It subdivides them until each one of the refined cells meets the area refinement criteria of AREADD. Because each loop of refinement is restricted to a one-third reduction in cell area (calling VERCEN), DYYPTN will perform the necessary **0** number of loops to meet the area reduction specified for refinement. AREADD is a fraction of the average area of the initial grid. This reference area is kept constant and fixes the minimum resolution in the simulation domain.

#### $\label{eq:4} \begin{split} \mathbf{1} &\times \mathbf{1} \times \mathbf{1} \$

Performs the initial refinement of the grid before the initialization. The assumption is that a shock wave is introduced through the inlet boundary. Consequently,  $I_{\text{max}}$  PTN will test for the inflow boundary interface and will refine the appropriate cells. (Note: It Is not recommended that the code automatically refine the grid in the inlet region in the presence of a shock wave. If a shock wave is not introduced through the inlet, INTPTN should be modified to accommodate the change of the initial condition.)

# - . .. . . " . . . . ..-**-----------------** , .**------ ---- ---**

Tests the cells according to coarsening criteria and flags them. Each triangle is tested to determine which vertex of the triangle is most appropriate for removal. This vertex is removed by calling VERDEL. DELPTN cannot delete nodes that have the status  $JV(1,IV) = 3$ . It is therefore recommended that nodes at sharp corners or nodes on important boundaries that are curved, be flagged as  $JV(1,IV) = 3$ .

# $(3.50, 0.9)$

Relaxes the cells that are created in the process of deleting a vertex. The relaxation proccdure relocates the designated vertex to the mass center of the surrounding vertices.

### $P(1,2,3,1)$

Computes the Laplacian of the pressure and density.

**SERVICE STATE** 

Deletes a designated vertex.

# **A MARTIN MARTIN CONTRACTOR**

Tests the possibility of swapping the designated interface to create two triangles of better quality than the original two.

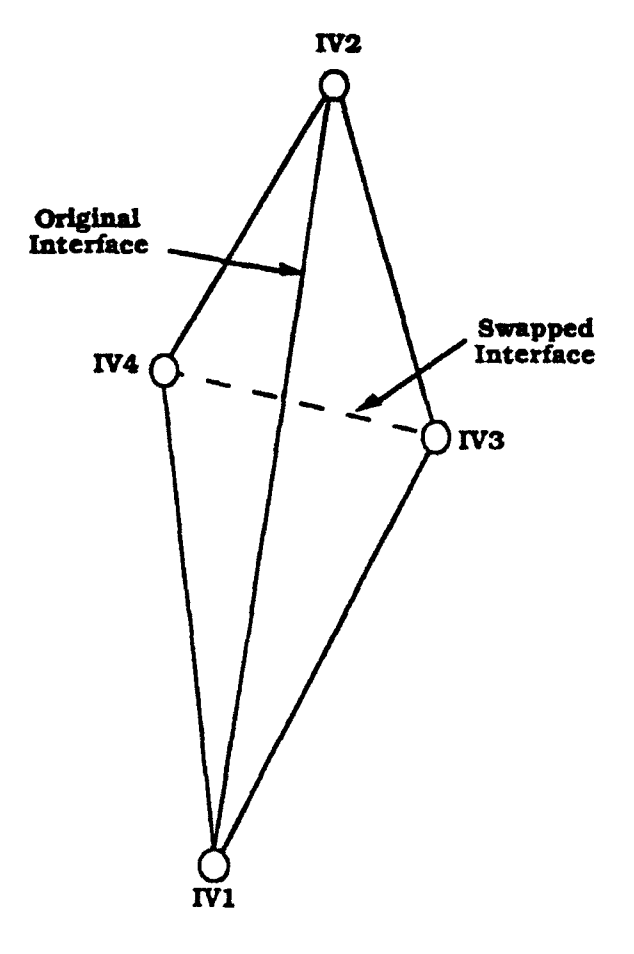

# *Property and Property Assembly the Community of Community Assembly the Community of Community Assembly*

Computes y using to the equation of state for air (Gilmore equation of state), given the density and internal energy of the air. The user may choose to apply the equation of state by setting IOPEOS = **1.**

# **A COMPANY OF STATISTICS**

Computes integral quantity diagnostics on any configuration. The integral quantities are lift. drag, and momentum and are found on boundary interfaces designated as 5.

# $GRADNT$

Computes the gradient of a scalar variable at the center of a cell. It uses a least squares technique to interpolate the values at the center of four triangles (the cell and its three adjacent triangles) to fit (four equations with three unknowns). **0**

 $f = a_0 + a_1x + a_2y$ 

0

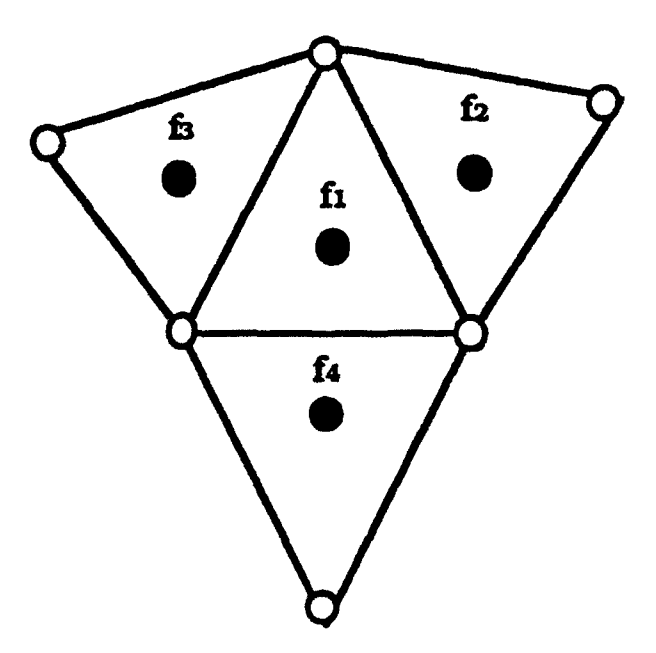

Those gradients are subjected to a monotonicity limiter that ensures no new minima or maxima are produced artificially in the projected values at the interfaces.

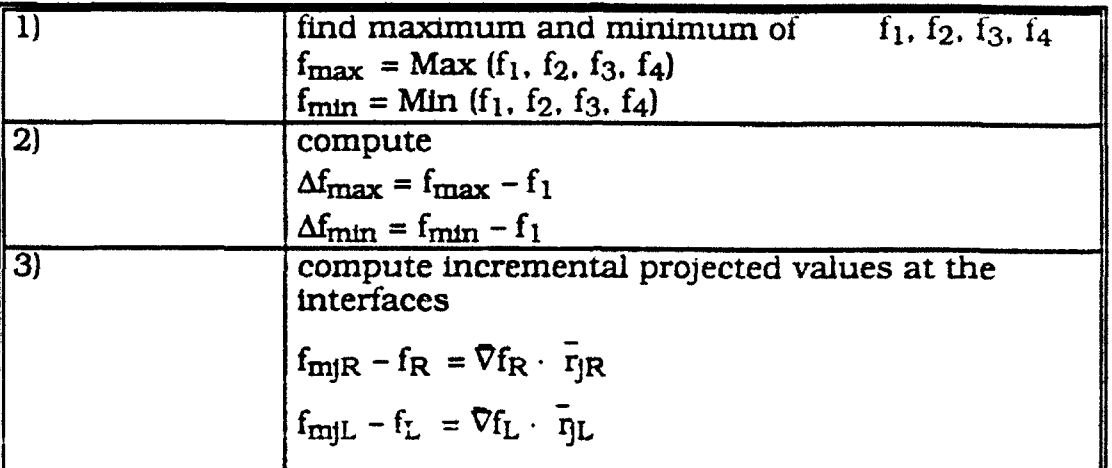

The monotonicity algorithm involves the following steps

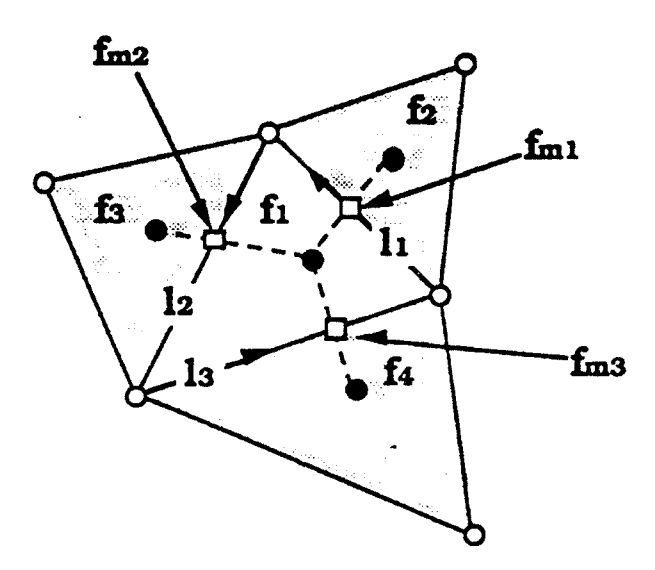

 $\Delta f_{\text{mIR}} = f_{\text{mIR}} - f_{\text{R}} = \nabla f_{\text{R}} \cdot \vec{r}_{\text{IR}}$  $\Delta f_{\text{mil}} = f_{\text{mil}} - f_L = \nabla f_L \cdot \overline{n}_L$ 

> where j stands for every interface of the cell and fmj is the interpolated value at the middle of the interface.

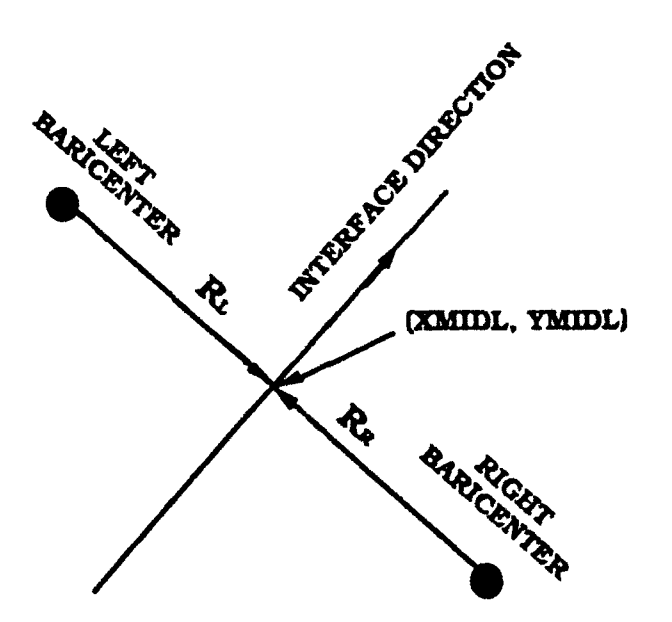

4) compute the limiter by calculating the minimum of indicator for each edge of the three edges of the cell.

 $(1 + \sinh \Lambda f_{\text{min}}) \Lambda f_{\text{max}} + (1 - \sinh \Lambda f_{\text{min}}) \Lambda f_{\text{max}}$ right to the interface RUVPR  $=$   $\frac{(1 + \text{sign }\Delta t_{\text{im}}) \Delta t_{\text{max}} + (1 - \text{sign }\Delta t_{\text{min}})}{2 \Delta t_{\text{min}}}$  $(1 + \sinh \Lambda_{\text{max}}) \Lambda_{\text{max}} + (1 - \sinh \Lambda_{\text{max}}) \Lambda_{\text{max}}$ left to the interface RUVPL  $= \frac{(1 + \text{sign} \Delta l_{\text{m}}) \Delta l_{\text{max}} + (1 - \text{sign} \Delta l_{\text{max}})}{2 \Delta l_{\text{max}}}$ 

This formulation ensures that

$$
\text{if }\n\begin{cases}\n\Delta f_{\text{m}j} > 0 \text{ RUVP} = \frac{\Delta f_{\text{m}j}}{\Delta f_{\text{m}j}} \\
\Delta f_{\text{m}j} < 0 \text{ RUVP} = \frac{\Delta f_{\text{m}j}}{\Delta f_{\text{m}j}}\n\end{cases}
$$

the outcome of RUVP is always positive. If RUVP  $> 1$  then the projected value at the interfaces will introduce a new minimum or maximum relation to the values at the baricenters of the appropriate cells.

Select the minimum between the six values for RUVP (two for every one of the three interfaces of the cell) not exceeding unity. The selected numimum

of RUVP is the required limiter. The gradient is multiplied by this limiter that is always less or equal to unity.

# **FCHART**

Computes the projected values at the half time step level based on the local characteristics of the flow. This process extends the accuracy of the code to be second-order in time as well as in space.

The characteristic projection consists of several steps.

1) Calculate the velocity of sound in the two cells bordering the designated interface

 $CNLEFT = \sqrt{\gamma_L \cdot P_L / \rho_L}$  sound speed in left cell

 $CNRIGT = \sqrt{\gamma_R \cdot P_R / \rho_R}$  sound speed in right cell

UVLEFT =  $\overline{U}_L \cdot \overline{t}$  velocity of fluid at the left cell projected in  $\overline{t}$  direction

UVRIGT =  $\vec{U}_R \cdot \vec{t}$  velocity of fluid at the right cell projected in  $\vec{t}$  direction

where

 $\overline{t}$  = XXN  $\cdot$   $\overline{i}$  + YYN  $\cdot$   $\overline{j}$  $\overline{U} = U \cdot \overline{i} + V \cdot \overline{j}$ 

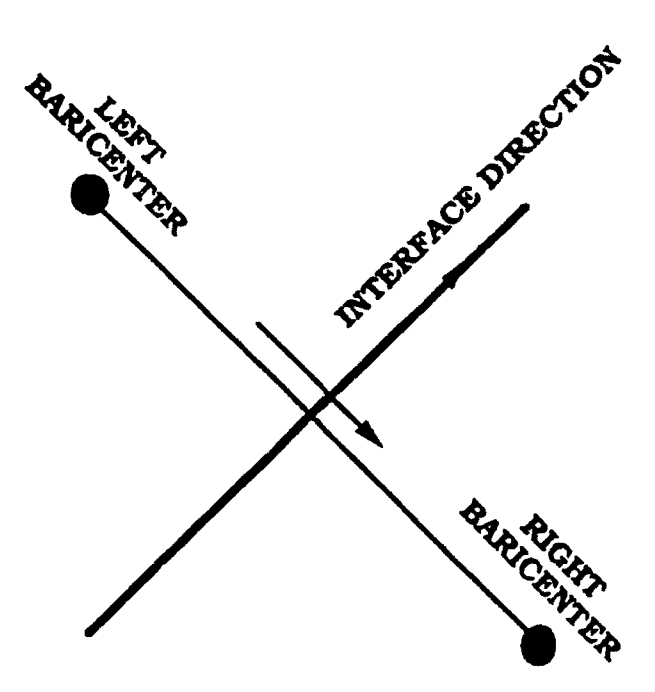

**0**

2) To compute the interpolated left and right projected values at time  $t^N + \Delta t/2$ , we calculate the distances that the disturbances generated from the baricenter of the cells, traveling toward the interface:

 $ZZLEFT = (UVLEFT + CNLEFT) \cdot \Delta t/2$ 

 $ZZRIGT = -$  (UVRIGT - CNRIGT)  $\cdot \Delta t/2$ 

If ZZLEFT or ZZRIGT is negative they are reset to zero.

3) Calculate the distances that the flow will travel if it were to flow at the velocity of each of the local characteristics:

 $ZOLEFT = UVLEFT \cdot \Delta t/2$ 

 $ZORIGT = - UVRIGT \cdot \Delta t/2$ 

 $ZPLEFT = (UVLEFT + CNLEFT) \cdot \Delta t/2$  $ZPRIGT = -$  (UVRIGT + CNRIGT)  $\cdot \Delta t/2$ ZMLEFT = (UVLEFT - CNLEFT) **-** At/2  $ZMRIGT = -$  (UVRIGT – CNRIGT)  $\cdot \Delta t/2$ .

4) Calculate the projected values of the nonconservative variables (density, velocity component (perpendicular and tangential to the interface), and pressure).

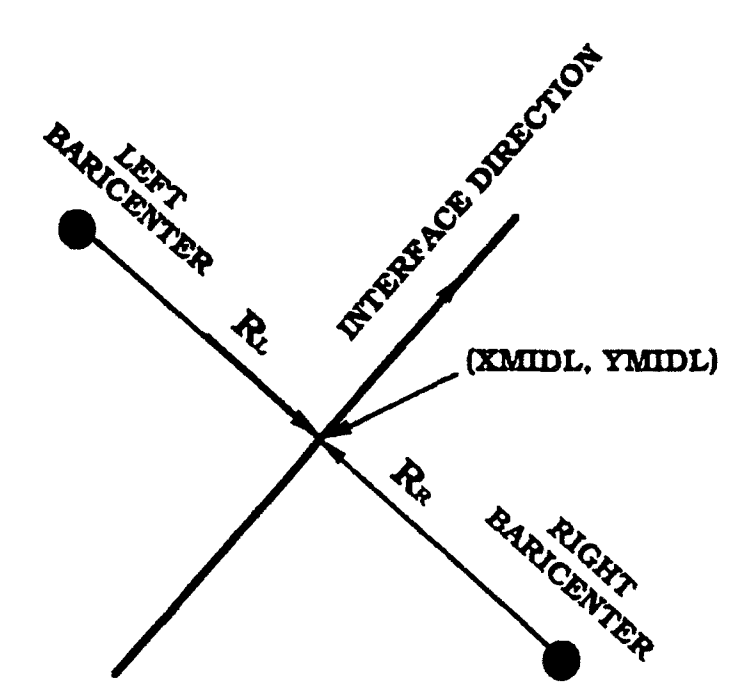

For the left cell:

**0**

Density HRRL =  $\rho_L + \overline{V} \rho_L \cdot (\overline{r}_L - ZZLEFT \cdot \overline{t})$ Perpendicular Velocity HUUL =  $U_L + \overline{V}U_L \cdot (\overline{r}_L - ZZLEFT \cdot \overline{t})$ 

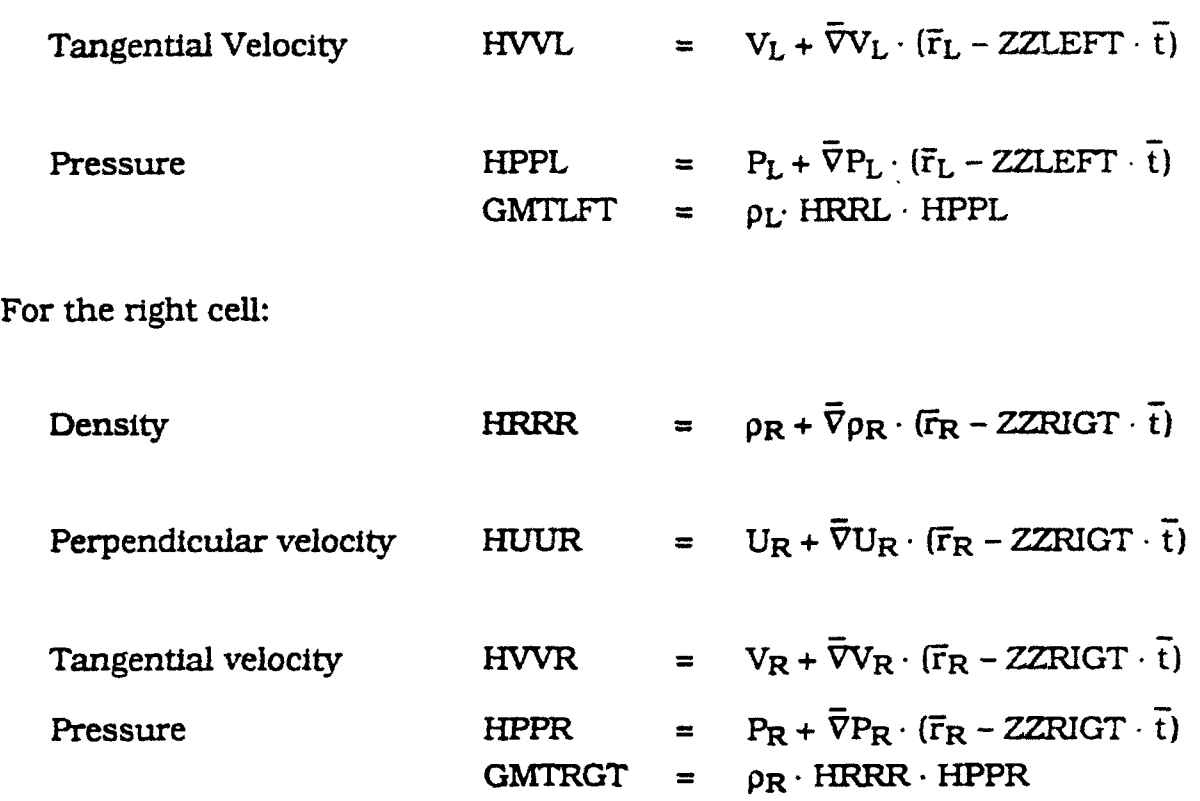

For the left cell, taking into account the following characteristics:

\* For **UVLEFT +** ONLEFT:

**UUU** =  $\overline{v}U_L \cdot (ZPLEFT - ZZLET) \overline{t}$ **PPP =**  $\overline{\nabla}P_L \cdot (ZPLEFT - ZZLEFT) \overline{t}$  $UPLFT = -0.5 \cdot (UUU + PPP / \sqrt{GMTLFT}) / \sqrt{GMTLFT}$ **If** UJVLEFT **+ CNLEFT** is negative, UPLFT is reset to zero.

**0**

**\*0** For **UVLEFT -** CNLEFT:

 $UUU = \overline{V}U_L \cdot (ZMLEFT - ZZLEFT) \cdot t$  $PPP = \bar{\nabla}P_L \cdot (ZMLEFT - ZZLEFT) \cdot t$  $UM...T = 0.5 \cdot (UUU - PPP/\sqrt{GMTLFT}) / \sqrt{GMTLFT}$ if **I** 'LEFT **-** CNLEFT is negative, UPLFT is reset to zero. For **UVLEFT:**

```
PPP = \overline{V}P_L \cdot (ZOLEFT - ZZLEFT) \cdot \overline{t}RRRR = p_L + \overline{v} p_L \cdot (\overline{r}_L - ZOLEFT) \cdot \overline{t}URLFT = PPP/GMTLFT + 1/HRRL - 1/RRRR6 If UVLEFr is negative, URLEFT is reset to zero.
```
For the right cell, taking into account the following characteristics:

**0** For UVRIGT **+** CNRIGT:

**UUU** =  $\vec{\nabla}$ **U<sub>R</sub>** · (**ZZRIGT** – ZPRIGT) t **PPP**  $= \overline{V}P_R \cdot (ZZRIGT - ZPRIGT) \overline{t}$  $UPRGT = -0.5 \cdot (UUU + PPP / \sqrt{GMTRGT}) / \sqrt{GMTRGT}$ **If** UVRIGT **+** CNRIGT is positive. UMRGT is reset to zero.

\* **9** For UVRIGT **-** CNRIGT:

UUU =  $\overline{v}_{U_{R}}$  (*ZZRIGT – ZMRIGT*)  $\overline{t}$  $PPP = \bar{\nabla}P_R \cdot (ZZRIGT - ZMRIGT) \cdot \bar{t}$  $UMRGT = 0.5 \cdot (UUU - PPP/\sqrt{GMTRGT}) / \sqrt{GMTRGT}$ **If** UVRIGT **-** CNRIGT is positive. UMRGT is reset to zero.

For UVRIGT:

**PPP**  $= \overline{V}P_R \cdot (ZZRIGT - ZORIGT) \cdot \overline{t}$  $RRRR = p_R + \overline{V}p_R \cdot (\overline{r}_R + ZORIGT) \cdot \overline{t}$ URRGT **=** PPP/GMTRGT **+** 1 /HRRR **- 1** /RRRR If UVRIGT **- CNRIGT** Is positive. URRGT Is reset to zero. The projected values will be:

 $RRL = 1/(1/HRRL - (UPLFT + UMLFT + URLFT))$ **UUL** = **HUUL** + (uPLFr - umLT VGmTLFT  $VVL = HVVL + (UPLFT - UMLFT) \sqrt{GMTLFT}$ PPL = HPPL + (UPLFT **+ UMLT)** GMTLFI'  $RRR = 1/(1/HRRR - (UPRGT + UMRGT + URRGT))$  $UUR = HUUR + (UPRGT - UMRGT) \sqrt{GMTRGT}$  $VVR = HVVR + (UPRGT - UMRGT) \sqrt{GMTRGT}$  $PPR = HPPR + (UPRGT + UMRGT) \cdot GMTRGT)$ .

Those values are the assigned condition for the two sides of the interface. If the interface is a boundary, the right condition is determined according to the type of boundary.

**0**

**0**

### $\mathcal{L}^{\text{in}}(\mathcal{A},\mathcal{A})=\mathcal{L}^{\text{in}}(\mathcal{A},\mathcal{A})=\mathcal{L}^{\text{in}}(\mathcal{A},\mathcal{A})=\mathcal{L}^{\text{in}}(\mathcal{A},\mathcal{A})=\mathcal{L}^{\text{in}}(\mathcal{A},\mathcal{A})=\mathcal{L}^{\text{in}}(\mathcal{A},\mathcal{A})=\mathcal{L}^{\text{in}}(\mathcal{A},\mathcal{A})=\mathcal{L}^{\text{in}}(\mathcal{A},\mathcal{A})=\mathcal{L}^{\text{in}}(\mathcal{A},\mathcal{A})=\mathcal{$

DYNPTN applies three distinct criteria to test cells to determine their **<sup>0</sup>** need for refinement. They are as follows:

For unsteady dynamic simulation

- 1) total energy flux entering or leaving a cell
- 2) total density flux entering or leaving a cell
- 3) density gradient in each cell.

For steady state simulation **0**

- 1) Pressure gradient in each cell
- 2) Mach number gradient in each cell
- 3) density gradient in each cell.

Cells that meet one of those three criteria are flagged. and are actually subdivided in DYYPTN until they meet the area criteria set for refinement (AREADD). The code will compute the maximum of each of the three criteria and set a 5% of the maximum or higher to the refinement criteria for the fluxes and 3% for the gradient. These criteria work extremely well for moving waves.

It should be noted that those error indicators and their levels are set according to the actual simulated condition. For different cases, other error **0** indicators and level settings might be more appropriate than the above.

# 

Tests the cells for coarsening criteria. The same criteria that refines the grid are applied to coarsen the grid but in a different setting. Each cell that has less than 5% of the fluxes and less than 3% of the gradient criteria is eligible for coarsening. The code will test the cell flagged for coarsening and will choose one of the three vertices of the cell for deletion by determining which of the three has the smallest aspect ratio. (The aspect ratio is defined as the ratio between the height emerging from the node and its corresponding base.) There are vertices that cannot be removed, such as corners or vertices that preserve the original shape of the boundaries  $(JV(1,IV) = 3)$ .

After the vertex is deleted, a relaxing procedure is performed on the vertices surrounding the deleted vertex, as well as a swapping procedure to **0** improve the quality of the triangles constructed in the deletion procedure.

## $\mathbf{y} \rightarrow \mathbf{y} \rightarrow \mathbf{y}$

Adds an additional vertex at the baricenter of the designated cell.

0

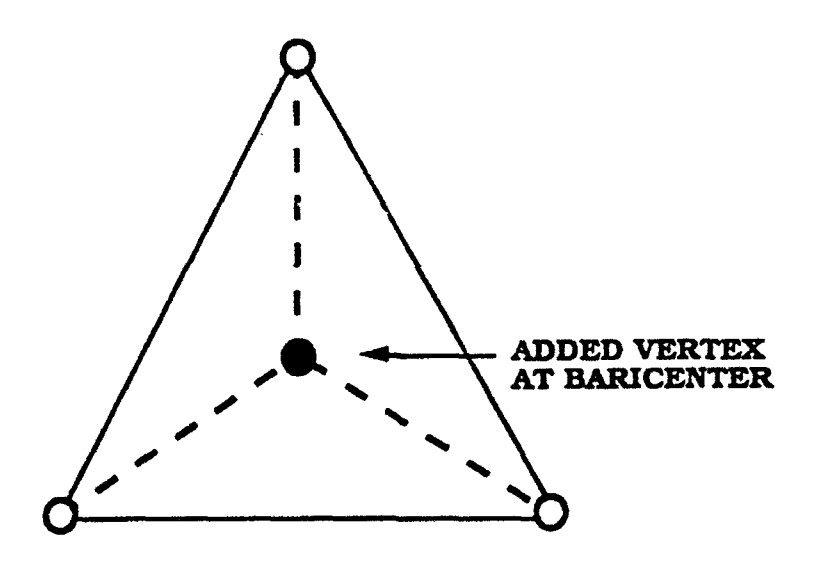

VERCEN assigns one of the three new triangles the number of the original triangle and will add two more at the end of cells table. A new vertex plus three new interfaces are added at the end of the associated tables.

# •\ \

Adds a new vertex at the middle of the designated edge.

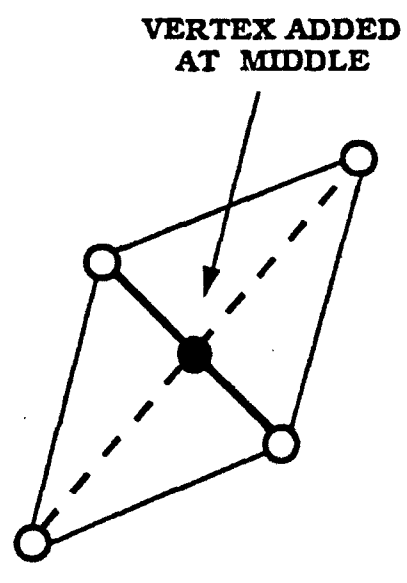
DISECT will add one new vertex, three new edges and two new triangles. all of which are added at the end of the corresponding tables (vertices, edges and cells).

#### **THE VERDEL OF STRAIGHT**

Forces deletion of a designated vertex. There are two types of vertices: deletion of a vertex in the interior of the computational domain and deletion of a vertex on the boundary. The steps of deleting a vertex are:

1) Identify the edges and cells surrounding the designated vertex in the computational domain

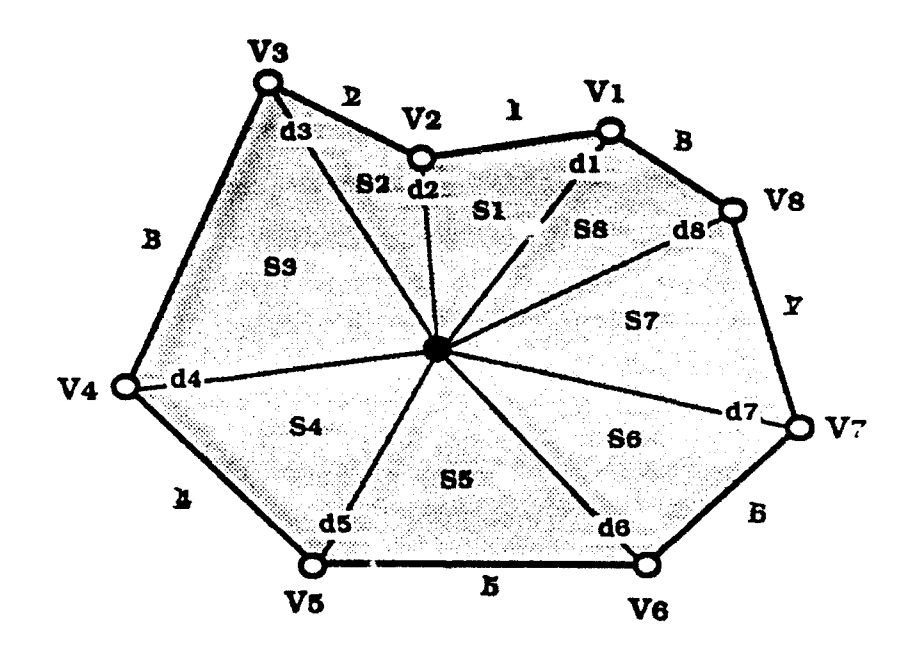

Interior Vertex to be Deleted

and on the boundary.

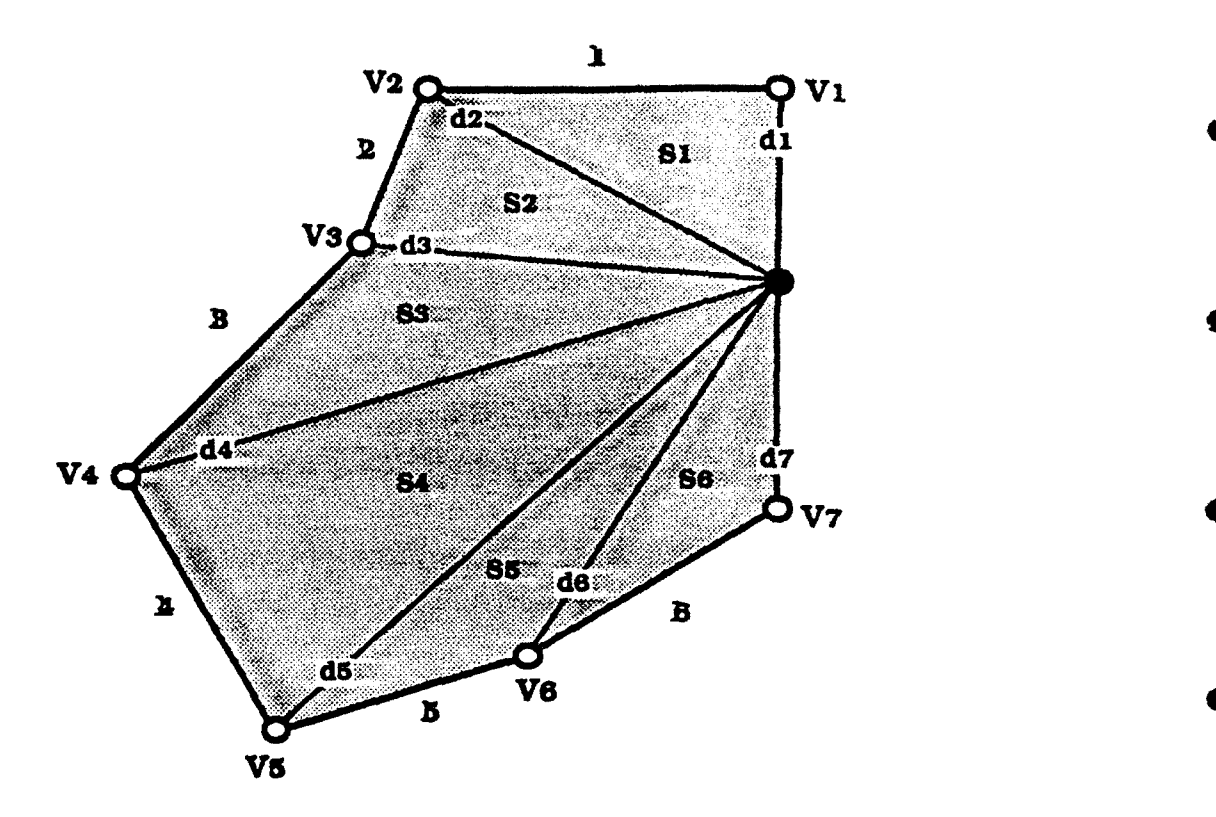

Deletion is more difficult and needs more computational resources than addition. The new vertices edges and cells being added are stacked at the bottom of the corresponding tables while undergoing deletion is always a member in the table. In order not to leave gaps in the table, a more complicated procedure was developed to replace the deleted member by the member at the bottom of the table.

2) Once the vertex, edges and cells Joining the designated vertex are deleted we rezone the void (polygon) without adding new vertices. The adding of the new edges and cells are stacking at the end of the corresponding tables.

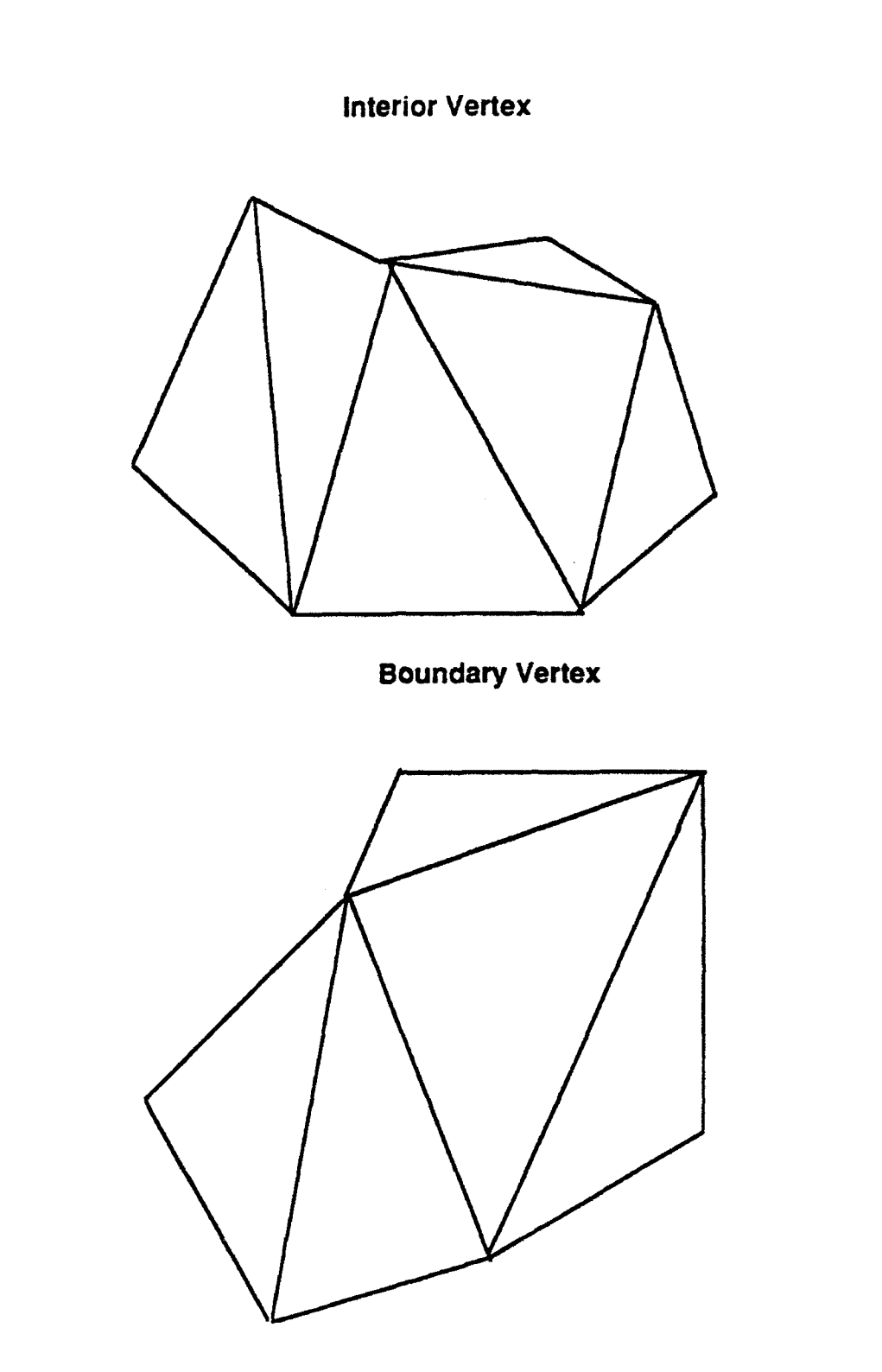

3) A relaxation procedure is performed on the vertices of the polygon (void). This procedure improve the quality of the cells that **flU** the void.

4) A swap procedure is performed on the new edges that were added in the process of filling the void.

#### **A. 1.1** Pre-Processor for the Unstructured Grid

The input geometrical data for AUGUST should provide the .1lowing data: **0**

> **1)** Number *of:* vertices (NV) flagged vertices (NVM) **0** edges (NE) cells (NS) 2) A table of vertices specifying: number of vertex (IV)  $x$  coordinate  $(XV(1,IV))$ y coordinate (XV(2,IV)). **3)** A table of flagged vertices that cannot be removed by the coarsening process: **0** number of vertex (IV) status of vertex (JV(I, IV)) The only status of vertex that is currently implemented is the flagging node that does not allow removal: **0**  $JV(1,IV)=3$ 4) A table of edges specifying: number of edges **(LE)** vertex number indicating the beginning of the edge (JE(1,IE)) vertex number indicating the end of the  $\lceil \cdot \rceil$  dge (JE(2,IE)) cell number indicating the cell at the lent the edge  $(E(3,IE))$ cell number indicating the cell at the righ. the edge (JE(4.IE)) number associated with the status of the  $\cdot$  -ge

> > 36

(JE(5,IE))

If JE(5,1E)=O. the edge is an ordinary edge inside the computational domain.

If  $JE(5,IE)\neq 0$ , the edge lies on the boundary of the domain. The labeling number will indicate what type of boundary to be applied through this edge.

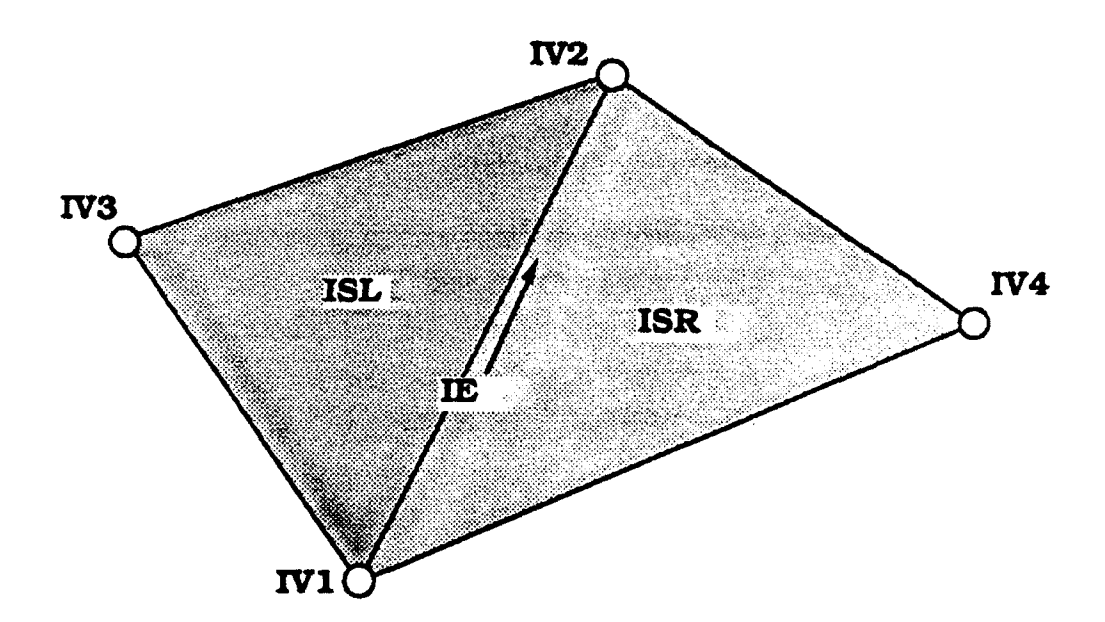

 $IV1 = JE(1,IE)$  vertex indicating the beginning of the edge IV2 = JE(2,IE) vertex indicating the end of the edge

The direction of the edge is defined from IV1 to IV2.

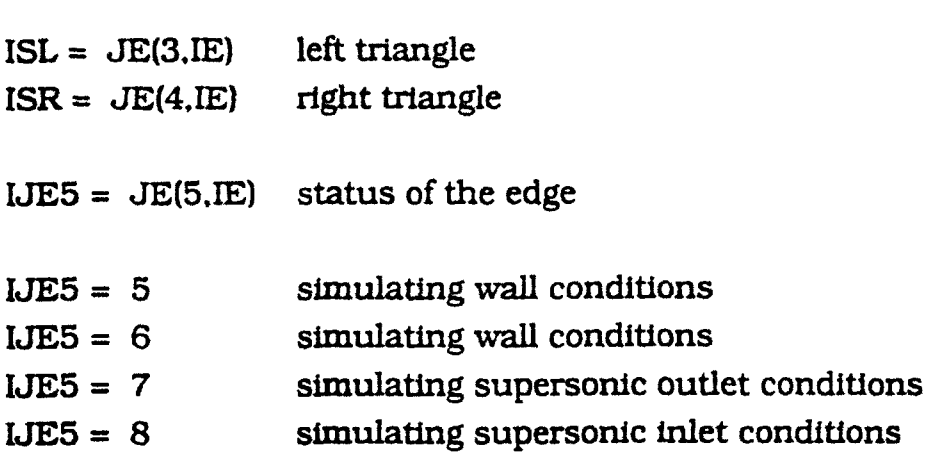

5) A table of cells specifying: **<sup>0</sup>**

number of cells (IS) number of first edge **(JS(4.IS))** number of second edge (JS(5.IS}) • number of third edge (JS(6.IS))

The sign of JS(4,IS), JS(5,IS), JS(6,IS) indicates whether the direction of the edge is counterclockwise (positive) or clockwise (negative).

The three associated vertices for the triangle JS(1,IS). JS(2.IS), JS(3.IS) are defined by the code in GEOMTR

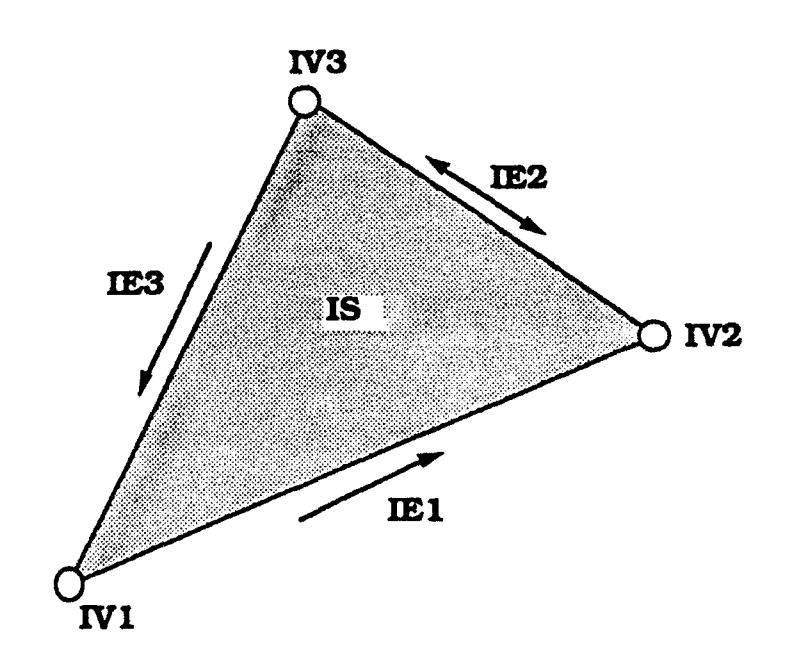

The three vertices of the cell are ordered in a counterclockwise arrangement.

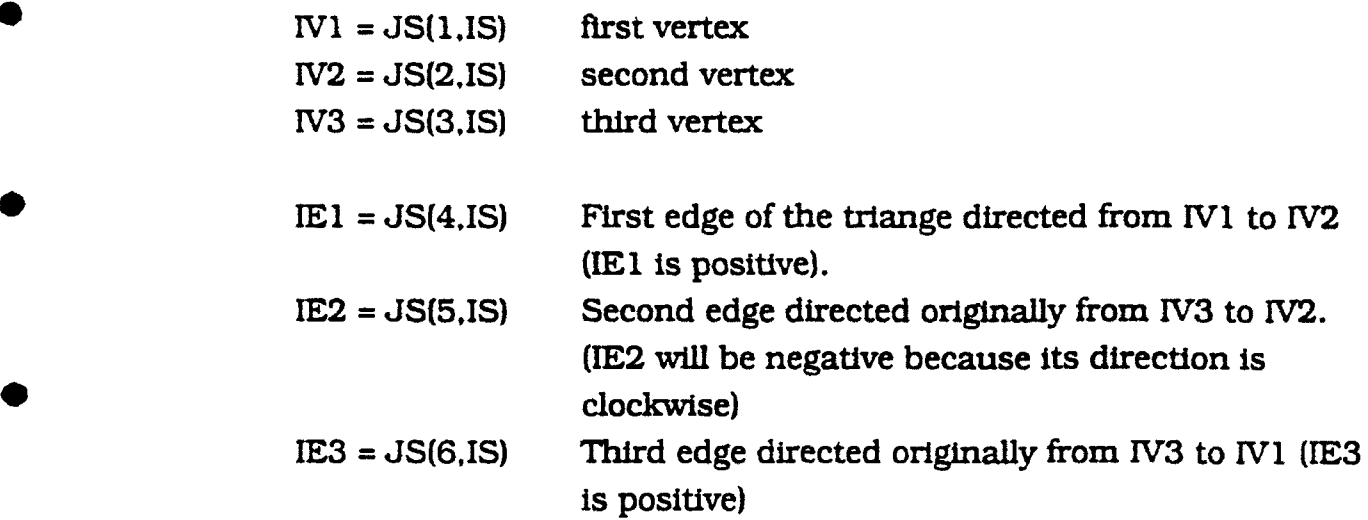

#### A.1.2 Post-Processor for the Unstructured Grid

Postprocessing for visualization of the results on an unstructured grid is done in two different codes. The first code, DRAWBF. reads the data as dumped by AUGUST and performs the whole load of computation necessary to produce the information needed for the graphic.

The second code DRAWAF reads the data file written by DRAWBF and uses the DISSPLA software to produce the image on the screen. Breaking the postprocessing Job into two separate codes enables the user to run the two codes on different machines.

#### **DRAWBER AND REAL PROPERTY.**

Reads an input data file produced by AUGUST and will read another input data file (drawbf.d) specifying the option that the user chooses to have processed.

The input data file drawbf.d specifies the window of the computational domain chosen by the user to be processed. This window is specified by XMIN, XMAX, DX and YMIN, YMAX, DY. where XMIN, XMAX. YMIN. YMAX, will specify the lower and upper limit of the region to be drawn. DX and DY will be **0** parameters for DISSPLA to subdivide the axis into tick marks.

**0**

DISSPLA Is constrained to seven colors. To extend the number of contour levels, the code can be set to draw a couple of levels in each color (7 x NLEV where NLEV is the number of levels for each color).

The user should specify the variable he wants to draw:

IHYD = **1** is density,

- $= 2$  is velocity in the x direction
- **= 3** is velocity in the y direction
- **=** 4 is pressure
- $= 5$  is gamma  $(\gamma)$
- **= 6** is Mach number
- **=** 7 is entropy
- **=** 8 is a vector plot of the velocity field
- **=** 9 is a plot of the location of particles

The last parameter that the user should specify is IREC. IREC specifies how many dumps are in the input file produced by AUGUST. If IREC=0, the user will get as many figures as the number of dumps produced by AUGUST. Otherwise, the user will get the figure corresponding to IREC specified in the input file.

Subroutine NEXTREC reads a whole dump from the input fie (written by AUGUST). It will make sure that the allocation of memory is adequate according to the number of vertices, edges and triangles to be processed. If the memory allocation is not adequate. the code will stop with an explanatory message.

Subroutine LOADF loads the portion of data needed according to the specification of the window and according to the specified IHYD into the appropriate matrices in the code.

Subroutine PHYDR produces the data for the contour plots.

Subroutine VECTOR produces the data for the vector plot of the velocity field.

Subroutine TRACER produces the data for the location of particles.

**DRAWAR DRAWAR** 

DRAWAF reads an input data file (drawbf.k) produced by DRAWBF and • another input file (drawaf.d) that specifies the format chosen for display.

The parameters specified in drawaf.d are:

**IEMESHEON** No grid is drawn.

**Havo**s <del>e</del> a

Grid is drawn.

I(@):48@)\`#``#^`

A single frame is drawn.

Two frames are drawn, one for the grid and one for (9):410)\**\\\\** displaying results. The frame for the grid is drawn even if IFMESH=0, but in this case the frame will stay empty.

Identical with IOPTN=1 except the level on the bar (0)%\0}\}<del>\_y</del>/~\ chart is written in engineering format  $(XE+Y)$ . As in the former, it is written keeping a four decimal digit.

**ICONFG=0...** The basic dimension for the frames is specified as 6.0 x 3.0 inches (in the x and y axis, respectively). The code makes sure that the proportionality of the frame matches the physical window to be drawn, so that the figure will not be distorted. This is done by redefining the x or y dimension of the frame accordingly, but not to exceed the 6.0 x 3.0 on the screen (ICONFG=0 should be picked if IOPTON > 0 and a two-frame drawing is desired).

(GONICER)

**0**

The same as ICONFG=0 except that the basic dimensions are defined now as 6.0 x 6.0 inches. This option should be specified if a one frame drawing is desired.

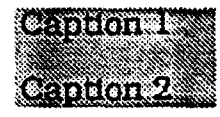

The user can specify a header for the drawing composed of two lines to be specified as Caption **I** and Caption 2 in the input file.

The standard drawing includes the number of vertices, edges and cells as well as the Mach number, lift, drag, moment, angle of attack (for drawing diagnostics for a wing profile). An indication of the nature of the results that appear on the drawing is also included. i.e., the physical variables drawn are identified by the parameter passing from DRAWBF.

It should be noted that the format of the output drawing is very easily redesigned to meet the needs of an individual user.

- 1. Read geometrical data defining the initial grid. The current format is set to read data file from Smart (two dimension grid generator).
- 2. Read geometrical data defining the grid read from a file dumped by a previous run of the code.
- 3. Initialize the physical variables according to IOPTN (either steady state or moving shock wave). If a different initial setting is needed, it should replace the current setting.
- 4. Read the physical variables from a file dumped by a previous run.

#### A.2 AUGUSTT **(3D)**

The subroutines in the AUGUSTT code are organized here as they appear in the listing in Appendix B. A brief description indicates the function performed by each subroutine.

#### TABLE A.2.1

#### **MORTHOMATIER OUTRIS**

The subroutines in the AUGUST code are organized here as they appear in the listing in Appendix B. A brief description indicates the function **0** performed by each subroutine.

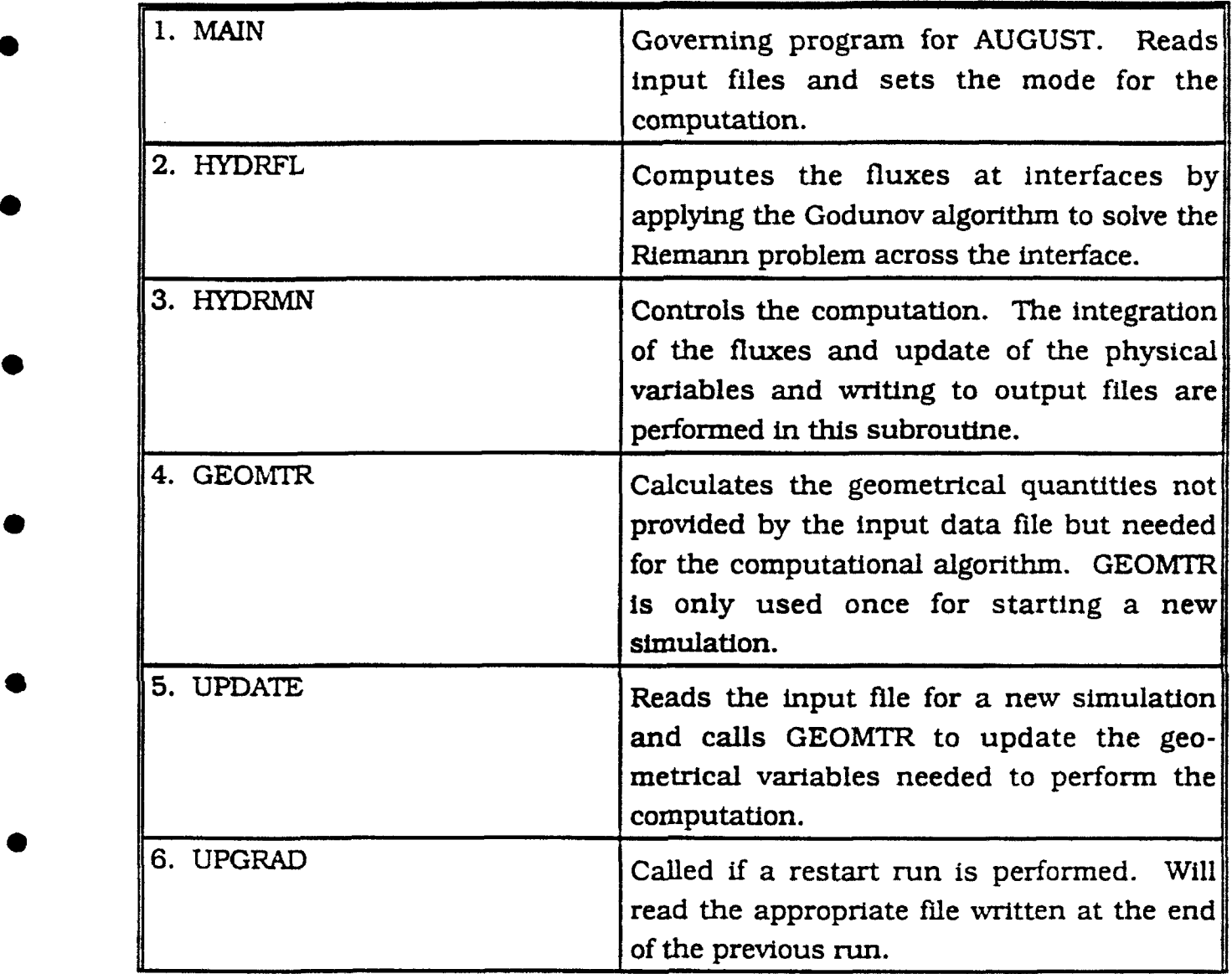

●

ł

€

×

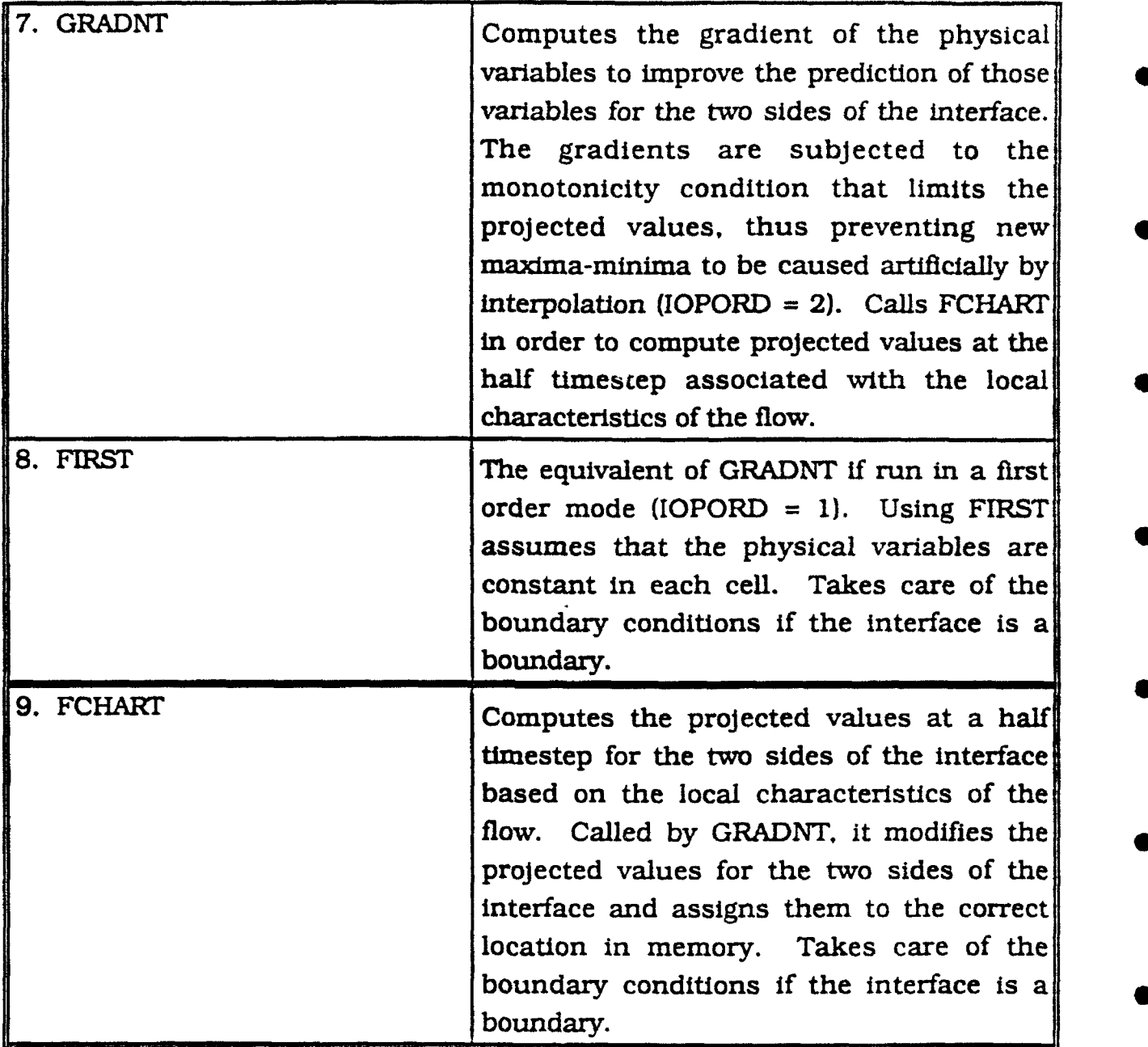

The MAIN Program

All of  $\Box$  ae data input and initiation of a run (or a restart run) is performed in MAIN.  $\tilde{}$  ie actual simulation is controlled by HYDRMN, which is called from MAII A<sup>t</sup> the completion of a run, control is returned to MAIN and a successful term...at i prints the message STOP 777.

M.  $N$  contains one name list (file no. 2) and requires an input file that contains ne grid data description (file no. 16). The data organization for the

 $44$ 

grid file is described in Appendix A. The following files should be included: DMSHOO.H, DPHS $_{60}$ .H, DHYDOO.H.

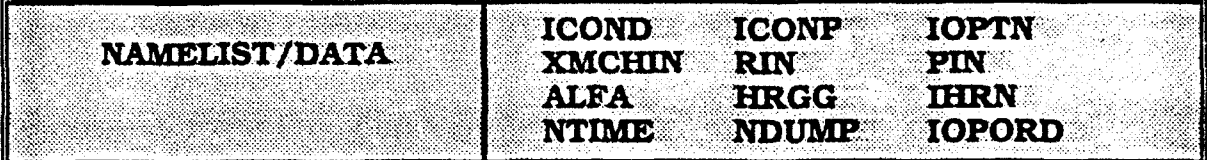

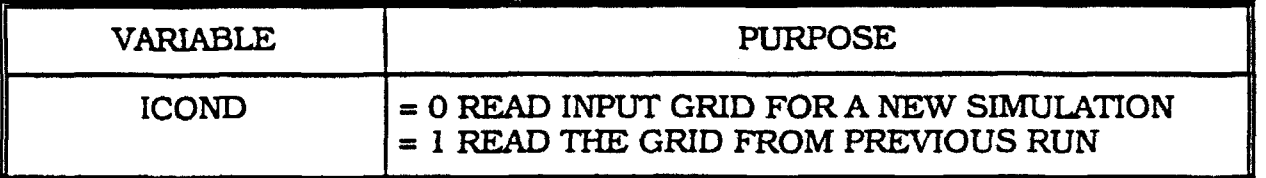

### $IOOND = 0$

MAIN will read the initial grid definition stored in file number 16. The current setting is to read the input file as provided by Smart, a two-dimensional triangular grid generator that runs interactively on a Macintosh personal computer.

MAIN will call UPDATE, which will call GEOMTR. GEOMTR will compute essential geometrical parameters that are not provided by file 16. All geometrical information is dumped into output files (8 and 88) so that ICOND=0 is used only once at the beginning of a new simulation.

*XCOND* **MAIN** will call UPGRAD, which will call one of the output files (8 or 88) written by the previous run. This will load the geometrical definition of the grid (either 8 or 88-- they are identical). Writing identical files provides a backup in the event that the job terminates for lack of time while in the process of writing to one of those output files.

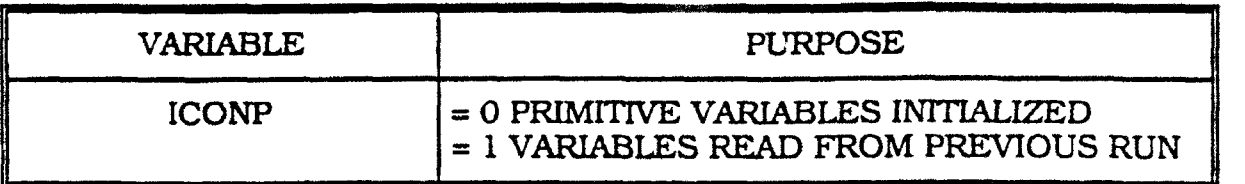

Initialize the primitive variables in computational **0** TQONP - 0 domain with an initial value specified by the user. The two options set by the code are controlled by IOPTN.

The flow field condition reads in files 8 or 88 and **ICONE - 1** provides a follow-up run set from the previous run.

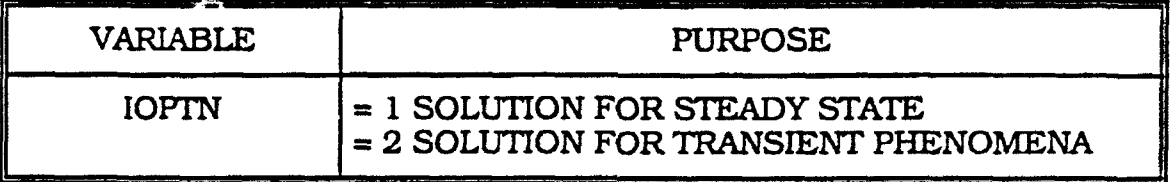

There are two choices available to set the initial condition of the problem.

#### $\mathbb{R}$  and  $\mathbb{R}$

Assign the conditions at the inlet to the computational domain. This is the fastest way to get a steady-state solution • for the conditions specified at the inlet. In this option, PIN (pressure), RIN (density) and XMCHIN (Mach number) are assigned to the pressure density and velocity (the speed of sound is computed in the code) and imposed at the inlet boundaries.

## $f(z)$  and  $z = 2$ .

Used if a shock wave Is to be simulated moving from the inlet (edge boundary 8) to the outlet (edge boundary 7). For this setting. specify PIN (ambient pressure in the chamber). RIN (ambient density in the chamber) and XMCHIN (upstream Mach number). The code will use the normal shockwave relations for an adiabatic flow of a completely perfect fluid to compute the static-pressure ratio across the shock P2/P1 and the density ratio r2/rl, and the ratio of the Mach number across the shock M2/Ml. These computed quantities are applied to set correctly the condition on the pressure density and velocity at the inlet boundary.

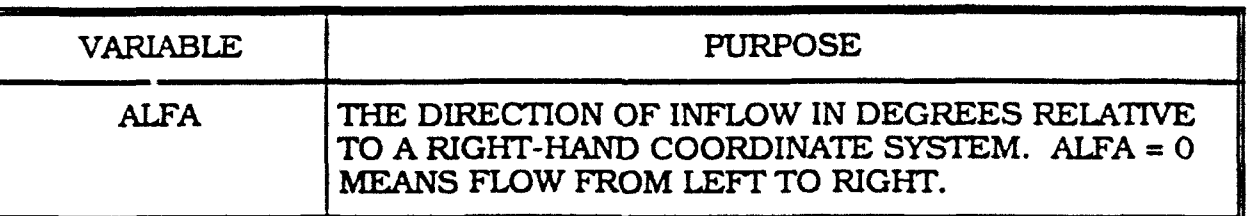

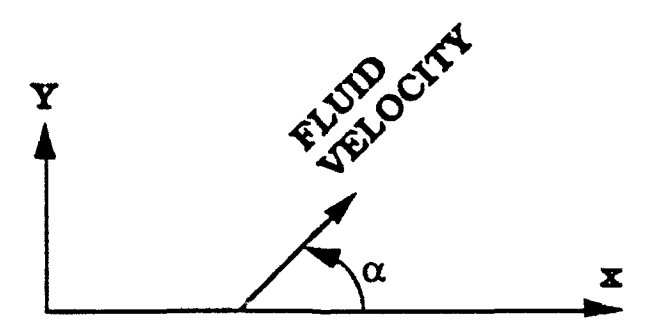

The velocity computed by the code according to the input data provided by the user is split (projected) in the X and Y directions by using  $\alpha$ .

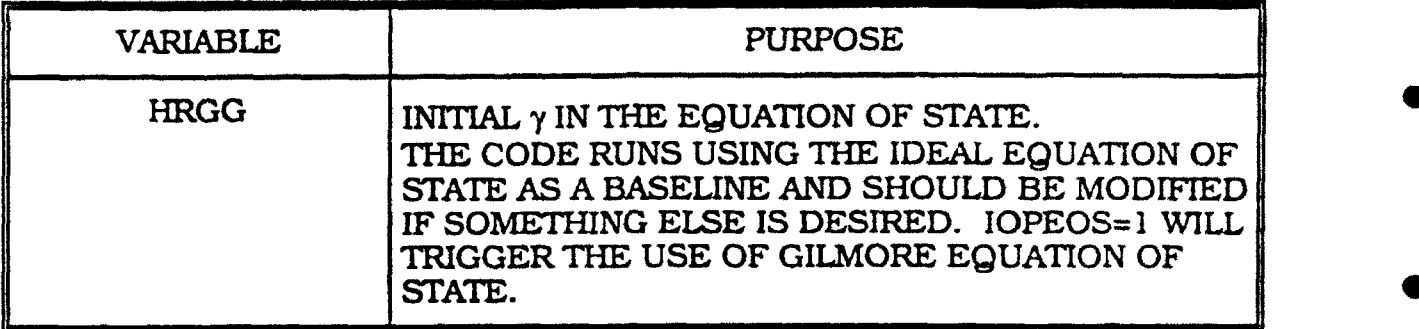

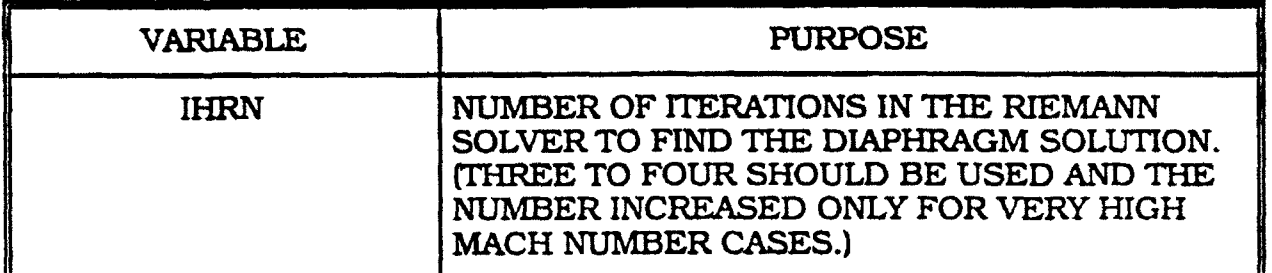

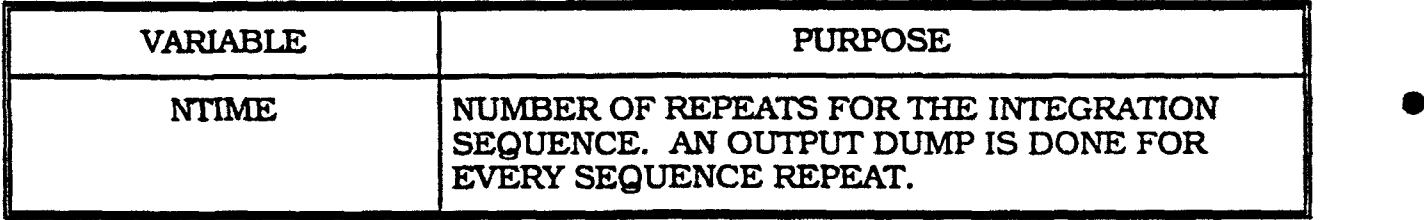

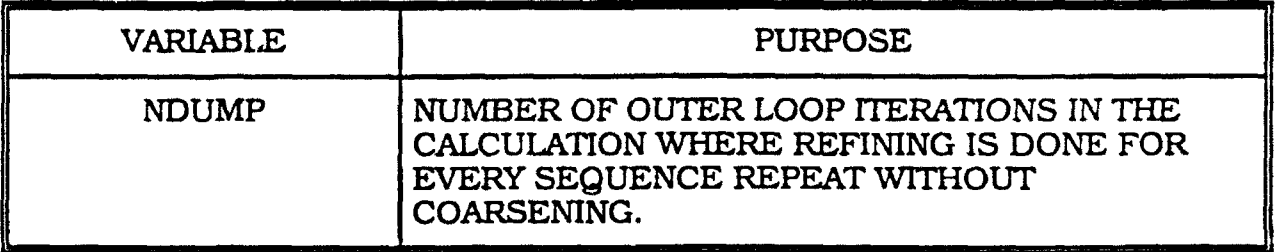

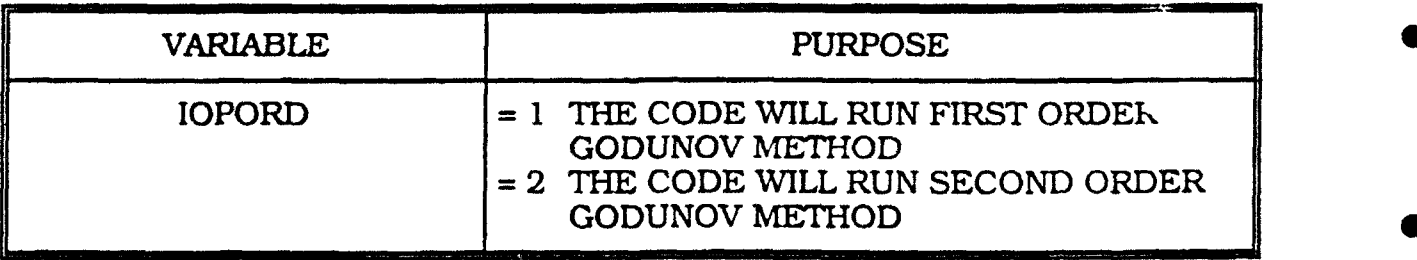

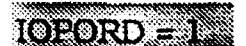

**---- - -, ca--**  Subroutine FIRST is called.

**FORORD 200 Subroutine GRADNT** is called.

#### **Experience of the Contract Contract of the Contract Oriental Contract of the Contract Oriental Contract Orienta**

Computes the fluxes across interfaces when the conditions for both sides are given. The fluxes are computed assuming a shock solution at a ruptured diaphragm simulated by the presence of the interface. The conditions existing on the two sides of the diaphragm will define the condition of the flow at the diaphragm location. These conditions are computed by solving the Riemann problem using the Godunov algorithm. The condition at the diaphragm defines the flux of energy, mass. and momentum passing across the interface. The Euler conservation law is applied to conserve energy, mass, and momentum crossing interfaces from one cell to the other.

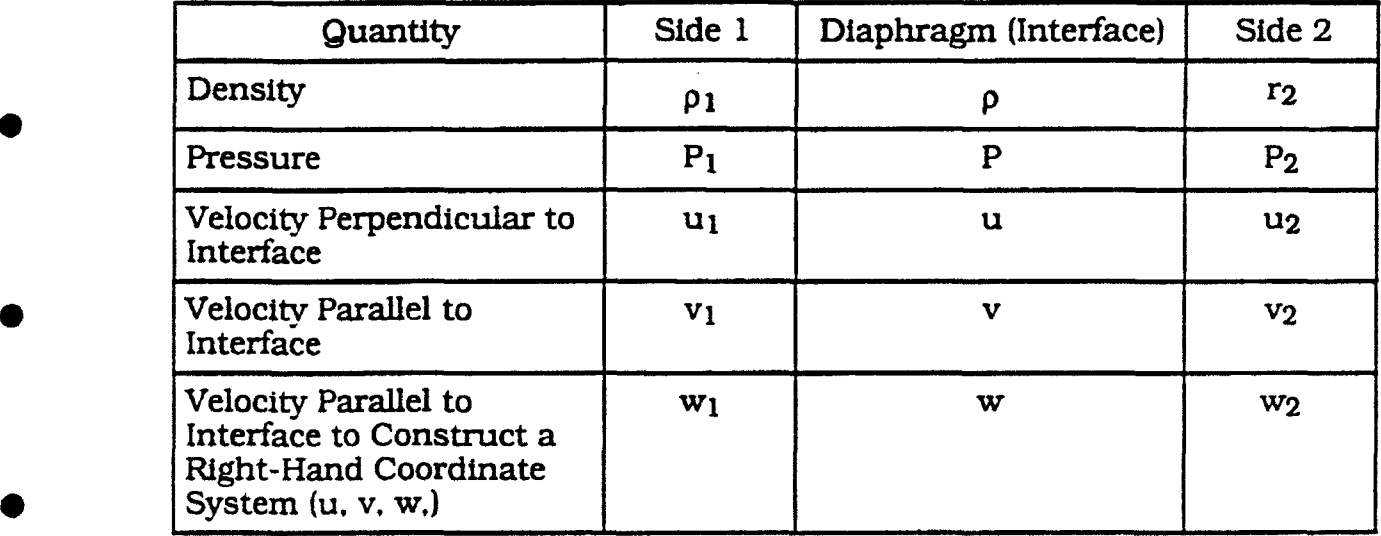

49

#### <sup>U</sup>**-** <sup>E</sup>**EE-IE---E-E**

Controls the code and the iteration loops. It calls HYDRFL to find the interface fluxes. These fluxes are integrated to update the physical variables in each cell. If adaptation of the grid is required. HYDRMN also controls the output by writing the necessary information on files for postprocessing data and for restarting the AUGUST code at a later time. It also manages print ifie diagnostics.

#### $\left( \begin{array}{c} 0 & 0 \\ 0 & 1 \end{array} \right)$

Calculates geometrical variables that are not supplied by the input data and are needed to run the code. For example, it computes:

- 1) distances between baricenters of adjoining cells;
- 2) the location of the intersection between the line joining adjacent baricenter cells and the interface.

The code changes the direction of the boundary edges so that all are arranged counter clockwise and the associated computational cell is always on the left side. GEOMTR is called once in the beginning of a new simulation.

#### <u> Alban (1917, yako alba</u>

Called in the beginning of a new simulation for setting geometrical variables not provided by the input data. (It calls GEOMTR)

#### **STATE OF STATE OF STATE**

Called if the run is a restart. UPGRAD will read the appropriate file (either 8 or **88)** dumped by the previous run.

### **GRADNT**

Compute the gradients of the physical variables in each cell. These computed gradients, along with the physical values at the baricenters, are applied using linear interpolation to predict the values on the interface.

The computed gradients are subjected to the monotonicity condition, ensuring that the projected values are bounded by the value of each quantity in the three adjacent cells, and to make sure that no new maxima or minima occur. The projection of quantities to the interface improves the results from the code and provides second order accuracy in space.

GRADNT calls FCHART, which computes the projected values at the interfaces at the half timestep level according to the local characteristics of the flow in each cell bordering the interface cell. The assignment of values at the two sides of each interface is done at the end of FCHART. This same loop also imposes the boundary conditions for the interfaces at the boundaries of the computational domain.

#### $\mathcal{L} \left( \mathcal{L} \right) = \mathcal{L} \left( \mathcal{L} \right) = \mathcal{L} \left( \mathcal{L} \right) = \mathcal{L} \left( \mathcal{L} \right) = \mathcal{L} \left( \mathcal{L} \right) = \mathcal{L} \left( \mathcal{L} \right) = \mathcal{L} \left( \mathcal{L} \right) = \mathcal{L} \left( \mathcal{L} \right) = \mathcal{L} \left( \mathcal{L} \right) = \mathcal{L} \left( \mathcal{L} \right) = \mathcal{L} \left( \mathcal{L} \right) = \mathcal{L} \left( \math$

Assigns flow quantities to each side of an edge. These are based on the values at the baricenter of the triangles on either side of the edge. FIRST uses a first order approximation to find the values at the edge.

The user can specify FIRST or GRADNT by choosing 1 or 2 for the parameter IOPORD.

#### **A STATE OF A STATE OF A STATE OF A STATE OF A STATE OF A STATE OF A STATE OF A STATE OF A STATE OF A STATE OF A**

Called by GRADNT to compute the values projected at the interfaces at the half timestep. These calculations are done by applying the local velocity characteristics in each cell. This projection in time improves the results and makes the code second order accurate in time.

#### **CRADNT**

Computes the gradient of a scalar variable at the center of a cell. The gradient theorem is applied for each cell.

$$
\int \nabla \cdot dv = \int \oint f \cdot \vec{n} ds
$$
  
volume four surfaces

Those gradients are subjected to a monotonicity limiter that ensures no new minima or maxima are produced artificially in the projected values at the interfaces.

The monotonicity algotithm involves the following steps.

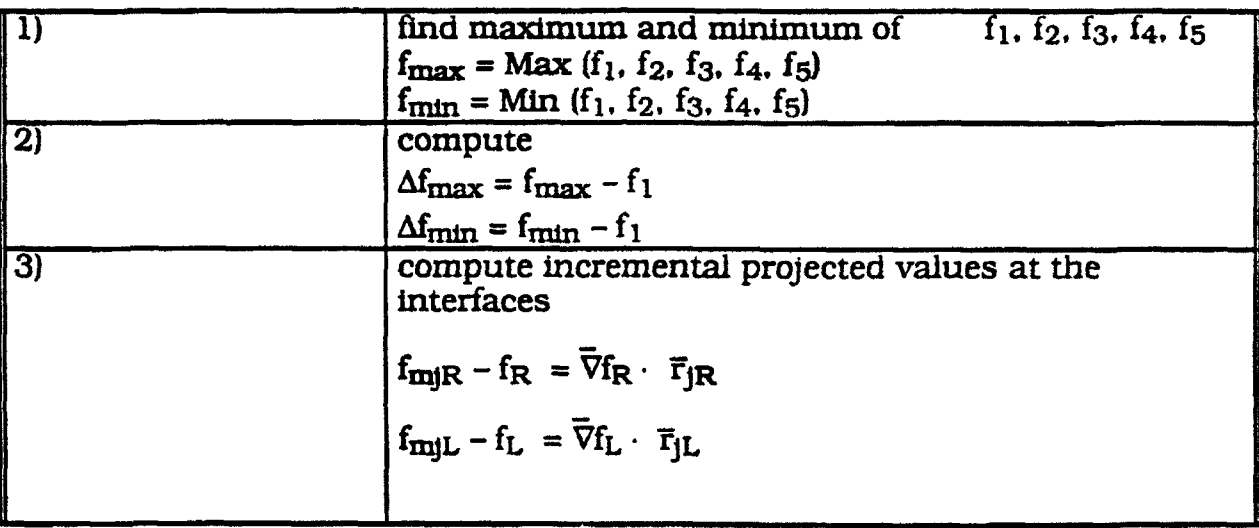

 $\mathbf{Df_{mjR}} = \mathbf{f_{mjR}} - \mathbf{f_R} = \nabla \mathbf{f_R} \cdot \mathbf{Fj_R}$  $\mathbf{Df_{mjL}} = \mathbf{f_{mjL}} - \mathbf{f_L} = \overline{\nabla} \mathbf{f_L} \cdot \overline{\mathbf{f}} \mathbf{j_L}$ 

where j stands for every interface of the cell and fmj is the interpolated value at the middle of the interface.

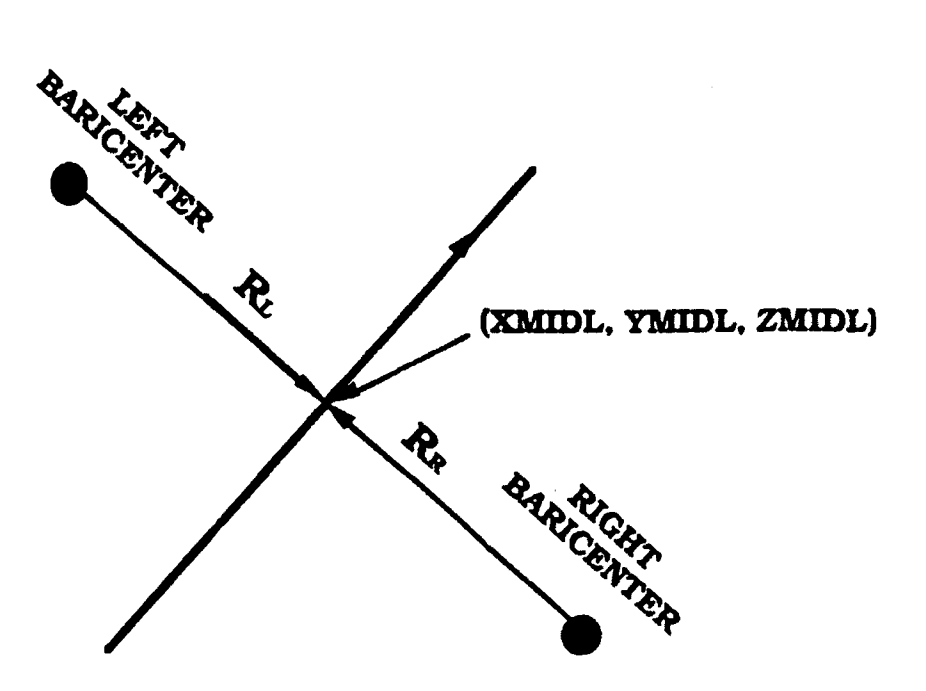

4) compute the limiter by calculating the minimum of indicator for each edge of the four surfaces of the cell.

 $(1 - 1)$  sign  $(1 - 3)$ right to the interface RUVPR  $= \frac{(1 + \text{sign }\Delta f_{\text{m}R}) \Delta f_{\text{max}} +$  $\overline{2 \text{ A} f_{\text{min}}}$ 

**1** left to the interface RUVPL  $= \frac{(1 + \text{sign } \Delta f_{\text{m}})}{1 + \text{sign } \Delta f_{\text{m}}}}$ 2  $\Delta f_{\textrm{m1}}$ L

This formulation ensures that:

$$
\text{if}\n\begin{cases}\n\Delta f_{mj} > 0 \\
\Delta f_{mj} < 0 \\
\Delta f_{mj} < 0\n\end{cases} \text{RUVP} = \frac{\Delta f_{mj}}{\Delta f_{mj}}
$$

the outcome of RUVP is always positive. If RUVP > 1 then the projected value at the interfaces will introduce a new minima or maxima as compared to the values at the baricenters of the appropriate cells.

Select the minimum between the six values for RUVP (two for every one of the three interfaces of the cell) not exceeding unity. The selected minimum of RUVP is the required limiter. The gradient is multiplied by this limiter that is always less or equal to unity.

#### $\mathcal{L}^{\text{max}}(\mathcal{L}^{\text{max}}(\mathcal{$

Computes the projected values at the half timestep level based on the local characteristics of the flow. This process extends the accuracy of the code to be second-order in time as well as in space.

The characteristics projection consists of several steps.

**1)** Calculate the velocity of sound in the two cells bordering the designated interface:

 $CNLEFT = \sqrt{\gamma_L \cdot P_L/\rho_L}$  sound speed in left cell

 $CNRIGT = \sqrt{\gamma_R \cdot P_R / \rho_R}$  sound speed in right cell

UVLEFT =  $\overline{U}L \cdot \overline{t}$  velocity of fluid at the left cell projected in  $\overline{t}$  direction

UVRIGT =  $\overline{UR} \cdot \overline{t}$  velocity of fluid at the right cell projected in  $\overline{t}$  direction

where:

$$
\overline{t} = XXN \cdot \overline{i} + YYn \cdot \overline{j} + zzn \overline{k}
$$
  

$$
\overline{U} = U \cdot \overline{i} + v \cdot \overline{j} + w \cdot \overline{k}
$$

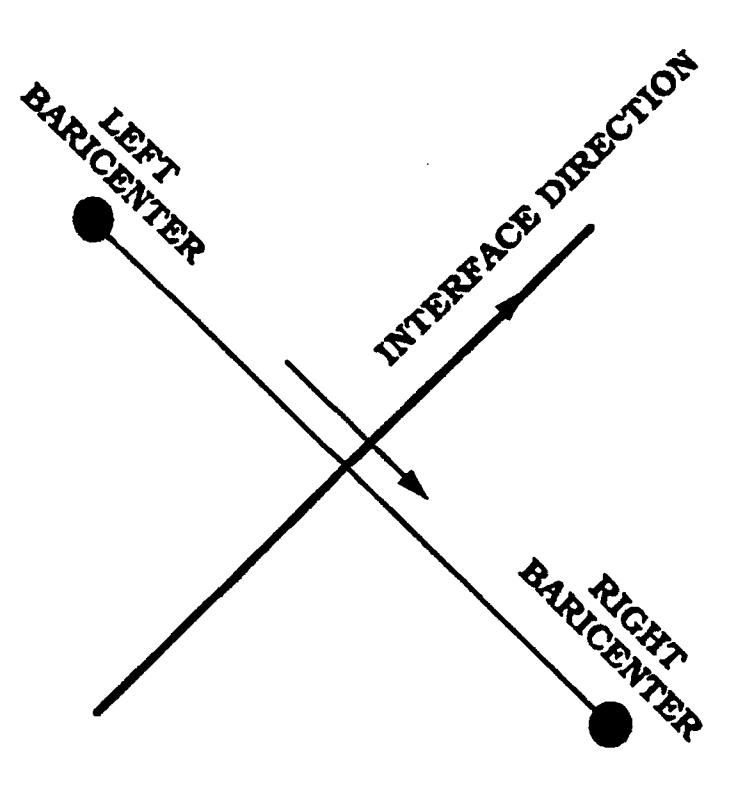

2) To compute the interpolated left and right projected values at time tN + Dt/2, we calculate the distances that the disturbances generated from the baricenter of the cells, traveling toward the interface:

> $ZZLET = (UVLEFT + CNLEFT) \cdot \Delta t/2$  $ZZRIGT = -$  (UVRIGT - CNRIGT)  $· \Delta t/2$

If ZZLEFT or ZZRIGT are negative they are reset to zero.

**3)** Calculate the distances that the flow will travel if it were to flow at the velocity of each of the local characteristics:

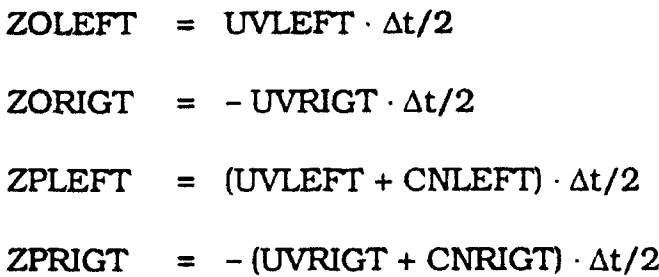

 $ZMLEFT = (UVLEFT - CNLEFT) \cdot \Delta t/2$  $ZMRIGT = - (UVRIGT - CNRIGT) \cdot \Delta t/2$ .

4) Calculate the projected values of the nonconservative variables (density, velocity component (perpendicular and tangential to the interface), and pressure).

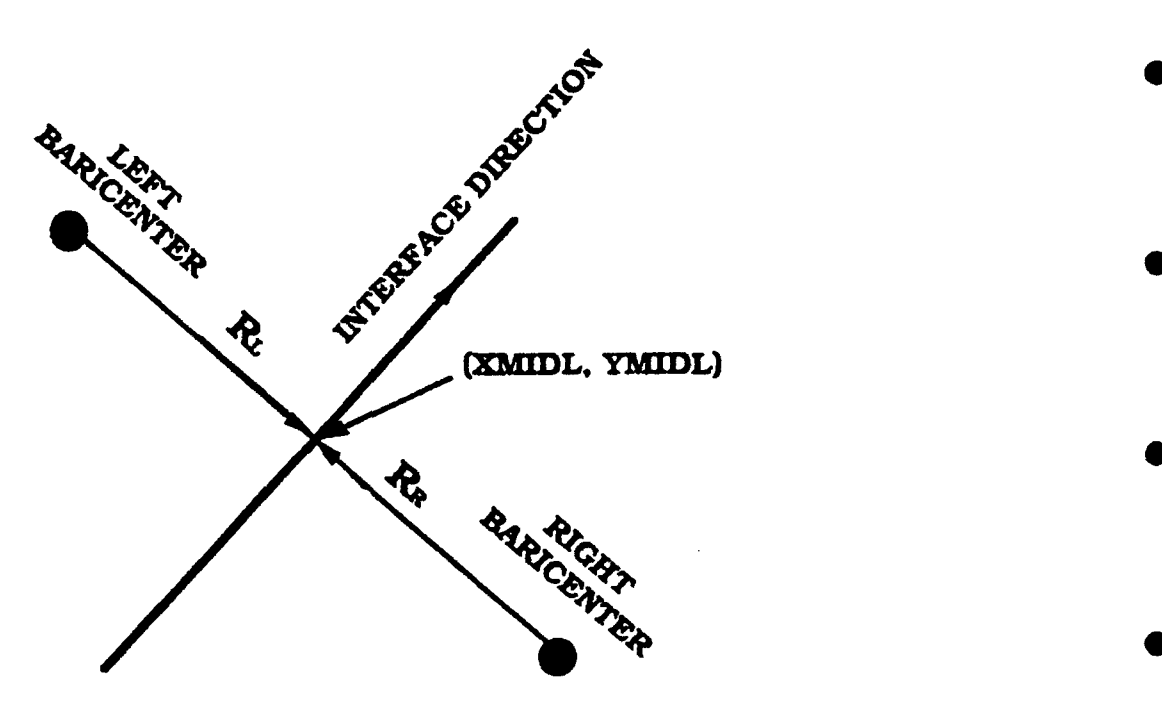

For the left cell:

 $\overline{\mathbf{z}}$ 

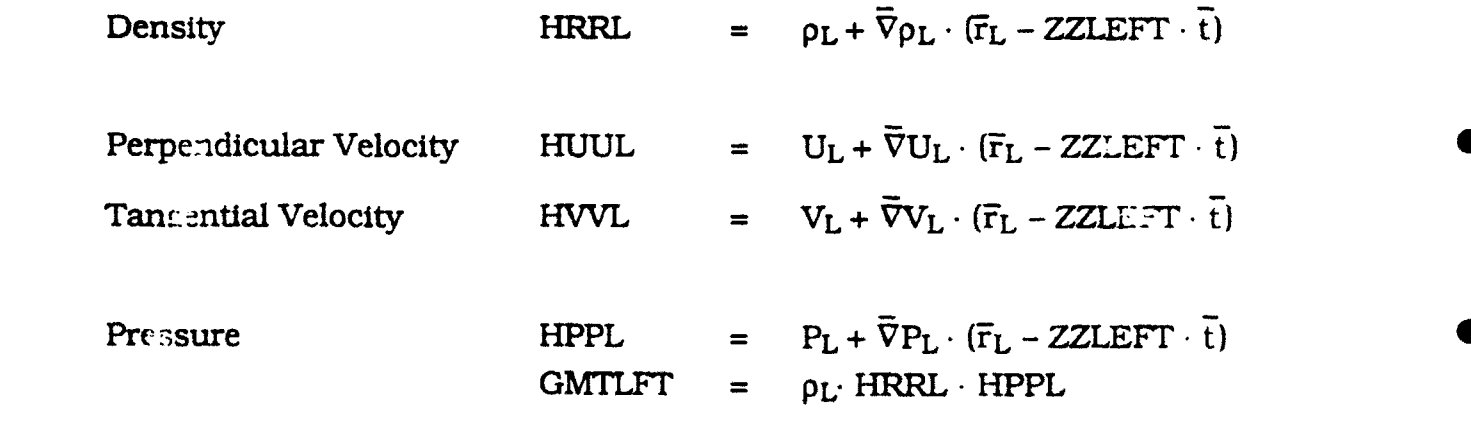

**56**

For the right cell:

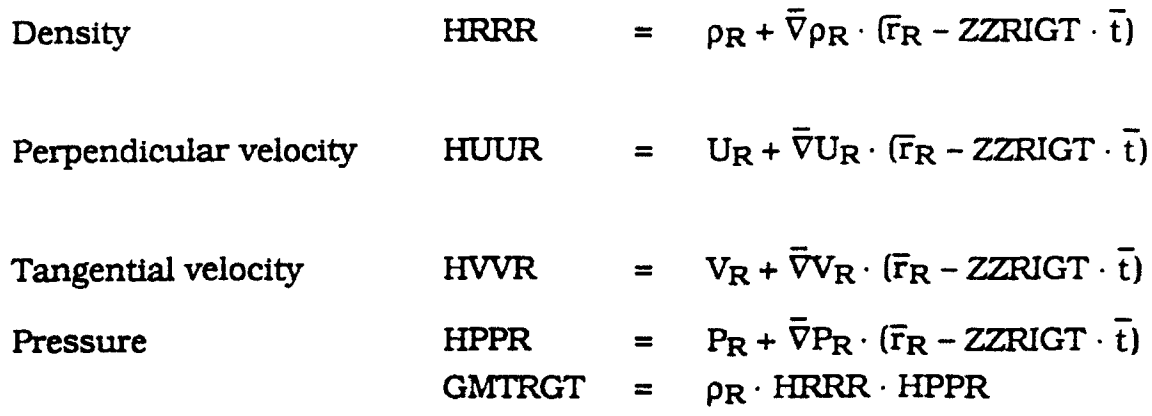

For the left cell, taking into account the following characteristics:

\*For (UVLEFT **+** ONLEFT):

 $UUU = \overline{V}U_L \cdot (ZPLEFT - ZZLEFT) \overline{t}$  $PPP = \overline{V}P_L \cdot (ZPLEFT - ZZLEFT) \overline{t}$  $UPLFT = -0.5 \cdot (UUU + PPP / \sqrt{GMTLFT})$  /  $\sqrt{GMTLFT}$ **If** UVLEFT **+** ONLEFT is negative, UPLFT is reset to zero.

\*For UVLEFT **-** CNLEFT:

 $UUU = \overline{V}U_L \cdot (ZMLEFT - ZZLEFT) \cdot \overline{t}$  $\text{PPP} = \overline{\nabla} \text{P}_\text{L} \cdot (\text{ZMLEFT} - \text{ZZLEFT}) \cdot \overline{t}$  $\text{UMLFT} = 0.5 \cdot (\text{UUU} - \text{PPP}/\sqrt{\text{GMTLFT}}) / \sqrt{\text{GMTLFT}}$ If UVLEFT - CNLEFT is negative, UPLFT is reset to zero.

For UVLEFT:

 $PPP = \overline{V}P_L \cdot (ZOLEFT - ZZLEFT) \cdot \overline{t}$ 

```
RRRR = p_L + \overline{V}p_L \cdot (\overline{r}_L - ZOLEFT) \cdot \overline{t}URIYI' = PPP/GMTLF + 1 /HRRL - 1 /RRRR 0
If UVLEFT is negative, URLEFT is reset to zero.
```
For the right cell, taking into account the following characteristics:

```
* For UVRIGT + CNRIGT:
```

```
UUU = \overline{V}U_R \cdot (ZZRIGT - ZPRIGT) \overline{t}PPP = \overline{v}P_R \cdot (ZZRIGT - ZPRIGT) t
UPRGT = -0.5 \cdot (UUU + PPP / \sqrt{GMTRGT}) / \sqrt{GMTRGT}If UVRIGT + CNRIGT is positive. UMRGT is reset to zero.
```
\* For UVRIGT **-** CNRIGT:

 $UUU = \overline{V}U_{R}$  (ZZRIGT – ZMRIGT)  $\cdot \overline{t}$  $PPP = \overline{V}P_{P} \cdot (ZZRIGT - ZMRIGT) \cdot \overline{t}$  $UMRGT = 0.5 \cdot (UUU - PPP/\sqrt{GMTRGT})$  / $\sqrt{GMTRGT}$ If UVRIGT **-** CNRIGT is positive. UMRGT is reset to zero.

For UVRIGT:

 $PPP = \overline{V}P_R \cdot (ZZRIGT - ZORIGT) \cdot \overline{t}$ 

 $RRRR = p_R + \overline{V}p_R \cdot (\overline{r}_R + ZORIGT) \cdot \overline{t}$ LJRRGT **=** PPP/GMTRGT **+** *1f* HRRR **- 1** /RRRR **If** UVRIGT **- CNRIGT** Is positive. URRGT is reset to zero.

The projected values will be:

 $RRL = 1/(1/HRRL - (UPLFT + UMLFT + URLFT))$  $UUL = HUUL + (UPLFT - UMLFT) \sqrt{GMTLFT}$ 

 $\texttt{VVL} = \texttt{HVVL} + (\texttt{UPLFT} - \texttt{UMLFT}) \; \sqrt{\texttt{GMTLFT}}$  $PPL = HPPL + (UPLFT + UMLFT)$  GMTLFT  $RRR = 1/(1/HRRR - (UPRGT + UMRGT + URRGT))$  $UUR = HUUR + (UPRGT - UMRGT) \sqrt{GMTRGT}$  $VVR = HVVR + (UPRGT - UMRGT) \sqrt{GMTRGT}$  $PPR = HPPR + (UPRGT + UMRGT) \cdot GMTRGT)$ .

Those values are the assigned condition for the two sides of the interface. If the interface is a boundary, the right condition is determined according to the type of boundary.

#### **A.2.1** Preprocessor for the Three-Dimensional Unstructured Grid

The input geometrical data for AUGUST should provide the following data:

1) Number of vertices (NV)

ſ.

- 2) A table of vertices specifying: number of vertex (IV) x coordinate (XV(I.IV)) y coordinate (XV(2,IV)) z coordinate (XV(3,1V).
- 3) Number of edges (NE)
- 4) A table of edges specifying number of edges (IE) vertex number indicating the beginning of the edge  $(JE(1,IE))$ vertex number indicating thc end of the edge (JE(2,IE))  $IVI = JE(1,IE)$  vertex indicating the beginning of the edge IV2 **=** JE(2,IE) vertex indicating the end of the edge

The direction of the edge is defined from lV1 to lV2.

5) Number of sides (NS)

6) A table of sides (triangles) specifying:

number of sides (IS) number of first vertice (JS(1,IS)) number of second vertices (JS(2,IS)) number of third vertices (JS(3,IS) number of first edge (JS(4,IS)) number of second edge (JS(5,1S)) number of third edge (JS(6,IS))

The sign of JS(4,IS). JS(5.IS), JS(6,IS) indicates whether the direction of the edge is counter clockwise (positive) or clockwise (negative).

tetrahedra on left to the side (JS(7,IS)) •

tetrahedra on right to the side (JS(8,IS))

Number associated with the status of the side (JS(9.IS)).

if  $JS(9,IS) = 0$  the side is an ordinary side inside the computational domain.

if  $JS(9, IS) \neq 0$  the side lies on the boundary of the domain. The labeling number will Indicate what type of boundary to applied through this side.

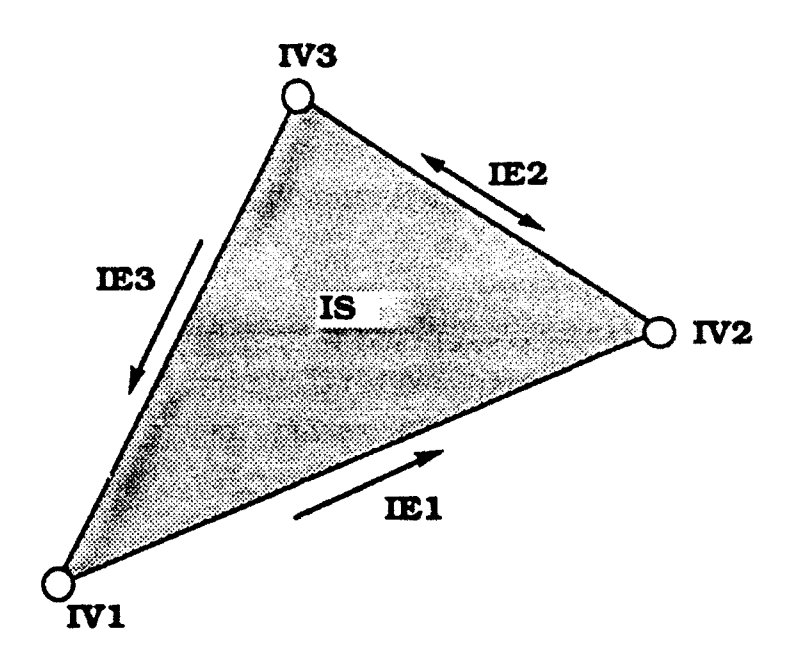

The three vertices of the side are ordered in a counter clockwise arrangement.

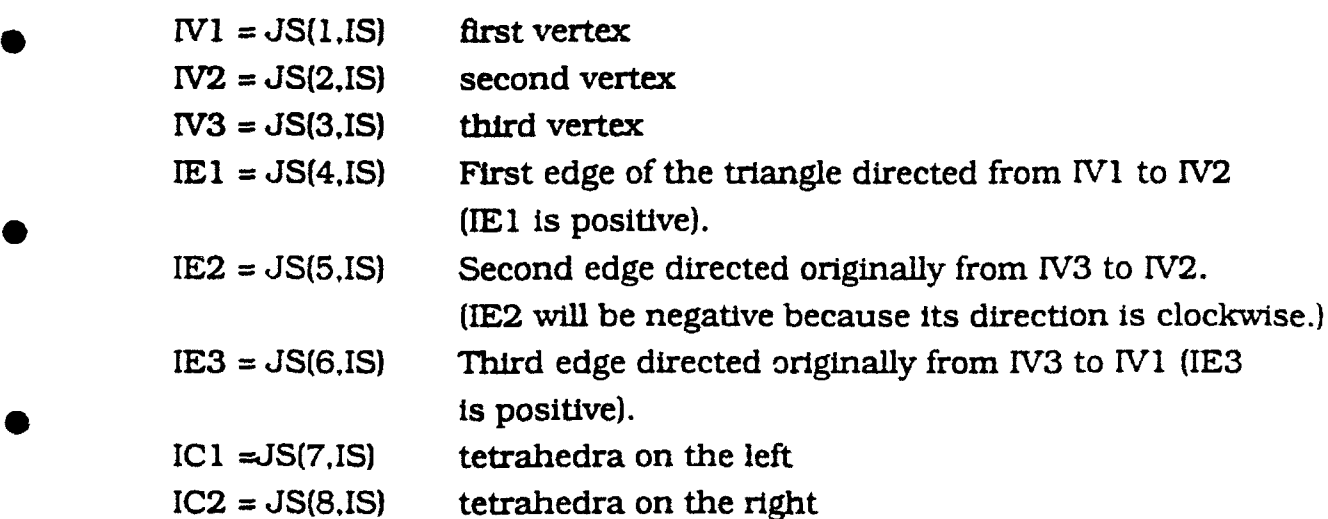

The normal to the side is directed from IC1 toward IC2. If the side is a boundary, the normal is always from the computational domain pointing outside (out of the fluid domain). The three vertices are ordered in a counter clockwise direction opposite to the direction of the normal to the side. For a boundary side, IC2 will be always zero.

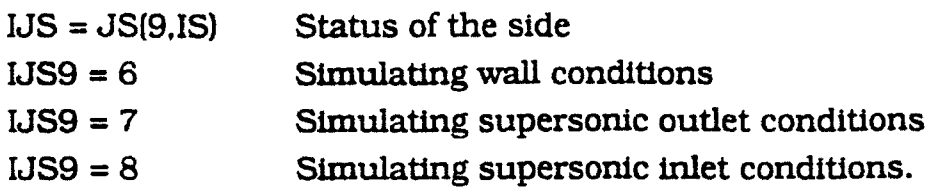

7) A table of sides specifying:

x coordinate of baricenter of side (XS(1,IS)) y coordinate of baricenter of side (XS(2,IS)) z coordinate of baricenter of side (XS(3,IS)) area of side (XS(4.IS))

**8)** A table of sides specifying: the three component of the vector normal to the side:

 $\overline{N}$  = XN(IS)  $\overline{i}'$  + yN(IS)  $\overline{J}$  + ZN(IS) $\overline{k}$ 

**-\***

the three component of the parallel vector tangential to the side:

 $\overrightarrow{P}$  = XP(IS)  $\overrightarrow{r}$  + YP(IS) + ZP(IS) **k** 

the three component of the parallel vector tangential to the side:

 $T = XT(IS)$   $\overrightarrow{r} + YT(IS)$   $\overrightarrow{i} + ZT(IS)$   $\overrightarrow{k}$ 

where  $\bar{P} \times \bar{T} = \bar{N}$  (the normal, perpendicular and parallel vectors form a local right-handed coordinate system).

**9)** number of cells (tetrahedrals) (NC) •

- 10) A table of cells specifying: Number of cells (IC) Number of first vertex (JC(1,IC)) • Number of second vertex  $(JC(2,IC))$ Nu-.iber of third vertex (JC(3,1C)
	- **N** aber of fourth vertex (JC(4,IC))
	- **f** .nber of the first side (JC(5,IC)) **0**
	- **1** .tnber of the second side (JC(6,IC))

Number **of** the third side **(JC(7.1C0** Number of the third side  $\left(U(t), U\right)$ 

IV1 **= JC(1.1C)** flrst vertex

 $IV2 = JC(2,IC)$  second vertex

 $IV3 = JC(3,IC)$  third vertex

 $IV4 = JC(4,IC)$  fourth vertex

Seen from inside the tetrahedron, the first three vertices are counter clockwise around the large with the fourth vertex at the apex.

 $IS1 = JC(5,IC)$  first side

**IS2** = JS(6,IC) second side

 $ISS = JS(7, IC)$  third side

 $IS4 = JS(8.IC)$  fourth side

Face ISJ is opposite the IVJ vertex

11) A table of cells specifying:

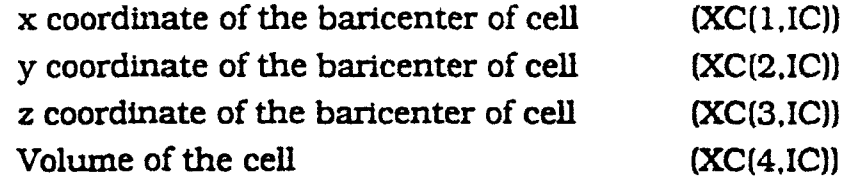

## **A.2-2** *Face3(Tri angle) information*

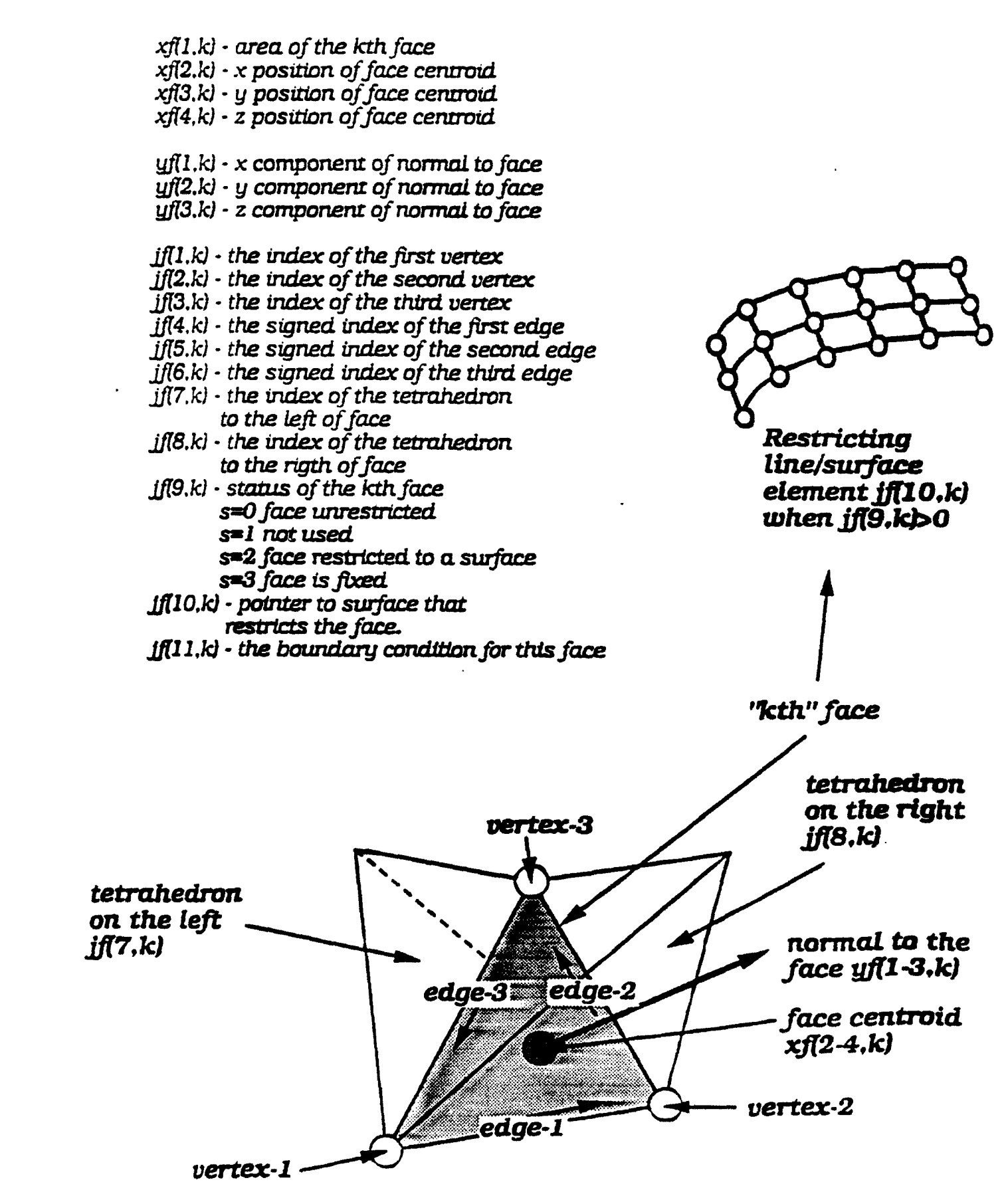

# *CeU (Tetrahedral) information xcIlAk* **-** *x position of cell centraid .xc2.k)* **-** *y position of ceLL centroid xcf(3.kJ* **-** *z position* of *ceLL cenrroti* xcf4.k) **-** voLume of ceLL **jc(1.k) -** the *&ndex* of the first base vertex **jc(2.k) -** the index of the second base vertex *jcf3.k)* **-** *the index of* the third *base* vertex  $j c(4, k)$  · the index of fourth vertex opposite base  $jcf.$ *kl* · *the index of face opposite first vertex jc*(6,k) · *the index of face opposite first vertex jct7,k)* **-** *the indlex offace opposite secondvertex*  $\overline{f}$ *ic(8.k)* - *the index of face opposite third vertex j c(.9. k)* **-** *the index offace opposite fourth vertex*  $\tilde{f}$ *ic(10.k)*  $\cdot$  *the index of cell opposite first vertex jc*(11.k) - *the index of cell opposite second vertex jcI12.ki* **-** *the index- of cel opposite third vertex jc(l3.Jc* **-** *the index of cell opposite fourth vertex Cell Cent raid* Face-2 Vertex-4 Face-1 *Ceil-2 Ceil-2 Ceil-2 Ceil* CeLL-0 **Vertex-3** Cell-3 Face-3 Vertex-2 **Vertex-1** Face-4 *Cell-4*

APPENDIX B

**i0**

k

 $\bullet$ 

 $\bullet$ 

 $\bullet$ 

 $\bullet$ 

 $\bullet$ 

k

i C

O

LISTINGS

V

O

K

O

IC

lo

lo

 $\bullet$ 

C

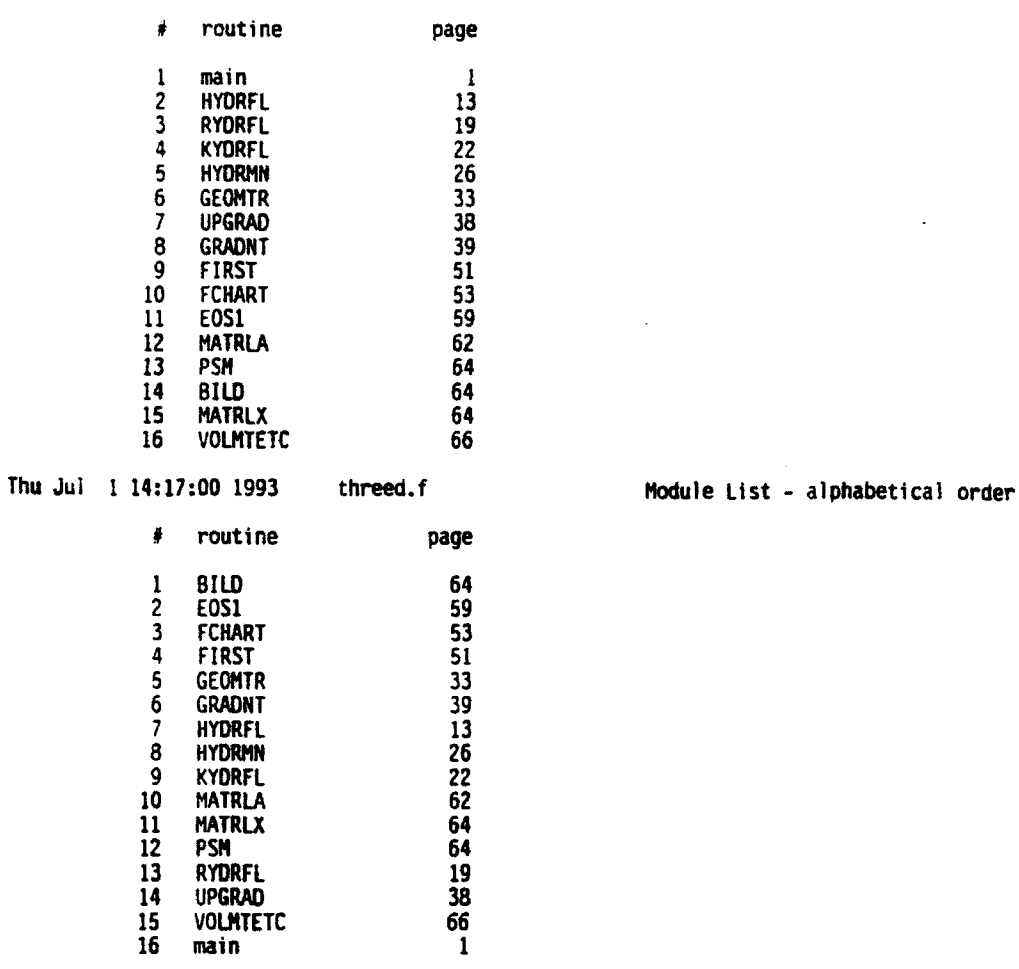

Thu Jul 1 14:17:00 1993 threed.f Module List - order of occurence page

ì

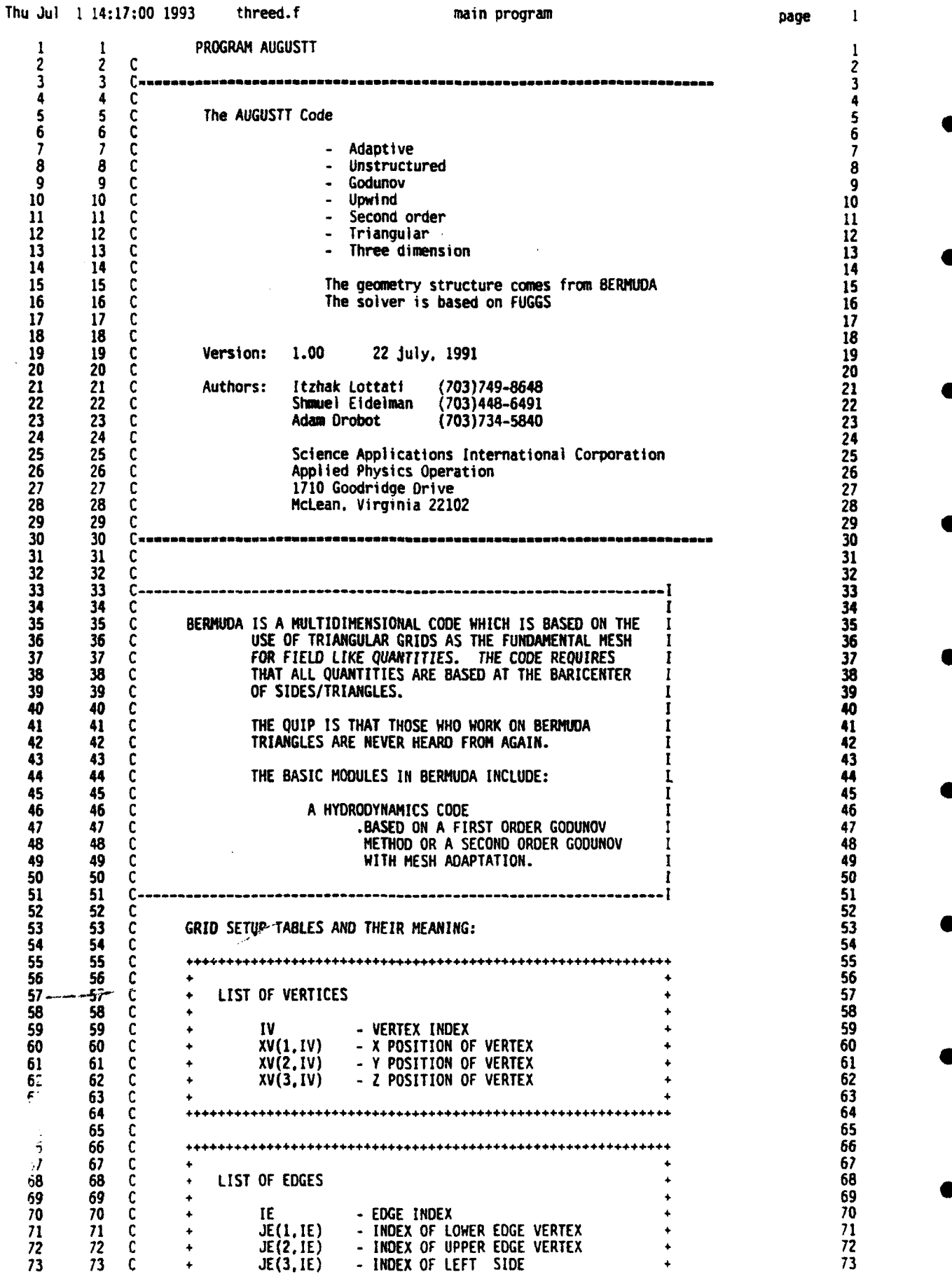

page 1
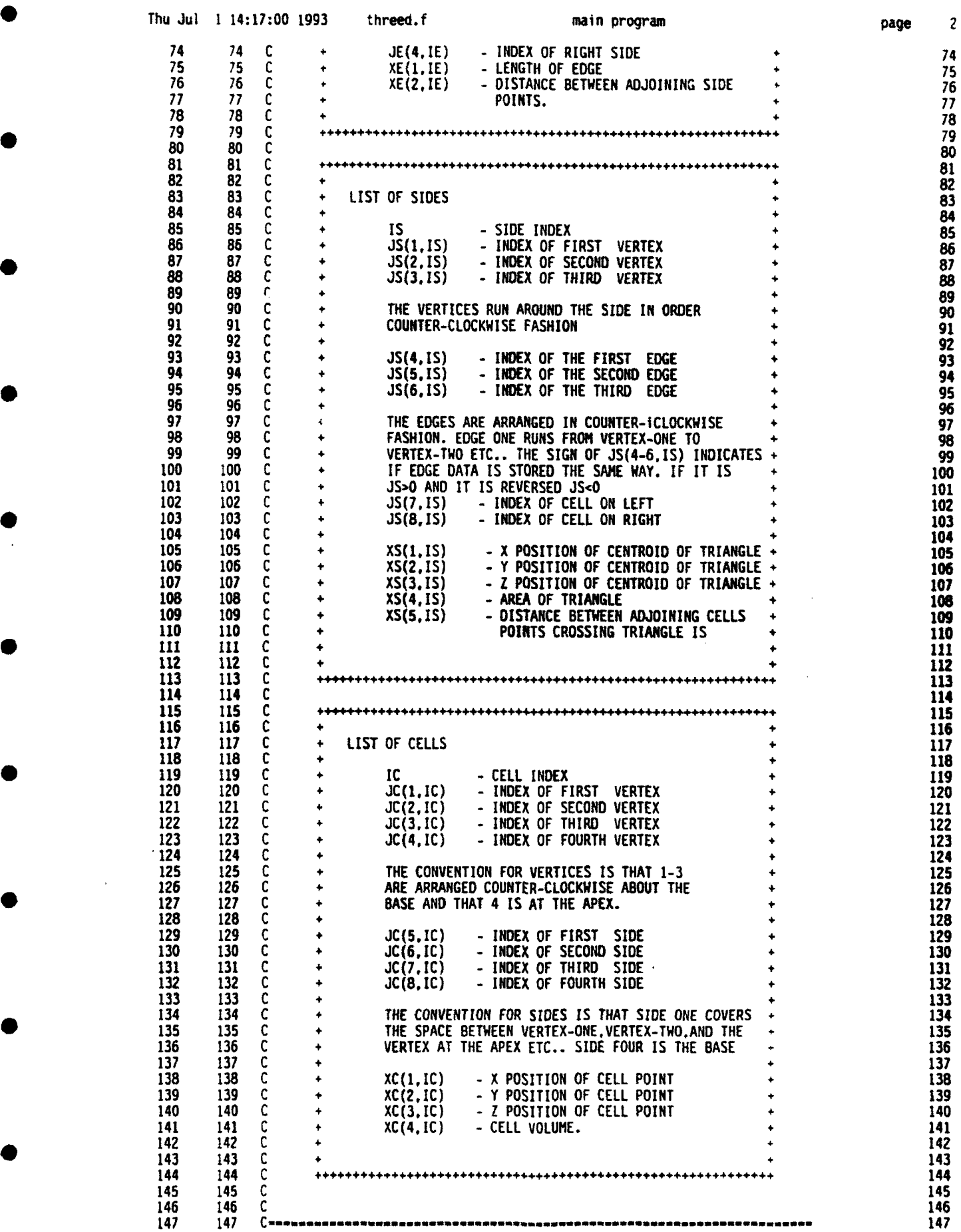

2

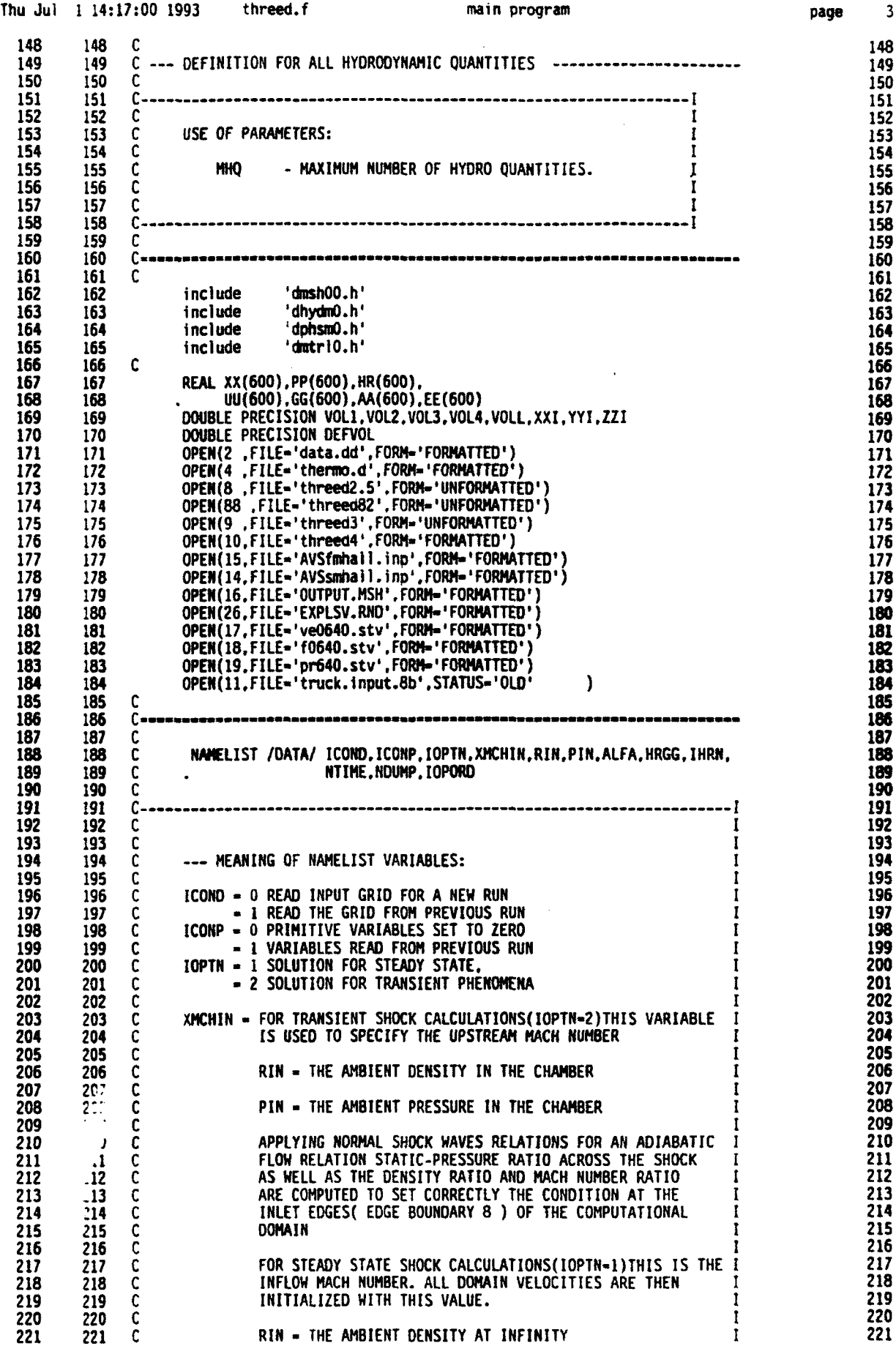

D

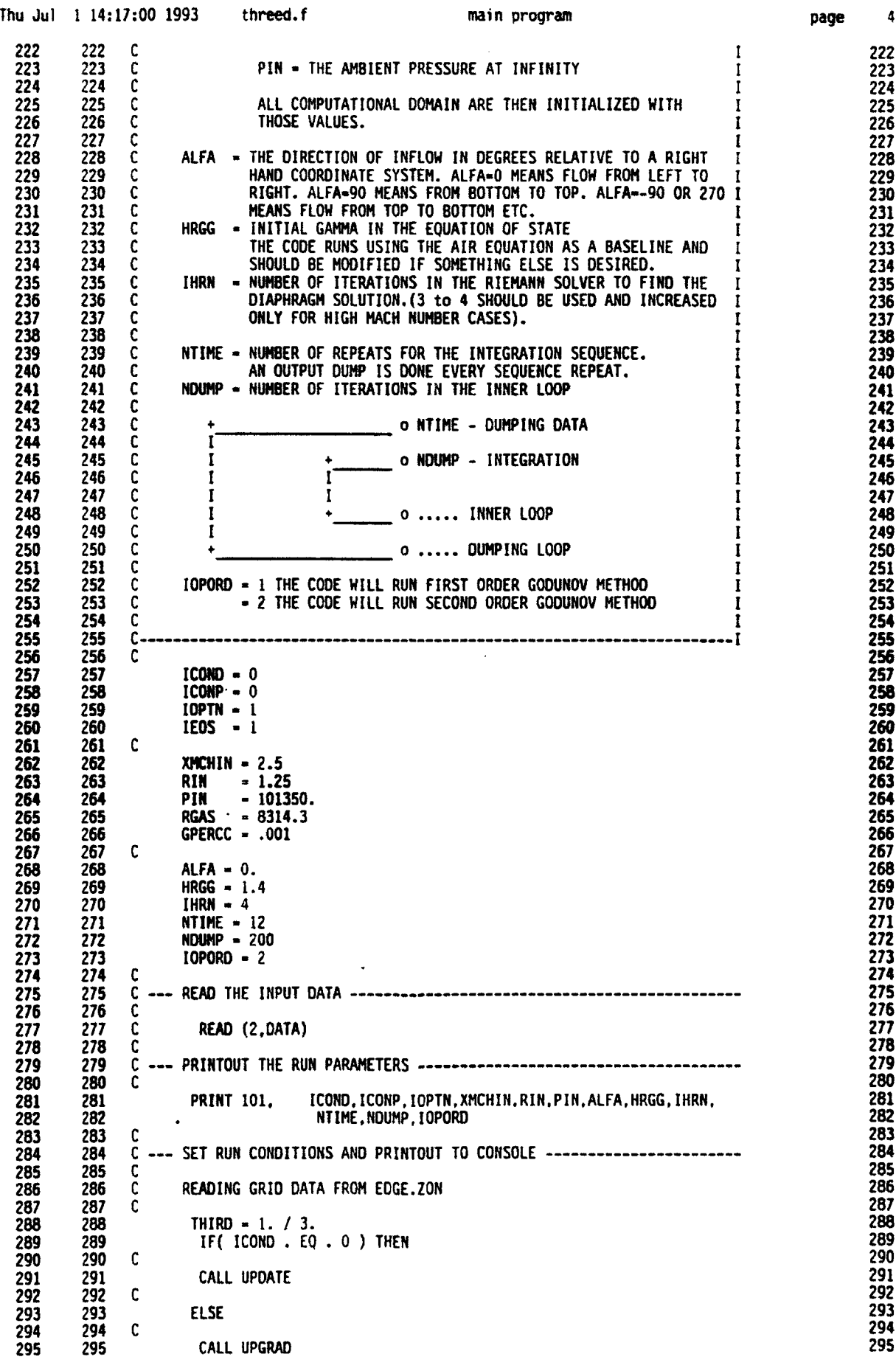

 $\bullet$ 

▲

●

 $\bullet$ 

 $\bullet$ 

 $\overline{\phantom{a}}$ 

×

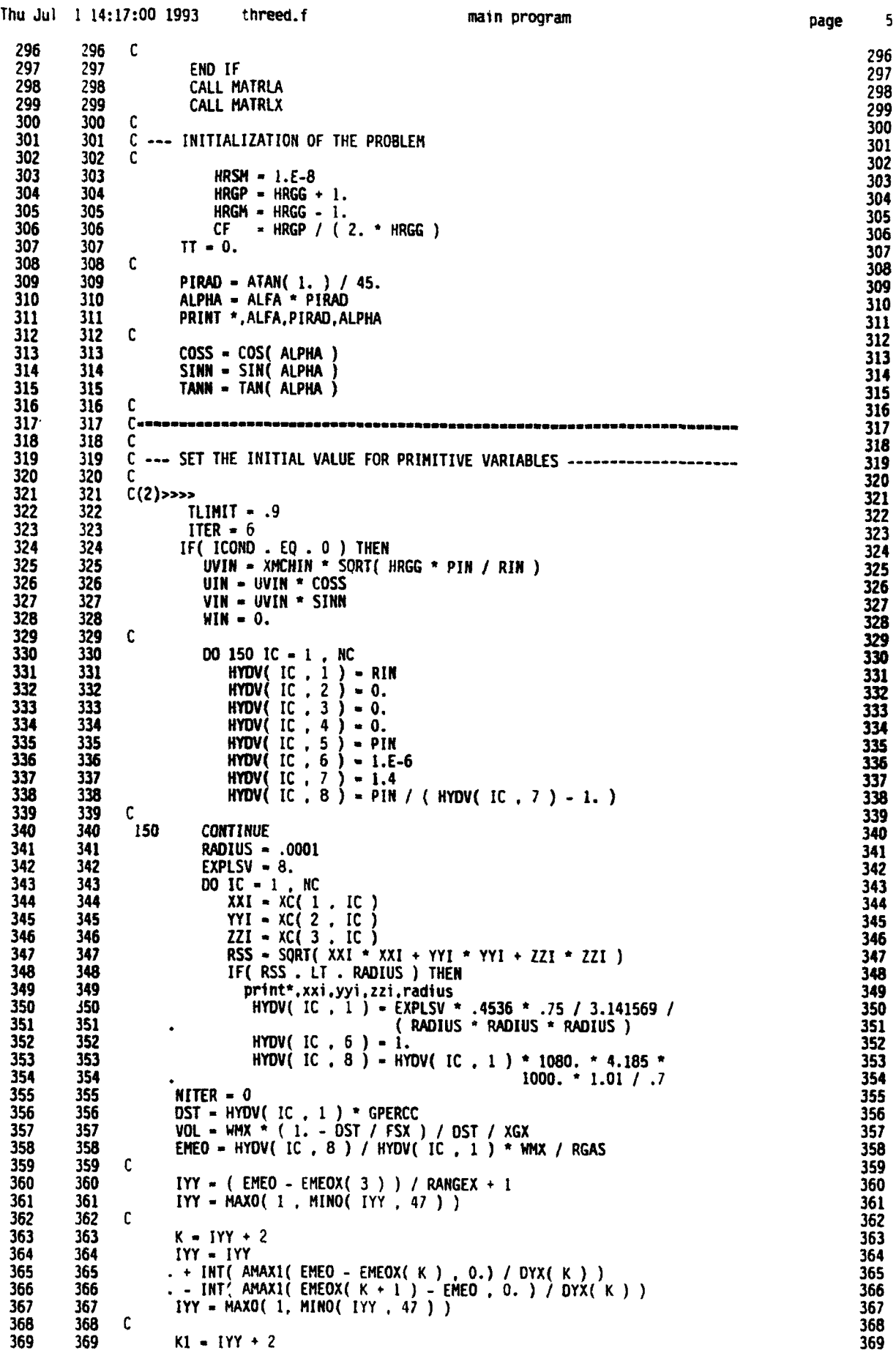

page 5 0

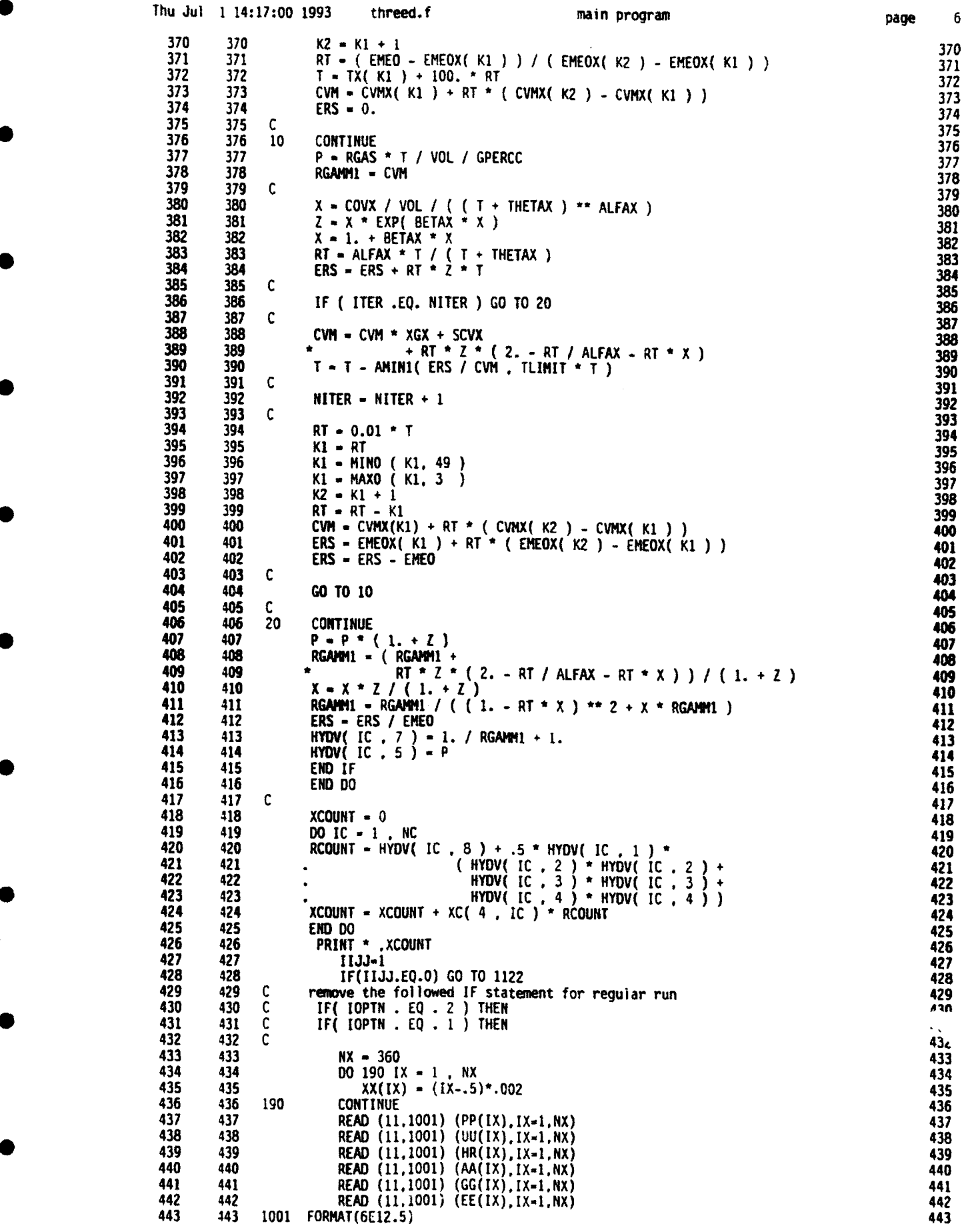

6

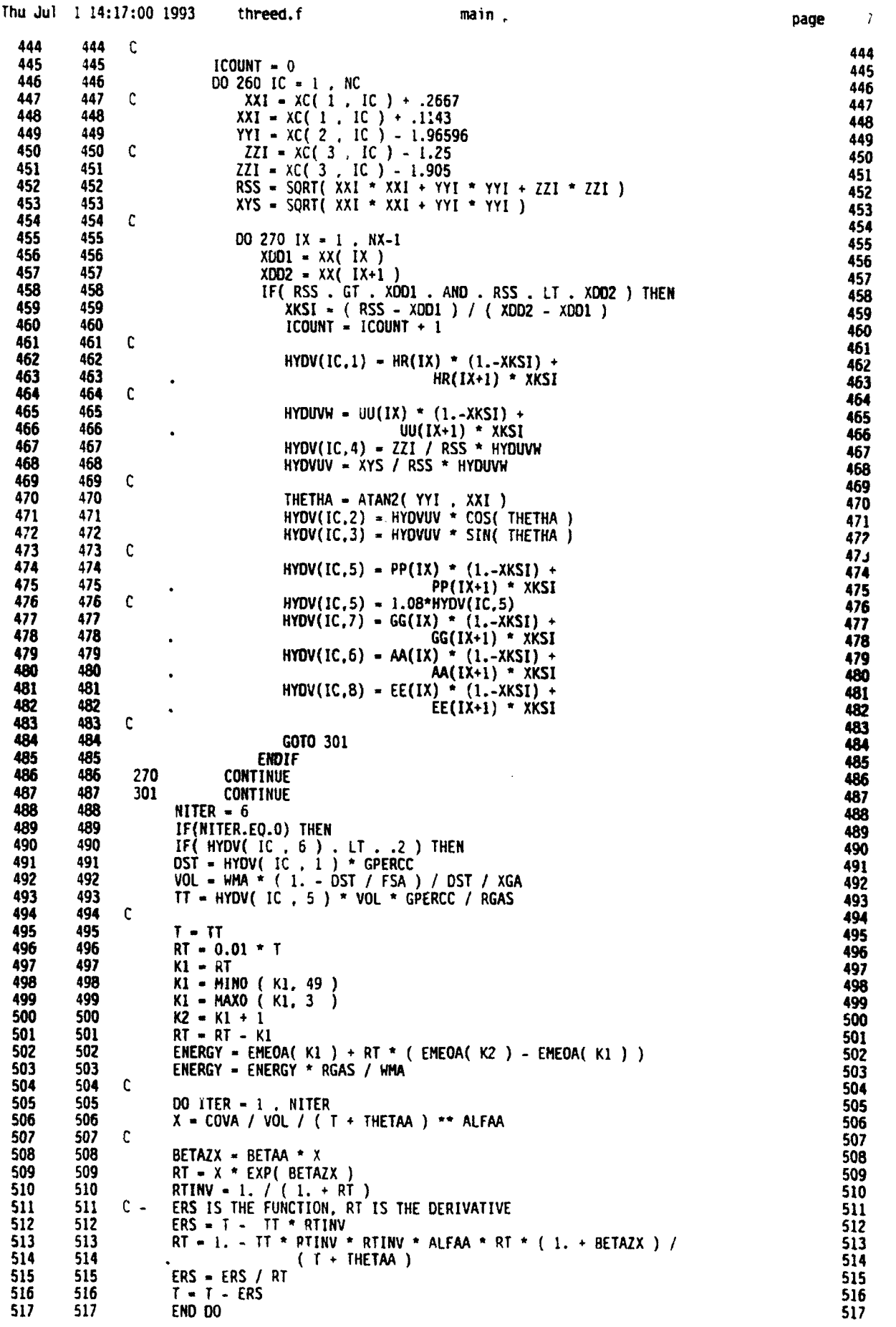

7

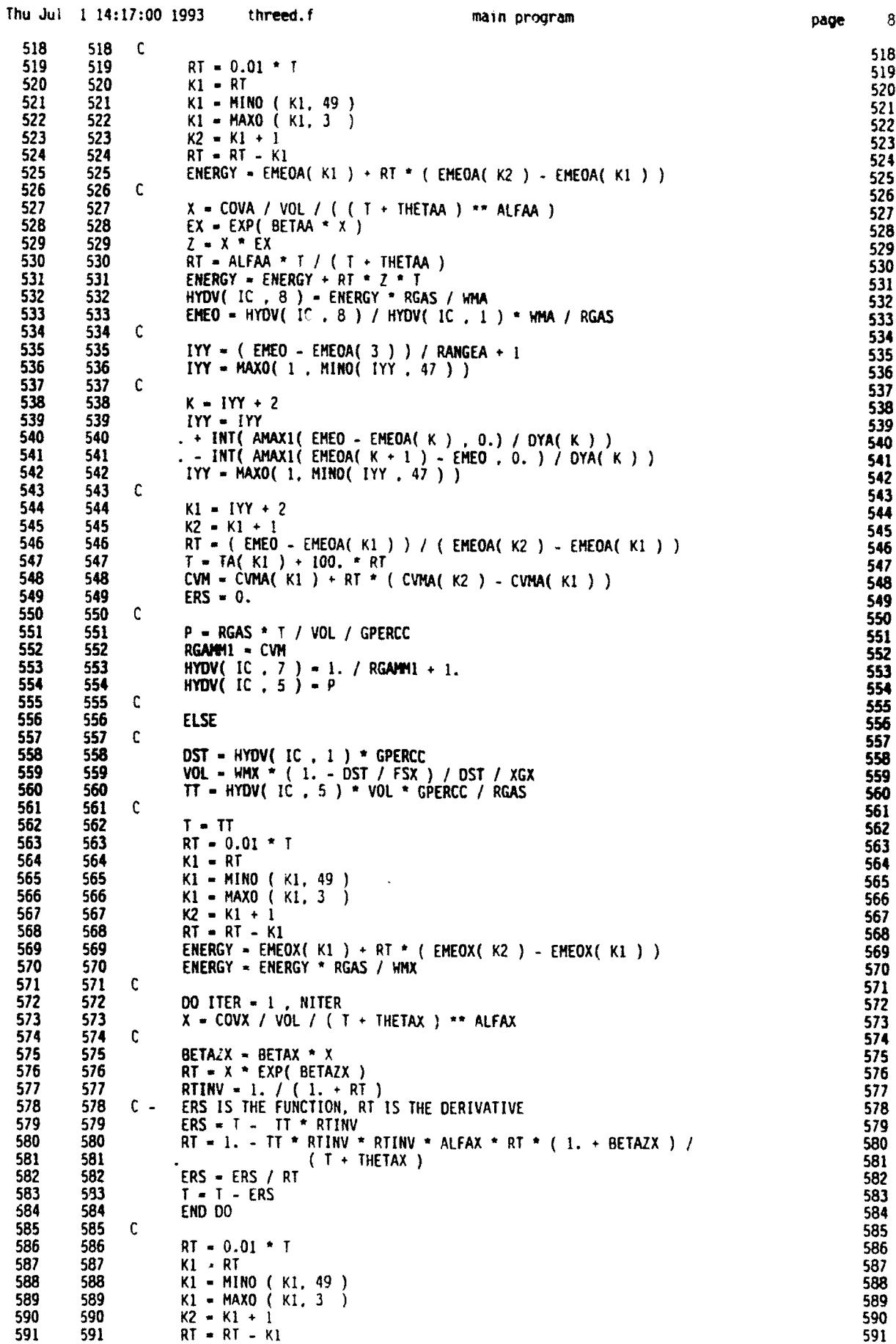

l V.

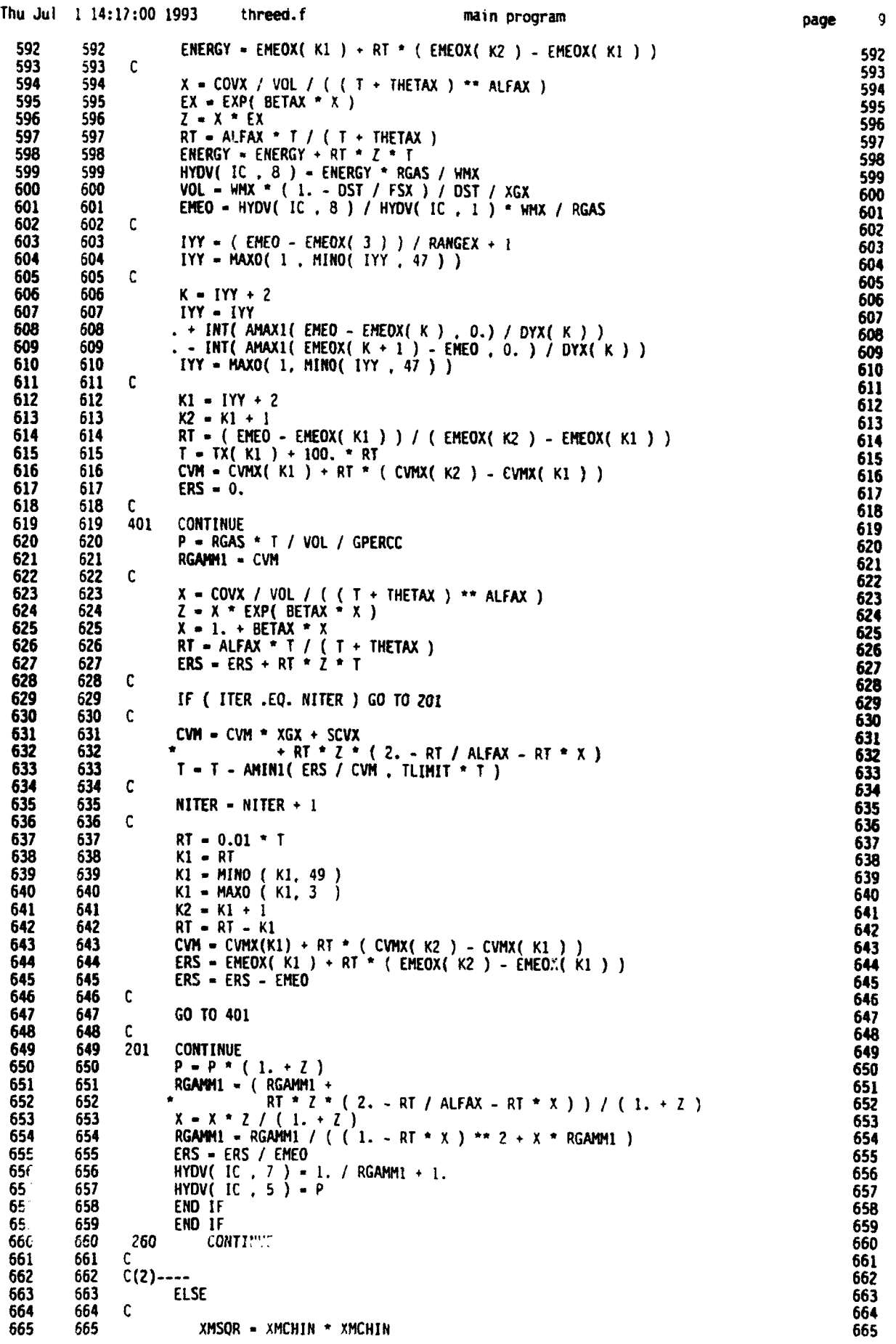

 $\bar{z}$ 

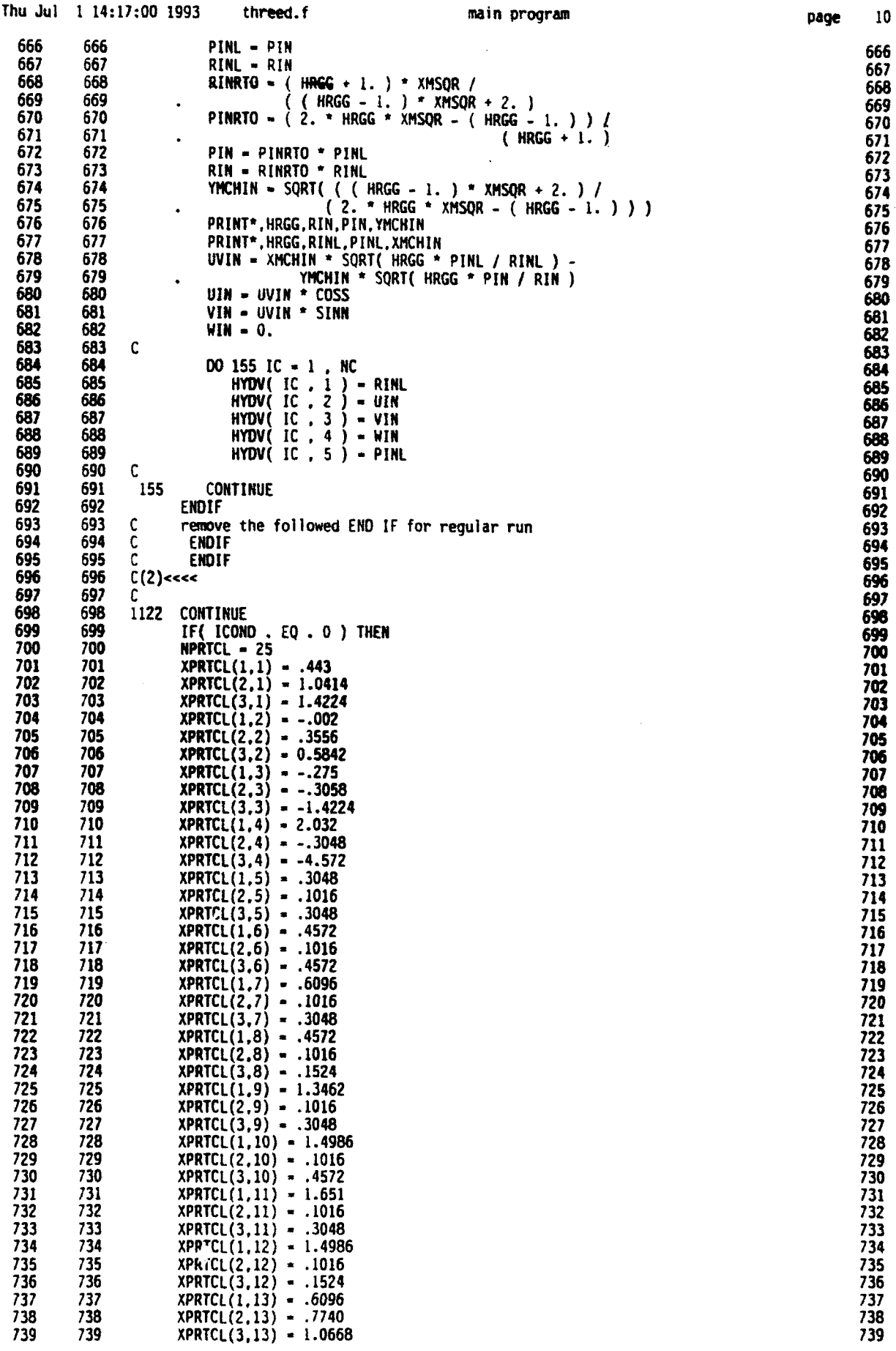

 $\hat{\mathcal{A}}$ 

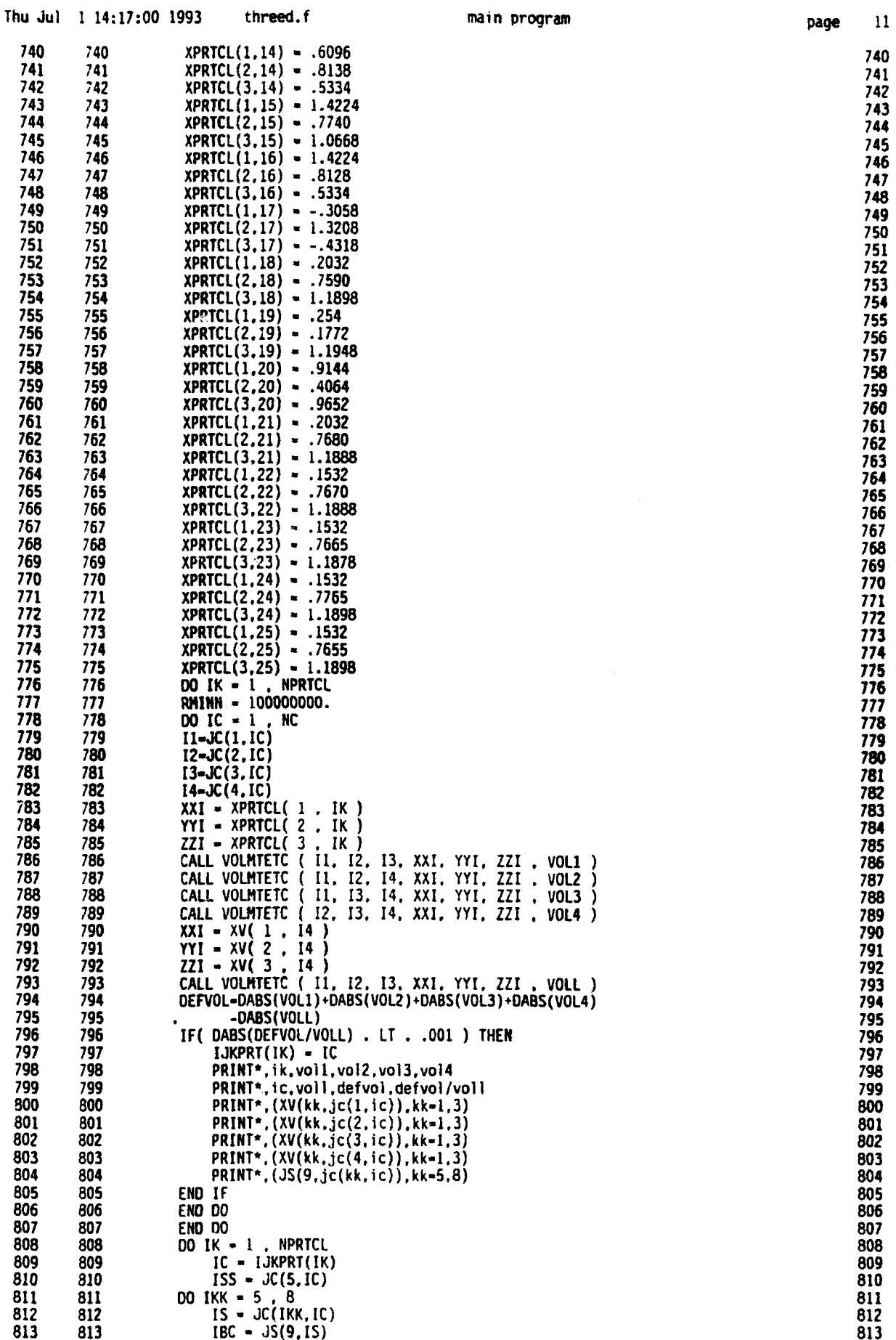

D

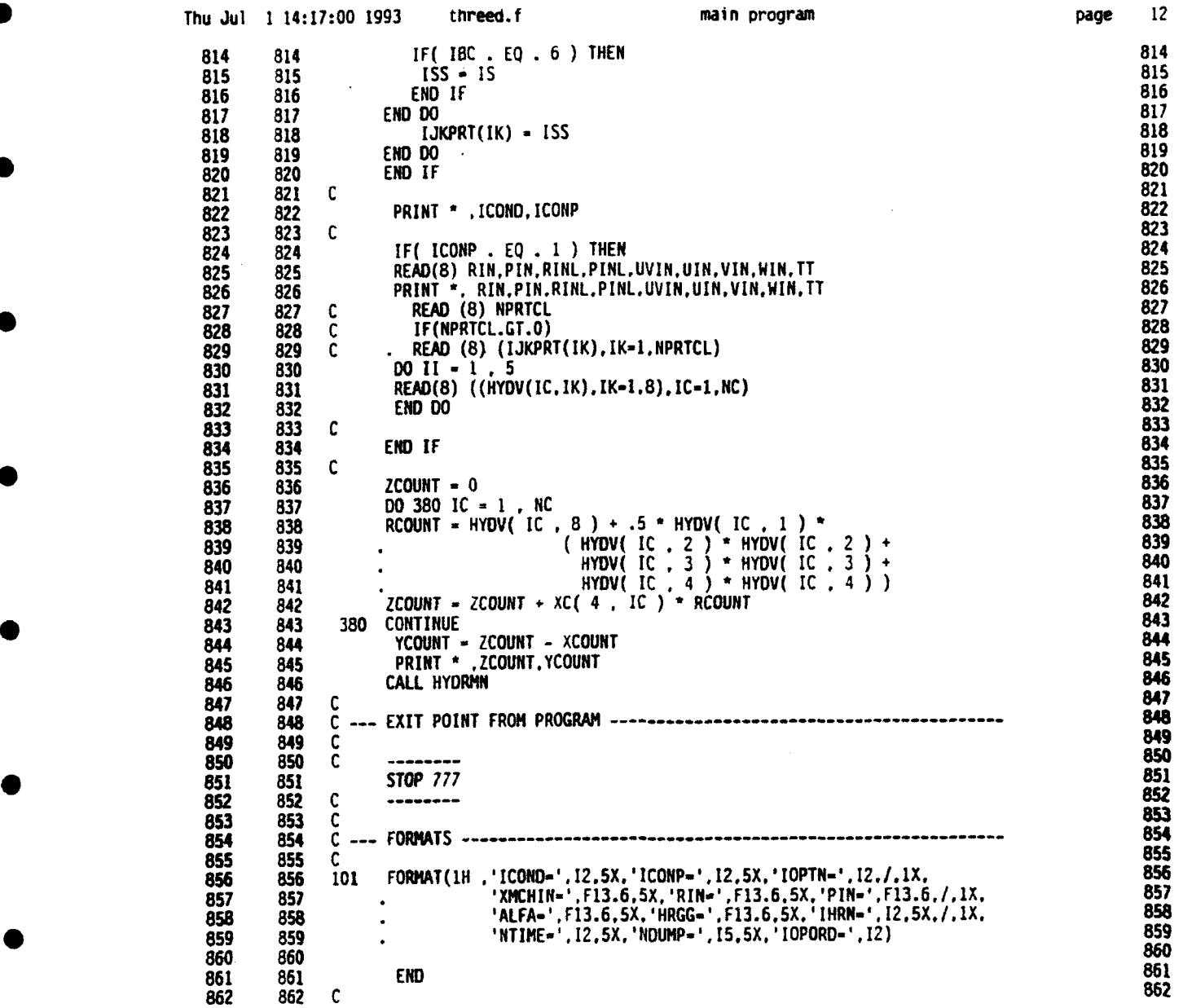

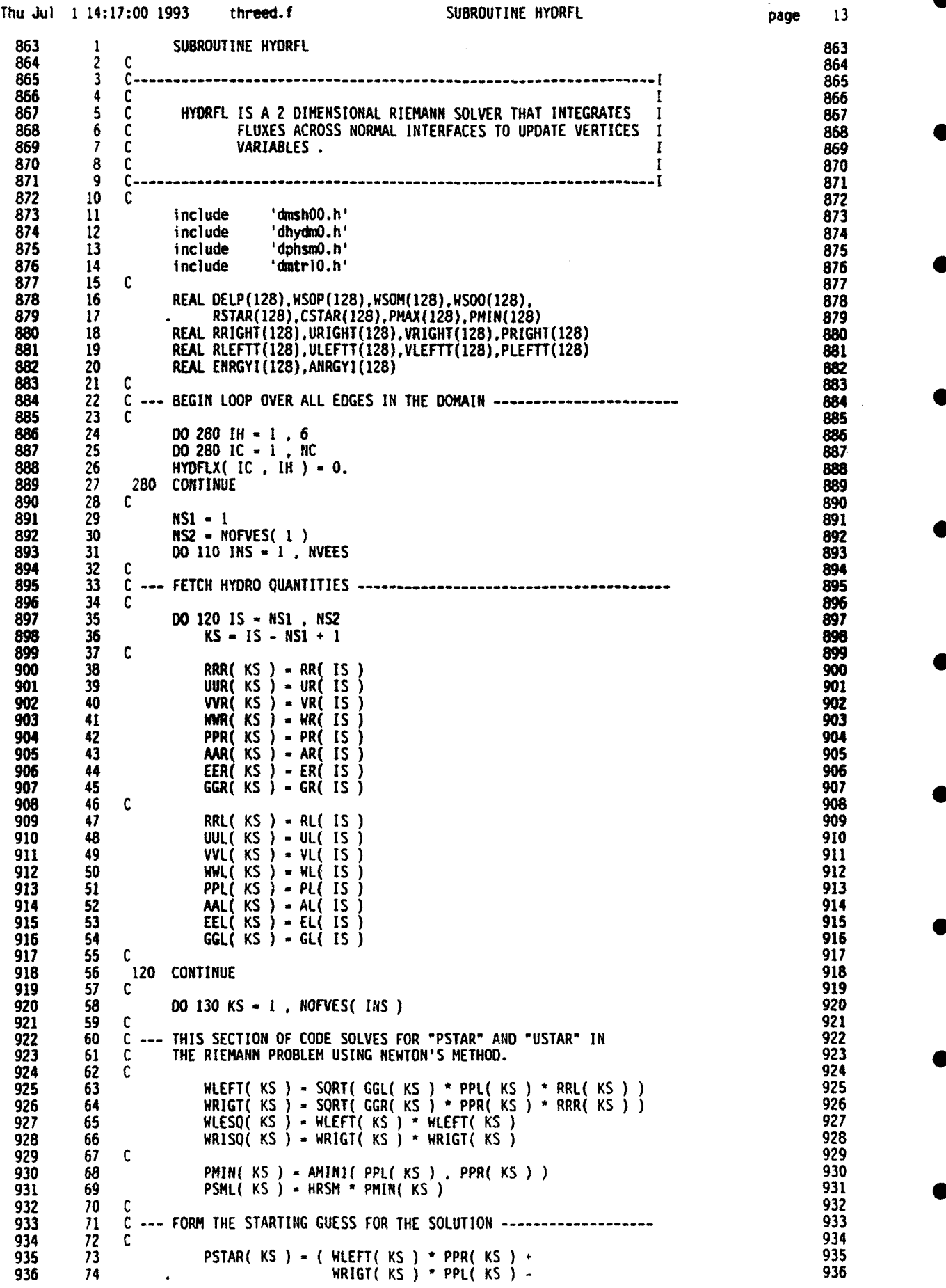

Thu Jul 1 14:17:00 1993 threed.f SUBROUTINE HYDRFL page 14 937 75 WLEFT( KS ) **\*** WRIGT( KS *)* **\*** <sup>937</sup> 938 76 (UUR( KS **) - UUL(** KS ) ) */* <sup>938</sup> 939 77 *(* WLEFT( KS ) **+** WRIGT( KS *) )* <sup>939</sup> 940 78 PSTAR( KS *)* - AMAXI( PSTAR( KS *)* , PSML( KS *) )* 940 941 79 130 CONTINUE **1988 1941 1941 1941 1941 1941 1941**<br>942 80 C 942 **80** C 942 943 81 **00** 140 **1 1.** IHRN 943 944 82 C 944 945 83 C **---** BEGIN THE NEWTON ITERATION . **..------------------------------** - <sup>945</sup> 946 84 C <sup>946</sup> 947 85 DO 150 KS - 1 NOFVES( INS *)* 947 948 86 CFFL **-** (GGL( KS) 1. *)* /(2. **\*** GGL( KS) *)* <sup>948</sup> 949 87 WLEFS( KS **) -** ( 1. **+** CFFL *(* PSTAR( KS ) / 949 **<sup>950</sup>**88 PPL( KS )-1. *)* )\*WLESQ( KS) 950 951 89 WLEFT( KS ) - SORT( WLEFS( KS *) )* 951 952 90 ZLEFT( KS ) - 2. **\*** WLErT! KS' **\*** WLEFS( KS ) */* 952 953 91 . *(* WLESQ( KS *)* **+** WLEFS( KS ) *)* 953 954 92 USTL( KS ) **-** UUL( KS **)** - 954 **955 93** (PSTAR( KS **)** -PPL( KS ))/WLEFT( KS) **955** <sup>956</sup>**957** 94 **95 c957 <sup>150</sup>**CONTINUE 956 **<sup>958</sup>**96 **00 152** KS **- I,** NOFVES( INS) 958 959 97 CFFR **- (** GGR( KS **)+ 1.** ) *(2.* **\*** GGR( KS)) 959 **<sup>960</sup>**98 WRIFS( KS )-(1. CFFR (PSTAR( KS **)/** 960 **961 99** . PPR( KS)-1 )) WRISQ( KS) **<sup>961</sup> <sup>962</sup>**100 WRIGT( KS *)* **SQRT(** WRIFS( KS *) )* 962 963 101 ZRIGT( KS *)* - 2. \* WRIGT( KS ) \* WRIFS( KS ) */* 963 <sup>964</sup>102 *(* WRISQ( KS ) **+** WRIFS( KS ) *)* <sup>964</sup> **<sup>965</sup>**103 USTR( KS *)* - UUR( KS ) **+** 965 966 104 . (PSTAR( KS ) -PPR( KS) )/WRIGT( KS) 966 967 105 152 CONTINUE 967 106 Page 106 Page 106 Page 106 Page 106 Page 106 Page 106 Page 106 Page 106 Page 106<br>968 106 C 968 969 107 DO 160 KS - I , NOFVES( INS *)* **<sup>969</sup>** 970 108 OPST(KS) - ZLEFT( KS **)** ZRIGT( KS)\* 970 971 109 , (USTR( KS )-USTL( KS **))/** 971 972 110 . *(* ZLEFT( KS *)* **+** ZRIGT( KS *) )* <sup>972</sup> 973 111 PSTAR( KS *)* - PSTAR( KS *)* - DPST( KS *)* <sup>973</sup> 974 112 **PSTAR( KS ) – AMAX1( PSTÁR( KS )** <sup>3</sup>, PSML( KS ) ) **975 113 160 CONTINUE 975 114 C**<br>975 113 160 CONTINUE 975 114 C 976 114 **C** <sup>976</sup> 977 115 140 CONTINUE 977 978 **116** C 978 979 117 C --- FORM FINAL SOLUTIONS **----------------------------------** 979 **<sup>980</sup>**118 C 980 981 119 DO 170 KS **- I ,** NOFVES( INS ) 981 982 120 CFFL - ( GGL( KS **) +** 1. ) 1(2. GGL( KS) *)* **<sup>982</sup>** 983 121 WLEFT( KS *)* SORT( WLESO( KS ) **\*** ( **+1** 983 984 122 . CFFL\* **(** PSTAR( KS )/PPL( KS ) 1. *) ) )* <sup>984</sup> 985 123 170 CONTINUE 985 986 124 C **986** 987 125 **DO** 172 KS - I , NOFVES( INS *)* 987 988 126 CFFR - ( GGR( KS **) +** 1. / (2. GGR( KS *)* **<sup>988</sup>** 989 127 WRIGT( KS) - SORT( WRISQ( KS ) **\*** *(* **+ 4** 989 990 128 CFFR\* ( PSTAR( KS) /PPR( KS) -1.))) 990 991 129 **172** CONTINUE 991 992 130 C 992 130 C 992 120 PM 2010 12:00 12:00 PM 2010 12:00 12:00 PM 2010 12:00 13:00 PM 992 **<sup>993</sup>**131 **00** 180 KS - I , NOFVES( INS *)* 993 994 132 USTAR( KS)( PPL( KS)- PPR( KS **)+** <sup>994</sup> 995 133 WLEFT( KS) **\*** UUL( KS **)** + 995 996 134 WRIGT( KS) **\*** UUR( KS ) */* **<sup>996</sup>** 997 135 . *(* WLEFT( KS *)* **+** WRIGT( KS *) )* <sup>997</sup> **180 CONTINUE** 999 137 C 999 1000 138 **DO 190** KS **-** <sup>1</sup>, NOFVES( INS *)* <sup>1000</sup> 1001 139 C **<sup>1001</sup>** 1002 140 C --- BEGIN PROCEDURE TO OBTAIN FLUXES FROM REIMANN FORMALISM 1002 1003 141 C 1003 1004 142 IF( USTAR( KS ) . LE , 0.0 ) THEN 1004 **1005 143** C **1005 143** C 1005 143 C<br>1006 144 RO( KS ) – RRR( KS )<br>1007 145 PO( KS ) – PPR( KS ) 1006 1007 145 1007 1007 145 PO(κS) → PPR(KS)<br>1008 146 UO(KS) – UUR(KS) 1007 PO(1007 1008 146 1007 1008 146 UO( KS ) - UUR( KS *)* <sup>1008</sup> **<sup>1009</sup>**147 CO( KS ) **-** SORT( HRGG PPR( KS *)* / RRR( KS *) )* <sup>1009</sup> 1010 148 WO( KS ) - WRIGT( KS *)* <sup>1010</sup>

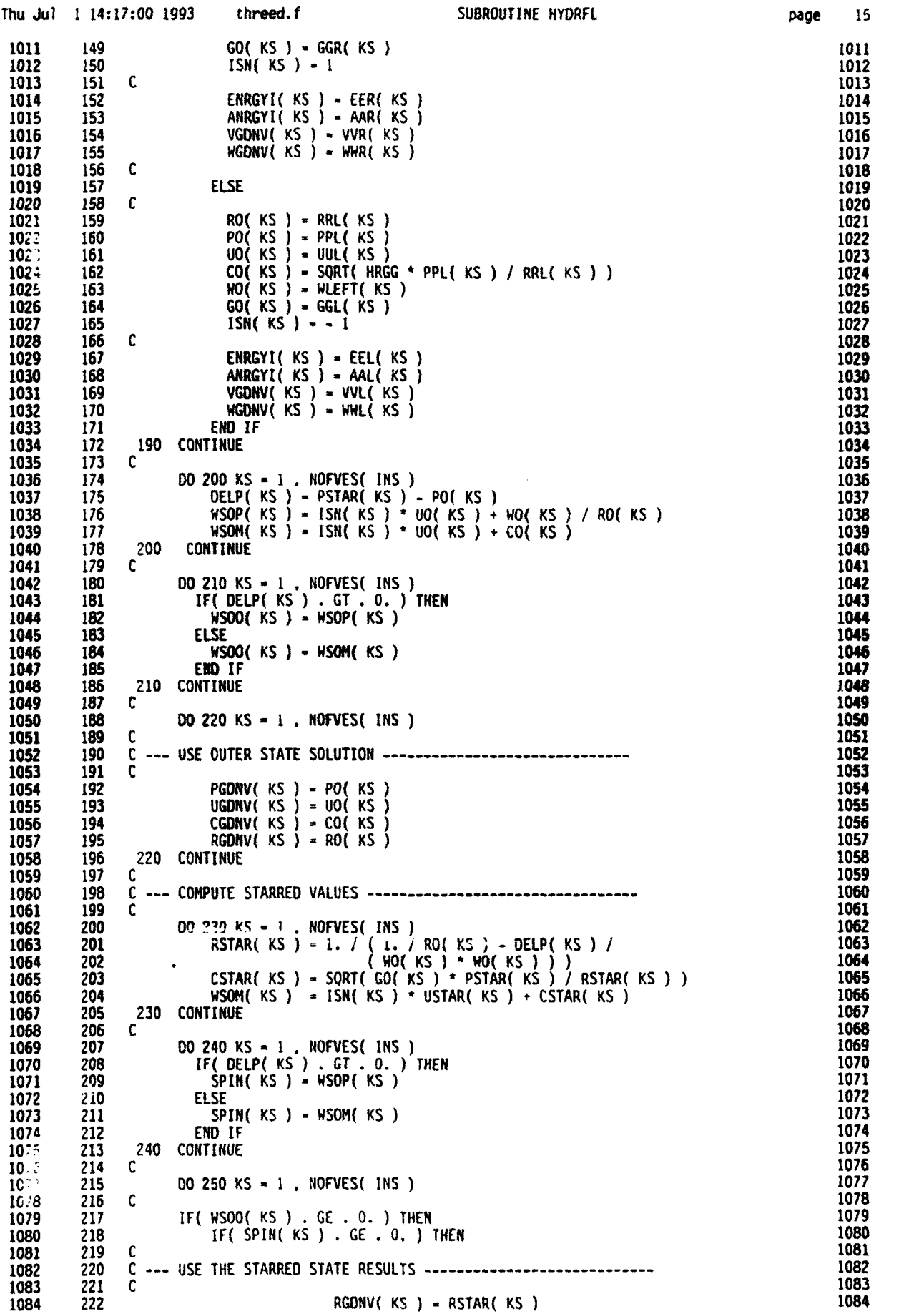

 $\bar{\mathcal{A}}$ 

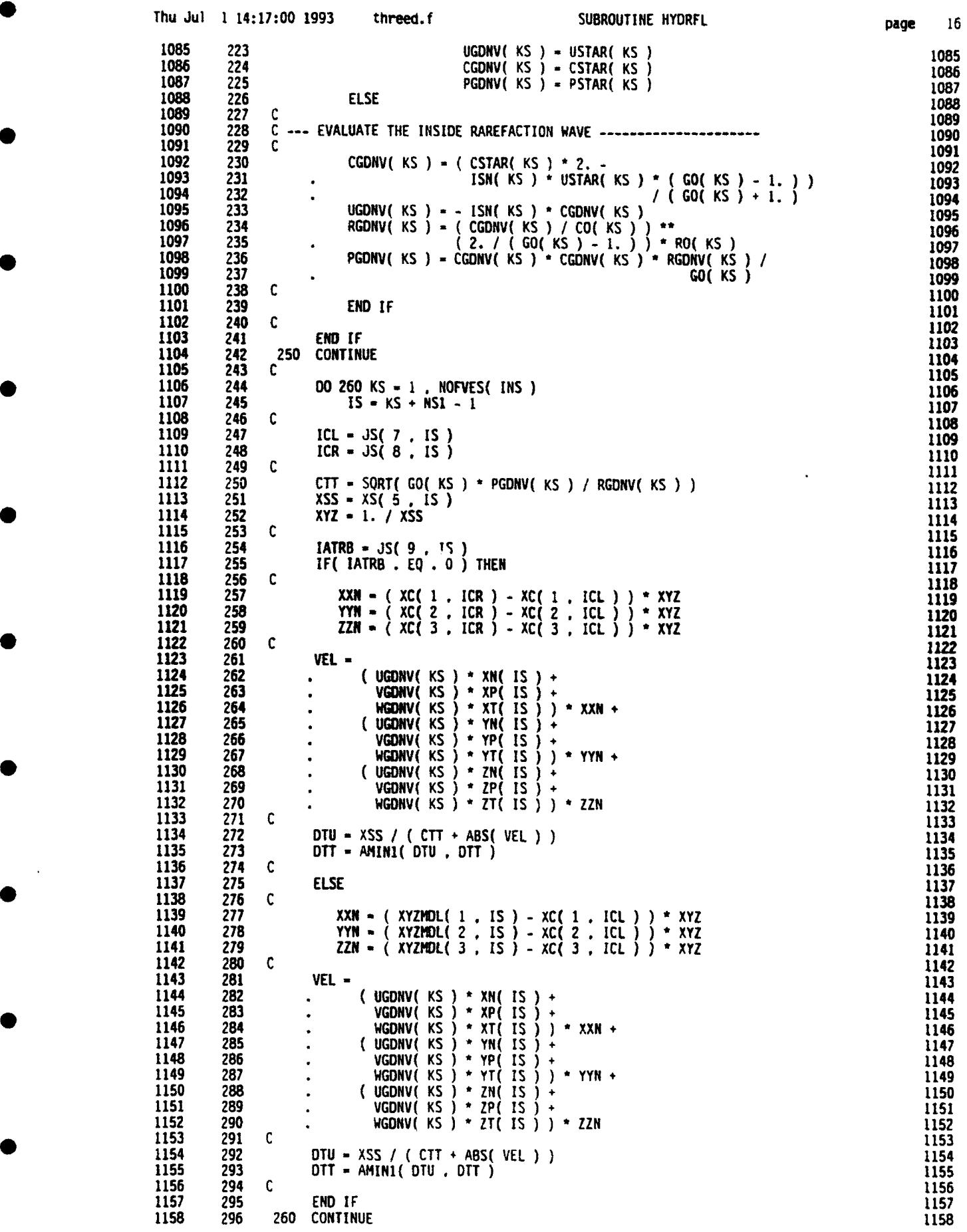

- 1

-6

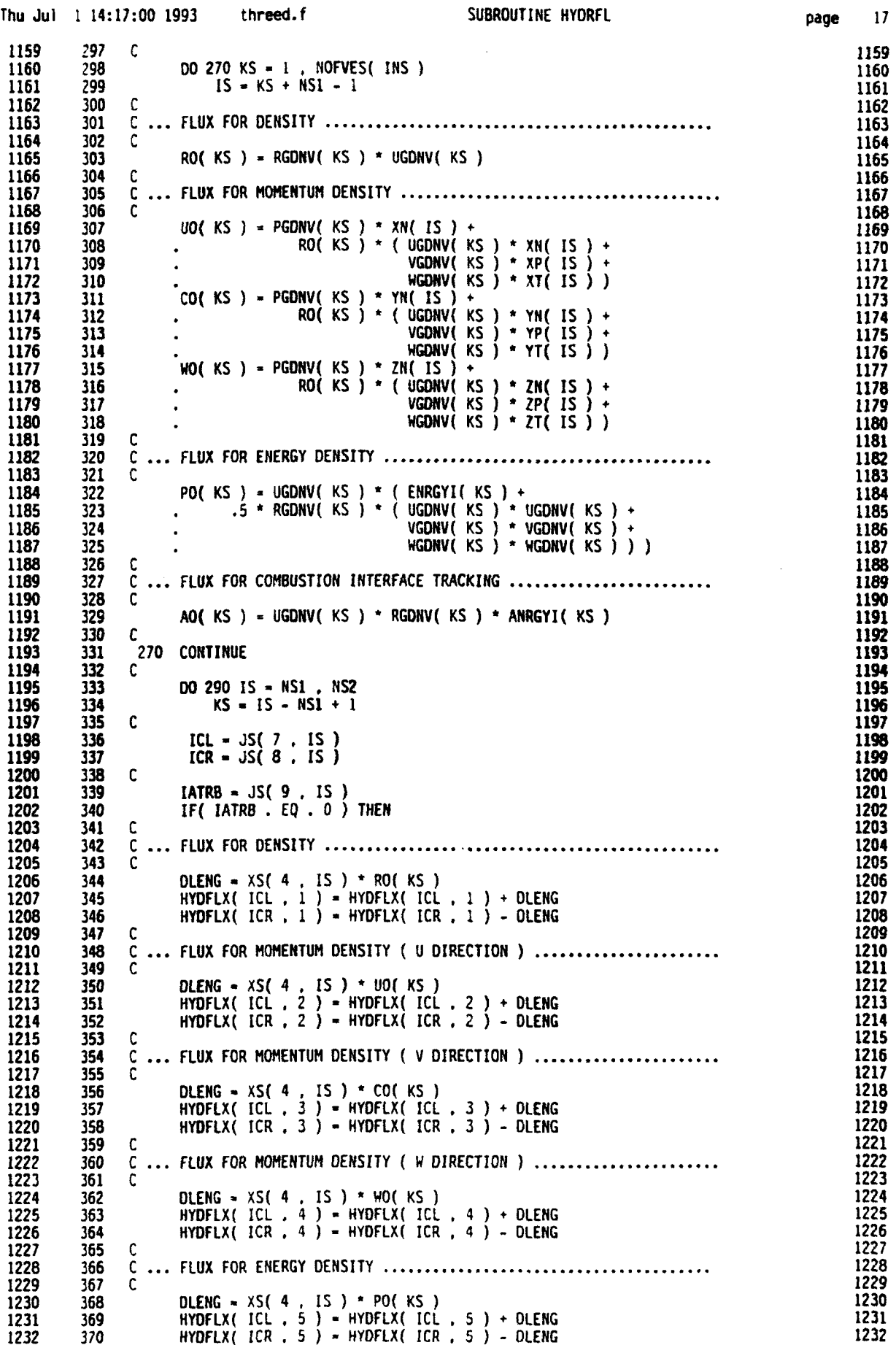

•

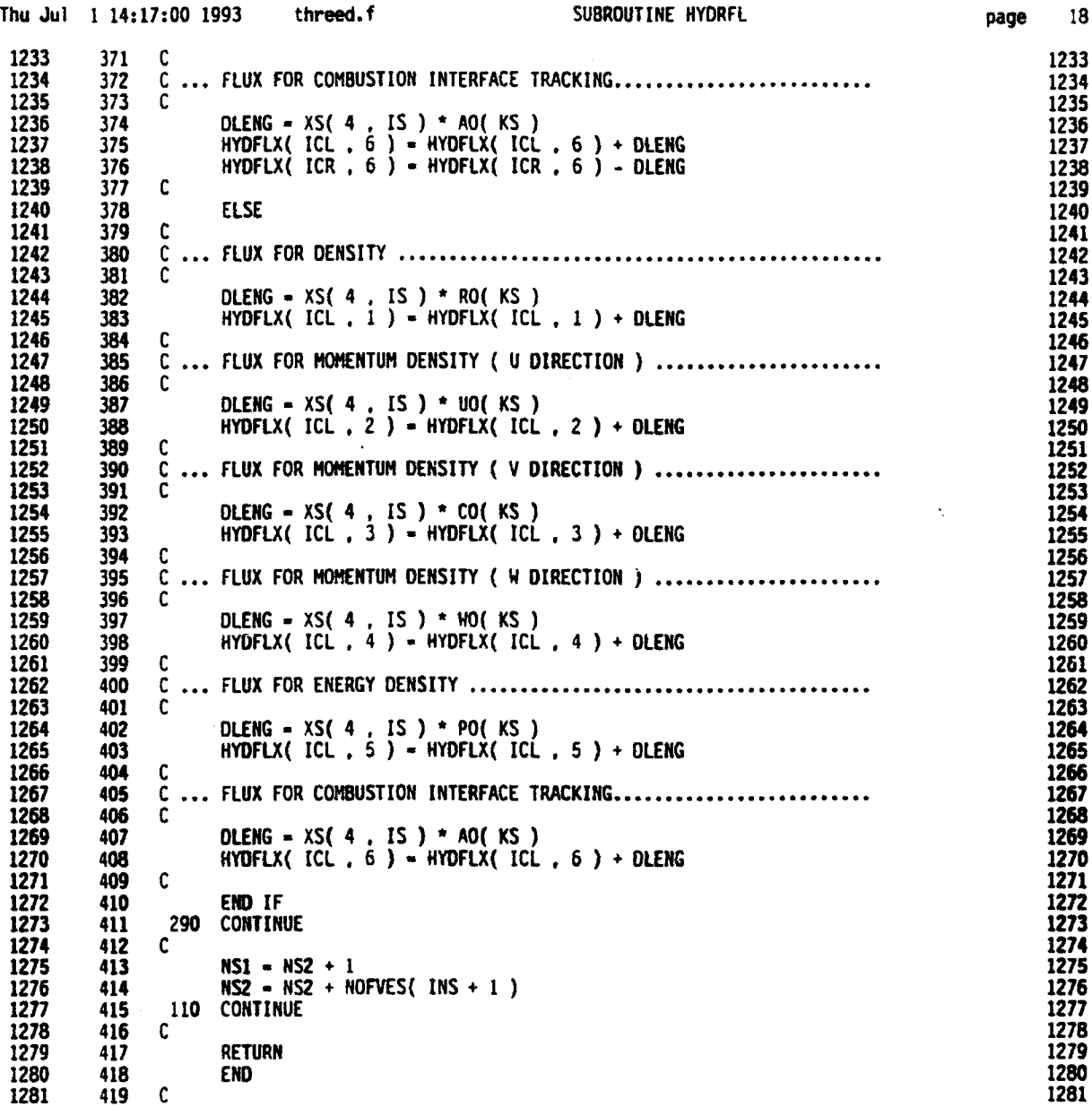

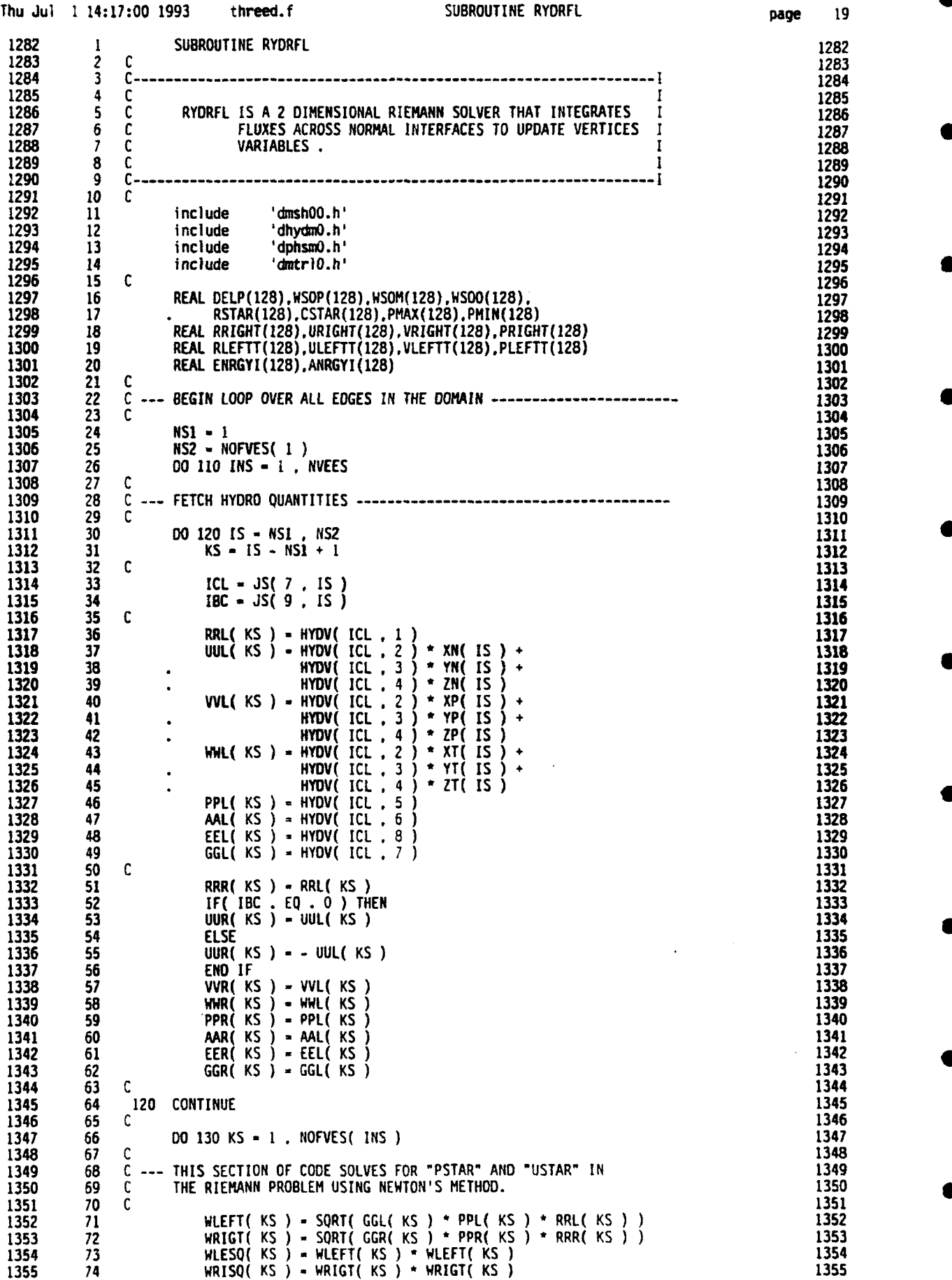

**A**

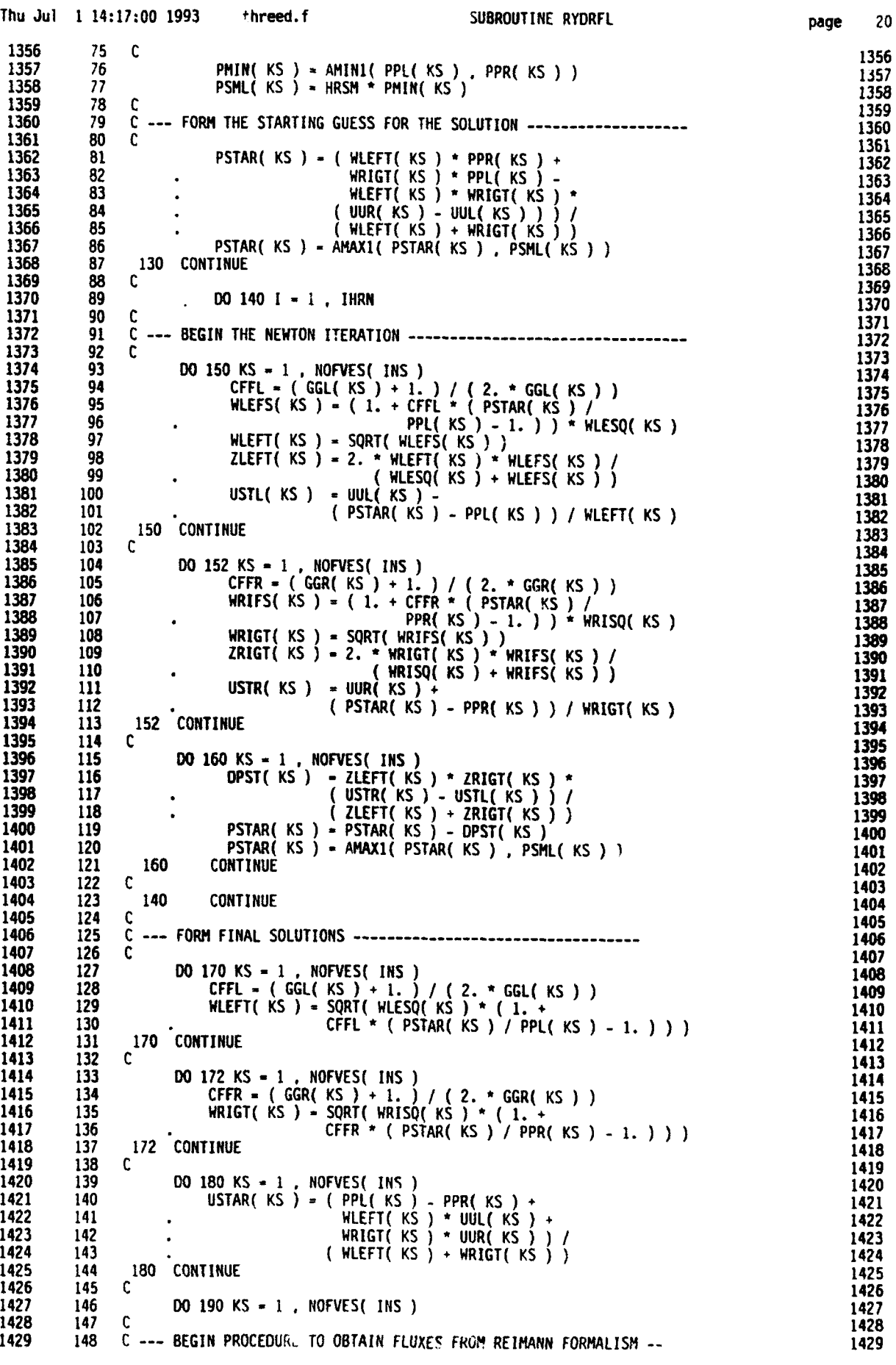

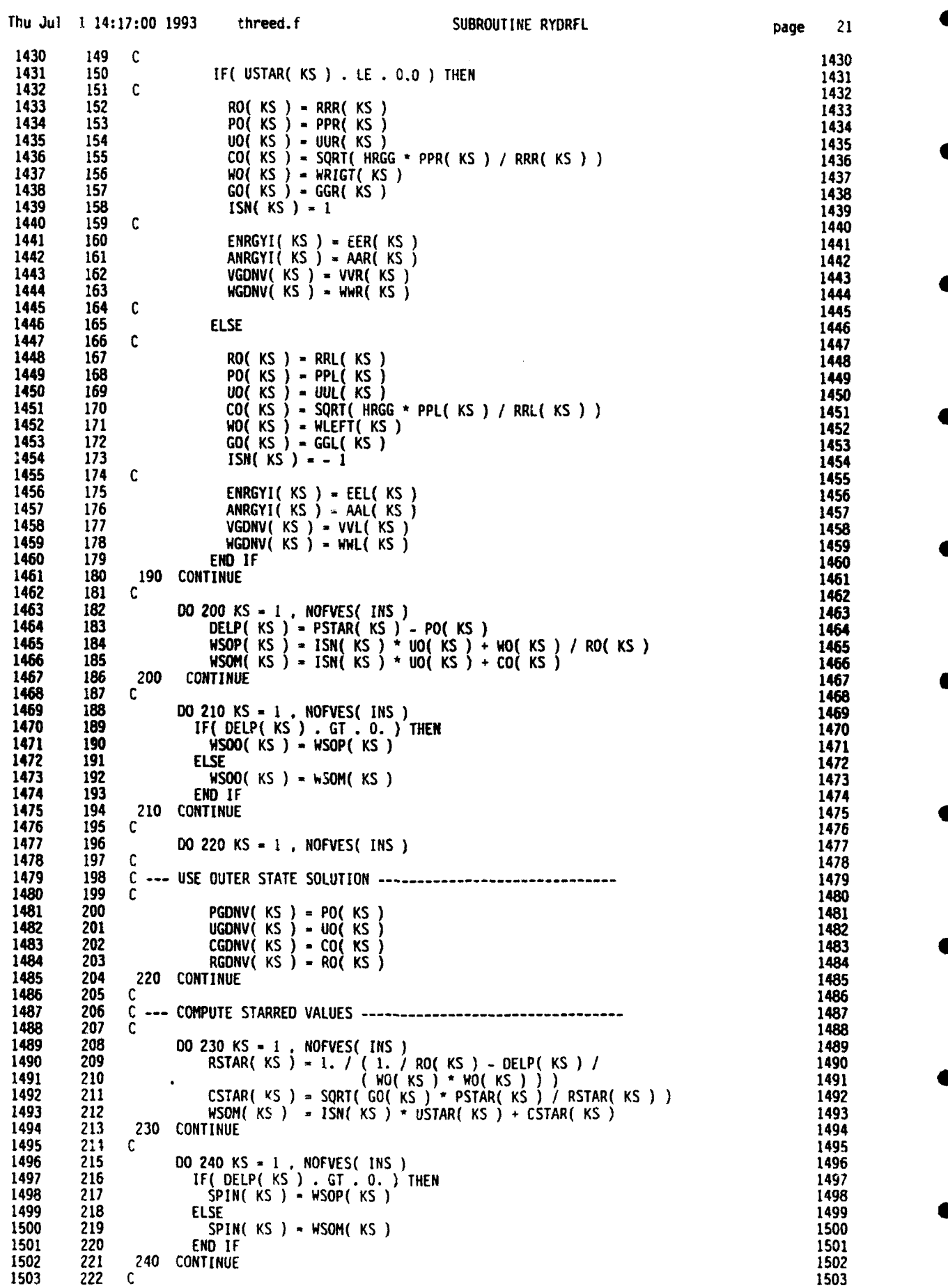

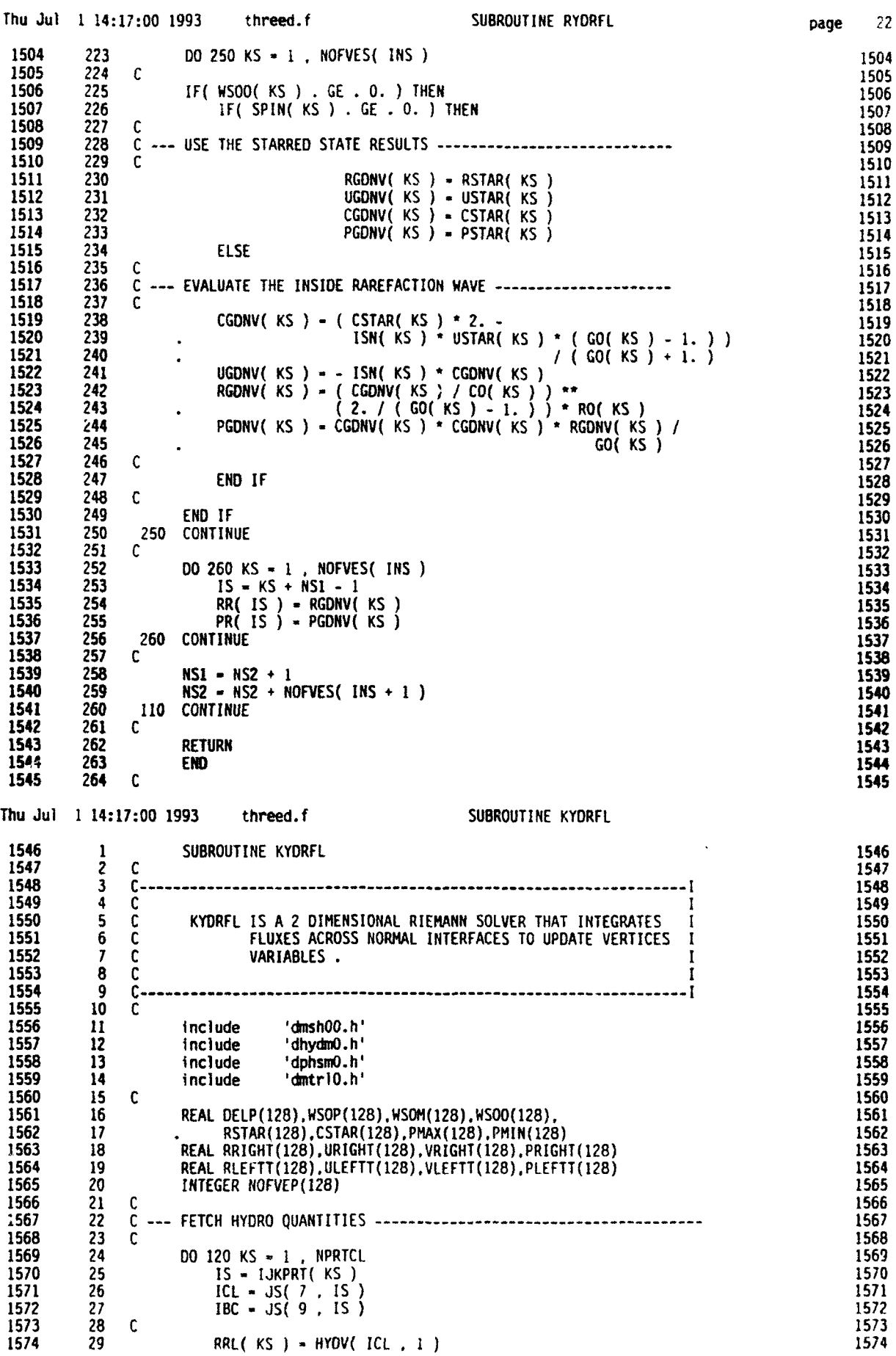

 $\sim$ 

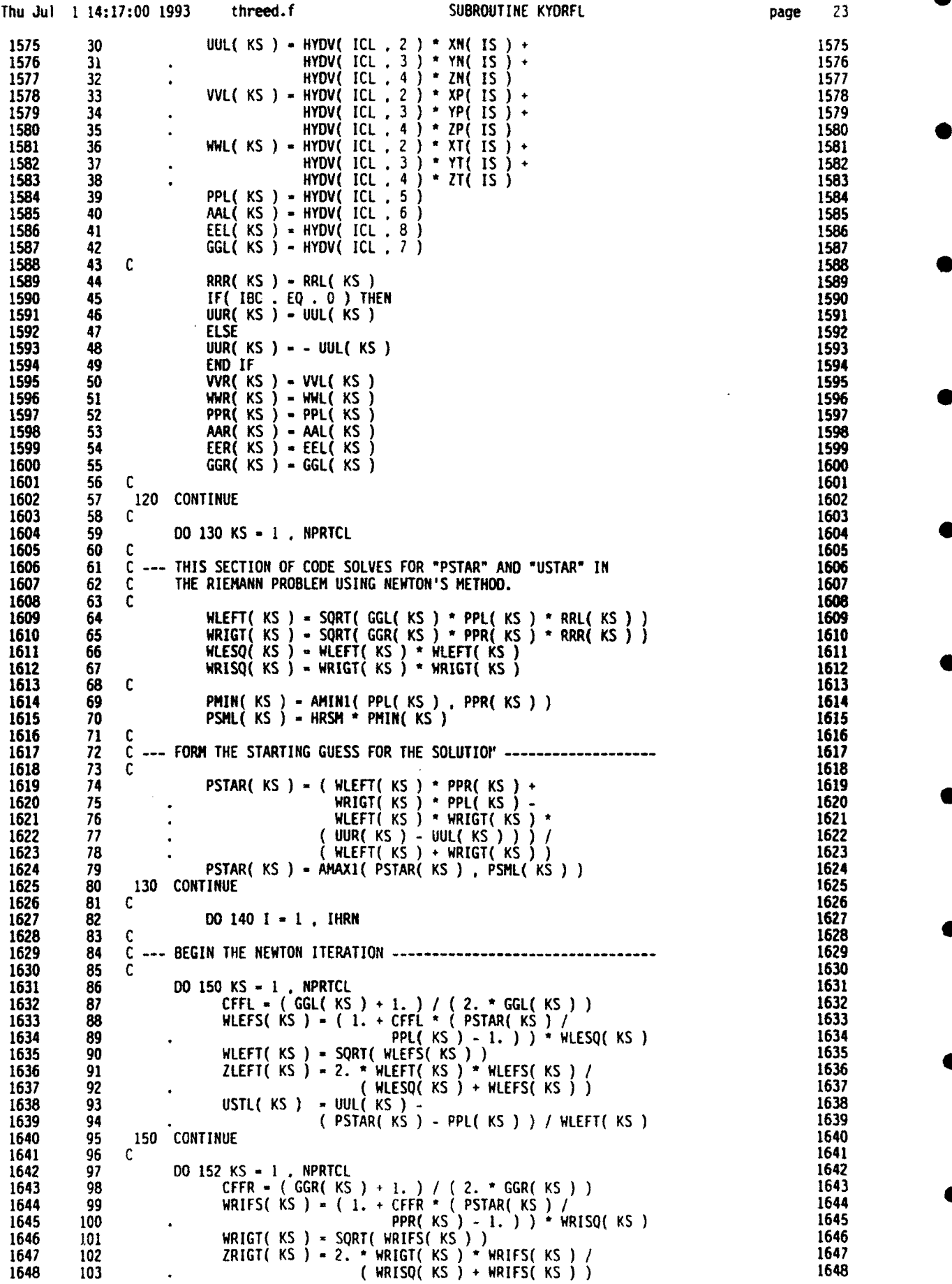

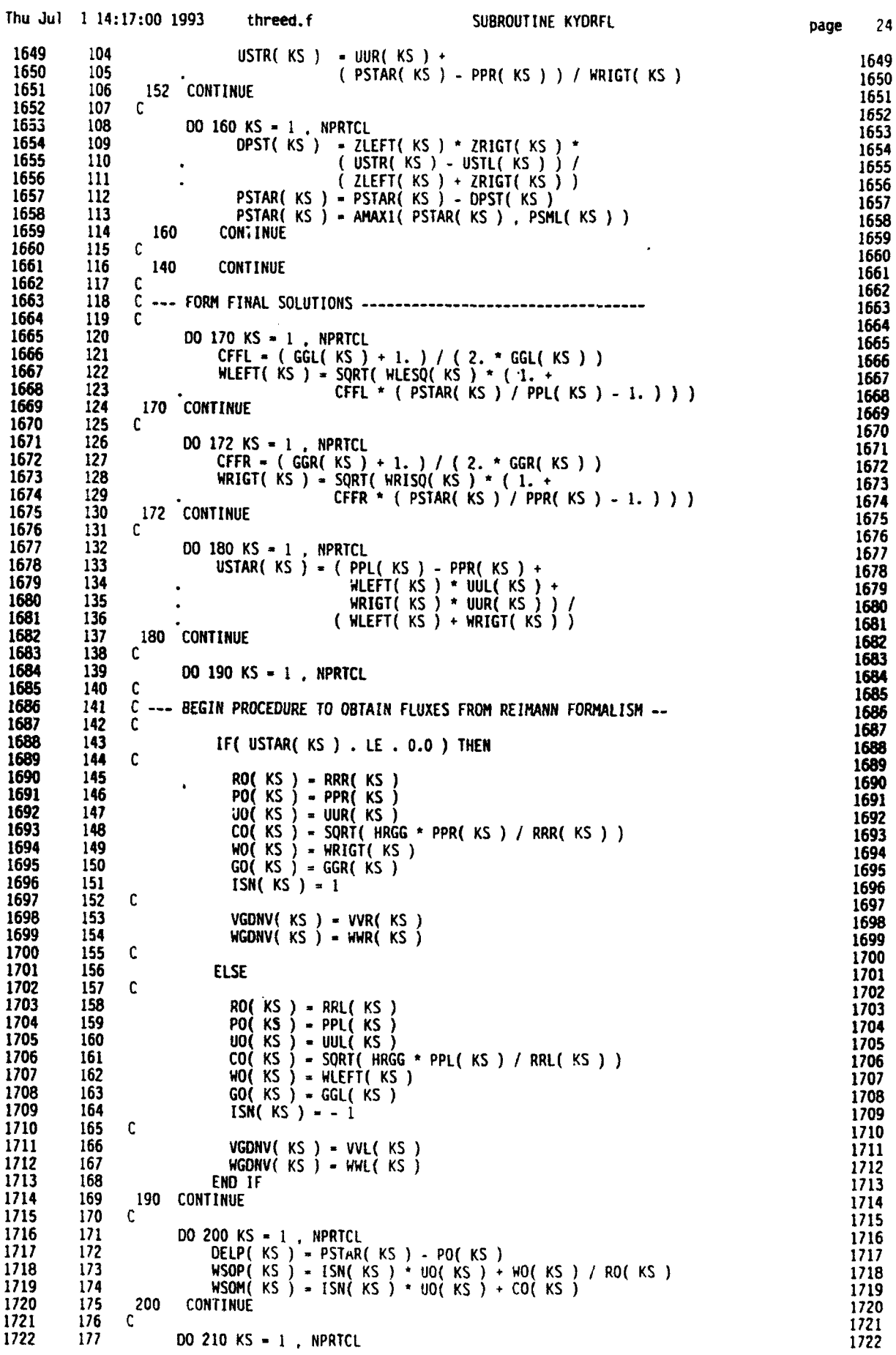

ļ

 $\bullet$ 

k

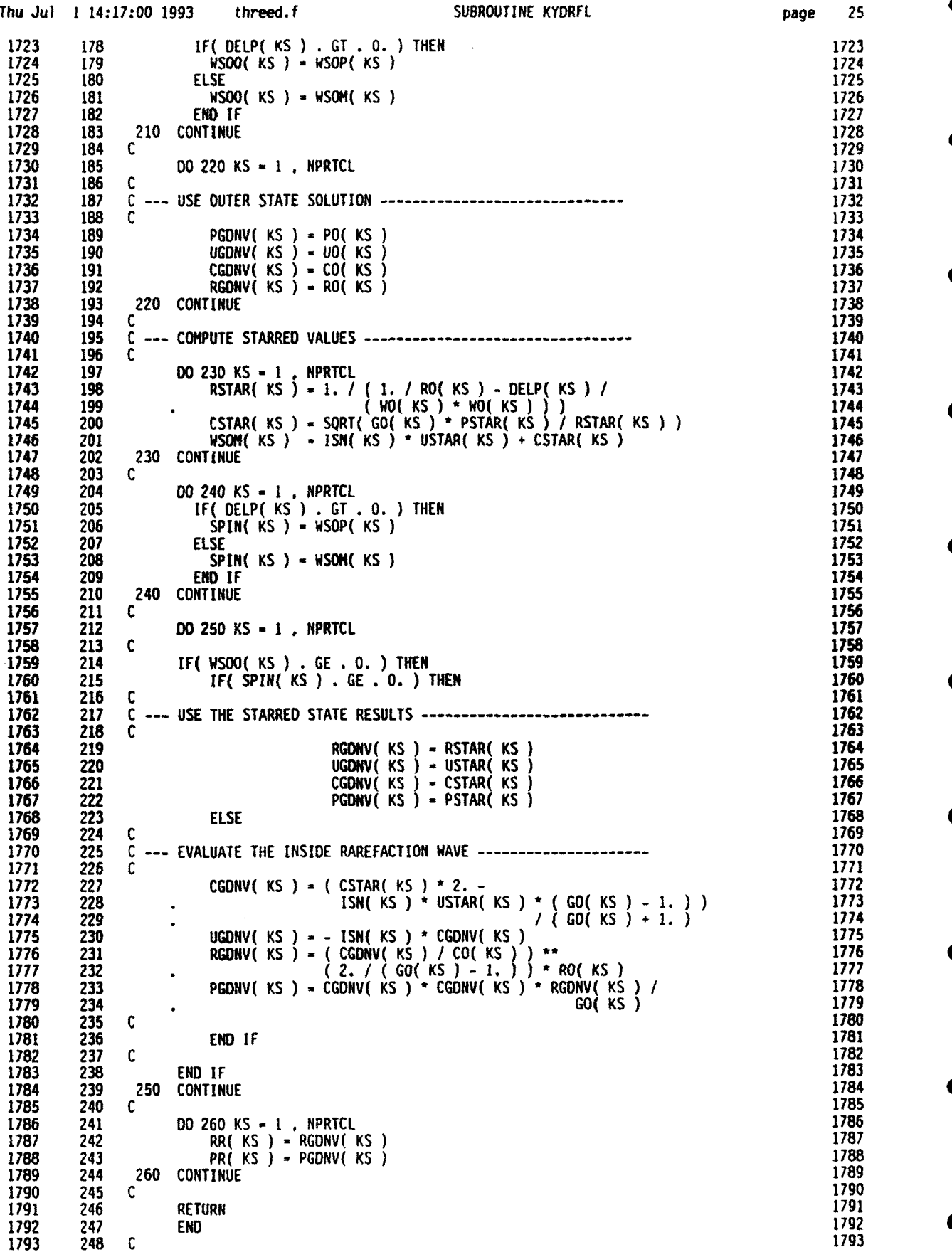

Í

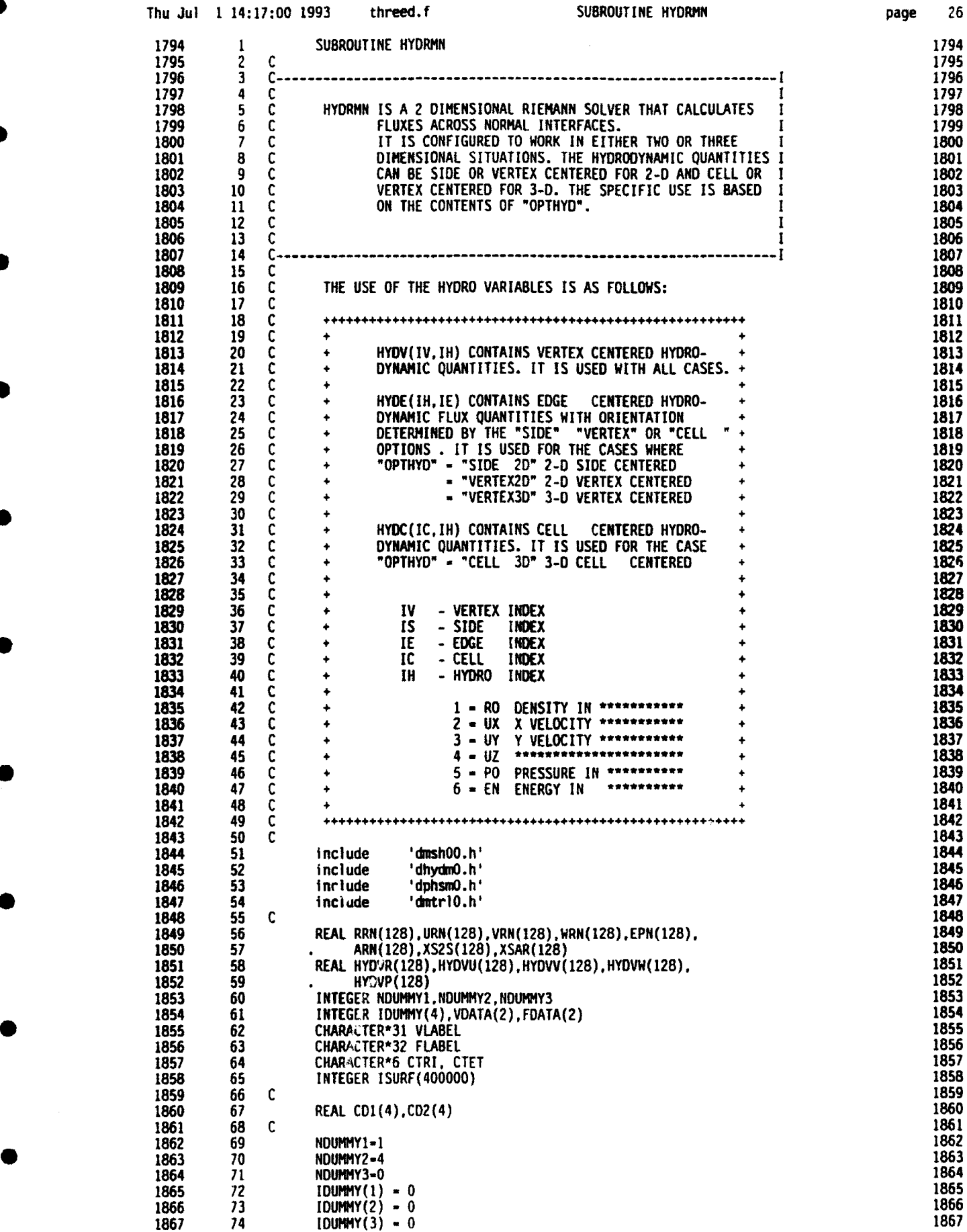

 $\bullet$ 

 $\bullet$ 

 $\bullet$ 

 $\bullet$ 

 $\bullet$ 

 $\bullet$ 

1

 $\bullet$ 

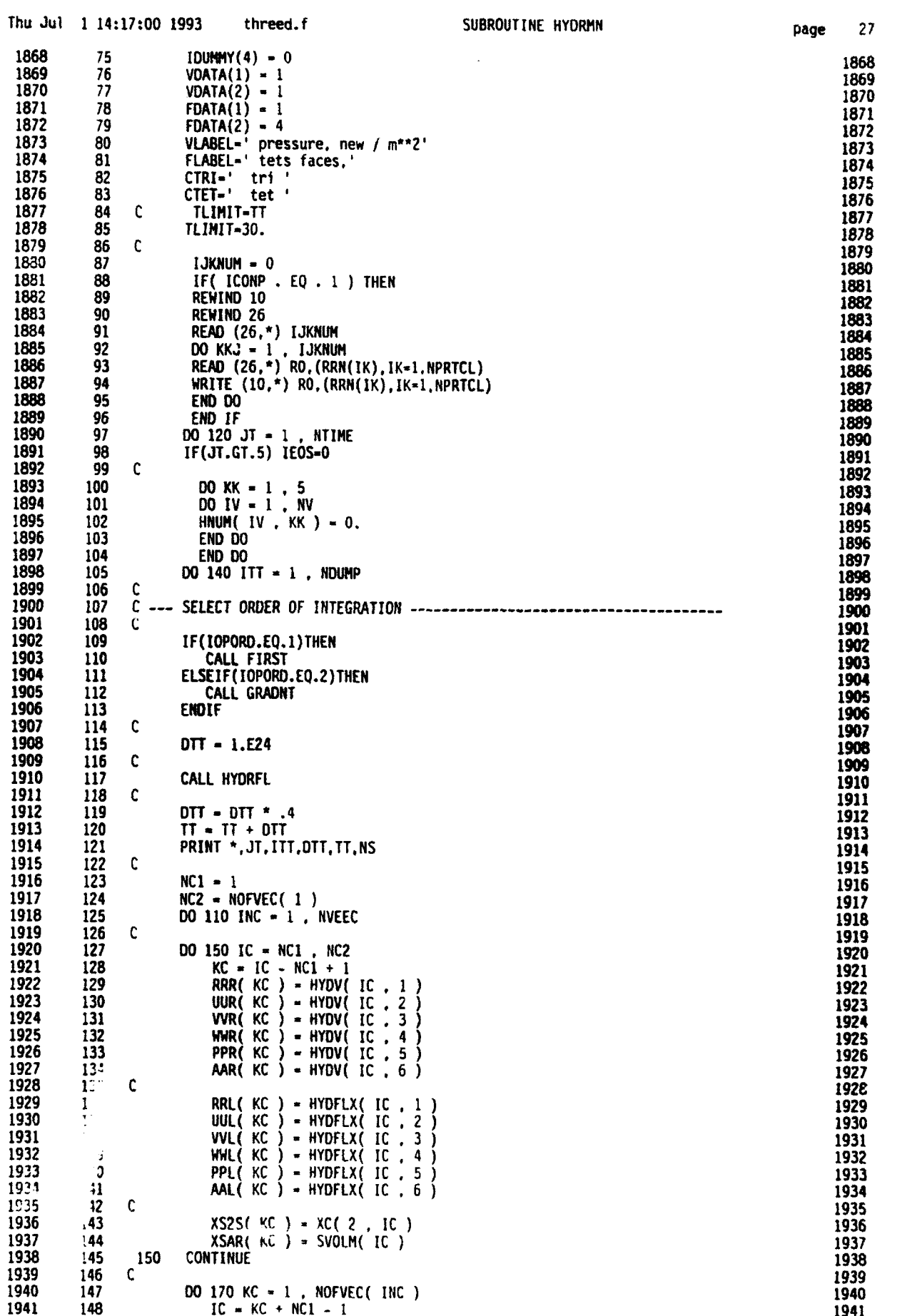

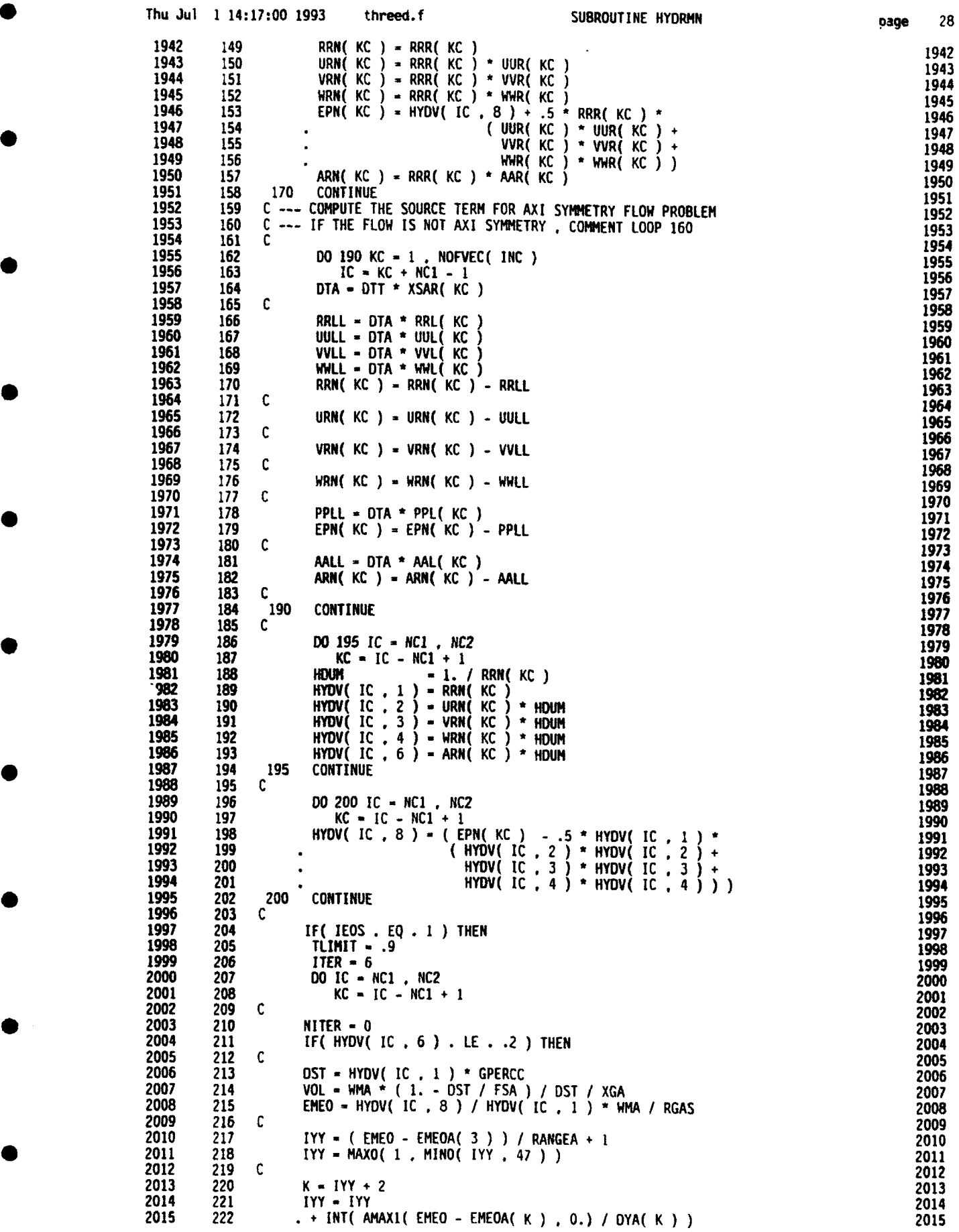

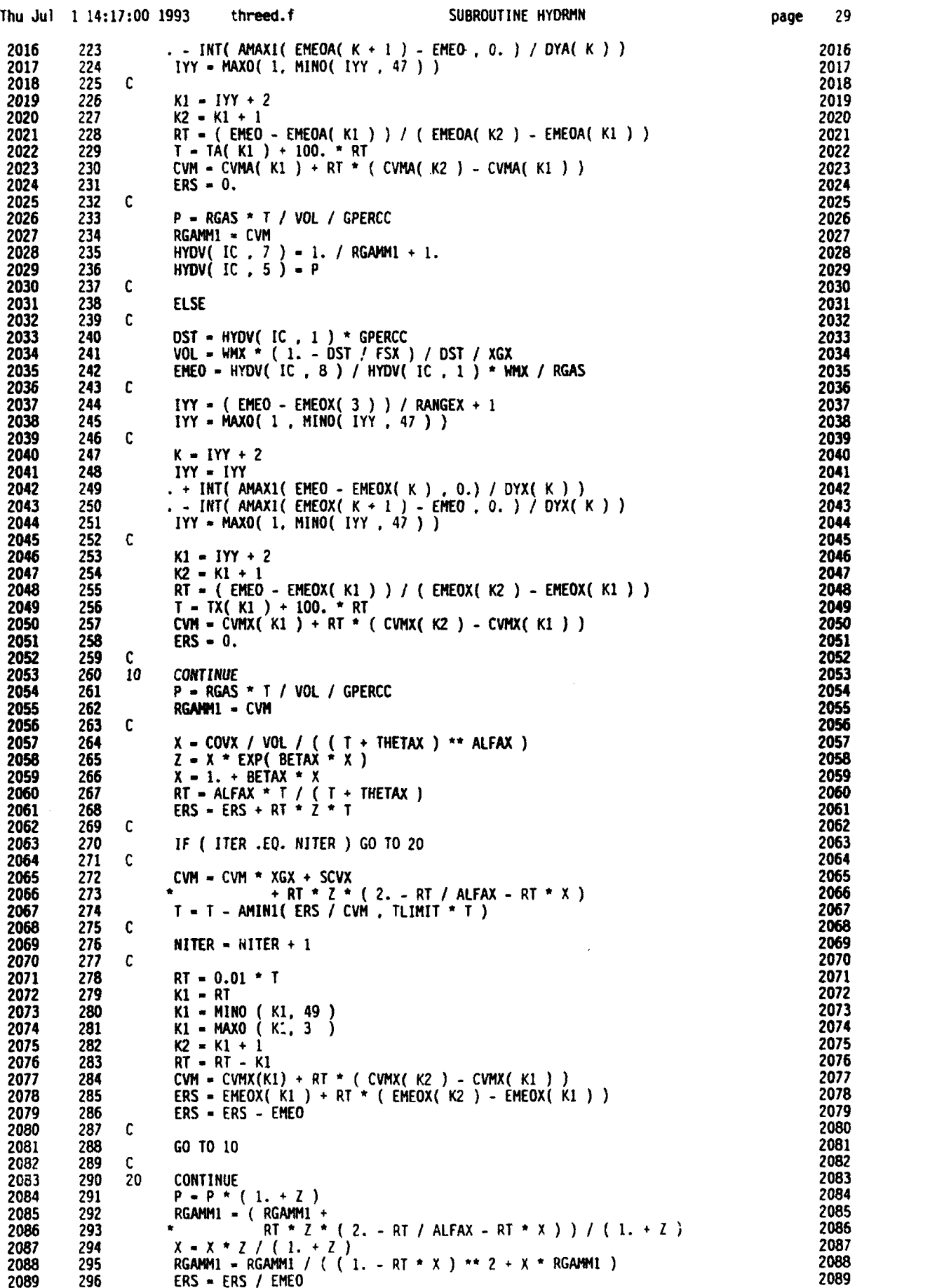

**0**

**0**

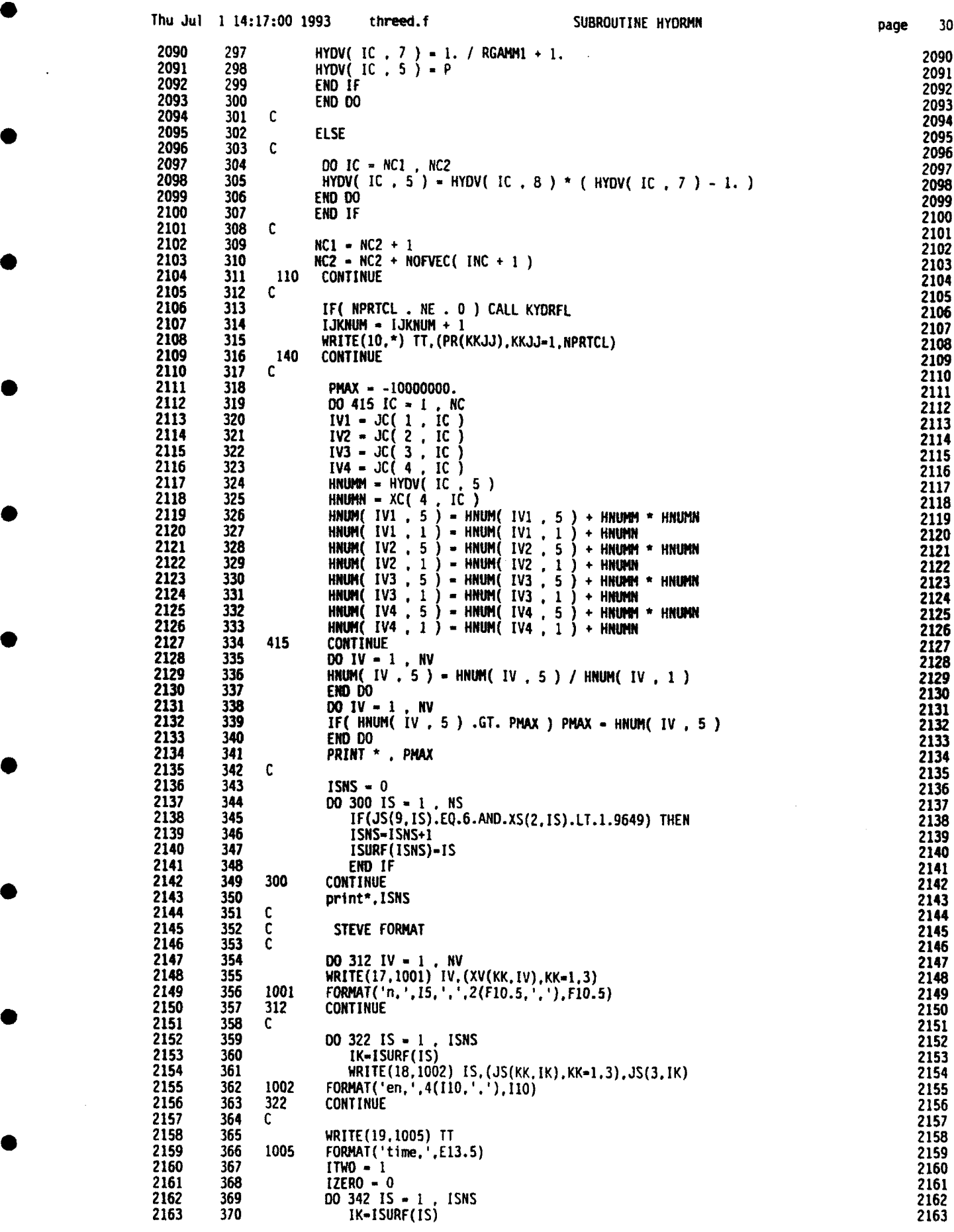

J.

 $\overline{\phantom{a}}\hspace{0.1cm}$ 

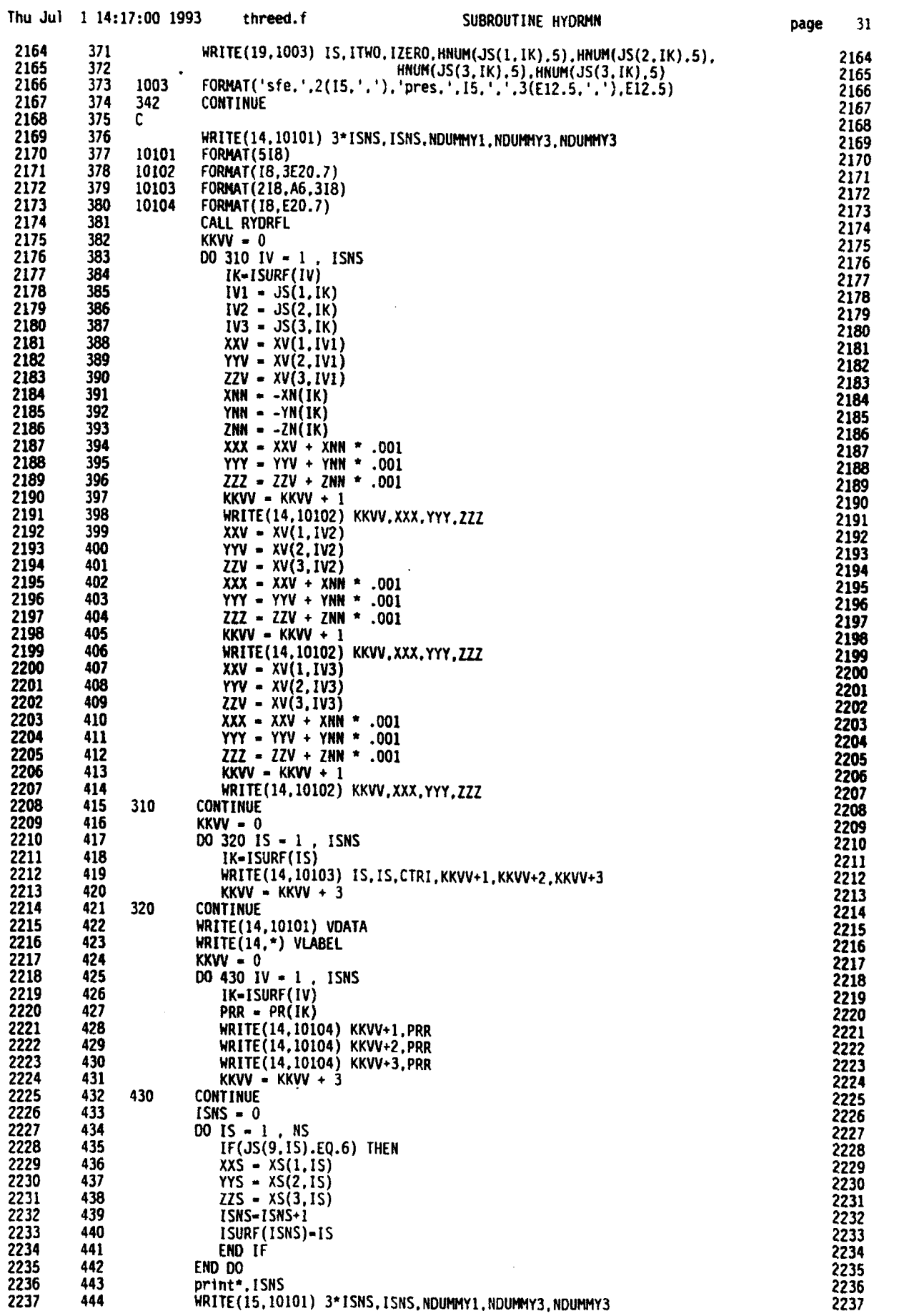

**0**

**0**

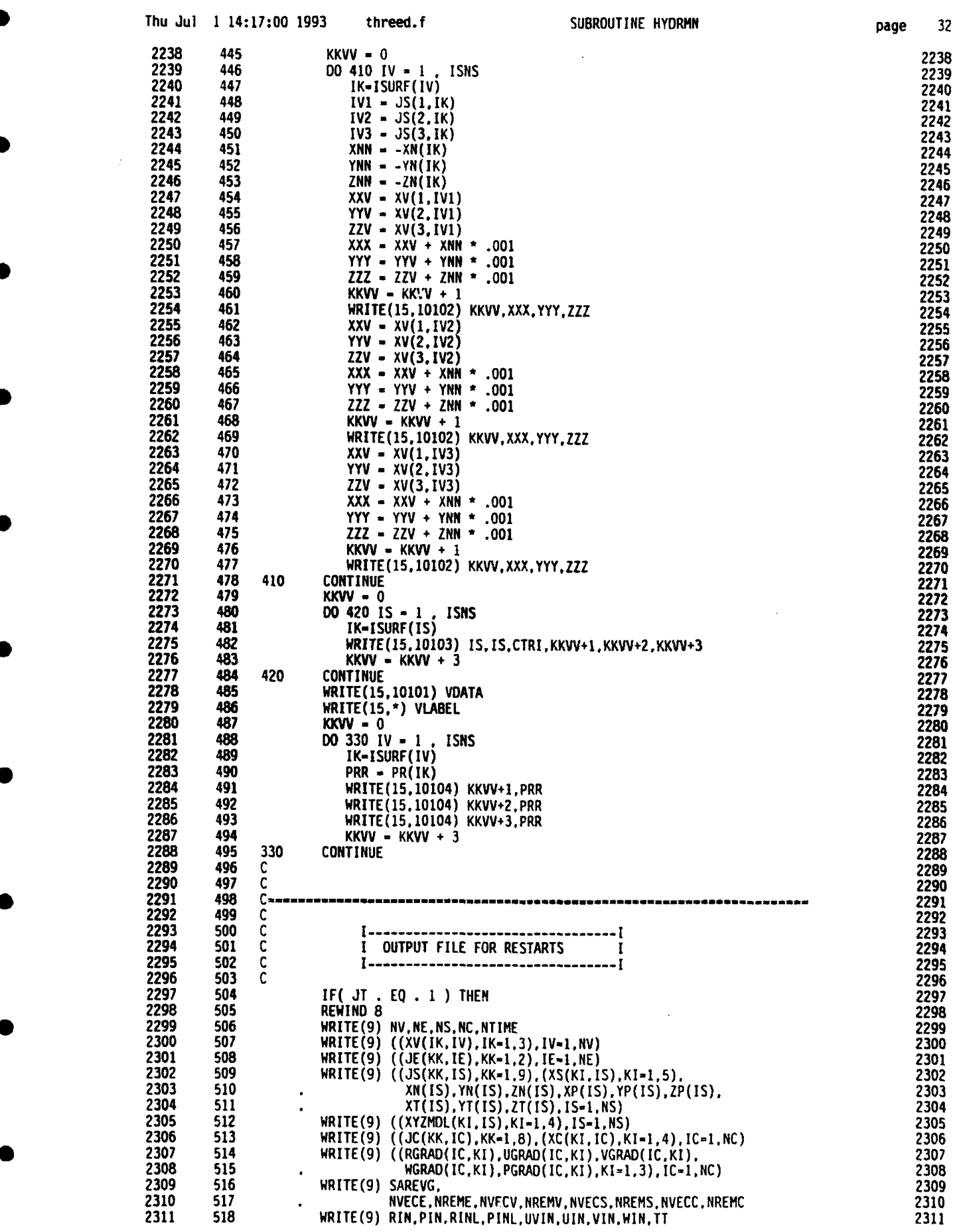

 $\bar{z}$ 

Г

Г

lO

lO

la

 $\left| \bullet \right|$ 

 $\bullet$ 

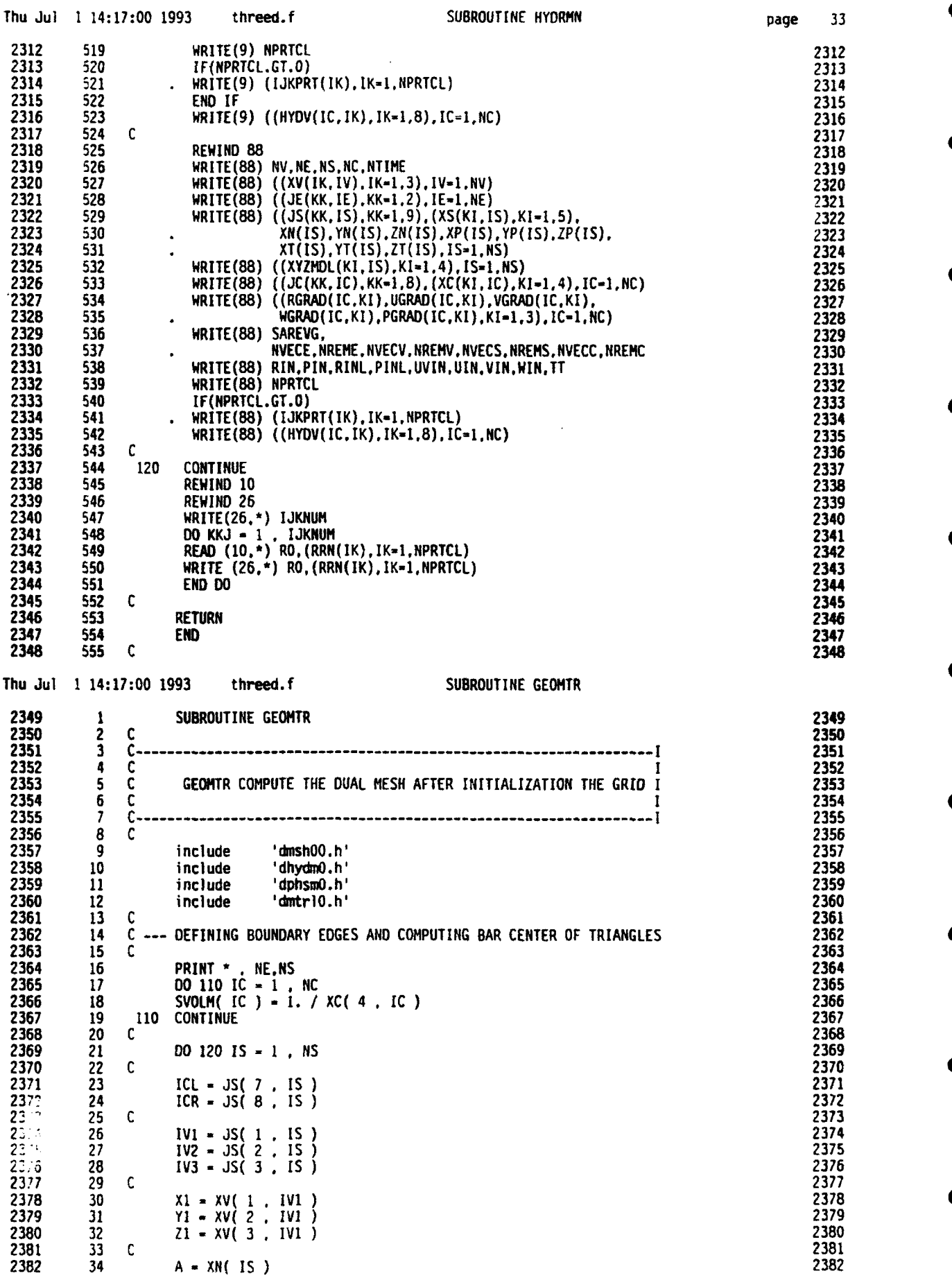

 $\hat{\mathbf{r}}$ 

page 33

 $\blacksquare$ 

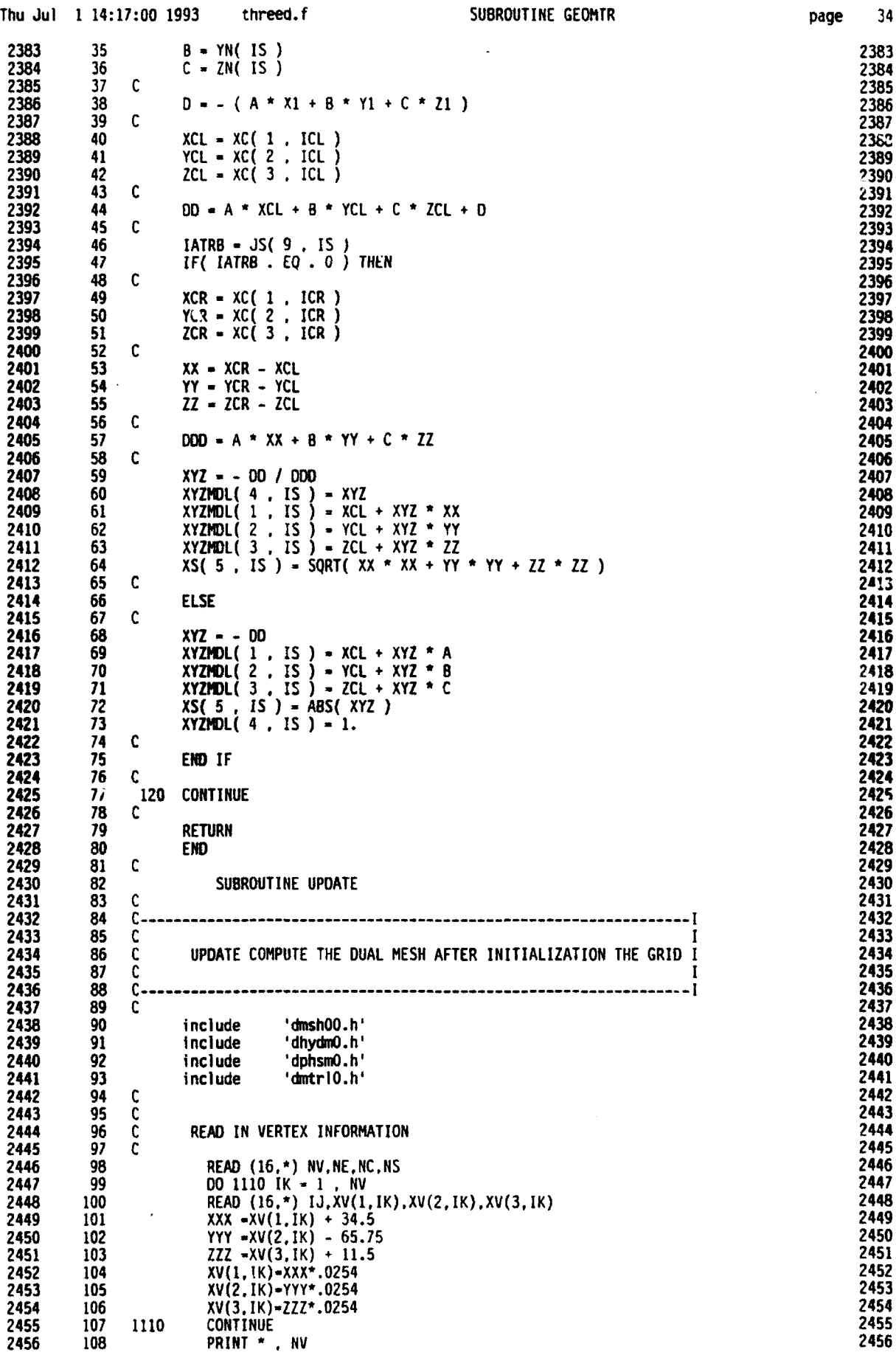

D

 $\bullet$ 

O

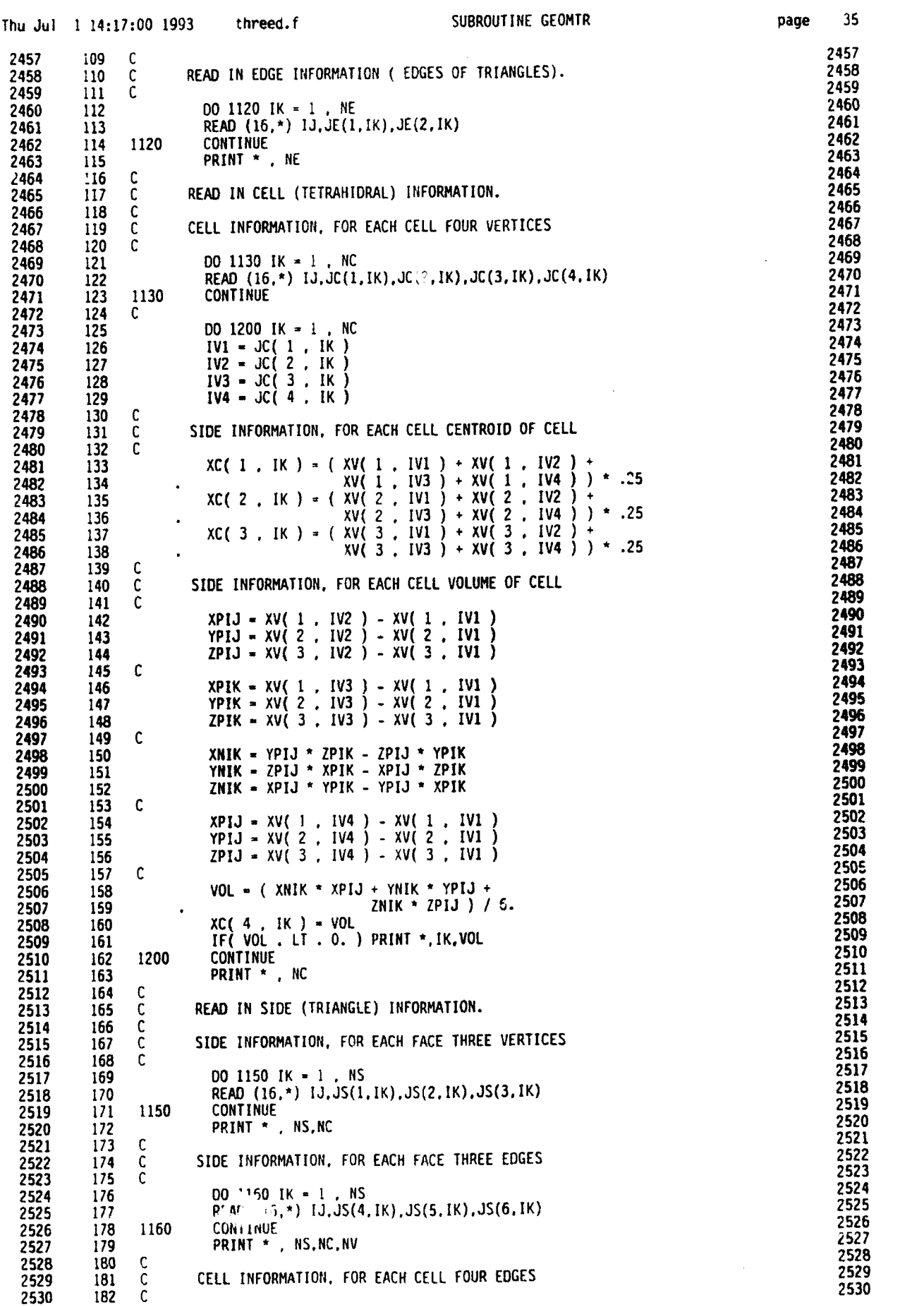

•

**0**

**0**

•

•

**0**

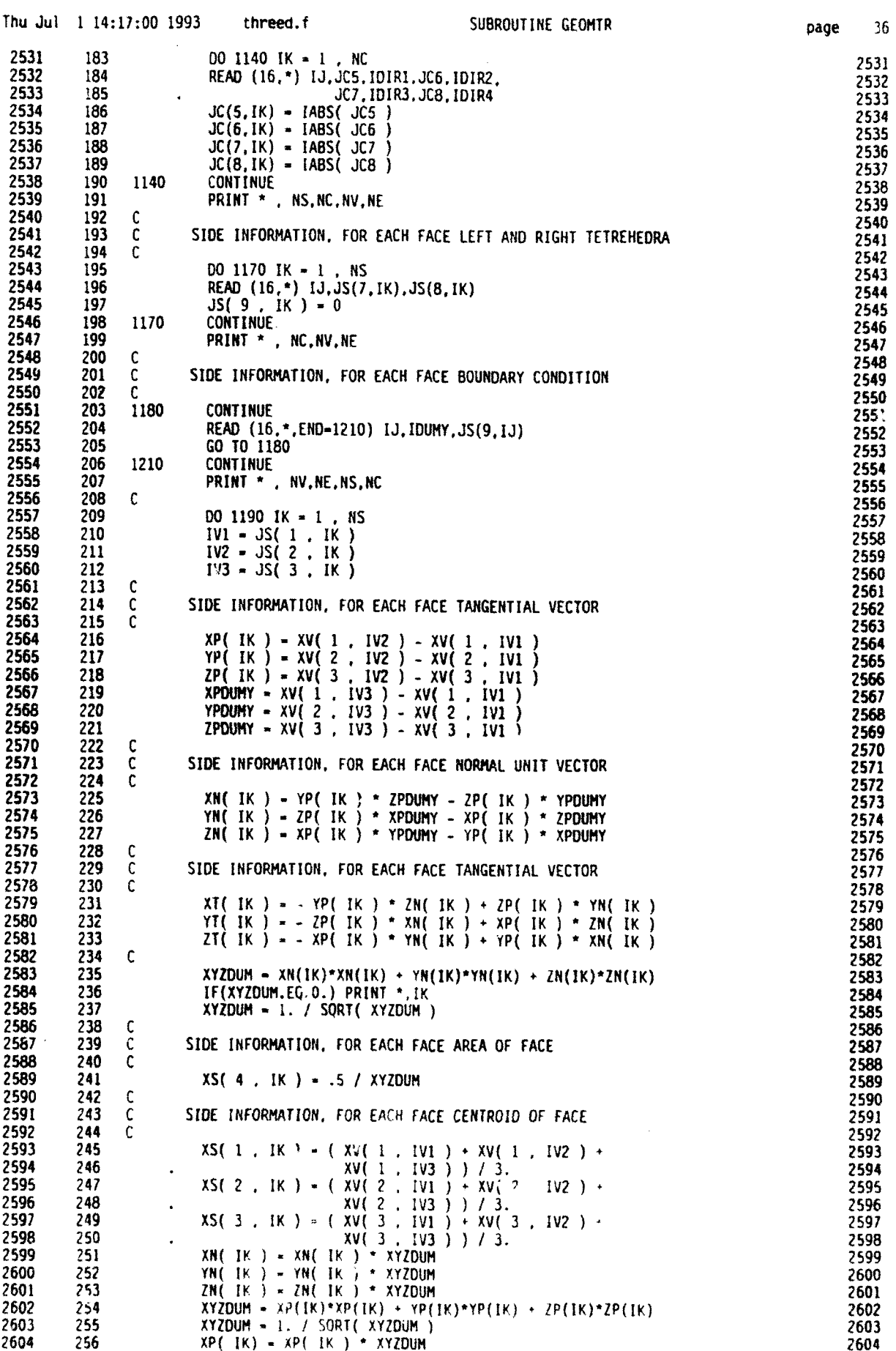

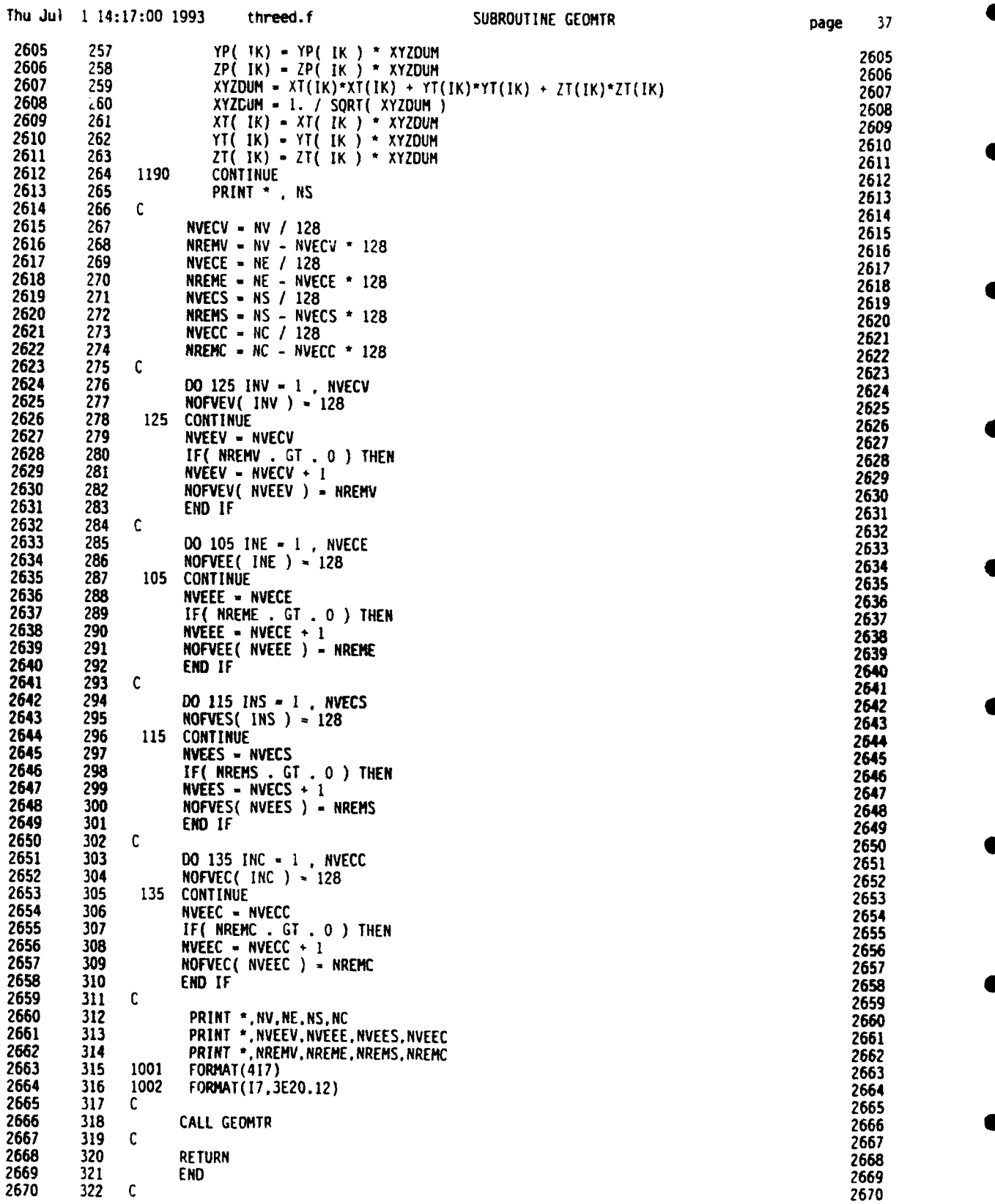

**0**

**0**

 $\bullet$
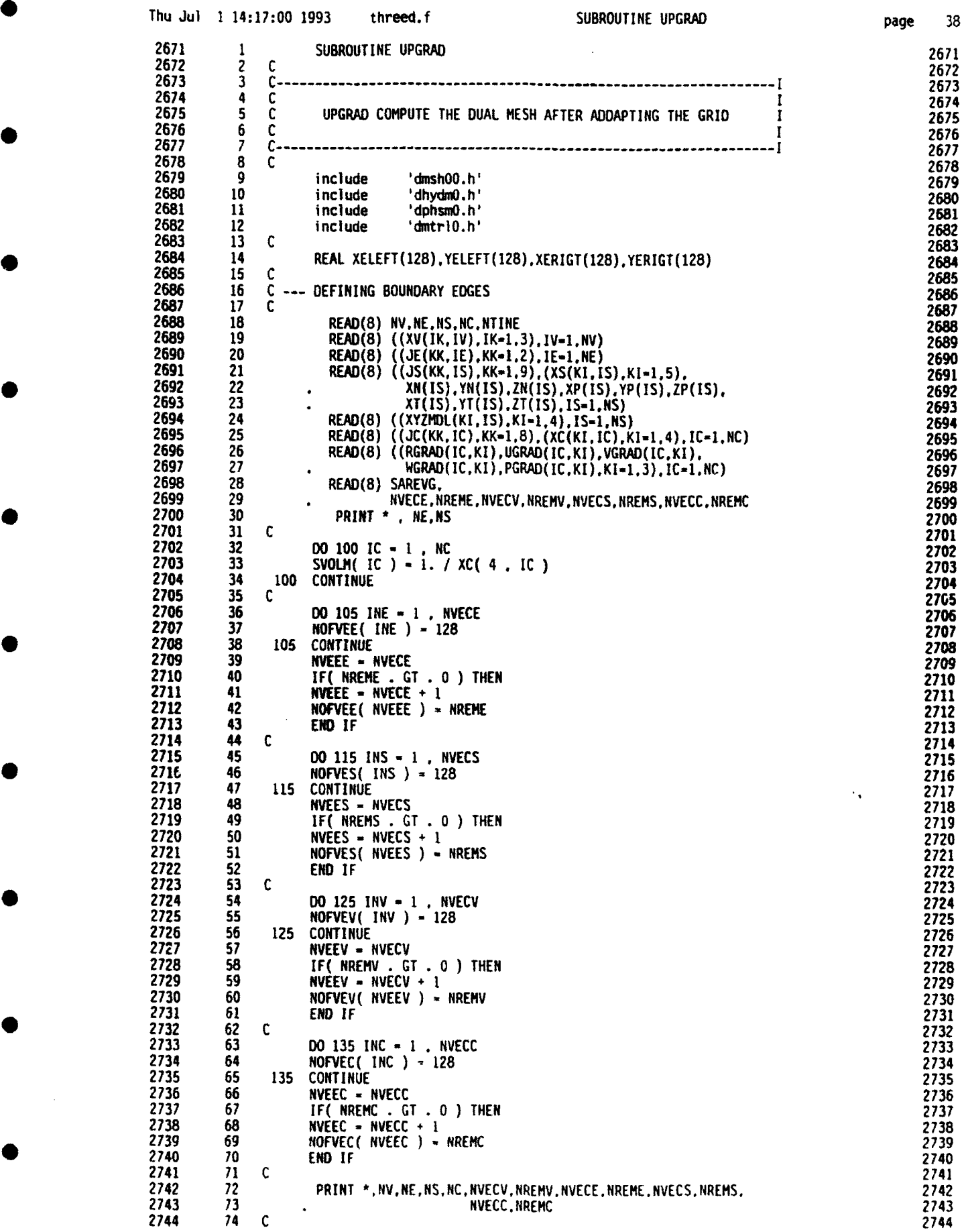

pzje 38 **0i**

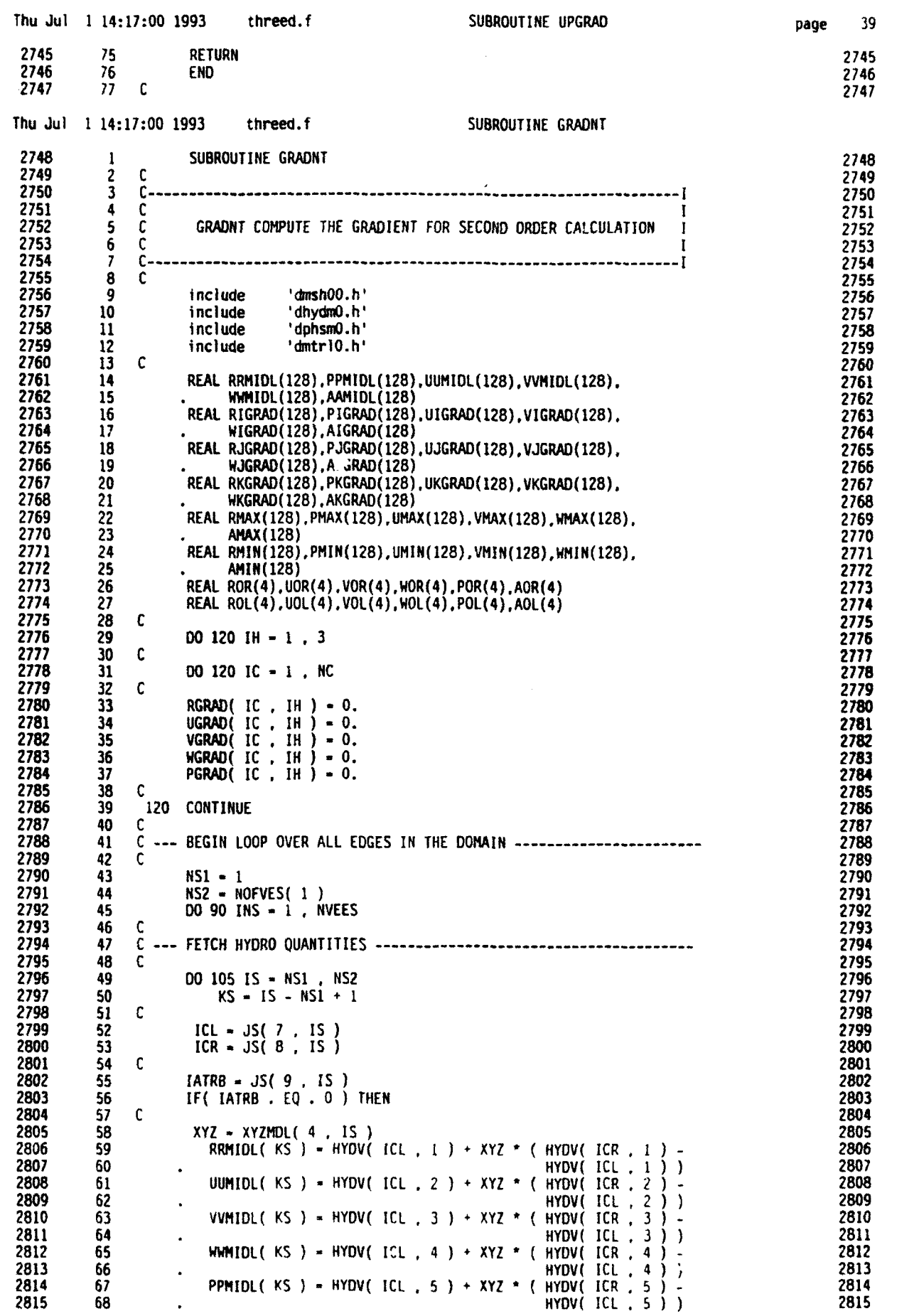

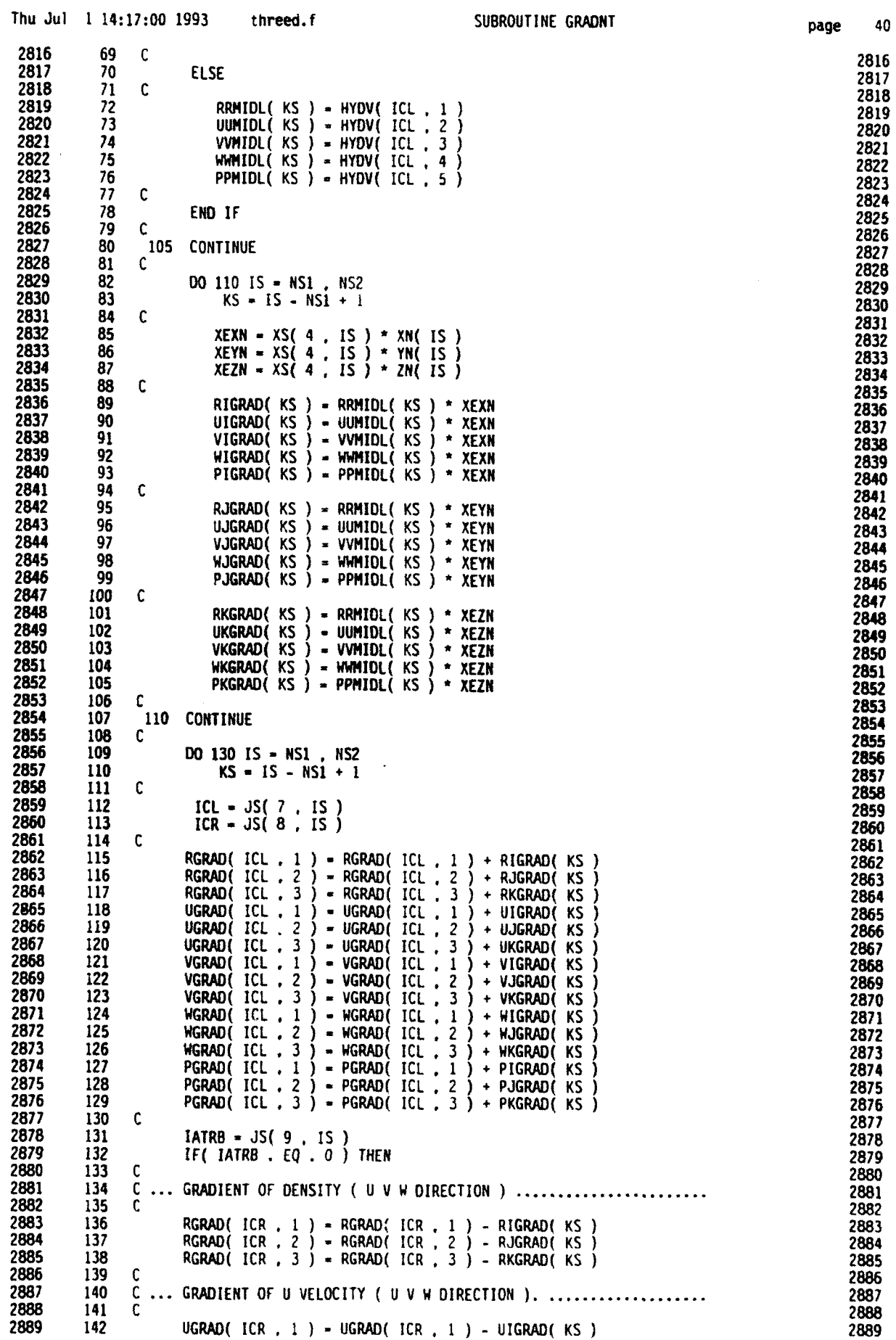

Г

ť

U

C

 $\bullet$ 

 $\bullet$ 

×

 $\overline{1}$ 

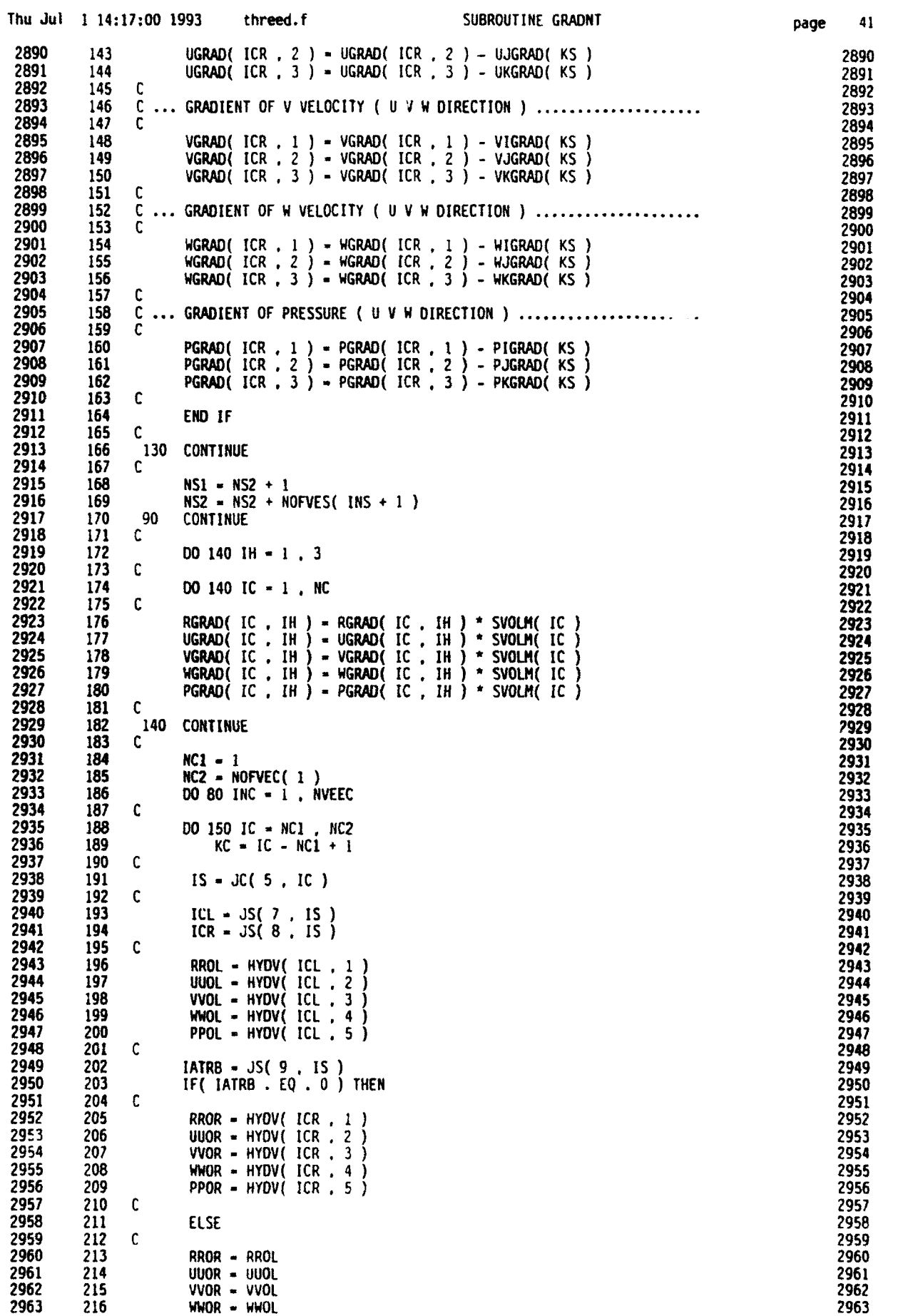

**0**

**0**

**0**

**0**

**0**

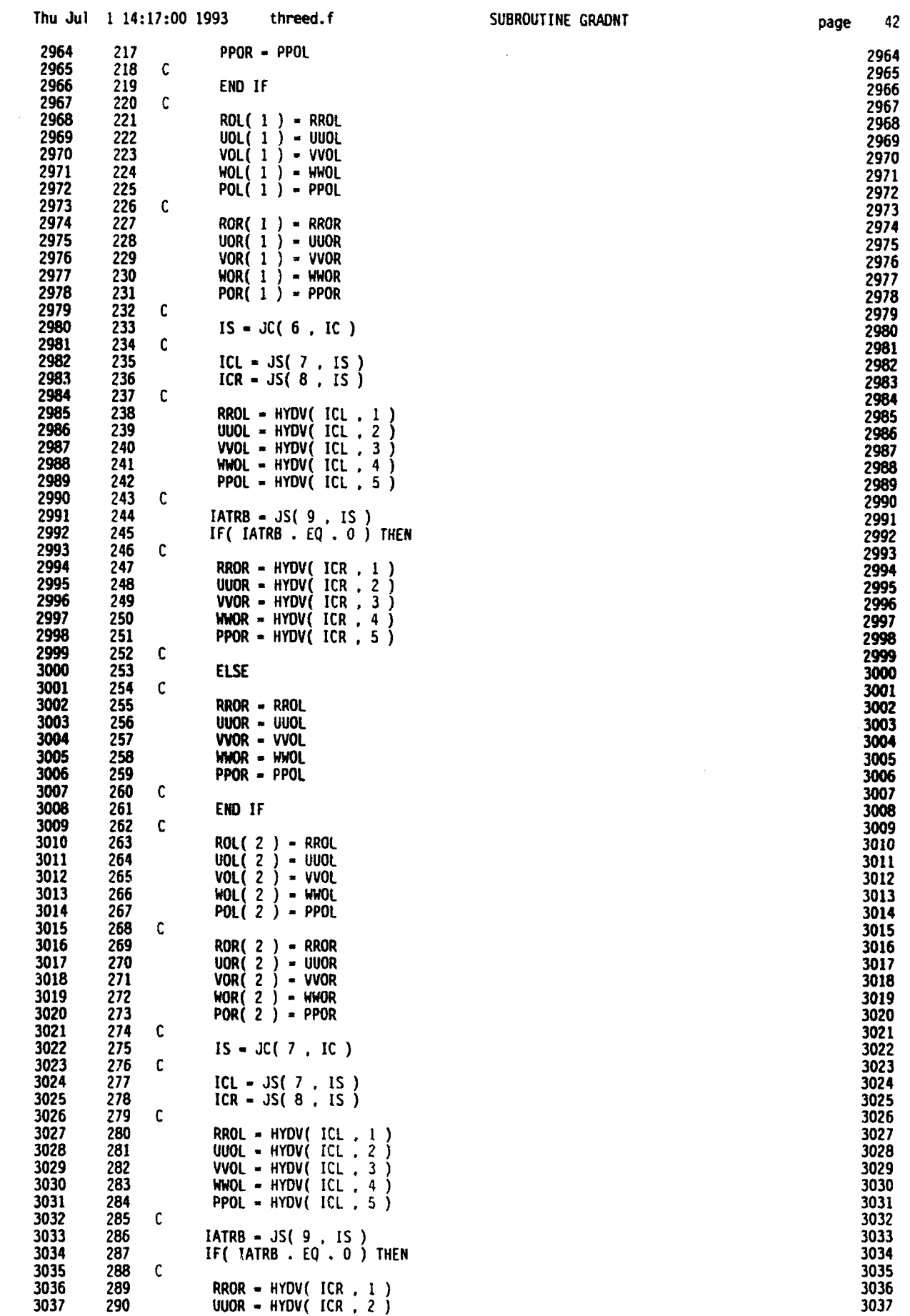

K

C

le

io

le

 $\bullet$ 

 $\blacktriangleright$ 

 $\bullet$ 

 $\bullet$ 

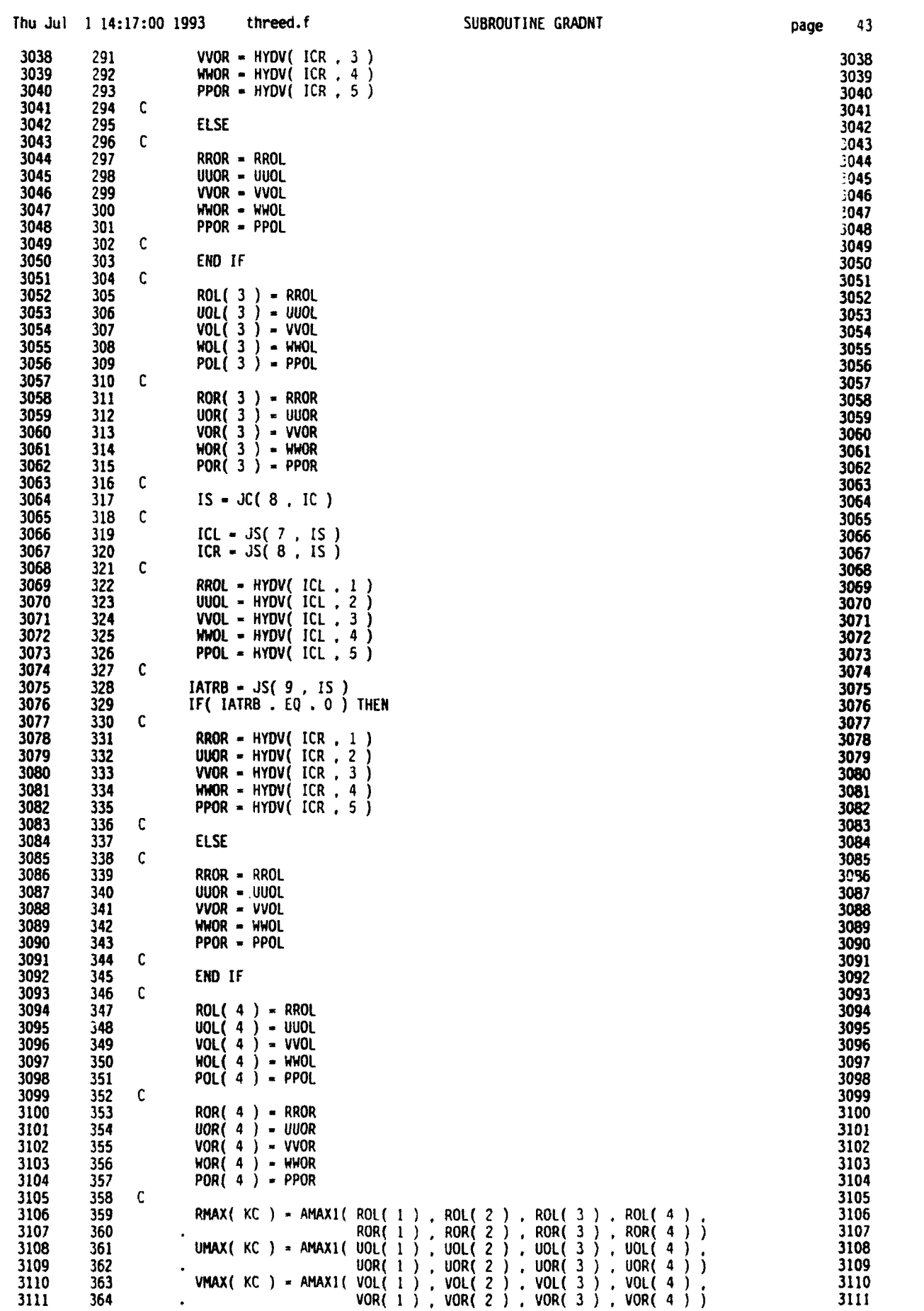

**0**

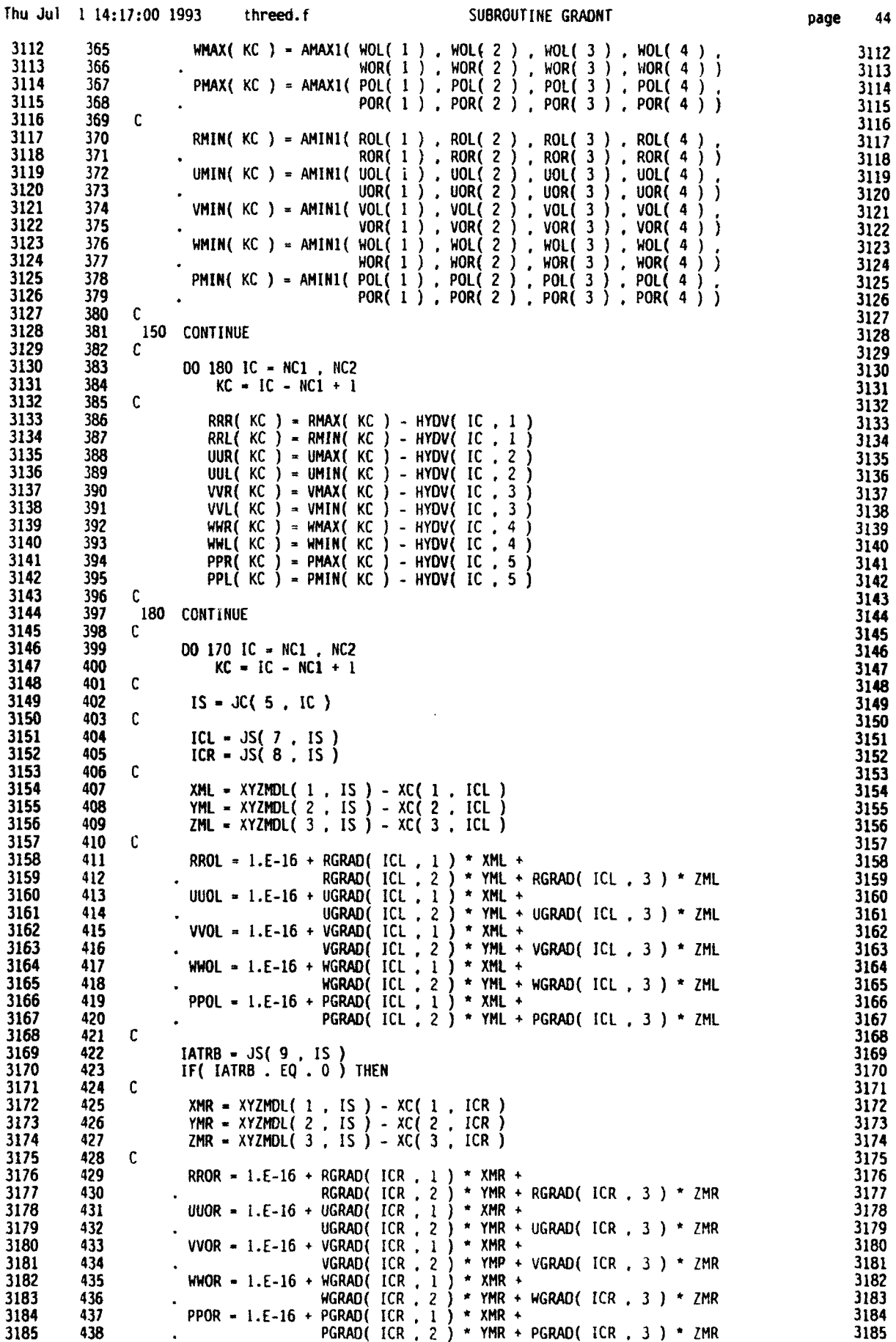

O

lO

 $\bullet$ 

 $\bullet$ 

 $\bullet$ 

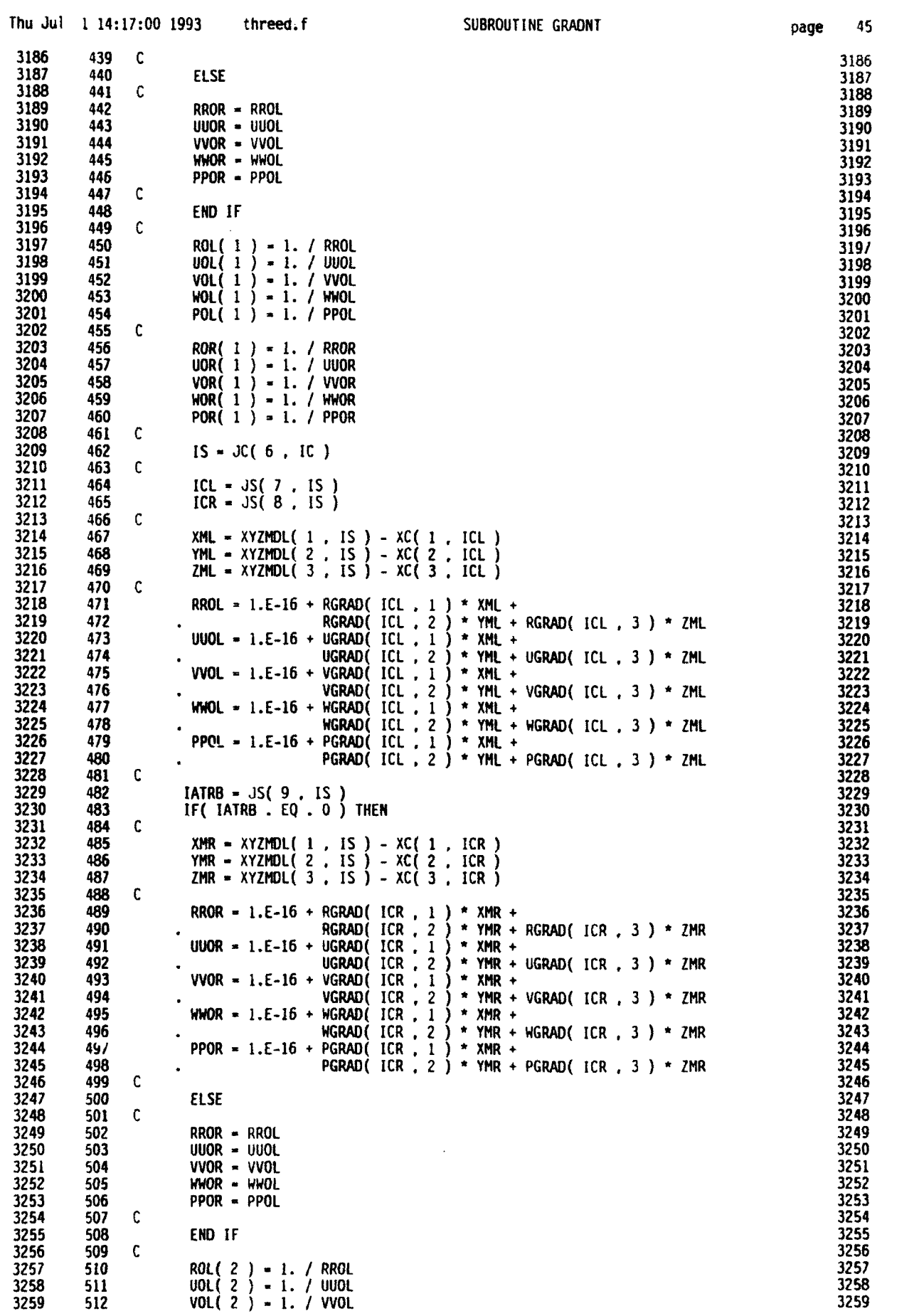

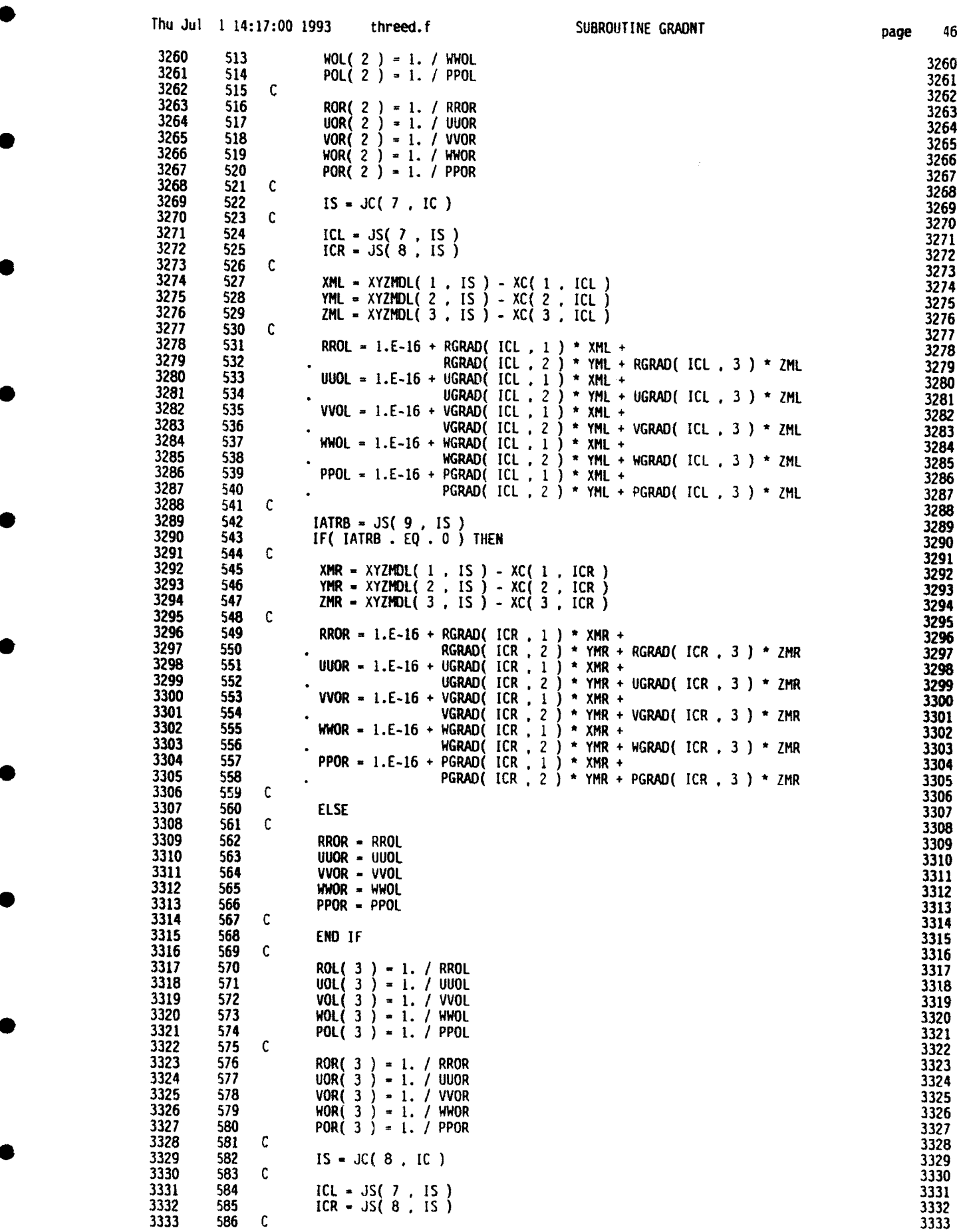

Ċ

C

 $\overline{\mathbf{C}}$ 

IO

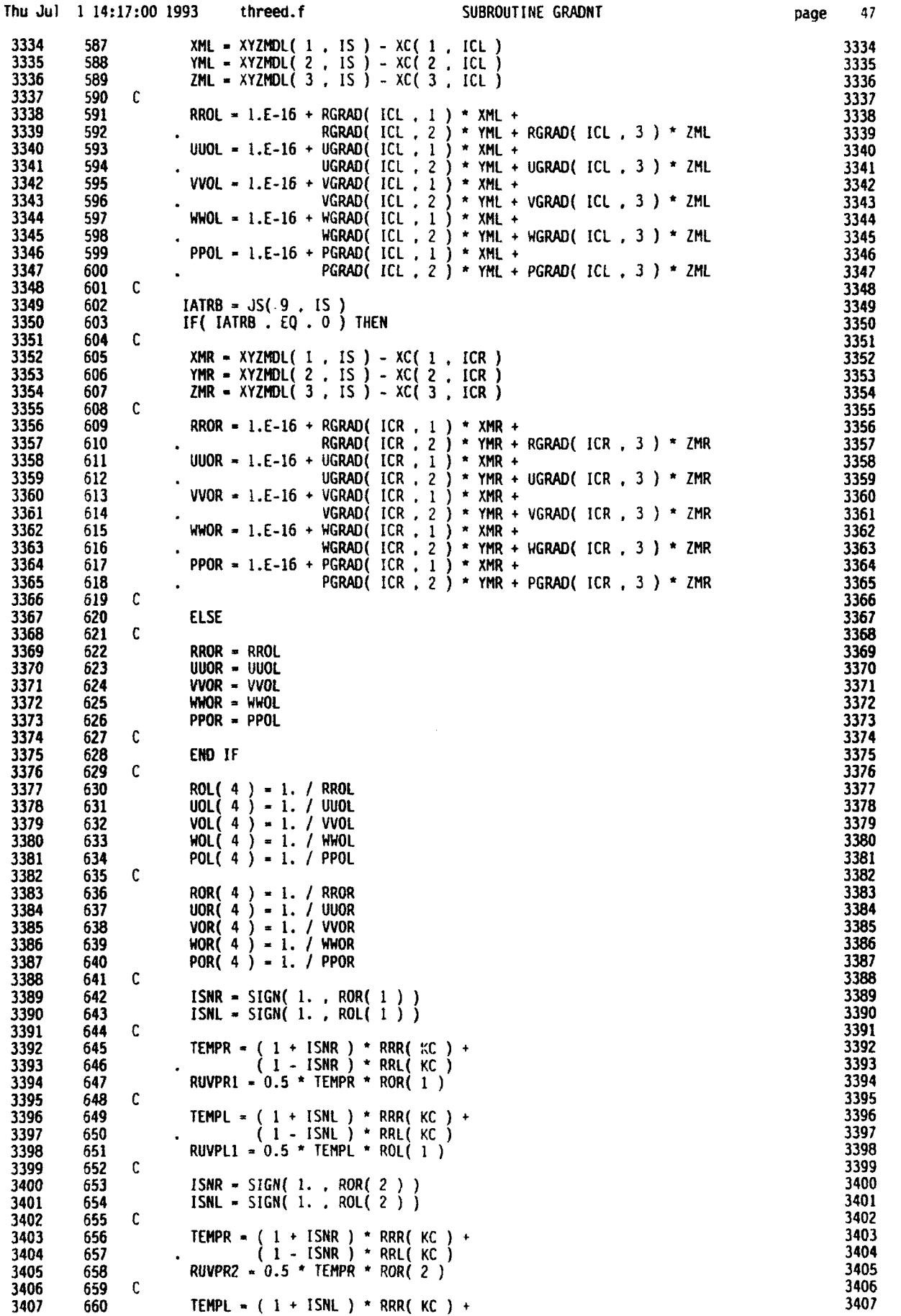

**0**

•

**0**

•

**0**

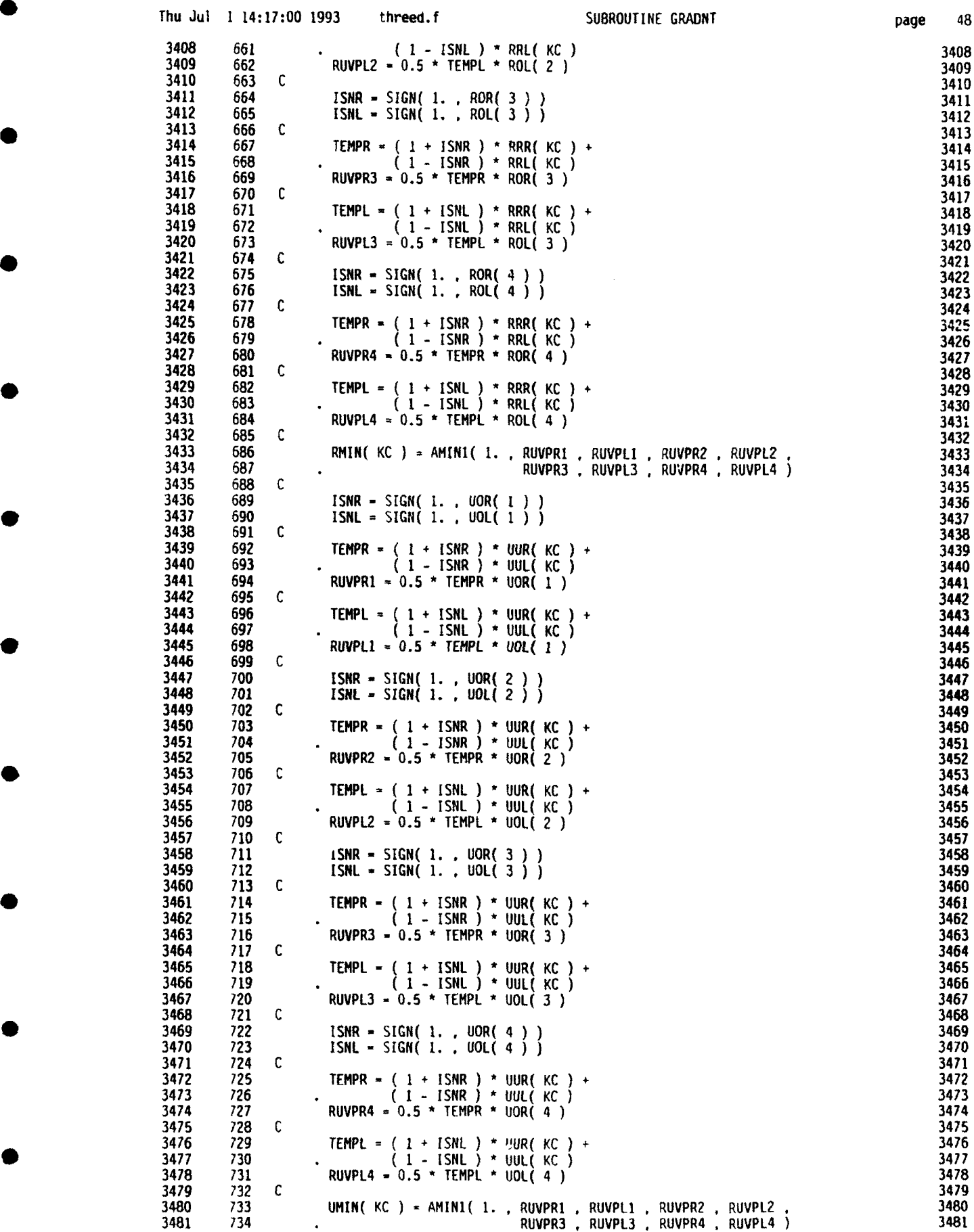

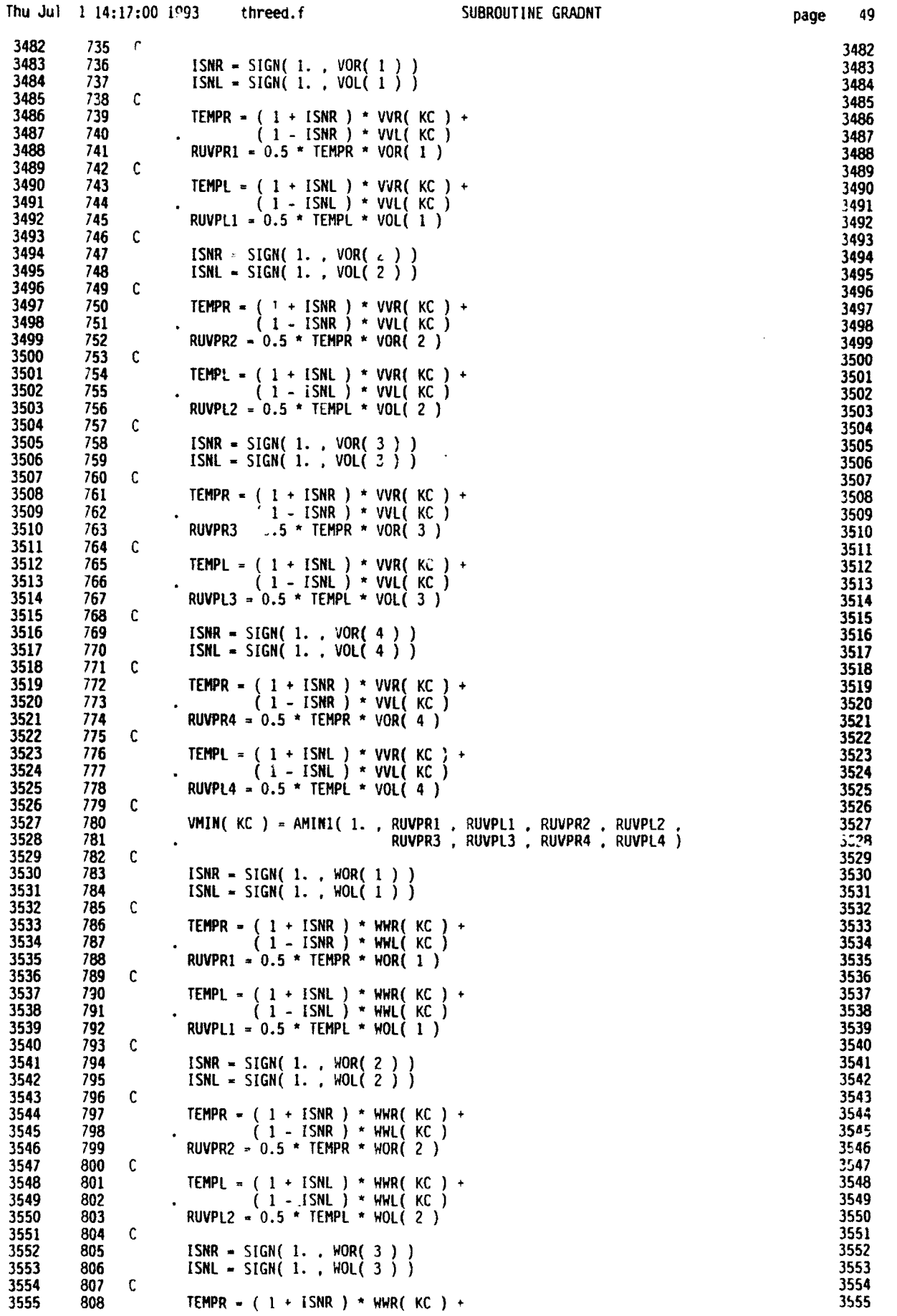

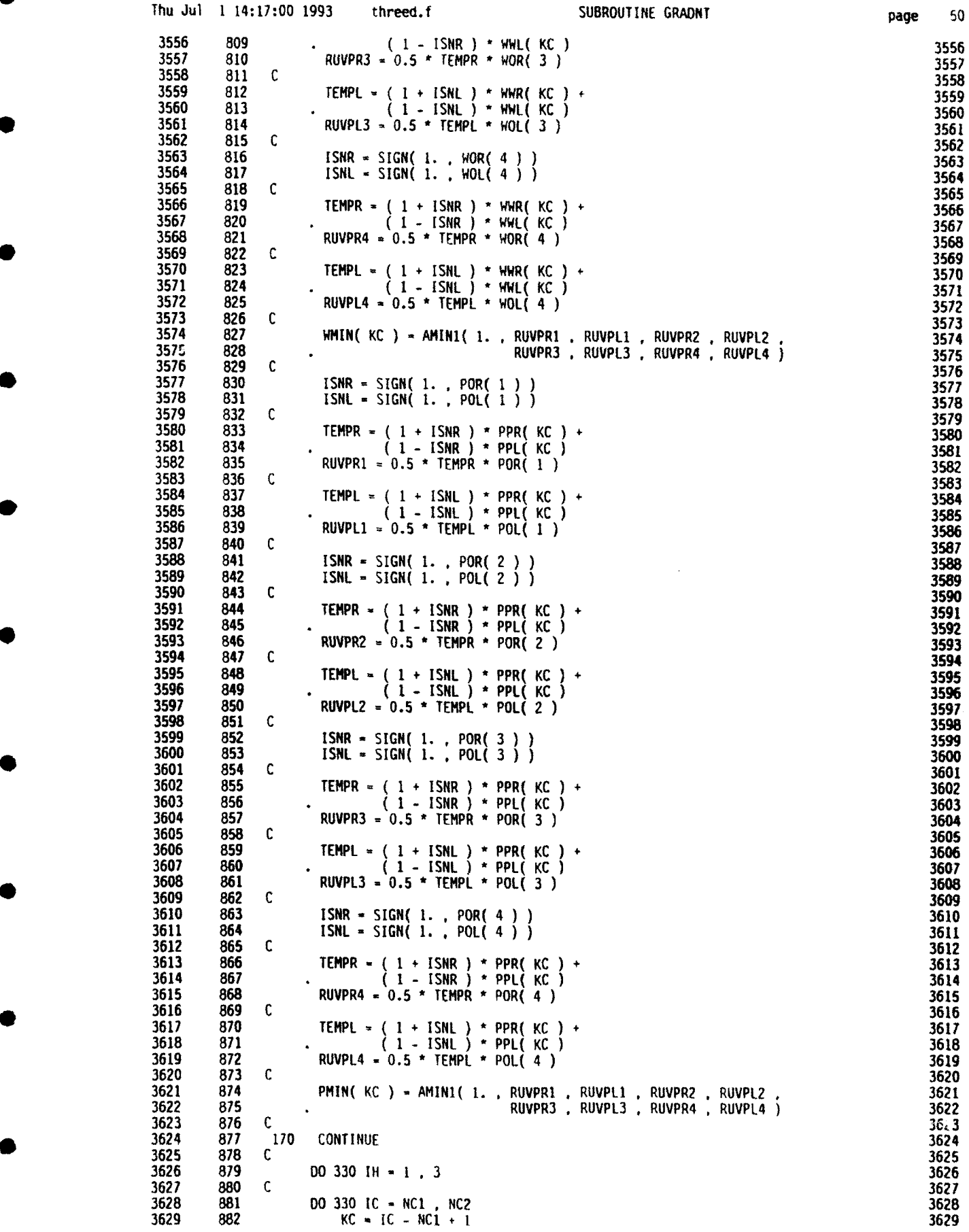

U.

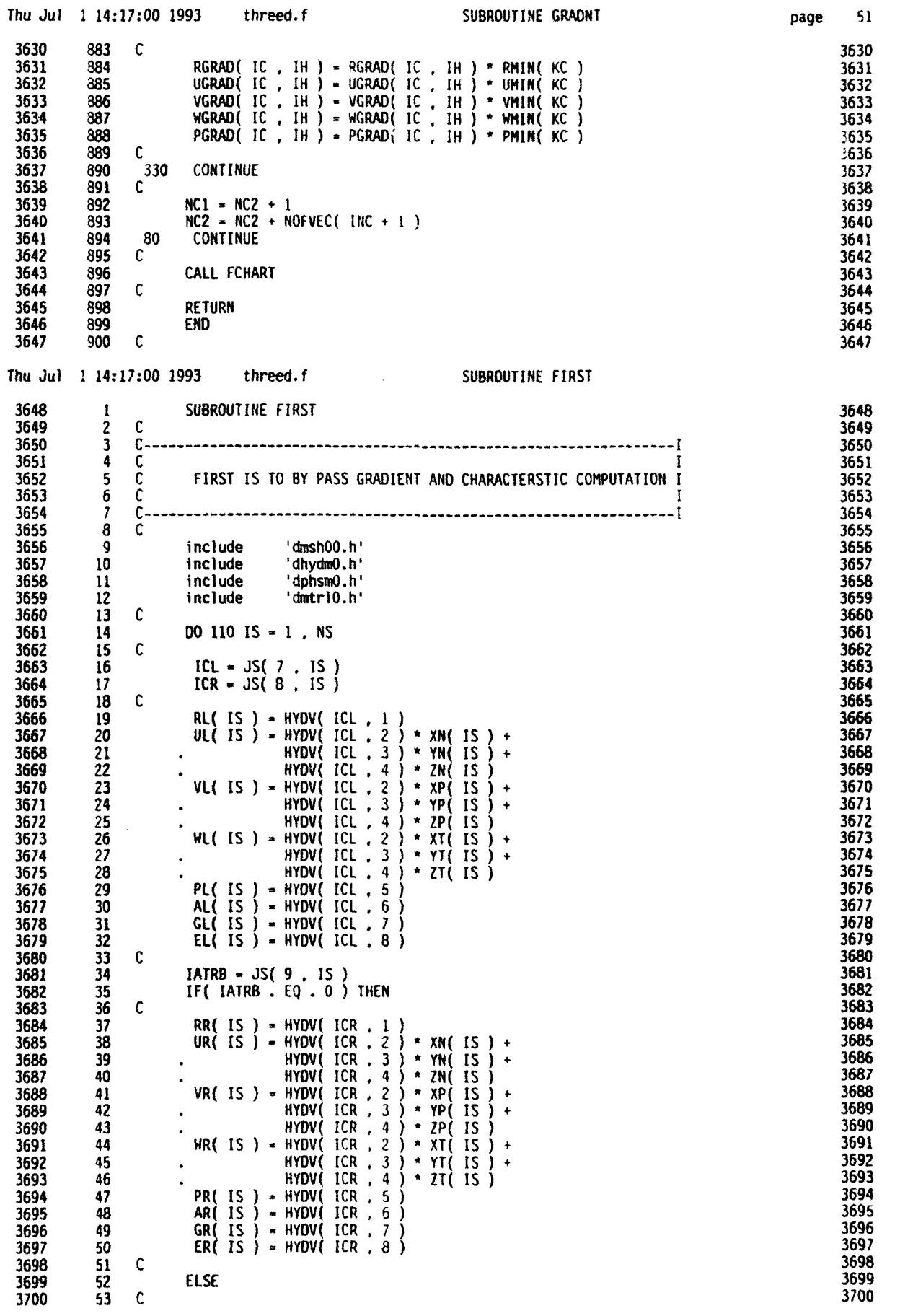

**0**

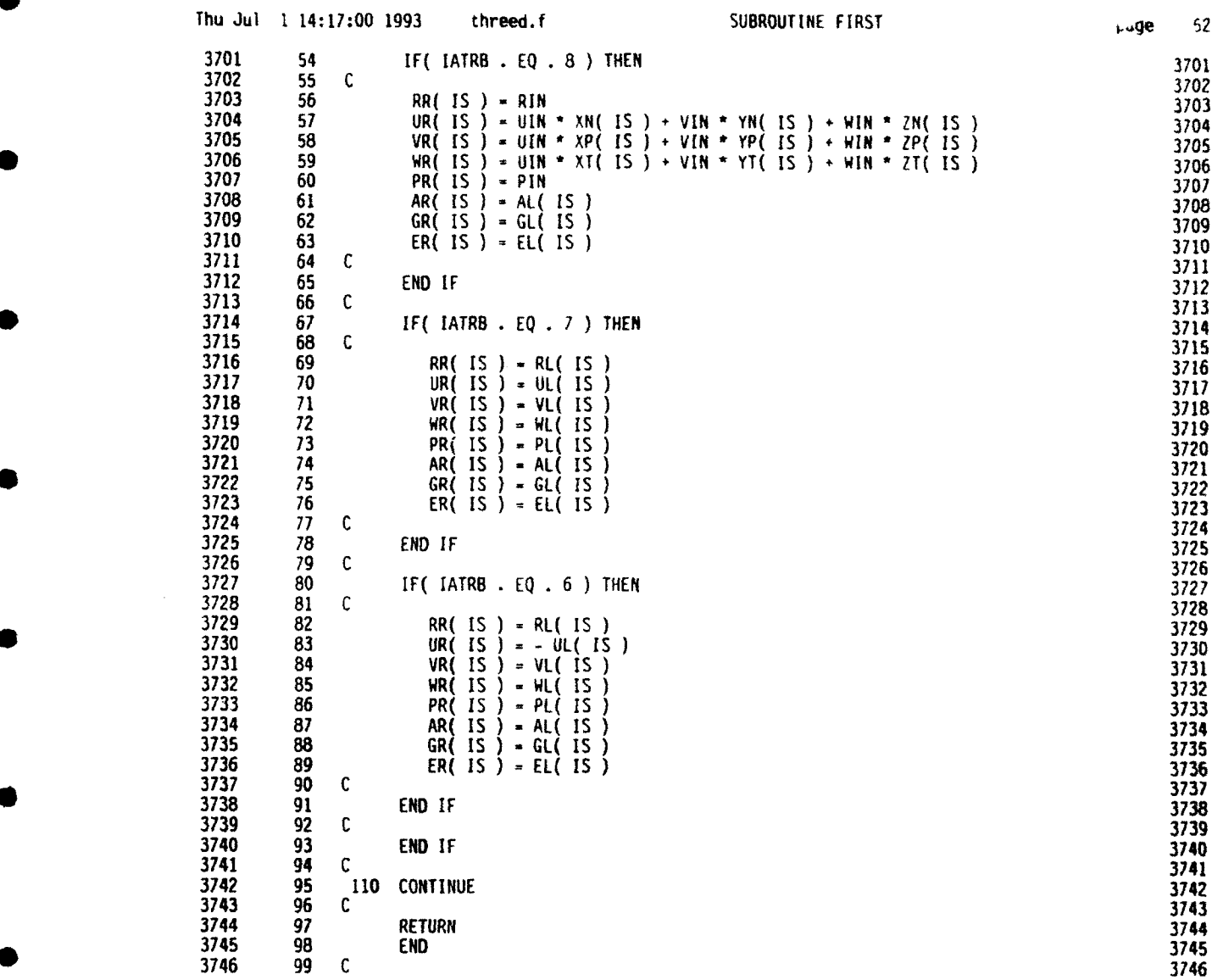

lC

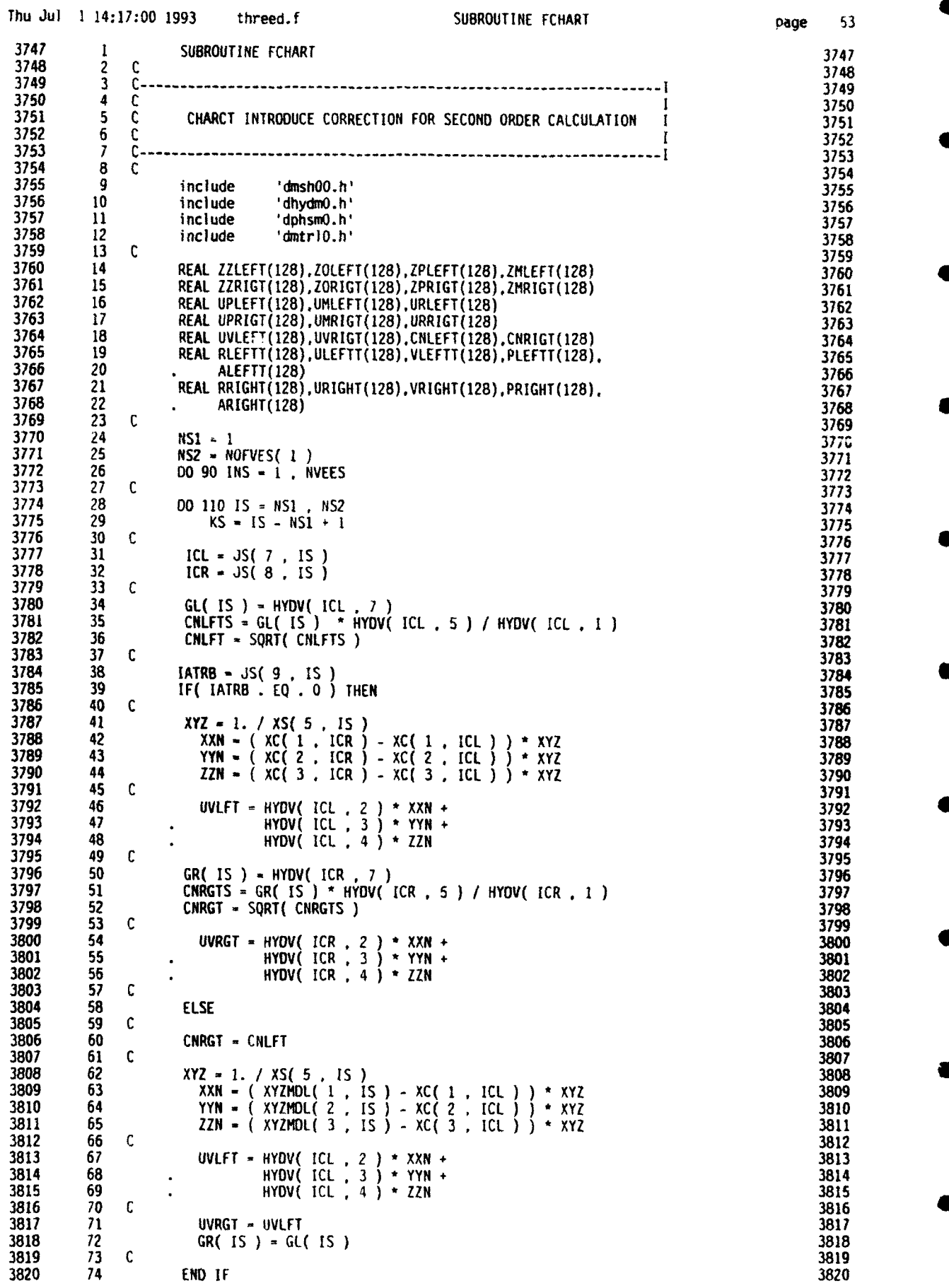

**0**

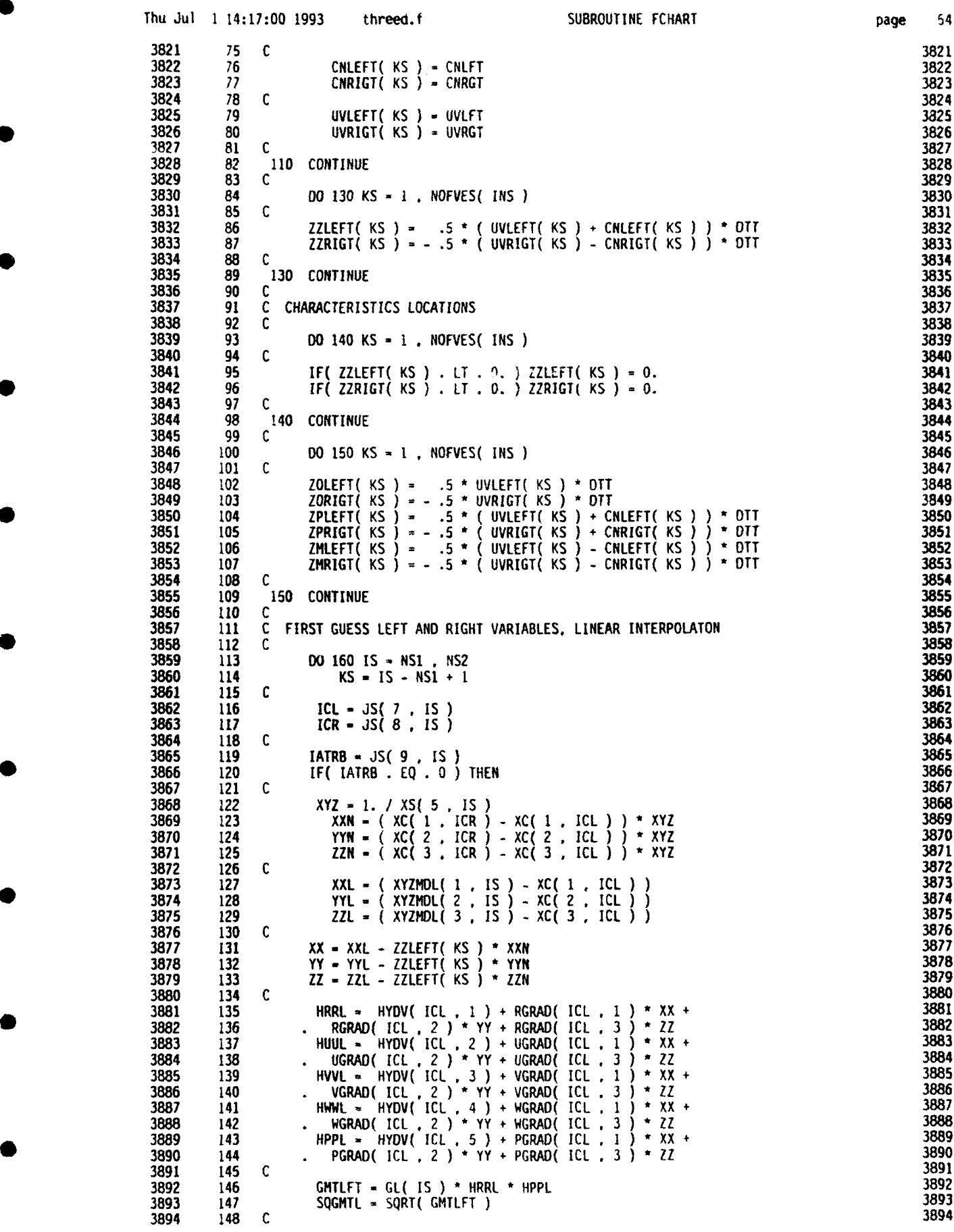

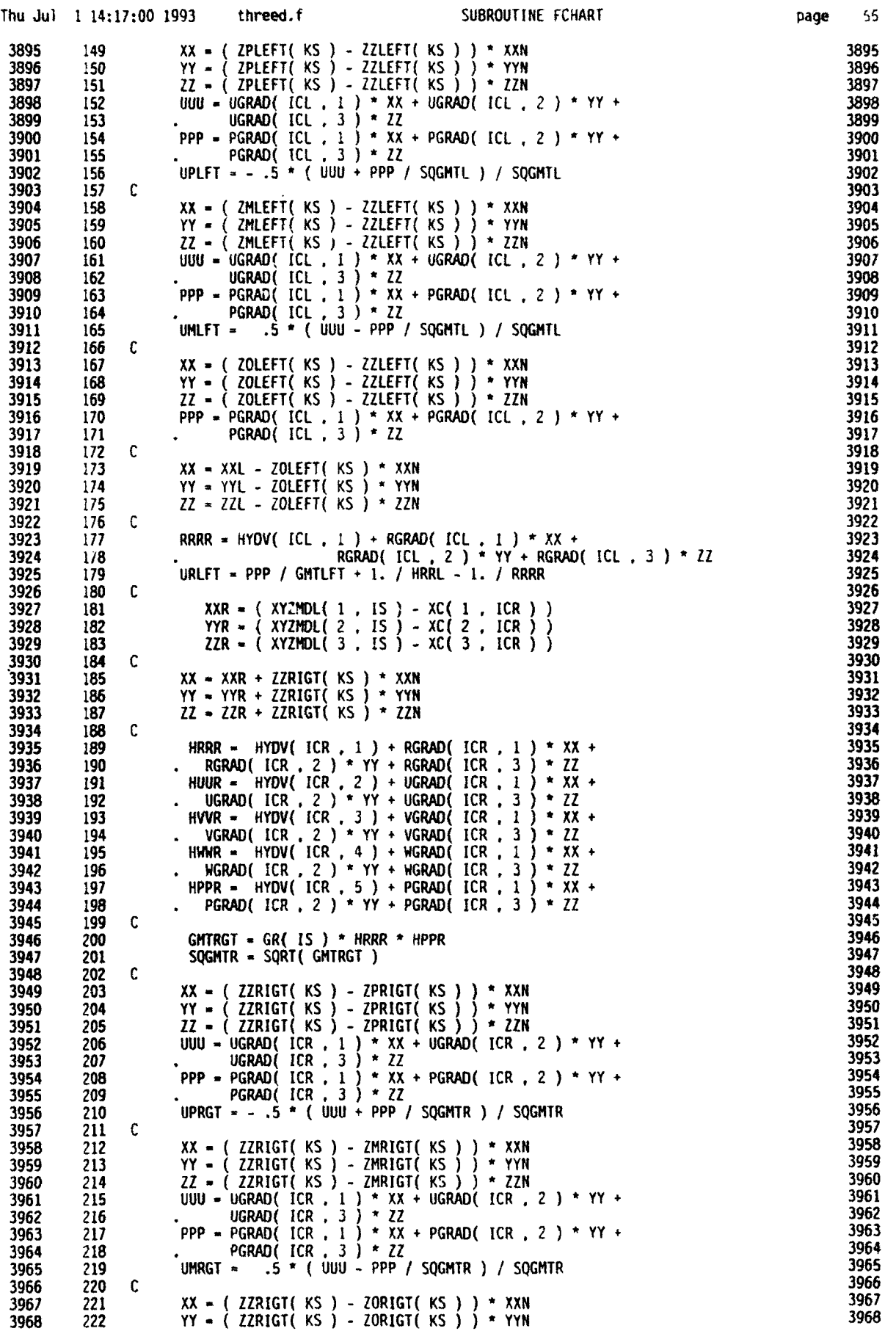

 $\blacksquare$ 

0

d

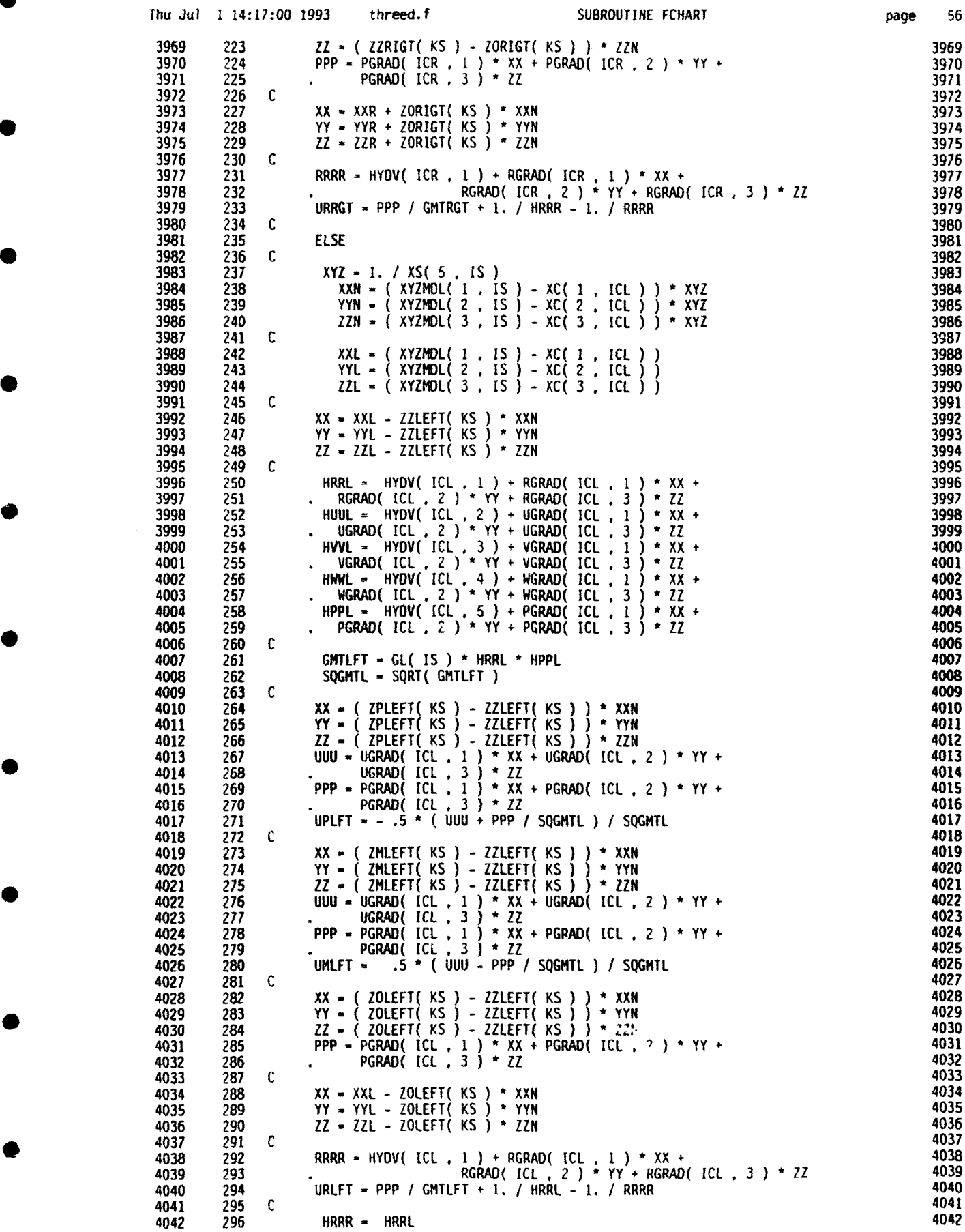

O

 $\mathbf{L}$ 

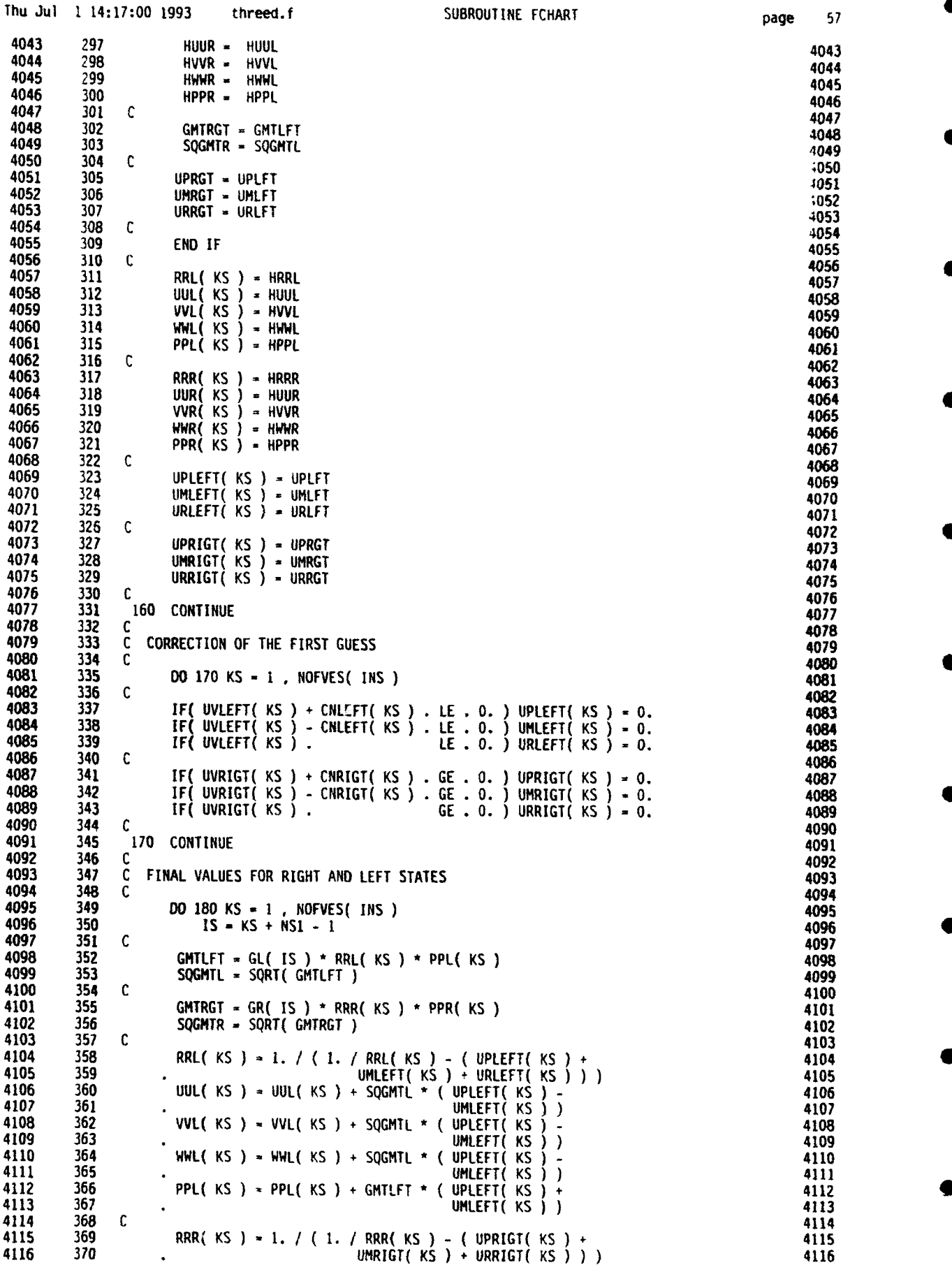

4

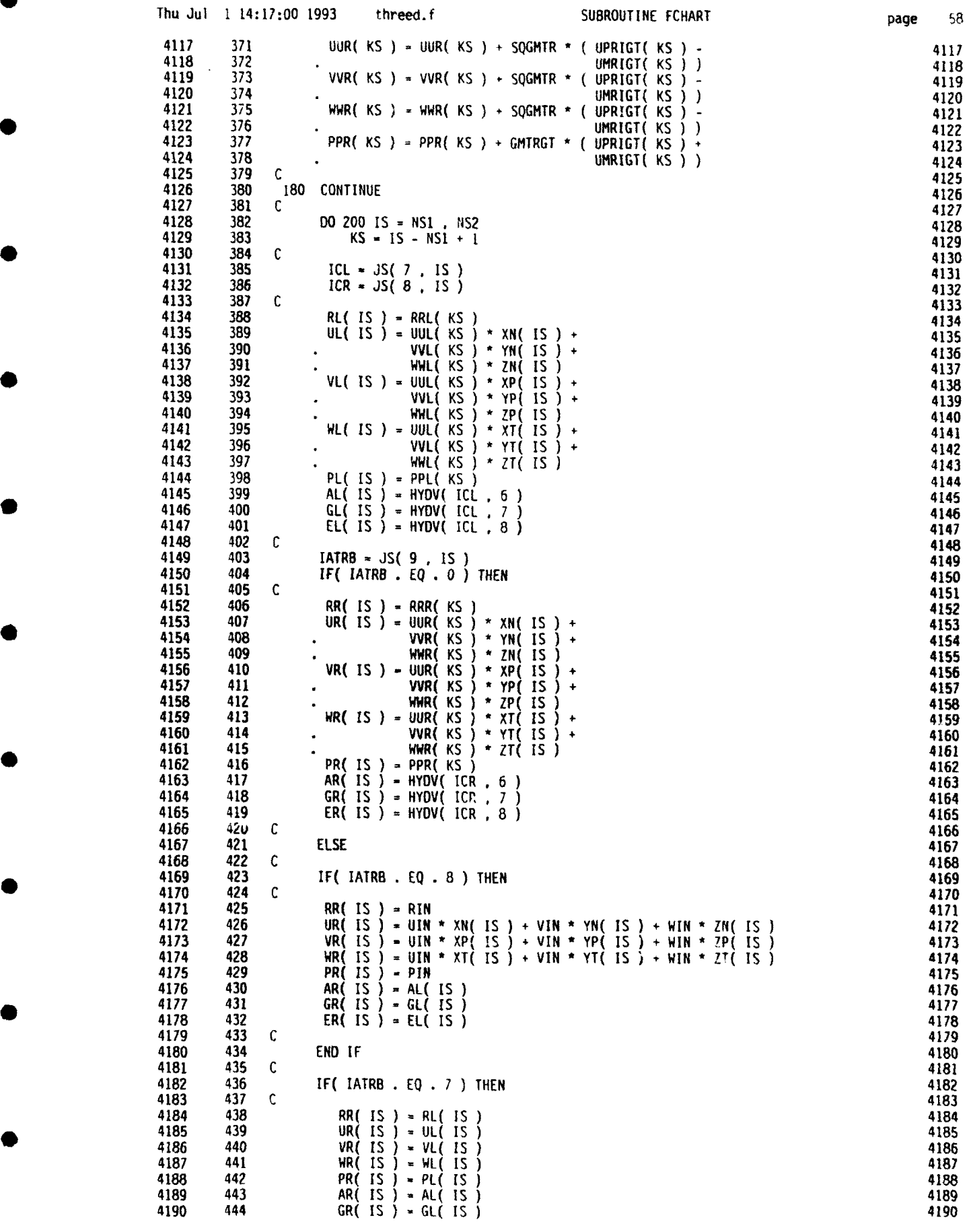

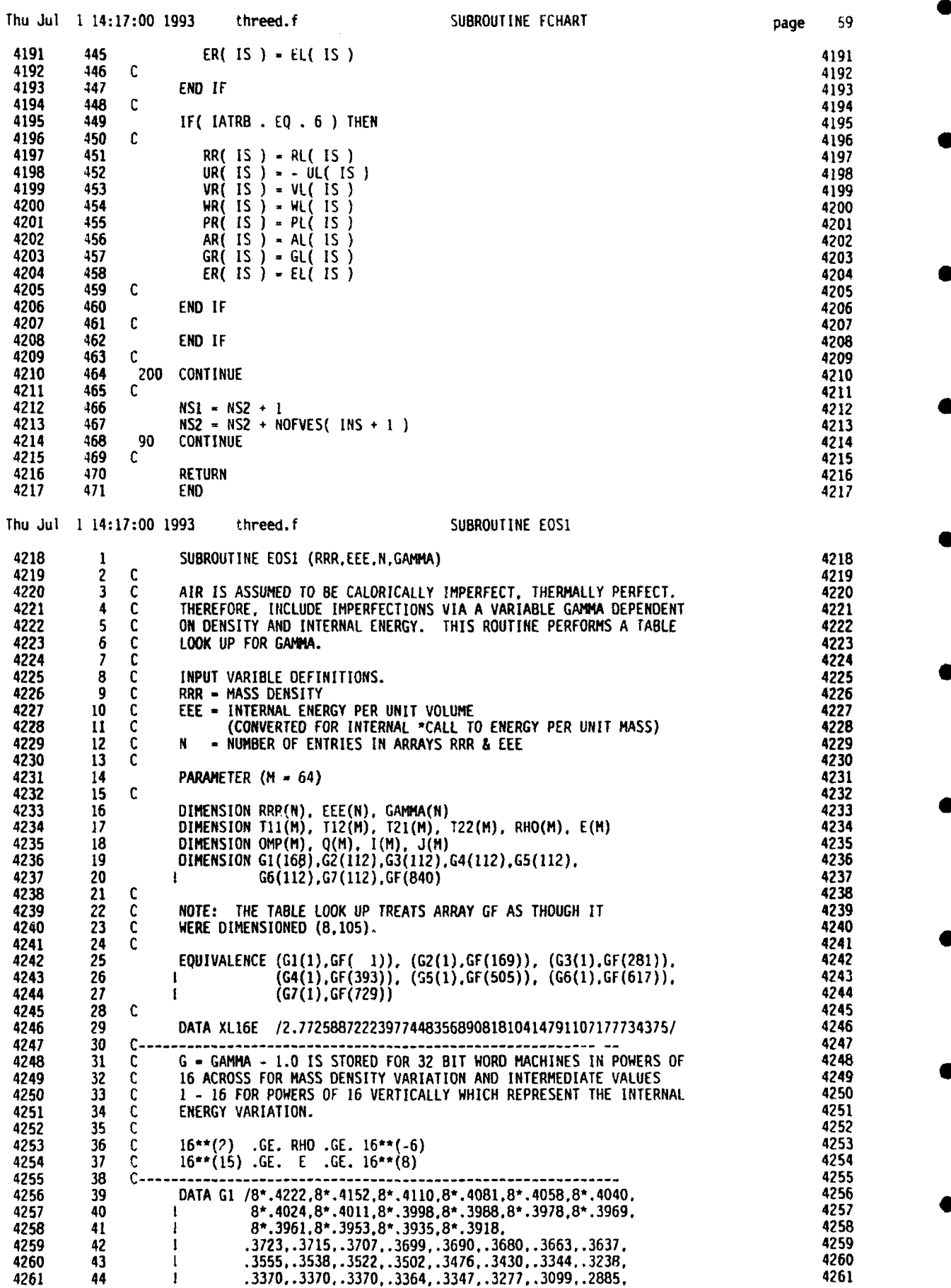

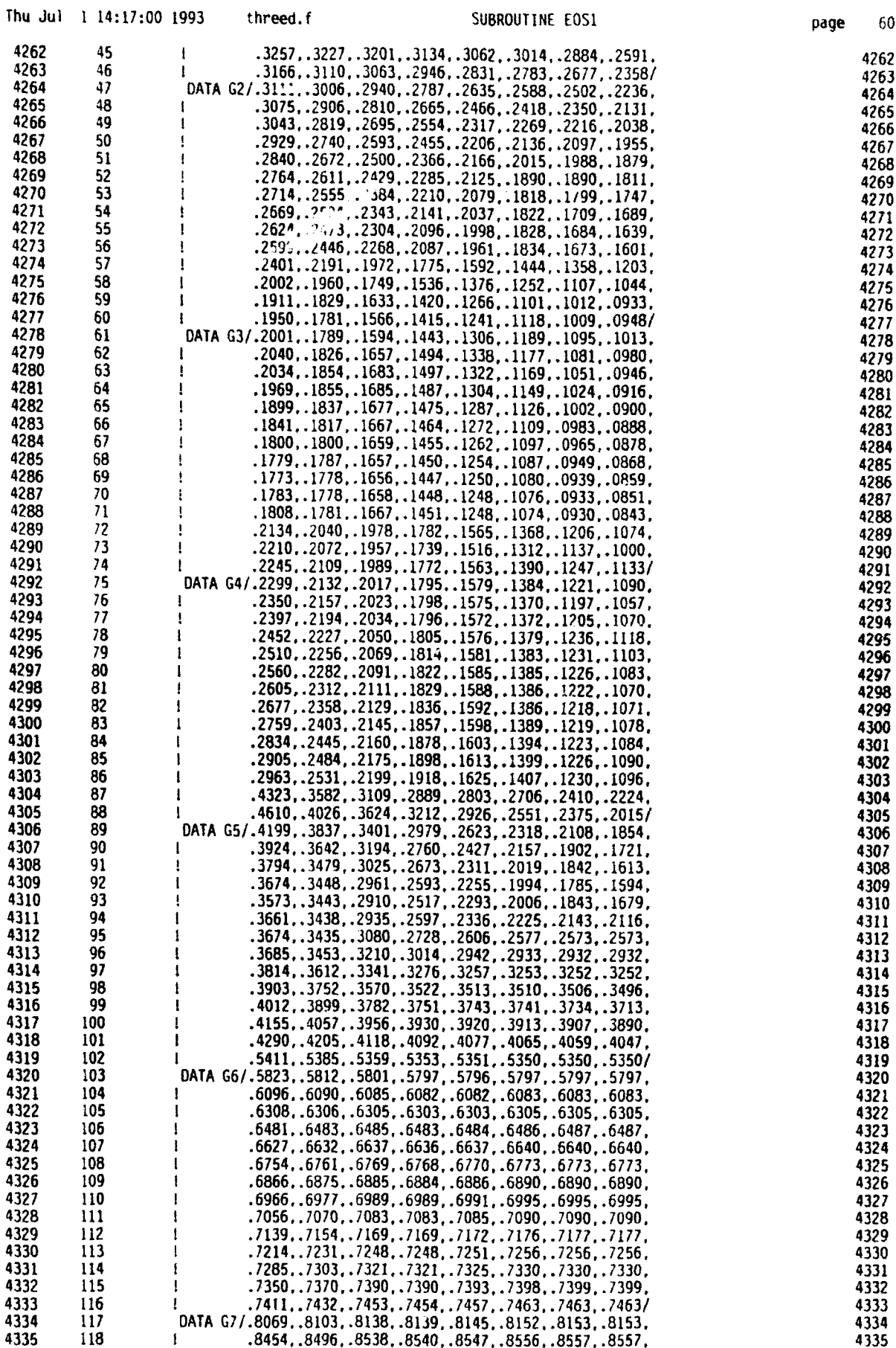

Ì

ľ

 $\mathbf{D}$ 

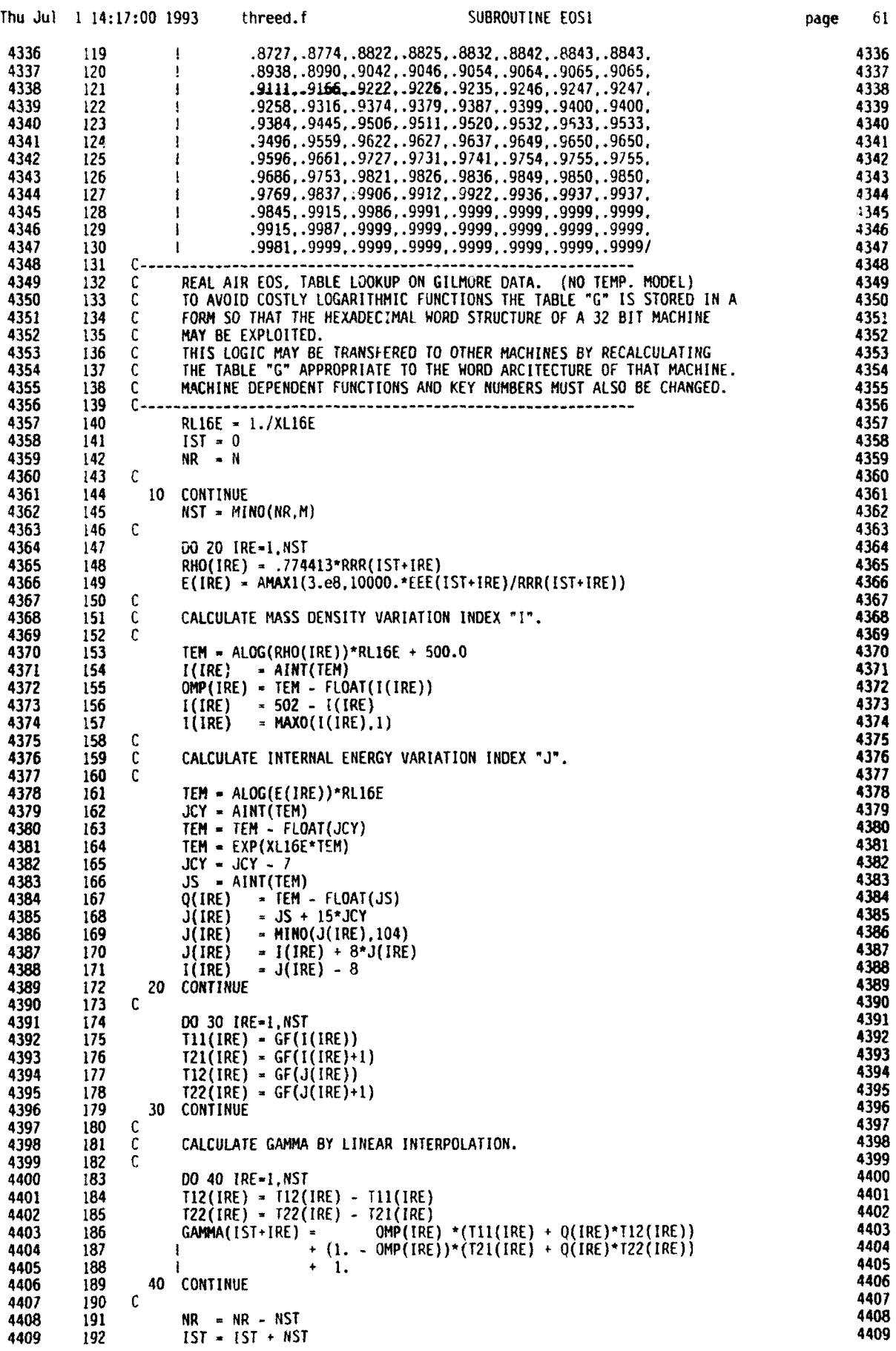

**0**

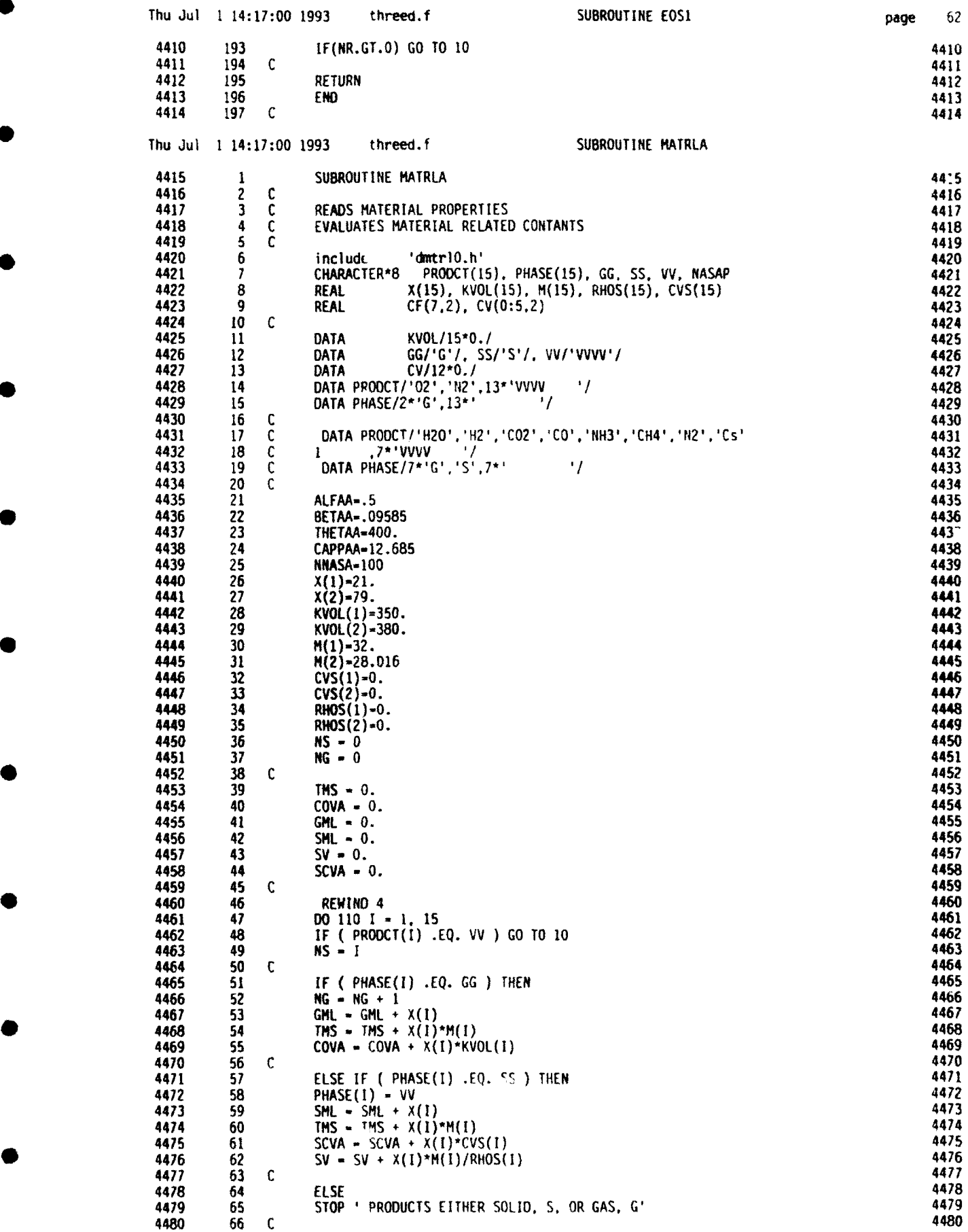

л

-1

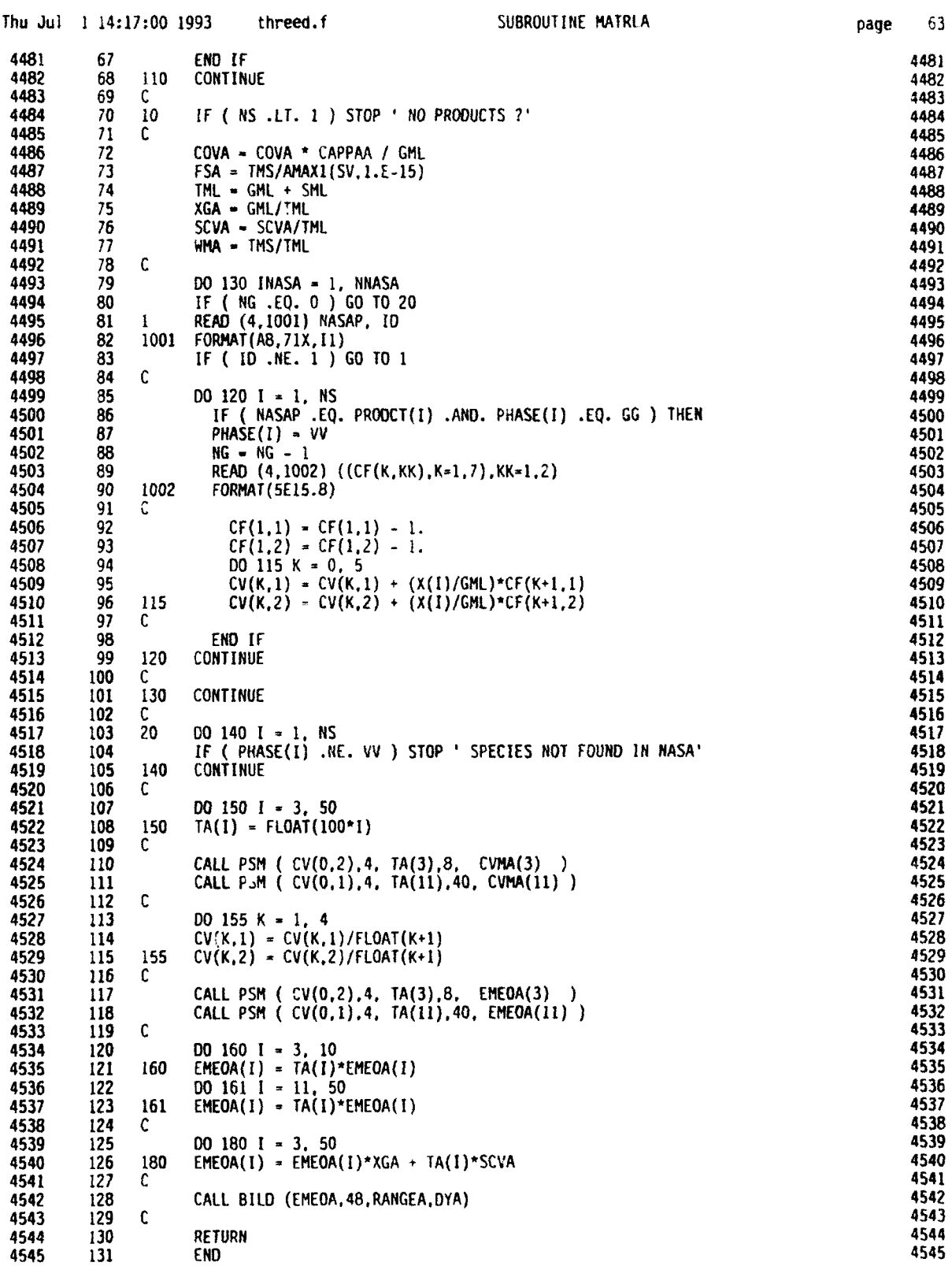

i

**0**

a

**I**

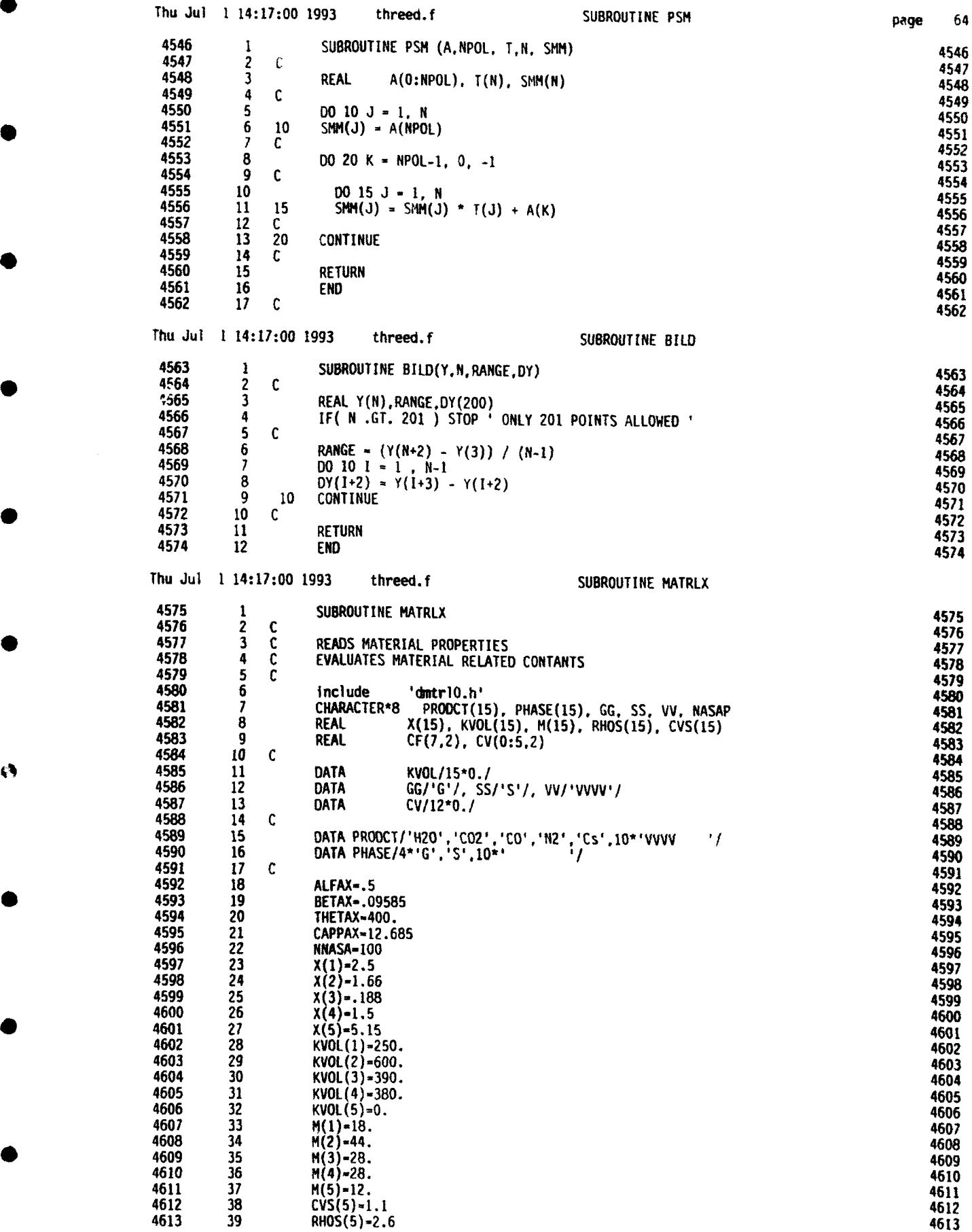

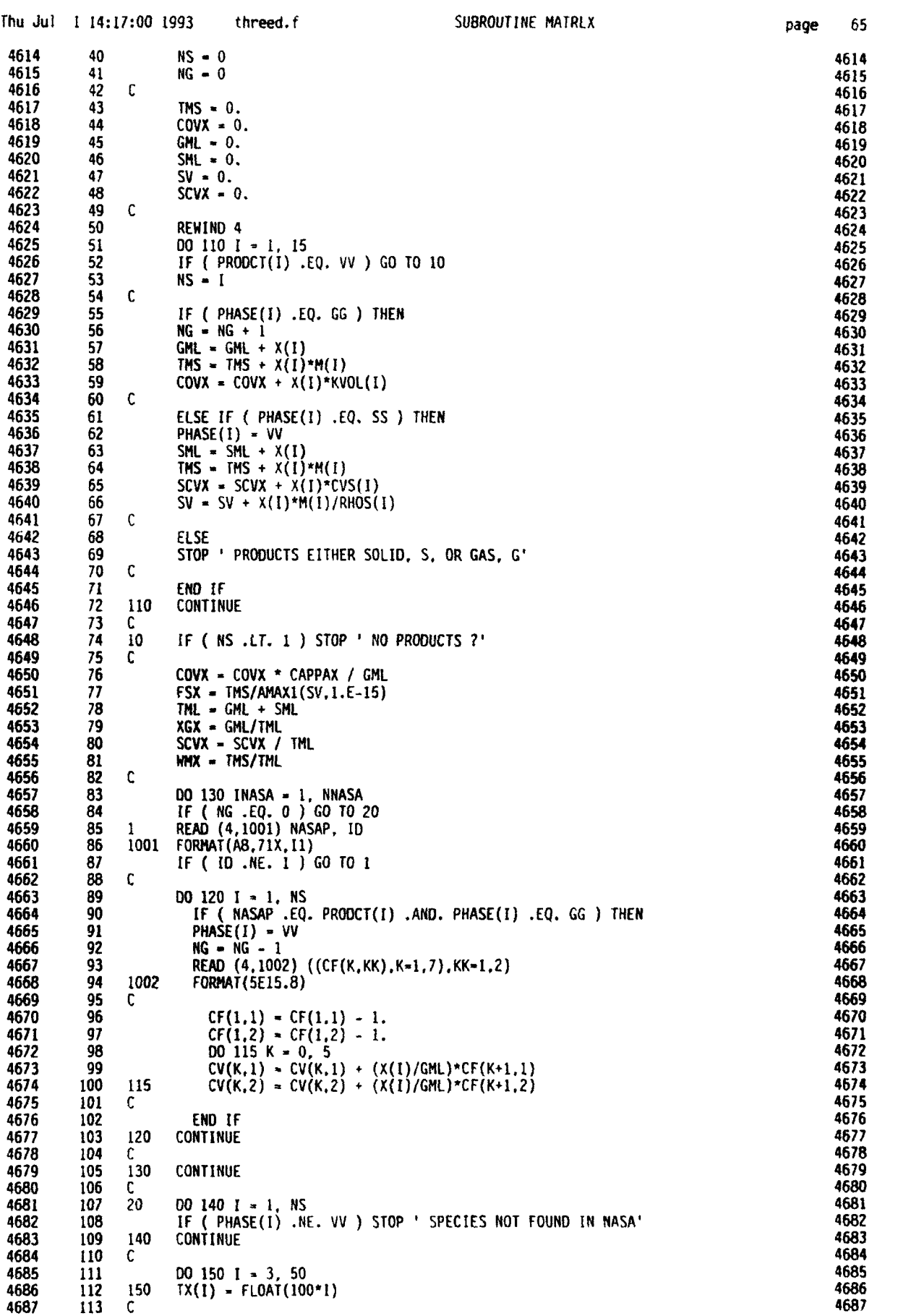

**0**

**S**

**5**

**0**

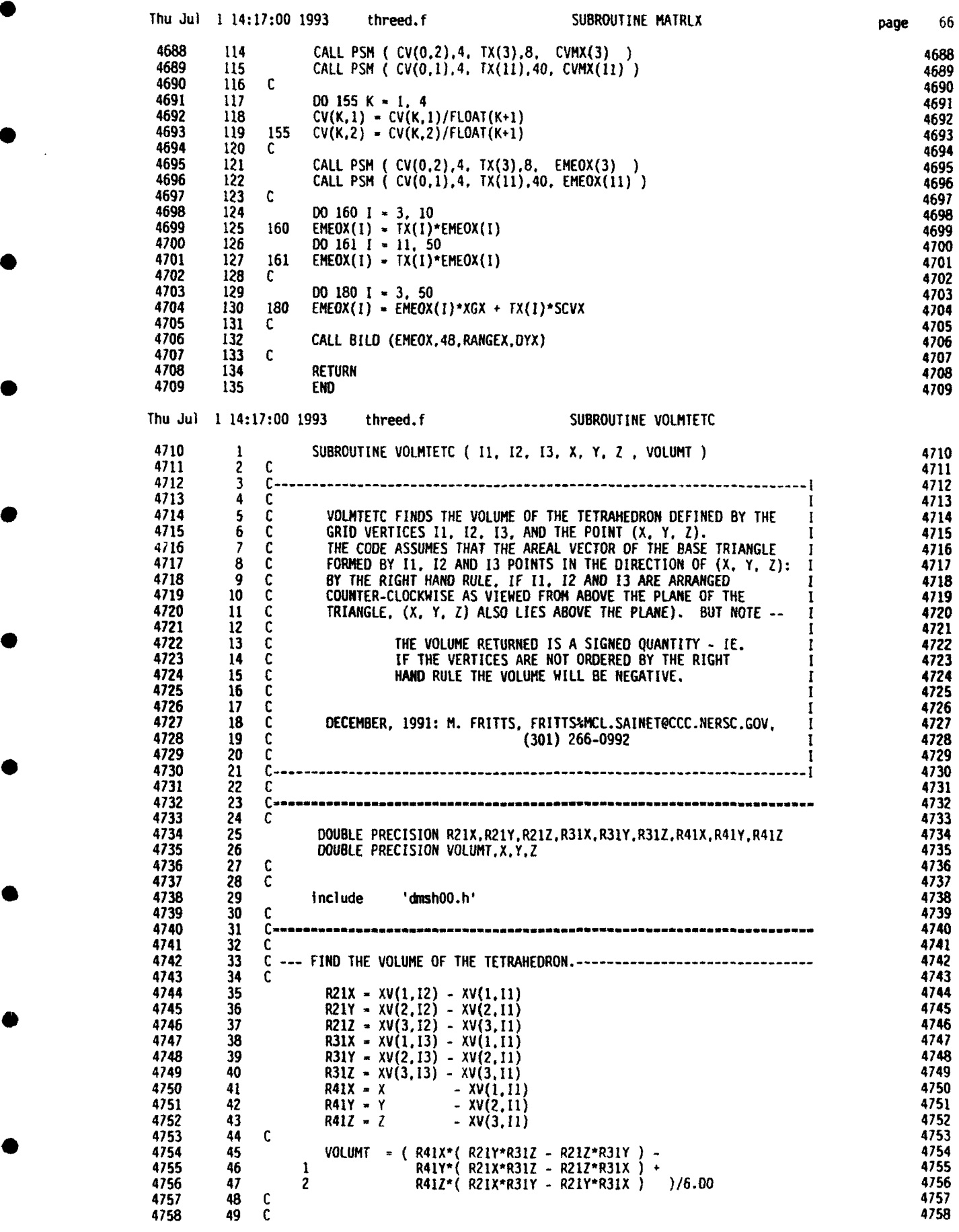

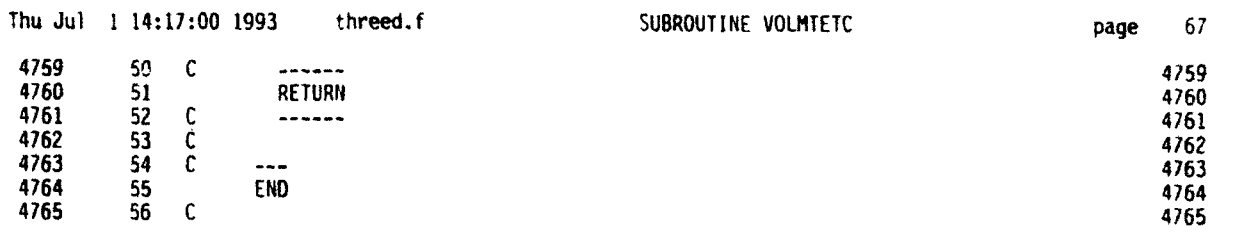

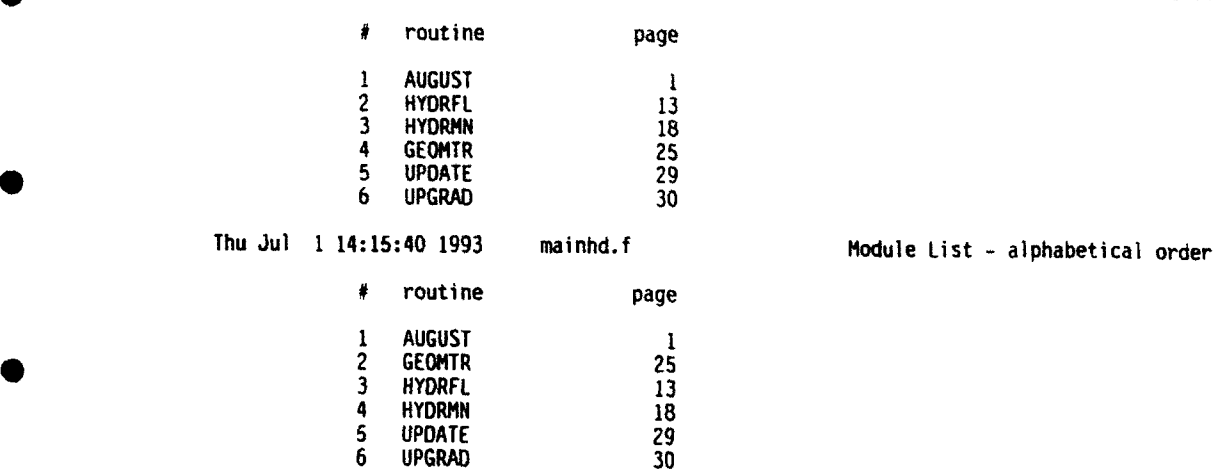

Thu Jul 1 14:15:40 1993 mainhd.f Module List - order of occurence page

 $\mathbf i$ 

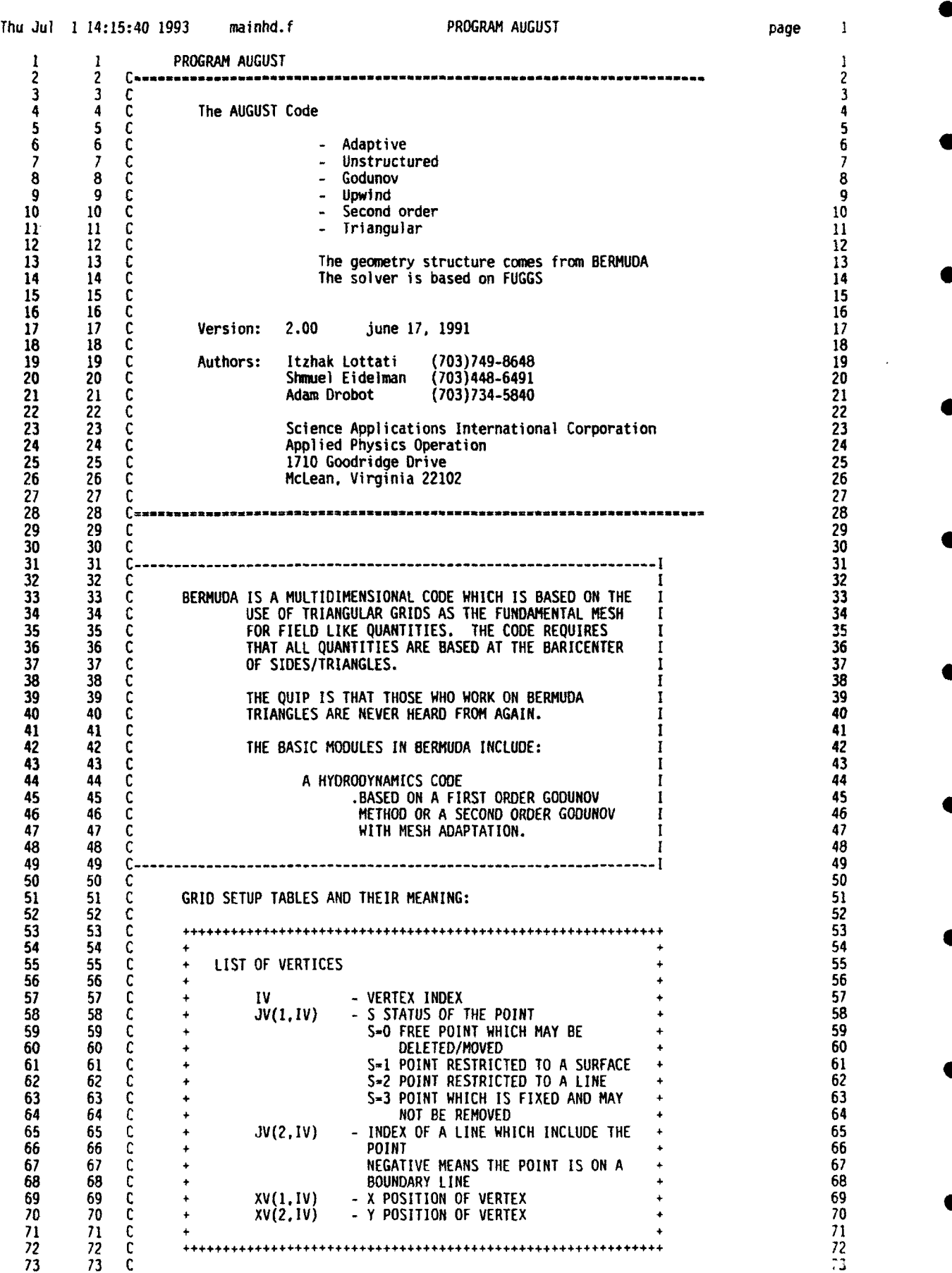

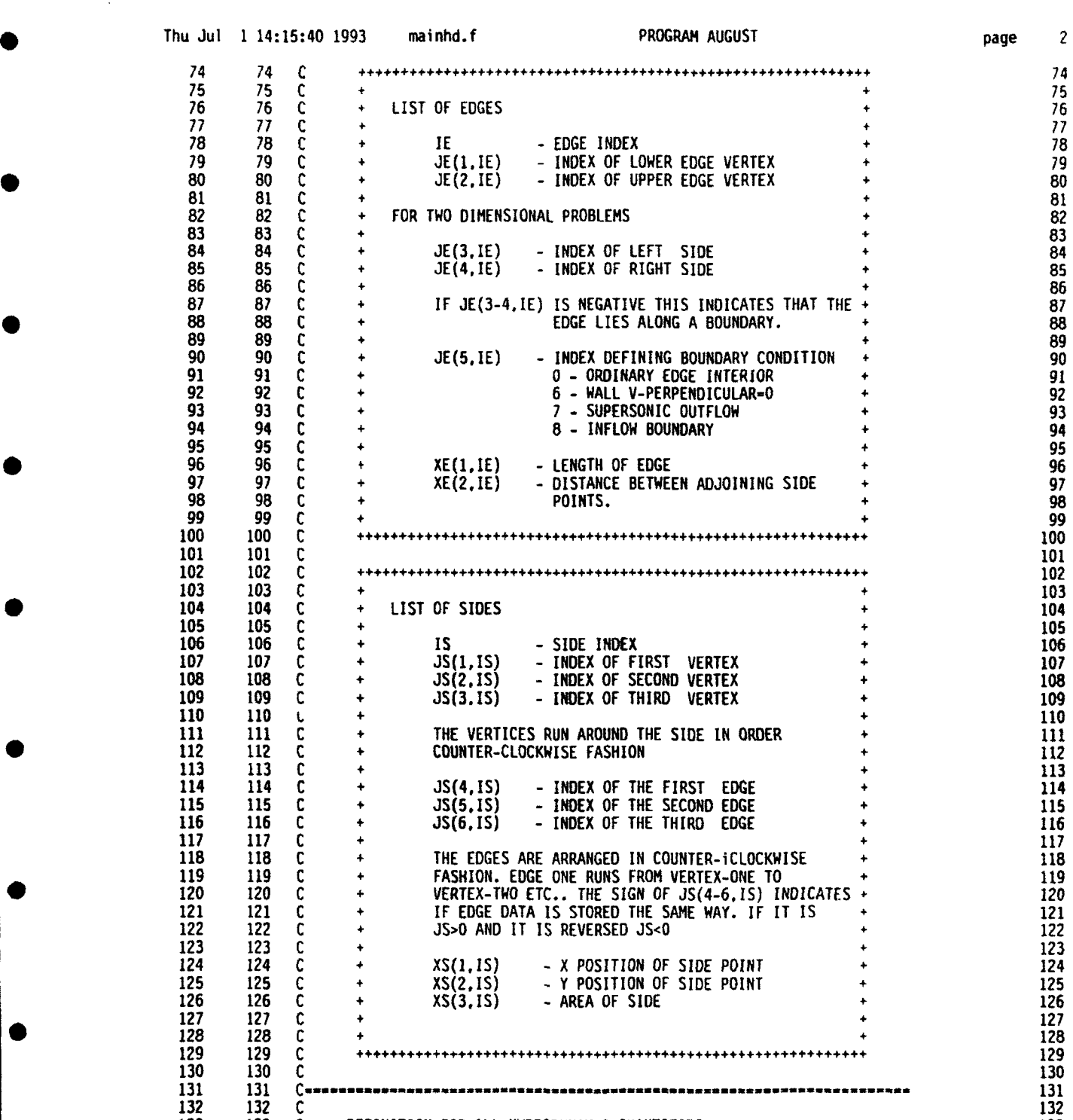

133 133 C --- DEFINITION FOR ALL HYDRODYNAMIC QUANTITIES **----------------------- <sup>133</sup>** 137 137 C USE OF PARAMETERS: **1 137** 138 138 C **1** <sup>138</sup> 139 139 C MHQ - MAXIMUM NUMBER OF HYDRO QUANTITIES. **1** 139 140 140 C 140 C 140 PM 140 C 140 PM 140 PM 140 PM 140 PM 140 PM 140 PM 140 PM 140 PM 140 PM 140 PM 140 PM 140 141 141 C **1** 141 142 142 C **------------------------------------------------------------1** 142 143 143 C 143 C 145 144 144 C ....................................................................... 144 145 145 C 145 C 145 C 145 C 145 C 145 C 145 C 145 C 145 C 145 C 145 C 145 C 145 C 145 C 145 C 145 C 145 C 145 146 146 include 'cnshOO.h' 146 147 147 Include 'chydOO.h' 147

135 135 C **------------------------------------------------------------ 1** <sup>135</sup> • 136 136 C I 136

**0**

page *2*

132 132 C 132 C 132 C 132 C 132 C 132 C 132 C 132 C 132 C 132 C 132 C 132 C 132 C 132 C 132 C 132 C 132 C 132 C 132 C 132 C 132 C 132 C 132 C 132 C 132 C 132 C 132 C 132 C 132 C 132 C 132 C 132 C 132 C 132 C 132 C 132 C 1

134 134 C 134 C 134 C 134 C 134 C 134 C 134 C 134 C 134 C 134 C 134 C 134 C 134 C 134 C 134 C 134 C 134 C 134 C 134 C 134 C 134 C 134 C 134 C 134 C 134 C 134 C 134 C 134 C 134 C 134 C 134 C 134 C 134 C 134 C 134 C 134 C 1

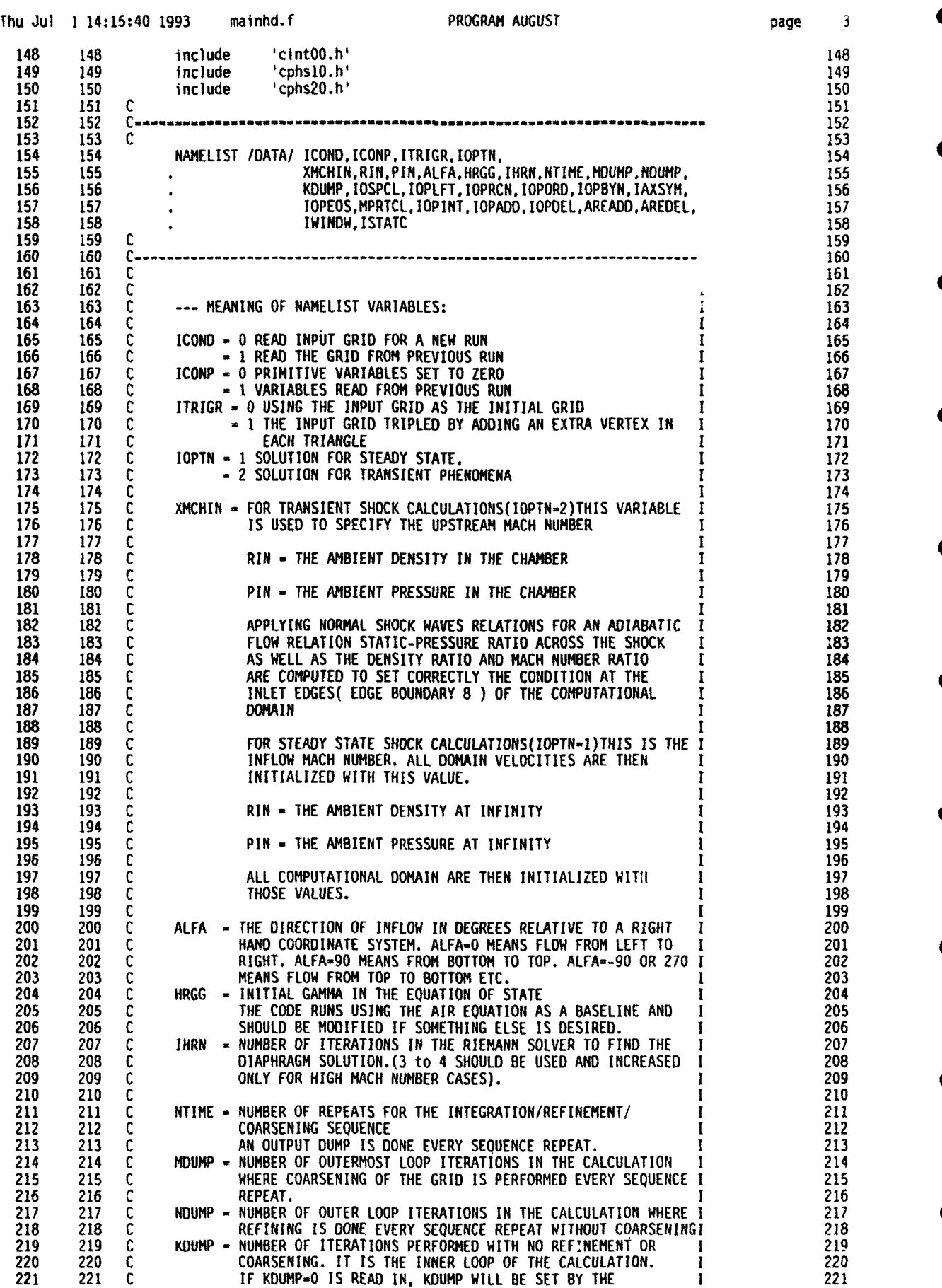

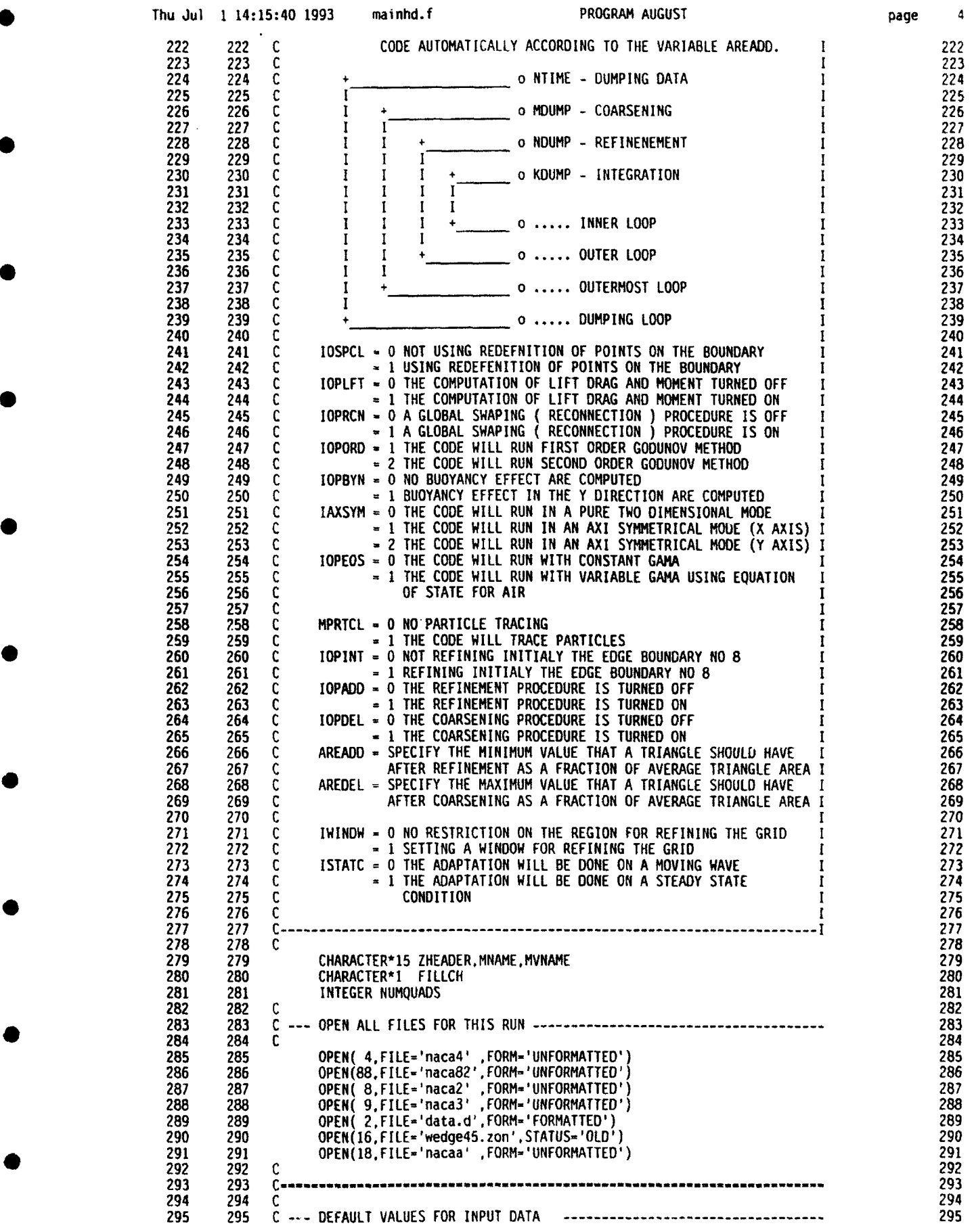

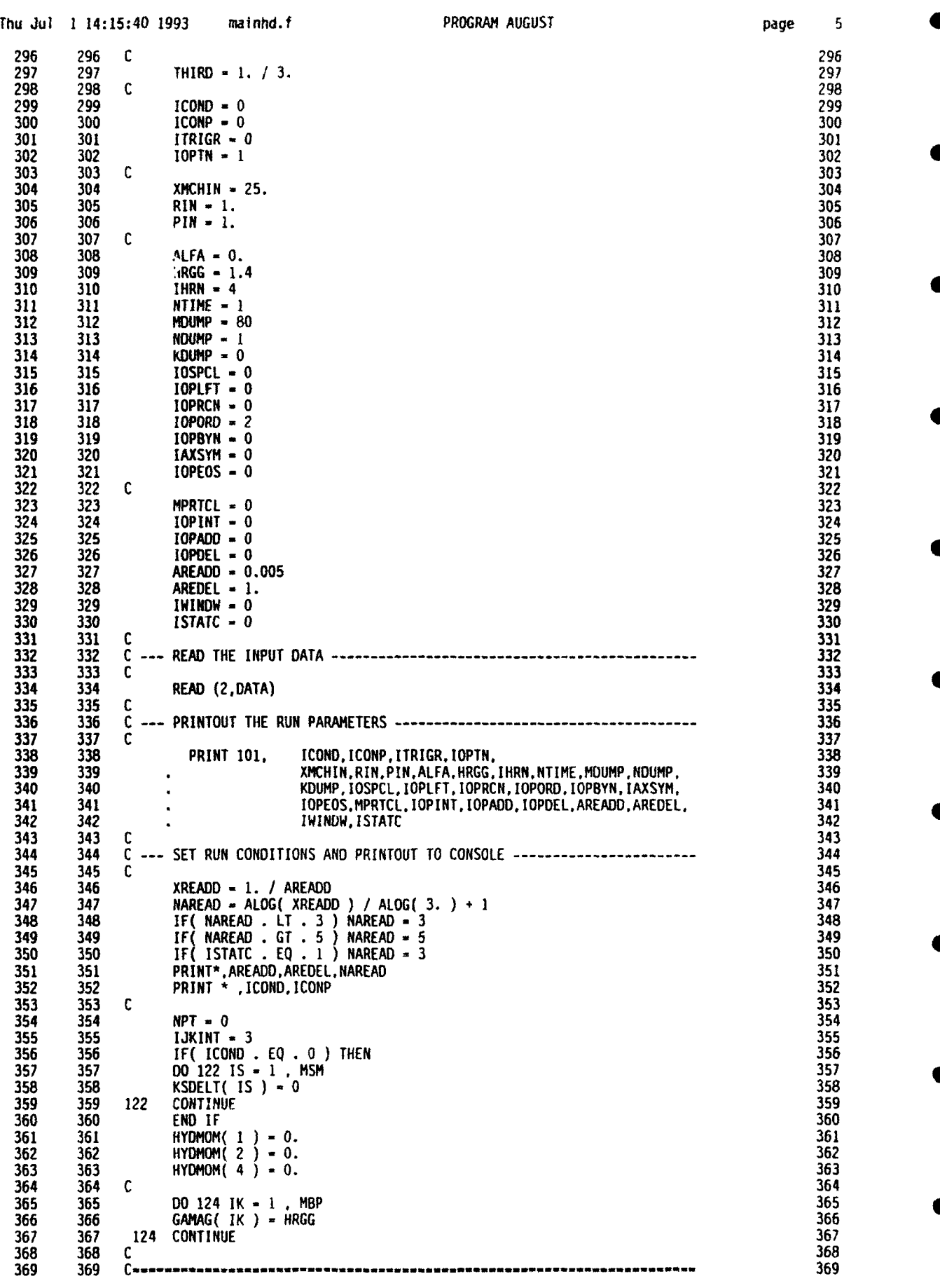
## Thu Jul 1 14:15:40 1993 mainhd.f PROGRAM AUGUST page **6**

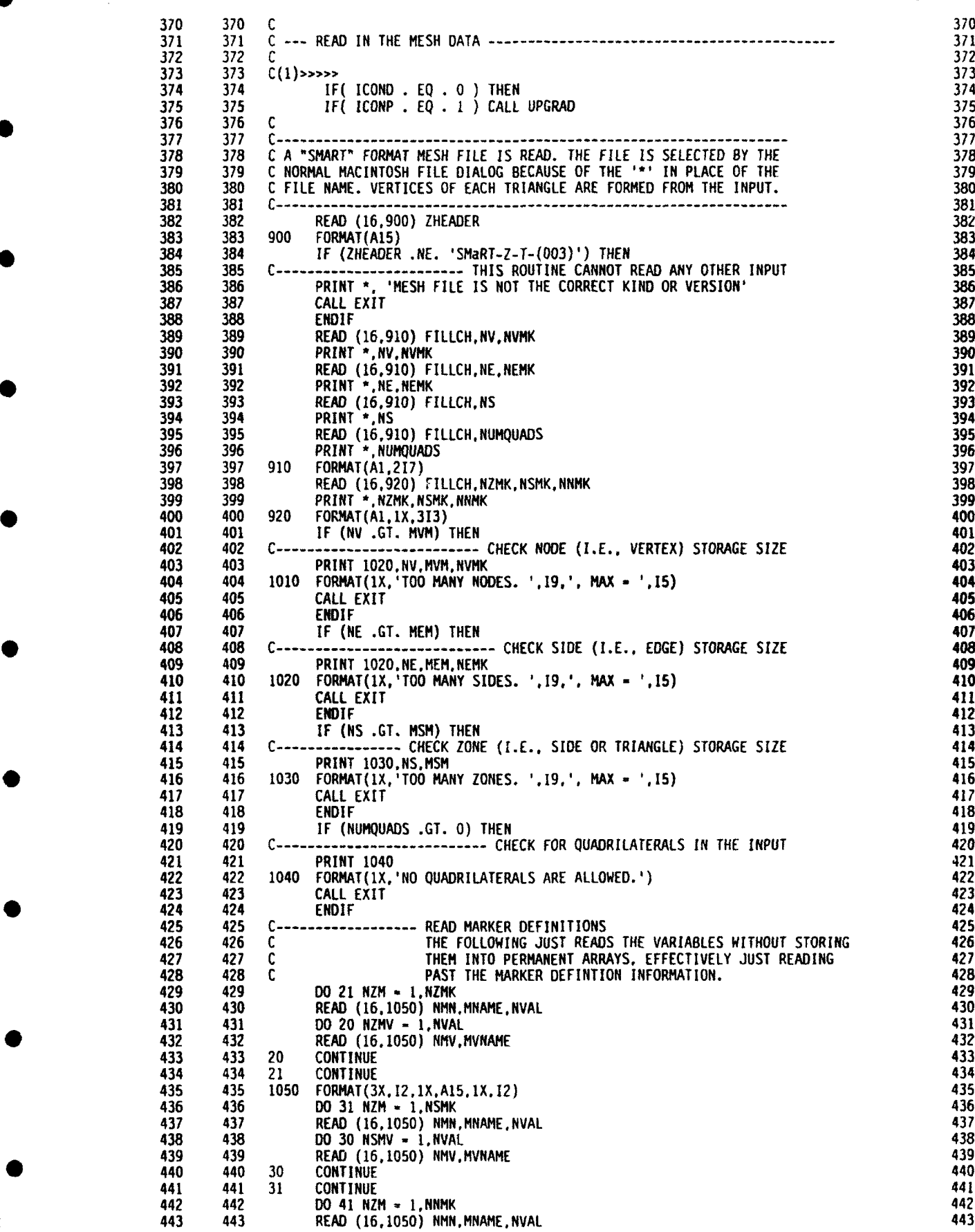

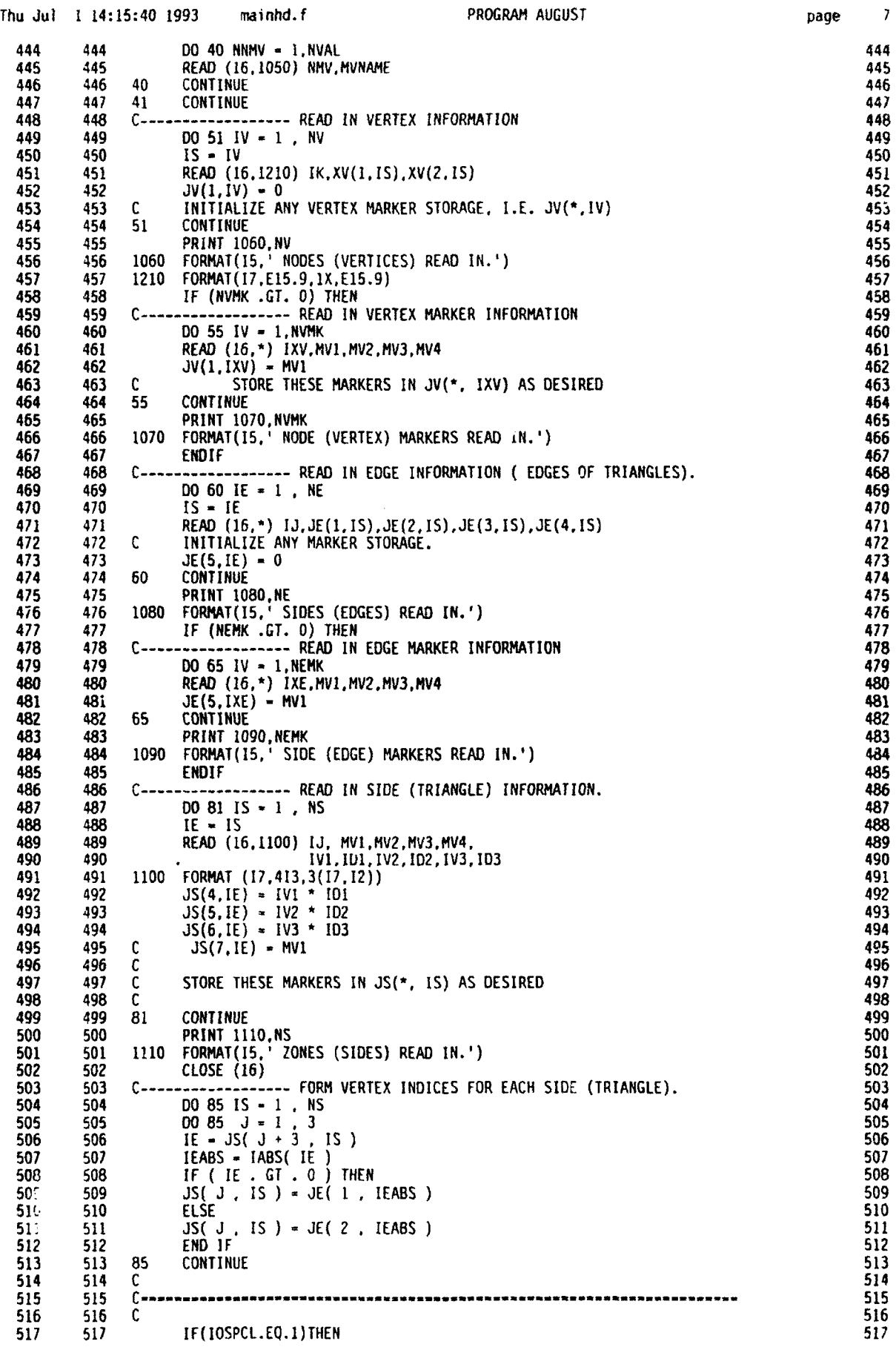

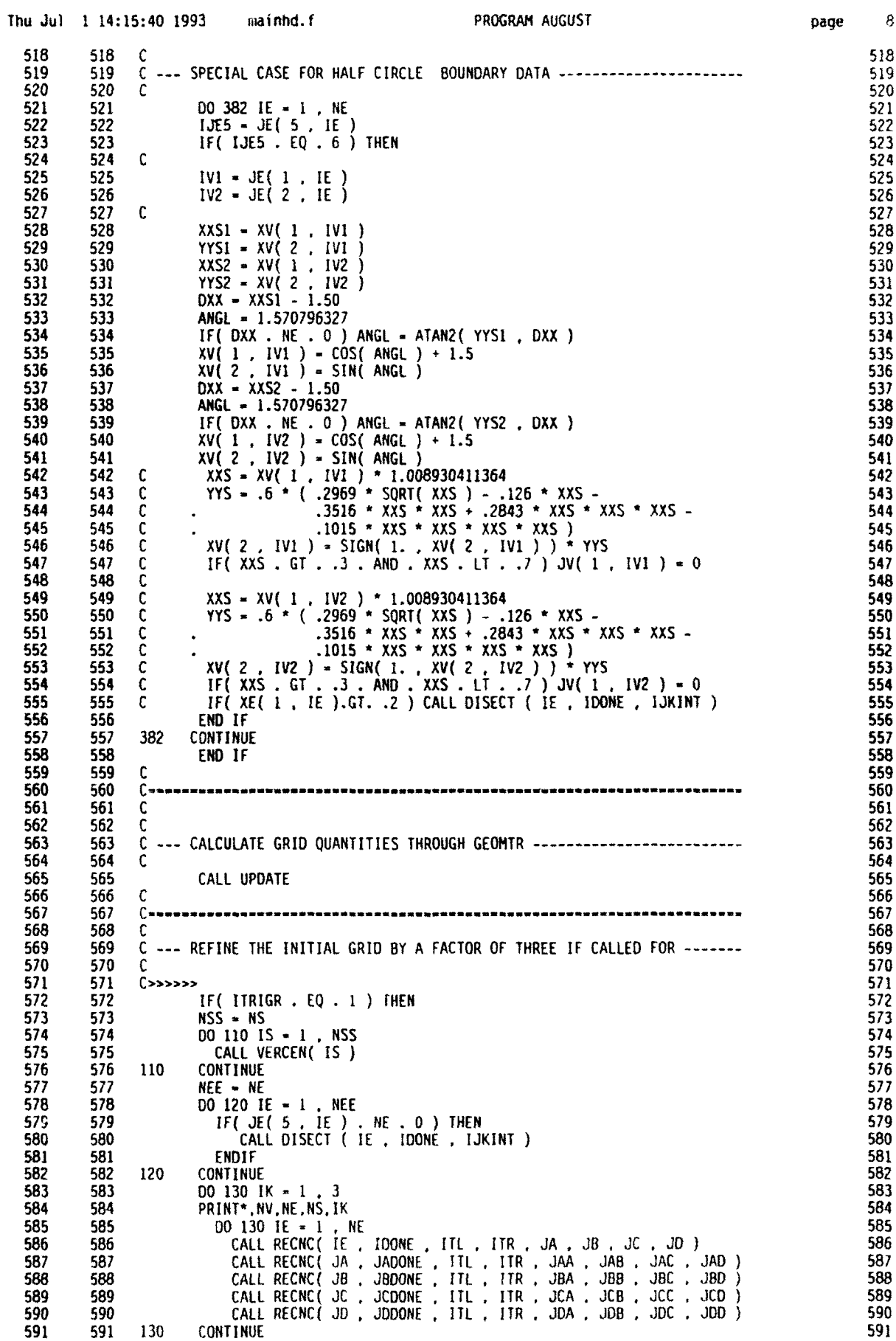

 $\mathbf 8$ 

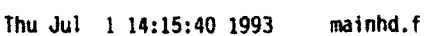

PROGRAM AUGUST

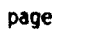

C

 $\bullet$ 

 $\blacksquare$ 

 $\blacksquare$ 

 $\blacksquare$ 

◀

◀

 $\blacklozenge$ 

 $\overline{\mathbf{I}}$ 

 $\bar{\rm t}$ 

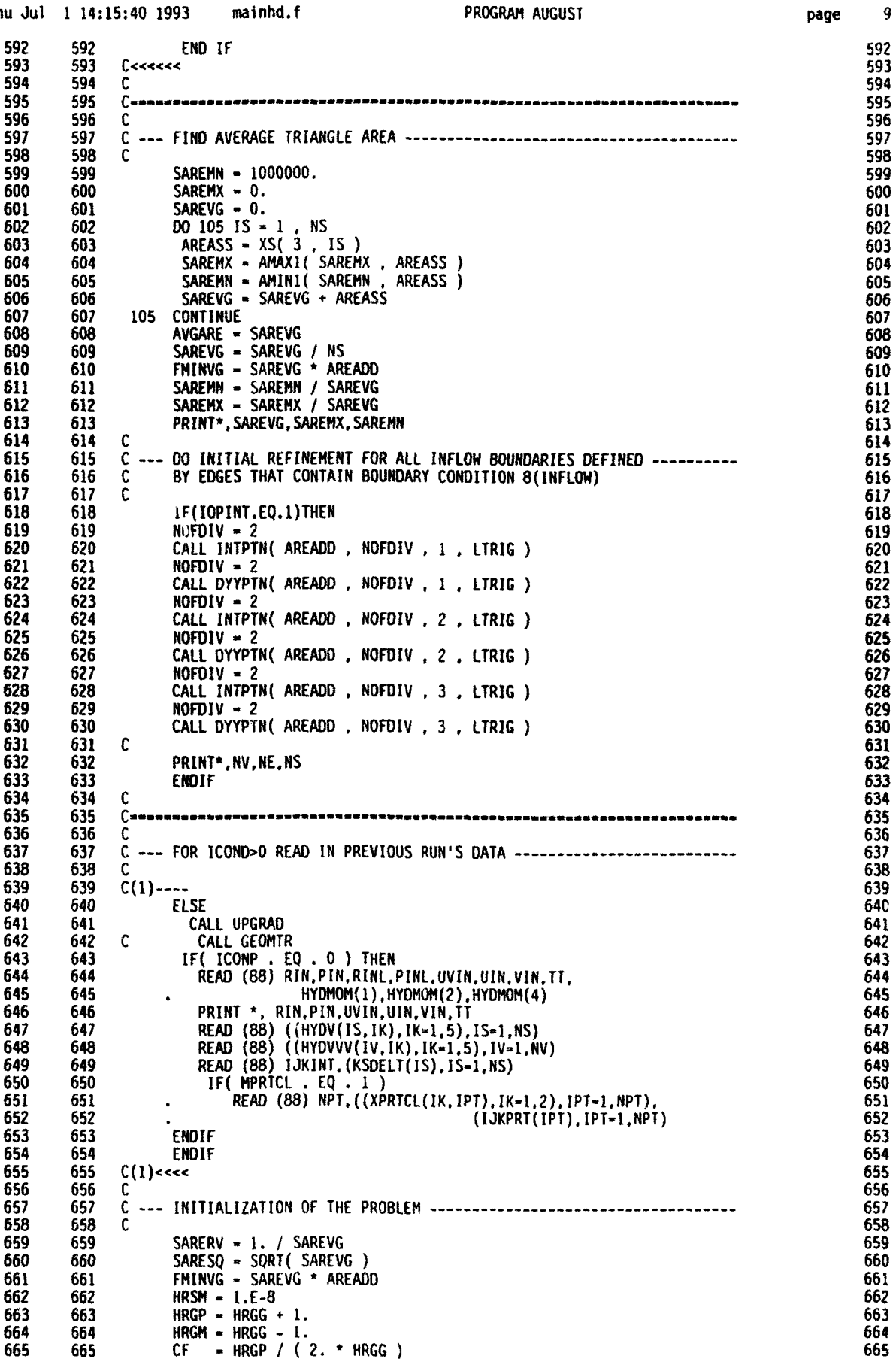

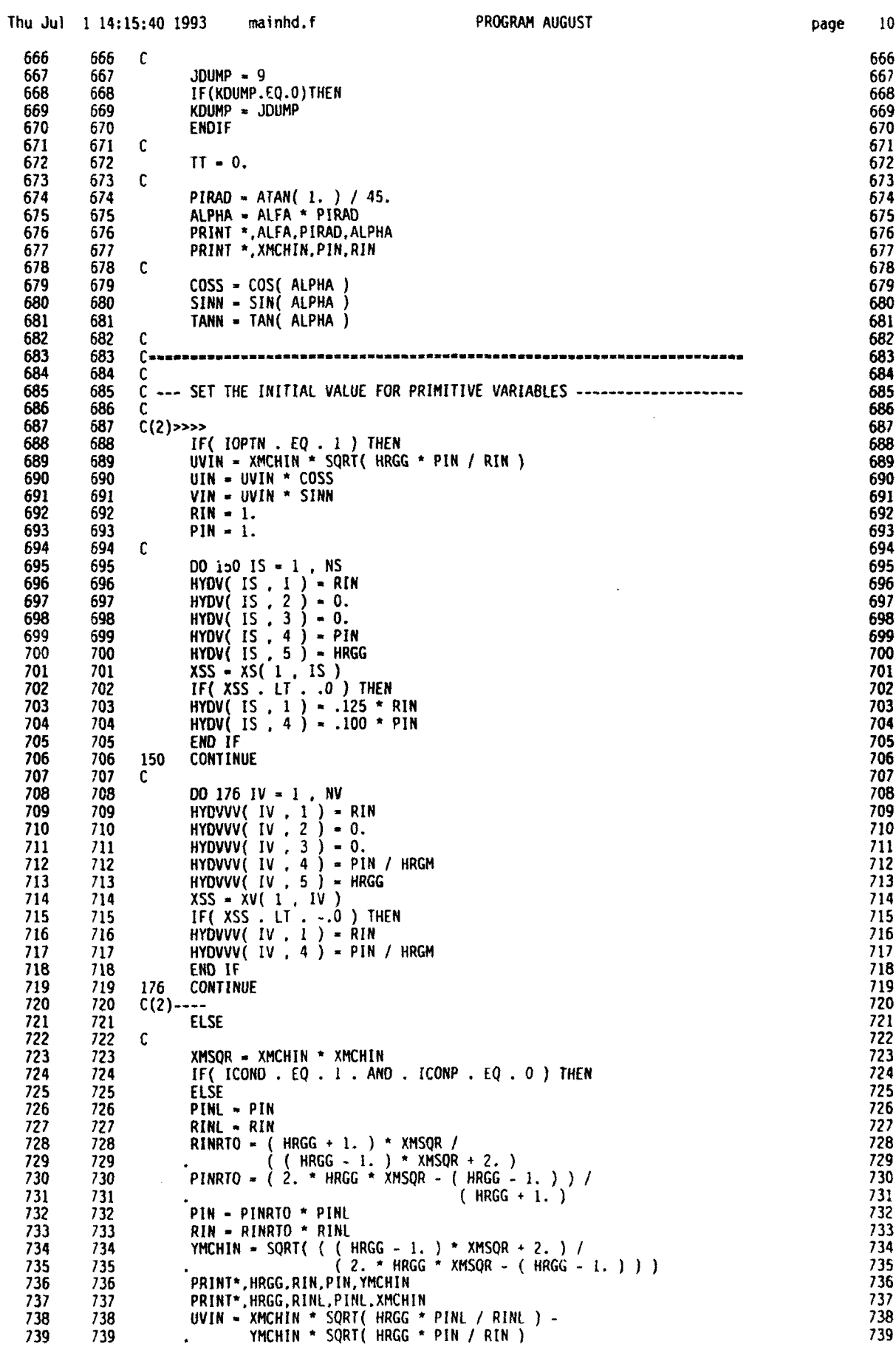

1

 $-10$ page

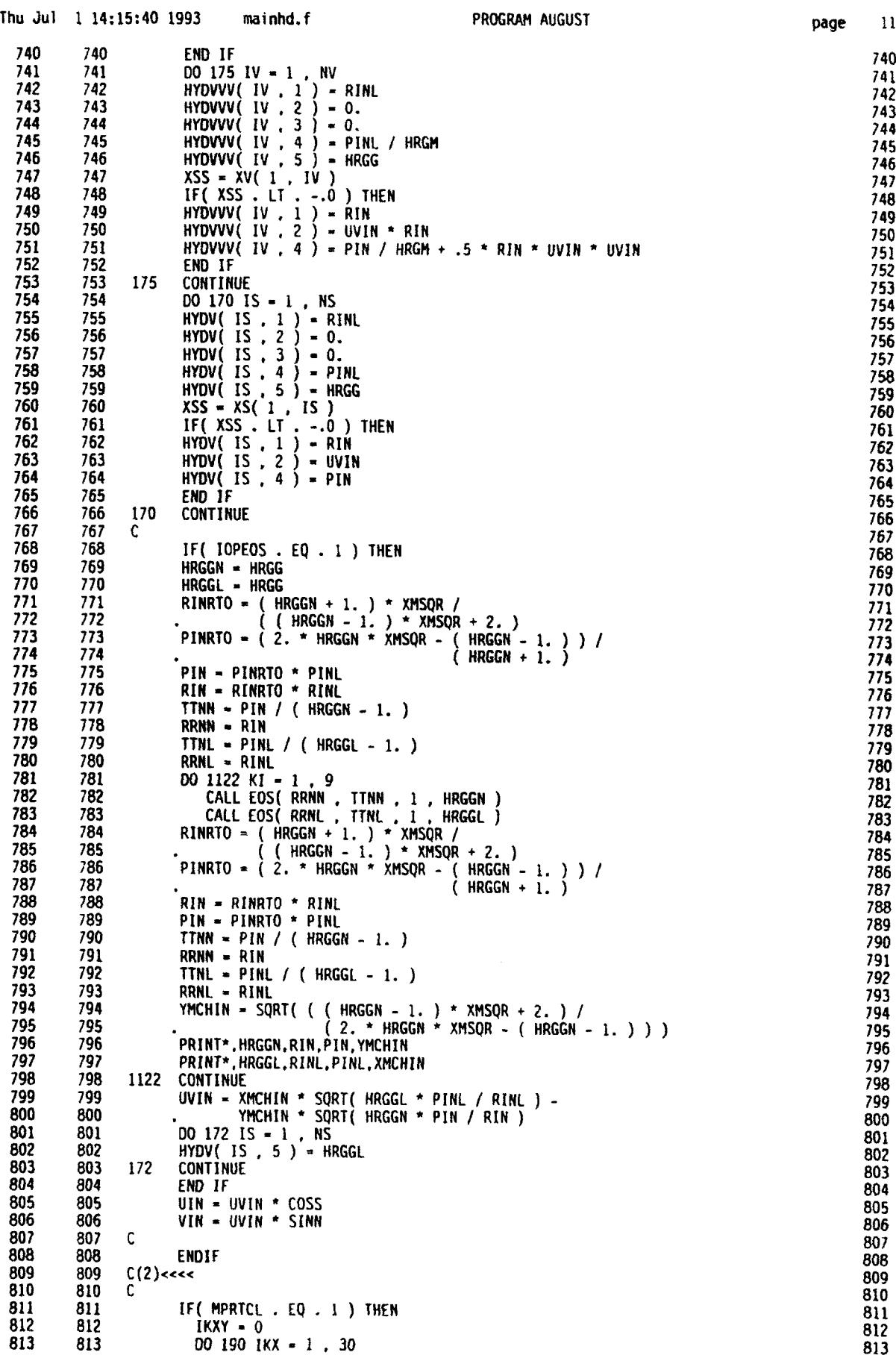

**0**

 $\blacksquare$ 

 $\overline{\phantom{a}}$ 

page **I1**

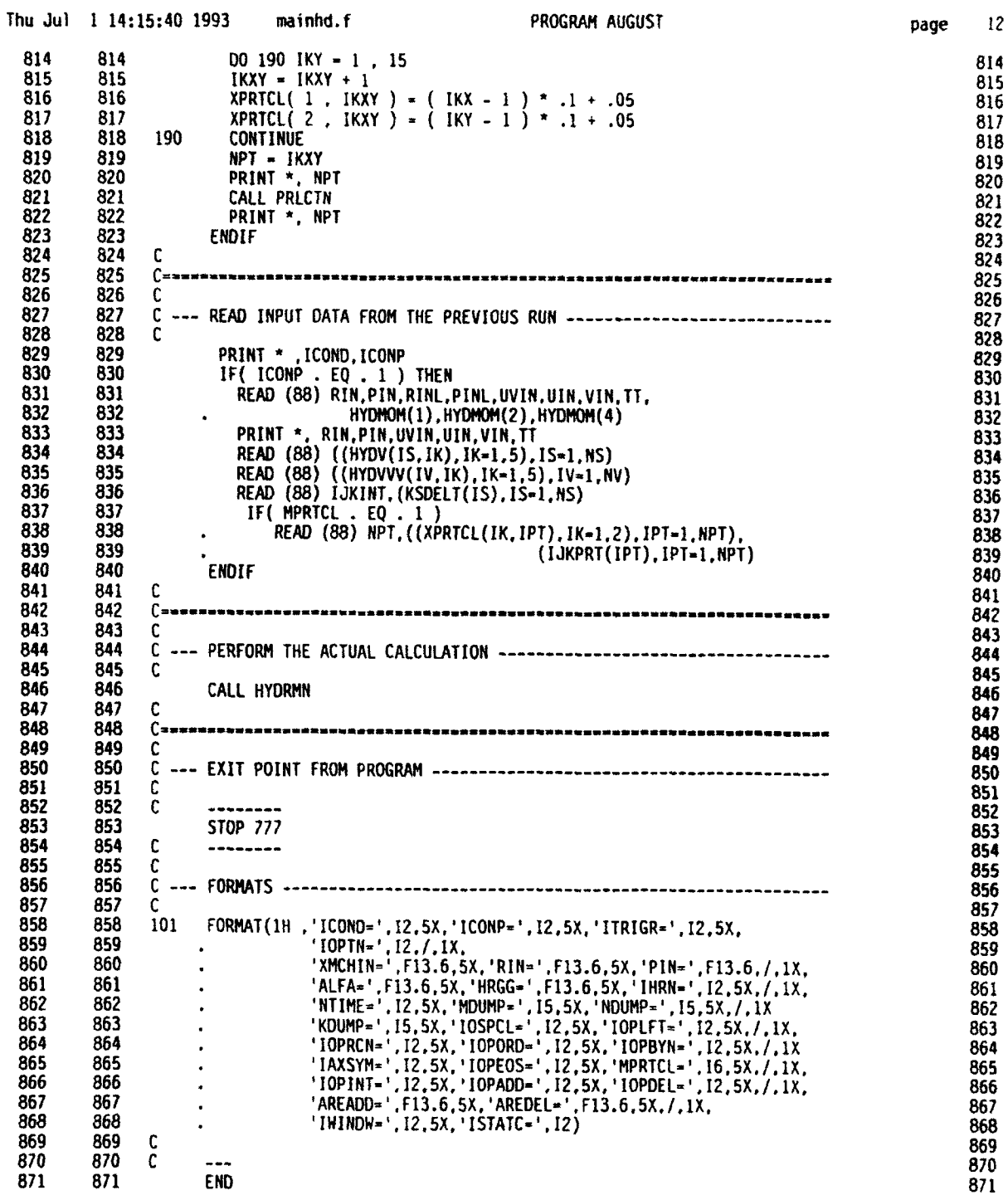

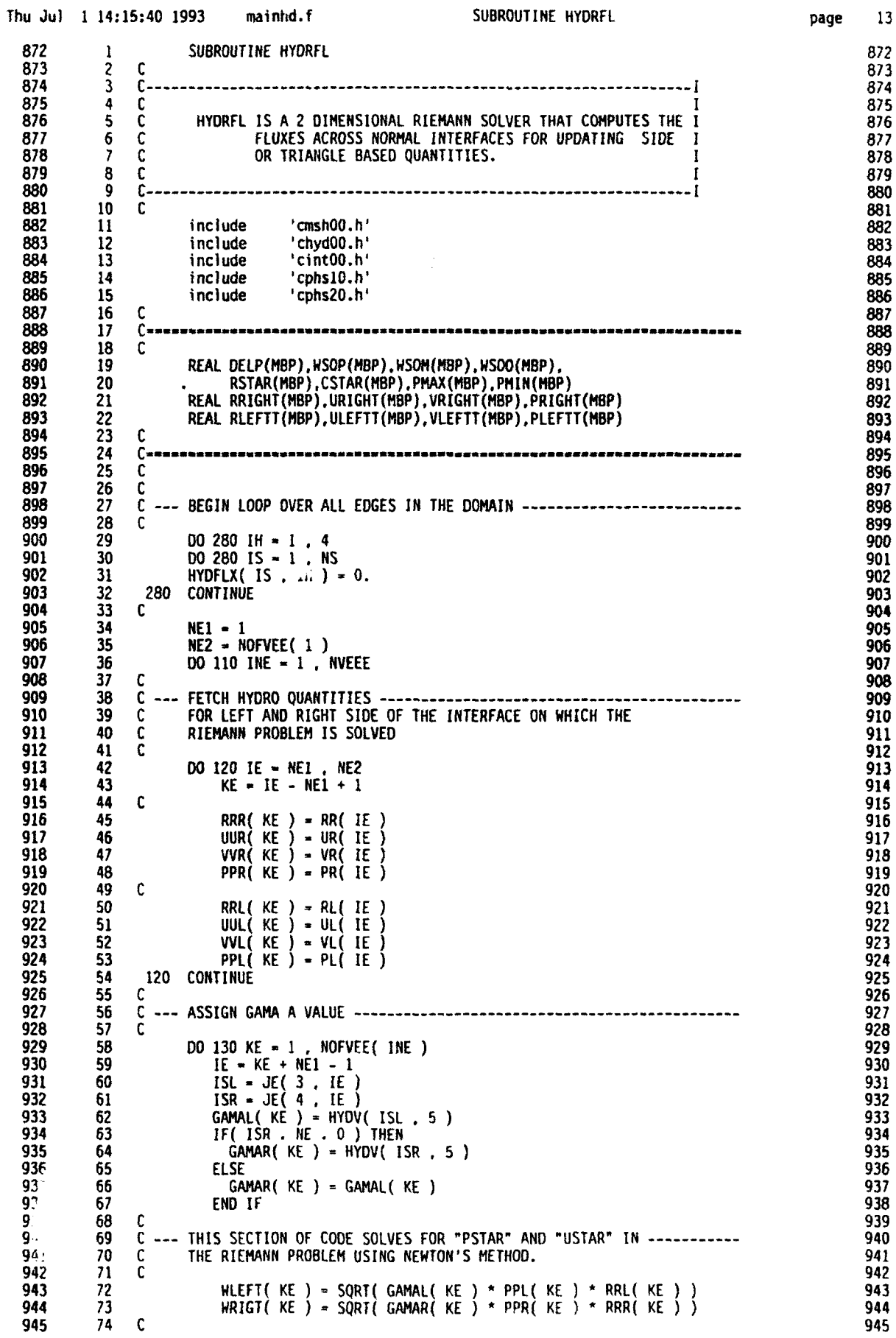

 $\bar{z}$ 

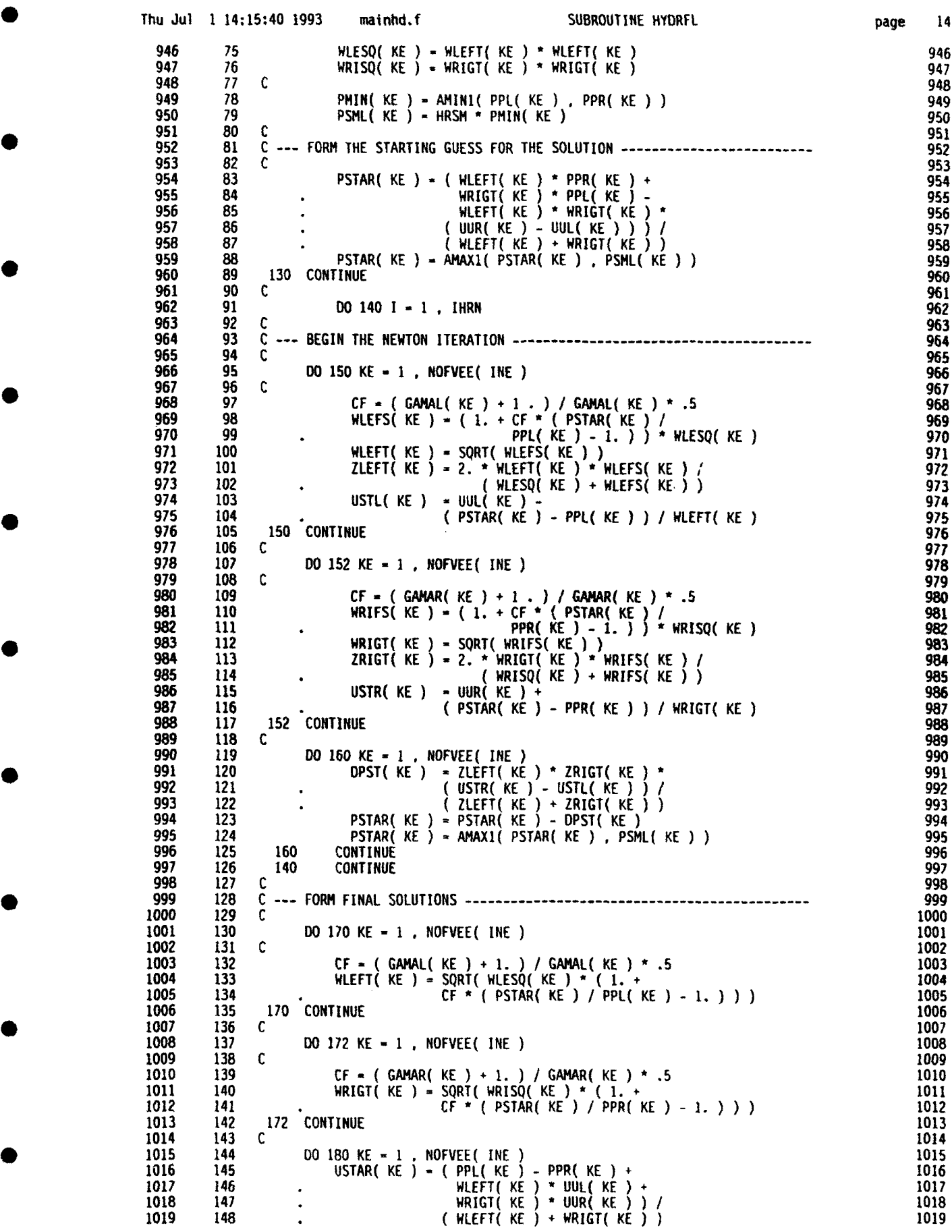

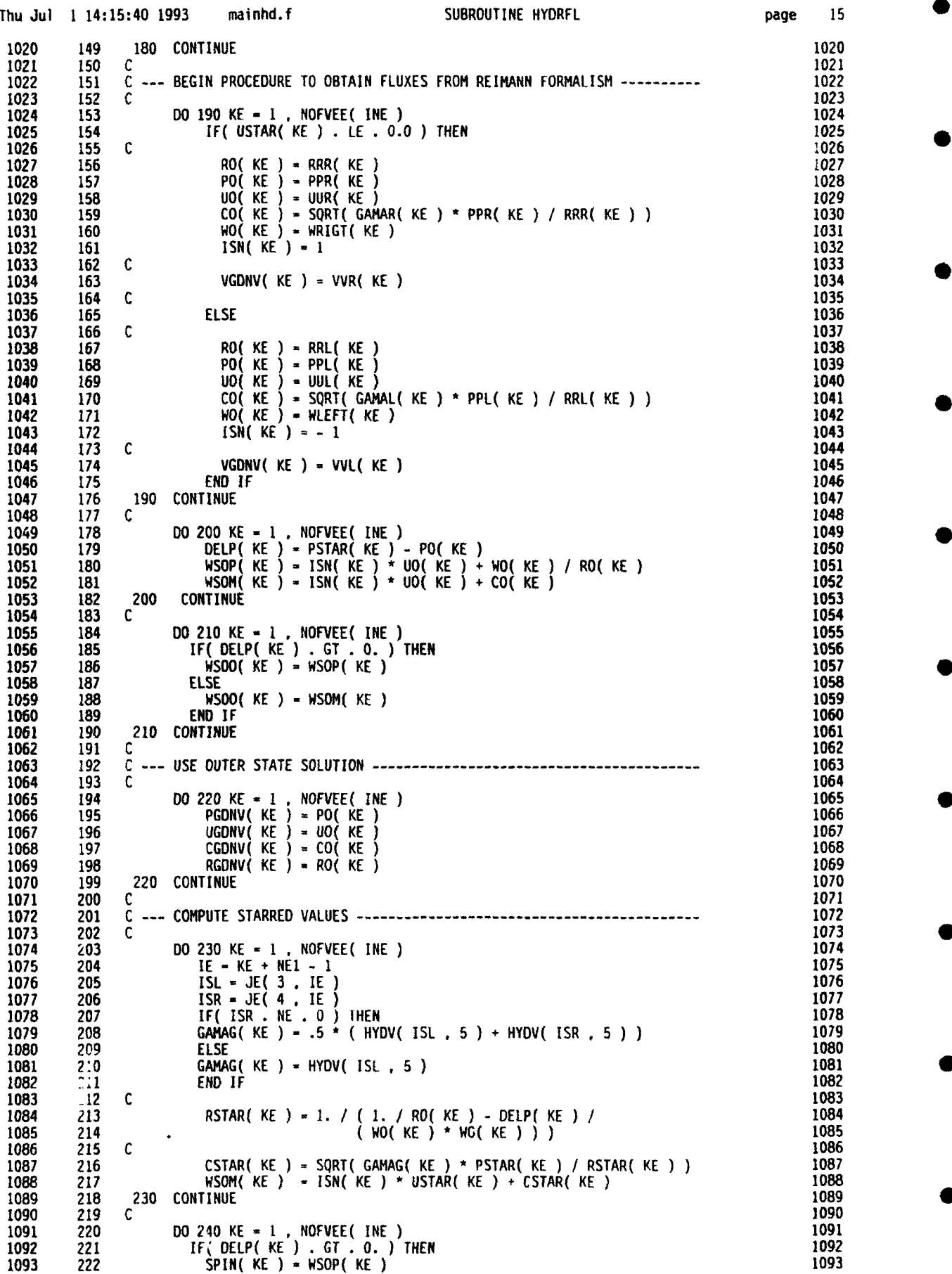

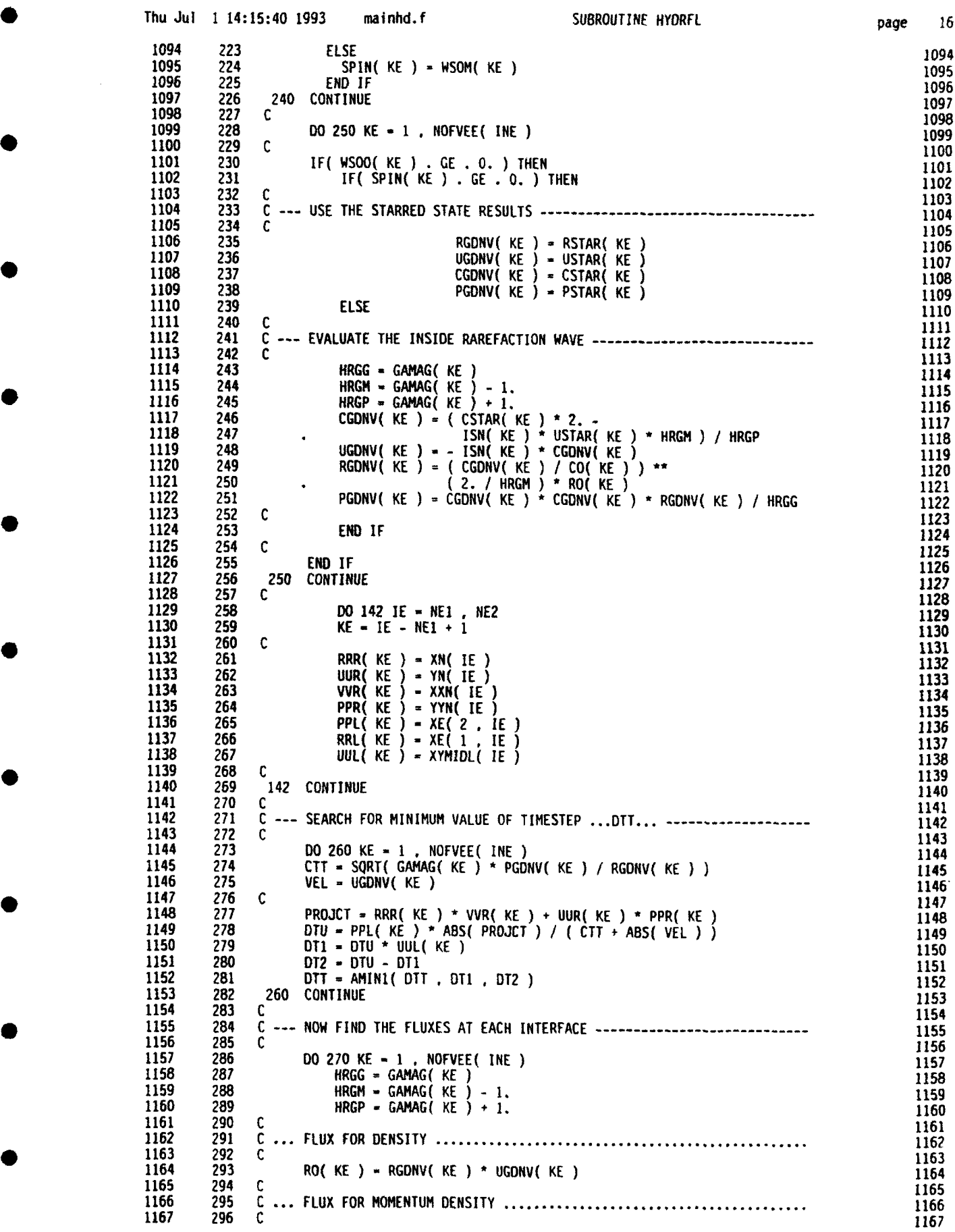

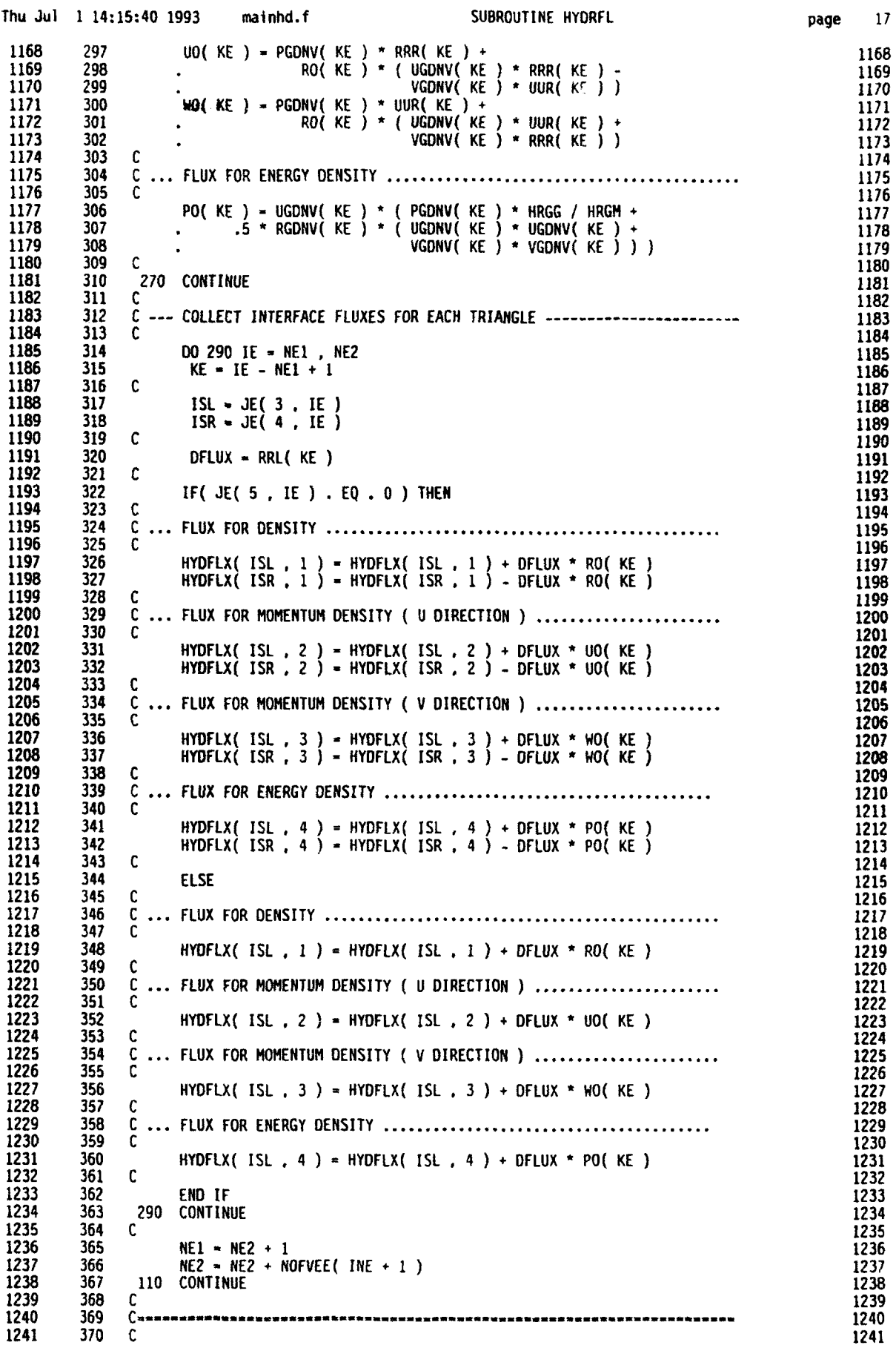

 $17\,$ page

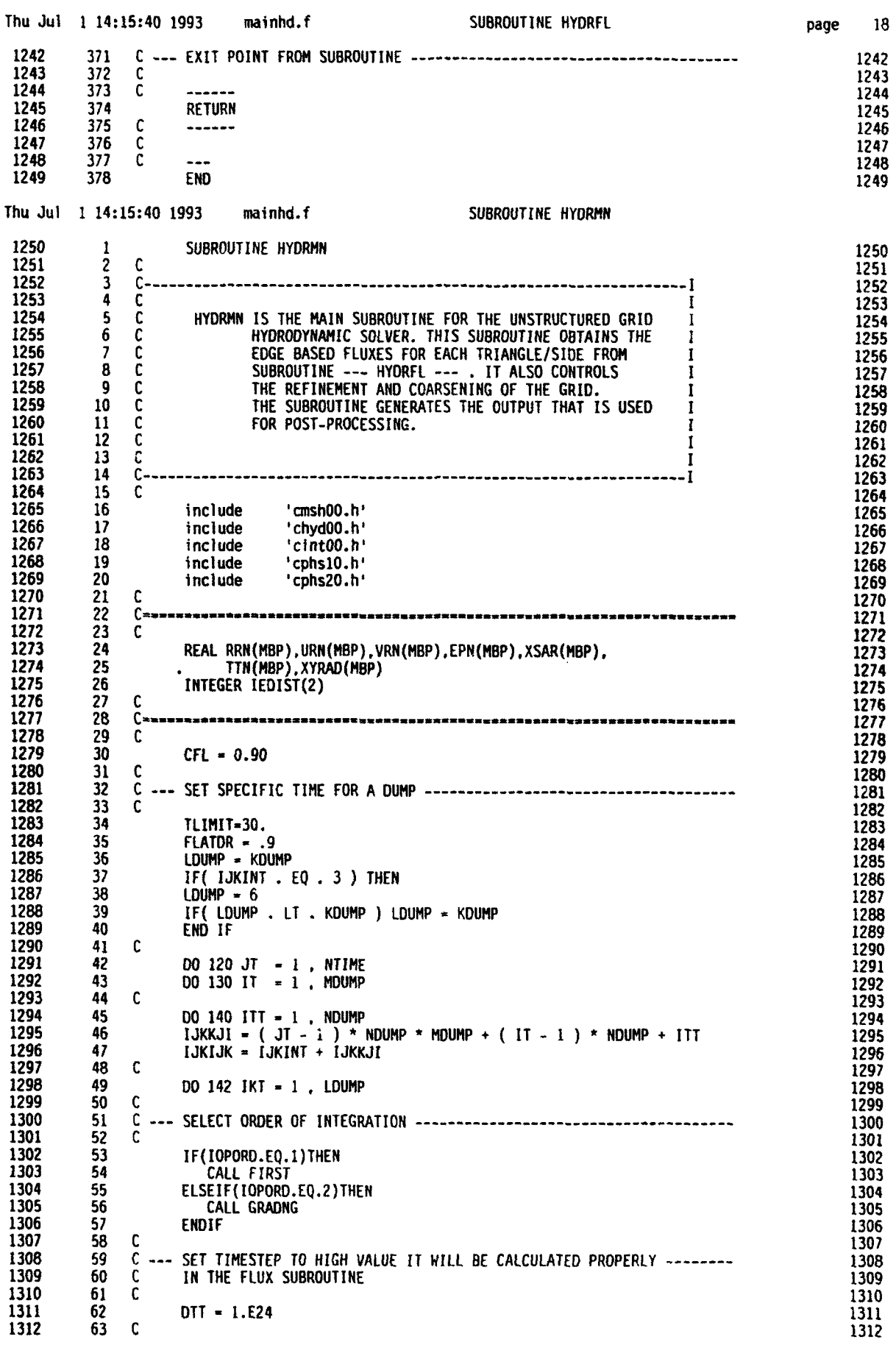

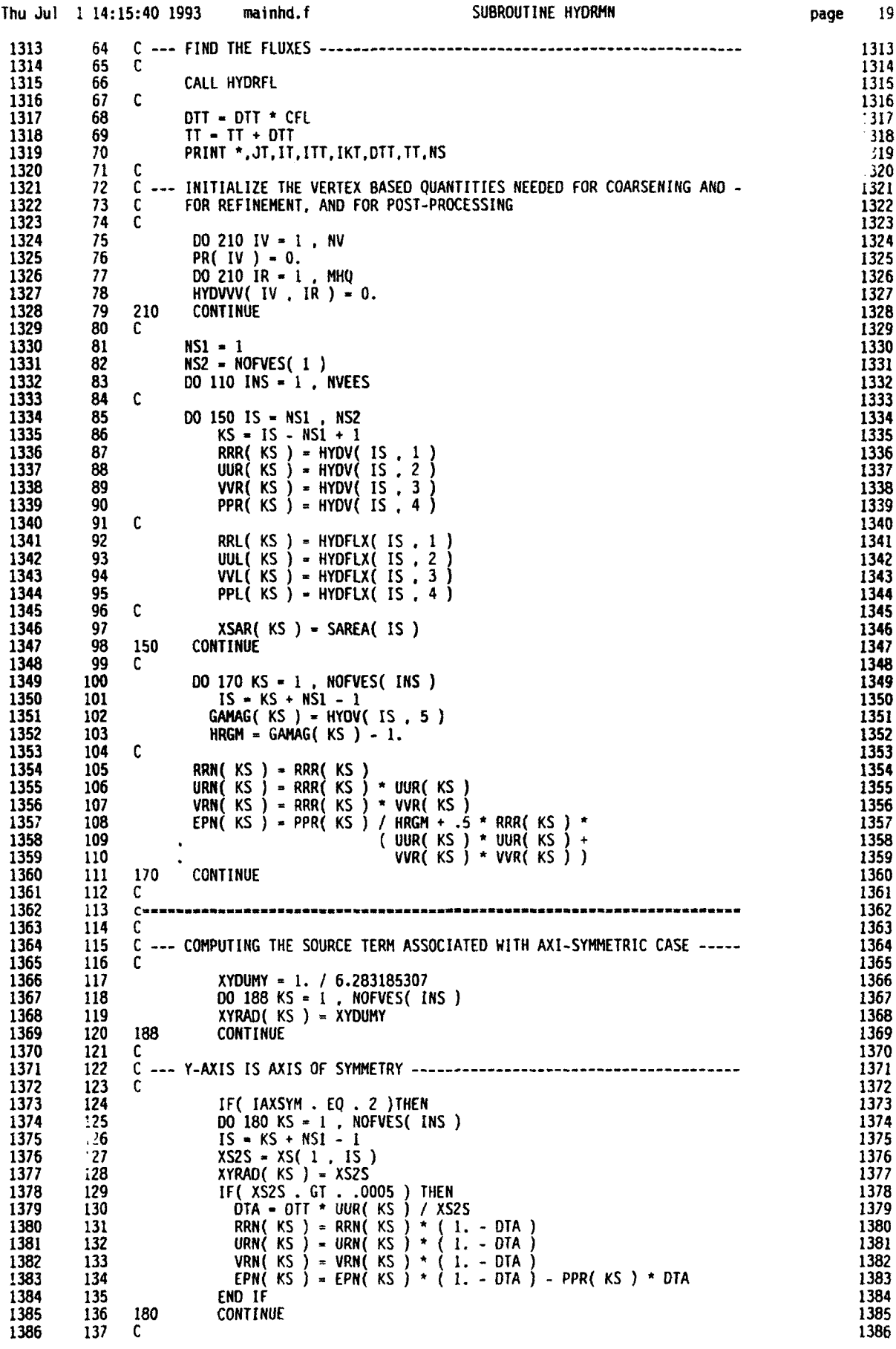

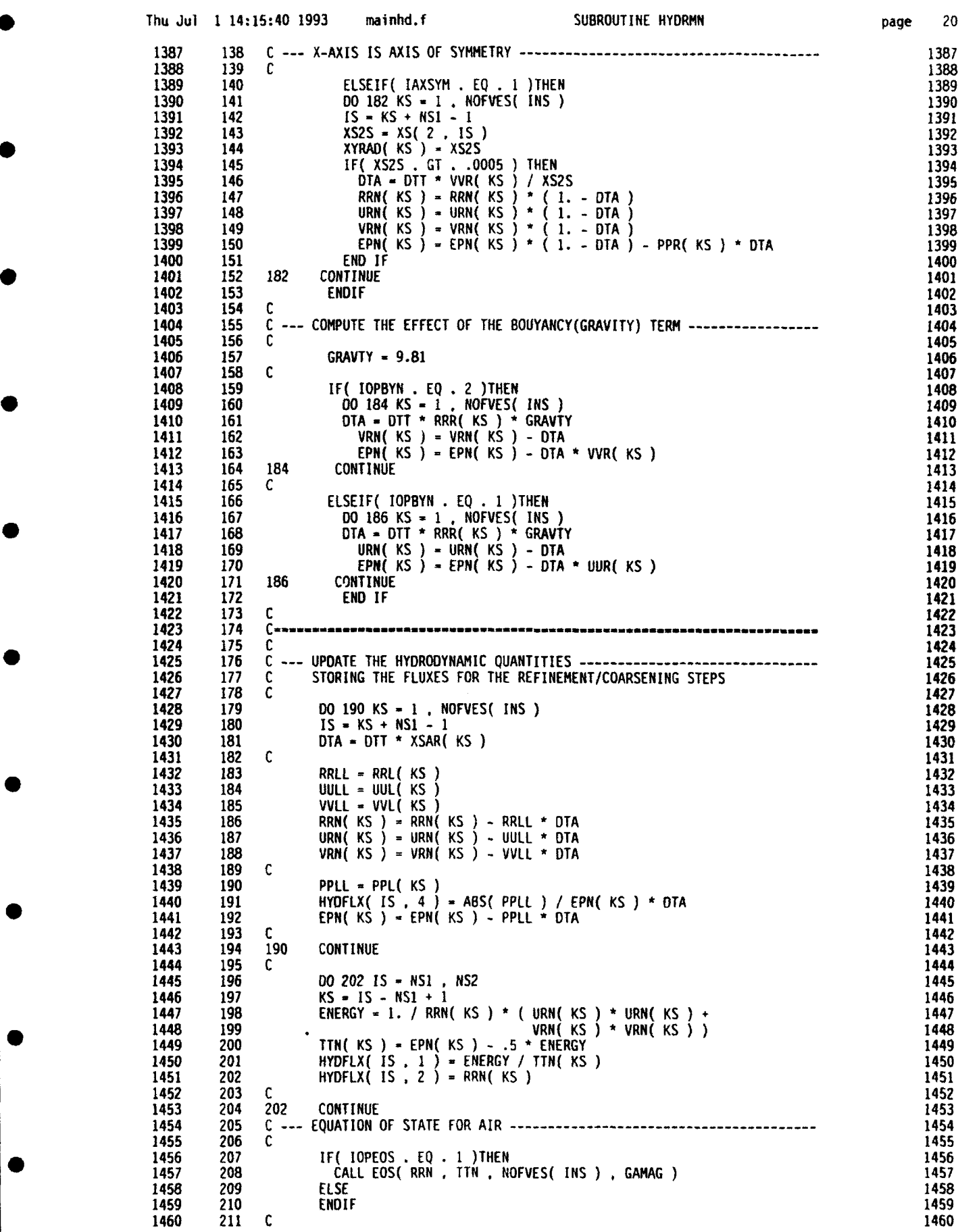

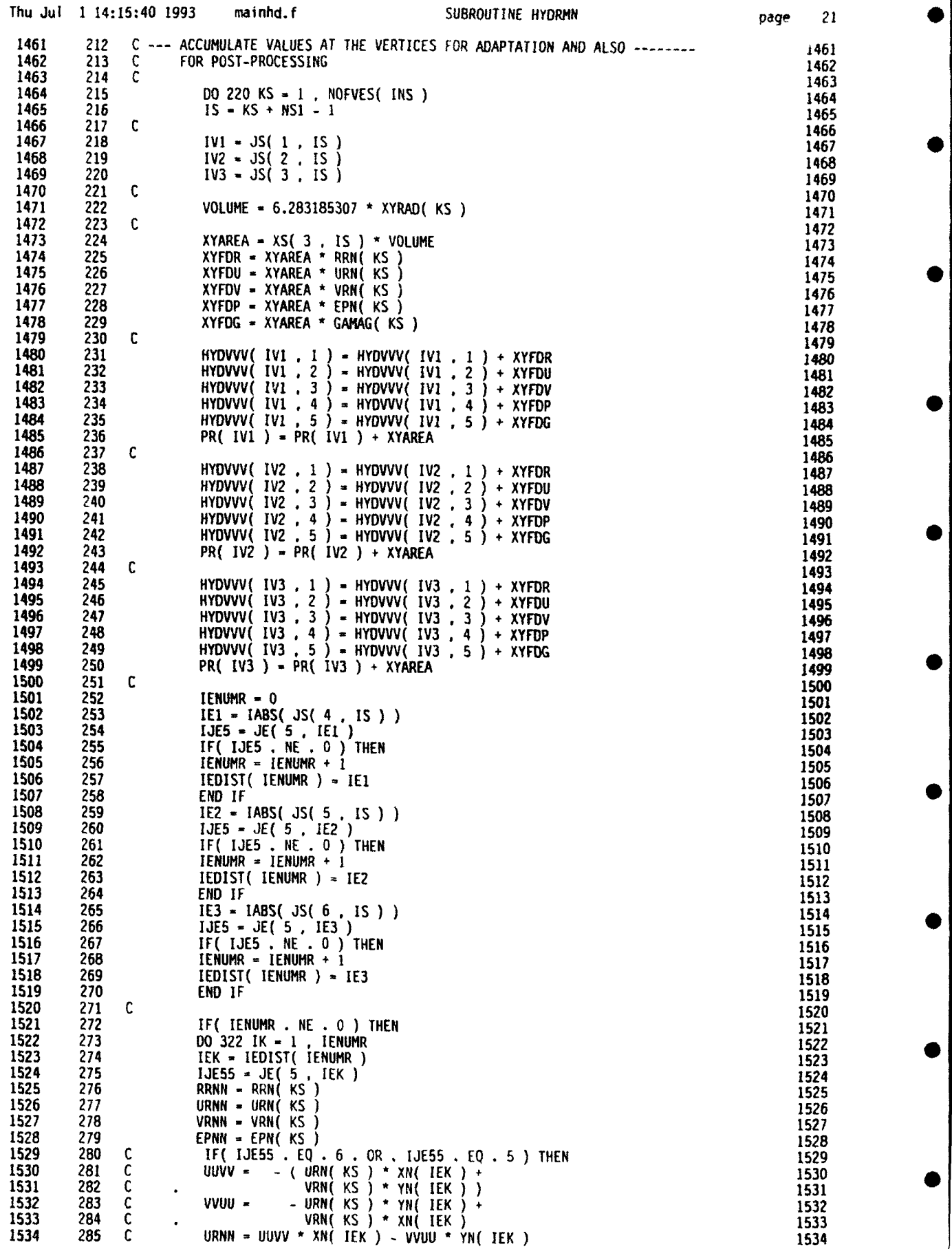

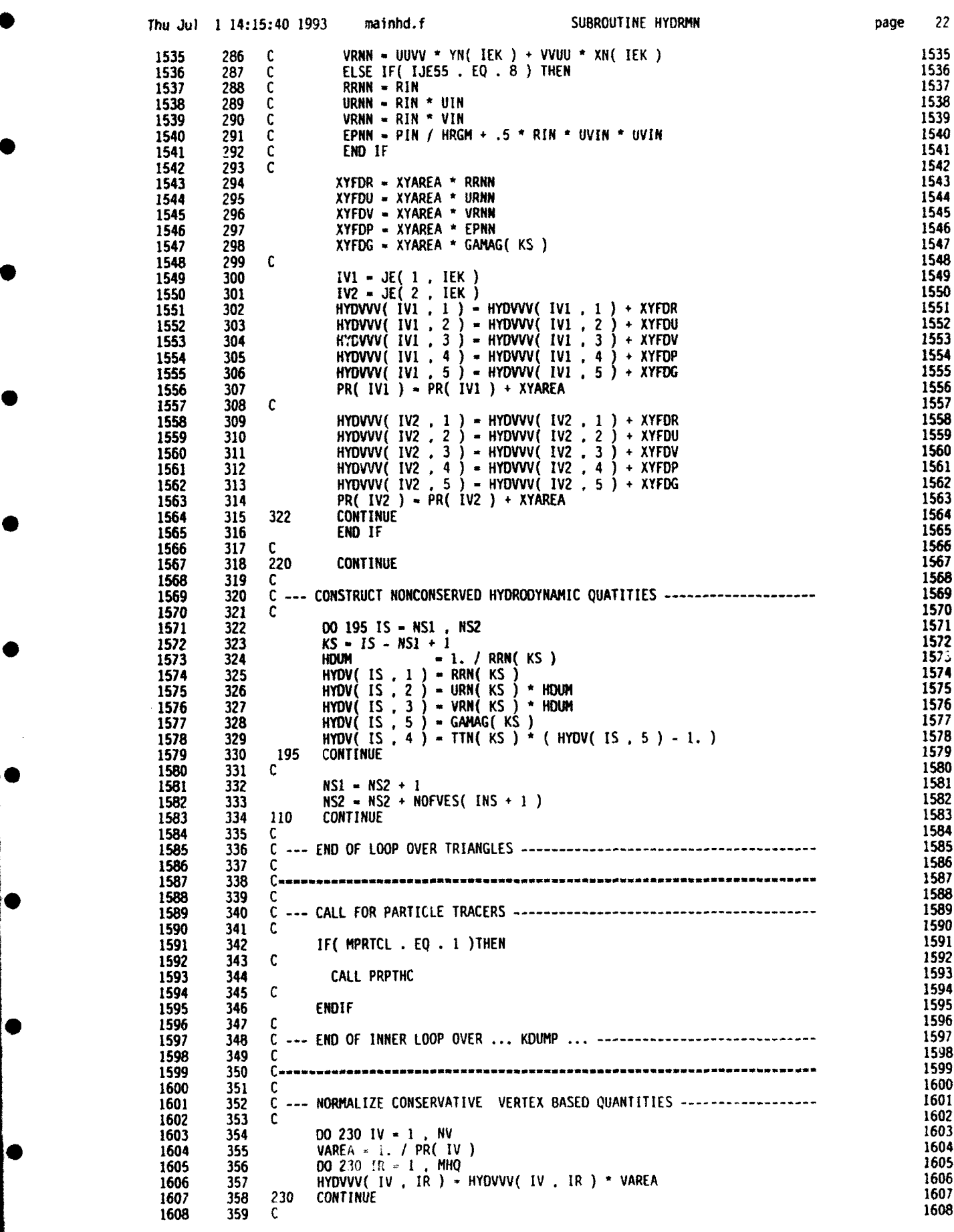

pige 22

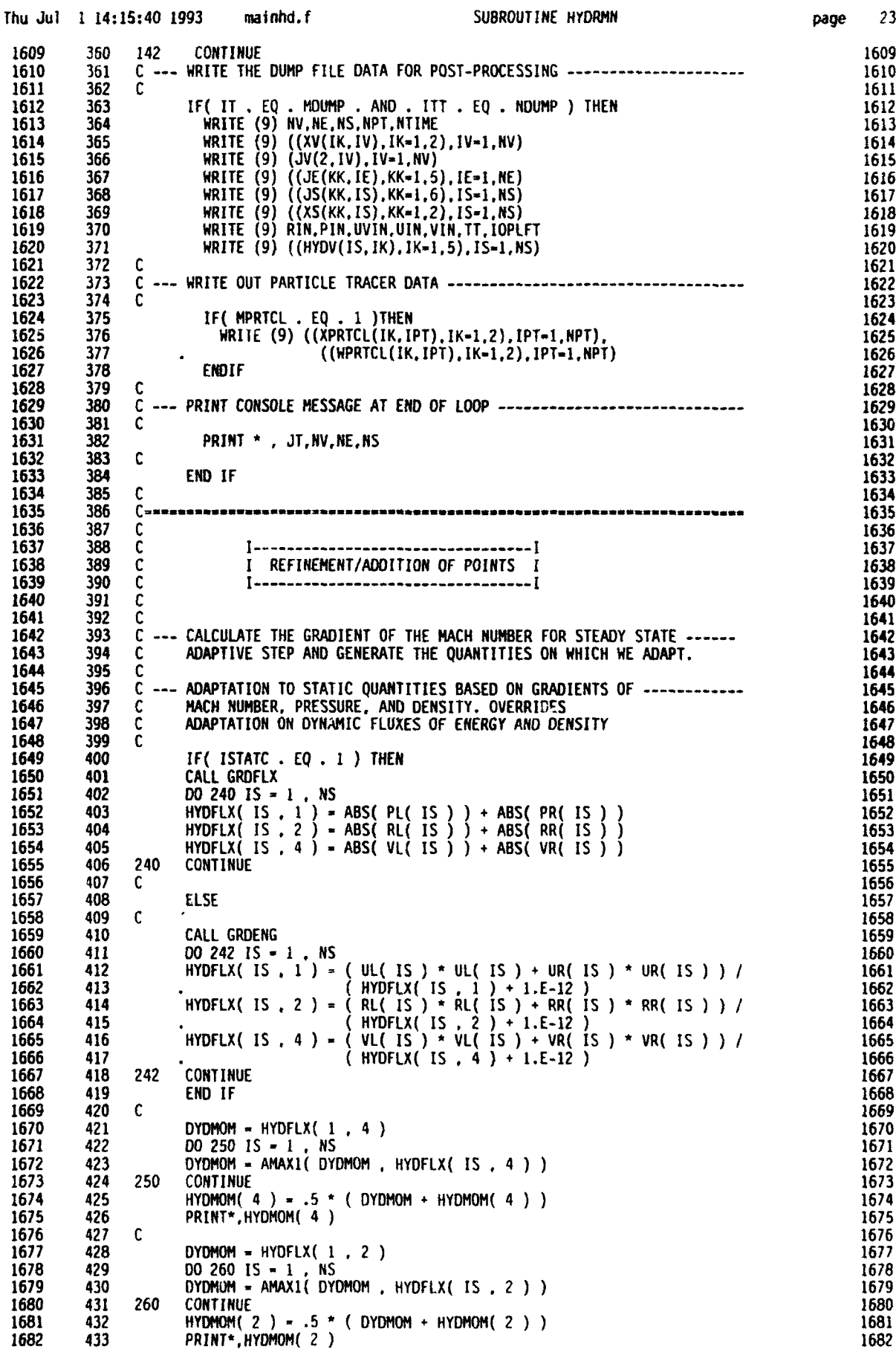

 $\overline{\mathbf{A}}$ 

 $\mathbf{I}$ 

 $\overline{1}$ 

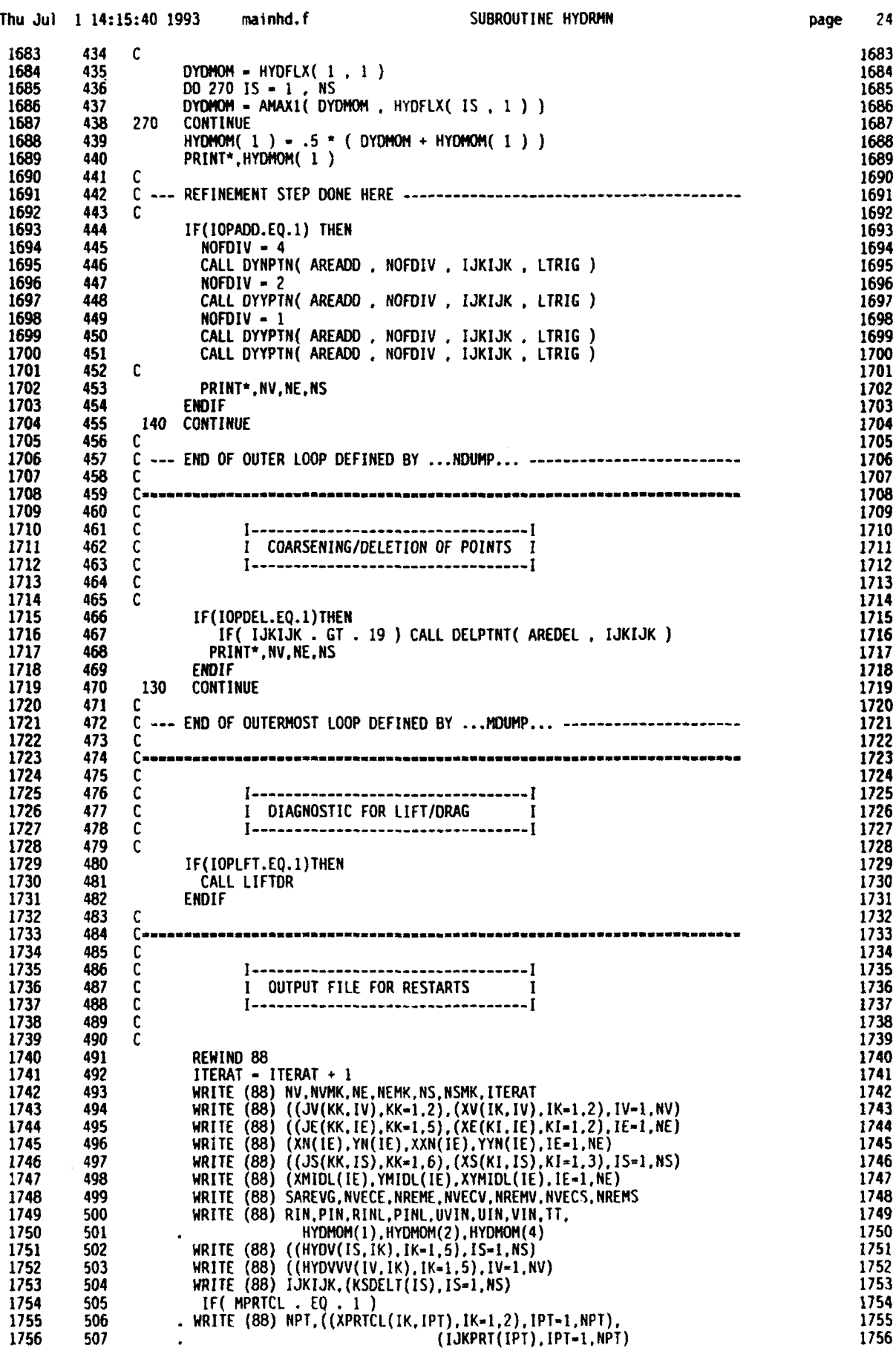

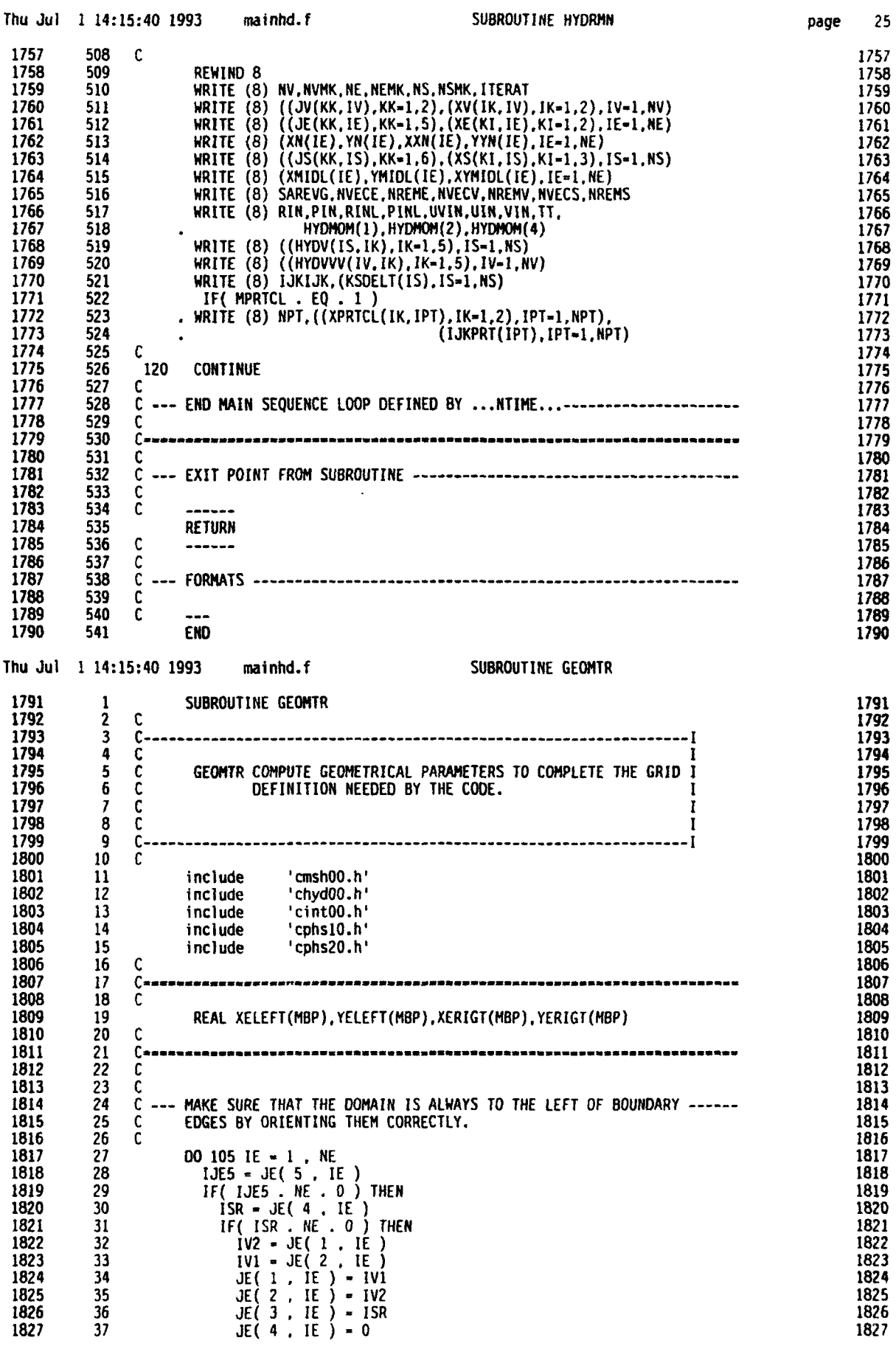

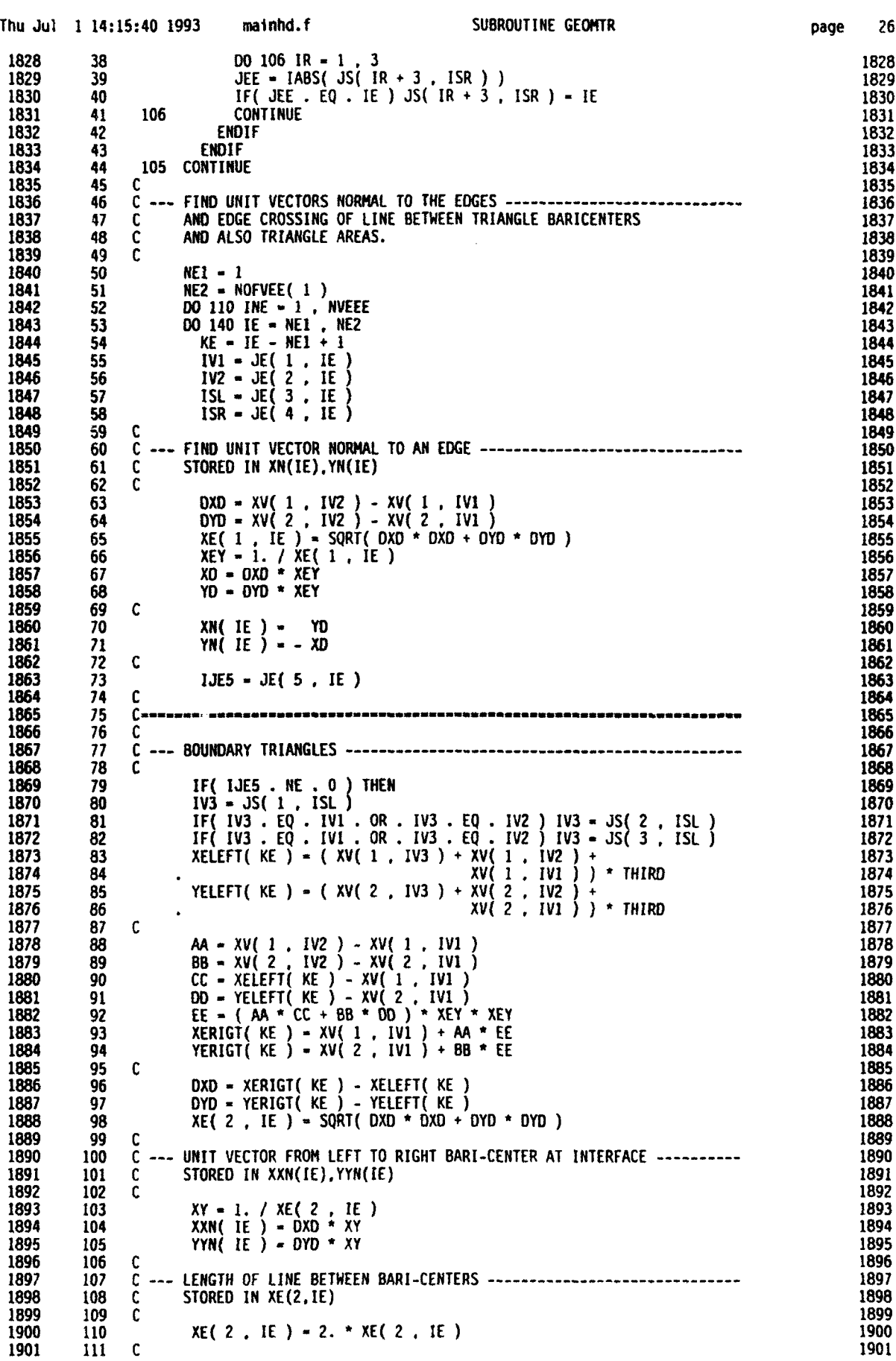

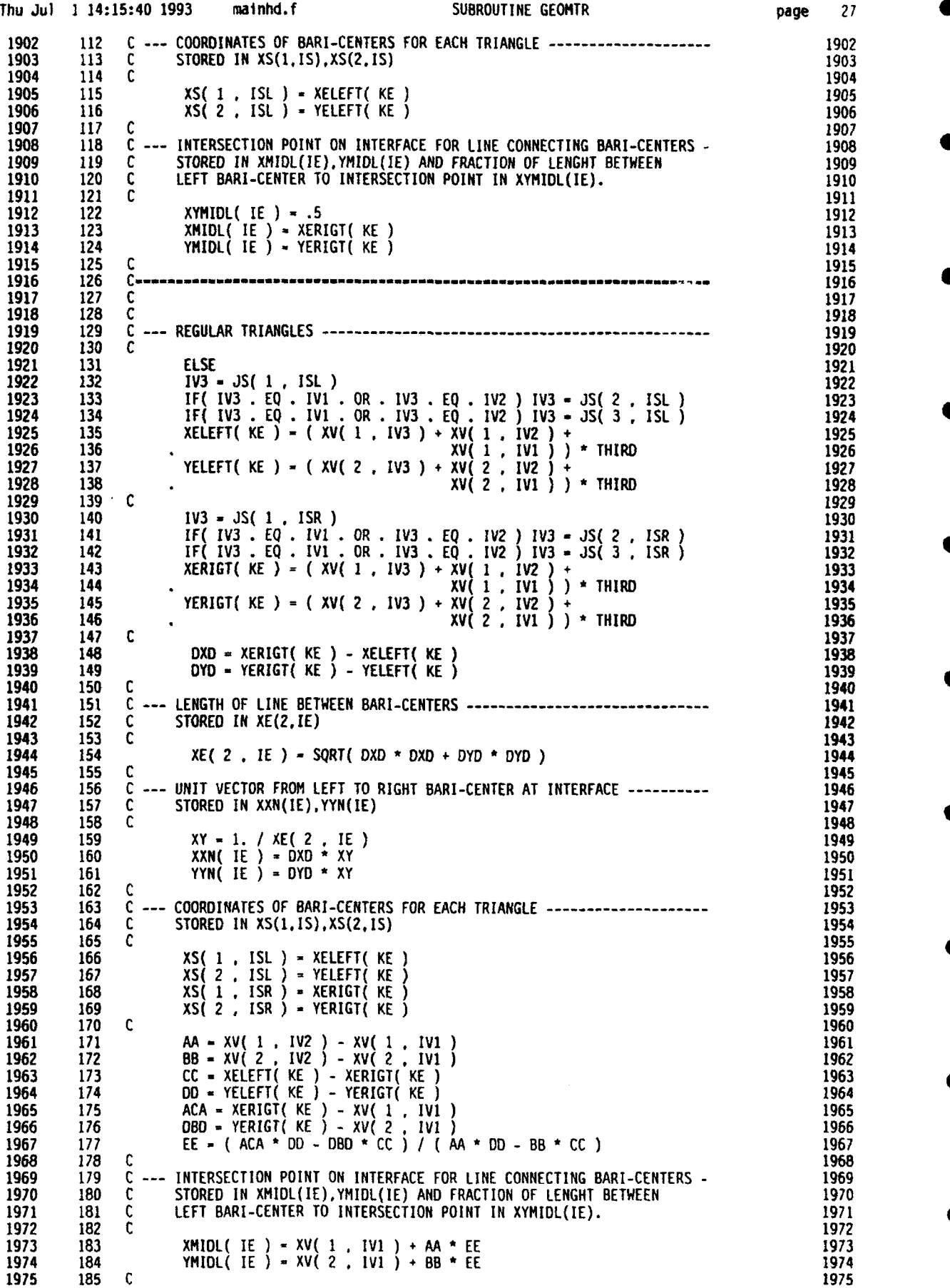

**I**

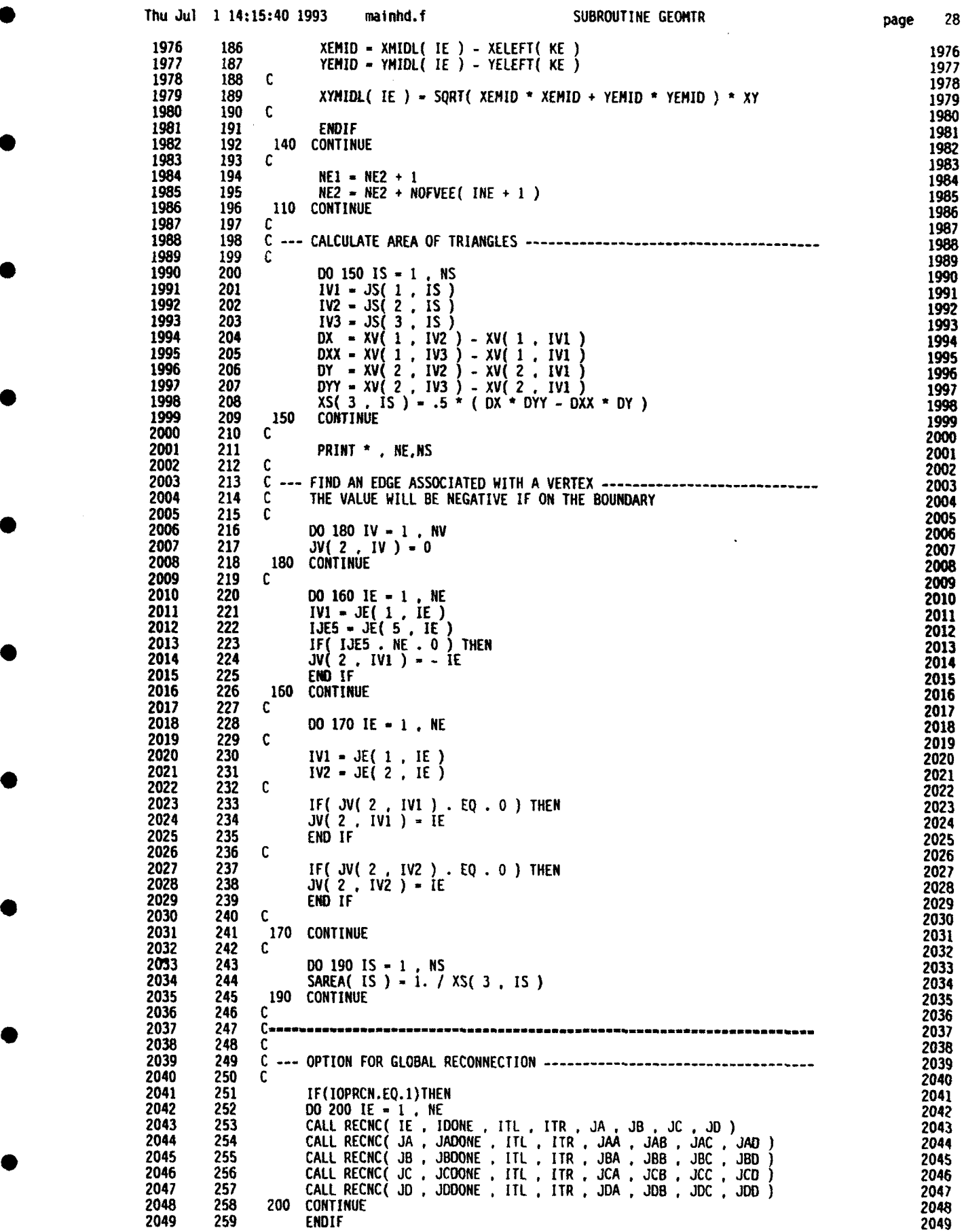

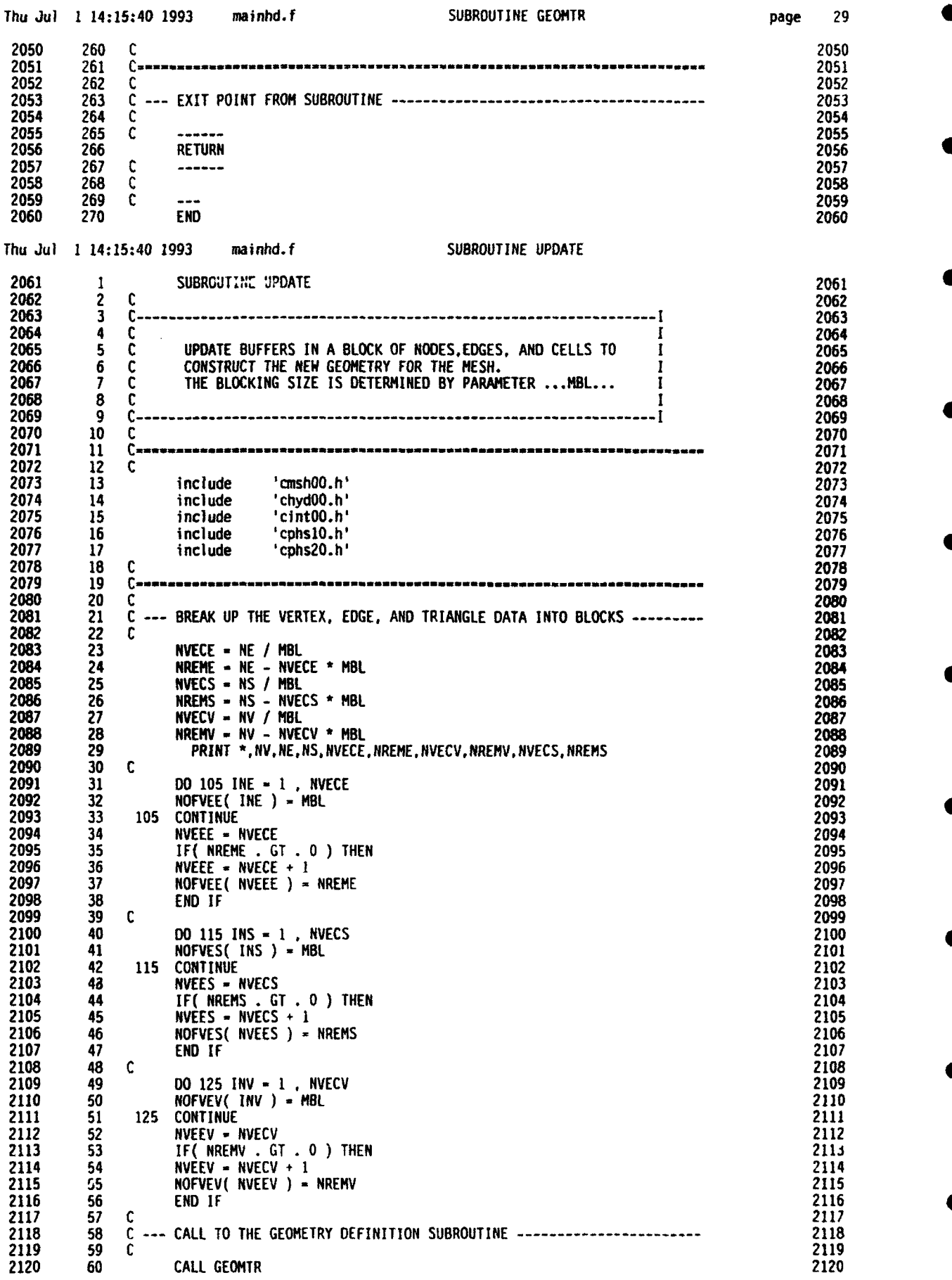

 $\blacklozenge$ 

 $\blacksquare$ 

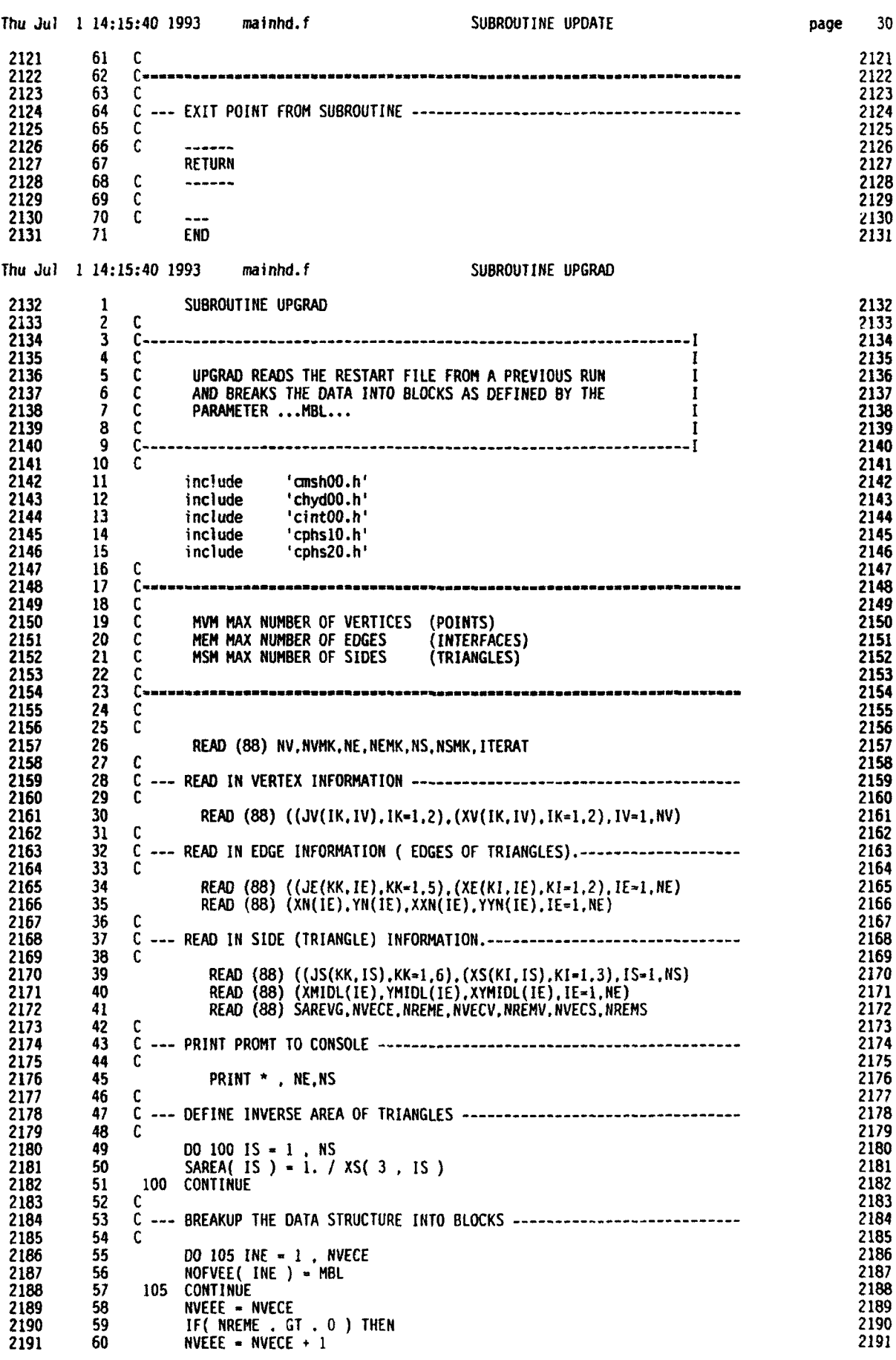

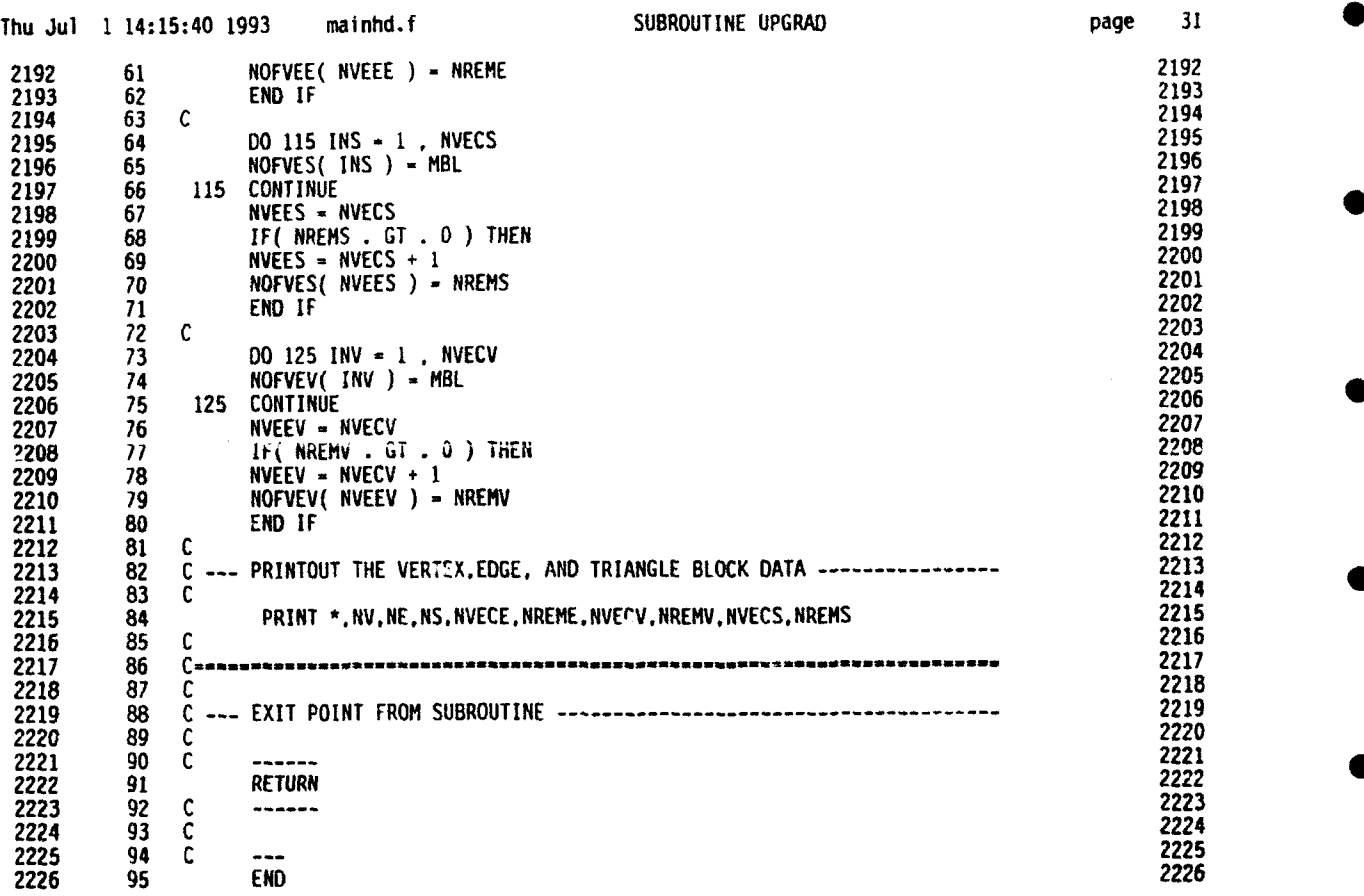

## \* Thu Jul 1 14:15:55 1993 gradhd.f Module List - order of occurence page

**0.**

C

 $\bullet$ 

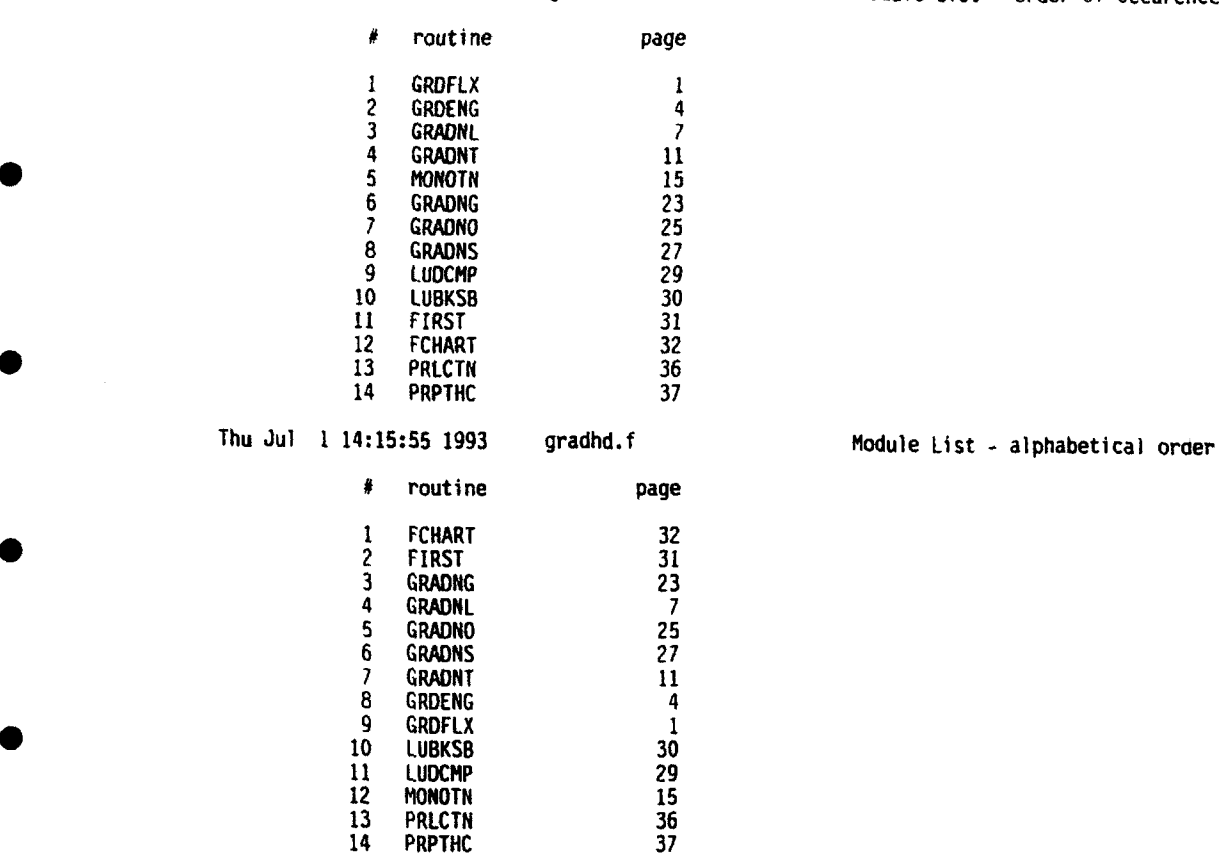

 $\mathbf{i}$ 

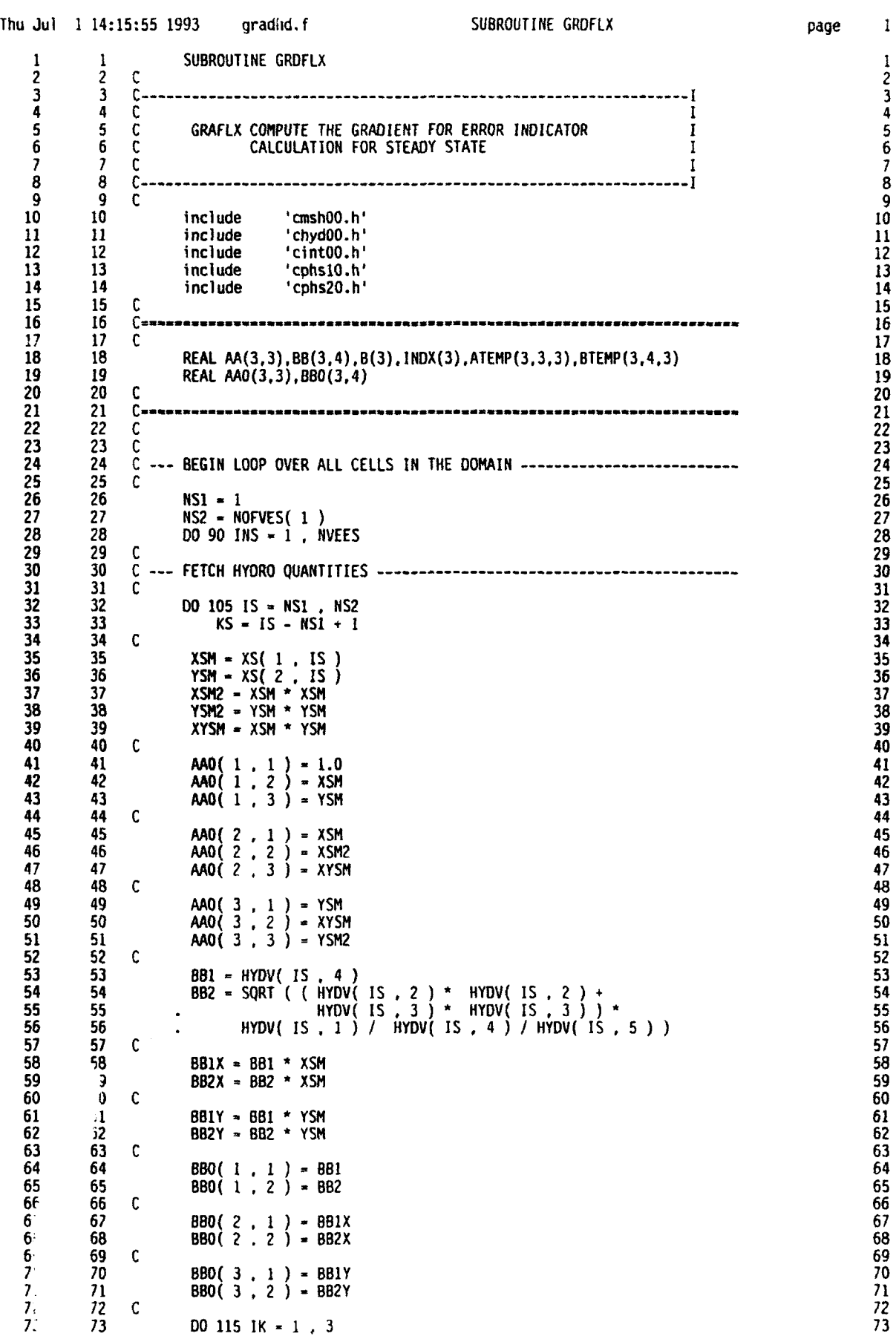

page **I**

6 67 **880(** 2 . ) **-** BBIX 67 **6:** 68 BBO( 2 . 2) **-** BB2X 68 **6. 69** C **69** C *7'* 70 BB( **3 . I )-** BB1Y 70 7. 71 BBO( 3 , 2 **) -** BB2Y 71 *7,* 72 C 72

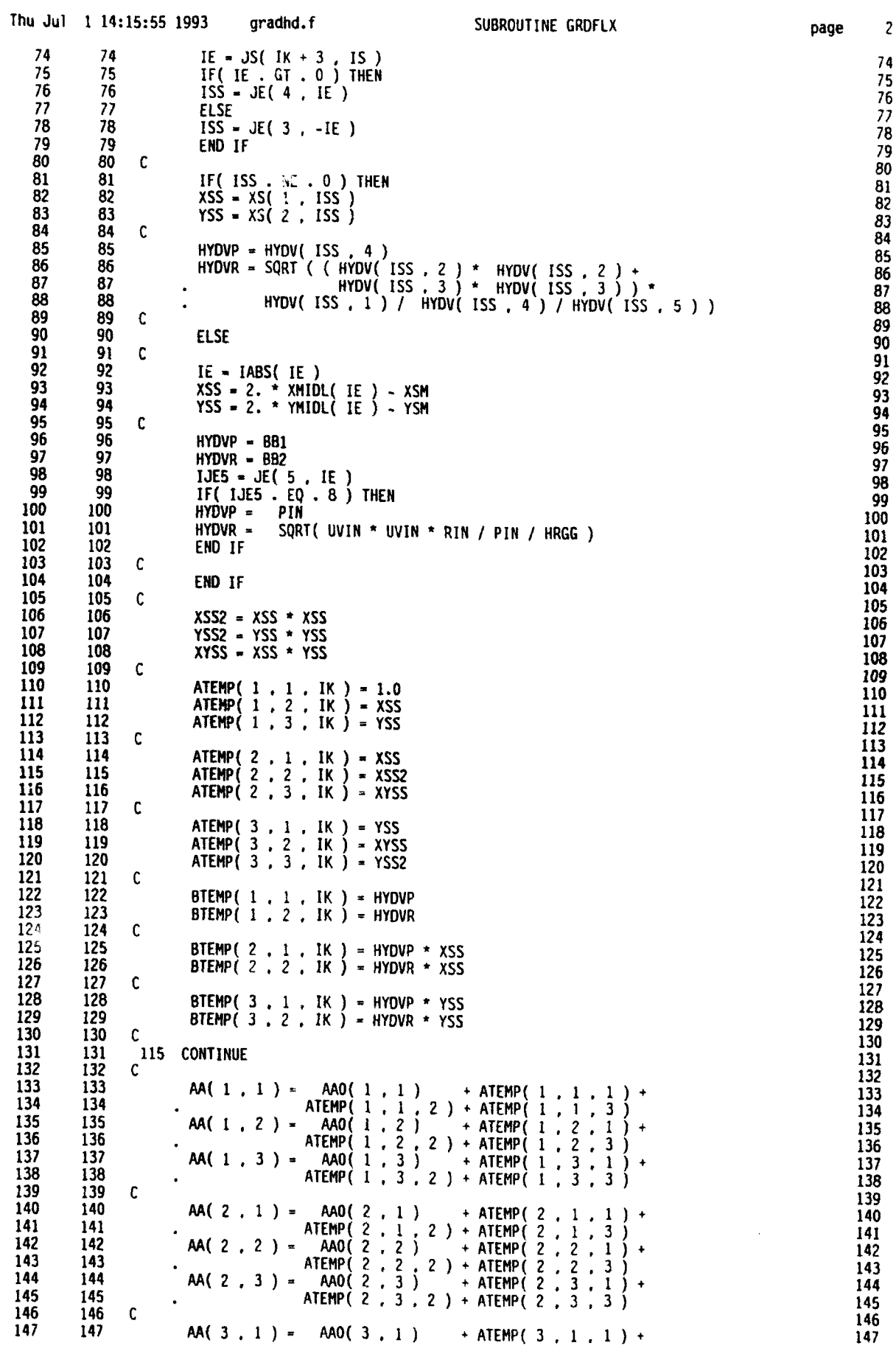

 $\overline{c}$ 

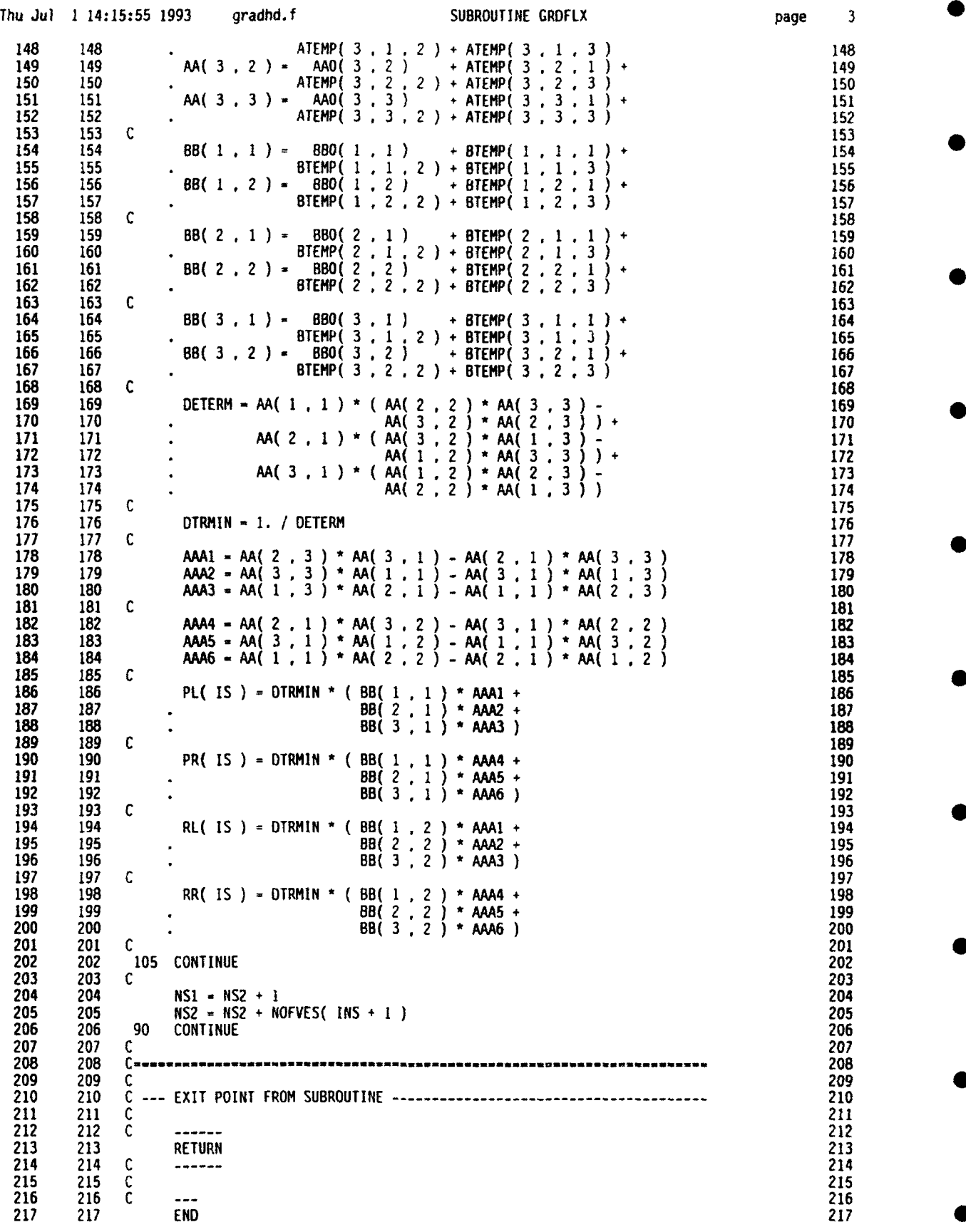

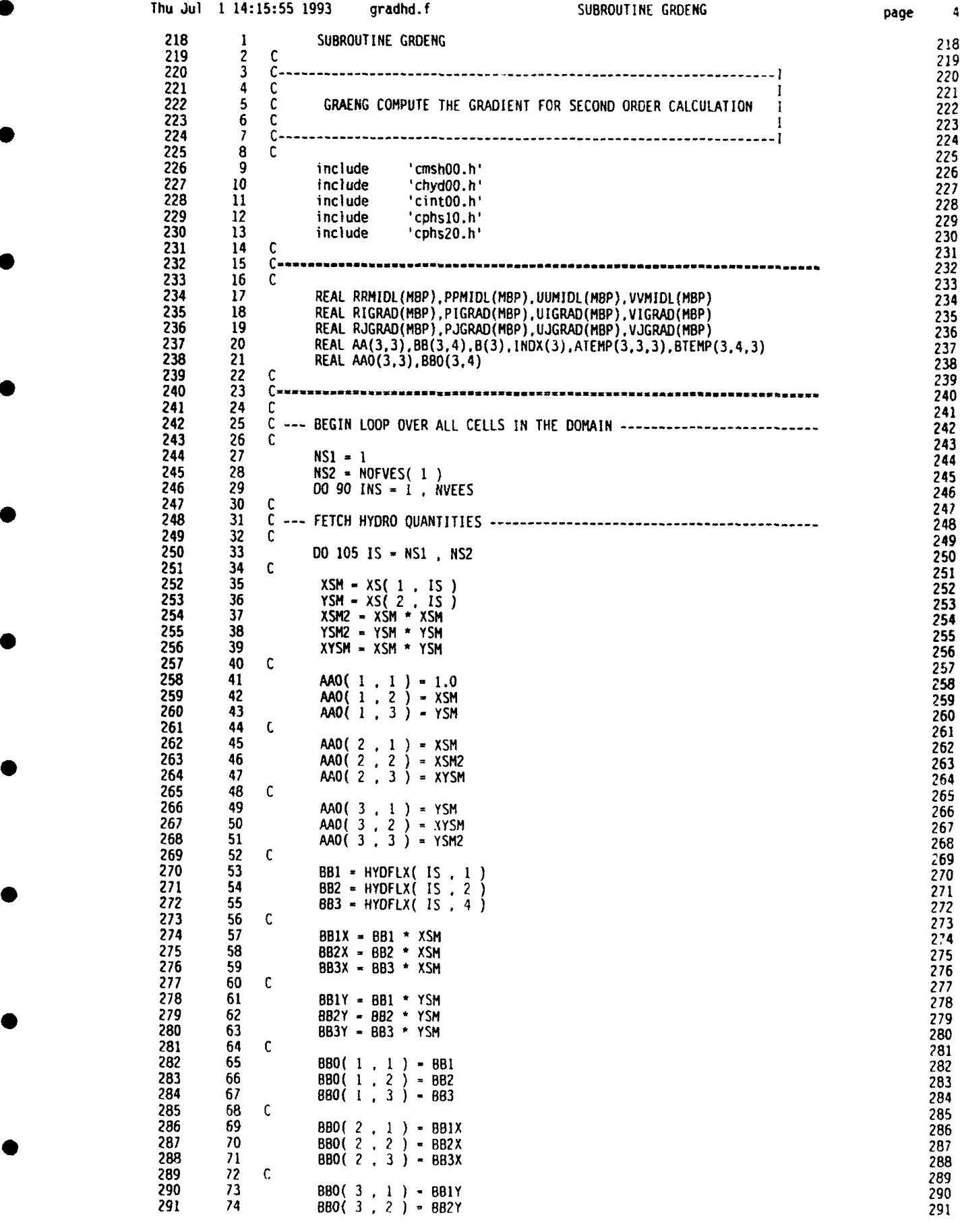

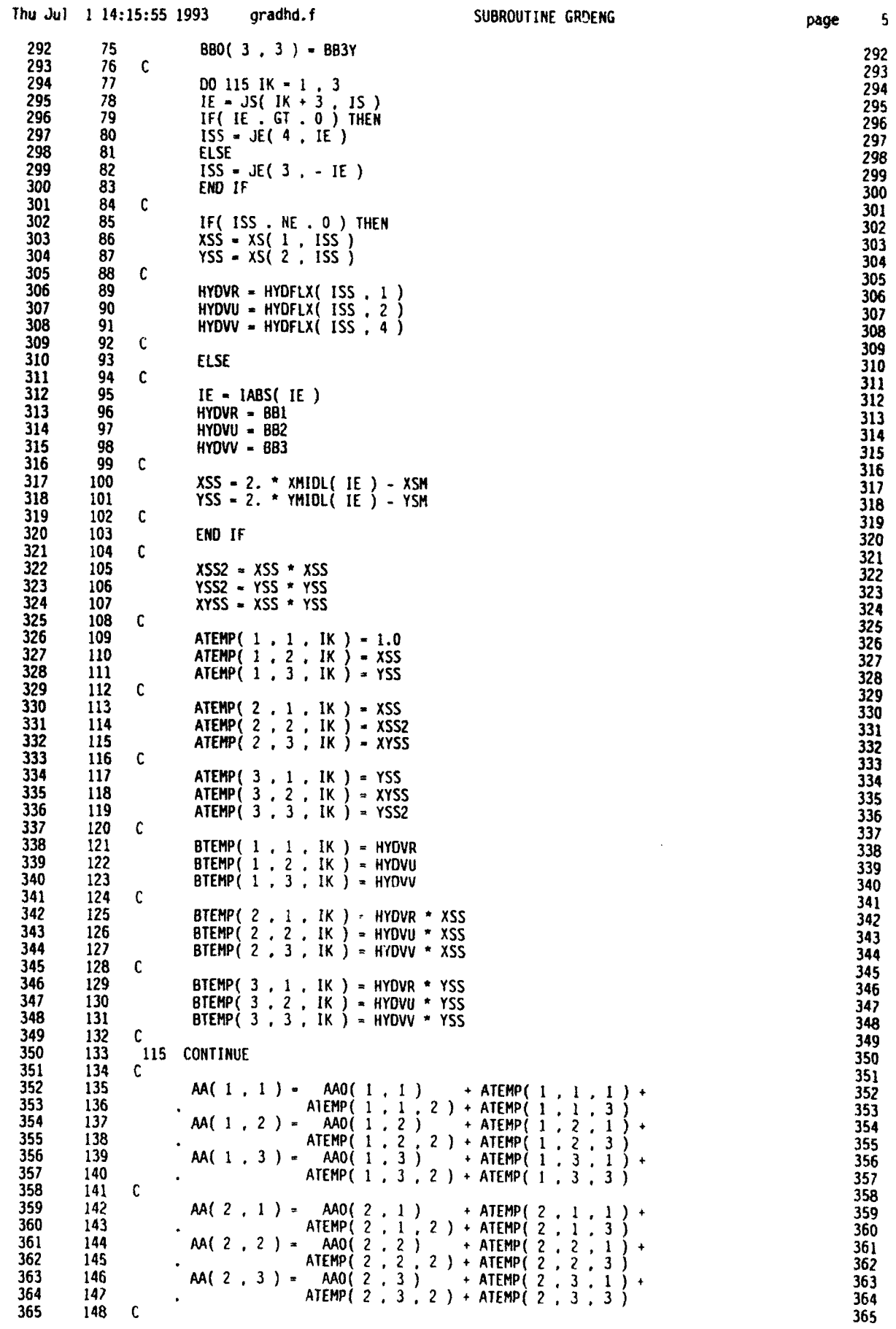

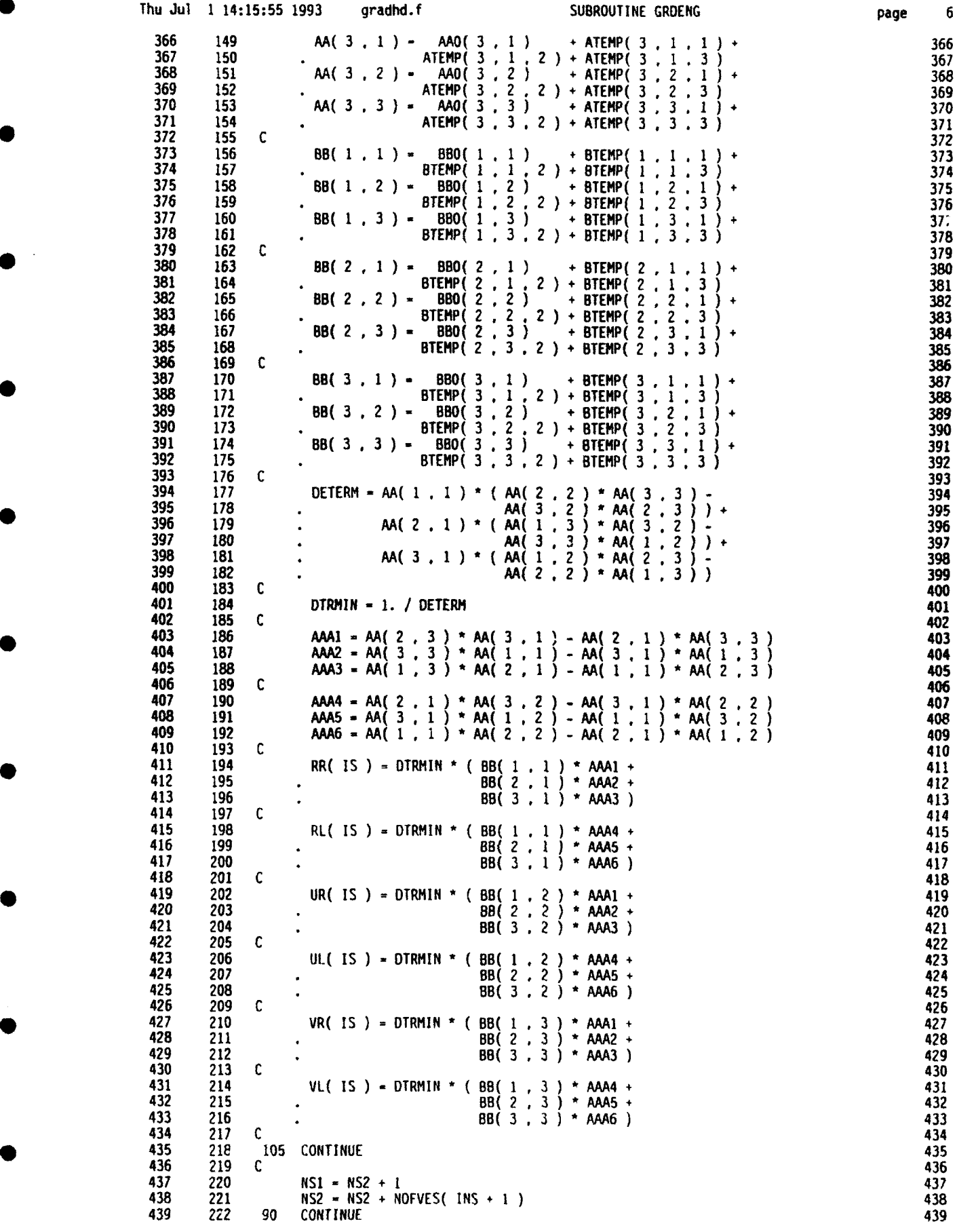

Σ

page

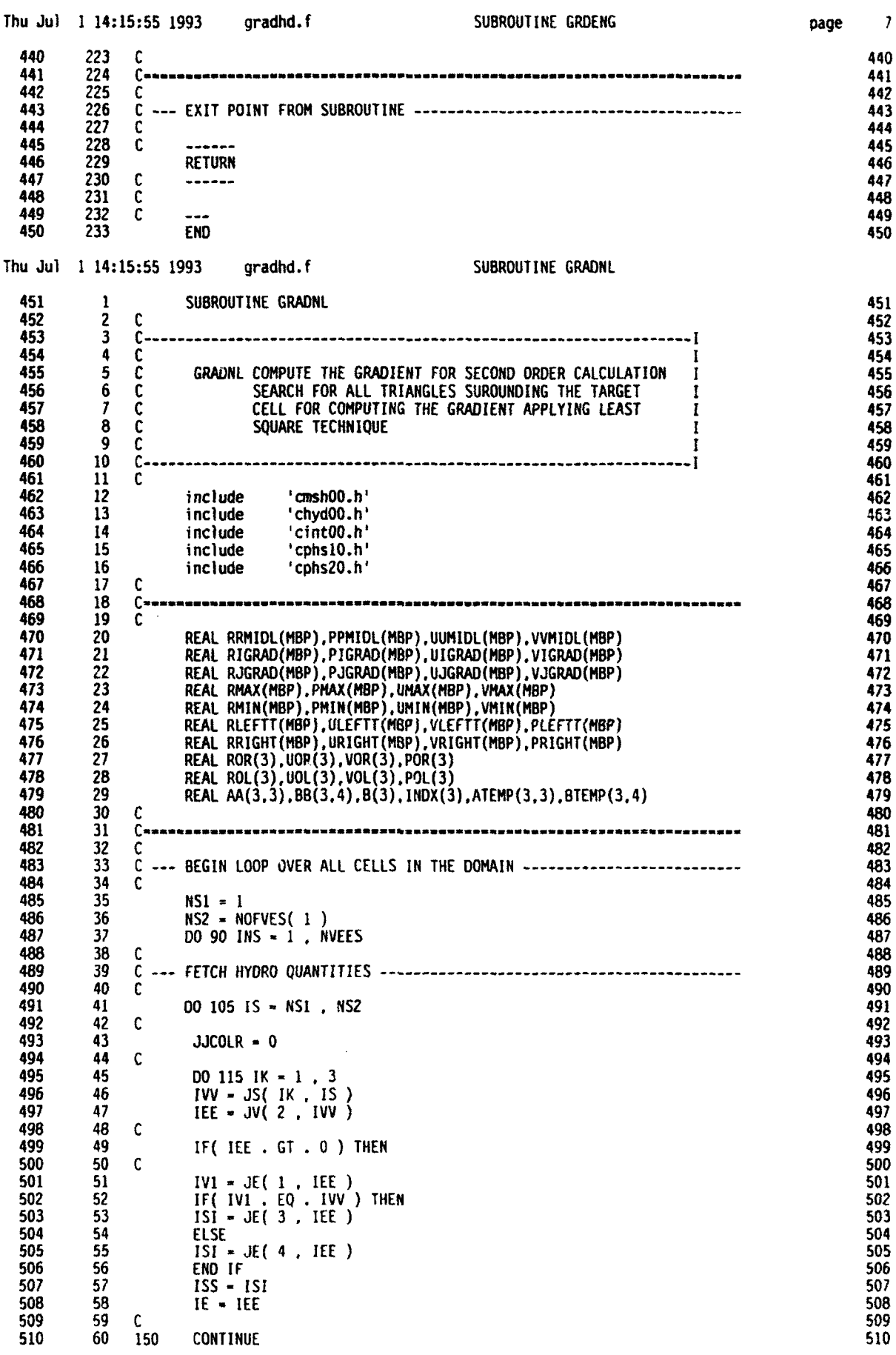

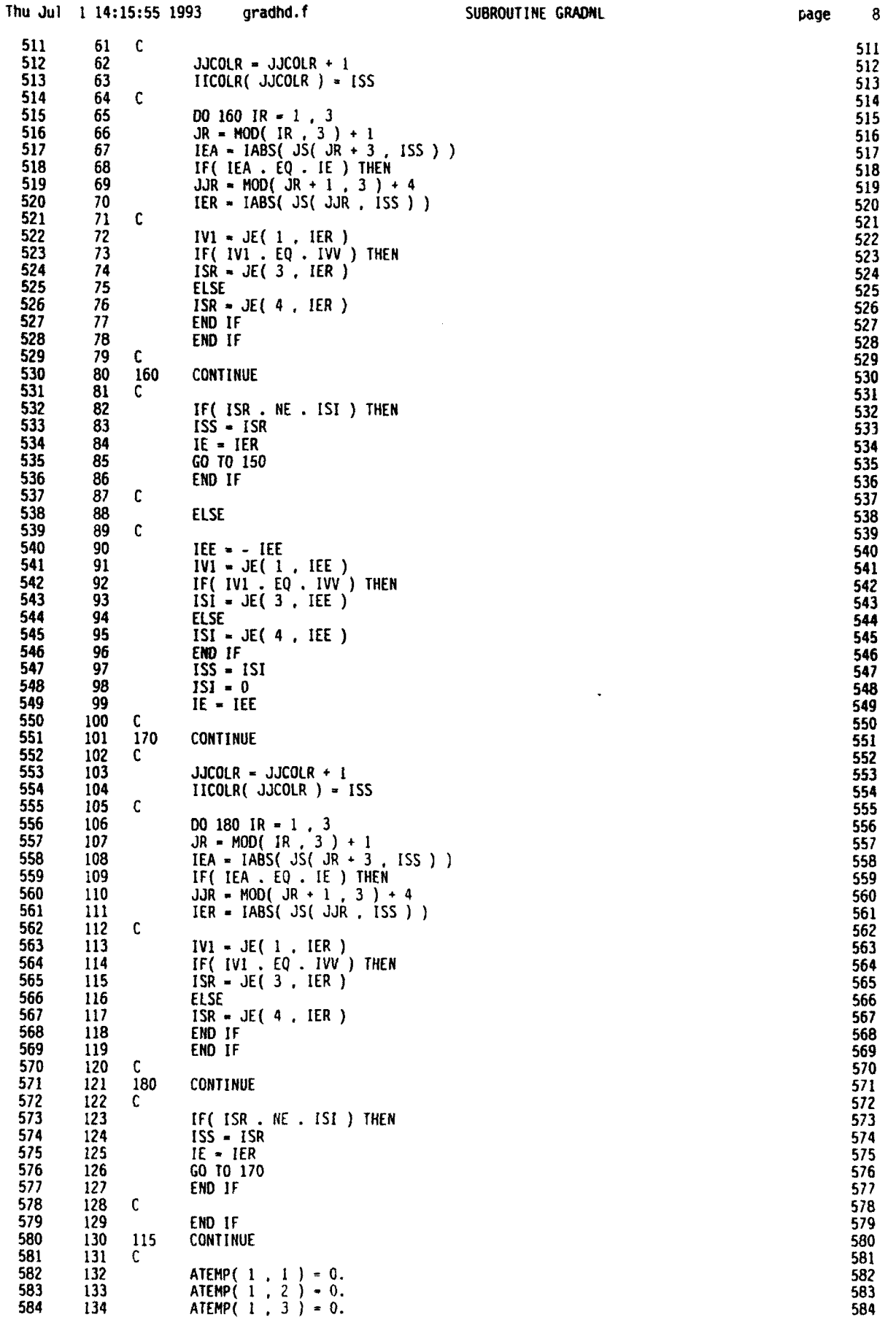

 $\bf 8$ 

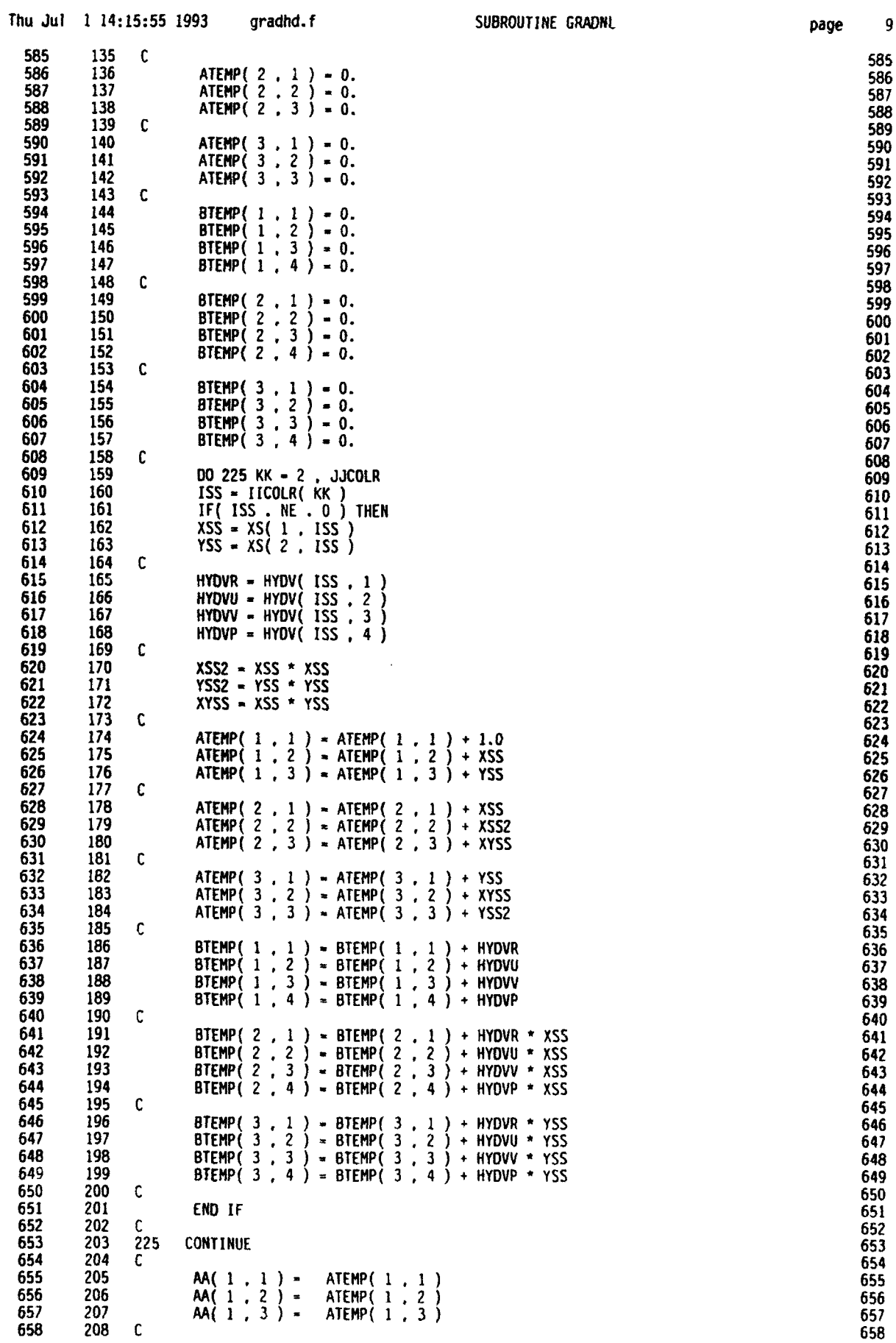
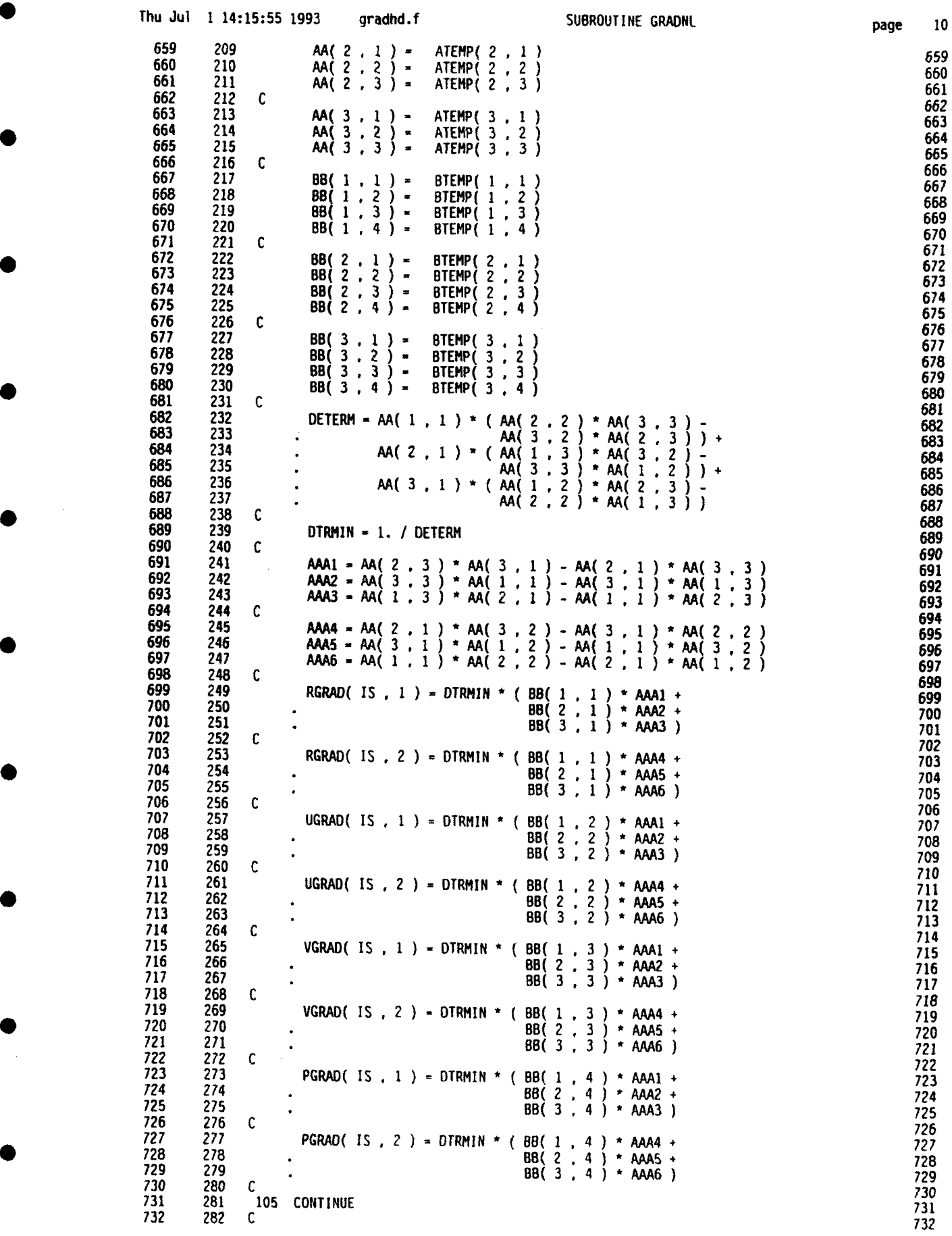

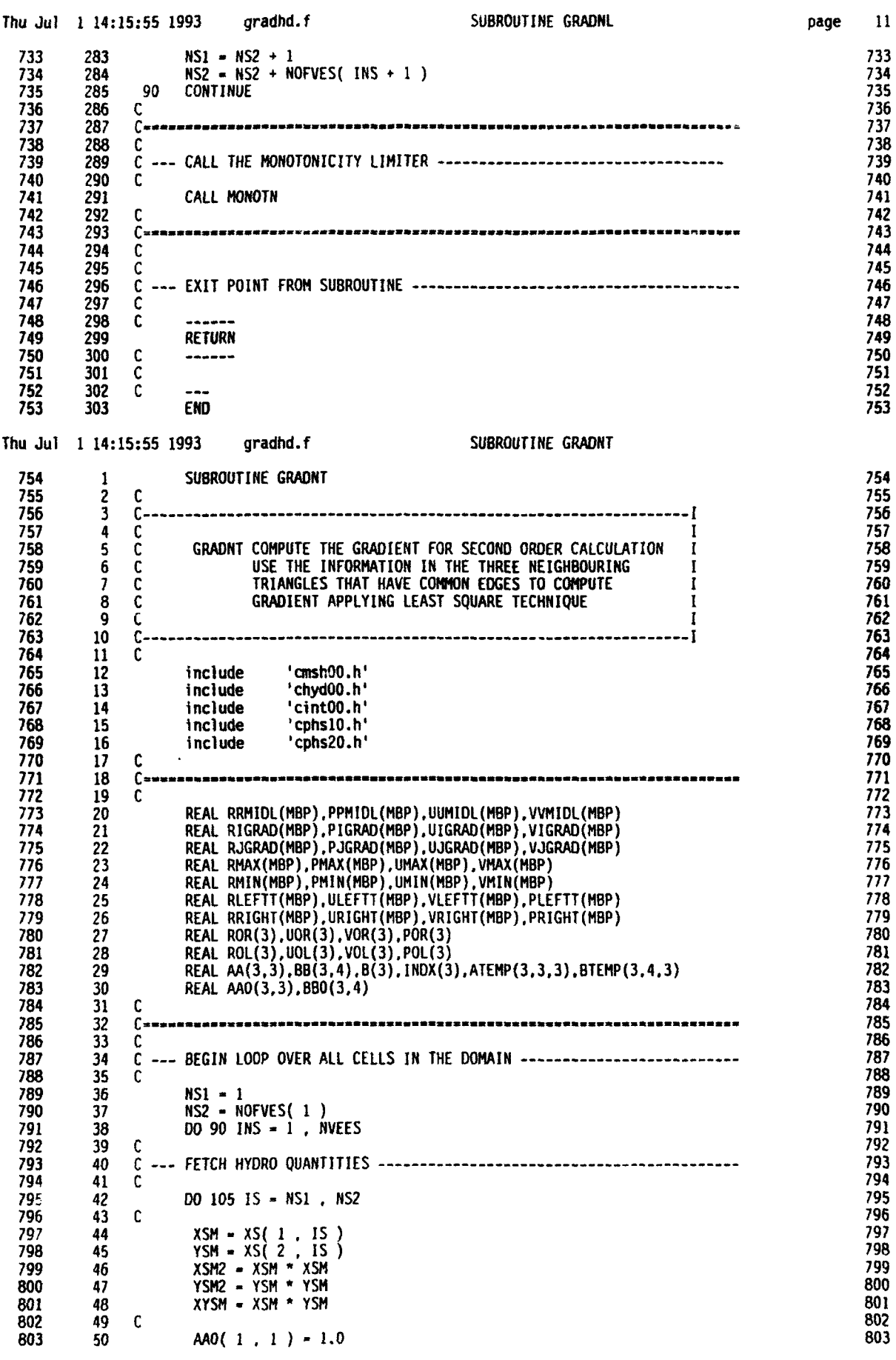

 $\bar{E}$ 

 $\bar{t}$ 

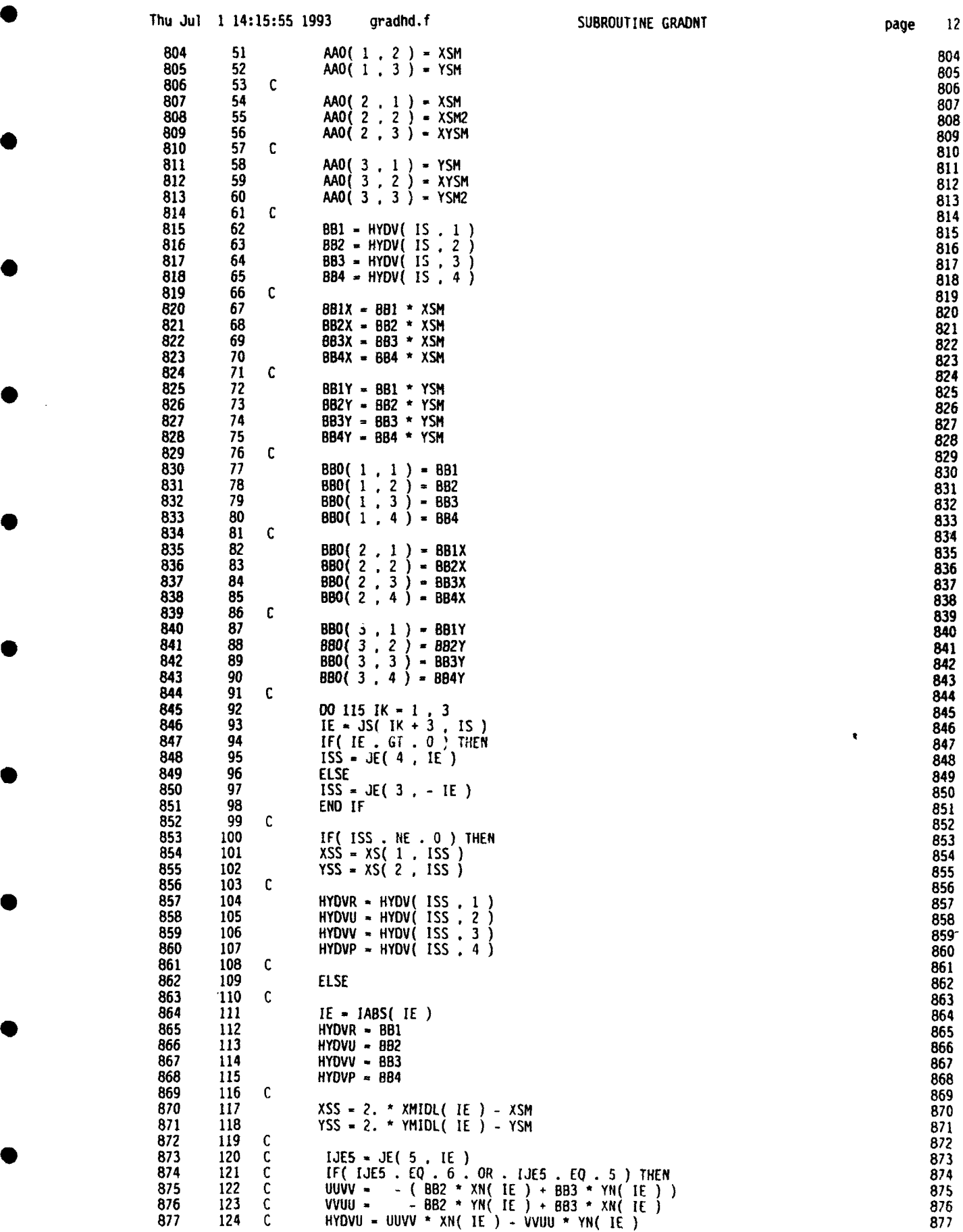

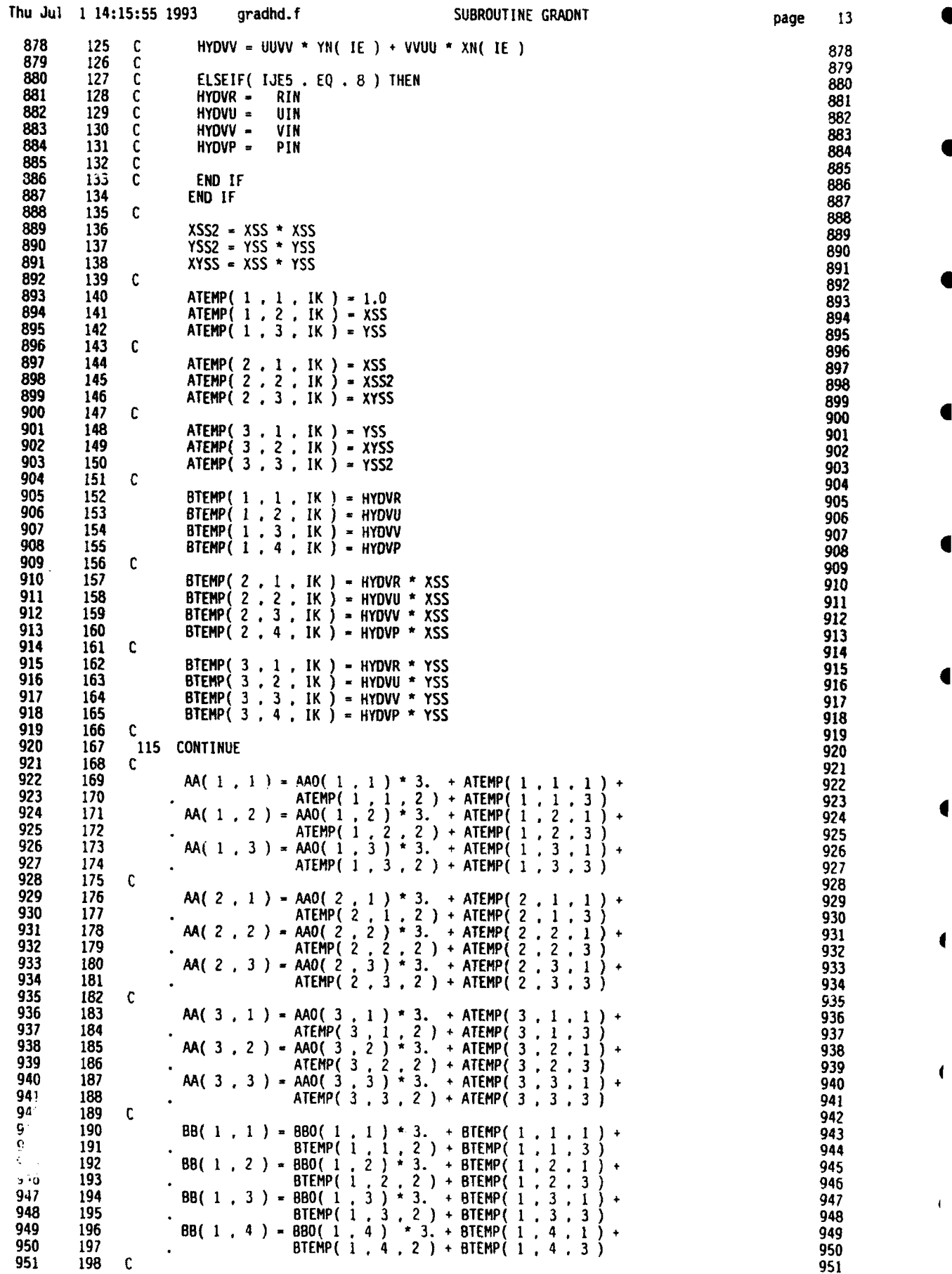

**I**

**I**

1

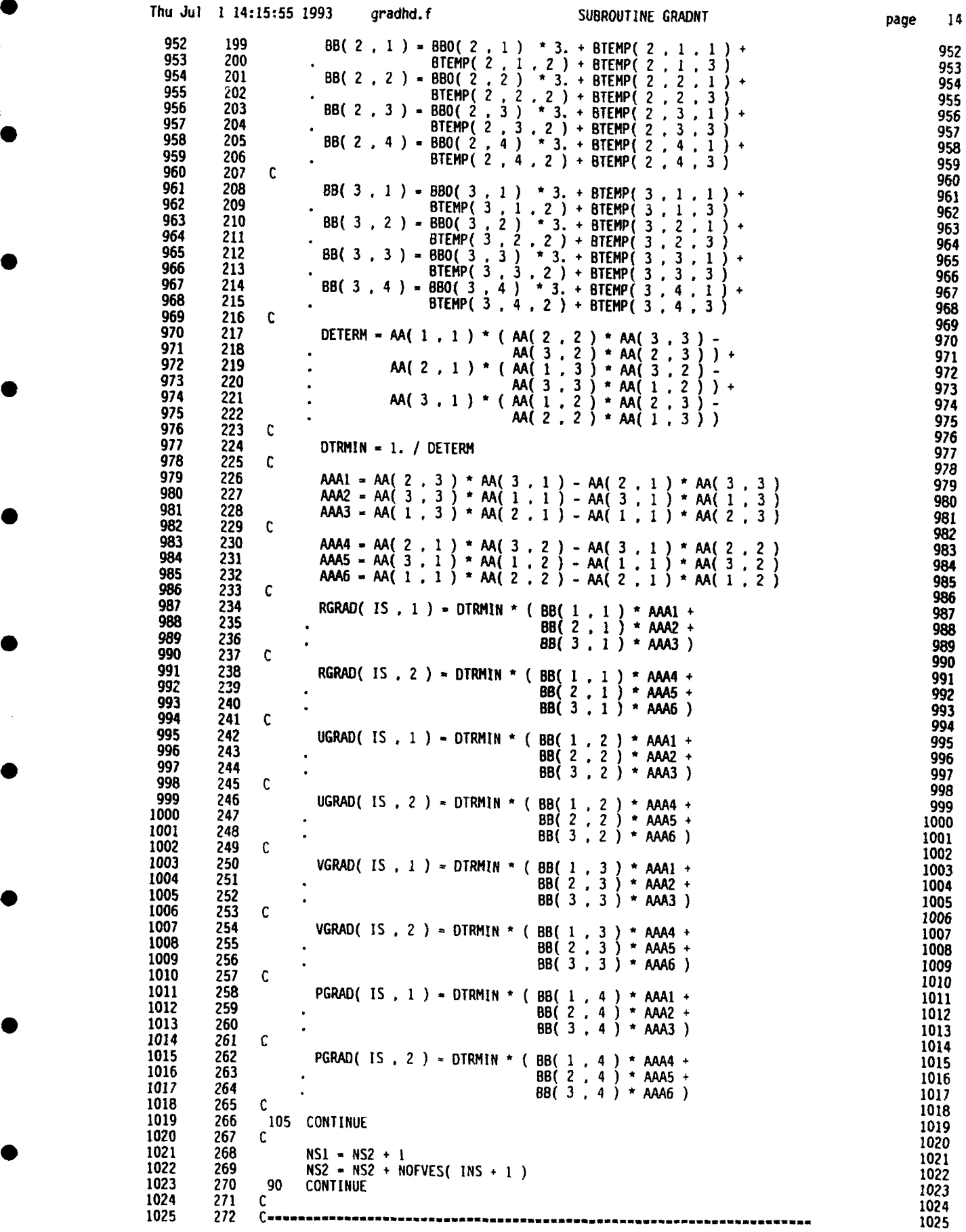

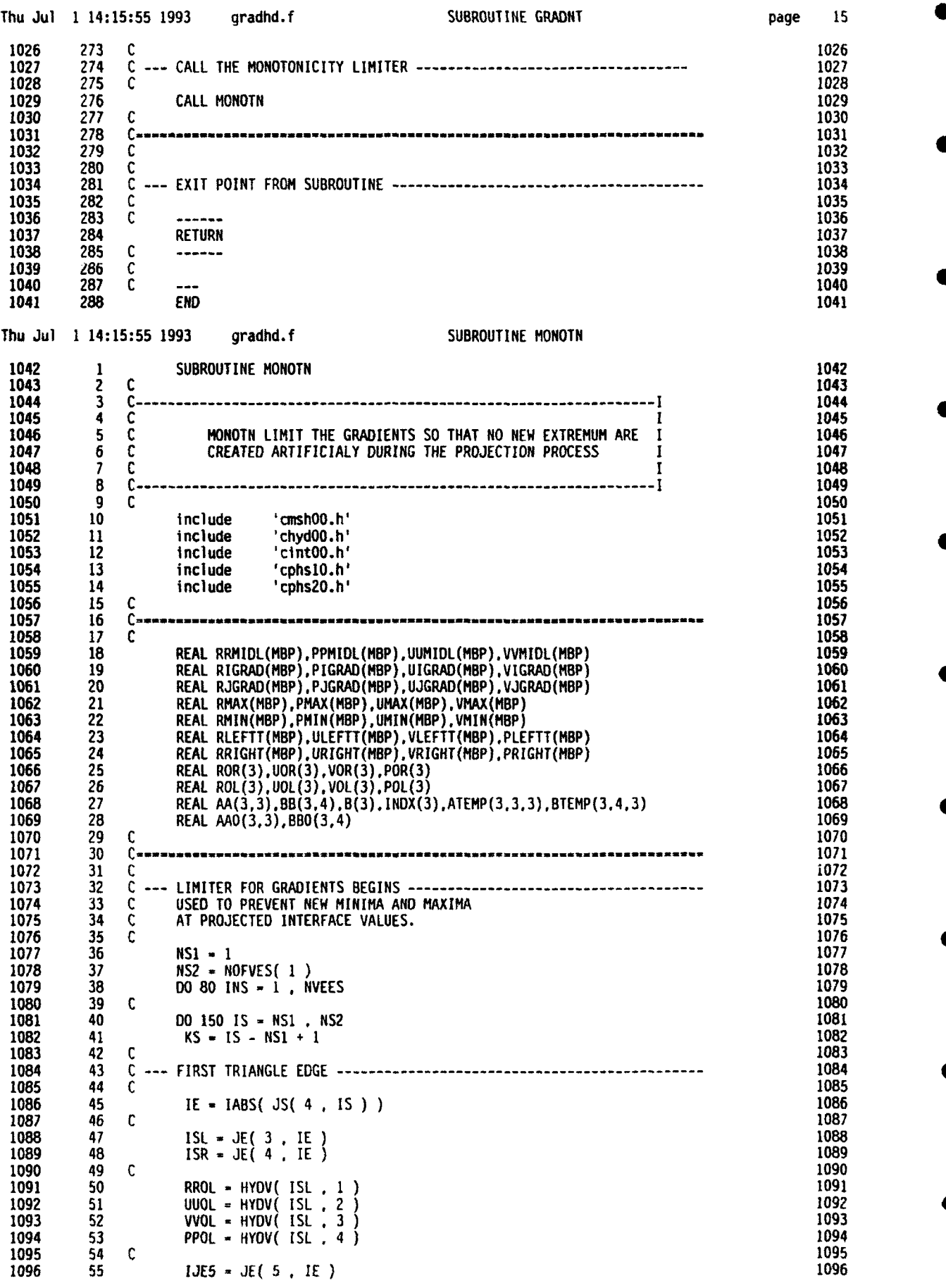

n

a

 $\blacksquare$ 

 $\blacklozenge$ 

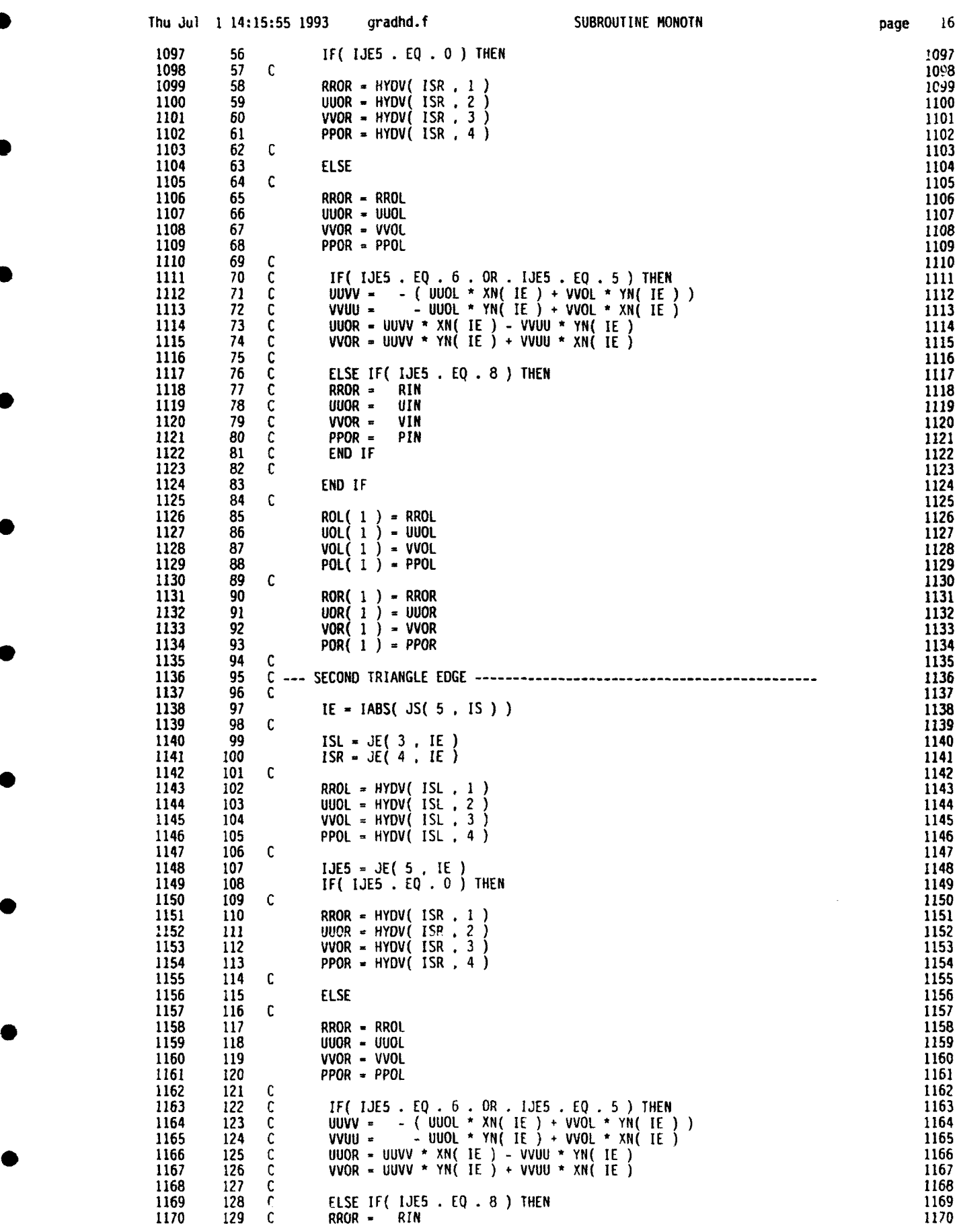

ſ

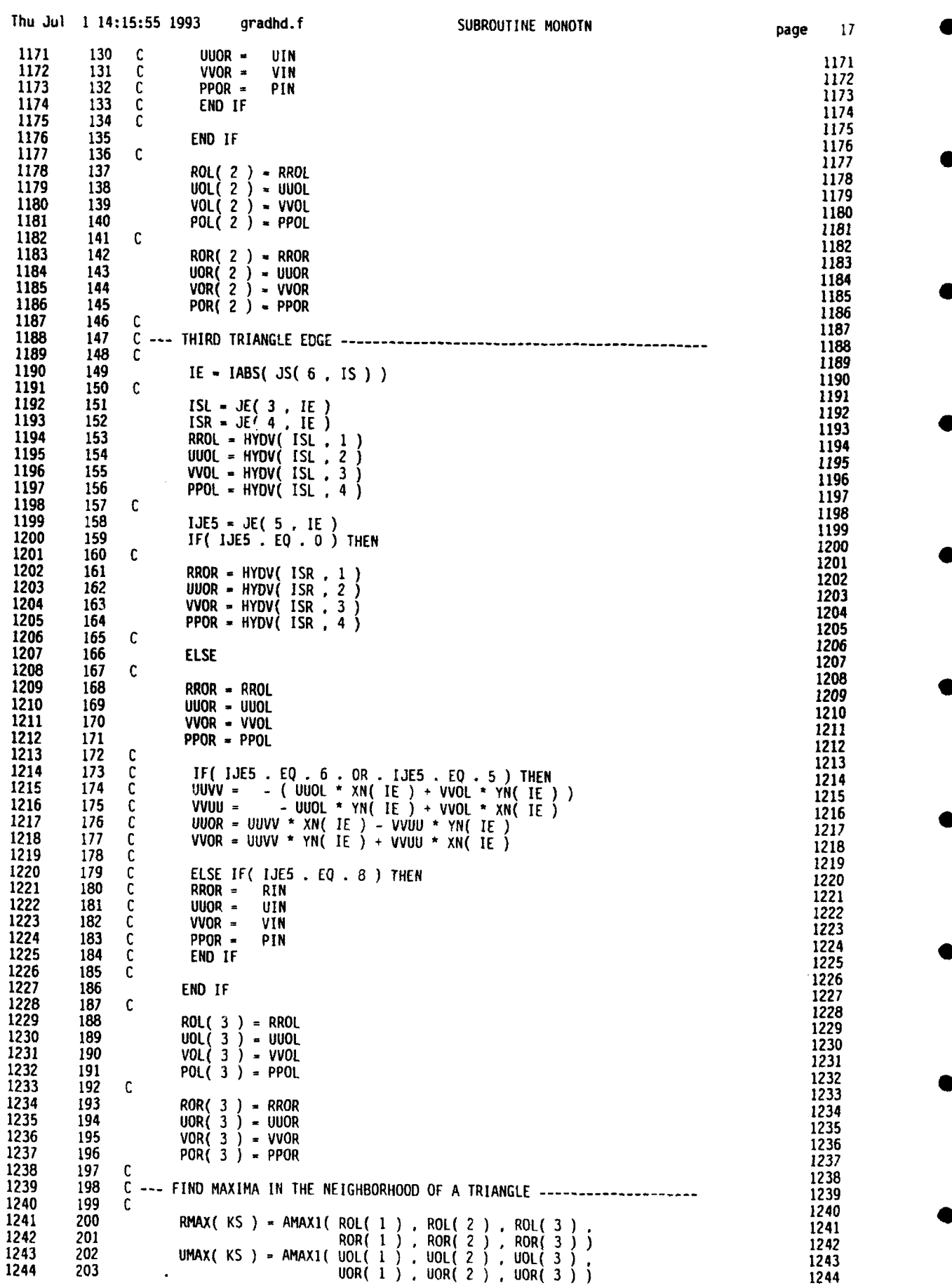

ŗ

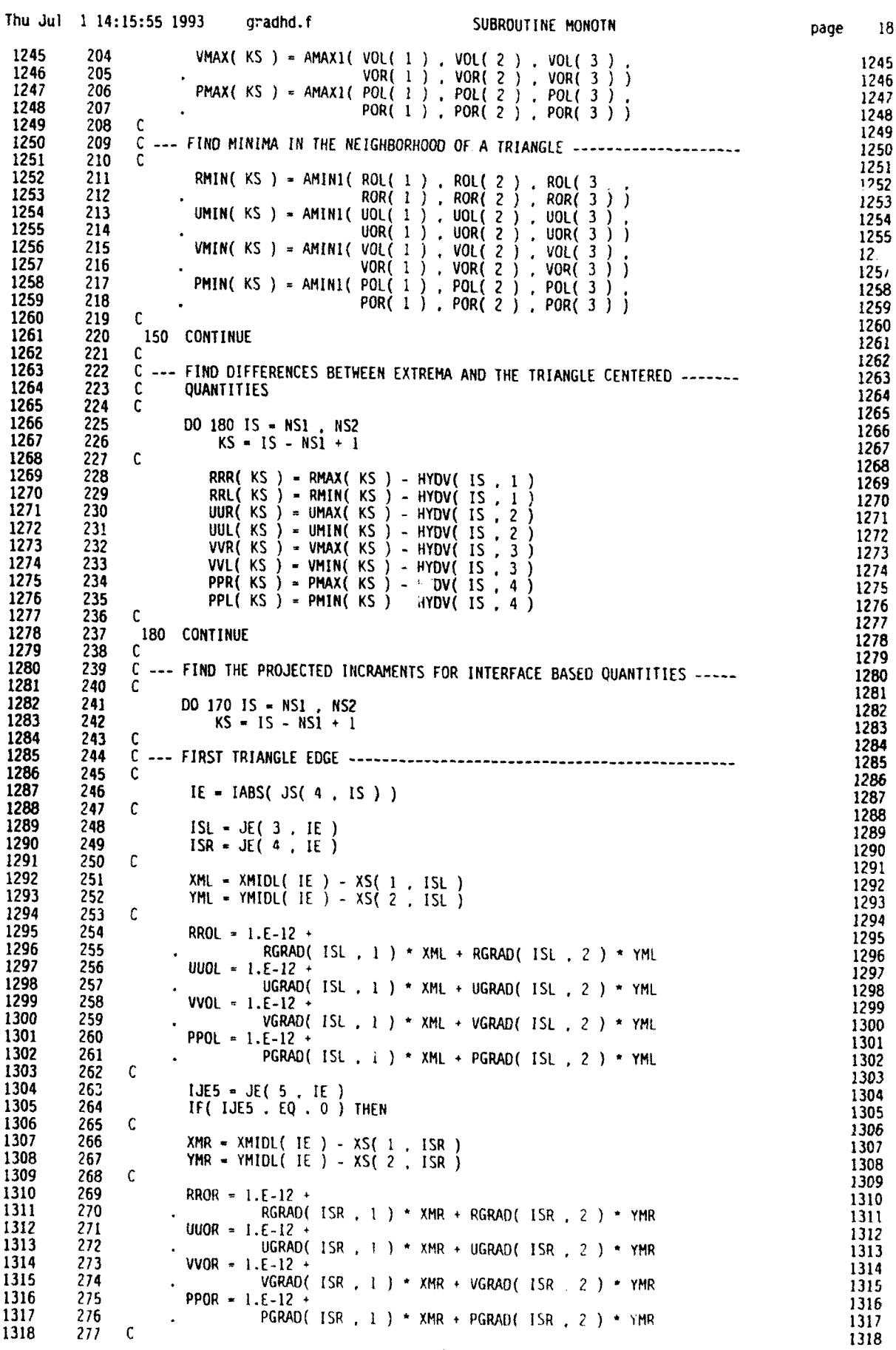

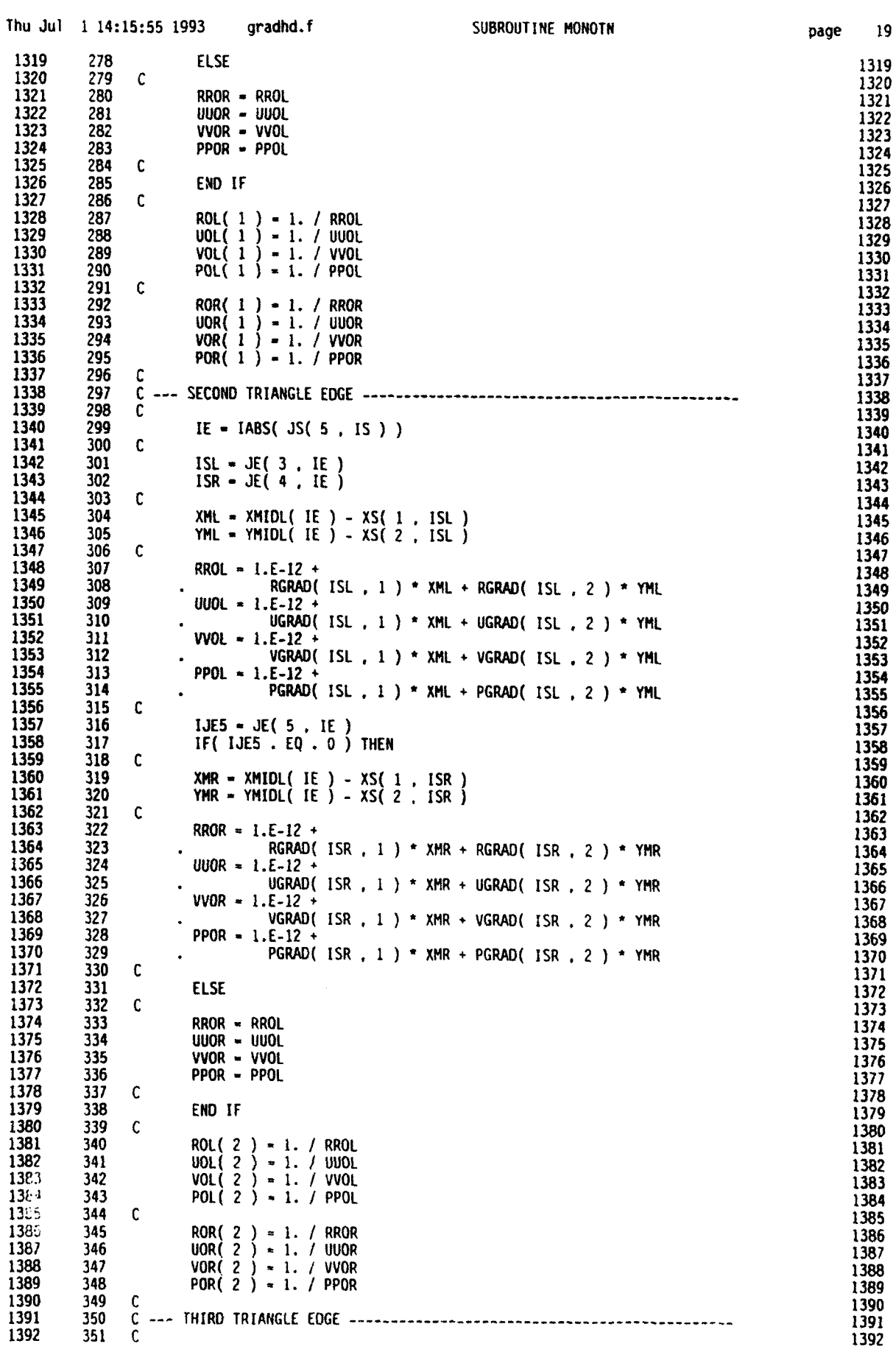

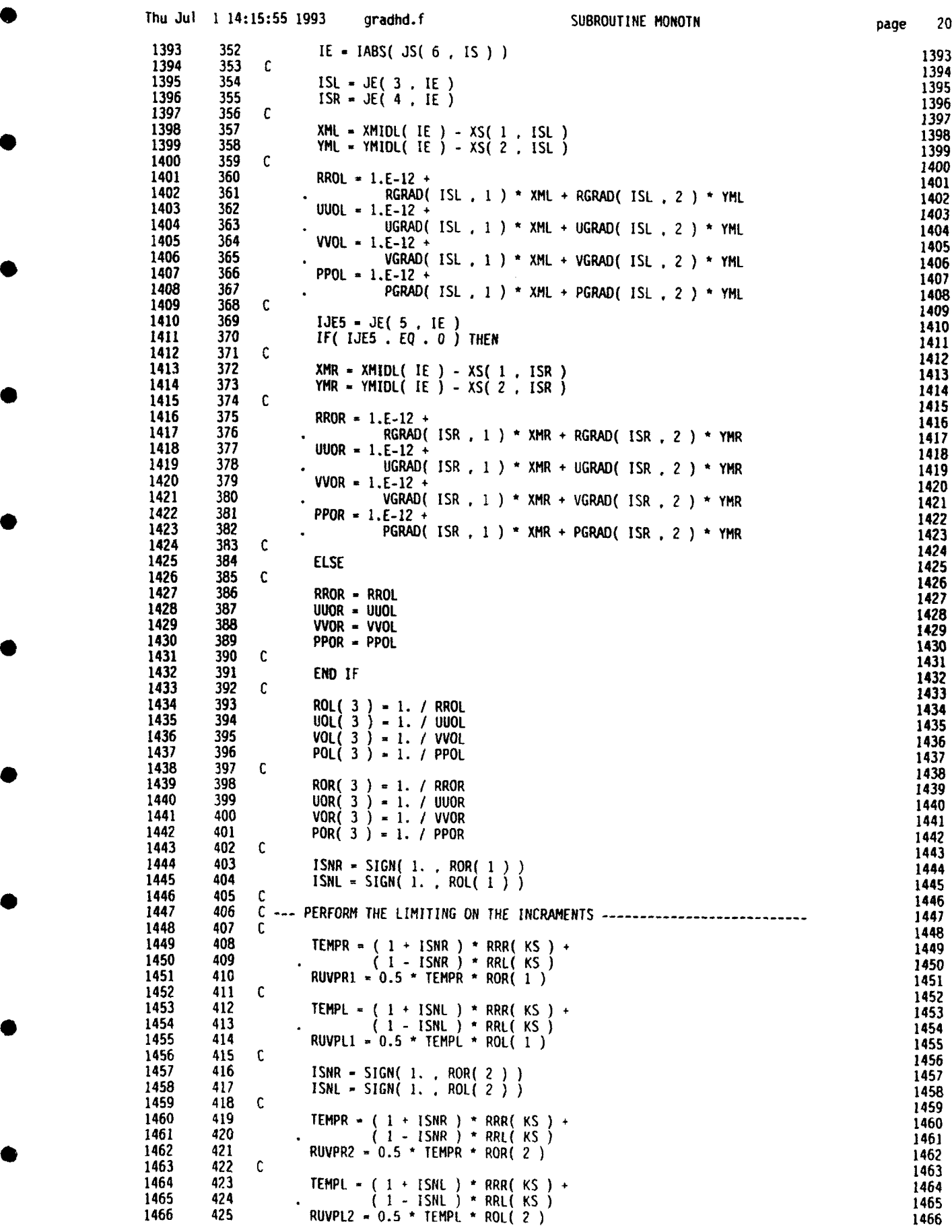

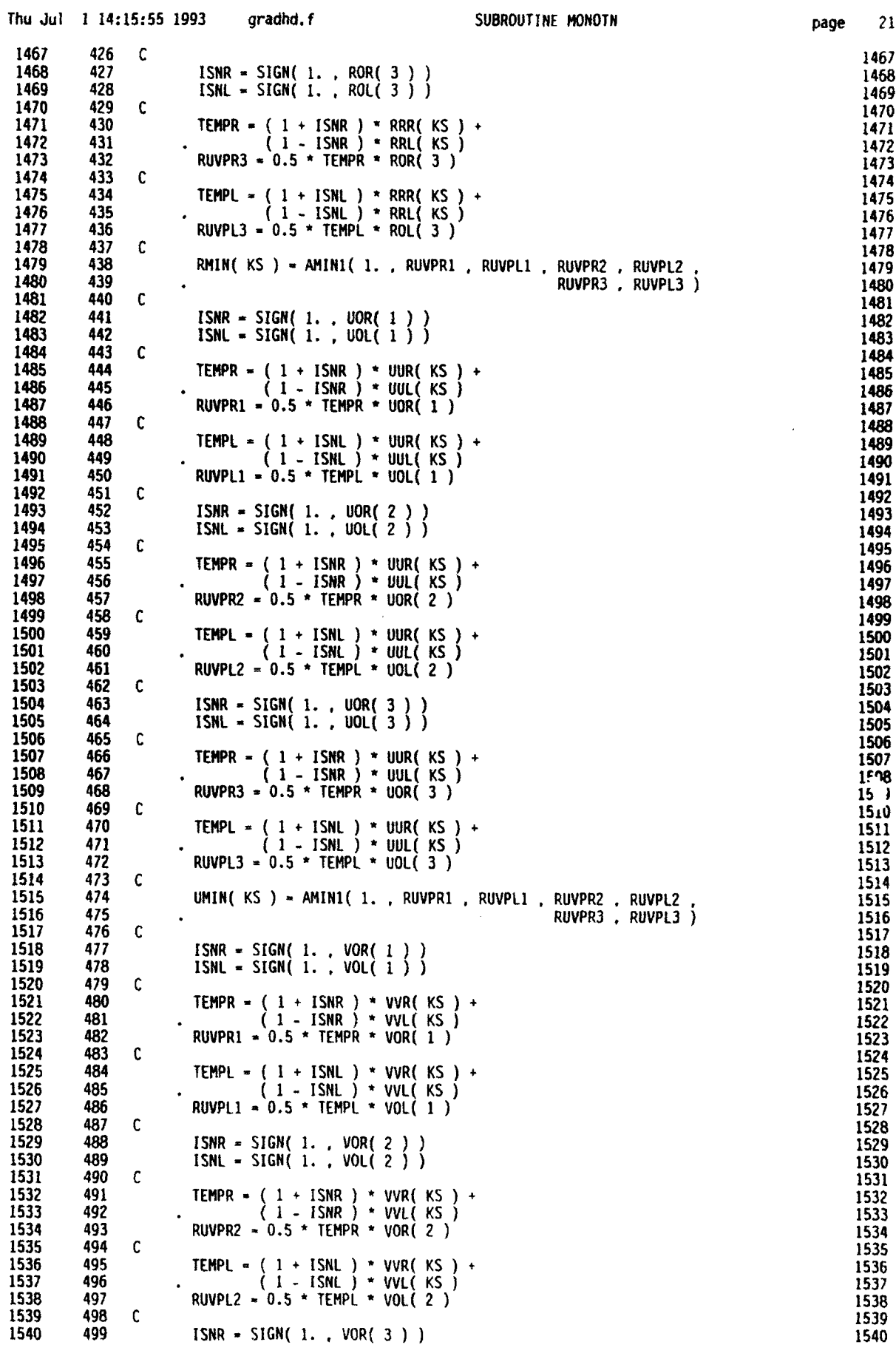

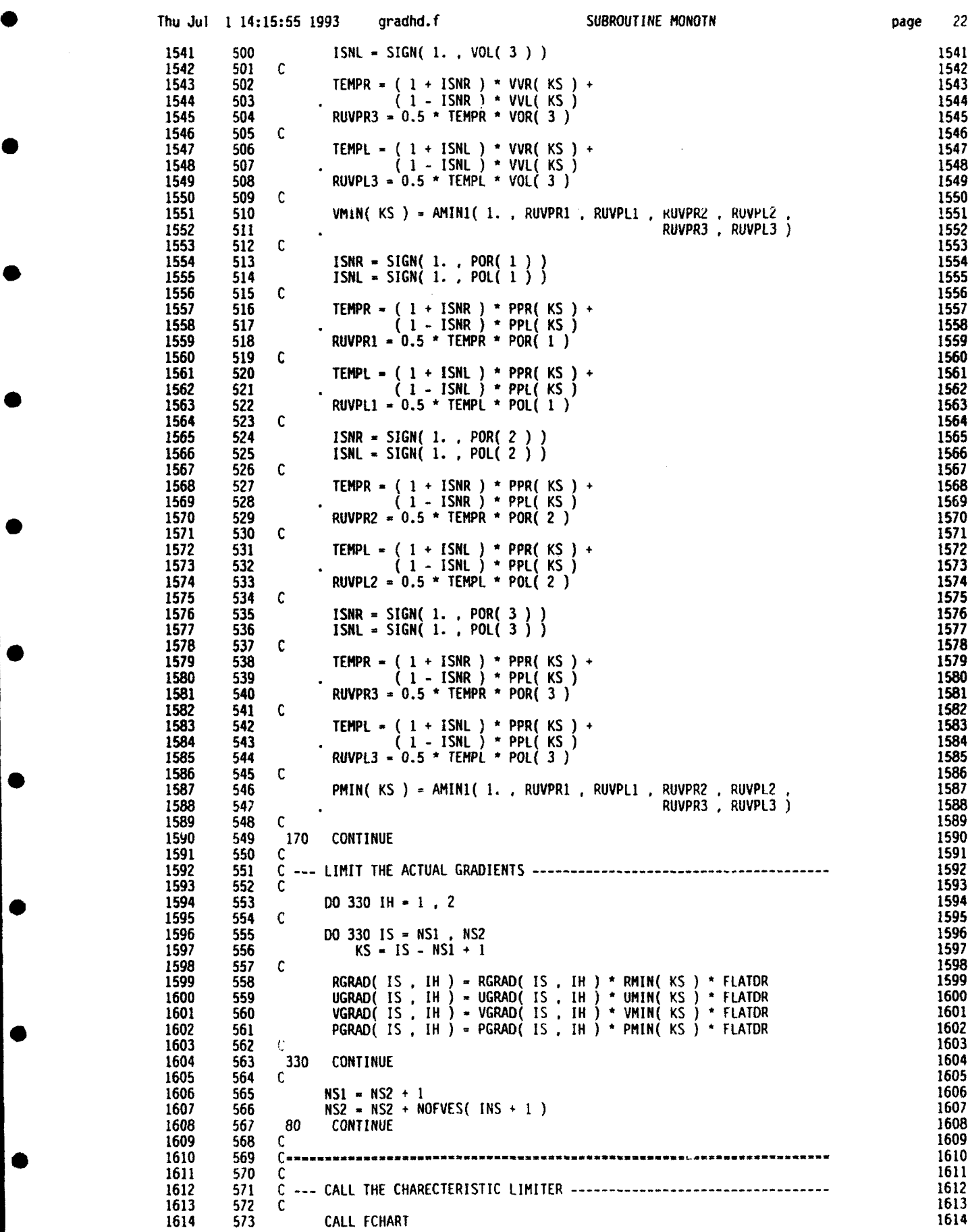

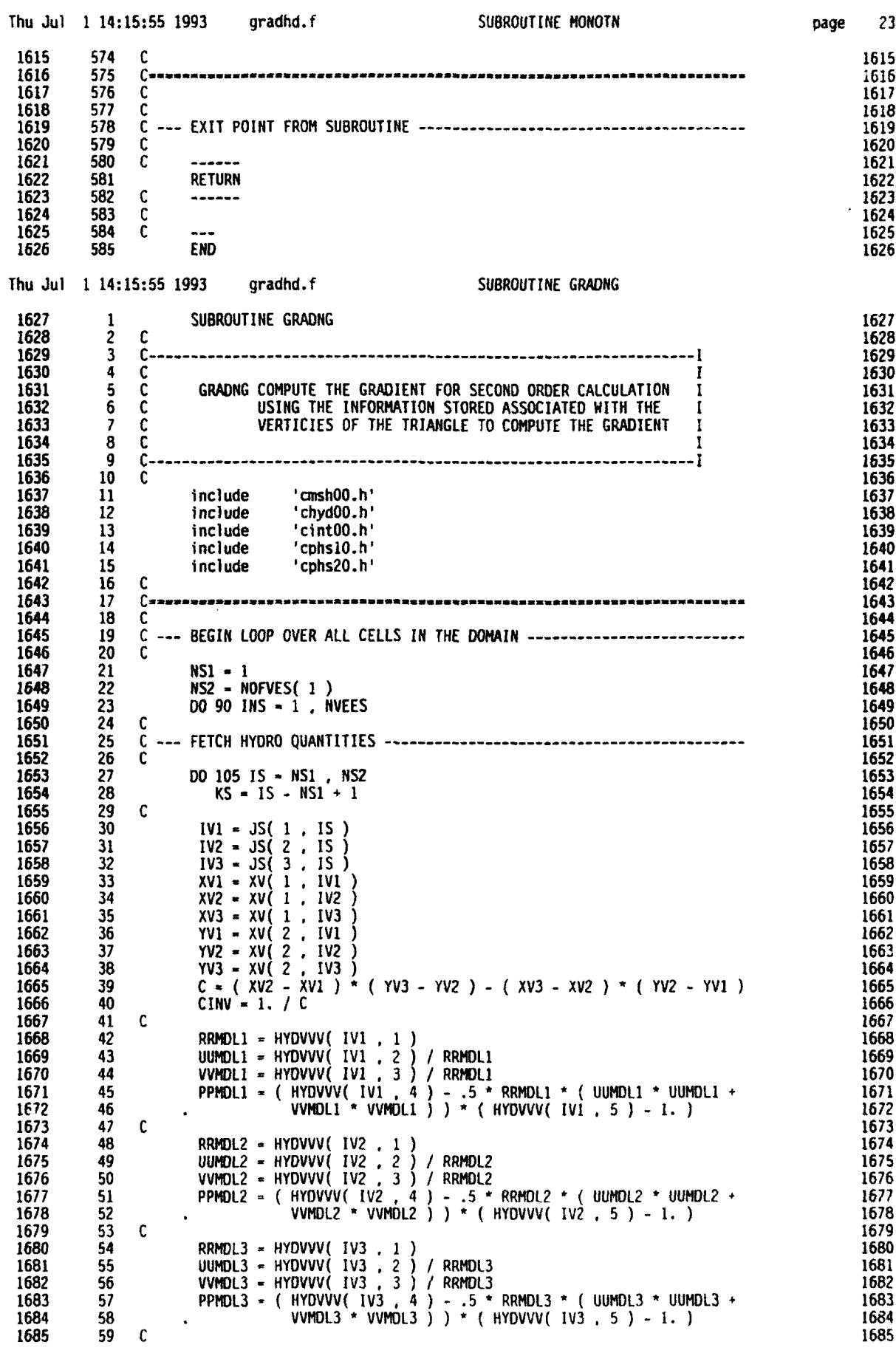

 $\mathcal{A}^{\mathcal{A}}$ 

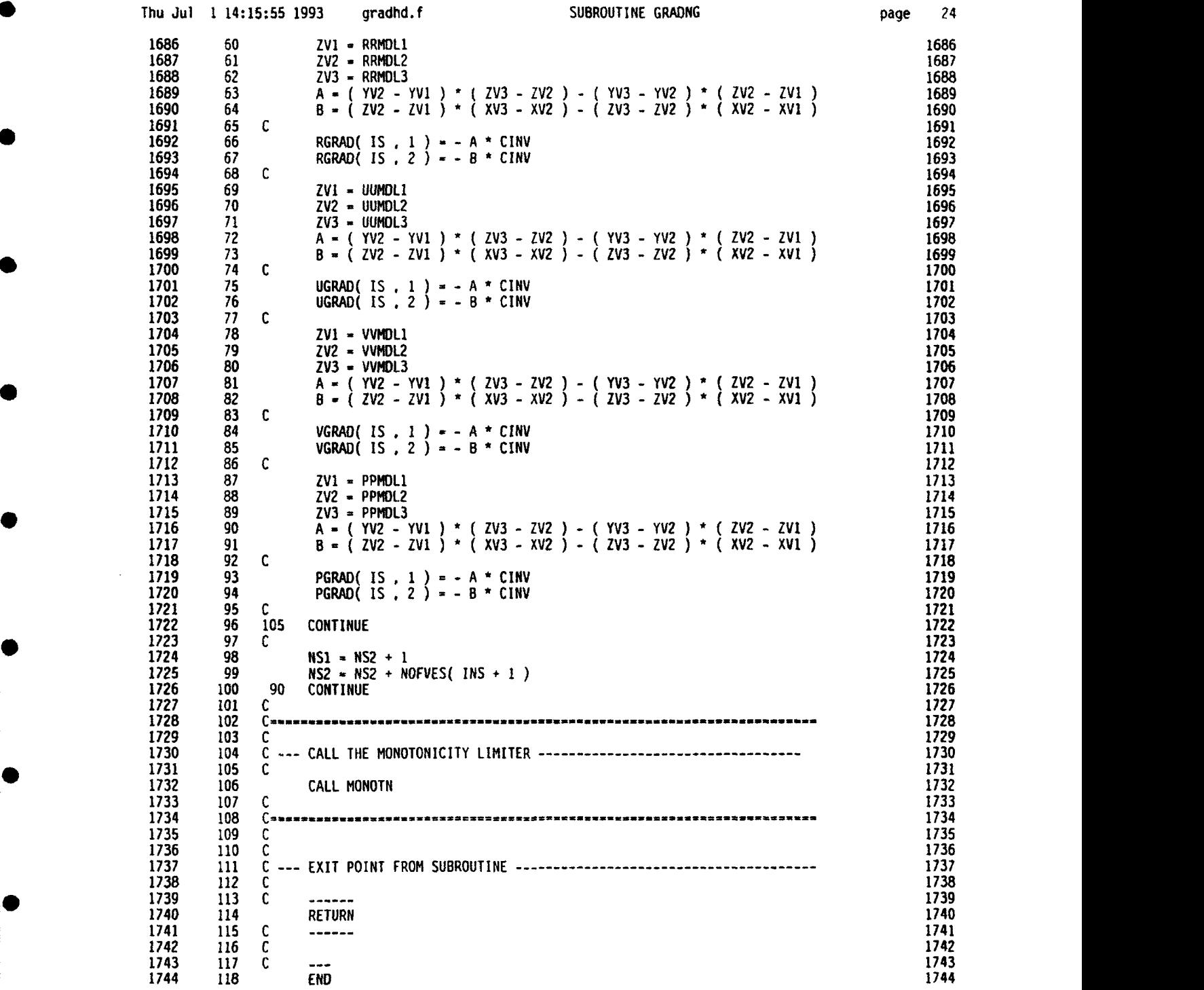

**0**

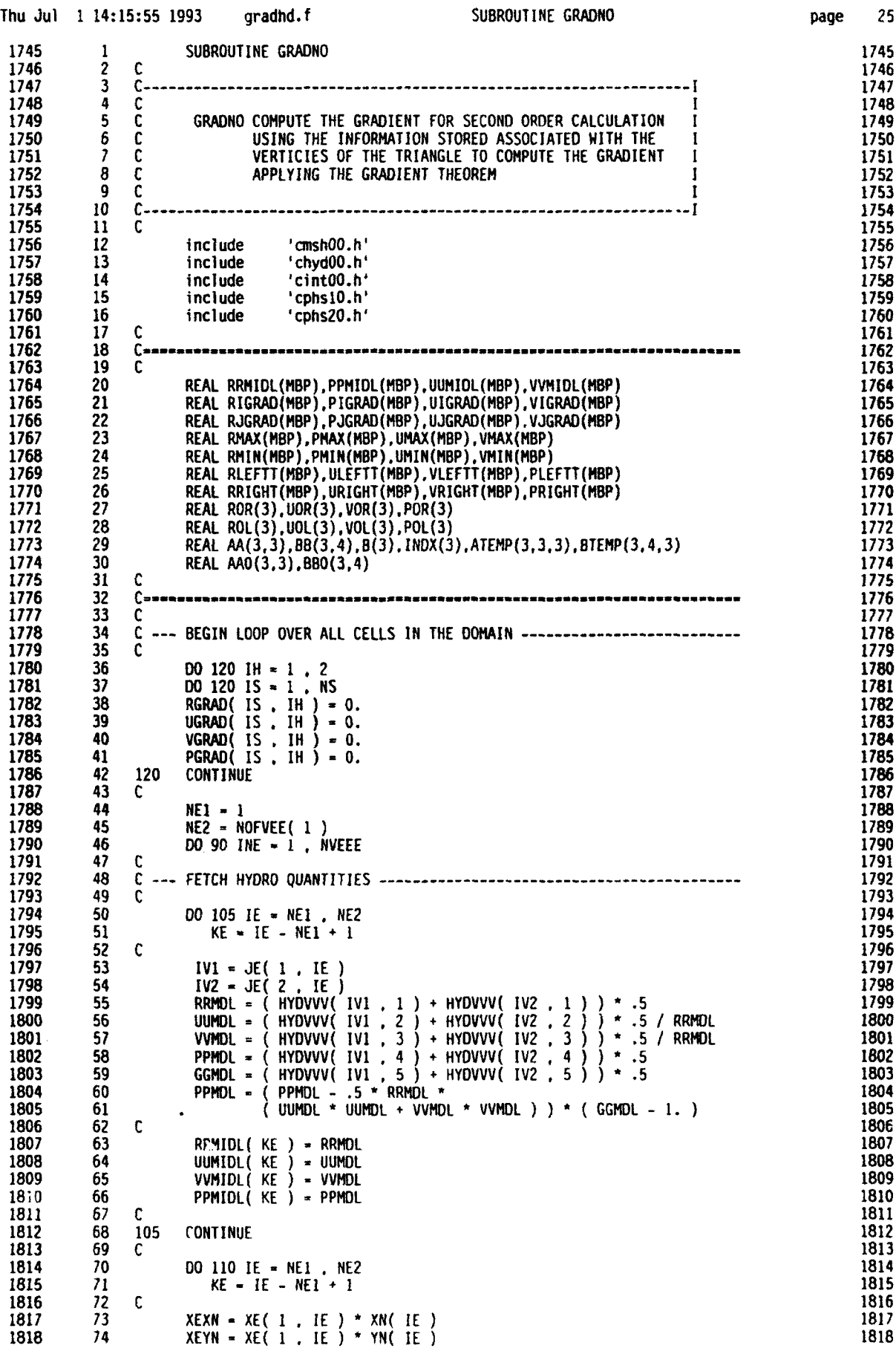

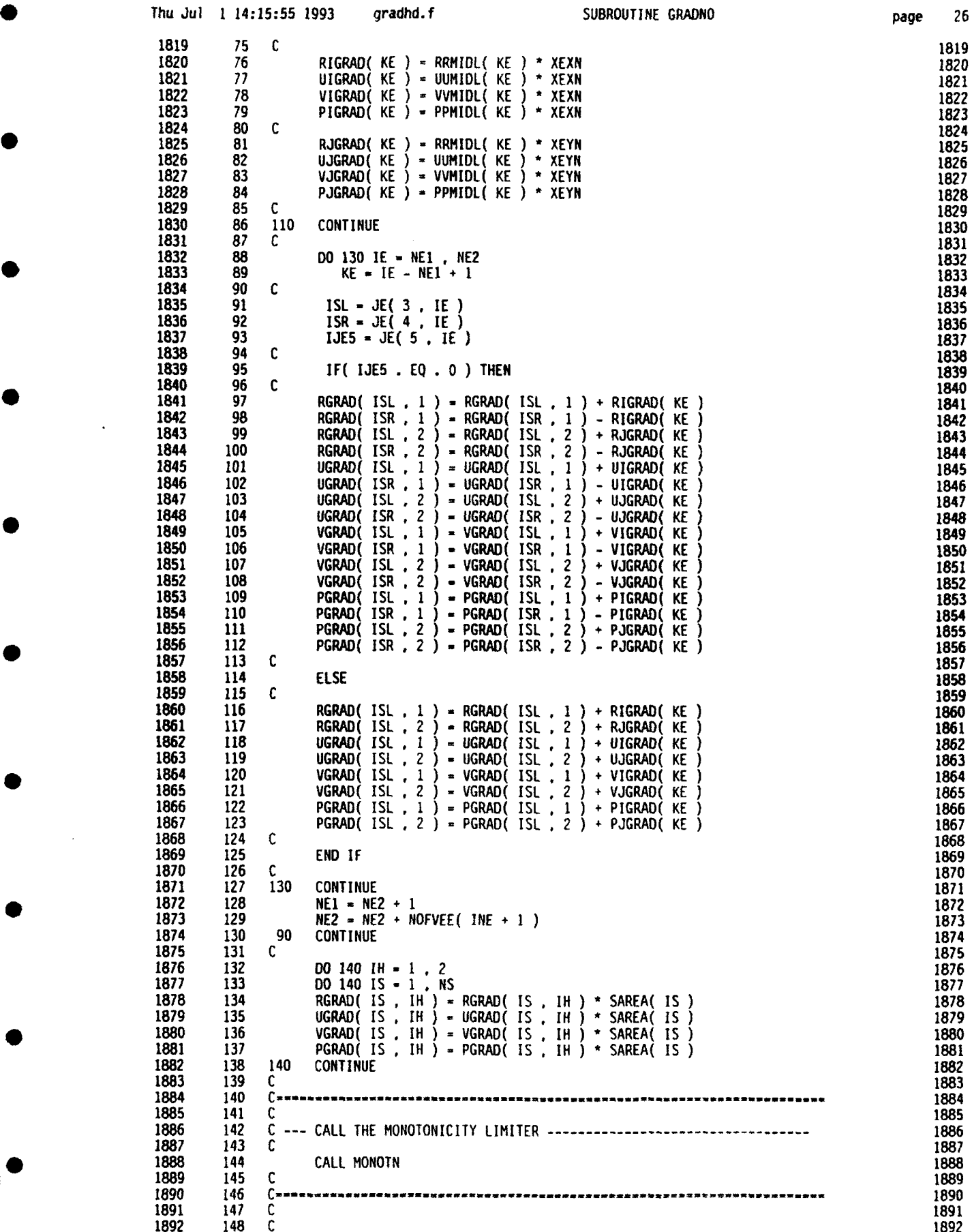

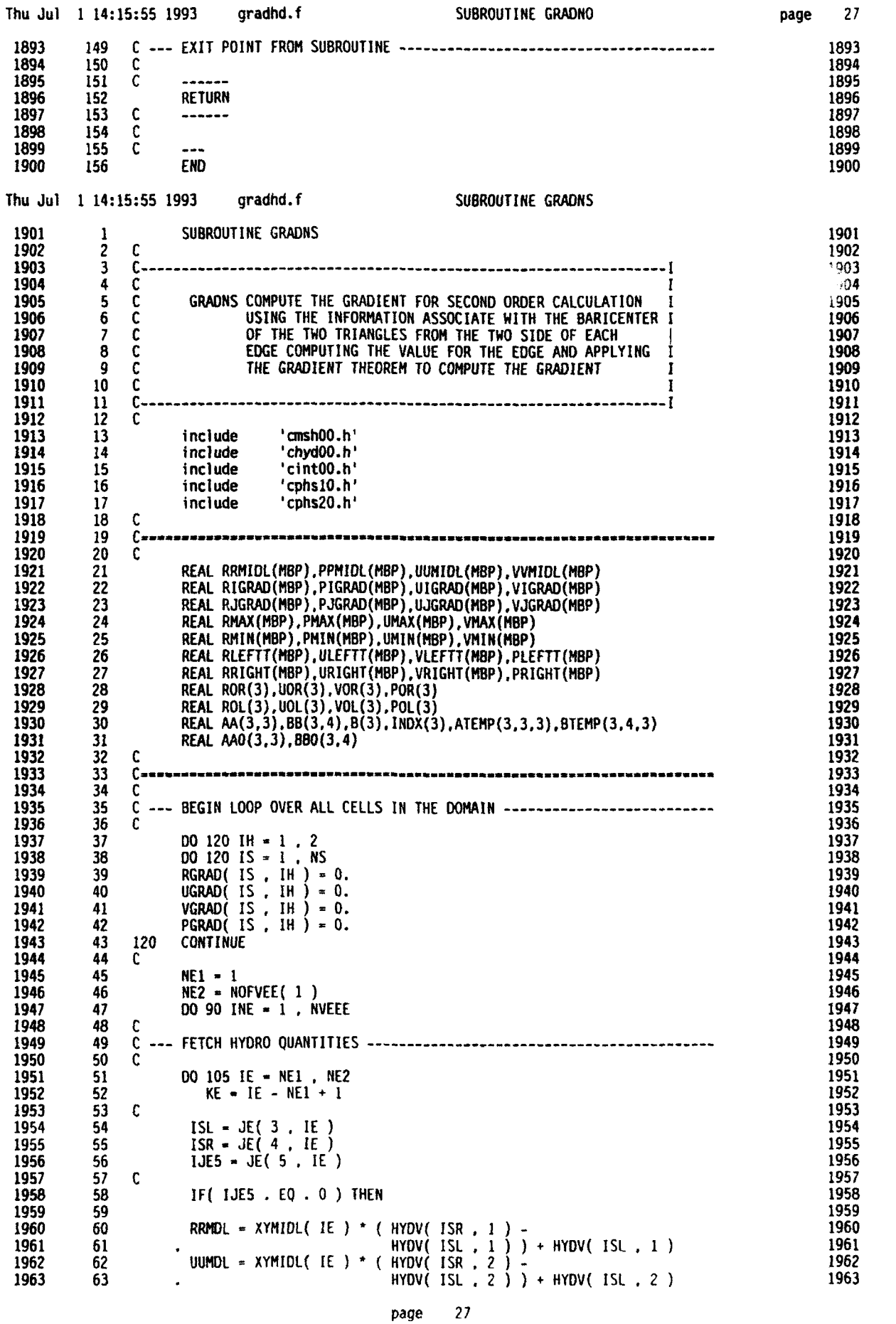

4

4

 $\blacklozenge$ 

 $\blacksquare$ 

 $\overline{\mathbf{t}}$ 

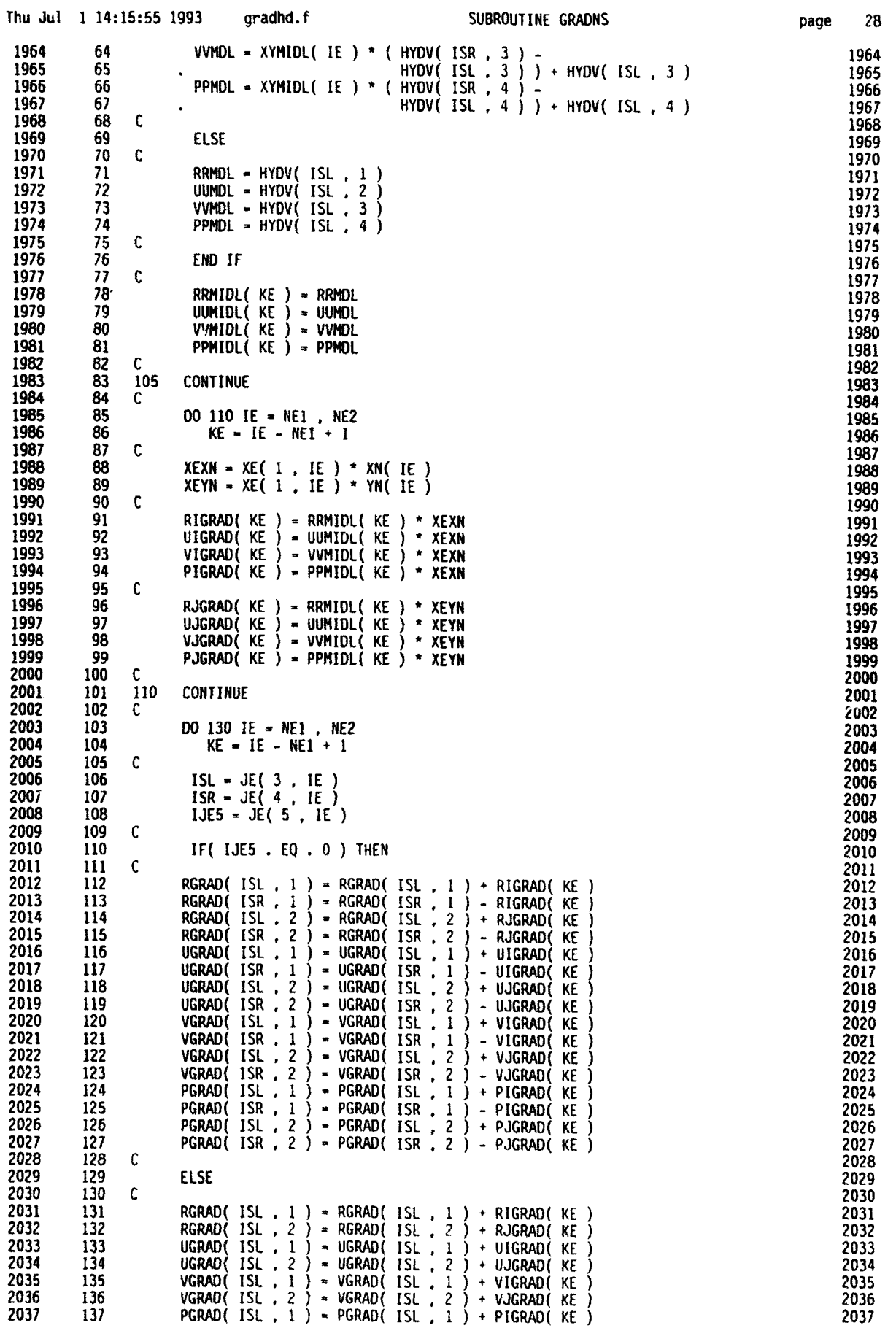

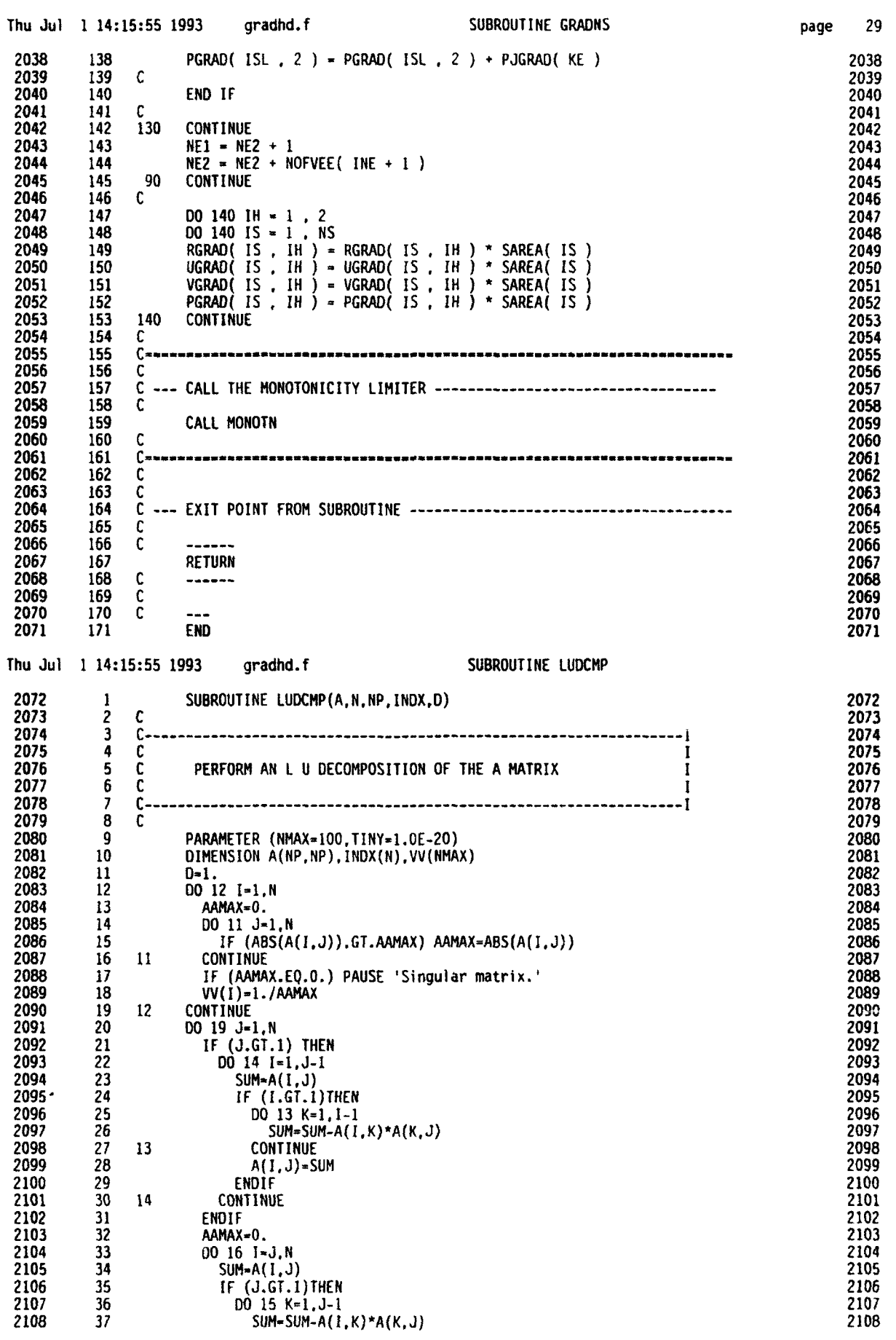

**E**

▌

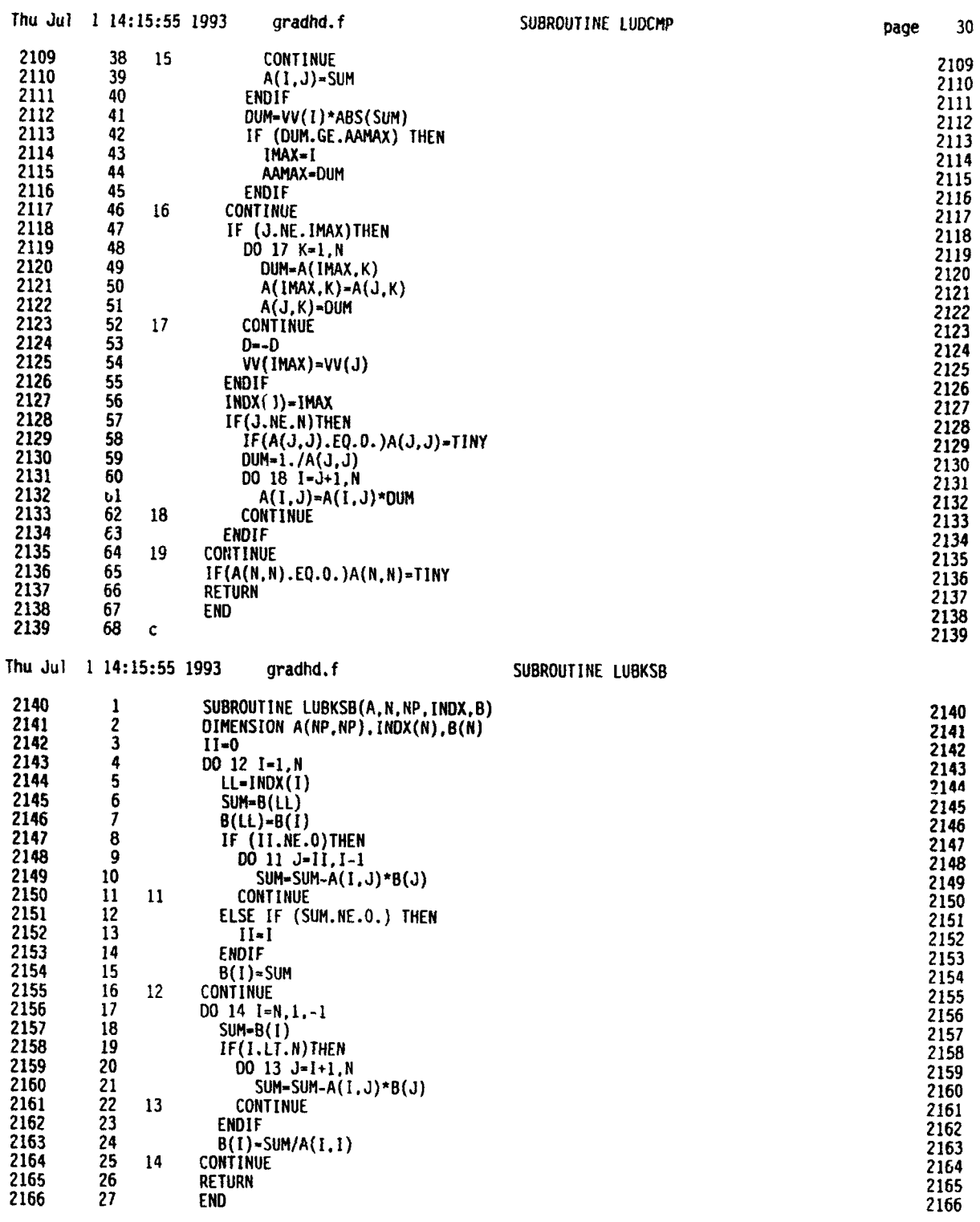

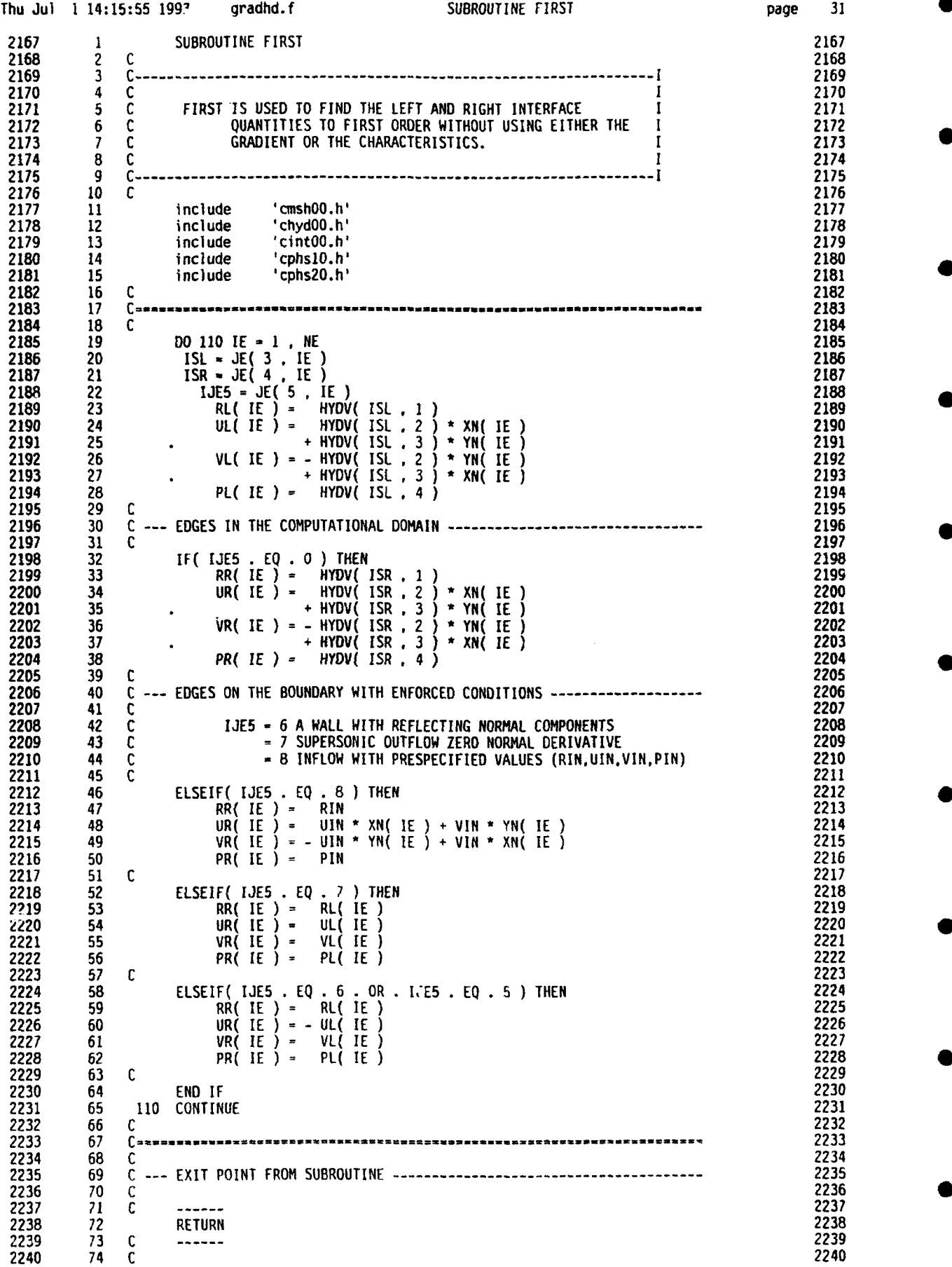

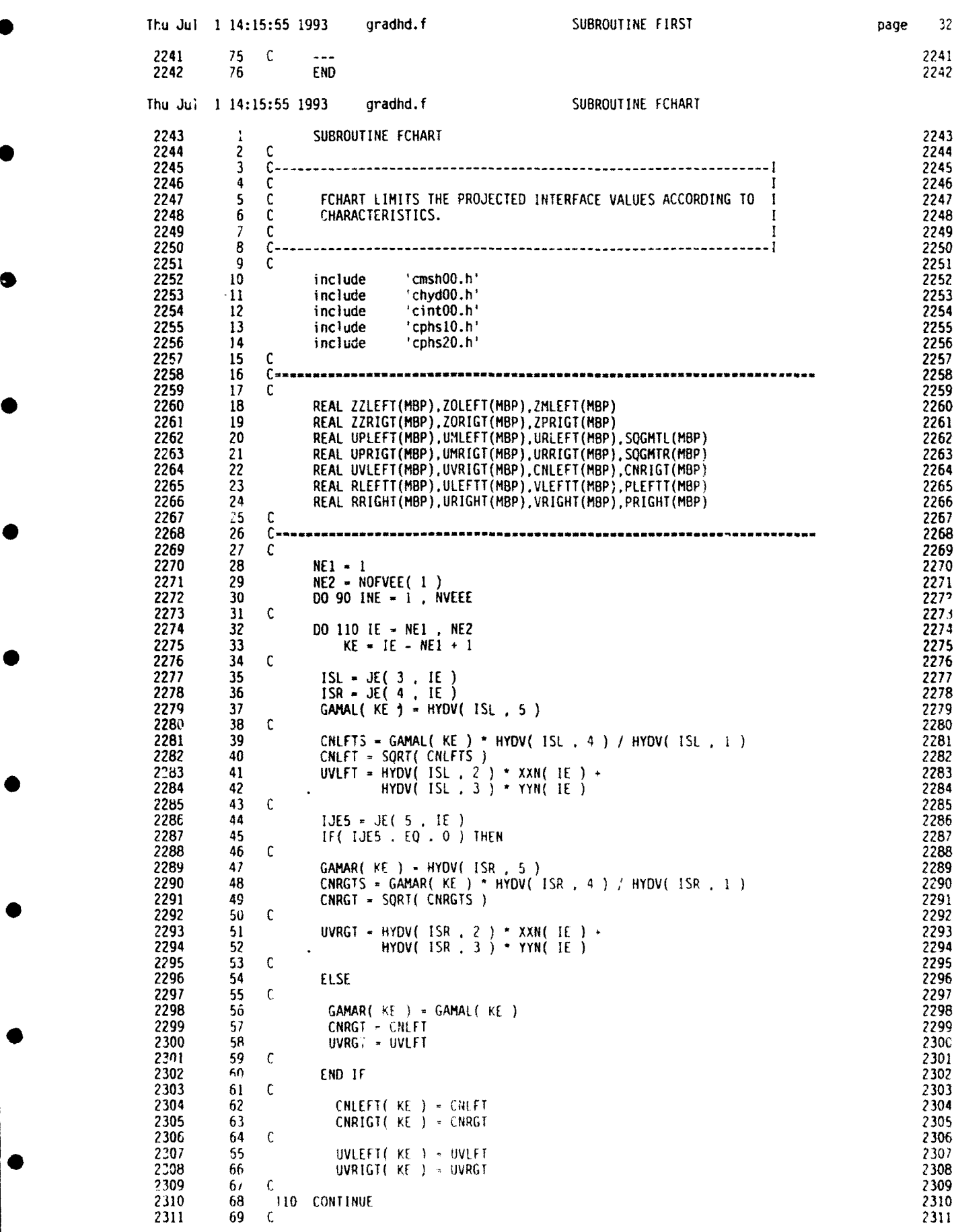

Thu Jul 1 14:15:55 1993 gradhd.f SUBROUTINE FCHARI page 33 2312 70 DO 130 KE - **I** , NOFVEE( INE ) 2312 2313 71 C 2313 2314 **72** ZZLEFT( KE ) .5 **\*** ( UVLEFT( KE ) **CNLEFT(** KE ) ) **-** OTT 2314 2315 73 ZZRIGT( KE ) - - .5 **\*** ( UVRIGT( KE ) CNRIGT( KE ) ) **-** OTT 2315 2316 74 C 2316 74 C 2317 75 130 CONTINUE 2317<br>2318 76 C 2318 2318 76 C 2314 2314 2319 **77** C CHARACTERISTICS LOCATIONS 2319 2320 78 C 2320 2321 79 DO 140 KE **-** I , NOFVEE( INE ) 23i 2322 80 C 2322 2323 81 IF( ZZLEFT( KE ) . LT . **0.** ) ZZLEFT( KE ) **-0.** 2323 2324 82 IF( ZZRIGT( KE ) • LT **.0.** ) ZZRIGT( KE ) **- 0.** 2324 2325 83 C 2321 2326 83 C 2325 2326 2326 83 C 2325 2326 2326 83 C 2325 2326 2326 2326 2326 84 140 CONTINUE 2326 2327 85 C 2327 85 C 2327 85 C 2327 8 C 2327 8 C 2327 8 C 2327 8 C 2327 8 C 2327 8 C 2327 2328 86 C DO 150 KE = 1 , NOFVEE( INE )<br>2329 87 C 2329 87 C 2329 2329 87 C 2329 2330 88 C ZOLEFT( KE ) .5 \* UVLEFT( KE ) **\*** OTT 2330 2331 89 C ZORIGT( KE ) - - .5 \* UVRIGT( KE ) \* OTT 2331 2332 90 C ZPRIGT( KE ) \* - .5 \* ( UVRIGT( KE ) + CNRIGT( KE ) ) \* DTT 2332 2333 91 C ZMLEFT( KE ) .5 **\*(** UVLEFT( KE ) - CNLEFT( KE ) ) OTT 2333 2334 92 C 2334 2335 93 C 150 CONTINUE 2335 2336 94 C 2336 94 C 2337 95 C FIRST GUESS LEFT AND RIGHT VARIABLES. LINEAR INTERPOLATON 2337 2338 96 C 2338 2339 97 DO 160 **IE** - **NEI** , **NE2** 2339 2340 98 KE – **IE – NE1 + 1** 2340 2340 2340 2340 2341 99 C 2341 99 C 2342 **100 ISL -** JE( 3 **IE** ) 2342 2343 101 ISR **-** JE( 4 IE ) 2343 2344 102 C 2344 2345 **103** XX **-** XMIDL( YE ) - ZZLEFT( KE ) " XXN( **IE** ) - XS( **1** . **ISL** ) 2345 2346 104 YY **-** YMIDL( IE ) - ZZLEFT( KE ) YYN( IE ) - XS( 2 , **ISL** ) 2346 2347 105 C 2347 2348 **106** HRRL - HYDV( ISL **.** 1 ) + 2348 2349 107 RGRAD( ISL **I** ) \* XX RGRAD( **ISL,** 2 ) **\*** YY 2349 2350 108 HUUL **-** HYDV( **ISL** . 2 ) **-** 2350 2351 109 UGRAD( ISL. **I** \* XX **+** UGRAD( ISL 2 ) **\*** YY 2351 2352 110 HVVL **-** IIYDV( **ISL ,** 3 ) + 2352 2353 111 VGRAD( **ISL** \* I ) **\*** XX **+** VGRAD( **ISL** 2 ) **\*** Y1 2353 2354 112 HPPL = HYOV( ISL **,** 4 ) + 2354 2355 113 PGRA( 1SL **I** ) **\*** XX **+** PGRAD( ISL 2 ) **\*** YY 2355 2356 114 C 2356 2357 **115** GMTLFT - GAMAL( KE ) \* HRRL \* HPPL 2357 2358 **116** SQGMTL( KE ) **SORT(** GMTLFT ) 2358 2359 **117** C 2359 2360 118 C UMLFT - **0.** 2360 2361 **119** C IF( UVLEFT( KE ) - CNLEFT( KE ) . **GT 0.** ) THEN 2361 2362 120 C XX **-** ZhLEFT( KE ) - ZZLEFT( KE ) ) \* XXN( **IE** ) 2362 2363 121 C YY . ( ZMLEFT( KE ) - ZZLEFT( KE ) ) \* YYN( IE ) 2363 2364 122 C UUU- UGRAD( **ISL .I** ) *\** XX *+* UGRAD( ISL *2* ) **\*** YY 2364 2365 123 C VVV **-** VGRAD( **ISL I1)** \*XX+VGRAD( **ISL** .2 ) **\*** YY 2365 2366 124 C UVU - UUU **\*** XXN( IE **)+** VVV \* YYN( IE ) 2366 2367 125 C PPP **-** PGRAO( **ISL** , **I** ) *\** XX *+* PGRAO( ISL *.2* ) **\*** YY 2367 2368 **126** C **UMLFT** - .S UVU - PPP *I* SQGMTL( KE ) ) / **SQGMTL(** KE ) 2368 2369 127 C END IF 2369 2370 128 C 2370 2371 129 C URLFT - **0.** 2371 2372 130 C IF( **UVLEFT(** KE ) **.GT** . **0.** ) THEN 2372 2373 131 C XX - ( ZOLEFT( KE ) - ZZLEFT( KE ) I \* XXN( IE ) 2373 2374 132 C YY - ( ZOLEFT( KE ) - ZZLEFT( KE ) ) \* YYN( IE ) 2374 2375 133 C PPP **-** PGRAD( **ISL I)** \* XX **+** PGRAD( **SL** ,?) \* YY 2375 2376 134 C XX **-** XMIDL( IE ) - ZOLEFT( KE ) **\*** XXN( **IE)** - XS( **I** . **ISL** ) 2376 2377 135 C YY **-** YMIDL( **IE** ) - ZOLEFT( KE ) **-** YYN( YE ) - XS( 2 15L ) 2377 2378 136 C RRRR - HYDV( **ISL** . 1 ) \* 2378 2379 131 C RGRAD( **ISL** , 1 ) \* XX **+** RGRAD( IL , 2 ) **Y** 2379 2380 **138** C URLFT - PPP / GMTLFT **1** 1. / HRRL - 1. / RRRR 2380 2381 139 C END IF 2381 2382 140 C 2382 2383 141 **IJE5** - JE( 5 , **iE** ) 2383 2384 142 IF( IJE5 . EQ • 0 ) THEN 2384 2385 143 C 2385 2386 2387 2386 2387 2387 2388 2389 2389 2387 2388 2389 2389 2387 2388 2389 2389 2388

oage **13**

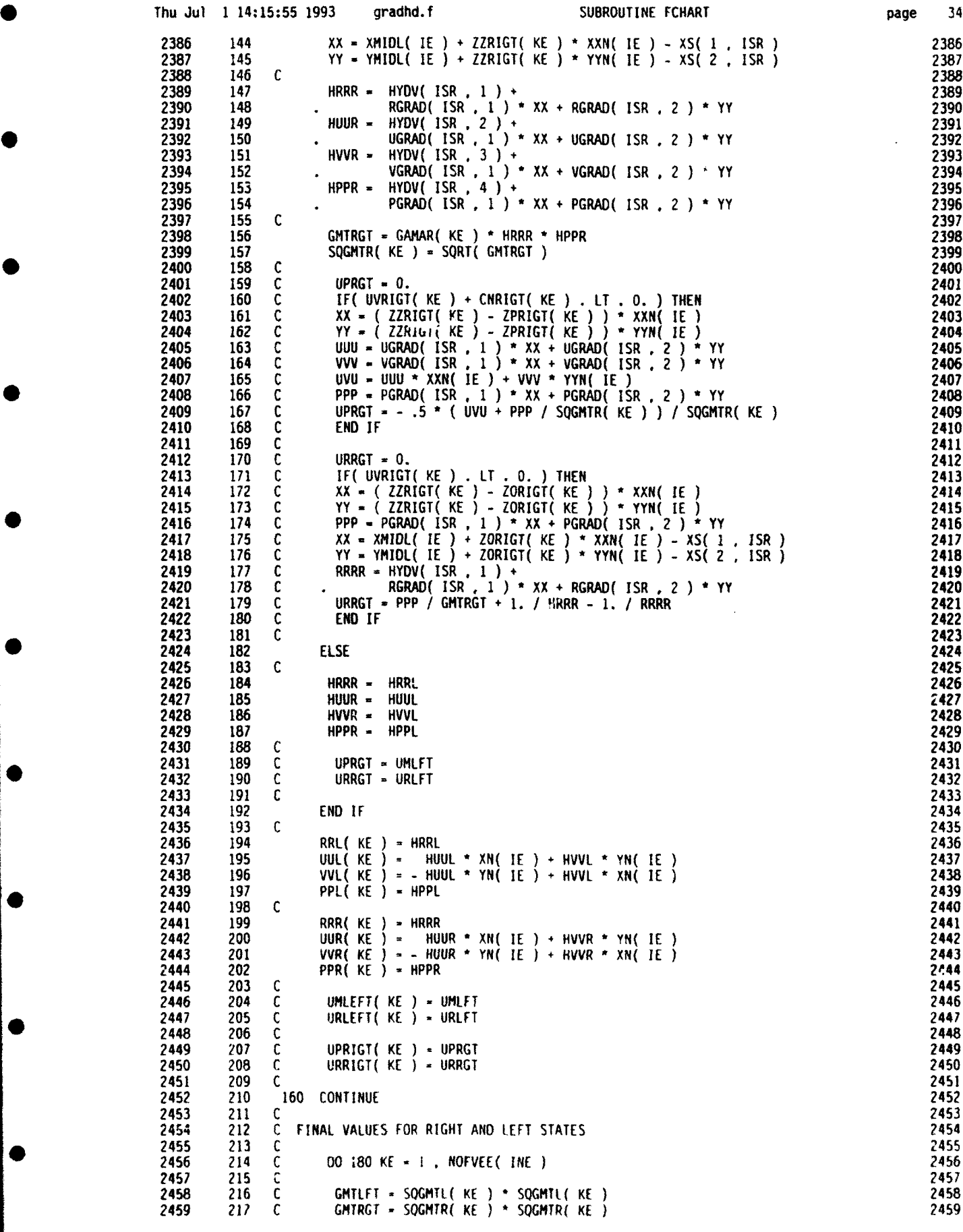

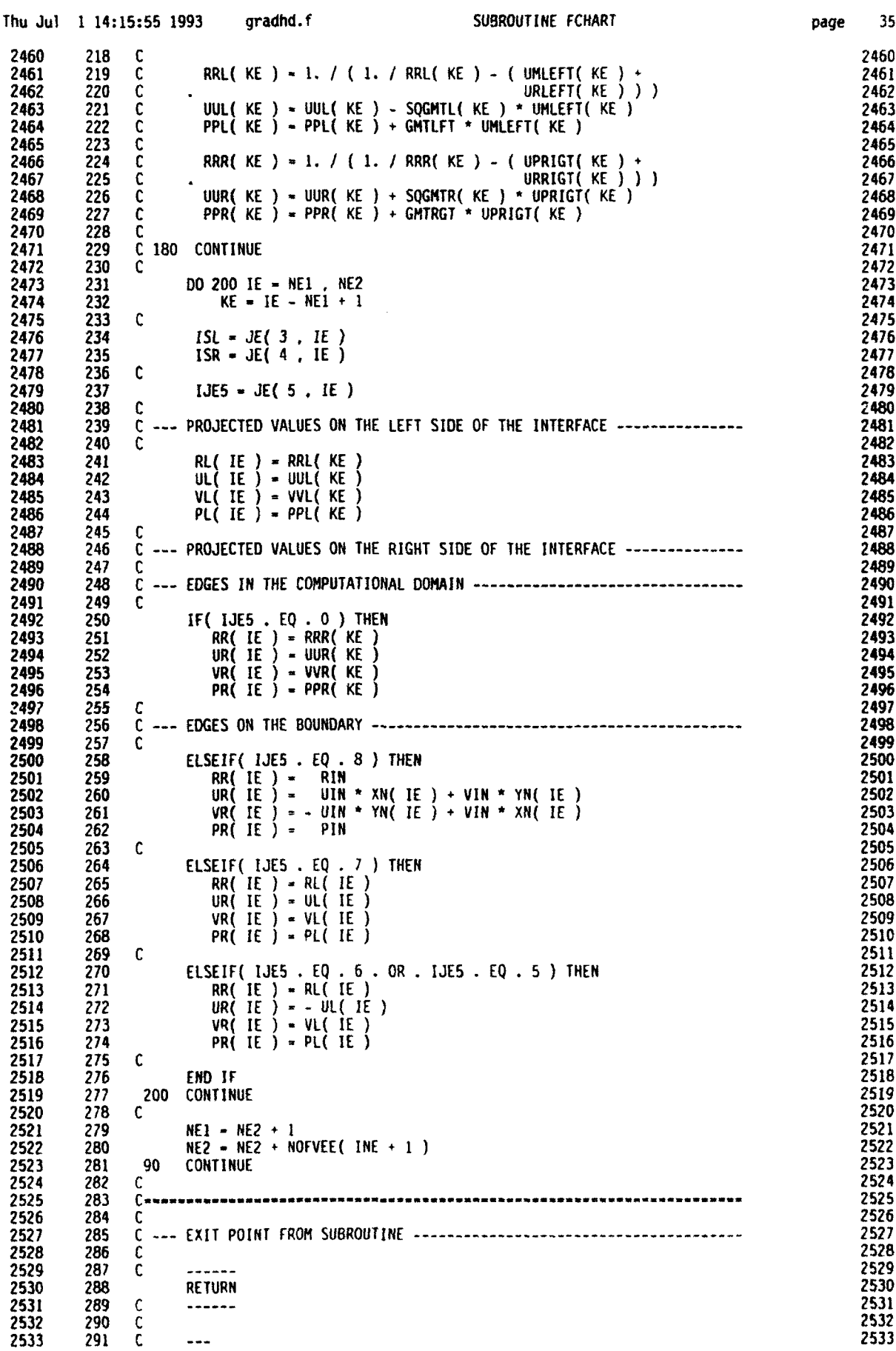

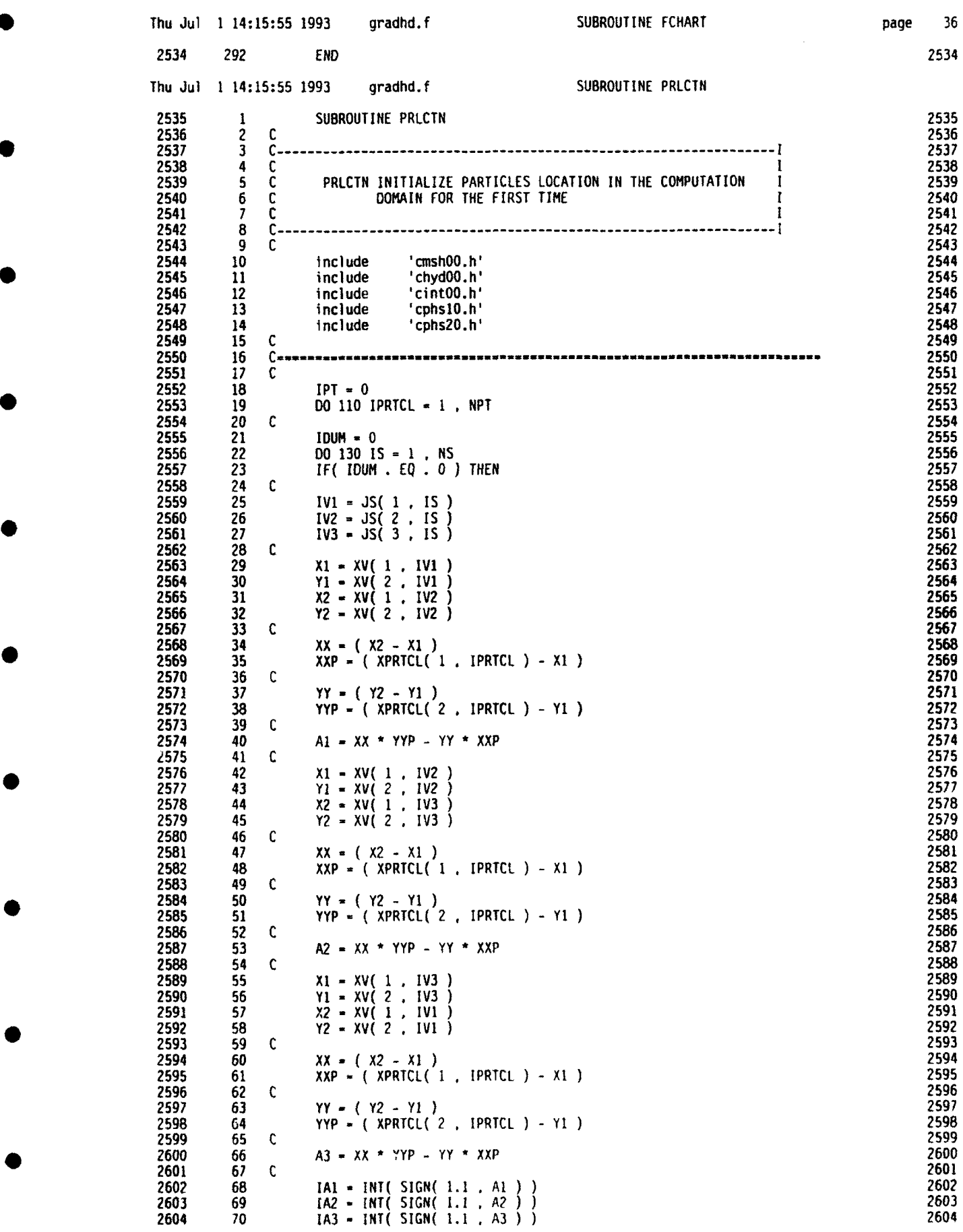

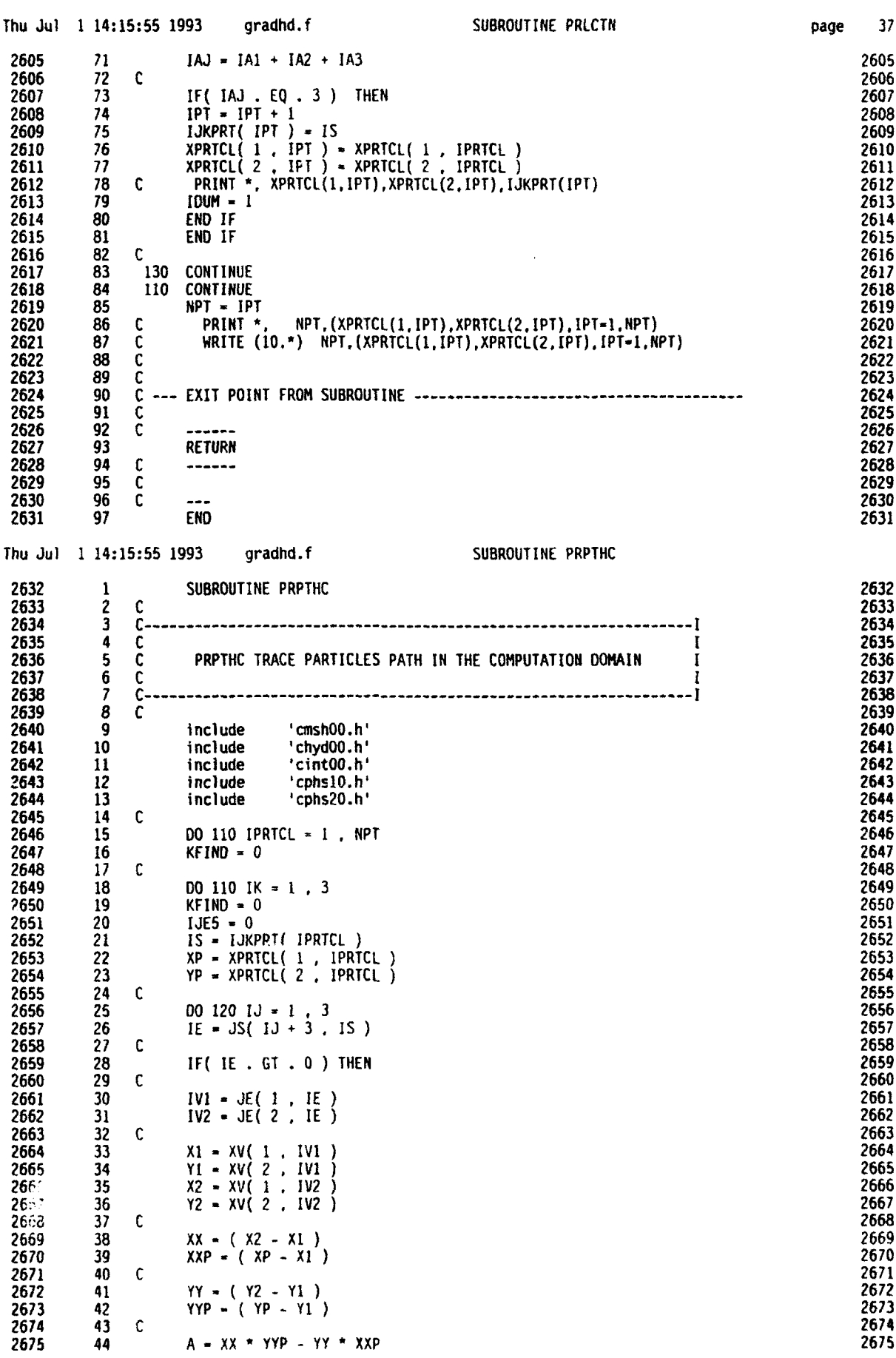

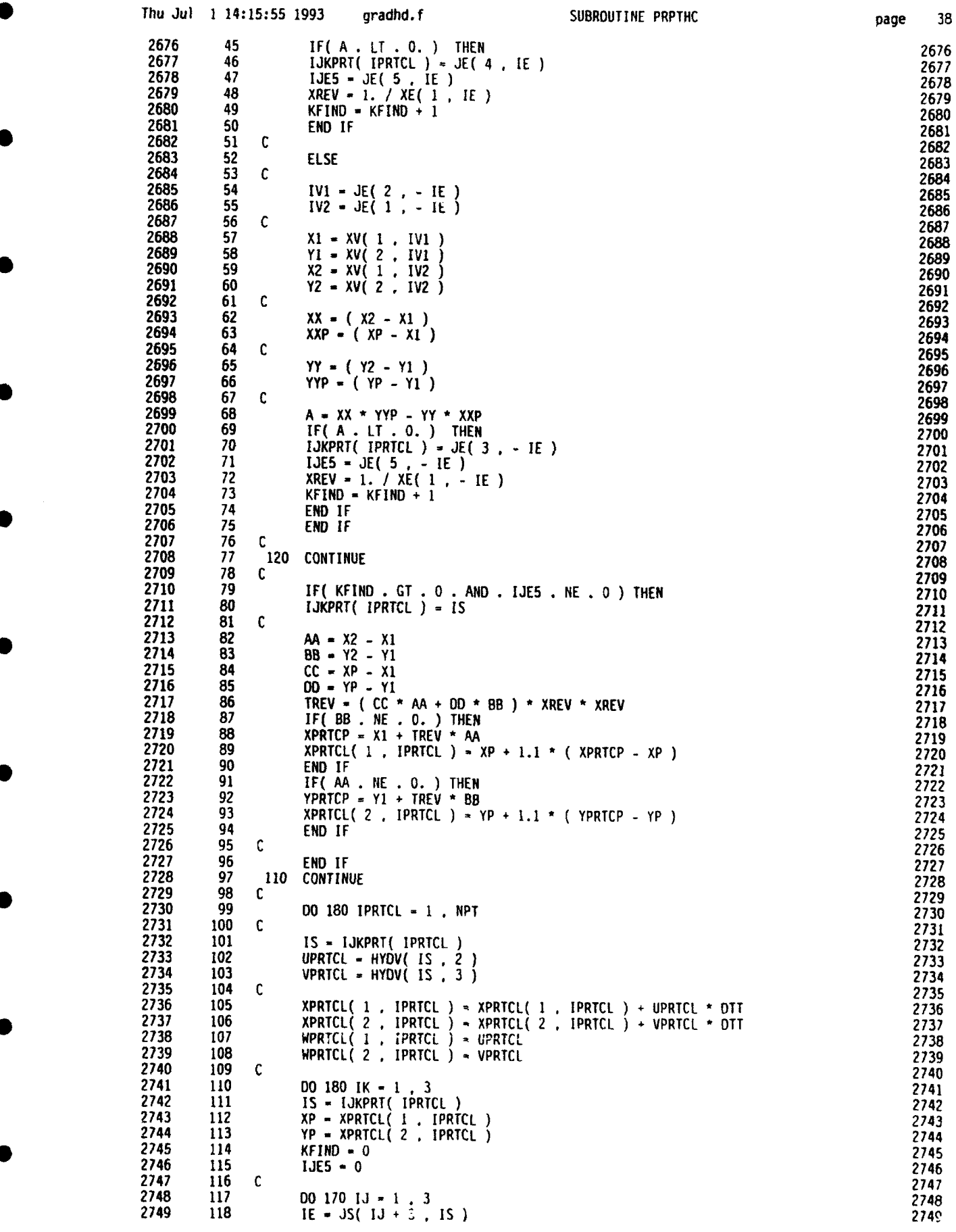

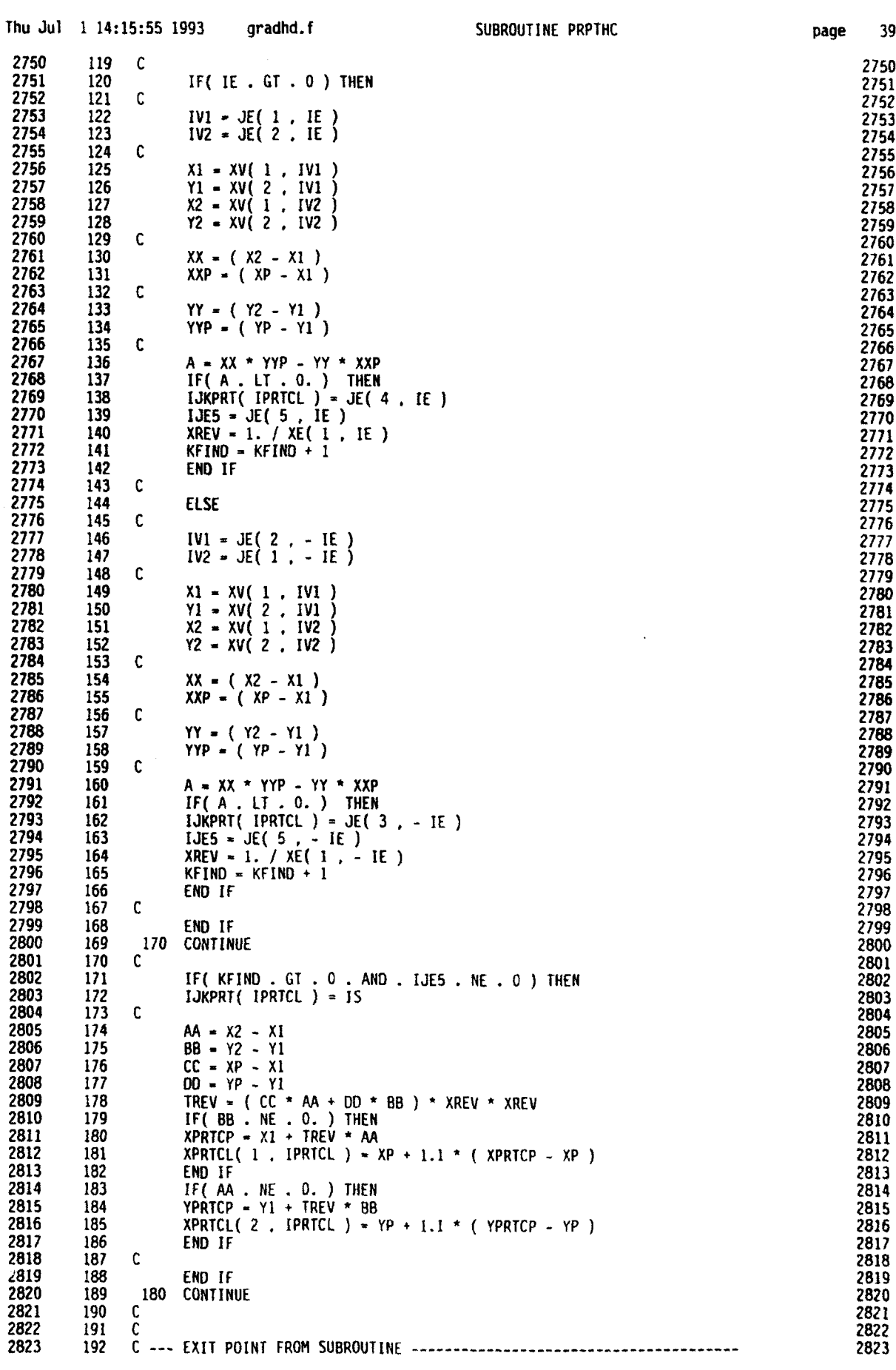

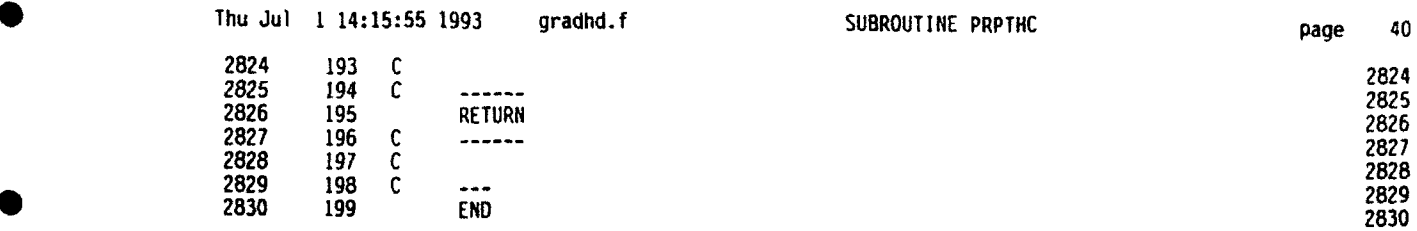

**0**

**0**

●

**0**

**0**

**0**

●

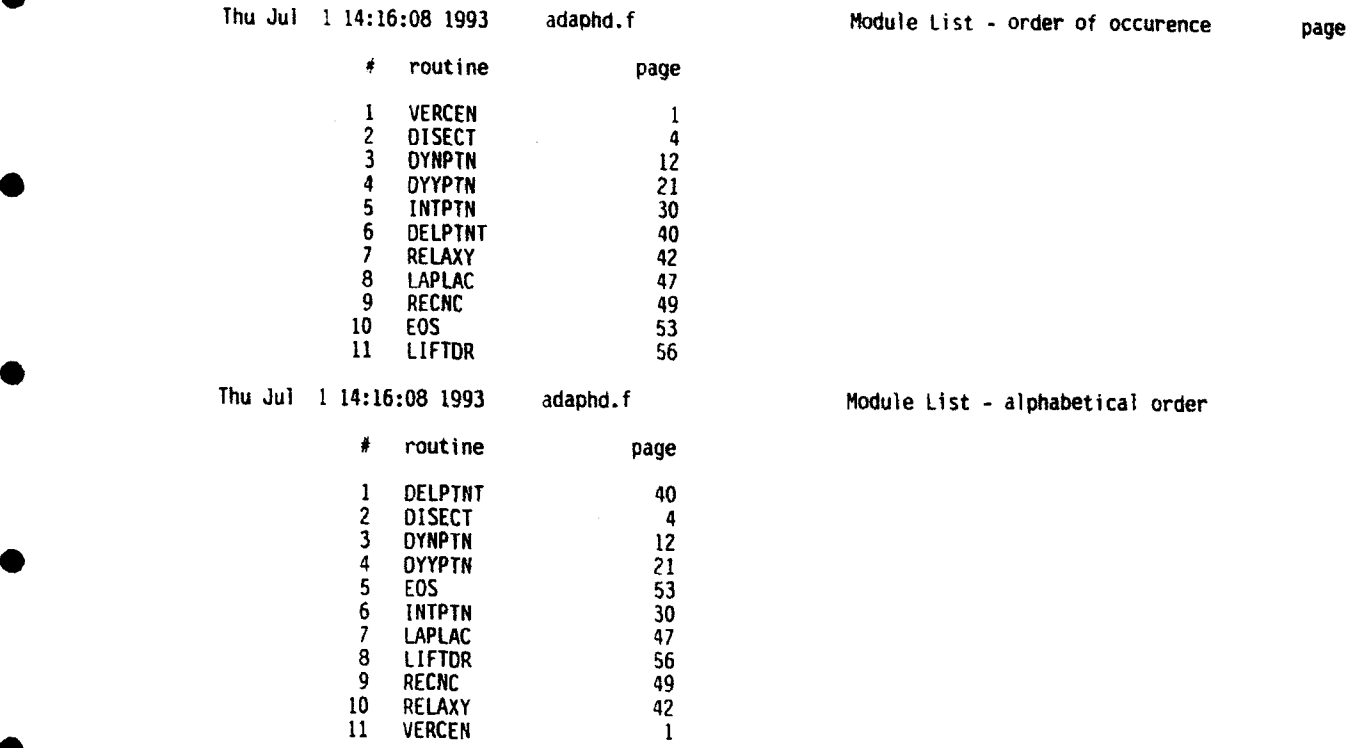

 $\mathbf i$ 

Thu Jul **1** 14:16:08 1993 adaphd.f SUBROUTINE VERCEN page **1**

1 1 SUBROUTINE VERCEN(IT)<br>2 2 C 2 2 C  $\sim$  2 C  $\sim$  2 C 3 3 C **----------------------------------------------------------------1** 3 4 4 C 4 **5** 5 C VERCEN **ADD** A VERTEX IN THE IT TRIANGLE. THE VF1\*EX **1 5** 5 6 6 C VERCEN ADD A VERTEX IN THE IT TRIANGLE. THE VE<sup>PHE</sup>X 1 6 6 6 C **IS ADOED IN THE CENTROID OF THE TRIANGLE.** I 1 2 2 2 2 2 7 7 C I 7 8 8 **C ----------------------------------------------------------------- 1** 8 **9 9** C **9 10 10** IMPLICIT REAL (A-H,O-Z) **10** 11 11 **C** 11 12 12 include 'cmshOO.h' 12 **<sup>13</sup>**13 include 'chydOO.h' **13** 14 14 include 'cintOO.h' 14 15 15 include 'cphslO.h' 15 16 **16** include 'cphs20.h' 16 **17 17 C 17 17** 18 18 C SET UP THE NEW TRIANGLE BOOKKEEPING.<br>19 19 C 19<br>20 20 1V1 = JS(1, IT) 20 19 19 C 19 20 20 IV1 - JS( 1, IT)<br>
21 21 IV2 - JS( 2, IT)<br>
22 22 IV3 - JS( 3, IT)<br>
23 23 C<br>
24 24 IE1 - JS( 4, IT)<br>
25 25 IE2 - JS( 5, IT)<br>
26 26 IE3 - JS( 6, IT)<br>
27 27 IE1A - IABS( IE1)<br>
28 28 IE2A - IABS( IE2)<br>
28 28 21 21 IV2 **-** JS( 2 .IT) ZI 22 22 IV3 **-** JS( 3 , IT) 22 23 23 **C** 23 24 24 **IE1 -** JS( 4 IT) 24 25 25 **IE2 -** JS( **5,** IT) 25 26 26 **IE3 -** JS( 6 ,IT) 26  $27$   $27$  IE1A - IABS( IE1 )  $27$ 28 28 IE2A **-** IABS( **IE2** ) 28 29 29 IE3A - IABS( **1E3** ) 29 30 30 C 30  $\frac{31}{31}$   $\frac{31}{32}$  C PUT IN NEW TRIANGLES 32 32 C 33  $32$  32 C  $32$ 33 33 **mv-** NV *+* 1 33 34 34  $XV(1, NV) = (XV(1, IV1) + XV(1, IV2) + 34 \times 10^{34} \text{ N} - 34 \times 10^{34} \text{ N} - 34 \times 10^{34} \text{ N} - 34 \times 10^{34} \text{ N} - 34 \times 10^{34} \text{ N} - 34 \times 10^{34} \text{ N} - 34 \times 10^{34} \text{ N} - 34 \times 10^{34} \text{ N} - 34 \times 10^{34} \text{ N} - 34 \times 10^{34} \text{ N} - 34 \times 10$ 35 35 XV(1 , IV3 ) ) **\*** THIRD 35 36 36 XV(2 , NV **)** =( XV(2 IVI) XV( 2 IV2 ) 36 7 37 XV(2, IV3 **)** )\*THIRD 37 38 38 **JV( I NV) -0** 38 39 39 **C** 39 40 40 **00 110** IR **- I , MHQ** 40 41 41 HYOVVV( NV. IR )-(HYOVVV( IVI **,** IR )+ 41 <sup>42</sup>42 HYDVVV( IV2 **.** IR **)+** 42 43 43 HYOVVV( IV3 **,** IR) ) THIRD 43 44 44 **110** CONTINUE 44 45 45 C 45 45 45 €<br>46 46 NE <del>+</del> NE + 1<br>47 47 JE(1, NE) + NV 47 47 47 47 47 **JE( 1** , NE) - NV 47 48 48 JE( 2 **,** NE) **-** IVI 48 49 49 JE( **5 , NE** )= **0** 49 50 50 **NE-** NE + **I so** 51 51 JE( 1 NE) **-** NV 51 52 52 JE( 2 , NE )= IV2 **52** 53 53 JE( **5,** NE) **= 0** 53 54 54 NE *-* NE **+** 1 54 55 55 JE( 1, **NE )-** NV 55 56 56 JE( 2 ,NE )= 1V3 56 57 57 JE( **5,** NE) - 0 57 58 58 **NEMI** -NE - **1** 58 59 59 **NE2** -NE **-** 2 59 60 60 C 60 61 61 C TRIANGLE ONE, THE ORIGINAL IT.<br>62 62 C 62 C **62 62** C 62 63 63 JS( 3 ,IT) -NV 63 64 64 JS( **5** ,IT)= **-** NEMI 64 64 64 JS( 5 . 1T ) = - NEM1 65<br>65 65 JS( 6 , 1T ) = NEM2 66<br>66 66 C 66 66 66 C 66 67 67 C TRIANGLE TWO. 67 67 668 68 68 **68** 68 C 68 6g 69 NS **-** NS **+** I 69 70 70 JS( **I** .NS **)** = IV2 **70**  $71$   $71$   $35(2, 8) - 103$   $71$  $72 \t 72 \t 35(3, 85) = 80$ 73 73 JS( 4 ,NS **) - IE2 73**

 $\sqrt{ }$ 

 $\mathbf{I}$ 

 $\overline{\mathbf{1}}$ 

 $\mathbf{I}$ 

 $\overline{1}$ 

 $\mathbf{I}$ 

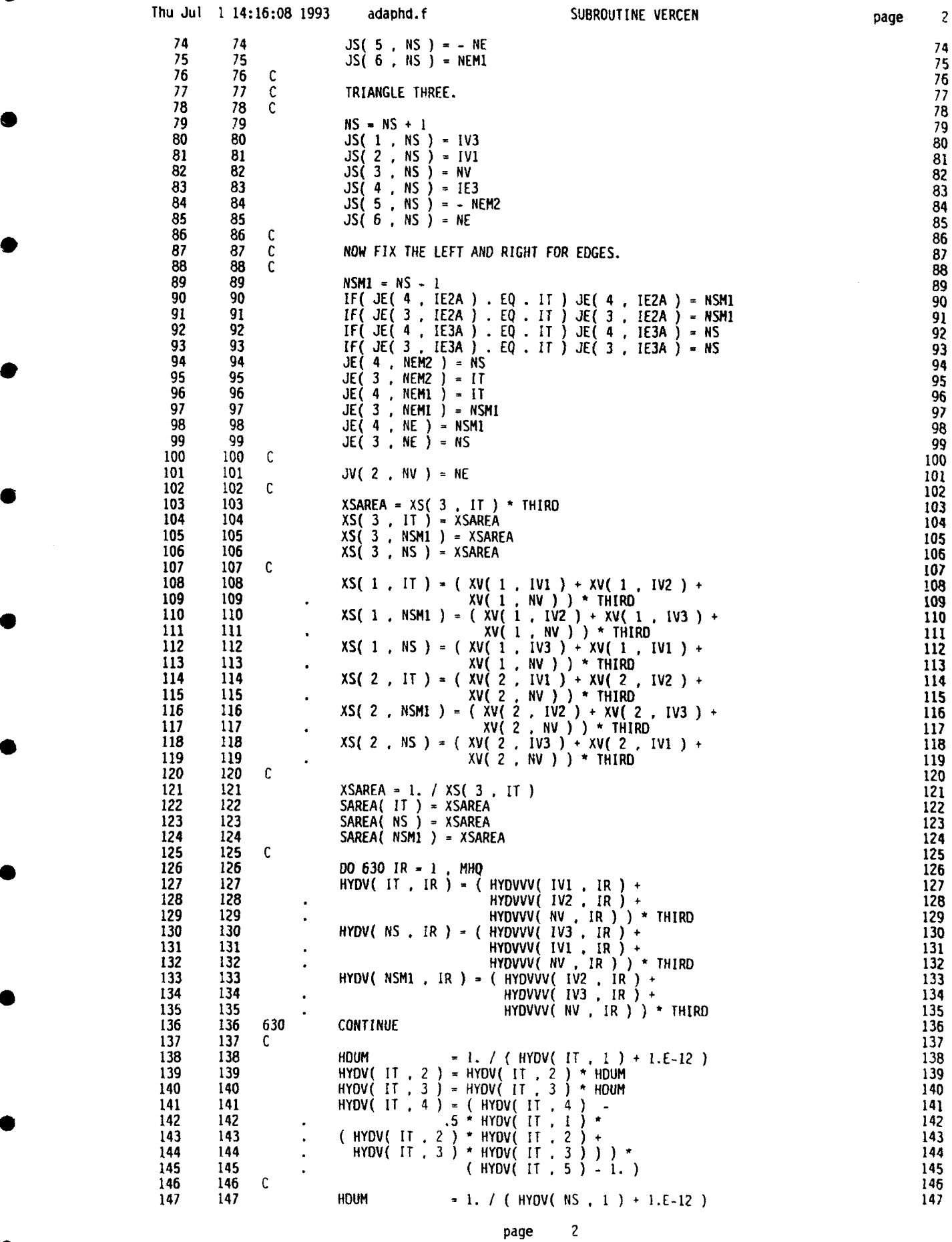

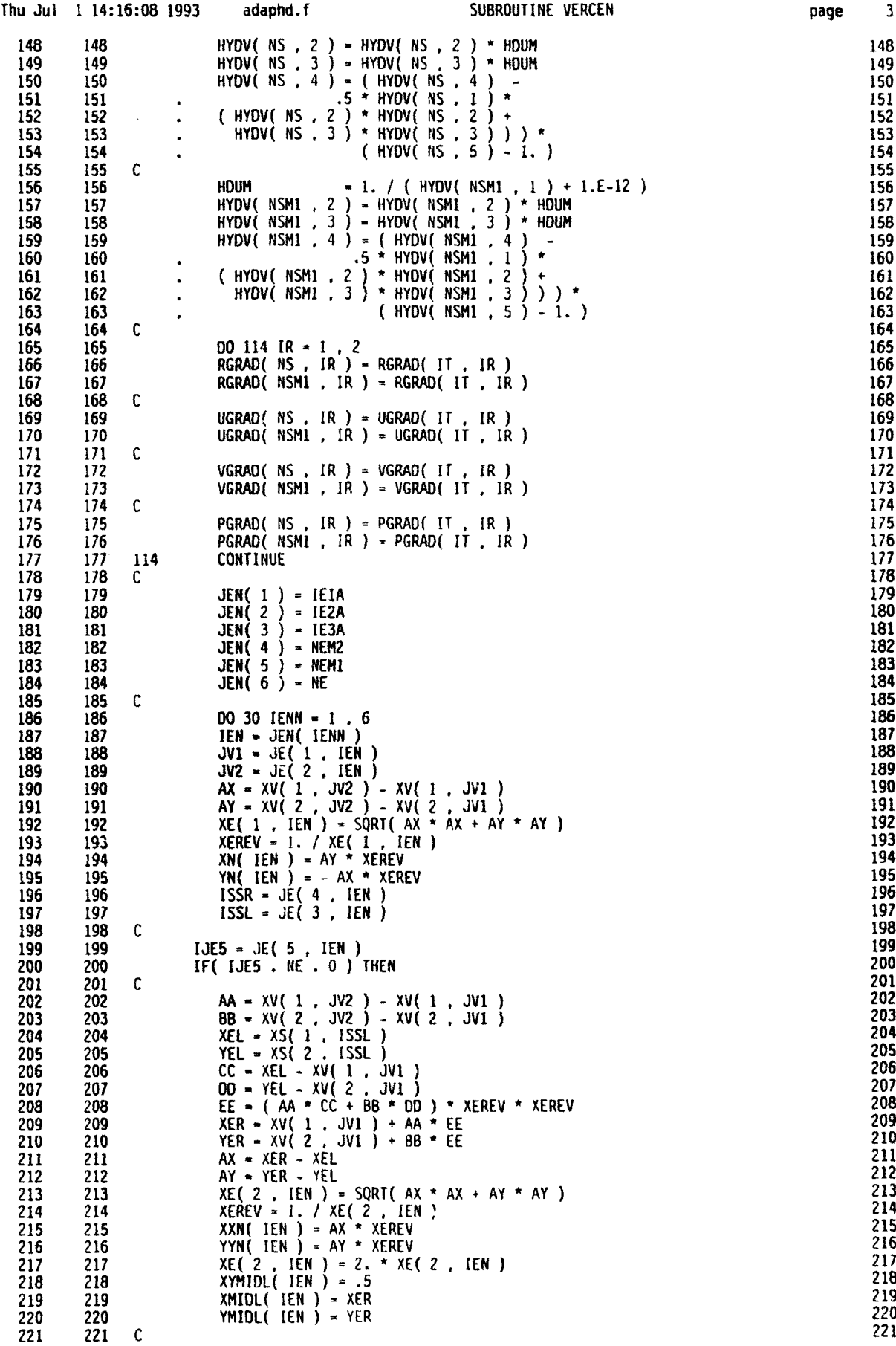

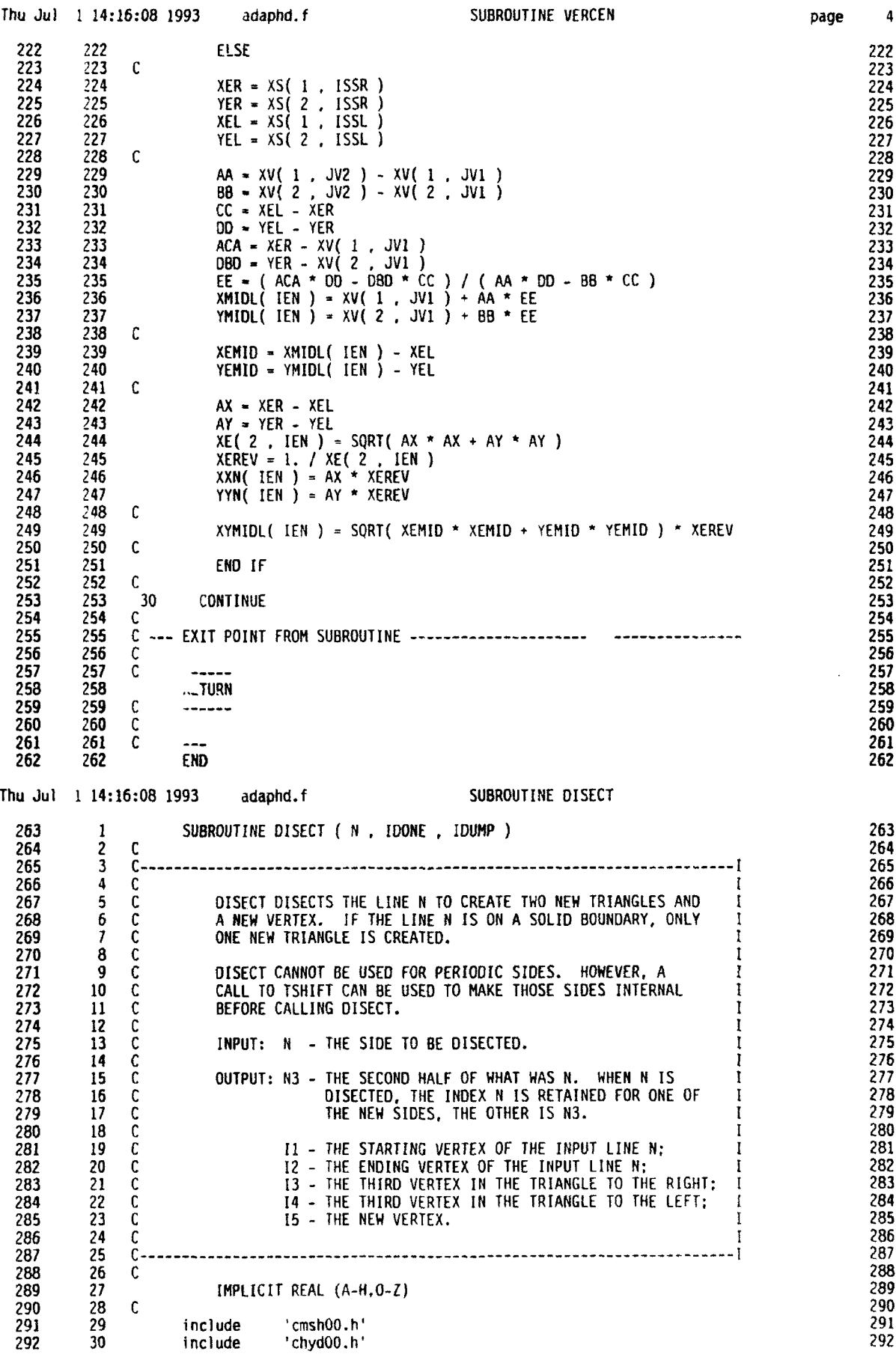

Y

K

 $\overline{\phantom{a}}$ 

 $\bullet$ 

C

k

C

ſ.
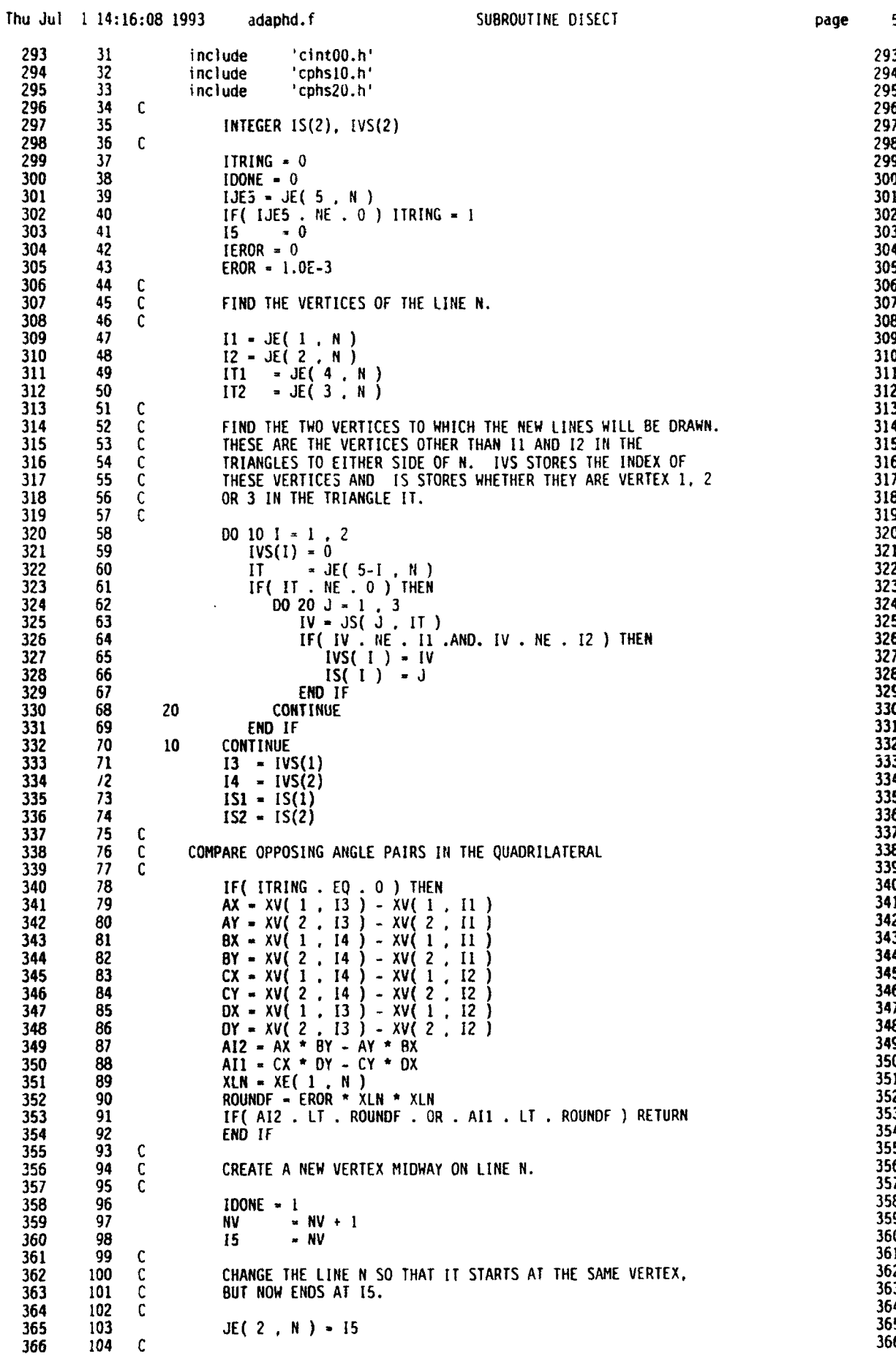

 $\overline{\phantom{a}}$ 

 $\blacksquare$ 

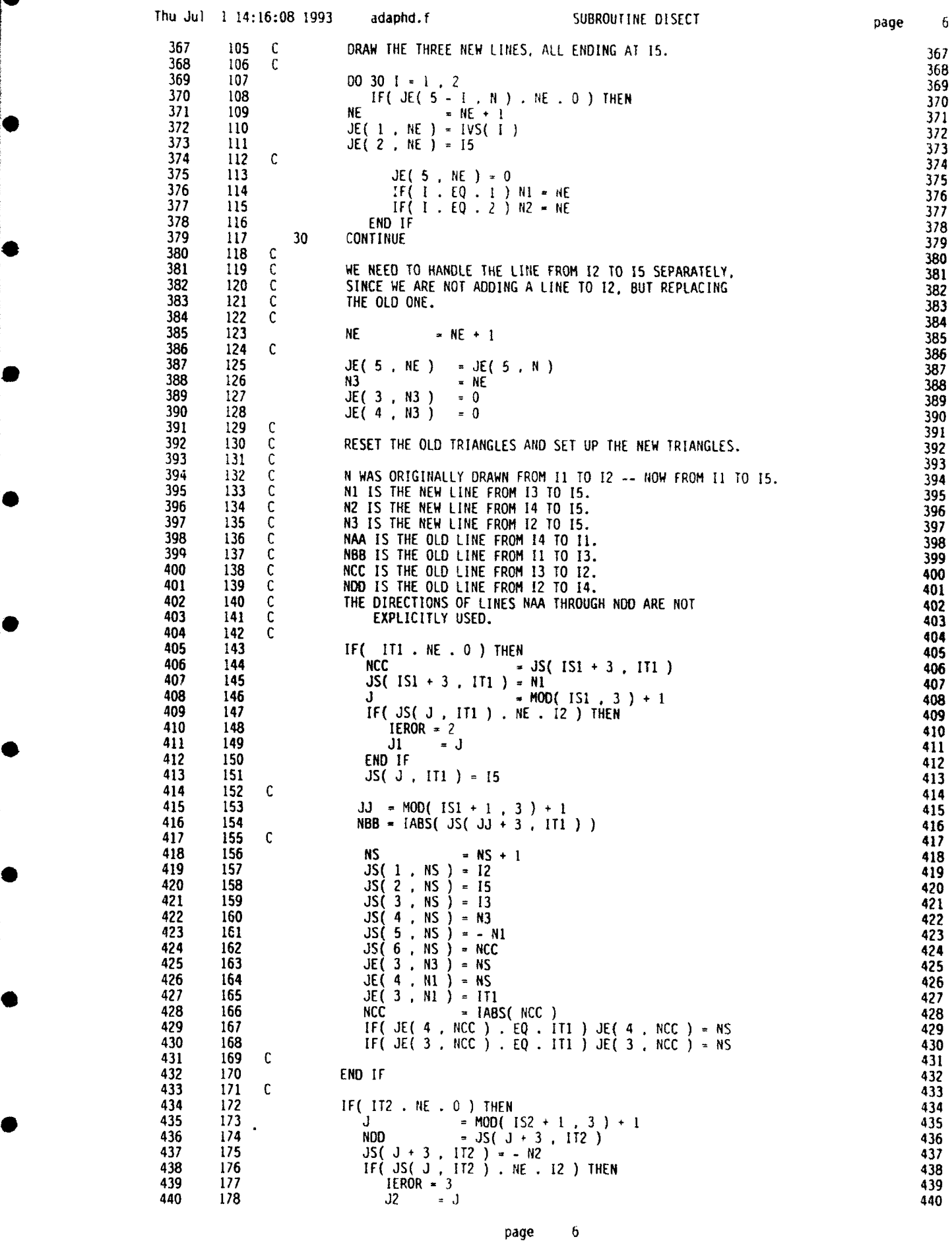

И

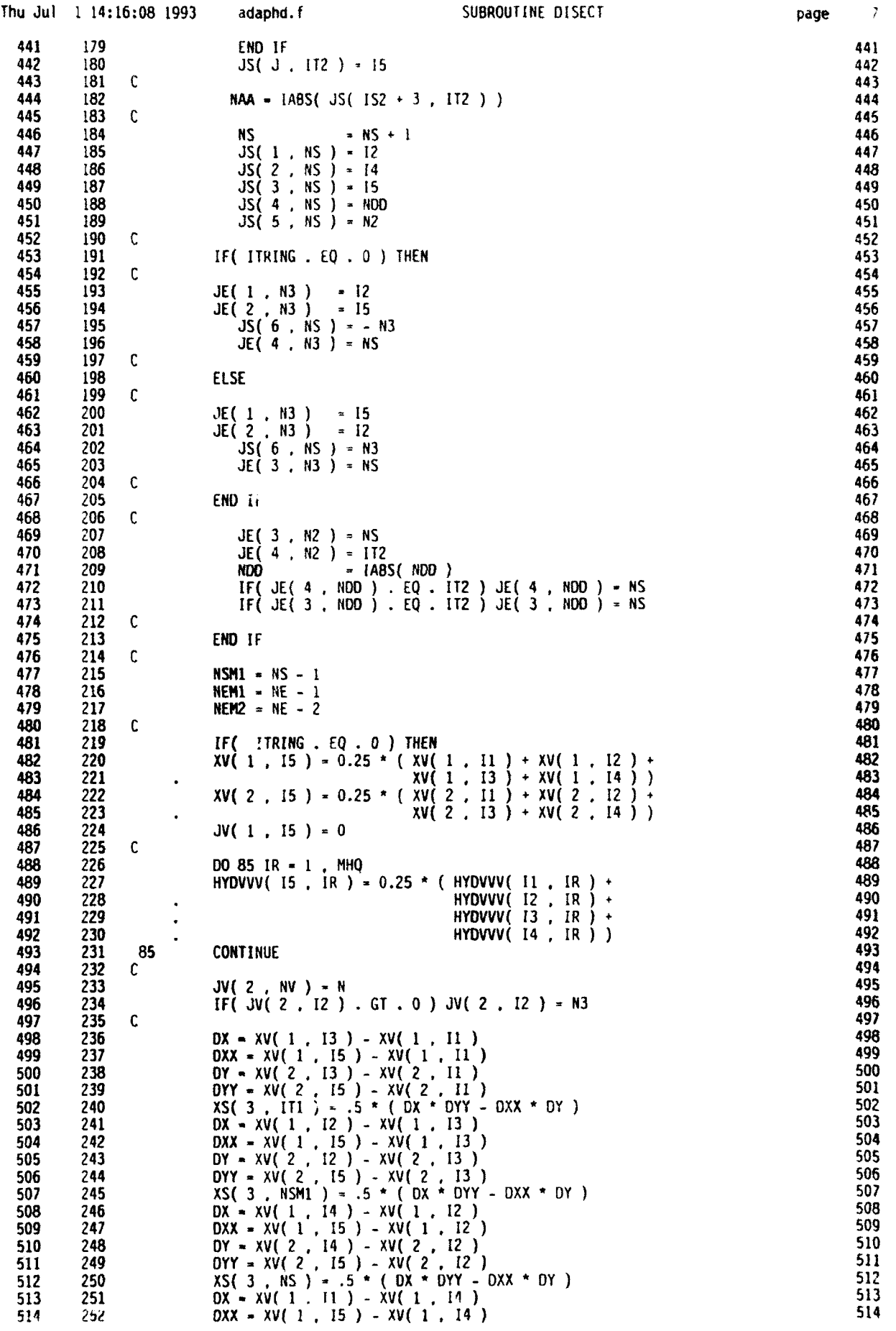

 $\sim$ 

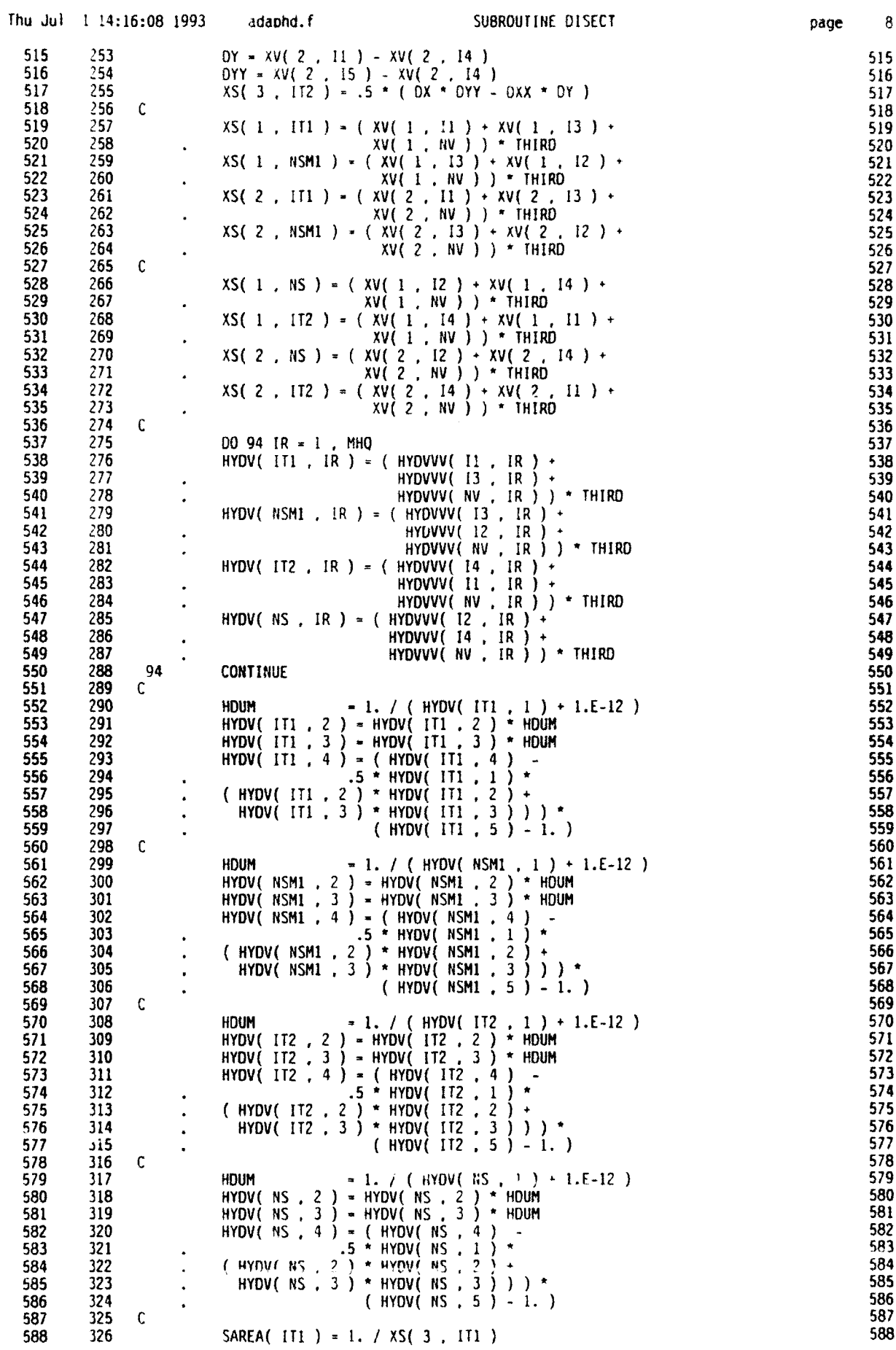

 $\bullet$ 

 $\bullet$ 

 $\bullet$ 

page

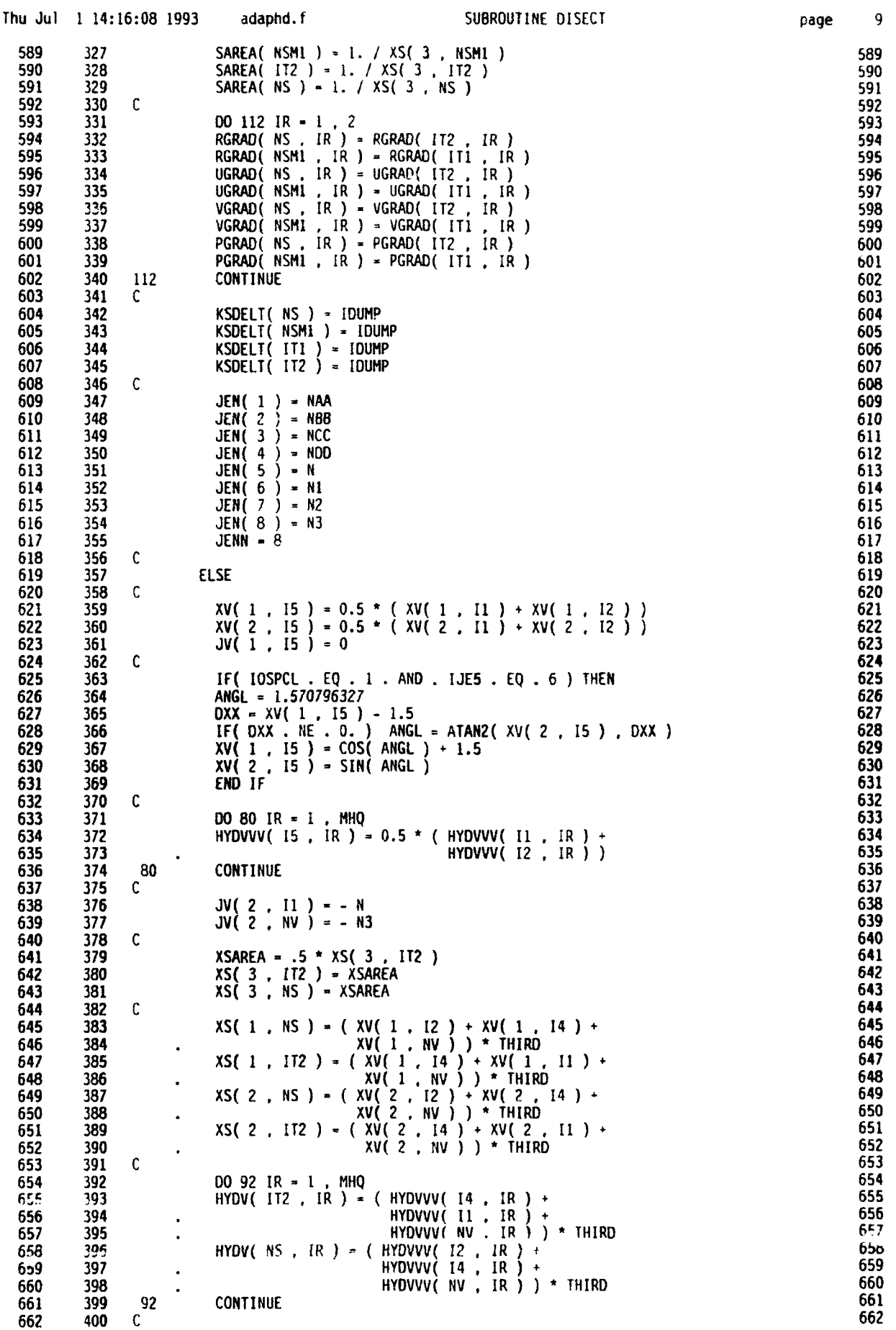

9

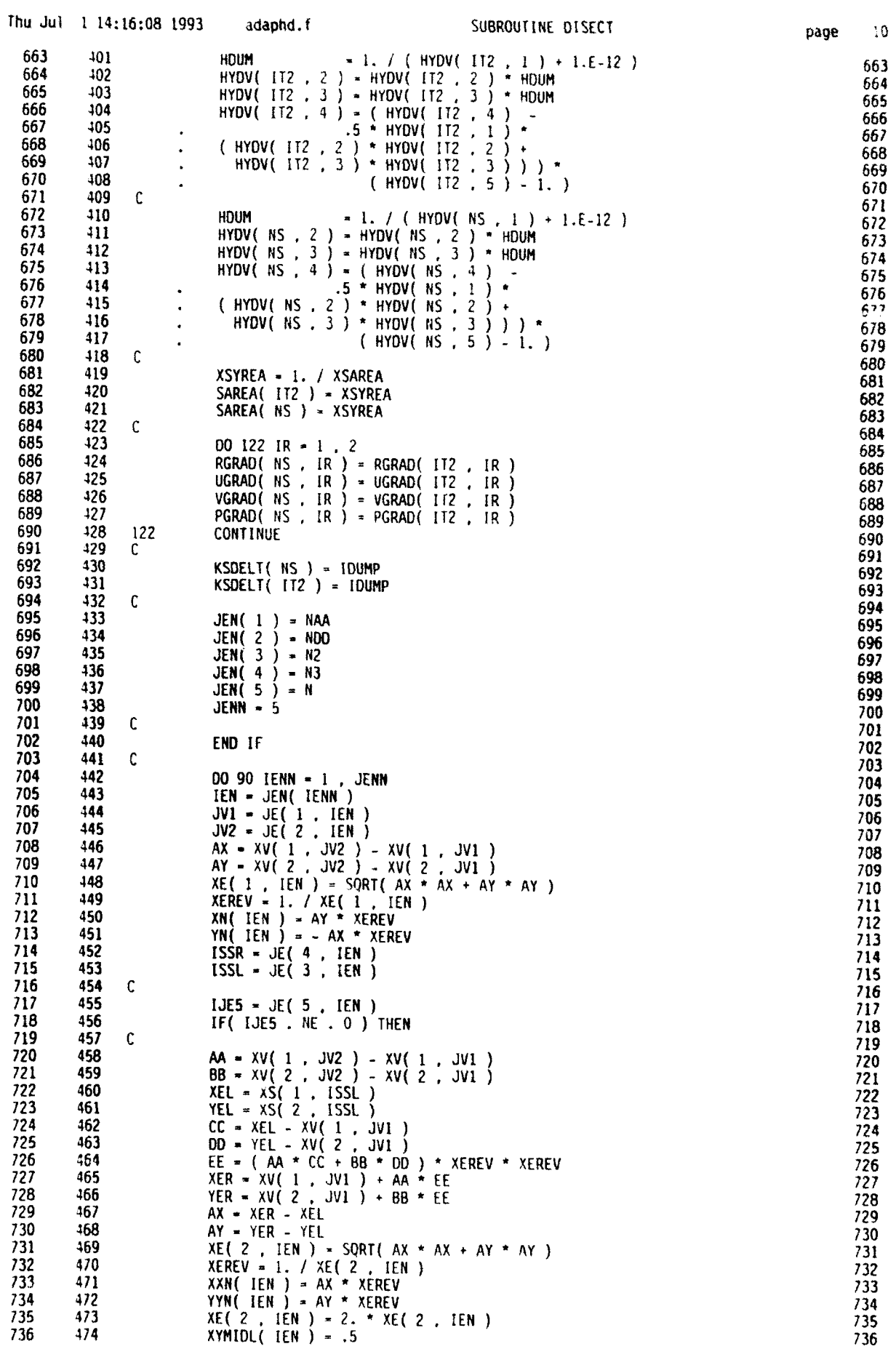

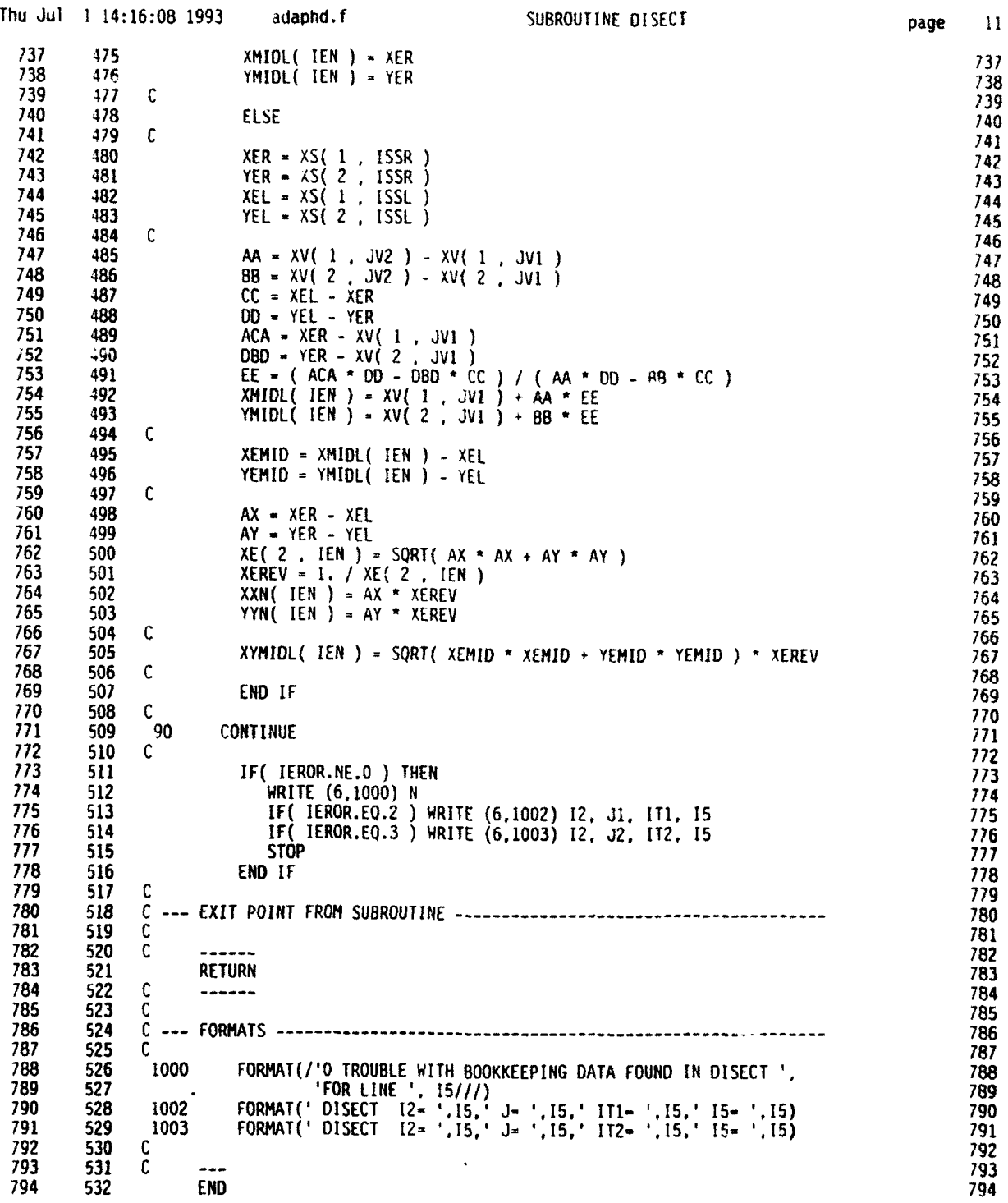

 $\overline{11}$ 

 $\epsilon$ 

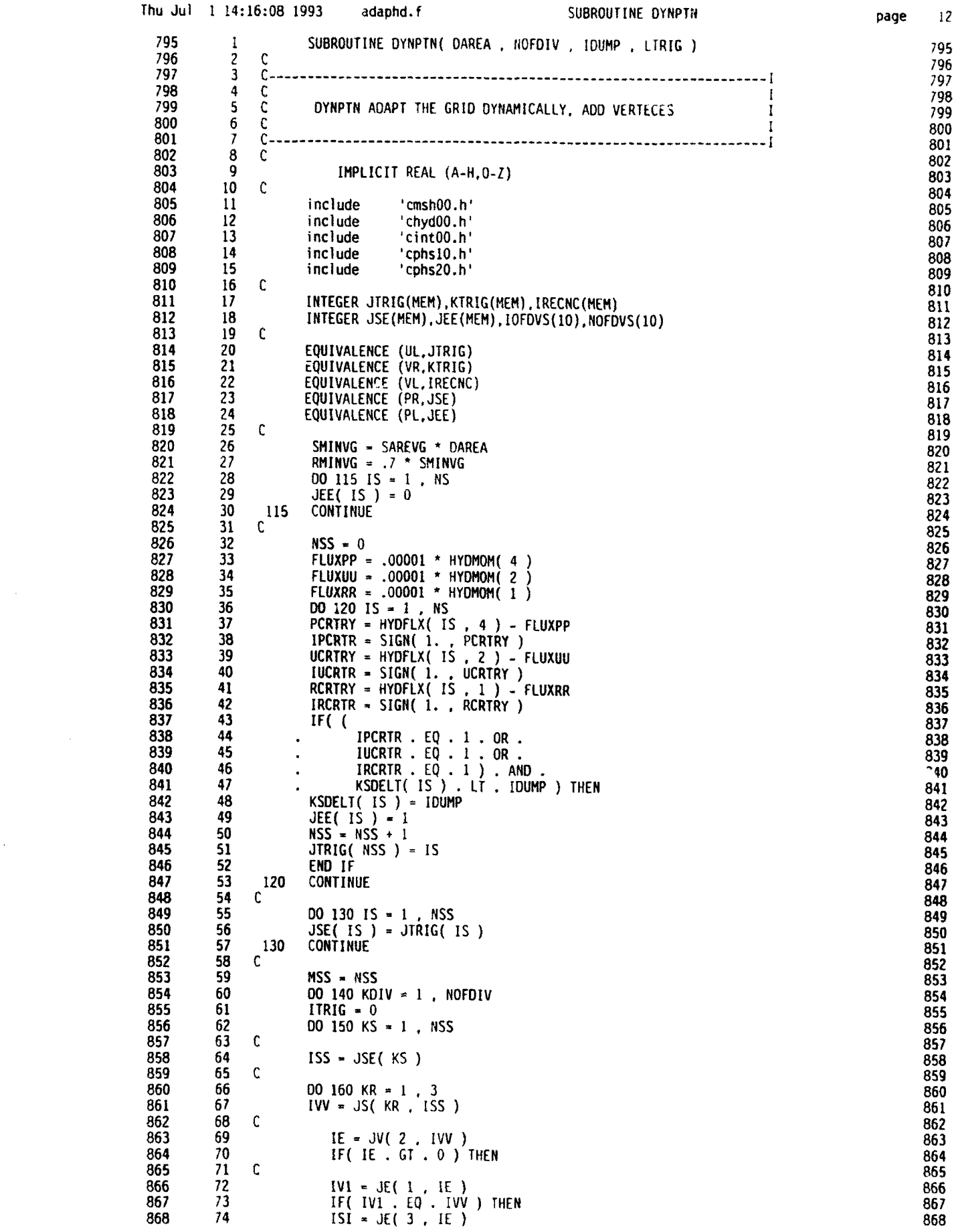

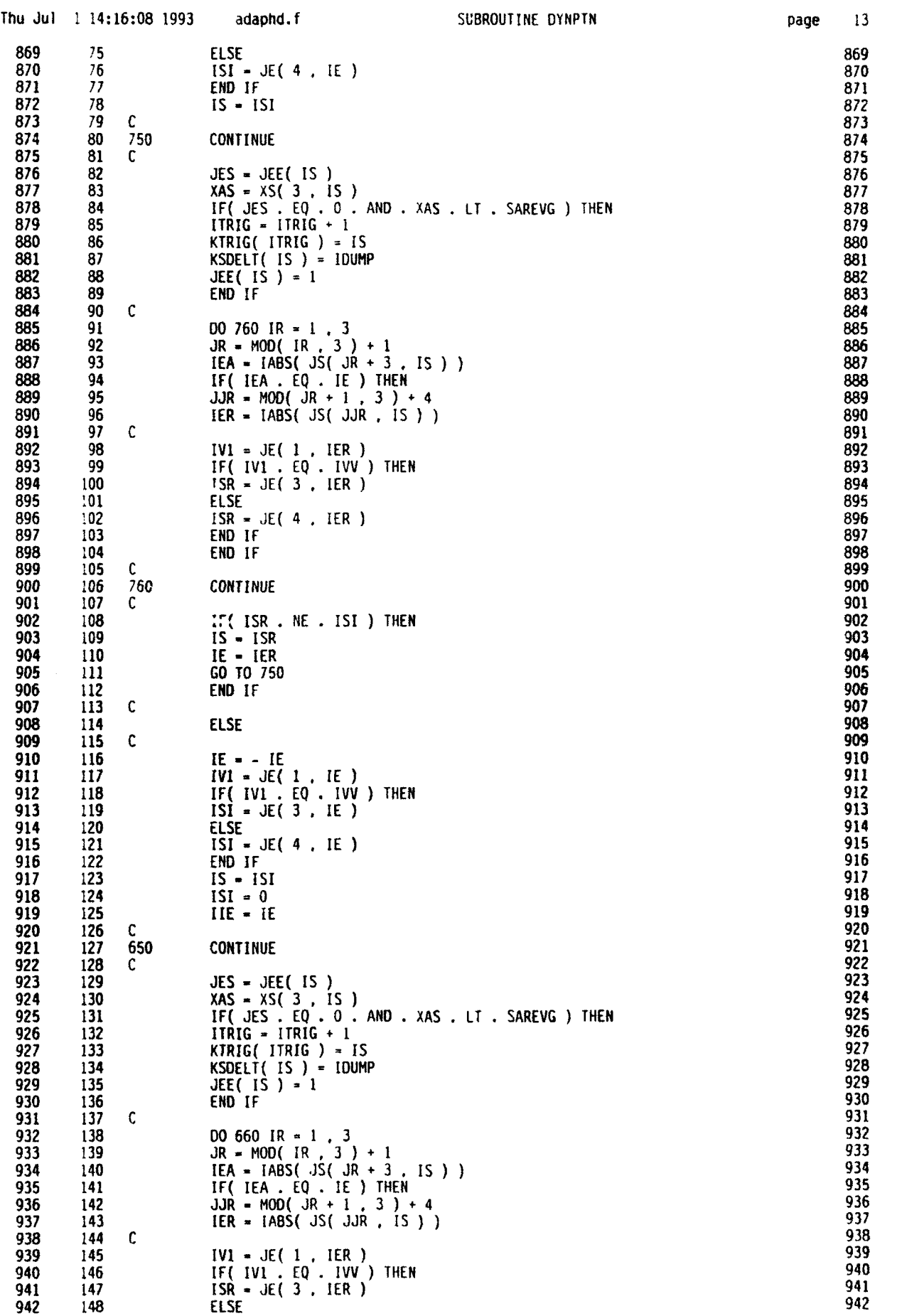

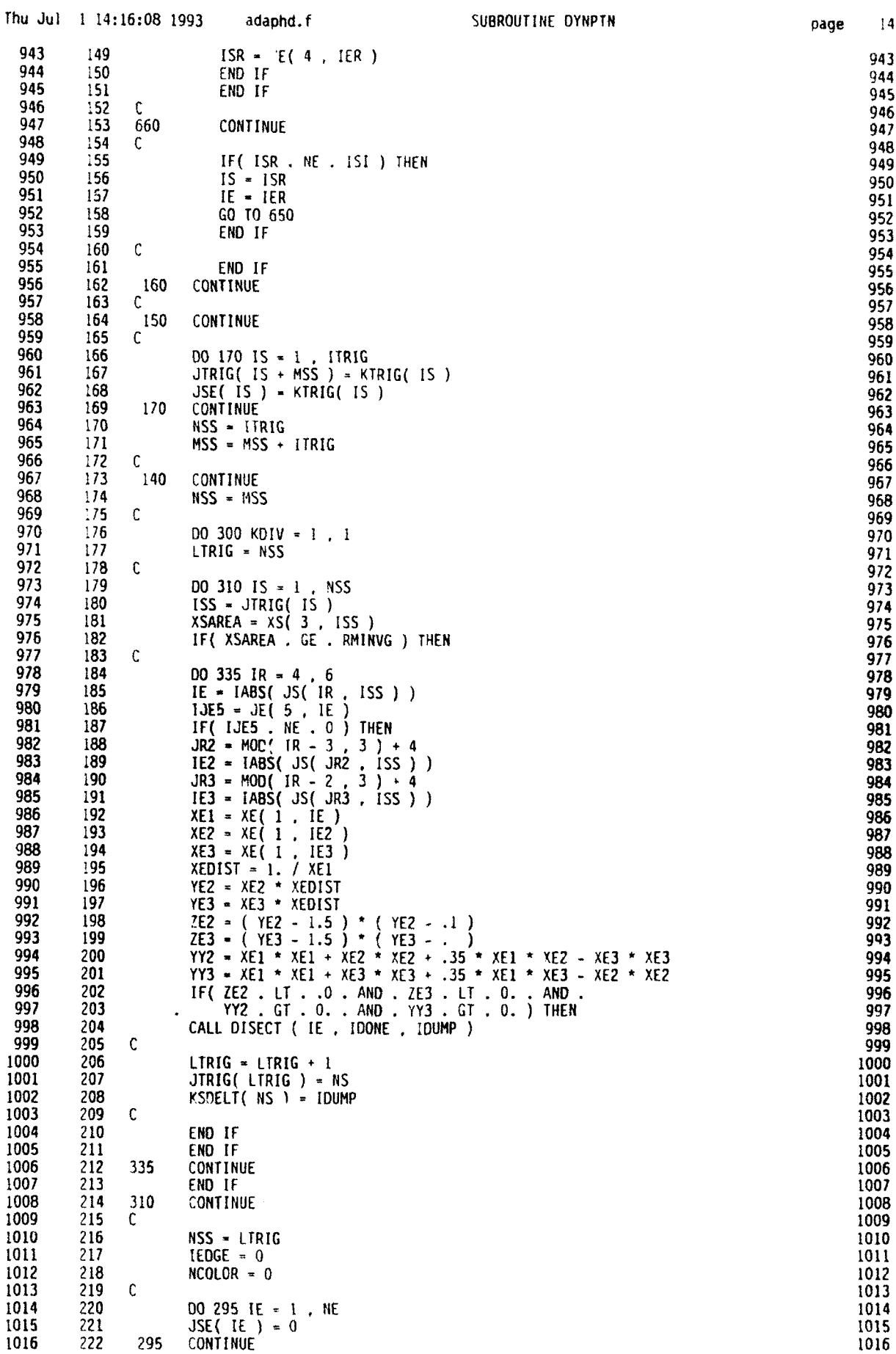

 $\frac{1}{4}$ page

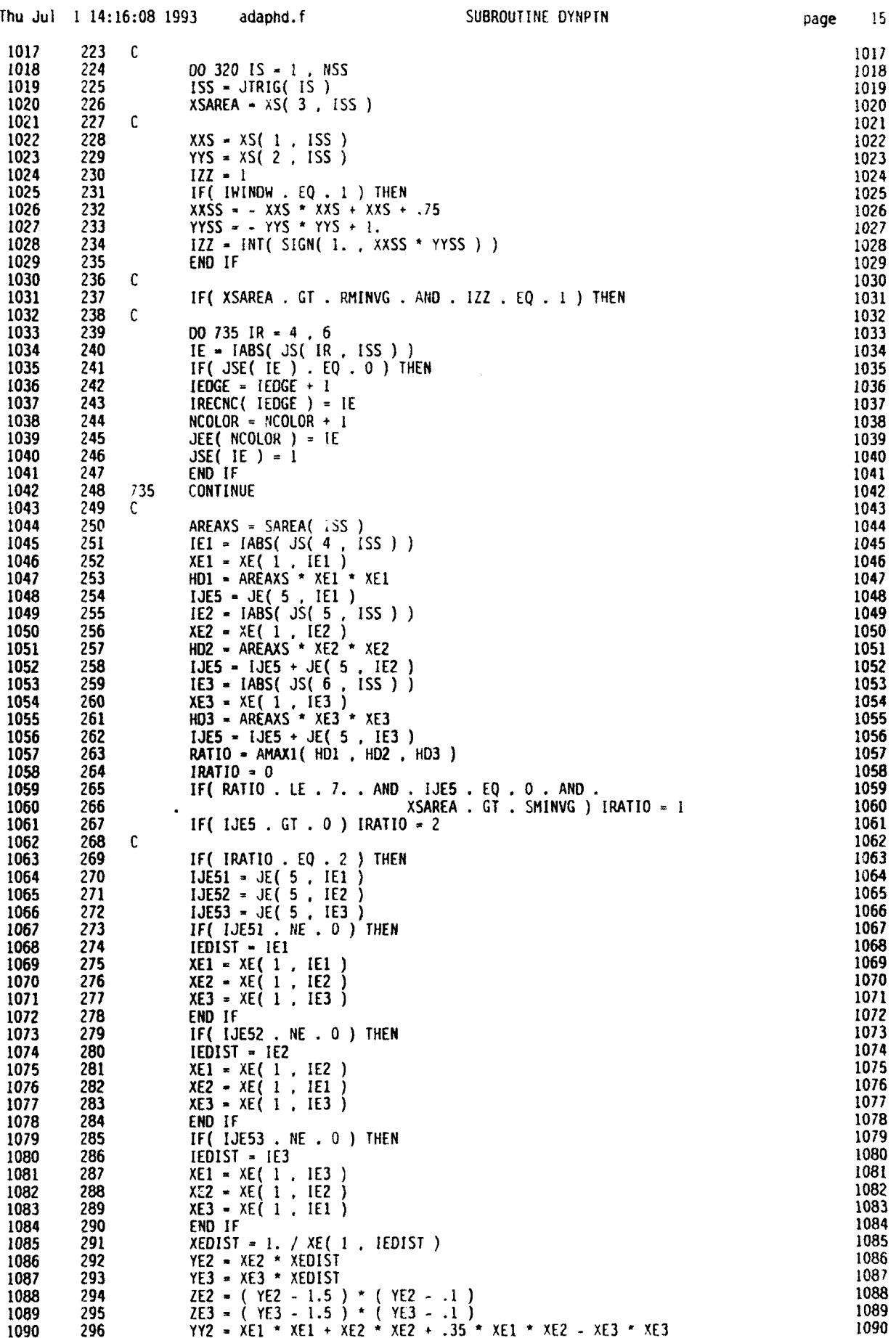

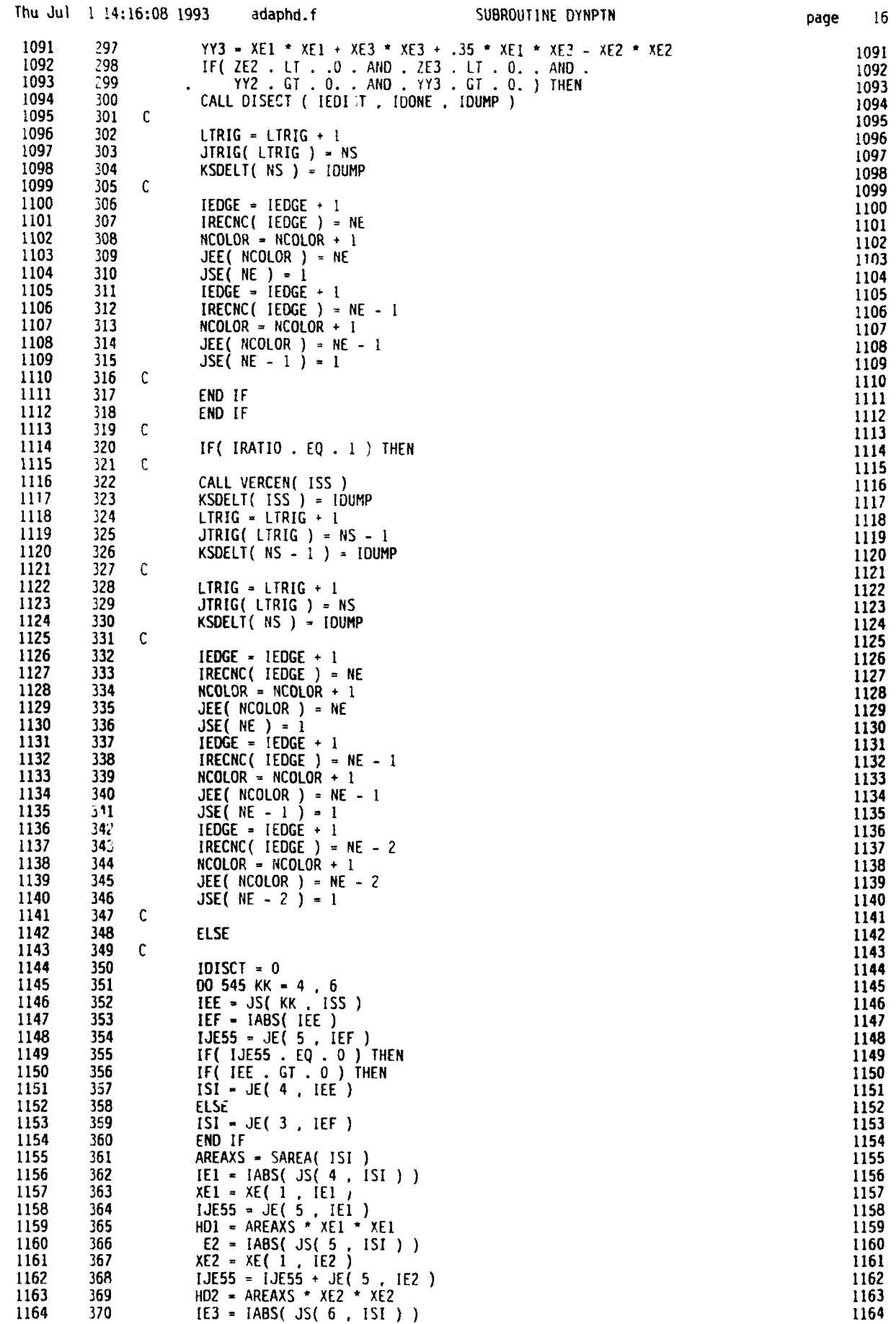

 $\bullet$ 

1

0

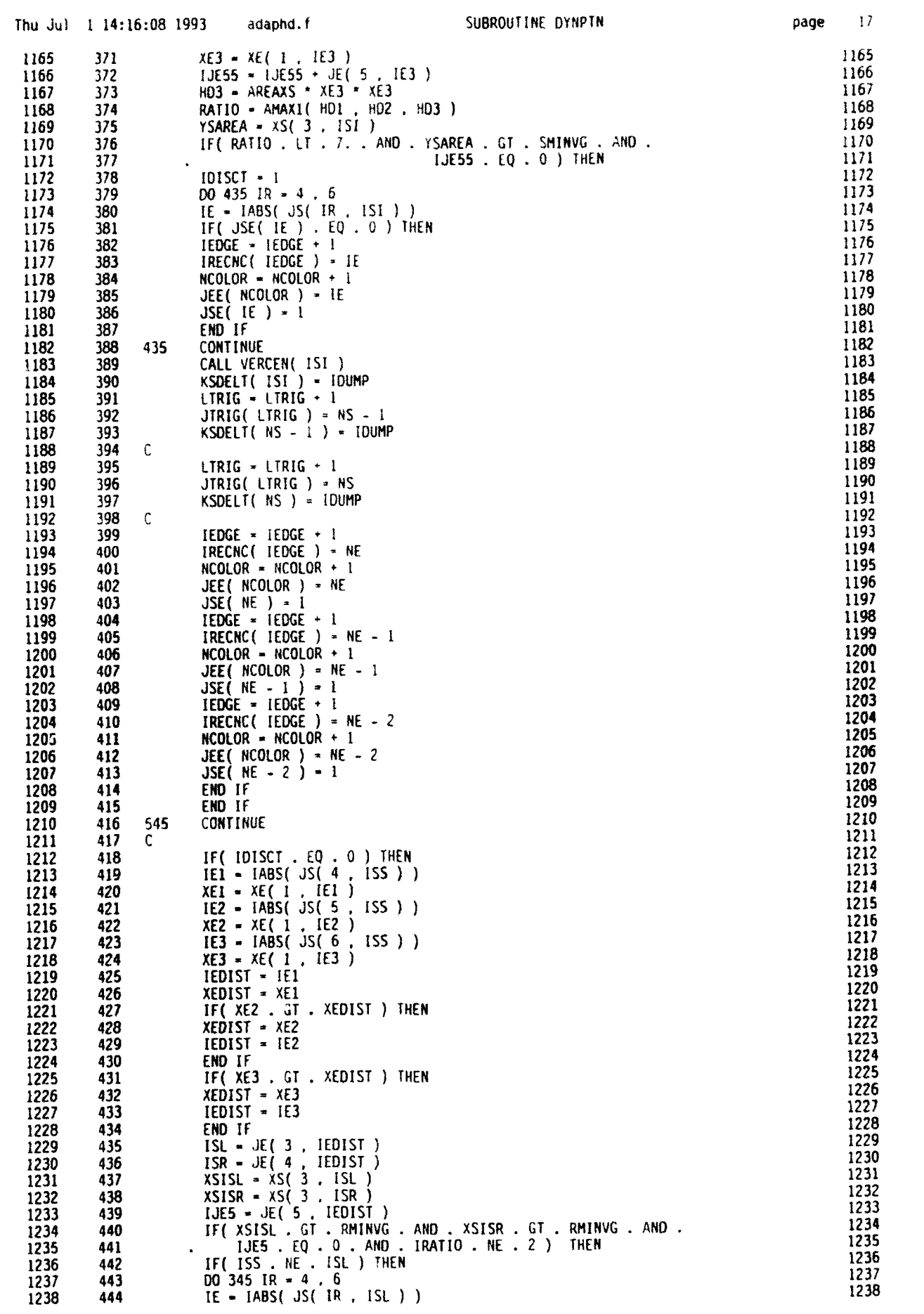

 $17\,$  $\mathbf{page}$ 

 $\blacklozenge$ 

◀

◢

 $\blacklozenge$ 

4

◀

 $\blacksquare$ 

 $\overline{\mathbf{I}}$ 

 $\sqrt{2}$ 

 $\overline{\mathbf{A}}$ 

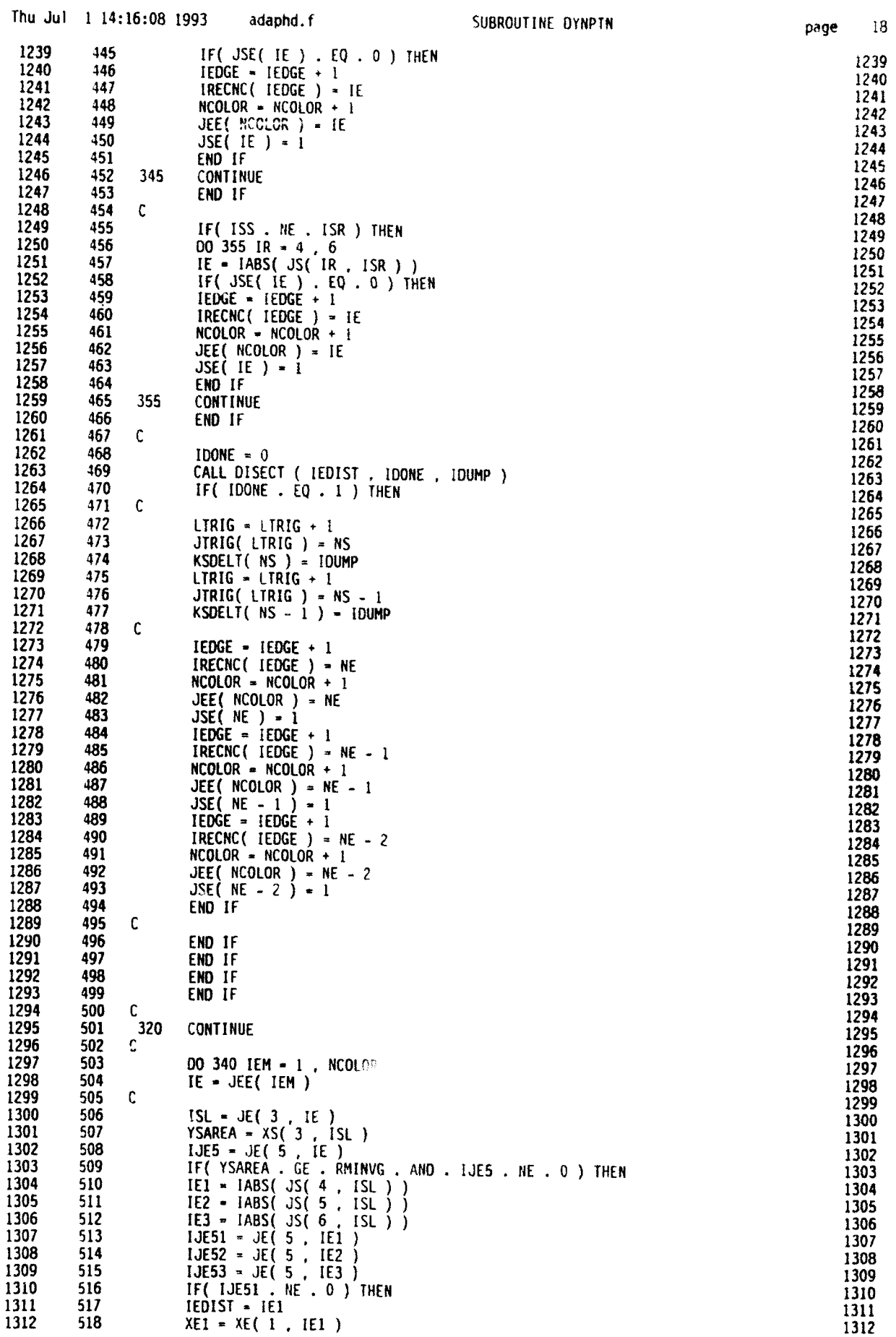

 $18\,$ 

 $_{\rm page}$ 

e

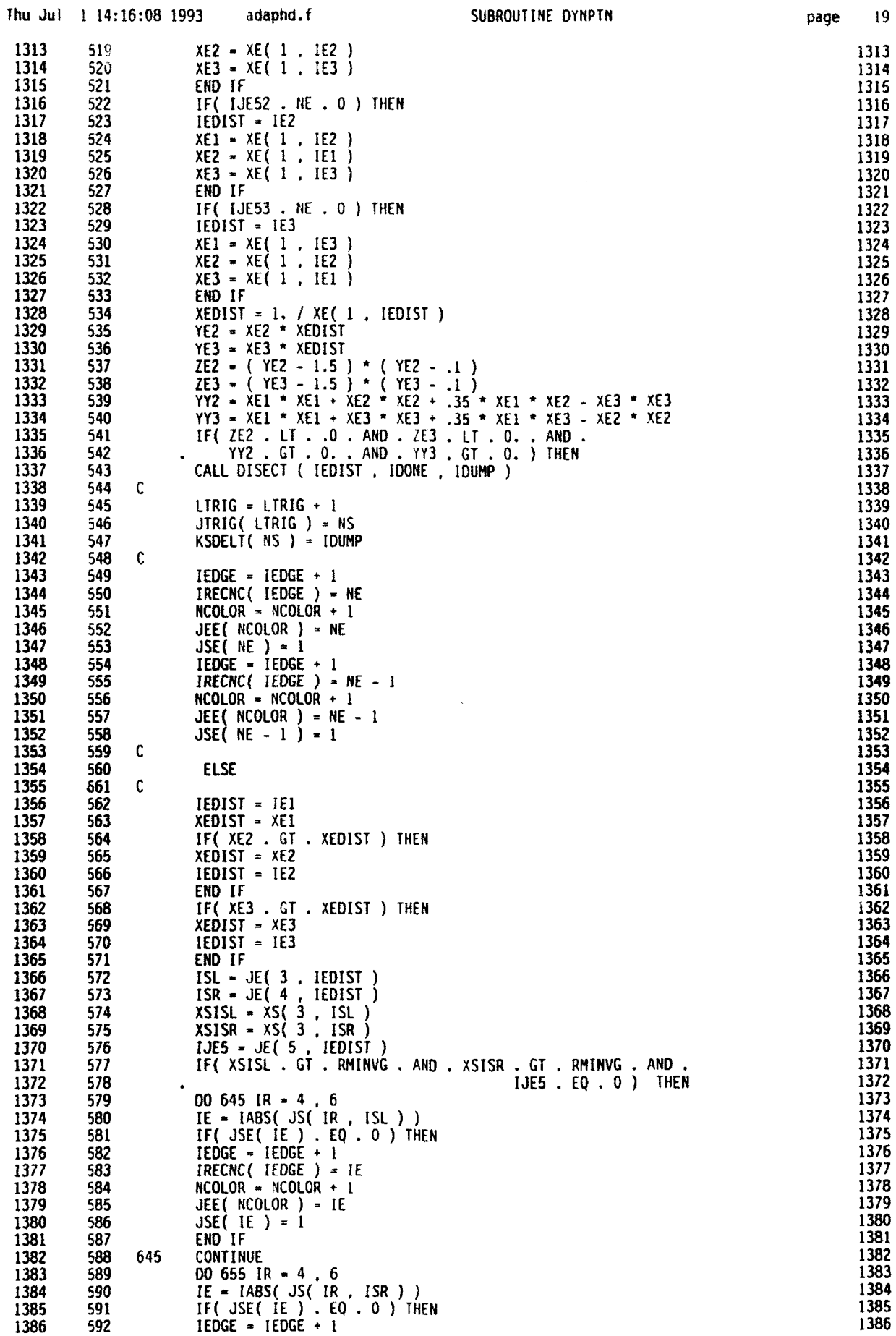

 $\ddot{\phantom{1}}$ 

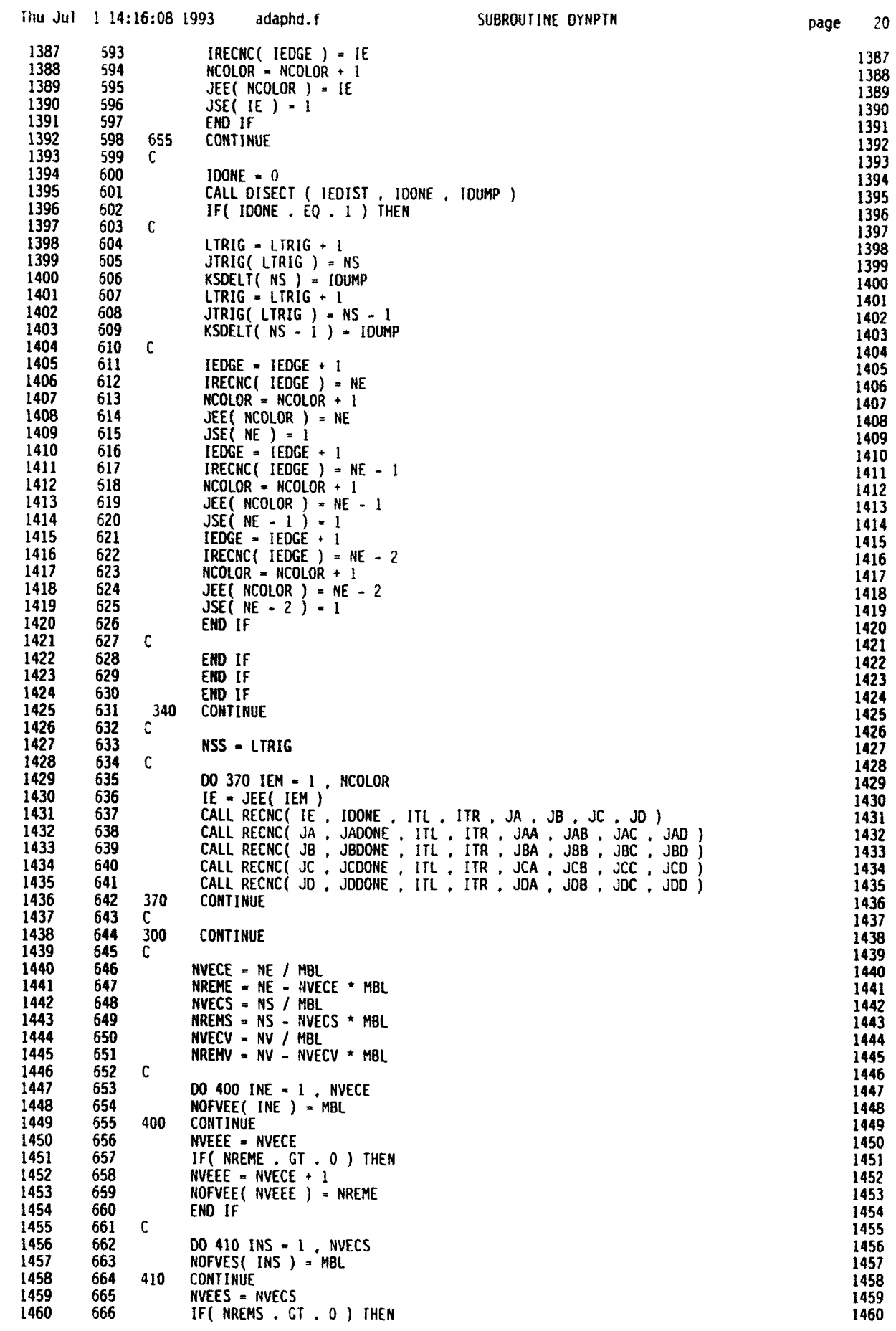

 $\bullet$ 

 $\sqrt{2}$ 

л

O

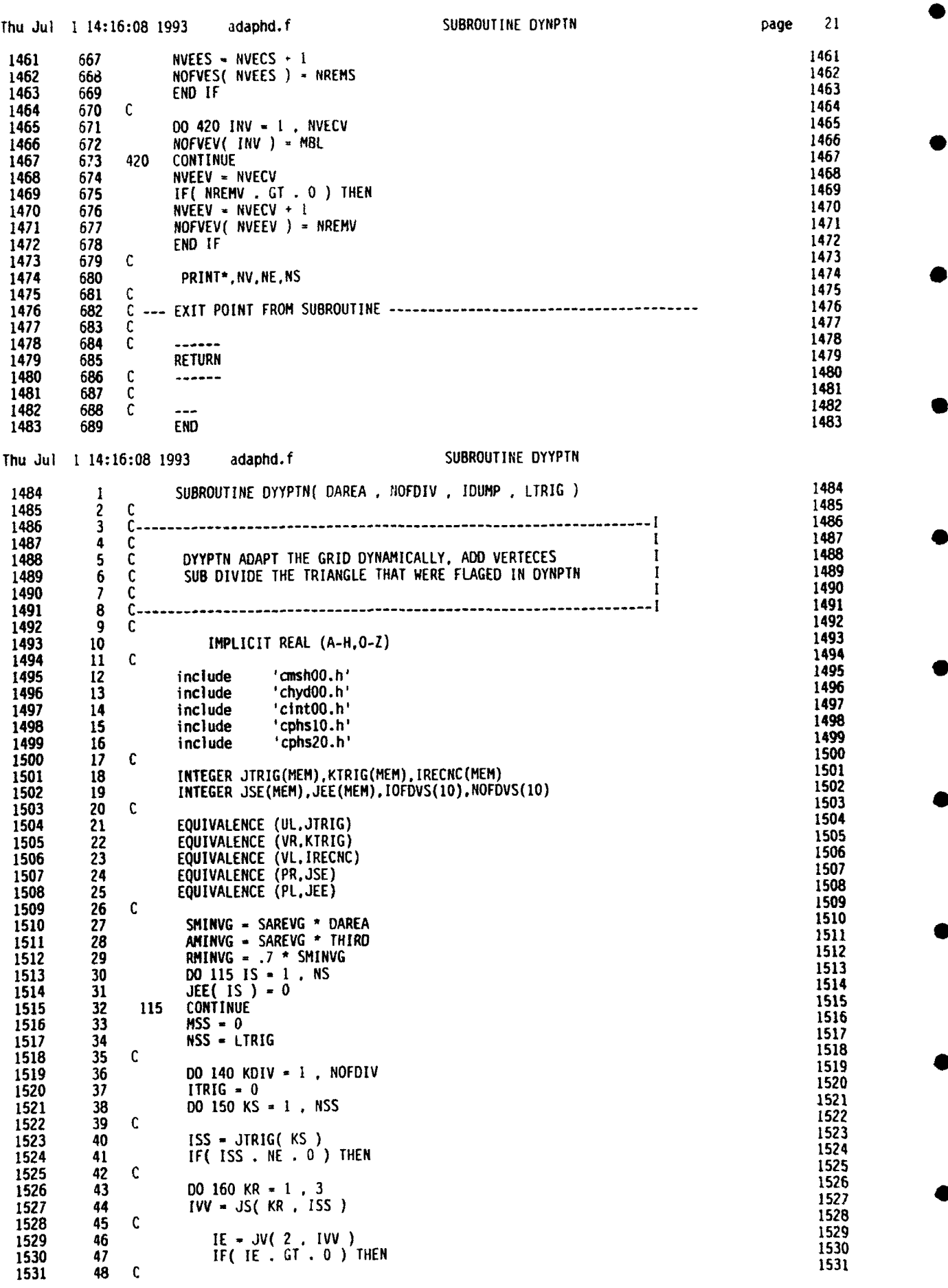

 $\bar{z}$ 

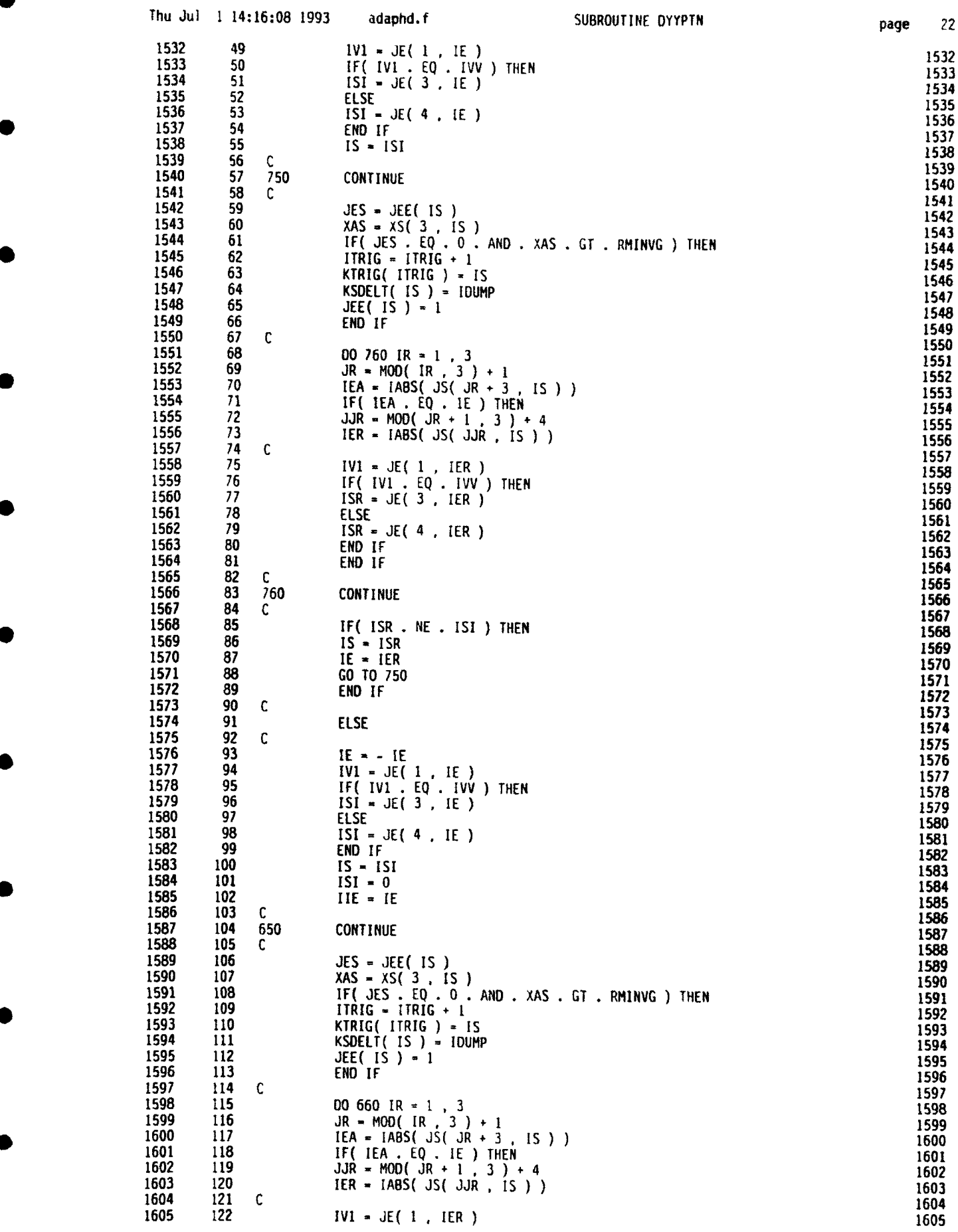

 $\bullet$ 

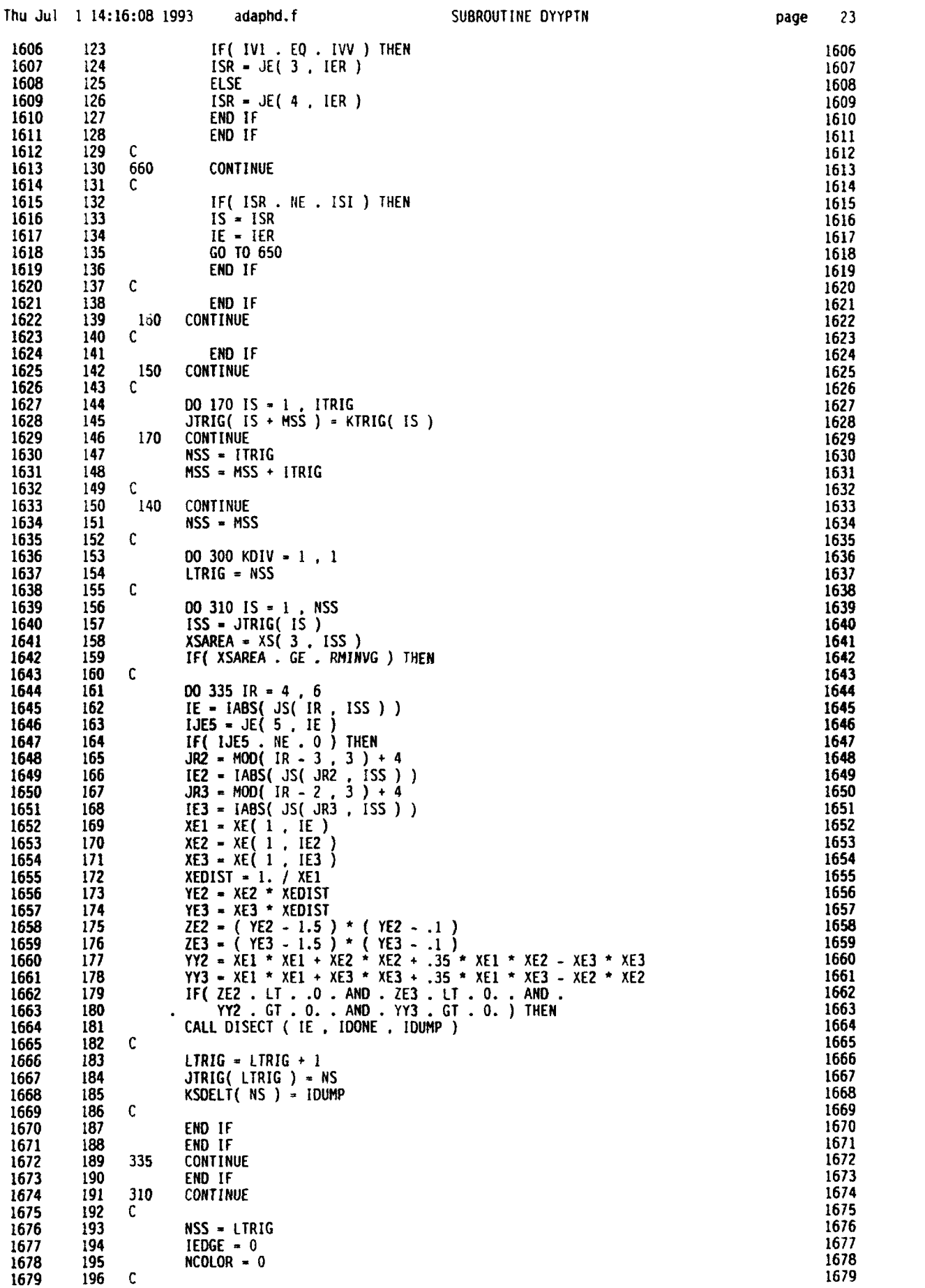

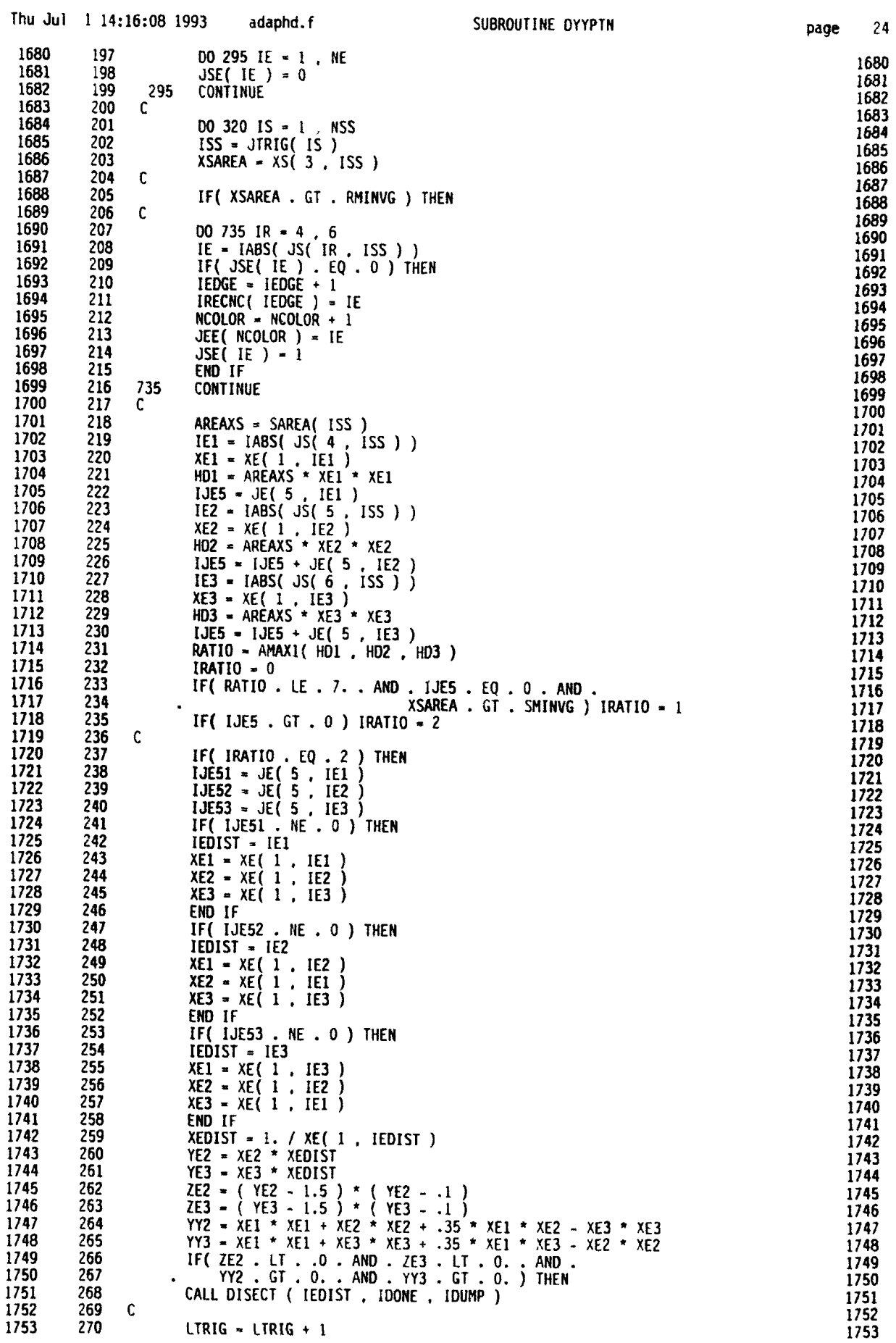

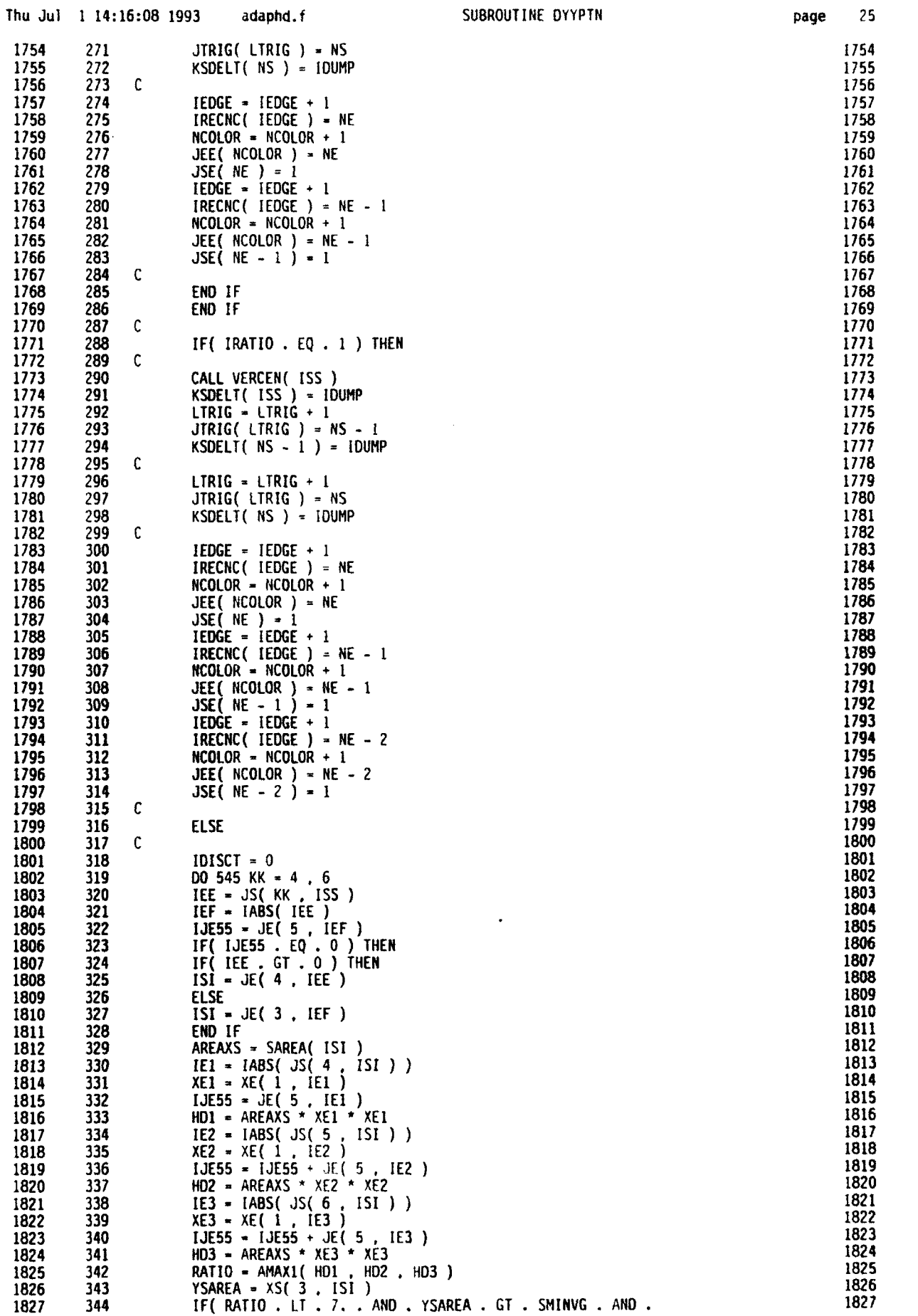

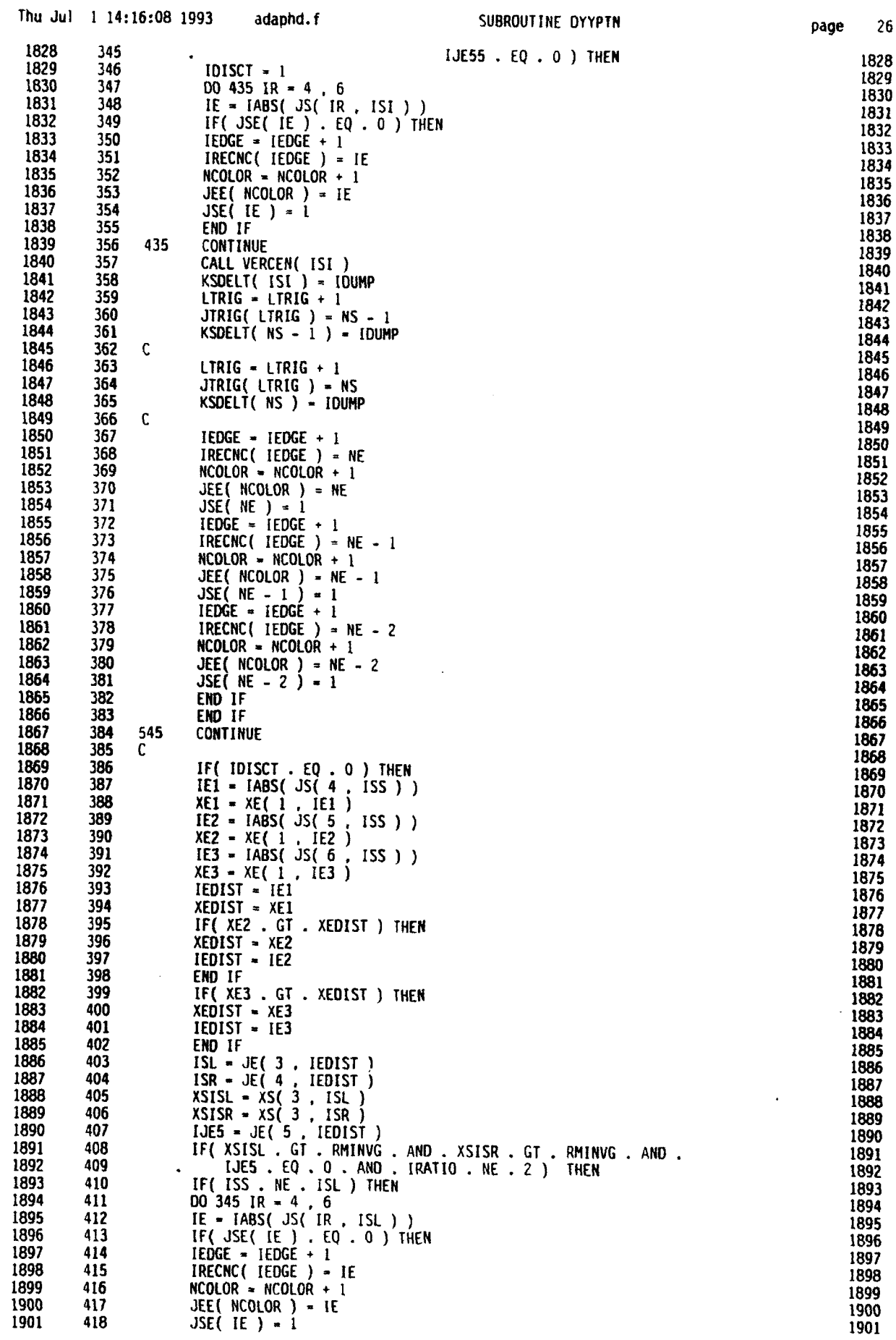

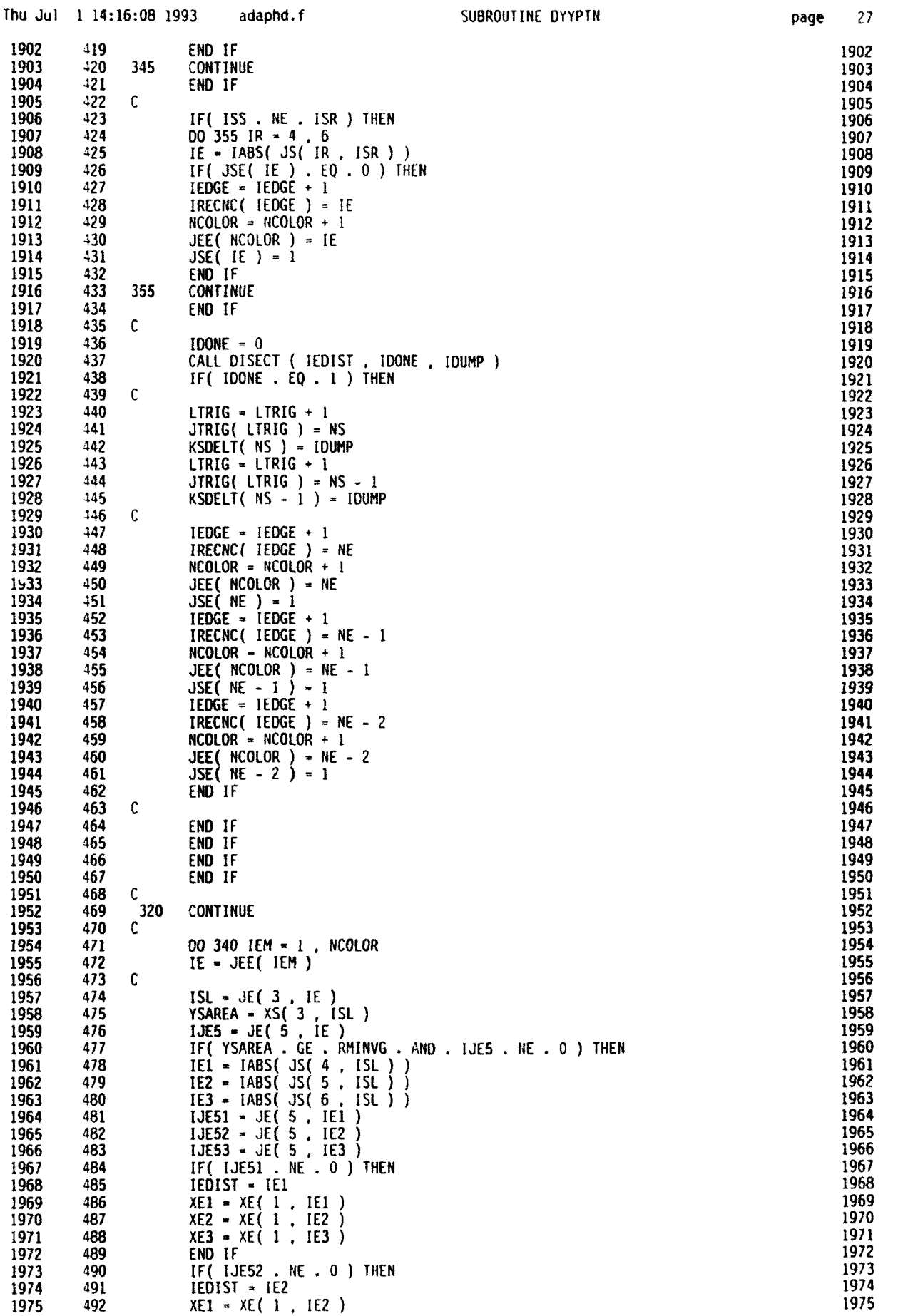

≘

٠

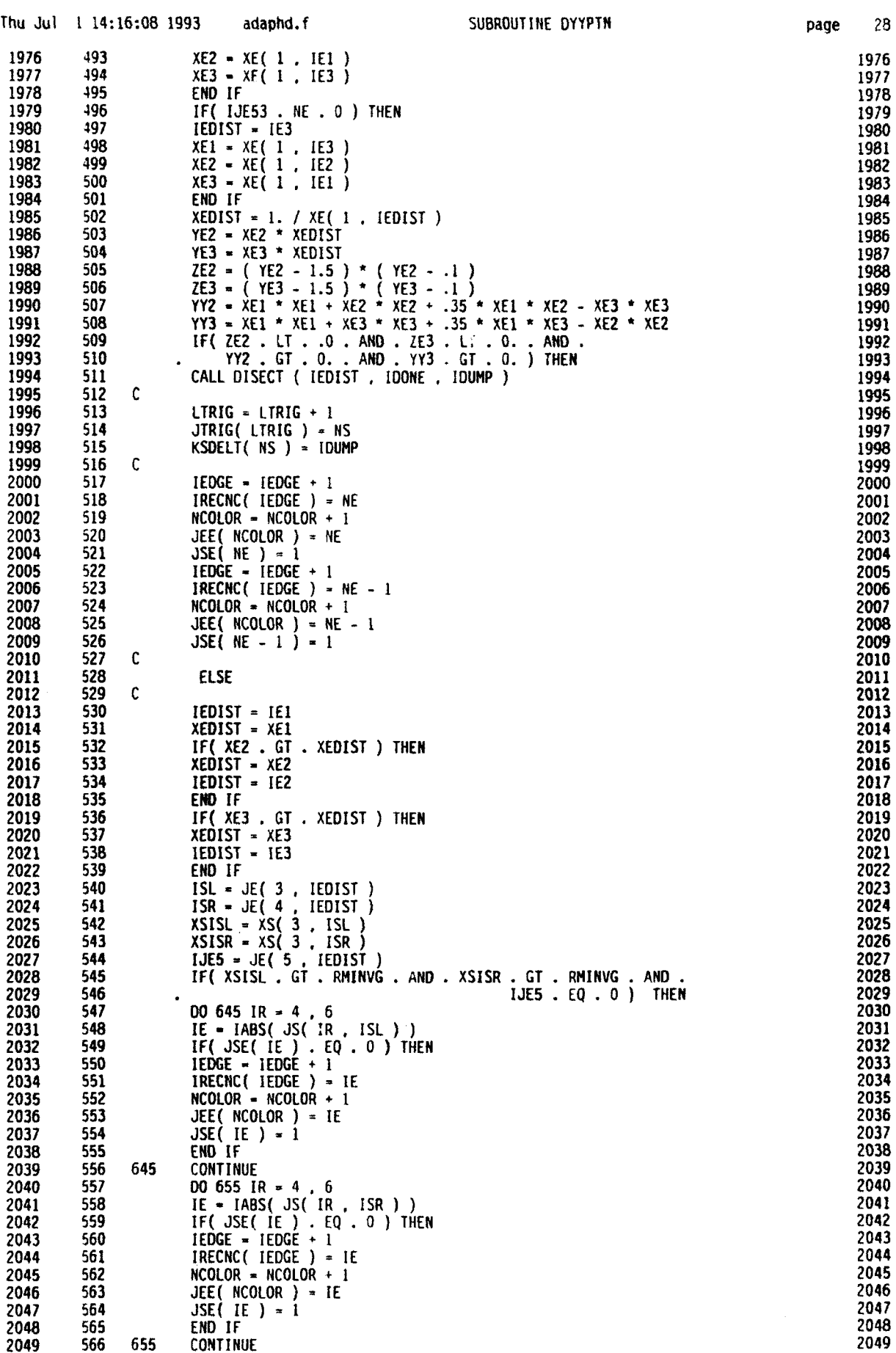

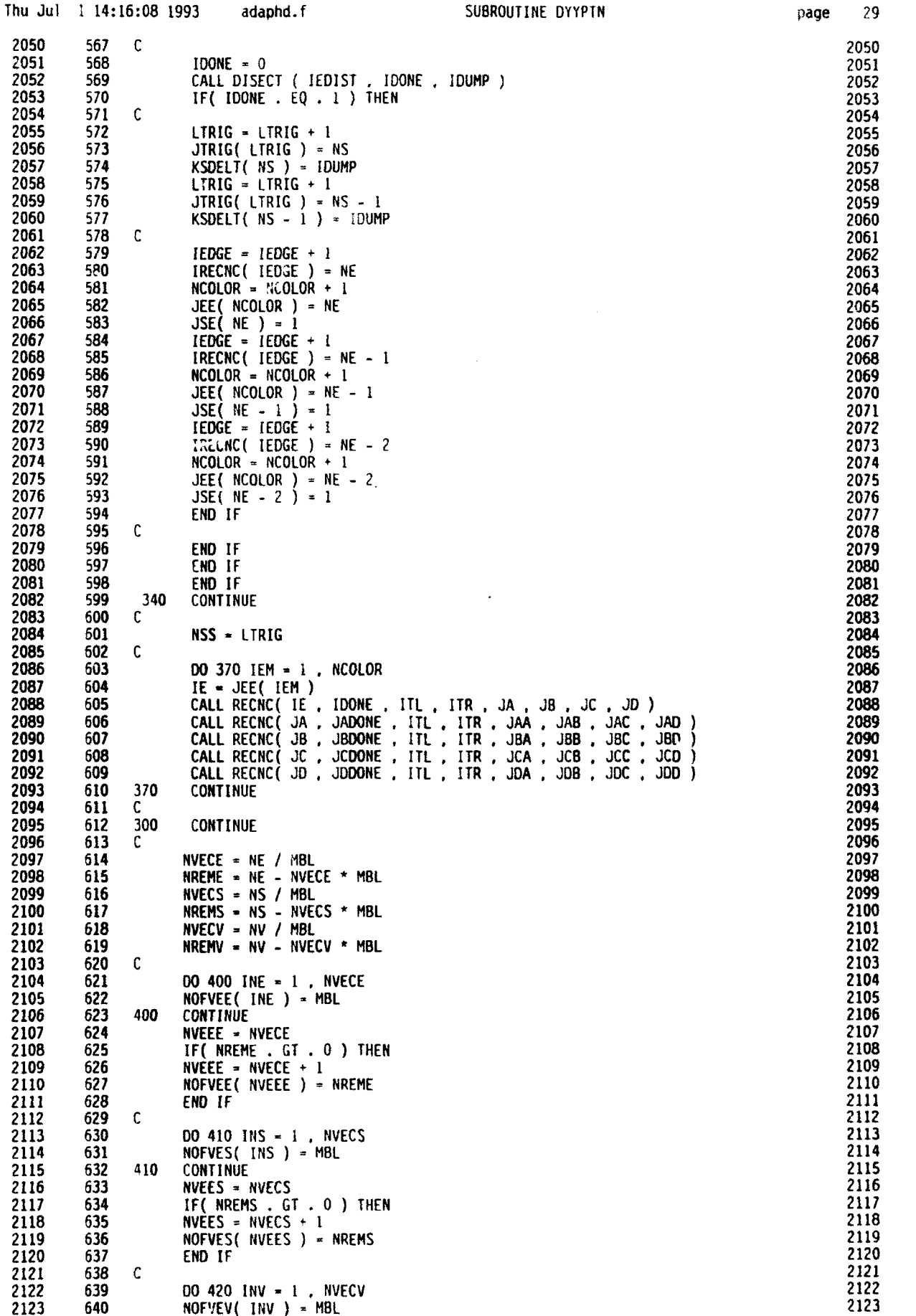

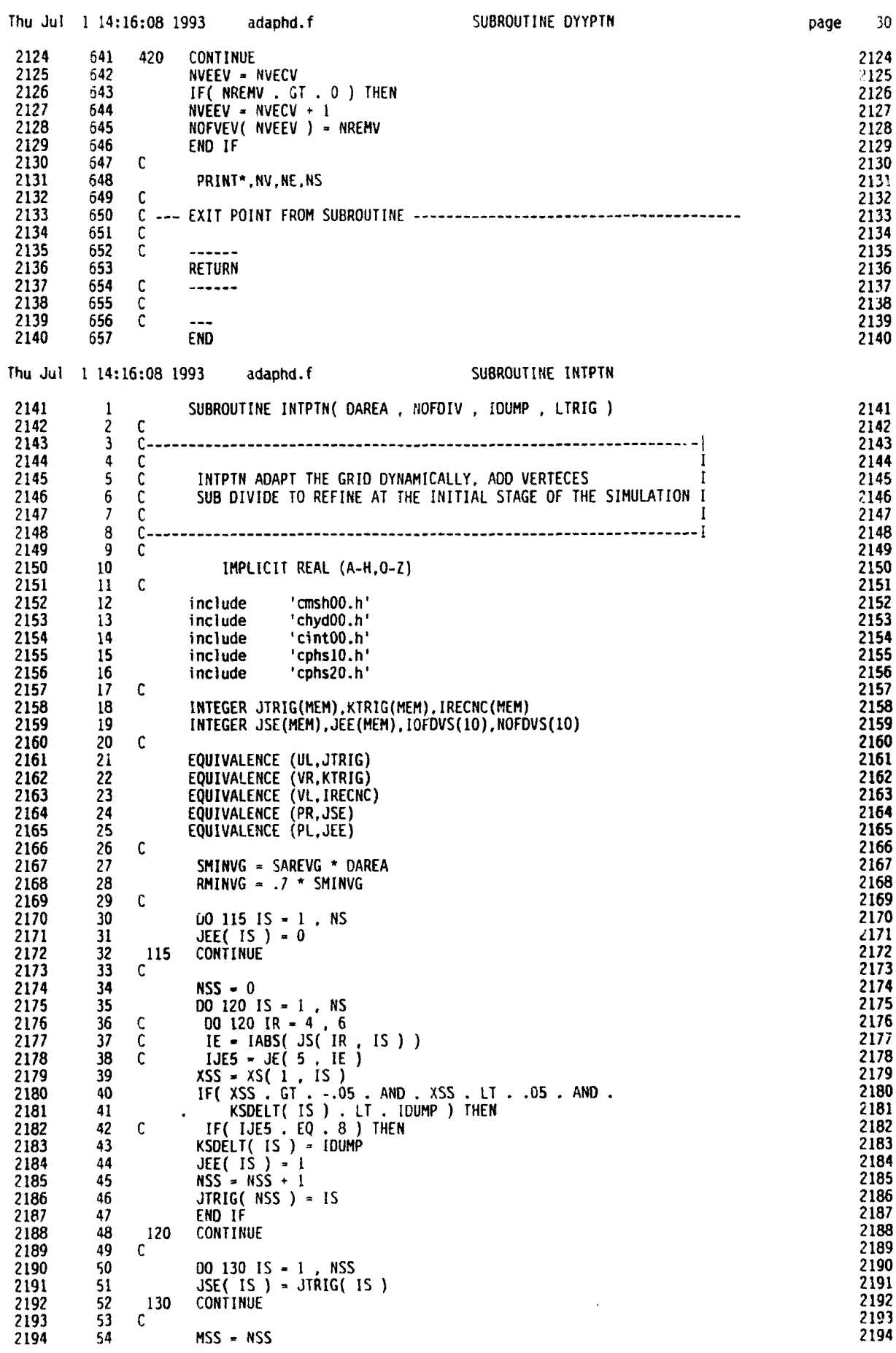

 $\bullet$ 

Æ

r

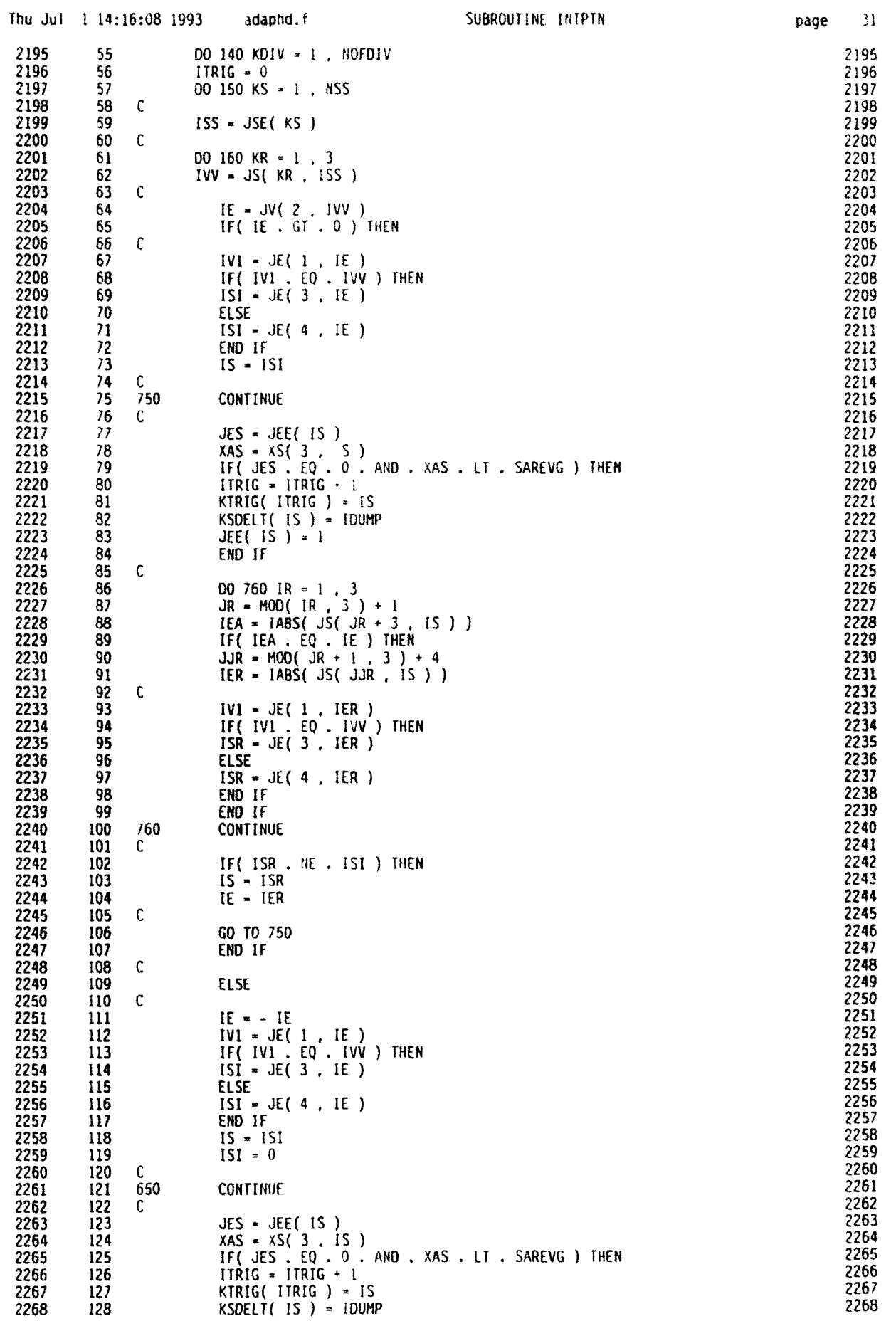

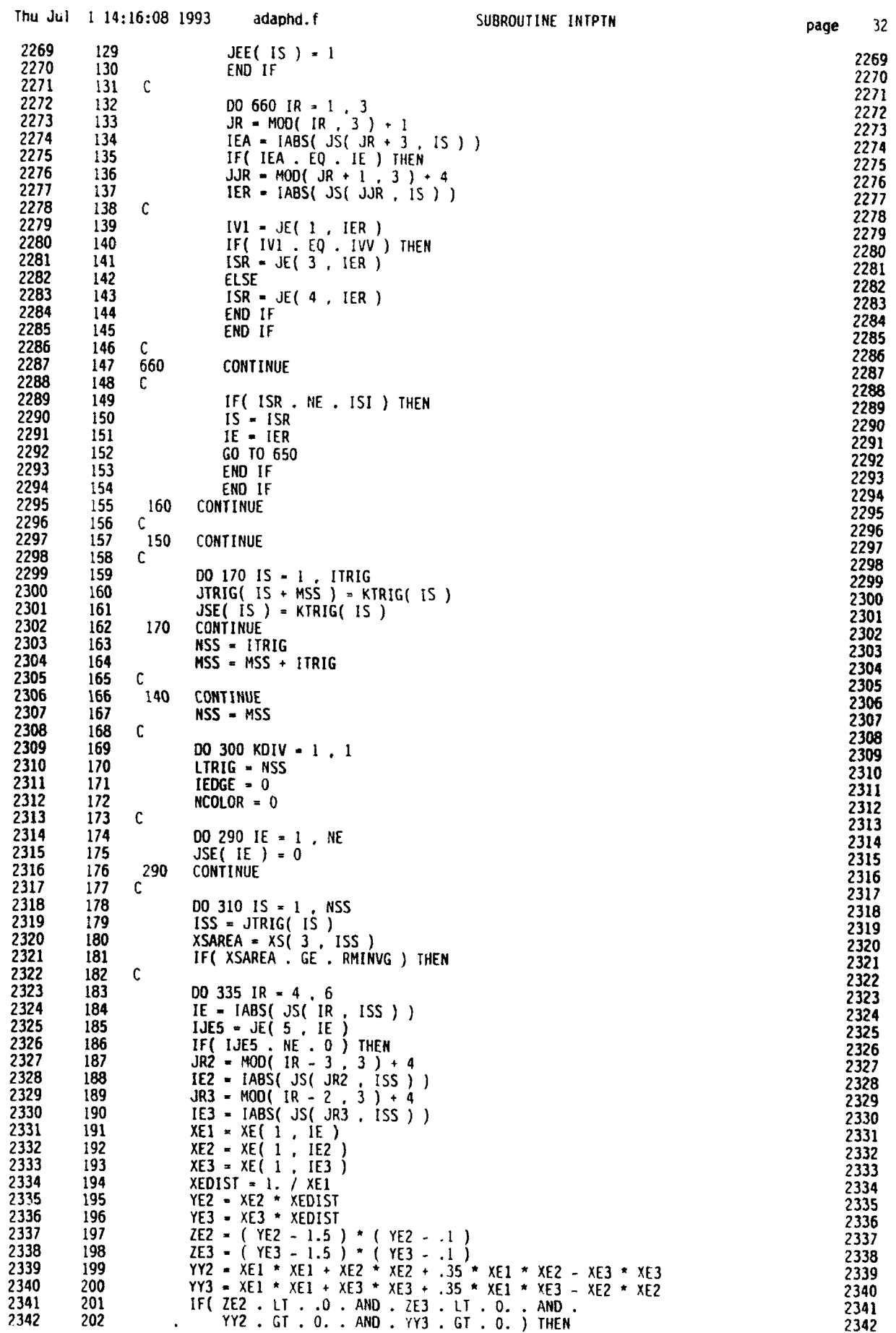

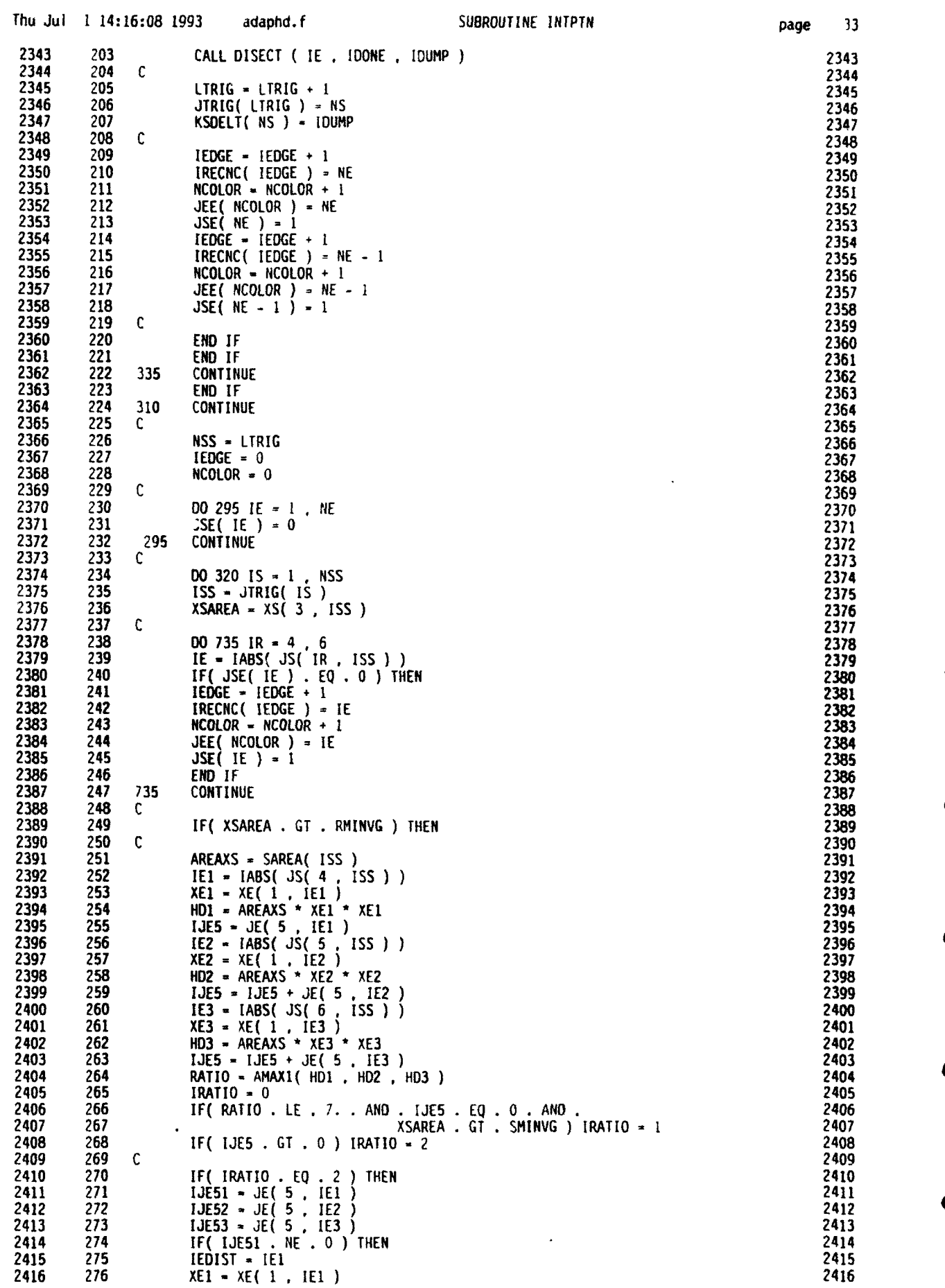

**0**

**0**

**0**

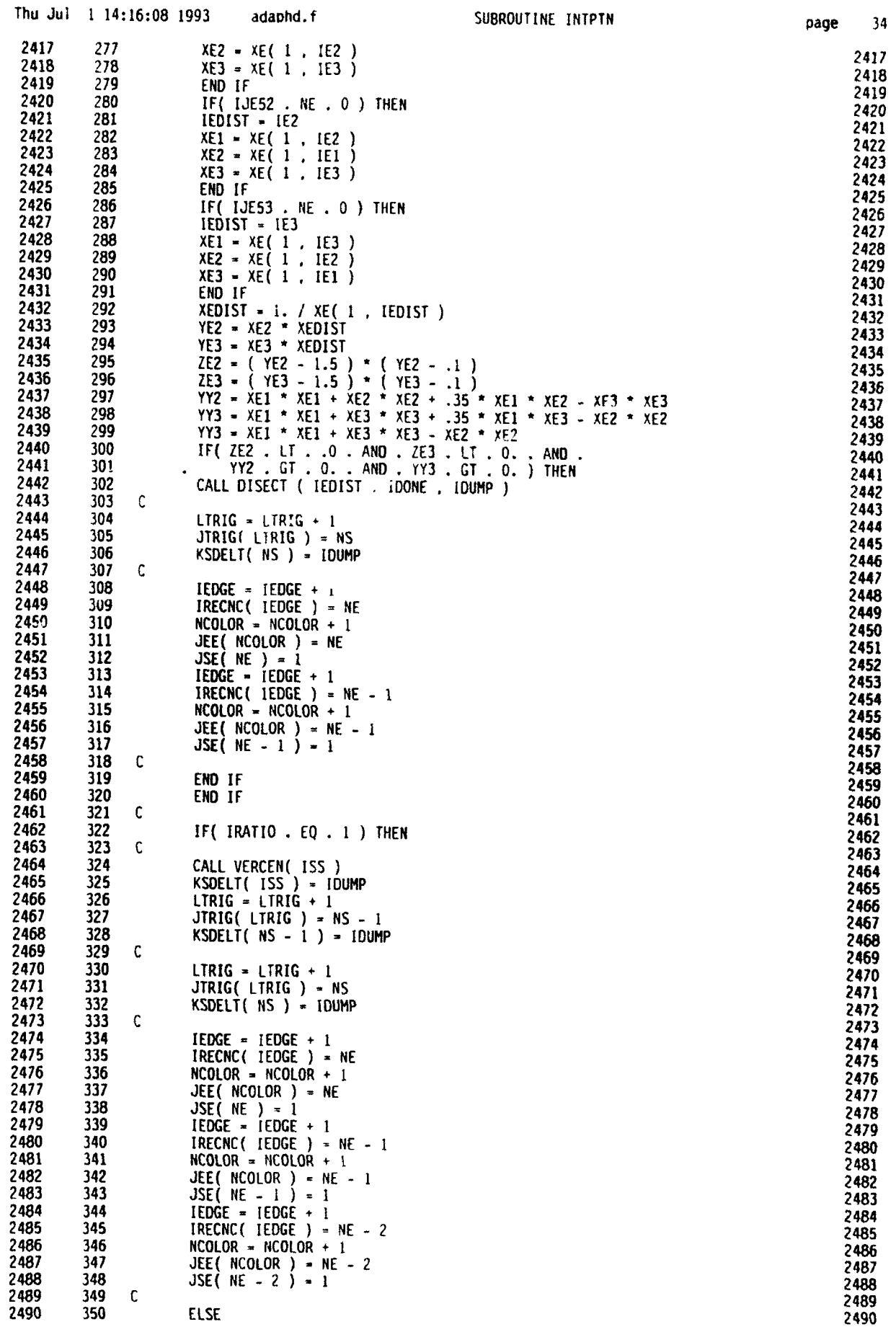

÷.

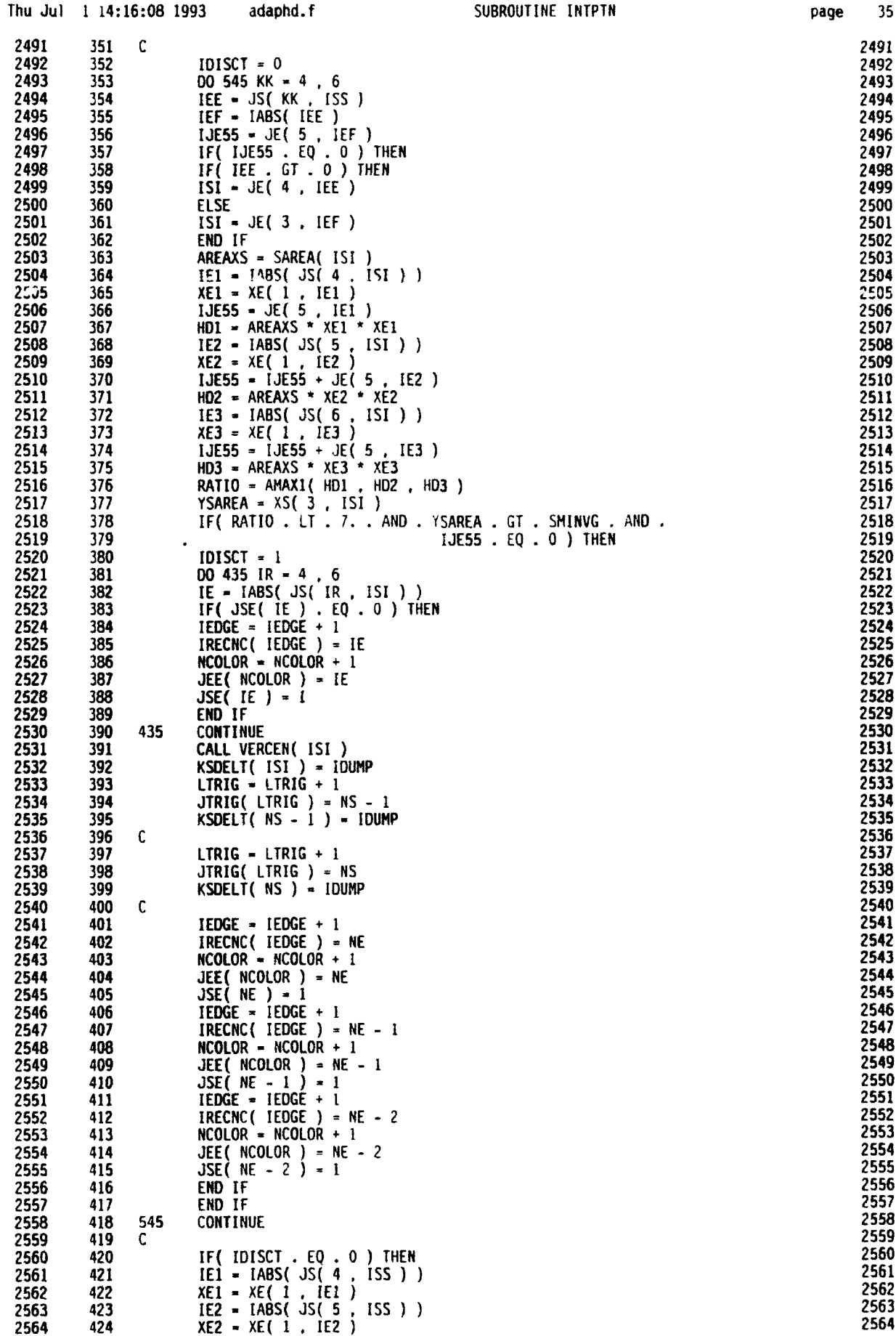

 $_{\rm page}$ 35

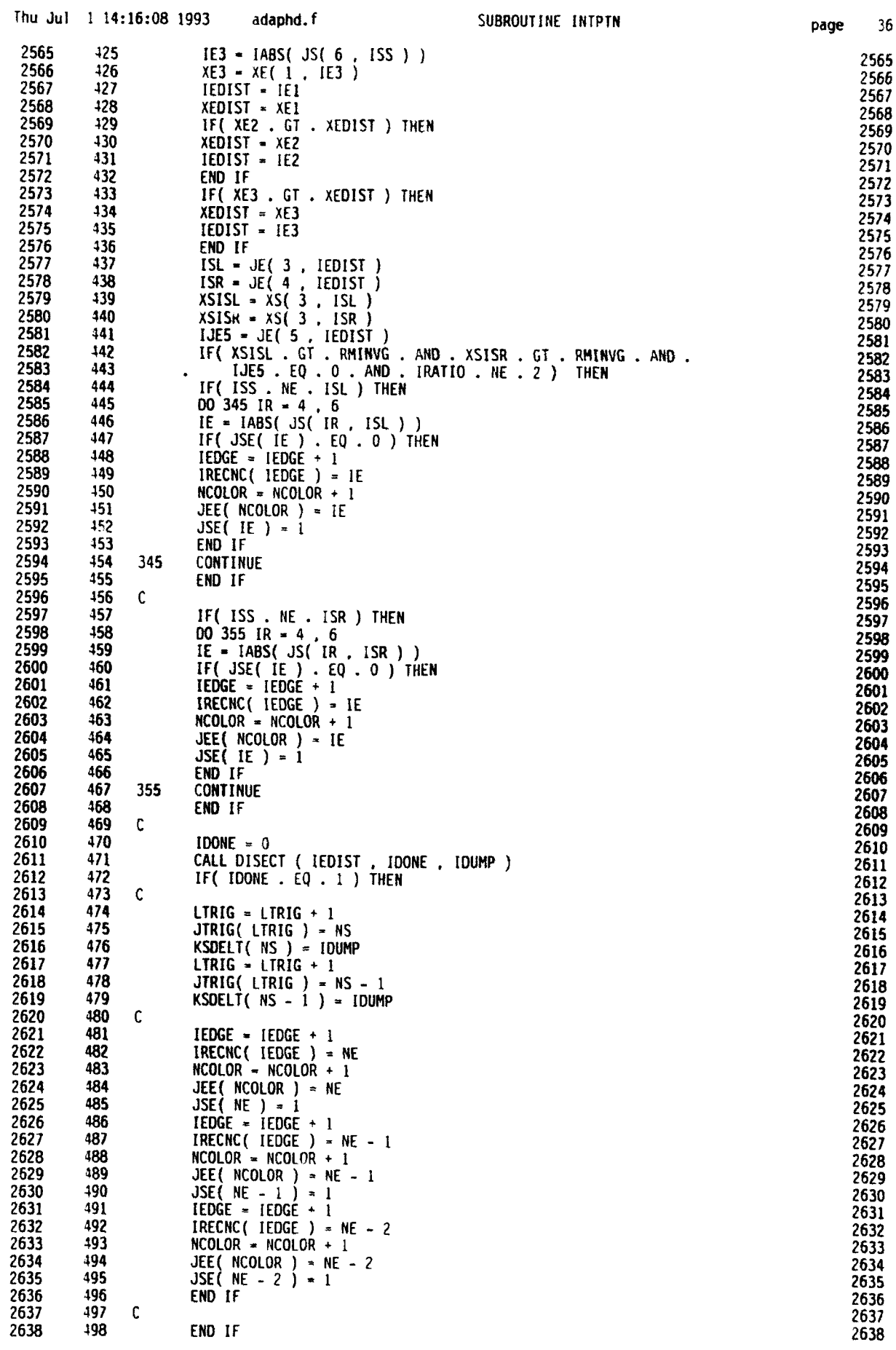

1

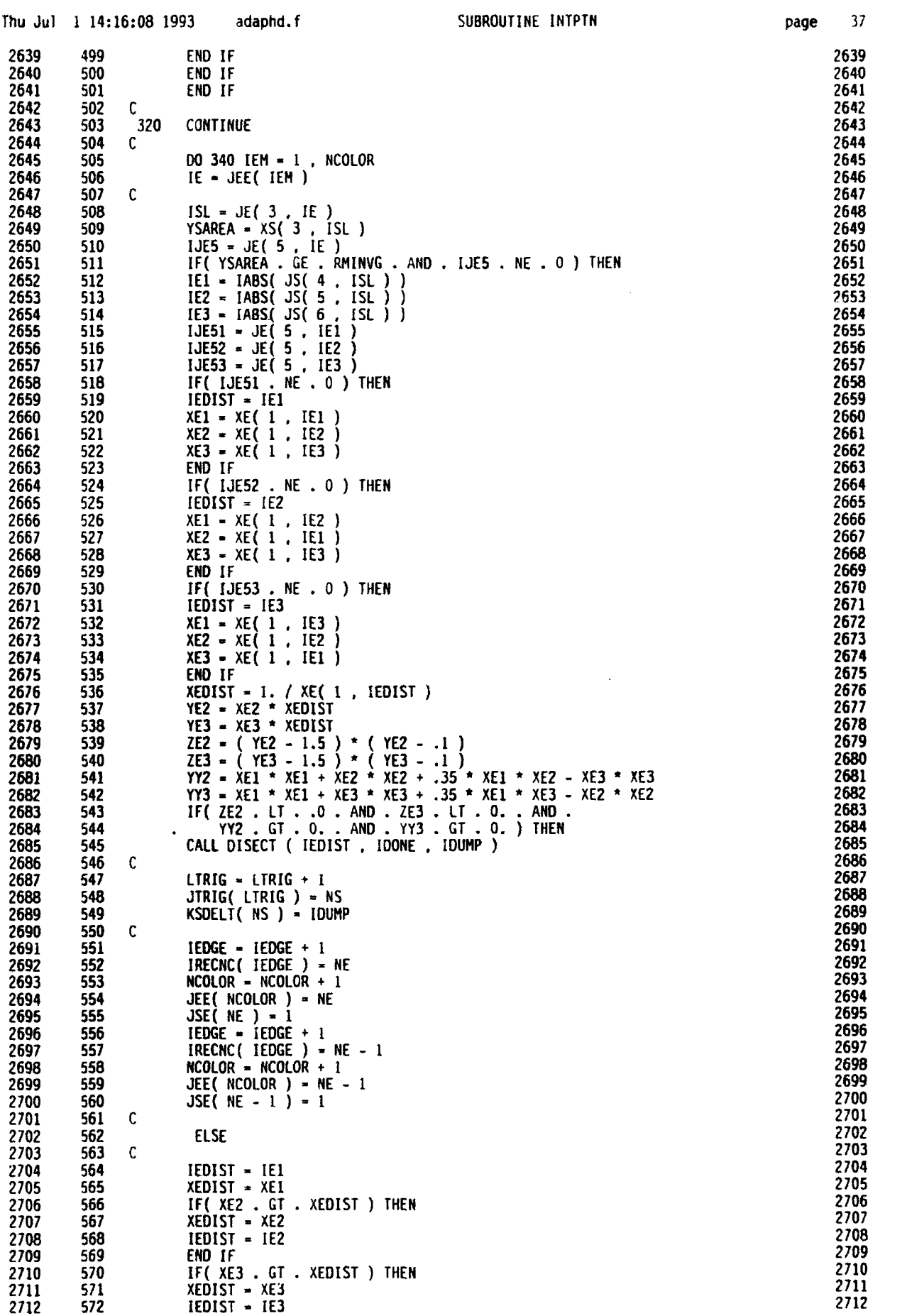

**0**

**0**

**0**

**0**

**0m**

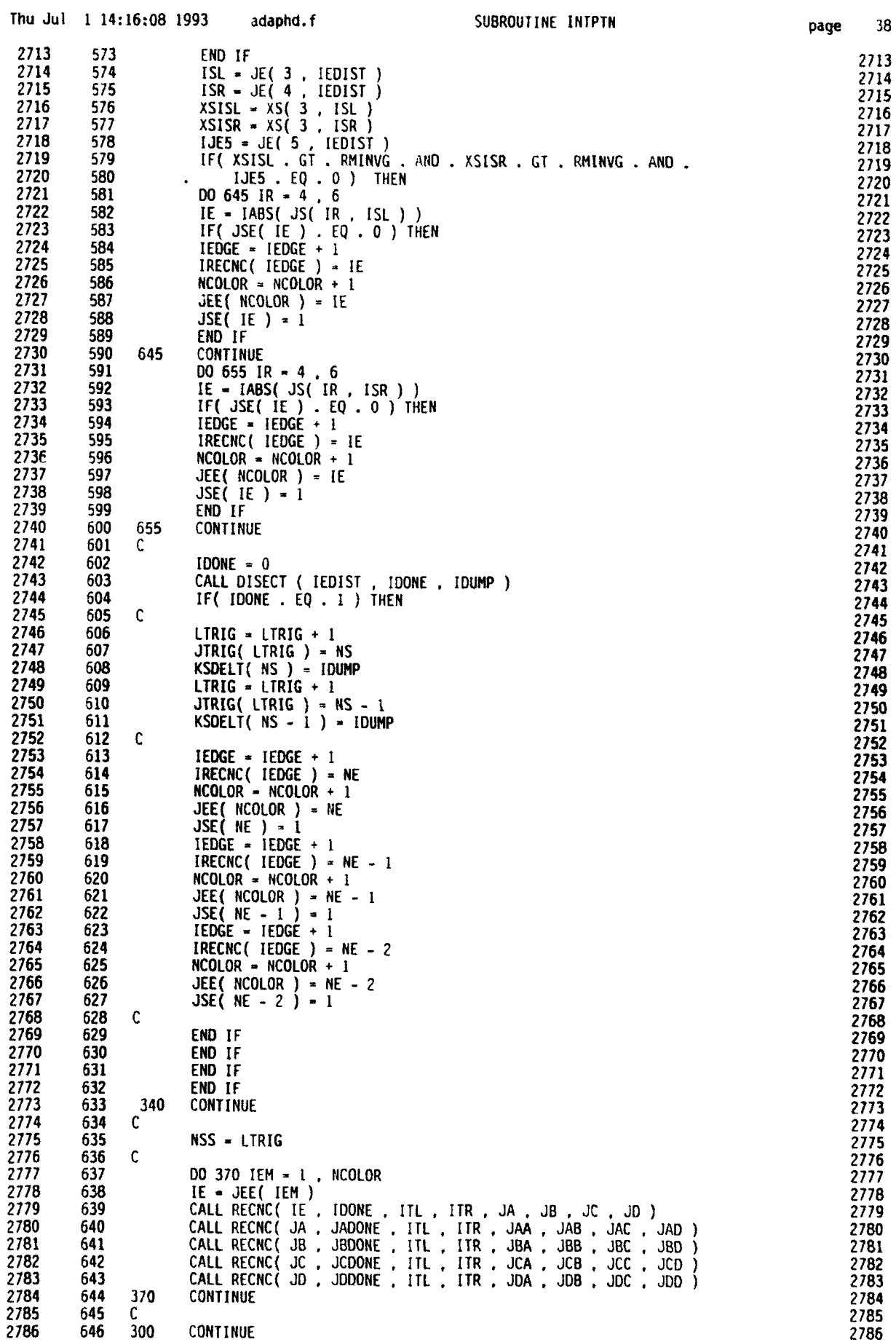

C

C

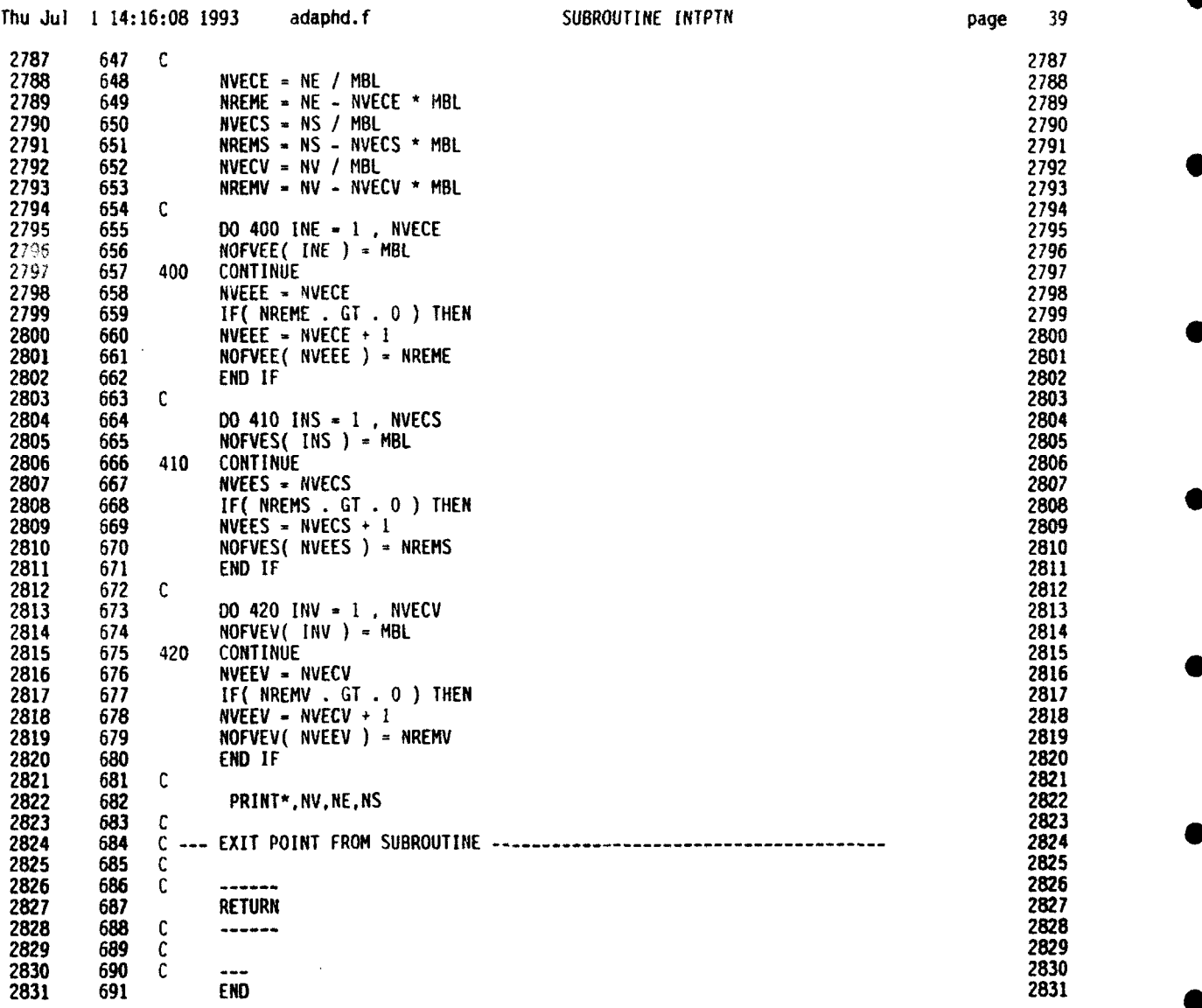

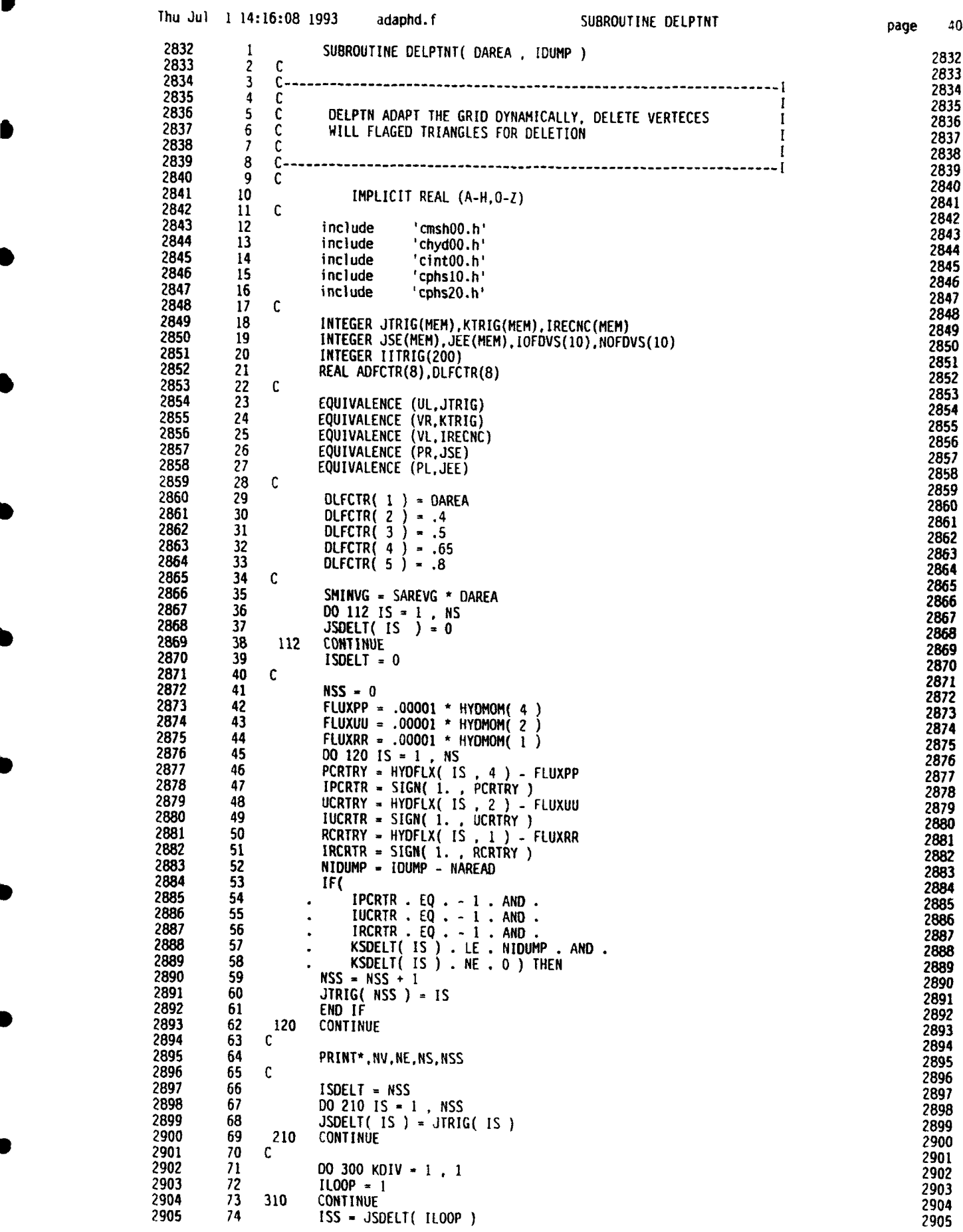
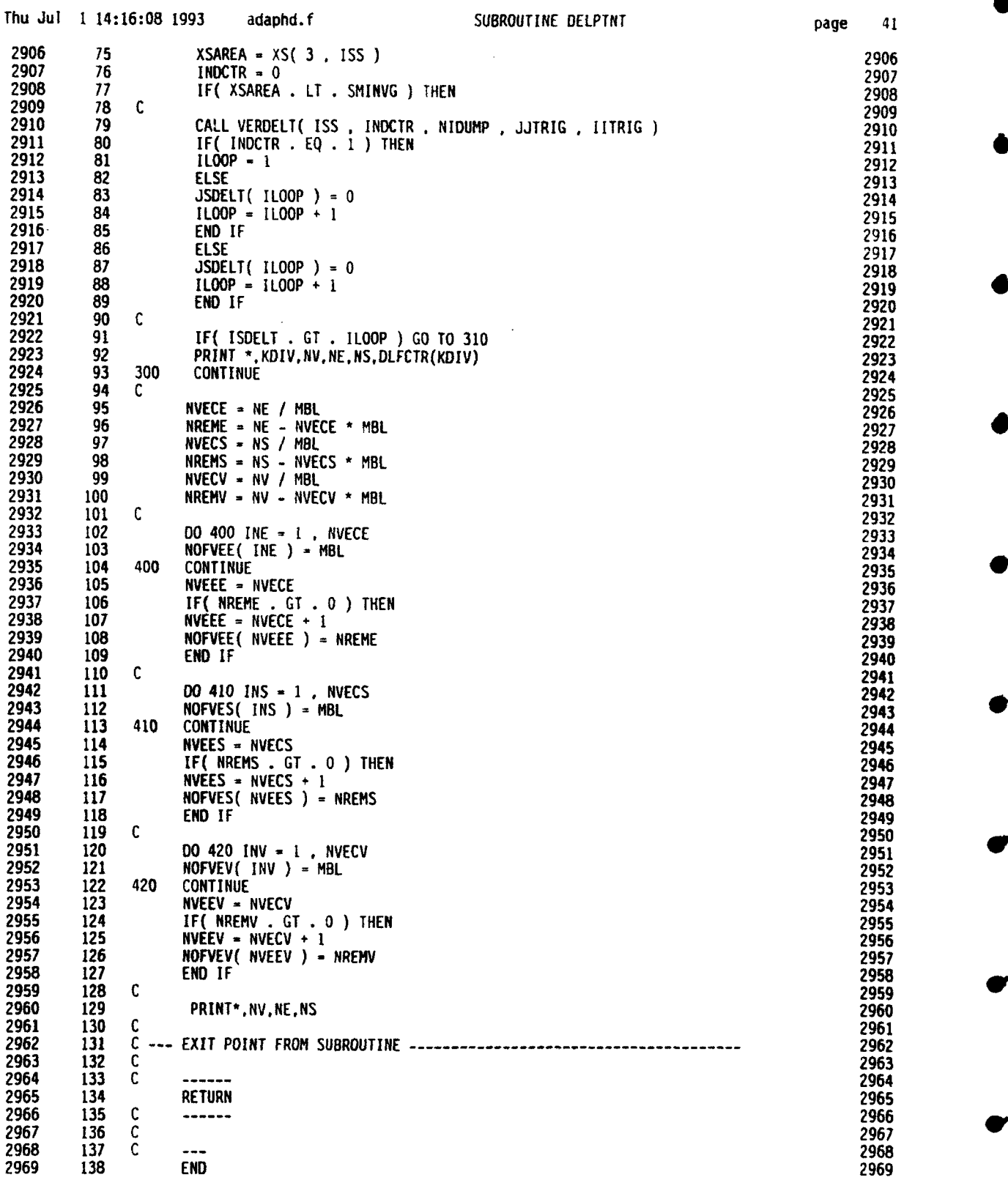

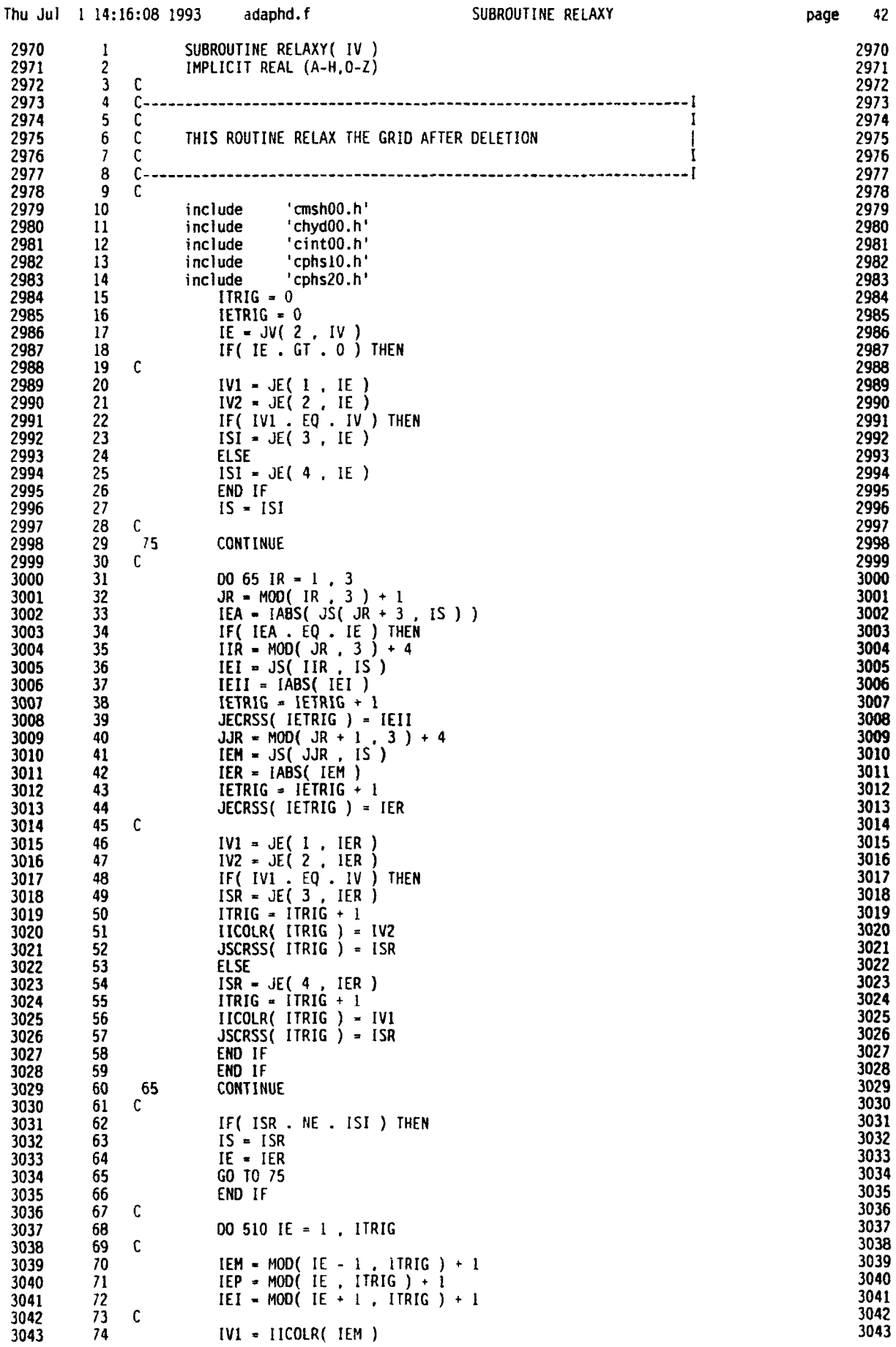

●

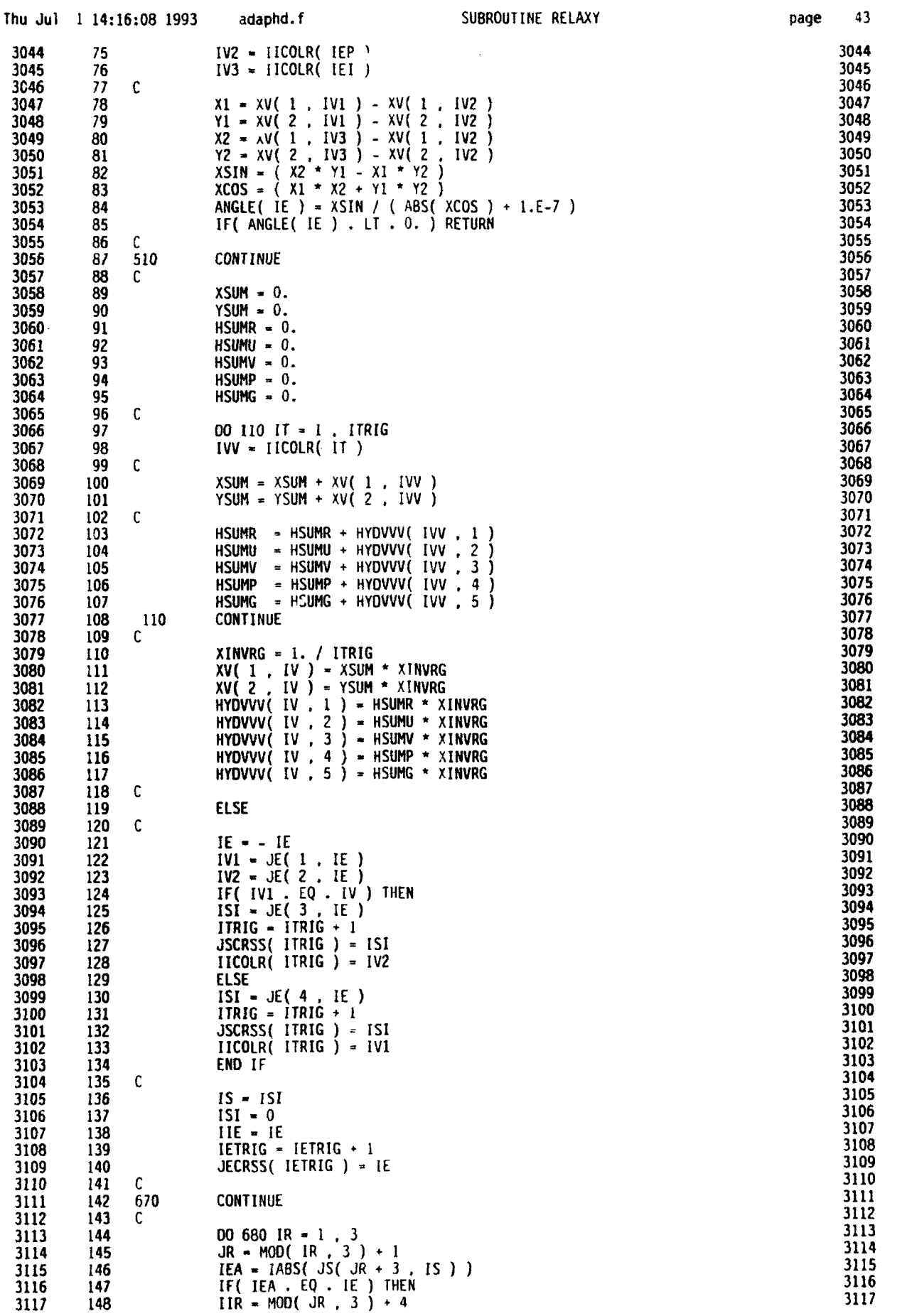

 $\bar{z}$ 

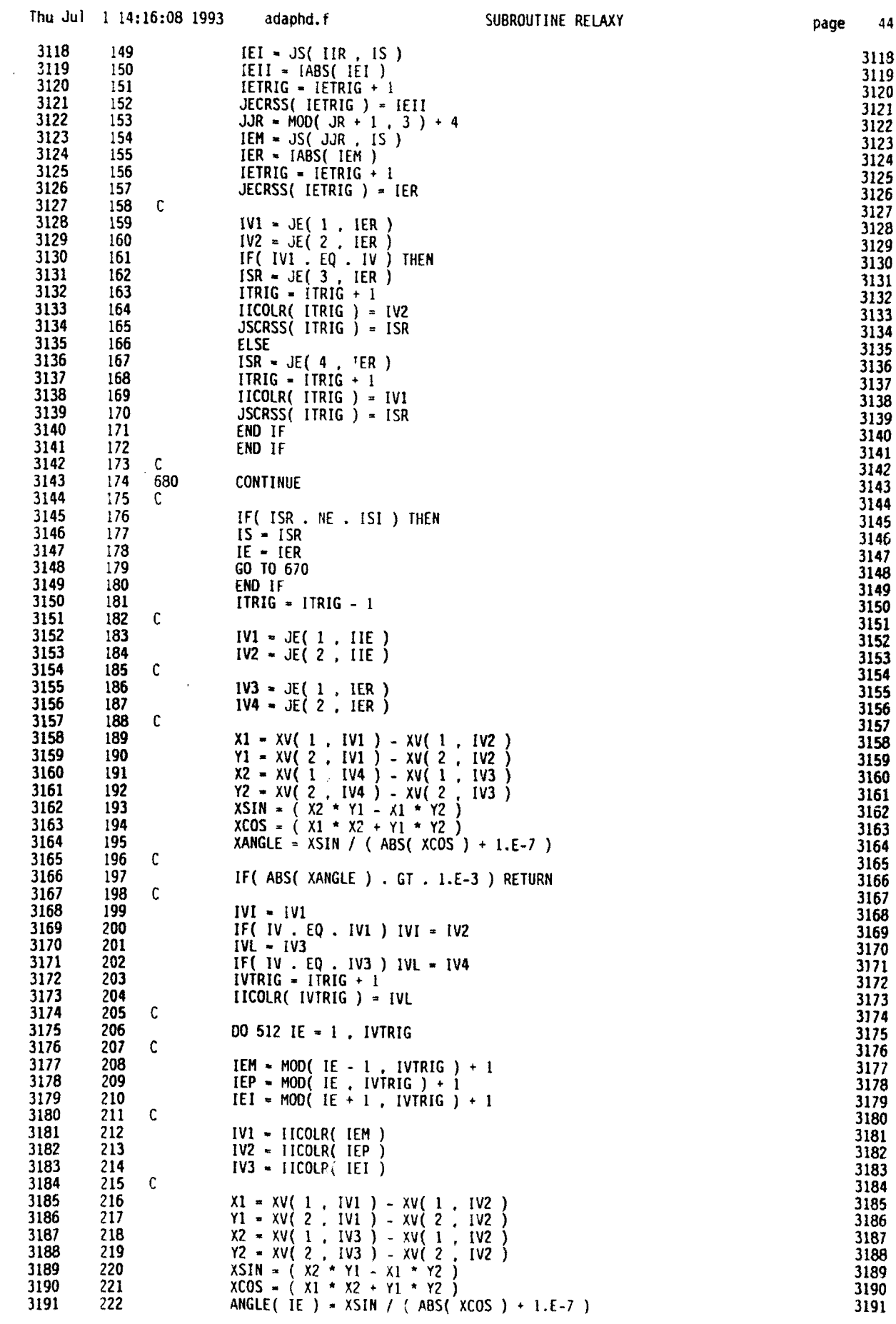

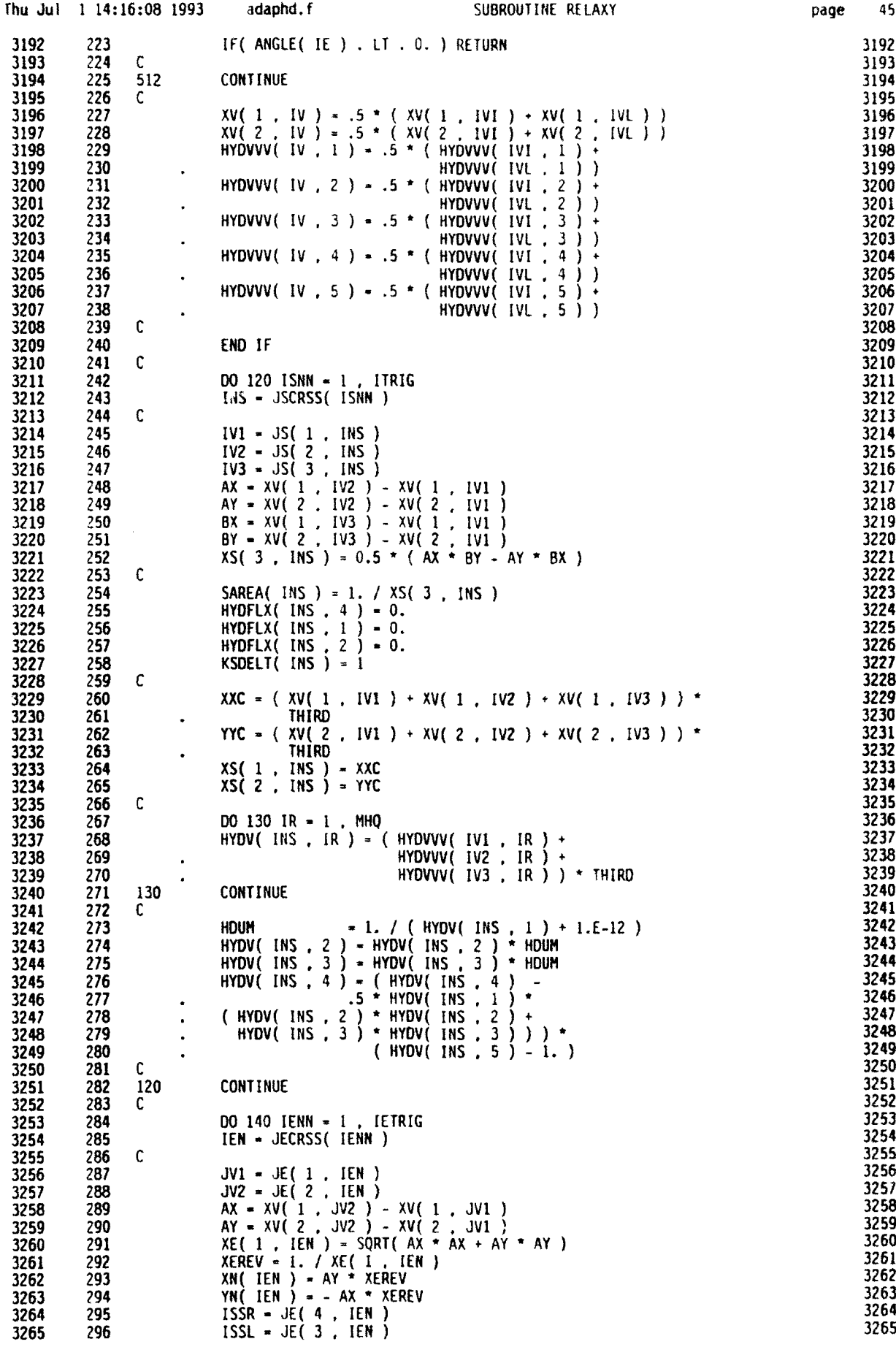

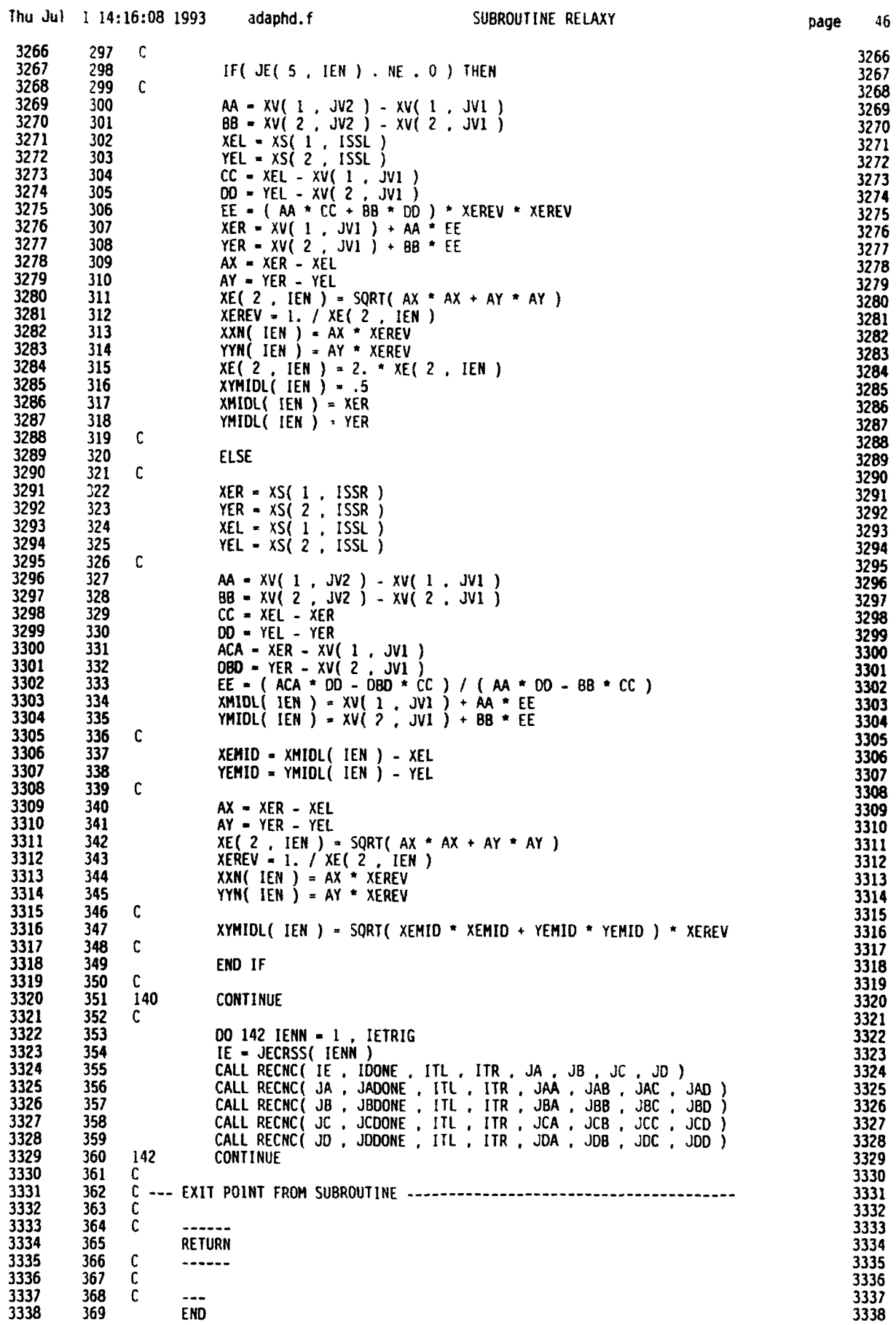

6

×

**C** 

 $\blacksquare$ 

page 46

 $\hat{\mathbf{v}}$ 

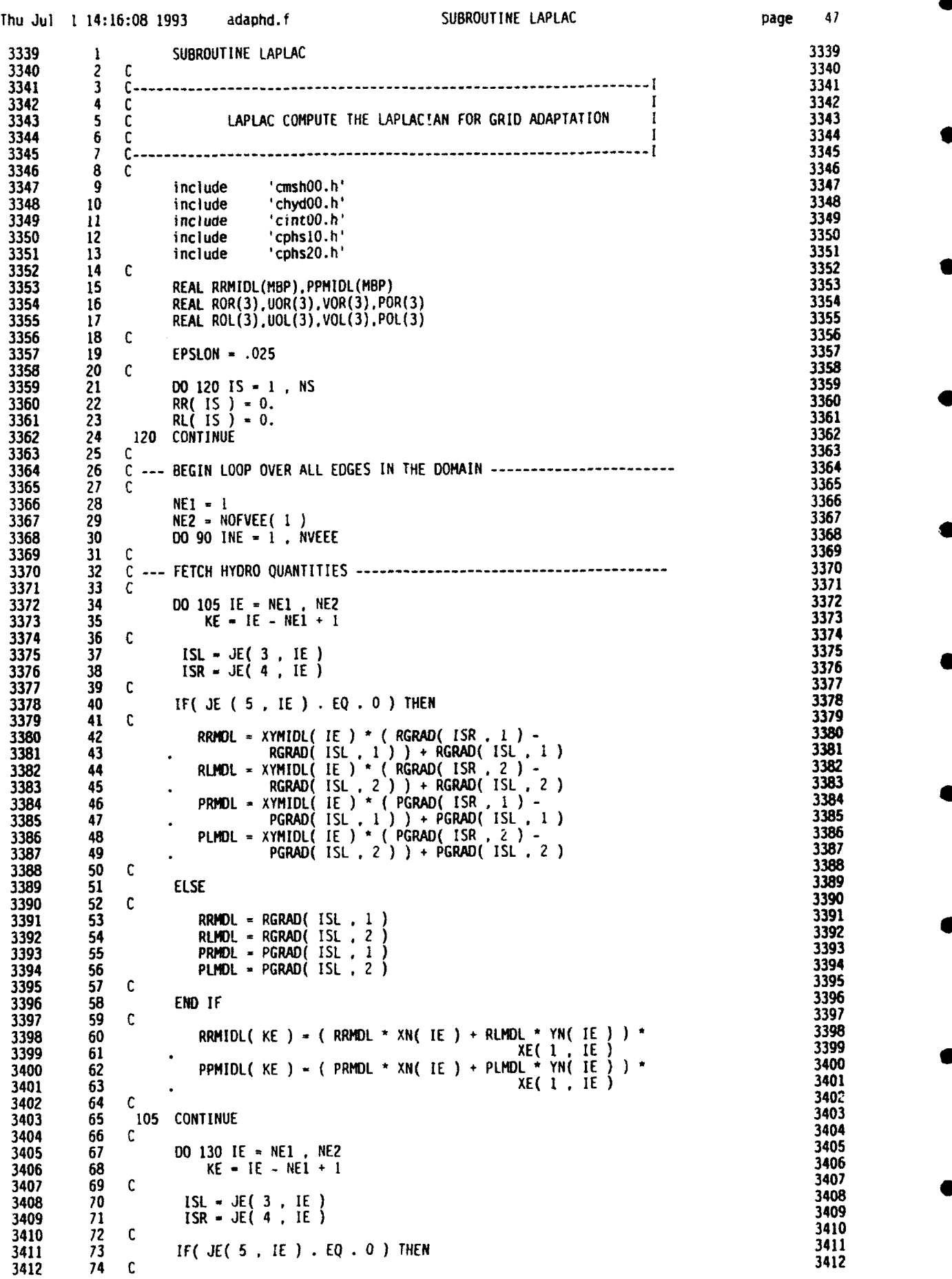

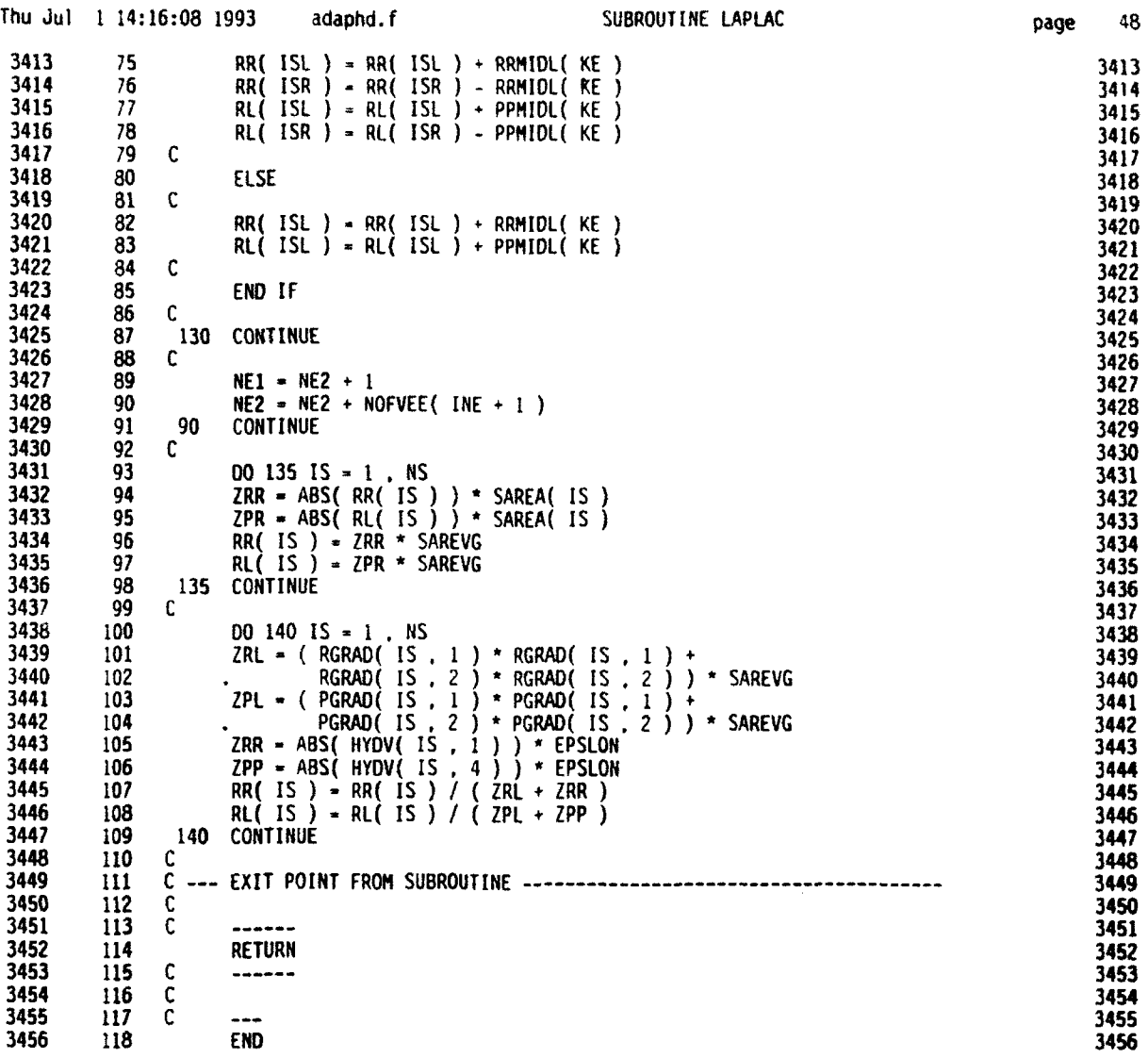

 $\mathcal{A}^{\mathcal{A}}$ 

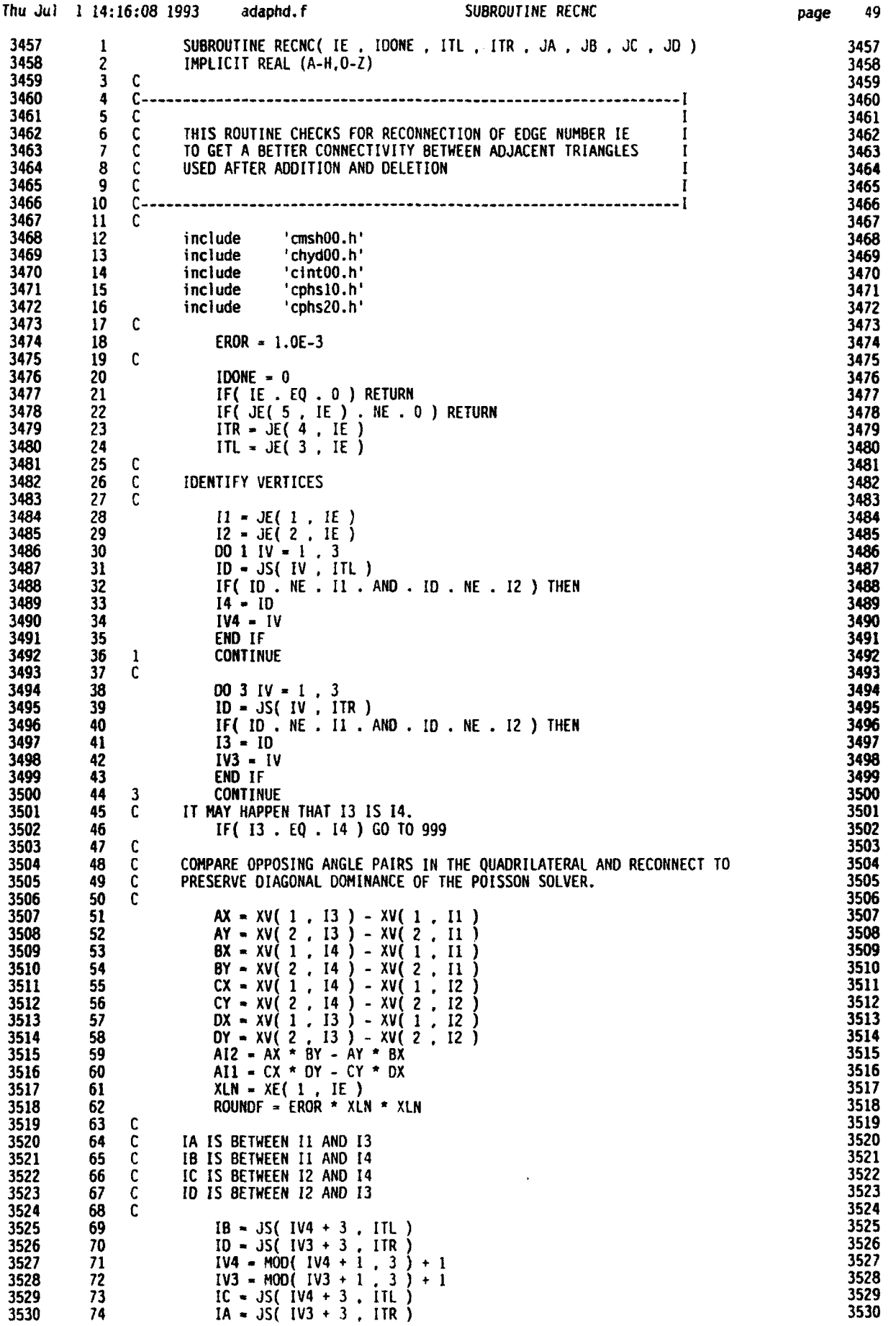

**0**

**0**

**0**

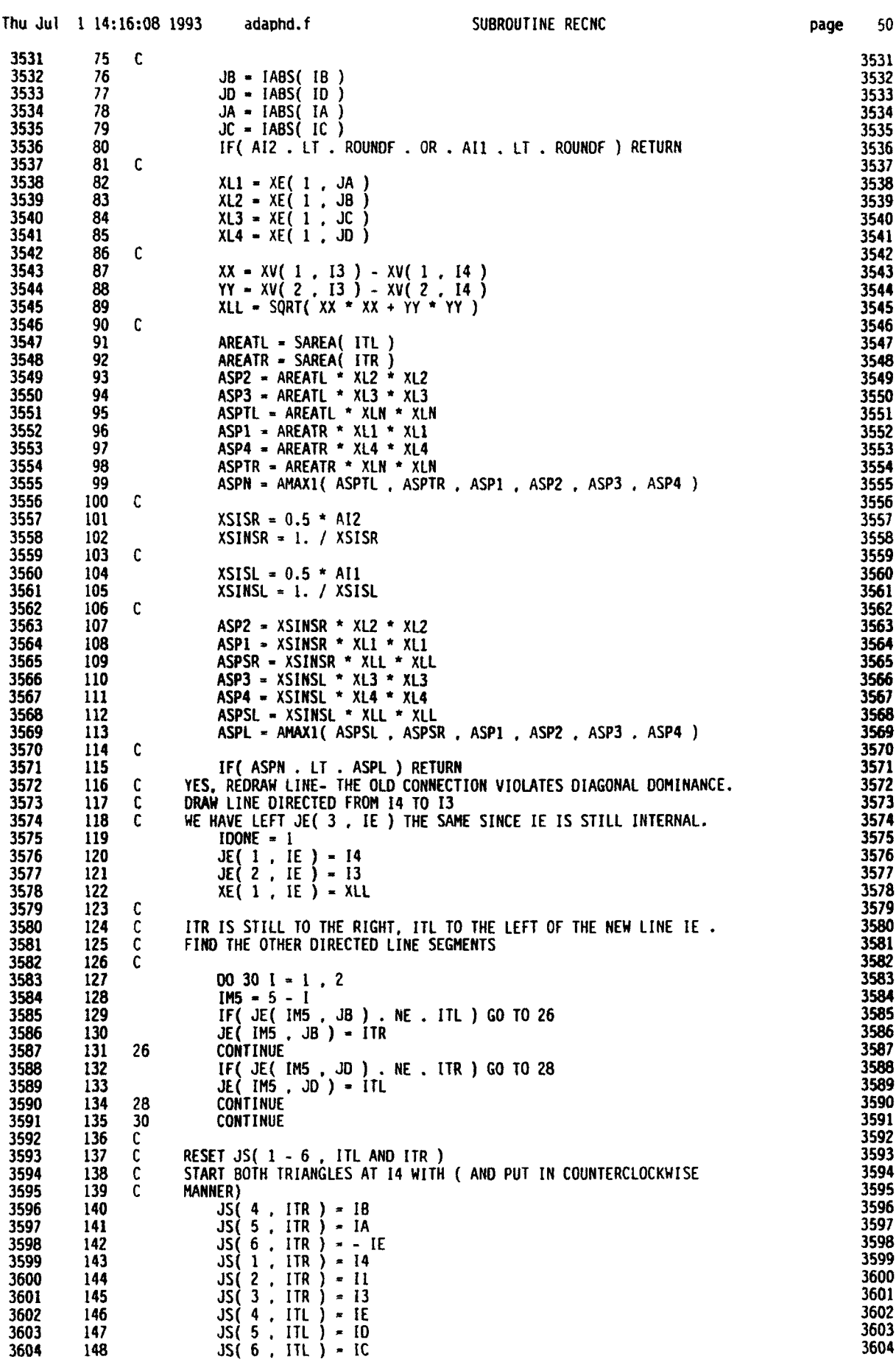

.

 $\bullet$ 

6

 $\bullet$ 

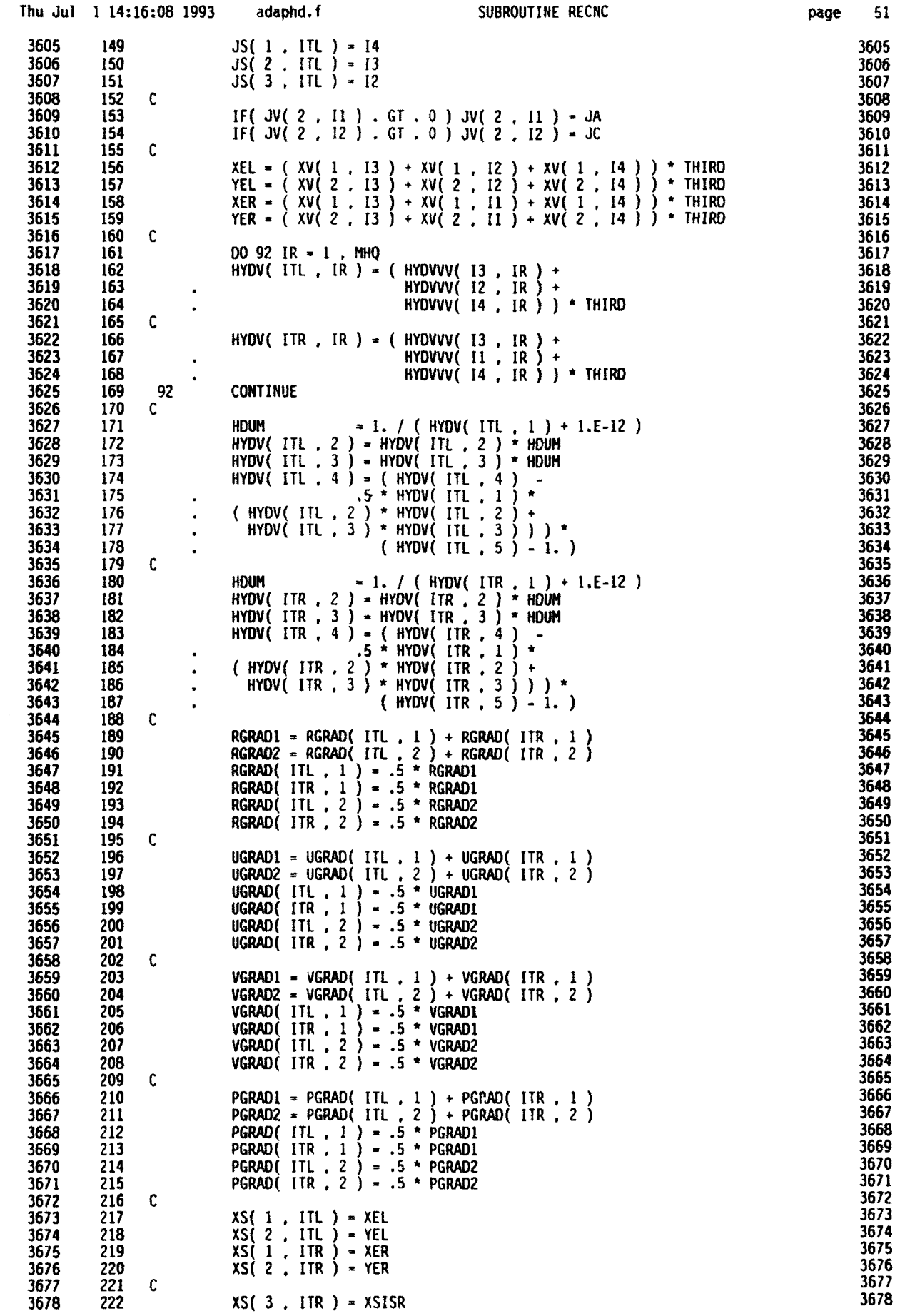

0

 $\frac{1}{2}$ 

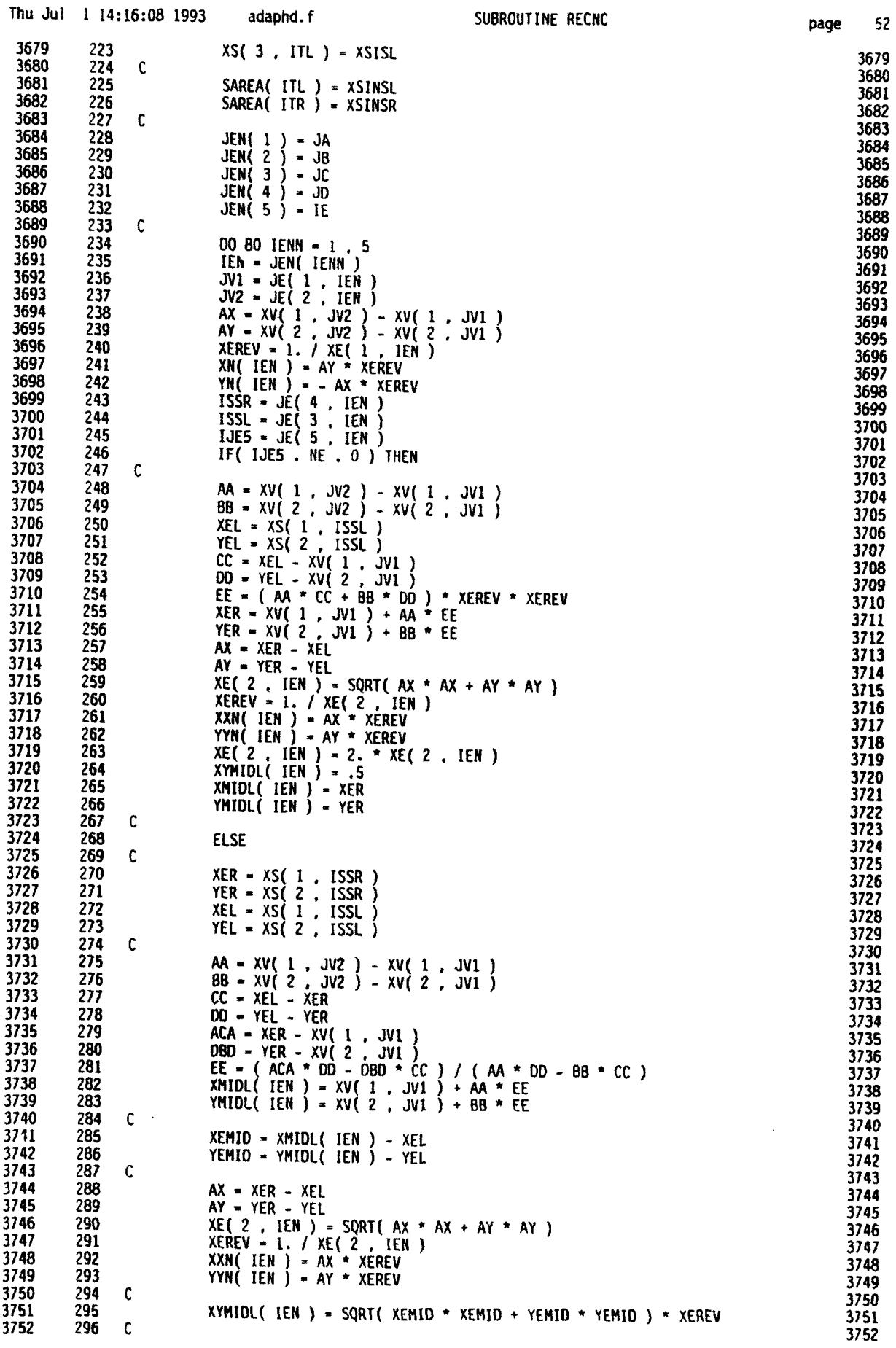

в

page 52

 $\tilde{\mathbf{v}}$ 

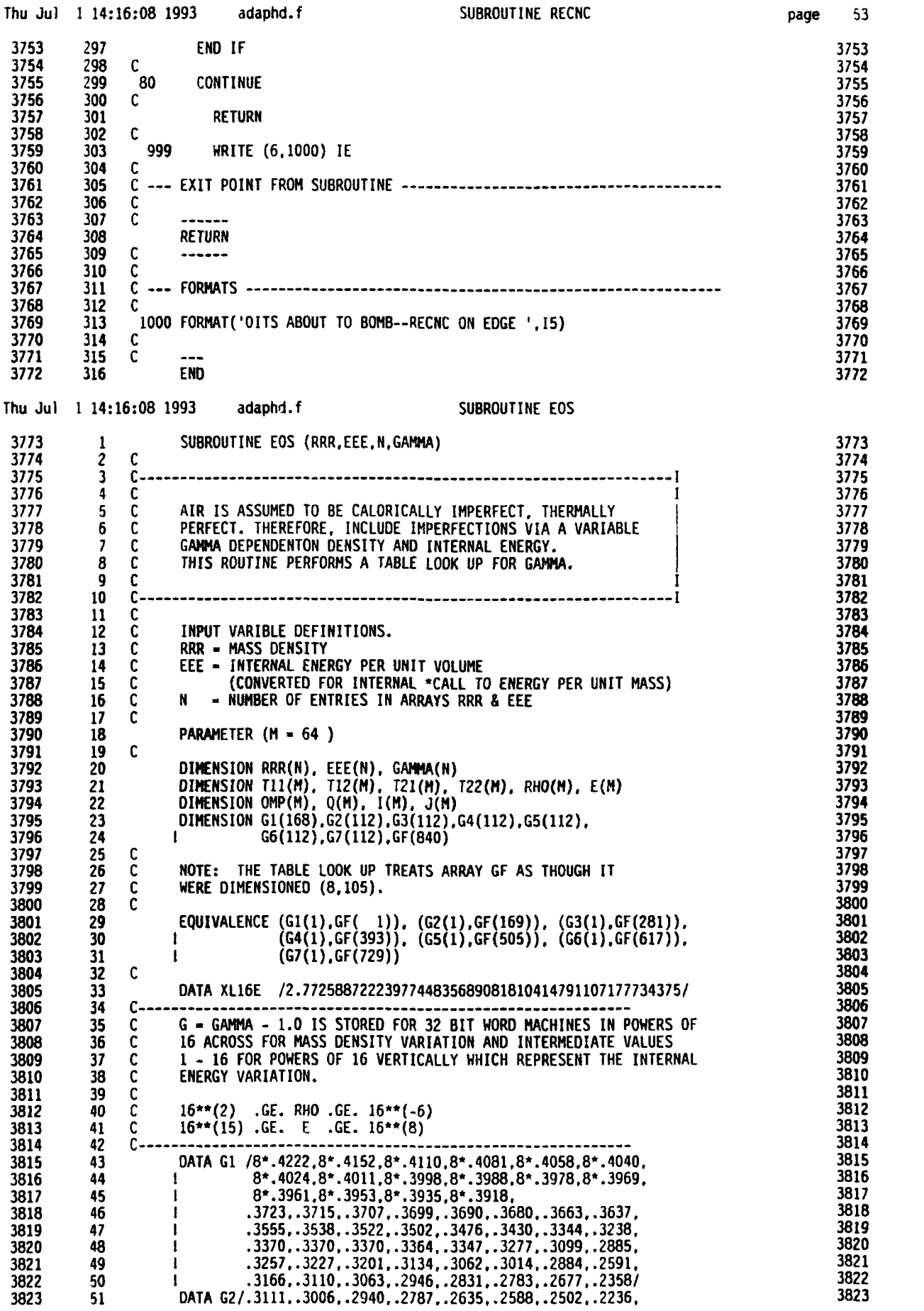

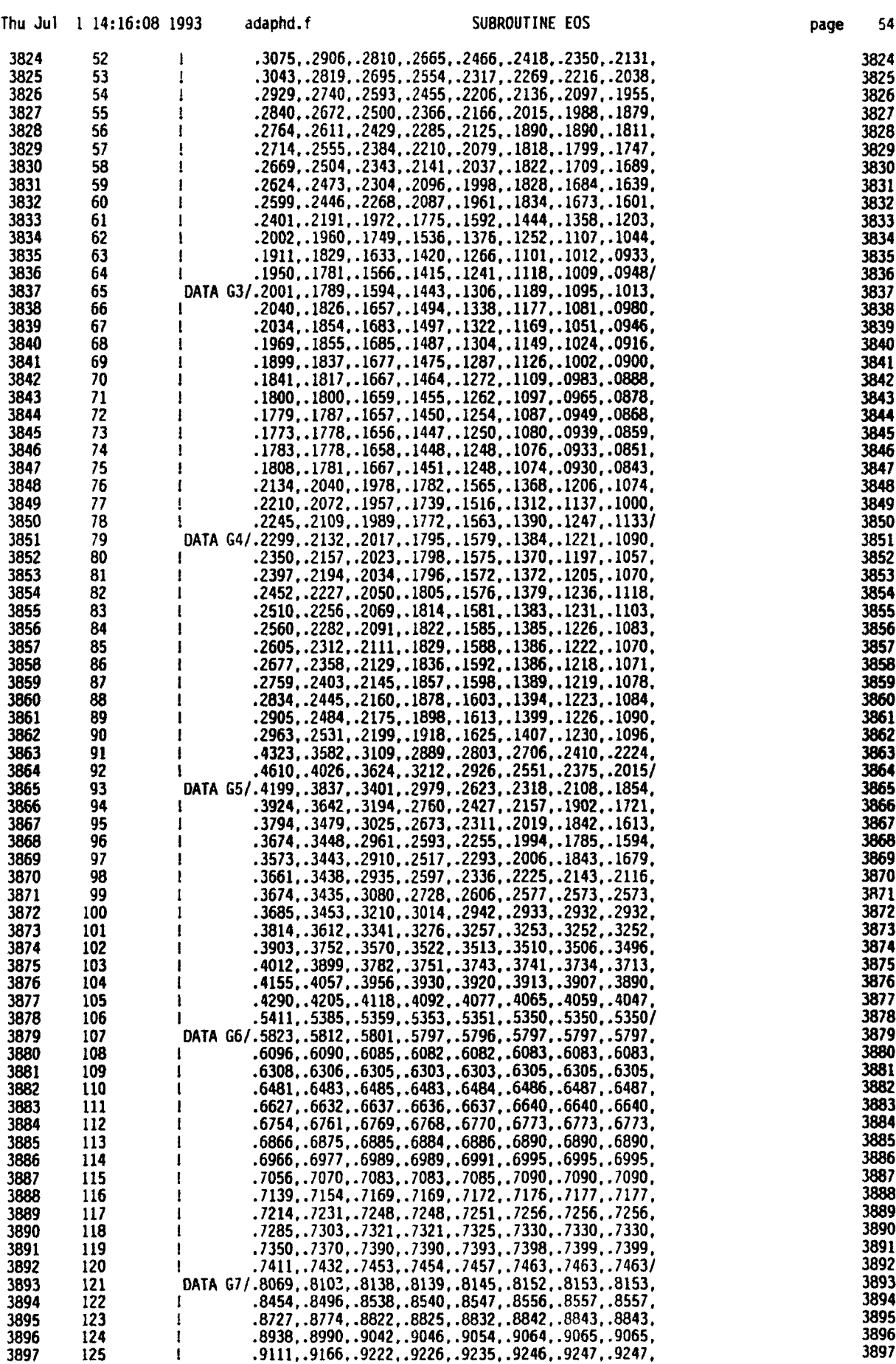

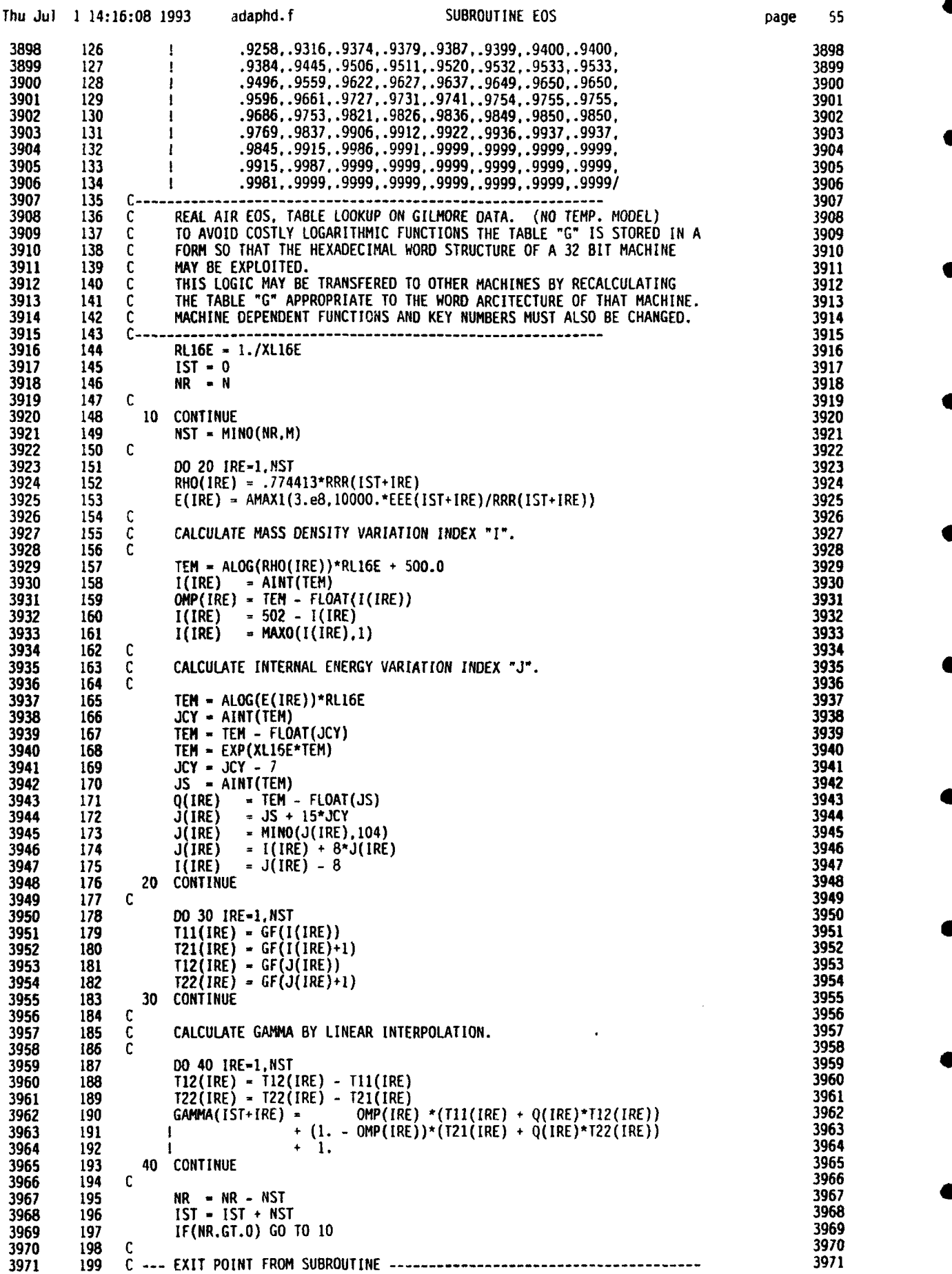

 $\sim$ 

 $\sim$ 

÷,

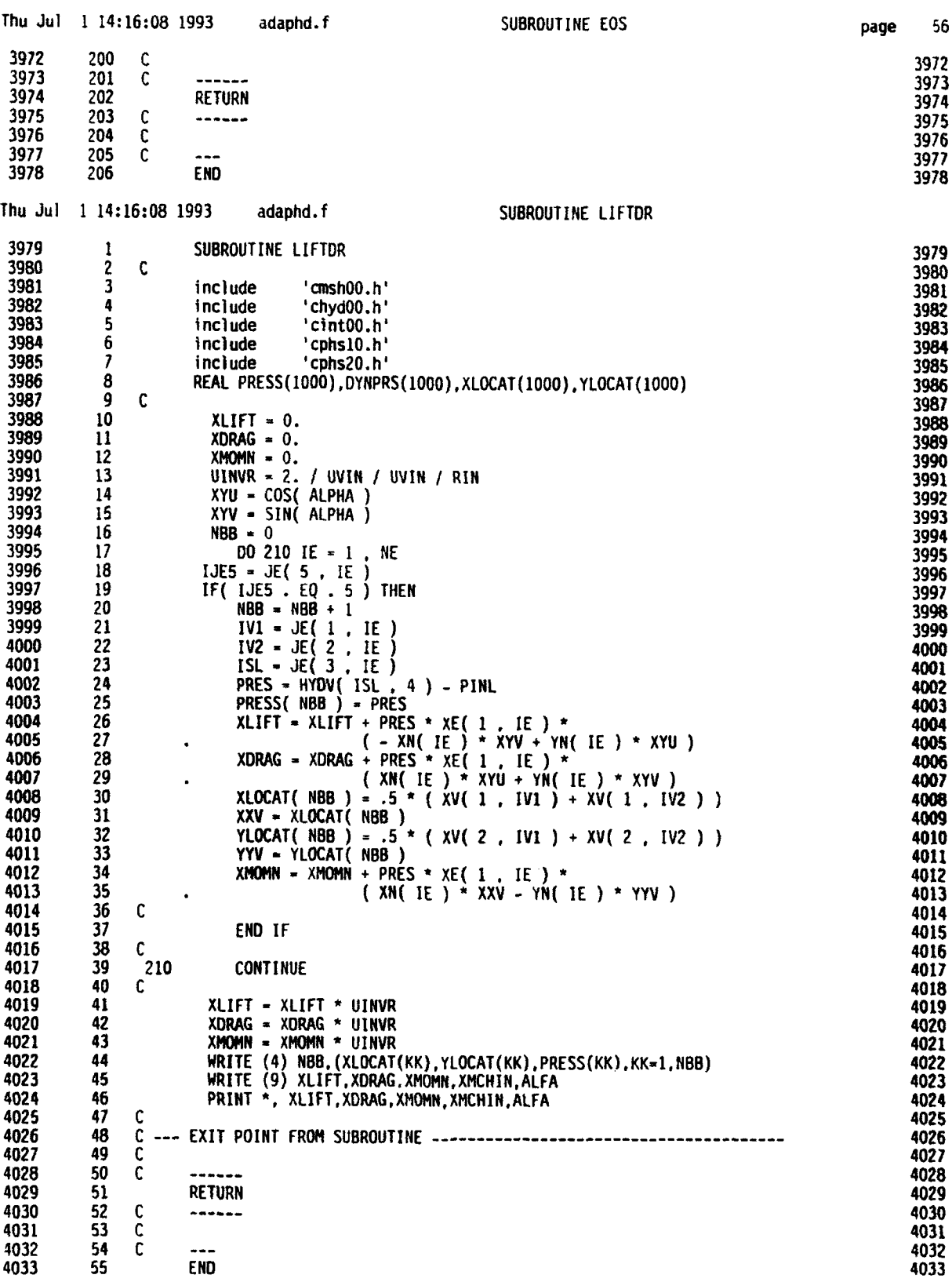

D

## Thu Jul **1** 14:16:26 1993 delthd.f main program page

**0e**

2

 $\mathbf{I}$ 

3

4

5

6

7

8

9

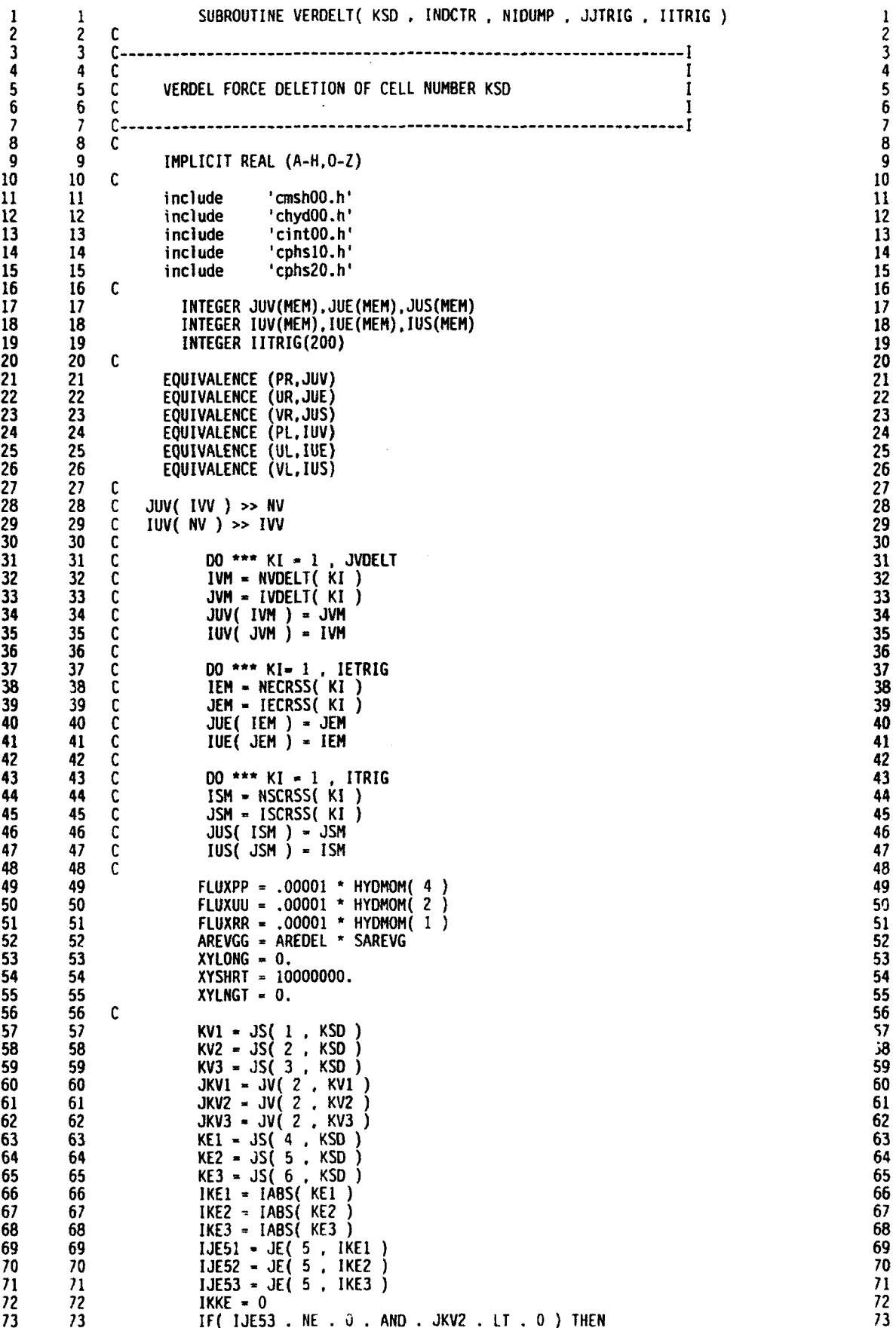

page

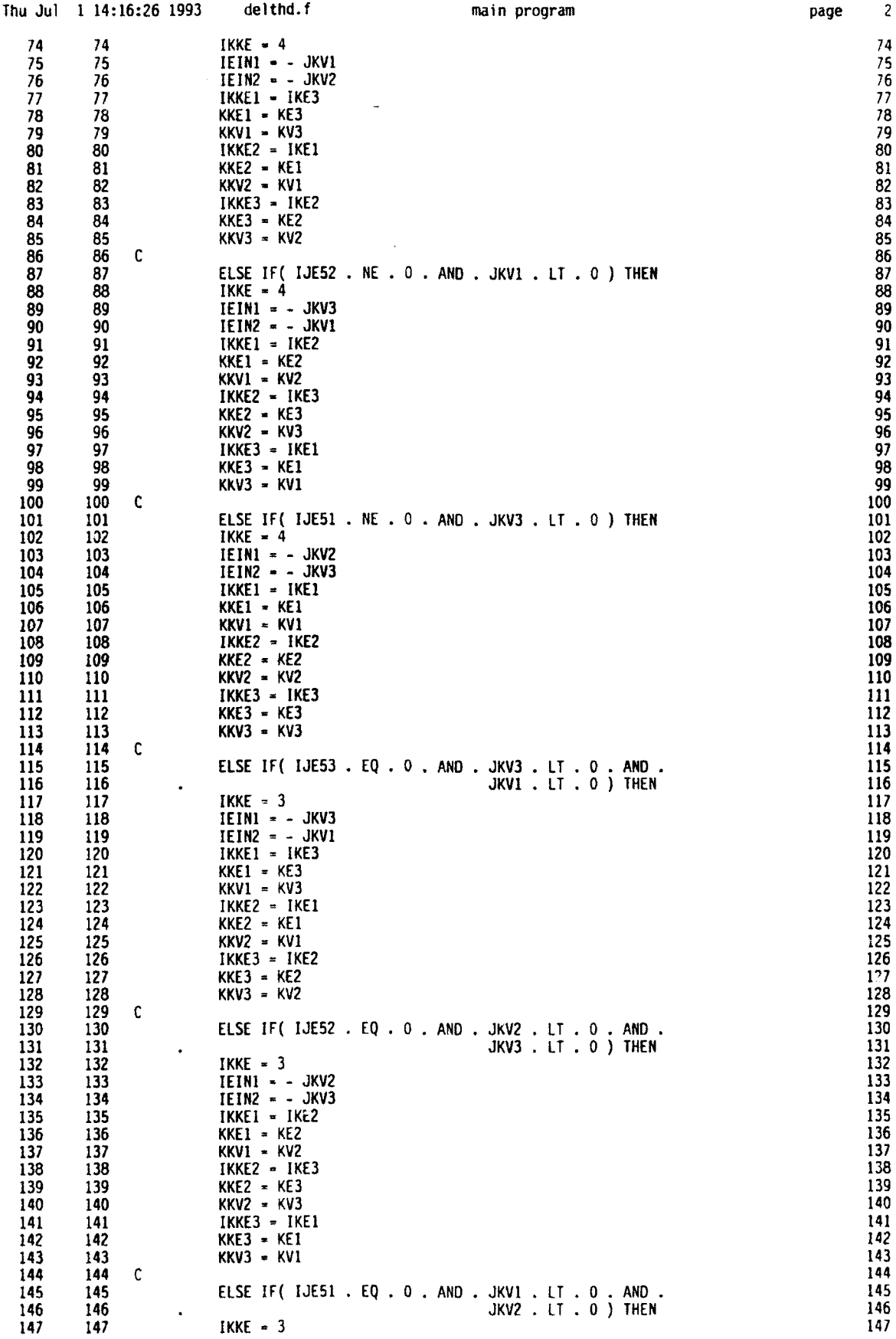

 $\frac{\partial \mathbf{B}_i}{\partial \mathbf{B}_i}$ 

2

**S**

 $\bullet$ 

Δ

**5**

●

 $\bullet$ 

page

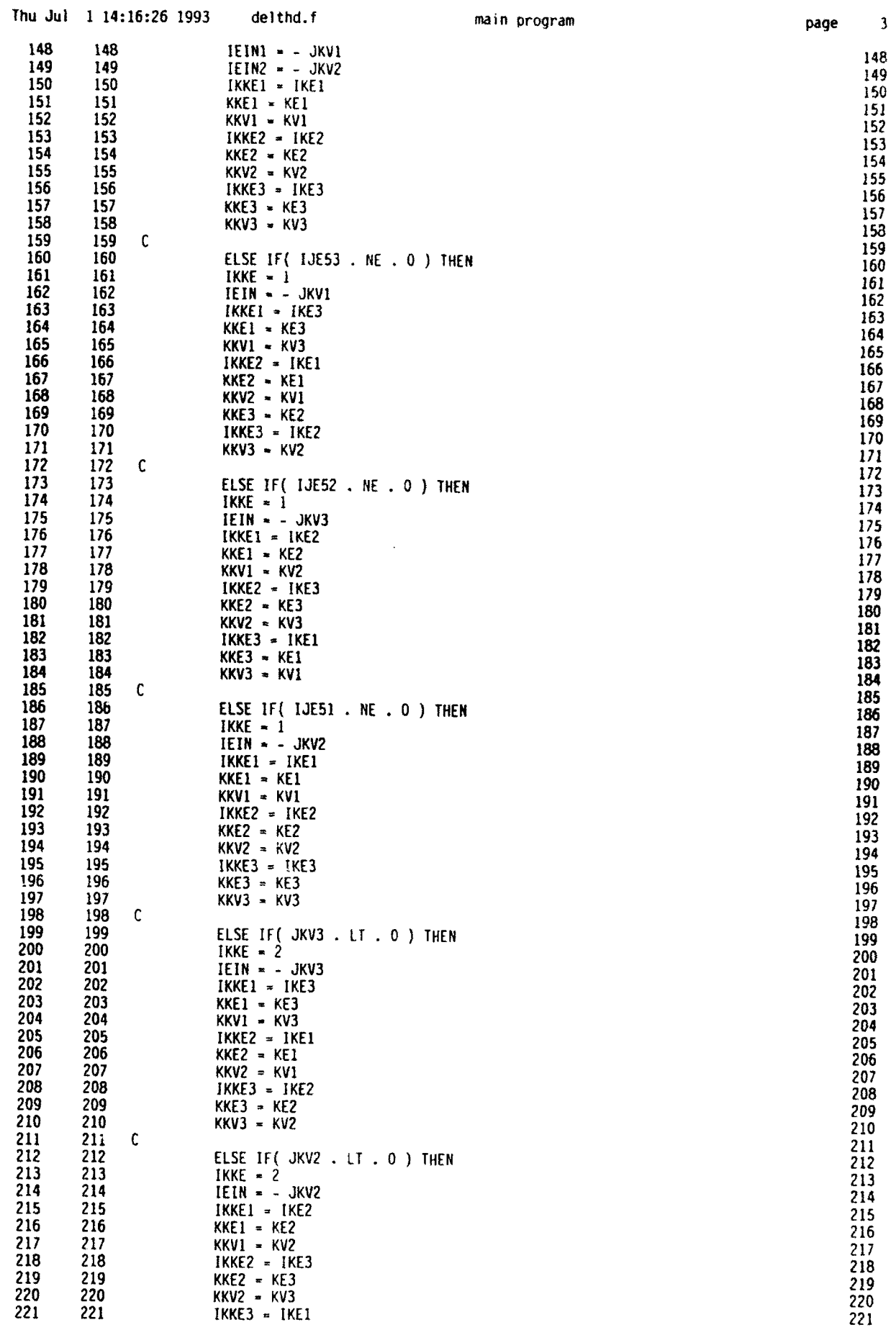

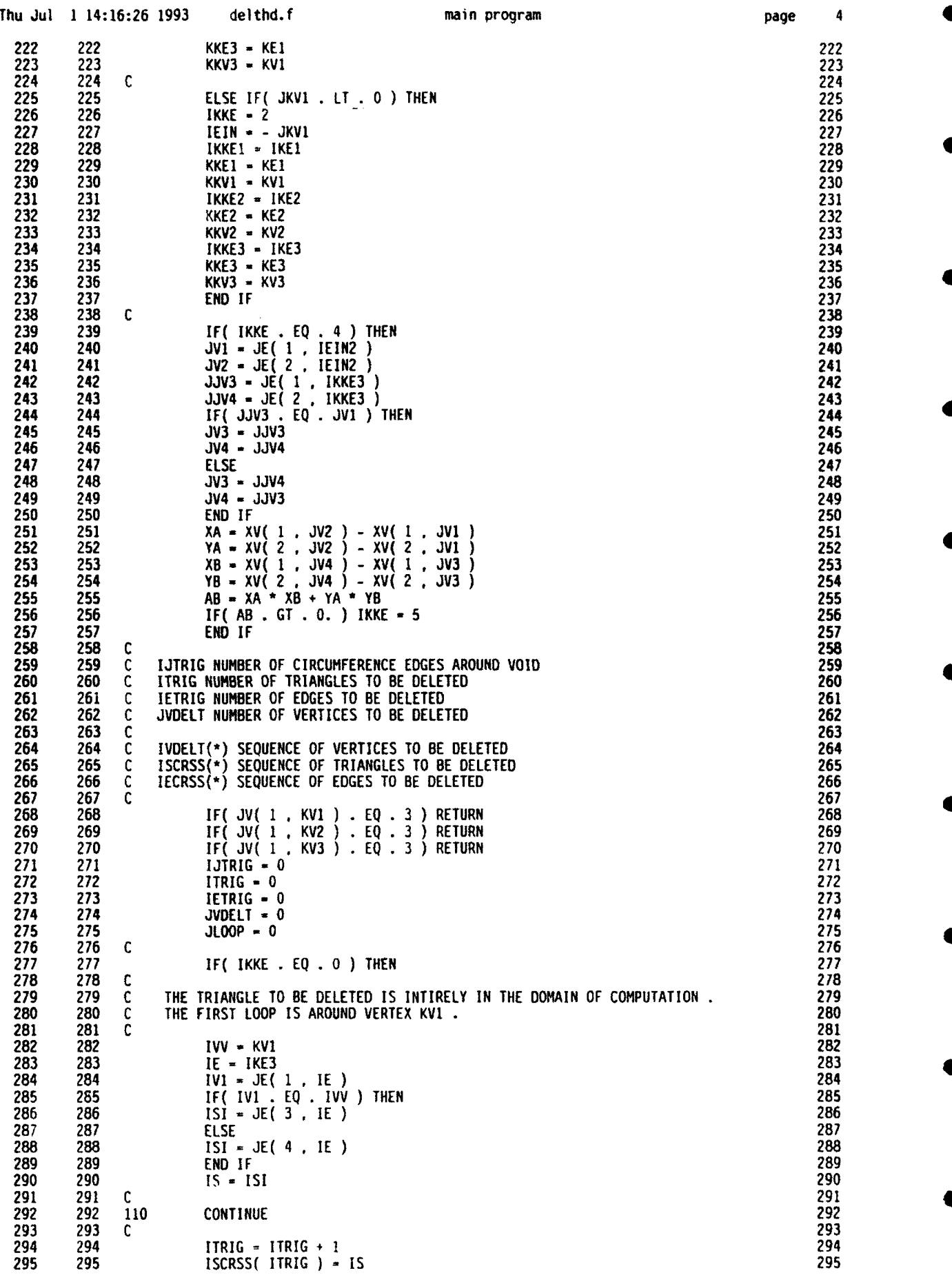

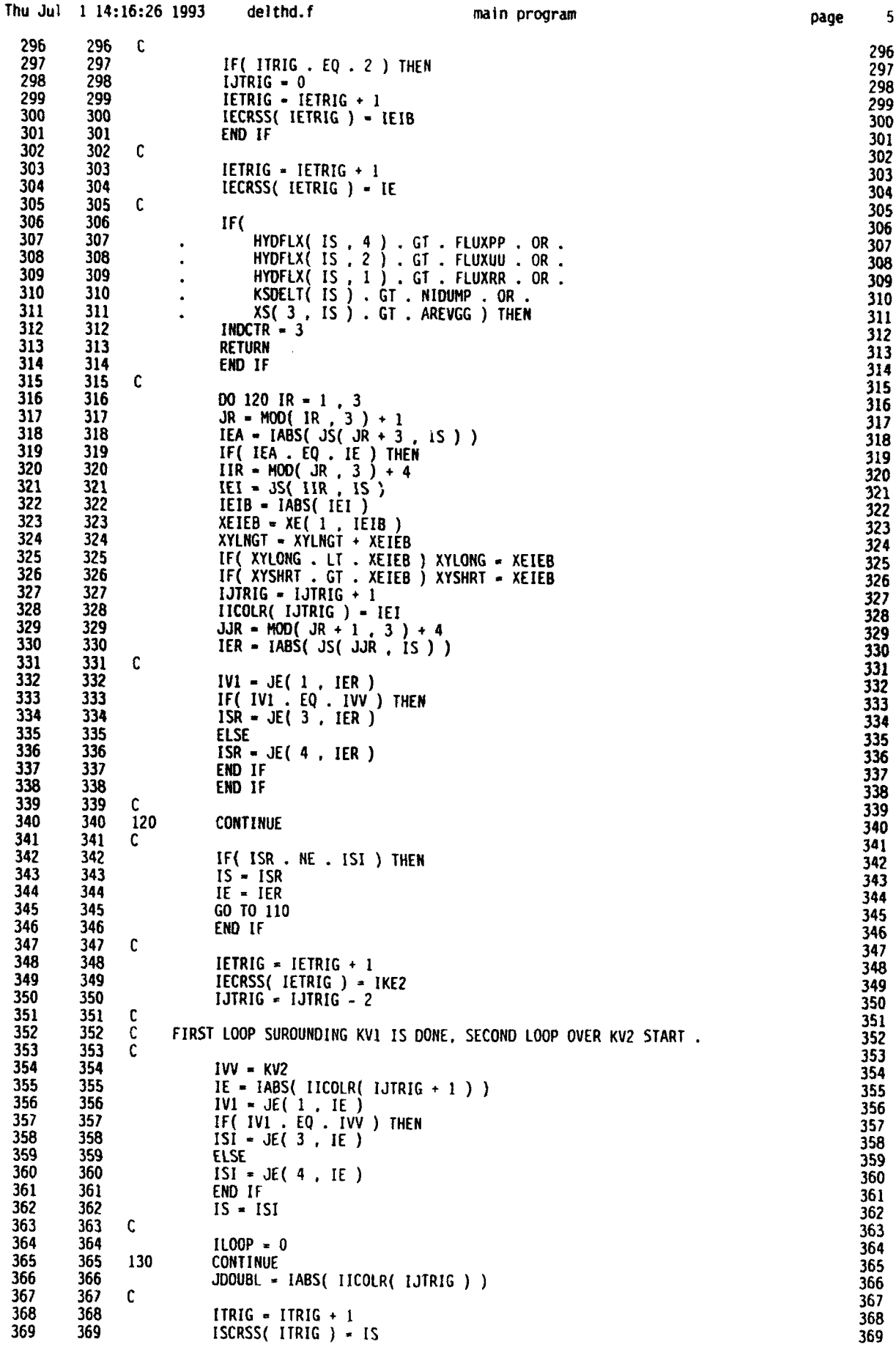

Ì

 $\overline{\phantom{a}}$ 

page

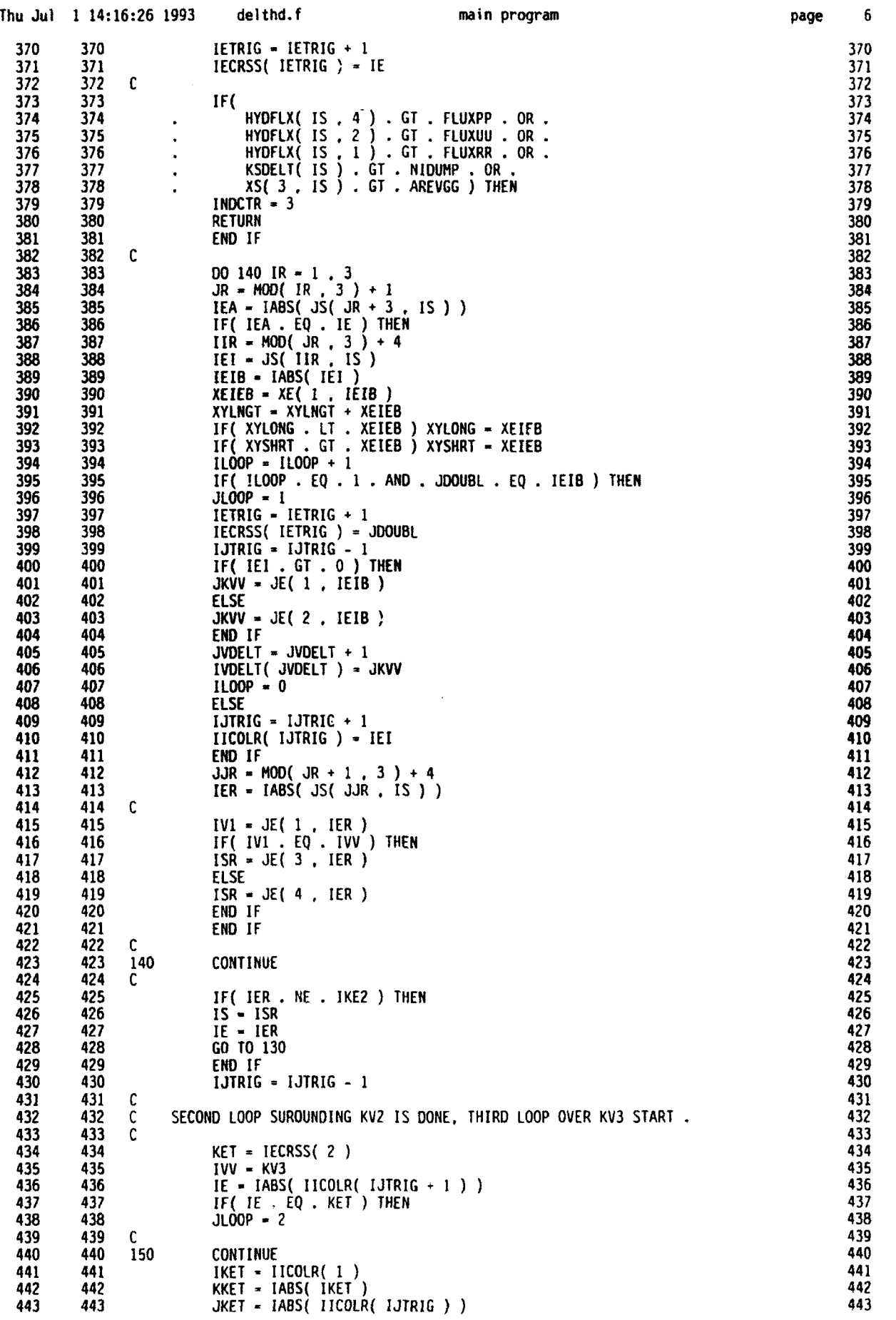

**0**

**0**

**0**

**0**

page

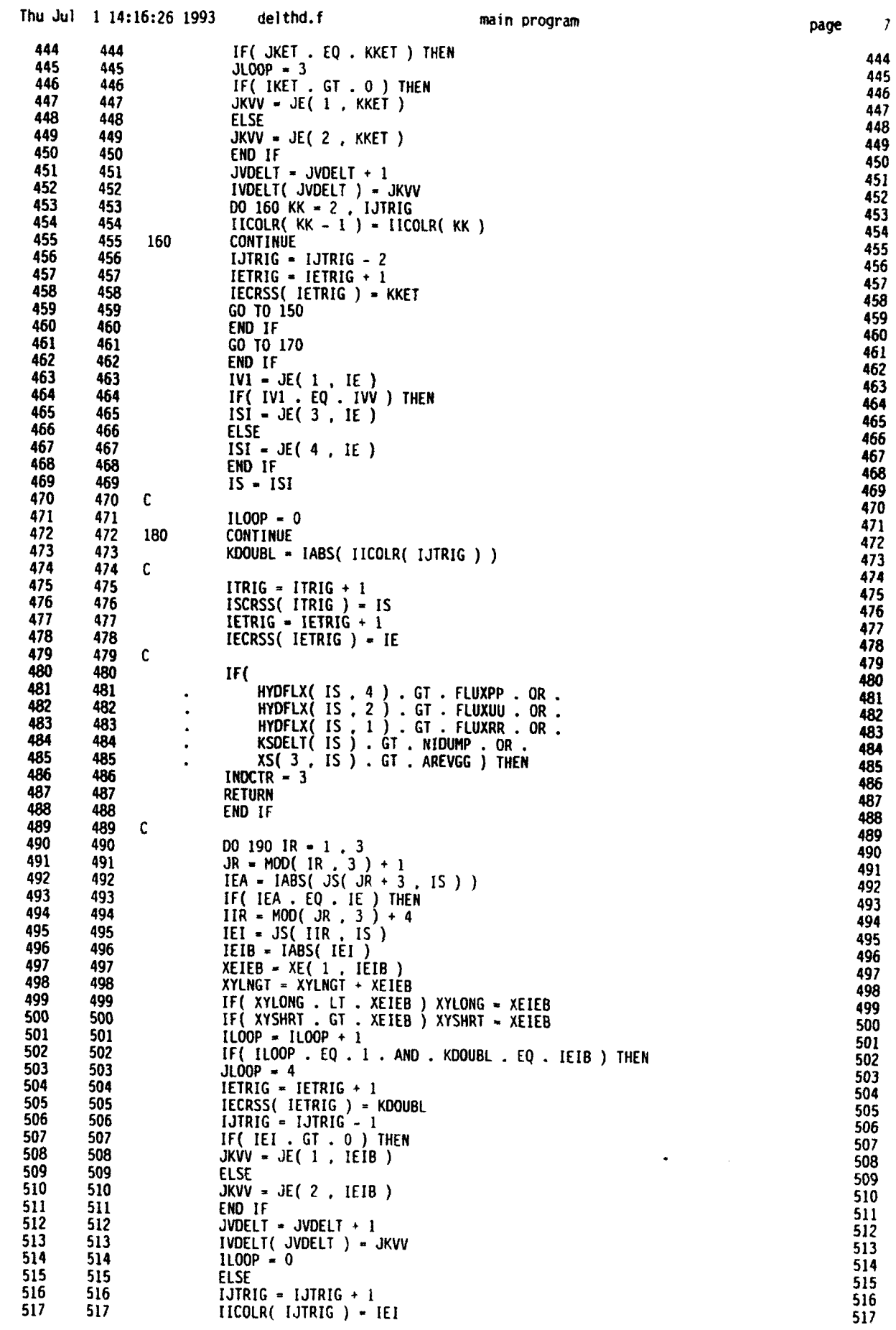

7

п

page

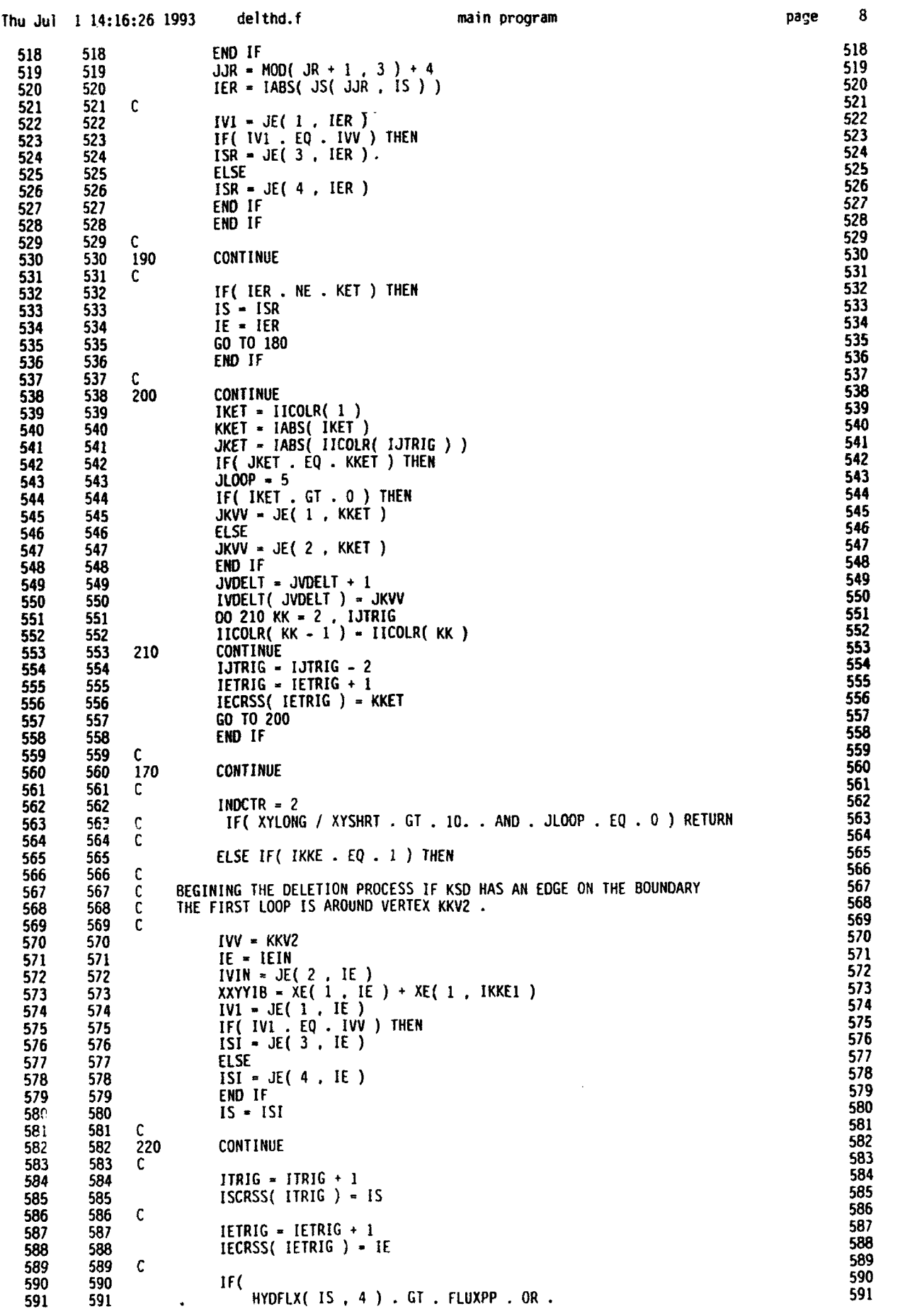

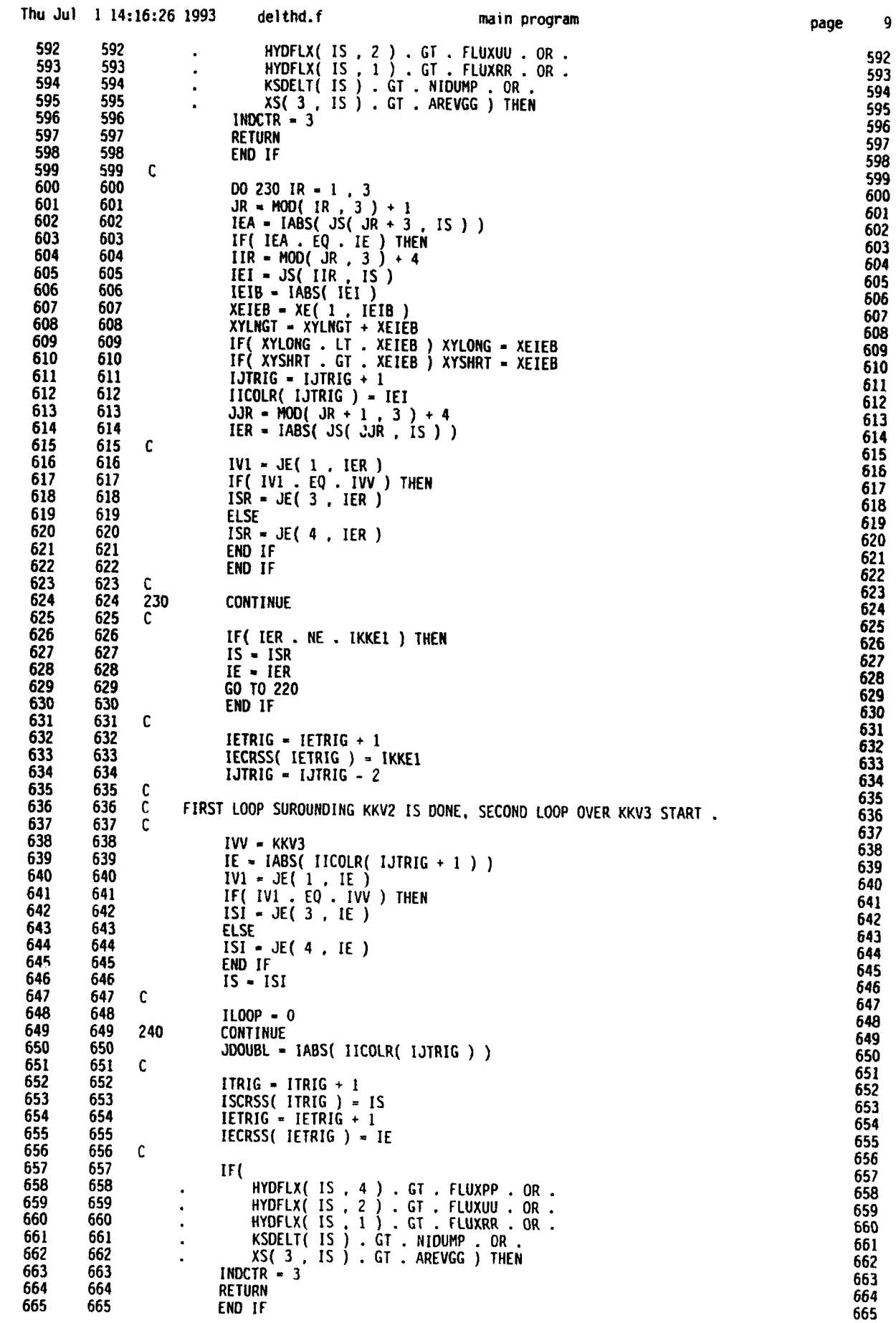

 $\overline{\phantom{a}}$ 

 $\overline{ }$ 

 $\begin{array}{c} \hline \end{array}$ 

Þ

b

ı

D

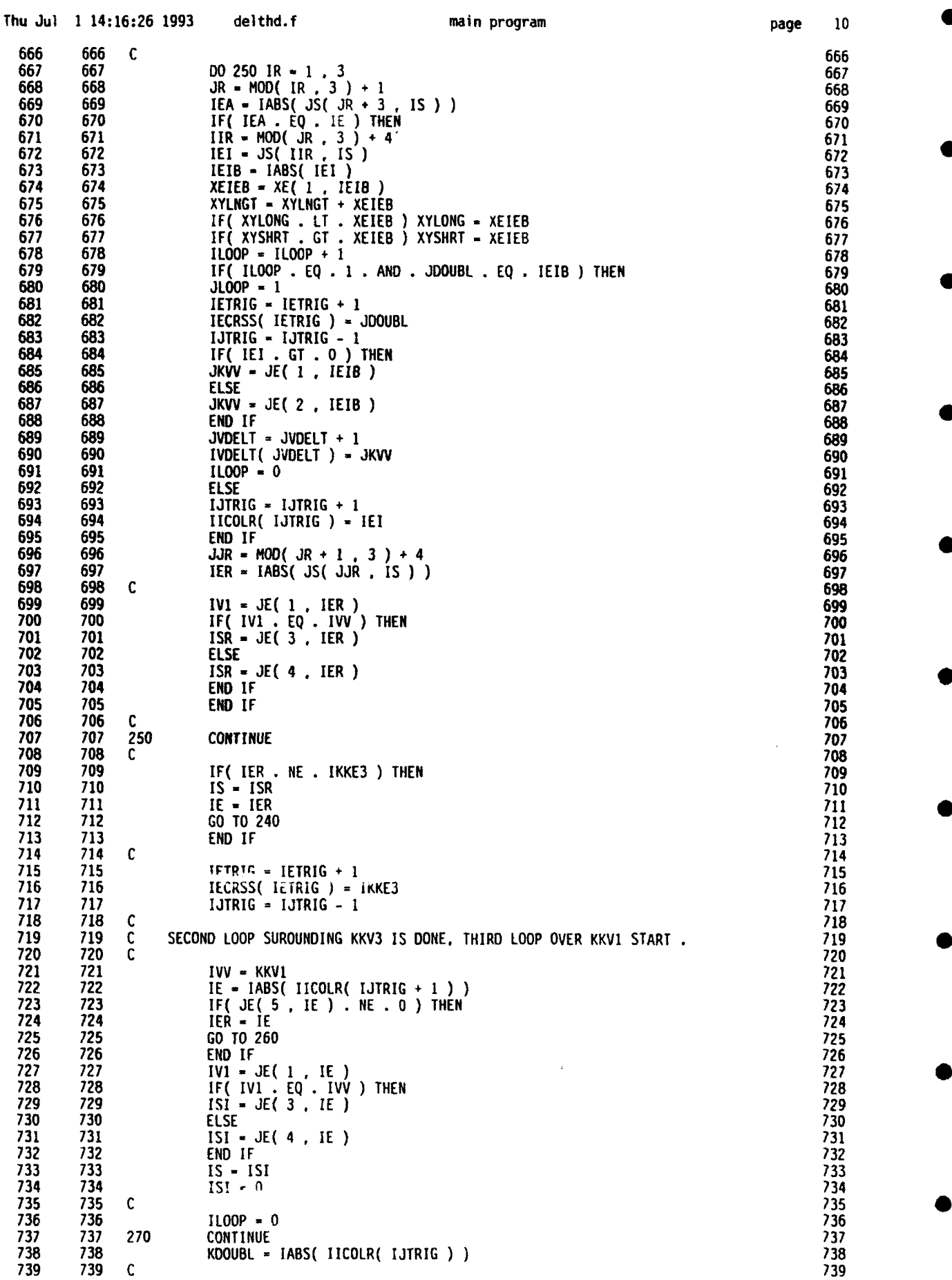

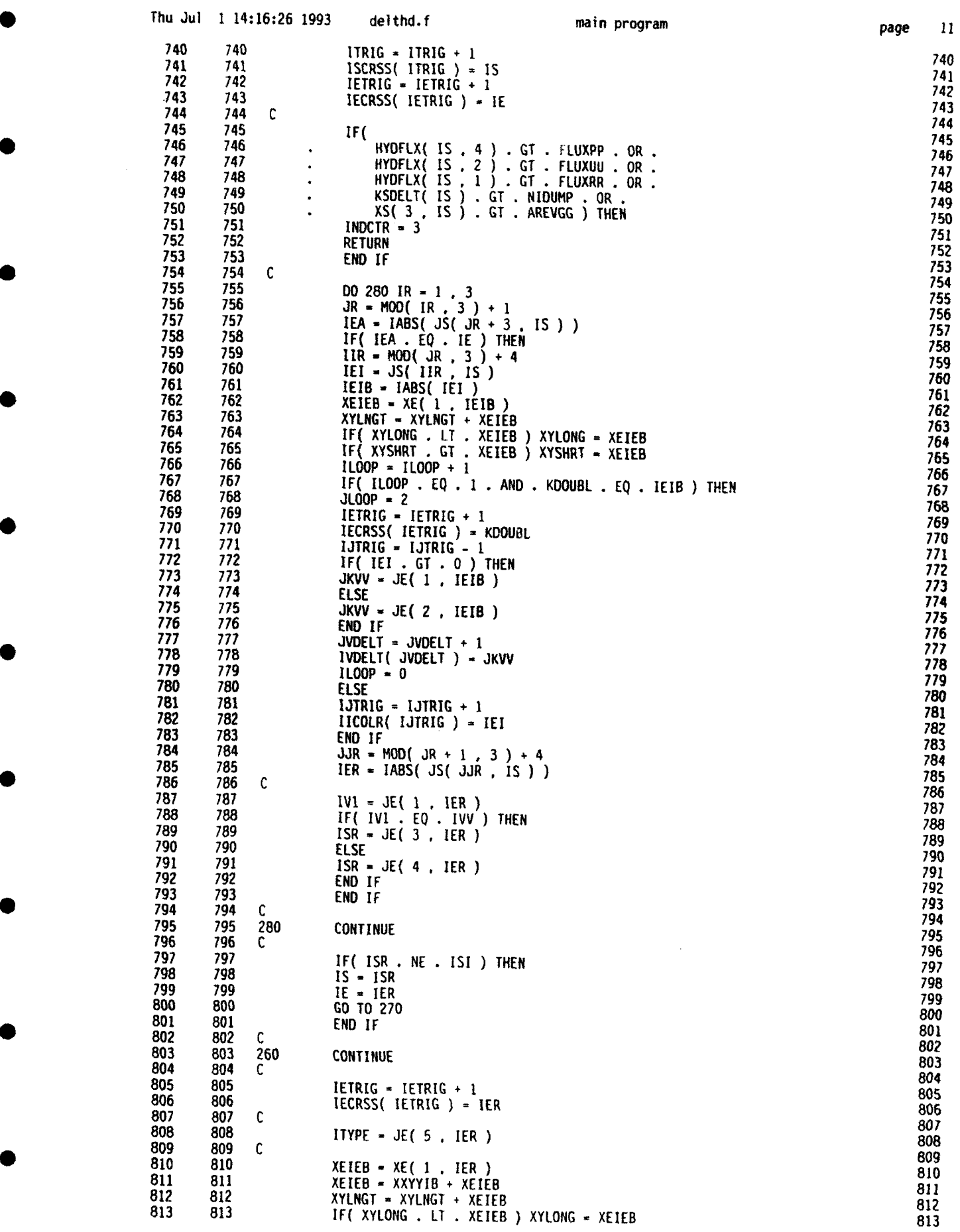

 $\ddot{\phantom{a}}$ 

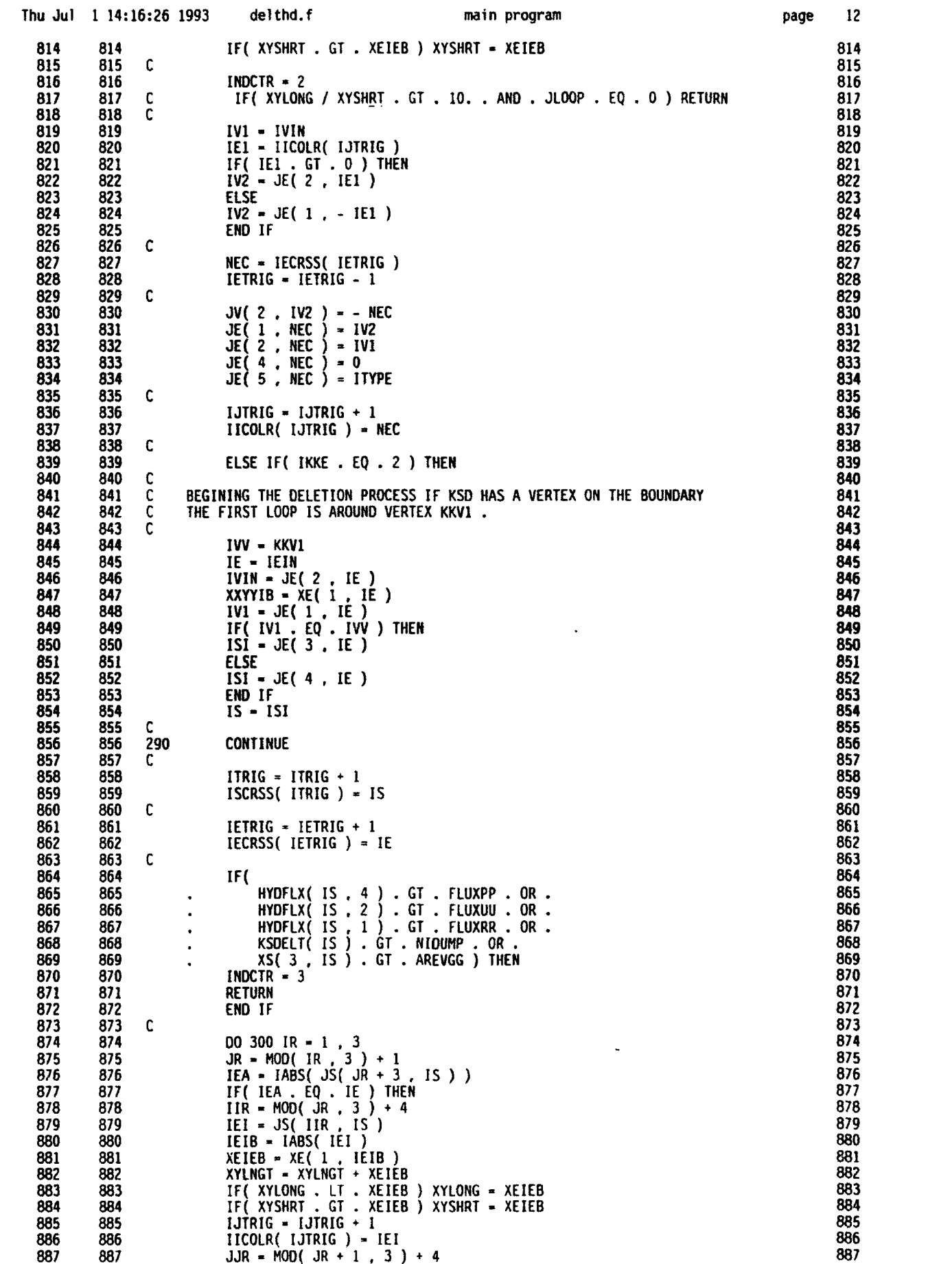

 $\bar{z}$ 

page 12

•

**S**

a

•

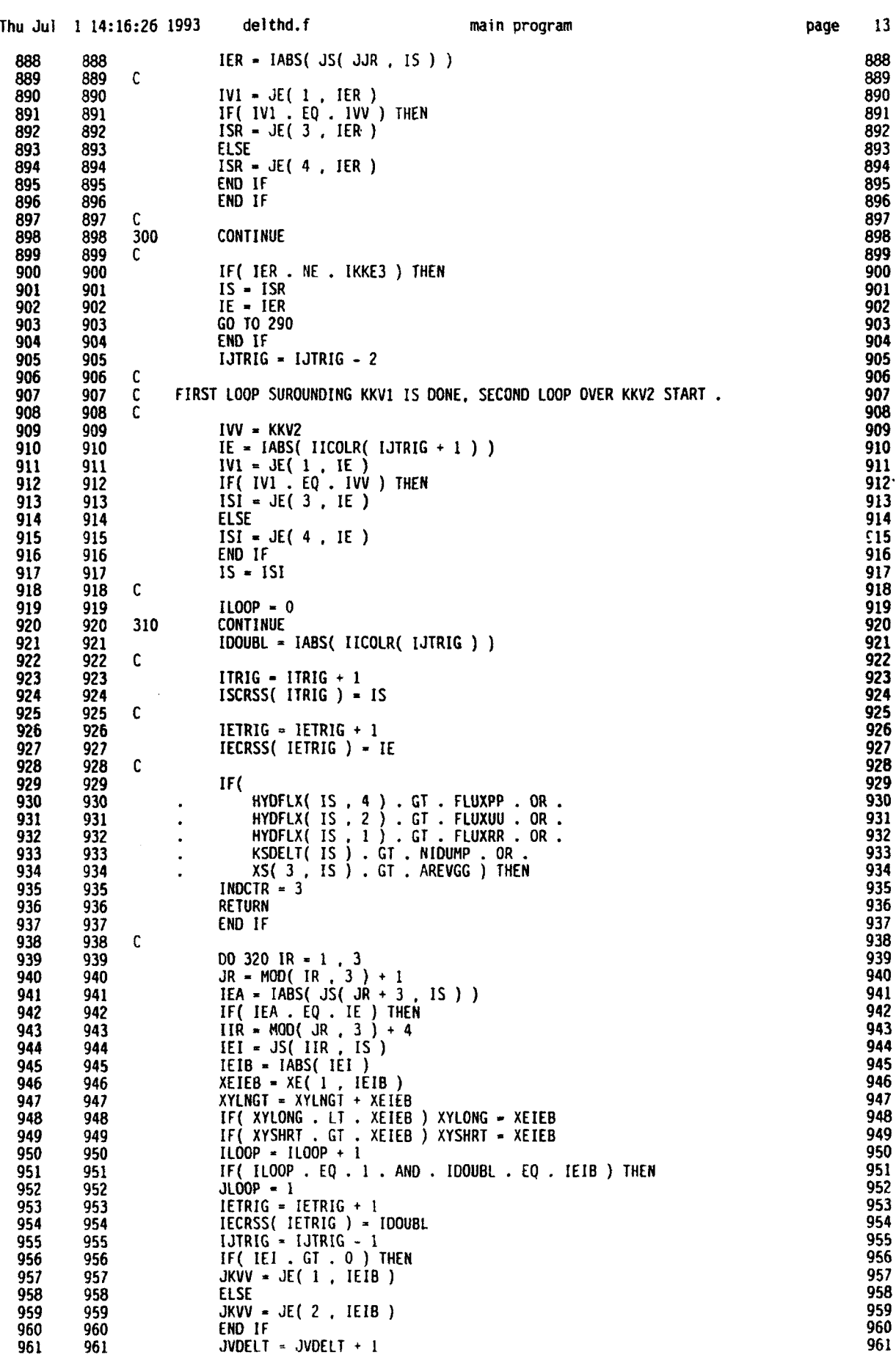

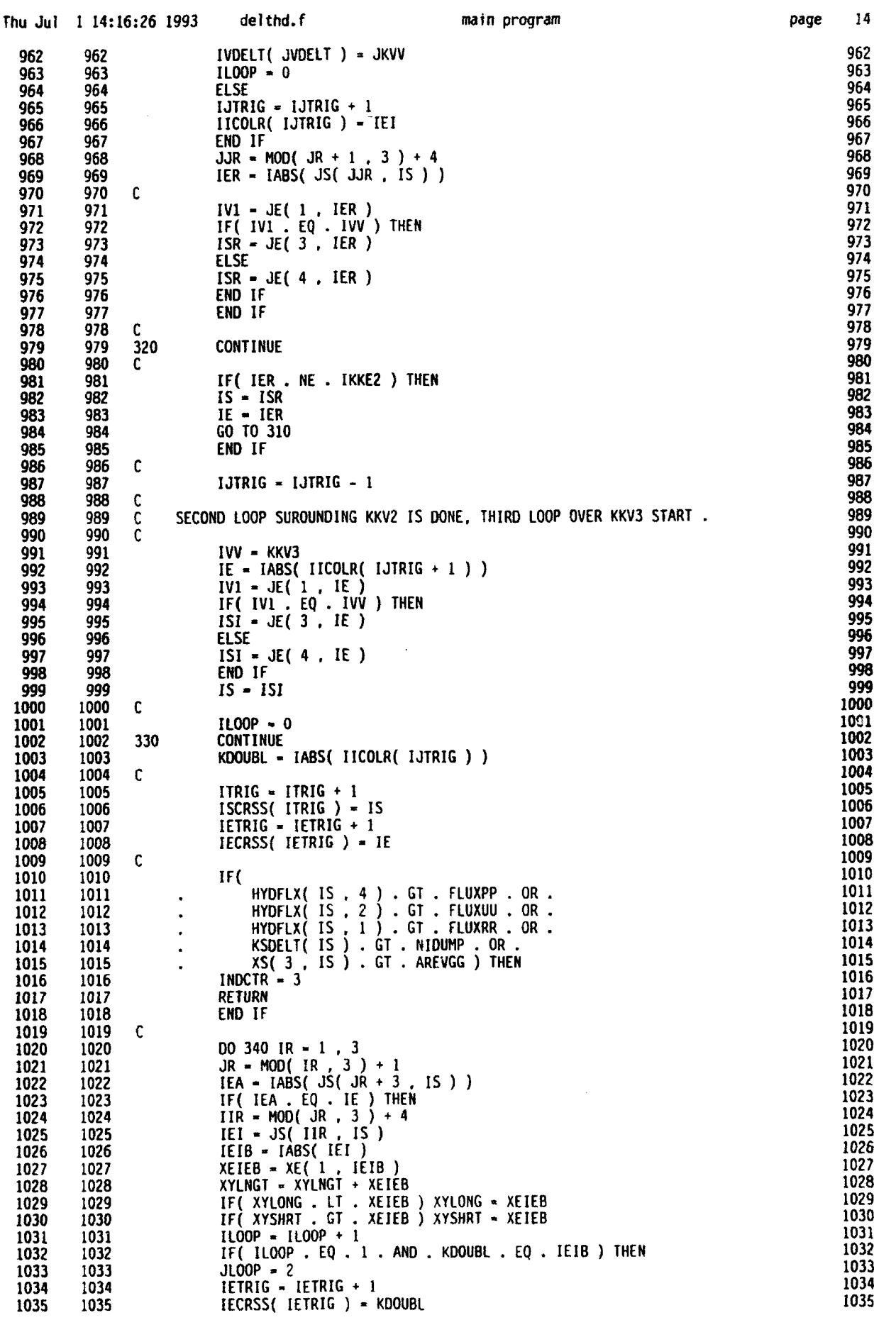

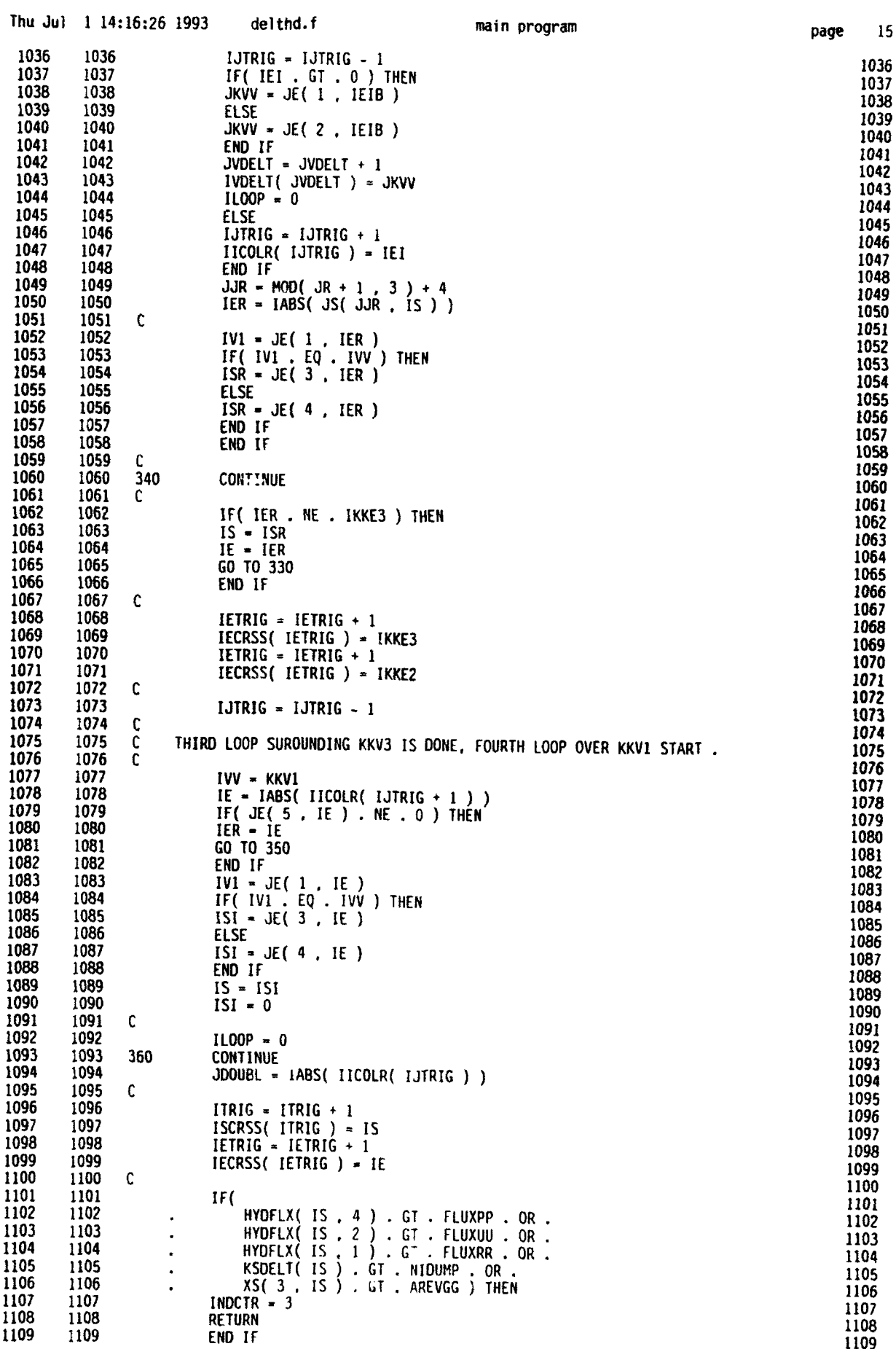

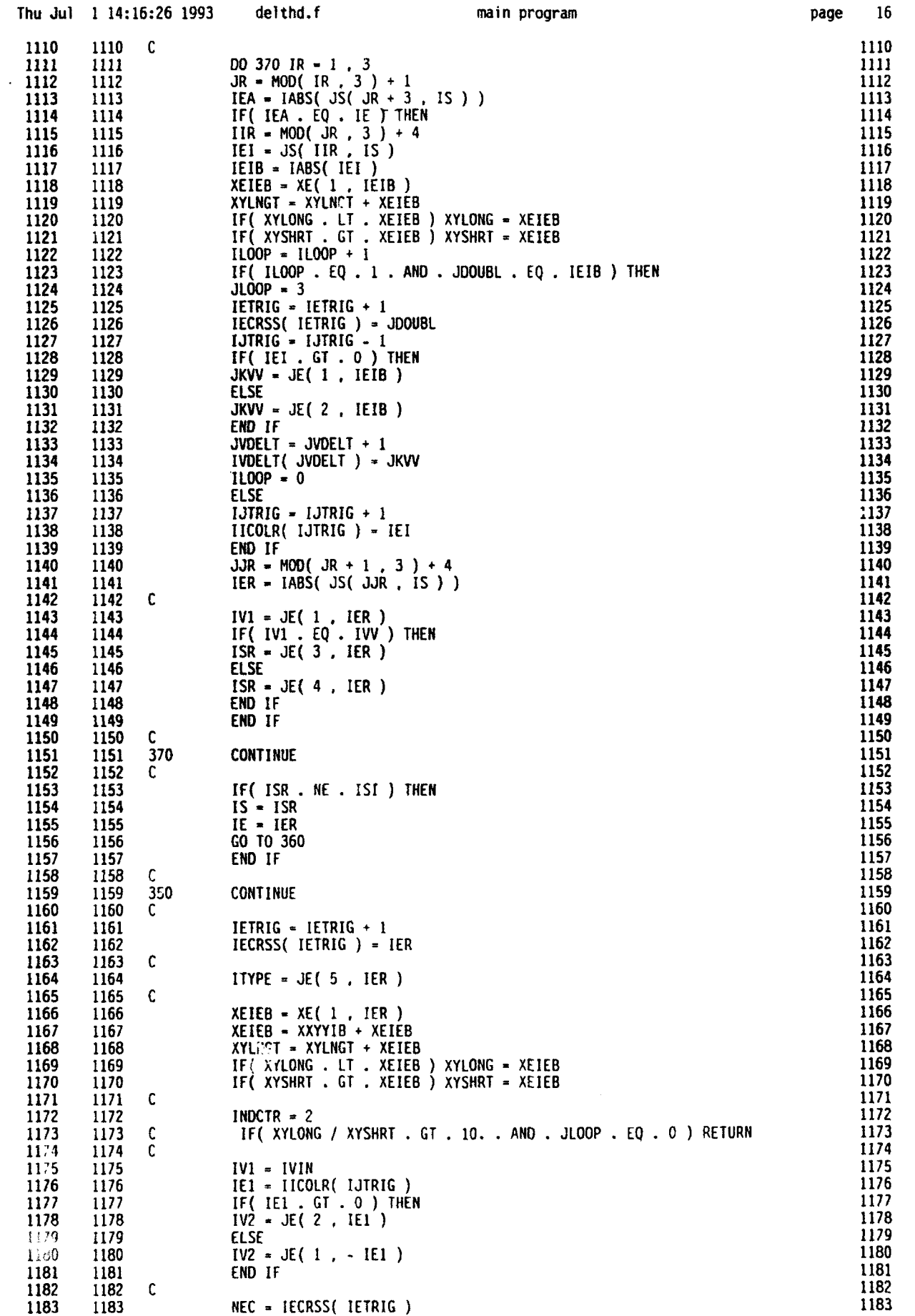

**0**

 $\frac{1}{2}$ 

**0**

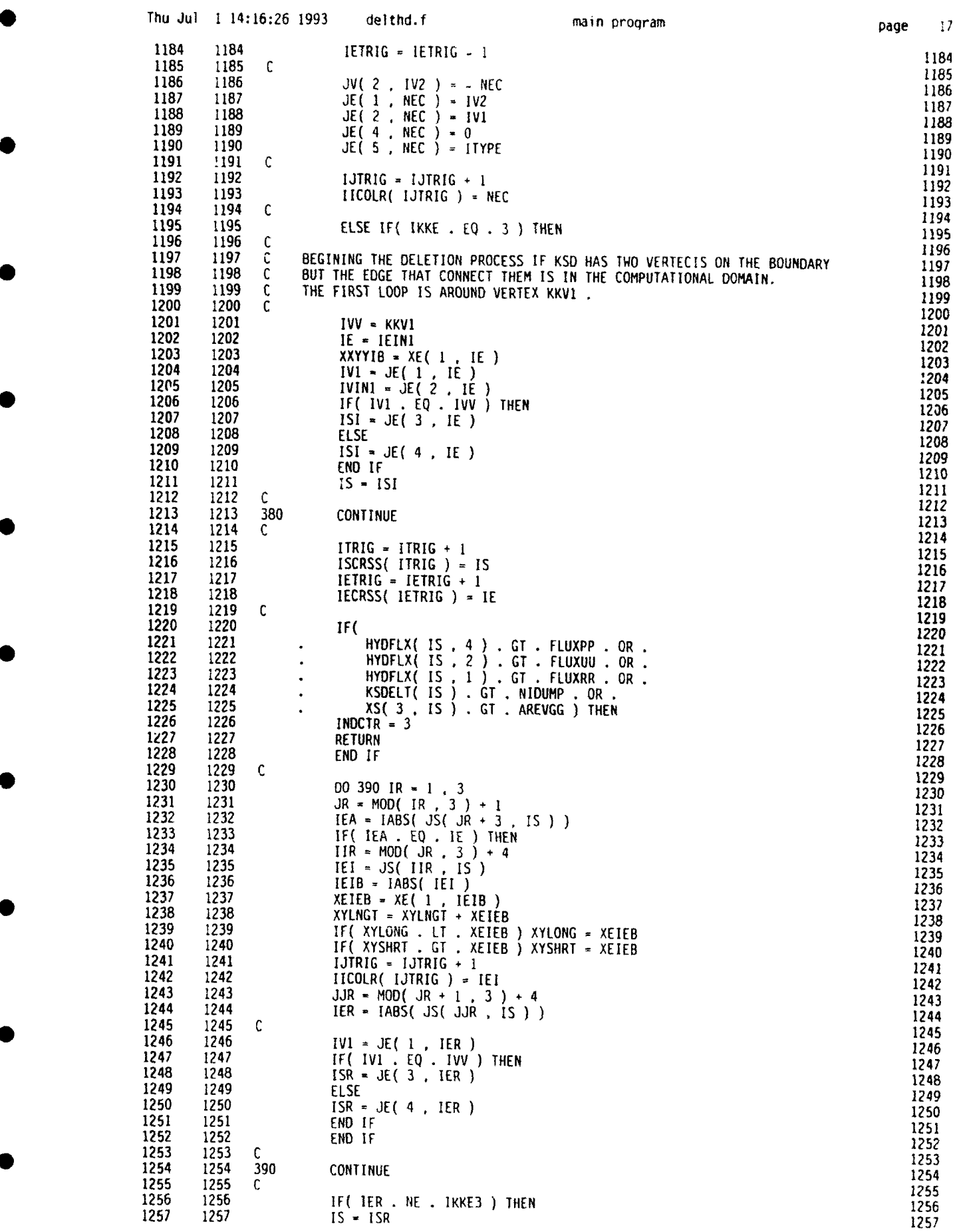

 $\bullet$ 

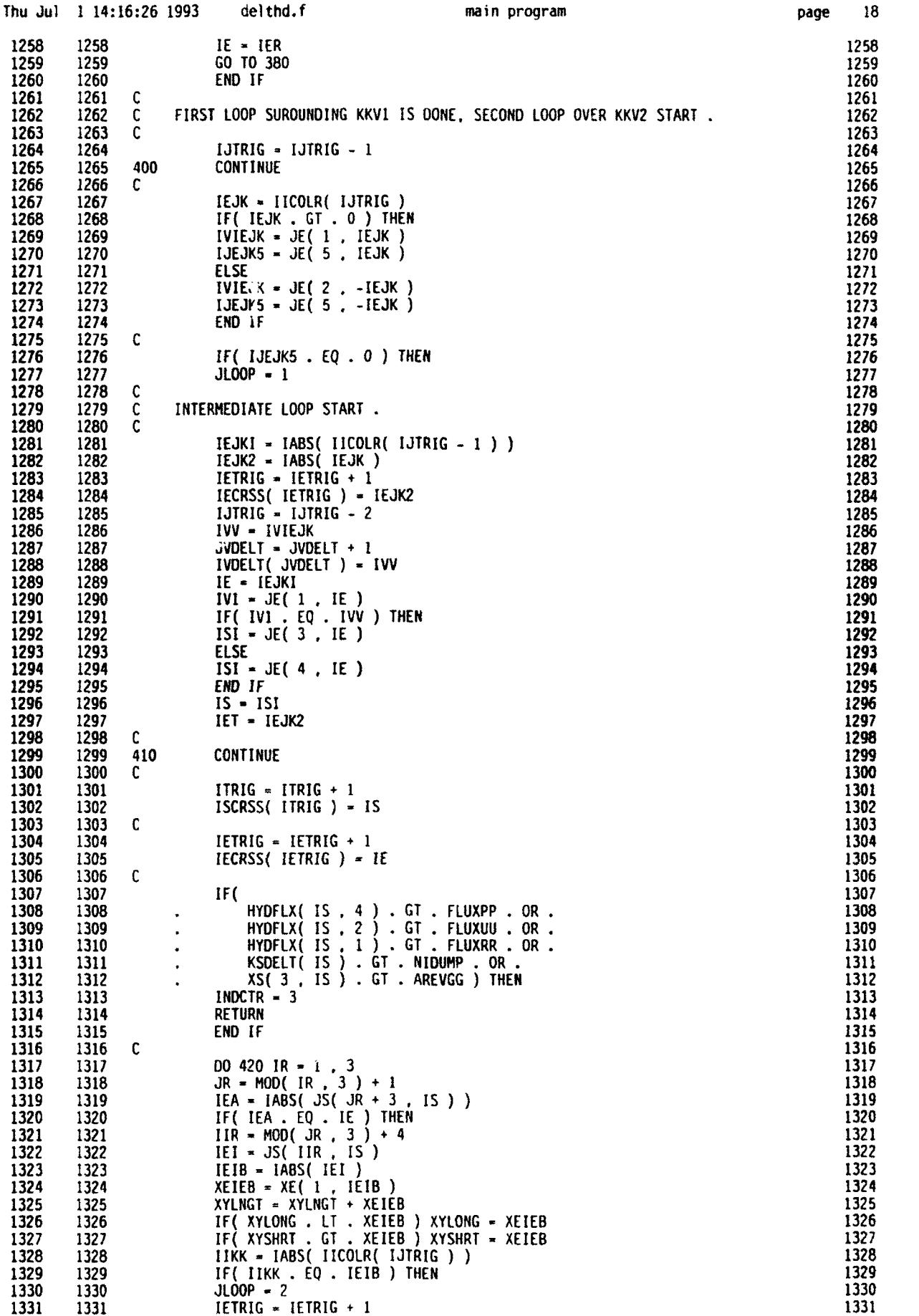

**0**

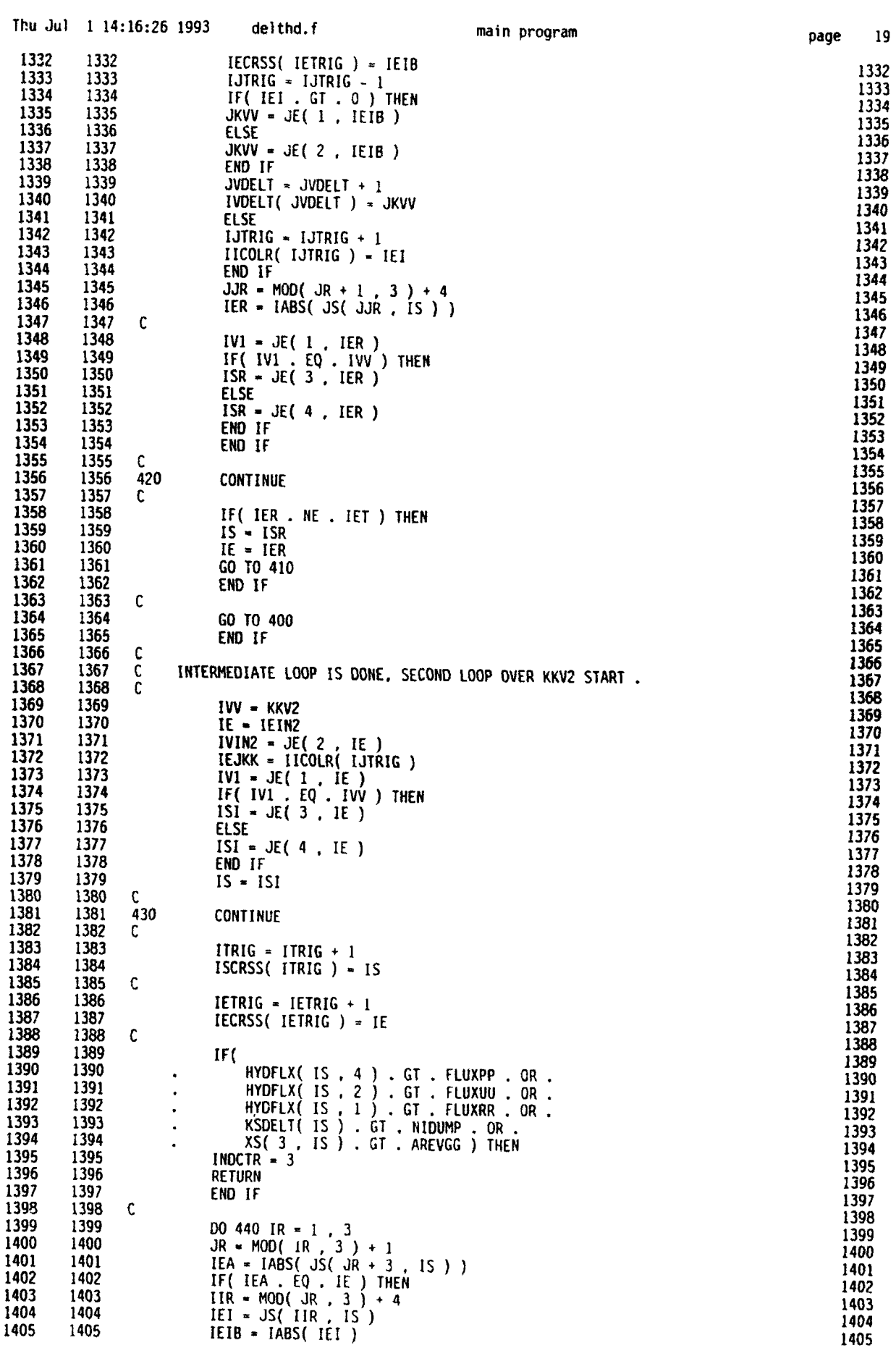

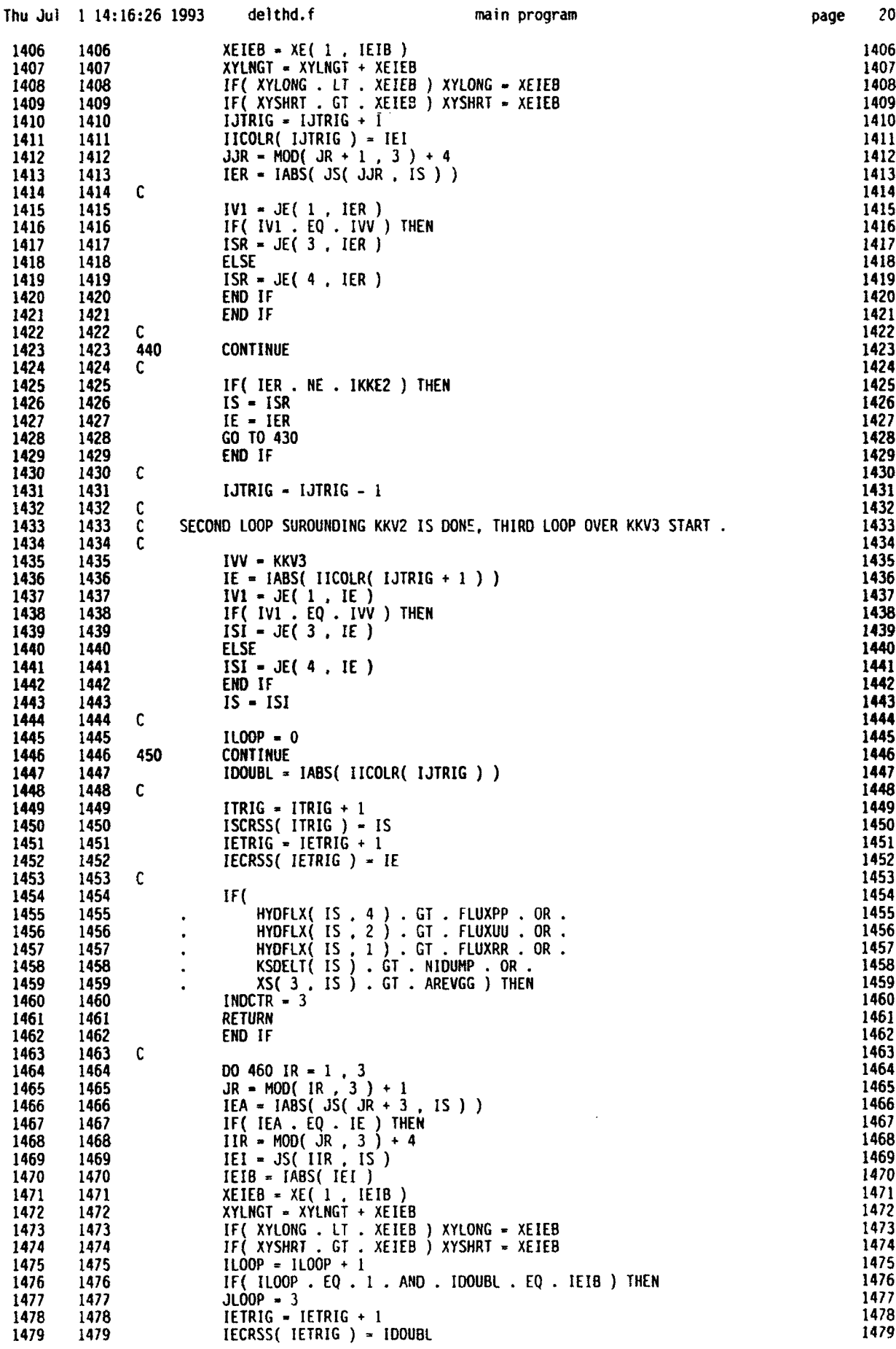
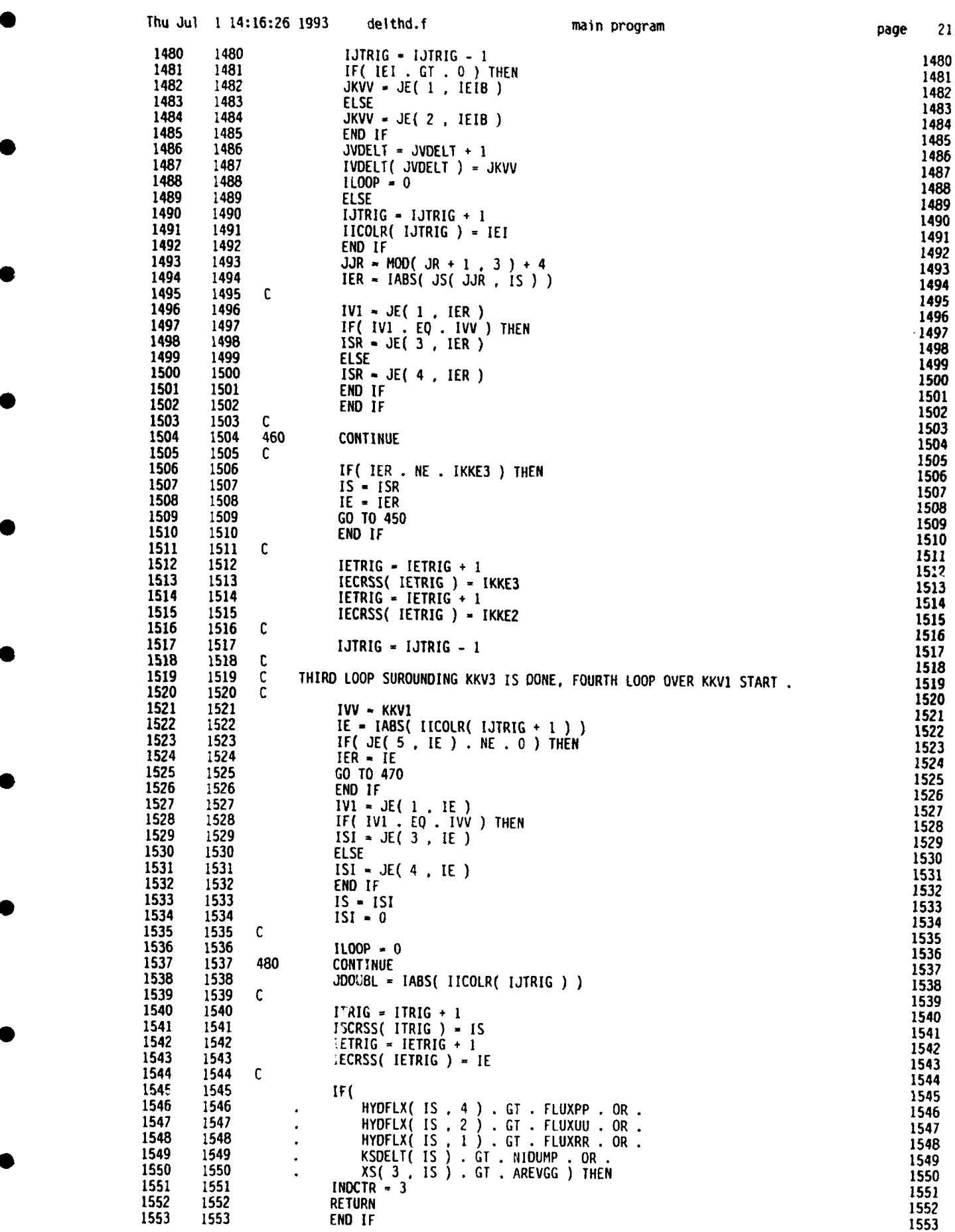

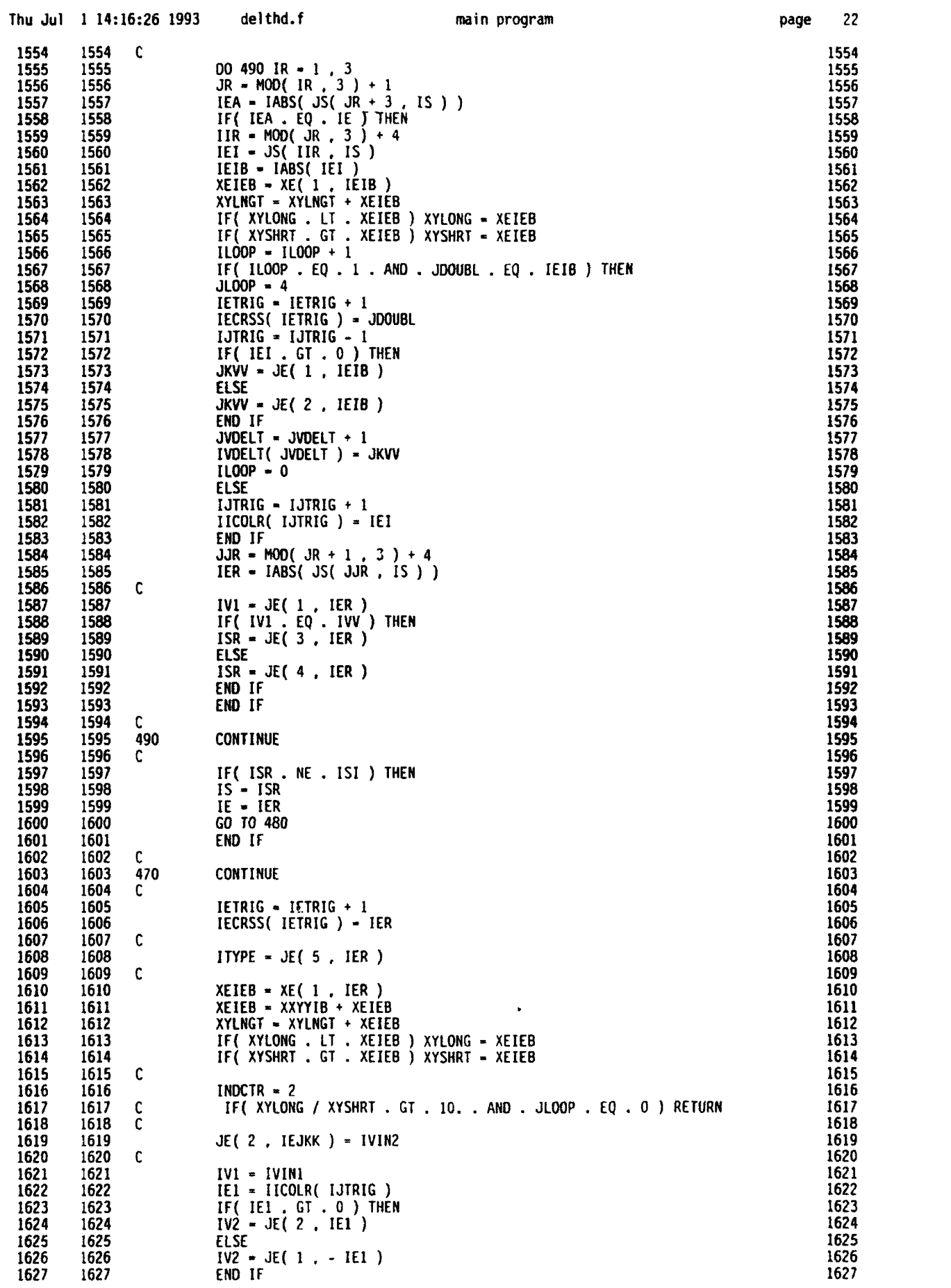

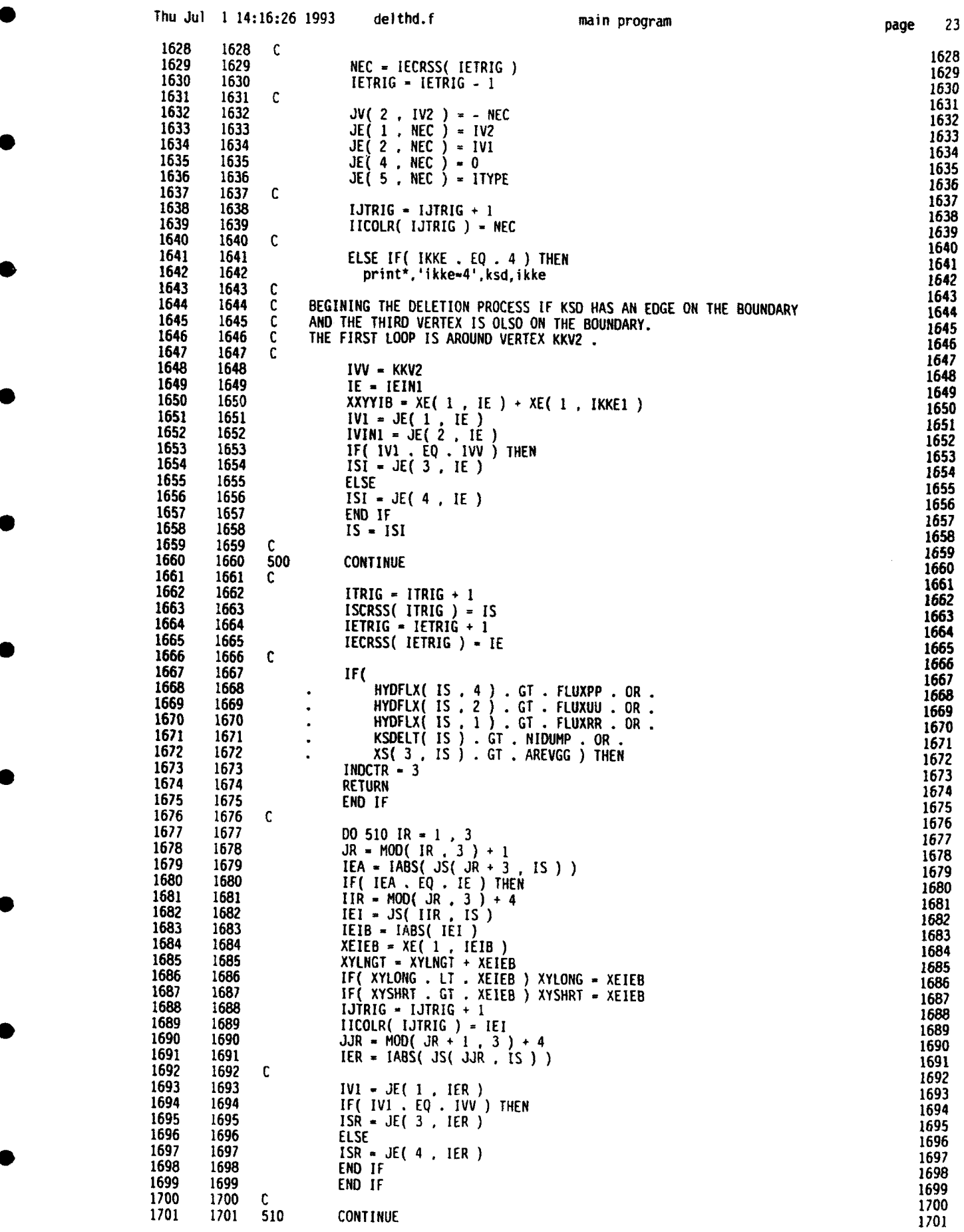

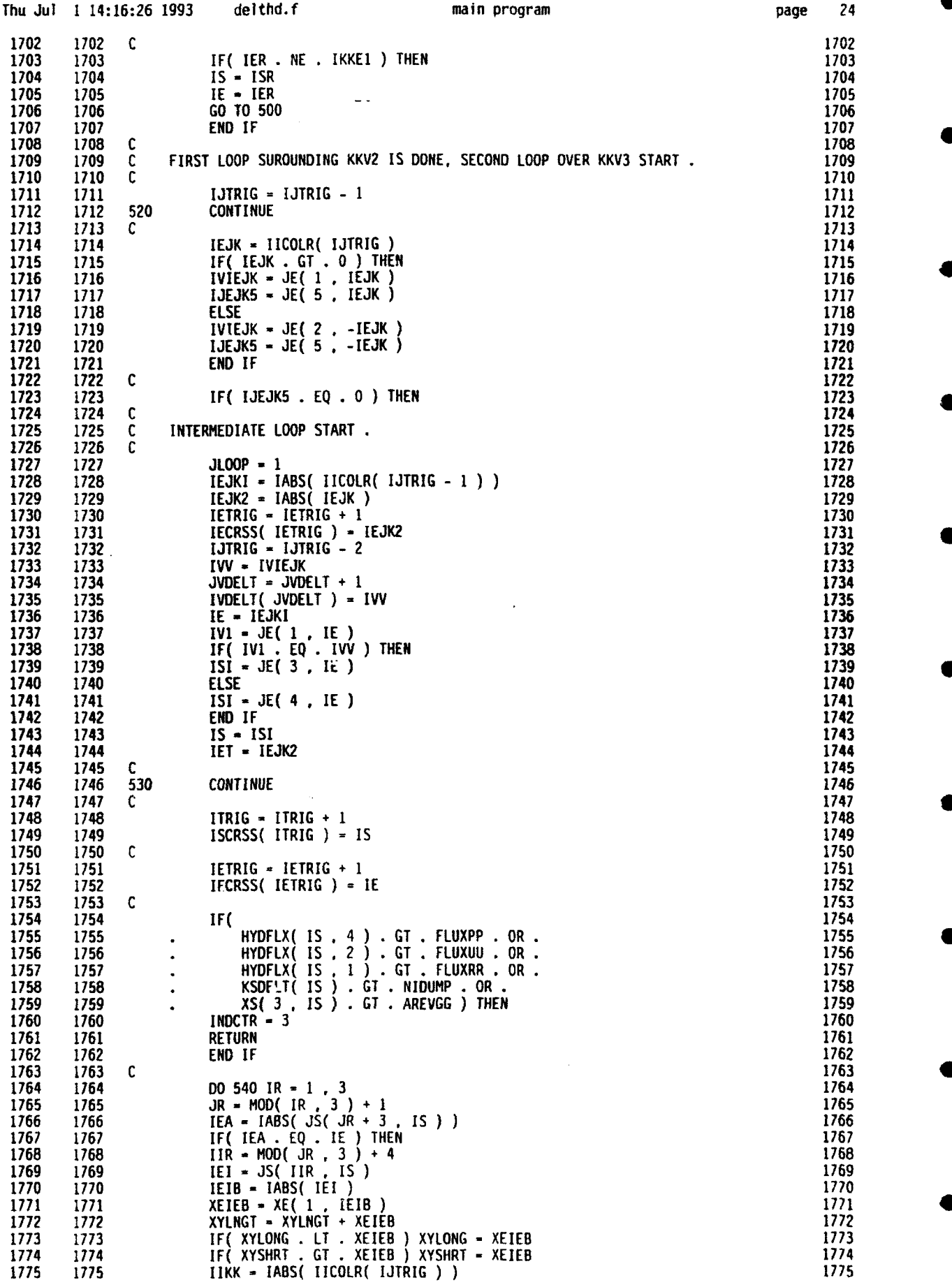

**S**

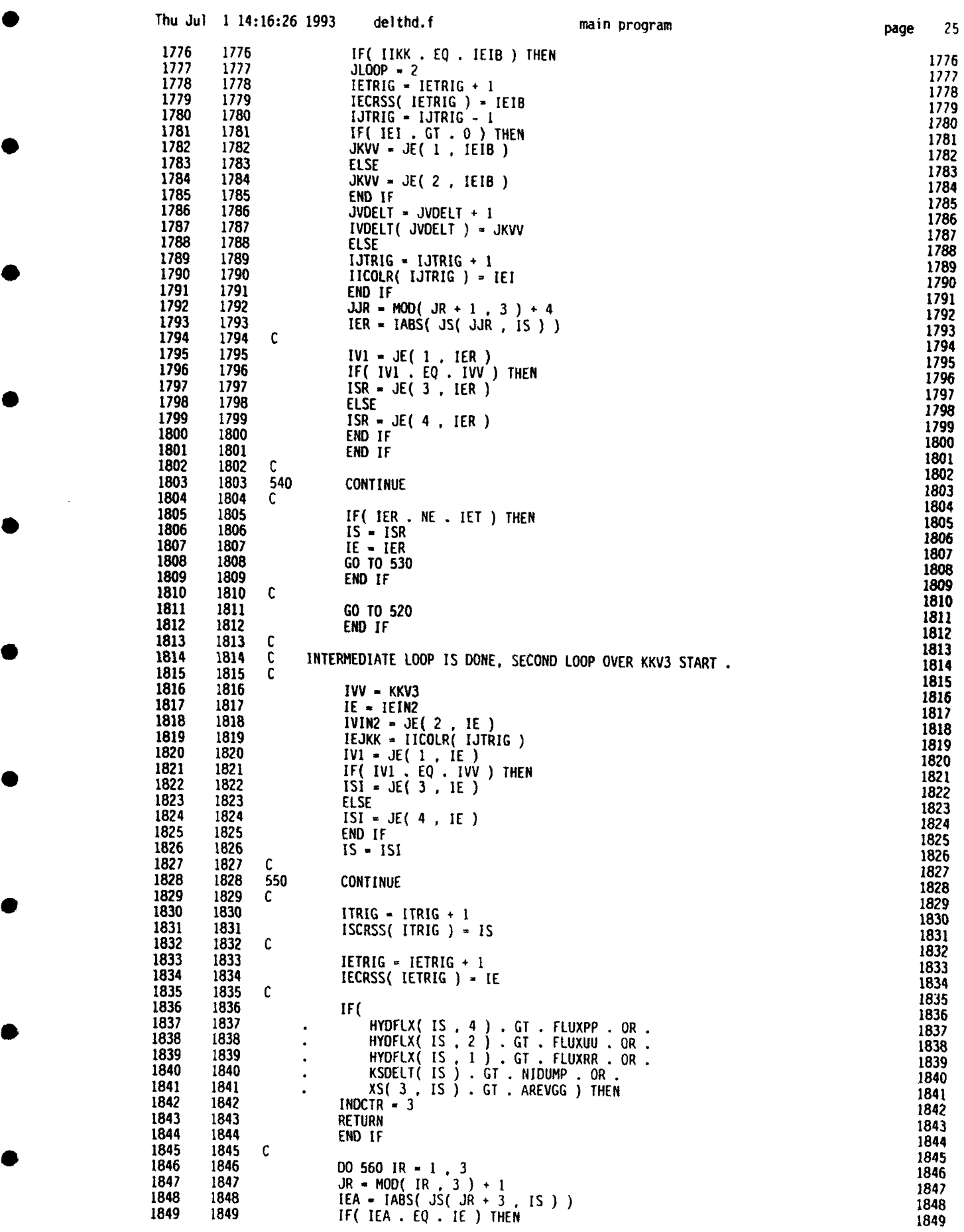

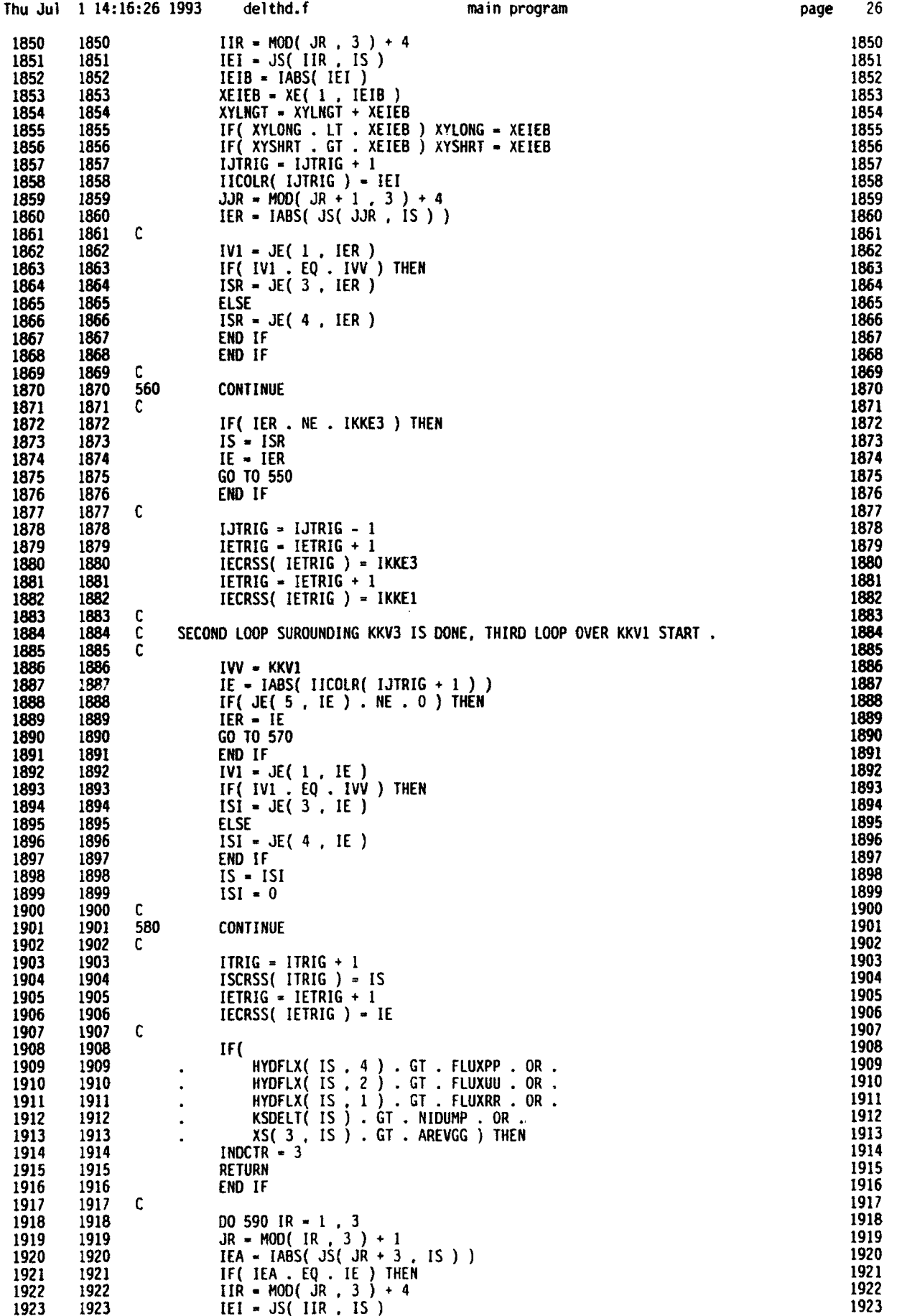

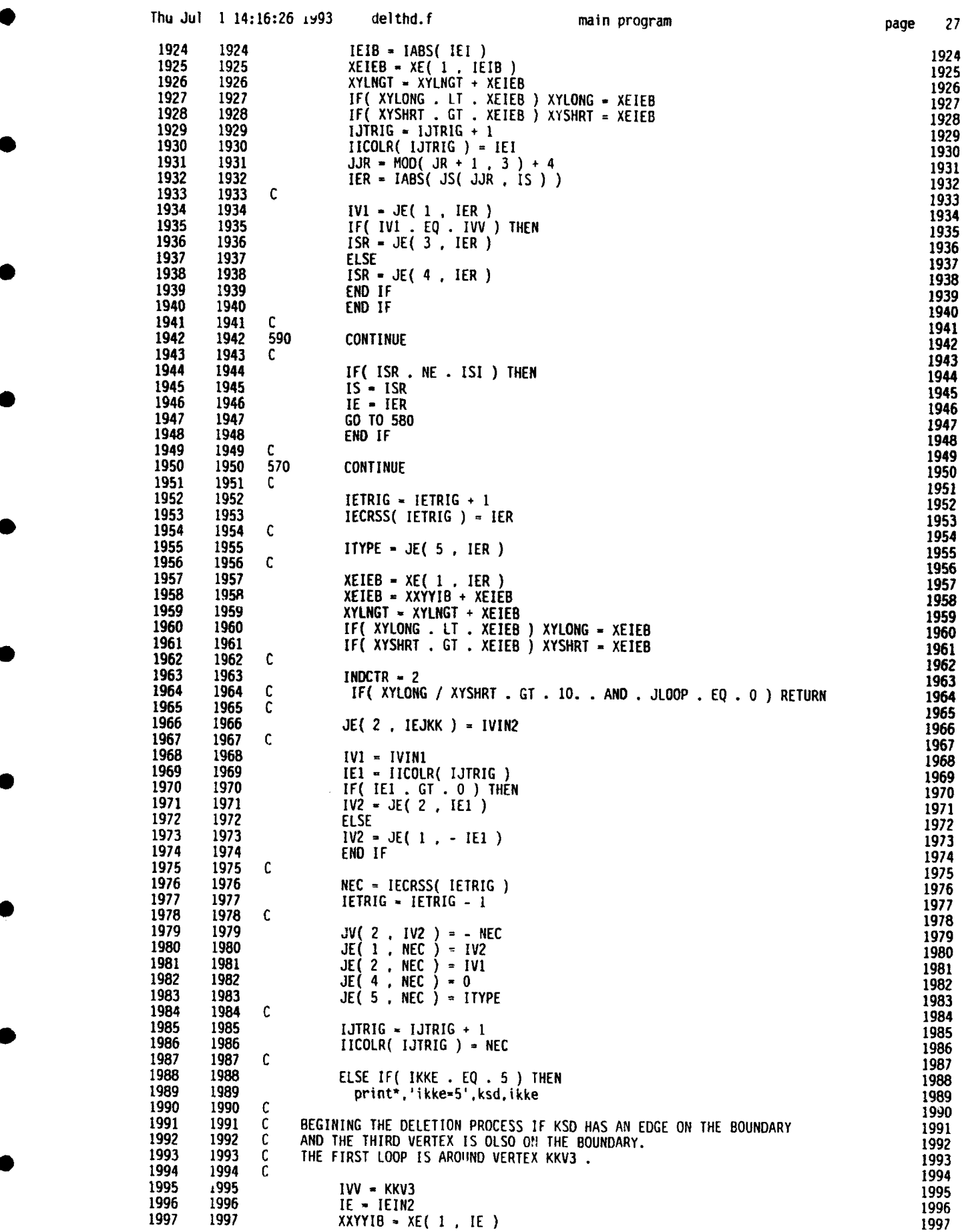

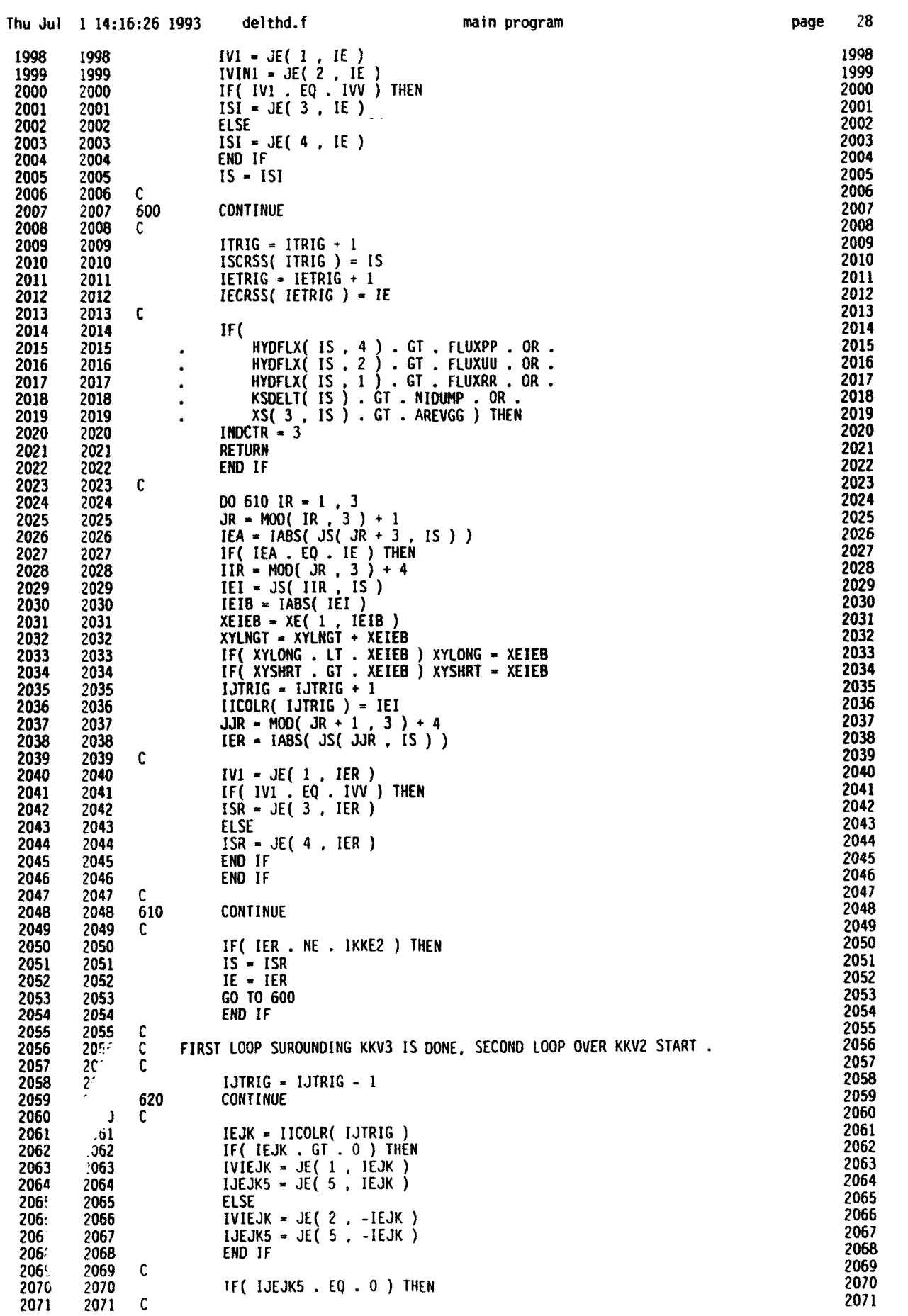

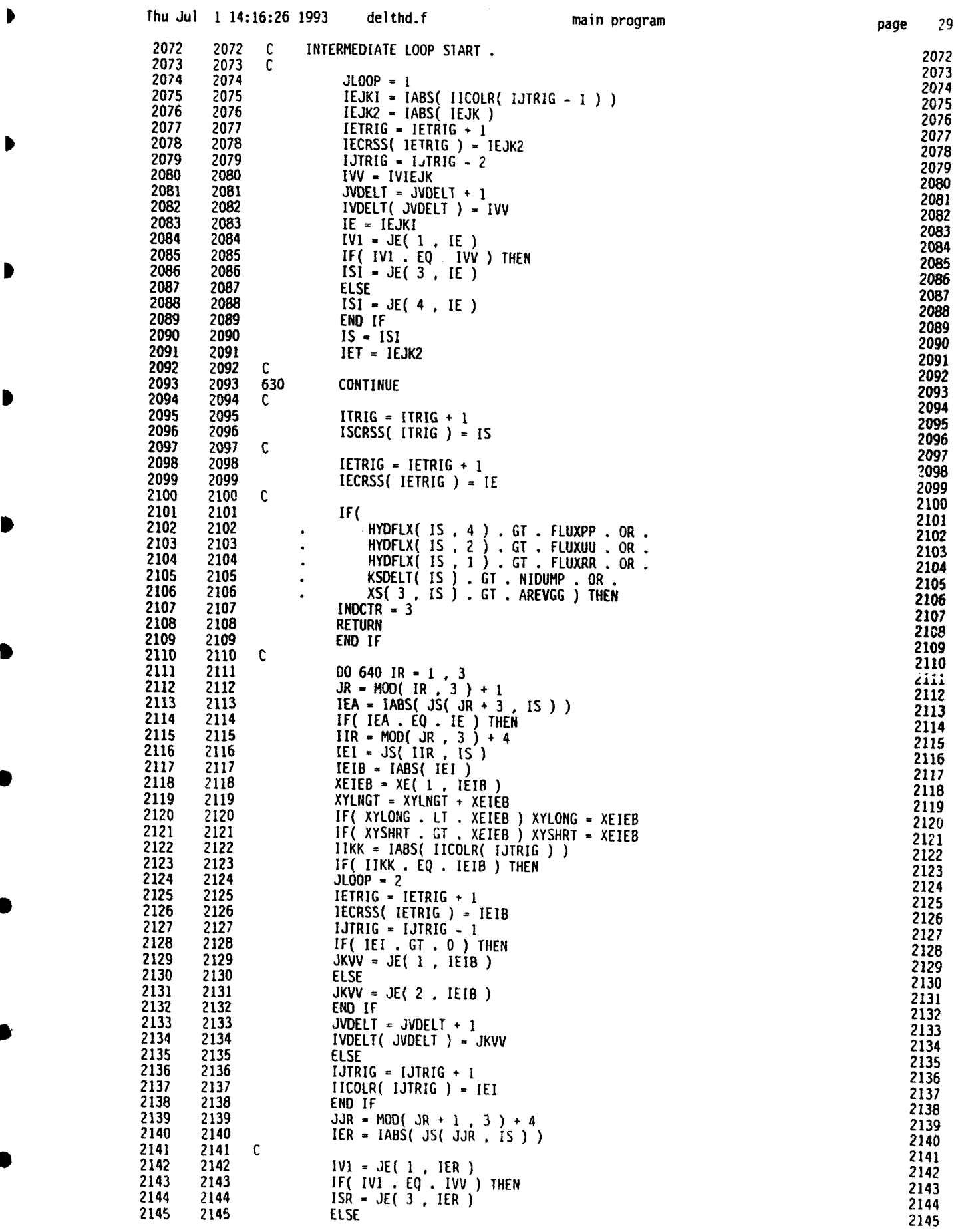

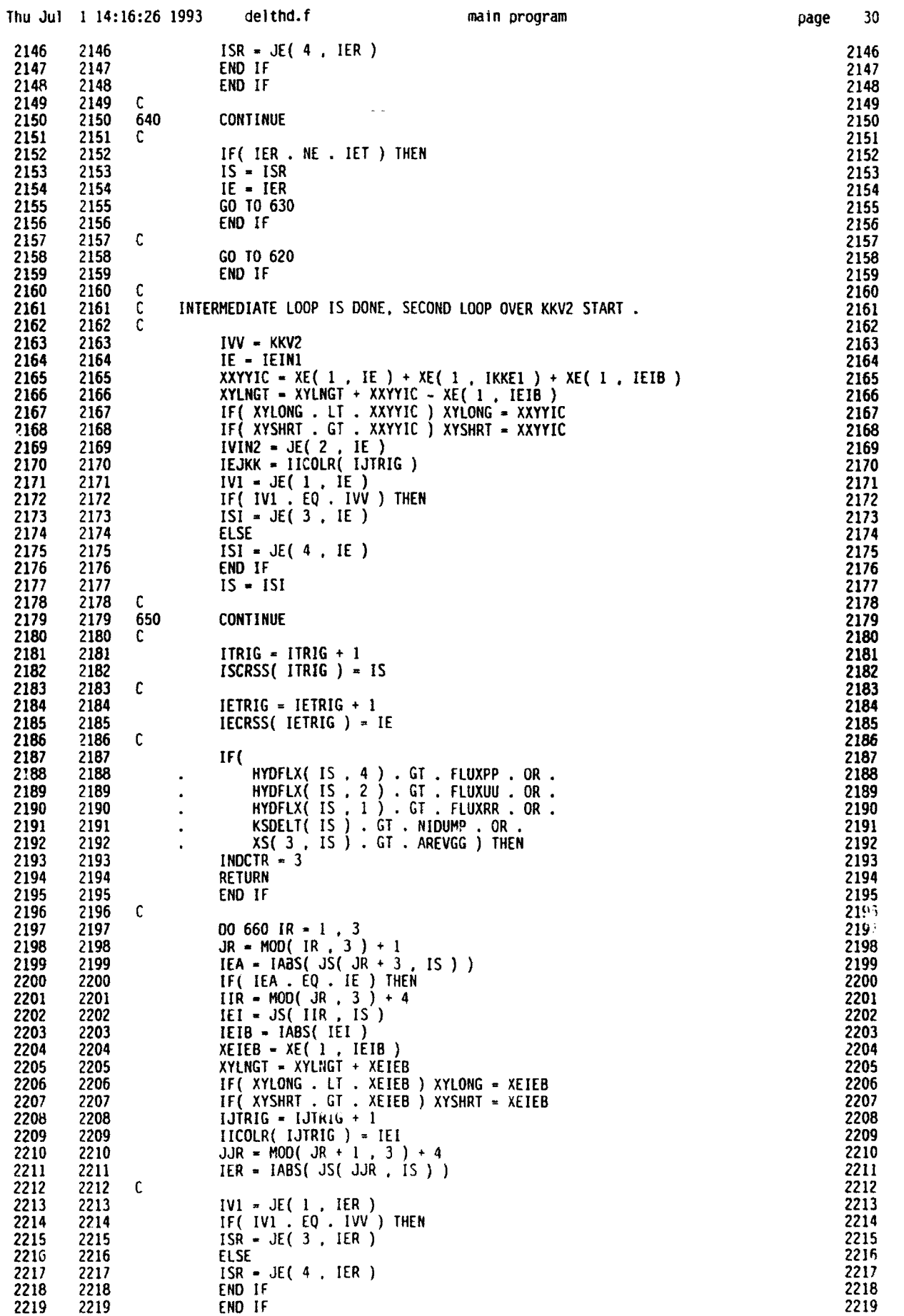

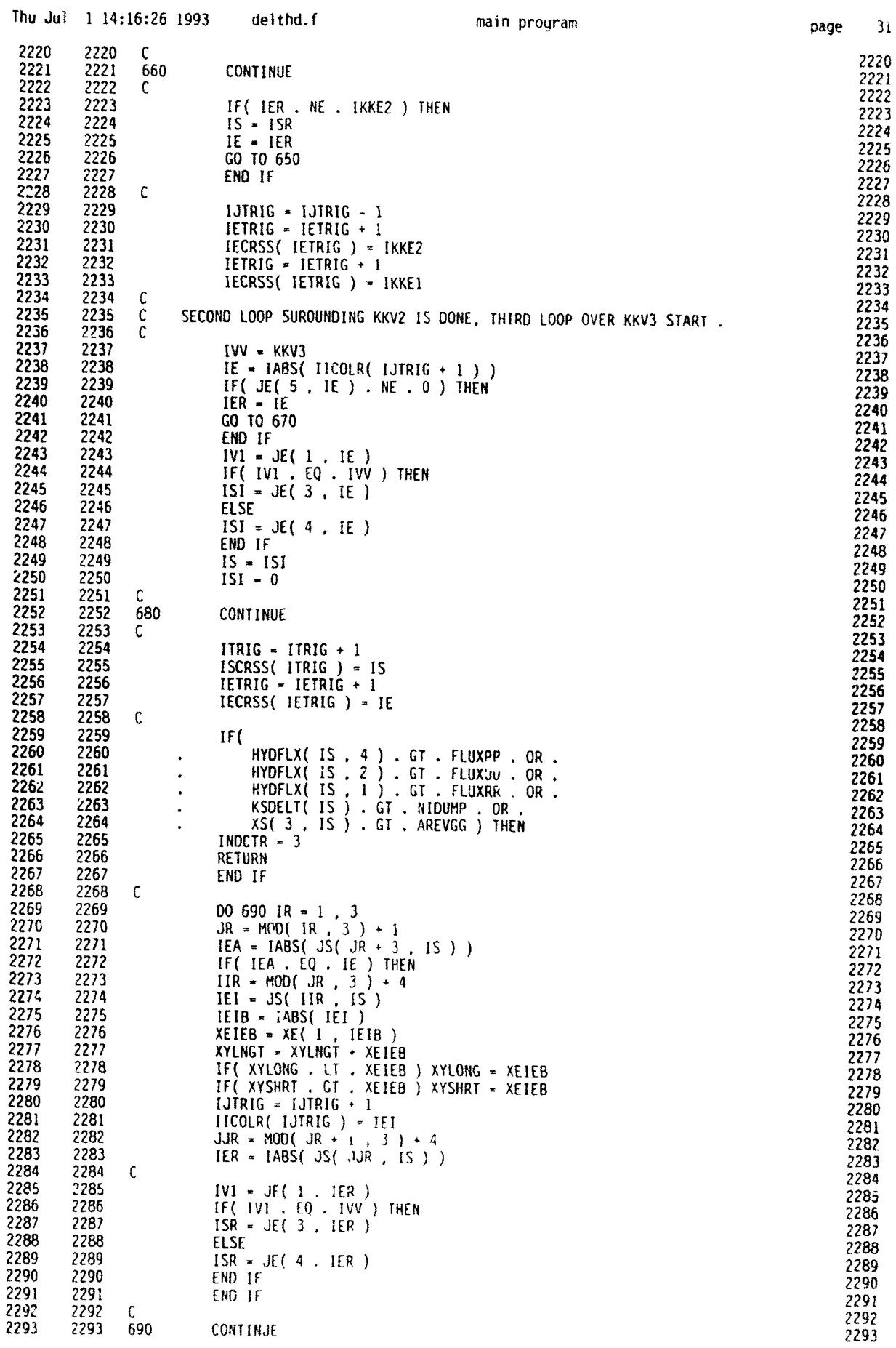

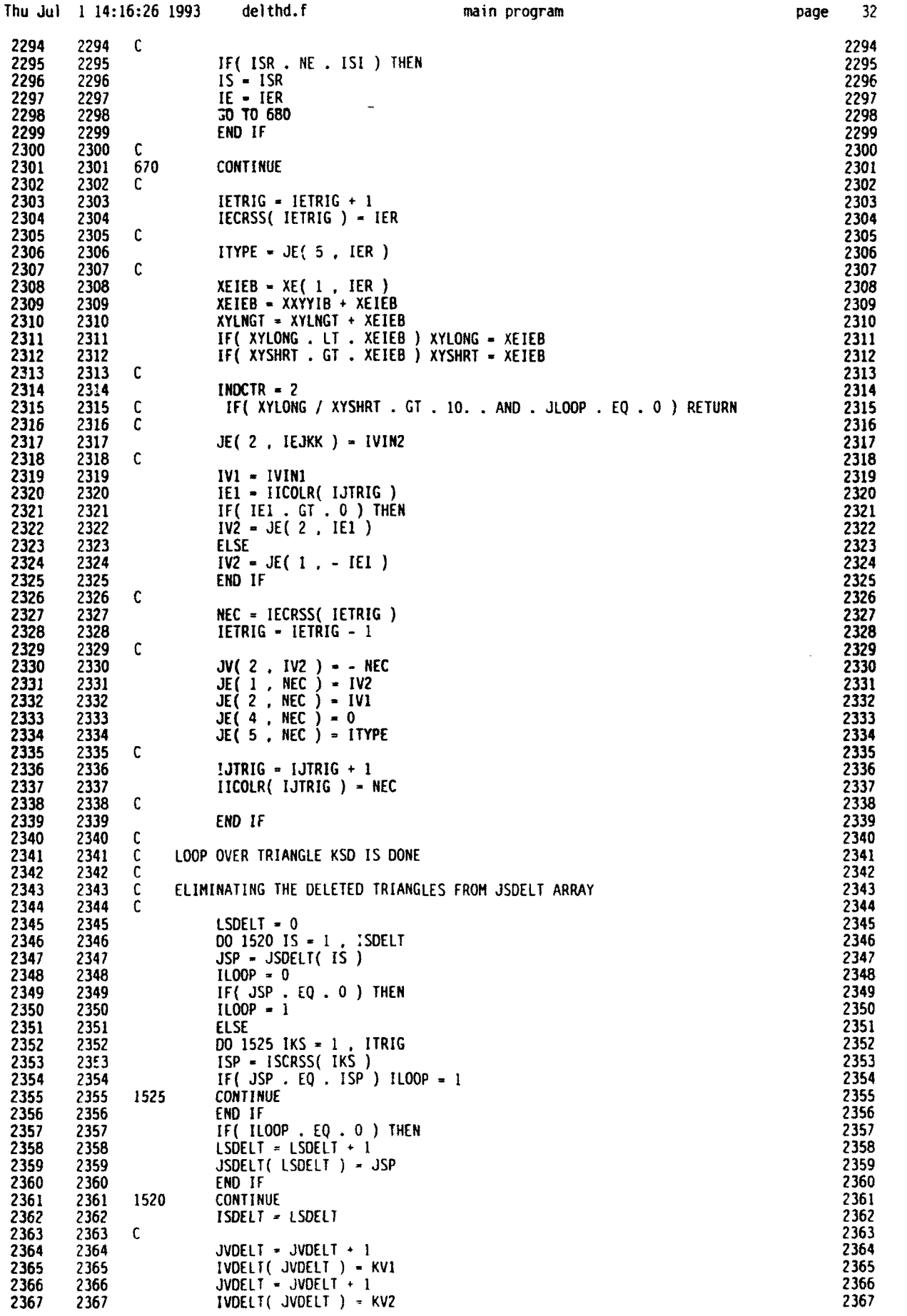

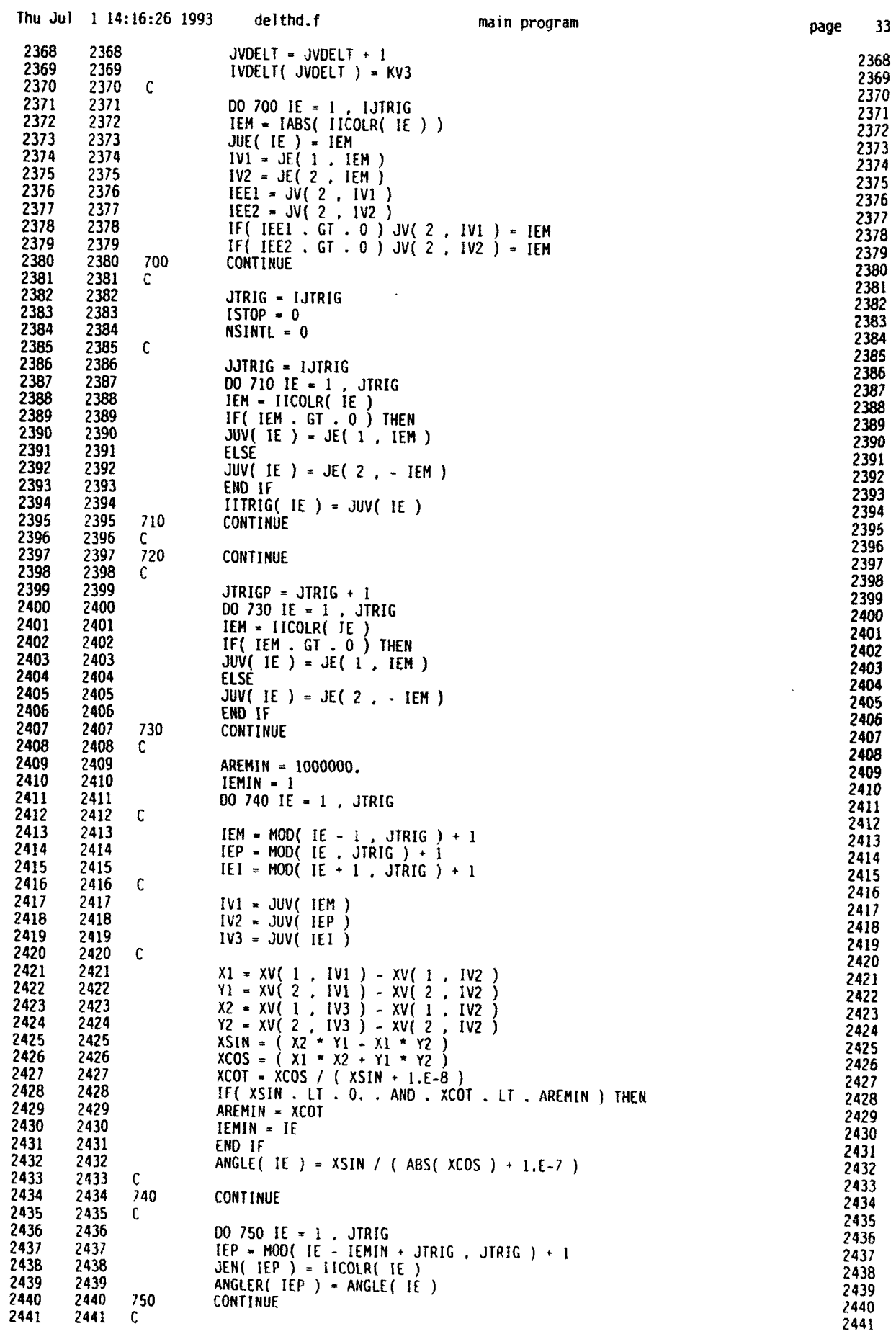

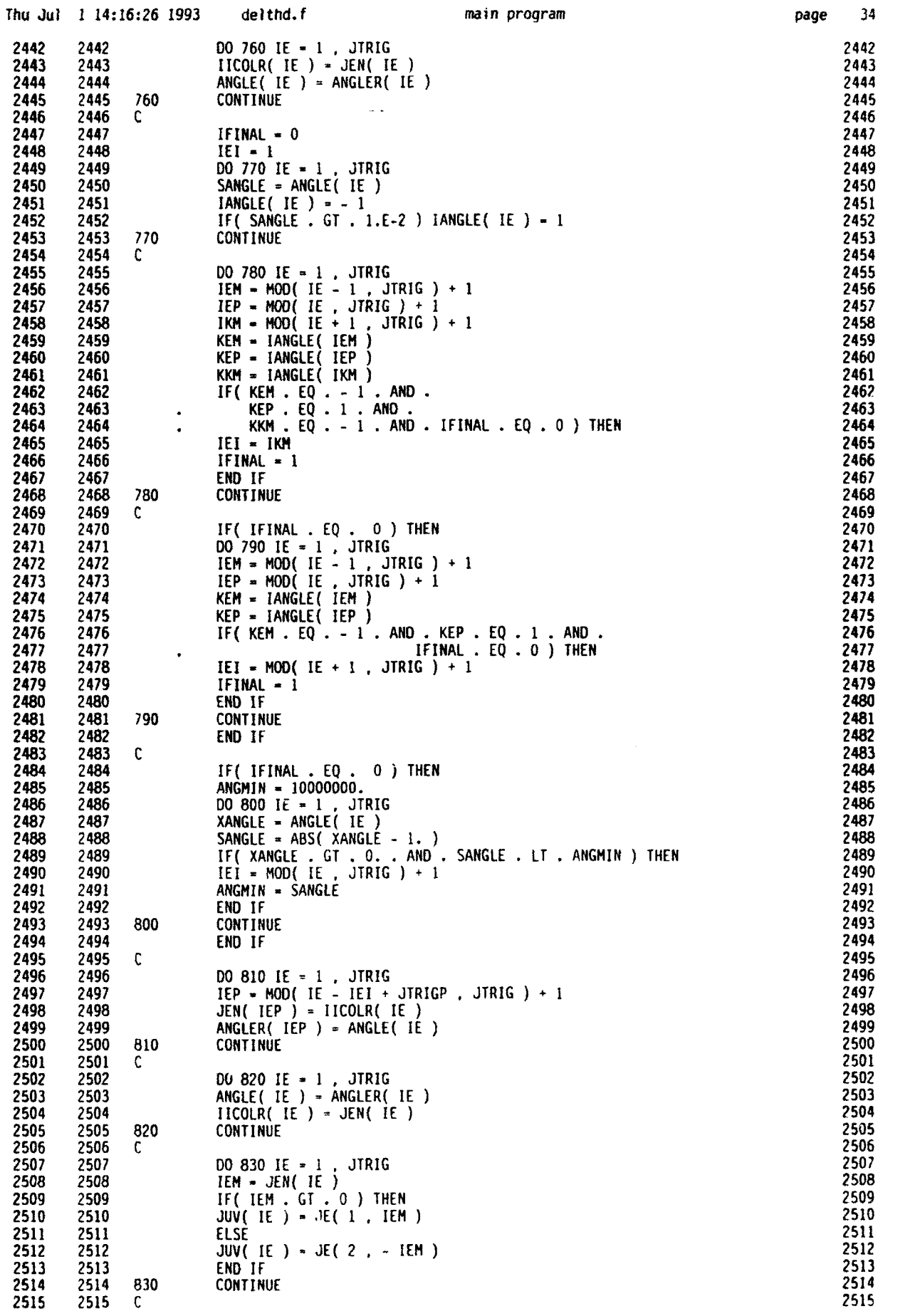

**6**

**0**

**0**

 $\bullet$ 

•

-

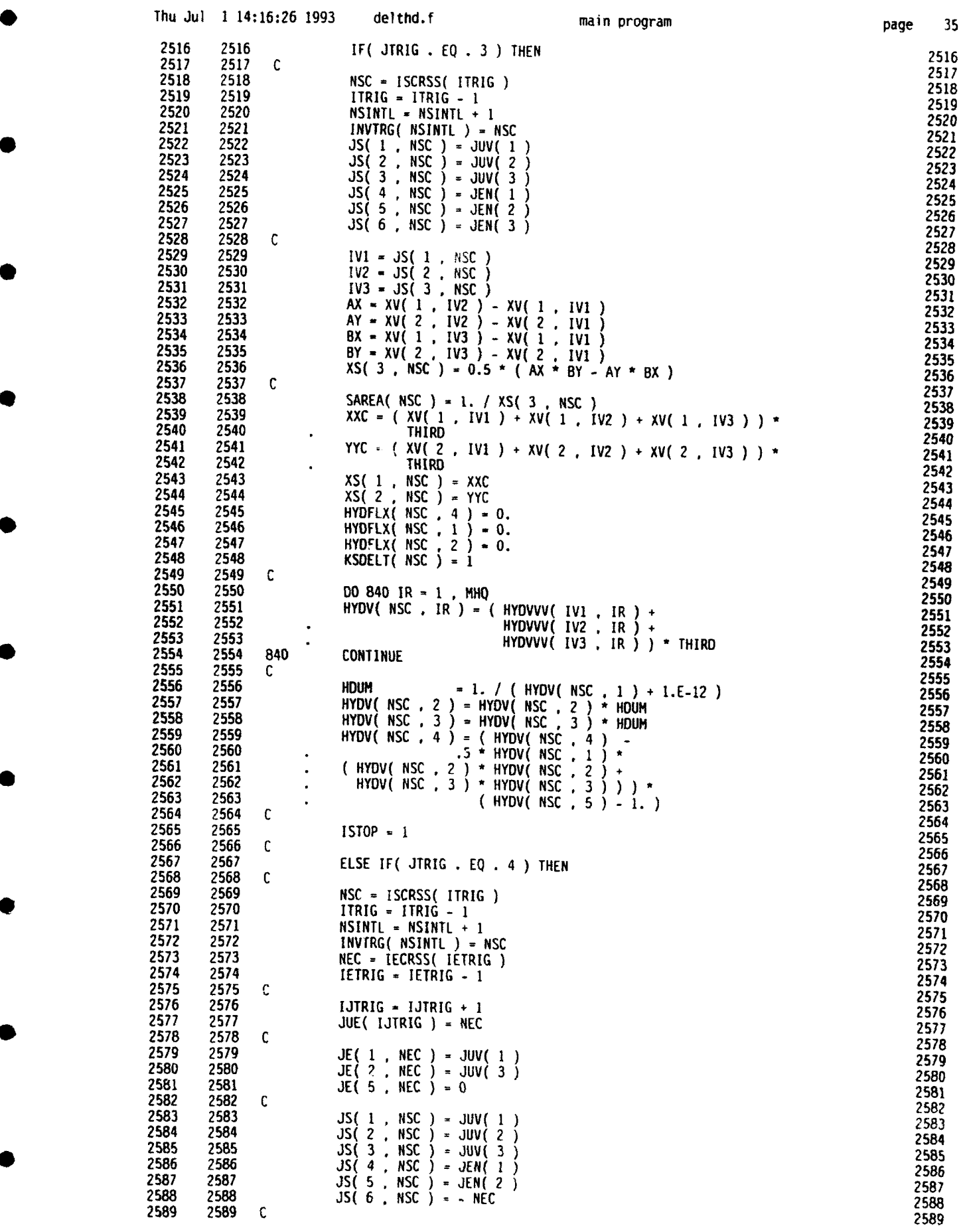

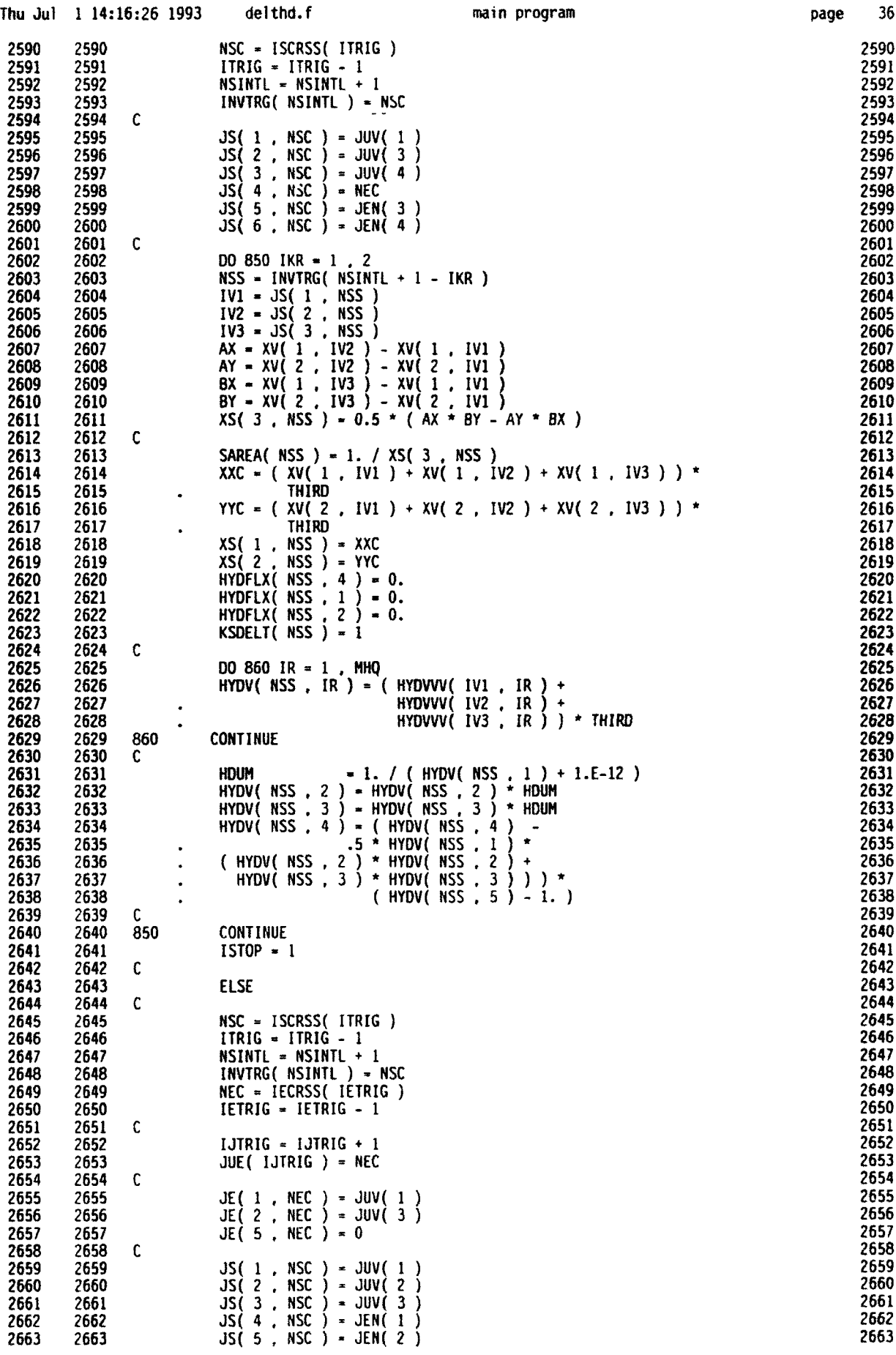

 $\blacksquare$ 

 $\frac{1}{4}$ 

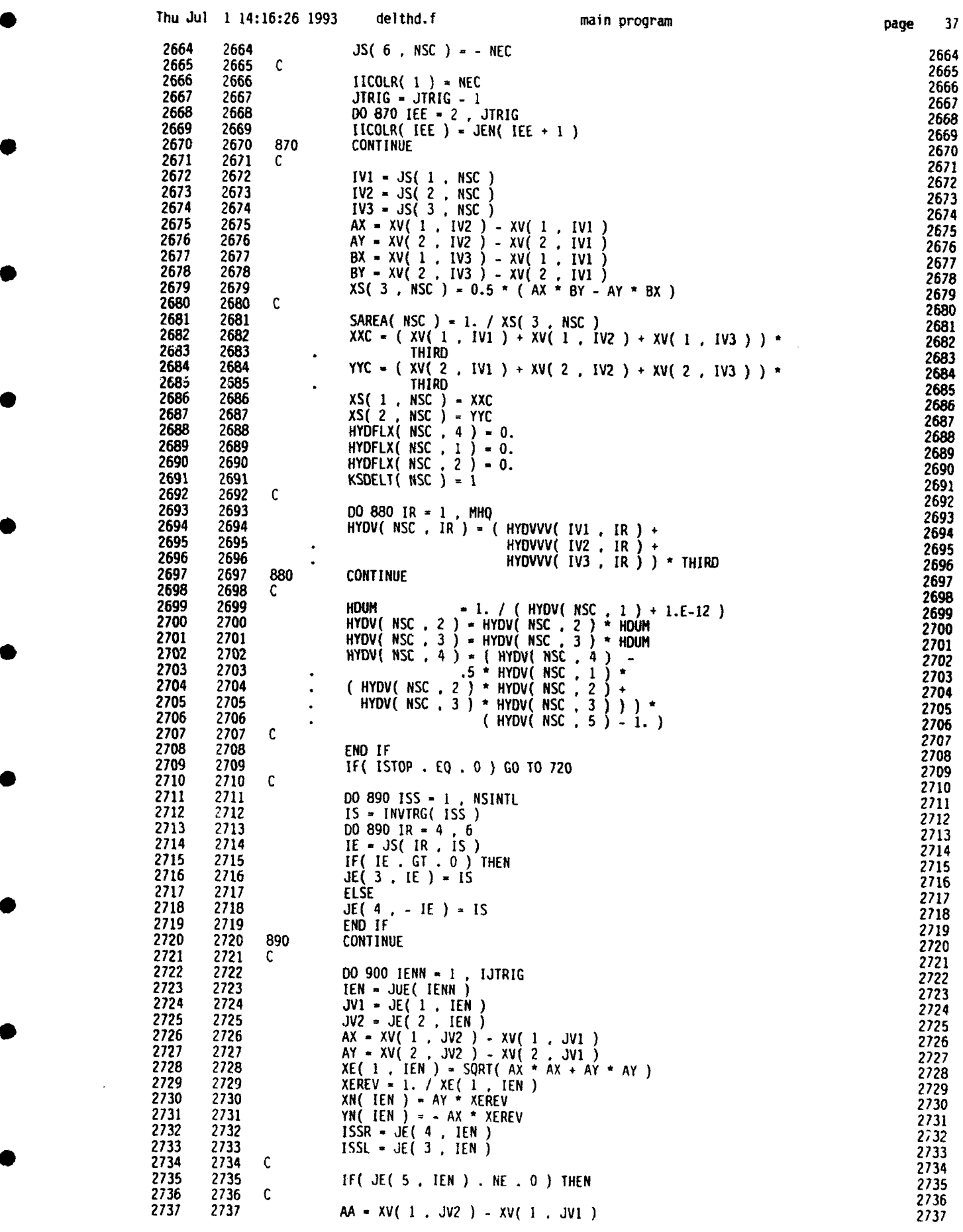

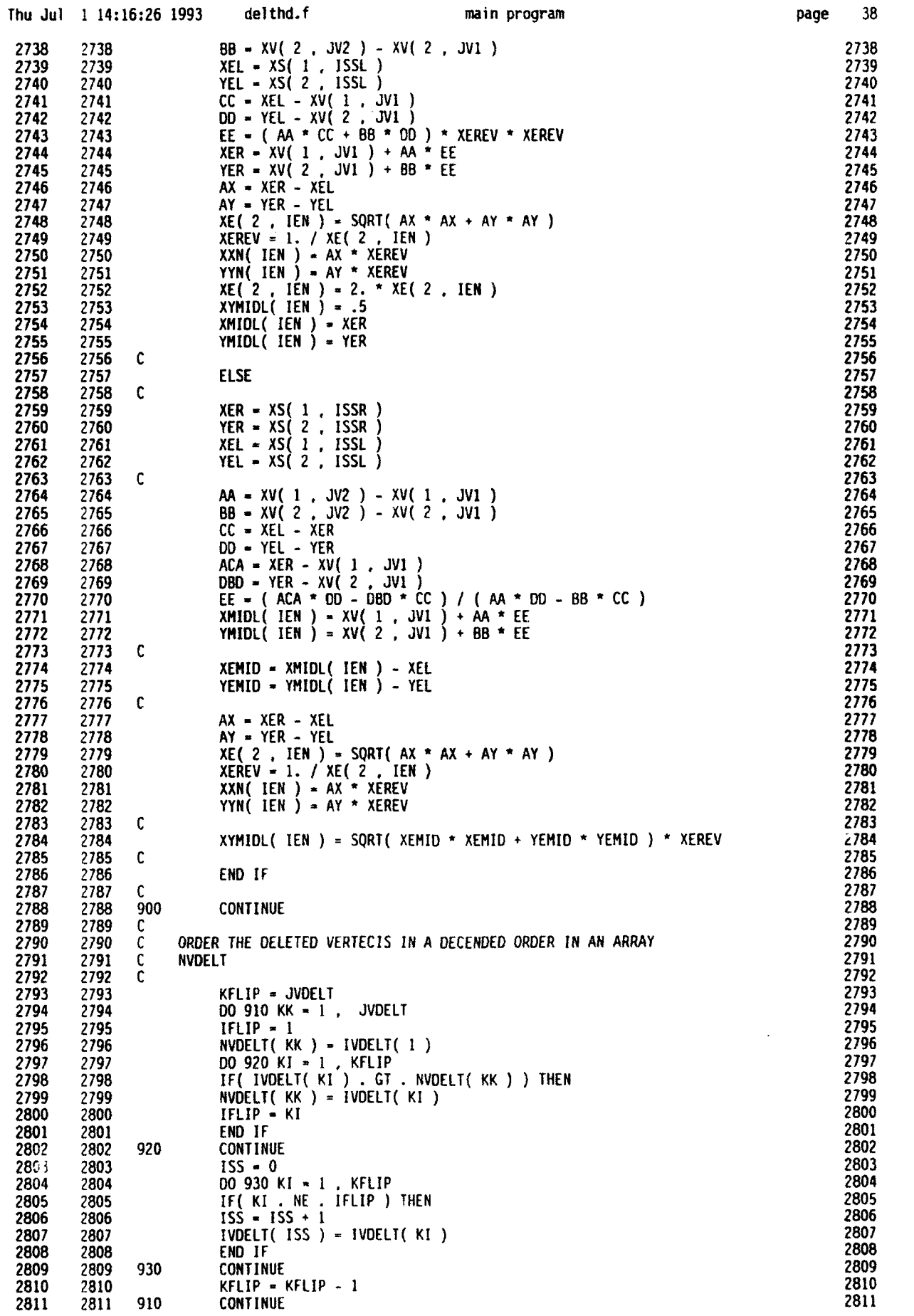

l,

 $\bar{1}$ 

•

 $\bar{z}$ 

**0**

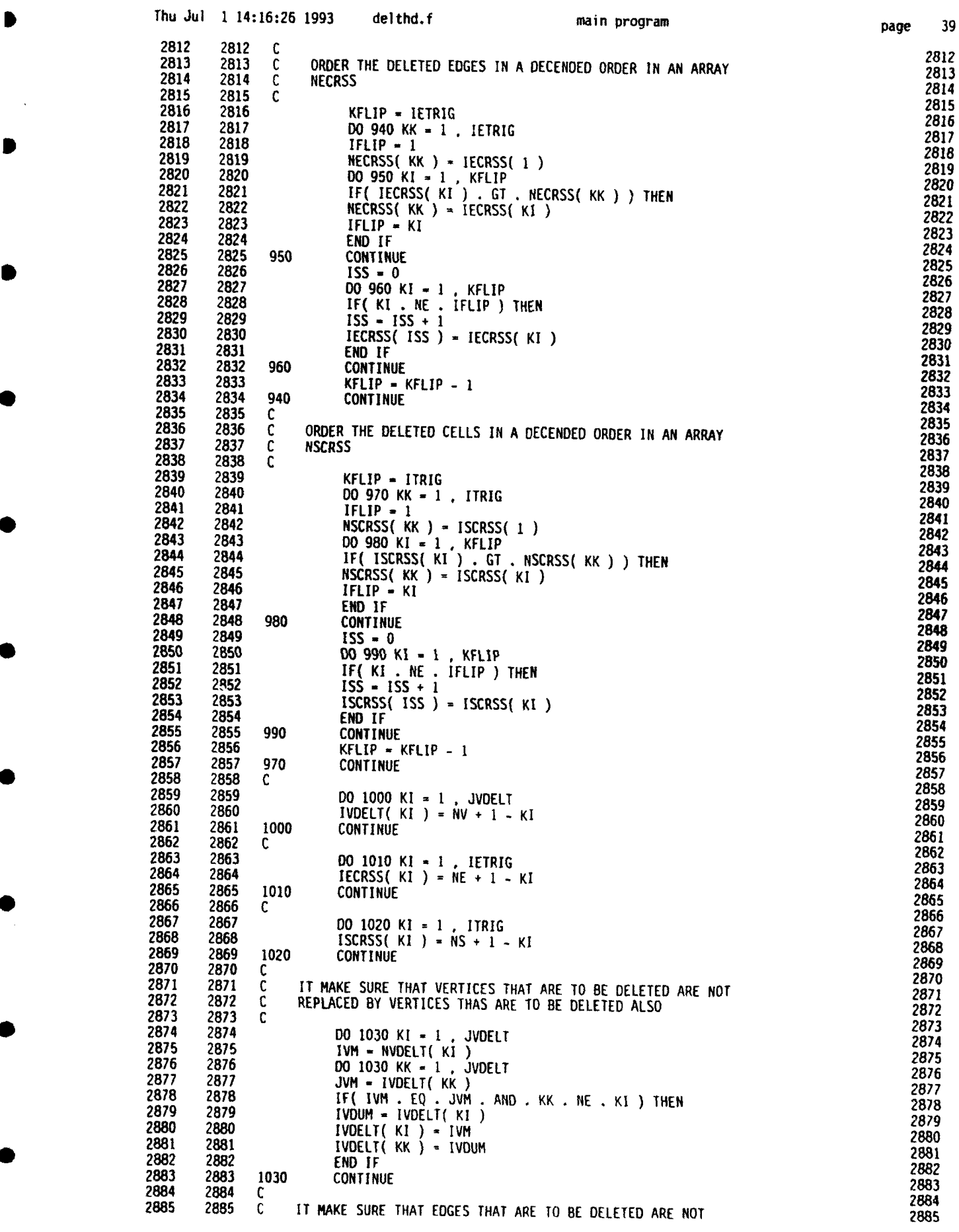

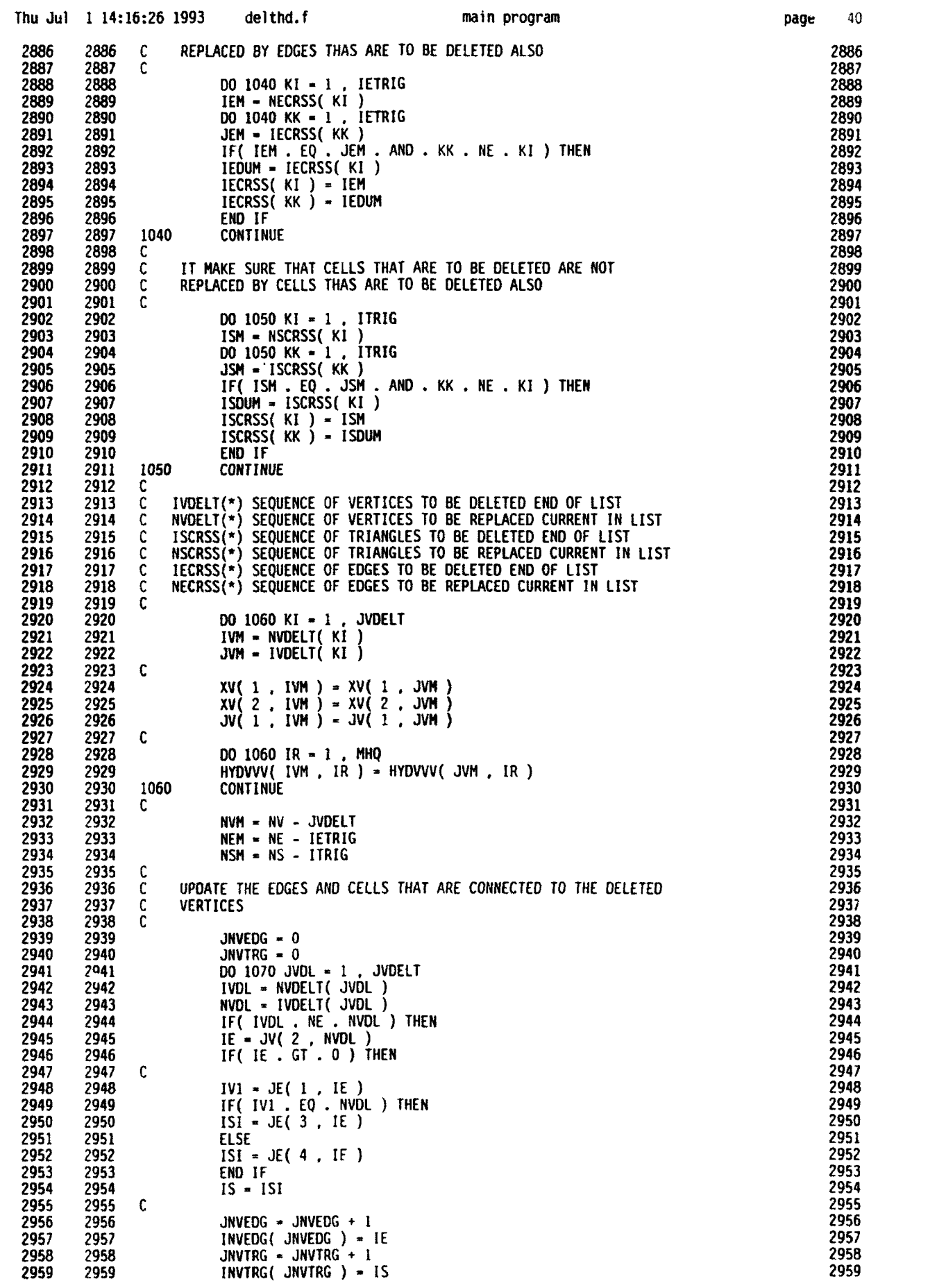

**0**

**S**

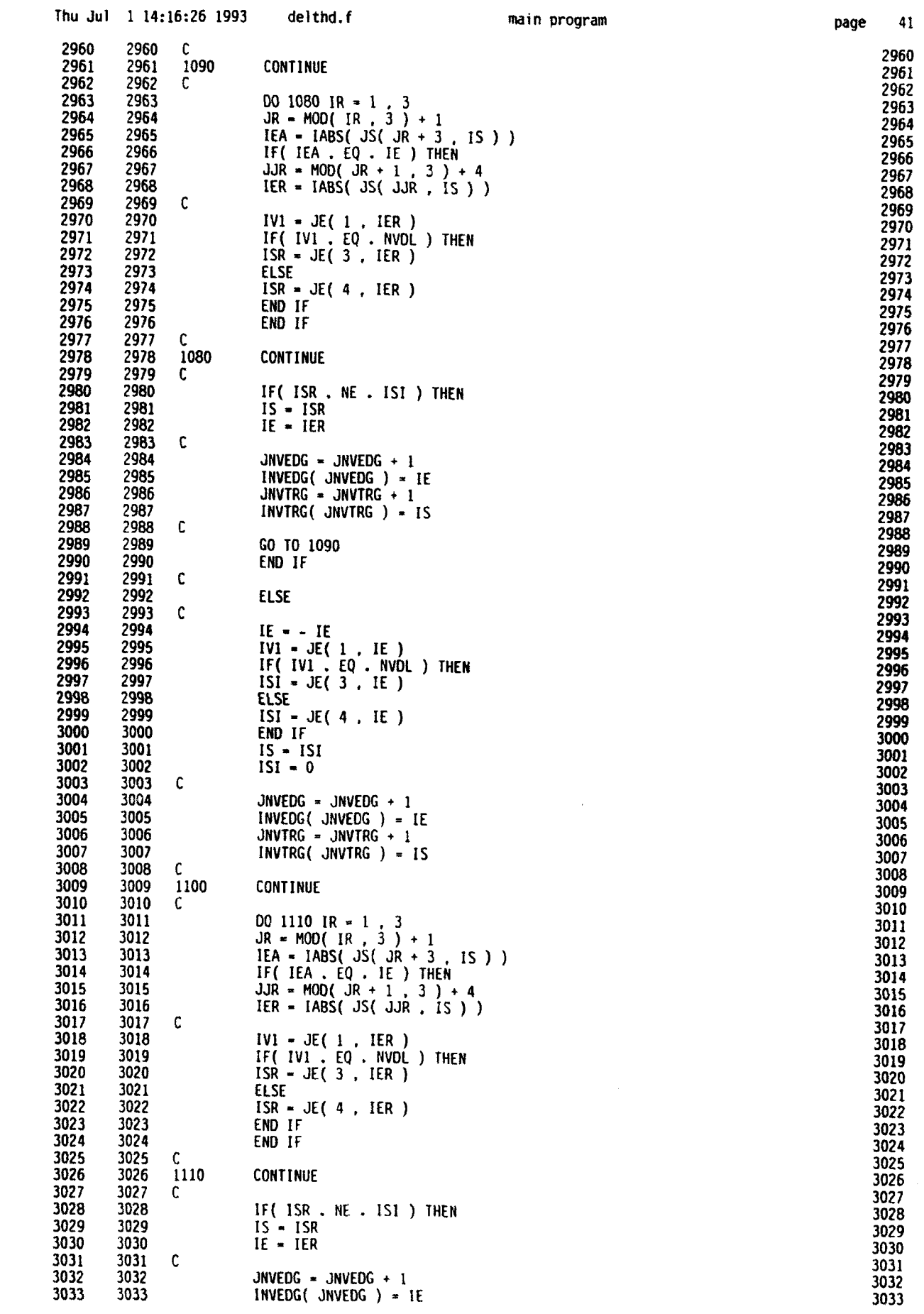

ı

 $\blacksquare$ 

Đ

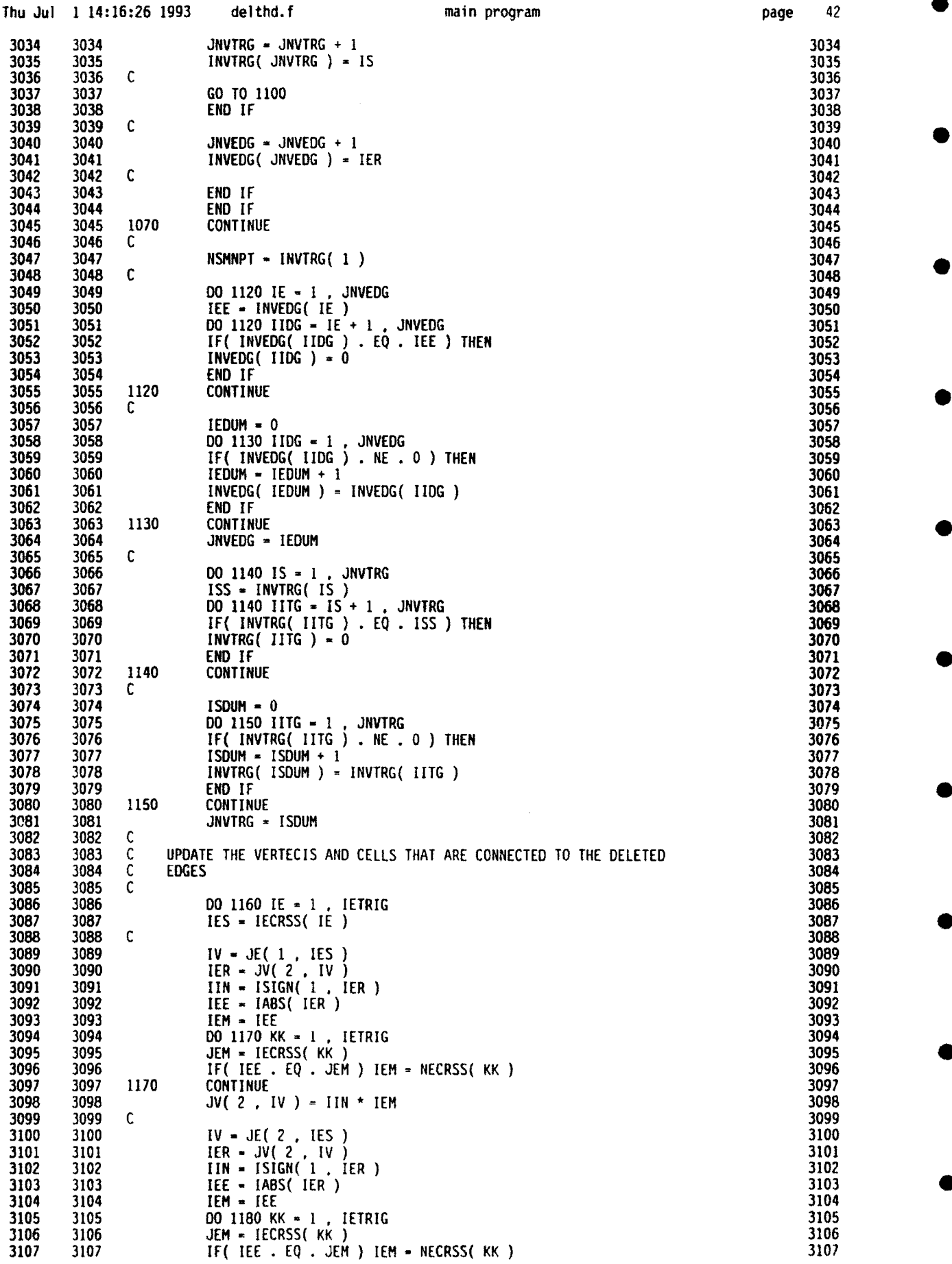

 $\ddot{\phantom{a}}$ 

page 42

**0**

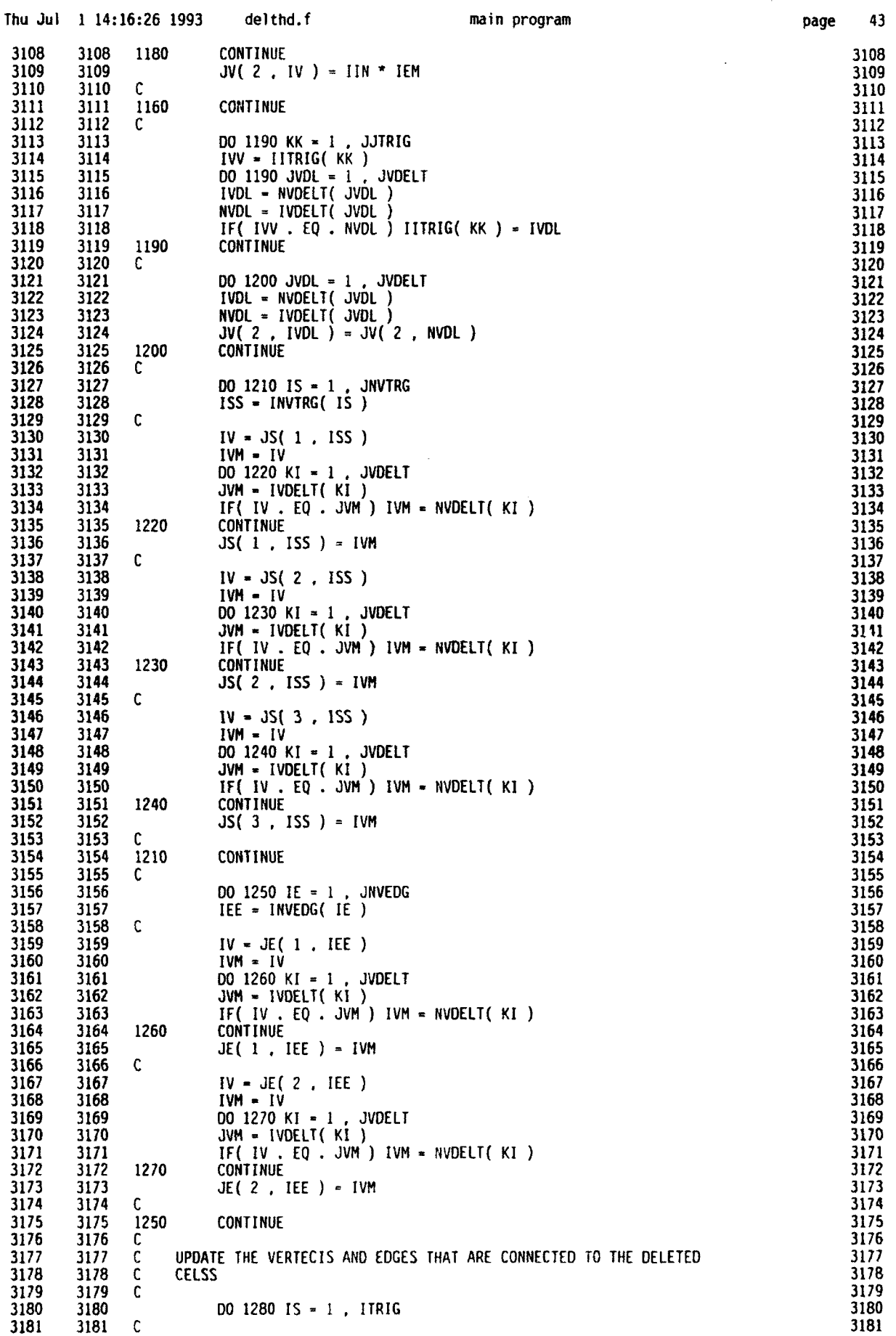

 $\hat{\mathbf{r}}$ 

 $\bar{\mathbf{r}}$ 

 $\bar{t}$ 

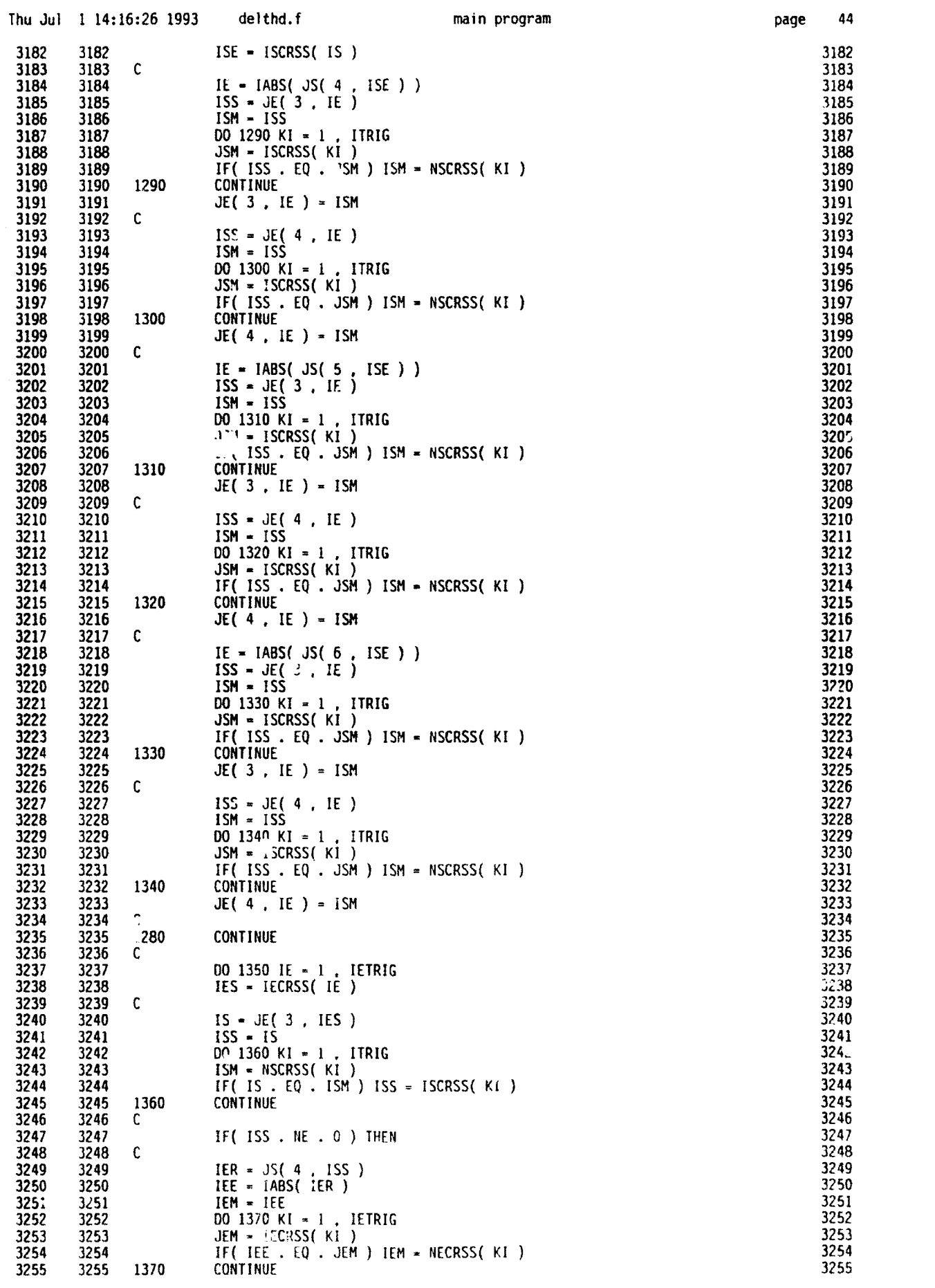

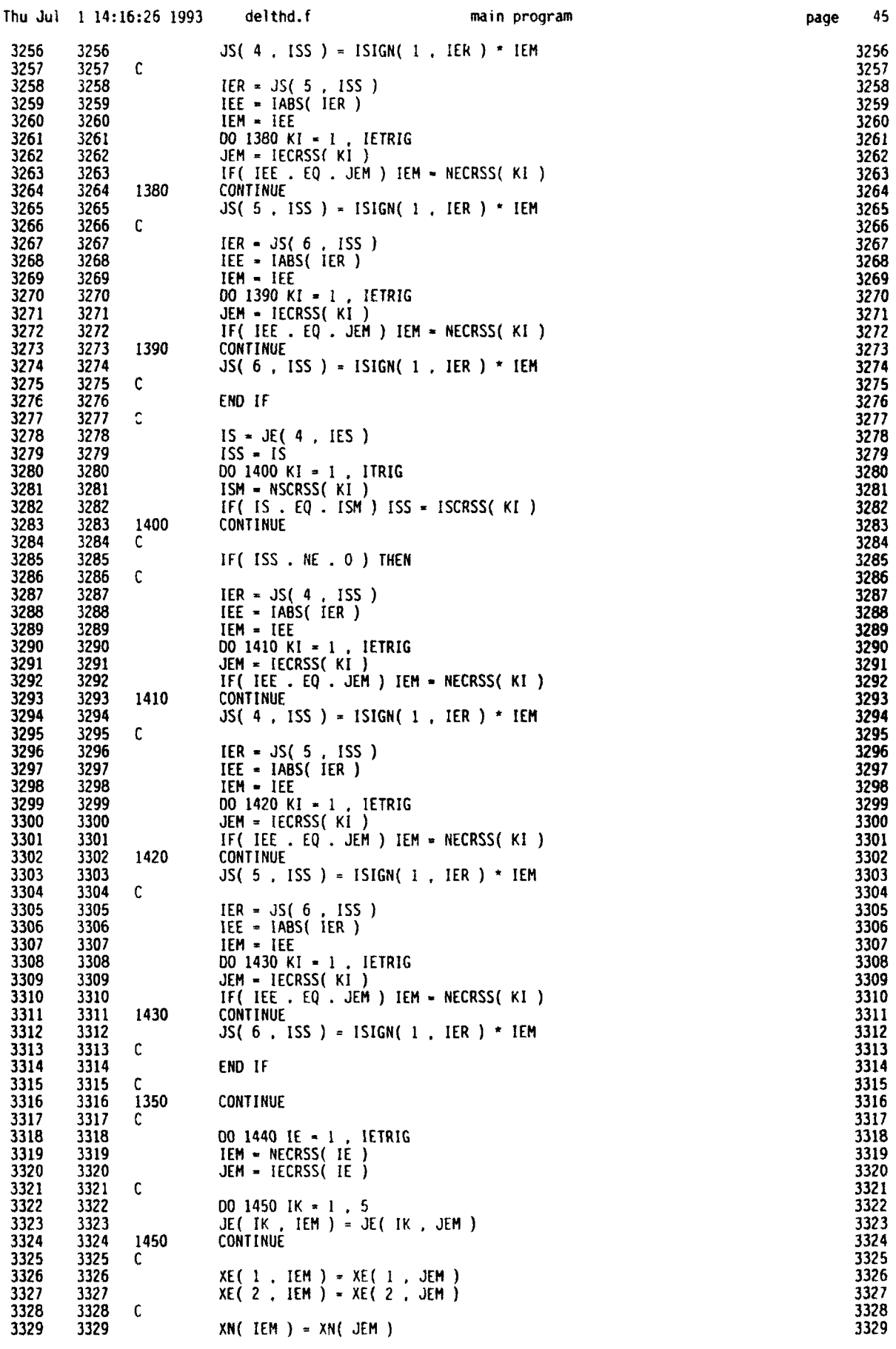

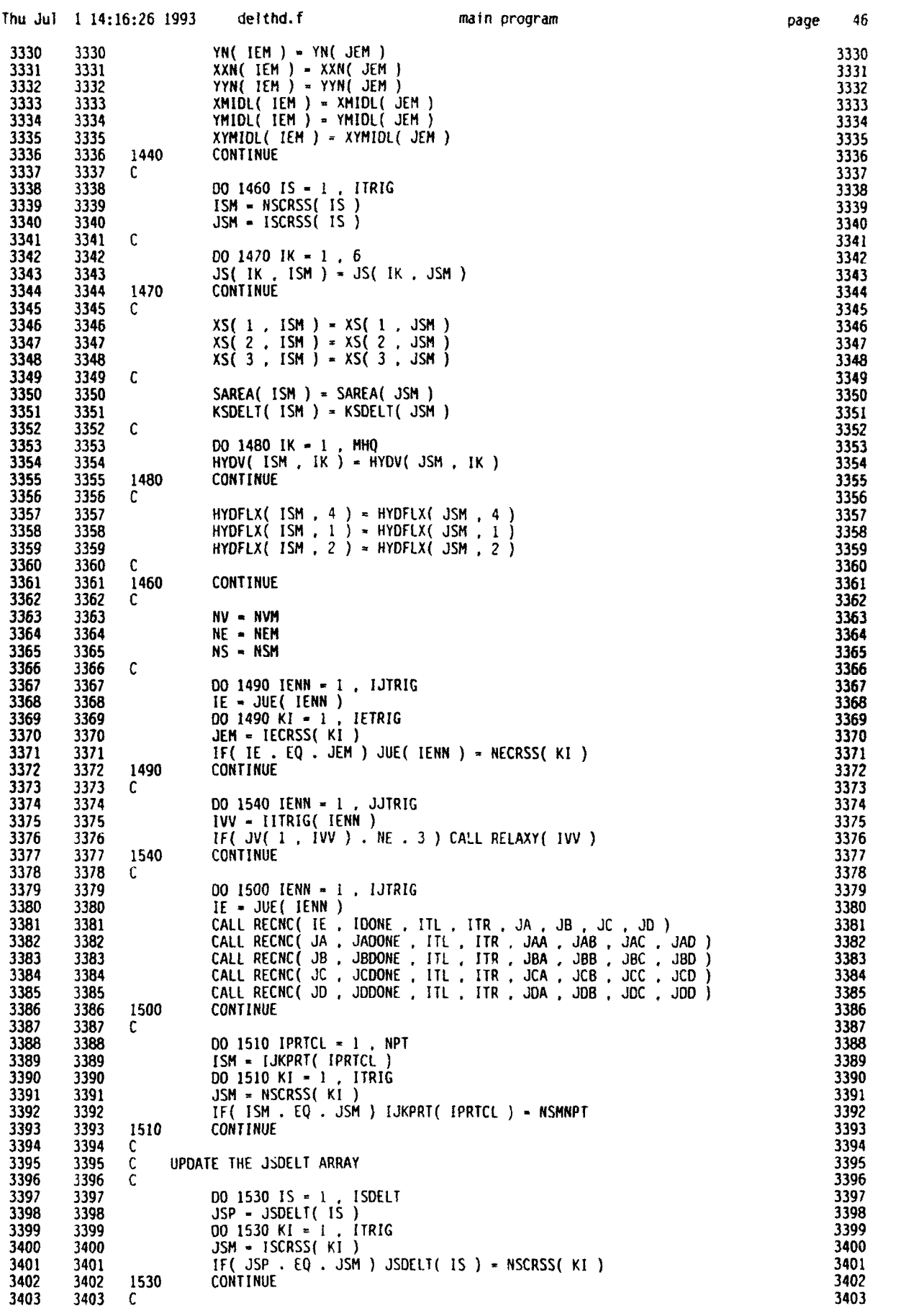

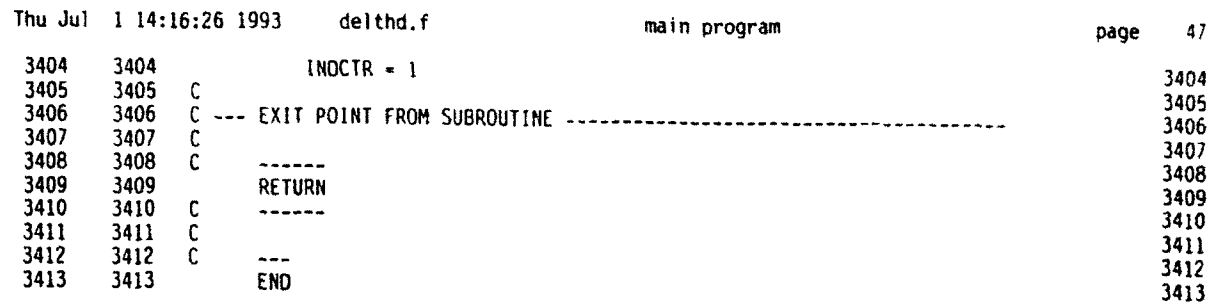

APPENDIX C

**I**

COPIES OF PUBLICATIONS

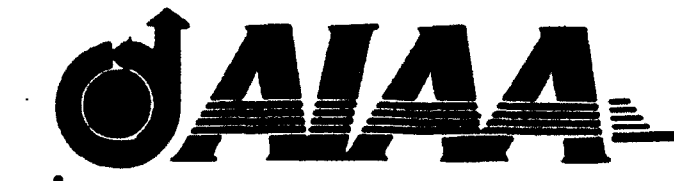

# **AIAA** 89-2446 **A** REVIEW OF PROPULSION APPLICATIONS OF THE **PULSED DETONATION ENGINE CONCEPT**

**S. EIDELMAN,** W. **GROSSMANN AND I.** LOTrATI **SCIENCE** APPLICATIONS INTERNATIONAL CORP. APPLIED PHYSICS OPERATION **MCLEAN,** VA

## **AIAA/ASMEISAFJASEE** 25th Joint Propulsion Conference

Monterey, CA / July 10-12, 1989

For pennission to copy or republish, contact the American Institute of Aeronautics and Astronautics 370 L'Enfant Pmmenade S.W. Washington D.C. 201

## A REVIEW OF PROPULSION APPLICATIONS OF THE PULSED DETONATION ENGINE CONCEPT

S. Eidelman, W. Grossmann and I. Lottati

Applied Physics Operation Science Applications International Corporation 1710 Goodridge Dr., McLean, VA 22102

The early development leading to practical propul- ulation results; and 5) conclusions. sion engines was almost compietely associated with steady state engine concepts. Unsteady concepts, which Historical Review initially appeared promising, never evolved from the conceptual state and have remained for the most part unex- *Constant Volume Combustion* plored. The early work in unsteady propulsion suffered From the very early development of jet-propulsion

of unsteady propulsion by concentrating on one partic- Constant volume combustion was used in gas turanalysis **given** in References 8-11 of the performance of *was not* a **fully** constant volume one since the combustion a review of applications of the Pulsed Detonation Engine main disadvantages: Concept here we will report results of a numerical study **.** Constrained volume combustion (as distinguished of the gasdynamics of a model of an air-breathing det- from constant volume combustion) does not take onation engine with detailed analysis of the nonsteady full advantage of the pressure rise characteristic of flow pattern. This study was performed using new un- the constant volume combustion process. steady CFD tools which we will also describe. <br>**•** The frequency of the explosion cycle is limited by

view of the pulsed detonation development efforts; 2) de-<br>scription of the basic phenomenology of the air-breathing The main advantage of the constant pressure cycle scription of the basic phenomenology of the air-breathing

Introduction mathematical formulation and new numerical scheme used to simulated the problem; 4) discussion of the sim-

**a.**

from a lack of appropriate analytical and design tools, a engines it was known that an engine based on **a** concondition which seriously impeded the advancement of stant volume combustion process achieves higher effithe unsteady concepts to a practical stage. ciency than a constant pressure engine. This follows In this paper we review the historical development from a thermodynamic analysis of the engine cycle.<sup>1</sup>

ular concept, the intermittent detonation engine, and bine engines at the beginning of this century, **and** the discuss current research activities in this area. A review *first gas turbine engines in commercial use were based* of the literature<sup>1-24</sup> reveals that a significant body of on the constant volume cycle. Jet-propulsion engines experimental and theoretical research exists in the area were one of the applications of the constant volume cyof unsteady propulsion. However, this research **has** not cie (or explosion cycle) which was explored in the late been extended to the point where a conclusive quantita- 1940a.<sup>2</sup> Although the explosion cycle operates at a larger tive comparison can be made between impulsive engine pressure variation in the combustion chamber than in a concepts and steady state concepts. For example, the pulse-jet<sup>3,4</sup>, the cycle actually realised in these engines a detonation engine concept does not include frequency chamber was open ended <sup>2</sup> . In Reference 2 the **maximum** dependence, nor any analysis of losses due to multi-cycle pressure ratio measured in an explosion cycle engine was operation. A new generation of analytical and compu- 3:1, whereas the pressure ratio for the same mixture untational tools **exists** today and allows us to revisit and der the assumption of a constant volume cycle would be analyse such issues with a high degree of confidence. Nu- **8:1.** Also, this engine was limited by the available fremerical simulation has developed to the state where it quency of cycles, which in turn **is** limited by the reaction can now provide time dependent two and three dimen- rate. A simple calculation <sup>2</sup> showed that if the combussional modeling of complex internal flow processes<sup>20,24,25</sup> tion time could be reduced in this engine from 0.006 sec and will eventually result in tools for systematically ana- to 0.003 sec, the thrust per pound of mixture would inlysing and optimising engineering design. In addition to crease 100%. Thus the explosion-cycle engine has two

- 
- Our paper is structured as follows: 1) historical re-<br>the reaction rate, which is only slightly higher than

Pulsed Detonation Engine concept; 3) description of the is that it leads to engine configurations with steady state

processes of injection of the fuel and oxidizer, combus- injection flow rate and ignition were out of phase. Events tion of the mixture, and expansion of the combustion prevented further work by Hoffmann and co-workers. products. These **stages** can be easily identified and the engine designer can optimise them on the basis of rela-<br>tively simple steady state considerations.<br>At the same time an engine based on constant vol-<br>and research was done by a group headed by J. A.

of reaction, permits construction of a propulsion engine magnitude higher than the speed of a typical deflagration. This allows the design of propulsion engines with was measured.<br>a very high power density. Usually, each detonation is Fuel mixtures of hydrogen/oxygen, hydrogen/air, onative combustion cycle can be scaled and its operating

is attributed to Hoffmann **3** in 1940. He operated an in- temperature did not exceed 800\* F. termittent detonation test stand with acetylene-oxygen  $\ln$  their later work,<sup>5,9,10</sup> the University of Michi**and** bensine-oxyen mixture. The addition of water vaindicated the importance of the spark plug location in reference to tube length and diffuser length. It was found that a continuous injection of the combustible mixture<br>
leads to only a narrow range of ignition frequencies which In a setup somewhat similar to Nicholl's, L. J. leads to only a narrow range of ignition frequencies which will produce an intermittent detonation cycle. These fre-<br>Krsycki<sup>11</sup> performed an experimental investigation of incycle frequency experimentally. It was discovered that to trace characteristics, assumptions of isentropic flow detonation-tube firing occurred at lower frequencies than for detonation and expansion, and incompressible flow the spark-plug energizing frequencies indicating that the for mixture injection processes. The most convincing

\*

\*

ume combustion will have an intermittent mode of oper-<br> $Nicholls<sup>6-10</sup>$  of The University of Michigan beginning ation, which may complicate its design and optimisation. in the early 50's. The most relevant work concerns a set We are interested in the question of whether this compli-<br>
of experiments carried out in a six foot long detonation cation is worth the potential gains in engine efficiency.<br>tube<sup>6</sup>. The detonation tube was constructed from a one Pulsed Detonation Engine as an Ultimate Constant Volume inch internal diameter stainless steel tube. The fuel and<br>ume Combustion Concept end of the tube and ignited at the some distance down stream. The detonation process, due to the very high rate The tube was mounted on a pendulum platform, sus-<br>action, permits construction of a propulsion engine Dended by support wires. Thrust for single detonations in which 'ihe constant volume process can be **fully** real- was measured by detecting tube (platform) movement ised. In detonative combustion, the strong shock wave, relative to **a** stationary pointer. For multi-cycle detowhich is part of the detonation wave, acts like a valve nations thrust measurement was achieved by mounting<br>between the detonation products and the freeh charge. The thrust end of the tube to the free end of the canbetween the detonation products and the fresh charge. The thrust end of the tube to the free end of the can-<br>The speed of the detonation wave is shout two orders of tilever beam. In addition to direct thrust measurements The speed of the detonation wave is about two orders of the the sem. In addition to direct thrust measurements<br>magnitude higher than the speed of a typical deflagre. The temperature on the inner wall of the detonation tube

a very high power density. Usually, each detonation is **FAEL mixtures of hydrogen/oxygen, hydrogen/air,**<br>initiated separately by a fully controlled ignition device **acetylene-oxygen and acetylene-air mixtures were** used. initiated separately by **a** fully controlled ignition device, acetylene-oxygen and acetylene-air mixtures were used. and the cycle frequency can be changed over a wide range The gaseous oxidizer and fuel were continuously in-<br>of values. This also means that a device based on a det. **jected at the closed end wall** of the detonation tube a of values. This also means that a device based on a det-<br>onative combustion excle can be scaled and its operating **three fixed flow rates were used.** Under these condiparameters can be modified for a range of required out- tions the only parameters which could be varied were put conditions. There have been numerous attempts to the fuel/oxidiser ratio and frequency of ignition. A maxtake advantage of detonative combustion for engine ap- imum gross thrust of  $\approx 3.21b$  was measured in hydroplications. In the following we give **a** description of the gen/air mixture at the frequency of *"* **30** detonations most relevant **past** experimental and analytical studies per second. The most promising results were demonof the detonation engine concept.  $\frac{1}{\sqrt{2}}$  strated for the  $H_2/\text{Air mixture}$ , where a fuel specific impulse of  $I_{op} = 2100$  sec was reached. The maximum Hoffmann's Report. **Frequency of detonations obtained in all experiments was 36** Hs. The teamperature measurements on the inner wall The first reported work on intermittent detonation showed that for the highest frequency of detonations the

por was used to prevent the highly sensitive acetylene- gan group concentrated on development of the Rotating por oxygen mixture from premature detonation. Hoffmann<sup>5</sup> Detonation Wave Rocket Motor. No further work on the parties of the graph plus detonation of the pulsed detonation cycle was pursued.

quencies are governed by the time required for the mix- termittent detonations with frequencies up to 60 cps. An ture to reach the igniter, time of transition from deflagra- attempt was also made to analyze the basic phenomena tion to detonation, and time of expansion of the detona- using unsteady gas dynamic theory. Krsycki's attempt tion products. Hoffmann attempted to find the optimum to analyze the basic phenomena relied on wave diagrams data from the experiments is the measurement of thrust logical issues **as** the fatigue of the reactor parts exposed for a range of initiation frequencies and mixture flow to the intermittent detonation waves over a prolonged rates. Unfortunately no direct pressure measurement in time. The reactor consisted of **a** tube with an inner dithe **device** are reported so that only indirect evidence ameter of **16** mm **and** length 1.3 m joined by **a** conical

mixture was continuously injected through **a** reversed- mixture ratios were varied during the continuous operflow diffuer for better mixing, **and** ignited at the some ation of the reactor. The detonation wave velocity was distance from **the** injection point by an automobile **\*park** measuned directly by piesoelectric sensors placed in the was only 0.65 Joule. This fact alone eliminated the poe- 2000 hours. sibility of direct initiation of the detonation wave by the Smirnov and **Boichenko"** studied intermittent detof the experiments **a** substantial part of the process was the mixture. deflagrative. This resulted in low efficiency, and negligi- As a result of the information contained in the Socally the same rates of injection of the detonable mixture. constructed and operated. Krzycki'a experimental results are very well documented, allowing **a** clear picture of the physical processes occur- D pment **of** *the Blass Prpu System as JPL* ring in the tube to be deduced. A conclusion, arrived at by the author, was that thrust was possible from such **a** Work at the Jet Propulsion Laboratory (JPL) by

ered work concerning applications of pulsed detonation devices to propulsion. However there are numerous re- Reference 19 gives the basic description of the test

onative proces as well as an assessment of much techno- sive chare expanding into conical or straight "nossles.

exists of the nature of the process observed. difuser to **a** second tube with an inner diameter of 70 The basic tnt stand used by Krsycki in very sim- mm and length **3** m. The entire detonation reactor was ilar to that used by Nicholls et al.<sup>6</sup> The length of the submerged in running water. The detonation mixture detonation tube and internal diameter were exactly the was introduced at the end wall of the small tube.  $CH_4$ , same as those in Nicholl's experiments. A Propane/Air  $O_2$  and  $N_2$  comprised the mixture composition and t  $O_2$  and  $N_2$  comprised the mixture composition and the plug. The spark frequency was varied from **I** to 60 cps. small and larse tubes. The detonation initiation fre-The spark plug power output was varied inversely with quency in the reactor was 2-16 Hs. It is reported that the initiation frequency and at the frequency of 60 cpa the apparatus operated without significant changes for

spark and consequently all of the experiments must have onations of gasoline-air mixtures in a 3 m long and 22 been based on transition from deflagration to detonation. mm inner diameter tube operating in the 6-8 Ks igni-According to experimental data and theory,<sup>12</sup> for direct tion frequency range. The main motivation of this work initiation of **a** mixture of propane-air at the detonabil- was to improe the efficiency of **a** commercial rock crushity limits, **an** energy release on the order of **10"** Joules ing apparatus based on intermittent detonations of the is required. Thus, the required defiagration-detonation gasoline-air mixtures.<sup>15</sup> The authors investigated the detransition region length would have been prohibitively pendence of the length of the transitional region from large for the propane-air mixture. It follows that in all deflagration to detonation on the initial temperature of

ble thrust. Kasycki repeated the experiments of Nicholls **viset** reports, it can be concluded that reliable commer**using** exactly the same sizs detonation tube **and** basi- cial devices based on intermittent detonations can be

device but practical applications did not appear promis-<br>Back, Varsi and others<sup>16-19</sup> concerned an experimental ing. It is unfortunate that, possibly based on Krsycki's and theoretical study of the feasibility of a rocket trus.er extensive but misleading results, all experimental work using intermittent detonations of solid explosive useful related to the pulsed detonation engine concept stopped for propulsion in dense or high-pressure atmospheres of at this time. certain solar system planets. The JPL work was directed at very specific applications; however, the studies<sup>17-19</sup> Work Reported in Russian sources on Pulse Detonation addressed some key issues of devices using unsteady pro-<br>Devices cess such as propulsion efficiency. The JPL studies have A review of the Russian literature has not uncov- important implications to pulsed detonation propulsion work concerning applications of pulsed detonation systems.

ports of applications of such devices for producing ni- **stand** used. In this work **a** Deta sheet type C explotrogen oxide'3 (an old Zeldovich idea to bind nitrogen sive was detonated inside **a** small detonation chamber directly from air to produce fertilizers) and as rock crush- attached to nossles of various length and geometry. The ing devices<sup>14</sup>. **nossles, complete with firing plug, were mounted in a** Korovin et al.<sup>15</sup> provide a most interesting account containment vessel which could be pressurised with the of the operation of **a** commercial detonation reactor. The mixture of various inert gases from vacuum to **70** atm. main objective of this study was **to** examine the efficiency The apparatus measured directly the thrust generated of thermal oxidation of nitrogen in an intermittent det- by single detonations of **a** small amount of solid exploThrust and specific impulse was measured by a pendu- a stoichiometric mixture of hydrogen/air at 3.0 atmo-

compared with 3000 cal/gm obtained in hydrogen oxy- amociated with unsteady pulsed detonation concepts. gen combustion. Thus, it can be concluded that the to- In the remaining sections we discuss **a** particular

## Detonation Egin *Studies ast NavaJ* Postgraduate School niqus ar also described.

A modest exploratory study of a propulsion de- A Generic Pulsed Detonation Engine vice utilizing detonation phenomena was conducted at the Naval Postgraduate School20-23 During **this** study, The generic device **we** consider here is **a** small engine the concept distinguishing the new device from previous

first successful self aspirating air breathing detonation considered to be essential for efficient intermittent deto-<br>nation propulsion were addressed with positive results A partial list is: nation propulsion were addressed with positive results.

## Simulations of Pulsed Detonation Engine Cycle at inside the chamber, MASA-Ames Center **2. Expansion** of the detonation products from the

Recently Cambier and Adelman **<sup>2</sup>** merical simulations of **a** pulsed detonation engine cycle 3. Reverse flow from the surrounding air into the taking into account finite rate chemistry. Unfortunately, chamber resulting from over expansion of the detothe simulations were restricted to a quasi-one dimen- nation products, sional model. The configuration considered had **a 6** cm 4. Pressure buildup in the chamber due to reverse flow. inner diameter 50 cm long main chamber which was at-<br>The flow pattern inside the chamber during posttached to **a** 43 cm diverging nossle. It was assumed that exhaust pressure buildup determines the strategy

lum balance **system** spheres is injected from an inlet on the closed end wail Results obtained from an extensive experimental of **the** detonation chamber. At such conditions Carnbier study of the explosively driven rocket have lead to the and Adelman estimated a large range of possible detonafollowing conclusions. First, rockets with long nossles tion frequencies of engine operation up to **667 Hs.** The show increasing specific impulse with increasing ambi- origin of this estimate is not clear from their work, since ent pressure in  $CO_2$  and  $N_2$ . Short nossles, on the other according to their simulations, the detonation, expanhand, show that specific impulse is independent of am- sion **and** fieh charge fill requires 2.5 *mese.* This value bleat pressure. Most importantly, most of the experi- leads to **a** mainmm frequency of 400 **Hs.** The simulated meats obtained a relatively high specific impulse of 250 engine performance yielded **a** large average thrust of 893 seconds and larger. This result is all the more striking lb and an unusually high specific impulse of 6507 sec. since the detonation of **a** solid explosive yields **a** rela- Theme simulations were the first to demonstrate the use tively low energy release of approximately 1000 cal/gm of modem **CFD** methods to address the technical issues

\*

\*

\*

\*

\*

tal losses in a thruster based on unsteady expansion are propulsion concept based on the results of the experinot prohibitive and, in principle, very efficient propul- ments of Helman et aL" and describe **a** computational sion systems operating on intermittent detonations are study of its performance characteristics. The unsteady possible. numerical **scheme** used for the study made use **of** unique simulation techniques; the key ingredients of these tech-

several fundamentally new elements were introduced to 15 cm long and 15 cm in diameter. The combustible gas the concept of the determinism of the new device from previous mixture is injected at the closed end of the determ **ones.** chamber **and a** detonation wave propagates through the First, it is important to note that the experimen-<br>nonarates constructed by Helman et al.<sup>21</sup> was the **but the concept can be extended to larger payloads** simtal apparatus constructed by Helman et al.<sup>21</sup> was the but the concept can be extended to larger payloads sim-<br>first apcessively self aspirating air brasthing detenation. **ply by scaling up the sixe of the detenation chamb** device. Intermittent detonation frequencies of 25 **Hz** possibly combining **a** number of engines into one large **0** were obtained. This frequency was in phase with the propulsion engine. A key issue in the pulsed detonafuel mixture injection through timed fmal valve opening tion engine concept is the design of the main detonation and spark discharge. The feasibility of intermittent **in-** cheaber. **11w** ietonation chamber geometry determines jection was established. Pressure measurements showed the propulsion efficiency and the duration of the cycle conclusively that a detonation process occurred at the (frequency of detonations). Since the fresh charge for the frequency chosen for fuel injection. Further, self aspira-<br>tion was shown to be effective. Finally the effectiveness efficiency of the engine depends on the interaction of the tion was shown to be effective. Finally, the effectiveness emclency of the engine depends on the interaction of the of a primary detonation as a driver for the main det-<br>onation was clearly demonstrated. Although the NPS r

- **I.** Initiation and propagation of the detonation wave
- chamber into the air stream around the chamber at flight Mach numbers.
- 
- 

timing is crucial to the engine efficiency. Thus, unlike structures appear as global arrays. This can be done simulations of steady state engines, the phenomena **de-** to some **extent** using mach;in dependent Gather-Scater scribed above can not be evaluated independently. operations.<sup>25.26</sup> Additional optimisation can be achieved

ber accounting for nozules, air inlets etc., and at the same methods are complex and result in marginal improvetime resolve the flow around the engine, where the flow ment. Most optimised unstructured codes **to** date run supersonic, makes it a challenging computational prob- more memory per grid cell then their structured counterlem. **parts.** Parallelisation of the conventional unstructured

intake for the fresh gas charge. It is sufficient to assume with unstructured codes on massively parallel computinvicid flow for the purpose of simulating the expansion er.. of the detonation products and fresh gas intake. In the The method we have developed overcomes these dieffollowing we present the first results of an invicid simu-<br>lation of the detonation cycle in a cylindrical chamber. quirements comparable to those found in structured grid First, we describe our computational method for solving

of the detonation concept. The approach is **based** on first **dependent.** Below we give the estial daWls of our and second order Godunov methods. The method leads to va extremely efficient mad *fast* Flow Solver which is fully vectorised and easily lends itself to parallelisation. The low memory requirements and speed of the method We begin by describing the first order Godunov

out with logically structured grids. Vectorisation and/or parallezlsation did not present **a** problem. **The** increased *ad at ad.i* (1) need for simulation of flow phenomena in the vicinity of complex geometrical bodies **and** surfaces **has led** to the development of CFD codes for logically unstruc- where, tured grids. The moet successful of these unstructured grid codes are based on finite elements or finite volume<br>methods. For an unstructured grid in two-dimensions,<br>the computational domain is usually covered by triangles  $\vec{Q} = \begin{pmatrix} \rho \\ \rho u \\ u \end{pmatrix}$ ,  $\vec{F} = \begin{pmatrix} \rho u \\ \rho u^2 + p$ **and** the indices of the arrays containing the values **of** the *P"* **(a** *+P"u* **+ PV** hydrodynamic flow quantities are not related directly to the actual geometric location of **a** node. The calculations performed on unstructured grids evolve around the ele-<br>mental grid shape (e.g. the triangle for two-dimensional problems) and there is no obvious pattern to the order in which the local integrations should be performed. • Explicit integration of hydrodynamic problems on an Here u and **v are** the **s** and r velocity vector com.

for mixing the next detonation charge. The price in computational efficiency, in memory require-**5.** Strong mutual interaction between the fow pro- meats, and in code complexity. As **a** consequence, veccesses inside the chamber and flow around the en- torisation for the conventional unstructured grid methgine. ods has concentrazed on rearrangement of the **data** struc. **All** of these processes are interdependent and their ture in **a** manner such that these locally centered data The need to resolve the flow regime inside the cham- using localisation **and** search algorithms. However, thee **regime** varies from high subsonic, locally transonic **and** considerably slower and require **an** order of magnitude The main issue is to determine the timing of the air codes is even more difficult, there is very little experience

quirements comparable to those found in structured grid codes. Moreover, the ability to construct grids with arthe time dependent Euler equations used in the study. bitrary resolution leads to **a** flexibiliy in dealing with complex **geometries** not astainable with structured grids. The Unsteady Euler Solver The essence of the method is based on independent flux<br>second order election for column the Fuller Calculation across the edges of a dual baricentric grid. A new second order algorithm for solving the Euler canculation across the edges of a dum baricularly grid, equations on an unstructured grid was used in our study followed by node integration. This opposite is order in-<br>of the determine cancert. The comment is been on first dependent. Below we give the essential details of our

are due to the use of a unique data structure. method for the system of two-dimensional (axi-symmetric) Until recently most CFD simulations were carried Euler equations written in conservation law form as

$$
\frac{\partial \vec{Q}}{\partial t} + \frac{\partial \vec{F}}{\partial z} + \frac{\partial \vec{G}}{\partial r} = -\frac{1}{r}\vec{C} \quad , \tag{1}
$$

$$
\vec{Q} = \begin{pmatrix} \rho \\ \rho u \\ \rho v \\ e \end{pmatrix}, \ \vec{F} = \begin{pmatrix} \rho u \\ \rho u^2 + p \\ \rho u v \\ (e + p) u \end{pmatrix}, \ \vec{G} = \begin{pmatrix} \rho v \\ \rho v u \\ \rho v^2 + p \\ (e + p) v \end{pmatrix},
$$

$$
\vec{C} = \begin{pmatrix} \rho v \\ \rho v u \\ \rho v^2 \\ (e + p) v \end{pmatrix}.
$$

unstructured grid requires that a logical substructure ponents, p is the pressure, p is the density and *e* is the should be creased which identifies the locations in the total energy of the fluid per unit volume. It is assumed global arrays of **all** the local quantities necessary for the that a mixed (initial conditions, boundary conditions) integration of one element. This usually results in **a** large problem is properly posed for the set of equations (1)

and that an initial distribution of the fluid parameters Fig. 2 displays a fragment of the computational is given at  $t = 0$  and some boundary conditions defining domain with the corresponding dual and. The secondary

We look for a solution of the system of equations represented by Eq. 1 in the computational domain cov**aned by** am unstuctured grid. **As** an example, Fig. **I&** shown the r..structured triangular grid **used** in the pulsed detonation engine simulation. Here most of the computational. effart is committed to the resolution **of** the low inside the engine detonation chamber and in the immediate vicinity of the nossle. In Figure 1b an enlargement of the nossle region is shown, illustrating the ability to represent geometry of arbitrary complexity and with localised resolution.

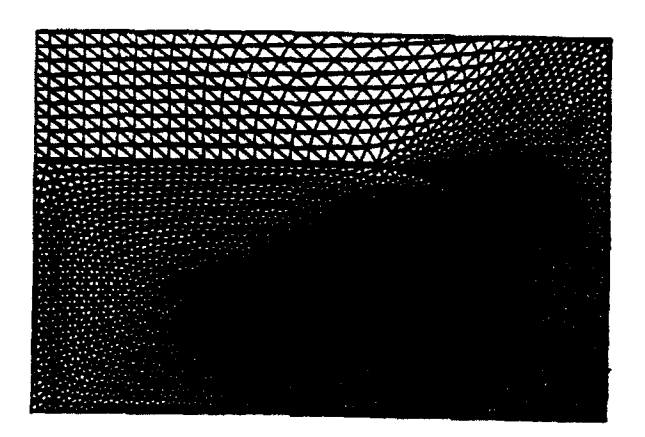

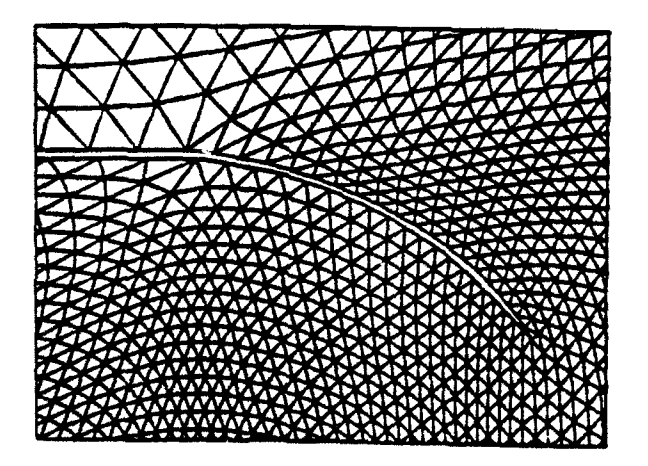

is given at  $t = 0$  and some boundary combitions defining domain with the corresponding dual grid. The secondary<br>a unique solution are specified on the boundary of the or dual grid is formed by connecting the baricenters o the primary vertices.

\*

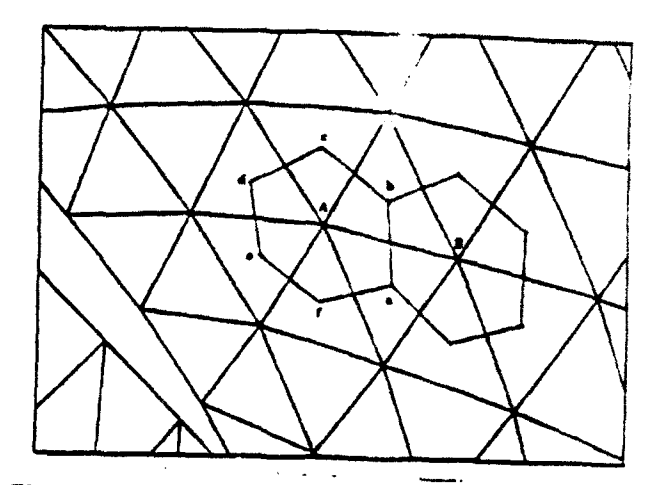

Figure 2 The primary (triangles) and secondary (poligons) unstructured grids.<br>We have found, as have others,  $27$  that the best prac-

tical representation of the integration volume is obtained when **the** dual grid is formed **by** connecting bariceaters **of the** trisanges. Integratiim **by the** Goduniov method<sup>2</sup> 8 can **be** divided into **twm** basic steps **I.** Calculaton **of** the fluxes at the edges of the secondary grid using so-<br>lutions of a set of one dimensional Rismann problems: lutions **of a** set of **one** dimensional Riemana Problems; 2. hntgrmtiou of the system of partial differenial equa- tion which **amounts** to addition **of all** the **damne** for **every** polygon at a particular time step.

the Computational domain and grid used in simulation To define the fluxes for the grid shown in Fig. 2<br>of PDE operation. **at every edge** of the main grid it is necessary to solve of ppg apsatsima at **every edge** of **the** main grid it is **necesamy** to solve **the** corresponding Riemann **problem.** For example, to **define** the **Ana at** the **edge .6,** we solve the Riemaunn problem between. points **A and** B. The solution **of** this **problem** is in coonlinate. **local** to the **edge of** the dual grid **ab so that** the tangentia component **Of** velocitY will **be diected** along this **edge** (ab). [mplsmenitation.of our approach requires maintaining strict consistency when defining the "left" and "right" states for the Riemann problems **a** tshe **edges** ab, **be,** cd, **do,** ef, *and fa-* For **this** reaso& we **define not** only the locationt **Of** the versices and lengths **of** the **edges** but also **the** direction **Of** the **edges** with respect to **the** primary grid- For **the** clock wise integration **pattern** in the **same** Polygon, Point **A** will be the "right" state for all the Riemann problems related to this point and the neighbor will represent the 'left' **side** of the diaphragm.

It is **easy** to **see** that **the flux** calculation is **based** on Figure 1b Enlargment of computational grid in the vicinity information at only two nodes and requires single geo-<br>of the PDE nossis. The secondary metrical parameters defining the edge of the secondary grid that dissects the line connecting the two points. A schematic flow chart of the basic steps of the seccalculation **in** one loop over *&li* **edges** of the primary grid **3.** without any details related to the geometrical structures **OWON CONSERVAL** Secondary drive which these edges form. This in turn assures parallelisation or vectorisation of the algorithm for the **bulk** of the **calculations** involving the Riemana. solver that provides the first order **Amux** The **only** procedure not readily parailelisable is the integration of the **fluxes** for the flow variables at the vertices of the grid. Here we use the "edge coloring" technique which allows us to split the flux addition loop into 7 or 8 loops for edges of different color. **Each** of these loops is usually large enough not to impair vectotisaion. **At** this **stage all** the fluxes **are** added with their correct sign corresponding to the cho**son** direction **of** integration within the cell. **The** amount of calculation required here is minimal since the fluxes **and the state** is are known and need only to be multiplied at each time **step by a** simple factor **and** added to the vertex **quantity. A** *94* **ý**

### *Second Order Integration Algorithm* **1986 1986 1986 1986 1986 1986 1986 1986 1996 1996 1996 1996 1996 1996 1996 1996 1996 1996 1996 1996 1996 1996 1996 1996 1996 1996**

The second order solver is constructed along lines similar to that from the first-order method. At each cell edge the Rismann problem is solved for some specified Rose I to be a longer or the out pair of **left and right** conditions. **The** solution to this Mlemann problem is then used in the calculation of fluxes IMOVUS | integrates which are added later to advance to the next integration<br>the advantage to second and relationship assigns. Figure 3 Grid schematic and outline of steps for second order step. The extension to second order is achieved by using **Figure 3 Grid schematic and fsess** research research research research and oder the method. extrapolation in space and time to obtain time-centered left and right limiting values as inputs for the Riemann problem. The basic implementation of the method of Simulations of the Generic Pulsed Detonation Engine calculation **of second** order accurate fluxes **is** fundamentally the same as for one dimensional cases. The only In this section we present sample results of simula*eter* **U** at **the** vertices of the primary mesh. **The value** our **sample** simulation we **have chosen** a *small Is15* **cm**

$$
\int_{A} \nabla U dA = \oint_{l} U n \, dl \tag{2}
$$

where integration along the path *I* in this case is equivin the volume related to vertex **A** will allow us to extrap- simulations presented here are: olata the values **of this** parameter **at any** location within the volume. This permits us to evaluate the first guess 1. To find the maximum cycle frequency. This is defor U at the edges of the dual grid. The final four steps termined by the time required from detonation, exof the implementation of the second order algorithm has **haust** of combustion products and intake of fresh<br>been described previously.<sup>28</sup> charge for the next detonation.

Thus, we can calculate **all** the values **needed** for flux ond order algorithm implementation is shown in Figure

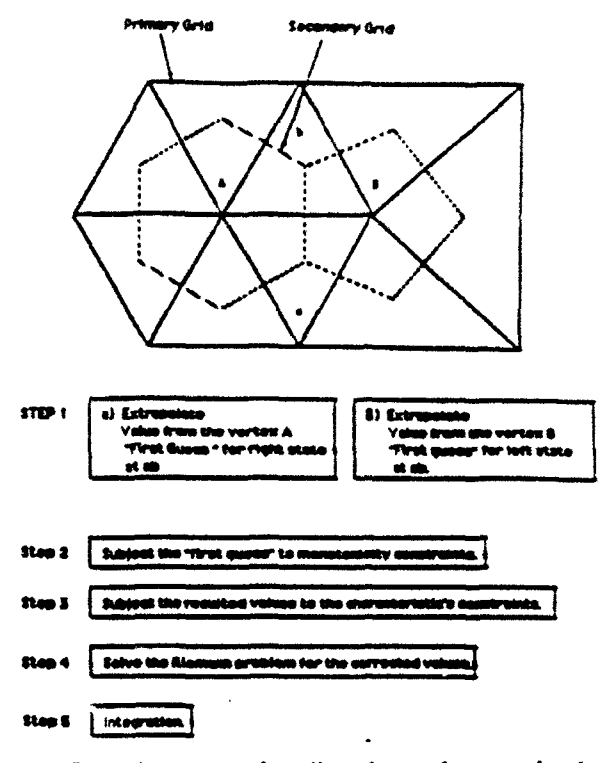

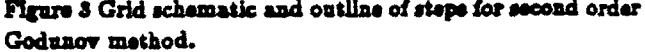

difference *is* in **the method of** obtaining linear extrapola- tions of the generic **PDE** device using the numerical code tion of the flow variables as a first guess of their value at **described in the preceding section**. In Figure 1a the comthe edges of the dual grid. To obtain the first guess we putational domain containing the PDE main detonation **need** to **know the** gradient of some gasdynamical param- chamber is *shown* covered with **the** unstructured grid. **in** *of* V **U** can **be** evaluated **by** using **a** linear **path** inte. long **and so15** cm internal, **diameter** cylindrical chamber gral along the edges which delineates the finite volume with a small converging nossle. This geometry is one associated with **the vertex.** For vertex **A** in Figure 2: of **a** number of the geometries we have *analyzed* in **a** parametric study whose goal is to evaluate and optimize<br>a typical PDE device. The device shown in Figure 1s does not represent the optimum and is given here to illustrate our methodology. We consider a situation when where integration along the path  $i$  in this case is equiv-<br>alent to integration along the edges ab, bc, cd, de, ef, in a ja with the unlosity of M w 0.9 and located at alens to integration along the edges and, nc, cu, ue, er, ing in air with the velocity of  $M = 0.9$  and located at  $fa$ . Knowing the gradient of the gasdynamic parameter the aft and of the webicle. The main objectives of th the aft end of the vehicle. The main objectives of the

charge for the next detonation.
detonation wave is defined through the selfsimilar solutowards the interior of the chamber to capture the kinetic early in calculation, to blue for those introduced shortly energy of the wave and to proluig exposure of the inner at the time before the end of a detonation cycle. In ulation results are shown at time  $t = 0.19$  masc in the form of pressure contours and particle paths from dif-<br>introduced at  $t = 0$  and is tracking the expanding flow ferent locations inside and outside the detonation cham- of the detonation products. ber. From the pressure contour plots we observe that In Figure 4b the simulation results are shown for

particles introduced inside the chamber and outside just point in the external flow.<br>above the nossle. Examination of these trajectories al. The marker particles released outside and just above above the nossle. Examination of these trajectories alhas a different color; however, particles in the same clusand blue for the particles located correspondingly at the particles indicates they were released at  $\approx 0.5 * 10^-3$  sec. left end, center and beginning of the nossle cross sec-<br>Figure  $4c$  corresponds to the simulation time  $t =$ left the detonation chamber. However, particles origi- stagnation point for the reversed fresh airflow. nally introduced on the inner wall of the chamber have Figure 4d corresponds to the end of the first cycle

tion of the ambient **gas** outside the chamber. Here **a** the particle paths indicate that the chamber refills in a

2. To calculate the thrust produced during each cycle cluster of seven particles is introduced every 0.5 **\* 10'**  and the integrated thrust as a function of time. seconds in the external flow above the nossle. All such The simulation begins at  $t = 0$  when a strong deto-<br>particles are traced as they move with the flow until they nation wave is initiated inside the detonation chamber. leave the computational domain. At any *P-ven* time only Initially the detonation wave travels from the open aft the current location of the particle is disprayed, an Initially the detonation wave travels from the open aft the current location of the particle is disptayed, and since<br>end of the chamber towards the interior with a maximum the particles are introduced periodically with tim the particles are introduced periodically with time there velocity of 1800  $\frac{m}{\epsilon m}$  and maximum pressure of 20 $\epsilon 10^5 Pa$ . is a large number of particles to trace. We assign a color The distribution of premure, velocity, and density of the to every cluster of external particles to keep track of the<br>detonation wave is defined through the selfsimilar solu-<br>time when they were introduced in the calculati tion for a planar detonation wave. The wave was directed colors vary from magenta for those particles introduced chamber walls to the high pressure. In Figure 4a sim-<br>ulation results are shown at time  $t = 0.19$  masc in the cluster of external particles is visible. This cluster was

\*

\*

\*

\*

\*

\*

the shock reflection from the inner wall has taken place  $t = 1.7 \cdot 10^{-3}$  sec. The pressure contours show that a and detonation products are expanding into the ambient sbock wave develops at the external edge of the nossle as airstream. The flow inside the chamber is choked due to a result of a strong expansion of the Mach 0.9 external the converging nossle and the maximum pressure behind flow. A result of overexpansion of the detonation prodthe shock is  $\omega$  Satm. The pressure inside the chamber ucts is that the pressure inside the detonation chamber is less than 3 atm. The strong expansion of the deto- is lower than the ambient pressure, causing the shock to nation products into the ambient airstream produces **a** be located lower on the **external** surface of the nozzle. shock wave with a spherical like front rapidly decaying The external flow about the chamber has a stagnation<br>in strength. As a result of the interaction of the expan<sup>3</sup> point on the axis of symmetry downstream at  $\approx 25 cm$ ing detonation products with the external flow a large At this time as it is evident from the particle trajecto-<br>toroidal vortex is created. The vortex is carried away ries that most of the detonation products have left th ries that most of the detonation products have left the quickly from the chamber by the external flow **and** by chamber. Figure 4b shows one continuous trace of the its **own** flow momentum. particles originating **at** the back well of the detonation In Figure **4a** we **also** show particle paths for the chamber having advanced well ahead of the stagnation

lows us to follow the dynamics of the chamber evacus- the nossles exit show two distinct flow paths. One path tion and refill. In order to track the detonation products takes the flow past the stagnation point to the right of we initially place marker particles inside the chamber at the detonation chamber; this flow path is marked by the three cross sections in clusters of four distributed equally four upper particle traces. Another flow path, marked normal to the detonation chamber axis. **Each** particle by three lower particle released close to the nossle ourter have the **same** shade of color. At the three chosen Figure 4b shows this deflected strem approaching the cross sections we have designated shades of red, yellow, detonation chamber nossle. The magenta color of these

tions of the chamber. The movement of these particles is 0.47\*10<sup>-3</sup> sec. The pressure inside the chamber has risen shown by connecting them with a continuous line begin- s latm. Higher pressure at the chamber exit has caused ning with particle location at t **=** 0 to the present time. the shock standing on the external surface of the nossle In Figure 4a we observe that at time  $t = 0.19 * 10^{-3}$  to move upwards. The particles marking the movement sec all particles originally in the nozzle cross section and of fresh air into the chamber show these to be well inside three of the particles originally in the mid section have with some reflecting from the end wall giving **a** second

only advanced to the nossle region. when the detonation chamber shontd be filled with fresh We use a different technique for observing the mo- charge and ready for the next detonation. In this figure

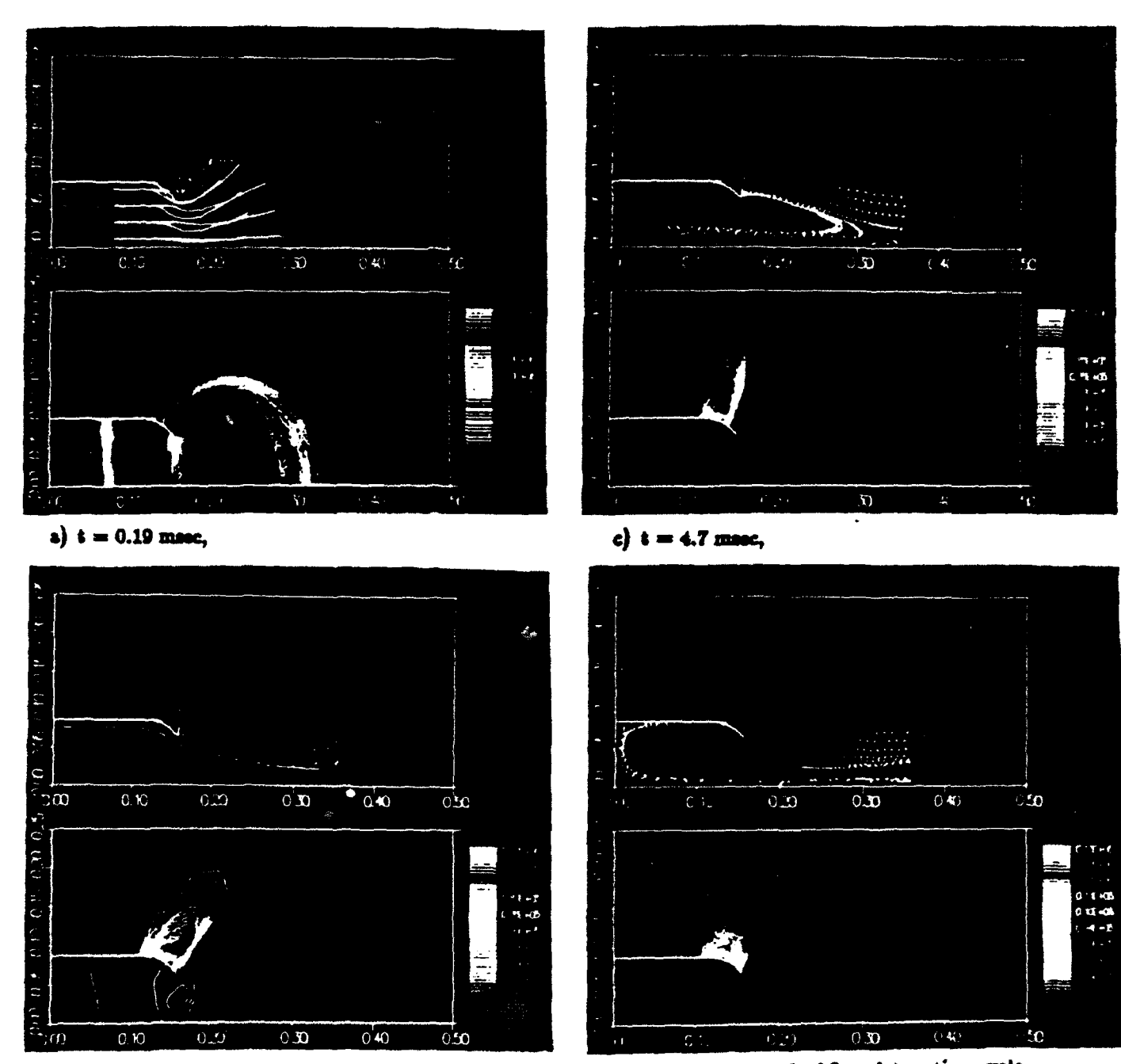

b)  $t = 1.7$  msec,

 $\bullet$ 

d}  $t = 7.4$  msec, end of first detonation cycle.

Figure 4 Pressure contours and particle paths for various times during the PDE simulation; a)  $t = 0.19$  msec, b)  $t = 1.7$  msec,

c)  $t = 4.7$  masc, d)  $t = 7.4$  masc, end of first detonation cycle.

pattern suitable for fast mixing of the fuel-air mixture. We conjecture that fuel injection along the chamber axis will promote fast fuel-air mixing. We can see in Figure 4d that the farther injection of the external air flow inside the chamber stopped, and from that point on the mixture composition in the chamber will be fixed.

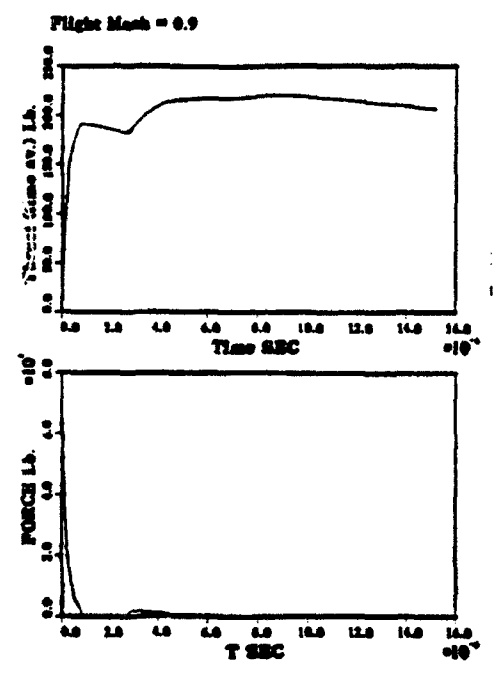

Figure 5 Thrust and force generated by PDE as function of time.

In Figure 5 total force and time averaged thrust generated by the device in the simulations discussed previously are shown as a function of time. The time averaged thrust is based on the total time for one cycle. As seen in Figure 5, initially a very large force of  $\approx 7 * 10^4$ lb is felt on the end wall of the detonation chamber. This is a result of the inwardly moving detonation wave used in our simulation. Very early during the sequence, this wave reflects from the left wall of the detonation chamber generating briefly a large force. This force rapidly decays and at  $t \approx 1.0 \div 10^{-4}$  sec changes sign due to interaction of the strong shock wave with the converging nossle. This effect is noticeable in the thrust data; the average thrust decreases somewhat after reaching levels of  $\approx$  200lbs. The shock partially reflects from the converging nossie walls and generates a wave moving to the left wall. The reflected wave thereafter generates positive thrust from  $t \approx 3.0 \cdot 10^{-4}$  sec. Finally thrust levels reach the maximum of 225 lbs. and then decays slowly as a result of the cross sectional drag force. The simulations predict that to sustain this level of thrust will require a detonation frequency of about 150 Hz.

#### Conciusions

The main intent of the present stuny was to carry out a review of the relevant literature in the area of detonation propulsion, to assess the state-or-the-art, and to recommend future research based on our findings. We have reviewed the literature and presented our summary in first section of this paper. Our initial conclusion from the review is that there is a substantial body of evidence leading toward the possibility of producing propulsion engines with significant thrust levels based on an intermittent detonation.

Most of the historical attempts at producing thrust based on the intermittent detonation cycle were carried out with the same basic experimental setup; namely, a long straight detonation tube employing forced fuel injection at the closed tube end. We have discussed the many reasons why such a device cannot take proper advantage of the physical processes associated with detonation.

The experiments performed at the Naval Postgraduate School using a self-aspirating mode of operation for pulsed detonation thruster produced very useful resuits which, upon further examination, provide us with a route towards practical propulsion engines of variable thrust levels which are both controllable and scalable.

We have explored some of the implications of the possible applications of the self aspirating detonation engine concept and have developed a suitable numerical simulation code to be used as a design, analysis and evaluation tool. In fact, the preliminary analysis of a candidate detonation chamber flow properties was shown to be dominated completely by unsteady gasdynamics. An attempt to understand the flow properties based on any steady state model or one-dimensional unsteady analytical model will miss such important aspects as fuel-air mixing and, shock refielction from internal geometrical obstacle such as the converging nossle. The unsteady simlation code developed during the course of our study is a necessary tool that we plan to use in a study leading to a feasible prototype engine design realising the full potential of the intermittent detonation process.

#### Acknowledgements

The authors would express appreciation to Drs. Adam Drobot and Aharon Friedman for helpful suggestions and advice. The work reported on here was supported by DARPA under contract N66001-88-D-0088.

#### **REFERENCES**

- 1. Stodola, A., Steam and Gas Turbines, McGraw-Hill Inc., 1927.
- 2. Zipkin, M. A., and Lewis G. W., "Analytical and Experimental Performance of an Explosion-Cycle Combustion Chamber of a Jet Propulsion Engine." NACA TN-1702, Sept. 1948.
- 3. Shults-Grunow, F., "Gas-Dynamic Investigation of the Pulse-Jet Tube," NACA TM-1131, Feb. 1947.
- 4. Zinn, B. T., Miller, N. Carvelho, J. A., and Daniel B. R., "Pulsating Combustion of Coal in Rijke Type Combustor," 19th International Symposium on Combustion, 1197-1203, 1982.
- 5. Hoffmann, N., "Reaction Propulsion by Intermittent Detonative Combustion." Ministry of Supply, Volkenrode Translation, 1940.
- 6. Nicholls, J. A., Wilkinson, H. R. and Morrison, R. B. "Intermittent Detonation as a Thrust-Producing Mechanism," Jet Propulsion. 27. 534-541. 1957.
- 7. Dunlap, R., Brehm, R. L. and Nicholls. J. A., A Preliminary Study of the Application of Steady State Detonative Combustion of a Reaction Engine", ARS J., 28, 451-456, 1958.
- 8. Nicholls, J. A., Gullen, R. E. and Ragland K. W., "Feasibility Studies of a Rotating Detonation Wave Rocket Motor," Journal of Spacecrafts and Rockets. 3, 893-898, 1966.
- 9. Adamson, T. C. and Olsson, G. R., "Performance Analysis of a Rotating Detonation Wave Rocket Engine," Astronautica Acta, 13, 405-415, 1967.
- 10. Shen, P. I., and Adamson, T. C., "Theoretical Analysis of a Rotating Two-Phase Detonation in Liquid Rocket Motors," Astronautica Acta, 17, 715-728, 1972.
- 11. Krsycki, L. J., Performance Characteristics of an Intermittent Detonation Device, Navweps Report 7655, U.S. Naval Ordnance Test Station, China Lake, California 1962.
- 12. Matsui, H., and Lee, J. H., " On the Measure of the Relative Detonation Hasards of Gaseous Fuel-Oxygen and Air Mixtures." Seventeenth Symposium (International) on Combustion, 1269-1280, 1978.
- 13. Korovin, L. N., Losev A., S. G. Ruban and Smekhov, G. D. "Combustion of Natural Gas in a Commercial Detonation Reactor," Fis. Gor. Varyva, Vol. 17, No.3, p.86, 1981.
- 14. Smirnov, N. N., Boichenko, A. P., " Transition from Defiagration to Detonation in Gasoline-Air Mixtures," Fis. Gor. Vsryva, 22, No.2, 65-67, 1986.
- 15. Lobanov, D. P., Fonbershtein, E. G., Ekomasov, S. P., "Detonation of Gasoline-Air Mixtures in Small

Diameter Tubes," Fis. Gor. Vsryva, 12, No.3, 446, 1976.

- 16. Back, L. H., "Application of Blast Wave Theory to Explosive Propulsion," Acta Astronautica, 2, No 5/6.391-407.1975.
- 17. Varsi, G., Back, L. H., and Kim, K., "Blast Wave in a Nossle for Propulsion Applications," Acta Astronautica, 3, 141-156, 1976.
- 18. Kim, K., Varzi, G., Back and L. H., "Blast Wave Analysis for Detonation Propulsion," AIAA Journal. Vol. 10, Oct. 1977.
- 19. Back L. H., Dowler, W. L. and Varsi, G., "Detonation Propulsion Experiments and Theory," AIAA Journal Vol. 21 Oct. 1983.
- 20. Eidelman, S., Shreeve, R. P., "Numerical Modeling of the Nonsteady Thrust Produced by Intermittent Pressure Rise in a Diverging Channel," ASME FED-Vol. 18, Multi-Dimensional Fluid Transient, p.77, 1984.
- 21. Eidelman, S., "Rotary Detonation Engine." U.S. Patent 4 741 154, 1988.
- 22. Helman, D., Shreeve, R. P., and Eidelman, S., "Detonation Pulse Engine,", AIAA-86-1683, 24<sup>nd</sup> Joint Propulsion Conference, Huntsville, 1986.
- 23. Monks, S. A., "Preliminary Assessment of a Rotary Detonation Engine Concept," MSc Thesis, Naval Postgraduate School, Monterey, California, Sept. 1983.
- 24. Camblier, T. L. and Adelman, N. G., "Preliminary Numerical Simulations of a Pulsed Detonation Wave Engine," AIAA-88-2960, AIAA 29th Joint Propulsion Conference, Boston 1988.
- 25. R. Lohner, K. Morgan, and D.C. Zienkiewics, "Finite Element Methods for High Speed Flows," AIAA 7th Computational Fluid Dynamics Conference, Cincinnati, Ohio, AIAA Paper 85-1531  $(1985).$
- 26. R. Lohner and K. Morgan. "Improved Adaptive Refinament Strategies for Finite Element Aerodynamic Computations," AIAA 29th Aerospace Sciences Meeting, Reno, Nevada, AIAA Paper 86-0499 (1986).
- 27. T.J. Barth and D.C. Jespersen, "The Design and Application of Upwind Schemes on Unstructured Meshes," 27th Aerospace Sciences Meeting, AIAA-89-0366, Reno, Nevada.
- 28. S. Eidelman, P. Collela, and R.P. Shreeve, " Application of the Godunov Method and It's Second Order Extension to Cascade Flow Modeling," AIAA Journal, v. 22, 10, 1984.

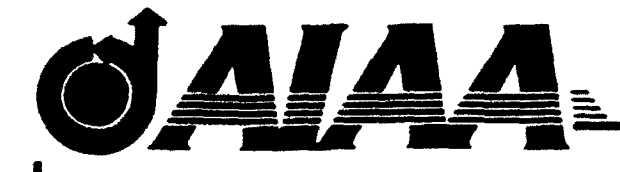

## **AIAA-90-0460 COMPUTATIONAL ANALYSIS** OF **PULSED DETONATION ENGINES AND APPLICATIONS**

**S. EIDELMAN,** W. **GROSSMANN AND i.** LOTTATI **SCIENCE APPLICATIONS INTERNATIONAL** CORPORATION McLEAN, VA

# 28th Aerospace Sciences Meeting

January **8-11,** 1990/Reno, Nevada

For permission to copy or republish, contact the American Institute of Aeronautics and Astronautics 370 L'Enfant Promenade, S.W., Washington, D.C. 20024

### COMPUTATIONAL ANALYSIS OF PULSED DETONATION ENGINES AND APPLICATIONS

S. Eidelman, W. Grossmann and **1.** Lottati

Applied Physics Operation Science Applications International Corporation 1710 Goodridge Drive McLean, Virginia 22102

fluid dynamic simulation/ parameter study of the SAIC in the present study are given elsewhere.<sup>25,26</sup> Pulsed Detonation Engine (PDE) concept. Results from computer simulations of generic PDE geometries over a 2. The Generic Pulsed Detonation Engine wide range of subsonic and supersonic flight Mach numbers indicate that potentially practical detonation en- A detonation process, due to the very high rate of in diameter and thrusts on the order of pounds, as well

A literature search of past research on related lack of scalability for the pulse jet concept. concepts and devices uncovered important information A physical restriction dictating the range of detona-

breathing Pulsed Detonation Engine concept; 3) discus- tion frequencies of 25 Hz were obtained. This frequency

**1. Introduction** sion of the numerical simulation results; and 4) conclusions. Details of the mathematical formulation of the This paper presents the results of a computational simulation and a discussion of the numerical code used

gines can now be conceptualized and optimized for spe- reaction, leads to a propulsion concept in which the concific flight requirements and missions. Specifically, the stant volume process can be fully realized. In detonative study shows that primary propulsion for aerodynamic combustion, the strong shock wave, which is part of the vehicles of the PENAID variety may be possible at Mach detonation wave, acts like a valve between the detonation numbers  $0.5 < M < 0.8$ , thrust levels on the order of products and fresh charge. The speed of the detonation **100** pounds and a specific fuel consumption of the order wave is about two orders of magnitude higher than the of **1** lb./(Ib.hr.). The pred-cted performance places the speed of a typical deflagration. This allows the design PDE propulsion concept in a strongly competitive po- of propulsion engines with a very high power density. sition compared with present day small turbojets. The Each detonation has to be initiated separately by a fully PDE concept has the added attractiveness of rapid vari- controlled ignition device, with a wide range of variable able thrust control, no moving parts and the potential cycle frequencies. There is no theoretical restriction on for low cost manufacturing. Finally, the PDE concept the range of operating frequencies; they are uncoupled is scalable over a wide range of engine sizes and thrust from acoustical chamber resonancies. This is very *im*levels. For example, it is theoretically possible to pro- portant feature of the constant volume detonation produce PDE engines on the order of one to several inches cess that differentiates it from the process occurring in a pulse-jet; $3-4$  the pulse jet cycle is tuned to the acoustical as devices which provide thousands of pounds thrust. resonances of the combustion chamber. This leads to a

which proved useful in pursuing our present study. A re- tion frequency arises from the rate at which the fuel/air view of the literature<sup>1-24</sup> reveals that a significant body mixture can be introduced into the detonation chamber. of experimental and theoretical research exists in the This also means that a device based on a detonative area of unsteady propulsion. However, this research was combustion cycle can be scaled and its operating panot sufficiently extensive to provide a conclusive quan- rameters can be modified for a range of required output titative comparison between impulsive engine concepts conditions. There have been numerous attempts to take and steady state concepts. In addition, the computa- advantage of detonative combustion for engine applicational and analytical techniques were not sufficiently de- tions. The most recent and successful of these attempts veloped in the past to treat the inherently unsteady flows was carried out at the Naval Postgraduate School (NPS) of pulsed engines. A new generation of analytical and by Helman et al.<sup>22</sup> During this study, several fundamencomputational tools exists today, allowing us to revisit tally new elements were introduced to the concept disand analyze these devices with a high degree of confi-<br>tinguishing the NPS research device from previous studdence. **ies.** First, it is important to note that the NPS experi-Our paper is organized into the following sections: mental apparatus was the first successful self aspirating 2) description of the basic phenomenology of the air- air breathing detonation device. Intermittent detona-

This paper is declared a work of the U.S. Government and **I** is not subject to copyright protection in the United States.

timed fuel valve opening and spark ignition. The fea- is: sibility of intermittent injection was established. Pres- 1. Initiation and propagation of the detonation wave sure measurements showed conclusively that a detona- inside the chamber, tion process occurred at the frequency chosen for fuel 2. Expansion of the detonation products from the injection. Further, self aspiration was shown to be effec- chamber into the air stream around the chamber tive. Finally, the effectiveness of a primary detonation at flight Mach numbers, as a driver for the main detonation was clearly demon- 3. Fresh air intake from the surrounding air into the strated. Although the NPS studies were abbreviated, chamber. many of the technical issues considered to be essential 4. The flow pattern inside the chamber during postfor efficient intermittent detonation propulsion were ad- exhaust pressure buildup which determines the dressed with positive results. Strategy for mixing the next detonation charge,

mittent detonation devices, we have focussed our attention on the NPS experiments of *Heiman* et al. <sup>2</sup> 2 The remainder of this paper is concerned with a computer vice. We have chosen a generic geometry, applicable to certain present day vehicle and mission requirements, and have parametrically varied key features which affect **auche in the and** *tuel* and

gine 15 cm long and 15 cm in diameter. Figure **I** shows a schematic of the basic detonation chamber attached to the aft end of a generic aerodynamic vehicle. The com- **twel injectors** through the mixture. The size of the engine suggests a small payload or aerodynamic vehicle, but the conceptcan be extended to larger payloads simply by scaling up All of these processes are interdependent, and interquiring an engine with a diameter of roughly 15 cm and The need to resolve the flow regime inside the chain-These specifications are met by present day small turbo- computational problem. jets. Hence, in order to be competitive, a **PDE** must at The single most important issue is to determine the

flow with the internal flow dynamics. The range of the layer effects on the present results are discussed later. physical process requiring simulation in order to model the complex flow phenomena associated with the deto-

*was* in phase with the fuel mixture injection through nation engine performance is very broad. A partial list

- 
- 
- 
- 
- As a result of the survey of past research on inter-<br>ent detonation devices, we have focussed our atten-<br>the chamber and surrounding the engine.

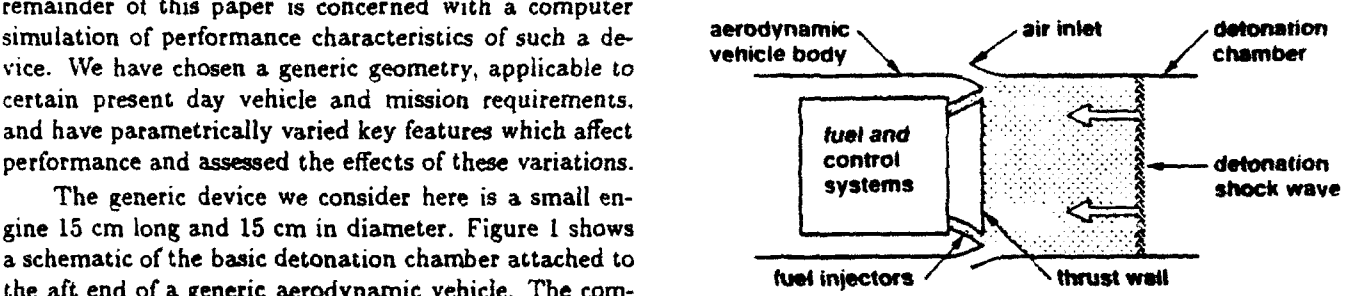

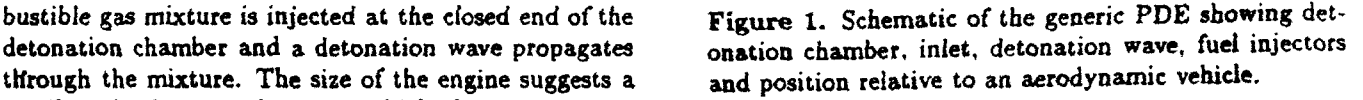

the size of the detonation chamber and possibly combin-<br>action and timing are crucial to engine efficiency. Thus, ing a number of chambers into one larger engine. As an unlike simulations of steady state engines, the phenomexample, a PENAID vehicle has been conceptualized re-<br>ena described above can not be evaluated independently.

a useful continuous thrust at Mach 0.8 approximately ber accounting for nozzles, air inlets etc., and at the 60-90 pounds. Such an engine should have a specific fuel same time resolve the flow outside and surrounding the consumption in the range of 1.7 to 1.9 lb. fuel/hr per engine, where the flow regime varies from high subsonic, pound and an endurance on the order of 10-30 minutes. locally transonic and supersonic, makes it a challenging

least meet these requirements. Should this prove to be timing of the air intake for the fresh charge leading to the case, a PDE with no moving parts would be a very repetitive detonations. It is sufficient to assume invisattractive engine from the point of view of performance, cid flow for the purpose of simulating the expansion of ease of manufacturing and cost.<br>the detonation products and fresh air intake. The as-A key issue in the pulsed detonation engine con-<br>sumption of inviscid flow makes the task of numerically cept is the design of the main detonation chamber. The simulating the PDE flow phenomena somewhat easier detonation chamber geometry determines the propulsion than if a fully viscous flow model were employed. For efficiency and the duration of the cycle (frequency of det-<br>the size of the generic device studied in this work the onations). Since the fresh charge for the generic engine effects of viscous boundary layers are negligible with the is supplied from the external flow field, the efficiency of exception of possible boundary layer effects on the valve the engine depends on the interaction of the surrounding and inlet geometries discussed subsequently. Boundary

#### 3. Results of Simulational Parameter Study station to carry out the analysis. In addition, a particle-

and inlet valves are shown schematically. The PDE, as <sup>composition</sup> composition of the resulting gas mixture (air of the resulting gas mixture (a) and  $\alpha$  mixture (a)  $\alpha$ envisioned in the present study, would most naturally be applicable for a class of aerodynamic vehicles such as target drones and **PENAID** missiles among others. The exact details of this basic chamber geometry were mod-<br>
ified during the course of the study in order to obtain<br>
the required aerodynamic or propulsion effects; however,<br>
these modifications did not significantly change t the required aerodynamic or propulsion effects; however, these modifications did not significantly change the total  $\frac{3}{2}$  10 internal volume of the chamber. Thus, the performance **5** results for the different cases can be compared holding  $\begin{array}{ccc} \bullet & 5 \end{array}$  **9 0.5** the chamber volume constant. The schematic shown in \_ Figure 1 does not represent an optimum configuration **distance** distance and is given here mainly to illustrate our methodology. We consider a situation where the PDE serves as the main thruster for an aerodynamic vehicle traveling in air with Mach numbers between  $M = 0.2$  and  $M = 5.0$ , and is located at the aft end of the vehicle. The main objectives of our study are:

- **1.** To calculate the thrust produced during each cycle and the integrated thrust as a function of time,
- 2. To find the maximum cycle frequency. This is deterctives of our study are:<br>
To calculate the thrust produced during each cycle<br>
and the integrated thrust as a function of time,<br>
To find the maximum cycle frequency. This is deter-<br>
mined by the time required from detonatio fresh charge for the next detonation,
- 3. To evaluate the parametric dependence of the thrust **dstance** and detonation frequency on the flight Mach number and detonation chamber geometry details.

In addition to the technical objectives outlined produce a minimum of 60 pounds thrust at an operat- solution. ing frequency of 140 cycles per second. The definition of best is that configuration which satisfies the techni- First we will describe in detail the results for a typgoal of 60 pounds thrust and 140 Hz frequency over the of our analysis. flight regimes from  $M=2$  to  $M=0.9$ . (The Mach number Case 1. The simulation begins at  $t=0$  when a strong

initial detonation locations in the chamber and for vari- detonation process is given by: ous geometry modifications. In addition to the range of subsonic Mach numbers we have examined PDE performance in the supersonic regime,  $2 < M < 5$ . The geometry modifications included converging exhaust nozzles, The detonability limits of ethylene in air range from 4 to was developed and optimized for a Stellar graphics work- and pressure. We assume for the sake of simplicity that

As mentioned, and as shown in Figure 1, we have tracing package was developed and implemented in the chosen a small  $\approx$  15 cm long and  $\approx$  15 cm internal diam-<br>code. This allowed us to analyze the flow pattern inside eter cylindrical chamber as the basic device. In the fig-<br>eter cylindrical chamber as the basic device. In the fig-<br>we the determine the determine was the sources of the sources ure, the detonation chamber including detonation wave creating this pattern as a function of time, and the condition of the resulting gas mixture (air/detonation

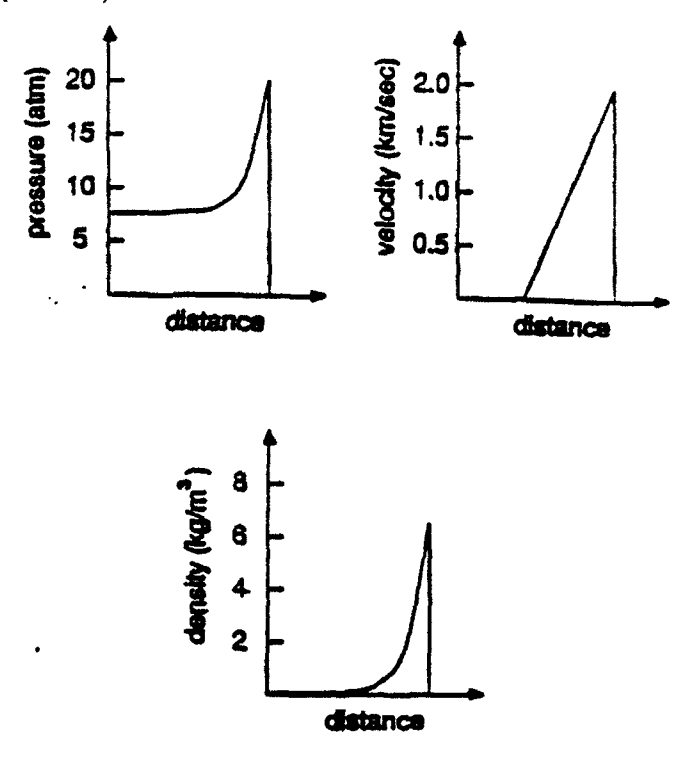

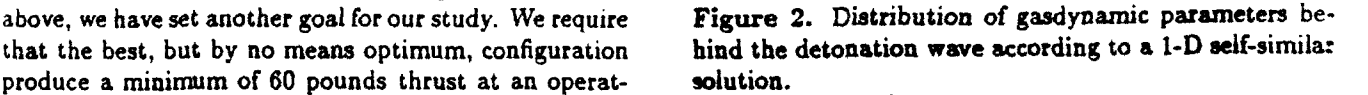

cal objectives outlined above and meets the operational ical simulation, Case 1, and illustrate the main features

range corresponds to that of a PENAID missile mission detonation wave is initiated inside the detonation champrofile.) ber. The detonation chamber for this case includes a To achieve these objectives we have conducted simple annular inlet which remains open during operaa comprehensive parametric simulational study of the tion. The external freestream Mach number is 0.8. The PDE performance. We have studied PDE engine perfor-<br>specific fuel chosen for the present simulations is ethymance for a range of Mach numbers with two separate lene. The chemical reaction occurring in the ethylene/air

$$
C_2H_4 + 3O_2 + 11.24N_2 \longrightarrow 2H_2O + 2CO_2 + 11.24N_2
$$

inlets and dynamic valves. A computer simulation code 12% by volume and depend somewhat on temperature

the fuel/air ratio is *6%* by volume. Because the detona- has a different color; however, particles in the same ciusprimary detonation is established in a small tube con- zle region. taining an oxygen rich mixture. This mixture requires a We use a different particle technique for observing

flow. The strong expansion of the detonation products products. into the ambient airstream produces a shock wave with a In Figure 3b the simulation results for the same case the ambient air and the maximum pressure at the front of the particles originating at the back wall of the det-

In order to track the detonation products we initially arate cross sections in clusters of four. Each particle the nozzle exit show two distinct flow paths. One path

tion initiation and propagation (detonative combustion) ter have the same shade of color. At the three chosen takes place several orders of magnitude faster than any cross sections we have designated shades of red, yellow. of the other flow processes in or surrounding the device, and blue for the particles located correspondingly at the finite rate chemistry is not included in the simulations. left chamber end, center and aft end of the nozzle cross Instead the equation of state for the flow in the chamber section. The movement of these particles is shown by immediately after detonative combustion was adjusted connecting them with a continuous line beginning with to represent the correct physical state of the combustion particle location at  $t = 0$  to the present time. In Figure products. Initially the detonation wave travels from the  $3a$  we observe that at time  $t = 0.64 * 10^{-3}$  sec all particles closed end of the chamber towards the open aft end with originally in the nozzle cross section (the cross section at a maximum velocity of 1800 m/sec and maximum pres- the aft end) and three of the particles originally in the sure of  $20*10<sup>5</sup>Pa$ . The initiation of the main detonation mid section have left the detonation chamber. However. wave is assumed to take place via a device proposed and particles originally introduced at the inner end wall of successfully implemented by Helman, et al.;<sup>22</sup> namely, a the chamber (red traces) have only advanced to the noz-

low initiation energy but will sustain a detonation which, the motion of the ambient gas outside the chamber. Here in turn, is used to trigger the main detonation wave. We a cluster of seven particles is introduced every  $0.5 * 10^{-4}$ do not model the detonation tube: but. we assume that seconds in the external flow above the nozzle. All such such a device is present to trigger the main detonation at particles are traced as they move with the flow until they  $t = 0$ . The distribution of pressure, velocity, and density leave the computational domain. At any given time only of the detonation wave is defined through the selfsimi- the current location of the particle is displayed, and since lar solution for a planar detonation wave. A schematic the particles are introduced periodically with time, there of the detonation wave distribution in space in Figure 2 are many particles to trace. We assign a color to every shows pressure, temperature and velocity as a function cluster of external particles to keep track of the time of the spatial extent of the detonation wave. when they were introduced in the calculation. The colors **9** In Figure 3a simulation results are shown at time vary from magenta for those particles introduced early in  $t = 0.64$  m/sec in the form of pressure contours and the calculation, to blue for those introduced near the end particle paths from different locations inside and out- of a detonation cycle. In Figure 3a, which corresponds side the detonation chamber. The free stream Mach to early times, only 12 clusters of external particles are Number is 0.8. From the pressure contour plots we ob-<br>visible. These clusters were introduced from  $t = 0$  to serve that the detonation shock wave has left the cham- $0.6 * 10^{-3}$  second, vary from magenta to red in color. ber and is freely expanding outwardly in the external and are tracking the expanding flow of the detonation

spherical-like front that rapidly decays in strength away are shown for  $t = 1.4 * 10^{-3}$  sec. The pressure contours from the source. A large toroidal vortex is created as show that a strong stagnation point develops on the axis a result of the interaction of the expanding detonation of symmetry downstream at  $\approx$  25 cm as a result of a products with the external flow. The vortex is carried strong expansion of the Mach 0.8 external flow around away quickly from the chamber by the external flow and the engine. At this time it is evident from the particle by its own momentum. At the time shown in Figure 3a, trajectories that most of the detonation products have the detonation products are almost fully expanded into left the chamber. Figure 3b also shows 'hat only traces of the shock wave is 1.2 atm. As a result of this expansion onation chamber are left in the computational domain. the detonation products inside the detonation chamber These particles advanced to the aft end c' the chamber are overexpanded and their pressure is 0.45 atm. and then following the contraction of the *C* ver expanded In the upper frame of Figure 3a we show parti-<br>detonation products, reversed their flow direction. The cle paths for the marker particles introduced inside the pressure contour plots in Figure 3b show the formation chamber and outside just above the nozzle exit. Exam- of an additional stagnation point at the closed end wall ination of these trajectories allows us to follow the dy- of the detonation chamber resulting from the inverse flow *0* namics of the chamber evacuation and subsequent refill. of the detonation products. The average pressure in the<br>In order to track the detonation products we initially chamber is below ambient and is  $\approx 0.55$  atm.

place marker particles inside the chamber at three sep. The marker particles released outside and just above

takes the flow past the stagnation point to the far right of number. Many of the simulations produced unsatisfacof these particles indicates they were released at  $t \approx$  Case 3.  $0.6 * 10^{-3}$  sec.

Figure 3c corresponds to the simulation time  $t =$  $2.2 * 10^{-3}$  sec. The pressure inside the chamber has risen to  $\approx 0.8$  atm. The stagnation region at the closed end of the detonation chamber continues to develop and has produced a compression wave moving toward the open produced a compression wave moving toward the open<br>end of the chamber. The particles marking the move-<br>ment of fresh air into the chamber show these to be well<br>inside the chamber, with some reflecting from the end ment of fresh air into the chamber show these to be well inside the chamber, with some reflecting from the end wall and contributing to the pressure at the second stagnation point. The circular motion of a few of the detonation products particles (red solid lines), indicates that **0!** the detonation products which did not expand with the **I** first shock wave are now "trapped" inside the detonation **Later and SEC Later SEC** chamber. The second conduct of the second of the second of the second of the second of the second of the second o<br> **E** 

Figures 3d and 3e correspond to the end of the first cycle when the detonation chamber should be filled with Evere when the detonation chamber should be filled with<br>fresh charge and ready for the next detonation. How-<br>ever, these figures indicate that the fresh air refill is not<br>totally satisfactory for this chamber configuration totally satisfactory for this chamber configuration. The  $\overline{m}$  is extracted paths indicate that the chamber refill is incomplete and at a time of  $t = 4.7 * 10^{-3}$  sec the refill process has essentially stopped. As a result, only about a third of the detonation chamber volume has enough **er** fresh air for the next detonation cycle.

In Figure 4 the total force and time averaged thrust **1.4 i.e. i.e.** are shown as a function of time. The time averaged thrust is based on the total time for one cycle defined as Figure 4. Time averaged thrust and force data from  $7.0 \div 10^{-3}$  see. This time is equivalent to a detonation simulation of Case 1. frequency of 140 Hz. As seen in the figure, initially a very large force of  $\approx 3.2 * 10^3$ lb is felt on the end wall of Case 2. The results from all simulations show that, irre-

trate the information generated with the numerical sim- Figure 5. ulations. For the remaining simulations, emphasis was For the initial tests with this inlet no attempt was valve geometry, detonation chamber geometry and Mach the chamber geometry shown in Figure **5.**

the detonation chamber, this flow path is marked by the tory results from the point of view of ineffective fresh four upper particle traces. Another flow path, marked by air refill and hence either not enough fresh charge for three lower particles released close to the external wall repetitive detonations or too slow a refill resulting in of the chamber, are deflected from the stagnation region low detonation frequency. We give below examples of towards the detonation chamber exit. The magenta color successful simulations at Mach 0.8, Case 2 and Mach 2.

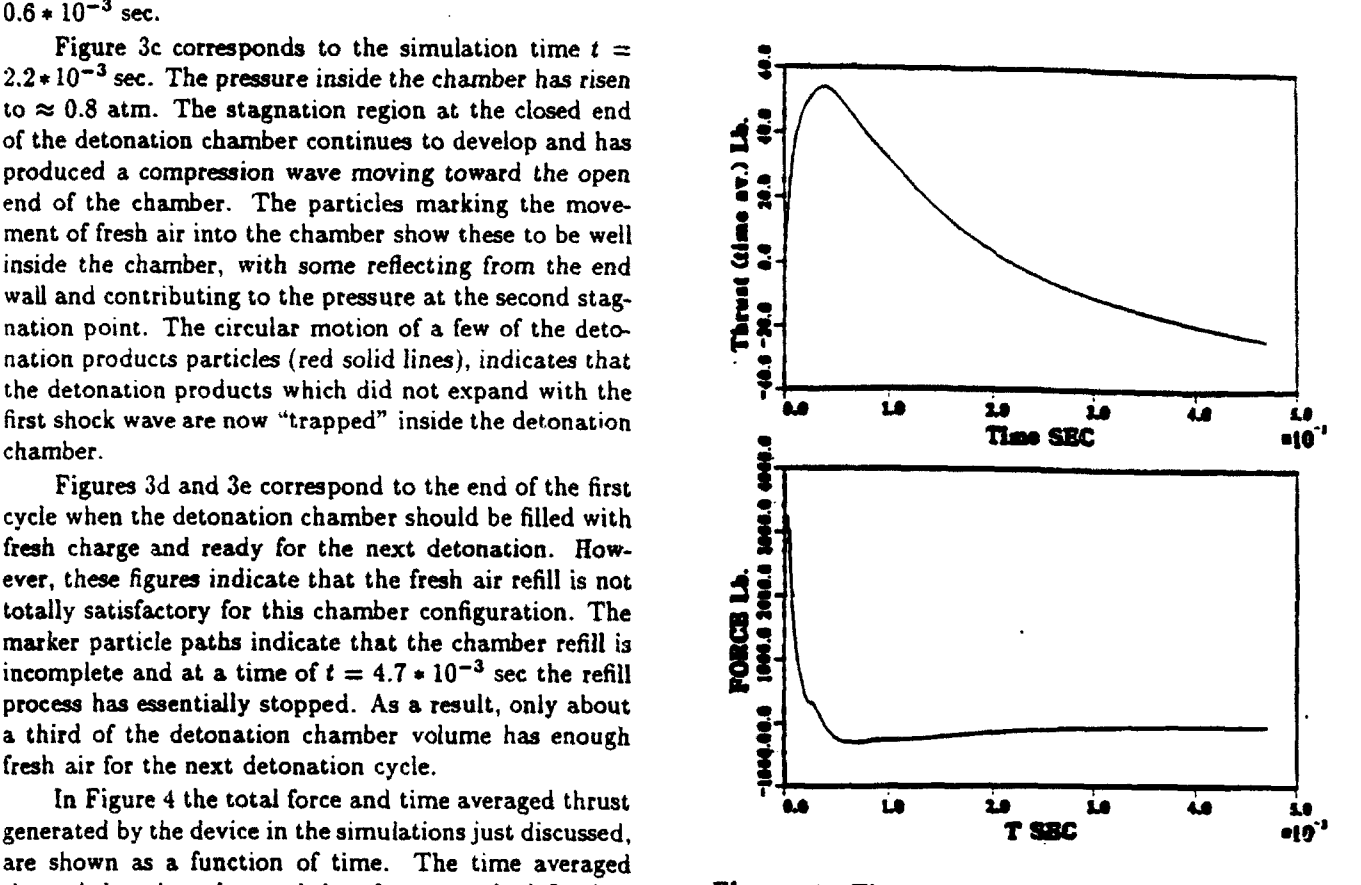

the detonation chamber. This force is a result of the high spective of the inlet geometry, but with a straight nozzle pressure behind the detonation wave. It rapidly decays and initial detonation position at the nozzle exit plane, and at  $t \approx 0.5 * 10^{-3}$  sec changes sign due to over ex-<br>sufficient thrust levels can be produced. A remaining pansion and dynamic pressure of the external flow. This problem in view of the objectives is to demonstrate that effect is noticeable in the thrust data; the average thrust enough fresh air can be injected into the chamber to proincreases rapidly but decreases after reaching levels of duce the required conditions for intermittent detonation **::** 55 lbs. At the end of the simulation the thrust is ac- at a frequency of 140 Hz. To accomplish this, we have tually negative  $\approx$  -20 lbs. The average thrust for one considered a contoured inlet in the periphery of the end cycle in this case will be  $\approx 10$  lbs. wall of the detonation chamber. The details of this in-The simulation just described has served to illus- let geometry and the computational grid are shown in

placed on determining the effects of propagation direc- made to optimize the inlet geometry for a given flow tion of the main detonation wave, effects of inlet and regime. Figures 6a-f present results for the simulation of

The flight Mach number in this case is 0.8. The ini. This results from a reduction of the area normal to the tial detonation wave is launched inwards and its energy propagation direction of the detonation wave due to the ambient air: one generated by expansion from the aft function of time that is almost the same as for a case of the chamber and another produced by the expansion without inlet at the same Mach number  $(\approx 90 \text{ lb})$  rethrough the inlet. We also notice some particles trac- duction without the inlet and 100 **lb** reduction with the through the inlet. In Figure 6b, at time  $t = 0.7 * 10^{-3}$  have just considered will not contribute significantly to sec., fresh air is noted entering the chamber through the drag produced by the chamber dynamics and interthe inlet. At this time the dominant pressure in the action with the ambient flow. The cycle average thrust chamber is 0.77 atm. Figure 6c shows that at the time generated by the PDE based on 150 Hz operation fre $t = 1.4 * 10^{-3}$  sec, 3/4 of the detonation chamber is filled quency in this case is  $\approx 100$  lbs. This value is somewhat with fresh air. The strong air jet entering the chamber larger than the thrust targeted for this study. impinges the axis of symmetry, creating two large vortices which rotate in opposite directions. Such vortical motion would promote effective fuel-air mixing in the chamber. In Figure 6d,  $t = 2.4 * 10^{-3}$  sec., the fresh air stream begins to exit the chamber. At this point the<br>
mixture inside the chamber has achieved the required<br>
conditions for the next detonation. This result translates<br>
to a sustained detonation frequency of  $\approx 400$  H mixture inside the chamber has achieved the required conditions for the next detonation. This result translates to a sustained detonation frequency of  $\approx 400$  Hz. In Figures 6e-f we follow the later evolution of the flow pattern inside and outside the chamber. We observe strong air flow through the inlet with a strong recirculation pattern, which will assure fuel air mixing even if the fuel is injected into the chamber with a delay to sustain intermittent detonation at a lower frequency. In Figure 7 **0.e 1.8 1.6 1.6 1.6 1.6 4.6 1.6** thrust and force simulated for the last case are shown as **71** THE SEC a function of time. First we notice that the maximum thrust for this case is  $\approx$  70 lbs., somewhat lower than for the cases with a very simple annular inlet and completely flat end walls.

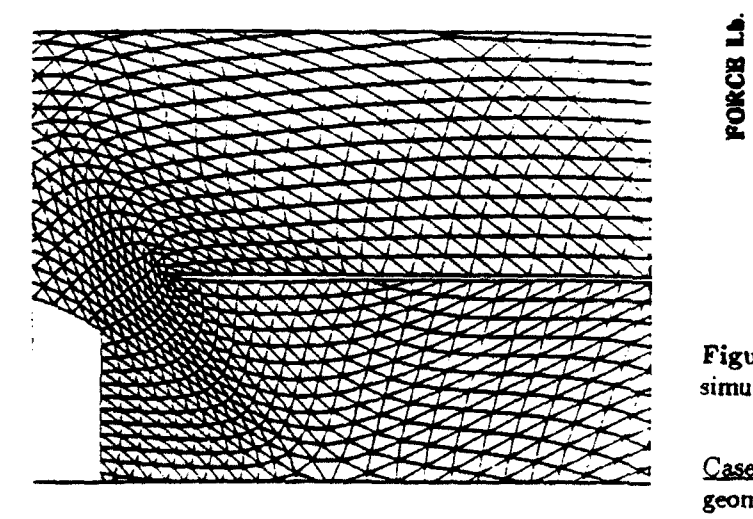

parameters are the same as in all previous cases. In Fig- inlet geometry. It is surprising that the case with the ure 6a we see two distinct shock waves expanding into inlet results in a reduction of the average thrust as a ing the motion of the detonation products flowing out inlet). This strongly indicates that the generic inlet we

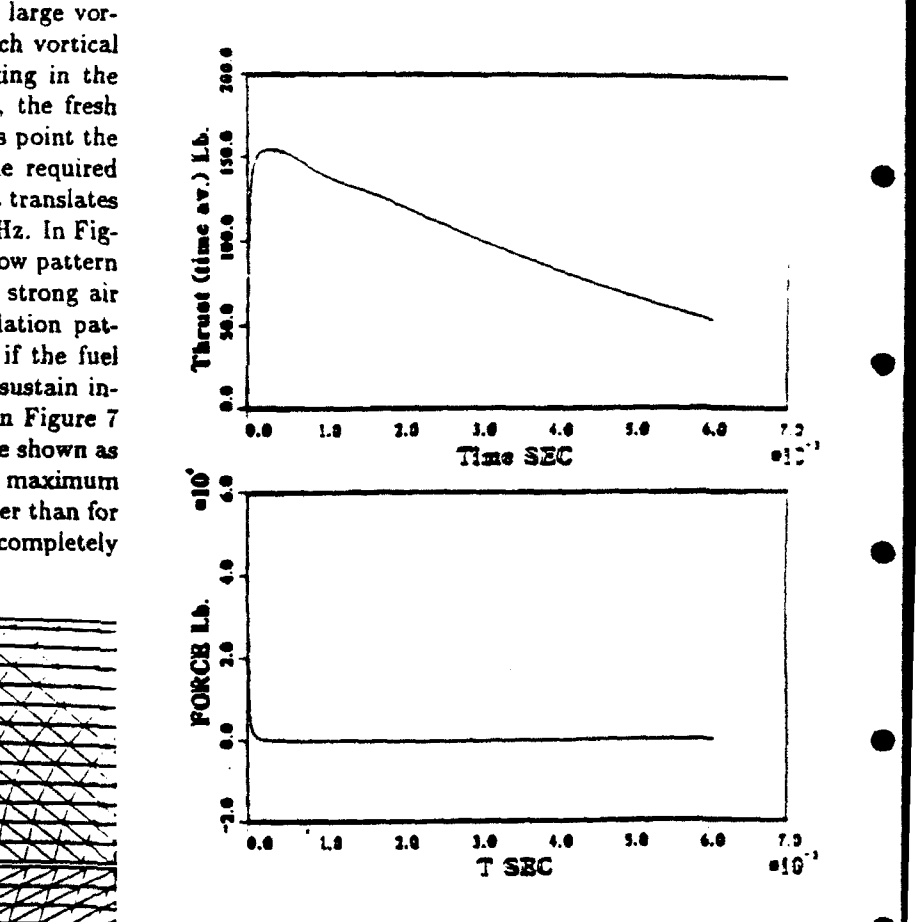

Figure 7. Time averaged thrust and force data from simulation of Case 2.

Case 3. Results for a Mach 2.0 simulation of the same geometry as in the previous simulation, but with a more geometrically complex inlet are shown in Figures 8a-b. • Figure 5. Computational grid for the inlet geometry The inlet geometry for this case was determined from used in simulation of Case 2. The contract of the near choked flow conditions in the throat region of the inlet. In addition to the pressure contours and particle paths, in this case we also show velocity vectors.

We observe in these figures that the detonation chamber previously mentioned the fresh air refill time allows a simulation. We observe that after  $3.0*10^{-3}$  sec. the net of the PDE concept for supersonic propulsion. average thrust is still 50 lbs.

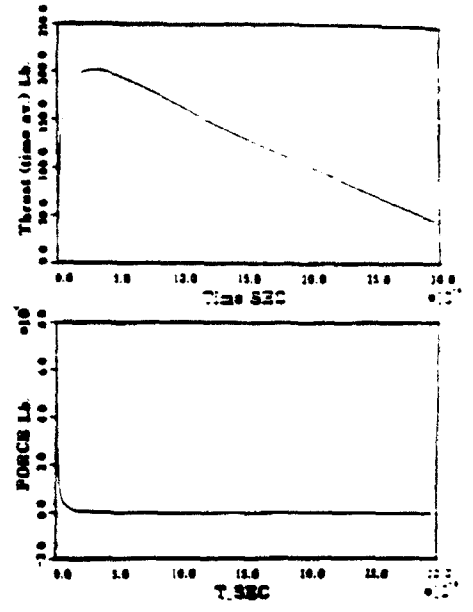

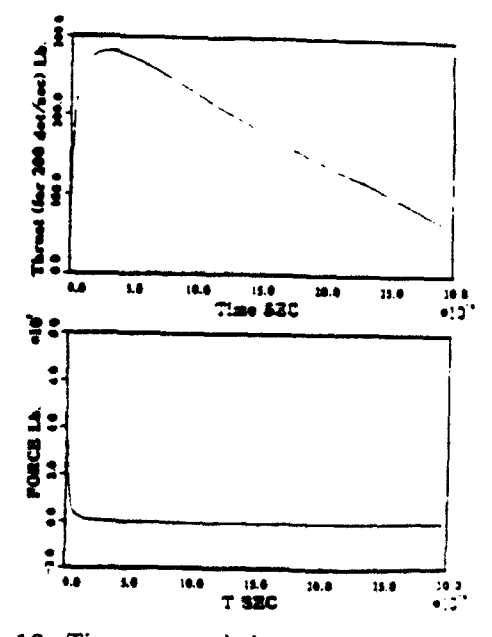

is quickly filled with fresh air at the time  $t = 1.3 * 10^{-3}$  much higher frequency of detonations. Figure 10 shows sec., which corresponds to a detonation frequency of 700 the same results as Figure 9, but calculated for a 200 Hz. In practice this high frequency will be difficult to Hz cycle frequency. In this case the maximum average realize, because of the mixing and initiation problems. thrust is  $\approx 280$  lbs. and the net cycle averaged thrust is In Figure 9 we show arupa and force results for this  $\approx 100$  lbs. This result indicates the promising potential

#### 4. Conclusions

In this section we present our conclusions reached after carrying out a review of past research on detona tive propulsion and a detailed numerical simulation of a generic pulsed detonation engine (PDE) device. The primary conclusion is that the PDE shows promising potential in providing primary propulsion for a range of present day aerodynamic vehicles such as target drones, 1. 1.1 1.1 1.1 1.1 1.1 1.1 1.1 PENAID missiles and other smart missiles that require<br>loitering and throttling capability. The operating flight<br>regimes of such a propulsion engine may extend from the low subsonic to supersonic regimes.

Most of the past attempts at producing thrust based on an intermittent detonation cycle were carried out with the same basic experimental set-up; namely. a long straight detonation tube employing forced fuel injection at the closed tube end. We have pointed out  $\begin{array}{ccc}\n\hline\n\text{at } & \text{if } \\
\hline\n\text{at } & \text{if } \\
\text{if } & \text{if } \\
\end{array}$  whereasons<sup>25</sup> why such a device cannot take proper ad-<br> **T.33C** vantage of the physical processes associated with det-Figure 9. Time averaged thrust and force data from onative combustion. We have also indicated that, besimulation of Case 3, 140 Hz detonation frequency. cause of the conclusions reached during experiments with such devices, the development of intermittent detonative propulsion was adversely prejudiced and stalled at an early stage.

> The experiments performed at the Naval Postgraduate School based on a self-aspirating mode of operation for a pulsed detonation thruster produced very useful re-<br>sults which, upon further examination, provide us with a route towards practical detonation engines of variable thrust levels that are both controllable and scalable. A **AA AB ACCESS LB BOOT ISO ACCESS EXPERIMENTS CONSIDERED ISO** *CONSIDERED <b>EXPERIMENTS CONSIDERED <b>EXPERIMENTS CONSIDERED <b>EXPERIMENTS CONSIDERED <b>EXPERIMENTS CONSIDERED <b>EXPERIMENTS CONSI* <sup>013</sup> **conceptualized and served as the basic model for a com**prehensive series of numerical simulations. The goal of the simulations was to understand the parametric dependence of the PDE device variables on propulsion performance such as thrust and detonation cycle frequency.

The principle conclusions drawn from the simula tion results are as follows. First, the target thrust and cycle frequency of 60-90 pounds and 140 Hz, respec- **"1 &#** tivey, have been realized in the simulations. These tar- **TERC THE CONSERVERT SEC 32C 132C 132C Figure 10.** Time averaged thrust and force data from **for planned acts** for planned aerodynamic vehicles such as **Figure 10.** Time averaged thrust and force data from **for primary designs**. Before preceding it is appropri simulation of Case 3, 200 Hz detonation frequency.<br> **PENAID** devices. Before proceeding, it is appropriate to simulation of Case 3, 200 Hz detonation frequency. mention again that the performance of the PDE device The cycle averaged thrust based on 140 Hz detonation is governed entirely by unsteady flow processes. Node frequency, for this simulation is  $\approx 70$  lbs. However, as of the wave averaging effects which had been predicted

performance was realized when the full kinetic energy of dicates that the detonation initiation must be controlled; issue of optimization below.<br>the ignition must take place in the vicinity of the exit. We give now results from sample performance calcuthe ignition must take place in the vicinity of the exit the total and time averaged thrust is a strong function of as valve or inlet shape. The simulations also showed that tion of the PDE device characteristics. First we consi<br>for most situations involving simple inlets (flat cylindri-the Mach 0.8 case and the inlet described in Case for most situations involving simple inlets (flat cylindri-<br>cally symmetric openings in the chamber external wall) The maximum operation frequency for the device is cally symmetric openings in the chamber external wall) intermittently opens or remains open during the full cy-<br>cle. This leads to the possibility of a permanently open. For a frequency of 100 Hz.: cle. This leads to the possibility of a permanently open valve and a no moving parts manifestation of a PDE device. The thrust data indicates a dependence on the external flight conditions, e.g. Mach number. The Mach number plays a role in the wave drag that the geometry of the PDE will incur; the details of the valve and inlet configurations figure prominently in the total wave drag.

On the other hand the simulations showed that the timing of the fresh air refilling required to recharge the Specific fuel consumption. **... .** 1.14 lb./(lb.\*hr.) pansion of the combustion products, the resulting overternal flow. For subsonic flight, Mach  $0.2$ -0.9, the fresh air entering the chamber comes from two separate principal flow processes; one comes from the flow through any valve or inlet and the other comes from the selfaspiration or reverse flow from the aft end of the chamber due to strong over-expansion. All these processes are interdependent, as reported in Section 3, and, in order to search for a given performance in a given device requires variation of many parameters. The simulation results obtained to date provide an understanding of the **At lower Machinam numbers**, M=0.5, the maximum op-

by previous studies were found and, it was shown dra- (although no optimization studies were carried out) for matically that the internal (detonation, expansion, refill a given flight regime. In order to find an optimum conand mixing) flow processes are directly coupled to the figuration satisfying given performance over a wide flight external (shock formation, stagnation point formation, regime a more extensive simulation study will be revortex shedding, etc.) flow processes. These two flows quired. It was mentioned earlier that the simulations must be simultaneously analyzed if a reliable estimate presented here were carried out under the assumption of of performance is to be determined. The present study inviscid flow; boundary layer effects were not included. is the first fully unsteady computational analysis of an The addition of boundary layers to the **PDE** engine inlets intermittent detonation scheme with realistic geometry and valves, the only components where boundary layers and external flow computed self-consistently. will be significant, will lead to increased performance. The simulations further showed that the best thrust Roughly the same amount of fresh air will flow into the regional charge of the same amount of fresh air will flow into the regional charge of the symmetry of the symmetry the detonation wave was captured on the thrust surface slower rate and in a pattern that will promote enhanced (the closed end wall of the detonation chamber). This in-<br>dicates that the detonation initiation must be controlled:<br>ssue of optimization below.

**0**

plane of the chamber resulting in initial propagation of lations of the application of the **PDE** device to proposed the wave towards the chamber wall. The magnitude of aerodynamic vehicles such as a PENAID missile based on<br>the total and time averaged thrust is a strong function of the results from our simulations. These predictions are the strength of the wave, the cross-sectional area of the based on point design data for an inlet geometry which end wall normal to the wave direction, and a weak func-<br>tion of the specific geometrical details of such variables formance can be found through a systematic optimization of the specific geometrical details of such variables formance can be found through a systematic optimiza-<br>as valve or inlet shape. The simulations also showed that tion of the PDE device characteristics. First we con

the thrust data was independent of whether the valve 400 Hz. The following performance is a consequence of

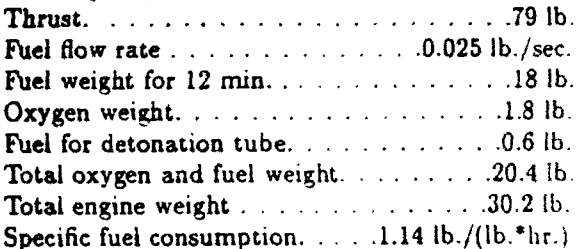

chamber for subsequent detonations is a strong function **Assuming the PDE** device geometry is kept fixed. of the details of the valve and inlet geometry, the ex-<br>crease in thrust and fuel flow rate at the same specific expansion of the chamber flow and, the external flow fuel consumption. For example, if the detonation freregime and interaction of the external flow with the in-<br>terms flow. For subsonic flight. Mach 0.2.0.9, the freeh are:

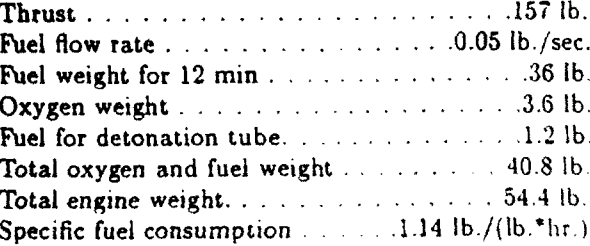

effects caused by variation of the above mentioned pa- erating frequencies will be lower since the external dyrameters, and with the information available we are able namic pressure responsible for supplying fresh air to the to conclude that a PDE propulsion unit can be optimized chamber is also lower. For the device under considera-

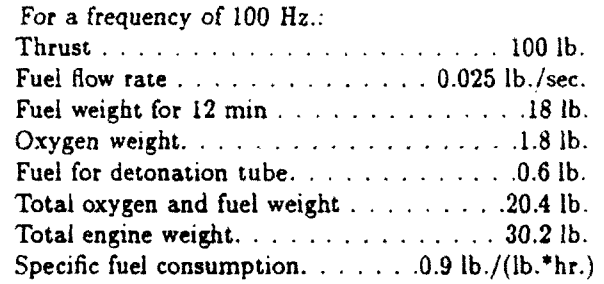

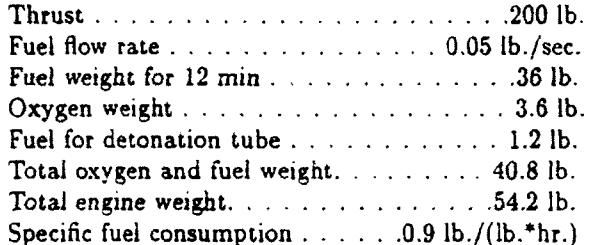

moving parts) and specific fuel consumption (SFC). The the point of view of the point of view of the flight consumption computed above is competispecific fuel consumption computed above is competi- of the flight envelope. tive with present day small turbojet engines. The **SFC** Acknowledgements for a PDE could be signficantly lower than for small The authors would like to express appreciation to resulting in increased range. Moreover, if the expected DARPA under contract N66001-88-D-0088. The authors<br>thangt control in PDF's is realizable, it may be possible would like to thank Col. Doc Daugherty for his encourthrust control in PDE's is realizable, it may be possible would like to thank Col. Doc Daught to produce propulsion units that can slow down lotter agement and interest in this project. to produce propulsion units that can slow down, loiter and maneuver and finally accelerate to full thrust again rapidly.

A final conclusion can be made concerning the application of PDE's to supersonic vehicles. As shown in the simulations the ability to refill the detonation chamber with fresh air charge is a very strong function of valve and inlet geometry. Refilling may also be somewhat enhanced by the self-aspiration effect, but; to a much less extent than in the subsonic case. The example of supersonic operation discussed in Section 3 shows that care must be taken in design of the inlet or valve configuration. The flow in the chamber must allow for refill and fuel/air mixing. More than likely choked flow conditions will be required at the inlet entrance to the chamber. This could lead to complications in the design

tion here the maximum frequency is 250 Hz. of a **PDE** with simple geometry; choked flow conditions are a function of the external Mach number and a fixed inlet will be optimal only for a small range of the operating envelope. On the other hand, if a given vehicle is to fly at supersonic speeds and is launched at supersonic speeds, this problem may not appear. Further. if the given vehicle is launched at subsonic speeds and a booster is used to bring it up to the required supersonic operating speed, the problem may again not appear. We conclude that the PDE has potential for the supersonic flight regime and it is not excluded that a configuration Again, if the frequency is increased the thrust will can be found which will operate over the flight regimes increase linearly; operation at 200 Hz. yields: 0.2 < Mach number **<** 3 in a fuel efficient manner.

Finally it is appropriate to speculate that the PDE concept is a candidiate for a hybrid propulsion device. Consider the following scenario. At low altitudes, up to 30-50 km, and at speeds ranging from low supersonic to hypersonic  $(2 < \text{Mach number} < 10)$  an air breathing. engine can operate. Above these conditions air breathing is not effective and rocket propulsion is required. A PDE can operate in an air breathing mode as long as the The examples of performance of PDE devices given external conditions allow it, and when no longer possiabove are based on point design conditions arising from ble, the detonation chamber may be considered a rocket<br>the cimulations discussed in Section 3 of this senort chamber in which detonation occurs with the fuel and the simulations discussed in Section 3 of this report. Chamber in which detonation occurs with the fuel and<br>They cannot be extrapolated with any degree of reli. exygen supplied from on-board storage. Similar consid-They cannot be extrapolated with any degree of reli-<br>ability to other conditions or configurations. We con-<br>rations have been made for NASP propulsion; serious ability to other conditions or configurations. We con-<br>clude however, that the performance computed for the penalties are made in that large quantities of fuel must clude however, that the performance computed for the penalties are made in that large quantities of fuel must<br>indicated dovice in encouraging from the point of view be carried. However, for vehicles such as the current Pe indicated device is encouraging from the point of view be carried. However, for vehicles such as the current Pe-<br>of thrust, thrust control, simplicity of the device (no. **gasus**, a PDE propulsion device may be attractive f of thrust, thrust control, simplicity of the device (no gasus, a PDE propulsion device may be attractive from<br>moving parts) and specific fuel consumption (SEC). The the point of view of thrust control over a large portion

turbojets (SFC's for small turbojets are in the range of Drs. Adam Drobot and Aharon Friedman of SAIC for the range of this the physical property of the results of this 1.8-2.0 lb./(lb.\*hr.)). Thus, for a given mission and ye-<br>high a PDF propulsion unit would be more fuel efficient work. The work reported on here was supported by hicle, a PDE propulsion unit would be more fuel efficient work. The work reported on here was supported by<br>**DARPA** under contract N66001-88-D-0088. The authors

- **1.** Stodola, A., Steam and Gas Turbines. McGraw-Hill (1975). Inc., 1927. 17. Varsi, **G.,** Back. L. R.. and Kim, K,. 'Blast Wave
- Experimental Performance of an Explosion-Cycle tronautica, 3, 141 (1976). Combustion Chamber of a Jet Propulsion Engine." 18. Kim, K., Varsi. G., Back and L. H., "Blast Wave
- 3. Shultz-Grunow, F., "Gas-Dynamic Investigation of 10, Oct. 1977. the Pulse-Jet Tube," NACA TM-1131, Feb. 1947. **19.** Back L. H., Dowler, W. L. and Varsi. **G..** "Detona-
- Daniel B. R.."Pulsating Combustion of Coal in Ri- Journal 21, Oct. 1983. jke Type Combustor," 19th International Sympo- 20. Eidelman. S.. Shreeve. R. P.. "Numerical Modeling
- tent Detonative Combustion," Ministry of Supply, Multi-Dimensional Fluid Transient **18,** 77 (1984).
- 6. Nicholls, J. A , Wilkinson, H. R. and Morrison, R. Patent 4 741 154, 1988, B. "Intermittent Detonation as a Thrust-Producing 22. Helman. **D.,** Shreeve. R. P., and Eidelman. S.. "Det-
- 7. Dunlap. R., Brehm, R. L. and Nicholls, J. A., "<br> **7. Dunlap. R., Brehm, R. L. and Nicholls, J. A., "** Propulsion Conference. Huntsville, 1986.<br> **7. A. Preliminary Assessment of a Rotary** State Detonative Combustion of a Reaction En-
- 8. Nicholls, **J.** A., Gullen, R. E. and Ragland K. W., 1983. "Feasibility Studies of a Rotating Detonation Wave 24. Camblier, T. L. and Adelman. N. **G.,** "Preliminary
- 9. Adamson, T. C. and Olsson, G. R., "Performance sion Conference, Boston 1988.
- 1972. **AIAA Journal of Propulsion**).
- Lake, California 1962. Sciences Meeting, Reno. CA, Jan **8-11,** 1990.
- 12. Matsui, H., and Lee, J. H., " On the Measure of the Relative Detonation Hazards of Gaseous Fuel-Oxygen and Air Mixtures," Seventeenth Symposium (International) on Combustion, 1269-1280, 1978.
- 13. Korovin, L. N., Losev A., S. **G.** Ruban and Smekhov, G. D. "Combustion of Natural Gas in a Commercial Detonation Reactor," Fiz. Gor. Vzryva 17, 86 (1981).
- 14. Smirnov, N. N., Boichenko, A. P., "Transition from Deflagration to Detonation in Gasoline-Air Mixtures," Fiz. Gor. Vzryva 22, 65 (1986).
- 15. Lobanov, **D.** P., Fonbershtein, E. G., Ekomasov, **S.** P., "Detonation of Gasoline-Air Mixtures in Small Diameter Tubes," Fiz. Gor. Vzryva 12, 446 (1976).
- References 16. Back, L. H., "Application of Blast Wave Theory i Explosive Propulsion." Acta Astronautica 2. **391**
- 2. Zipkin. M. **A..** and Lewis G. W., "Analytical and in a Nozzle for Propulsion Applications." Acta As-
	- NACA TN-1702, Sept. 1948. Analysis for Detonation Propulsion." AIAA Journal
- 4. Zion, B. T., Miller, N. Carveiho, **J.** A., and tion Propulsion Experiments and Theory," AIAA
- sium on Combustion, 1197-1203, 1982. **of the Nonsteady Thrust Produced by Intermittent 5.** Hoffmann, N.. "Reaction Propulsion by Intermit- Pressure Rise in a Diverging Channel," ASME FED
	- Volkenrode Translation, 1940. 21. Eidelman, S., "Rotary Detonation Engine." U.S.
	- Mechanism." Jet Propulsion. 27, 534-541. 1957. onation Pulse Engine.", AIAA-86-1683, 24<sup>th</sup> Joint
	- A Preliminary Study of the Application of Steady 23. Monks, S. A., "Preliminary Assessment of a Rotary<br>State Detonative Combustion of a Reaction En-<br>Detonation Engine Concept," MSc Thesis, Naval gine", ARS J., 28, 451-456, 1958. Postgraduate School, Monterey, California, Sept.
	- Rocket Motor," Journal of Spacecrafts and Rockets. Numerical Simulations of a Pulsed Detonation Wave 3, 893-898, 1966. Engine," AIAA-88-2960, AIAA **2iCth** Joint Propul-
- Analysis of a Rotating Detonation Wave Rocket En- 25. Eidelman, **S.,** W. Grossmann, **1.** Lottati, "A Review gine," Astronautica Acta, 13, 405-415, 1967. of Propulsion Applications of the Pulsed Detonation **10.** Shen. P. **I.,** and Adamson, T. C., "Theoretical Anal- Engine Concept," AIAA 89-2466. AIAA/ASME/ ysis of a Rotating Two-Phase Detonation in Liquid SAE/ASEE 25th Joint Propulsion Conference. Mon-Rocket Motors," Astronautica Acta, 17, 715-728, terey, CA, July 10-12, 1989 (to be published in
- **11.** Krzycki, L. **J.,** Performance Characteristics of an **26.** Lottati, **I.,** S. Eidelman, A. Drobot, "A Fast Intermittent Detonation Device, Navweps Report Unstructured Grid Second Order Godunov Solver 7655, **U.** S. Naval Ordnance Test Station, China (FUGGS)," Paper AIAA 90-0699, 28th Aerospace

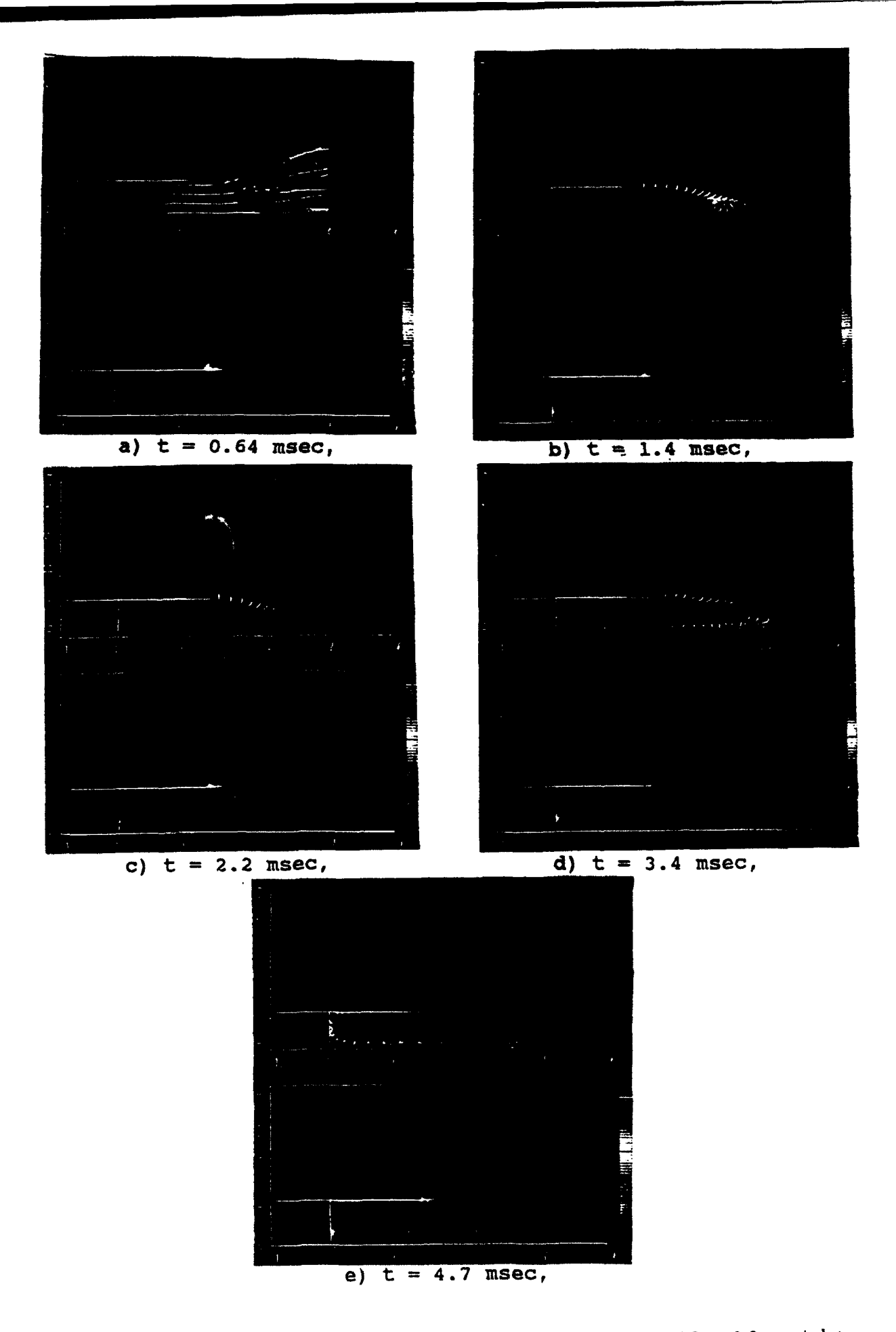

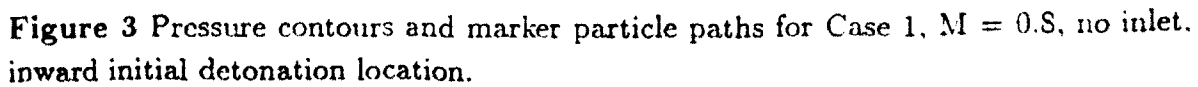

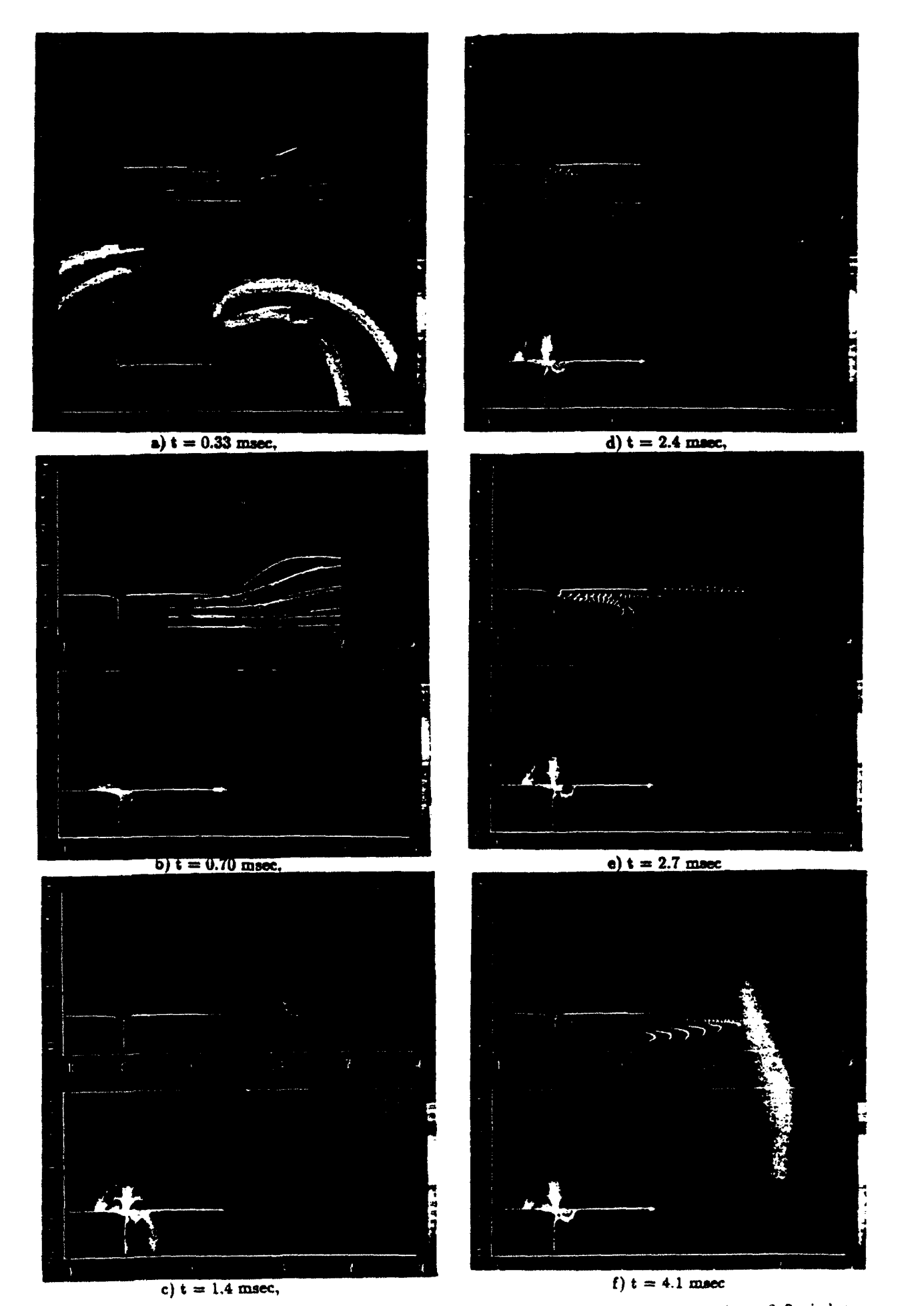

**0**

0

**0**

Figure 6 Pressure contours and marker particle paths for Case 2.  $M = 0.8$ , inlet geometry of Figure 5. outward initial detonation location.

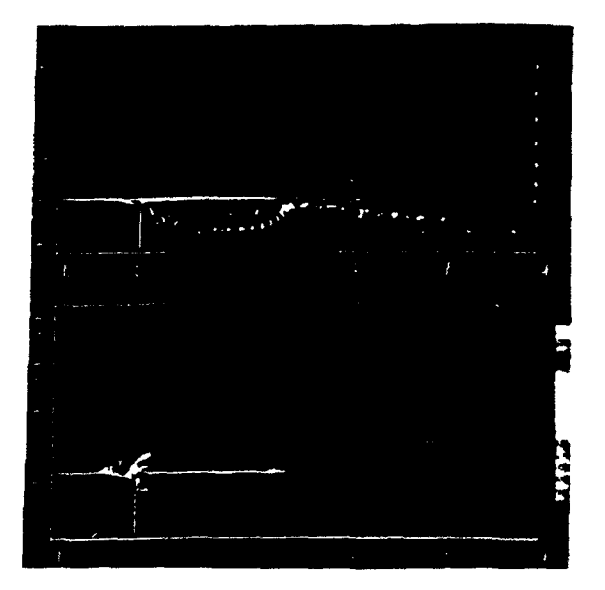

K

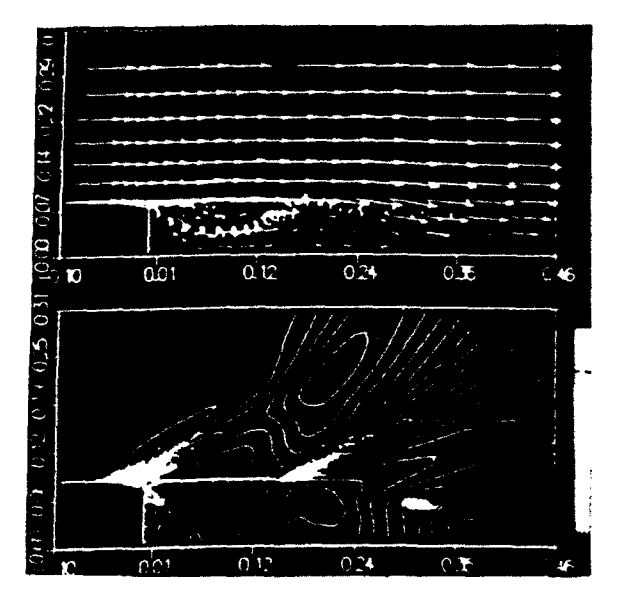

a)  $t = 1.3$  msec, b)  $t = 2.1$  msec,

Figure 8 Pressure contours and marker particle paths for Case 3, M **=** 2.0, sculptured inlet, outward initial detonation location.

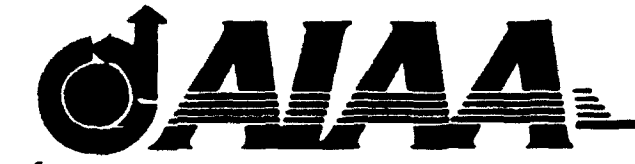

I **AIAA-90-0699**

**0**

## **A FAST UNSTRUCTURED** GRID **SECOND** ORDER **GODUNOV** SOLVER **(FUGGS)**

Itzhak Lottati, Shmuel Eidelman, and Adam Drobot Science Applications International Corporation McLean,VA

# 28th Aerospace Sciences Meeting

January 8-11, 1990/Reno, Nevada

For permission to copy or republish, contact the American Institute of Aeronautics and Astronautics 370 L'Enfant Promenade, S.W., Washington, D.C. 20024

### A FAST UNSTRUCTURED GRID SECOND ORDER **GODUNOV SOLVER**  $(FUGGS)$

### Itzhak Lottati, Shmuel Eidelman, and Adam Drobot

**Applied Physics Operation** Science Applications International Corporation McLean. Virginia 22102

#### **ABSTRACT**

We describe a new technique for solving Euler's equations on an unstructured triangular grid with arbitrary connectivity. The formulation is based on Godunov methods and is second order accurate. The use of a unique data structure leads to an easily vectorized and parallelized code with speed and memory requirements comparable to those found with logically structured grids. The new algorithm has been tested for a wide range of flow conditions ranging from low speed subsonic flow to hypersonic flow with Mach number 32. The results obtained are comparable to or better than those obtained with leading flow solvers in all of the regimes tested. The code contains no free parameters and can be used in complex flow problems where a variety of flow conditions may be encountered.

#### **INTRODUCTION**

This paper introduces a new second order algorithm for solving the Euler equations on an unstructured grid, using an approach based on first and second order Godunov methods. The formulation presented here leads to an extremely efficient and fast Flow Solver which is fully vectorized and easily lends itself to parallelization. The low memory requirements and speed of the method are due to the use of a unique data structure.

Explicit hydrodynamic numerical algorithms are easily adapted to Massively Parallel Computers (MPC) for logically structured grids. This is a consequence of the fact that the calculation of the flow quantities are locally determined. For logically structured quadrilateral grids, the integration algorithm or Flow Solver computes the new flow values at the grid cell nodes (or centers) using the values of the flow parameters from the previous timestep employing four or more of the adjacent nodes. Higher order structured solvers are usually more computationally intensive, but retain the ability of the solver algorithm to be separated into several distinct steps, each of which can easily be vectorized and parallelized.

Until recently, most CFD simulations were carried out with logically structured grids and consequently vectorization and/or parallelization did not present a problem. The increased need for simulation of flow phenomena in the vicinity of complex geometrical bodies and surfaces has led to the emergence of CFD codes based on logically unstructured grids. The most successful of these unstructured grid codes are based on finite elements (1-6) or finite volume [7-12] methods.

Unstructured grid CFD computations in two-dimensions usually decompose the simulation domain into triangular clements. The physical location of the triangular elements and the accompanying list of vertices and edges is random with respect to the element index, making it necessary to maintain an indirect addressing system containing the connectivity information.

Calculations performed on unstructured grids evolve around the elemental grid shape (e.g. the triangle for twodimensional problems); there is no obvious pattern to the order in which the local integrations should be performed. Explicit integration of hydrodynamic problems on an unstructured grid requires that a logical substructure be created identifing the locations in the global arrays of all the local quantities necessary for the integration of one element. As a result, there is usually a significant cost in computational efficiency, memory requirement, and code<br>complexity: Approaches to vectorization for the conventional unstructured grid methods have concentrated on rearrangement of the data structure in a manner such that these locally centered data structures appear as global arrays. This can be done to some extent using machine dependent Gather-Scatter operations. Additional optimization can be achieved using localization and search algorithms [13]. However, these methods are complex and result in marginal performance. To date, most optimized unstructured codes have run considerably slower and require an order of magnitude more memory per grid cell than their structured Parallelization of the conventional counterparts. unstructured codes is even more difficult, and there is very little experience with unstructured codes on Massively Parallel Computers.

The method we describe in this paper overcomes these difficulties and results in code with speed and memory requirements comparable to those found in structured grid codes. Moreover, the ability to construct grids with arbitrary resolution leads to a flexibility in dealing with complex geometries which is not attainable with structured grids. The essence of the method is based on independent flux calculation across the edges of a dual baricentric grid. followed by node integration. This approach allows the flux and integration calculations to be performed on global arrays, coded as large vector loops, and is independent of element position on the unstructured grid.

In this paper we discuss our choice for data structure. the numerical algorithm (for first and second order solvers), and the results of test calculations. In realistic CFD

This paper is declared a work of the U.S. Government and is not subject to copyright protection in the United States.

 $\mathbf{1}$ 

problems the physical domain may contain regions that span all flow regimes. It is very important that the numerical code be able to perform well over the full range of flow parameters with no a priori code "refinement." This is parameters with no a priori code "refinement." especially tue of complex problems where flow conditions cannot be easily assessed in all subdomains. A robust code where, has clear advantages if it is possible to apply it with confidence under such circumstances. We have chosen four test problems to benchmark and validate the **FUGGS** code. These include: i) a subsonic flow case for steady flow with  $M = 0.2$ ; ii) supersonic steady flow with  $M = 2.0$ ; iii) hypersonic steady flow with  $M = 32.0$ ; and iv) transit supersonic flow in a shock tube and over a wedge. For all  $\mu$  Here u and v are the x and y velocity vector of the test cases the method developed resulted in accurate components, p is the pressure,  $\rho$  is the density and e is the solutions comparable to or better than reported in the total energy of the fluid per unit volume. literature by other leading CFD researchers. At the same a mixed (initial conditions, boundary conditions) problem is time, the combination of using unstructured methods and properly posed for the set of equations (1). and that an initial our specific implementation yielded the lowest utilization of distribution of the fluid parameters is given at  $t = 0$ , and the computer time and memory needed to achieve a given level boundary conditions defining a unique solution are specified<br>of accuracy.

connectivity of a grid and the associated geometrical coefficients can remesent a considerable overhead on memory usage. We have implemented a rather simple data structure of subdom<br>which permits efficient finite difference integration of fluid magnitude. which permits efficient finite difference integration of fluid quantities with only one level of indirection. For two **As** an example, Figure **I** shows an unastrctured dimensions, the data consists of lists of vertices, edges, and uriangular grid used in the simulation of flow for a new triangles. The physical quantities are stored at vertex<br>loosings. The write list consiste of the water positions generation of the wide body tennis rackets with 21 cross locations. The vertex list consists of: the vertex positions string rows represented as solid circles and a tennis ball. In  $(x, y)$ , the fluid variables, the vertex volume, and workspace. Figure is a blowup of the region near the racket surface is The edge data is composed of: the addresses of the two shown. This example illustrates the ability of the vertices which form an edge, a vector which indicates the **unstructured** grids to represent geometry of arbitrary normal to the face that crosses an edge, the face area, and complexity and with localized resolution. storage for the fluxes. The face is formed by joining the baricenters of the adjoining triangles which lie along the **There are several options possible for storing physical**<br>edge. This is the only data required in performing an information on an unstructured triangular grid: i) edge. This is the only data required in performing an information on an unstructured triangular grid: i) vertex interaction step. For convenience and ease of diagnostics, we centered; and ii) triangle centered on either a iteration step. For convenience and ease of diagnostics, we centered; and ii) triangle centered on either a baricentric or<br>have also maintained a list of triangles, including the Voronoi node. The selection of a specific g have also maintained a list of triangles, including the positions of the baricenters, and the addresses of both the positions of the baricenters, and the addresses of both the offers two contrasting approaches. The first is to place the vertices and edges which form a triangle. effort on creating an optimal grid, as is the case with

decompose the solution of the Euler equations into two<br>steps. The first is determination of the fluxes. This can be<br>realization is in more difficult to achieve an optimum<br>realized by a loop our adgress when the fluid meani realized by a loop over edges where the fluid quantities along the edge can be fetched through the indirect addressing of simple baricentric grid.<br>the edge can be fetched through the indirect addressing of vertex data. The second step is to integrate the fluxes which This grid can alw contribute to the vertex. There are two options here: one is to *maintain* a list of flux elemets at each vertex and to can easily be implemented for both vertex and baricentered perform a loop over vertices and then fluxes to each vertex; control volumes. Figure 2 displays a fragment of such a the other is to again have a loop over edges where each computational domain with the correspondent dual contribution to the vertex is done as a random fetch and store The secondary or dual grid is formed by connecting the using the appropriate vertex addresses stored by each edge. baricenters of the primary mesh, thus formin

for a system of two-dimensional Euler equations written in triangles.<br>conservation law form as

$$
\frac{\partial \overrightarrow{O}}{\partial t} + \frac{\partial \overrightarrow{F}}{\partial x} + \frac{\partial \overrightarrow{O}}{\partial y} = 0, \qquad (1)
$$

$$
\overrightarrow{Q} = \begin{pmatrix} \rho \\ \rho u \\ \rho v \\ e \end{pmatrix}, \quad \overrightarrow{F} = \begin{pmatrix} \rho u \\ \rho u^2 + p \\ \rho u v \\ (e + p) u \end{pmatrix}, \quad \overrightarrow{G} = \begin{pmatrix} \rho \\ \rho v u \\ \rho v^2 + p \\ (e + p) v \end{pmatrix}.
$$

total energy of the fluid per unit volume. It is assumed that **of acuay.** for the computational domain.

We seek a solution of the system of equations **DATA STRUCTURE** represented by Eq. (1) on a computational domain which is decomposed into triangles with arbitrary connectivity. An overwhelming advantage of using this method of domain On an unstructured grid, the data that describes the overwhelming advantage of using this method of domain nectivity of a grid and the associated geometrical decomposition is the ability to resolve extremely complicated geometries where the characteristic dimensions of subdomain features can vary over many orders of

vertices and edges which form a triangle. **effort** on creating an optimal grid, as is the case with The data structure is compatible with algorithms which<br>The data structure is compatible with algorithms which<br>decompose the solution of the Euler equations into two<br>configurations it is more difficult to achieve an optimum

This grid can always be constructed for a set of arbitrary<br>triangles. The integration algorithm we have constructed computational domain with the correspondent dual grid. baricenters of the primary mesh. thus forming finite polygons around the primary vertices. Indeper-:ent of the remarks made in Ref. 17 concerning usefulness of Dirichlet BASIC INTEGRATION ALGORITHM tessellation, we have confirmed that the best practical representation of the integration volume is obtained when We begin by describing the first order Godunov method the dual grid is formed by connecting baricenters of the

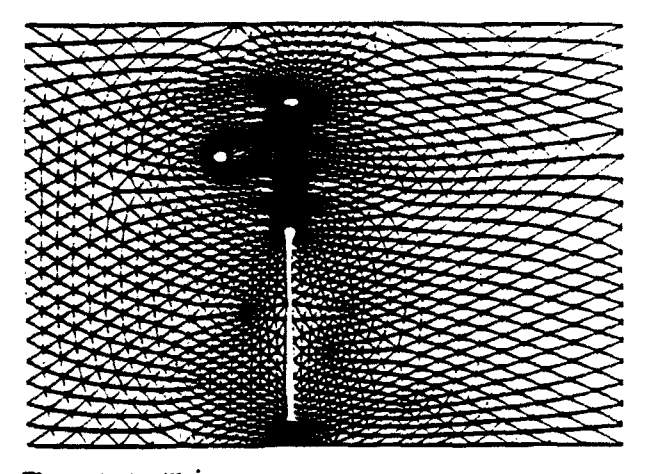

Figure 1 An illustration of the ability of a triangular grid to efficiently resolve the geometric complexity and features of Figure 2 A triangular grid and the baricentered dual grid objects with disparte spatial scales.

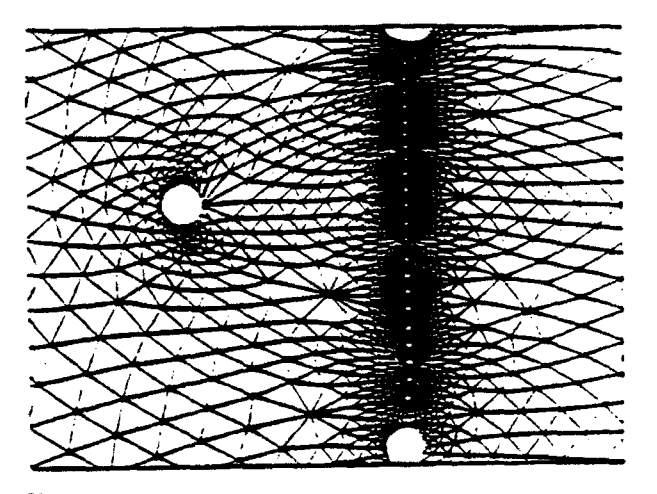

Figure 1a Detail showing the features of a wide body the diaphragm. termis racket simulation including 22 strings and a tennis **It is easy to see that the flux calculation is based on**<br>
information at only two nodes and requires simple

readily realized on uriangular grids. Integration by the pmvides the **first** order flues. Godunov method consists of two basic steps: i) determination of the fluxes on the faces of the dual grid, The only procedure not obviously parallelizable is the which defines the control volume. This is accomplished by the megration of the fluxes for the flow variables at the vertices solving a set of one-dimensional Riemann problems along solving a set of one-dimensional Riemann problems along triangle edges; and ii) integration of the system of partial This operation requires a random fetch and store which

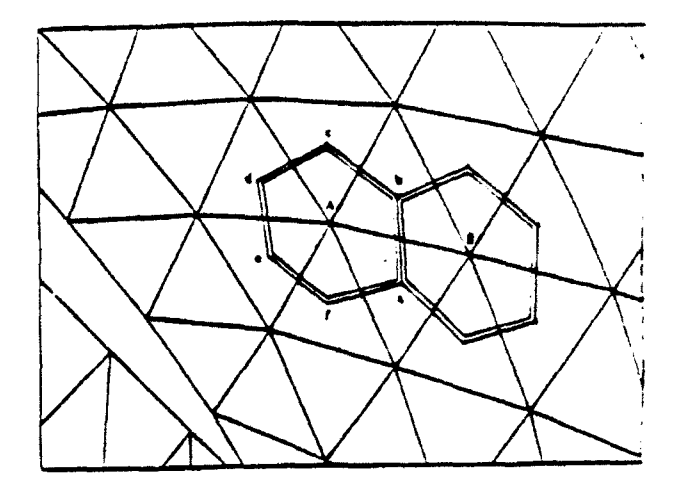

which defines the control volume. The fluxes are found on the faces of the control volume on each edge joining adjacent vertex points.

To define the fluxes flowing into the control volume shown in Figure 2, it is necessary to solve the Rienamn problem along every edge of the primary grid and nansvere to the faces of the dual grid. For example, to define the flux through the face ab, we solve the Riemann problem between vertices A and B. The solution of this problem is in coordinates local to the face of the dual grid ab so that the tangential component of velocity will be directed along ab. Implementation of our approach requires maintaining strict consistency when defining the "left" and "right" states for **the** Riemann problem at the faces ab, be, cd, de, et, and fa. For this reason we define not only the location of the verices and areas of **the** faces but also the direction of the areas with respect to the primary grid edges. For the clocwise integration pattern *in* a polygon, vertex A will be the "left" state for all the Riemann problems related to this point and the neighbors will represent the "right" sides of

In keeping with the philsophy that the overall scheme gemetrica paameters defining the **face** of the secondary should be able to perform in all flow regimes with no prior arid which dissects the line connecting the two points.<br>tuning of "free" parameters, we have chosen Godunov Thus, we can find all the values needed for the flux methods for performing the numerical integration of the calculation in one vector loop over all edges of the primary Euler equations in the control volume. These schemes are grid without requiring any details related to th self consistent **and** do not contain any adjustable knobs. The strucmre which these edges form. This in turn assures superior performance of Godunov type schemes for logically parallelization or vectorization of the algorithm for the bulk structured grids is well documented and the advantages can be of the calculations involving the Riemann solver, which

differential equations, which now amounts **to a** summation can lead to conflicts **that** impair both parallelization and of all the **fluxes** for the vertex-centered control volume at vectorization. Several common methods have been each timestep. **Example 20** and the *developed* to deal with this difficulty. A practical approach is to split the integration of the fluxes into a small number of independent loops through the use of \*edge" coloring. The number of loops necessary is determined by the maximum connectivity of any vertex in the domain and is

usually 7 or 8. Each of these loops is usually large enough not to impair vectorization. At this stage ail the fluxes are added with their correct sign corresponding to the chosen direction of integration within the cell. The amount of computation required here is minimal since the fluxes are known and need only to be multiplied at each time step by a simple factor and added to the vertex quantity. This simple procedure results in a first order solver which is fully vectorized.

### SECOND ORDER INEGRATION ALGORITHM

The second order solver is constructed along lines similar to that of the first-order method. At each cell face the Riemann problem is solved for the appropriate pair of left and right conditions. The solution to the Riemann problem is then used in calculation of fluxes, which are to be integrated later to advance to the next integration step. The extension to second order is achieved by using extrapolation in space and time to obtain time-centered left and right limiting values as inputs for the Riemann problem. The basic implementation of the method for finding the second order accurate fluxes is the same as for the one dimensional case and can be found in Refs. 14 and 16. The difference is the method of obtaining linear extrapolations for the flow variables as a first guess of their value on the faces of the dual grid. To obtain the initial guess we need to know the gradient of each gasdynamical<br>parameter U at the vertices of the primary mesh. The value<br>V U can be evaluated by using the linear path integral around the finite volume associated with the vertex. For vertex A in Figure 2:

where integration along the path I in this case is equivalent to integration along the lines ab, bc, cd, de, ef, fa, and where n is a unit vector pointing outward from the control volume centered at A and normal to the integration path 1. Knowing the gradient of the gasdynamic parameter in the volume related to vertex A allows us to extrapolate the values of this parameter at any location within the volume. This permits us to evaluate the first guess for U at the edges of the dual grid. The rest of the implementation of the second order algorithm is the same as described in Refs. 8 and 9. This includes monotonicity constraints similar to those introduced by VanLeer [15] and characteristic constraints described in Refs. 14 and 16.

A schematic of the basic steps for the second order<br>algorithm is shown in Figure 3. This consists of five steps. They are: i) the calculation of the linearly extrapolated values at each side of the control volume faces using the left and right adjacent vertices and the values for each quantity and its gradient; ii) limiting the quantities obtained based on a monotonicity constraint; iii) a further limiter based on the solution of a one dimensional characteristic equation, which assures that the extrapolation does not violate the characteristics; iv) solution of the Riemann problem for the

final extrapolated values with the limiters applied; and  $v$ ) integration over the control volume.

The advantages of the method described will be demonstrated in the following section. The inclusion of the characteristic limiter has significantly improved the treatment of contact discontinuities and is the first such implementation on a triangular mesh.

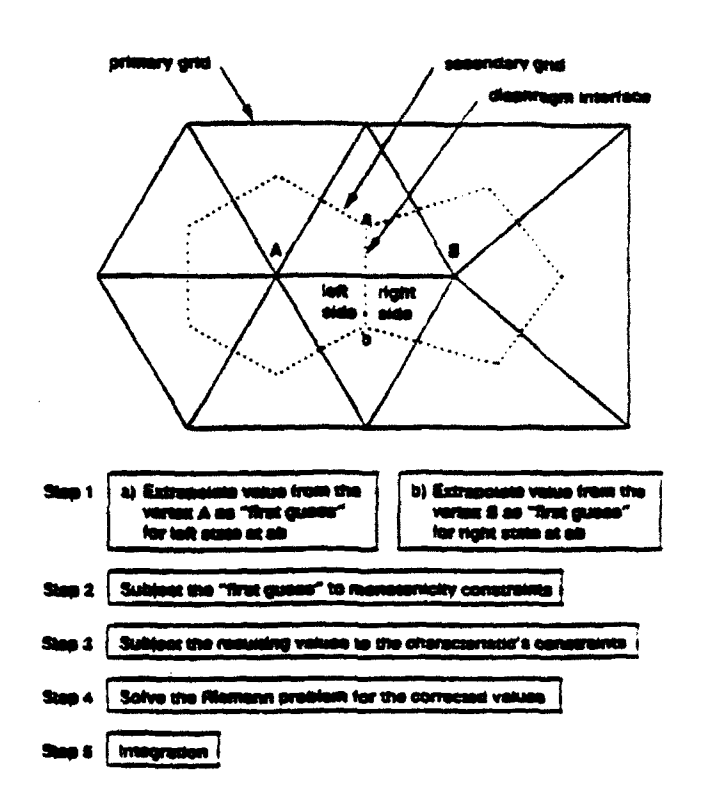

Figure 3 Schematic for stepwise implementation of the second order Godunov method on an unstructured grid.

### RESULTS FOR TEST PROBLEMS

We have picked a set of test problems to demonstrate the performance of the FUGGS code for unsteady shock wave problems, and for subsonic, supersonic and hypersonic steady state flows. The cases in the chosen examples have analytical solutions that can be used to quantify the accuracy of the code and to validate the performance. This set of problems is frequently used by other CFD researchers and forms a basis for comparing FUGGS with other techniques.

#### Unsteady Shock Problem

As a first test we have chosen a case of planar shock wave propagation in a channel.

A section of the grid used for this test problem is shown in Figure 4. The total grid contained  $-2000$  vertices with a resolution of 100 points in the direction of propagation. We simulated a simple shock tube problem on

this grid where the gasdynamic parameters to the left and right of the diaphragm have the following values:

$$
P_1 = 1.0; p_1 = 1.0; U_1 = 0;
$$
  
\n
$$
V_1 = 0; \gamma_1 = 1.4;
$$
  
\n
$$
P_r = 0.1; p_r = 0.125; U_r = 0
$$
  
\n
$$
V_r = 0; \gamma_r = 1.4.
$$

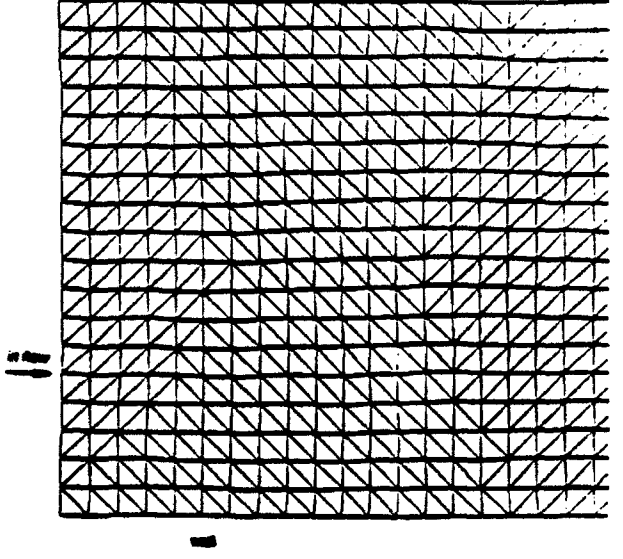

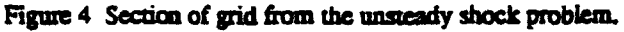

This one dimensional problem was simulated on a rather ill formed grid (from the viewpoint of connectivity). Consequently the quality of the solution depended on the flow solver for accuracy. For the triangular shape of the elementary cell, planar shock and rarefaction waves generated by the solution always propagate at conflicting angles with respect to four out of the six edges of the control volume. The triangular grid chosen for this simple test problem therefore indicates the accuracy of FUGGS for shock waves of arbitrary shape and orientation moving through the computational domain. The density distribution found from three different versions of FUGGS is shown in Figure 5 as a function of x along the median cross section of the grid. The three cases are: i) first order Godunov method; ii) second order Godunov; and iii) second order Godunov with the characteristic limiter. The data displayed in the figure represents a loss of resolution due to interpolation of the actual grid values to the projected midsectional line. It is clear from Figure 5 that the final implementation of FUGGS with characteristic constraints yields the best results for contact discontinuities. The code also maintains the one dimensional structure for the shock in all three cases described above. The accurate representation of the density is also typical for all the other gasdynamic parameters.

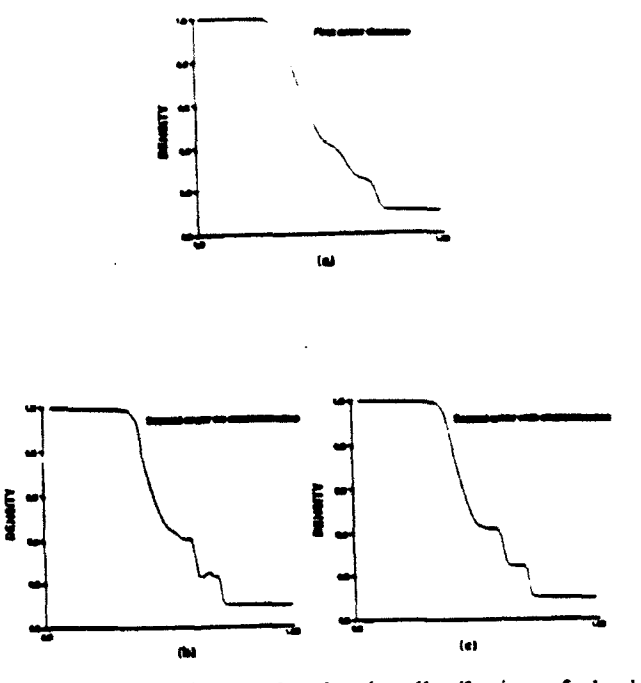

Figure 5 Solution to the density distribution of shock problem with three different versions of FUGGS: a) First Order Godunov, b) Second Order Godunov without characteristics and c) Second Order Godunov with characteristics.

#### b. Shock on Wedge

Here we demonstrate the performance of the methods for steady supersonic flow simulations. An analytical solution from oblique shock wave theory exists and can serve as an unambiguous comparison with the numerical simulation.

The initial grid for the shock on wedge problem is<br>shown in Figure 6. This gridding results in  $\sim$  500 vertices and  $\sim$  800 triangles. The wedge angle in Figure 6 is 10 $^{\circ}$ . The incoming flow enters the computational domain normal to the left boundary at Mach number M=2. Figures 7a and To show isomach lines for the steady flow solution from the first and second order Godunov solvers on the original grid. Comparing these two solutions we can see that the second order solution substantially improves the shock resolution. However, it is obvious that the grid density is too small to adequately resolve the oblique shock wave in both cases.

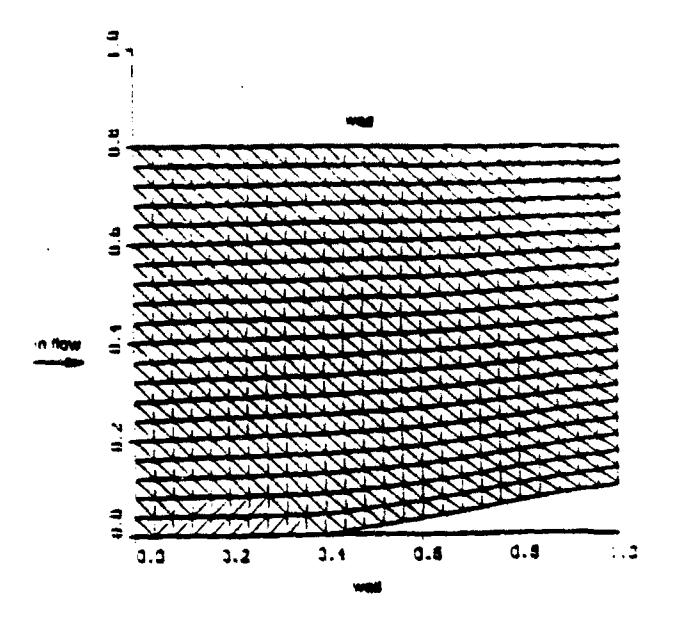

Figure 6 Coarse grid for shock on wedge problem.

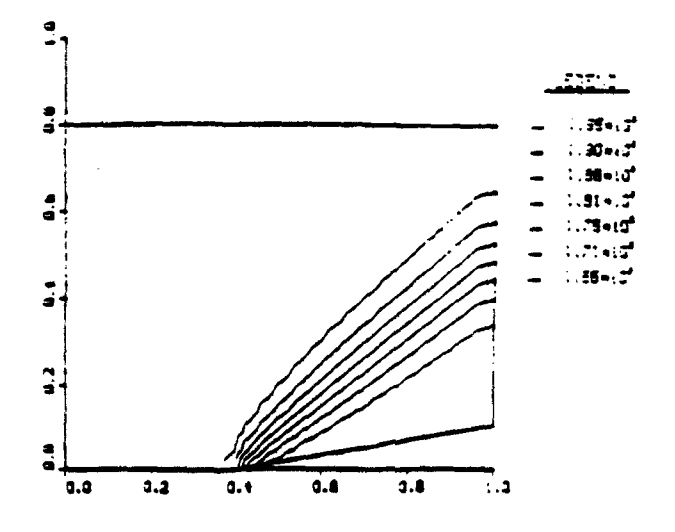

Figure 7a First order Godunov solution for the coarse grid shown in Figure 6.

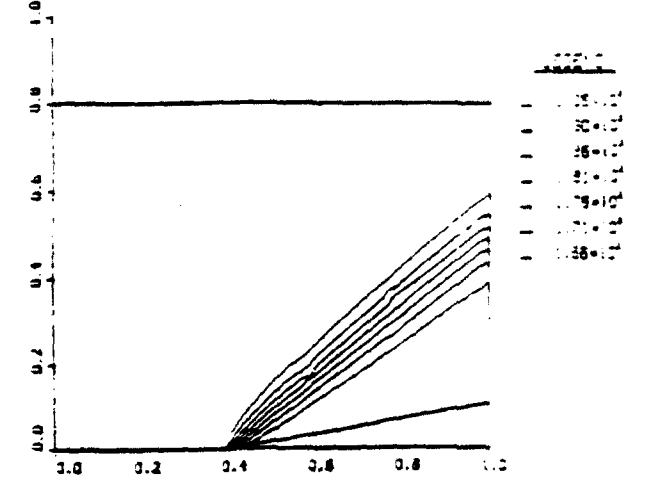

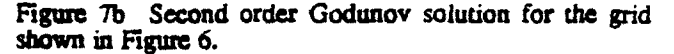

To improve the accuracy a higher grid density is required<br>in the region of discontinuity. This is achieved by subdividing the original elements of the grid in regions of large changes in flow parameters.

A variety of criteria can be devised to identify regions which require mesh refinement. An example is given in Ref. 2 where a preset condition is imposed on the resolution from local derivatives of the flow parameters. The implementation of this criteria in FUGGS would have led to a significant loss of computational efficiency because the stencil for the Laplacian is nonlocal and would require more than one level of indirectness. Instead we used a simple parameter variation criteria based on the local variation in pressure or density to select the grid regions needing refinement. Figure 8 shows an enhanced grid derived from the mesh shown in Figure 6 by two levels of subdivision. The number of triangles in this case increase from 800 to 1200. Figure 9 shows isomach lines of the solution using the second order method for the same shock on wedge problem as in Figures 7a and 7b. The improvement in shock resolution is dramatically noticeable. This problem also illustrates the ability of unstructured grid methods to provide local resolution for important flow features, without requiring excessive overhead for other regions of the computational domain.

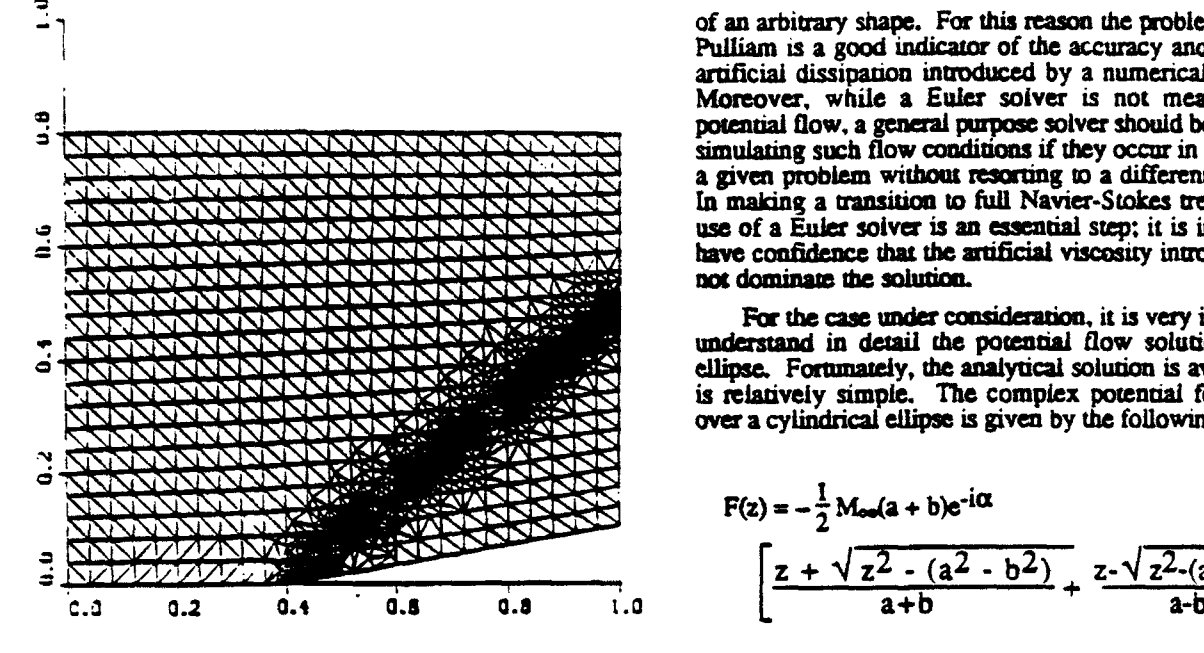

Figure 8 Improved grid for the shock on wedge problem

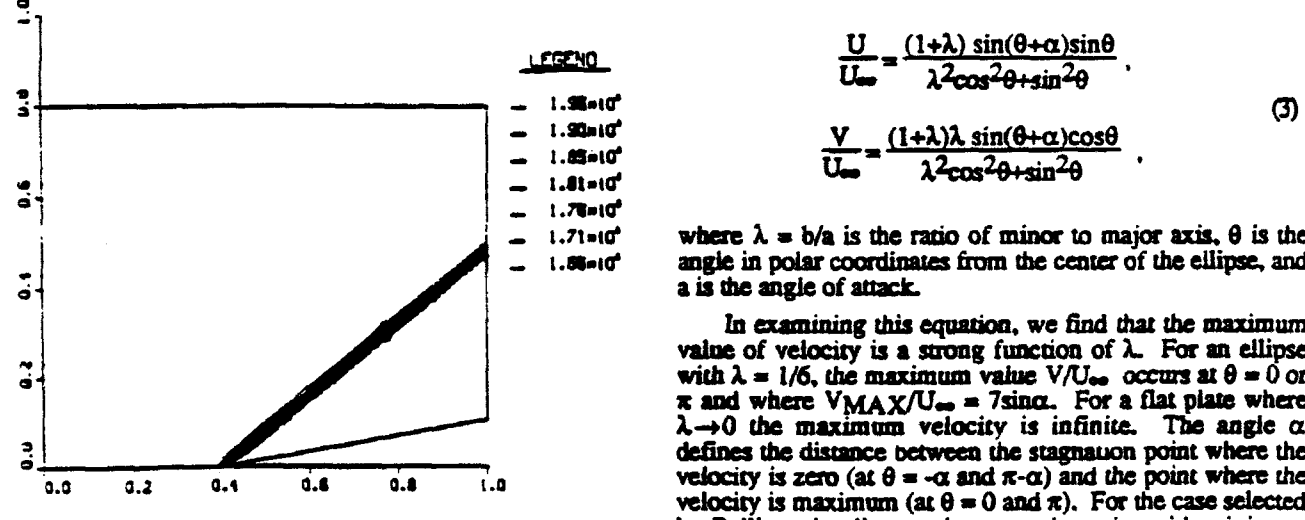

A challenging test problem to assess the performance of of 6:1. The numerical solution of Euler equations reported produced a lift coefficient of C<sub>L</sub> = 1.545. As is well known numbers should yield  $C_{L} = 0$  and have zero drag for a profile of an arbitrary shape. For this reason the problem posed by Pulliam is a good indicator of the accuracy and amount of artificial dissipation intuduced by a numerical algorithm. Moreover, while a Euler solver is not meant to treat potential flow, a general purpose solver should be capable of simulating such flow conditions if they occur in a **portion** of a given problem without resorting to a different algorithm. In mating a transitiom to full Navier-Stokes treatent. **the** use of a Euler solver is an essential step; it is important to have confidence that the artificial viscosity introduced does not dominate the solution.

For the case under consideration, it is very important to understand in detail the potential flow solution over an ellipse. Fortunately, the analytical solution is available and is relatively simple. The complex potential for the flow over a cylindrical ellipse is given by the following [20]:

$$
F(z) = -\frac{1}{2} M_{\text{col}}(a+b)e^{-i\alpha}
$$
  

$$
\left[ \frac{z + \sqrt{z^2 - (a^2 - b^2)}}{a+b} + \frac{z - \sqrt{z^2 - (a^2 - b^2)}}{a-b} \right]
$$

where  $Z = x+iy$  and  $M_{\infty}$  is the Mach number. By taking the with two levels of refinement based on 5% variation in local gradient of the potential we can find the velocity flow field value. gradient of the potential we can find the velocity flow field explicitly:

$$
\frac{U}{U_{\infty}} = \frac{(1+\lambda)\sin(\theta + \alpha)\sin\theta}{\lambda^2 \cos^2\theta + \sin^2\theta}
$$
  
= 1.85-10<sup>o</sup>  
= 1.85-10<sup>o</sup>  
= 1.85-10<sup>o</sup>  
= 1.85-10<sup>o</sup>  
= 1.85-10<sup>o</sup>

t.7t $\cdot$ 10<sup>4</sup> where  $\lambda = b/a$  is the ratio of minor to major axis,  $\theta$  is the t.86 $\cdot$ 10<sup>4</sup> angle in polar coordinates from the center of the ellipse, and

*In* examining this equation, we find that the maximwm value of velocity is a strong function of  $\lambda$ . For an ellipse with  $\lambda = 1/6$ , the maximum value V/U<sub>se</sub> occurs at  $\theta = 0$  or  $\bar{x}$  and where  $VMAX/U_{\infty} = 7sin\alpha$ . For a flat plate where  $\lambda \rightarrow 0$  the maximum velocity is infinite. The angle  $\alpha$ defines the distance between the stagnation point where the  $\frac{0.6}{0.0}$  0.1  $\frac{0.6}{0.8}$  0.8  $\frac{0.8}{0.0}$  1.0 **velocity is zero** (at  $\theta = -\alpha$  and  $\pi - \alpha$ ) and the point where the velocity is maximum (at  $\theta = 0$  and  $\pi$ ). For the case selected Figure 9 Second order Godunov solution for the shock on by Pulliam the distance between the point with minimum wedge problem using a grid with two levels of refinement. and maximum velocity is 0.19% of the length of the major axi&

This means that the gradient of velocity along the major<br>Subsonic Flow state of the ellines in the vicinity of stagnation points is axis of the ellipse in the vicinity of stagnation points is extremely high. With  $\sim 1000$  points uniformly distributed Euler codes for subsonic flow has been suggested by on the surface of the ellipse, only one grid spacing is Pulliam [19]. He has computationally simulated a steady available to resolve both the stagnation point and the poi available to resolve both the stagnation point and the point at which maximum velocity occurs. Even though one subsonic flow over an ellipse with major to minor axis ratio at which maximum velocity occurs. Even though one<br>of 6:1. The numerical solution of Euler equations reported would normally construct a nonuniform grid in the vi for this case at M<sub>ap</sub> = 0.2 with angle of attack  $\alpha = 5^\circ$  of the stagnation point, we estimate that enormous produced a lift coefficient of C<sub>I</sub> = 1.545. As is well known computational resources would be required to res from D'Alembert's Paradox. inviscid flow at low Mach characteristic scale length for this problem. Traditional<br>numbers should yield Ct = 0 and have zero drag for a profile methods encounter difficulties in this situation b spatial splitting leads to a poor estimate of the gradient and the low connectivity of the mesh introduces spurious vOrticity.

We performed two simulations for the conditions described by Pulliam. The number of nodes used on the surface of the ellipse is the same as in Ref.  $[19]$ . The grid is shown in Figure **10** for these simulations in the region immediately proximate to the ellipse. This grid is of poor quality and highly distorted; contains  $\sim$  6000 vertices and  $\sim$ 130 points on the surface of the ellipse. The results are shown in the form of pressure contours in Figures **I** *I* and 12 for the first order and second order solvers respectively. In the case of the first order algorithm, we obtained a lift coefficient of  $C_L^2$  = 0.29. The pressure contours for this simulation are not smooth, attributable to the low level of accuracy of the solver. The same situation resulted in  $C_L = 0.252$  when computed with the second order solver, and as can be seen in Figure 12 the pressure contours are  $\frac{1}{2}$   $\frac{1}{2}$ considerably smoother. The result presented by Pulliam was  $C_L^2$  = 1.55. almost an order of magnitude higher than achieved with **FUGGS.** This highlights an important quality of our approach: the low generation of artificial viscosity. In comparison the lift obtained by Pulliam is as high as one would expect from thin profile theory and hence Figure 11 First Order Euler Solution for 6:1 Ellipse.<br>would mask real viscosity effects if they were added to the Pressure contours  $\sigma = 5^\circ$ : Mach = 0.2: 6065 v algorithm.  $0.381; C_D = 0.101.$ 

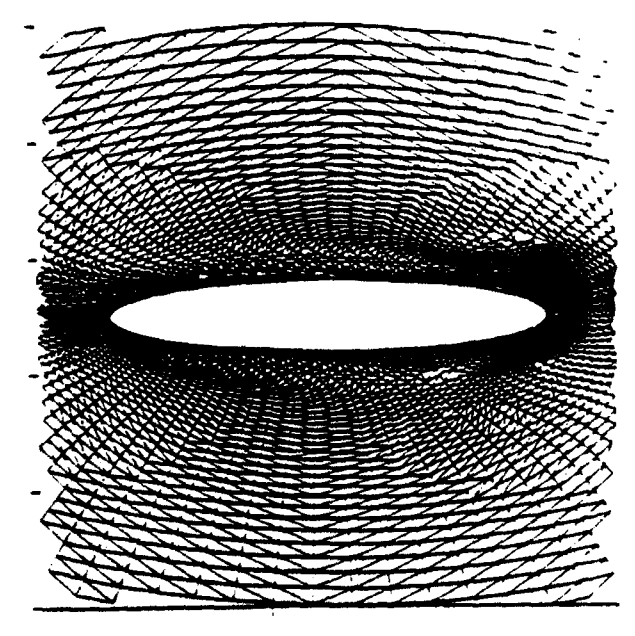

Figure 10 Section of the grid used in simulation of subsonic flow over an ellipse for conditions suggested by Pulliam [19].

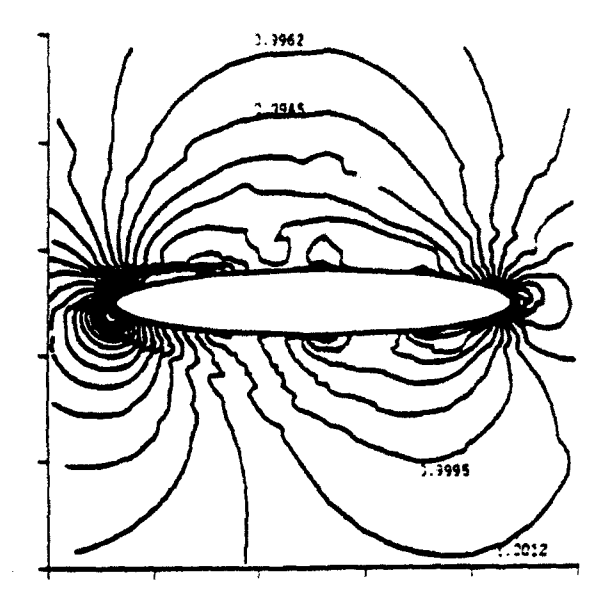

Pressure contours.  $\alpha = 5^\circ$ ; Mach = 0.2; 6065 vertices; C<sub>L</sub> =

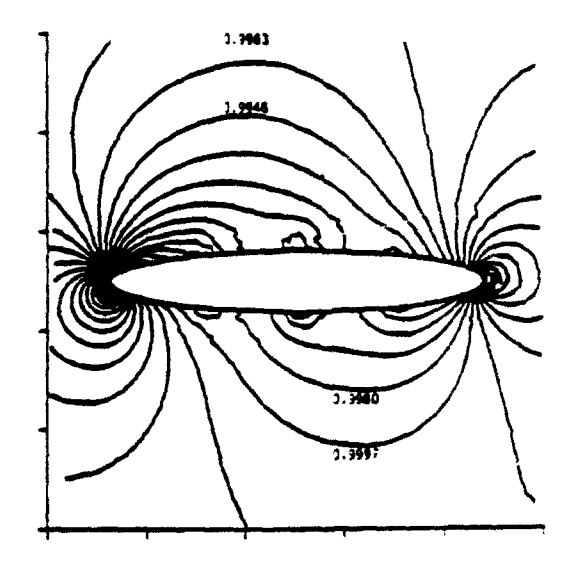

Figure 12 Second Order Euler Solution for **6:1** Ellipse. **Pressure Contours.**  $\alpha = 5^{\circ}$ ; **Mach** = 0.2; 6065 vertices;  $\dot{C}_{L} = 0.252$ ; CD = 0.004.

We also simulated flow over a cylinder at  $M = 0.2$ . The grid for this case is shown in Figure 13. We examined the numerically produced lift with inflow conditions at various angles with respect to the  $x - axis(0^\circ, 5^\circ, 20^\circ, 45^\circ)$ . The lift coefficient was angle independent and had a value CL **<sup>=</sup>** 0.76, almost 20 times smaller than reported by Pulliam, whose results are angle sensitive. With the first order scheme we achieved a lift coefficient of  $C_L = 0.47$  with the drag coefficient  $C_D \equiv 1.49$ . For the second order scheme, shown in Figure 14, the drag coefficient was reduced to  $C_D$  $= 0.19$  but the lift coefficient increased somewhat to the

value cited above. We also investigated the effects of grid d. Hypersonic Flow refinement and found that a simple one level of refinement To demonstrate **the** versatility of the method for the (adding  $\sim$  400 vertices) led to a modest reduction in lift coefficient of about 20%. To reinforce a point made earlier. Tow rest problem. One of the advantages of the Godung

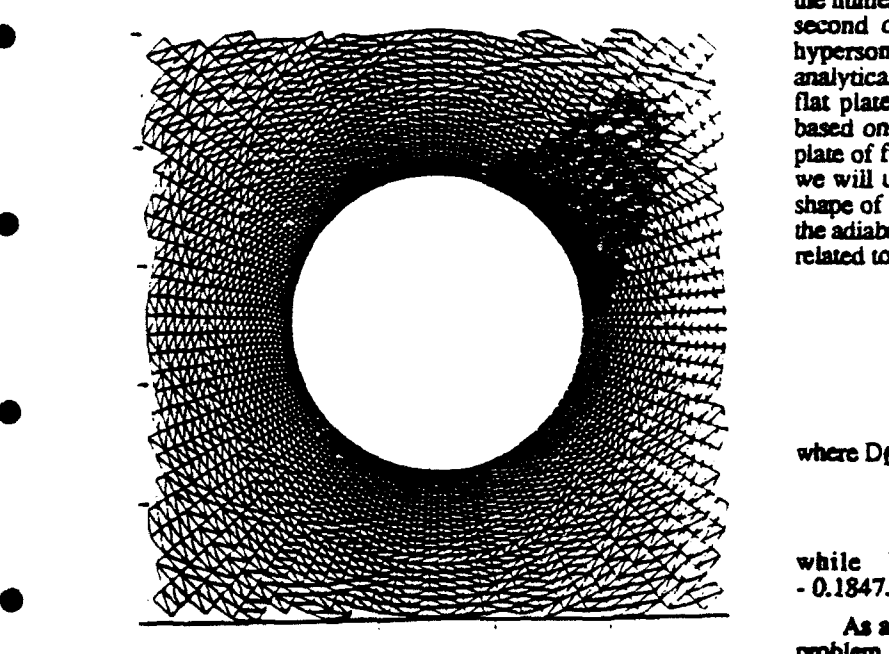

varying inflow angles with respect to the mesh.

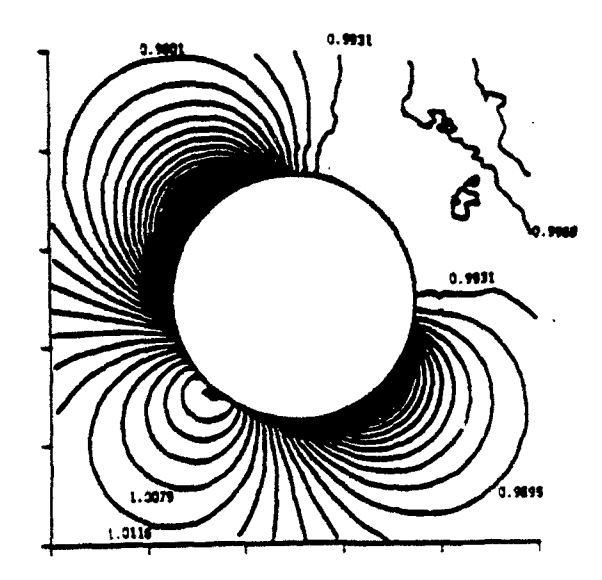

Figure 14 Second Order Euler Solution for a circular cylinder:  $\alpha = 45^{\circ}$ ; Mach = 0.2; 6311 vertices; C<sub>L</sub> = 0.761; C<sub>D</sub> = 0.196.

all of the results were achieved with no "free" parameters to the case problem. The of the advantages of the collations<br>adjust. These parameters are present in many CFD codes in the rerformed (from low subsonic flow, super the form of coefficient for artificial viscosity terms present performed (from low subsonic flow, supersonic flow, the practitioner with a practical problem of how they should unsteady flow with strong shock, or hypersonic the practitudiner with a practical problem of how they should Mach number M=32) it is unnecessary to change or adjust<br>be selected for different flow conditions.<br>the numerical algorithm. In Ref. 21 performance of first and second order Godunov methods has been analyzed for hypersonic flow regimes. There, as a test problem. an analytical solution was used for a hypersonic flow around a flat plate of finite thickness. This solution was obtained based on the analogy between hypersonic flow over a **fia plate** of finite thickness and a suong planar explosion. Here we will use one expression from Ref. 21 which defines the shape of the shock wave as a funcuon of plate thickness d. **y** the adiabatic coefficient, and  $\alpha$  a nondimensional scale factor related to the **energy** released at **the** sagnaton poini

$$
YSHOCK = \left(\frac{1}{2} D_f \frac{dx^2}{2}\right)^{1/3}
$$

where Df is a coefficient of order unity.

$$
a = k_1 (\gamma - 1)^{k_2 + k_3 \ln(\gamma - 1)}
$$

while  $k_1 = 0.36011$ ,  $k_2 = -1.2537$ , and  $k_3 =$ 

**As a direct** comparison we solved the hypersonic flow Figure 13 Grid for simulation of flow over a cylinder at problem for the same set of conditions as in Ref. 21:

$$
U_{\text{em}} = 10011 \text{ meters/sec}, p = 98.72 \text{ Pa},
$$
  
 $p = 1.24 \times 10^{-3} \text{kg/m}^3 \text{ and } \gamma = 1.2.$ 

The grid used for this simulation is shown in Figure 15. This grid has  $\sim$  5500 vertices and it's spatial resolution at the leading edge of **the** plate is of the same order as that of a 300 x 60 rectangular grid used in Ref. 12.

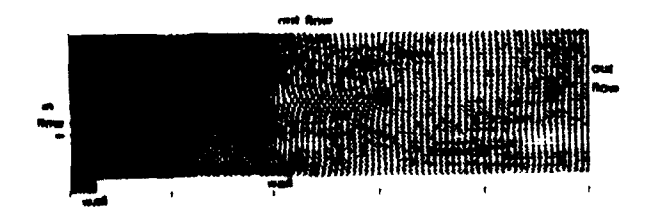

**.1** *Figure* 15 Grid for simulation of hypersonic flow over a **flate** plate.

In Figure 16 results for this simulation are shown in the form of pressure contours. Figure 16 also shows the **location of the analytically calculated shock front by a discrete line (squares). The shock resolution and accuracy of** its location are comparable to that obtained in Ref. 21. even though our triangular grid has less than 1/3 the nodes than the rectangular grid used in Ref. 21. This is due to the fact that in constructing the triangular grid we had the flexibility to place the highest concentration of nodes in the area of the leading edge where the main properties of the flow are established

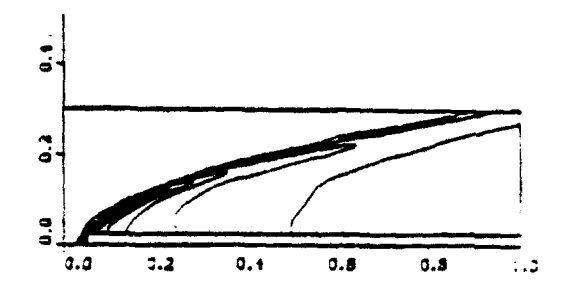

Figure 16 Second order solution for a flat plate. Pressure Contours. Mach = 32; 5509 grid vertices;  $P_{\text{max}} = 5.0x10^4$ ;<br> $P_{\text{min}} = 98.7 P_a$ .

#### CODES COMPUTATIONAL **EFFICIENCY**

During the code development effort, great attention was paid to the code data structure, its efficiency and extendability to three dimensional calculations. In fact, the two dimensional version of the code has all the data structures required for the three dimensional simulations. That fact should be factored in comparing our storage overhead figures to those in other codes. Also while developing FUGGS we made a decision not to rely on machine-dependent functions, in order to assure portability. This feature is very important in the current supercomputing environment where a host of powerful parallel supercomputers and super workstations with diverse architecture are available and useful for different aspects of design.

The following performance characteristics have been achieved for the latest version of the FUGGS code:

1. First Order Godunov version:

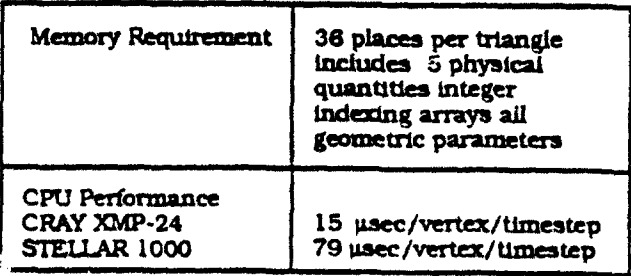

2. Second Order Godunov version:

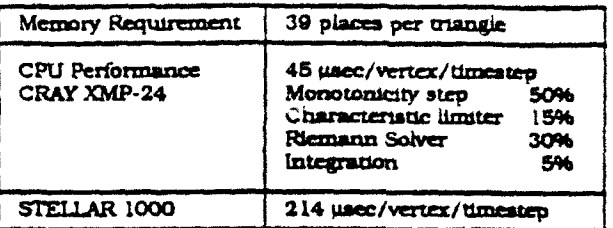

These numbers are provisional since the code is still under development. We feel that further improvements in code performance will be achieved with respect to both timing and storage requirements.

#### CONCLUSION AND DISCUSSION

We have presented a method for the numerical solution of Euler equations on an unstructured triangular grid. The method was tested for a wide range of flow conditions from low subsonic flow and unsteady flow with strong shock waves to hypersonic flow with Mach 32. For all these regimes, the method performed extremely well both in terms of solution accuracy and computational efficiency. The method is very robust and does not resort to adjustable computational parameters for the tested range of flow conditions. This is due to the fact that the numerical algorithm in FUGGS is based on Second Order Godunov schemes adapted to triangular grids. The method appears natural for unstructured triangular grids because the greater connectivity intuitively should lead to greater accuracy in eliminating errors introduced by splitting. In a typical hexagonal (or greater) courrol volume the contribution of fluxes is available from all six adjacent directions as opposed to just two in the case of a rectangular grid. Since the FUGGS method has been implemented on unstructured grids, it is possible to simulate flows over bodies of arbitrary geometry where the grid density can be concentrated in a region of flow discontinuity.

Especially interesting is the code's superior performance for the simulations of subsonic flow. For the test cases calculated here, our method appears to perform better than<br>the leading industry codes like ARC2D and SYMTVD. We think that the two main reasons for the better performance are multidirectional splitting (to distinguish from two directional splitting typical for logically structured quadrilateral grids) and finite volume integration, more should be done to investigate this important aspect of the code's performance.

Historically, Euler solvers were developed to simulate nonisoentropic flows for which potential flow assumptions are incorrect. From the criginal development of numerical methods for the solution of Euler's equations, great effort has been devoted to resolving shocks and contact discontinuities, producing in dramatically improved results for shock wave hydrodynamics. At the same tune, attention to the accurate solution of the velocity gradients has been neglected. While these gradients are more difficult to discern than shock waves, they are more prevalent in practical flow

problems and could lead to very significant erros in such *on Finite Element Methods in Flow Problemns,* important parameters as lift and drag coefficients. In addition, all vorticity and viscosity dominated phenomena addition, all vorticity and viscosity dominated phenomena 10. A. Jameson and TJ. Baker, "Improvements to the flow over the ellipse and cylinder it is clear that unless these 0452 **(1987).** features are resolved, the numerical solution of Euler bquations can introduce spurious vorticity, making the **11. TJ.** Baker, "Developments and Trends in Threeresults from a full Navier-Stokes implementation<br>impossible.

F33615-88-C.3002 and by DARPA through AFOSR **13.** L Greengard and V. Rokhlin, "A Fast Algorithm for • contract No. FY9620-89-C-0087 We would also **like to** Particle Simulations,' **I.** *Comp. Phys.* 21.. 325-348 thank Dale Nielsen, Jr. of Lawrence Livermore National Laboratory for the initial gridding software and STE.LAR (1987).<br>Computer for providing assistance and facilities. 14. S. Eic

- *Sciences and Engineering.* edited by R. Glowinski et Godunov<br>al (North-Holland, Ameteoriam, 1984). (1979). aL (Norh-Holland, Anmserdam, 1984). **(1979).**
- International Conference on Numerical Methods in • *Fluid Dynamics, Saclay, France.* 1984, edited by 17. *'"1.* Barth and **D.C.** Jespersen, 'The Design and Soubbaramayer and Boujor. Lecture Notes in Physics. Vol. 218 (Springer-Verlag, 1985).
- 3. L. Fezoui and B. Stougglet, "A Class of Implicit Upwind Schemes for Euler Simulations with **18.** H.M. Glaz, P. Collela, **1.1.** Glass, and R.L.
- 4. **R.A. Shapiro and E.M. Murman, "Adaptive Finite Reflex**<br>Flement Methods for the Euler Fournions," ATA A.99. 1986. Element Methods for the Euler Equations." AIAA-88-0034, 26th Aerospace Sciences Meeting, Reno, 19. T.K. Pulliam, "Computational Challenge: Euler Nevada, 1988.
- 5. R. Lohner, K. Morgan, and D.C. Zienkiewicz, "Finite ' 1989. Element **Methods for** High Speed Flows," AIAA *7th* 20. Schaum's Outline Series, Fluid Dynamics. by *W.F. \* Computational Fluid Dynamics Conference.* Hughes **and** IA. Brighton, McCraw-Ill Book Co.,
	- 6. R. Lohner and K. Morgan, "Improved Adaptive 21. S. Eidelman, "Application of the Hypersonic Analogy Refinement Strategies for Finite Element Aerodynamic for Validation of Numerical Simulations," ALAA Computations," AIAA *29th Aerospace Sciences* Journal **27,** 11, 1566-1571 (1989). *Meetng,* Rem. Nevada. ALAA Paper 86-0499 (1986).
	- 7. D. Mavriplis and A. Jameson, "Multigrid Solution of the Two-Dimesional Euler Equations on Unstmctured Triangular Meshes, AIAA-87-0353. 1987.
	- 8. TI.. Dukowicz, **M.C.** Cline, and F.L. Addessio. "A General Topology Godnuov Method." *3.* of Comp. Phys. 82, 29-63 (1989).
	- 9. **TJ.** Baker and **A.** Jameson, "A Novel Finite Element Method for the Calculation of Inviscid Flow Over a Complete Aircraft," *Sixth International Symposium*

- depend on accurate solution of the velocity gradients. In the contrast Euler Method," AIAA 25th Aerospock<br>view of the performed numerical simulations for subsonic<br>contrast of the person of the Rene of the Rene of the Rene
	- Symposium, NASA Langley Research Center, Virginia (1988).
- Acknowledgment 12. A. Jameson, TJ. Baker, and N.P. Weatherill.<br>Calculation of Inviscid Transonic Flow Over a<br>Complete Aircraft," AIAA 24th Aerospace Sciences 1iis work was partially supported by Wright-Patterson Complete Aircraft." AIAA 24th Aerospace Sciences<br>Research and Development Center under contract No. Meeting, Reno, Nevada, AIAA Paper 86-0103 (1986). Meeting, Reno. Nevada, AIAA Paper 86-0103 (1986).
	-
	- 14. S. Eidelman. P. Collela, and R.P. Shreeve. 'Application of the Godunov Method and It's Second Order Extension to Cascade Flow Modeling," AJAA<br> *Journal*, v. 22, 10 (1984).
- 1. F. Angbrand, V. Boulard, A. Dervieux, J. Periaux, and <sup>15.</sup> B. van Leer, "Towards the Ultimate Conservative G. Vuayasundaram, in Computing Methods in Applied 15. **B.** van Leer. V.A. Second Order Sequel to 1968. Vuayasun Difference Scheme, V.A. Second Order Sequel to Godunov's Method," J. Comp. Phys. v. 32, 101-136
- 2. F. Angbrand, V. Boulard, A. Dervieux, J.A. Desideri, 16. P. Collela and P. Woodward, "The Piecewise Parabolic Method (PPM) for Gasdybanucak Simulations," J.<br>I. Periaux, and B. Stougglet, in Proceedings Ninth Comp. Plus, *Method (PPM)* for Gasdybanucak Simulations," *J. Comp. Phys.* v. 54, 174-201 (1984).
	- Meshes." 27th Aerospace Sciences Meeting, AIAA-89-0366, Reno. Nevada (1989)
	- Unstructured Meshes," J. of Comp. Phys. 84, 174-206 Deschambault, "A Detailed Numerical Graphical, and (1989). Experimental Study of Oblique Shock Wave<br>Reflections," DNA-TR-86-365, Technical Report,
		- Solution for Ellipses," AIAA-89-0469, Reno, Nevada.
	- Computational Fluid Dynamics Conference, Hughes and J.A. Brighton, McCraw-Hill Book Co., Cincinnati, Ohio, AIAA Paper 85-1531 (1985). New York, 1967.
		-

# Reflection of the Triple Point of the Mach **Reflection** in a Planar and Axisymmetric Converging **Channels**

## Shmuel Eidelman and Itzhak Lottati

0

**0**

0

0

Science Applications International Corporation McLean, Virginia, USA

9th Mach Reflection Symposium Freiburg June 1990

### Reflection of the Triple Point of the Mach Reflection in Planar and Axisymmetric Converging Channels

Shmuel Eidelman and Itzhak Lottati Science Applications International Corporation, McLean, VA. USA

### Introduction

Depending on their parameters, the encounter between a planar shock wave and a wedge can produce a classic case of the Mach Reflection. The Mach Reflection has a characteristic triple point, where three shocks and the contact discontinuity coalesce. In a shock tube or in a channel, a developed Mach Reflection can reflect further from the walls opposite the wedge. In this case, the Mach shock of the Mach Reflection will start reflecting when its triple point reaches the wall opposite the wedge. Upon reflection of this shock wave, a secondary Mach Reflection can form. Although the primary Mach Reflection has received considerable attention in scientific literature (Refs. 1,2,3), the phenomenology of the subsequent reflections was gone virtually unnoticed. In our literature review, we found only a short qualitative description of the phenomena by Bazhenova and Gvozdeva (Ref. 4). This omission is unfortunate, since it is a very **0** practical case for propagation of the shock waves in channels of variable cross sections.

The direct simulation of the various cases of Mach Reflection has only become possible in the last decade. This problem is a challenging test for the numerical methods used in Computational Fluid Dynamics (CFD). An impressive demonstration of the **0** capabilities of the direct numerical simulations of Mach Reflection phenomena is given by Glaz et al. (Ref. 5). They demonstrate that all the important phenomenology of the Mach Reflection, including slip line vortex and Mach shock wave bulging, can be simulated directly. This was achieved by using the Second Order Godunov method, numerical technique, developed in 80th, which is extremely robust and allows very accurate simulation of flow discontinuities.

The Second Order Godunov method was implemented on rectangular grids (Ref. 6) and in a few cases on general quadrilateral grids (Ref. 7). This approach has limited application, since the structured quadrilateral grids have great difficulty describing a complicated computational domain with multiple bodies of different geometries and scales. Recently, we have implemented the Second Order Godunov for unstructured triangular grids (Ref. 8). This enables us to combine the robust and accurate numerical algorithm with a griding technique, allowing us to describe very complex domains with ease and efficiency. In addition, we have developed a novel Dynamic Grid Adaptation methodology which allocates a dense computational grid only to regions where enhanced resolution is needed to resolve strong gradients in flow parameters. As demonstrated in our paper, this enables an extremely economical allocation of computational **0** resources and accurate simulation of a complicated phenomena like Mach Reflection.

In our study, we numerically simulate the formation of a Double Mach Reflection on a sloped wall of a converging channel, with subsequent reflection of the reflected wave at the straight wall of the channel. Presented here numerical results were obtained with the new numerical technique and we will describe in detail all the important new elements which we have introduced.

### The Problem

Figure 1 shows a converging channel with a sloped wall at 27<sup>°</sup>. The figure illustrates our assumption that a Mach 8.7 shock wave travelling normally to the parallel walls enters the channel at the left hand side. According to analysis presented in Reference 9, this shock will have a Complex Mach Reflection when it encounters the converging wall of the channel. At some stage of the reflection process, the triple point will reach the opposite wall of the channel. Here the Mach stem shock wave will become incident, moving at an angle to the channel wall, as illustrated in Figure 2. The shock and wedge parameters chosen in our problem will cause formation of a secondary Mach reflection. The question is: What form will this secondary reflection take? Bazhenova and Gvozdeva offer a very general description of the anticipated effect, illustrated in Figure 3 (Ref. 4). In this reference, a system of secondary reflections shows the incident and Mach shocks are interchanging their positions with every new reflection, and the strength of the shock waves is increasing. It is not clear from Reference 4 what type of Mach Reflection will form, or how the secondary reflected wave, which expands in already perturbed gas, will be affected by the interactions with the strong slip surfaces located behind the original Mach shock.

We will directly simulate formation of the Mach Reflection at the channel oblique wall, as well as all secondary reflections which will occur according to the conditions outlined above for the channel geometry shown in Figure 1. In addition we will consider cases in which the channel shown in Figure **1** is axisymmetric and will study the same problem for this case. The motivation is further study of the phenomenology of shock wave focusing when a three-dimensional contraction occurs.

In our study we will consider an ideal, invisid gas which can lead to some distortion of our results compared with experimental data. However, we believe that this simplification will still capture the main phenomenology of wave formation and reflection. and will be of general value to the Mach Reflection Theory. **0**

### Numerical Method

In Reference S we introduced a new numerical algorithm: FUGGS (Fast Unstructured Second Order Godunov Solver), for solving Euler's equations of gasdynamics on unstructured triangular grids. The algorithm formulated and tested in Reference 8 is vertex-based. Here we will describe a new volume based version of the FUGGS method. The new version of the algorithm as illustrated in our paper, produces con siderably more accurate solutions and it is more efficient. This contradicts published results (Ref. 10,11) on implementation of the triangle-based TVD schemes for unstructured triangular grids. The new algorithm has been validated for the range of subsonic, supersonic and hypersonic steady state and transient problems. Here we show only results for Mach Reflection in planar and axisymmetric channels..

The new triangle-based version of the FUGGS algorithm was extended to allow dynamic adaptive grid refinement for transient problems. We will give a description of the dynamic grid adaptation methodology used in FUGGS code.

A three dimensional version of the FUGGS algorithm was developed in an ex tremely short period of time. This was made possible by the simple structure of the basic algorithm. We will not present simulation results for the three dimensional FUGGS, however, the main elements of the FUGGS algorithm implementation in the three dimensions will be illustrated.

### **\*** Vertex-Based and Triangle-Based Integration Algorithms

We consider a system of Euler equations written in conservation law form in three dimensions as:

$$
\frac{\partial \mathbf{U}}{\partial t} + \frac{\partial \mathbf{f}}{\partial x} + \frac{\partial \mathbf{g}}{\partial y} + \frac{\partial \mathbf{h}}{\partial z} = 0 \tag{1}
$$

where

$$
\mathbf{U} = \begin{vmatrix} \rho \\ \rho u \\ \rho v \\ \rho w \\ \rho E \end{vmatrix}, \ \mathbf{f} = \begin{vmatrix} \rho u \\ \rho u^2 + p \\ \rho u v \\ \rho u w \\ \rho u H \end{vmatrix}, \ \mathbf{g} = \begin{vmatrix} \rho v \\ \rho u v \\ \rho v^2 + p \\ \rho v w \\ \rho v H \end{vmatrix}, \ \mathbf{h} = \begin{vmatrix} \rho w \\ \rho u w \\ \rho v w \\ \rho w^2 + p \\ \rho w H \end{vmatrix}
$$

Here u, v, and w are the x, y, and z velocity vector components, p is the pressure,  $\rho$  is the density and H is the total enthalpy and E is total energy of the fluid. It is assumed that a mixed (initial conditions. boundary conditions) problem is properly posed for the set of equations (1), that an initial distribution of the fluid parameters is given at  $t=0$ , and the boundary conditions defining a unique solution are specified for the computational domain.

We seek a solution of the system of equations **(1)** on the computational domain which is decomposed into tetrahedrons (triangles in two dimensions) with arbitrary connectivity. An overwhelming advantage of this method of domain decomposition is the ability to resolve extremely complicated geometries and flow regimes accurately and efficiently. This has been demonstrated in numerous publications on thi- topic (Ref. 12, 13, 14).

There are several options possible for storing natural physical parameters of the problem on an unstructured tetrahedral or triangular grid. In particular, we have examined: i) vertex centered; and ii) tetrahedron (or triangle) centered. These two approaches, while equivalent from the point of view of the formal numerical representation of the governing equations, lead to different algorithms. As shown below, this will have important consequences not only on data structure and algorithm efficiency, but moreover the different connectivity will affect the overall accuracy of the numerical solution.

In Figure 4, a fragment of the two-dimensional computational domain is shown. Here, together with the original triangular grid (solid lines), the secondary grid (broken line) is shown. This secondary grid is formed by connecting the barycenters of the primary grid. If a vertex based grid is used, the physical parameters of the problem are stored at vertices A, B, C..., and the integration is done for the volumes delineated by the polygons of the secondary grid. For instance, integration volume associated with vertex A is defined by the edges ab, bc, cd, de, ef, fa. For a triangle-based grid the physical parameters will be stored at the nodes of the secondary grid, and integration volume will be the triangle itself. We have shown (Ref. 15) that these two approaches lead to numerical algorithms with different connectivity, accuracy and efficiency. The fundamental algorithm of the second order Godunov method implemented in FUGGS can be illustrated in two dimensions for an edge of the grids control volume shown in Figure 5. The algorithmic steps of the second order Godunov method can be defined as follows:

1. Find the value of the gradient at the vertex point (or at the baricenter of the triangle for the triangle-based version) for the gasdynamic Parameter U;

2. Using the gradient values, find the interpolated values of U at the edges defining the control volume (sides of the triangle for the triangle-based scheme)

3. Limit these interpolated values based on a monotonicity condition (Ref. :6)

4. Subject the resulting values to the characteristic's constraints (Ref. 6) <sup>0</sup>

5. Solve the Riemann problem for the corrected values.

This last step completes the definition of the fluxes at the edges of the control

volume. The flux values can be stored at the edges and the flux calculation loop will be arranged for the list of edges. which is the largest vector in the system. If the algorithm is vertex-based to calculate  $U^{n+1}$  values, we will integrate the fluxes at the edges of the secondary grid which define the control volume for the vertex. For the triangle-based algorithm  $U^{n+1}$ , value is obtained by integrating the fluxes at the sides of the triangles.

Implementation of the algorithm in three dimensions will have the same basic steps in flux calculation 1-5. To illustrate that point, Figure 6 shows a tetrahedral element of the grid. Here the fluxes are defined on the faces of the tetrahedral at the edge points. At step 1 the gradient is caluclated at the barycenter cell point for the tetrahedral. All the rest of the steps are identical to those described above. To find the value of  $U^{n+1}$  in the three dimensional case, we will add fluxes defined at the faces of the tethraletral. Most elements developed for the two dimensional code are applicable to this implementation of the three dimensional algorithm.

### Direct Dynamic Refinement Method (DDRM)

Practical numerical simulations of the fluid dynamic problems call for modeling flows over complicated shapes. In addition, important flow features such as shed vortices, shock waves, slip lines and boundary layers usually have widely varied lengths and time scales and need to be resolved. Accurate solution of these problems require computational grids dynamically adapted to the evolving flow feature, and with full control over solution accuracy in the key regions of the computational domain. It is commonly accepted that only unstructured grids can provide full flexibility in obtaining the local grid resolution sufficient to accurately resolve subscale flow features. The five years since the introduction of these grids and methods in CFD research have produced landmark simulations clearly demonstrating their advantages (Ref. 12, 14, 17).

.Although a number of research groups have demonstrated application of unstructured grids to simulations of steady state problems (Ref. 14, 17, 18), simulations of • time-dependent problems were accomplished by a significantly smaller group (Ref. 19, 20). An adaptive refinement method developed by Lohner (Ref. 20) is based on a hierarchical system of grid refinement/coarsening in which each level of refinement has six possible cases and coarsening three cases of triangular cells formation. Every layer of refinement has a father/son relation with the previous layer, and all these layers of refined mesh move on the basic predefined grid. This technique has the demonstrated capability of carrying out simulations of extremely complex flow regimes. However, its rigid hierarchic approach to generating grid results in some implicit limitations. For example, a dynamically evolving grid will not have an element larger than the cell of the initial grid. or it will be impossible to reduce the cell volume abruptly in some areas without passing through all the necessary level of refinement.
In our paper we will report a new method of dynamic grid adaptation. This method is based on direct refinement and reconnection in the areas of monotonic flow preceding the regions with strong flow gradients. In Figure 7 we have illustrated the basic process of refinement accomplished in the DDRM method. The original grid is shown in Figure 7a. Figure 7b illustrates a one step grid refinement in which a new vertex is introduced into a triangular cell forming three new cells. This is followed by reconnection which modifies the grid in a manner demonstrated in Figure 7c. The process of refinement and reconnection can be continued until the necessaary grid resolution is achieved, as illustrated in Figures 7d and 7e. This direct approach to the grid refinement grants extreme flexibility in resolving local flow features. A similar simple method is applied to grid coarsening. In the first step of coarsening the marked vertices, all associated ' elements of the grid are simply removed, as shown in Figure 8a. During the second step, this void in the grid is filled with new larger triangles (Figure 8b), and then reconnected as shown in Figure 8c.

The Direct Dynamic Refinement Method (DDRM) was implemented for the second order-Godunov method (FUGGS algorithm Ref. 7, 15). Here we demonstrate its performance for a classical Mach Reflection problem.

# Results

In Figures Sa, **8b,** and 8c, simulation results are shown in the form of density contours for different stages of Mach Reflection in a planar channel. To illustrate the dynamics adaptation of the computational grid to the solution in the same figures, we show the grid as it evolves in time. The numerical solution develops as a classical case of Mach Reflection. Because we have assumed that the gas is ideal with  $\gamma = 1.4$ , according to Ben-Dor and Glass (Ref. 9) for the shock wave and wedge angle conditions chosen we should have a case of Complex Mach Reflection (CMR). We can observe in Figures 8a, **8b** and 8c that the density contours definitely display the pattern of discontinuities attributed to CMR. In these figures we observe a well defined slip line vortex, slip line, **0** triple point and the kink. For real gas, in this case, the Double Mach Reflection should occur. The slip line and slip line vortex will be located close to the Mach shock and will cause the Mach shock bulging (Ref. 5). However the perfect gas assumption will lead to CMR and extensive bulging will not arise, as is accurately predicted in our simulations. **0** It is striking to observe in Figures 8a, **Sb,** and 8c that the numerical grid closely follows the evolving system of waves, and the high density grid is only observed in the areas of shock waves, slip lines and other flow discontinuities. The result is tremendous savings in both CPU and storage. For example, the grid shown in Figure Sc has only 6000 points (an equivalent of a grid 60x100 in the case of a structured rectangular grid).

Reflection of Mach shock from the wall opposite the wedge will start immediately after the stage shown in Figure 8c. This reflection results in formation of the secondary Mach Reflection which expands towards the channel's oblique wall. In Figure 9a, this secondary Mach Reflection can be clearly identified. In Figure 9b, the blow up of the region of the secondary Mach Reflection is shown. All the distinguishing characteristics of the Mach Reflection can be identified in this figure, including triple point, Mach shock, reflected shock and slip line. In addition to all these features, the secondary Mach Reflection has an additional kink, resulting from interaction of the reflected shock with the slip surface. It is clear that this interaction will affect significantly the dynamics of the secondary reflection.

In Figures 10a, **10b,** and 10c, simulation rezults are shown for the Mach Reflection in an axisymmetric channel which has the same cross section as the planar channel. For direct comparison here the simulation results are presented in the same format as in Figures 8a, **8b,** and 8c for the case of a Mach Reflection in a planar channel. The Mach Reflection in Figure 10a is analogous to its planar counterpart in Figures 8a and 8b. In Figure **10b** it can be observed that the area of the shock between the triple point and the kink in the reflected shock tilts towards the axis of symmetry of the channel. This is even more pronounced in Figure 10c where the density contours are shown before the secondary reflection starts. It is apparent that the secondary reflection of the Mach shock will occur earlier in the axisymmetric channel than in its planar counterpart. Contraction in the radial direction results in a significant jump in density upon reflection. In Figure lla we see that at the initial stages of the axisymmetric reflection, maximum density increased three-fold compared with the values observed in the initial reflection. This increase in density affects the increment between the contour levels displayed in Figure 11a and causes the slip line not to show. In Figure 11c a more advanced stage of the secondary reflection is shown. To examine in more detail the features of the secondary reflection in Figures lib and lId, we show an enlarged view of the secondary reflection region corresponding to Figures l1a and lic. In these figures, we can observe the formation of a distinct reflected wave pattern with a characteristic double kink of the reflected wave similar to that seen in the secondary reflection in a planar channel. In the axisymmetric case, the secondary reflection is significantly stronger than in the case of a planar channel. Since this reflected wave propagates along the radius of the channel, it will expand rapidly. This can be observed in Figure 11c where the maximum value of density dropped 30% compared with the maximum in Figure 11a. For the same reason the triple point of the secondary Mach Reflection has advanced much farther towards the oblique wall in Figure lid than in Figure 9b.

# Conclusions

A computer code has been developed for Euler's equations of gas dynamers. This code uses unstructured grids for computational domain decomposition and ithinterration algorithm is based on the Second Order Godunov method. The code uses the Dynamic Grid Adaptation methodology, allowing economical allocation of omputer resources to evolving flow features. In turn, it is then possible to carry out accurate simulations of complicated gas dynamic phenomena with affordable computer resources. Here the code has been demonstrated to produce an accurate simulatiou of Complex Mach Reflection in planar and axisymmetric channels. We also have simulated the initial stages of the secondary Mach Reflection from the channel wall opposite the oblique wall. In this case we observed new wave structures with a characteristic double kink. The formation of the second kink was a result of the interaction between the secondary reflected wave and the original slip line. It was noted that the dynamics of the secondary reflection is different in the planar and axisymmetric cases. In the axisymmetric case reflection in significantly stronger than in the planar case. **0**

**-8**

### References

- **1.** Ben-Dor, G., and I.I. Glass, "Nonstationary Oblique-Shock Wave Reflections: Actual Isopycnics and Numerical Experiments," AIAA J. 16 (1978), pp. 1146-1153.
- 2. Gvozdeva, L.G., T.V. Bazhenova, O.A. Predvoditeleva, V.P. Fokeev, 1969. Mach Reflection of Shock Waves in Real Gases, Astron. Acta 14:503-8.
- 3. Hornung, H.G., H. Oerte!, R.J. Sandeman, 1979. Transmission to Mach Reflexion of Shock Waves in Steady and Pseudosteady Flow with and without Relaxation. J. Fluid Mech. 90:541-60.
- 4. Bazlenova, T.V. and L.G. Gvozdeva, "Unsteady Interactions of Shock Waves," Nauka, Moskow, 1977.
- 5. Glaz. H.M., P. Colella, I.I. Glass, and R.L. Deschambault, A Detailed Numerical. Graphical, and Experimental Study of Oblique Shock Wave Reflections, DNA-TK-86-365, 1986.
- 6. Woodward, P.R., and P. Colella, "Numerical Simulation of Two-Dimensional Fluid Flow with Strong Shocks," J. Comp. Phys. 54 (1984), pp. 115-173.
- 7. Eidelman, S., P. Collela, and R.P. Shreeve, "Application of the Godunov Method and Its Second Order Extension to Cascade Flow Modeling," AIAA Journal, v. .22, 10 (1984).
- 8. Lottati, I., S. Eidelman and A. Drobot, "A Fast Unstructured Grid Second Order Godunov Solver (FUGGS)", 28th Aerospace Sciences Meeting, AIAA-90-0699, Reno, NV, 1990.
- 9. Ben-Dor, G. and I.I. Glass, 1979 Domains and Boundaries of Nonstationary Oblique Shock-Wave Reflexions: 1. Diatomic gas. J. Fluid Mech. 92:459-96.
- 10. Barth, T.J. and D.C Jespersen, "The Design and Application of Upwind Schemes on Unstructured Meshes," 27th Aerospace Sciences Meeting, AIAA-89-0366, Reno, NV, (1989).
- 11. Mavriplis, D. and A. Jameson. "Multigrid Solution of the Two-Dimensional Euler Equations on Unstructured Triangular Meshes," AIAA-87-0353, 1987.
- 12. Baum. J.D. and R. Lõhner, "Numerical Simulation of Shock- Elevated Box Interaction Using an Adaptive Finite Element Shock Capturing Scheme," AIAA Preprint 89-0653, Presented at the AIAA 27th Aerospace Sciences Meeting, Jan. 8-12, 1989. Reno. NV.
- 13. Löhner, R., K. Morgan. J. Peraire and M. Vahdati, "Finite Element Flux-Corrected Transport (FEM-FCT) for the Euler and Navier-Stokes Equations" Chapter 6 in Finite Elements in Fluids Vol. VII (R.H. Gallagher, et al. eds.), J. Wiley and Sons **(1988).**
- 14. Mevriplis, D.T.. "Accurate Multigrid Solutions of the Euler Equations on Unstructured and Adaptive Meshes," AIAA Journal, 2, V. 28, p. 231, 1990.
- **15.** Eidelman, S. and I. Lottati, "Triangle Based FUGGS and its Validation for Two and Three Dimensional Flow Problems," to be presented at 29th Aerospace Sciences Meeting, Reno, NV, 1991.
- 16. van Leer, B., "Towards the Ultimate Conservative Difference Scheme, V.A. Second Order Sequel to Godurov's Method," J. Comp. Phys. v. 32, 101-136 (1979).
- 17. Jameson, A., T.J. Baker and N.P. Weatherill. "Calculations of Inviscid Transonic Flow Over a Complete Aircraft." AIAA 24th Aerospace Sciences Meeting, Reno, NV, AIAA Paper 86-0103, January 1986.
- 18. Peraire, J., M. Vahdati, K. Morgan and O.C. Zienkiewicz Adaptive Remeshing for Compressible Flow Computations; J. Comp. Phys. 72, 449-466 (1987).
- 19. Palmerio, B. and A. Dervieux Application of a FEM Moving Node Adaptive Method to Accurate Shock Capturing; Proc. First Int. Conf. on Numerical Grid Generation in CFD, Landshut, W. Germany, July 14-17, 1986, Pineridge Press.
- 20. Löhner, R. Adaptive Remeshing for Transient Problems; Comp. Meth. Appl. Mech. Eng. 75, 195-214 (1989).

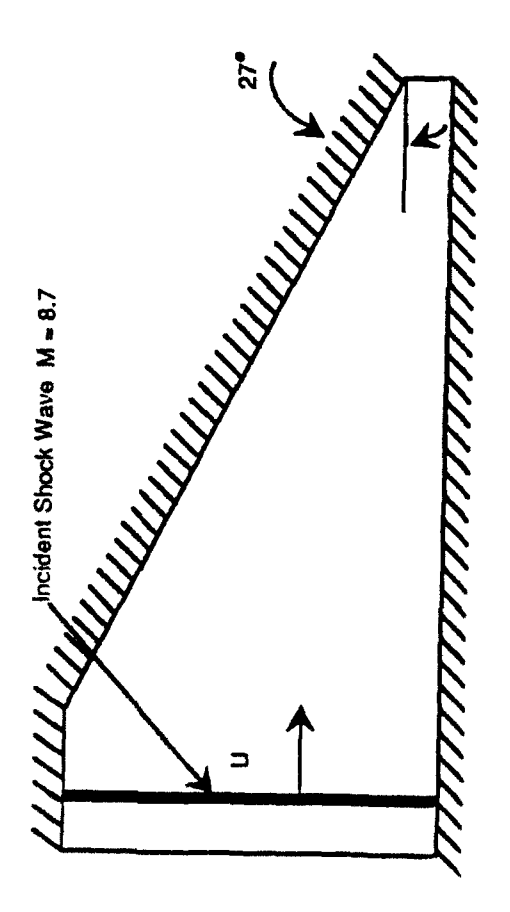

Figure 1. Channel Geometry and Initial Shock Location.

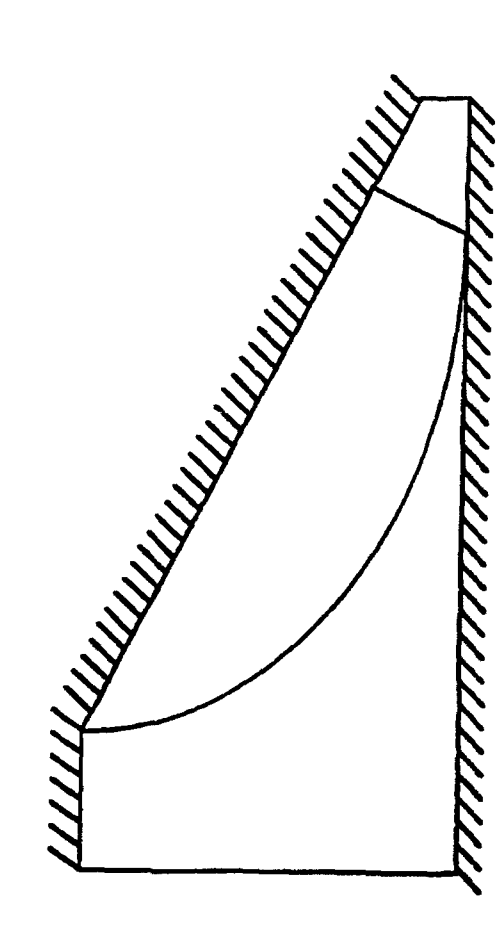

Figure 2. Reflected and Mach Stern Shock Waves at the Start of the Secondary

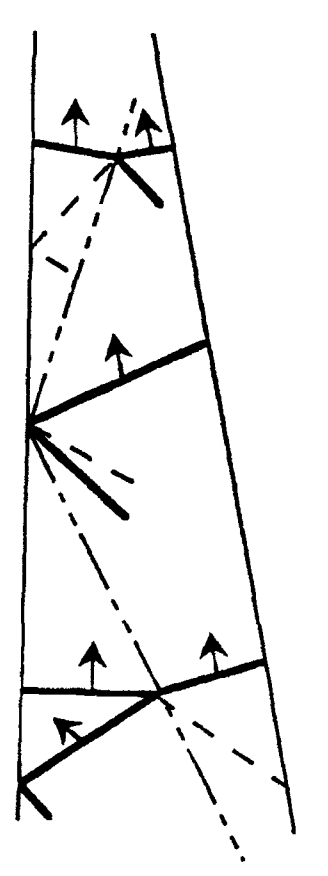

Figure 3. Schematics of Wave Propagation in a converging channel accoding to<br>Bazhenova and Gvozdava.

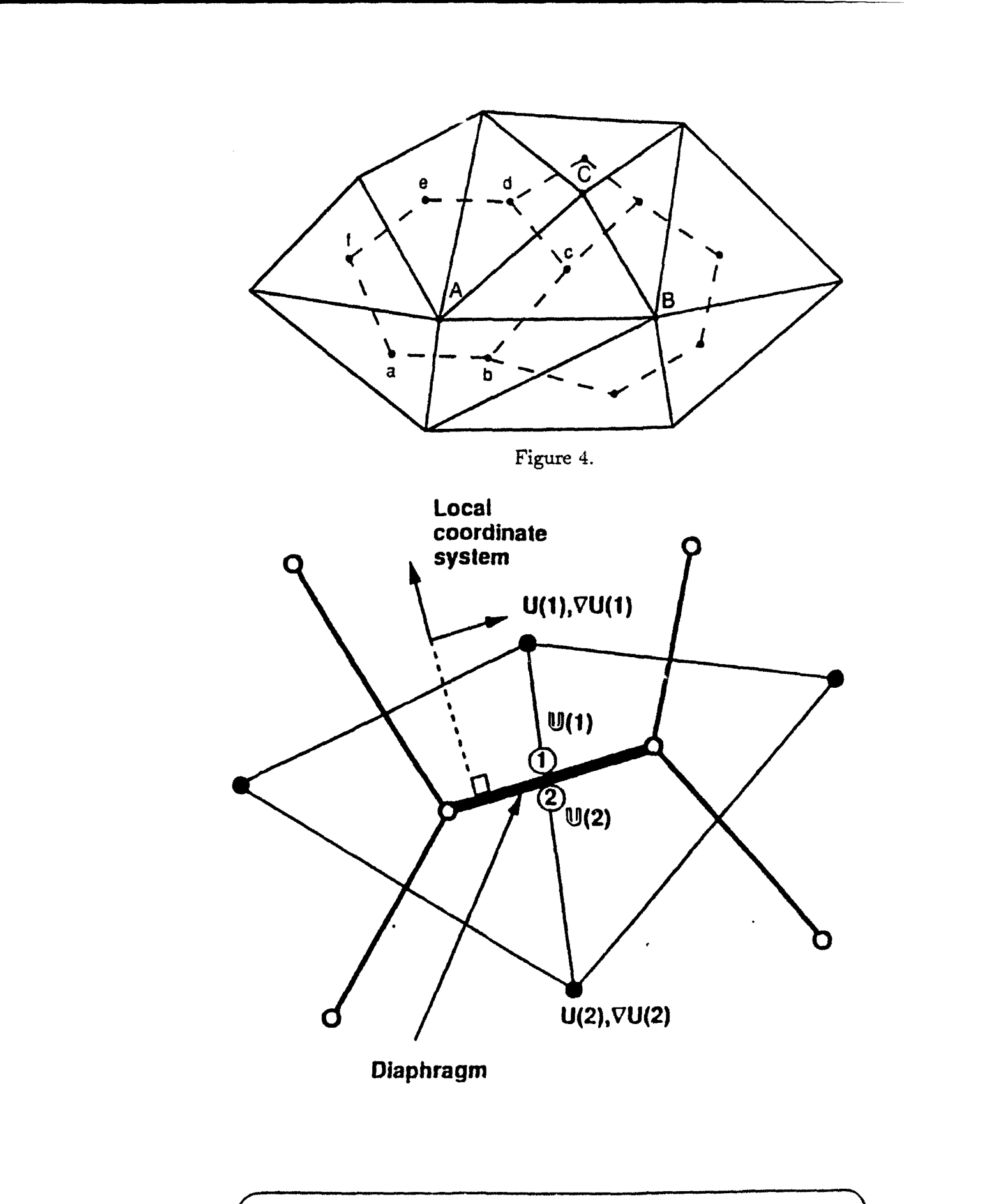

 $\overline{1}$ 

 $\ddot{\phantom{a}}$ 

Second Order Edge Based Flux Calculation

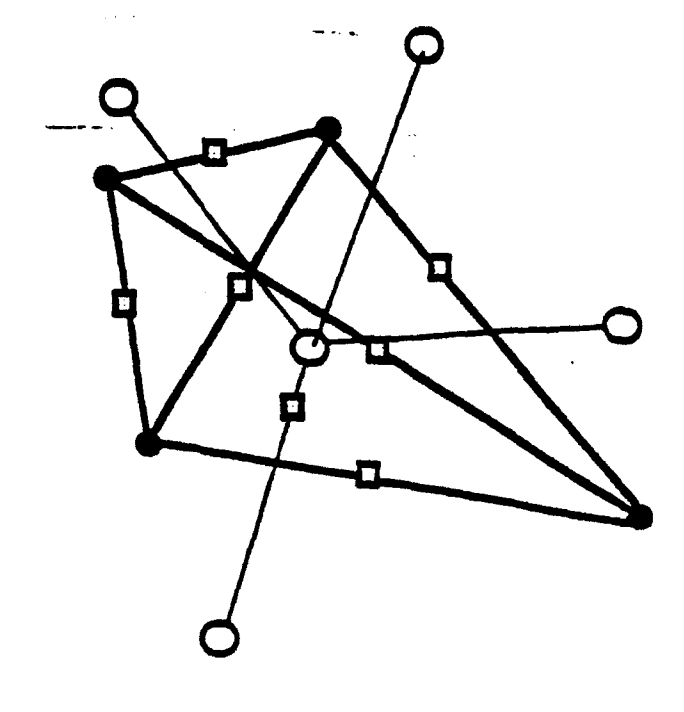

**Vertex Point** 

at Tetrahedral<br>Baricenter **Cell Point** 

 $\overline{O}$ 

Edge Point<br>equidistant from deilning<br>Vertices

 $\Box$ 

**Defined by four Vertices<br>and Baricentric Cell Point Tetrahedral Element** 

**Scheme for Baricentric Three Dimensional Integration** 

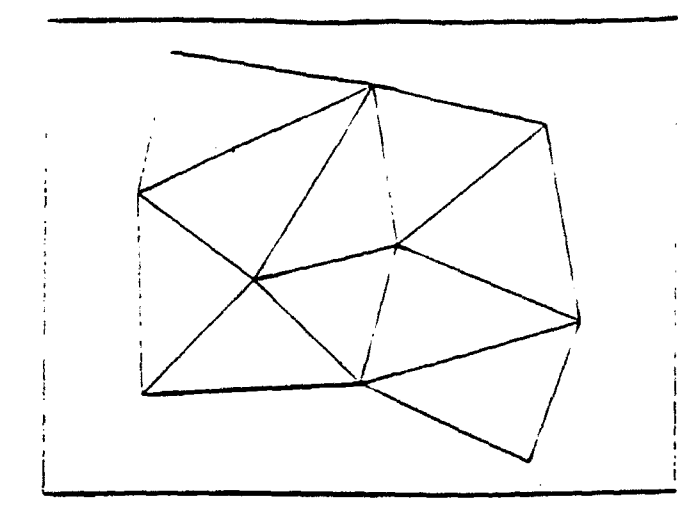

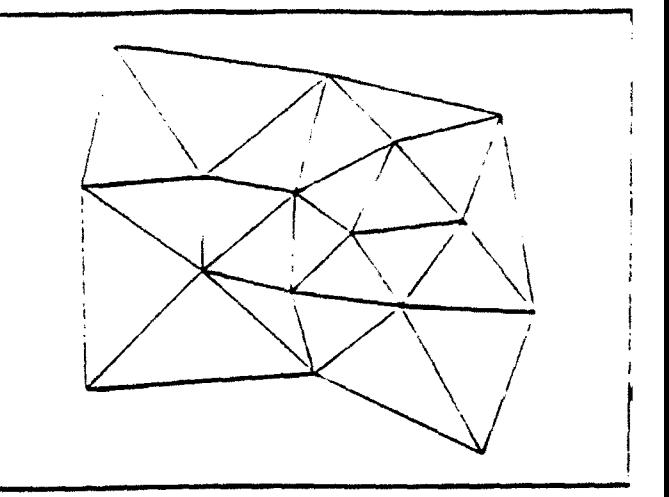

a. Original grid. c. Grid after one refinement and one reconnection.

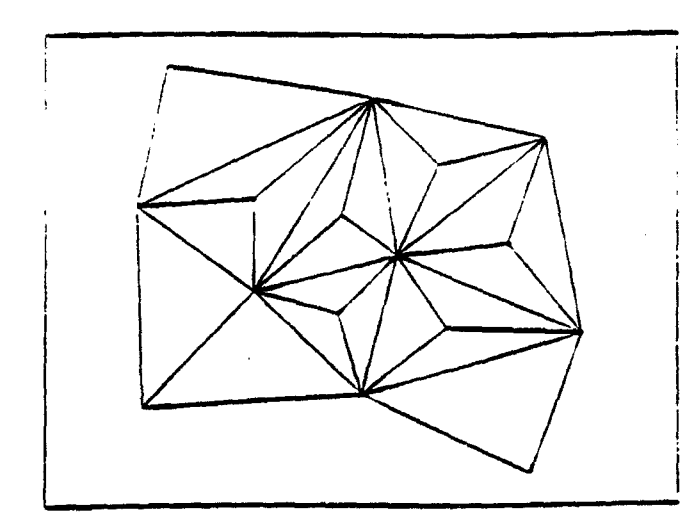

b. Grid after one refnement. d. Second refinemen:.

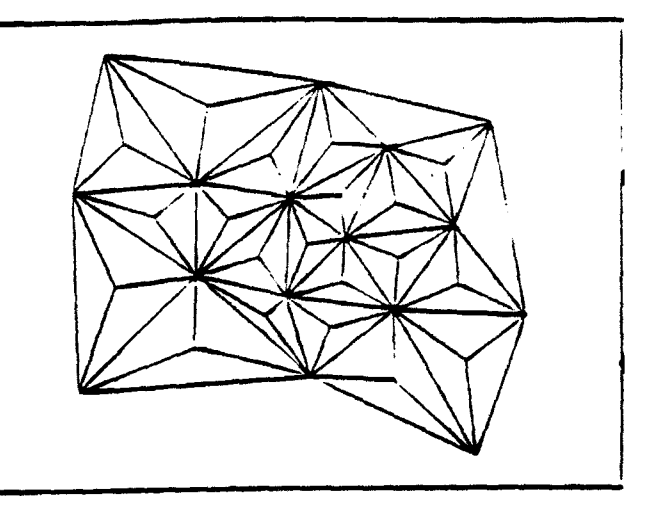

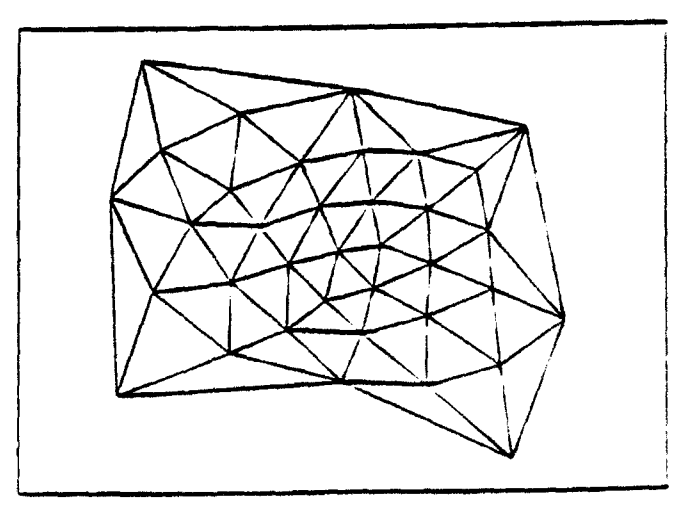

e. Second reconnection.

Figure 7. Illustration of the grid refinement process.

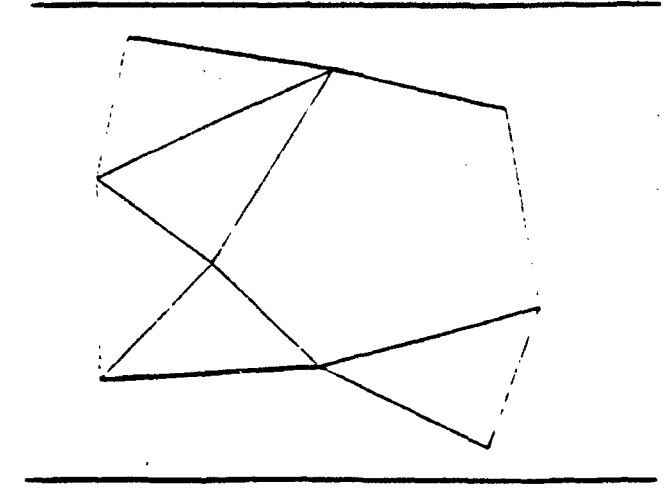

Г

r

k

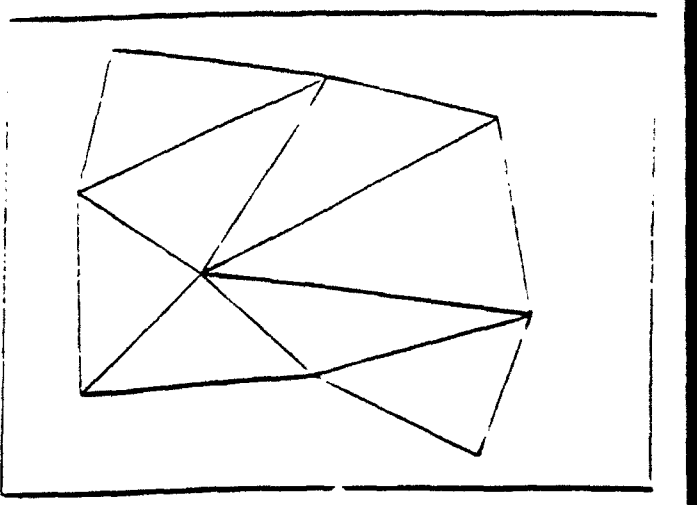

a. Point removal. **b.** Construction of new cells.

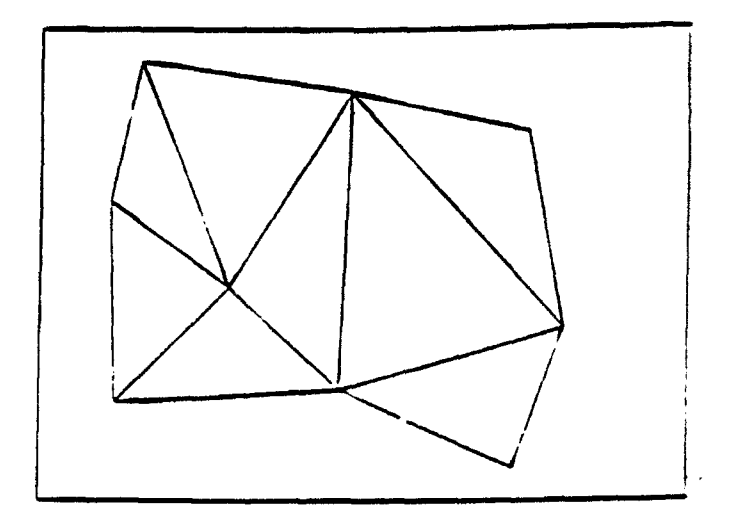

**C.** FIinai coarse grid after reconnection.

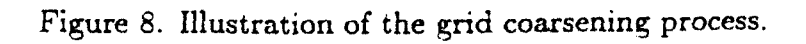

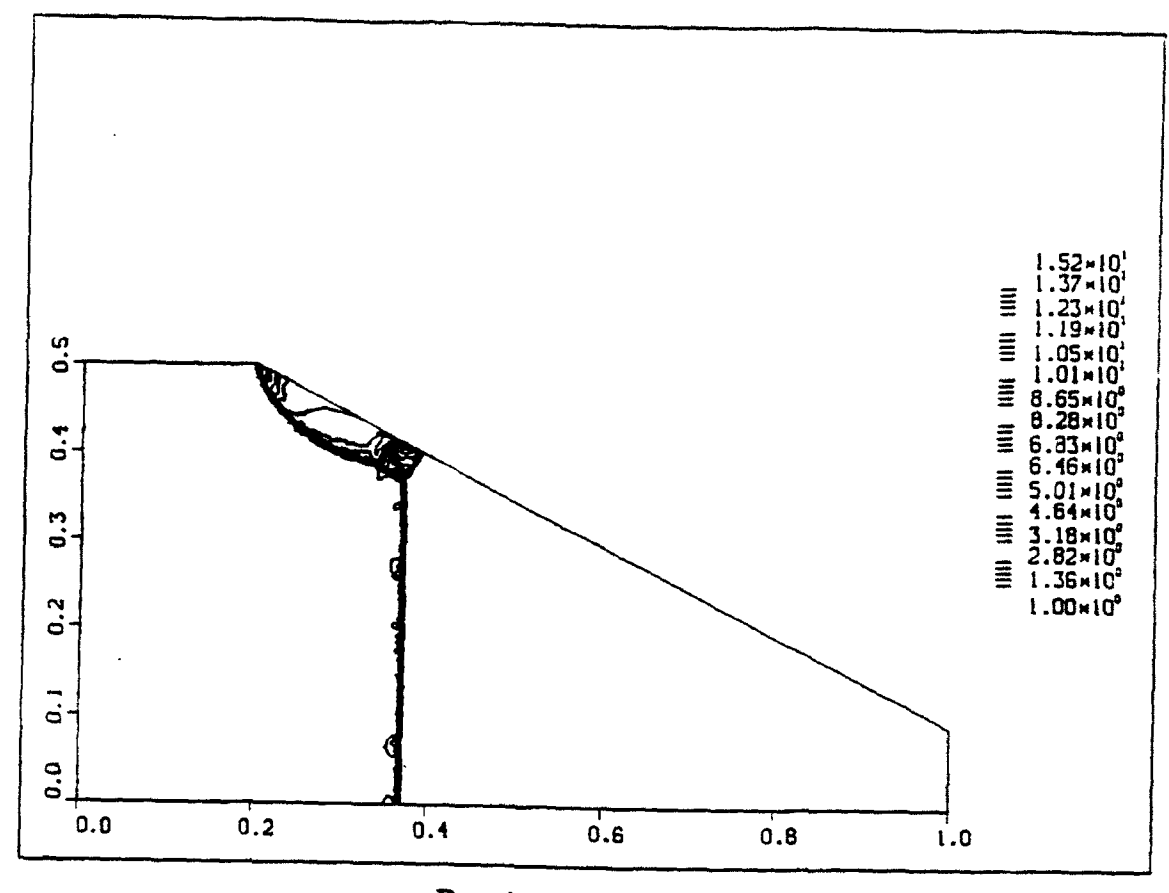

Density contours

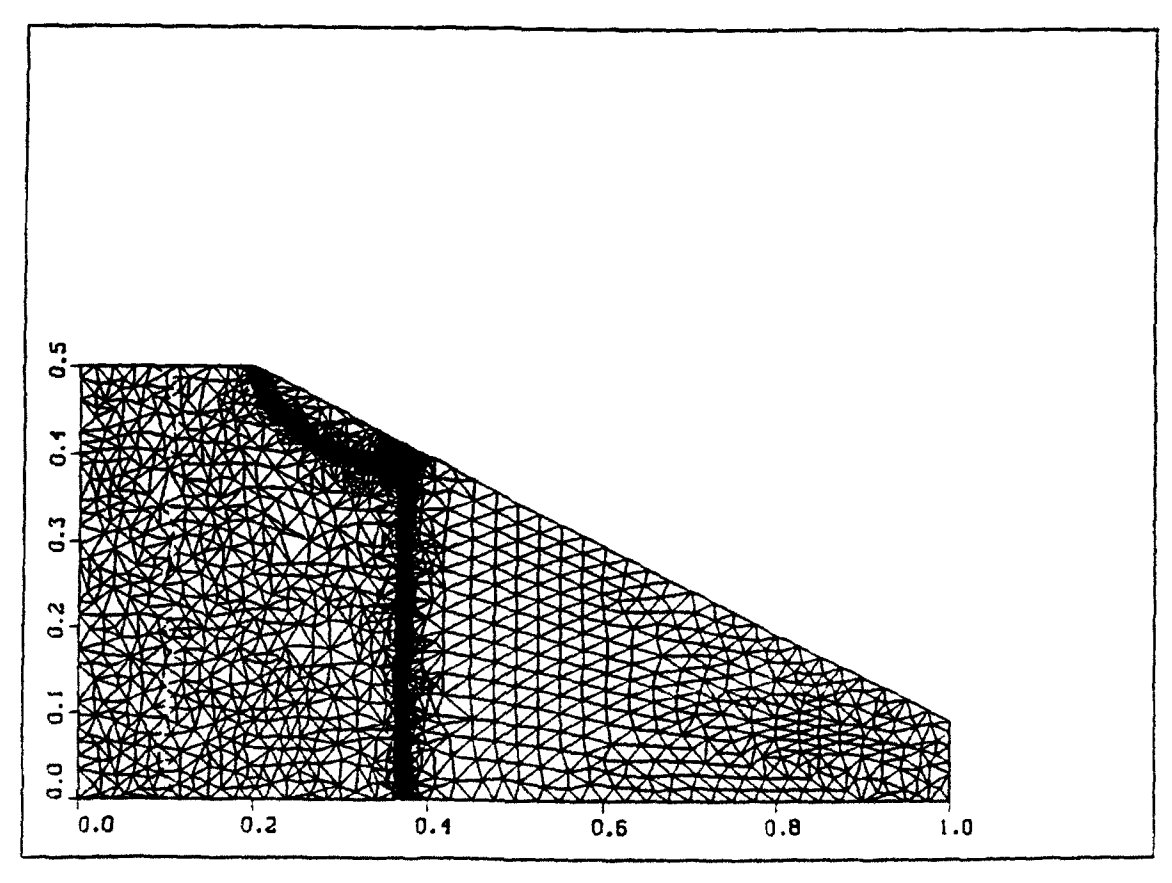

Grid

Figure 8a. Mach Reflection in a planar channel. M, = 8.7;  $\alpha = 27^{\circ}$ .

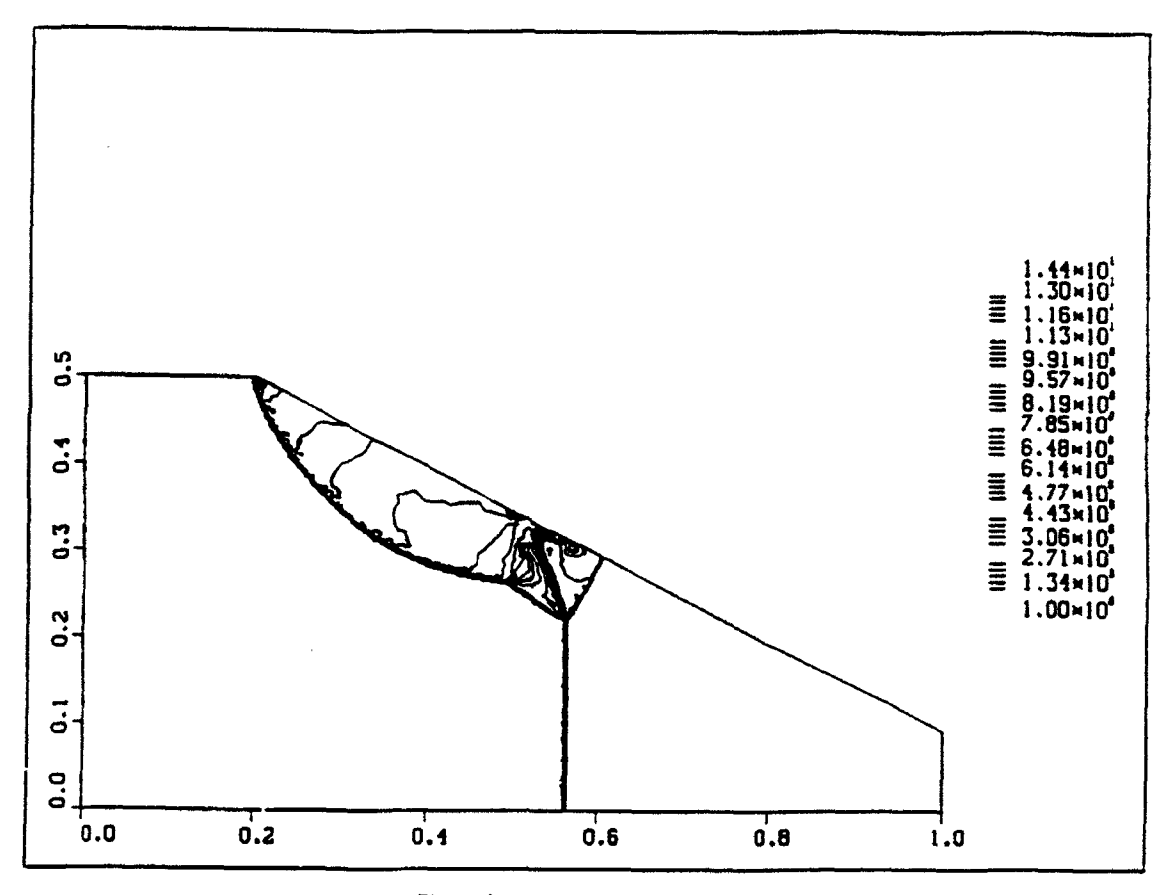

Density contours

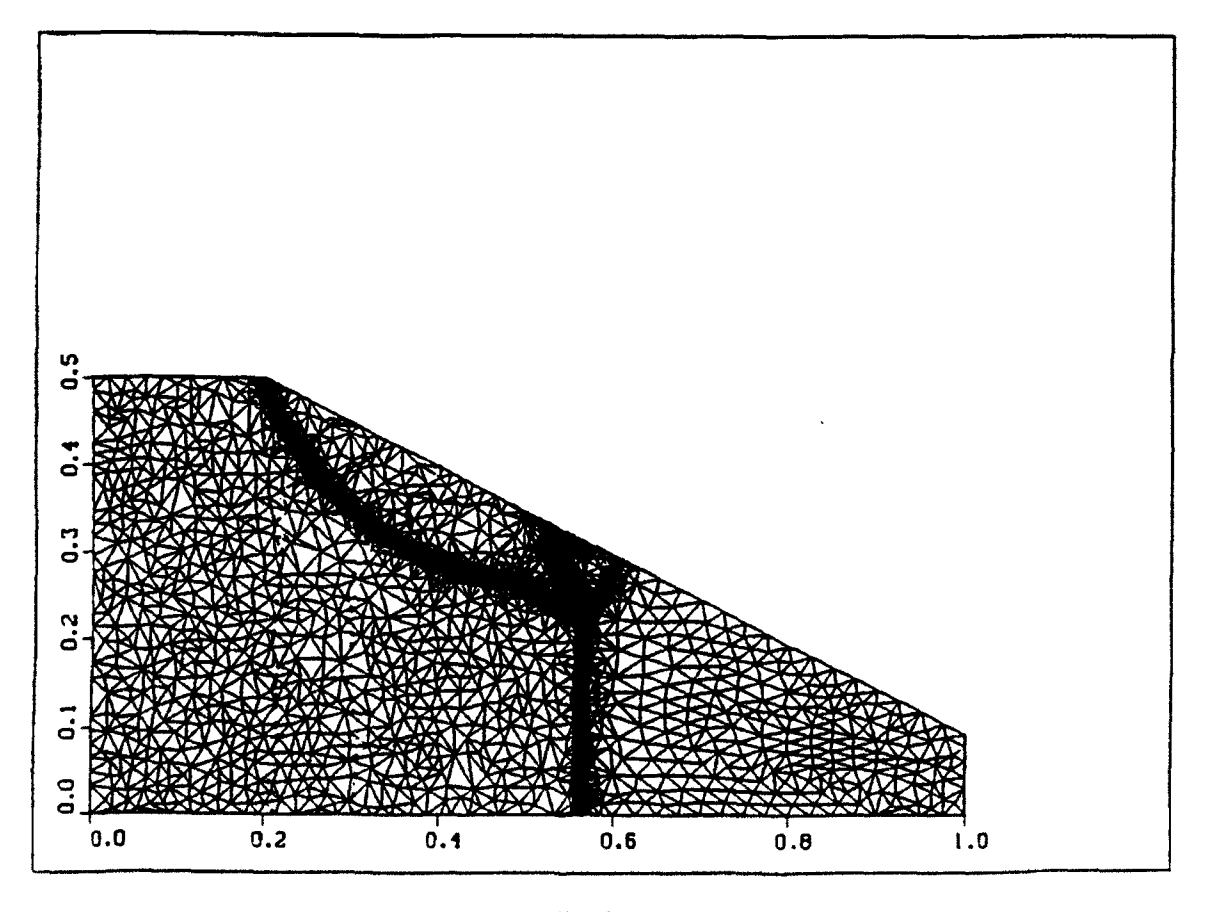

Grid Figure 8b. Mach Reflection in a planar channel. M, = 8.7;  $\alpha = 27^{\circ}$ .

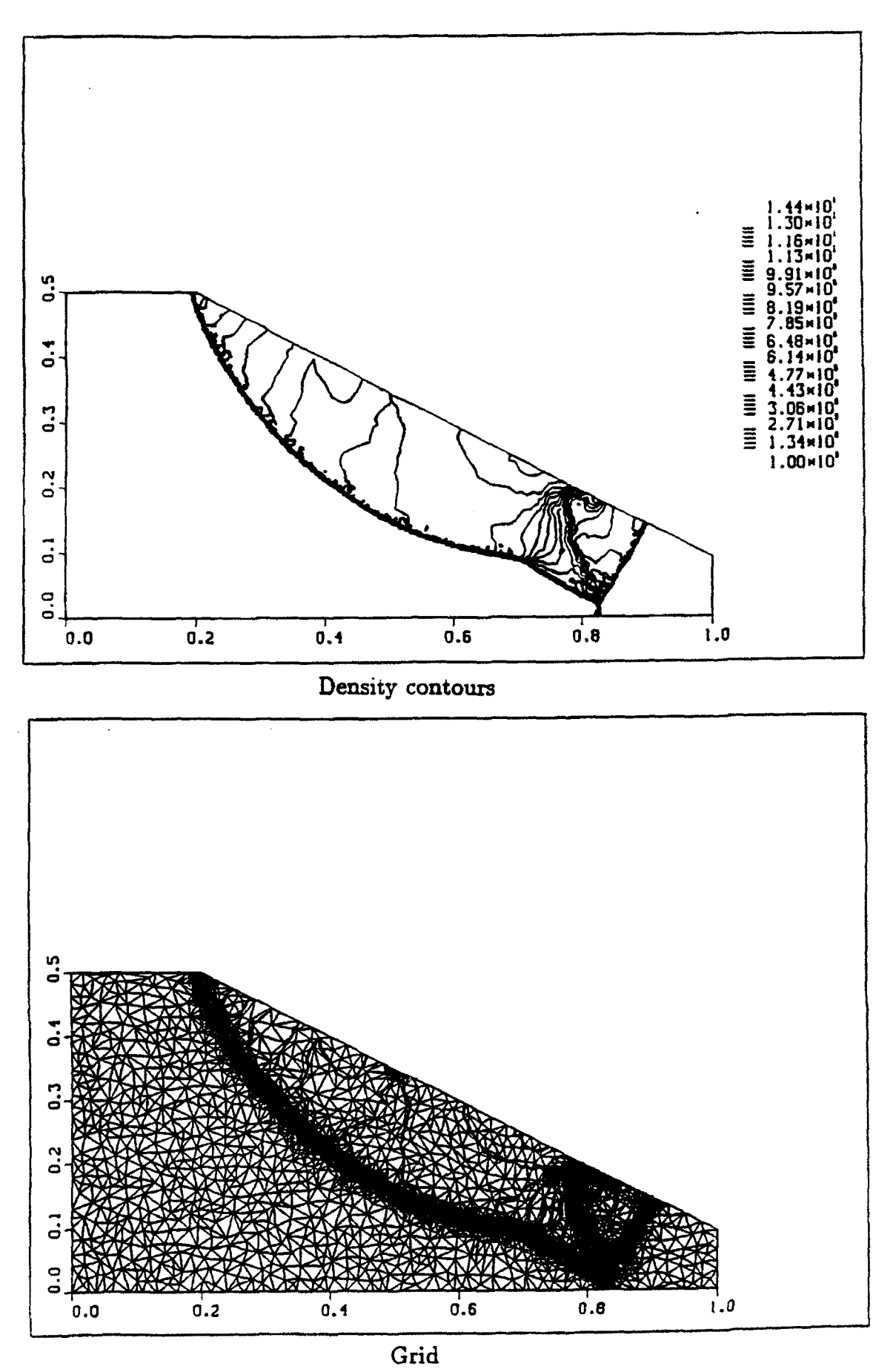

Figure 8c. Mach Reflection in a planar channel.  $M_s = 8.7$ ;  $\alpha = 27^{\circ}$ .

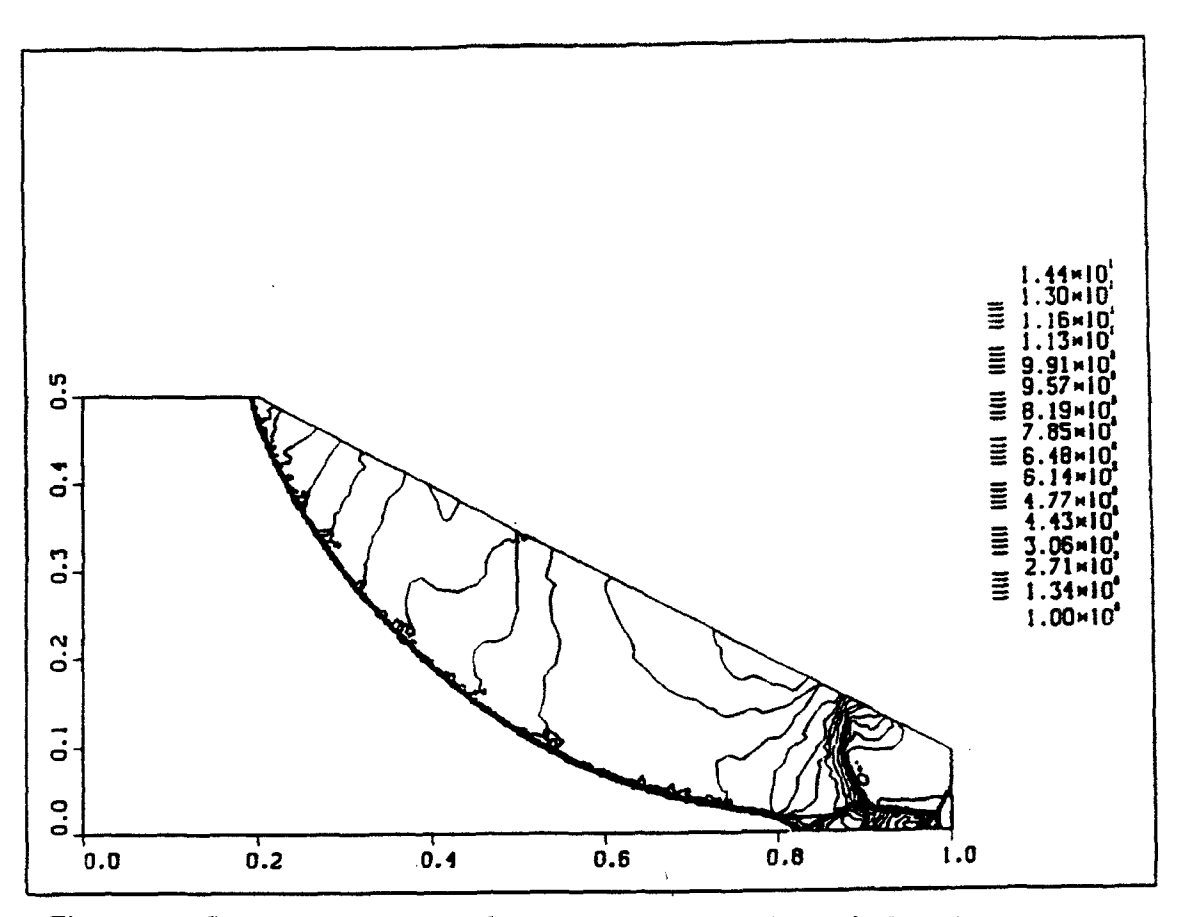

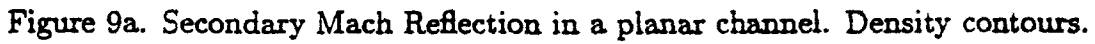

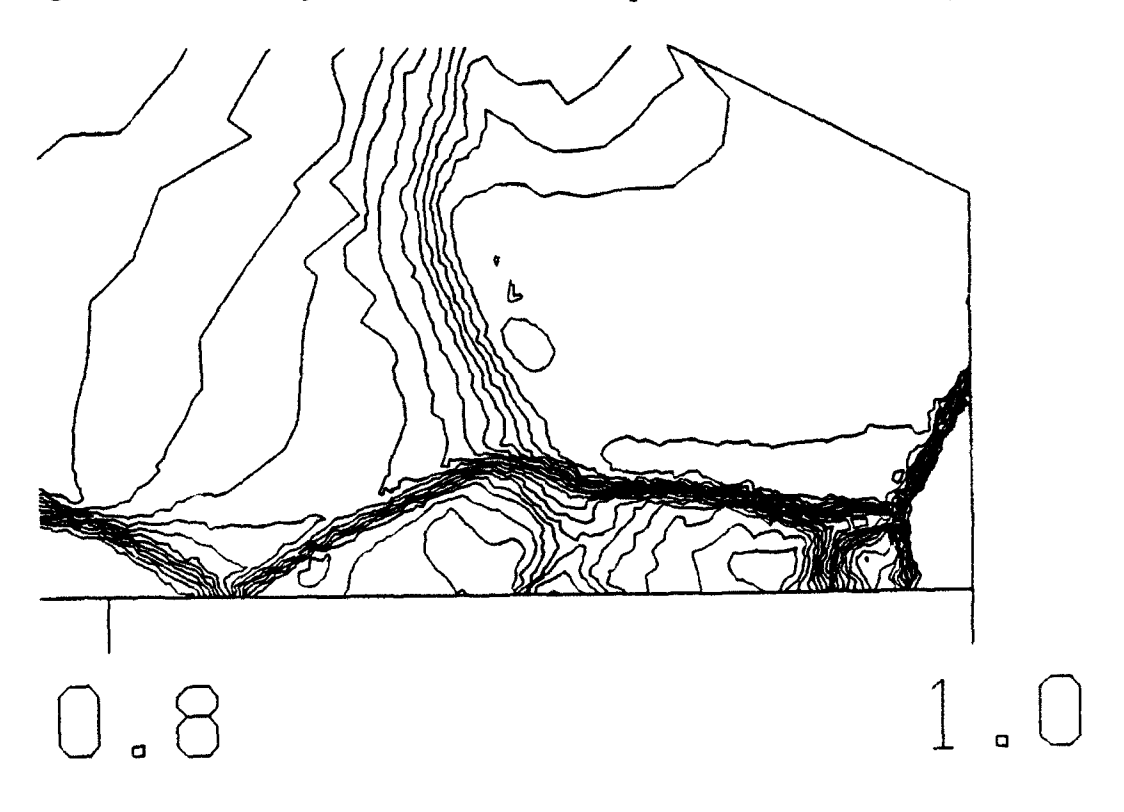

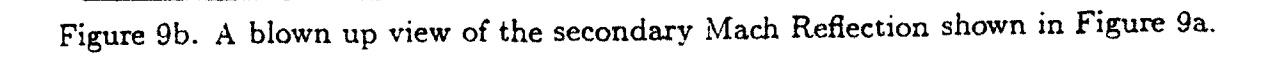

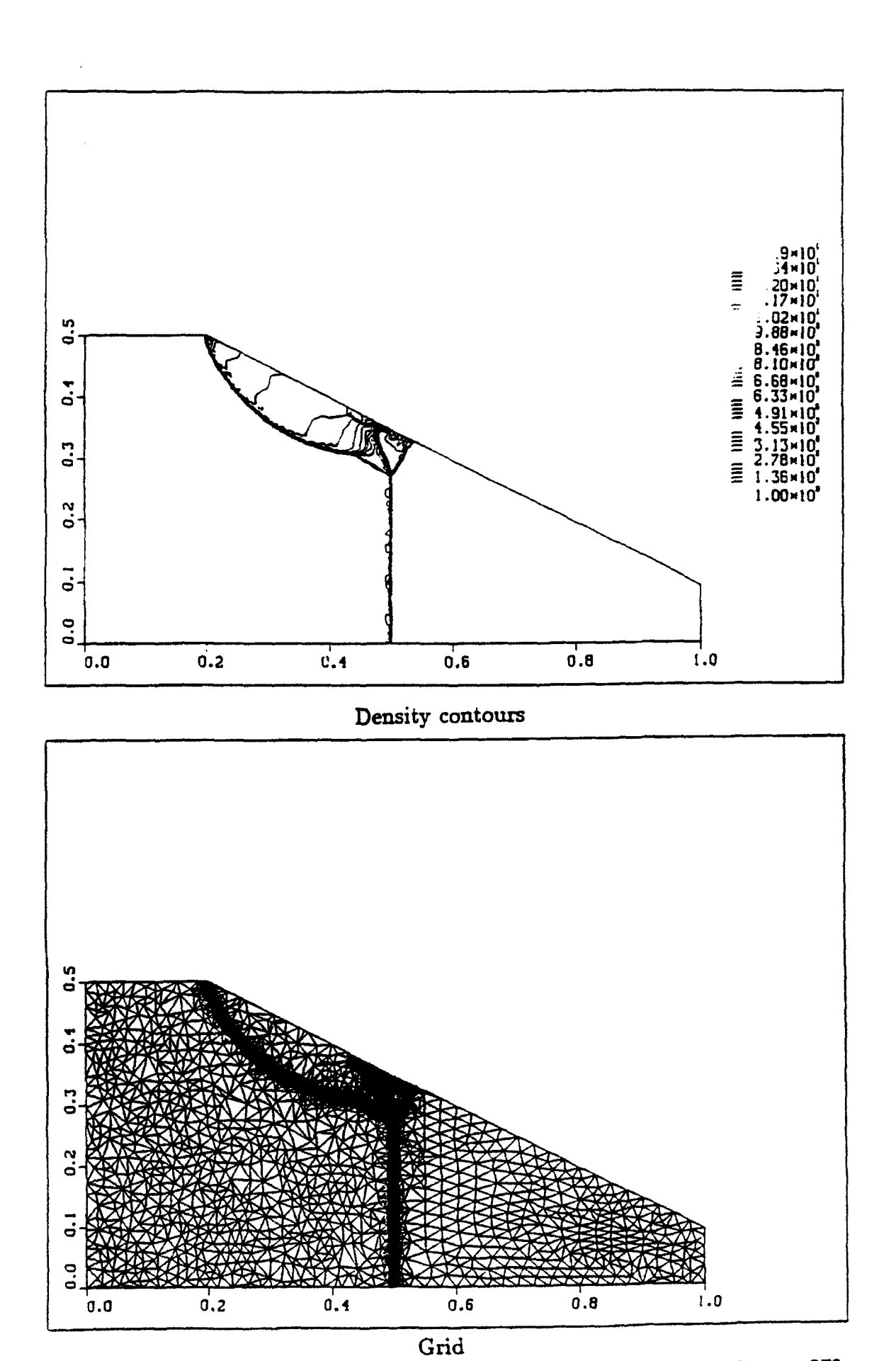

Figure 10a. Mach Reflection in an axisymmetric channel. M, = 8.7;  $\alpha = 27^{\circ}$ .

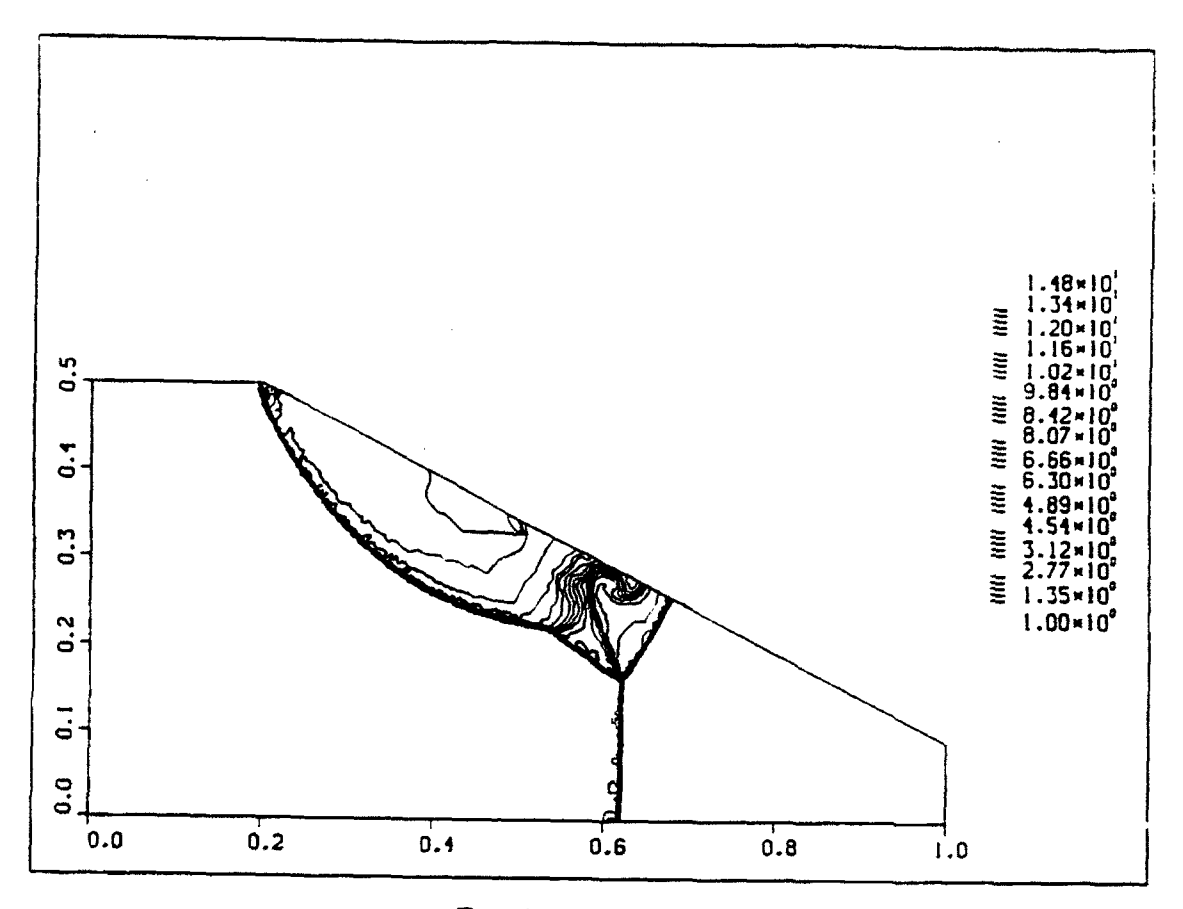

Density contours

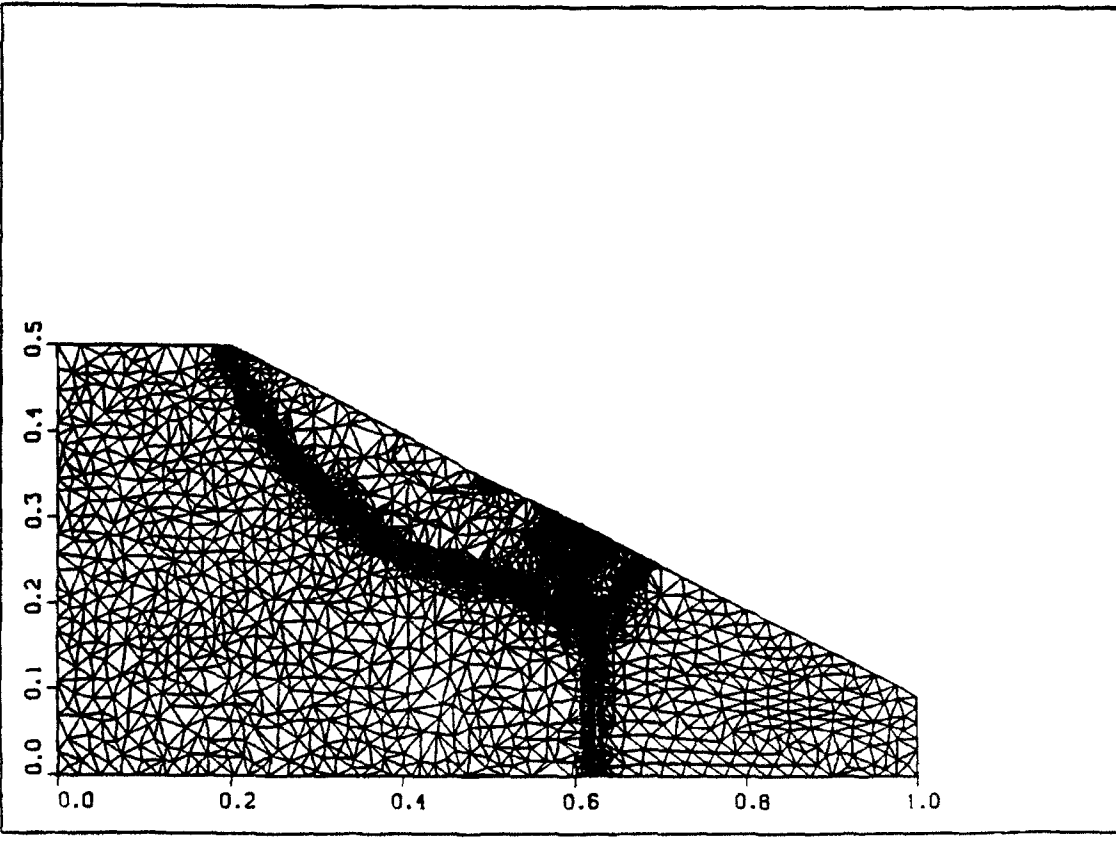

Grid

Figure 10b. Mach Reflection in an axisymmetric channel.  $M_s = 8.7$ ;  $\alpha = 27^{\circ}$ .

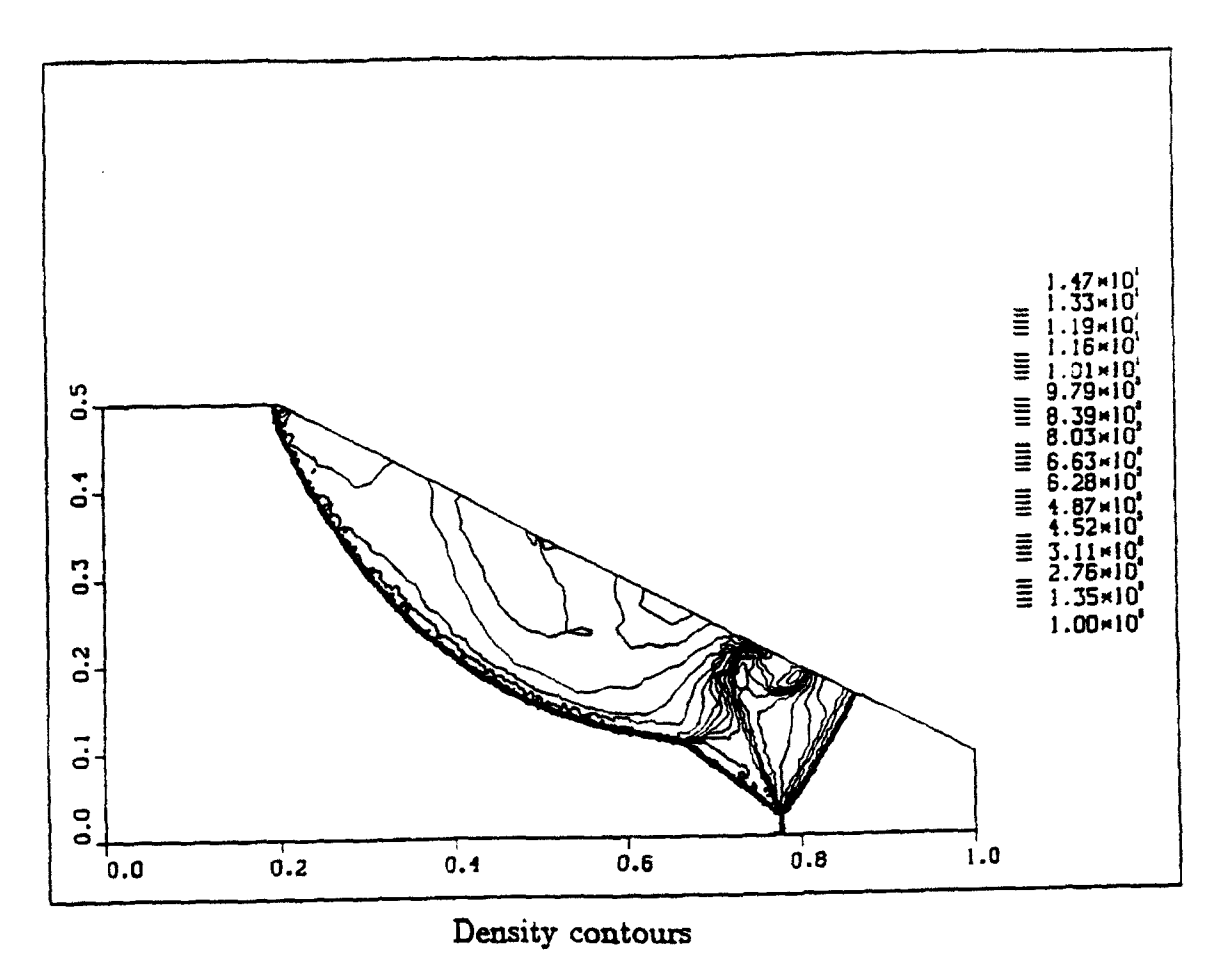

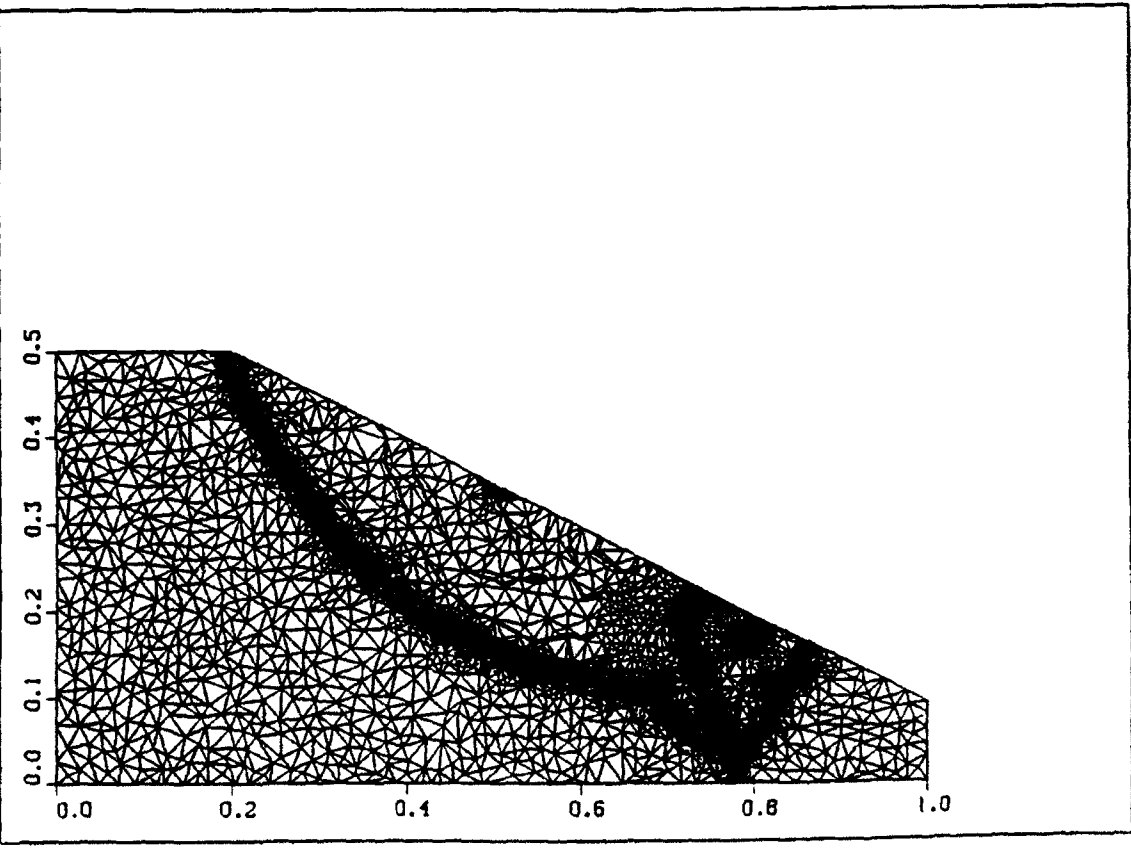

Figure 10c. Mach Reflection in an axisymmetric channel. M, = 8.7;  $\alpha = 27^{\circ}$ .

Grid

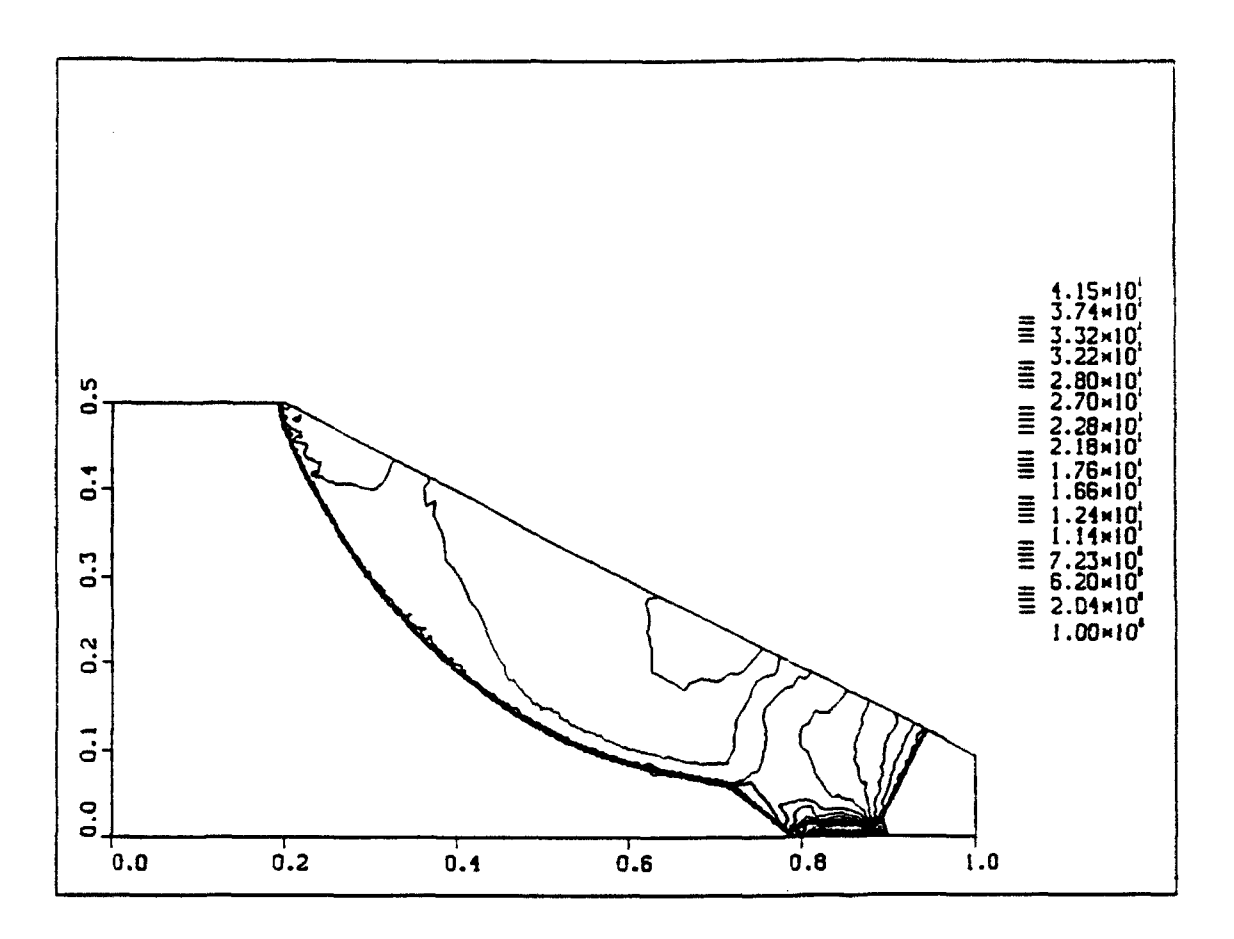

IГ

O

С

Figure 11a. Start of the secondary Mach Reflection. Axisymmetric channel. Density contours.

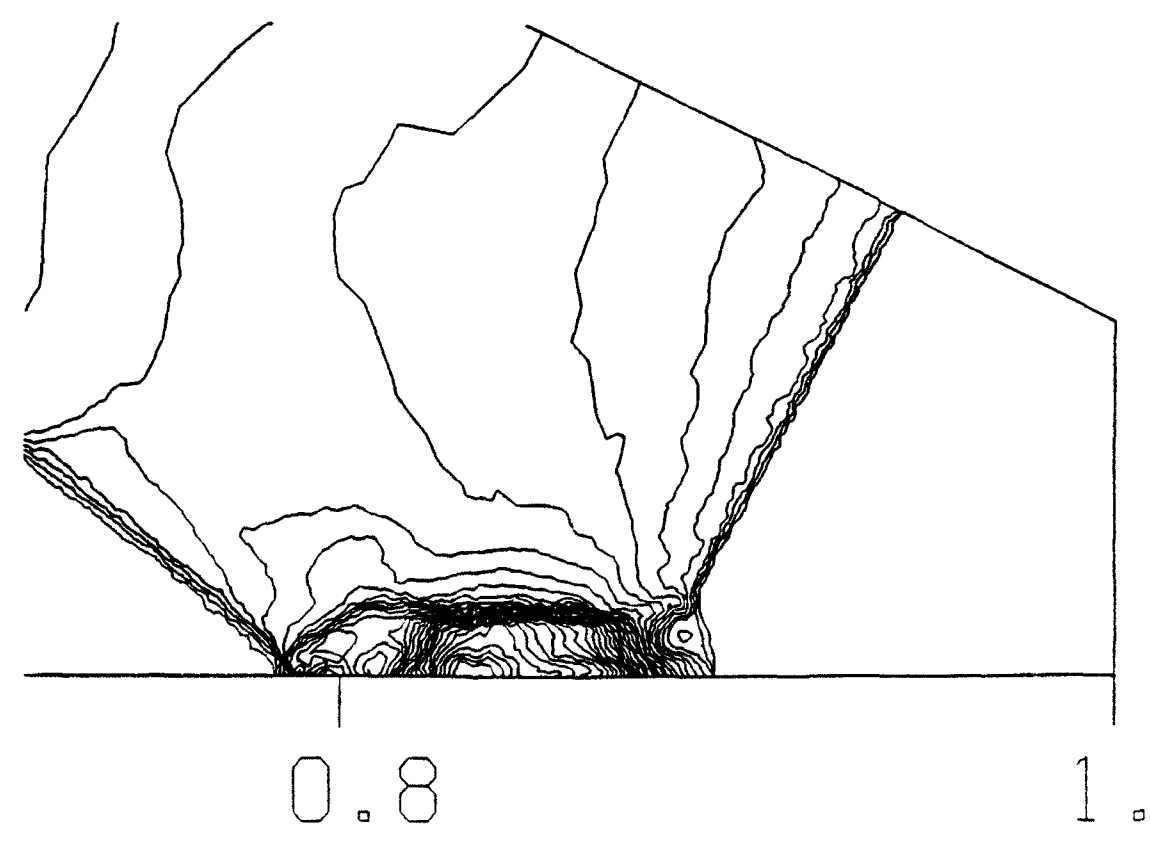

Figure 11b. Blow up of the secondary Mach Reflection area shown in Figure 11a.

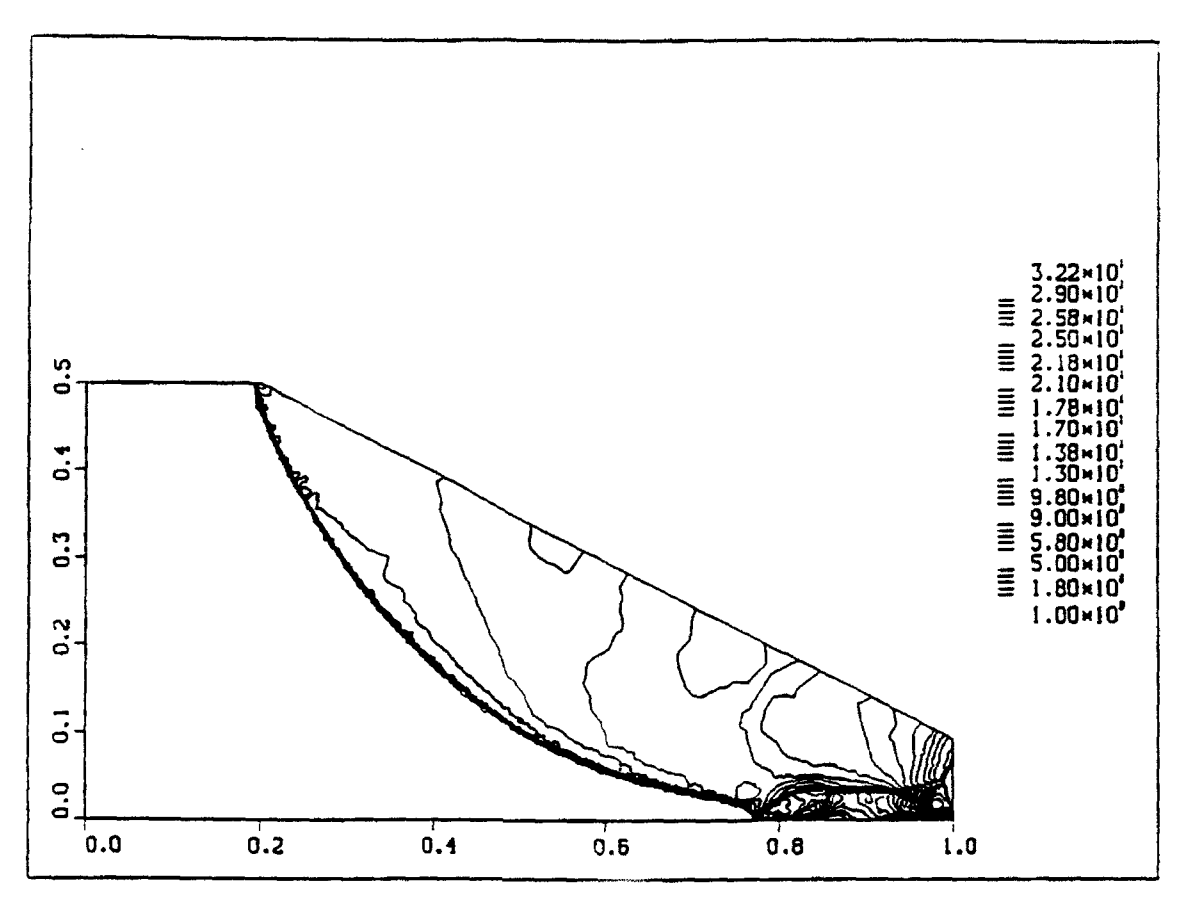

Figure 11c. Secondary Mach Reflection axisymmetric channel. Density contours.

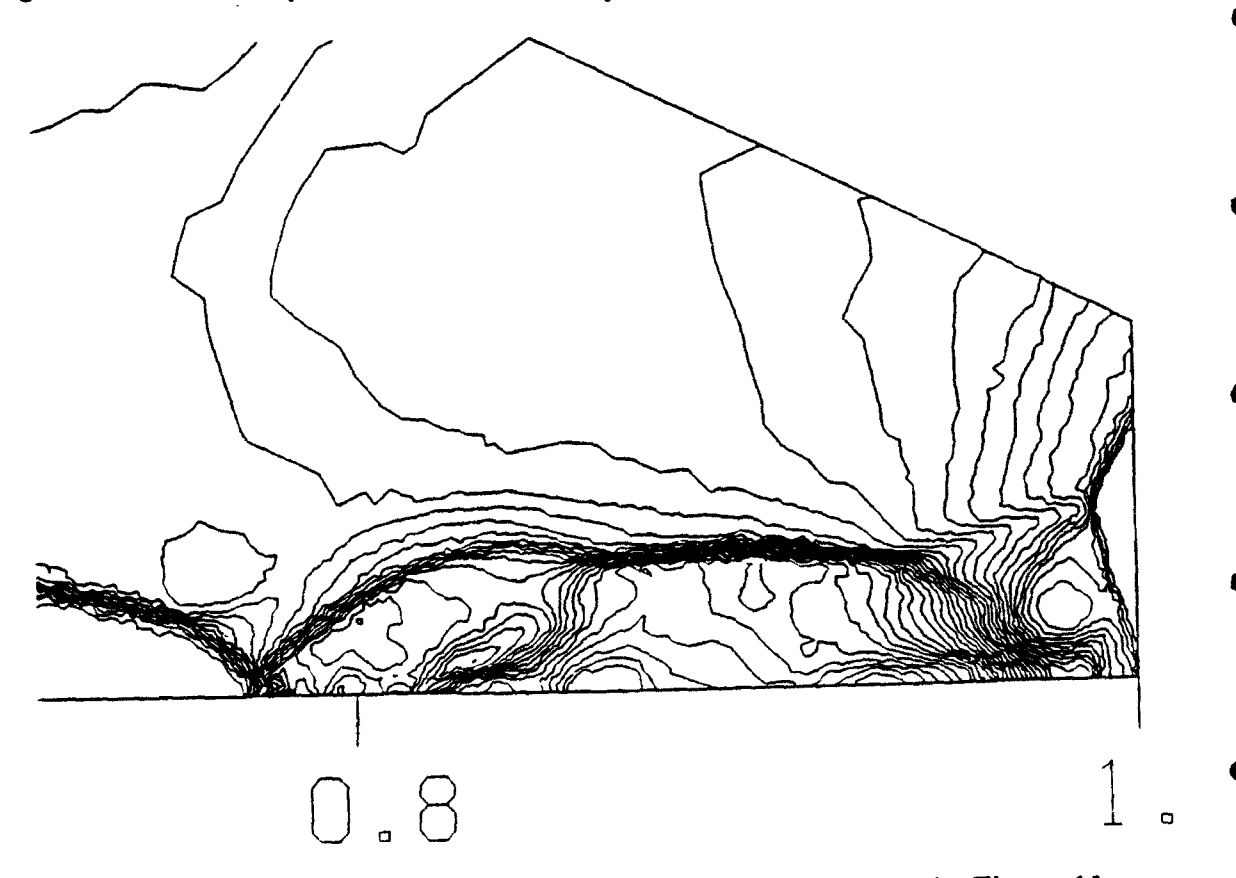

Figure 11d. Blow up of the secondary Mach Reflection area shown in Figure 11c.

## Solution of Euler's Equations on Adaptive Grids Using A Fast Unstructured Grid Second Order Godunov Solver (FUGGS)

**0**

**0**

0

**0**

Itzhak Lottati, Shmuel Eidelman and Adam Drobot Science Applications International Corporation 1710 Goodridge Drive McLean, Virginia 22102

Abstract. We describe a new technique for solving Euler's gaadynamic equations on unstructured triangular grids with arbitrary connectivity. The formulation is based on the second order Godunov method. The use of data structure with only one level of indirectness leads to an easily vectorized and parallelized code with a low level of overhead in memory requirement and high computational efficiency. The performance and accuracy of the algorithm has been tested for a very wide range of Mach numbers starting from very low subsonic to high hypersonic flows, without the need to adjust any code parameters. The algorithm was implemented in a vertex based and triangle based scheme. The computational results produced by the triangle based version showed an extremely low level of artificial viscosity.

A new method of direct dynamic refinement of unstructured grids, as described in this paper, allows an automatic adaptation of the grid to regions of pressure or density discontinuity, steep pressure or density gradient, and high • vortical activity. Results using the algorithm with dynamic grid refinement are presented.

# Flow Solver on an Unstructured Grid

The specific use of triangular meshes provides a very flexible means for simulating flows in extremely complex geometries. The data that identifies a triangular mesh (unstructured grid) provides the flexibility needed to properly discretize the complex geometry of the computational domain, especially on the boundary where the geometry and the implementation of boundary conditions, are extremely crucial for the accuracy of the simulation. The flexibility of unstructured grids enables adaptation to physical features in the flow. The price of resolution results in a local rather than a global penalty. Consequently, it is possible to simulate problems on computers with limited memory and still achieve highly resolved solutions. A typical example, which is illustrated in this paper, is a *ravelling* shock passing over an obstacle. The challenge is to simulate such problems with fine resolution across the shock while limiting the total number of mesh points in the calculation.

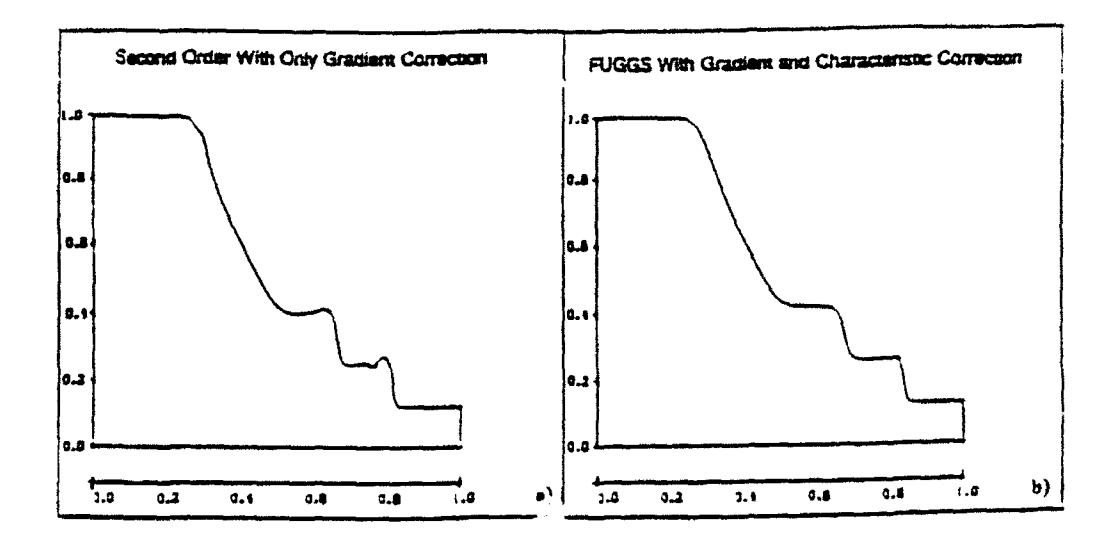

Figure 2: Sod problem, effect of the characteristics correction on the density.

# Performance and Validation of FUGGS

FUGGS has proven to be a very robust algorithm capable of high quality solutions while using triangles with large variations of aspect ratios. The code was tested on a variety of unstructured grids and consistently provided results, despite the apparent poor quality ot the underlying mesh. We were able to simulate efficiently and accurately a wide spectrum of flow regimes starting from low subsonic to high hypersonic. The code has no free parameters to choose and thus does not require any "tuning" to specific problems. The user has only **-o** specify the boundary conditions (around the grid) and initial flow conditions. The algorithm is fully vectorized and can be easily parallelized in the future. We describe the detailed algorithm below and then present typical results.

## Direct Dynamic Refinement Method for Unstructured Triangular Grids

As stated, an unstructured grid is very suitable to implement boundary conditions on complex geometrical shapes and refinement of the grid if necessary. This feature of the unstructured triangular grid is compatible with efficient usage of memory resources. The adaptive grid enables the code to capture moving shocks and high gradient flow features with high resolution. The memory resources available can be very efficiently distributed in the computational domain to accommodate the resolution needed to captuic the main features of the physical property of the solution. Dynamic refinement controls the resolution

of the grid according to available memory resources and subject to prescribed priorities. These pricitiies can be set according to the physical features which the user wishes to emphasize in the simulation. The user has control over the resolution of the physical features resolved in the simulation, without being restricted to the initial grid. The alternative to Direct Dynamic Refinement is the hierarchical dynamic refinement (H refinement) that keeps a history of the initial grid (mother grid) and the subdivision of each level (daughters grid). The H refinement subdivides the initial grid into two or four triangles in each level. and keeps track of the number of subdivision levels each triangle has undertaken. In the H refinement method, one has to keep overhead information on the level of each triangle subdivision, and needs double indirect indexing to keep track of the H refinmenet process. This slows down the computation by partially disabling the vectorization of the code. As mentioned, the H refinement does rely heavily on the initial grid as it subdivides the mother grid and returns back to it after the passage of the shock.

Direct Dynamic Refinement for capturing the shocks basically requires the refinement to be in the region ahead of the shock. This requirement minimizes the dissipation in the interpolation process when assigning values to the new triangles created in the refined region. Additionally, it requires that the coars- \* ening of the **grid** should be done after the passage of the shock. In principle, the interpolation and extrapolation in the refinement and coarsening of the grid is done in the region where the flow features are smooth.

The physics of the problem should be involved in the process that identifies the region of refinement and coarsening. One can derive error criteria that will allow grid adaptation to stationary or moving pressure or density discontinu- • ities, region of high voritical activity, etc. For each of the physics features to be resolved, there should be an error indicator that is suited best to capture and identify the region of importance corresponding to this feature.

### Criteria for Refinement (Error Indicator)

We have implemented an algorithm with multiple criteria for capturing a variety of features in the physics of the problem to be solved. That means that we were able to derive a number of error indicators that enable identification of moving shock waves or stationary shocks in the computational domain.

To identify the location of a moving shock, we use the flux of energy or momentum into triangles. The fluxes entering and leaving triangles are the most accurate physical variables computed by the Godunov algorithm for solving the Euler's equations, and are used to update the physical variables for each time step in each triangle. A shock wave means that there is a "step function" change in the cell that is caused by an influx of energy, momentum or density.

Stationary shock can be identified by density gradients computed as required in the second order Godunov algorithm.

The refinement process is done in two ways: i) adding a vertex in the center of a triangle and ii) adding a vertex on an edge of a triangle. Figure 3 illustrates the two alternative ways used to refine the grid. Figure 4 shows an example of the refinement procedure. In the coarsening stage we identify a vertex to be removed. With the point removal, we delete the connecting edges and triangles surrounding the point. The next step is to triangulate the void polygon by creating new triangles using only the vertices of the polygon. Figure 5 shows an example of how the coarsening proceeds.

In the process of refinement and coarsening, we often create triangles with large aspect ratios (the base-to-height maximum ratio for the three edges). We use reconnection to Hip the diagonal between two adjacent triangles to obtain triangles with a "better" aspect ratio. This procedure is referred to as the reconnection step in Figs.4 and 5.

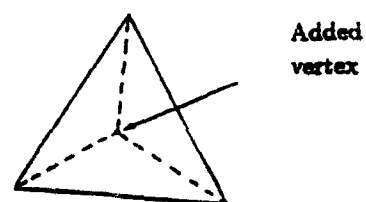

Advantage: does not

ratio of the triangles. With acute angles.

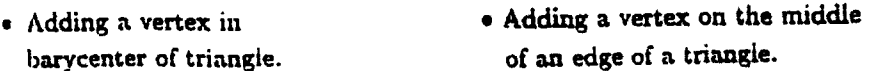

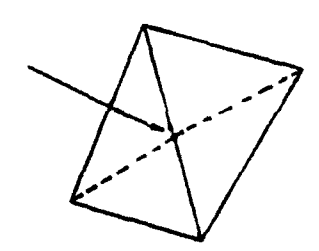

effect other triangles. This method is used on the Disadvantage: effects the aspect boundary to improve the triangles

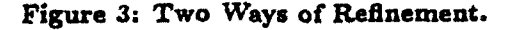

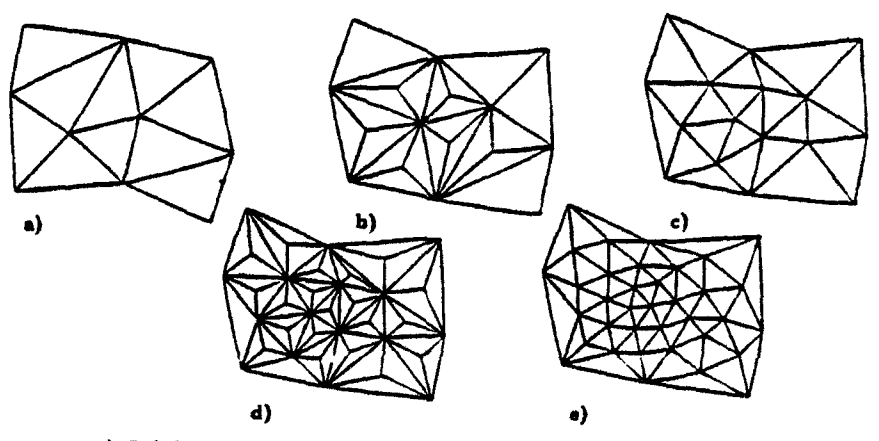

a) Original grid. b) One refinement. c) First reconnection. d) Second refinement. e) Second reconnection.

Figure 4: Illustration of the grid refinement process.

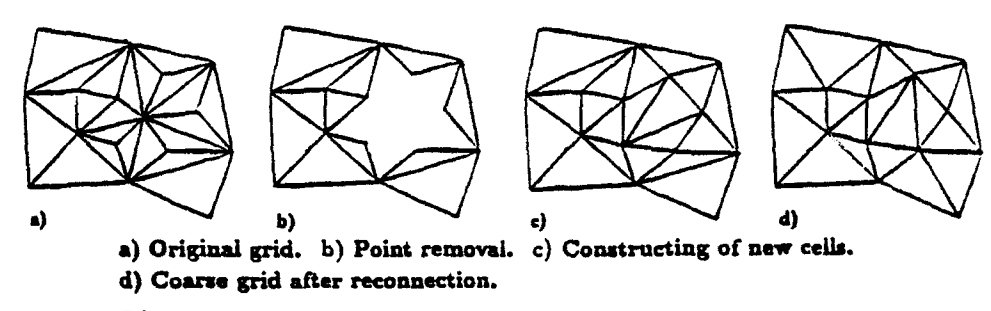

Figure 5: Illustration of the grid coarsenning process.

#### Results

Direct dynamic refinement was used to solve the transient behavior of the flow entering a channel with a double wedge having an inclination of 20°. The flow Mach number entering the channel is 2.5. The flow is from left to right. A sequence of snapshots illustrates the density contours, and the grid for each timestep is given in Figs. 6 (countour plots) and 7 (grid). These figures dearly demonstrate the automatic adaptation of the grid to the moving shocks and the ability to capture the detailed physics of the simulation with very high resolution and minimal memory requirements. The initial grid can dearly be seen to the right of the shock ("ahead") in the early stage of the shock propagation from **left** to right. The coarsening algorithm is able to produce a reasonable mesh in the region trailing the shock as shown in Fig. 7.

The ability to capture stationary shocks is illustrated in Fig. 8 in which a supersonic free flow  $(M = 2.5)$  has been run over a diamond shape bump  $(20^{\circ})$ wedge) driven to a steady state. The shock emerges from the first corner (left), the fan of rarefaction waves appears from the apex of the diamond shape bump, and the secondary shock from the second corner (right) is clearly illustrated by the ability of the algorithm to adapt the grid to the physics of the flow. Figure 9 illustrates the sharpness of the reflected shock obtained for an axisymmetric converged channel with an angle of  $27^{\circ}$  and  $M = 8.7$ .

The few examples shown here represent a small subset of results obtained with FUGGS. The examples are indicative of the excellent performance that can be achieved for physically complicated situations. We would like to emphasize that these calculations involved no free parameters. **<sup>0</sup>**

### Acknowledgment

We would like to thank Dr. Aharon Friedman and Dr. Marty Fritts for their valuable contributions. This work was partially supported by the Wright Research and Development Center under contract No. F33615-88-C-3002 and by DARPA through contract F49620-89-C-0087 administered by AFOSR.

**\*** 43

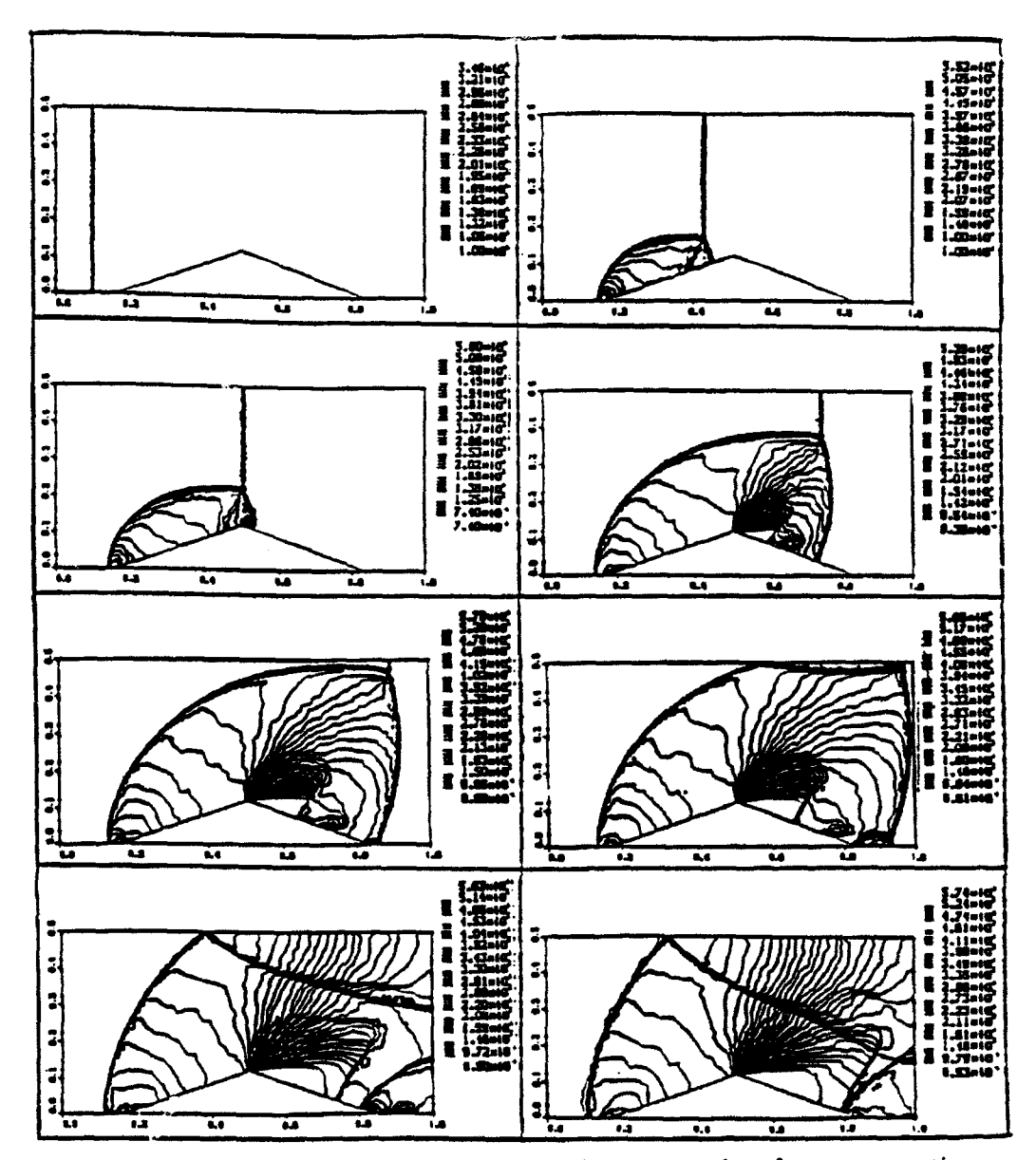

Figure 6. A sequence of density snapshots of countour plots for a propagating shock ( $M = 2.5$ , wedge angle =  $20^{\circ}$ ).

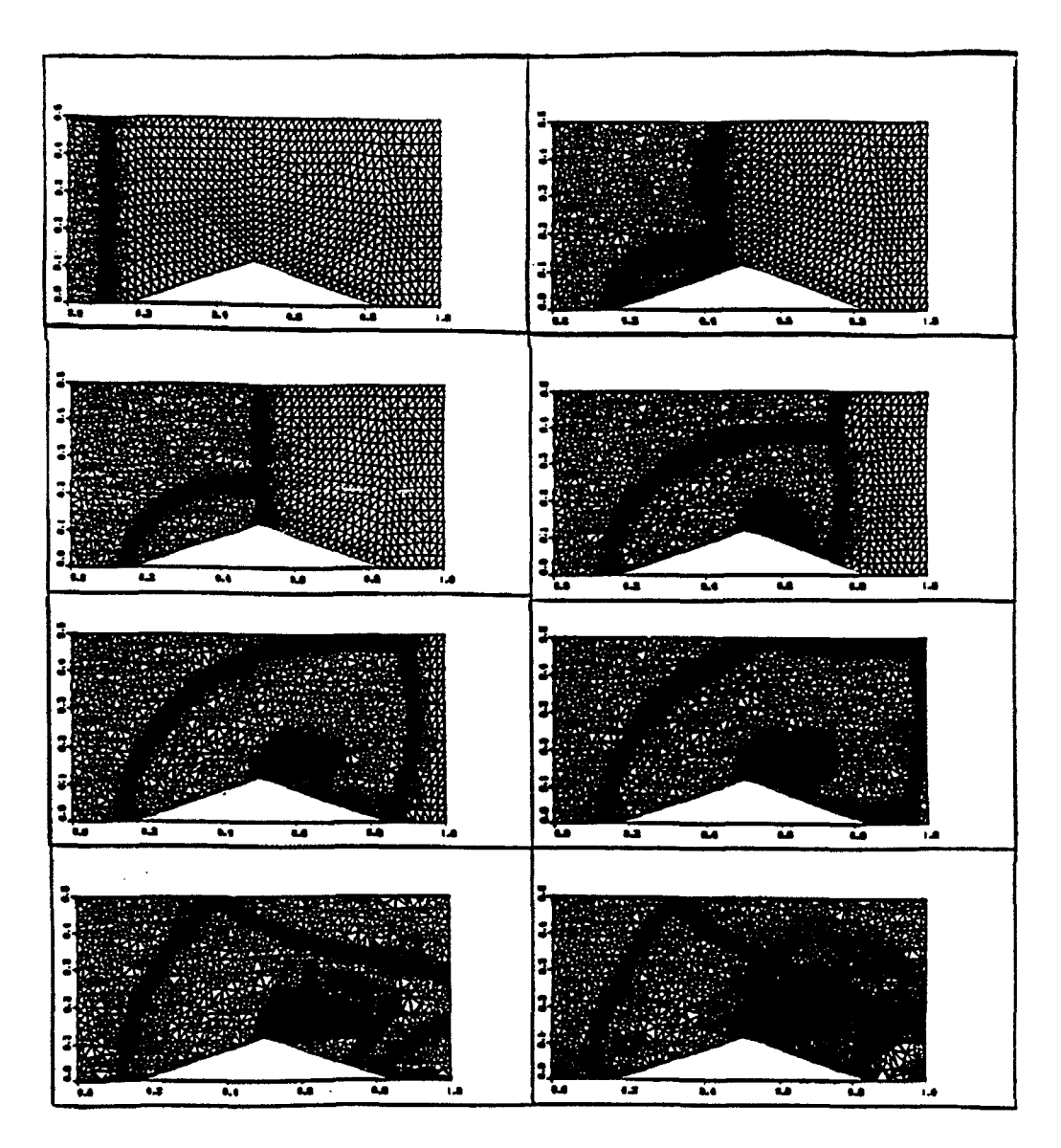

Figure 7. A sequence of grids corresponding to countour plots in figure 6.

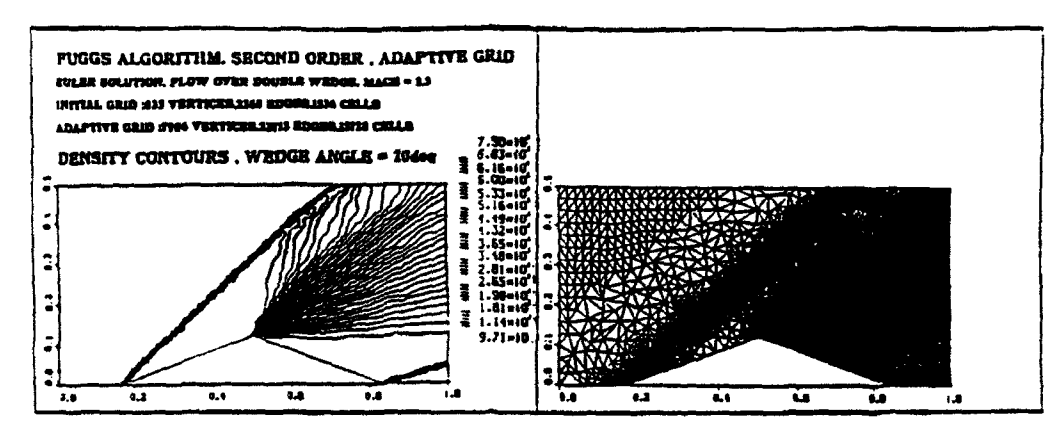

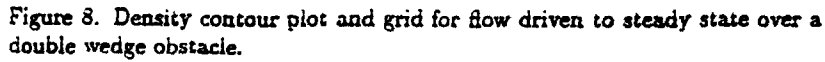

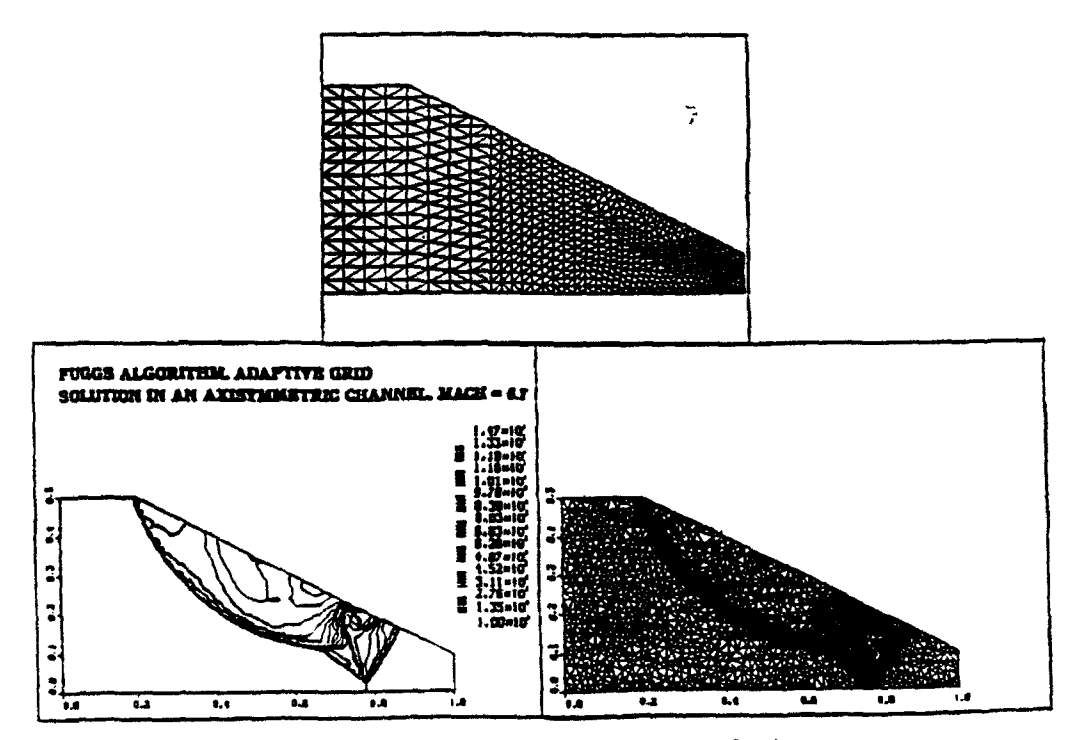

Figure 9. Initial grid, countour plot and the adaptive grid for flow in axisymmetric channel ( $\overline{M}$  = 5.7, wedge angle = 27°).

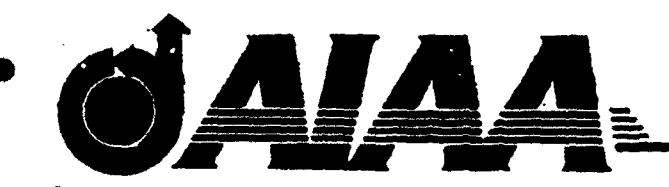

AIAA-90-2420

Air-Breathing Pulsed Detonation Engine Concept; A Numerical Study S. Eidelman, W. Grossmann and I. Lottati Science Applications International Corporation, McLean, Va

# AIAA/SAE/ASME/ASEE **26th Joint Propulsion Conference**

July 16-18, 1990 / Orlando, FL

For permission to copy or republish, contact the American Institute of Aeronautics and Astronautics<br>370 L'Enfant Promenade, S.W., Washington, D.C. 20024

#### AIR-BREATHING PULSED DETONATION ENGINE CONCEPT; A NUMERICAL STUDY

S. Eidelman, W. Grossmann and **1.** Lottati

Applied Physics Operation Science Applications International Corporation 1710 Goodridge Drive McLean, Virginia 22102

concept was introduced by us and reported on in the carried out a systematic series of parametric studies of  $\frac{1}{\text{with respect to engine size.}}$ the PDE via Computational Fluid Dynamics (CFD) and<br>have analyzed as follows: Section have analyzed engine performance over a wide range of PDE configuration. To date, our results indicate that **6** gives our summary and conclusions. practical engines for certain vehicles and missions can be conceptualized and designed with the information that has already been generated from the studies. Specifically, our studies have shown that the PDE is an ex- A detonation process, due to the very high rate of sizes and thrust levels. For example, it is theoretically portant feature of the constant volume detonation proseveral inches in diameter and thrusts on the order of pounds, as well as devices which provide thousands of resonances of the combustion chamber. This leads to a pounds thrust. lack of scalability for the pulse jet concept.

The parametric studies that we have carried out to A physical restriction dictating the range of detona-

1. Introduction the most recent studies of a full simulation of the op-The airbreathing Pulsed Detonation Engine (PDE) eration of the PDE with a generic missile configuration cruising at supersonic speeds. (2) to report the results of past<sup>1,2,3</sup> As described in the previous reports, we have a parametric-scaling study of the thrust produced as a function of the variation of a given engine configuration

flight regimes including subsonic and supersonic flows 2 gives, for completeness, a brief description of the PDE  $\frac{1}{2}$ and physical geometries including various nozzle and air concept, Section 3 describes briefly the CFD methods and physical geometries including various nozzle and air used in our most recent studies, Section 4 gives the re inlets. In addition, we have performed static table top suits of the parametric-scaling study and, Section 5 deexperiments<sup>1</sup> to demonstrate that the principle of pulsed scribes the simulations of the complete flow around a or repetitive detonation can be achieved in a generic generic missile configuration powered **by a PDE,** Section

#### 2. The Pulsed Detonation Engine Concept

cellent candidate for the primary propulsion source for reaction, leads to a propulsion concept in which the consmall aerodynamic vehicles that operate over the flight stant volume process can be fully realized. In detonative envelope,  $0.2 < M < 3$  and altitude between sea level and combustion, the strong shock wave, which is part of the 30,000 ft. Further, our analysis of the simulation results detonation wave, acts like a valve between the detonation indicate that the PDE is a high thrust to weight ratio de- products and fresh charge. The speed of the detonation vice with a specific fuel consumption on the order of one wave is about two orders of magnitude higher than the pound per hour per pound fuel. The predicted perfor- speed of a typical deflagration. This allows the design mance places the PDE propulsion concept in a strongly of propulsion engines with a very high power density. competitive position compared with present day small Each detonation has to be initiated separately by a fully turbojets. The PDE concept has the added attractive- controlled ignition device, with a wide range of variable ness of rapid variable thrust control, no moving parts cycle frequencies. There is no theoretical restriction on and the potential for low cost manufacturing. Finally, the range of operating frequencies; they are uncoupled the PDE concept is scalable over a wide range of engine from acoustical chamber resonance. This is very im-• possible to produce PDE engines on the order of one to cess that differentiates it from the process occurring in a pulse-jet;<sup>4,5</sup> the pulse jet cycle is tuned to the acoustical

date were possible due to the development of a new gen-<br>tion frequency arises from the rate at which the fuel/air eration of CFD tools that have allowed us to accurately mixture can be introduced into the detonation chamber. simulate the details of the complex nonlinear time depen- This also means that a device based on a detonative dent processes. A brief description of the CFD methods combustion cycle can be scaled and its operating paemployed in our studies is given in section 3. The rameters can be modified for a range of required output The purpose of the present paper is: (1) to report conditions. There have been numerous attempts to take advantage of detonative combustion for engine applica- strategy for mixing the next detonation charge, tions. The most recent and successful of these attempts 5. Strong mutual interaction between the flow inside was carried out at the Naval Postgraduate School (NPS) the chamber and surrounding the engine. by Helman et al.<sup>1</sup> During this study, several fundamentally new elements were introduced to the concept distinguishing the NPS research device from previous studies. First, it is important to note that the NPS experi-<br>**aerodynamic** and all the contract of the second and all the air inlet mental apparatus was the first successful self aspirating are odynamic vehicle body air inlet detenation of the context of the context of the context of the context of the context of the context of the context of the conte air breathing detonation device. Intermittent detonation frequencies of 25 Hz were obtained. This frequency was in phase with the fuel mixture injection through **fuel and fuel and fuel mixture**  $\sum_{n=1}^{\infty}$  **fuel mixture injection**  $\sum_{n=1}^{\infty}$  **fuel and** timed fuel valve opening and spark ignition. The fea- control  $\left\{\n\begin{array}{c}\n\text{control} \\
\text{system}\n\end{array}\n\right\}\n\left\{\n\begin{array}{c}\n\text{control} \\
\text{system}\n\end{array}\n\right\}$ sure measurements showed conclusively that a detonation process occurred at the frequency chosen for fuel injection. Further. self aspiration was shown to be effective. Finally, the effectiveness of a primary detonation Figure **1.** Schematic of the generic PDE showing detas a driver for the main detonation was clearly demon- onation chamber, inlet, detonation wave. fuel injectors strated. Although the NPS studies were abbreviated, and position relative to an aerodynamic vehicle. many of the technical issues considered to be essential for efficient intermittent detonation propulsion were addressed with positive results.

The generic device we consider here is a small en- **All** of these processes are interdependent, and intergine shown in Figure **1.** Figure 1 shows a schematic of action and timing are crucial to engine efficiency. Thus, the basic detonation chamber attached to the aft end unlike simulations of steady state engines, the phenomof a generic aerodynamic vehicle. The combustible gas ena described above can not be evaluated independently. mixture is injected at the closed end of the detonation The need to resolve the flow regime inside the chamber mixture. The size of the engine suggests a small payload time resolve the flow outside and surrounding the enor aerodynamic vehicle, but the concept can be extended gine, where the flow regime varies from high subsonic, detonation chamber and possibly combining a number computational problem. of chambers into one larger engine. The single most important issue is to determine the

cept is the design of the main detonation chamber. The repetitive detonations. It is sufficient to assume invisefficiency and the duration of the cycle (frequency of det- the detonation products and fresh air intake. The asonations). Since the fresh charge for the generic engine sumption of inviscid flow makes the task of numerically is supplied from the external flow field, the efficiency of simulating the PDE flow phenomena somewhat easier the engine depends on the interaction of the surrounding than if a fully viscous flow model were employed. For flow with the internal flow dynamics. The range of the the size of the generic device studied in this work the nation engine performance is very broad. A partial list and inlet geometries discussed subsequently..<br>1. Initiation and propagation of the detonation wave **3.** *Computational Methods used in the Studies* 

- inside the chamber, The basic computational tool that was used for our
- 
- 
- 4. The flow pattern inside the chamber during postexhaust pressure buildup which determines the ture with only one level of indirectness ieads to an easily

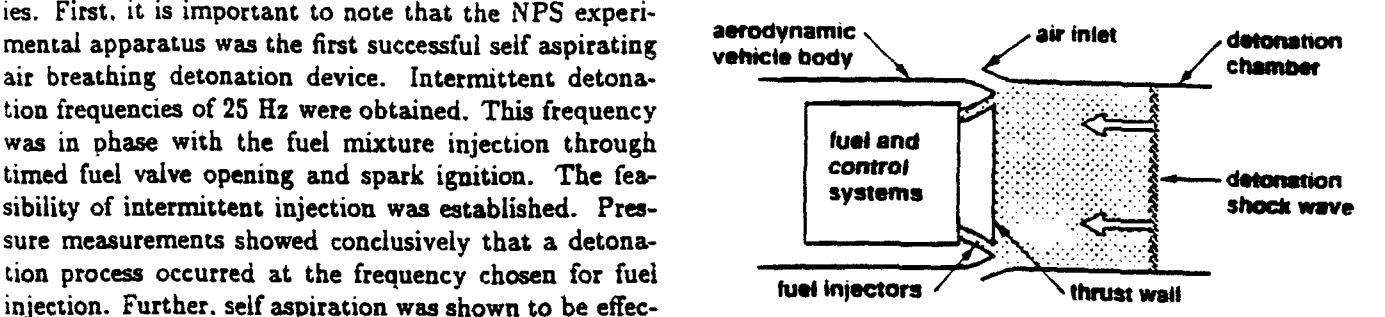

chamber and a detonation wave propagates through the accounting for nozzles, air inlets etc., and **at** the same to larger payloads simply by scaling up the size of the locally transonic and supersonic, makes it a challenging

A key issue in the pulsed detonation engine con- timing of the air intake for the fresh charge leading to detonation chamber geometry determines the propulsion cid flow for the purpose of simulating the expansion of physical process requiring simulation in order to model effects of viscous boundary layers are negligible with the the complex flow phenomena associated with the deto- exception of possible boundary layer effects on the valve

2. Expansion of the detonation products from the studies is the FUGGS (Fast Unstructured Grid Second chamber into the air stream around the chamber Order Godunov Solver) code, described in detail in Refs. at flight Mach numbers, 6,7. This code provides a method for solving the Euler 3. Fresh air intake from the surrounding air into the equations of gasdynamics on unstructured grids with archamber.<br>The flow pattern inside the chamber during post-<br>The flow pattern inside the chamber during post-<br>ond order Godunov method<sup>8</sup>. The use of a data strucvectorized and parailelized code with a low level of over- The main objective of our study is to determine how the

refinement guarantees that the associated highly inho- in the ethylene/air detonation process is given by: mogeneous pressure and density contours of the detonation wave are accurately tracked in the simulation.  $C_2H_4 + 3O_2 + 11.24N_2 \longrightarrow 2H_2O + 2CO_2 + 11.24N_2$ . This is an important ingredient in our simulations, since The detonability limits of ethylene in air range from 4%

Pulsed Detonation Engines, thrust is primarily produced in a 16 cm long detonation chamber. **In** these figures, rethe propagating detonation wave and the thrust wall of For illustration of the dynamic grid adaptation to the linear and scalability of the engine will greatly depend triangular grid corresponding to the stage at which conon the extent of nonlinearity. For example, for the enbe increased just by elongating the wall of the detona- been initiated at the aft end of the detonation chamber. **1** remains the same and the composition of the detona- detonation wave velocity is 1800 m/sec and the pres-

head in memory requirement and high computational ef-<br>thrust produced by the detonation engine increases when ficiency. The performance and accuracy of the algorithm the engine length doubles and the rest of the engine pahas been tested for a very wide range of Mach num- rameters will remain the same. This section describes bers and geometrical situations, and has demonstrated the results of two simulations for the detonation chamrobustness without the need, for any adjustable param- ber geometry described above, using a detonation chameters. The algorithm can either be triangle or vertex ber length of 8 cm and 16 cm. The simulation begins based; experience with the method has shown that ex- at  $t = 0$  when the detonation chamber is placed in an tremely low levels of artificial viscosity can be achieved external freestream with the Mach number of 0.8. The using the triangle based version of the method. detonation wave is initiated at the aft end of the detona-A new method of direct dynamic refinement of un- tion chamber. The detonation chamber for these cases structured grids has been developed, (Ref. 6), and allows includes a simple annular inlet which remains open duran automatic adaptation of the grid to the region of the ing operation. The specific fuel chosen for the present moving detonation wave inside the PDE geometry. This simulations is ethylene. The chemical reaction occurring

the main component of the detonation process contribut- to 12% by volume and depend somewhat on temperaing to the thrust generated by the PDE is the total ki- ture and pressure. We assume for the sake of simplicity netic energy of the wave. Use of the new refinement that the fuel/air ratio is 6% by volume. In contrast with scheme has more accurately describe the moving deto- our previous presentations here, as well as in case of nation wave behavior. These new results concern non- supersonic PDE simulation presented in this paper, we planar wave evolution and, as pointed out in Section 4, have simulated a propagating detonation wave by releasmay be a factor in controlling the magnitude of the gen-<br>ing the energy of detonative combustion in our mixture erated thrust. The contract of the contract of the contract of the detonation front. In our simu-4. Scaling Study of the PDE lations we have used the Dynamically Adaptive FUGGS code which we have developed recently. Figures 2a, 2b, We have shown in our previous study that in the and 2c, present three frames of the results for simulation by the unsteady interaction of shock wave generated by suits are presented in the form of pressure contour plots. the detonation chamber. This interaction will be non- evolving flow pattern, we have plotted the unstructured tour plots are shown. In Figure 2a, pressure contour gine geometry shown in Figure **1,** the engine volume can plots are shown shortly after the detonation wave has tion chamber. If the area of the thrust wall in Figure We can observe that the shock wave front is planar. The tion mixture does not change, the increase in the deto- sure at the front of the detonation wave is  $\approx 20$  atm. nation chamber length will result in longer duration of corresponding to the **CJ** condition for the ethylene/air the interaction between the shock wave and the thrust mixture. Figure 2b shows the results of the detonation wall. This simple situation poses a question concerning wave reflecting from the thrust wall and the detonathe relationship between the increase in PDE thrust and lion products starting to expand into the flow stream increase in its volume. This is very practical issue in surrounding the detonation chamber. The detonation scaling up the size of the engine, since increase in the products expand through the inlet and into the detonadetonation chamber diameter will eventually result in lion chamber. This simultaneous expansion results in difficulty generating a planar detonation front, leading a complicated wave structure which can be observed in to loss of engine efficiency. Figure 2b. Here we also note that the dynamically ad- To study this aspect of the detonation engine scala- justable grid closely follows developing wave structures. bility we have conducted a set of numerical simulations In Figure 2c, results are shown at the stage when the for the engine geometry very similar to these shown in two main shock waves generated by the PDE cycle have Figure 1. The detonation chamber diameter was kept interacted and are about to leave the computational doconstant at 8cm and its length varied from 8cm to 16cm. main. The maximum pressure here dropped to 1.7 atm. The computational grid follows the shocks and vortices result of the high pressure behind the detonation wave.

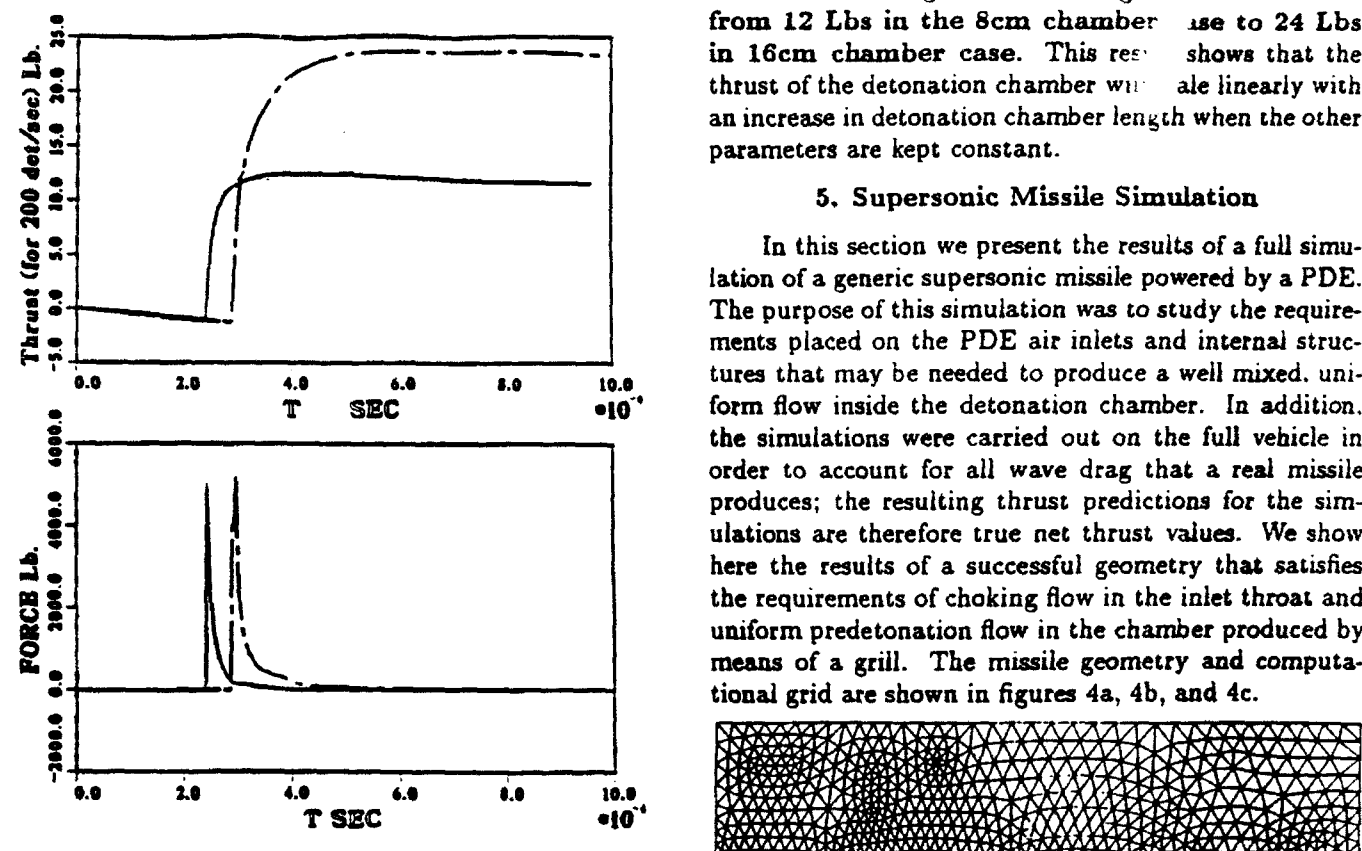

Figure **3.** Time averaged thrust and force data from simulation of 8cm (solid lines) and 16cm (dashed lines) detonation chambers, 200 Hz detonation frequency.

In Figure 3 the total force and time averaged thrust generated by the device in the simulations just discussed Figure 4a. Unstructured Grid for Missile and Engine for 8cm and 16cm long detonation chambers, are shown Simulation. as a function of time. The time averaged thrust is based on the total time for one cycle defined as  $5.0 \times 10^{-3}$ sec. This time is equivalent to a detonation frequency of 200 Hz. As seen in the figure, initially the force acting on the thrust wall is close to zero. The simulation was run for  $2.0 \times 10^4$  sec physical time to establish a flow pattern characteristic of the steady nonreactive flow of ambient air around the detonation chamber. At the time  $2.0 \times 10^4$  sec the detonation wave started to propagate from the aft of the chamber. We can see in Figure 3 that the detonation wave reaches the thrust wall at the time 2.45 x 104 sec (for 8cm case) and **2.9** x 104 sec (for 16cm case), when a very large force of  $\approx 5.0 \times 10^3$ lb is felt on the end wall of the detonation chamber. This force is a Figure 4b. Grid Detail for Inlet and Manifold.

propagating through the computational domain and we It rapidly decays to virtually zero level i<sub>i</sub>.  $\approx 0.5 \times 10^{-4}$ can observe the substantially reduced grid density in the sec in the 8cm case and  $\approx 1.0 \times 10^{-4}$  sec in the 16cm regions of relatively monotonic flow. Figure 2 illustrates case. The maximum force produced on the thrust wall is the level of detail of this complicated flow regime which the same in both cases. The increase of e detonation can be studied with modern CFD methods and algo- chamber volume is most noticeable in thrust data. rithms. As we can see in Figure 3 the average **rý** ist increases **\*** from 12 Lbs in the 8cm chamber **ase** to 24 Lbs in 16cm chamber case. This rest shows that the thrust of the detonation chamber wu ale linearly with an increase in detonation chamber length when the other parameters are kept constant.

#### **5. Supersonic Missile Simulation**

In this section we present the results of a full simulation of a generic supersonic missile powered by a PDE. The purpose of this simulation was to study the require-**0.0 2.8 4.0 6.4 5.0 10.0** tures that may be needed to produce a well mixed. uni-**T SEC OLE OLE OLE OLE OLE OLE OLE OLE OLE OLE OLE OLE OLE OLE OLE OLE OLE OLE OLE OLE OLE OLE OLE VALUE AND SELVERTHE SERVE AND SERVE AND SERVE AND SERVE AND SERVE AND SERVE AND SERVE AND SERVE AND SERVE AND SERVE AND SERVE AND SERVE AND SERVE AND SERVE AND SERVE AND SERVE AND SERVE AND SERVE AND SERVE AND SERVE AND S** order to account for all wave drag that a real missile produces; the resulting thrust predictions for the simulations are therefore true net thrust values. We show here the results of a successful geometry that satisfies **gaster and the requirements of choking flow in the inlet throat and uniform predetonation flow in the chamber produced by means of a grill. The missile geometry and computational computation of the state of a grill. The m** uniform predetonation flow in the chamber produced by means of a grill. The missile geometry and computa-

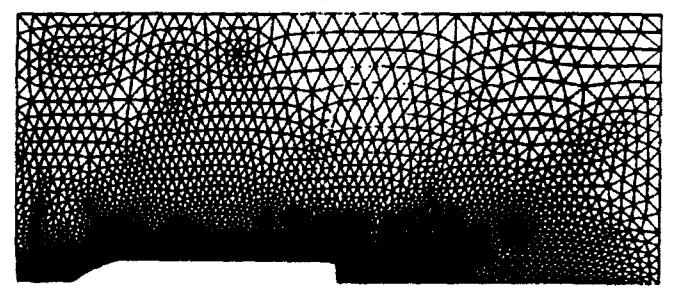

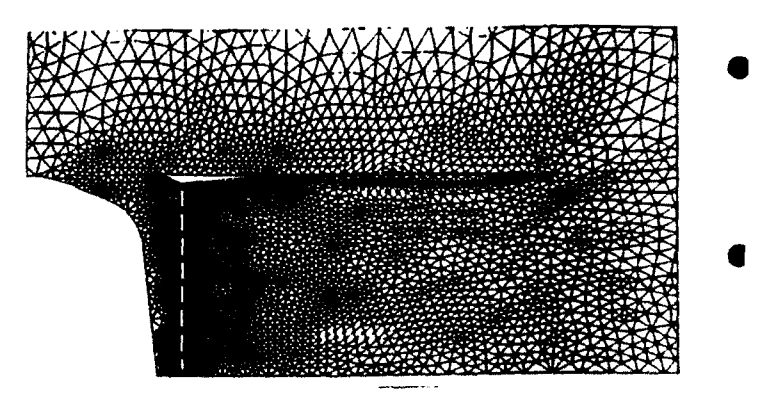

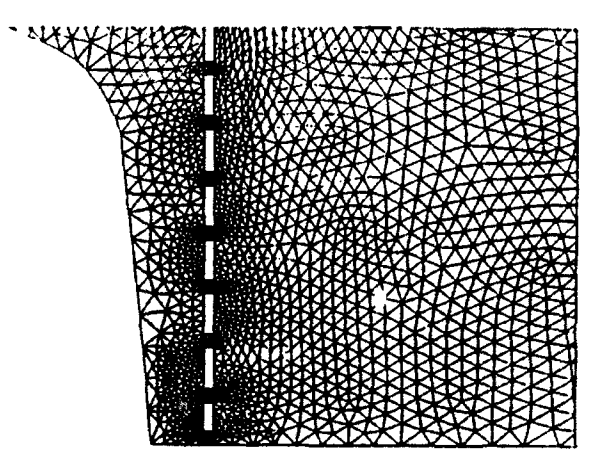

Figure 4a shows the main missile body with the scales as: PDE covered by the high density of grid points necessary to resolve the details of the PDE chamber, inlets and, grill as shown in the enlarged views of the chamber, figures 4b and 4c.

The simulations were performed by allowing steady subsonic flow conditions to be established in the detonation chamber holding a steady supersonic flow, Mach 2. about the missile. The degree to which this steady and uniform flow can be established in the chamber using the inlet and grill of figure 4 is shown in figure 5. Here the complete flow including the bow shock is shown, figure where  $T_1$ ,  $(v/v_1)$  and  $(f/f_1)$  are the thrust computed for 5a, as well as an enlarged view of the flow in the vicin- a chamber of volume  $v_1$  operating at frequency  $f_1$ , the ity of the inlets showing smaller shocks, figure 5b, and ratio of a new volume to  $v_1$  and the ratio of the new a particle trace showing the streamlines of the uniform frequency to  $f_1$  respectively. Thus, thrust should scale chamber flow. figure 5c. When steady flow conditions are linearly with the parameter  $(v/v_1)$ <sup>\*</sup>  $(f/f_1)$  over some reached in the detonation chamber, plane detonation is range of this parameter. Departure from this linear varistarted at the rear end of the chamber. The detonation ation may occur due to the following reasons: First, since then travels towards the inner thrust wall at approx- volume is proportional to the product of cross- sectional imately Mach 4. Figure 6 shows the same sequence of area and length,  $v \sim r^2 l$ ,  $(r \sim$  detonation chamber ra-<br>views as figure 5, but with the detonation approximately dius,  $l \sim$  chamber length) physical limits will be pla views as figure 5, but with the detonation approximately having travelled halfway to the thrust wall. Notice that on r and **1;** if r is too small (less than 1 cm) a detonation the detonation remains more-or-less planar indicating will not be sustainable and if **I** is too small (less than that the flow properties are uniform in the chamber. Fig- 10 cm) it may be difficult to mix fuel and air effectively. ure 7 shows the phenomena associated with the detona- Using the thrust relation established above, we make the tion impacting the thrust wail, the high pressure of the following observations. For a PDE device producing 100 \* detonation wave exhausting from the inlet and particles pounds thrust at **100** Hz, doubling the frequency and inleaving the chamber through the inlets. The principle re- creasing the volume by a factor of 5 yields a thrust level suits from the simulations of the supersonic missile case of 1000 pounds. Assuming that the aspect ratio of the are that the use of such a grill structure and inlet shape chamber (chamber length to radius) is fixed, this would allow uniform flow to be established before and after det- required an engine only 25.5 cm in diameter and 25.5 cm onation in sufficient time that detonation frequencies of in length. Similarly, scaling the engine down in size to 200 cycles per second are obtainable. It is not clear at a 5 cm diameter, 5 cm length detonation chamber op-

#### 6. Conclusions

The simulation of the PDE presented in this paper are partial results from an ongoing SAIC research program aimed at development of a practical PDE engine for a wide spectrum of applications including small UAV's and PENAID missiles among others. The primary focus of the results presented here is the scaling of PDE performance with respect to size variation and the establishment of uniform subsonic flow conditions in the detonation chamber before and after detonation.

The results of the scaling studies described in the text lead to scaling laws that can be used to predict the performance of PDE's over some range of parameters assuming that other parameters are held fixed. For **exam-**Figure 4c. Grid Detail for Manifold. ple, holding the external Mach number and basic chamber and inlet geometry fixed suggests that the thrust at constant specific fuel consumption produced by the PDE

$$
Thrust = T_1 * \left(\frac{\nu}{\nu_1}\right) * \left(\frac{f}{f_1}\right),
$$

this time whether such internal grill structures are de- eratin at 100 Hz yields thrust levels of the order of 3.7 sirable from the standpoint of structural integritry. This pounds. Of course, the derive relation between thrust question will be addressed later in planned experimental and  $(v/v_1)$ <sup>\*</sup>  $(f/f_1)$  cannot be believed over too wide a studies of the PDE. The range of parameters: but, it does serve to point out the

flexibility in scaleup or scaledown permitted by the PDE pendent and, in order to search for a given performance

to produce propulsion units that can slow down, loiter 8. and maneuver and finally regain full thrust within the The decrease in thrust with Mach number has been

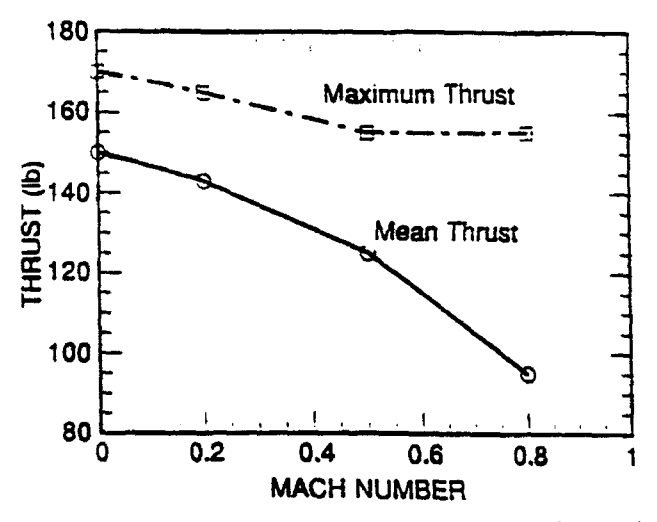

a role in the wave drag that the geometry of the PDE promote enhanced circulation and hence fuel/air mixing. will incur; the details of the valve and inlet configurations A final conclusion can be made concerning the ap-

to strong over-expansion. All these processes are interde- are a function of the external Mach number and a fixed

concept.  $\qquad \qquad$  in a given device, requires variation of many parame-We further conclude that the performance com- ters. The simulation results obtained to date provide an puted for PDEs is encouraging from the point of view understanding of the effects caused by variation of the of thrust. thrust control, simplicity of the device (no above-mentioned parameters and. with the information moving parts) and specific fuel consumption (SFC). The available, we are able to conclude that a PDE propulsion specific fuel consumption computed from our simulations unit can be optimized (although no optimization studies **(-** lLb/hr./lb) is competitive with present day small were carried out) for a given flight regime. For exam- **0** turbojets (SFCs for small turbojets are in the range of ple, if we consider the simulations obtained for constant 1.8-2.0 lb./(lb.\*hr.)). Thus, for a given mission and ve- (number and inlet) geometry but at Mach numbers 0.8, hicle, a PDE propulsion unit could be more fuel efficient 0.5, 0.2, and 0.0 respectively, the variation of maximum resulting in increased range. Moreover, if the expected time averaged thrust and mean thrust as a function of thrust control in PDEs is realizable, it may be possible Mach number can be characterized as shown in Figure

time it takes to increase the detonation frequency.  $\qquad$  described earlier<sup>3</sup> to be a result of the increased wave drag produced by the inlet geometry. Optimization of 180 Maximum Thrust  $\begin{array}{c} \downarrow \\ \downarrow \end{array}$  of the wave drag. The data contained in Figure 8 could 160 **-** " Maximum Thrust be used to determine the detonation frequency at a given • Mach number yielding constant thrust. For a constant "1 <• thrust level of 90 pounds. the required detonation fre quency varies from 84 Hz at  $M = 0.0$  to 140 Hz to  $M = 0.8$ . In a similar fashion, parametric variations of other 0.8. In a similar fashion, parametric variations of other important aspects of PDE performance, such as minimum time for refill at given Mach number as a function **<sup>0</sup>** 100 **air inlet opening, can be obtained.** In order to find an optimum configuration satisfying given performance over a wide flight regime, a more extensive simulation  $80\overline{\smash{\big)}\qquad \qquad 0.2 \qquad 0.4 \qquad 0.6 \qquad 0.8 \qquad 1 \qquad \text{the simulations presented here were carried out under}}$ the simulations presented here were carried out under **MACH NUMBER** the assumption of inviscid flow; boundary layer effects Figure 8. Thrust versus Mach number variation obtained were not included. The addition of boundary layers to from simulation data. the PDE engine inlets and valves, the only components where boundary layers will be significant, will lead to in-Another result from the scaling situdies is that the creased performance. Roughly the same amount of fresh thrust data show a dependence on the external flight air will flow into the over-expanded detonation chamber conditions, e.g. Mach number. The Mach number plays but at a somewhat slower rate and in a pattern that will

figure prominentiy in the total wave drag. plication of PDE's to supersonic vehicles. As shown in On the other hand, the simulations showed that the the simulations the ability to refill the detonation chamtiming of the fresh air refilling required to recharge the ber with fresh air charge is a very strong function of chamber for subsequent detonations is a strong function valve and inlet geometry. Refilling may also be some of the details of the valve and inlet geometry, the ex- what enhanced by the self-aspiration effect, but; to a pansion of the combustion products, the resulting over- much less extent than in the subsonic case. The examexpansion of the chamber flow and the external flow ple of sapersonic operation discussed in Section 5 shows regime and interaction of the external flow with the in- that care must be taken in design of the inlet or valve ternal flow. For subsonic flight. Mach 0.2-0.9, the fresh configuration. The flow in the ctiamber must allow for **0** air entering the chamber comes from two separate princi- refill and fuel/air mixing. More than likely choked flow pie flow processes: one comes from the flow through any conditions will be required at the inlet entrance to the valve or inlet and the other comes from the self- aspira- chamber. This could lead to complications in the design tion or reverse flow from the aft end of the chamber due of a PDE with simple geometry; choked flow conditions inlet will be optimal only for a small range of the operating envelope. On the other hand, if a given vehicle is to fly at supersonic speeds and is launched at supersonic speeds. this problem may not appear. Further, if the given vehicle is launched at subsonic speeds and a booster is used to bring it up to the required supersonic operating speed, the problem may again not appear. We conclude that the PDE has potential for the supersonic flight regime and it is not excluded that a configuration can be found which will operate over the flight regimes  $0.2 <$  Mach number  $<$  3 in a fuel efficient manner.

#### Acknowledgements

The authors would like to express appreciation to Dr. Adam Drobot of SAIC for helpful suggestions and advice during the course of this work. The work reported on here was partially supported by DARPA under AFOSR contract FY9620-89-(-0087). The authors would like to thank Dr. L. Auslander for his encouragement and interest in this project.

#### **References**

- **1.** Helman. D.. Shreeve. R. P., and Eidelman. S.. "Detonation Pulse Engine,", AIAA-86-1683, 24<sup>th</sup> Joint Propulsion Conference, Huntsville, 1986.
- 2. Eidelman, S., W. Grossmann. I. Lottati, "A Revinty • of Propulsion Applications of the Pulsed Detonation Engine Concept," AIAA 89-2466, AIAA/ASME/ SAE/ASEE 25th Joint Propulsion Conference, Monterey, **CA.** July 10-12, 1989 (to be published in AIAA Journal of Propulsion).
- 3. Eidelman, S.. W. Grossmann, and I. Lottati. • "Computational Analysis of the Pulsed Detonation Engines and Applications," AIAA 90-0460, 28th Aerospace Sciences Meeting, Reno, NV, Jan 8-11. 1990.
- 4. Shultz-Grunow, F., "Ga&-Dynamic Investigation of the Pulse-Jet Tube," NACA TM-1131, Feb. 1947.
- \* 5. Zinn, B. T., Miller, N. Carvelho, **J. A.,** and Daniel B. R.,"Pulsating Combustion of Coal in Rijke Type Combuator," 19th International Symposium on Combustion. 1197-1203, 1982.
- 6. Lottati, I., S. Eidelman, A. Drobot. "A Fast Unstructured Grid Second Order Godunov Solver • (FUGGS)." Paper AIAA 90- 9699, 28th Aerospace Sciences Meeting, Reno. NV, Jan **8-11.** 1990.
- **1** Lottati. **o.** .. **1.** Lidelman. A. Drobot. "Solution of Euler s Equations on Adaptive Grids Using a FUGGS," to be published in Proceedings of Second International Conference on Free-Lagrange Methods, Held at Jackson Hole, June 1990.
- **8.** Eidelman, S. Collela. P.. and Shreeve R. P. "Applic.aion of the Godunov Method and its Second Order Extension to Cascade Flow Modeling,", AIAA Journal v 22. 10 **11984).**

 $\tilde{i}$ 

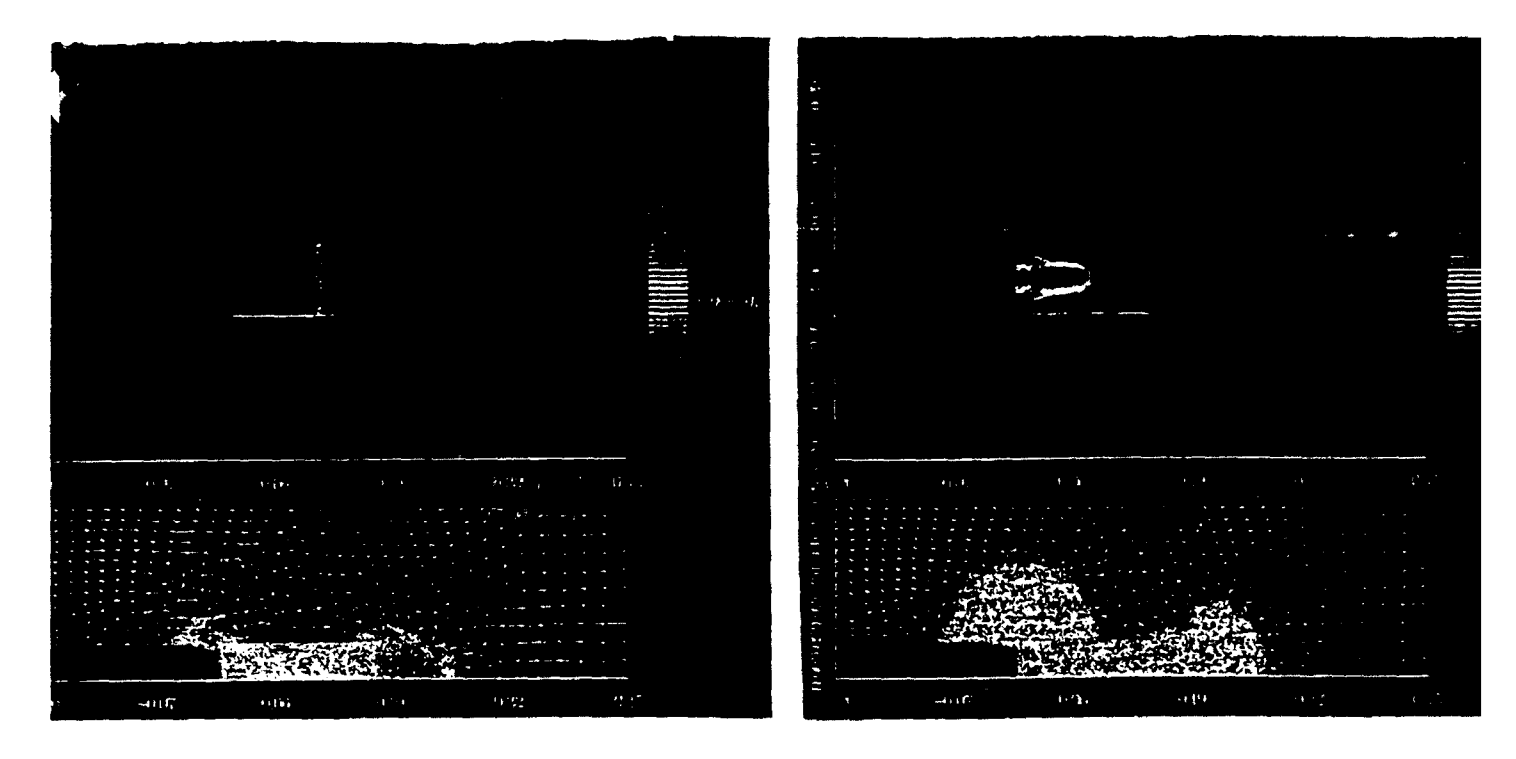

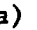

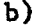

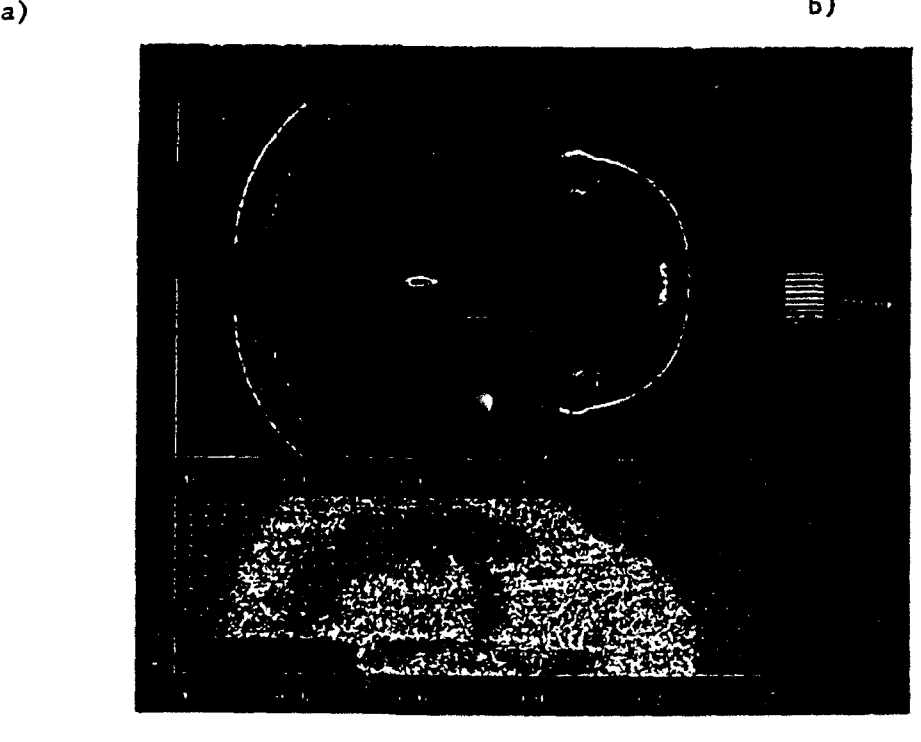

**C)**

Figure 2. Pressure contours and computational grid for  $16$  cm long PDE. External flow  $M = 0.8$ .
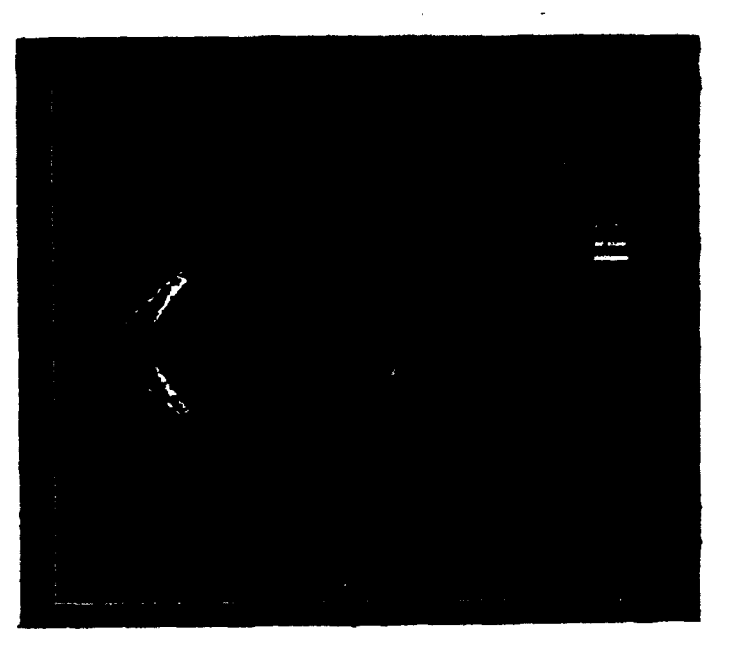

a. Pressure Contours. Missile and Engine.

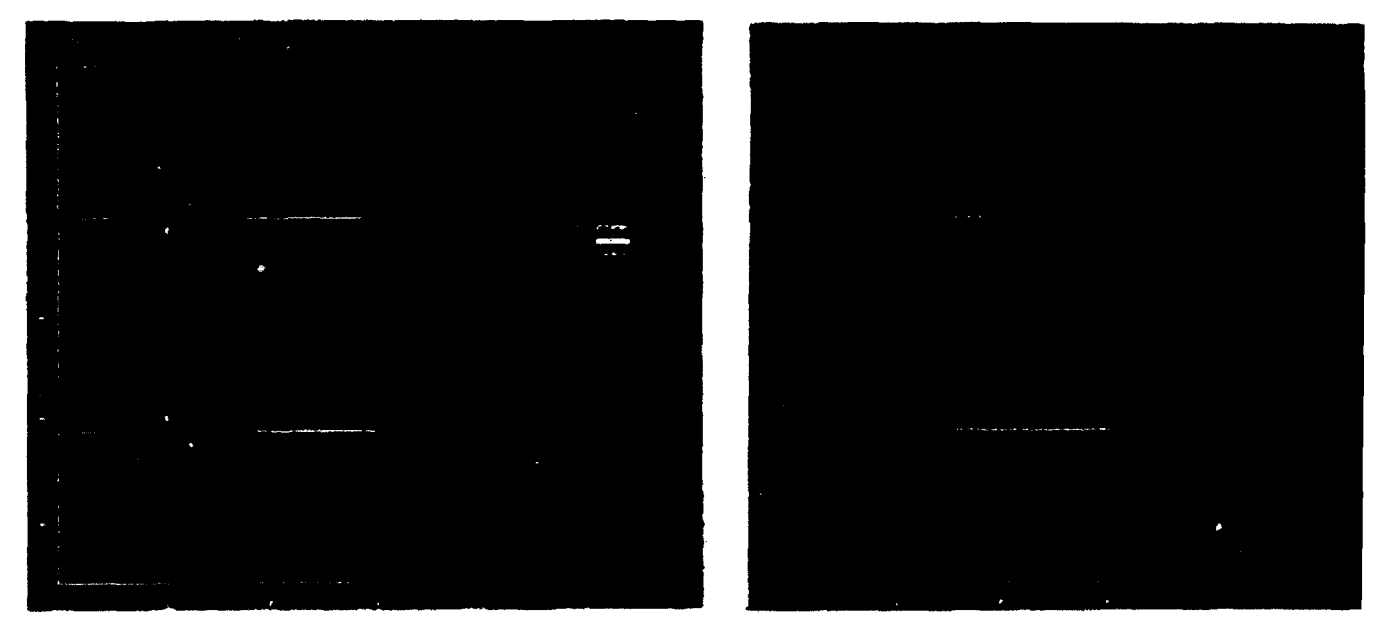

- b. Pressure Contours. Detonation Engine.
- c. Traced Particles. Detonation Engine.

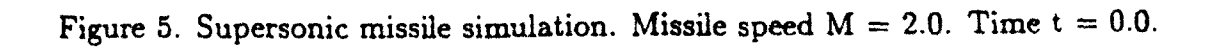

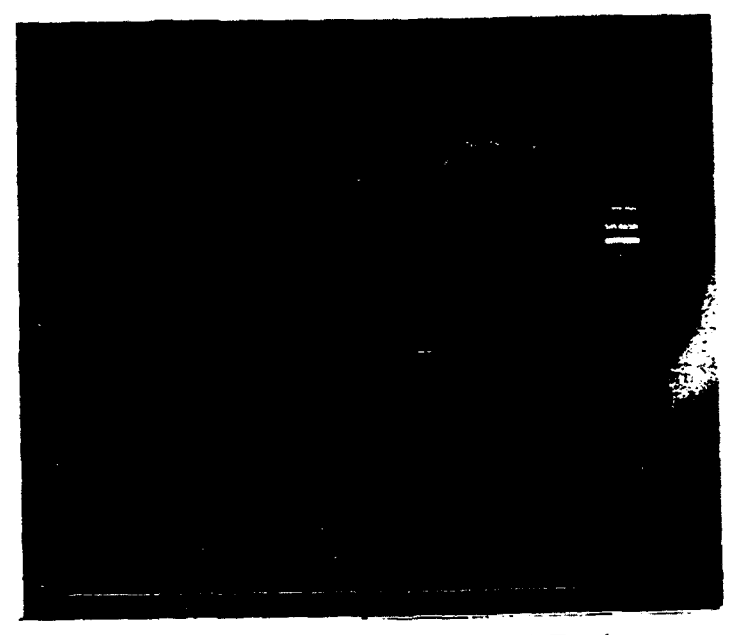

a. Pressure Contours. Missile and Engine.

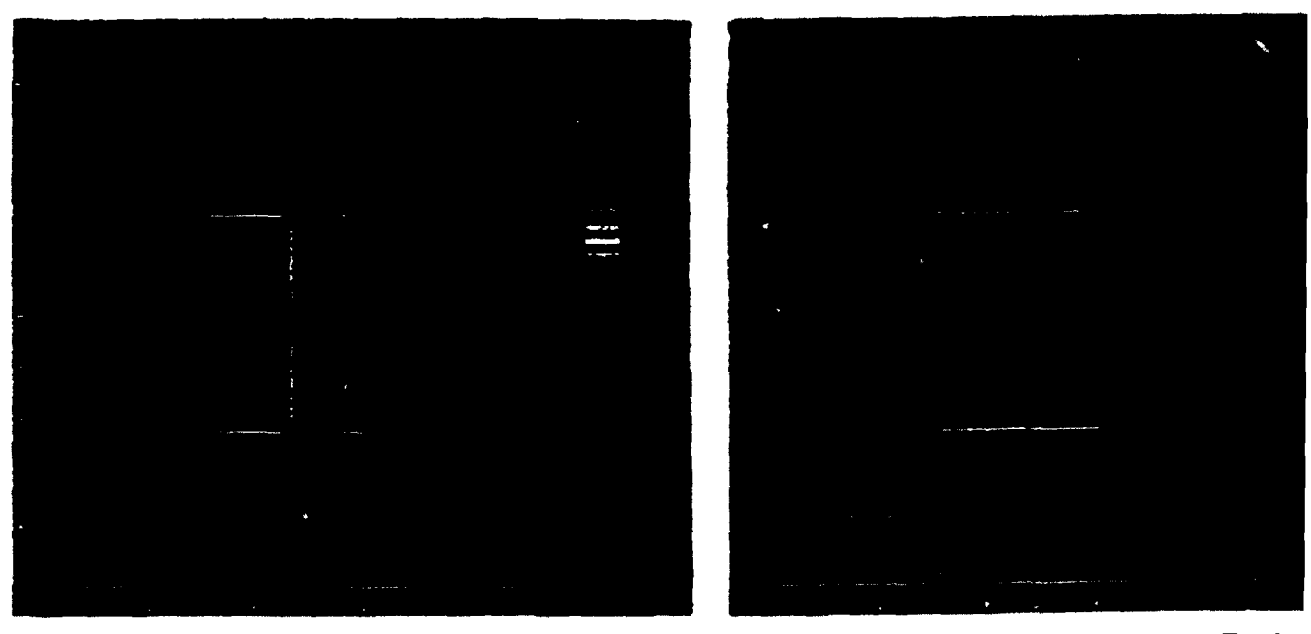

b. Pressure Contours. Detonation Engine. c. Traced Particles. Detonation Engine

Figure 6. Supersonic missile simulation. Missile speed  $M = 2.0$ . Time  $t = 2.0 \cdot 10^{-5}$  sec.

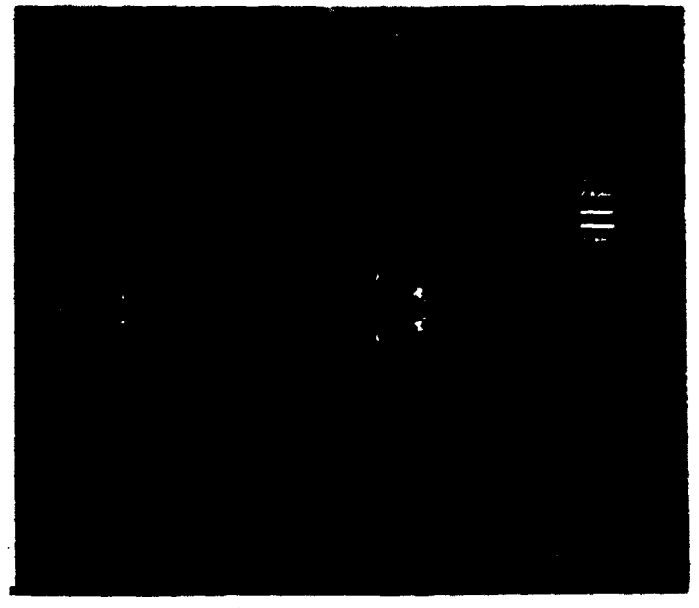

a. Pressure Contours. Missile and Engine.

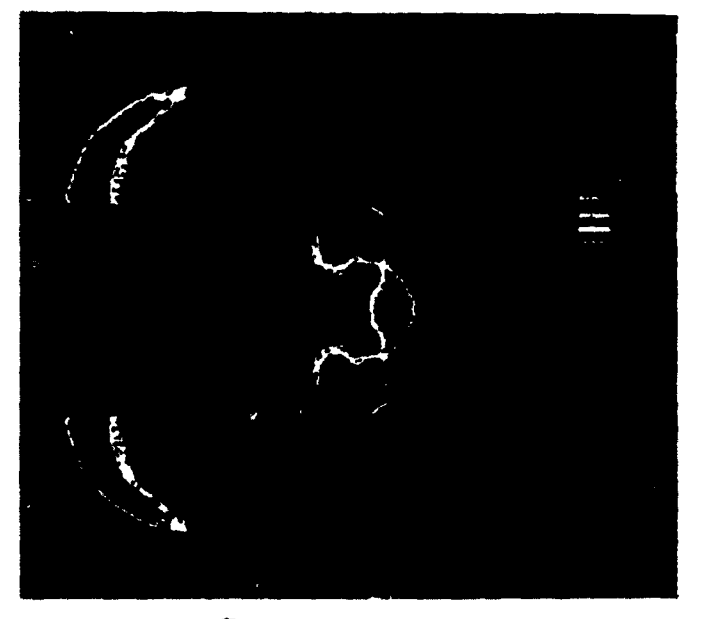

**0**

b. Pressure Contours. Detonation Engine. c. Traced Particles. Detonation Engine.

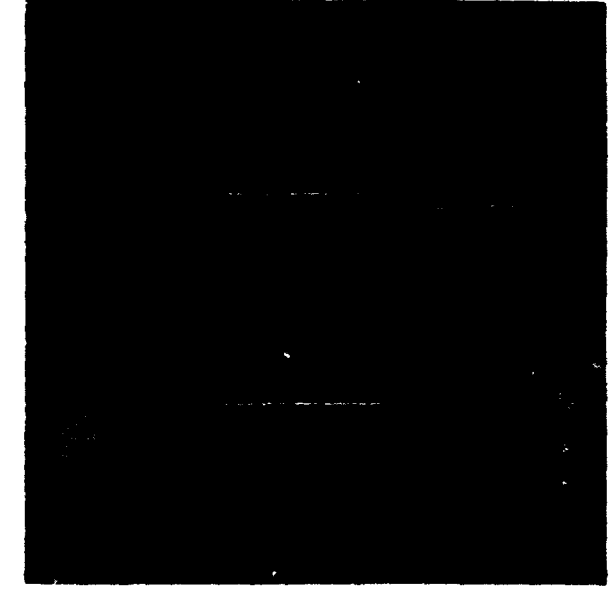

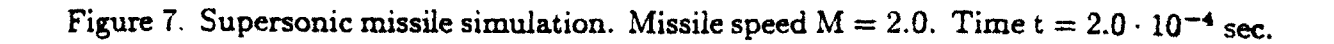

## Plasma enhanced chemical vapor deposition modeling

E. Hyman. K. Tsang, I. Lottati and A. Drobot

*Scienc' Applications Internatonal Corporatoin. 1710 Goodrutge Drie, McLean. VA 22102 (U.S.A.)*

B. Lane\*, R. Post and H. Sawin'

*Applied Science and Technology. 35 Cabot Road. Wohurn. MA 01801 (U.S.A.)*

### Abstract

We are developing a model to simulate the plasma enhanced chemical vapor deposition (PECVD) of thin diamond films. The emphasis to date has been on the development of stand-alone modules to simulate the microwave-induced time-dependent electric and magnetic fields, the generation and energization of plasma electrons in the discharge, the non-equilibrium hydrocarbon chemistry., and the development of a two-dimensional unstructured mesh hydrodynamics solver capable of simulating flow through geometrically realistic reactors. The coupling of the various modules, and the incorporation of a gurface chemistry module for the substrate deposition, into a self consistent reactor model is underway. We presert some preliminary results from components of a model 2.45 GHz microwave reactor employing H, with  $1\%$  CH<sub>4</sub> and operating at a gas pressure of 5.3  $\times$  10<sup>3</sup> Pa (40 Torrn. We have completed an electromagnetic model of **the** microwave energy deposition in the plasma and calculated the field patterns in the reactor. We have also performed point calculations of the time-dependent electron distribution and of the build-up of atomic hydrogen, the gas temperature, and the resulting generation of CH<sub>1</sub>, C<sub>2</sub>H<sub>2</sub>, and other hydrocarbon radicals. We have also completed a fluid simulation of the flow through the reactor using unstructured mesh techniques. The results we discuss in this paper indicate that careful treatment of non-equilibrium processes in PECVD reactors as well as accurate representation of reactor geometry are essential to a useful simulation capability.

onto substrates with a high degree of uniformity using species. the plasma enhanced chemical vapor deposition To understand these issues and to provide input to \* (PECVD) technique is a high priority technology goal. improved reactor designs we are developing a self-conreactors are as follows: efficient coupling of microwave flow, and the homogeneous and heterogeneous chem energy to the plasma and to the process gas; efficient istry. Furthermore, the different elementary processes in substrate deposition area; efficient use of the injected difficult to foresee intuitively the impact of varying one gas; uniformity of chemically active species flux across or another reactor parameter. For example, the mithe deposition area. It is desirable to avoid reactor crowave source induces a complex, geometrically dedesigns that have the following: high microwave electric pendent and time varying electric field which ionizes the fields in regions away from the desired plasma forma- gas; the resultant build-up of electrons alters the develtion location, leading to plasma discharge near chamber oping electric field distribution. The microwave energy walls or breakdown of dielectric materials: flow pat- input heats the electrons, and the energetic part of the

**1. Introduction 1. Introduction 1. Introduction or out through pumping ports rather than to the wafer**; stagnant or circulating flow patterns above the wafer, The ability to deposit thin diamond films rapidly buffering the wafer from the desired chemically active

It is generally recognized that an improved understand- sistent numerical model which simulates each of the ing of the microscopic mechanisms in PECVD reactors essential mechanisms in the PECVD reactor. A physiand of the sensitivity of the various reactor parameters cally realistic model requires careful simulation of the is needed. The important design issues for PECVD electromagnetics, the plasma physics, the neutral gas transport of activated process gas to the wafer or the reactor are highly interactive: for this reason it is terns which carry activated species to the reactor walls non-Maxwellian electron energy distribution dissociates the gas, inducing a rise in the gas temperature. The amount of dissociation and heating depends sensitively "Permanent address: MIT, Plasma Fusion Center. Cambridge. MA on the high energy tail of the electron distribution 02139. **U.SA** which consequently must be accurately determined. The 'Permanent address: MIT, Chemical and Electrical Engineering interaction of the neutral gas with the plasma alters the Department. Cambridge. MA 02139. U.S.A. molecular input stream of  $H_2$  to include a substantial

component of atomic hydrogen, and this, in turn. affects the ionization rate and the electron distribution. The hydrocarbon chemistry is non-equilibrium **I** and both the flux and the spatial distribution of appropriate radicals reaching the wafer are very sensitive to the geometrical configuration of the reactor and to the details of the flow configuration through the reactor.

We have focused to date on the development of where  $E_0$  is the amplitude of the electric field,  $e$ ,  $m_e$ , results and our conclusions. The collisions collisions.

species in the reactor involves the solution of two into the reactor the electric field will rapidly adjust to a closely coupled problems. They are (I) the determina- level close to the breakdown value. The power detion of the electromagnetic field patterns in the comthe electron distribution function. At a pressure of field drops. The above considerations provide the necesplasma region greater than 2000 K. the mean free path evolution of the electric field. the electron density. and  $5 \times 10^{-5}$  m. During the time an electron gains the av- and inelastic cross-sections, the last two parameters erage electron energy (approximately 2 eV) typical of define the time-dependent evolution of the fluid, includthe reactors we are modeling, it undergoes around 150 ing the build-up of atomic hydrogen and *ilic* rise in the collisions and has a mean displacement of approxi- gas temperature as the gas dissociates. In addition to mately  $7 \times 10^{-4}$  m. Thus, to an excellent approxima- H, and H, the Boltzmann calculation monitors the tion, the heating of the electrons results from the evolution of  $H_2^*$ ,  $H_3^*$ ,  $H^*$ , and  $H^-$  and separately microwave electric fields which are local to the elec- tracks each of the three lowest vibrational levels of  $H_2$ .

tron distribution function is the scale. The diffusion occur on a millisecond time scale.

$$
\frac{1}{3} \left[ \left( \frac{eE_0}{m_e} \right)^2 \frac{1}{v^2} \frac{\partial}{\partial v} \left( v^2 \frac{v_m}{v_m^2 + \omega^2} \frac{\partial F_0}{\partial v} \right) + v^2 \nabla \cdot \left( \frac{1}{v_m} \nabla F_0 \right) + v \nabla \cdot \left( V \frac{\partial F_0}{\partial v} \right) \right]
$$
  
=  $L_1 + L_2 - \frac{2m_e}{M} \frac{1}{v^2} \frac{\partial}{\partial v} \left( v^3 v_m F_0 \right)$ 

modules to simulate the microwave-induced time-de- and  $v$  are the electron charge, mass, and velocity rependent electric and magnetic fields, the generation spectively,  $v_m$  is the electron momentum transfer freand energization of plasma electrons in the discharge, quency.  $F<sub>o</sub>$  is the zero order approximation to the the evolution of the molecular and atomic hydrogen distribution function.  $V$  is the bulk fluid velocity,  $M$  is gas, the non-equilibrium hydrocarbon chemistry, and the neutral mass, and  $L$ , and  $L$ , are the inelastic loss the development of a two-dimensional unstructured terms that affect the distribution function respectively mesh hydrodynamics solver capable of simulating flow via ionization and excitation of rotational, vibrational, through geometrically realistic reactors. The coupling and electronic levels. The first term on the left repreof these modules. and the incorporation of a surface sents the electron velocity diffusion due to the cumulachemistry module for the substrate deposition, into a tive affect of many small angle scatterings of the self consistent reactor model is underway. In the next electron induced by the oscillating electric field. The section we describe in some detail the generation of next two terms give the affect of the divergence of the the microwave field and the transfer of the field energy diffusive and convective fluxes respectively. The last to the electrons. This is followed by preliminary model term on the right gives the energy loss due to elastic

Below a critical electric field the ionization rate is exceedingly small and hence the electron density and 2. Microwave field and plasma generation power deposited per unit volume are also small. Above the critical field the ionization rate and power deposi-The absorption of microwaves and the creation of tion increase rapidly. If the power deposition is kept the plasma which transfers energy to the neutral approximately constant and equal to the power injected posited per unit volume scales as  $E_0^2 n_e$ , where  $n_e$  is the plex geometry of the reactor and (2) the formation of electron density: as the electron density rises the electric  $5.3 \times 10<sup>3</sup>$  Pa (40 Torr) and a gas temperature in the sary prescription for determining the time-dependent of an electron with neutrals is approximately the electron energy distribution. Using a set of elastic tron's spatial location. The hydrocarbon chemistry is initiated by energetic The electron distribution function satisfies the Boltz- electrons, but being trace constituents the hydrocarbons mann equation. Because an electron undergoes many do not significantly affect the electron development. It collisions as it is heated. the distribution function is is useful to take advantage of the separation of time nearly isotropic and can be well approximated by the scales inherent in this problem. The electron distribuzero and first **o** der terms of a spherical expansion, the tion function is established on a time scale of around latter representing a distortion of the distribution func- **10<sup>-8</sup>** s, the electron density growth occurs over approxtion in the direction of the applied field, oscillating at imately I  $\mu s$ , and the hydrogen dissociation and hydrothe microwave frequency **(a.** The equation for the elec- carbon chemistry as well as fluid convection and

We present calculations from the modules of the  $ECVD$  model that have been constructed and traced and  $10^{-1}$ PECVD model that have been constructed and tested. The results obtained are designed to identify important physical mechanisms and to determine the regimes **10<sup>16</sup>** where they are critical. The calculation of the electric<br>and magnetic fields was accomplished using SAIC's  $\rightarrow$  -0.14 and magnetic fields was accomplished using SAIC's MASK code. a general two-dimensional electromagnetic code designed for the study of microwave devices of  $\frac{1}{10}$ 12 code designed for the study of microwave devices of arbitrary geometrical configuration. The code introduces the electric fields at the input port and allows them to  $\mathbf{10}$ propagate into the reactor, which can include arbitrarily shaped regions of dielectric or conducting bodies. It **08**<br>employs a finite difference concrete that  $\mathcal{L}$  **08** • of time-dependent Maxwell equations and solves the **10 10 10 10 10** initial value problem. Figure 1 shows the results of a simulation for a generic reactor in which the plasma is **TIME (S)** modeled as a spherical shell with a finite conductivity Fig. 2. Time development of the electron density at a point in the and a finite dielectric constant. Ultimately the plasma reactor of high electric field corresponding to the one-point simulation model will be replaced by results of Boltzmann calculations over the plasma region. The MASK calculation retains both the field strength and the phase dependence wave is introduced on the left and propagates into the and determines the energy deposition in the target reactor region through a radially expanding transition plasma. The results shown are contours of constant field region. The substrate is on the right in the figure and amplitude for the axial (a) and radial (b) electric compo- immediately above it is the outlet for the reacting gases. nents in an azimuthally symmetric configuration. The The figure indicates regions of high and low field concen bottom horizonta! line is the axis of symmetry. The input tration which will provide an important tool for reactor

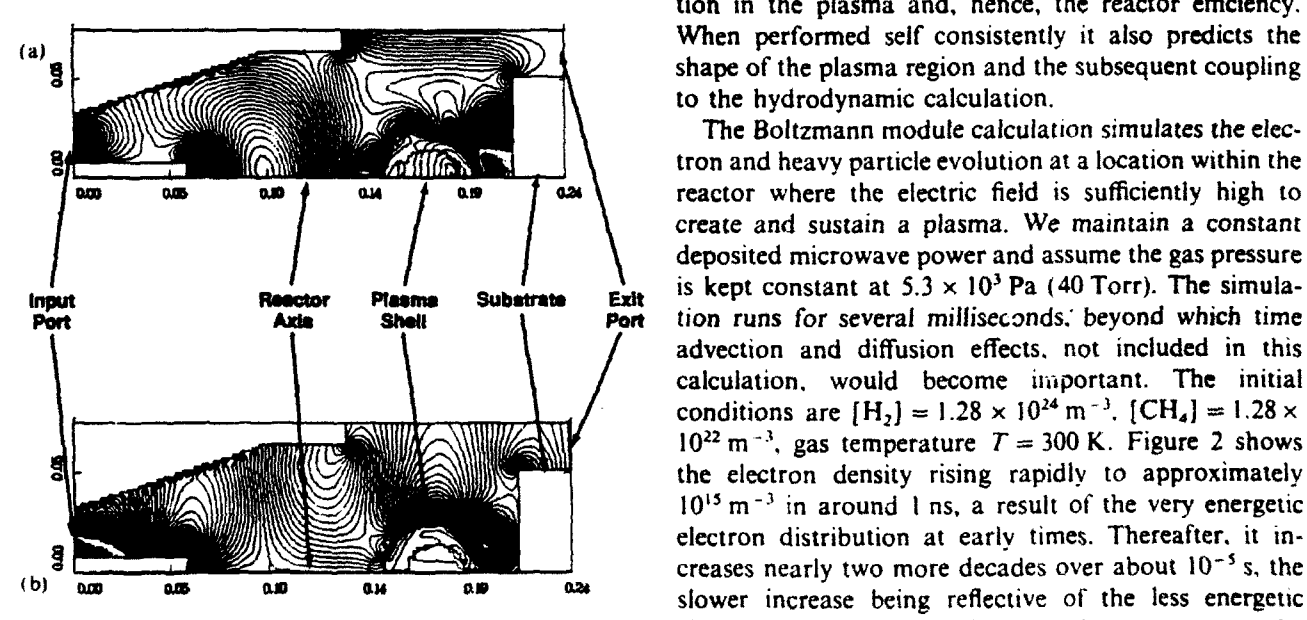

• nents of the electric **field** in a model reactor. Shown in the figure are time scale is associated with the conversion of the gas contours of constant amplitude. The reactor axis is the bottom<br>horizontal line. The substrate shelf is at the post and the qualat for the street for the molecular to the atomic state which leads to an horizontal line. The substrate shelf is at the right and the outlet for the reacting gases **is** above it. The plasma shell is centered on the axis to increasing fraction of atomic ions (which recombine the **left** of the substrate. much more slowly than molecular ions) and also causes

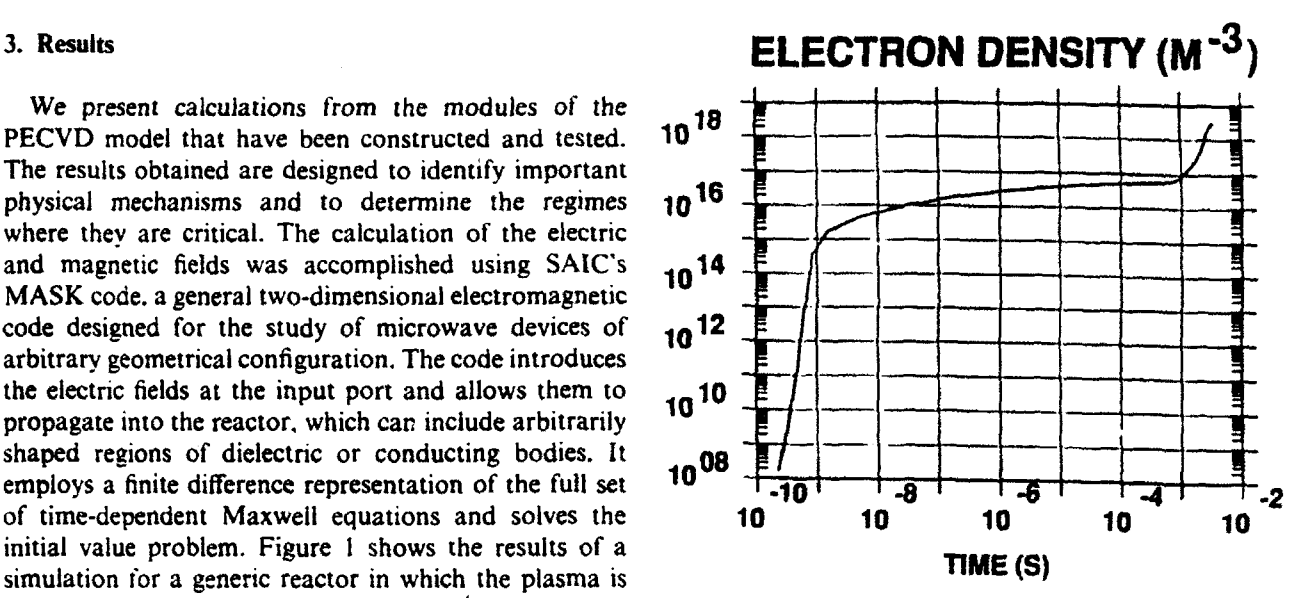

design. This calculation determines the energy deposition in the plasma and, hence, the reactor efficiency. shape of the plasma region and the subsequent coupling to the hydrodynamic calculation.

The Boltzmann module calculation simulates the electron and heavy particle evolution at a location within the **as as and q a** *d* **d** *f* **as** *f* **o** *c d c c c c c c c c c c c c c c c c c c c c c c c c c c* create and sustain a plasma. We maintain a constant deposited microwave power and assume the gas pressure tion runs for several milliseconds. beyond which time advection and diffusion effects. not included in this calculation, would become important. The initial conditions are  $[H_2] = 1.28 \times 10^{24} \text{ m}^{-3}$ .  $[CH_4] = 1.28 \times$  $10^{22}$  m<sup>-3</sup>, gas temperature  $T = 300$  K. Figure 2 shows the electron density rising rapidly to approximately  $10^{15}$  m<sup>-3</sup> in around 1 ns, a result of the very energetic electron distribution at early times. Thereafter. it increases nearly two more decades over about **10'** s, the electron spectrum as the electrons give up energy to the Fig. 1. MASK calculation of (a) the axial and (b) the radial compo- various inelastic processes. The increase on a millisecond

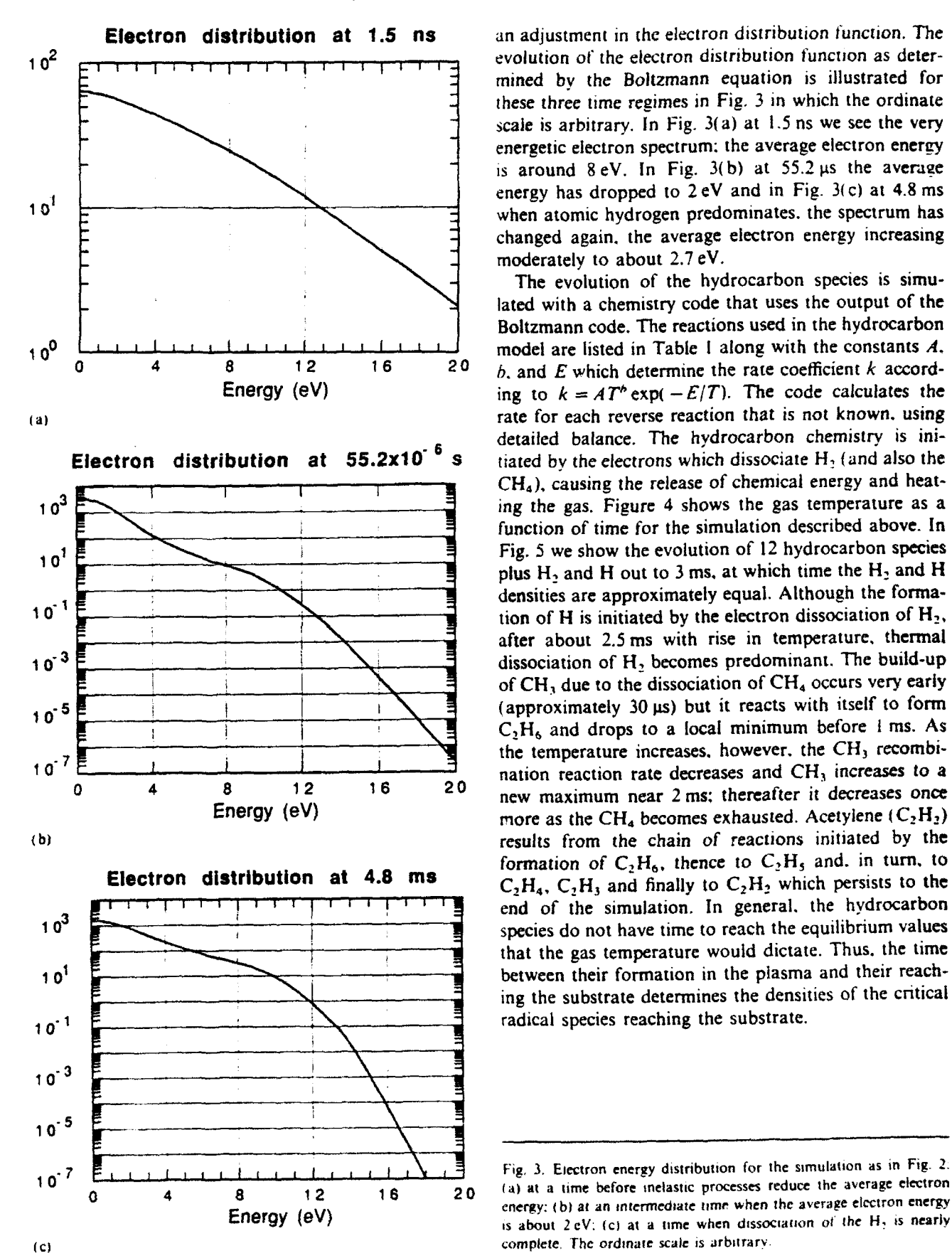

mined by the Boltzmann equation is illustrated for these three time regimes in Fig. 3 in which the ordinate scale is arbitrary. In Fig.  $3(a)$  at 1.5 ns we see the very energetic electron spectrum: the average electron energy is around  $8 \text{ eV}$ . In Fig.  $3(b)$  at  $55.2 \mu s$  the average energy has dropped to  $2eV$  and in Fig.  $3(c)$  at 4.8 ms when atomic hydrogen predominates, the spectrum has changed again, the average electron energy increasing moderately to about 2.7 eV.

The evolution of the hydrocarbon species is simulated with a chemistry code that uses the output of the Boltzmann code. The reactions used in the hydrocarbon  $b$ , and E which determine the rate coefficient  $k$  accord-Energy (eV) ing to  $k = AT' \exp(-E/T)$ . The code calculates the detailed balance. The hydrocarbon chemistry is initiated by the electrons which dissociate  $H_2$  (and also the ing the gas. Figure 4 shows the gas temperature as a function of time for the simulation described above. In plus  $H_2$  and H out to 3 ms, at which time the  $H_2$  and H densities are approximately equal. Although the formation of H is initiated by the electron dissociation of  $H_2$ , after about 2.5 ms with rise in temperature. thermal of **CH,** due to the dissociation of **CH4** occurs very early 01i **C,H <sup>6</sup>**and drops to a local minimum before **I** ms. As **0** 4 **8** 1 nation reaction rate decreases and **CH.** increases to a new maximum near 2 ms: thereafter it decreases once Energy (eV) more as the CH<sub>4</sub> becomes exhausted. Acetylene **(C<sub>2</sub>H<sub>2</sub>)** formation of  $C_2H_6$ , thence to  $C_2H_5$  and. in turn, to **Electron distribution at 4.8 ms**  $C_1H_4$ ,  $C_2H_3$  and finally to  $C_2H_2$  which persists to the species do not have time to reach the equilibrium values that the gas temperature would dictate. Thus. the time ing the substrate determines the densities of the critical

(a) at a time before inelastic processes reduce the average electron Energy (eV) energy: (b) at an intermediate time when the average electron energy<br>is about 2 eV (c) at a time when dissociation of the H, is nearly is about  $2$  eV: (c) at a time when dissociation of the  $H_2$  is nearly

TABLE 1. Hydrocarbon reactions and rate coefficients

| Reaction                                                              | $A(10^{6(n-1)}(m)^{3(n-1)}s^{-1})^n$                     | b            | E(K)                 | Range(K)      |
|-----------------------------------------------------------------------|----------------------------------------------------------|--------------|----------------------|---------------|
| $H + H + H \rightarrow H + H$                                         | $2.7 \times 10^{-31}$                                    | $-0.6$       | $\bf{0}$             | $100 - 5000$  |
| $H_2 + H_3 \rightarrow H + H + H_2$                                   | $1.5 \times 10^{-9}$                                     | 0            | $4.84 \times 10^{4}$ | 2500-8000     |
| $CHa + H \rightarrow CH1 + H2$                                        | $3.6 \times 10^{-20}$                                    | 3.0          | $4.40 \times 10^{3}$ | $300 - 2500$  |
| $CH_1 + H_2 \rightarrow CH_4 + H$                                     | $1.1\times10^{-21}$                                      | 3.0          | $3.90 \times 10^{3}$ | 300-2500      |
| $CH_4 + \frac{111}{CH_4} \rightarrow CH_3 + H + \frac{111}{CH_4}$     | $\frac{2.913.3 \times 10^{-7}}{18.633.3 \times 10^{-7}}$ | $\mathbf{0}$ | $4.45 \times 10^{4}$ | $1500 - 3000$ |
| $CH_3 + H + \frac{H_2}{CH_4} \rightarrow CH_4 + \frac{H_2}{CH_4}$     | $\frac{(2.9)}{(18.6)}2.2 \times 10^{-21}$                | $-3.0$       | 0                    | 300-2500      |
| $CH_1 + CH_2 \rightarrow C_2H_3 + H$                                  | $1.3 \times 10^{-9}$                                     | 0            | $1.34 \times 10^{4}$ | 1500-3000     |
| $C2H3 + H \rightarrow CH3 + CH3$                                      | $5.0 \times 10^{-11}$                                    | 0            | $\bf{0}$             | $300 - 1500$  |
| $CH_3 + CH_3 \rightarrow C_2H_4 + H_2$                                | $1.7 \times 10^{-8}$                                     | 0            | $1.61 \times 10^{4}$ | $1500 - 2500$ |
| $CH_3 + \frac{H_2}{CH_4} \rightarrow CH_2 + H + \frac{H_2}{CH_4}$     | $\frac{12.911.7 \times 10^{-8}}{10.611}$                 | 0            | $4.56 \times 10^{4}$ | $1500 - 3000$ |
| $CH2 + H \rightarrow CH + H$                                          | $6.6 \times 10^{-11}$                                    | 0            | 0                    | $300 - 2500$  |
| $CH_2 + CH_3 \rightarrow C_2H_4 + H$                                  | $6.6 \times 10^{-11}$                                    | 0            | 0                    | 300-2500      |
| $C_2H_1 + H \rightarrow C_2H_2 + H_2$                                 | $9.0 \times 10^{-22}$                                    | 3.5          | $2.62 \times 10^{3}$ | 300-2000      |
| $C_2H_6 + CH_3 \rightarrow C_2H_5 + CH_4$                             | $9.1 \times 10^{-25}$                                    | 4.0          | $4.17 \times 10^{3}$ | $300 - 2000$  |
| $C_2H_6 + C_{11}^{12} \rightarrow CH_3 + CH_3 + C_{11}^{12}$          | $\frac{(2.9)}{(18.6)}$ 1.7 × 10 <sup>-5</sup>            | 0            | $3.43 \times 10^{4}$ | 800-2500      |
| $C_1H_1 + C_2H_2 \rightarrow C_2H_4 + C_2H_6$                         | $2.3 \times 10^{-12}$                                    | 0            | $\mathbf 0$          | $300 - 1200$  |
| $C_2H_5 + \frac{H_1}{CH_2} \rightarrow C_2H_4 + H + \frac{H_1}{CH_4}$ | $1.7 \times 10^{-7}$                                     | 0            | $1.56 \times 10^{4}$ | $700 - 1500$  |
| $C_1H_4 + H \rightarrow C_2H_3 + H_2$                                 | $2.5 \times 10^{-10}$                                    | 0            | $5.14 \times 10^{3}$ | $700 - 2000$  |
| $C_2H_4 + C_{11}^{11} \rightarrow C_2H_2 + H_2 + C_{11}^{11}$         | $\frac{12.9}{18.6}$ 4.3 × 10 <sup>-7</sup>               | 0            | $3.99 \times 10^{4}$ | 1500-2500     |
| $C_2H_4 + \frac{11}{111} \rightarrow C_2H_3 + H + \frac{111}{111}$    | $^{(2.9)}_{(18.6)}$ 4.3 × 10 <sup>-7</sup>               | 0            | $4.86 \times 10^{4}$ | 1500-2500     |
| $C_2H_4 + CH_3 \rightarrow C_2H_3 + CH_4$                             | $7.0 \times 10^{-13}$                                    | 0            | $5.59 \times 10^{3}$ | $300 - 1000$  |
| $C_2H_1 + H \rightarrow C_2H_2 + H_2$                                 | $3.3 \times 10^{-11}$                                    | 0            | $\mathbf 0$          | 300-2500      |
| $C_2H_3 + C_{11} + C_2H_2 + H + C_{11}$                               | $\frac{(2.955.0 \times 10^{-4})}{(18.6)}$                | 0            | $1.61 \times 10^{4}$ | 500-2500      |
| $C_2H_2 + H + \frac{H_2}{CH_4} \rightarrow C_2H_3 + \frac{H_2}{CH_4}$ | $\frac{(2.9)}{(18.6)}1.11 \times 10^{-30}$               | 0            | $3.5 \times 10^{2}$  | $300 - 500$   |
| $C_1H_1 + H \rightarrow C_2H + H_2$                                   | $1.0\times10^{-10}$                                      | 0            | $1.19 \times 10^{4}$ | 300-3000      |
| $C_2H + H_2 \rightarrow C_2H_2 + H$                                   | $2.5 \times 10^{-11}$                                    | 0            | $1.56 \times 10^{3}$ | $300 - 3000$  |
| $C_2H_2 + CH_2 \rightarrow C_1H_2 + H$                                | $3.0 \times 10^{-12}$                                    | 0            | $\bf{0}$             | >298          |
| $C_2H_2 + C_2H - C_4H_2 + H$                                          | $5.8 \times 10^{-11}$                                    | 0            | 0                    | 300-2500      |
| $C_2H_2 + \frac{H_2}{CH_4} \rightarrow C_2H + H + \frac{H_2}{CH_4}$   | $\frac{(2.9)}{(18.6)}$ 6.6 × 10 <sup>-8</sup>            | 0            | $5.38 \times 10^{4}$ | $1500 - 3500$ |

<sup>1</sup>n denotes the number of reactants.

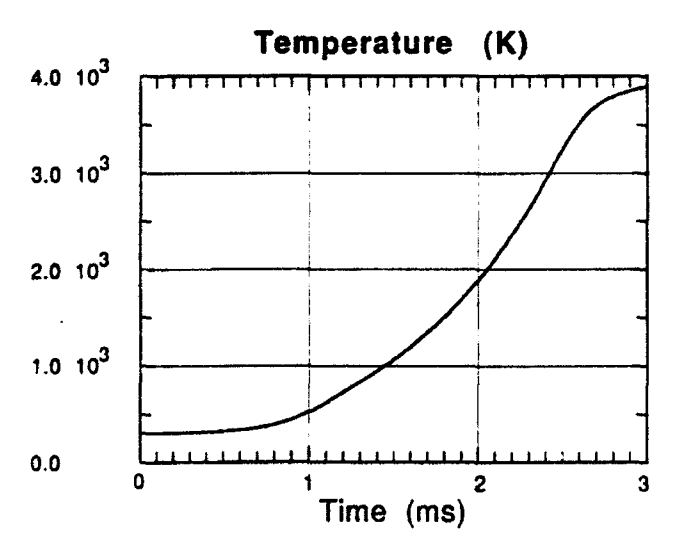

Fig. 4. Evolution of the gas temperature for the simulation as in Fig.  $\overline{2}$ 

Finally, we present preliminary results of a fluid simulation of a generic PECVD reactor, using SAIC's FUGG code which is capable of performing fluid calculations over arbitrarily complex geometries. The code

employs an unstructured grid allowing extremely fine resolution in critical areas while employing coarser gridding in regions where quantities vary slowly. The code was designed for the study of flow problems dominated by convection and is presently being modified to incorporate thermal conduction and viscosity effects. In Fig. 6 we show two examples of the code's triangular gridding capability. In both cases a crosssection of the azimuthally symmetric model reactor is shown, where the left vertical boundary represents the reactor axis. Three gas inlet ports are modeled allowing the gas to enter at the top (in Fig.  $6(a)$  the pienum region above the inlet ports is also modeled). The gas exits through the horizontal boundary at the bottom right. The substrate wafer is represented in Fig. 6(a) by the left half of the lower horizontal boundary and in Fig. 6(b) by the shelf at the lower left. In Fig. 6(a) the variable gridding capability is clearly illustrated and, in particular, the fine gridding needed in the inlet ports is shown. Figure 7 shows results of a fluid calculation for the reactor of Fig. 6(b) in which hydrogen gas enters at 50 m s<sup>-1</sup> at a pressure of  $5.3 \times 10^3$  Pa (40 Torr). A heating source of 1.5 kW over a spherical volume of radius 0.035 m, centered on the reactor axis and mid-

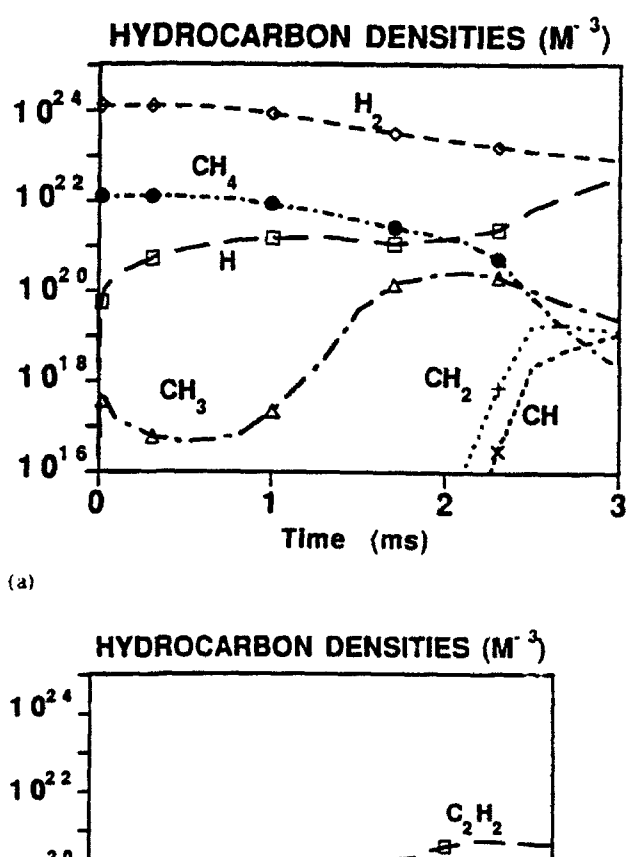

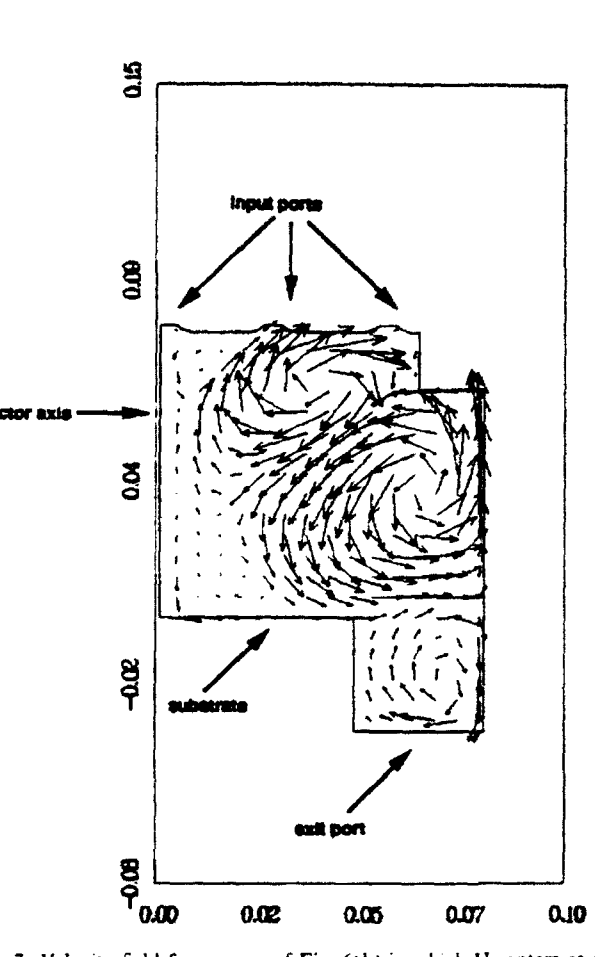

 $10^{21}$  $10<sup>t</sup>$  $10$ 2 3 **Time**  $(m<sub>s</sub>)$  $(b)$ 

Fig. <sup>e</sup>. Evolution of the hydrocarbon densities for the simulation as in Fig. 2.

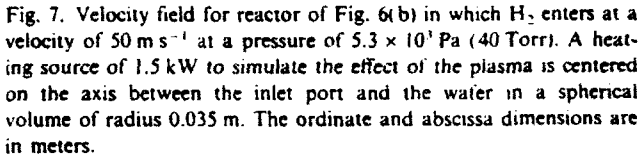

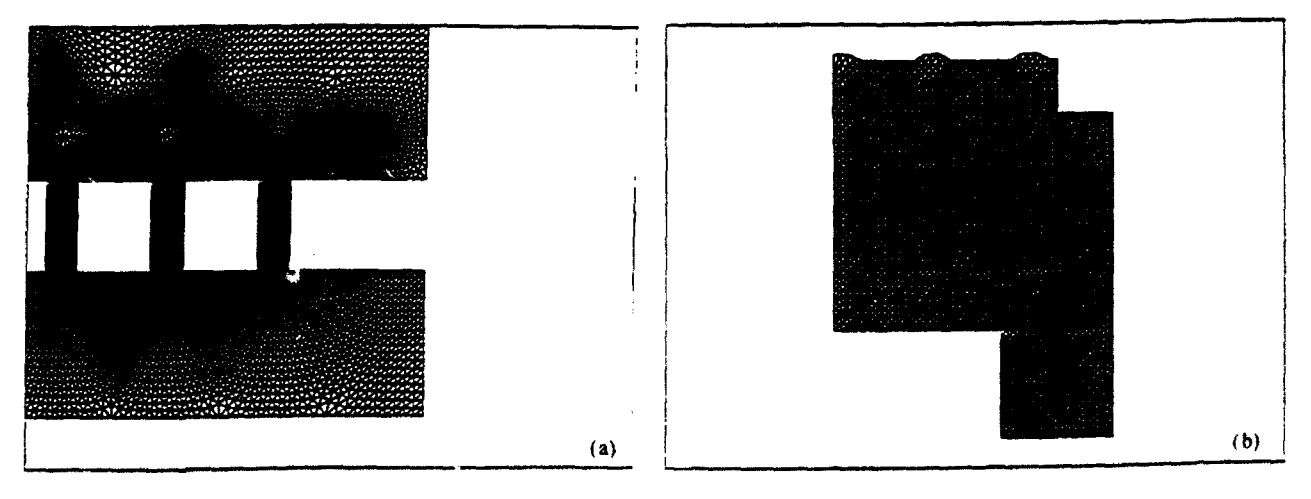

Fig. 6. Examples of the FUGG code's unstructured gridding capability for two model reactors ((a) and (b)).

way between the inlet port and the wafer. is included to effects of all metallic, dielectric, and insulator elements

tant tool providing better understanding of the micro- that is useful must address all such issues. scopic processes occurring within the reactor. permit parameter studies to identify those parameters which critically affect both the rate of deposition and the Acknowledgment uniformity of the deposition over the wafer surface, and ultimately enable the design of improved reactors. We This research was supported by the U.S. Army Misdetermined in the realistic reactor geometry, including ternational Corporation (SAIC).

simulate approximately the effect of the plasma source, actually present. to ensure that the fields are high in the Shown are velocity vectors for the flow 2.6 ms after the desired plasma formation region but not elsewhere. plasma is turned on. Also calculated but not shown are Second. the coupling of the fields to the plasma electhe pressure. density, and temperature fields. While trons. to determine accurately both the time developconclusions should be tempered because of the current ment of the electron density and their energy lack of inclusion of thermal effects in the code and distribution, is most important for determining the because the results represent a transient pre-steady-state evolution of the rate of hydrogen dissociation and the stage, the effects of buoyancy are apparent. The com- rise in the gas temperature. This, in turn, critically plex vortex flows seen suggest this reactor configuration determines the non-equilibrium hydrocarbon chemistry would be very poor for efficient diamond deposition. development, a third area that needs to be carefully modeled. Finally, the flow of hydrocarbon radicals to the wafer is very sensitive to the reactor's geometrical 4. Discussion and conclusions configuration, its thermal properties, and the location of the plasma relative to the wafer. In conclusion, our We have presented results of a model under develop- results emphasize the highly non-equilibrium and coument that will permit the simulation of PECVD reac- pled nature of PECVD reactor processes and the strong tors of arbitrary geometry. The model will be an impor- influence of reactor geometry. A numerical simulation

have identified several critical elements in the modeling sile Command and sponsored by the Defense Advanced effort that need to be treated carefully if simulation Research Projects Agency (DARPA) under contract results are to be meaningful. First, the electromagnetic DAAH01-90-C-0279 and by the Independent Research fields which initiate the plasma formation need to be and Development Program of Science Applications In-

Nonlinear signal processing using integration of fluid dynamics equations

by

**S.** Eidelman, W. Grossmann and A. Friedman\* Science Applications International Corporation 1710 Goodridge Drive McLean, Virginia 22102

### 1. INTRODUCTION

Very recently, there have been exploratory efforts in image processing based on nonlinear methods.<sup>[1]</sup> These efforts involve systems of nonlinear hyperbolic partial differential equations in combination with local wave representation, such as wavelets, for signal enhancement.<sup>[2,3,4]</sup> Techniques based on Kalman filtering for feature extraction from complex time-evolving scenes, as well as neural network approaches to image analysis and feature identification, can also be shown to involve nonlinear PDE analogies. The use of nonlinear methods, however, is largely unexplored and may provide another level of improvement for image processing.

If the purpose of an image enhancement process is to highlight the edges of an image, then the technique used in the frequency domain is usually highpass filtering. An image can be blurred, however, by attenuating the high-frequency component of its Fourier transform. Since edges and other abrupt changes in the gray levels are associated with high-frequency components, image sharpening can be achieved in the frequency domain by a highpass filtering process, which attenuates the low-frequency without disturbing high-frequency information in the Fourier transform. The primary problem with this technique is that an ideal discontinuity will have an infinite spectrum of frequencies associated with it. When filtering is applied, some frequencies are cut off, leading to a loss of some edges in an image.

It is interesting to observe that in the field of Computational Fluid Dynamics (CFD) similar problems exist in simulating flows with discontinuities. The problem of simulating flows with discontinuities is less forgiving, since an incorrect calculation usually leads to a complete distortion of the flow field. This has led CFD scientists to develop sophisticated algorithms that identify and preserve discontinuities while integrating the low field in the computational domain. In the image domain, sharpening is usually done by differentiation. The most commonly used methods involve the use of either gradients or second derivatives of the pixel information. Central differencing is usually used to calculate the derivatives. CFD research has shown that this strategy will lead in many cases to a smearing of the flow discontinuities (analog of the image edges in image enhancement).

Here, we describe a new and unique image sharpening method based on computational techniques developed for **CFD.** Our preliminary experience with this method shows its capability for nonlinear enhancement of image edges as well as deconvolution of an image with random noise. This indicates a potential application for image deconvolution from sparse and noisy data resulting from measurements of backscattered laser-speckle intensity.

\*Present address: Brookhaven National Lab., Apton, NY 11973

### THE CFD IMAGE ENHANCEMENT TECHNIQUE

Considerable attention has been devoted to the development of numerical methods and algorithms for Computational Fluid Dynamics during the last thirty years. In recent years, however, our understanding of numerical algorithms for a particular class of problems in gas dynamics described by the Euler equations has become more complete. The main numerical difficulty in solving invisid compressible flows described by Euler equations is the occurrence of features that, in the invisid approximation, are discontinuous and even in the presence of viscosity are too small to be resolved on an affordable computational mesh. These flow discontinuities in which the fluid state jumps across shock waves or contact surfaces are extremely important in fluid simulations. Most of the efforts in developing numerical techniques in fluid dynamics over the last twenty years were devoted to accurate simulations of these discontinuities. Initially, naive numerical methods that used a formal finite difference representation of the conservation equations on a computational grid were employed. That led to disastrous results, smearing of the discontinuities, and spurious **I** oscillations. Subsequently, sophisticated nonlinear techniques, which allowed accurate simulations of complex discontinuities without smearing and ringing, were developed. These new methods also satisfy a very demanding criteria for robustness and allow simulation of the wide range of flow problems without adjustment or tuning of the numerical technique.

The numerical methods that allow high accuracy resolution of flow discontinuities are so-called **0** TVD (Total Variation Diminishing) methods. The Second Order Godunov Method is one of the most successful nume<sup>-'</sup> al techniques developed for this purpose. In Figure 1, an example is given of a solution using the Second Order Godunov Method for a complicated case of multiple shock waves,<sup>[5]</sup> illustrating the ability of this method to capture and simulate sharp discontinuities.

The Second Order Godunov Method was developed based on an understanding of the phenomenology of signal propagation in the gasdynamical system. The numerical algorithm implementing this method is not analytic and is based on a set of steps that can be considered as wave filters. These filters are designed to not smear the discontinuity (edge), suppress the spurious oscillations, and propagate the relevant signals through the system. The following algorithmic steps are performed to advance the solution for a single iteration in the Second Order Godunov Method:

- 1. Local Extrapolation
- 2. Monotonicity Constraint
- 3. Characteristics Constraint
- 4. Riemann Problem Solution
- **5-.** Integration

It is interesting to note that most of these steps have an analog in conventional image processing methods. Here, we will give an explanation of the function of each algorithmic step of the Second Order Godunov Method and where applicable, will point to its possible analog in conventional signal processing techniques.

Step 1 consists of extrapolation of the values in the computational grid (pixel) cell to the edges of the cell. Linear or nonlinear extrapolation can be used. This step is analogous to the standard edge sharpening techniques used in image processing, with one important difference: the extrapolation is done not for the value itself but for its flux (change of value across cell boundary).

Step 2 includes a monotonicity constraint for the values at the cells' edges. This is analogous to the nonlinear technique of the locally monotonic regression $[6]$  only recently introduced for signal processing.

Step 3 subjects the values at the edges to the constraints derived from a solution of one dimensional characteristics. This step assures that the values at the edges have not been extrapolated from directions inconsistent with the characteristic solutions. This prevents extrapolation as well as smearing or overshoot of the discontinuities. For the image processing application, this can be regarded as a form of automatic edge detection step where the shock waves are associated with the edges of an image.

Step 4 uses an exact solution of the system of the gas dynamic equations for calculation of the flux values based on the extrapolated values of the parameters at the left and right side of the edges. This step has no analogy in image processing. However, since the analytical solution includes discontinuities, an exact calculation of the flux at the edge location is allowed, even if this flux is calculated through a discontinuity.

Step **5** consists of finite volume integration of the system of conservation laws. Here, the image is effectively treated as a flow field; the flux integration serves as a smoothing filter from the image perspective.

Application of these steps can be considered as the application of a unique filter stack with proven properties of discontinuity preservation and robustness. Below we illustrate uses of this technique for practical problems of image processing that exemplify the feasibility and advantages of this approach.

The use of image analogies for image processing is not new. One widely applied technique treats an image as a potential field where the image potential acts as a force on the edges that are represented as elastic curves with some elastic properties.<sup>[3]</sup> Our approach, as stated, involves an application of a technique developed for gas dynamic problems for image deconvolution. Although this technique is very new, an analysis of the basic steps presented above and our experience with its application for image deconvolution show that this nonlinear algorithm has considerable potential for edge enhancement and filtering of extremely noisy signals.

### **3.** IMAGE ENHANCEMENT BY THE SECOND ORDER GODUNOV METHOD

The field of gray scale intensity of an image can be translated into a flow field. To every image pixel we add a corresponding cell of the computational domain with values of the gas dynamical parameters proportional to the values of the gray scale. Since there are at least five gasdynamical parameters that can be defined in every cell of the computational domain (pressure, density, two velocity components and  $\gamma$ ) and only one parameter in the image domain, cell mapping is not unique. Our understanding of the basic gasdynamical processes plays a major role in completing the analogy. Appropriate mapping of the image gray scale intensity into a flow field creates conditions favorable for the formation or enhancement of field discontinuities. For example, a shock wave reflecting from a wall or a contact surface can increase in strength, or two colliding flow streams will produce a contact surface that will become stronger in time. If we have a numerical technique to resolve these discontinuities accurately, then with successive numerical integration of the flow field, the discontinuities will sharpen as the solution evolves in time. Then by inverse mapping of the flow field to the image gray scale field, we can reconstruct an enhanced image. Below we give some examples of practical application of this technique.

### 3.1. Edge sharpening for a sinusoidal distribution

In Figure 2 results are given for edge definition of a one dimensional signal. The original sinusoidal signal is shown in Figure 2a. This example was chosen to test the ability of our technique to identify the edges of an image where the signal strength has deteriorated in the vicinity of the

edges, producing a gradual (instead of sharp) increase in the gray scale intensity. We observe that application of our technique results in significant sharpening of the edges. even after  $15$  or more iterations.

In Figure 3 random noise has been added to the sinusoidal signal shown in Figure 2a. The level of random noise addition corresponds to  $10\%$  of the maximum intensity of the original. The original signal with the random noise is shown in Figure 3a. In Figures  $3b$ ,  $3c$ ,  $3d$  e observe successive noise filtering and edge enhancement with application of our algorithm **fc: -5,** 30. and 45 interations correspondingly. We see that the edges of the final processed signal *:* 2 located at exactly the same position as shown in Figure 2d for the uncontaminated signal.

Figure 4 illustrates the application of our algorithm to the signal that has been contaminated with 50% addition of random noise. Significant noise filtering occurs after 15 iterations and edge definition at the exact original locations after 45 iterations. **<sup>0</sup>**

In Figure 5 the results are shown for a signal with 100% random noise added. Here again the signal is quickly filtered and the edges are picked up exactly at the correct locations.

### **3.2. Edge sharpening for a two dimensional image**

Figure 3 contains a picture of Washington. DC taken from a Russian satellite. Digital representation of this picture had 150 dots per inch resolution. A fragment of the picture shown in Figure **0** 6 is represented on an evenly spaced  $400 \times 360$  grid. We take the gray scale pixel information of this picture and convert the data into initial conditions for a gasdynamic problem by assigning the values of pressure and density in the computational domain directly proportional to the values of the pixels on the gray scale. Now the gasdynamic problem is defined and we can solve it using our high resolution Second Order Godunov Method. In Figures Ta, **7b,** and 7c results in the pixel **9** plane are shown after three, six, and nine iterations respectively in the gasdynamic domain. By "iteration," we mean that the flow solver integration algorithm was applied to the given flow field, or in this case, the pressure and density data derived from the initial picture. Even after three iterations, the picture is significantly sharper and continues to improve with more iterations.

A more detailed examination of the sharpening effect can be obtained by looking at the one- • dimensional cross section of the picture plane. In Figure 8, an arbitrary cross section of the original picture shown in Figure 6 is given. For clarity we show only the first fourth of the actual pixels in the cross section. We can see here that this particular cross section contains a multitude of sharp edges expressed only by three or four points. Further sharpening of these edges by a standard differentiation technique will lead to significant smearing of a number of the discontinuities. In Figure 9, the same cross section is shown after three iterations with the Second Order Godunov solver. Significant enhancement of all the sharp edges is evident. The process of enhancement can be followed in Figures 6b, 6c and 6d corresponding to six, nine, and twelve iterations. Continuous improvement in the definition of edges can be observed.

In Figures 10, Ila, lib, 11c, and lid, we demonstrate the ability of the current nonlinear PDE methodology to enhance simultaneously the high and low frequency features of an image, The amplitudes of both short and long wavelengths are simultaneously enhanced. However, as seen in the circled area. long wavelength features that retain one grid-cell discontinuities exhibit interesting behavior in that the cell-specific discontinuity, which appears in Figure 10. disappears in Figures **11b** and llc, but reappears in Figure lid. The long wavelength definition continues to be enhanced in Figures 11a-11d. The origin of this behavior is presently unknown.

### 3.3. Application to Medical Imaging

Images of internal organs obtained with a Gamma Camera are usually of marginal quality and need significant post-processing to be useful for medical diagnostics. This is especially true if multiple pictures are taken of moving parts of the body, such as the heart, with low pixel resolution. In this section, we will demonstrate the application of our CFD technique for deconvolution of Gamma Camera images obtained during medical examinations.

Shown in Figure 12 is an image of the human heart produced by the staff of the Georgetown University Hospital, Department of Nuclear Medicine, using a Siemens Gamma Camera. This image contains a sequence of 64x64 pixel frames showing the heart at a sequence of time intervals. This plane image, originally recorded in 256 shades of gray scale, is presented here in 64 shades of gray. In Figures 12b, 12c and 12d the deconvoluted image is shown after 6, 12 and 18 processing iterations by our nonlinear technique. We observe in these figures a significant improvement in the image quality over the images in Figure 12a. Some of the diffuse edges in Figure 12a are clearly pronounced in Figures 12c and 12d. We have also applied our CFD technique to the Gamma Camera images of the brain and liver and have found a significant image deconvolution and edge enhancement.

### 4. CONCLUSIONS

The **CFD** techmique described here for nonlinear signal and image processing is based on numerical techniques developed for Computational Fluid Dynamics, namely, the Second Order Godunov Method. We have demonstrated the application of this numerical method to signal processing, resulting in significant signal deconvolution and edge enhancement effects. Our preliminary analysis ham shown that the Second Order Godunov Method, when applied to the gray scale intensity field of an image, is equivalent to an application of an unique filter stack. This filter stack has automatic edge detection, noise reduction and edge enhancement properties. We have demonstrated this nonconventional technique for the system of gas dynamic equations, where the Second Order Godunov Method assures high accuracy resolution of the flow discontinuities that are analogous to the edges in the image field. However, the same methodology can be applied to a reduced set of nonlinear hyperbolic partial differential equations, which will result in a significant optimization of the proposed technique.

### **5.** REFERENCES

- 1. Nonlinear Image Processing, Proceedings of SPIE, Feb. 1990, Santa Clara, CA.
- 2. Osher, S. and L. Rudin, "Feature-Oriented Image Enhancement Using Shock Fielders," Siam *J.* Numer. Anal., Vol. 27, pp. 919-940, NY, 1990.
- 3. Samadani, R. et al., "A Computer Vision System for Automatically Finding the Auroral Oval from Satellite Images," Image Processing Algorithms and Techniques. Proceedings of SPIE, 1244, 68-75, Feb. 1990.
- **\*4.** Greene. R. R. et al., "Process and Apparatus for the Automatic Detection and Extraction of Features in Images and Displays," U.S. Patent 4,906,340, Mar. 1990.
- 5. Collela. P. and P. Woodward, "Piecewise Parabolic Method (PPM) for Gasdynamic Simulations." J. *Comp.* Phys., Vol. 54, 174-201, 1984.
- 6. Restrepo. A. and A.C. Bovik. "Statistical Optimality of Locally Monotonic Regression." Non linear Image Processing, Proceedings of SPIE, 1247, 89-99, Feb. 1990.

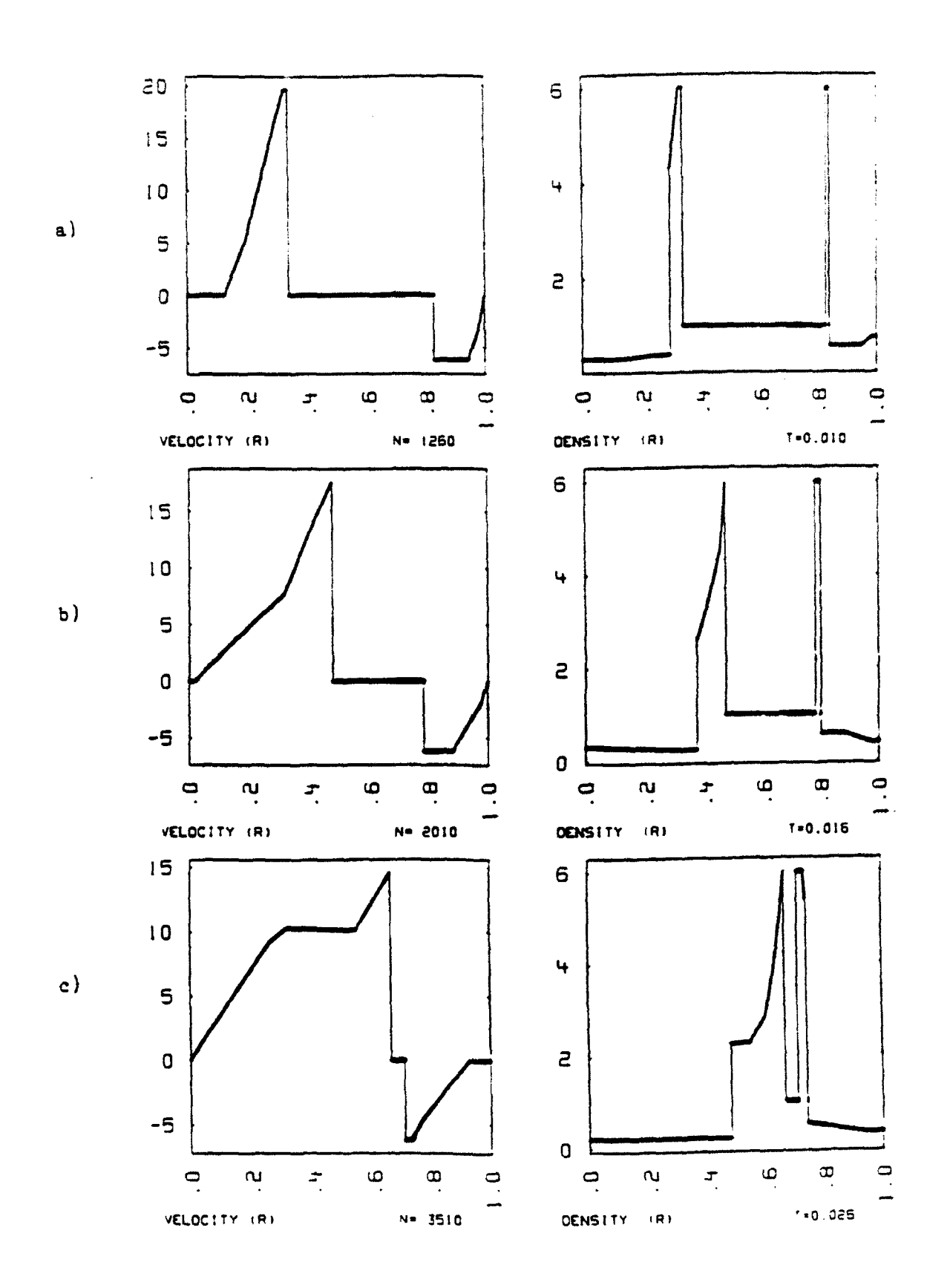

Fig. 1. High resolution of flow discontinuities obtained with the Second Order Godunov Method.

444 / SPIE Vol. 1567 Applications of Digital Image Processing XIV (1991)

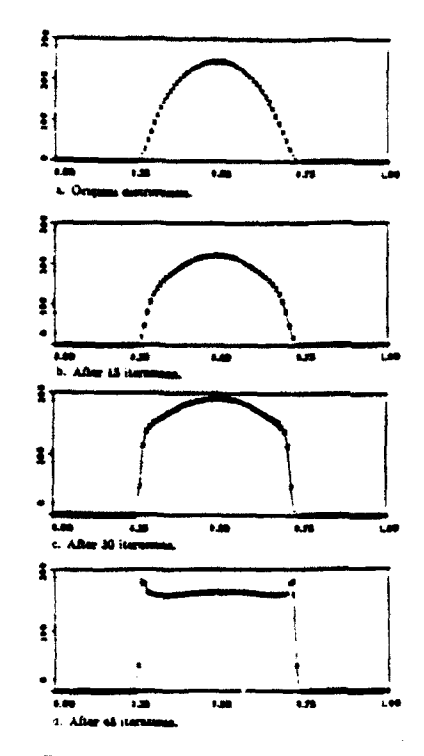

Fig. 2. Edge enhancement for a sinusoidal distribution without noise.

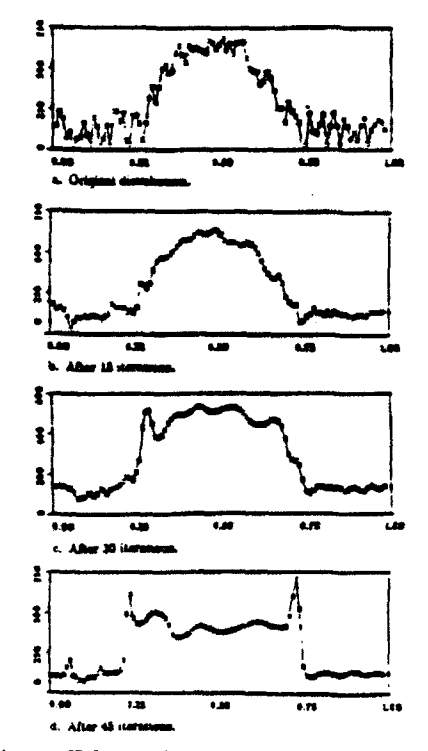

Fig. 4 Edge enhancement for a sinusoidal distribution with 50% intensity random noise.

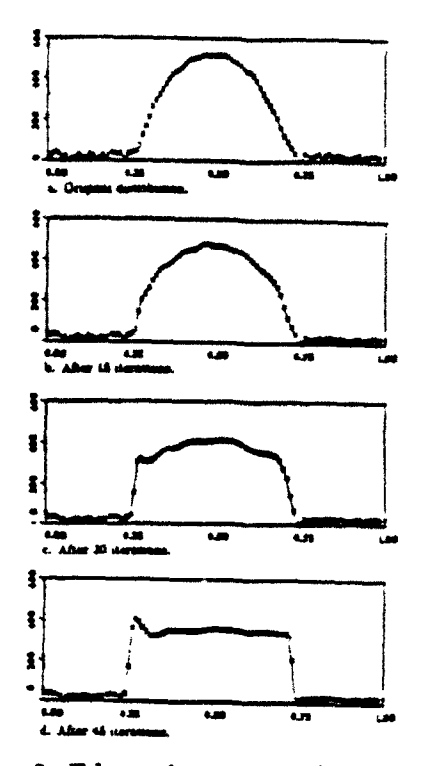

Fig. 3. Edge enhancement for a sinusoidal distribution with 10% intensity random noise.

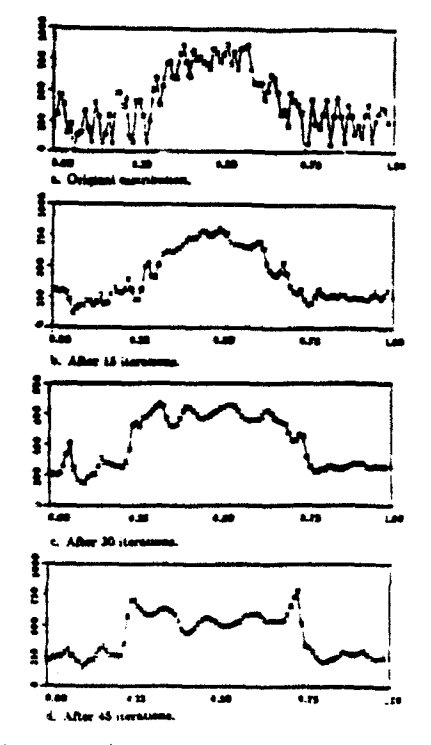

Fig. 5. Edge enhancement for a sinusoidal distribution with 100% intensity random noise.

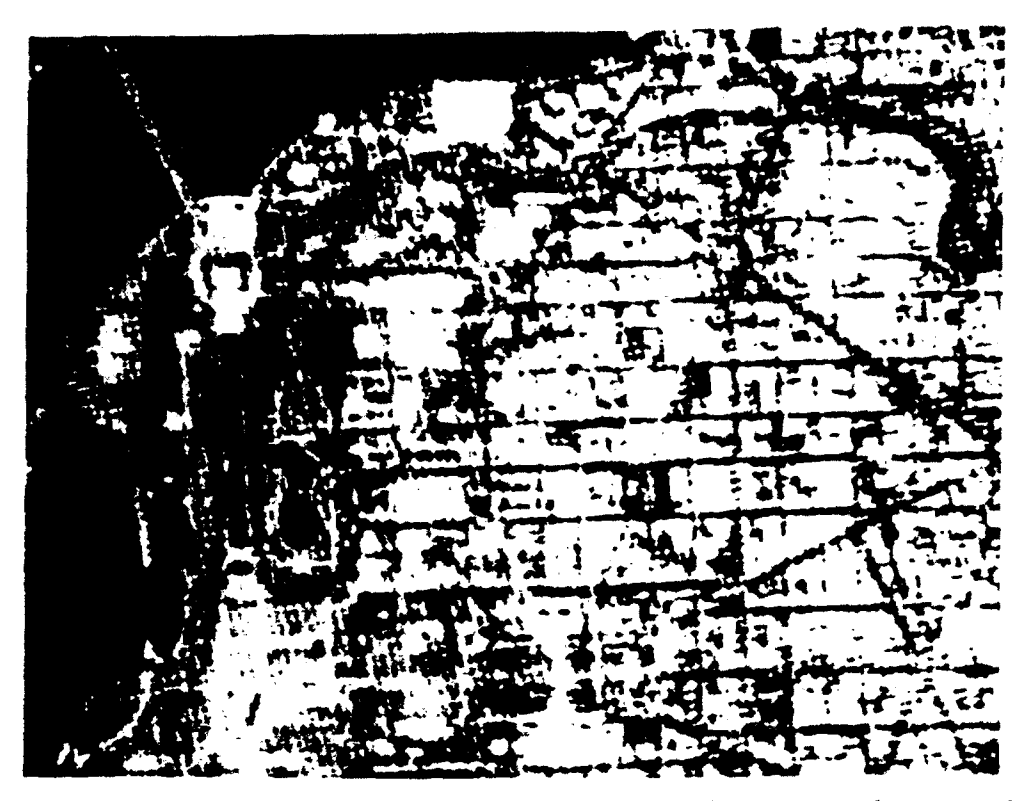

Fig. **6.** The original satelite photograph of Washington. **DC** with resolution reduced to **<sup>150</sup>** dots/inch.

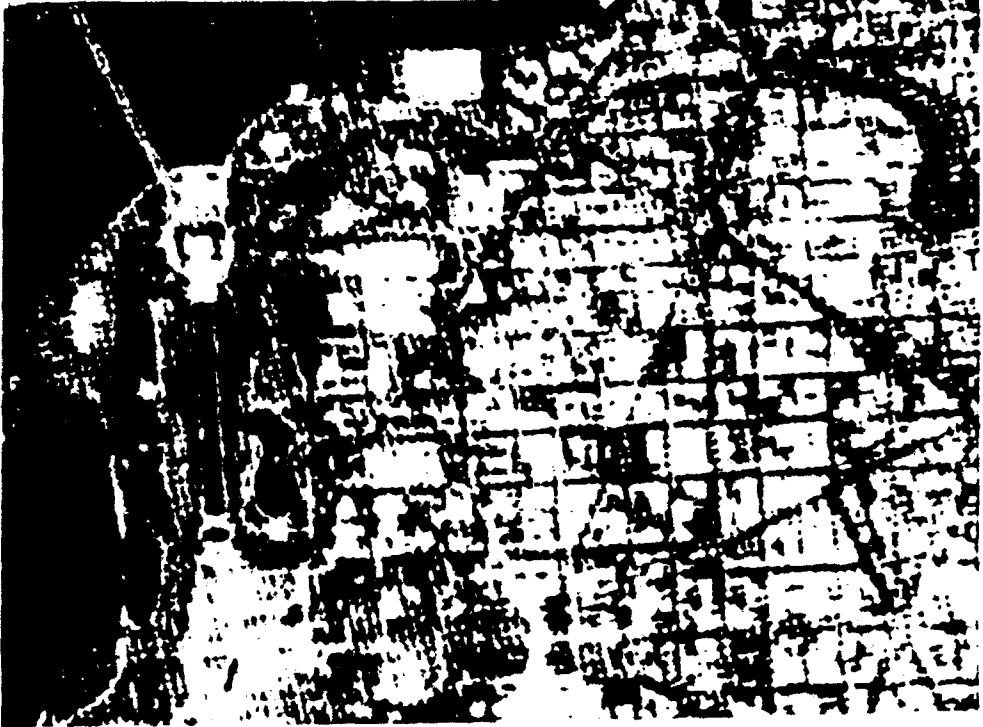

Fig. 7a. The sharpened picture after the Godunov solver has been used. After three iterations. Note the details that appeared on the Potomac. These details are barely visible even on the origina high resolution photograph.

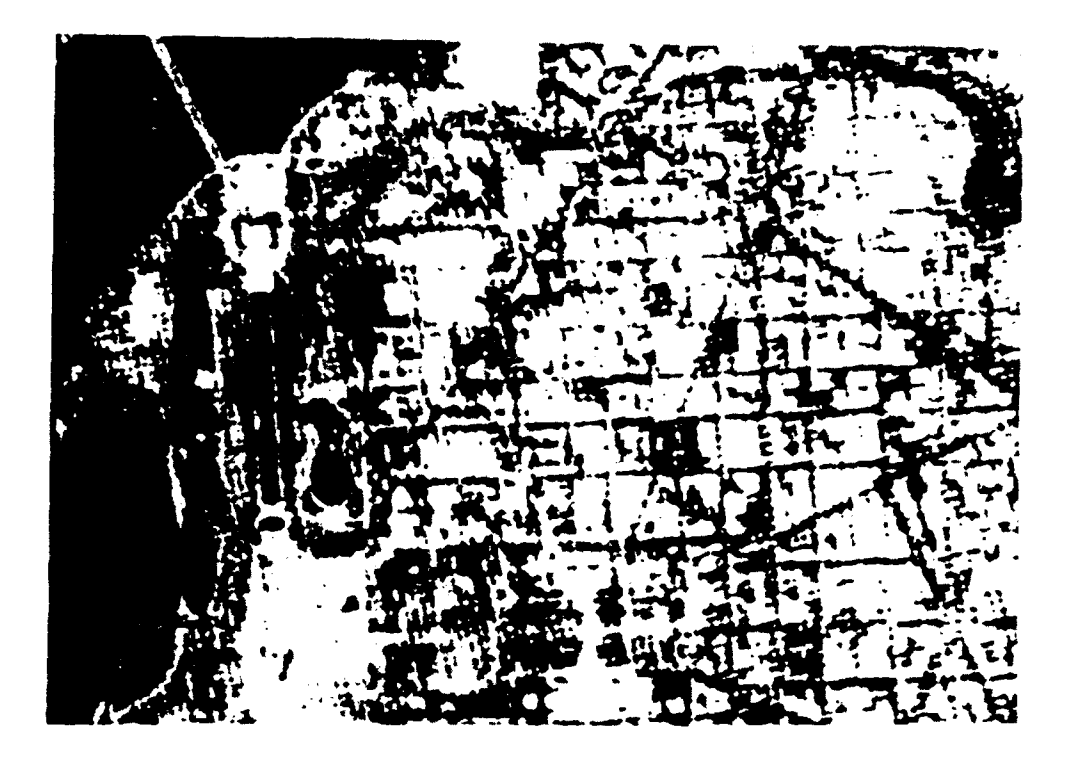

Fig. 7b. After six iterations.

 $\mathbf{E}$ 

 $\mathbf{r}$ 

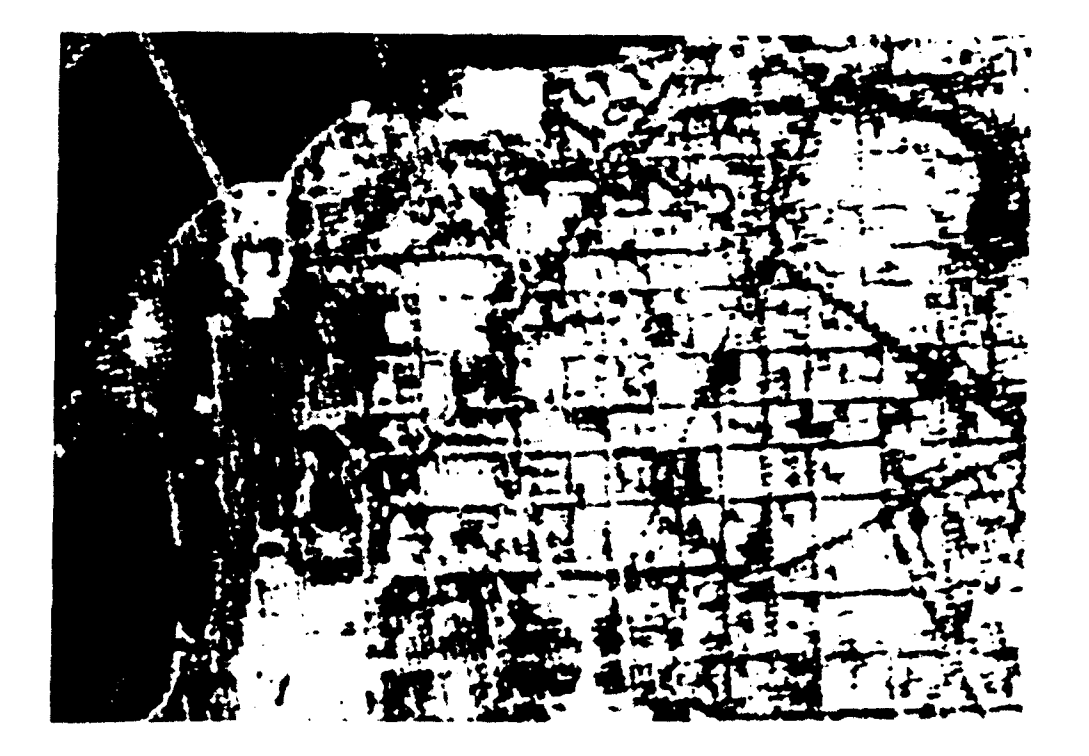

Fig. 7c. After nine iterations.

SPIE Vol. 1567 Applications of Digital Image Processing XIV (1991) / 447

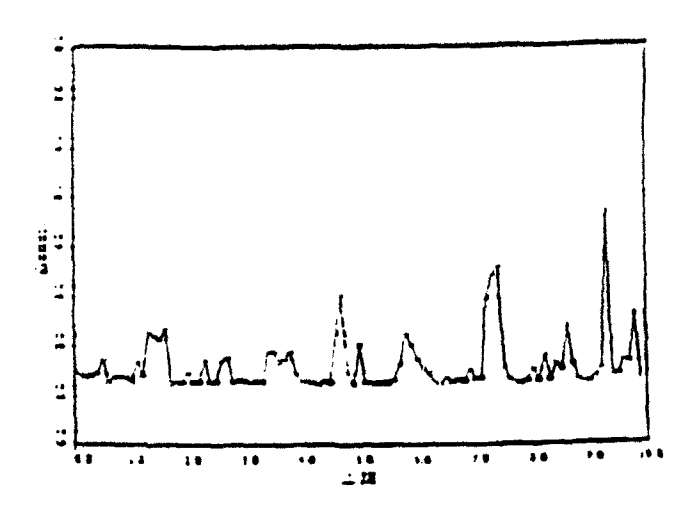

Fig. 8. Gray scale density of a cross section of the original image.

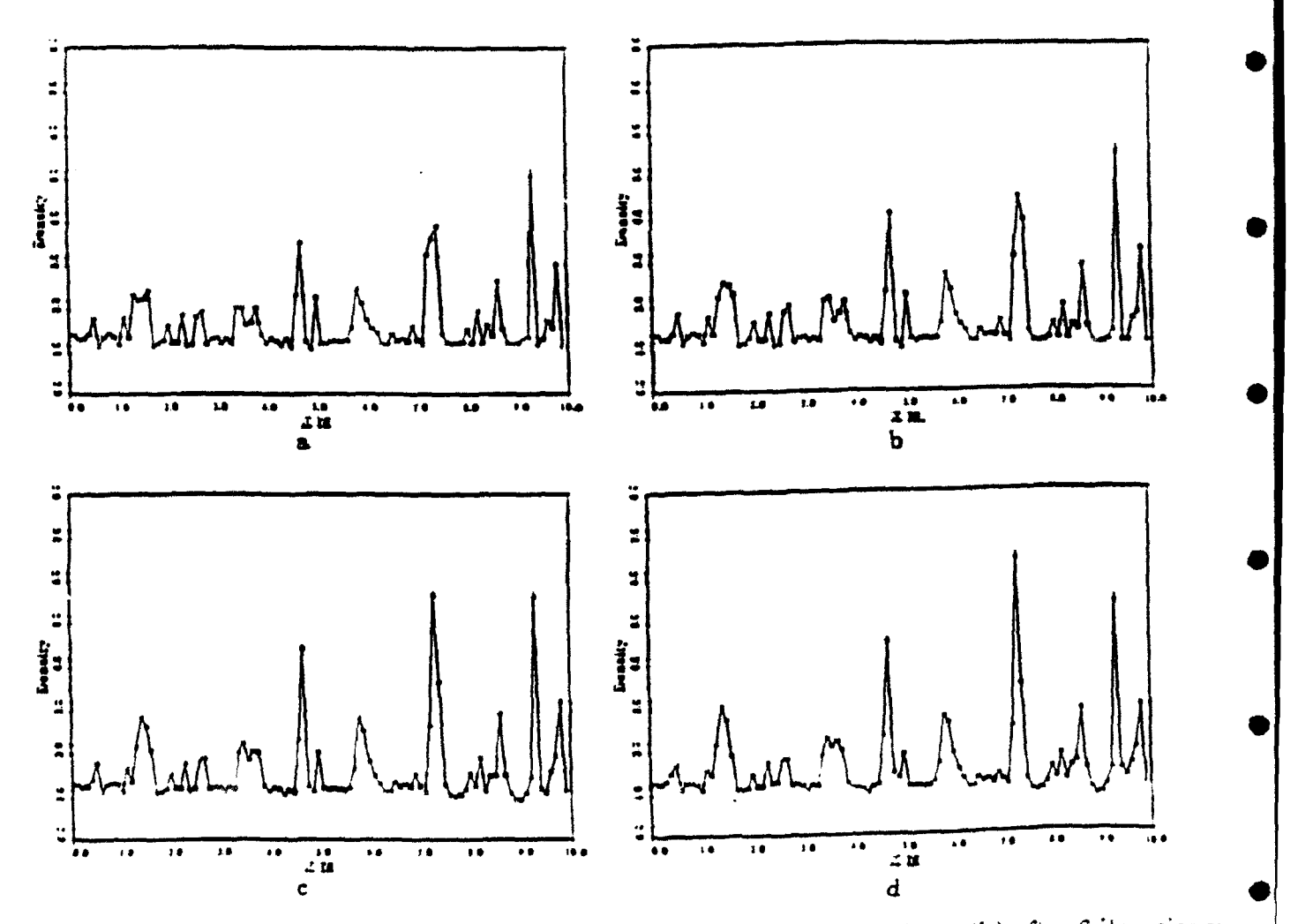

Fig. 9. Gray scale density of the CFD processed image: (a) after 3 iterations: (b) after 6 iterations: (c) after  $9$  iterations; (d) after 12 iterations.

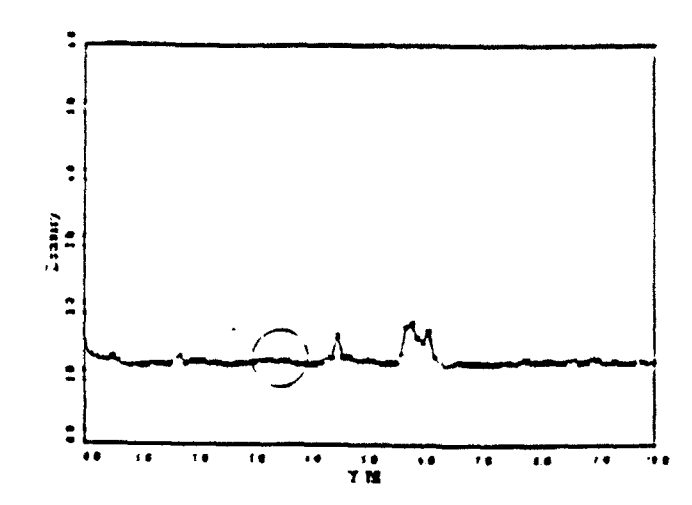

ł

Fig. 10. Gray scale density of a cross section of the original image.

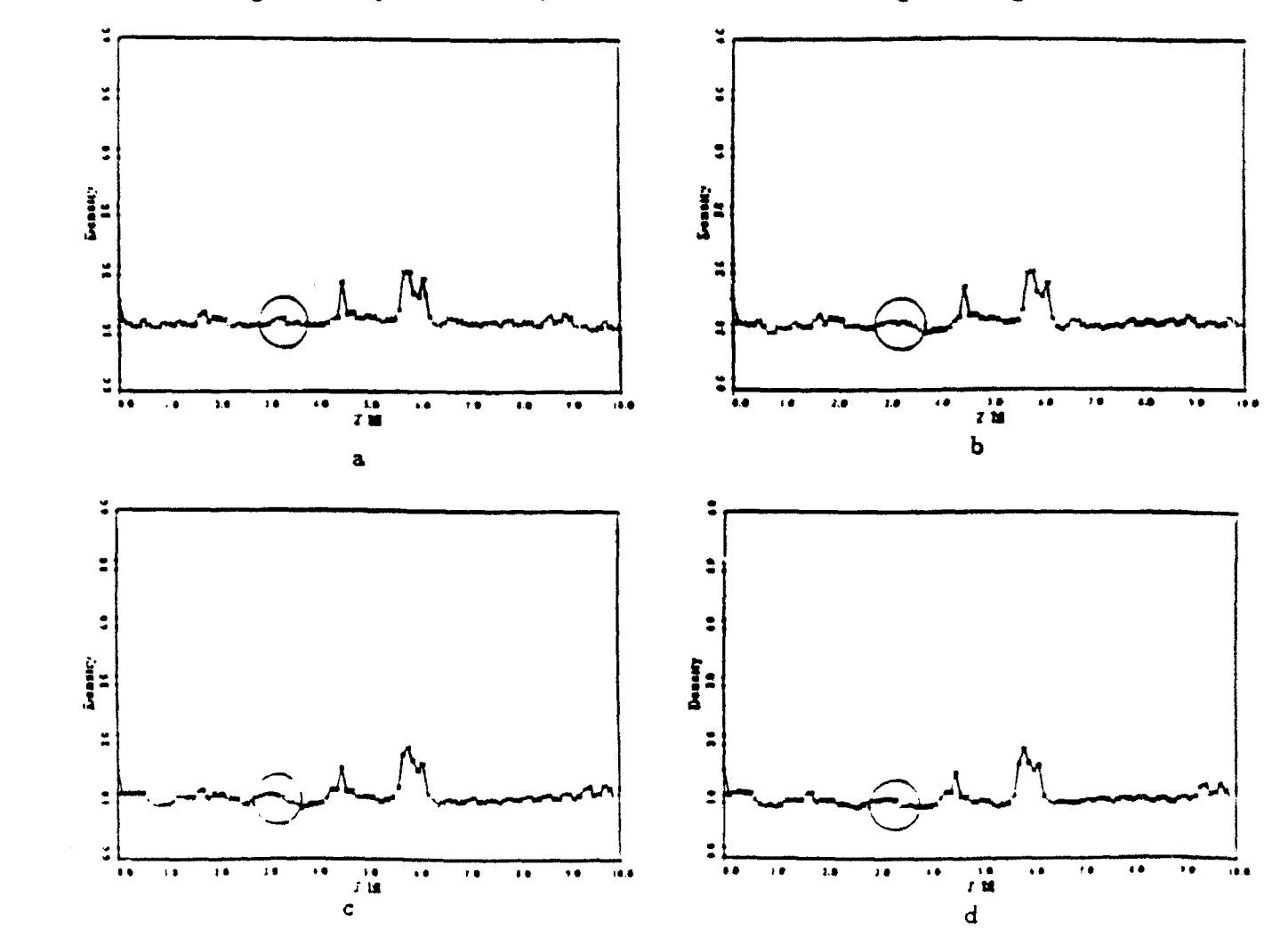

Fig. 11. Gray scale density of the CFD processed image: (a) after 3 iterations; (b) after 6 iterations; (c) after 9 iterations; (d) after 12 iterations.

SPIE Vol. 1567 Applications of Digital Image Processing XIV (1991) / 449

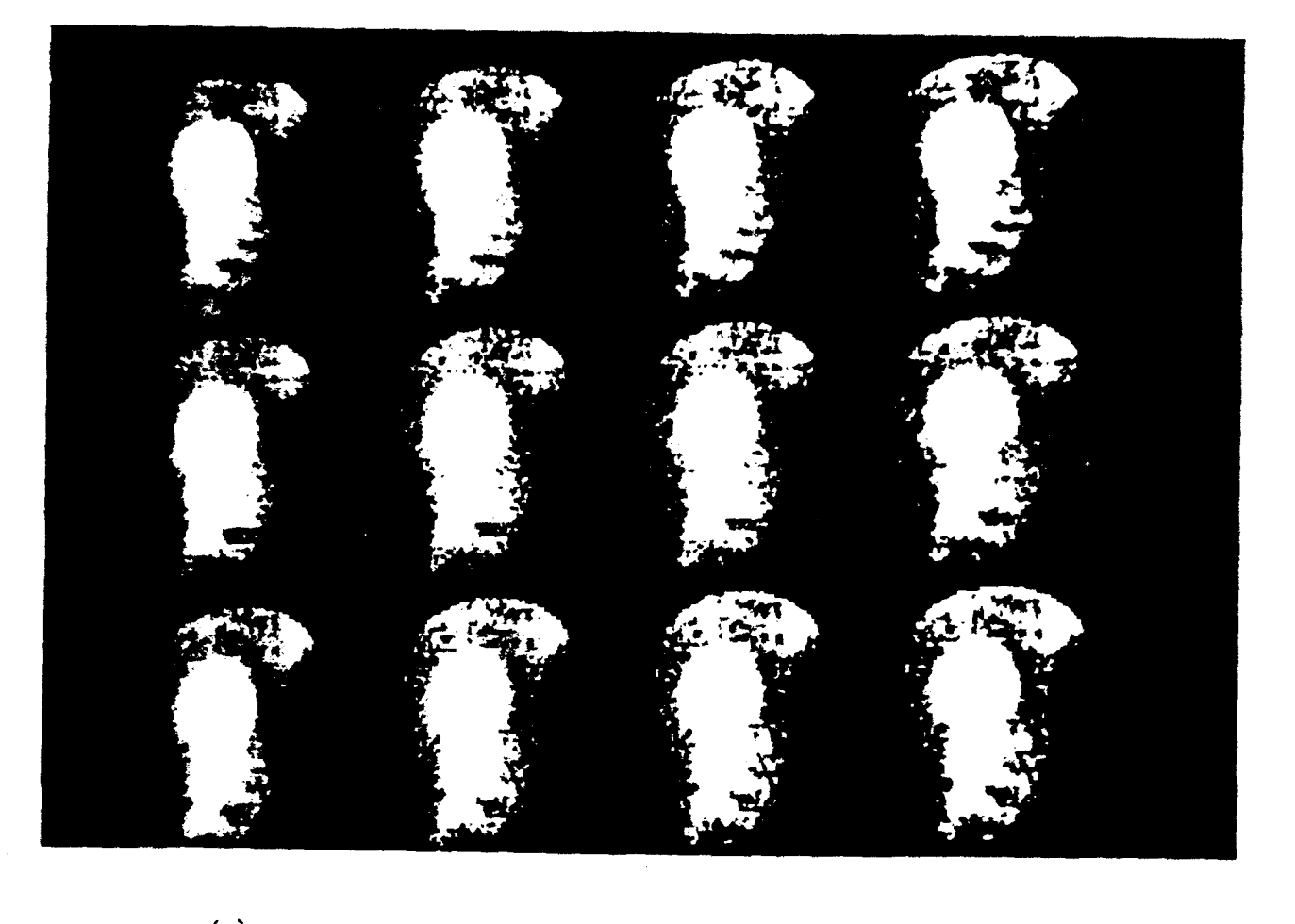

 $(a)$  $(c)$  $(b)$  $(d)$ 

Fig.12. Image of human heart taken by a Siemens Gamma Camera. (a) Original image 64x64 pixels per frame; (b) Image after six processing iterations; (c) Image after 12 processing iterations; (d) Image after 18 processing iterations.

# Review of Prcpulsion Applications and Numerical Simulations of the Pulsed Detonation Engine Concept

S. Eidelman.\* W. Grossmann.t and 1. Lottati°

*Science Applications International Corporation, McLean, Virginia 22102*

Here we review expenmental **and** computational studies of the pulsed detonation **engine** concept **(PDEC)** and present results of our recent numerical study of this **concept.** The **PDEC was** proposed in the early 1940s for **small** engine applications: however, its **potential** was never **realied** due to **a** complicated, **offulateady** operation regime. In this study, we demonstrate the use of current advances in numerical simulation for the analysis of the **PDEC.** The high-thrust/engine volume **ratio** obtained in our simulations demonstrates promising **potential Of** the pulsed detonation engine concept.

Introduction **Historical Review**<br>Introduction **EARLY** developments of engine technology leading to Constant-Volume Combustion L'a practical propulsion engines were almost completely asso-<br>ciated with steady-state engine concepts. Unsteady concepts, it was known that an engine based on a constant-volume conceptual state and have remained for the most part unex-<br>piored. The early work in unsteady propulsion suffered from<br>a lack of appropriate analytical and design tools, a condition<br>which seriously impeded the advancement

oped to **the** state where it can now provide time-dependent advantages: two- and three-dimensional modeling of complex internal flow I) Constrained volume combustion (as distinguished from tion to a review of applications of the pulsed detonation bustion process. engine concept (PDEC), we will report results of a numerical 2) The frequency of the explosion cycle is limited by the

ciated with steady-state engine concepts. Unsteady concepts, it was known that an engine based on a constant-volume which initially appeared promising, never evolved from the combustion process achieves higher thermodynami

concepts to a practical stage. engines in commercial use were based on the constant-volume In this paper, we review the historical development of un- cycle. Jet-propulsion engines were one of the applications of steady propulsion by concentrating on the particular concept the constant volume cycle (or explosion cycle) which was<br>of the intermittent detonation engine, and discuss current explored in the late 1940s.<sup>2</sup> Although the e ates at a larger pressure variation in the combustion chamber reveals that a significant body of experimental and theoretical than in a pulse jet,<sup>3,4</sup> the cvcle actually realized in these engines research exists in the area of unsteady propulsion. However, was not a fully constant-v this research has not been extended to the point where a chamber was open-ended.<sup>2</sup> In Ref. 2, the maximum pressure conclusive quantitative comparison can be made between im-<br>conclusive quantitative comparison can be made pulsive engine concepts and steady-state concepts. For exam-<br>ple, the analysis given in Refs. 8-11 of the performance of a constant-volume cycle would be 8:1. Also, this engine was pie, the analysis given in Kets. 8-11 of the performance of a<br>detonation engine concept includes neither frequency depen-<br>detonation engine concept includes neither frequency depen-<br>dence nor analysis of losses due to mult today and allows us to revisit and analyze such issues with a **0.006-0.003** s, the thrust per pound of mixture would increase high degree of confidence. Numerical simulation has devel- 100%. Thus, the explosion-cycle engine has two main dis-

processes<sup>20,24,25</sup> and will eventually result in tools for systemat- constant-volume combustion) does not take full advantage of ically analyzing and optimizing engineering design. In addi-<br>the pressure rise characteristic of the constant-volume com-

study of an air-breathing detonation engine. This study was reaction rate, which is only slightly higher than the deflagra-<br>performed using new unsteady computational fluid dynamics tive combustion rate.

(CFD) tools that we will also describe.<br>
Our paper is structured as follows: :) historical review of it leads to engine configurations with the steady-state pro-Our paper is structured as follows: (i) historical review of it leads to engine configurations with the steady-state pro-<br>the pulsed detonation development efforts: 2) description of cesses of injection of the fuel and oxi the basic phenomenology of the air-breathing pulsed detona- mixture, and expansion of the combustion products. These tion engine concept; 3) description of the mathematical formu-<br>lation and new numerical scheme used to simulate the prob-<br>lem; 4) discussion of the simulation results; and 5) conclusions.<br>considerations.

> At the same time, an engine based on constant-volume combustion will have an intermittent mode of operation. which may complicate its design and optimization. We are interested in the question of whether this complication is worth

right protection in the United States.<br>• Senior Scientist, Applied Physics Operation. Member AIAA. The detonation process, due to the very high rate of reac-<br>• Chief Scientist, Applied Physics Operation. Member AIAA. (ion,

Presented as Paper 89-2446 at the AIAA/ASME/ASEE/SAE 25th the potential gains in engine efficiency. Joint Propulsion Conference, Monterey, CA. July 10-12, 1989; re-<br>celved Sept. 8. 1989: revision received April 12, 1990. This paper is **Pulsed Detonation Engine as an Ultimate Constant-Volume** declared a work of the U.S. Government and is not subject to copv- **Combustion Concept**

constant-volume process can be fully realized. In detonative 6-ft-long detonation tube.<sup>6</sup> The schematics of the detonationflow parameters. In our study, we have established that deto- tube was measured. nation frequencies of 200-250 Hz appear to be feasible. At the Fuel mixtures of hydrogen/oxygen, hydrogen/air, acetylene-

The first reported work on intermittent detonation is at-<br>tributed to Hoffmann<sup>5</sup> in 1940. He operated an intermittent the highly sensitive acetylene-oxygen mixture from premature was pursued. detonation. Hoffmann<sup>5</sup> indicated the importance of the spark plug location in reference to tube length and diffuser length. It<br>was found that a continuous injection of the combustible line a setup somewhat similar to Nicholls', Krzycki<sup>11</sup> per-

search was done by a group headed by Nicholls<sup>6-10</sup> of the relevant work concerns a set of experiments carried out in a jected through reversed-flow diffuser for better mixing and

combustion, the strong shock wave, which is part of the tube experiments test rig used by Nicholls and co-workers are detonation wave, acts like a valve between the detonation shown in Fig. 1. The detonation tube was contructed from a products and the fresh charge. The speed of the detonation 1-in.-i.d. stainless-steel tube. The fuel and of a typical deflagration. This allows the design of propulsion and ignited at the 10-in. distance downstream. The tube was engines with a very high power density. Usually, each detona-<br>mounted on a pendulum platform that tion is initiated separately by a fully controlled ignition device, support wires. Thrust for single detonations was measured by and the cycle frequency can be changed over a wide range of detecting tube (platform) movemen detecting tube (platform) movement relative to a stationary values. There is only an upper limit for the detonation cycle pointer. For multicycle detonations, thrust measurement was frequency. This limit is determined by the time it takes to refill achieved by mounting the thrust end of the tube to the free end the detonation chamber with the fresh combustible mixture. This in the cantilever beam. In addition to direct thrust measure-<br>This in turn will depend on chamber geometry and the external ments, the temperature on the inne

same time, the same PDEC engine can operate at very low oxygen, and acetylene-air were used. The gaseous oxidizer and detonation frequency with thrust almost linearly proportional fuel were continuously injected at the closed end wall of the to the frequency. This also means that a device based on a detonation tube and three fixed flow ra detonation tube and three fixed flow rates were used. Under detonative combustion cycle can be scaled, and its operating these conditions, the only parameters that could be varied parameters can be modified for a range of required output were the fuel/oxidizer ratio and frequency o were the fuel/oxidizer ratio and frequency of ignition. A conditions. There have been numerous attempts to take  $ad-$  maximum gross thrust of  $\approx 3.2$  IL was measured in hydrogen/<br>vantage of detonative combustion for engine applications. In air mixture at the frequency of  $\approx 30$ air mixture at the frequency of  $\approx 30$  detonations/s. The most the following, we give a description of the most relevant past promising results were demonstrated for the hydrogen/air experimental and analytical studies of the detonation engine mixture, where a fuel specific impulse of  $I_{\text{sp}} = 2100$  s was concept.<br>
reached. The maximum frequency of detonations obtained in reached. The maximum frequency of detonations obtained in all experiments was 35 Hz. The temperature measurements on<br>the inner wall showed that for the highest frequency of deto-<br>The first reported work on intermittent detonation is at-<br>nations the temperature did not exceed 800°

In their later work, $<sup>8-10</sup>$  the University of Michigan group</sup> detonation test stand with acetylene-oxygen and benzine-oxy- concentrated on development of the rotating detonation wave rocket motor. No further work on the pulsed detonation cycle

mixture leads to only a narrow range of ignition frequencies formed an experimental investigation of intermittent detonathat will produce an intermittent detonation cycle. These fre- tions with frequencies up to 60 cps. An attempt was also made quencies are governed by the time required for the mixture to to analyze the basic phenomena using unsteady gas dynamic reach the igniter, the time of transition from deflagration to theory. Krzycki's attempt to analyze the basic phenomena detonation, and the time of expansion of the detonation prod-<br>relied on wave diagrams to trace characteristics, assumptions ucts. Hoffmann attempted to find the optimum cycle fre-<br>of isentropic flow for detonation and expansion, and incomquency experimentally. It was discovered that detonation-tube pressible flow for mixture injection processes. The most confiring occurred at lower frequencies than the spark-plug ener- vincing data from the experiments are the measurement of gizing frequencies, indicating that the injection flow rate and thrust for a range of initiation frequencies and mixture flow ignition were out of phase. World War II prevented further rates. Unfortunately, no direct pressure measurement in the vork by Hoffmann and co-workers. device are reported so that only indirect evidence exists of the nature of the process observed.

Nicholls' Experiments **Secure 2018** The basic test stand used by Krzycki is very similar to that A substantial effort in intermittent detonation engine re-<br>arch was done by a group headed by Nicholls<sup>6-10</sup> of the internal diameter were exactly the same as those in Nicholls' University of Michigan beginning in the early 1950s. The most experiments. A propane/air mixture was continuously in-

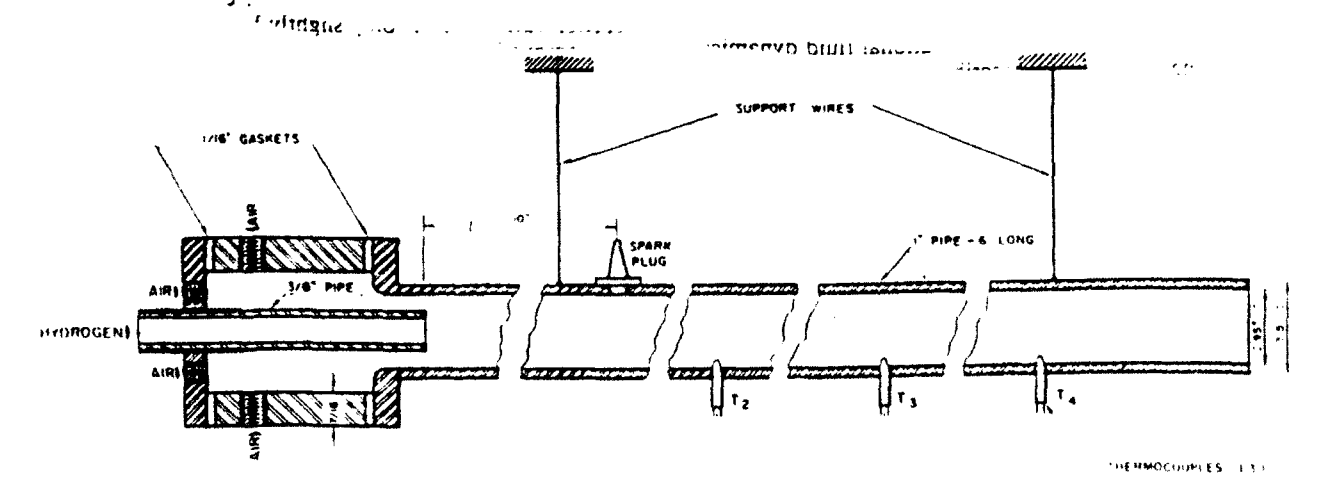

Fig. 1 Detonation tube used in experiments by Nicholls et al.

ignited at the 25-cm distance from the injection point by an explosive. The main application foreseen by the authors is direct initiation of the detonation wave by the spark and sion efficiency. The JPL studies have important implications consequently all of the experiments were performed in the to pulsed detonation propulsion systems. consequently all of the experiments were performed in the to pulsed detonation propulsion systems.<br>
region dominated by transition from deflagration to detona-<br>
Reference 19 gives the basic description of the test stand region dominated by transition from deflagration to detonaits, an energy release on the order of 10<sup>6</sup> J is required. Thus, and negligible thrust. Krzycki repeated the experiments of cally the same rates of injection of the detonatable mixture. balance system.<br>Krzycki's experimental results are very well-documented, giv-<br>Results obtained from an extensive experimental study of Krzycki's experimental results are very well-documented, giv-

propulsion. However, there are numerous reports of applications of such devices for producing nitrogen oxide<sup>13</sup> (an idea proposed in the 1940s by Zeldovich to use detonation for binding nitrogen directly from air to produce fertilizers) and as rock crushing devices.<sup>14</sup>

Korovin et al.<sup>13</sup> provide a most interesting account of the operation of a commercial detonation reactor. The main oboxidation of nitrogen in an intermittent detonative process as tally new elements were introduced to the concept distinguish-<br>well as an assessment of such technological issues as the fa-<br>ing the new device from previous o well as an assessment of such technological issues as the fatigue of the reactor parts exposed to the intermittent detona-<br>First, it is important to note that the experimental apparatus Hz. It is reported that the apparatus operated without signifi-

Smirnov and Boichenko<sup>14</sup> studied intermittent detonations of a gasoline/air mixtures in a  $3-m$ -long and  $22-mm-i.d.$  tube operating in the  $6-8$  Hz ignition frequency range. The main motivation of this work was to improve the efficiency of a<br>commercial rock-crushing apparatus based on intermittent Recently Camblier and Adelman<sup>24</sup> carried out numerical commercial rock-crushing apparatus based on intermittent detonations of the gasoline/air mixtures.<sup>15</sup> The authors inves-

Propulsion Laboratory (JPL) studied the feasibility of a simulations, the detonation. expansion, and fresh charge fill rocket thruster powered by intermittent detonations of solid requires 2.5 ms. This value leads to a max

automobile spark plug. The spark frequency was varied from propulsion in dense or high-pressure atmospheres of certain 1-60 Hz. The spark plug power output was varied inversely solar system planets. The JPL work was directed at very with the initiation frequency and at the frequency of 60 Hz specific applications; however, the studies  $17-19$  addressed some was only 0.65 J. This fact alone eliminated the possibility of key issues of devices using unsteady processes such as propul-

tion. According to experimental data and theory,<sup>12</sup> for direct used. In this work, a data sheet type C explosive was deto-<br>initiation of a mixture of propane/air at the detonability lim-<br>nated inside a small detonation c initiation of a mixture of propane/air at the detonability lim-<br>its, an energy release on the order of  $10^6$  J is required. Thus, various length and geometry. The nozzles, complete with firthe required deflagration-detonation transition region length ing plug, were mounted in a containment vessel that could be would have been prohibitively large for the propane/air mix-<br>pressurized with the mixture of variou pressurized with the mixture of various inert gases from vacture. It follows that in all of the experiments a substantial part uum to 70 atm. The apparatus measured directly the thrust of the process was deflagrative. This resulted in low efficiency generated by single detonations of the process was deflagrative. This resulted in low efficiency generated by single detonations of a small amount of solid Nicholls using exactly the same size detonation tube and basi Thrust and specific impulse were measured by a pendulum

ing enough information to deduce a clear picture of the phys- the explosively driven rocket have **led** to the following conclusions. First, rockets with long nozzles show increasing specific by the author, was that thrust was possible from such a device impulse with increasing ambient pressure in carbon dioxide out practical applications did not appear promising. It is un-<br>fortunate that, possibly based on Krzycki's extensive but mis-<br>specific impulse is independent of ambient pressure. Most specific impulse is independent of ambient pressure. Most ieading results, all experimental work related to the pulsed importantly, most of the experiments obtained a relatively detonation engine concept stopped at this time. high specific impulse of 250 s and larger. This result is all the more striking since the detonation of a solid explosive yields a **Work** Reported in Russian Sources **on Pulse** Detonation **Devices** relatively low energy release of approximately 1000 cal/g com- A review of the Russian literature has not uncovered work pared with 3000 cal/g obtained in hydrogen/oxygen combusconcerning applications of pulsed detonation devices to tion. Thus, it can be concluded that the total losses in a<br>propulsion. However, there are numerous reports of applica-<br>thruster based on unsteady expansion are not pr in principle, very efficient propulsion systems operating on intermittent detonations are possible.

Detonation Engine Studies at Naval Postgraduate School<br>A modest exploratory study of a propulsion device utilizing detonation phenomena was conducted at the Naval Postgradjective of this study was to examine the efficiency of thermal uate School (NPS). $20-23$  During this study, several fundamen-

tion waves over a prolonged time. The teactor consisted of a constructed by Helman et  $aL^2$  showed the first successful tube with an inner diameter of 16 mm and length 1.3 m joined self-aspirating, air-breathing detonation device. Intermittent by a conical diffuser to a second tube with an inner diameter detonation frequencies of 25 Hz were obtained. This freof 70 mm and length 3 m. The entire detonation reactor was quency was in phase with the fuel-mixture injection through submerged in running water. The detonation mixture was timed fuel-valve opening and spark discharge. The feasibility introduced at the end wall of the small tube. Methane, oxygen. of intermittent injection  $\sim$  as establis of intermittent injection ... as established. Pressure measureand nitrogen comprised the mixture composition and the mix- ments showed conclusively that a detonation process occurred ture ratios were varied during the continuous operation of the at the frequency chosen for fuel injection. Furthermore, self-<br>reactor. The detonation wave velocity was measured directly aspiration was shown to be effective reactor. The detonation wave velocity was measured directly aspiration was-shown to be effective. Finally, the effectiveness<br>by piezoelectric sensors placed in the small and large tubes. of a primary detonation as a driver of a primary detonation as a driver for the main detonation The detonation initiation frequency in the reactor was 2-16 was clearly demonstrated. Although the NPS studies were<br>Hz It is reported that the apparatus operated without signifi. abbreviated, many of the technical issues c cant changes for 2000 h. The change of the changes for 2000 h.<br>
cant changes for 2000 h. essential for efficient intermittent detonations addressed with positive results.

# Simulations of Pulsed Detonation Engine Cycle at NASA Ames<br>Research Center

detonations of the gasoline/air mixtures.<sup>15</sup> The authors inves-<br>tigated the dependence of the length of the transitional region account finite-rate chemistry. Unfortunately, the simulations tigated the dependence of the length of the transitional region account finite-rate chemistry. Unfortunately, the simulations from deflagration to detonation on the initial temperature of were restricted to a quasi-one-dim were restricted to a quasi-one-dimensional model. The configthe mixture.<br>As a result of the information contained in the Soviet re-<br>As a result of the information contained in the Soviet re-<br>that was attached to a 43-cm-long diverging nozzle. It was As a result of the information contained in the Soviet re-<br>ports, it can be concluded that reliable commercial devices assumed that a stoichiometric mixture of hydrogen/air at 3.0 ports, it can be concluded that reliable commercial devices assumed that a stoichiometric mixture of hydrogen/air at 3.0<br>based on intermittent detonations can be constructed and atm is injected from an inlet on the closed atm is injected from an inlet on the closed end wall of the operated. detonation chamber. Under these conditions. Camblier and Adelman estimated a large range of possible detonation fre-Development of the Blast Propulsion System at JPL quencies of engine operation up to 667 Hz. The origin of this quencies of engine operation up to 667 Hz. The origin of this quencies of engine operation up to 667 Hz. The o Back,<sup>16</sup> Varsi et al.,<sup>18</sup> kim et al.,<sup>18</sup> and Back et al.<sup>19</sup> at the Jet estimate is not clear from their work since, according to their<br>Propulsion Laboratory (JPL) studied the feasibility of a simulations, the detonatio requires 2.5 ms. This value leads to a maximum frequency of 400 Hz. The simulated engine performance yielded a large Until recently most CFD simulations were carried out with

gas mixture is injected at the closed end of the detonation problems on an unstructured grid requires that a logical suba number of engines into one large propulsion engine. A key code complexity. As a consequence, vectorization for the con-<br>code complexity. As a consequence, vectorization for the conissue in the pulsed detonation engine concept is the design of ventional unstructured grid methods has concentrated on rear-<br>the major detension chamber. The detension chamber the main detonation chamber. The detonation chamber ge-<br>computation of the data structure in a manner such that these of the cycle (frequency of detonations). Since the fresh charge *can* be done to some extent using machine dependent gatherfor the generic engine is supplied from the external flowfield, scatter operations.<sup>15,36</sup> Additional optmization can be achieved the efficiency of the engine depends on the interaction of the using localization and search algorithms. However, these methsurrounding flow with the internal flow dynamics. The range ods are complex and result in marginal improvement. Most of the physical processes requiring simulation in order to optimized unstructured codes to date run considerably slower<br>model the complex flow phenomena associated with the deto-<br>and require an order of magnitude more memory per grid cell

2) Expansion of the detonation products from the chamber parallel computers.<br>The method we have developed overcomes these difficulties

flow pattern inside the chamber during postexhaust pressure

**All** of these processes are interdependent and their timing is crucial to the engine efficiency. Thus, unlike simulations of *Basic Integration Algorithm* steady-state engines, the phenomena described above cannot

The need to resolve the flow inside the chamber accounting the system of two-dimensional (axisy<br>r nozzles air injets, etc., and at the same time resolve the written in conservation law form as for nozzles, air inlets, etc., and at the same time resolve the flow around the engine, where the flow regime varies from high subsonic, locally transonic, and supersonic, makes it a challenging computational problem.

The main issue is to determine the timing of the air intake for the fresh gas charge. It is sufficient to assume inviscid flow where for the purpose of simulating the expansion of the detonation products and fresh gas intake. In the following, we present the first results of an inviscid simulation of the detonation cycle in a cylindrical chamber. First, we describe our computational method for solving the time-dependent Euler equations used in the study.

**Euler Solver 1 Consumer Solver 8 and 1 Consumer Solver 8 and 1 Consumer 1 Consumer Solver 8 and 1 Consumer Solver 8 and 1 Consumer Solver 8 and 1 Consumer Solver 8 and 1 Consumer Solver 8 and 1 Consumer Solver 8 and 1 Con** A new second-order algorithm for solving the Euler equations on an unstructured grid was used in our study of the detonation concept. The approach is based on first- and second-<br>order Godunov methods. The method leads to an extremely efficient and fast flow solver that is fully vectorized and easily Here  $u$  and  $v$  are the  $x$  and  $r$  velocity vector components,  $p$  lends itself to parallelization. The low memory requirements the pressure,  $\rho$  the d structure. **boundary conditions**) problem is properly posed for the set,

average thrust of  $*4000$  N and an unusually high specific logically structured grids. Vectorization and/or parallelization impulse of 6507 s. These simulations were the first to demon-<br>inpulse of 6507 s. These simulation strate the use of modern CFD methods to address the technical of flow phenomena in the vicinity of complex geometrical issues associated with unsteady pulsed detonation concepts. bodies and surfaces has **led** to the development of CFD codes In the remaining sections, we discuss a particular propulsion for logically unstructured grids. The most successful of these concept based on the results of the experiments of Helman et unstructured grid codes are based on unstructured grid codes are based on finite elements or finite  $aL<sup>22</sup>$  and describe a computational study of its performance volume methods. For an unstructured grid in two dimensions. characteristics. The unsteady numerical scheme used for the the computational domain is usually covered by triangles, and study made use of unique simulation techniques; the key in- the indices of the arrays containing the values of the hydrodygredients of these techniques are also described. The namic flow quantities are not related directly to the actual geometric location of a node. The calculations performed on Generic Pulsed Detonation Engine **unstructured grids evolve around the elemental grid shape** The generic device we consider here is a small cylindrical (e.g., the triangle for two-dimensional problems), and there is no obvious pattern to the order in which the local integrations engine, 15 cm long and 15 cm in diameter. The combustible should be performed. Explicit integration of hydrodynamic chamber and a detonation wave propagates through the mix- structure should be created which identifies the locations in ture. The size of the engine suggests a small payload, but the the global arrays of all of the local quantities necessary for the concept can be extended to larger payloads simply by scaling integration of one element. This usually results in a large price up the size of the detonation chamber and possibly combining in computational efficiency, in memory requirements, and in ometry determines the propulsion efficiency and the duration locally centered data structures appear as global arrays. This of the quality centered data structures appear as global arrays. This follows:<br> **follows: follows: follows: follows: follows: follows: follows: follows: follows: follows: follows: follows: follows: follows: follows: follows: follows: follows: follows: fo** than their structured counterparts. Parallelization of the conventional unstructured codes is even more difficult, and there I) Initiation and propagation of the detonation wave inside is very little experience with unstructured codes on massively the chamber.

into the airstream around the chamber at flight Mach numbers.<br>2) Bourses day from the automatics air inte abundance and results in codes with speed and memory requirements 3) Reverse flow from the surrounding air into chamber<br>resulting from overexpansion of the detonation products.<br>A) Because build in the shamber due to surround The surround over, the ability to construct grids with arbitrar 4) Pressure buildup in the chamber due to reverse flow. The leads to a flexibility in dealing with complex geometries not buildup determines the strategy for mixing the next detonation attainable with structured grids. The essence of the method is buildup determines the strategy for mixing the next detonation charge.<br>
charge. charge charge of a charge of a charge of a charge of a charge. **5)** dual baricentric grid, followed by node integration. **This** ap- Strong mutual interaction between the flow processes proach is order independent. Below we give the essential deinside the chamber and flow around the engine.<br>All of these processes are interdependent and their timing is

be evaluated independently.<br>
the system of two-dimensional (axisymmetric) Euler equations<br>
The need to cerolus the flow inside the chamber accounting<br>
the system of two-dimensional (axisymmetric) Euler equations

$$
\frac{\partial Q}{\partial t} + \frac{\partial F}{\partial x} + \frac{\partial G}{\partial r} = -\frac{1}{r}C
$$
 (1)

$$
Q = \begin{bmatrix} \rho \\ \rho u \\ \rho v \\ e \end{bmatrix}, \qquad F = \begin{bmatrix} \rho u \\ \rho u^2 + \rho \\ \rho u v \\ (e + \rho) u \end{bmatrix}
$$

$$
S = \begin{bmatrix} \rho \\ \rho v u \\ \rho v^2 + \rho \\ (e + \rho) v \end{bmatrix}, \qquad C = \begin{bmatrix} \rho v \\ \rho v u \\ \rho v^2 \\ (e + \rho) v \end{bmatrix}
$$

per unit volume. It is assumed that a mixed (initial conditions,

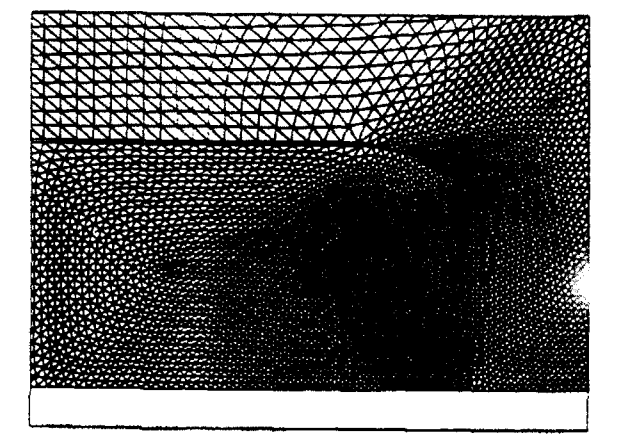

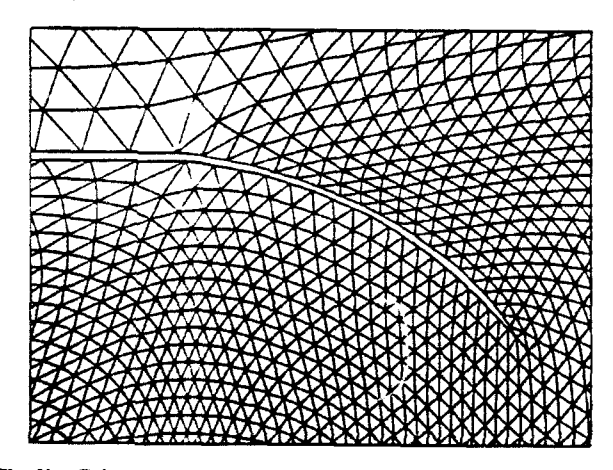

unique solution are specified on the boundary of the computa-

ted to the resolution of the flow inside the engine detonation the ability to represent geometry of arbitrary complexity and multiplied at each time step by a simple factor and a simple factor and a simple factor and a simple factor and added to be expected to be excepted to be except with localized resolution.

Figure 3 displays a fragment of the computational domain with the corresponding dual grid. The secondary or dual grid Second-Order Integration Algorithm<br>is formed by connecting the baricenters of the primary mesh, The second-order solver is constructed along lines similar to

Integration by the Godunov method<sup>28</sup> can be divided into two

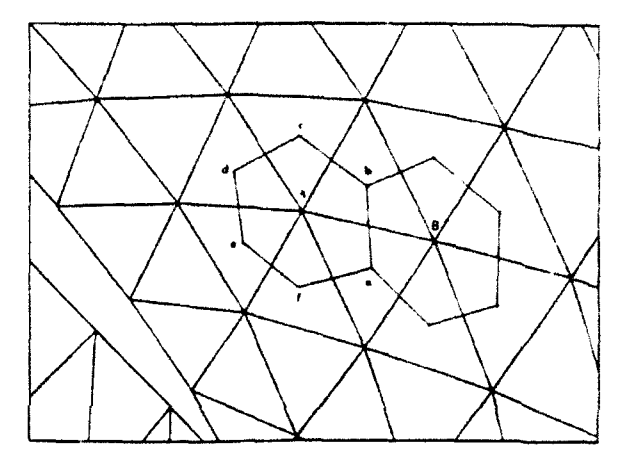

Fig. 2a Computational domain and grid used in simulation of Fig. 3 The primary *(triangles)* and *secondary (polygons*) unstruc-<br> **PDEC** operation.

edge of the dual grid *ub* so that the tangential component of velocity will be directed along this edge  $(ab)$ . Implementation of our approach requires maintaining strict consistency when defining the "left" and "right" states for the Riemann problems at the edges *ab. bc. cd. de. ef,* and *fa.* For this reason, we define not only the location of the vertices and lengths of the edges but also the direction of the edges with respect to the primary grid. For the clockwise integration pattern in the same polygon, point A will be the "right" state for all of the Riemann problems related to this point, and the neighbor will represent the "left" side of the diaphragm.

It is easy to see that the flux calculation is based on information at only two nodes and requires single geometrical parameters defining the edge of the secondary grid that dissects the Fig. 2b Enlargement of computational grid in the vicinity of the line connecting the two points. Thus, we can calculate all of **PDEC nozzle. the values needed for flux calculation in one loop over all** edges of the primary grid without any details related to the geometrical structures that these edges form. This in turn Eq. (1), and that an initial distribution of the fluid parameters assures parallelization or vectorization of the algorithm for<br>is given at  $t = 0$  and some boundary conditions defining a the bulk of the calculations invol is given at  $t = 0$  and some boundary conditions defining a the bulk of the calculations involving the Riemann solver that  $t$  in  $\frac{dt}{dt}$  are the solution are specified on the boundary of the computer  $\frac{dt}{dt}$  or provid tional domain. parallelizable is the integration of the fluxes for the flow We look for a solution of the system of equations repre- variables at the vertices of the grid. Here we use the "edge sented by Eq. (2) in the computational domain covered by an coloring" technique that allows us to split the **flux** addition unstructured grid. As an example, Fig. 2a shows the unstruc- loop into seven or eight loops for edges of different color. tured triangular grid used in the pulsed detonation engine Each of these loops is usually large enough not to impair<br>simulation. Here most of the commutational effort is commit-<br>vectorization. At this stage, all of the flu simulation. Here most of the computational effort is commit-<br>ted to the resplittion of the flow inside the engine detenation their correct sign corresponding to the chosen direction of chamber and in the immediate vicinity of the nozzle. In Fig. integration within the cell. The amount of calculation required 2b, an enlargement of the nozzle region is shown, illustrating here is minimal since the fluxes are known and need only to be the shility to represent geometry of arbitrary complexity and multiplied at each time step by a

thus forming finite polygons around the primary vertices. that of the first-order method. At each cell edge, the Riemann We have found, as have others,<sup>27</sup> that the best practical problem is solved for some specified pair of left and right representation of the integration volume is obtained when the conditions. The solution to this Riemann problem is then used dual grid is formed by connecting baricenters of the triangles, in the calculation of fluxes that are added later to advance to the next integration step. The extension to second-order is basic steps: 1) calculation of the fluxes at the edges of the achieved by using extrapolation in space and time to obtain secondary grid using solutions of a set of one-dimensional time-centered left and right-limiting val time-centered left and right-limiting values as inputs for the Riemann problems: and 2) integration of the system of partial Riemann problem. The basic implementation of the method differential equations, which amounts to addition of all of the of calculation of second-order accurate fluxes is fundamenfluxes for every polygon at a particular time step. The same as for one-dimensional cases. The only differ-To define the fluxes for the grid shown in Fig. 3 at every ence is in the method of obtaining linear extrapolation of the edge of the main gnd, it is necessary to solve the correspond- flow variables as a first guess of their value at the edges of the ing Riemann problem. For example, to define the flux at the dual grid. To obtain the first guess. we need to know the edge *ab.* we solve the Riemann problem between points *A* and gradient of some gasdvnamical parameter U at the vertices of *B*. The solution of this problem is in coordinates local to the the primary mesh. The value of  $\nabla U$  can be evaluated by using

\*

$$
\int_{A} \nabla U \, dA = \oint_{I} U n \, dl \tag{2}
$$

the gradient of the gasdynamic parameter in the volume re-

the generic PDE device using the numerical code described in the preceding section. In Fig. 2a, the computational domain typical PDEC device. The device shown in Fig. 1a does not

1) To find the maximum cycle frequency. This is deter-<br>mined by the time required from detonation, exhaust of com-

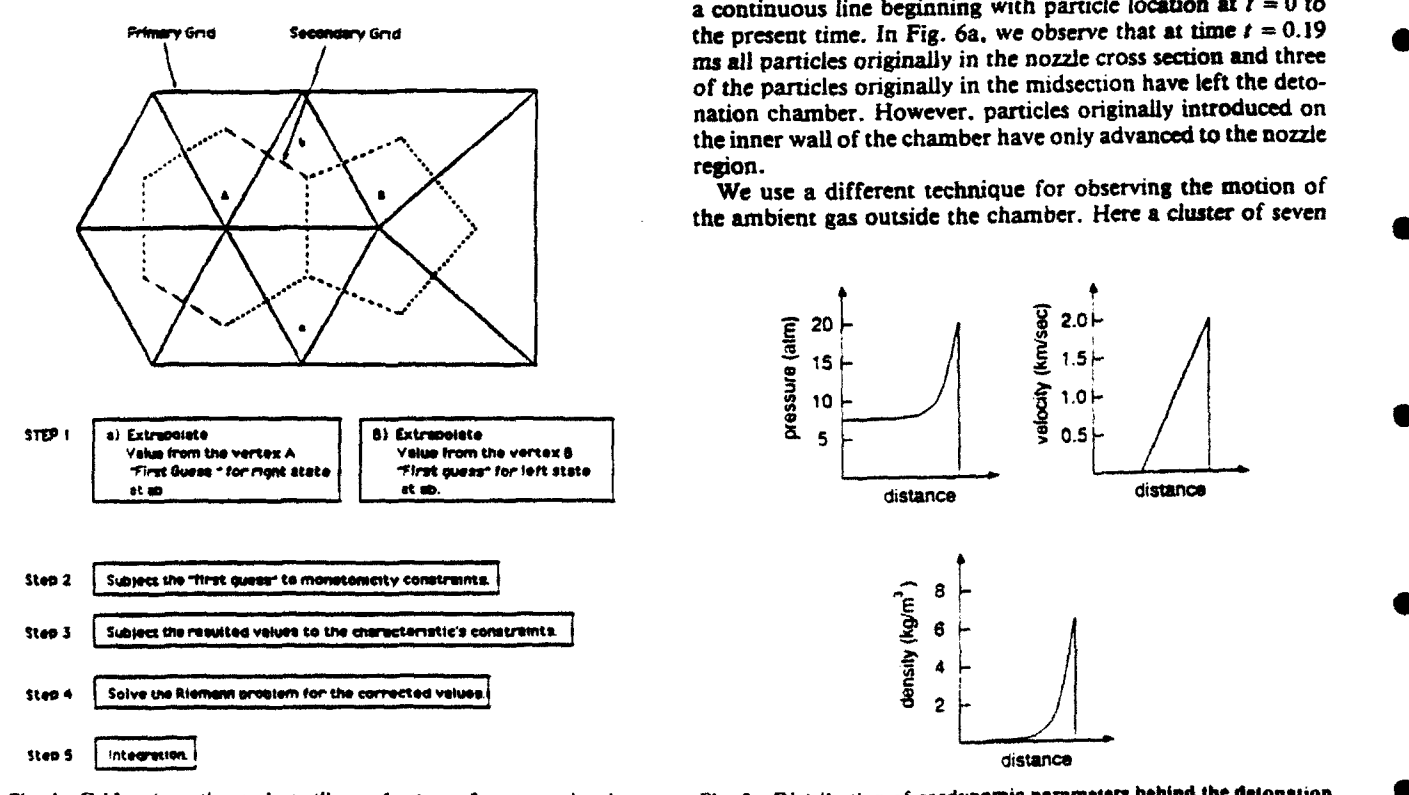

Godunov method. *Godunov method.* **wave secording to a one-dimensional self-similar solution.** 

a linear path integral along the edges, which delineates the The simulation begins at  $t = 0$  when we assume an ideal finite volume associated with the vertex. For vertex  $A$  in Fig. 3, detonation process has taken place in a stochiometric propane/air mixture. Initially the detonation wave has trav-*A*  $\alpha$  **E** *die toward the open aft end of the chamber toward the interior* with a maximum velocity of 1800 m/s and maximum pressure where integration along the path  $l$  in this case is equivalent to of  $20 \times 10^5$  Pa. The distribution of pressure, velocity, and integration along the edges *ab. bc. cd. de, ef.* and fa. Knowing density of the detonation wave is defined through the self-sim-<br>the gradient of the gasdynamic *varameter* in the volume re-<br>lar solution for a planar deton lated to vertex **A** will allow us to extrapolate the values of this are shown schematically in Fig. **5.** The wave was directed toward the interior of the chamber to capture the kinetic to evaluate the first guess for U at the edges of the dual grid. energy of the wave and to prolong exposure of the inner<br>The final implementation of the second-order algorithm has chamber walls to the high pressure. In Fi chamber walls to the high pressure. In Fig. 6, simulation been described previously. **results** are shown at time  $I = 0.19$  ms in the form of pressure A schematic flowchart of the basic steps of the second-order contours and particle paths from different locations inside and algorithm implementation is shown in Fig. 4. outside the detonation chamber. From the pressure co outside the detonation chamber. From the pressure contour plots, we observe that the shock reflection from the inner wall **Simulaonas** of the **Genetic Pulsed** Detonation Engine has taken place and detonaton products are expanding into In this section, we present sample results of simulations of the ambient airstream. The flow inside the chamber is choked<br>Le generic PDE device using the numerical code described in due to the converging nozzle and the max the preceding section. In Fig. 2a, the computational domain hind the shock is  $\approx 8$  atm. The pressure inside the chamber is containing the PDE main detonation chamber is shown cov-<br>less than 3 atm. The strong expansion o containing the PDE main detonation chamber is shown coy-<br>ered with the unstructured grid. In our sample simulation, we ucts into the ambient airstream produces a shock wave with a ered with the unstructured grid. In our sample simulation, we ucts into the ambient airstream produces a shock wave with a have chosen a small  $\approx 15$ -cm-long and  $\approx 15$ -cm-i.d. cylindri-<br>spherical-like front rapidly dec spherical-like front rapidly decaying in strength. As a result of cal chamber with a small converging nozzle. This geometry is the interaction of the expanding detonation products with the one of a number of the geometries we have analyzed in a external flow, a large toroidal vortex is created. The vortex is parametric study whose goal was to evaluate and optimize a carried away quickly from the chamber by t carried away quickly from the chamber by the external flow<br>and by its own flow momentum.

represent the optimum and is given here to illustrate our In Fig. 6a, we also show trajectories of the particles intro-<br>methodology. We consider a situation when the PDEC serves duced inside the chamber and just above the methodology. We consider a situation when the PDEC serves duced inside the chamber and just above the nozzle. Examina-<br>as a main thruster for a vehicle traveling in air with the tion of these trajectories allows us to foll as a main thruster for a vehicle traveling in air with the tion of these trajectories allows us to follow the dynamics of velocity of  $M = 0.9$  and located at the aft end of the vehicle. the chamber evacuation and refill. the chamber evacuation and refill. In order to track the deto-The main objectives of the simulations presented here are as nation products, we initially place marker particles inside the chamber at three cross sections in clusters of four distributed chamber at three cross sections in clusters of four distributed normally to the detonation chamber axis. Each particle has a mined by the time required from detonation, exhaust of com-<br>bustion products, and intake of fresh charge for the next same shade of color. At the three chosen cross sections, we bustion products, and intake of fresh charge for the next same shade of color. At the three chosen cross sections, we detonation. determination.<br>
the matter of the matter of the matter of the matter of the matter of the matter of the content of the 2) To calculate the thrust produced during each cycle and particles located correspondingly at the left 2) To calculate the thrust produced during each cycle and particles located correspondingly at the left end, center, and the integrated thrust as a function of time. beginning of the nozzle cross sections of the chamber. T beginning of the nozzle cross sections of the chamber. The movement of these particles is shown by connecting them with a continuous line beginning with particle location at  $t = 0$  to SCRM Gridch- the present time. In Fig. 6a. we observe that at time  $t = 0.19$ *ims* all particles originally in the nozzle cross section and three of the particles originally in the midsection have left the detonation chamber. However. particles originally introduced on the inner wall of the chamber have only advanced to the nozzle region.

We use a different technique for observing the motion of the ambient gas outside the chamber. Here a cluster of seven

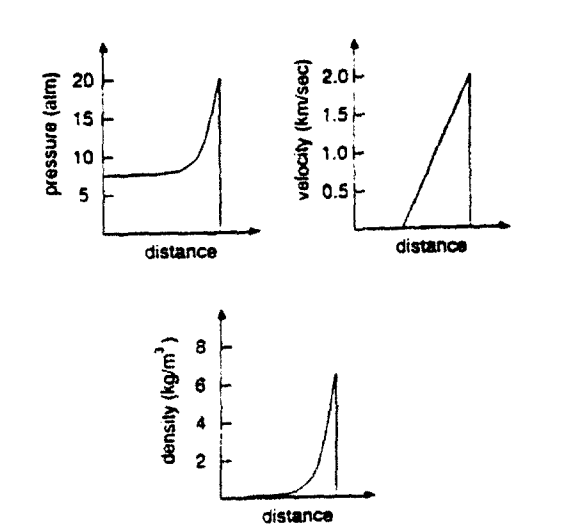

Fig. 4 Grid schematic **and** outline of steps for second-order Fli. **5** Distribution of **gasdylnamic** parameters behind **the** detonation •

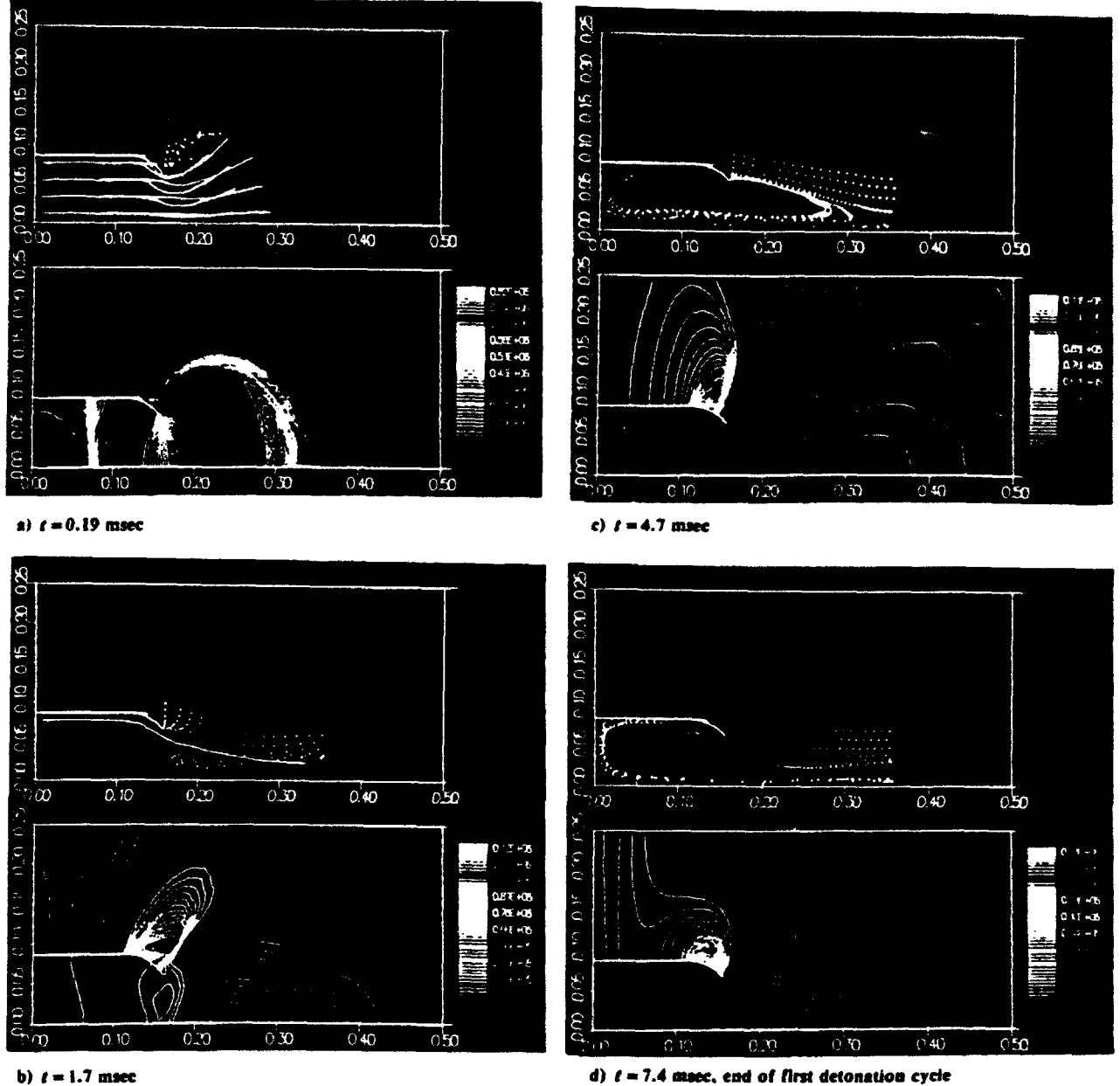

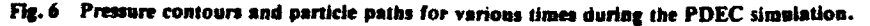

particles is introduced every 0.05  $\mu$ s in the external flow above to be located lower on the external surface of the nozzle. The when they were introduced in the calculation. The colors vary stagnation point in the external flow. from magenta, for those particles introduced early in calcula- The marker particles released outside and just above the

the Mach 0.9 external flow. As a result of overexpansion of they were released at  $\approx 0.5$  ms. the detonation products, the pressure inside the detonation Figure 6c corresponds to the simulation time  $t = 4.7$  ms.

the nozzle. All such particles are traced as they move with the external flow about the chamber has a stagnation point on the flow until they leave the computational domain. At any given axis of symmetry downstream at  $\approx$ axis of symmetry downstream at  $\approx$  25 cm. At this time, it is time only the current location of the particle is displayed, and evident from the particles' trajectories that most of the deto since the particles are introduced periodically with time there nation products have left the chamber. Figure 6b shows one are a large number of particles to trace. We assign a color to continuous trace of the particles originating at the back wall of every cluster of external particles to keep track of the time the detonation chamber having advanced well ahead of the

tion, to blue, for those introduced shortly before the end of a nozzle's exit show two distinct flow paths. One path takes the detonation cycle. In Fig. 6a. corresponding to very early times, flow past the stagnation point to the right of the detonation only one cluster of external particles is visible. This cluster was chamber; this flow path is marked by the four upper particle introduced at  $t = 0$  and is tracking the expanding flow of the traces. Another flow path is marked by three lower particle detonation products.<br>In Fig. 6b, the simulation results are shown for  $t = 1.7$  ms. toward the detonation chamber exit. Figure 5b shows particles toward the detonation chamber exit. Figure 5b shows particles The pressure contours show that a shock wave develops at the marking this deflected stream approaching the detonation external edge of the nozzle as a result of a strong expansion of chamber nozzle. The magenta color of these particles indicates

\* chamber is lower than the ambient pressure, causing the shock The pressure inside the chamber has risen **-** I atm. Higher

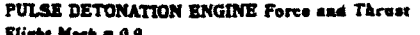

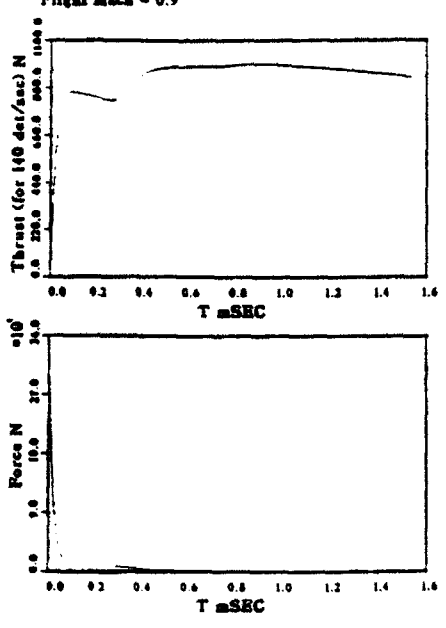

Fig. 7 Thrust and force generated by PDEC as a function of time.

paricles marking the movement of fresh air into the chamber detonation process. show these to be well inside with some reflecting from the end wall giving a second stagnation point for the reversed fresh Acknowledgments

the next detonation. In this figure, the particles' paths indicate and Aharon Friedman for helpful suggestions and advice. that the chamber refills in a pattern suitable for fast mixing of the fuel-air mixture. We conjecture then that fuel injection along the chamber axis will promote fast fuel-air mixing. We References can see in Fig. **6d** that further injection of external air inside 'Stodola, **A.,** *Steam and Gas Turbines.* McGraw-Hill. New York. the chamber stopped, and from that point on the mixture

In Fig. 7, the total force and time-averaged thrust generated Performance of an Explosion-Cycle Combustion Chamber of a Jetter of American Chamber of a Jetter of American Chamber of a Jetter of American Chamber of a Jetter by the device in the simulations discussed previously are 3Shultz-Grunow. F.. "Gas-Dynamic Investigation of the Pulse-Jet shown as a function of time. The time-averaged thrust is based<br>on the total time for one cycle. As seen in Fig. 7, initially a Tube." NACA TM-1131, Feb. 1947. on the total time for one cycle. As seen in Fig. 7, initially a detonation wave used in our simulation. Very early during the sequence, this wave reflects from the left wall of the detonation chamber briefly generating a large force. This force rapidly decays and at  $t = 0.1$  ms changes sign due to interac-<br>tion of the strong shock wave with the converging normla This mittent Detonation as a Thrust-Producing Mechanism." Jet Propultion of the strong shock wave with the converging nozzle. This mittent Detonation as a Thrust-Production as a Thrust-Production as a Thrust-Production as a Thrust-Production as a Thrust-Production Mechanism. Production Pro *sion. vol. 21, 1957, pp. 534-541.*<br>creases somewhat after reaching levels of  $\approx$  1980 N. The <sup>7</sup>Dunlap, R.. Brehm, R. L., and Nicholls. J. A., "A Preliminary creases somewhat after reaching levels of  $\approx$  1980 N. The S shock partially reflects from the converging nozzle walls and Reaction Engine." *Jet Propulsion*, Vol. 28, 1958. pp. 451-456. generates a wave moving to the left wall. The reflected wave thereafter generates positive thrust from  $t = 0.3$  ms. Finally, Studies of a Rotating Detonation Wave Rocket Motor." *Journal of* thrust levels reach the maximum of  $\approx 2200$  N and then decay Spacecraft and Rockets, Vol. thrust levels reach the maximum of  $\approx$  2200 N and then decay *Spacecraft and Rockets*, Vol. 3, 1966. pp. 893-898.<br>slowly as a result of the cross-sectional drag force. The simula. <sup>9</sup>Adamson. T. C., and Olsson. G. R., "Pe slowly as a result of the cross-sectional drag force. The simulations predict that to sustain this level of thrust will require a Rotating Detonation Wave Rocket Engine," *Astronautica Acta*, Vol.<br>detennation frequency of about 150 Hz. All cimulations was 13, 1967, pp. 405–415. detonation frequency of about 150 Hz. All simulations were performed on a Stellar workstation. 1

review of the relevant literature in the area of detonation Interview of the relevant literature in the area of detonation and Hazards and Lee, J. H., "On the Measure of the Relative propulsion, to assess the state of the art, and to recommend Detonation Hazards of Gaseous Fuel-Oxy literature and presented our summary in the first section of Inst., Pittsburgh, PA. 1978. **pp.** 1269-1280 this paper. Our initial conclusion from the review is that there  $13K$ orovin, L. N., Losev. A., Ruban. S. G., and Smekhov, G. D.,

**PULSE DETONATION ENGINE Force and Thrust is a substantial body of evidence leading toward the possibility**<br>Flight Mech = 0.9 of producing propulsion engines with significant thrust levels based on an intermittent detonation.

**Z**<br>Most of the historical attempts at producing thrust based on<br>the intermittent detonation cycle were carried out with the<br>same basic experimental setup; namely, a long straight detonathe intermittent detonation cycle were carried out with the same basic experimental setup; namely, a long straight detona-**1. b** same basic experimental setup, namely, a long straight detona-<br> **1.** tion tube employing forced fuel injection at the closed tube<br> **1.** end. We have discussed the many reasons why such a device  $\frac{3}{5}$  end. We have discussed the many reasons why such a device<br>cannot take proper advantage of the physical numerosissocicannot take proper advantage of the physical r, *cesses* associated with detonation.

The experiments performed at the Nav.. Postgraduate \_\_ \_\_ \_ \_\_ \_School using a self-aspirating mode of opera2..n for a pulsed **8.. 4.2** *-4* . *,.* .. **1.0 i.3** 1.4 **i,** detonation thruster produced very useful rc aits which, upon further examination, provide us with a route toward practical propulsion engines of variable thrust leveis that are both controllable and scalable.

We have explored some of the implications of the possible applications of the self-aspirating detonation engine concept and have developed a suitable numerical simulation code to be used as a design, analysis, and evaluation tool. In fact, the preliminary analysis of a candidate detonation chamber flow was shown to be dominated completely by unsteady gasdy namics. An attempt to understand the flow properties based<br>on any steady-state model or one-dimensional unsteady ana-<br>r asked the state in the state of the state of the state of the state of the state of the state of the s **12 0.4 0.6 0.8** 1.0 **1.2 1.4 1.6 0.0 0.0 0.0 0.0 0.0 0.0 0.0 0.0 0.0 0.0 0.0 0.0 0.0 0.0 0.0 0.0 0.0 0.0 0.0 0.0 0.0 0.0 0.0 0.0 0.0 0.0 0.0 0.0 0.0 0.** lytical model will miss such important aspects as fuel-air mix-<br>ing and shock reflection from internal geometrical obstacle such as the converging nozzle. The unsteady simulation code developed during the course of our study is a necessary tool pressure at the chamber exit has resulted in the shock standing that we plan to use in a study leading to a feasible prototype on the external surface of the nozzle to move upward. The engine design realizing the full potential of the intermittent

airflow. The work reported hem was supported **by** the Defense **Ad-**Figure 6d corresponds to the end of the first cycle when the **vanced Research Projects Agency under Contract N66001**-88detonation chamber is filled with fresh charge and ready for D-0088. The authors express appreciation to Adam Drobot

composition in the chamber will be fixed.<br>In Fig. 7, the total force and time-averaged thrust consented Performance of an Explosion-Cycle Combustion Chamber of a Jet Zipkin, M. **A.,** and Lewis, **G.** W., "Analytical and Experimental.

very large force of  $\approx 1.5 \times 10^5$  kg is felt on the end wall of the sating Combustion of Coal in Rijke Type Combustor." **19th Interna**detonation chamber. This is a result of the inwardly moving *ional Symposium on Combustion*. Combustion Inst., Pittsburgh.

PA, 1982, pp. 1197-1203.<br><sup>5</sup>Hoffmann, N., "Reaction Propulsion by Intermittent Detonative Combustion," Ministry of Supply, Volkenrode Translation, 1940.

Study of the Application of Steady State Detonative Combustion of a

Nicholls. J. **A.,** Gullen. R. **E.,** and Ragland. K. W., "Feasibility

0Shen. P. I., and Adamson, T. **C..** "Theoretical Analysis of a Rotating Two-Phase Detonation in Liquid Rocket Motors." *Astro- naunco Acta,* Vol. 17. 1972. pp. 715-728.

Conclusions **intermittent** in the *i*ntermittent conclusions of an Intermittent The main intent of the present study was to carry out a Detonation Device." U.S. Naval Ordnance Test Station. China Lake.

future research based on our findings. We have reviewed the *enteenth Svmposurm (International) on Combustion,* Combustion

 $\overline{\phantom{0}}$ 

"Combustion of Natural Gas in a Commercial Detonation Reactor." 1985. Fizika Oor. Vzryva, Vol. 17. No. *3,* 1981. p. **86.** "

" 4 gration to Detonation in Gasoline-Air Mixtures," Fizika Gor. Vzryva, Vol. 22, No. 2, 1986, pp. 65-67.<br><sup>15</sup>Lobanov, D. P., Fonbershtein, E. G., and Ekomasov, S. P.,

"Detonation of Gasoline-Air Mixtures in Small Diameter Tubes," Fizika Got. Vzryva. Vol. 12. No. **3,** 1976, p. 446. <sup>2</sup> 6

<sup>16</sup>Back, L. H., "Application of Blast Wave Theory to Explosive

" 7Varsi. **G..** Back. L. H.. and Kim. K., "Blast Wave in a Nozzle for " Propulsion Applications." *.4cta Astronautica,* Vol. **3.** 1976, pp. Mesh Generations." Transonic Symposium. NASA Langley Research 141-156. Center. Hampton. VA. 1988.

<sup>18</sup>Kim. K., Varsi, G., and Back. L. H., "Blast Wave Analysis for Detonation Propulsion." *AIAA Journal*, Vol. 10, No. 10, 1977, pp. 1500-1502. 86-0103, Jan. 1986.

1983. pp. 1418–1427. 325–348.

<sup>20</sup>Eidelman, S., and Shreeve. R. P., "Numerical Modeling of the Nonsteady Thrust Produced by Intermittent Pressure Rise in a Diverging Channel," American Society of Mechanical Engineers, *Multidimensional Fluid Transient*. FED-Vol. 18, 1984, p. 77.<br>
<sup>21</sup>Eidelman S. "Botany Detension Engine " U.S. Patent 4, 741

154, 1988. *of Computational Physics,* Vol. **32.** 1979. pp. 101-136. 22Helman. **D.,** Shreeve. R. P.. and Eidelman. **S.,** "Detonation <sup>34</sup>

<sup>23</sup>Monks, S. A., "Preliminary Assessment of a Rotary Detonation *rational Physics*, Vol. 54, 1984, pp. 174-201.<br>ngine Concept," M.Sc. Thesis, Naval Postgraduate School. Mon-<sup>35</sup>Barth, T. J., and Jespersen, D. C., "The Des Engine Concept." M.Sc. Thesis. Naval Postgraduate School. Mon-<br>terey, CA. Sept. 1983.

<sup>24</sup>Camblier, T. L., and Adelman, N. G., "Preliminary Numerical Simulations of a Pulsed Detonation Wave Engine." AIAA Paper

meat Methods for High Speed Flows," AIAA Paper 85-1531. July TR-86-365, 1986.

<sup>6</sup>Lohner, R., and Morgan, K., "Improved Adaptive Refinemen Strategies for Finite-Element Aerodynamic Computations." AIAA<br>Paper 86-0499, Jan. 1986.

7 Barth. T. **I..** and Jespersen. **D. C..** "The Design and Application o Jpwind Schemes on Unstructured Meshes," AIAA Paper 89-0366, Jan 1989.

<sup>28</sup> Eidelman, S., Collela, P., and Shreeve. R. P., "Application of <sup>16</sup>Back. L. H., "Application of Blast Wave Theory to Explosive the Godunov Method and Its Second-Order Extension to Cascade<br>Propulsion," Acta Astronautica, Vol. 2, No. 5/6, 1975, pp. 391-407. Flow Modelling," AIAA Journal

Propulsion," *Acta Astronautica*, Vol. 2, No. 5/6, 1975, pp. 391-407. Flow Modelling," *AIAA Journal*, Vol. 22, No. 1, 1984. p. 10. *1, 1984. p. 10.* It is a set of the set of the set of the set of the set of the set of th

0Jameson. **A.,** Baker. T. **J.,** and Weatherill. N. P., "Calculation \* Detonation Propulsion." *AIAA Journal,* Vol. 10, No. **10.** 1977, pp. of Inviscid Transonic Flow Over a Complete Aircraft." AIAA Paper

<sup>19</sup>Back, L. H., Dowler, W. L., and Varsi, G., "Detonation Propul-<br>sion Experiments and Theory," AIAA Journal, Vol. 21, No. 10, Simulations," Journal of Computational Physics, Vol. 73, 1987, pp.

<sup>32</sup>Eidelman, S., Collela, P., and Shreeve, R. P., "Application of the Godunov Method and Its Second Order Extension to Cascade Flow Modeling," AIAA Journal, Vol. 22, No. 1, 1984, p. 10.

<sup>33</sup>van Leer, **B.**, "Towards the Ultimate Conservative Difference Scheme, V. A Second Order Sequel to Godunov's Method." Journal of Computational Physics, Vol. 32, 1979, pp. 101-136.<br><sup>34</sup>Collela, P., and Woodward. P., "The Piecewise Parabolic

Pulse Engine." AIAA Paper 86-1683, June 1986. Method (PPM) for Gasdynamical Simulations." *Journal of Compu-*<br><sup>23</sup>Monks, S. A., "Preliminary Assessment of a Rotary Detonation *intional Physics*, Vol. 54, 1984, pp. 174-201.

of Upwind Schemes on Unstructured Meshes." AIAA Paper 89-0366.<br>Jan. 1989.

Simulations of a Pulsed Detonation Wave Engine." AIAA Paper <sup>36</sup>Glaz. H. M., Collela, P., Glass, I. I., and Deschambault. R. L.,<br>88-2960, Aug. 1988. **16Glarie 16Glaz H. M. A. Detailed Numerical**, Graphical, and Experimenta "A Detailed Numerical, Graphical, and Experimental Study of Oblique Shock Wave Reflections," Defense Nuclear Agency, DNA-25 Lohner, R.. Morgan. K.. and Zienkiewicz, D. **C..** "Finite.Ele- Oblique Shock Wave Reflections," Defense Nuclear Agency. DNA-

## Numerical and analytical study of transverse supersonic flow over a flat cone

D.L. Book<sup>1</sup>, S. Eidelman<sup>2</sup>, I. Lottati<sup>2</sup> and X. Yang<sup>2</sup>

<sup>1</sup> Code 4405, Naval Research Laboratory, Washington, DC 20375 <sup>2</sup> Science Applications International, McLean, VA 22102

Received February **8, 1991;** accepted **March** 21, **1991**

on a plane surface is studied. A formula is derived for the determine its magnitude. angle through which the flow lines turn at the cone. The The cone, shown schematically in Fig. 1, is located

pressure on the surface of a flat cone (one for which asymmetrical.<br>the height is much less than the diameter) in the quasi-<br>Previous studies of the effect of supersonic flows on ject to the quasisteady supersonic flow field behind the damage studies and flight characteristics. • blast front. (For a strong blast wave in air, the pres- **A** number of experimental studies related to the cated  $\sim$  100 radii from the cone, the pressure arriving

**0**

Abstract. Quasisteady supersonic flow over a flat cone the quasisteady or the unsteady regime of the flow and

results are used to justify the use of two-dimensional sim- on a plane surface. We take its axis to be normal to ulations of the flow. Peak pressures and total impulses the surface, and we model the front of the spherical are obtained numerically for various cone angles.<br>blast wave as a planar shock wave propagating normally Key words: Cone, Euler equation, Mach reflection, to this axis. This is a reasonable approximation when the distance to the blast center is much larger than the CFD, Supersonic flow radius, i.e., in the same limit for which we can assume that the state behind the front is uniform. The flow over the cone is substantially three-dimensional. The only symmetry is with respect to inversion about the 1. Introduction midplane (the plane through the cone axis and parallel to the flow). In the general case in which the cone The parpose of this study is to determine the maximum axis is not normal to the plane, the problem is totally

uniform flow behind a strong blast wave propagating conical bodies have focused primarily on situations in at right angles to the axis of the cone. If the cone is which the flow is parallel or nearly parallel to the axis small compared with the radius of the blast wave, the of the cone. Those results are applicable to, e.g., the undisturbed flow is approximately rectilinear. First, the aerodynamical effects associated with the nose cones blast wave passes over the cone and an unsteady load of re-entry vehicles. In contrast, the problem we are builds up on the surface. In general the shock will un- considering may be regarded as an idealized model of dergo Mach reflection over at least part of the surface the interaction between a blast wave and a ground or of the cone, the extent depending on the cone angle  $\alpha$ , shipboard structure. It can also model the flow over a the adiabatic index  $\gamma$ , and the Mach number M. After bump or a housing on the skin of a supersonic aircraft a short transitional stage the cone will then be sub- or missile. The results may thus be relevant to both

sure drops to one-half the peak value about one-tenth  $\frac{A}{A}$  number of experimental studies related to the problem of  $\frac{B}{B}$  problem of oblique supersonic flow over a cone have of the way back from the front toward the origin of problem of oblique supersonic now over a cone have<br>the blast (Sedov 1959). Thus if the blast center is lock of the carried out, beginning at least three decades ago the blast (Sedov 1959). Thus, if the blast center is lo-<br>cated as 100 radii from the cane the pressure assisting (Tracy 1963; Damkevala and Zumwalt 1968). Most of at the cone is reduced to half its initial value  $\sim 10$  this work has dealt with small deviations from axisymradii behind the front.) The post-shock flow velocity metry, although angles of attack as large as **30\*** have varies on the same scale. We would like to find whether been studied (Yahalom 1971). Less experimental effort the pressure on the cone reaches its maximum during seems to have been devoted to transverse flows (angle of attack equal to  $90^{\circ}$ ). Likewise, theoretical studies by Goman and Davydov (1975) and Gusarov et al. (1979) have concentrated on small deviations from conical shapes in  $\overline{C}$  concentrated on small deviations from conical shapes in  $\overline{C}$  axisymmetric flow. Numerical simulations have been car-

**198**

and Holt (1976). These results are useful, and the same techniques can be applied to transverse flows, but they have definite limitations. At the Mach numbers investigated  $(M \le 6-8)$  the flow is strongly conditioned by the presence of a viscous boundary layer. This necessitates solution of the Navier-Stokes equations instead of the Euler equations, and it may be necessary to incorporate a turbulence model as well. In three dimensions it is difficult to obtain good resolution even for inviscid flow; **Y,** the presence of a thin boundary layer makes the problem even more formidable.

In the next section we determine the streamlines as-<br>intel with transverse flam cover a causa in the N metal. **Fig. 1.** Schematic of the model. The *x* axis coincides with the axis ian approximation, i.e., assuming that the streamlines  $\alpha$ ,  $\beta$ ,  $\gamma$ , and  $\omega$  are defined in the text follow the contours of the body surface. We show that for a flat cone the streamlines deviate very little from the vertical plane in which they were propagating before  $\delta$  between the propagation direction n (taken to be the i.e., by solving a series of two-dimensional problems. the conic sections in the  $x-y$  and  $x-z$  planes. In the section following that, we describe the results of The cross sections of the cone parallel to the  $x-y$ such calculations. For this purpose we use an Euler code, plane are circles given by which is only valid at low flow Mach numbers  $(M \leq 5)$ . In our calculations the shock Mach number equals 25, but the Mach number of the flow in the heated region behind the shock is  $\sim 3$ , so we are justified in ignoring viscous where  $z_0$  is constant for each particular cross section and effects. At higher values of M our results are at least r is the radius of the circle. The angle of the peak pressures on the cone. (Of course the reduc- given by tion of the problem to two dimensions is a consequence of the cone geometry and would be equally useful for Navier-Stokes applications.) We show that these results can be combined to draw a picture of most of the flow field. In the final section we summarize our conclusions. The sign is chosen so that positive **%** .ues of **0** correspond

If the flow deflected by a solid object remains supersonic this family of curves is after deflection, the angle between the flow direction and the surface determines the flow parameters behind the shock for given inlet flow parameters. For shock Mach numbers  $M\geq 10$ , the shock angle is small and the deflected flow on the upwind side closely follows the form where **yo** is constant for each particular cross section. by the condition that the angle through which they are deflected be as small as possible. We would like to **0** analyze how this deflection angle varies on the surface of the cone shown in Fig. 1. Based on this analysis we can estimate most of the characteristics of steady supersonic **=** (1 **- yo2/r2)/ <sup>2</sup>**tan **a** flow directed transversely toward the cone.

The equation for the frustrum of a cone with the Let us examine now how tan  $\beta$  and tan  $\gamma$  vary on the

$$
(x2 + y2) tan2 \alpha = (z - h)2,
$$
 (1)

between the side of the cone and the base. The angle corresponding to  $\gamma = \alpha$  and  $\gamma = 0^{\circ}$ .

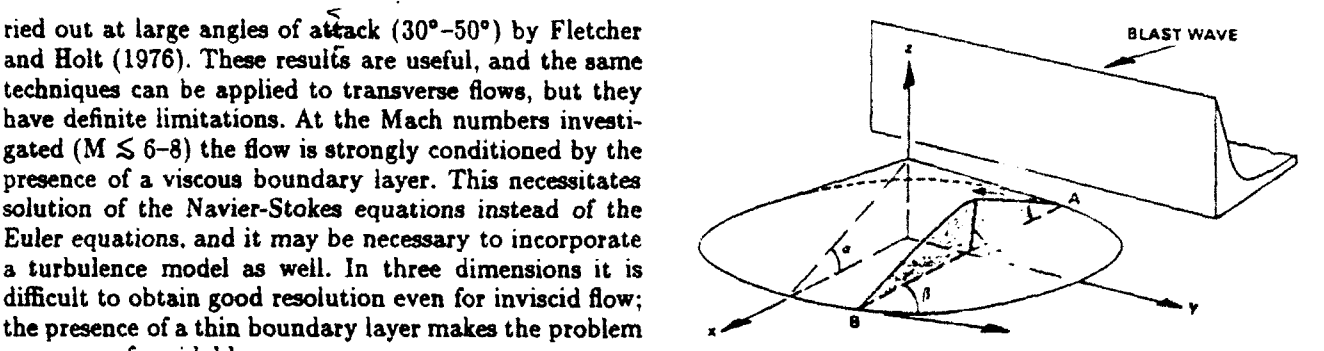

sociated with transverse flow over a cone in the Newton-<br>of the cone and the flow is taken in the direction of the positive *r* 

reaching the cone. We use this result to argue that the positive  $x$ -direction) and the deflected streamline at the flow over the cone can be accurately modeled by treating leading edge of the cone, which determines the shock each cross section made by a vertical plane separately, strength, is bounded above by the angles between n and

$$
x^{2} + y^{2} = (z_{0} - h)^{2} / \tan^{2} \alpha \equiv r^{2},
$$
 (2)

r is the radius of the circle. The angle  $\beta$  between n and indicative and can be expected to yield accurate values the tangent to this circle at the point with ordinate  $y$  is

$$
\tan \beta = \frac{\partial y}{\partial x} = -\frac{x}{(r^2 - x^2)^{1/2}} = -\frac{(r^2 - y^2)^{1/2}}{y}.
$$
 (3)

to negative values of **z** (i.e., the upwind side).

2. Streamline trajectories  $\qquad \qquad \text{The cross sections parallel to the } x - z \text{ plane form}$ hyperbolas on the surface of the cone. The equation for

$$
\frac{(z-h)^2}{\tan^2 \alpha} - x^2 = y_0^2,
$$
 (4)

of the deflecting object. The streamlines are determined The angle  $\gamma$  between **n** and the tangent to this hyperbola<br>by the condition that the angle through which they is given by

$$
\tan \gamma = \frac{\partial z}{\partial x} = \tan \alpha / \left(1 + y_0^2 / x^2\right)^{1/2}
$$
  
=  $\left(1 - y_0^2 / r^2\right)^{1/2} \tan \alpha$  (5)

geometrical center of its base located at the center of intersection of the cone with the  $x-y$  plane when  $y$ coordinates (see Fig. 1) is changes from 0 to  $\pm R$ , where  $r = R = h/\tan \alpha$ . From (3),  $\tan \beta$  approaches  $\infty$  and  $0$ , i.e.,  $\beta = 90^{\circ}$  and  $\beta = 0^{\circ}$ . in the limits  $y \rightarrow 0$  and  $y \rightarrow \pm R$ , respectively. From where h is the height of the cone and  $\alpha$  is the angle (5), tan  $\gamma$  approaches tan  $\alpha$  and 0 in the same limits.

Comparing  $(3)$  and  $(5)$ , we readily conclude that for  $\tan \alpha < 1$ 

 $\tan \gamma < \tan \beta$ ,  $0 < y < R$ ; so  $(6)$  $\tan \gamma = \tan \beta = 0, \quad y = R$ ,

and for  $\tan \alpha > 1$ 

 $\tan \gamma < \tan \beta$ ,  $0 < y < R/\tan \alpha$ ; **0.0 i 0.4 ii. ii. ii. ii. ii. ii. ii. ii. ii. ii. ii. ii. ii. ii. ii. ii. ii. ii. ii. ii. ii. ii. ii. ii. ii. ii. ii. ii. ii. ii.**  $\tan \gamma = \tan \beta, \quad y = R/\tan \alpha;$  (7)  $\tan \gamma > \tan \beta$ ,  $R/\tan \alpha < y < R$ ;  $\text{Fig. 2. Value of angle } \omega \text{ which minimizes deflection angle as a function of } Y/R$ 

Thus, at any point with  $x \leq 0$  on the cone specified by (1) for tan  $\alpha < 1$ , the propagation vector **n** makes a Now we look for the extrema of  $f(\omega)$  when  $\omega$  varies from smaller angle with the cone in the cross section parallel 0<sup>°</sup> to 90<sup>°</sup>: to the  $x-z$  plane than in the one parallel to the  $x-y$ plane. For supersonic flow over the cone shown in Fig. 1, condition (6) implies that the velocity vectors behind the shock front in the region of compression of the flow which vanishes only for will always be directed over the cone and not around it.

Now we consider intermediate cross sections of the cone, obtainable by rotating through an angle  $\omega$  about the line AB defined by the intersection of the  $x-y$  plane It is easy to show that  $(13)$  defines the minimum of  $f$ . and a plane parallel to the  $x-z$  plane. We would like to  $\frac{1}{x}$  is easy to show that  $(13)$  ueffines find the minimum angle between n and the tangent in these cross sections when  $\omega$  varies from  $0^{\circ}$  (cross section parallel to the  $x-y$  plane) to 90 $^{\circ}$  (cross section parallel to the  $x - z$  plane).

This family of cross sections is defined by (1) together

$$
z - Z = (y - Y) \tan \omega. \tag{8}
$$

interaction between the flow and the cone will either be will be almost parallel to the  $x-z$  plane.<br>attached at this point or will stand off slightly ahead of Another way to reach the same conclusion is by attached at this point or will stand off slightly ahead of encounters the cone are  $X = (R^2 - Y^2)^{1/2}$ , Y, and  $Z = 0$ . the latter is obtained from  $(1)$ : section of the cone in the y-z plane, is described by

$$
(xX + yY)\tan^2\alpha + h(z - h) = 0.
$$
 (9)  $y\tan\alpha + z = h.$  (15)

Solving (8) and (9) simultaneously yields the equations Solving this equation together with describing the tangent line:  $\frac{1}{2}$   $\frac{1}{2}$   $\frac$ 

$$
z = (y - Y) \tan \omega = \frac{-(x - X)X \tan^2 \alpha \tan \omega}{h \tan \omega + Y \tan^2 \alpha}.
$$
 (10) we obtain

The angle  $\delta$  between this line and **n** is given by

$$
\tan \delta = \frac{\left[ (y - Y)^2 + z^2 \right]^{1/2}}{z - X}
$$
\n
$$
= \frac{\left( h^2 - Y^2 \tan^2 \alpha \right)^{1/2} \tan \alpha}{h \sin \omega + Y \tan^2 \alpha \cos \omega} \equiv f(\omega).
$$
\nMaximizing  $\Delta y = y_0 - Y$  with re-  
\nthe largest value of  $\Delta y$  occurs for the largest value of  $\Delta y$  occurs for the first value of  $\Delta y$  is not a large value of  $\Delta y$  is not a large value of  $\Delta z$ .

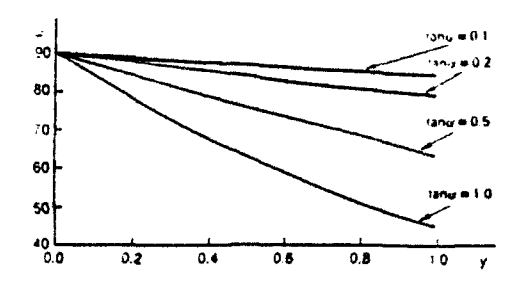

$$
\frac{df}{d\omega} = \frac{\tan\delta\left(Y\tan^2\alpha\sin\omega - h\cos\omega\right)}{h\sin\omega + Y\tan^2\alpha\cos\omega},\tag{12}
$$

$$
\tan \omega = \frac{h}{\gamma \tan^2 \alpha} \equiv \tan \omega_{\text{min}}.\tag{13}
$$

$$
\tan \delta_{\min} = \frac{\left(h^2 - Y^2 \tan^2 \alpha\right)^{1/2} \tan \alpha}{\left(h^2 + Y^2 \tan^4 \alpha\right)^{1/2}}.
$$
 (14)

with the equation of the cross-section plane, which determines the angle  $\delta_{\min}$  through which the streamline of the supersonic flow behind the shock wave **2)** turns as a function of Y.

From (13) we see that  $\tan \omega > 1$  holds for  $\tan \alpha < 1$ , where w is the angle between the cross-section plane. since  $Y < h/{\tan \alpha}$ . Figure 2 shows how  $\omega_{\rm min}$  changes We restrict ourselves to points lying in the  $x-y$  plane as when Y varies from 0 to R for various values of tan  $\alpha$ . shown in Fig. 1, since the bow shock produced by the This figure implies that for flat cones the supersonic flow<br>interaction between the flow and the cone will either be will be almost parallel to the  $x - z$  plane.

the cone. The coordinates of the point where the flow finding the maximum y-displacement of a streamline from its original trajectory. This occurs for  $x = 0$ , when The tangent line is the intersection of this plane and the the trajectory reaches its highest point on the surface plane tangent to the cone at  $(X, Y, Z)$ . The equation of of the cone. The tangent to the cone at  $x = 0$ , i.e., the

$$
y \tan \alpha + z = h. \tag{15}
$$

$$
x = (y - Y) \tan \omega_{\min} = \frac{h(y - Y)}{Y \tan^2 \alpha},
$$
 (16)

$$
y = \frac{hY \sec^2 \alpha}{h + Y \tan^3 \alpha} \equiv y_0.
$$
 (17)

Maximizing  $\Delta y = y_0 - Y$  with respect to Y, we find that the largest value of  $\Delta y$  occurs for

$$
Y = \frac{h \cos^2 \alpha}{\sin \alpha (1 + \cos \alpha)} = \frac{R \cos \alpha}{1 + \cos \alpha}
$$
 (18)

**200**

$$
(\Delta y)_{\text{max}} = \frac{h \sin \alpha \cos \alpha}{(1 + \cos \alpha)^2} = \frac{h \tan^2 \alpha/2}{\tan \alpha}.
$$
 (19)

For  $\alpha \ll 1$  we have  $Y_{\text{max}} \approx R/2$  and  $(\Delta y)_{\text{max}} \approx h\alpha/4$ .

In summary, the vertical deflection of the streamlines over a cone of small edge angle  $\alpha$  is of order  $\alpha$ , while the horizontal deflection is of order  $\alpha^2$ . For  $\alpha \lesssim 0.1$  we see that the flow over the cone deviates from the vertical plane in which it starts out by an amount  $0.01$ . Thus  $0.02$  0.2 0.4 0.4 the compression region of supersonic flow over flat cones can be calculated accurately by modeling the flow over separate cross sections of the cone made by planes parallel to the  $x-x$  plane. A wedge, being two-dimensional, is easier to model than a cone. For this reason we carried out several calculations of the interaction between blast **0.0 0.2 0.4 0.6 0.8 1.0** waves and wedges, described in the next section. Fig. 3. Unstructured grid for  $\alpha = 10^{\circ}$  at times (a) 35  $\mu$ s. (b) 55  $\mu$ s.

upper bound for the pressure on the cone. Where Mach reflection occurs it is necessary to model the transient regime, as the pressure peaks associated with the Mach stemands of the initial conditions in the computational do-<br>stem and the contact surface could conceivably be larger. For the initial conditions in the computational d

same supersonic flow over a wedge with opening angle  $\alpha$ .

solving the equations for the flow over the wedge when tion over a week it is loaded by a passing blast wave. For the simulation should occur. it is loaded by a passing blast wave. For the simulation we used the Fast Unstructured-Grid Second-Order Go- Figure 3 shows the computational grid at various method (Eidelman et al. 1984), provides a method for easily vectorized and parallelized code with low memory situations, and has demonstrated robustness without structure in the gasdynamic processes present. the need for any adjustable parameters. It can be im- Figure 4 shows contours of density scaled by the

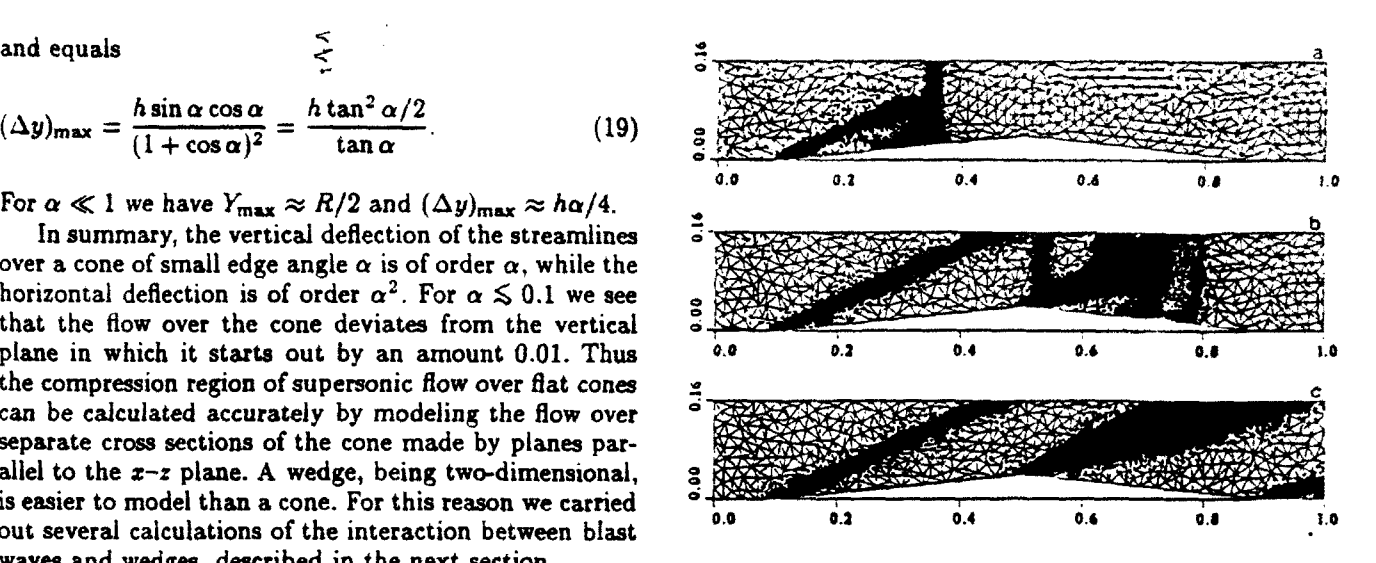

We can also conclude that the maximum change  $\frac{1}{2}$  and  $\frac{1}{2}$  130  $\mu$ s, associated with the density and pressure contour in the direction of a streamline for such cones will be **plots of** Figs. 4 **and 5.Distances are** in meters. Thes reproductions a. If the shock undergoes regular reflection, uniform **are unable** to resolve the **smadlest** triangles. which show up **as dark** supersonic flow over a wedge with base angle  $\alpha$  gives an regions roughly coincident with the locations of gasdynamic dis-<br>supers have defined to the geographic state are with the continuities

main we assume air at standard temperature and pressure. At  $t = 0$ , a strong  $(M = 25)$  blast wave, propa-3. Numerical modeling stating and stating to the right, is located at the left boundary. We assume that the blast wave is "square" and that condi- Let us consider a cone with  $\alpha = 10^{\circ}$  (tan  $\alpha = 0.176$ ) tions at the left boundary of the computational domain at the hase According to the analysis in the preceding remain constant for the whole time of the simulation at the base. According to the analysis in the preceding remain constant for the whole time of the simulation.<br>section of a transversely directed supersonic flow over a A constant value of  $\gamma = 1.2$  was used (appropriate t section of a transversely directed supersonic flow over a  $\alpha$  constant value of  $\gamma = 1.2$  was used (appropriate to cone an upper limit can be obtained by modeling the flow behind shocks with this value of M on account of cone, an upper limit can be obtained by modeling the flow behind shocks with this value of M on account of control of  $\alpha$ ,  $\gamma$ , and M, shock Here we present the result obtained by numerically tube measurements described by Glass (1987) of diffrac-<br>ting the equations for the flow over the wedge when tion over a wedge indicate that double Mach reflection

\*

dunov Solver, described by Eidelman and Lottati (1990). times t: (a) at  $t = 35 \,\mu s$ , shortly before the blast front This code, which is based on a second-order Godunov reaches the apex of the wedge, located at a horizontal method (Eidelman et al. 1984), provides a method for distance  $l = 1$  m from the corner; (b) at  $t = 55 \,\mu s$ , just solving the Euler equations of gasdynamics on unstruc-<br>after it passes the apex; and (c) at  $t = 130 \,\mu s$ , after tured grids with arbitrary connectivity. The use of a data the leading shock has exited from the computational dostructure with only one level of indirectness leads to an main and a quasisteady state has developed. The highly<br>easily vectorized and parallelized code with low memory refined portions of the grid follow shock fronts, con requirements and high computational efficiency. The al-<br>discontinuities, etc. The numbers of vertices shown are gorithm has been tested for performance and accuracy 4166, 11785, and 10959, respectively, reflecting the comover a wide range of Mach numbers and geometrical plexity of the corresponding states, i.e., the amount of **0**

plemented in either a triangle- or vertex-based form; ambient density  $\rho_0 = 1.29 \text{ kg m}^{-3}$  at the same times as experience with the method has shown that extremely in Fig. 3. In the first frame the flow is still identical low levels of artificial viscosity can be achieved using the with that for a shock reflecting from a single wedge with triangle-based version of the method. Direct dynamic re- opening angle  $\alpha$ , and therefore is evolving self-similarly finement of the grid (Eidelman and Lottati 1990) allows (Glass 1987). The first Mach stem and incident shock are automatic adaptation to the front of the moving blast clearly defined. The associated contact surface is barely wave. This refinement guarantees that the associated discernible, both because the contour levels are bunched highly inhomogeneous pressure and density features are near the much larger jumps at the shocks and because at accurately tracked. very high Mach numbers the slip line is found quite close

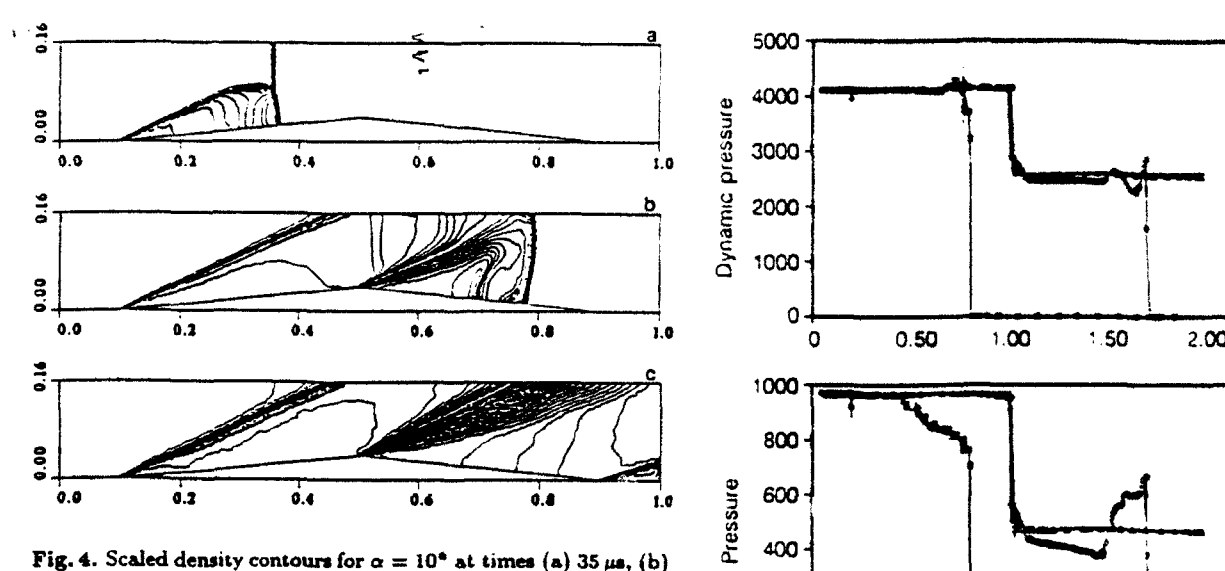

**55 ps,** and (c) **130 as.** Thirty-five contour levels are plotted, with p/p<sub>0</sub> varying from 1.0 to 13.5. They are concentrated at the large 200 density jumps in the strong shocks. **This** causes the shocks to be emphasized more than the contact discontinuity, where the density **0.** change is relatively **small.** The structure of the Mach reflection is **0** 0.50 **"00** 50 **2.00** discernible only in the earliest frame. In the **final** frame the flow **X** has become essentially steady

expansion fan attached to the corner. Also clearly visible steady is the recompression shock two-thirds of the way from the corner to the front. This shock, which serves to reconcile the high pressures in the region following the Mach stem always smaller than those in the quasisteady flow regime. that the supersonic outflow boundary condition imposed on the surface of the wedge in the quasisteady state.<br>at the top of the mesh allows material and waves to Figure 6 shows as functions of time the drag and lift at the top of the mesh allows material and waves to pass out of the system without reflecting and without coefficients, defined by causing other signals to propagate back inside. Figure 4c depicts the flow at late times, when transients have essentially disappeared. The only gasdynamic features visible are shocks at the leading and trailing edges and the expansion fan. The expansion fan. And the expansion fan.

Figure 5 shows traces of the static and dynamic pressure scaled by the ambient pressure  $p_0 = 101.3 \text{ kPa}$ along the top surface of the wedge as functions of the horizontal distance x in meters at the three specified Here  $p_{\parallel} = p \cos \theta$  and  $p_{\perp} = p \sin \theta$  are the horizontal the pressure and density for the transient stages are reaches that side.

**0**

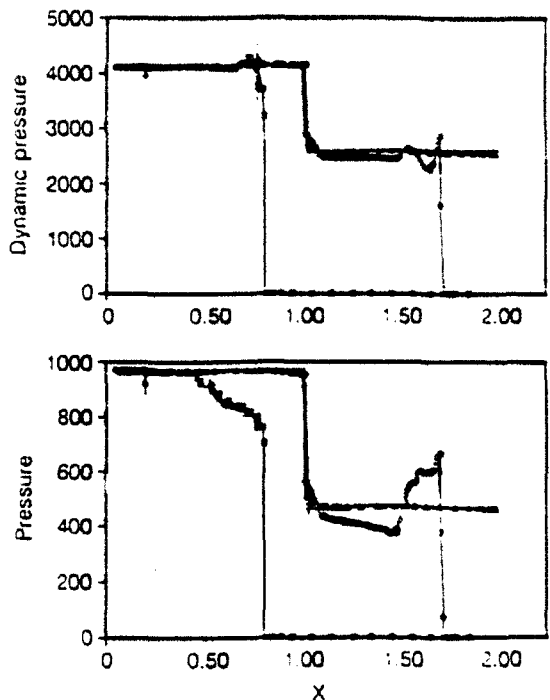

to the Mach stem (Glaz et al. 1985). In Fig. 4b the front **Fig.** 5. Scaled dynamic and static pressure on the wedge surface in<br>the passed the apex and the evolution is no longer self the case  $\alpha = 10^{\circ}$  as functions of has passed the apex and the evolution is no longer self-<br>  $\sin^{-1}$   $\cos \alpha = 10^{\circ}$  as functions of the distance for times 35  $\mu$  (a),<br>  $\sin^{-1}$   $\sin^{-1}$   $\sin^{-1}$   $\sin^{-1}$   $\sin^{-1}$   $\sin^{-1}$   $\sin^{-1}$   $\sin^{-1}$   $\sin^{-1}$   $\sin^{-1}$   $\sin^{-1}$ similar. The flow behind the front expands through an  $^{55\mu s}$  (0), and 130  $\mu s$  ( $\Delta$ ). Aneso of the shock they become executially

with the lower values appropriate to the expanded flow At the same time, values of the Mach number in the downstream from the corner, is propagating backward transitional stage can be higher than in the quasisteady but is being swept to the right by the strong flow behind state. For our case, however, the maximum Mach number the leading shock. The triple points have moved far is at most 10% higher than the steady-state value. This above the cone and no longer appear on the grid. Note shows that the maximum force is applied to any point

$$
C_D = \frac{\int p_{\parallel} dx}{\rho_{\infty} u_{\infty}^2 l} \tag{20}
$$

$$
C_L = \frac{\int p_{\perp} dx}{\rho_{\infty} u_{\infty}^2 l}.
$$
\n(21)

times. Ahead of the blast these quantities are at ambient and vertical components of the pressure in terms of the levels, they rise sharply when the shock sweeps past, angle **0** between the normal to the surface and the **x** fluctuate, and finally reach their asymptotic values. Note axis, the integrals are carried out over the surface of that, as is seen experimentally in shock-tube studies the wedge, and  $\rho_{\infty}$  and  $u_{\infty}$  are the density behind the (Glass 1987), the pressure on the surface of the wedge is undisturbed shock front. The lift grows monotonically, highest at the leading edge. It is also important to notice but the drag first rises, then drops to its quasisteady that, although these traces exhibit considerable structure value. The decrease results from the increase in pressure (especially the static pressure), the maximum values of on the trailing side of the wedge when the shocked air
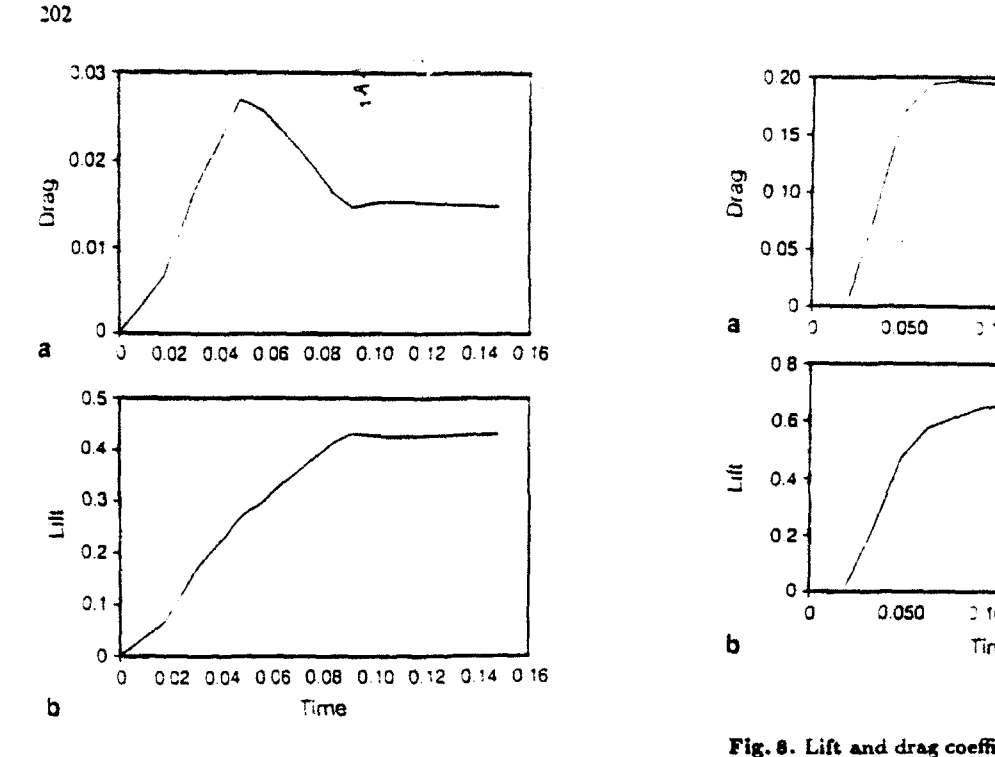

Fig. 6. Lift and drag coefficients for  $\alpha = 10^{\circ}$  as functions of time

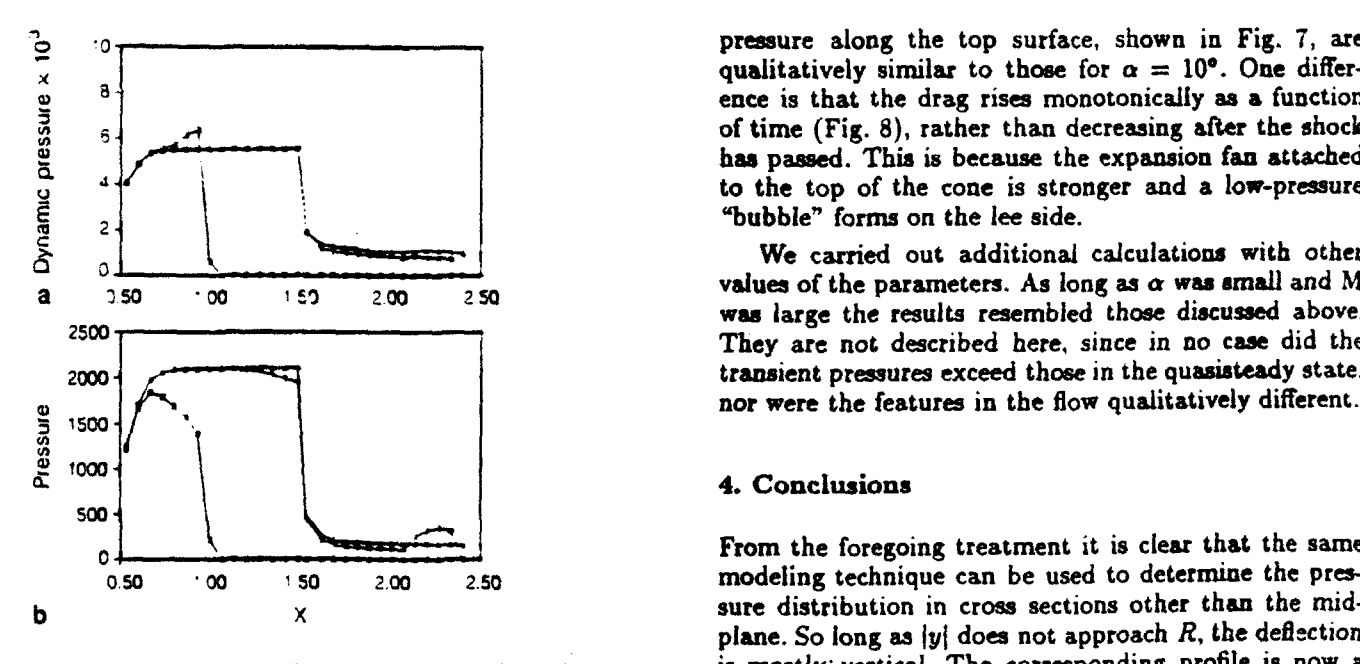

case. For example, the traces of the static and dynamic only at the lateral extremities of the cone  $(|y| \sim R)$ .

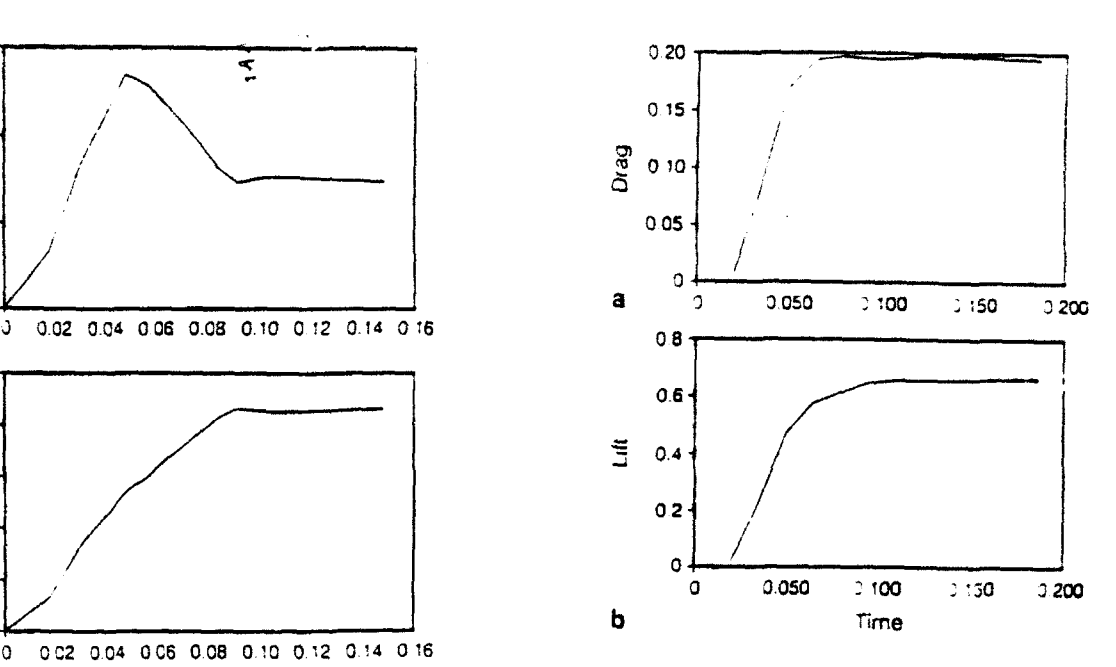

**Fig. 8.** Lift and drag coefficients for  $\alpha = 20^{\circ}$  as functions of time (in milliseconds)

**Solution STEED STEES SET ASSETCE ASSETCE ASSETCE ASSETCE ASSETCE ASSETCE ASSETCE ASSETCE ASSETCE ASSETCE ASSETCE ASSETCE ASSETCE ASSETCE ASSETCE ASSESSED ASSESSED. THE SECOND LINE OF A SECOND LINE OF A SECOND LINE OF A** qualitatively similar to those for  $\alpha = 10^{\circ}$ . One difference is that the drag rises monotonically as a function **6-1 of time (Fig. 8), rather than decreasing after the shock**<br>has passed. This is because the expansion fan attached  $\begin{array}{c|c|c|c|c|c|c|c|c} \hline \text{a} & \text{qualitatively similar to those for }\alpha = 10^\circ. \text{ One answer} \\ \hline \text{since} & \text{is that the drag rises monotonically as a function of time (Fig. 8), rather than decreasing after the shock has passed. This is because the expansion fan attached to the top of the cone is stronger and a low-pressure "bubble" forms on the ice side. \\ \hline \end{array}$ 

We carried out additional calculations with other  $\overline{a}$   $\overline{b}$   $\overline{a}$   $\overline{b}$   $\overline{c}$   $\overline{a}$   $\overline{c}$   $\overline{c}$   $\overline{$ was large the results resembled those discussed above. 2500 They are not described here, since in no case did the 2000 **1 2000 1 2000 1 2000 2000 1 2000 1 2000 1 2000 1 2000 1 2000 1 2000 1 2000 1 2000 1 2000 1 2000 1 2000 1 2000 1 2000 1 2000 1 2000 1 2000**

## 4. Conclusions

**0\_** .. . ..... ... From the foregoing treatment it is clear that the same **0o5** 00 **150** *2,00* 2.50 modeling technique can be used to determine the presb x x sure distribution in cross sections other than the midplane. So long as  $|y|$  does not approach  $R$ , the deflection Fig. 7. Scaled dynamic and static pressure on the wedge surface is mostly vertical. The corresponding profile is now a<br>in the case  $\alpha = 20^{\circ}$  as functions of the distance for times 34 $\mu$ s hyperbola, but it differs noti hyperbola, but it differs noticeably from a wedge only (0),  $94 \mu s$  (o), and  $168 \mu s$  ( $\Delta$ ) **near the top.** The principal difference is in the expansion wave at the top, which becomes broaazr than the centered rarefaction wave seen above. For larger values To learn how sensitive the flow is to the wedge an-<br>gle, we carried out a second calculation with  $\alpha = 20^{\circ}$  solving (1) and (8) together, is more rounded at the solving (1) and (8) together, is more rounded at the  $(\tan \alpha = 0.364)$  and the other parameters unchanged. top but the leading edge of this hyperbolic "wedge" has This calculation was done with a coarser grid than a smaller angle. By combining pressure distributions at the previous one, with triangles about a factor of three several representative values of y we can find the pressure<br>larger. Most of the features resembled those of the first loading over the entire cone. The picture break loading over the entire cone. The picture breaks down

\*

On the basis of qualitative arguments and numerical Eidelman S. Lottati I (1990) Reiection of the triple point of Mach simulation, our study of the flow resulting from a blast reflection in planar and axisymmetric converging channels. In:<br>wave propagating transversely over a cone leads to the Reichenbach H. (Ed) Proc 9th Mach Reflection Sy wave propagating transversely over a cone leads to the Reichenbach H, (Ed) Proc 9th Mach Reflection Symp Freiburg<br>following conclusions: Fletcher CJ, Holt M, (1976) Supersonic viscous flow over cones at

**1.** Flow over a cone with small base angle can be ac- large angles of attack. **J** Fluid Mech 74:561-591 curately simulated by individually modeling #he two- Glas **11** (1987) Some **aspects** of shock-wave research. ALAA J dimensional flows over cross sections of the co.: e made 25:214-228<br>by vertical planes perpendicular to the shock front Glass HM, Coleila P, Glass II, Deschambault RL (1985) A numer-

2. The maximum load on the cone can be calculated<br>comparisons. Proc R Soc London A398:117-140 from the solution of the flow over the cross section de- Goman OG, Davydov VI (1975) Determination of aerodynamic

a function of time in the quasisteady supersonic regime 18(4):44-48)<br>established after the front has passed. Gusarov AA, Dvoretskil, VM, Ivanov, MYa, Levin VA, Chernyi,<br>GG (1979) Theoretical and experimental investigation

Fluid Dynamics 14:402-4061 Ackxuowledgements. This work was sponsored in part **by** the De- Sedov LI (1959) Similarity and dimensional methods in mechanics. fense Nuclear Agency. The work of the first author was supported Academic Press. New York by the Naval Research Laboratory.<br>Tracy RR (1963) Hypersonic flow over a yawed cone. Memo 69

- Damkevala RJ. Zumwalt GW (1968) Technique for studying interactions between a body moving at supersonic speeds and blast waves approaching obliquely. Rev Sci Instr 39:1254-1256
- Eidelman **S,** Colella P. Shreeve RP (1984) Application of the Godumov method and its second-order extension to cascade flow This article was processed using Springer-Verlag TEX Shock Waves modeling. AIAA J 22:1604-1615 •mao package 1990.
- 
- 
- 
- by vertical planes perpendicular to the shock front. Glas HM, Colella P. Glass *ii*, Deschambault RL (1985) A numer-<br><sup>3</sup> The maximum lead an the same seen he relatively and study of oblique shock-wave reflections with expe
- termined by the plane through the cone axis (Fig. **1).** charateristics of cone with arbitrary small surface deviations. 3. In this solution the pressure attains its maximum as Izv VUZ Aviats Tekh 18:58-62. [Tranal Soviet Aeronautics
	- aerodynamuc characteritics of three-dimensional bodies. **lzv** Akad Nziuk SSSR Mekh Zhidkosti i Gaza No **3,** 97-102, [Transl
	-
	- Calif **Inst** Tech Graduate Aeronautical Labs
- Yahalom R (1971) An experimental investigation of supersonic flow References past yawed cones. Rept AS-71-2 Univ Calif Berkeley

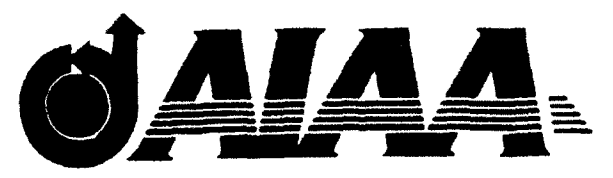

AIAA 92-0346 Detonation Wave Propagation in Variable **Density Multi-Phase Layers** S. Eidelman and X. Yang Science Applications International Corporation McLean, VA 22102

# **30th Aerospace Sciences Meeting & Exhibit**

January 6-9, 1992 / Reno, NV

For permission to copy or republish, contact the American Institute of Aeronautics and Astronautics 370 L'Enfant Promenade. S.W., Washinaton, D.C. 20024

## Detonation Wave Propagation in Variable Density Multi-Phase Layers Shmuel Eidelman and Xiaolong Yang Science Applications International Corporation McLean, VA 22102 ABSTRACT

A mathematical model is presented describing a physical system of detonation waves propagating in a solid particle/air mixture with a wide range of solid phase concentrations. The mathematical model was solved numerically using the Second Order Godunov method, and numerical solutions were validated for detonation waves propagating in mixtures with concentrations of solid phase from 0.75  $\text{kg/m}^3$  to 1000  $kg/m<sup>3</sup>$ . Numerical solution was obtained for detonation waves propagating in a system consisting of layers of explosive powder with substantial variation in particle density between the layers. The study revealed a specific detonation front structure that is dependent on the thickness of the layers and their energetic content. The dynamics of lateral initiation of the adjacent layers and the structure of detonation waves in this system were investigated. Results are given for detonation of clouds having a small concentration of particles and a ground layer in which solid particle densities are three orders of magnitude larger than in the cloud.

diffraction and transmission of the detonation waves into bounding layers of explosives. When combustible parti-<br>cles are intentionally or unintentionally disnersed into gaseous layers and lateral interactions for gaseous detocles are intentionally or unintentionally dispersed into the air, the resulting mixture can be detonable. Forma- nations. Our paper demonstrates that the phenomenoition of this potentially explosive dust environment and ogy of these interactions is somewhat different from these the properties of its detonation are of significant prac- experimental studies of multi-layer detonations in gases. tical interest in view of its destructive or creative **ef-** This is primarily because the energy content of adjacent fects. The experimental and theoretical study of these phenomena until now has addressed only homogeneous a factor of less then two, whereas the energy content in particle/oxidizer mixtures. However, intentional or ac-<br>cidental processes of the explosive dust dispersion will magnitude. cidental processes of the explosive dust dispersion will always lead to inhomogeneous particle density distribu- In this paper we use detailed numerical simulation tion. Some industrial methods of explosive forming rely to study the initiation dynamics and propagation pheon detonation of explosive powder. This powder can be nomenology for a general case of explosive dust diaperdeposited as a thin layer over the surface area of the sion. We will consider particle density variation from forming metal, with some remaining concentration in 1000 kg/m<sup>3</sup> in the ground layer to 0.75 kg/m<sup>3</sup> for the the vicinity of the layer. Also a multi-layer system can upper edges of the cloud. The effects of variation of be formed from several layers of condensed explosives of the cloud density on detonation wave parameters will be different density. The structure of the detonation waves, examined for different cases of cloud particle density dis. phenomenology of its initiation, and propagation in these tribution. When possible, the results of computer simenvironments, are the main subjects of this paper. ulations are validated in comparison with experimental

When the detonation wave is generated in a homo. and theoretical studies. geneous mixture by a direct initiation," it starts with Section 2 of this paper describes a mathematical a strong blast wave from the initiating charge. As the model that includes governing conservation equations blast wave decays, combustion of the reactive mixture for two phases and the constitutive laws, as well as the behind its shock front starts to have a larger role in model for a particle gas interaction, combustion and support of the shock wave motion. When the initial equation-of-state for gas phase. The numerical integra-<br>explosion energy exceeds some critical value, transition tion technique for solving the mathematical model will to steady state detonation occurs. $(1-4)$  In explosive dust is also outlined. In Section 3, we present our numerical mixtures with a nonuniform distribution of particle den- simulation results. We first validate our model by con  sity, the initiation dynamics is significantly more compli- paring one-dimensional detonation wave simulation with cated. The critical initiation energy sufficient for one of available experimental results. We then give the two. the explosive particle density regions is not necessarily dimensional simulation for detonation wave propagation

1. INTRODUCTION nificant variation in density between the different layers It is of considerable practical interest to study (regions) of the mixture, steady detonation in one layer<br>action and transmission of the detonation waves into can result in an overdriven detonation in an adjacent

adequate for other regions. Also, when there is a sig- in combustible particle/air mixtures with variable parti-

de density distribution. Concluding remarks are given in Section 4.

## 2. THE MATHEMATICAL MODEL AND THE NU-MERICAL SOLUTION

The mathematical model consists of conservation Conservation of energy of gas phase governing equations and constitutive laws that provide **closure** for the model. The basic formulation adopted here follows the two-phase fluid dynamics model presented in the text by Kuo<sup>7</sup>. The approach assumes that there are two distinct continua, one for gas and one for solid particles, each moving at its own velocity through its own control volume. The sum of these two volumes represents an average mixture volume. With these assumptions, distinct equations for continuity, momentum Conservation of energy of solid particle phase and energy are written for each phase. The interaction effects between the two phases are accounted **as** the source terms on the right hand side of the governing equation. The following is a short description of the two phase flow model used in our study, with conservation equations written in Eulerian form for two-dimensional flow in Cartesian coordinates.

Continuity of gaseous phase

$$
\frac{\partial \rho_1}{\partial t} + \frac{\partial (\rho_1 u_g)}{\partial x} + \frac{\partial (\rho_1 v_g)}{\partial y} = \Gamma ; \qquad (2.1)
$$

$$
\frac{\partial \rho_2}{\partial t} + \frac{\partial (\rho_2 u_p)}{\partial x} + \frac{\partial (\rho_2 v_p)}{\partial y} = -\Gamma ; \qquad (2.2)
$$

$$
\frac{\partial(\rho_1 u_g)}{\partial t} + \frac{\partial(\rho_1 u_g^2 + \phi p_g)}{\partial x} + \frac{\partial(\rho_1 u_g v_g)}{\partial y} = -F_x + \Gamma u_p ;
$$
\n(2.3)

Conservation of momentum of solid particle phase in  $y$ -<br>direction direction

$$
\frac{\partial(\rho_1 v_g)}{\partial t} + \frac{\partial(\rho_1 u_g v_g)}{\partial x} + \frac{\partial(\rho_1 v_g^2 + \phi p_g)}{\partial y} = -F_y + \Gamma v_p ;
$$
\n(2.4)

Conservation of momentum of solid particle phase in xdirection

$$
\frac{\partial(\rho_2 u_p)}{\partial t} + \frac{\partial(\rho_2 u_p^2)}{\partial x} + \frac{\partial(\rho_2 v_p u_p)}{\partial y} = F_x - \Gamma u_p ; \quad (2.5)
$$

Conservation of momentum of solid particle phase in y- phase, which will be discussed later. direction The total internal energy of solid particle phase is the total internal energy of solid particle phase is

$$
\frac{\partial(\rho_2 v_p)}{\partial t} + \frac{\partial(\rho_2 u_p v_p)}{\partial x} + \frac{\partial(\rho_2 v_p^2)}{\partial y} = F_y - \Gamma v_p ; \quad (2.6)
$$

$$
\frac{\partial(\rho_1 E_{\mathbf{f}})}{\partial t} + \frac{\partial(\rho_1 u_{\mathbf{f}} E_{\mathbf{f}} + u_{\mathbf{f}} \phi p_{\mathbf{f}})}{\partial x} + \frac{\partial(\rho_1 v_{\mathbf{f}} E_{\mathbf{f}} + v_{\mathbf{f}} \phi p_{\mathbf{f}})}{\partial y}
$$

$$
\Gamma\left(\frac{u_{\mathbf{f}}^2 + v_{\mathbf{f}}^2}{2} + Echem + C_{\mathbf{f}} \bar{T}_{\mathbf{f}}\right) - \left(F_{\mathbf{f}} u_{\mathbf{f}} + F_{\mathbf{f}} v_{\mathbf{f}}\right) - \dot{Q}; (2.7)
$$

$$
\frac{\partial(\rho_2 E_{pT})}{\partial t} + \frac{\partial(\rho_2 E_{pt} u_p)}{\partial x} + \frac{\partial}{\partial y}(\rho_2 E_{pt} v_p) = \dot{Q} + (F_x u_p + F_y v)
$$
\n
$$
- \Gamma \left( \frac{u_p^2 + v_p^2}{2} + Echem + C_s \bar{T}_p \right) ; \qquad (2.8)
$$

Conservation Eguations Conservation of number density of solid particle

$$
\frac{\partial N_p}{\partial t} + \frac{\partial (N_p u_p)}{\partial x} + \frac{\partial (N_p v_p)}{\partial y} = 0. \qquad (2.9)
$$

In the above equations,  $\phi = 1 - \frac{N_p M_p}{p}$ Continuity of solid particle phase  $\phi \rho_g$ ,  $\rho_2 = (1-\phi)\rho_p$ , where *N<sub>p</sub>* and *M<sub>p</sub>* are the number density and mass of each particle, respectively, and  $\rho_{\bullet}$ <br>) and  $\rho_{\bullet}$  are the material density of gas and particle densities, respectively.  $u_f, v_f, p_f$  are gas phase x-velocity,<br>Conservation of momentum of gaseous phase in x-<br>y-velocity and pressure, respectively;  $u_p, v_p, \tilde{T}_p$ , are xdirection velocity, y-velocity and average temperature of particle, respectively. *C,* is specific heat of solid particle and  $E$ chern is chemical energy of solid phase,  $\Gamma$  is the rate of phase change from solid to gas and Q is heat transfer between the two phases;  $F_x, F_y$  are the drag force between Conservation of momentum of solid particle phase in y-<br>
Founting (2,2) and (2,3) and inhal throws

relation  $\rho_2 = nM_p$ . In the case of a reactive solid phase,  $M_p$  decreases due to combustion. The mass  $\mathbf{C}$ a single particle at any point can be obtained from  $M_p = p_2(x, y)/n(x, y)$ , and the diameter of a particle at any spatial location is  $D(x, y) = \left[\frac{6M_p(x, y)}{x\rho_p}\right]^{1/3}$ .<br>The total internal energy of gaseous phase

$$
E_{\mathbf{f}T} = E_{\mathbf{f}} + \frac{1}{2} (u_{\mathbf{f}}^2 + v_{\mathbf{f}}^2) \quad \text{and} \quad E_{\mathbf{f}} = E_{\mathbf{f}}(p_{\mathbf{f}}, \rho_{\mathbf{f}}) \tag{2.10}
$$

where  $E_g(P_g, \rho_g)$  is the equation-of-state for the gas

$$
E_{pt} = E_p + \frac{1}{2}(v_p^2 + v_p^2) \quad \text{and} \quad E_p = Echem + C_s \bar{T}_p \ .
$$
\n(2.11)

equations, it is necessary to define certain criteria and particles smaller than 4mm in diameter that will not detinteraction laws between the two phases, which include onate when heated, but will burn when the temperature mass generation rate,  $\Gamma$ , drag force between particles on the particle surface reaches a critical value. Since and gas,  $F_s$ ,  $F_y$  and the interphase heat transfer rate  $Q$ . the heat conduction inside the explosive material is rel-The model for particle and gas interaction and particle atively slow, the process of particle heating needs to be combustion that results in the constitutive relation for resolved in detail. Our simulations numerically soive the the conservation equations, is explained in detail in the temperature field in the particles at every step of numeri-

nisms in solid particles/air mixtures is not clearly under- Energy transfer by convection and conduction is stood. This can be attributed to the obvious difficulties simulated by solving the unsteady heat conduction equaof making a direct non-obtrusive measurement in the tion in each computational cell at each time step. Asoptically thick environment typical for this system. In suming a particle's temperature  $T_p$  to be a function of the experimental and theoretical work done for the grain time and radial position only, the unsteady heat conducdust detonation conditions,<sup>7</sup> it was demonstrated that tion equation may be transformed to: the volatile components released by the particle heated behind the shock front play a major role in determining the detonability limits of the mixture. Eidelman and Burcat<sup>8</sup> successfully applied a combination of fast evap- subject to the boundary conditions: oration and aerodynamic shattering mechanisms to simulate a two-phase detonation process.

The chemical processes of a single particle combus tion, which mainly occur in the gaseous phase, are significantly faster than the physical processes of particle *k,* **- =** *(h* **- =** *hRTV at r* **=** *R,* t **> 0 (2.13)** gasification or disintegration. Thus, in the multi-phase mixtures, the rate of energy release will be mostly deter- where: mined by physics of particle disintegration. It is very  $w(r,t) = rT_o(r,t)$ difficult to describe the details of particle disintegra-  $r =$  radial position tion in the complex environment prevalent behind the  $T(r,t) =$  temperature shock or detonation wave. For example, Reinecke and  $R =$  particle radius Waldman<sup>9</sup> defined five different disintegration regimes  $T_g$  = temperature of surrounding gas for a relatively simple environment of water droplets  $k_{s}$  = thermal conductivity of particle passing through a weak shock. Fortunately, in most  $h =$  convective heat transfer coefficient. cases of multi-phase detonation, only the main features of the particle disintegration dynamics need to be cap- The Nusselt number, used to find h, is given by an tured to describe the phenomena. For example, Eidel- empirical relation provided by Drake.<sup>12</sup> The gas viscosity man and Burcat,<sup>10</sup> using simple models for particle evap- is found from Sutherland's Law. The gas thermal conoration and shattering, obtained simulation results that ductivity is calculated by assuming a constant Prandtl compared very favorably with experimental data. Be- number. Lastly, the boiling temperature at a given prescause of our inability to resolve the particle disintegra- sure is found from the Clapeyron-Clausius equation, astion problem in all its complexity, the validation of the suming: 1) constant latent enthalpy of phase change, 2) model against known experimental data is essential. the vapor obeys the ideal equation of state, and 3) the

of explosive material. Explosive material contains fuel to that of the vapor. A critical temperature is also emand oxidizer in a passive state at low temperature: how- ployed to serve as an upper limit to the boiling point. ever, when the temperature rises the fuel and oxidizer regardless of pressure.

react, leading to detonation or combustion. The initiation of reaction for explosives will occur at relatively low temperature. For example, TNT will detonate when  $h = 2p + 2^{(p+1)p}$  larger than a critical detonation size can detonate di-<br>In order to close the above system of conservation see the when initiated by a charle many Me until the directly when initiated by a shock wave. We consider here next subsection. cal integration of the global conservation equations. The explosive particle combustion model examined in this pa-Model for a Particle Gas Interaction and Combustion per assumes that the fraction of the particle that reaches Presently, the physics of the energy release mecha-<br>the critical temperature will burn instantaneously.

$$
\frac{d^2w}{dr^2} = \frac{1}{\alpha}\frac{dw}{dt} \qquad (2.12)
$$

$$
w=0 \quad at \quad r=0, \quad t>0
$$

$$
k_{\mathbf{r}}\frac{dw}{dr}=(h-\frac{1}{R})w=hRT_{\mathbf{r}} \quad at \quad r=R, \quad t>0 \tag{2.13}
$$

In this paper we consider solid particles consisting specific volume of the solid/liquid is negligible compared

Equation (2.13) with boundary condition (2.14) can  $\bar{R}$  = universal gas constant be numerically integrated using either implicit or explicit  $z = k/F<sub>e</sub>(T + \Theta)^{a}$   $k = K\Sigma_{i}X_{i}k_{i}$ 

due to evaporation, the implicit Crank-Nicolson algo- The co-volumes are multiplied by their mole fraction of rithm is used because of its stability properties and its species,  $X_i$ , and are added to find an effective volume second order temporal and spatial accuracy. Using the for a mixture. For a particular explosive, if we know the Crank-Nicolson scheme co predict the particle tempera- composition of detonation products and a, b, e, K, and ture profiles at times  $t_1$  and  $t_2$  permits easy calculation all  $k_i$ 's can be found in Ref. 15.<br>of the total energy exchange,  $\dot{Q}$  between  $t_1$  and  $t_2$  due The internal energy is determined by thermodynamics of the total energy exchange,  $Q$  between  $t_1$  and  $t_2$  due The internal energy exchange,  $Q$  between  $t_1$  and  $t_2$  due The internal energy exchange, to convection and conduction.

Knowledge of the particle temperature profile also allows us to determine  $\Gamma$ , the rate of phase change from solid particle to gas. Once any point at a radial location  $0 \le r \le R$  has a temperatule exceeding the boiling tem-<br>Integration of this equation for a fixed composition perature, the entire mass between  $r$  and  $R$  is transferred of the detonation products will allow us to calculate the to the gas phase in one time step. In so doing, an energy of the detonation products as a function of temequal to the product of the mass lost and the particle perature and volume. For each component, its thermo-

from the experimental drag for a sphere, as presented by McBride<sup>16</sup>. Schlichting<sup>13</sup>. The BKW equation-of-state is the most common

$$
F_{\mathbf{r}} = \left(\frac{\pi}{8}\right) N_{\mathbf{p}\mathbf{g}} C_D |\mathbf{V}_{\mathbf{g}} - \mathbf{V}_{\mathbf{p}}| (u_{\mathbf{g}} - u_{\mathbf{p}}) R^2 \qquad (2.14)
$$

where

$$
C_D = \begin{cases} \frac{24}{Re} \left( 1 + \frac{Re^{2/3}}{6} \right) & \text{for Re} < 1000; \\ 0.44 & \text{for Re} > 1000, \end{cases} \tag{2.15}
$$

gas viscosity at temperature of  $T_{film} = \frac{1}{2}(T_g + \bar{T}_p)$ . only on some specifics of its application to simulations

$$
F\mathbf{y} = \frac{\pi}{8} N_p \rho_{\mathbf{g}} C_D |\mathbf{v}_{\mathbf{g}} - \mathbf{v}_{p}| (v_{\mathbf{g}} - v_{p}) R^2.
$$
 (2.16)

needs a constitutive relation between density, pres-<br>sure temperature and energy for gas phase which cloud. Detonation of this mixture will create detonasure, temperature and energy for gas phase, which is an equation-of-state. This study uses the Becker-Kistiakowsky-Wilson (BKW) equation-of-state<sup>14,15</sup> that

$$
p_{\theta}V_{\theta}/\bar{R}T_{\theta} = 1 + xe^{b\theta}, \qquad (2.17)
$$

schemes. with empirical constants a, b, K,  $\Theta$  and  $k_i$ . The con-Since the particle radius, R, will become very small stants  $k_i$ , one for each molecular species, are co-volumes.

$$
\left(\frac{\partial E_{\mathbf{f}}}{\partial V_{\mathbf{g}}}\right)_{T} = T_{\mathbf{f}} \left(\frac{\partial_{\mathbf{g}\mathbf{f}}}{\partial T_{\mathbf{f}}}\right)_{V} - p_{\mathbf{f}}.
$$
 (2.18)

intrinsic energy is transferred by the particle to the gas. dynamic properties as functions of temperature were cal-The interphase drag force  $(Fx, Fy)$  is determined culated from the NASA tables compiled by Gordon and

> and well calibrated of those equations-of-state used to calculate the properties of detonation products. The detailed discussion and review of the BKW equation-ofstate can be found in Ref. 15.

## Numerical Method of Solutions

The system of partial differential equations de scribed in the previous paragraph is integrated numer*ically.* The Second Order Godunov method is used for the integration of the subsystem of equations describand  $Re = \frac{2R[V-V_I]}{\mu_g}$ , R is radius of partricle and  $\mu_g$  is secribed in Ref. 17. In the following, we will elaborate **of** scribed in Ref. 17. In the following, we will elaborate Similarly, the formulae for *Fy* is **of detonation products**. The subsystem of equations describing the flow of particles is integrated using a simple upwind integration. This is done because our mathematical model neglects pressure of interparticle interaction and that prevents formulation of a Second Order Godunov scheme for particles.

Equation of State for Detonation Products The physical system under study will have concen-To close the system of governing equations, one trations of solid explosive powder ranging from 1000 tion-products with effective  $\gamma$  ranging from 3 to 1.1. To describe the flow of detonation products, we use the In the second contract of the Sec-0. In the Sec-0. BKW equation-of-state described above. Since the Sec-0. ond Order Godunov method uses primitive variables to calculate Riemann problems at the edges of the cells, its implementation for non-ideal EOS is difficult. In our where  $V_g$  = volume of gas phase simulations, we have resolved this problem by using di**p, =** pressure of gas phase rect and inverse equations-of-state. After integrating a  $T_g$  = temperature of gas phase system of gas conservation laws, we use the direct BKW  $\bullet$  equation-of-state to calculate pressure, gamma and tem- our results were obtained with a single model for parti-<br>perature as functions of thermal energy, density, and cle combustion applied to the extreme range of densitie mixture composition. After this step, we have a corn- our model gives an excellent prediction of the detonation plete set of parameters allowing calculation of the fluxes wave parameters. in the Second Order Godunov method as well as interaction of the multi-phase processes. The "inverse" EOS Two-Dimensional Simulation Results calculates internal energy as a function of density, pres- In our two-dimensional simulations, we first study sure and mixture composition. In our code we use the the dynamic of the lateral initiation in a simple system "inverse" EOS to calculate the fluxes of conserved vari- formed by two layers of explosive with different concen-

dx=dy=1mm was used to allow explicit integration of angular shock tube with rigid walls. The schematics of the gasdynamic and physical processes of evaporation the set up for a typical simulation of this type are shown and heat release. When a mismatch occurred between in Figure 1. The detonation wave is initiated in the lower the physical and gasdynamical characteristic times, the layer, and its propagation though the shock tube causes time step was adjusted by some fraction to assure stabil- lateral initiation of the adjacent layer. In one of the ity. However, this did not result in a significantly smaller test cases, both layers are initiated simultaneously with time step as compared with that calculated by CFL cri- a planar front. teria. For larger cell sizes, this approach is impractical. First we simulated initiation and propagation of the Recently we implemented a scheme in which multi-phase detonation in a system of two layers of detonable RDX processes are calculated implicitly; however, this will be powder/air mixture contained in a rectangular channel

named MPHASE, which is fully vectorized and sup-<br>channel width, and the upper layer of the channel has a ported by number of graphics and diagnostics codes. mixture concentration of 200  $\frac{k}{M}$ . Detonation is initiated

model is its description of the phenomenology of det-<br>In these figures, we can follow the evolution of the lateral onation for a wide range of explosive particle sizes and initiation and formation of the detonation wave structure densities. We will demonstrate this capability on a set in this system. of one-dimensional test problems. For these test prob- In Figure 2a, contour plots are shown at time  $t=0$ , *lems,* we simulated the initiation and propagation of the which corresponds to the beginning of the simulation detonation waves in a shock tube-like setting, where the and depicts initial conditions of the planar wave in the explosive particles are distributed uniformly through the lower layer. This initial wave causes lateral initiation

ble 1, which shows detonation wave velocity, peak pres- reflects from the upper wall of the channel, and in Figsure, and peak density given as a function of the aver- ure 2c we observe that the wave pattern indicates it is age density of the solid explosive. Here the explosive a single Mach reflection. The Mach stem is very short two-phase mixture is composed from RDX particles and at this point. In Figure 2d, the pressure contours are air, where RDX particle concentration varies from  $0.75$  shown at the time  $t=31 \times 10^{-6}$  sec. Here the Mach stem  $kg/m<sup>3</sup>$  to 1000 kg/m<sup>3</sup>. This concentration variation cov- is clearly visible and the reflected shock has reached the ers the whole range of solid explosive concentrations of lower wall of the channel. The Mach stem will continue interest to our problem. The simpulations performed with to grow and the triple point will propagate towards the the MPHASE code were compared with the experimen- high density layer. In Figure 2e, the simulation results tal results,<sup>15,18</sup> and the calculations presented in Ref. 19 are shown at  $t=52 \times 10^{-6}$  sec when detonation wave com-

compare favorably with other simulation results and exthe entire range of explosives densities. Considering that agation, the reflected shock has reached the upper wall

cle combustion applied to the extreme range of densities.

ables after calculation of the flux of primitive variables. trations of the explosive powder in the layers. These For the multi-phase system under study, layers of explosive will be considered confined in a rect-

reported elsewhere. 4 cm wide and 35 cm long. The lower layer has an RDX The numerical method is implemented in a code powder concentration of 800  $\frac{k}{M}$  and occupies half of the 3. RESULTS in the lower layer by a planar front that is propagating Model Validation for One-Dimensional Detonation from left to right. In Figures 2a:2f, results of this sim-Wave Problem **ulation are shown in the form of pressure contours** on a The main advantage of our particle combustion logarithmic scale in MPa for a sequence of time frames.

shock tube volume. The volume of the upper layer through an oblique detonation front Results of these simulations are summarized in Ta-<br>shown in Figure 2b at  $t=9 \times 10^{-6}$  sec. The oblique front were done with the TIGER code. plex has reached steady state propagation regime. The From Table I, it is clear that our simulation results triple point has reached the interface between the two<br>pare favorably with other simulation results and ex-<br>layer and is unable to continue propagation downwards perimental data. The maximum deviation between our due to the high level of pressure and density in the lower results and referenced results is no greater than 15% for layer. Also at this stage of the detonation wave prop-

onation front is basically unchanged from the previous see the formation of the Mach reflection pattern, as we<br>picture, except for an additional reflection from the up-<br>have in previous cases. picture, except for an additional reflection from the upper wall of the channel. The detonation wave parameters We have also examined propaga. In of the detona<br>are also unchanged from the previous time frame, indi-<br>tion wave in the system shown in source 5 that concating that the detonation wave in this two layer system responds to the situation where the upper layer is no<br>confined by the channel wall. Here the commutations

the initial conditions, we simulated a test case in which of vertical distance, starting from the ground where the all problem parameters, except the initiation wave, are density is 860 kg/m<sup>3</sup>, to 1.2cm, where the densit all problem parameters, except the initiation wave, are the same as in the previous case. The initiation is done  $0.75 \text{ kg/m}^3$ . From this point to 25cm height, the dog by a single planar wave that starts propagating simulta-<br>by a single planar wave that starts propagating sim neously in both layers of the explosive. In Figures 3a:3e, distribution in the direction of the  $x^n$  axis is uniform results for this simulation are shown in the form of pres-<br>The boundary conditions for the computational domain sure contours for a sequence of time frames. The initial shown in Figure 5 are specified as follows: solid wa, conditions are shown in Figure 3a. Here we can observe along the "x" axis; symmetry conditions along the "y a planar front impinging simultaneously on both layers axis; supersonic outflow for upper boundary and at the channel. At first, this front propa-<br>of explosive in the channel. At first, this front propa-<br>right of the compu of explosive in the channel. At first, this front propa-<br>gates some distance planarly, as observed in Figure 3b. sists of RDX powder and air at ambient conditions and gates some distance planarly, as observed in Figure 3b. However, a significant difference in the explosive powder it is assumed to be quiescent at the time of initiation. density quickly leads to formation of the oblique front The simulation starts at  $t=0$  when the mixture i in the upper layer, as shown in Figure 3c. As in the initiated at the lower left corner of the computatione previous case, the oblique front reflects from the upper domain, as shown in Figure 5. The energy released wall in the single Mach reflection shown in Figure 3d. the initiating explosion leads to formation of the detone And as in the previous case, the triple point of the Mach tion wave propagating through the multi-phase media stem propagates downward to the interfaces between the Figure 6a shows pressure contours for the propagatin layers to form the stable wave pattern shown in Figure detonation wave at the time of t=12 x 10<sup>-6</sup> msec after 3e. The parameters of the detonation waves and the initiation. Here the pressure contour levels are show structure of the detonation wave complex are identical on logarithmic scale in MPa. The maximum presed structure of the detonation wave complex are identical on logarithmic scale in MPa. The maximum pression to those observed in the previous case, which proves that  $\frac{1}{2}$  value of 7040 MPa is observed in the layer of co it is not a function of the initial conditions, but physical explosive located near the ground. The pressure in th

We studied the effects of the channel walls using pressure behind the detonation wave in the 0.75 kg/m a system that included a 2cm thick lower layer of high RDX cloud and air. which is located above the distance density (800  $\frac{sg}{M^3}$ ) RDX powder and a 10cm thick upper of 1.2cm from the ground. Figure 6a demonstrates the layer of low density (200  $\frac{kq}{M^3}$ ) RDX powder. The re-<br>suits of this simulation are shown as pressure contours pressure behind the shock continuously rises and reache suits of this simulation are shown as pressure contours pressure behind the shock continuously rises and reach-<br>on a logarithmic scale in Figures 4a:4d. Figure 4a shows its maximum in the layer. From this figure, we also o on a logarithmic scale in Figures 4a:4d. Figure 4a shows its maximum in the layer. From this figure, we also ot<br>the initial conditions. In Figure 4b, we can see at the serve that the overdriven wave propagates faster in th the initial conditions. In Figure 4b, we can see at the serve that the overdriven wave propagates faster in the time  $t = 25 \times 10^{-6}$  a planar detonation wave is prop-<br>cloud than in the layer. This is explained by the fact time  $t = 25 \times 10^{-6}$  a planar detonation wave is prop-<br>agating through the lower layer and an oblique wave is it is easier to compress air that is very lightly loaded wh agating through the lower layer and an oblique wave is it is easier to compress air that is very lightly loaded wi<br>propagating through the upper layer. In Figure 4c, the particles and located above the ground layer, than i propagating through the upper layer. In Figure 4c, the particles and located above the ground layer, than it detonation wave is shown at the time  $t=41 \times 10^{-6}$  from to compress air heavily loaded with a particle mixture detonation wave is shown at the time  $t=41 \times 10^{-6}$  from to compress air heavily loaded with a particle mixture<br>the initiation. Here the oblique wave is reflecting from near the ground. It is interesting to note a discont the initiation. Here the oblique wave is reflecting from near the ground. It is interesting to note a discontin<br>the upper wall: however, it is distinct from the previous uous pressure change between the yellow contours and the upper wall; however, it is distinct from the previous uous pressure change between the yellow contours and cases because only a regular reflection pattern is formed. the light blue and green contours behind the deton. cases because only a regular reflection pattern is formed. the light blue and green contours behind the deton<br>This is due to the shallow angle of incidence of the deto-<br>tion front. This discontinuity is over-emphasized by This is due to the shallow angle of incidence of the deto-<br>nation wave, that corresponds to the large wedge angles presentation of contour lines on the logarithmic scal nation wave, that corresponds to the large wedge angles presentation of contour lines on the logarithmic scal<br>in classical reflection problems. Figure 4d shows the re-<br>however, further examination of our simulation results in classical reflection problems. Figure 4d shows the re-<br>sults of the simulation at  $t = 52 \times 10^{-6}$ . Here we can indicates this feature is real and is similar in nature sults of the simulation at  $t = 52 \times 10^{-6}$ . Here we can indicates this feature is real and is similar in nature observe the same regular reflection pattern as in the pre-<br>barrel shocks observed for strong jets. It is diff observe the same regular reflection pattern as in the pre-<br>vious stage: however, the incidence angle of the oblique nature from the triple shock structures described abox vious stage; however, the incidence angle of the oblique

of the channel. In Figure 2f, the simulation results are wave in the upper layer is increasing. Thus, if this trends shown at  $t=64 \times 10^{-6}$  sec. Here the structure of the det- continues, later in the detonation wave evol continues, later in the detonation wave evolution we wir

tion wave in the system shown in . . gure 5 that cor confined by the channel wall. Here the computationa To validate that the detonation waves complex ob-<br>served in above reported simulation is not a function of density is distributed according to the 4th nower law density is distributed according to the 4th power law sity is constant and equal to 0.75 kg/m<sup>3</sup>. The density

value of 7940 MPa is observed in the layer of condense conditions of the layers. The layers is two to three orders of magnitude higher tha RDX cloud and air, which is located above the distanc In Figure 6b, gas phase density contours are shown close to detonation front in the layer. In Figure 6f, par-<br>for the time  $t = 12 \times 10^{-6}$  sec. Here the contour lines ticle density contours are shown on a logarithmic scal are distributed on logarithmic scale. The main features We can clearly observe the reaction zone delineated by of the shock wave structure are very similar to those ob- black contour lines. In this case, the reaction zone length served in the pressure contours figure. Here we see that in the cloud is about 1cm. Consistent with the gradual a jet of high density gases reflects from the center of transition from overdriven to self-sustained detonation, symmetry axis, creating a contact discontinuity that we the reaction zone length is larger for the vertical part will observe at a later time. The barrel shock is clearly of the detonation front. The detonation wave velocity visible in this figure. In Figure 6c, the particle density observed in our simulation is approximately 4048 m/sec, contour plots are shown for  $t=12 \times 10^{-6}$  sec. The con-<br>which is significantly lower than the detonation wave yetour levels in this figure are given on the logarithmic locity observed in RDX with a density of **860** kg/m3 scale and the initial deposition of the explosive material (see Table 1), which is the highest density in the ground in the ground layer of the computational domain can be layer. This can be explained by the high gradient of parclearly observed. The black contour lines delineate the ticle density distribution in the layer, where the density beginning and the end of the reaction zone in the cloud. drops rapidly from 860 kg/m<sup>3</sup> at the bottom of the layer To the left of these contours lies an area with combus- to  $0.75 \text{ kg/m}^3$  at the top strata of the layer at 12 mm tion products and to the right unburned particles in the above the ground. cloud. Here we can see that the reaction zone length is of the order of 1cm. 4. CONCLUSIONS

Figure **6d** shows pressure contours for the same sim- We have presented a mathematical model and nu. ulation for the time  $t = 55 \times 10^{-6}$  sec, just before the merical solution for the simulation of initiation and propdetonation wave leaves the computational domain. In agation of the detonation waves in multi-phase mixtures this figure, we see that the global structure of the wave consisting of solid combustible particles and gas. Using did change slightly from Figure 6a. We observe that the this model, we studied detonations in mixtures of solid barrel shock wave is fully deve!oped and has a half el- **RDX** particles and air for the purpose of examining the lipse shape. The detonation wave in the cloud is still effects of wide variation in particle density distribution overdriven; however, part of the shock wave front that on the dynamics and structure of detonation waves. We propagates vertically weakened as it got further away considered a physical system of layers of explosive RDX from the detonation front in the layer. In Figure 6e, gas powder confined in a channel and studied initiation and temperature contours are shown at  $t = 55 \times 10^{-6}$  sec. In propagation of the detonation waves in this system. This this case, it is interesting to note that the highest tern- study revealed a specific structure of the detonation front peratures are observed behind the front of the overdriven that is dependent on the thickness of the layers and their detonation wave in the cloud, in the immediate vicinity energetic content. We showed that for the system conof the upper strata of the layer. Very high temperatures sisting of two layers of the same thickness but of vastly in this region can be explained by the high pressure gen- different powder density, a Mach stem reflection occurs erated by the detonation of the explosive material in the that propagates to the interface between the layers and layer and by relatively low density of strata of the cloud helps create a stable detonation front. However, formain the immediate vicinity to the layer. Here, as in the tion of the Mach stem reflection will be a strong function pressure contours graph, the area of barrel shock can be of the relative thickness of the layer; in one of the simclearly identified. ulated examples, only a regular reflection would form in

We also observe in Figure 6 a clear development of the simulation time frame.<br>detonation fronts, one moving vertically in the cloud For the system consisting of a solid particle cloud in two detonation fronts, one moving vertically in the cloud and another moving horizontally in the layer. Because air and a layer of high particle density near the ground, the energy density of the explosive powder in the layer our simulations have revealed a specific detonation front is about three orders of magnitude larger than that in shape with a characteristic precursor of the blast front<br>the cloud, the vertical parts of the front represent over- in the strata immediately above the layer. This fea the cloud, the vertical parts of the front represent overdriven detonation waves in the cloud. Even though the of the detonation front can be explained by the fact that vertical front has slowed down compared with the hori- the energy released in the detonation wave in the ground zontal front, its speed and parameters far exceed those layer produces a faster shock wave in the dilute cloud typical for detonation waves in a cloud. In fact, the self-<br>sustained detonation regime in the cloud will develop at of the ground layer. However, these structures were not sustained detonation regime in the cloud will develop at the distance of about three meters from the layer. The observed experimentally, and more studies are needed to area of the front close to the detonation wave in the layer examine their parameters.<br>will remain hot and overdriven, since it is located very The maximum pressure affecting the ground was diwill remain hot and overdriven, since it is located very

ticle density contours are shown on a logarithmic scale.

rectly related to the maximum particle density in the Wiley and Sons, Inc. lower strata of the layer. However, the detonation front 7. Kauffman, C.W., et al., (1979). "Shock Wave Inivelocity for the fourth power distribution case was con- tiated Combustion of Grain Dust," Symposium on siderably lower than calculated for a one-dimensional Grain Dust, Manhattan, KS. case with 860 kg/m<sup>3</sup> particle density, reflecting the sig- 8. Eidelman, S., and Burcat, A., (1981). "Numerinificant effect of two-dimensional expansion. Existence cal Solution of. a Non-Steady P'3st Wave Propsof the high density strata at the bottom of the ground gation in Two-Phase ('Separaten Flow') Reactive layer in the fourth power case significantly increased the Medium," **J.** Comput. Physics. .39, 456. maxinmm pressure at the ground, and produced higher 9. Reinecke, W.G., and Waldman, G.D., (1975). detonation wave velocity. The state of the state of the state of Shock Layer Shattering of Cloud Drops in Reen-

Using a variable density layer, one can reach a com- try Flight," AIAA Paper 75-152. bination of presmure and velocity conditions outside of **10.** Eidelman, S., and Burcat, A., (1980). "The Mech-Chapmen-Jougett limitations. The range of conditions anism of Detonation Wave Enhancement in a Two. that can be obtained in the variable density system and Phase Combustible Medium," 18th Symposium on its parametrics of that system needs a more systematic Combustion, The Combustion Institute, Waterloo, study. In this article, we introduced only the mathe- Ontario, Canada. matical formulation and numerical simulation method 11. "Engineering Design Handbook, Explosives Series, validated for the range of conditions of interest. In ad- Properties of Explosives of Military Interest." **AMC** dition, we have given some examples of its application Pamphlet, AMCP 706-7177, 1971. for two-dimensional simulations. However, this method- 12. Drake, R.M., Jr., (1961). "Discussions on G.C. ology should be linked to an experimental study for a Vilet and G. Leppert: Forced Convection Heat more in-depth analysis of the phenomenology discussed Transfer from an Isothermal Sphere to Water," here. Journal of Heat Transfer, 83, 170.

- (1976). "The Problem of a Strong Point Explosion tion, Coronado, CA, Office of Naval Research, 590. Journal of Chemical Physics, 24, 932.
- Generated by a Point Explosion in a Combustible don, England. Medium," Symp. of High Dynamic Pressures 16. Gordon, **S.,** and McBride, **BJ.,** "Computer Pro-
- Two-Phase Medium," Propellants and Explosives, SP-273, 1976 Revision. 3, 105. 17. Eidelman, S., Collela, P., **and** Shreeve, R.P., (1984).
- Droplets; Part I, Influence of the Igniting Explo- **AIAA** Journal, 22, 10. sion," AIAA Journal, 18, 1103. 18. Stanukovitch, K.P., (1975). "Physics of Explosion"
- 5. Liu, J.C., Kauffman, C.W., and Sichel, M., (1990). (in Russian), Nauka. "The Lateral Interaction of Detonating and Deton- 19. Wiedermann, A., (1990). "An Evaluation of
- 6. Kuo, K., (1990). "Principles of Combustion," John February.

- 
- \*
- 
- **.**
- 
- 
- 13. Schlichting, H., (1983). "Bounday Layer Theory," **REFERENCES** 7th ed. McGraw-Hill.<br> **7. Timnat.** Y.M., and Burcat, A., 14. Cowan, R.D., and Fickett, W., (1956). "Calcula-
- **1.** Eidelman, **S.,** Timnat, Y.M., and Burcat, A., 14. Cowan, R.D., and Fickett, W., (1956). "Calcula in a Combustible Medium," 6th Symp. on Detona- with the Kistiakowsky-Wilson Equation of State,"
- 2. Burcat, A., Eidelman, **S.,** and Manheimer-Timnat, 15. Mader, C.L., (1979). "Numerical Modeling of Det-Y., (1978). "The Evolution of a Shock Wave onation," University of California Press, Ltd. Lon-
- (H.D.P.), Paris, 347. gram for Calculations of Complex Chemical Equilib-3. Oved, Y., Eidelman, S., and Burcat, A., (1978). rium Compositions, Rocket Performance, Incident "The Propagation of Blasts from Solid Explosives to and Reflected Shocks and **C-J** Detonations," NASA
- 4. Eidelman, S., and Burcat, A., (1980). 'The Evo- "Application of the Godunov Method and Its Seclution of a Detonation Wave in a Cloud of Fuel ond Order Extension to Cascade Flow Modelling,"
	-
	- able Mixtures," (Private communication). Bimodal Layer Loading Effects," IITRI Report,

D[m/sec] - Detonation wave velocity, Pc J[Pa] - Pressure at Chapman-Jouguet Point  $\mathsf{P}_{\mathcal{P}}[\mathsf{Pa}]$  - Peak pressure;  $\rho_{\mathcal{P}}[\mathbf{k}\mathsf{g}/\mathbf{m}^3]$  - Peak density

|                          |                    | Present                 | Expt'l                | Tiger<br><b>Calculation</b> | BKW<br>Calculation    | Soviet<br>Experiments |
|--------------------------|--------------------|-------------------------|-----------------------|-----------------------------|-----------------------|-----------------------|
| <b>RDX</b>               |                    |                         |                       |                             |                       |                       |
| Density $(kg/m^3)$       | Parameters         | Calculation             | <u>Ref. 1</u>         | <u>Ref. 2</u>               | <b>Ref.</b> 1         | Ref. 3                |
| $1000 \text{ kg/m}$      | ס                  | 6155                    | 5981                  |                             | 6128                  |                       |
|                          | $P_{CJ}$           | $1.220 \times 10^{10}$  |                       |                             | $1.08 \times 10^{10}$ | $1.00 \times 10^{10}$ |
|                          | $P_{p}$            | $2.57 \times 10^{10}$   |                       |                             |                       |                       |
|                          |                    | 1936                    |                       |                             |                       |                       |
| $860 \text{ kg/m}$       | $\frac{\rho_2}{D}$ | 6031                    |                       | 5900                        |                       |                       |
|                          | $P_{CJ}$           | $0.986 \times 10^{10}$  |                       | $0.88 \times 10^{10}$       |                       | $0.82 \times 10^{10}$ |
|                          | P,                 | $1.95 \times 10^{16}$   |                       |                             |                       |                       |
|                          | <u>P.</u>          | 1722                    |                       |                             |                       |                       |
| 466 kg/m <sup>-</sup>    | ᢧ                  | 4800                    |                       | 4500                        |                       |                       |
|                          | $P_{CJ}$           | $0.379 \times 10^{10}$  |                       | $0.30 \times 10^{10}$       | $0.3 \times 10^{10}$  |                       |
|                          | P,                 | $0.625 \times 10^{10}$  |                       |                             |                       |                       |
|                          | Р,                 | 924                     |                       |                             |                       |                       |
| $250 \text{ kg/m}^3$     | ᢧ                  | 4049                    |                       | 3600                        |                       |                       |
|                          | $P_{CJ}$           | $0.2478 \times 10^{10}$ |                       | $0.13 \times 10^{10}$       |                       |                       |
|                          | P,                 | $0.4538 \times 10^{10}$ |                       |                             |                       |                       |
|                          | Р,                 | 552                     |                       |                             |                       |                       |
| $100 \text{ kg/m}$       | <b>D</b>           | 3495                    |                       |                             |                       |                       |
|                          | $P_{CJ}$           | $0.5013 \times 10^{9}$  |                       |                             |                       |                       |
|                          | P,                 | $0.7658 \times 10^9$    |                       |                             |                       |                       |
|                          | <u>مو</u>          | 220                     |                       |                             |                       |                       |
| $0.75$ kg/m <sup>T</sup> | ℧                  | 1622                    | 1410                  | <b>1870*</b>                |                       |                       |
|                          | PcJ                | $0.25 \times 10^{7}$    | $0.284 \times 10^{7}$ | $0.26 \times 10^{7*}$       |                       |                       |
|                          | P,                 | $0.484 \times 10^{7}$   |                       |                             |                       |                       |
|                          | Р×                 | 8                       |                       |                             |                       |                       |

Ref. 1 - Mader, C., "Numerical Modeling of Detonation," (University of California Press, Ltd., 1979), p. 47.<br>Ref. 2 - Wiedermann, A., "An Evaluation of Bimodal Layer Loading Effects," ITRI Report, Feb., 1990.<br>Ref. 3 - Stam

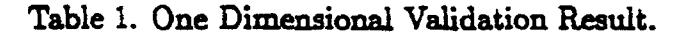

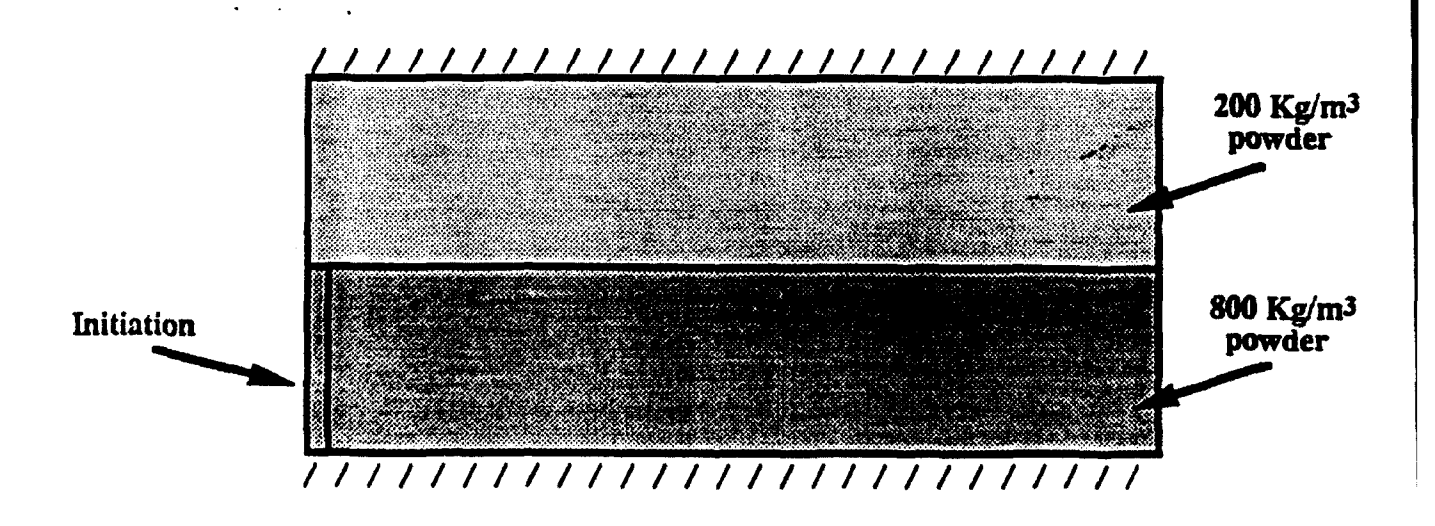

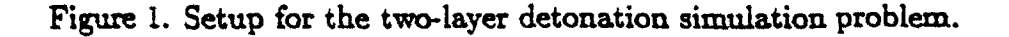

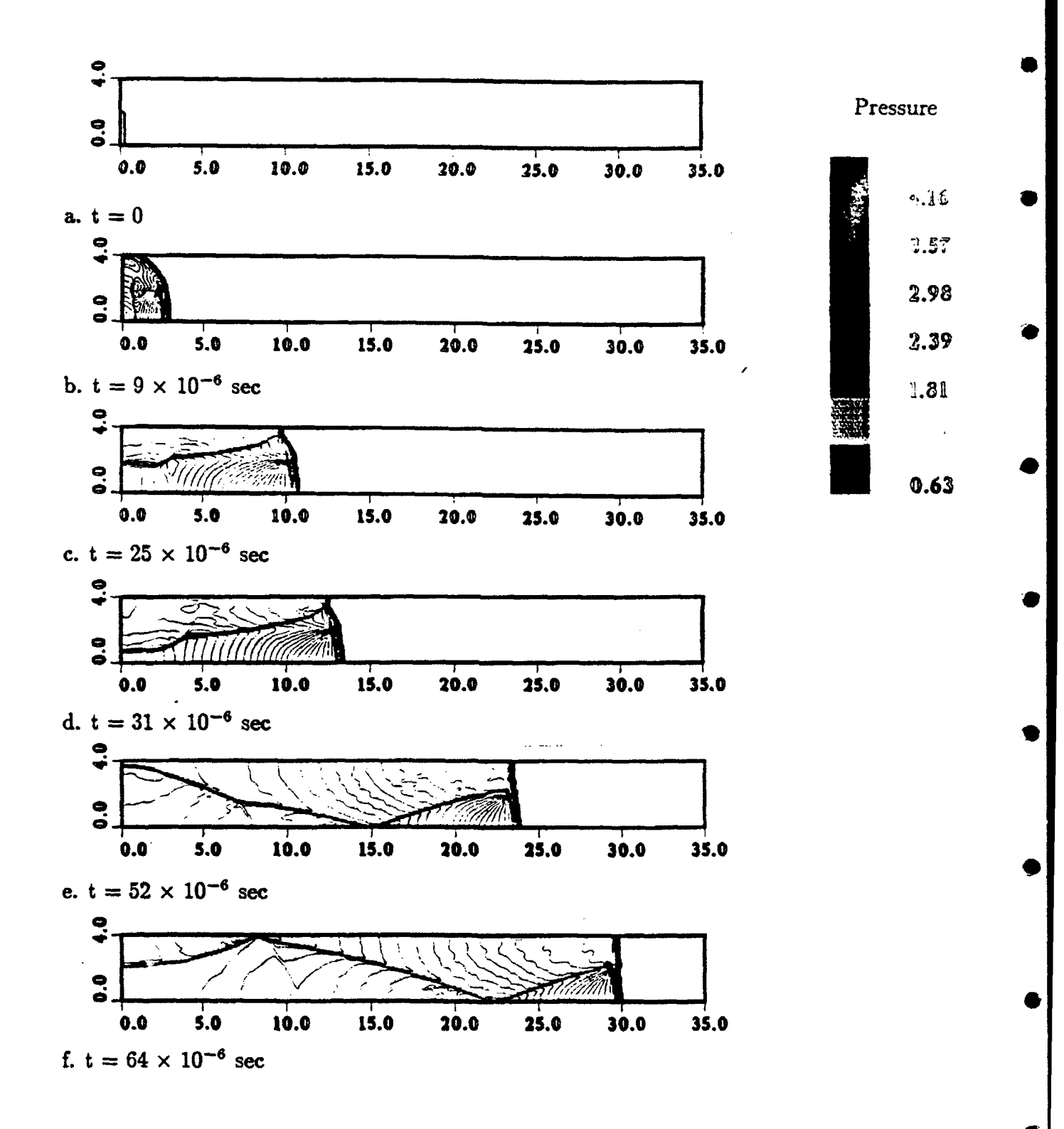

Figure 2. Initiation and propagation of the detonation wave in a two layers system. Only lower layer is initiated. Pressure contours.

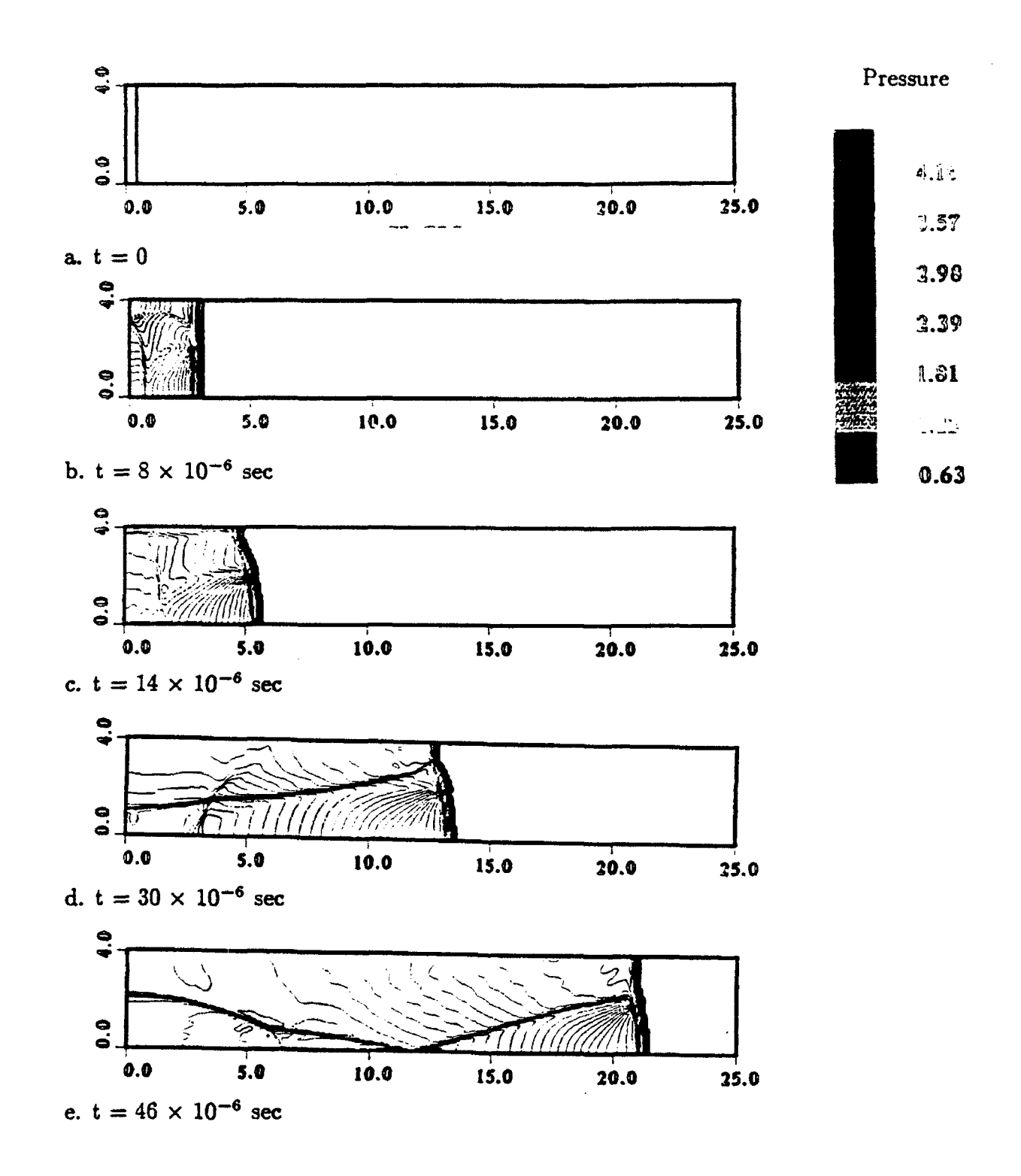

Figure 3. Initiation and propagation of the detonation wave in a two layers system. Both layers are initiated. Pressure contours.

0

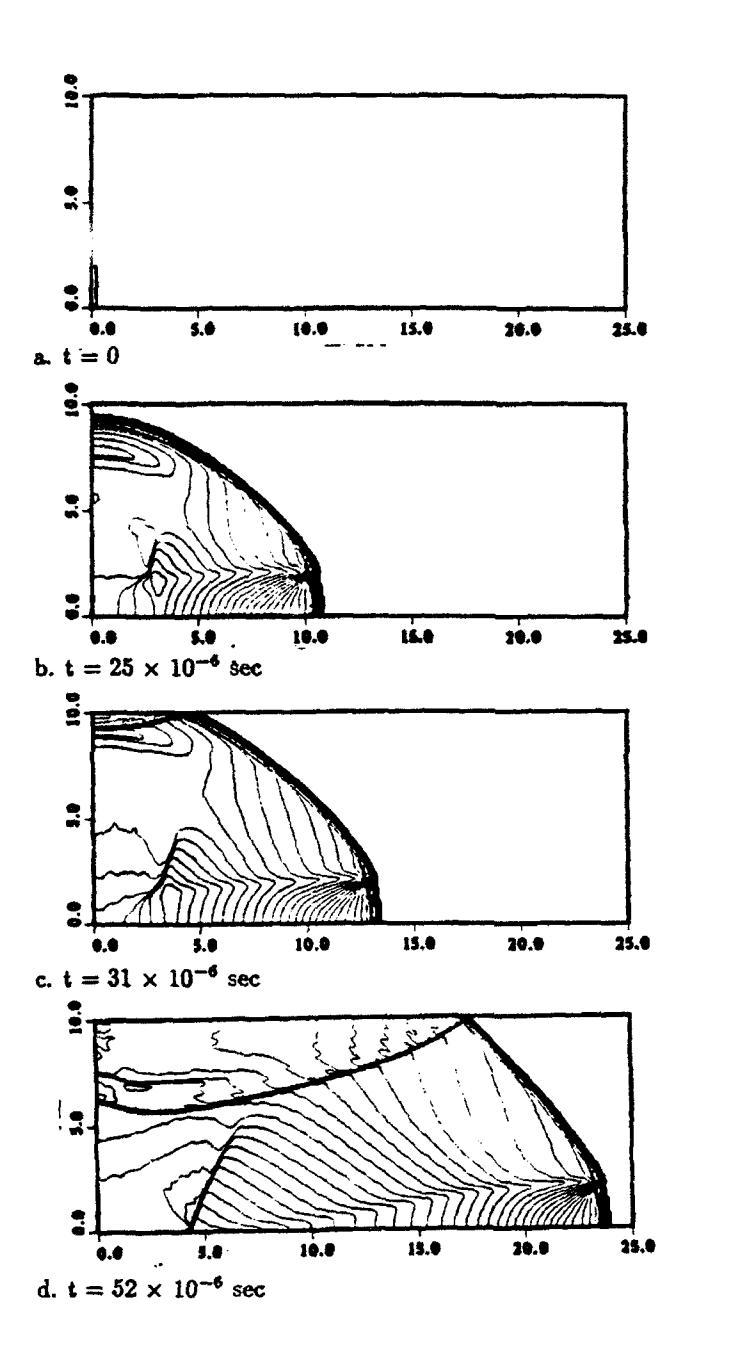

Figure 4. Propagation of the detonation wave in a system with different thickness of explosive layers. Pressure contours.

 $P$ ressure

 $6.16$  $\ddot{\phantom{0}}$  .57

 $7.98$ 

2.39

 $1.81$ 

 $0.63$ 

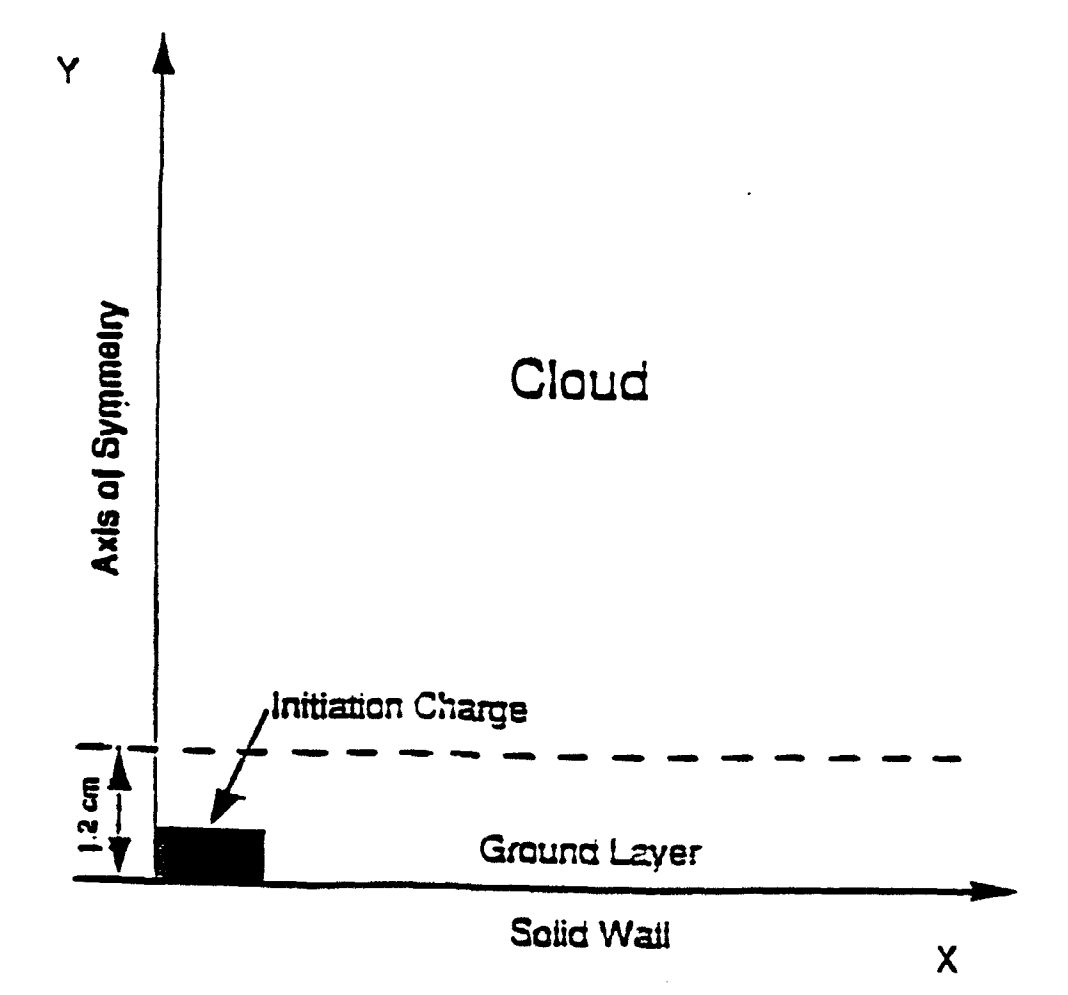

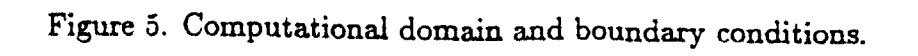

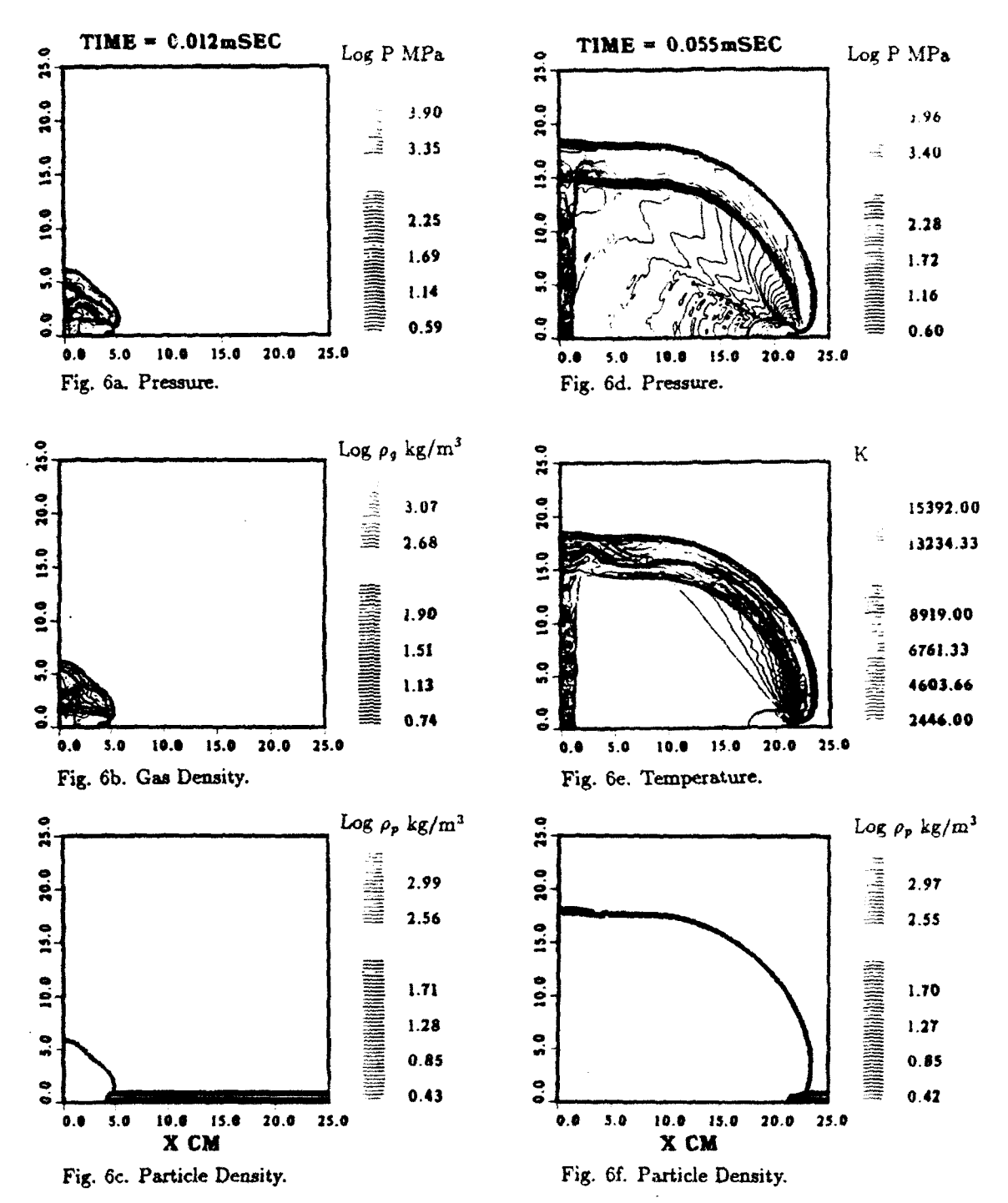

 $\mathcal{A}$ 

Figure 6. Fourth power layer distribution. Maximum density in the layer 800 kg/m<sup>3</sup>. Density in the cloud  $0.75 \text{ kg/m}^3$ . Time 0.012 msec and 0.055 msec after initiation.

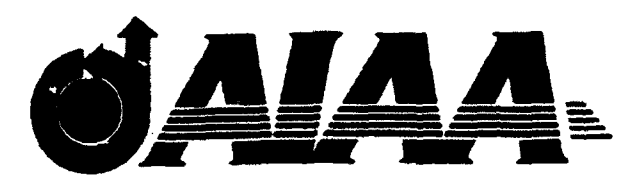

AIAA 92-0392 A Parametric Study of the Air-Breathing **Pulsed Detonation Engine** 

S. Eidelman, I. Lottati and W. Grossmann Science Applications International Corporation McLean, VA 22102

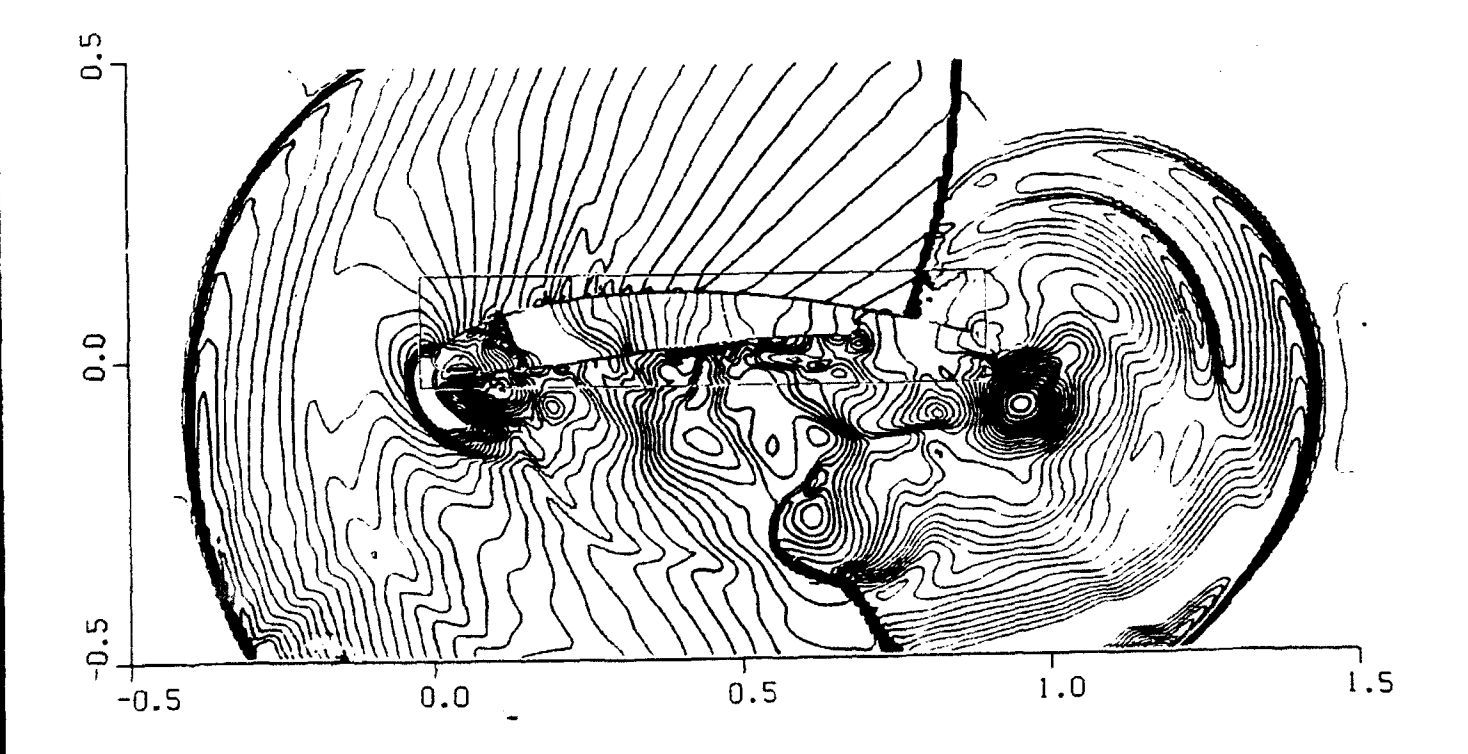

# 30th Aerospace Sciences **Meeting & Exhibit** January 6-9, 1992 / Reno, NV

For permission to copy or republish, contact the American Institute of Aeronautics and Astronautics 370 L'Enfant Promenade, S.W., Washington, D.C. 20024

## **A** PARAMETRIC **STUDY** OF AIRBREATHING **PULSED DETONATION ENGINE**

**S.** Eidelman, I. Lottati, and W. Grossmann

Applied Physics Operation Science Applications International Corporation 1710 Goodridge Drive, McLean, Virginia 22102

## Abstract

The airbreathing Pulsed Detonation Engine (PDE) is analyzed by direct simulations of its cycle using Computational Fluid Dynamics. We describe a new CFD methodology of composite structured/unstructured grids, which is used for detailed analysis of the PDE performance. This performance is analyzed for a unique engine geometry in which the PDE is located in a wing section. Examination of the key processes in the PDE device shows that the largest portion of its thrust is produced during the very short time interval when the detonation wave reflects from the thrust wall, and that detonation cycle frequency up to 200Hz is feasible. We conclude that the PDE type devices can compete with small diameter turbojet engines in performance characteristics while surpassing them in simplicity of design, flexibility of geometrical configuration, and price.

tion Engine (PDE) concept<sup>1-5</sup> described a systematic se-<br>One of the obvious advantages of this design is reduction ries of parametric studies of the PDE via computational of the drag and weight penalty; other advantages can b fluid dynamics (CFD). They also detailed an analysis of associated with stealth quality of the Wing-PDE design engine performance over a wide range of flight regimes, The parametric studies to date were made possi. including subsonic and supersonic flows and physical ge-<br>construction with unrior angle and six inlate at different of the development of a new generation of CFD ometries with various nozzle and air inlets. Addition-<br>ally, static table top experiments<sup>1</sup> demonstrated that the tools. These tools have allowed us to accurately simulate the details of the complex nonlinear time depen-<br>principle of pulsed or repetitive detonation can be suc-<br>ent processes. In this article, we used a new algorithm cessfully applied. To date, our results indicate that prac-<br>tical engines for certain vehicles can be conceptualized in the composite structured/unstructurec tical engines for certain vehicles can be conceputations and designed. This algorithm combines the flexibility of describing and designed with the information that has already been g Thicated geometries characteristic of t generated from the studies. Specifically, our studies have ing complicated geometries characteristic of the unstrucshown that the PDE is an excellent candidate for the pri-<br>mary propulsion source for small aerodynamic vehicles<br>that operate over the flight envelope,  $0.2 < M < 2.0$ . Fur-<br>methods employed in our studies is given in Section ther, our analysis of the simulation results indicates that 2. The Pulsed Detonation Engine Concept the PDE is a high thrust-to-weight ratio device. The A detonation process, due to the very high rate oi predicted performance places the PDE propulsion con- reaction, leads to a propulsion concept in which the concept in a strongly competitive position compared with stant volume process can be fully realized. In detonative present day small turbojets. The PDE concept has the combustion, the strong shock wave, which is part of the added attractiveness of rapid variable thrust control, no detonation wave, acts like a valve between the detonation moving parts and the potential for low cost manufactur- products and fresh charge. The speed of the detonation ing. The PDE concept is scalable over a wide range of wave is about two orders of magnitude higher than the engine sizes and thrust levels.<sup>4</sup> For example, it is theo- speed of a typical deflagration. This allows the design of retically possible to produce PDE engines on the order propulsion engines with a very high power density. Each of one to several inches in diameter and thrusts on the detonation has to be initiated separately by a fully conorder of pounds, as well as devices that provide thou- trolled ignition device with a wide range of variable cycle sands of pounds thrust. One of the unique features of frequencies. A physical restriction dictating the range of the PDE that will be explored in this paper is its geomet- detonation frequency arises from the rate at which the ric flexibility. All the configurations of the engine that fuel/air mixture can be introduced into the detonation we have examined in previous papers had an axisym- chamber. This also means that a device based on a detmetric geometry. However, the PDE concept allows a onative combustion cycle can be scaled and its operating

1. Introduction tremendous flexibility in engine geometry. In this paper we will investigate the possibility of fitting a PDE det Our first reports on the airbreathing Pulsed Detona-<br>constitution chamber into a section of a conventional wing

parameters can be modified for a range of required out- cesses requiring simulation in order to model the comple

vantage of detonative combustion for engine applica-<br>initiation and propagation of the detail it is used insiderally tions,  $6,7,8$  the most recent and successful which was carried out at the Naval Postgraduate School<sup>1</sup> (NPS) by from the chamber into the ai- Jtream around the cham-<br>Helman et al. During this study, several fundamentally ber at flight Mach numbers: j fresh air intake from the Helman et al. During this study, several fundamentally ber at flight Mach numbers: **)** fresh air intake from the new elements were introduced to the concept that dis-<br>new elements were introduced to the concept that disnew elements were introduced to the concept that distinguished the NPS research device from previous stud-<br>side the chamber during p .t-exhaust pressure buildup ies. First, it is important to note that the NPS experi- which determines the strategy for mixing the next detomental apparatus was the first successful self- aspirating nation charge; and 5) strong mutual interaction between air breathing detonation device. Intermittent detona- the flow inside the chamber and surrounding the engine tion frequencies of 25 Hz were obtained, which was in All of these processes are interdependent, and inter phase with the fuel mixture injection through the timed action and timing are crucial to engine efficiency. Thus fuel valve opening and spark ignition. The feasibility unlike simulations of steady state engines, the phenomof intermittent injection was established. Pressure men- ena described above cannot be evaluated independently surements showed conclusively that a detonation process The need to resolve the flow regime inside the chamoccurred at the frequency chosen for fuel injection. Fur- ber and account for nozzles, air inlets, etc., and at the ther, self- aspiration was shown to be effective. Finally, same time resolve the flow outside and surrounding th the effectiveness of a primary detonation as a driver engine where the flow regime varies from high subsonic for the main detonation was clearly demonstrated. **Al-** locally transonic and supersonic, makes it a challenging though the NPS studies were abbreviated, many of the computational problem. technical issues considered to be essential for efficient The single most important issue is to determine the intermittent detonation propulsion were addressed with timing of the air intake and mixing of the fresh charge positive results, and the contract of the leading to repetitive detonations. It is sufficient to all

studies<sup>2-5</sup> is a small engine shown in Figure 1, which pansion of the detonation products and fresh air intake is a schematic of the basic detonation chamber attached This assumption makes the numerical simulation of the to the aft end of a generic aerodynamic vehicle. In the **PDE** flow phenomena somewhat easier than using a full) current study, we considered a Wing-PDE configuration viscous flow model. For the size of the generic device that will be described below; however, for the sake of studied in this work, the effects of viscous boundary lay simplicity we will describe the basics of the PDE concept ers are negligible, with the exception of possible boundusing the illustration in Figure **1.** For the engine configu- ary layer effects on the valve and inlet geometries dis. ration shown in this figure, the combustible gas mixture cussed subsequently. is injected at the closed end of the detonation chamber 3. Computational Method Used in the Study and a detonation wave, initiated at the aft end of the det- The basic computational tool used for our studonation chamber, propagates through the mixture. The ies is the AUGUST (Adaptive Unstructured Goduno main portion of the thrust is produced by the detona- Upwind Second Order on Triangular Grids) code, detion wave in a very short period of time as it impinges on scribed in detail by Lottati et  $\overline{a}$ l.<sup>9,10</sup> This code prothe thrust wall. After the detonation wave has reflected vides a method for solving the Euler equations of gasfrom the thrust wall, the detonation products will vent dynamics on unstructured grids with arbitrary confrom the volume of the detonation chamber through the nectivity. The formulation is based on a second oropen aft end of the chamber and air inlets shown in Fig- der Godunov method.<sup>11</sup> For the current study, the ure **1.** Then the chamber volume will be filled with the AUGUST code has been implemented on a composfresh combustible gas mixture and the process will be re- ite structured/unstructured grid. The combined strucpeated with the frequency of 100 to 200Hz. A key issue tured/unstructured method is a much more efficient apin the pulsed detonation engine concept is the design of proach to domain decomposition than the separate ap. the main detonation chamber. The detonation chamber plication of each method. In the following discussion. geometry determines the propulsion efficiency and the we show that the results of applying this technique  $t\bar{z}$ duration of the cycle (frequency of detonations). Since the complex problem of the external/internal reactive the fresh charge for the generic engine is supplied from flow typical for the **PDE** engine show complex wave patthe external flow field, the efficiency of the engine de- terns propagating seamlessly through interfaces between pends on the interaction of the surrounding flow with the structured/unstructured grids without reflections or dis-

put conditions. **flow** phenomena associated wi, the detonation engines There have been numerous attempts to take ad- periormance is very broad. This e processes include 1 the chamber; 2) expansion change changes was carried which was car-

The generic device we considered in our previous sume inviscid flow for the purpose of simulating the ex-

internal flow dynamics. The range of the physical pro- tortions. This new approach provides ultimate flexibility

in domain decomposition with maximum code efficiency. that must store large quantities of information defining

of numerical algorithms that perform an efficient and ac- tured grid code requires greater storage by a factor of 10. curate integration of fluid conservation equations. The and will run about 20 times slower when compared on a efficiency of these schemes results from the extremely per cell per iteration basis with a structured rectangular<br>low storage overhead needed for domain decomposition code. low storage overhead needed for domain decomposition and the efficient and compact indexing that also defines Unstructured grid methods are used to their best domain connectivity. These two factors allow code con- advantage when combined with grid adaptivity. This struction based on a structured domain decomposition feature usually allows dynamic decomposition of the that can be highly vectorized and parallelized. Integra- computational domain subregions, thus leading to an ortion in physical space on orthogonal and uniform grids der of magnitude reduction in the number of cells for produces the highest possible accuracy of the numerical algorithms. The disadvantage of structured rectangular without this adaptive capability. However, this advangrids is that they cannot be used for decomposition of tage is highly dependent on the problem solved. Adapcomputational domains with complex geometries. tive unstructured grids have an advantage over the un-

alized that, for many important applications of Com- of high resolution domain decomposition is less than putational Fluid Dynamics (CFD), it is unacceptable one tenth of the global area of the computational do-<br>to describe curved boundaries of the computational do-<br>main. This explains the fact that while the adaptive to describe curved boundaries of the computational domain using the stair-step approximation available with unstructured method may be extremely effective for sothe rectangular domain decomposition technique. The lutions with multiple shock waves in complex geometries, techniques of boundary-fitted coordinates were devel- it becomes extremely inefficient when high resolution is oped to overcome this difficulty. With these techniques, needed in a substantial area of the computational dothe computational domain is decomposed on quadrilat- main. erals that can be fitted to the curved domain. The so- Our approach to domain decomposition combines lution is then obtained in the physical space using the the structured and unstructured methods for achievgeometrical information defining the quadrilaterals, or in ing better efficiency and accuracy. Using this method, the computational coordinate system that is obtained by structured rectangular grids are used to cover most of transformation of the original domain into a rectangular the computational domain, and unstructured triangular domain. The advantage of this technique is that it em- grids are used only to patch between the rectangular ploys the same indexing method as the rectangular struc- grids (Figure 2), or to conform to the curved boundaries tured domain decomposition methods that also serve to of the computational domain (Figure 3). In these figures. define domain connectivity. The boundary fitted coor- an unstructured triangular grid is used to decompose the dinated approach leads to efficient codes, with approx-<br>imately a 4:1 penalty in terms of memory requirement geometry. imately a 4:1 penalty in terms of memory requirement per cell as compared with rectangular domain decompo- Our paper will illustrate the performance gains sition. However, this approach is somewhat restricted in achieved from the use of this composite grid decompoits domain decomposition capability, since distortion or sition approach. We apply the Second Order Godunov large size variations of the quadrilaterals in one region method<sup>11</sup> to solve the Euler equations on both strucof the domain lead to unwanted distortions or increased tured and unstructured sections of the grid. resolution in other parts of the domain. An example of Mathematical Model and Integration Algorithm this is the case of structured body fitted coordinates that We consider a system of two-dimensional Euler are used for simulations of flows over a profile with sharp equations written in conservation law form as: trailing edges. In this case, increased resolution in the vicinity of the trailing edge leads to increased resolution in the whole row of elements connected to the trailing edge elements. where

The most effective methods of domain decomposi tion developed to overcome this disadvantage are those using unstructured triangular grids. These methods were developed to cope with very complex computational **Pu** *F =* pu2 + **p** *G* **Pu** domains. The unstructured grid method, while efficient and powerful in domain decomposition, results in codes

**\*3**

Introduction the grid geometry and connectivity, and have large com-Structured rectangular grids allow the construction putational and storage overheads. As a rule, an unstruc-

The early developers of computational methods re- adaptive unstructured domain decomposition if the area

$$
\frac{\partial U}{\partial t} + \frac{\partial F}{\partial x} + \frac{\partial G}{\partial y} = 0 \tag{1}
$$

$$
U = \begin{bmatrix} \rho \\ \rho u \\ \rho v \\ \rho e \end{bmatrix}, F = \begin{bmatrix} \rho u \\ \rho u^2 + p \\ \rho u v \\ u(e + p) \end{bmatrix}, G = \begin{bmatrix} \rho v \\ \rho u v \\ \rho v^2 + p \\ v(e + p) \end{bmatrix}.
$$

Here u, v are the x, y velocity vector components, p is the total computational domain. The structured grid octhe pressure,  $\rho$  is the density and  $e$  is total energy of the cupies the remaining  $90\%$  of the computational domain fluid. We assume that the fluid is an ideal gas and the in our example. The numerical technique for solving pressure is given by the equation-of-state. Euler's equation on an unstructured grid is described in

$$
p = (\gamma - 1)(e - \frac{\rho}{2}(u^2 + v^2))
$$
 (2)

as 1.4 for air. It is assumed that an initial distribution of center-based formulation, i.e., the primitive variables are the fluid parameters is given at  $t = 0$ , and the boundary defined in the center of the cell, which makes the cell the conditions defining a unique solution are specified for the integration volume, while the fluxes are computed across

be written as lows:

$$
\frac{\partial U}{\partial t} + \nabla \cdot Q = 0 \tag{3}
$$

where  $Q$  represents the convective flux vector. By inte- cell using the gradient values: grating Eq.  $(3)$  over space and using Gauss' theorem,

$$
\frac{\partial}{\partial t} \int_{\Omega} U dA + \oint_{\partial \Omega} Q dl = 0 \tag{4}
$$

where  $dl = nd\mathcal{L}, n$  is the unit normal vector in the out-<br> $\frac{3.501 \text{V}}{2.501 \text{V}}$  is the problem by problem by applying<br>jected values at the two sides of the edges; ward direction, and  $d\mathcal{L}$  is a unit length on the boundary jetted values at the two sides of the edges;<br>of the domain. The variable  $\Omega$  is the domain of som of Update the gas dynamic parameter  $U$  according to of the domain. The variable  $\Omega$  is the domain of com-<br>nutation and  $\partial\Omega$  is the circumference boundary of this the conservation equations (1) applying to the fluxes putation and  $\partial\Omega$  is the circumference boundary of this domain.<br>
Fouation (4) can be discretized for each element<br>
Fouation (4) can be discretized for each element<br>
As was advocated in Ref. 9, we prefer the trian-

Equation (4) can be discretized for each element

$$
\frac{(U_i^{n+1} - U_i^n)}{\Delta t} A_i = \sum_{j=1}^{M} Q_j^n n_j \Delta L_j
$$
 (5)

step;  $U_i^{n+1}$  and  $U_i^n$  are the primitive variables at the based algorithm than in the vertex-based. These two fac-<br>center of the cell at time n and at the undate  $n-1$  tors, along with the effects of grid connectivity, center of the cell at time n and at the update  $n = 1$  tors, along with the effects of grid connectivity, strongly<br>time stape O<sub>n</sub> is the value of the fluxes across the M<sub>s</sub> affect the algorithm accuracy and performance, a time step;  $Q_j$  is the value of the fluxes across the  $M$  affect the algorithm accuracy and performance, and are<br>boundaries on the circumference of the cell where  $p_i$ , is the main reasons for the superiority of the cente boundaries on the circumference of the cell where  $n_j$  is the main reasons for the superiories the unit pormal vector to the boundary edge i and  $\Delta L$ . the unit normal vector to the boundary edge j, and  $\Delta L_j$  version over the vertex version.<br>is the length of the boundary edge j. The fluxes  $Q_i^n$  4. Results for Wing-PDE configuration is the length of the boundary edge  $j$ . The fluxes  $Q_i^n$ are computed by applying the Second Order Godunov All of our previous studies considered axisymmetalgorithm, and Eq. (5) is used to update the physical ric configurations of the PDE devices. However, because primitive variables  $U_i$  according to computed fluxes for PDE does not have rotating parts, it allows another deeach marching time step  $\Delta t$ . The marching time step gree of flexibility that enables us to configure the PDE is subjected to the CFL (Courant-Ftedrichs-Lewy) con- devices in other than axisymnetric geometries. To illusstraint. trate this, we used the inner volume of a section of the straint.

computational domain, which is decomposed in part into schematic of the Wing-PDE geometry considered in this triangles with arbitrary connectivity and in part into study is shown in Figure 4. We assume that the wing is rectangles using a logically structured grid. We use the located in a subsonic air flow stream with  $M = 0.8$ . The advantage of the unstructured grid<sup>12-15</sup> to describe the particular wing shape used is the Gastelow cusped curved boundary of the computational domain and areas percritical airfoil.<sup>12</sup> Two significant modifications of the that need increased local resolution; this covers 10% of original Gastelow airfoil geometry, provision for an inlet

Refs. 9-10, and the technique for the structured grid is described in Ref. 11. These numerical techniques apply some of the ideas that were introduced in Refs. where  $\gamma$  is the ratio of specific heats and typically taken 17-18. The structured and unstructured codes apply the computational domain, the edges of the cell. The basic algorithmic steps of the The system of governing equations in Eq. (1) can Second Order Godunov method can be defined as fol-

- 1. Find the value of the gradient at the baricenter of the cell for each gas dynamic parameter  $U_i$ ;
- 2. Find the interpolated values of *U* at the edges of the
- grating Eq. (b) over space and using Gauss theorem,<br>the following expression is obtained tonicity condition;
	- 4. Subject the projected values to the characteristic's **5.** Solve the Riemann problem by applying the pro-
	-
	-

(cell) in the domain gle center-based over the vertex-based version of the code. For the same unstructured grid, a triangle-based **-** *U') M* algorithm will result in smaller control volumes than a vertex-based. In addition, for the Second Order Godunov solver, implementation of the boundary condiwhere  $A_i$  is the area of the cell;  $\Delta t$  is the marching time tions is more straightforward and accurate for the center-

We seek a solution to the system of Eq. **(1)** in the wing as a detonation chamber for a PDE device. The particular wing shape used is the Gastelow cusped suat the leading edge and an outlet nozzle at the trailing detonation wave is initiated at the aft end of the inner<br>edge, allow its use as a PDE device.<br>open the wing by a planar front. The fuel chosen for

ometry is shown in the computational domain that is decomposed into structured rectangular and unstructured by volume, and depend somewhat on temperature and triangular grids. For clarity, we show only every sixth pressure. We assume for the sake of simplicity that the<br>point of the grid used in simulation. In our simulations fuel/air ratio is 6% by volume. point of the grid used in simulation. In our simulations we have used a structured grid with  $255 \times 131$  nodes and In Figure 6b, the pressure contours are shown at an unstructured grid with 7229 nodes. The area cov-  $t = 1.18 \times 10^{-4}$  sec. The propagation of the detonation ered by the unstructured grid is about 10% of the total front is planar. However, because of the curved inner area of the computational domain. It is obvious from walls of the wing, the detonation front reflects from the Figure 5 that the unstructured grid is used in the re- wall surfaces and the maximum pressure in the reflected gions of the computational domain having complex ge- waves reach 36.6 atm. However, this level of pressure ometry, i.e., wing external and internal surfaces, inlet, is observed in a very small area of the detonation front and nozzle. The structured rectangular grid is used to where reflected or colliding transverse waves can cause cover the rest of the computational domain. As men- a local maximum. The detonation wave velocity for this tioned previously, this method of domain decomposition mixture is about 1800 *m/sec.* leads to the most efficient use of computer resources. In Figure 6c, the pressure contours are shown at the Our results demonstrate that flow propagates through time  $t = 5.24 \times 10^{-4}$  sec, shortly after the detonation the interfaces between the triangular unstructured and front has reflected from the inner surface of the lead-

steady state flow regime of the Wing-PDE device shown of the trailing edge, and the expansion of the detonain Figure 5. This will also establish the reference val- tion products through the inlet was created a semicircuues of the airdynanic drag and lift for this configura- lar shock wave that propagates in the opposite direction tion. In Figure 6a, the results are shown in form of the to the external flow stream. In Figure 6d at the time pressure contours for the converged steady state solu-  $t = 9.5 \times 10^{-4}$  sec, the reflected wave reaches the noztion for the Wing-PDE configuration in  $M=0.8$  external zle at the trailing edge, and expansion of the detonation flow stream at zero angle of attack. We can observe in products through this nozzle creates an additional shock Figure 6a a very complex internal/external flow pattern wave that expands in the direction of the flow stream. around Wing-PDE geometry. In addition to the shock When the original reflected shock has reached the conwave near the trailing edge on the upper surface of the verging area at the trailing edge, it will partially reflect wing, we can observe two additional shock waves. One and send a shock wave towards the inner surface of the is created by the flow exiting from the inner volume of leading edge. In Figure 6e, the pressure contours are the wing through the nozzle at the trailing edge, and shown at  $t = 1.39 \times 10^{-3}$  sec. Here the shock waves creanother is created at the flow inlet located under the ated by the detonation products emitting from the inlet leading edge. The air flow enters the inner volume of and nozzle of the Wing-PDE device collide, creating a the wing through the inlet and creates a complex flow complex flow pattern with two triple point shocks, a vorfield with an average pressure of  $\approx 1.0$  atm. It is easy tex at the trailing edge and a complex system of waves to improve the flow uniformity in the inner volume of propagating through the inner volume of the wing. The the inlet geometry and geometry of the inner surfaces. maximum pressure observed in Figure 6e at the wave However, these aspects of the Wing-PDE design will be shock wave interaction is 3.2 atm. It is important to considered in future studies; for the purposes of this pa- note that the numerical method simulates the flow evoper, we examine only the main features of the Wing-PDE lution seamlessly through the structured/unstructured configuration. The air flow in the inner volume of the grid interfaces. wing create considerable drag. By integrating the pres- In Figure 6f, the simulation results are shown at sure over the inner and outer surface of the Wing-PDE  $t = 5.7 \times 10^{-3}$  sec; this corresponds to the end of one configuration, we have calculated the basic air dynamic cycle for the Wing-PDE configuration. Here we can obcharacteristics of this profile at  $M = 0.8$  flow. The fol-<br>serve that the flow pattern is very similar to the one in

of the wing is filled with a detonable gas mixture. The ume of the wing has a relatively uniform flow pattern

volume of the wing by a planar front. The fuel chosen for In Figure 5, the cross section of the Wing-PDE ge-<br>try is shown in the computational domain that is de-<br>of ethylene in air range from  $4\%$  to  $12\%$  concentrations

rectangular structured sections seamlessly. ing edge. Here the maximum pressure was dropped to First, we have to examine the flow pattern for the 12.1 atm, the reflected shock is moving in the direction

lowing values for the steady state flow: Figure 6a, except for some vortices propagating in the Lift:  $C_l = 0.18$ ; Drag:  $C_d = -0.138$ ; Pitching Mo- lower right part of the computational domain. The maxment:  $C_m = 0.034$ . **imum** pressure is reached at the leading edges and has We have assumed that at  $t = 0$ , the inner volume the same values as shown in Figure 6a. The inner volwith an average pressure of 0.83 atm. At this time the generated shortly after the detonation products start to

ing from a single detonation not only allows evaluation the detonation products and the other half by the free the subsequent detonations but stream flow through the chamber. of the timing between the subsequent detonations but also provides important information for optimization of 5. Conclusions<br>mixing, detonation products expansion, and other gas-<br>We have presented a powerful numerical technique mixing, detonation products expansion, and other gasdynamic processes related to operation of the PDE cy- for analysis of nonsteady flow over a complex geometrical cle. Performance characteristics of the PDE device can configuration in the computational domain decomposed be analyzed by integrating in time the forces exerted by on unstructured triangular and structured rectangular<br>pressure on the inner and outer surfaces of the Wing-<br>grids. Simulations of the Wing-PDE cycle have demonpressure on the inner and outer surfaces of the Wing-PDE device. In Figure 7, results for such an integration strated flexibility and efficiency of this technique of doof the force parallel to the ground as a function of time main decomposition. Numerical results show seamless are shown. Calculation of this force, taking into account propagations through structured/unstructured grid inthe drag and the thrust resulting from the detonation terfaces of the multiple shocks, contact discontinuities. cycle, yields the net thrust force. Figure 7 gives this vortices, rarefaction waves and other complex flow feaforce for a linear meter of the wing in pounds. In this tures. figure, we observe that the net thrust force is negative Use of this powerful numerical technique allowed us before the detonation is initiated, reaches the value of to examine the operation cycle and propulsion character-4.6 x **106** Lb/M during the reflection of the main deto- istics of the Wing-PDE device. We demonstrated in this nation front from the inner walls of the wing, and quickly study that in principle, the Wing-PDE device can operdecays to its negative initial values that correspond to ate with the 200 Hz cycle frequency producing 4250 **lb** the drag of the Wing-PDE configuration in  $M=0.8$  am- per linear meter of the wing of the net thrust. We exambient flow stream. The positive thrust force is produced ined the Wing-PDE configuration to illustrate the geoby the detonation engine in a very short time interval; metric flexibility of this engine. This is an additional ad- $\approx 3.0 \times 10^{-4}$  sec. vantage to efficiency,<sup>3</sup> scalability,<sup>4</sup> thrust control,<sup>3</sup> sim-

is thrust produced by the PDE device. Because of its vious publications. intermittent operation, we need to assume the cycle fre-<br>quency to be able to calculate the net thrust. In Figure 1 Helman, D., Shreeve, R.P., and Eidelman, S. quency to be able to calculate the net thrust. In Figure 8, the results of thrust force integration are shown in the (1986), "Detonation Pulse Engine," AIAA-86-1683, assumption of 200Hz detonation frequency of the Wing-<br>24<sup>th</sup> Joint Propulsion Conference, Huntsville. assumption of 200Hz detonation frequency of the Wing-PDE device. Our analysis above of a single cycle shows 2 Eidelman, S., W. Grossmann, **I.** Lottati, (1989) "A that this frequency of operation is feasible. In Figure 8, Review of Propulsion Applications of the Pulsed we observe that the maximum thrust of 5000 lb per linear Detonation Engine Concept," AIAA 89-2466, meter of the wing is achieved in the first  $\approx 4.0 \times 10^{-4}$  sec AIAA, July 10-12 (to be published in AIAA Journal after the detonation wave impinges on the thrust wall. of Propulsion), Nov - Dec issue. This period of time corresponds to the duration of the 3 Eidelman, S., W. Grossmann, and I. Lottati, (1990), positive thrust force shown in Figure 7. After this, the "Computational Analysis of the Pulsed Detonation positive thrust force shown in Figure 7. After this, the thrust will erode because of drag force to the value of Engines and Applications," AIAA 90-0460, 28th 4000 lb at the end of the cycle. The average thrust for Aerospace Sciences Meeting, Reno, NV, Jan 8-11. the duration of the cycle is 4250 lb per linear meter of 4. Eidelman, S., W. Grossmann, and I. Lottati, "Air-

tion is that it will generate lift. Our simulations show Joint Propulsion Conference, Orlando, FL, July **16** that the chosen configuration will produce significant lift 18, 1990. even at zero angle of attack because of the flow of det- 5. Eidelman, W., W. Grossmann, and **1.** Lottati, onation products. In Figure 9, the net integrated lift is **"A** Propulsiohn Device Driven by Reflected Shock presented as a function of time in the same format as the net thrust shown in Figure 8. The integrated lift shown Waves, Sendai, Japan, 1991. in Figure 9 is not a linear function of time, as will be the **6** Hoffman, N., (1940), "Reaction Propulsion by inter-

gaseous mixture in the inner chamber of the wing will expand into the surrounding flow stream. The average be initiated at the trailing edge and the second cycle will lift generated is about 2250 **lb** per meter of wing length: get started. This is comparable to the net thrust of 4250 lb. Our esti-Examination of the details of the flow pattern result-<br>The strate indicate that about a finite in the fermion the determinism of the strate in the other half by the<br>The free

The time integral of the force shown in Figure 7 plicity, and low cost of this device discussed in our pre-

- 
- 
- 
- the wing. Breathing Pulsed Detonation Engine Concept; A One of the advantages of the Wing-PDE configura- Numerical Study," AIAA/SAE/ASME/ASEE 26th
	-
- case for the steady state flow regime. Substantial lift is mittent Detonative Combustion." Ministry of Sup-

- 7 Nicholls, J.A., Wilkinson, H.R., and Morrison, 1986.<br>R.B., (1957), "Intermittent Detonation as a Thrust- 13. R. L Producing Mechanism," Jet Propulsion, 27, 534-
- (1966), "Feasibility Studies of a Rotating Detona-Rockets, 3, 893-896. 466, (1987).
- (FUGGS)," Paper AIAA 90-0699, 28th Aerospace Meshes," AIAA 88-3707 (1988). Sciences Meeting, Reno, NV, Jan 8-11. 16. **1.** Lottati and **S.** Eidelman, "Second Order Godunov
- Second International Conference on Free-Lagrange 1991.
- 11 Eidelamn, S., Collela, P., and Shreeve R.P., (1984) ond Order Extension to Cascade Flow Modeling," (1979).
- 12. A. Jameson, T.J. Baker and N.P. Weatherill, "Calculation of Inviscid Transonic Flow Over a Com- $J.$  Comp. Phys.  $\underline{54}$ , 174-201 (1984). plete Aircraft," AIAA 24th Aerospace Sciences 19 Dulikravich, D.S., (1982), Private communication.

ply, Volkenrode Translation. Meeting, Reno, NV, AIAA Paper 86-0103, January

- 13. R. Löhner, "Adaptive Remeshing for Transient Problems," Comp. Meth. Appl. Mech. Eng. 75. 541. 195-214 (1989).<br>Nicholis, J.A., Gullen, R.E. and Ragland K.W., 14. J. Peraire, M. Vahdati, K. Morgan and O.C.
- 8 Nicholls, J.A., Gullen, R.E. and Ragland K.W., 14. **J.** Peraire, M. Vahdati, K. Morgan and O.C. tion Wave Rocket Motor," J. of Spacecrafts and ible Flow Computations," J. Comp. Phys. 72, 449-
- 9 Lottati, **I., S.** Eidelman, A. Drobot (1990a), "A Fast 15. D. Mavriplis, "Accurate Multigrid Solution of the Unstructured Grid Second Order Godunov Solver Euler Equations on Unstructured and Adaptive
- 10 Lottati, I., S. Eidelman, A. Drobot (1990b), "So- Solver on Adaptive Unstructured Grids," Proceedlution of Euler's Equations on Adaptive Grids Us- ing of the 4th International Symposium on Corning a FUGGS," to be published in Proceedings of putational Fluid Dynamics, Davis, CA, September
	- Methods, Jackson Hole, WY. 17. B. van Leer, "Towards the Ultimate Conservative<br>Eidelamn, S., Collela, P., and Shreeve R.P., (1984) Difference Scheme, V.A. Second Order Sequel to "Application of the Godunov Method and Its Sec- Godunov's Method," J. Comp. Phys. **32,** 101-136
	- AIAA Journal, v. 22, 10.<br>A. Jameson, T.J. Baker and N.P. Weatherill. "Cal-bolic Method (PPM) for Gasdynamic Simulations,"
		-

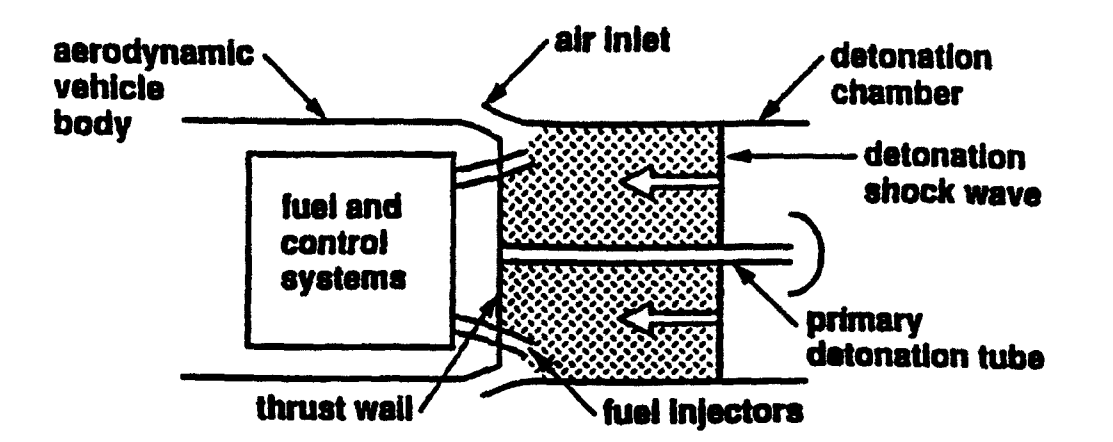

Figure 1. Schematic of the generic PDE showing detonation chamber, inlet, detonation wave, fuel injectors and position relative to an aerodynamic vehicle.

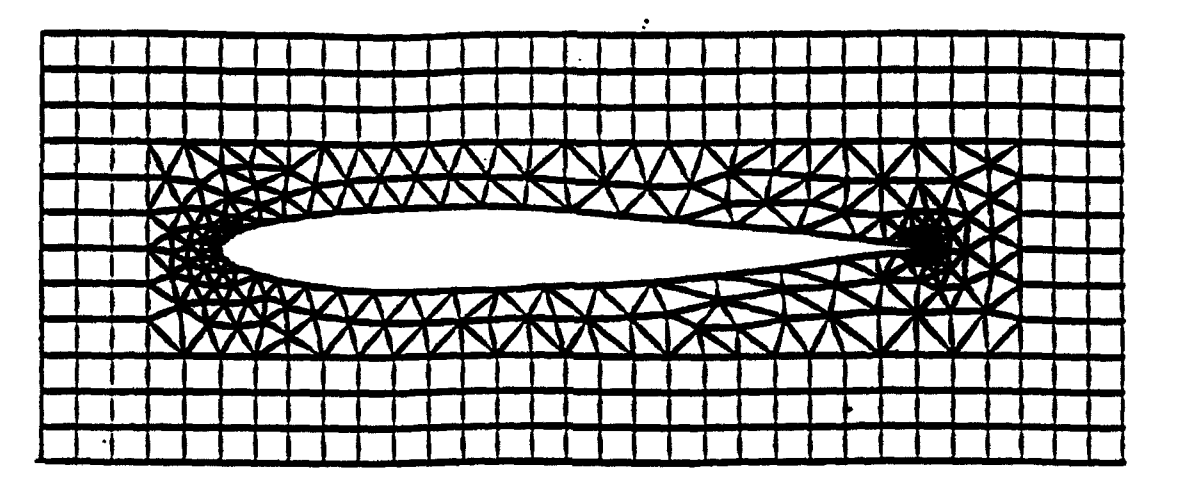

Figure 2. An example of hybrid structured/unstructured domain decomposition.

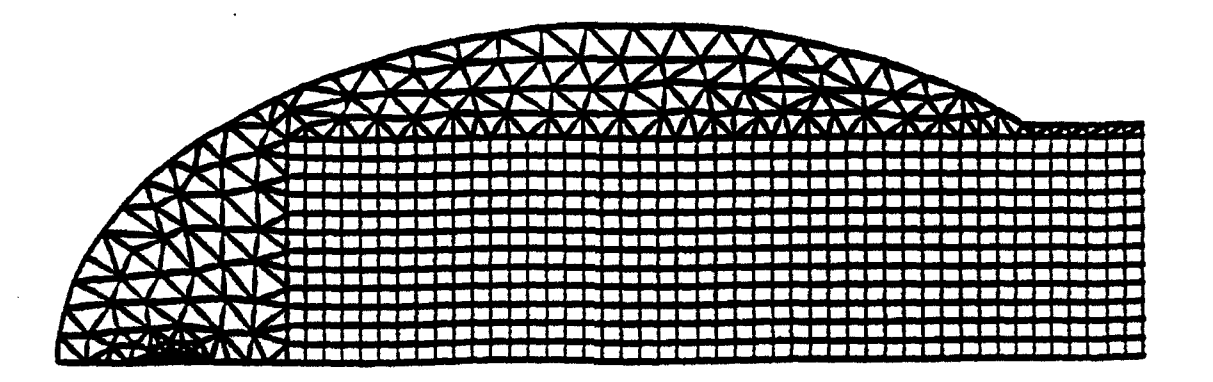

Figure 3. An example of hybrid structured/unstructured domain decomposition.

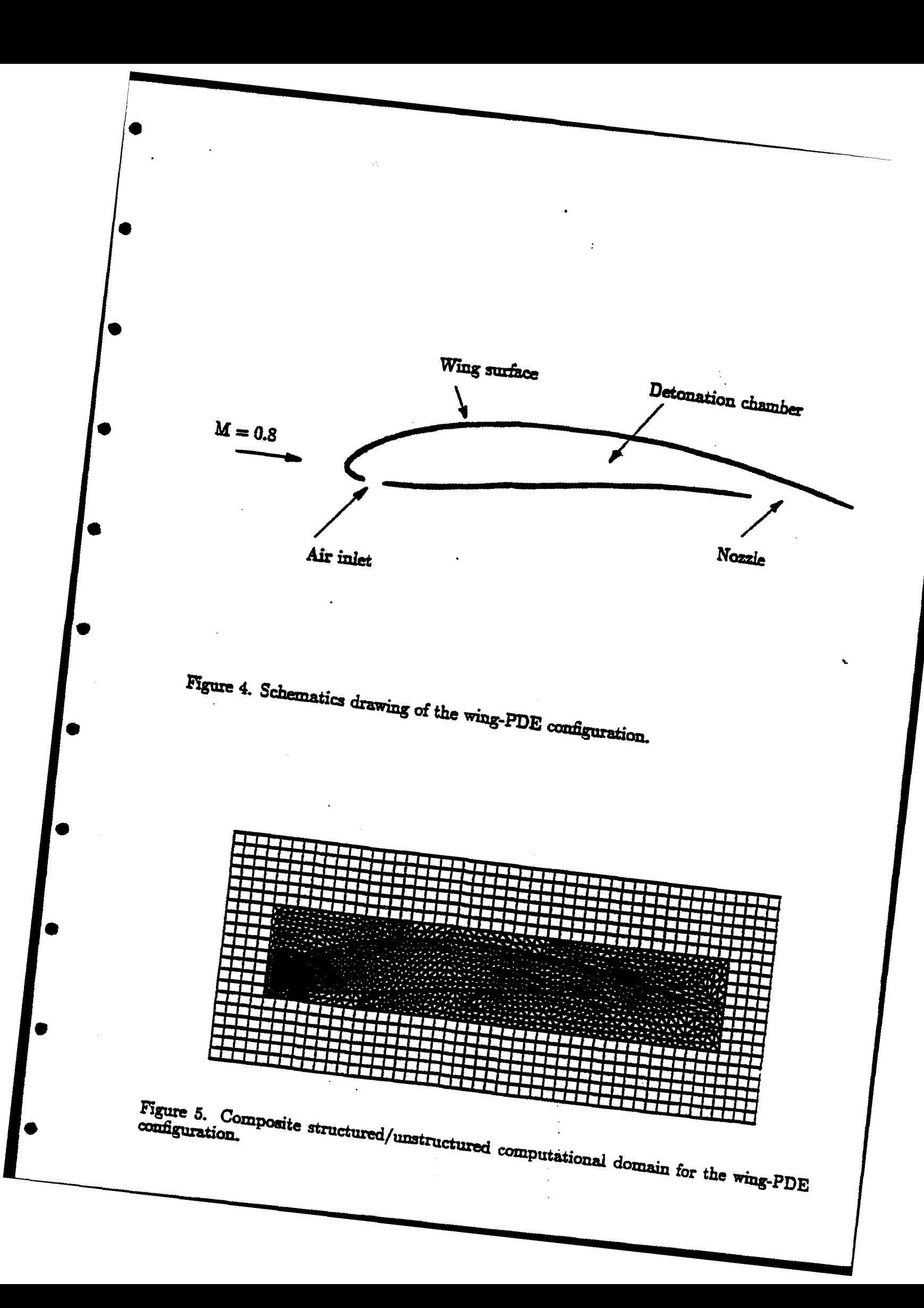

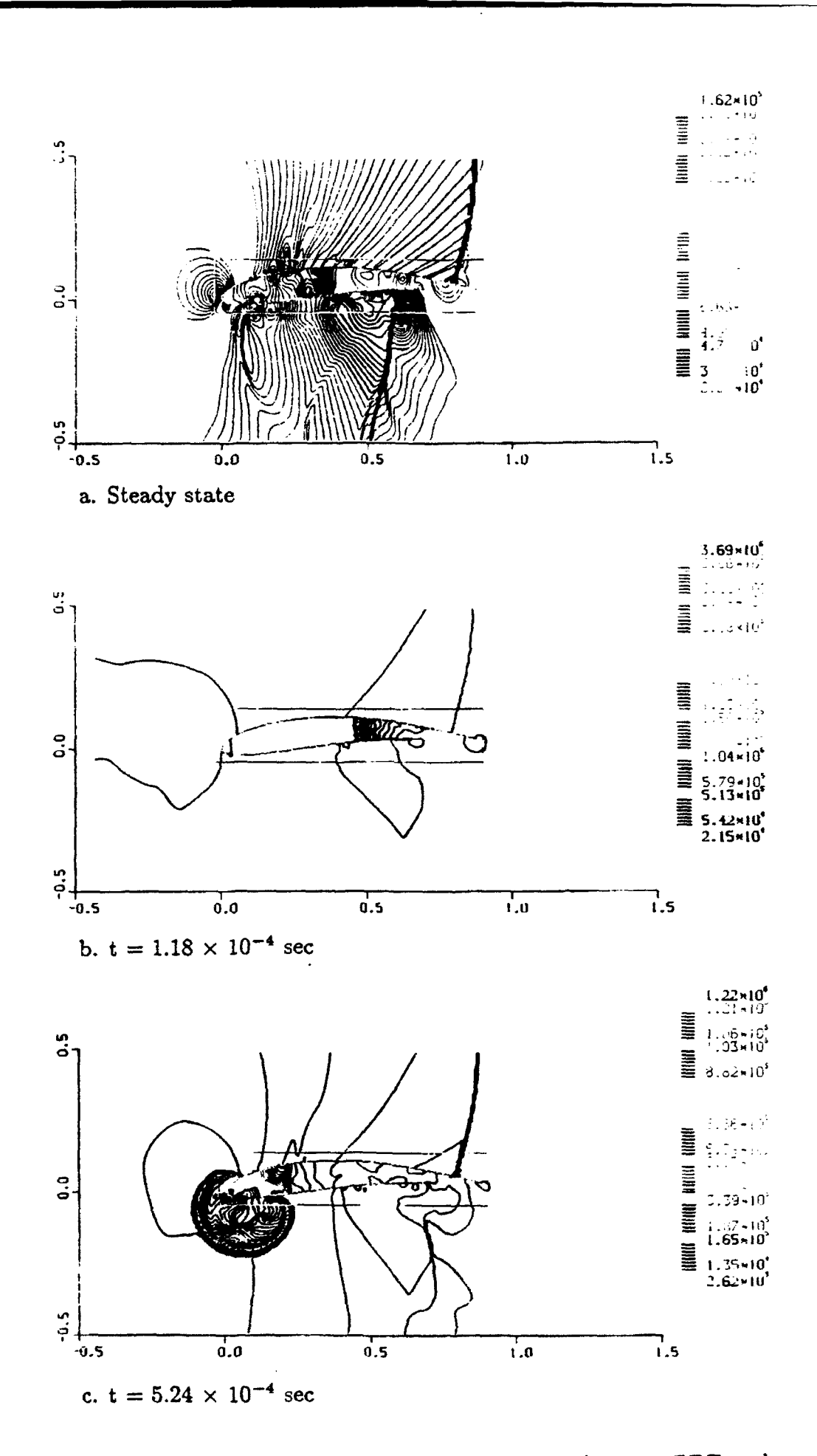

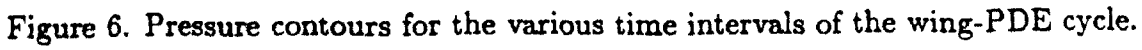

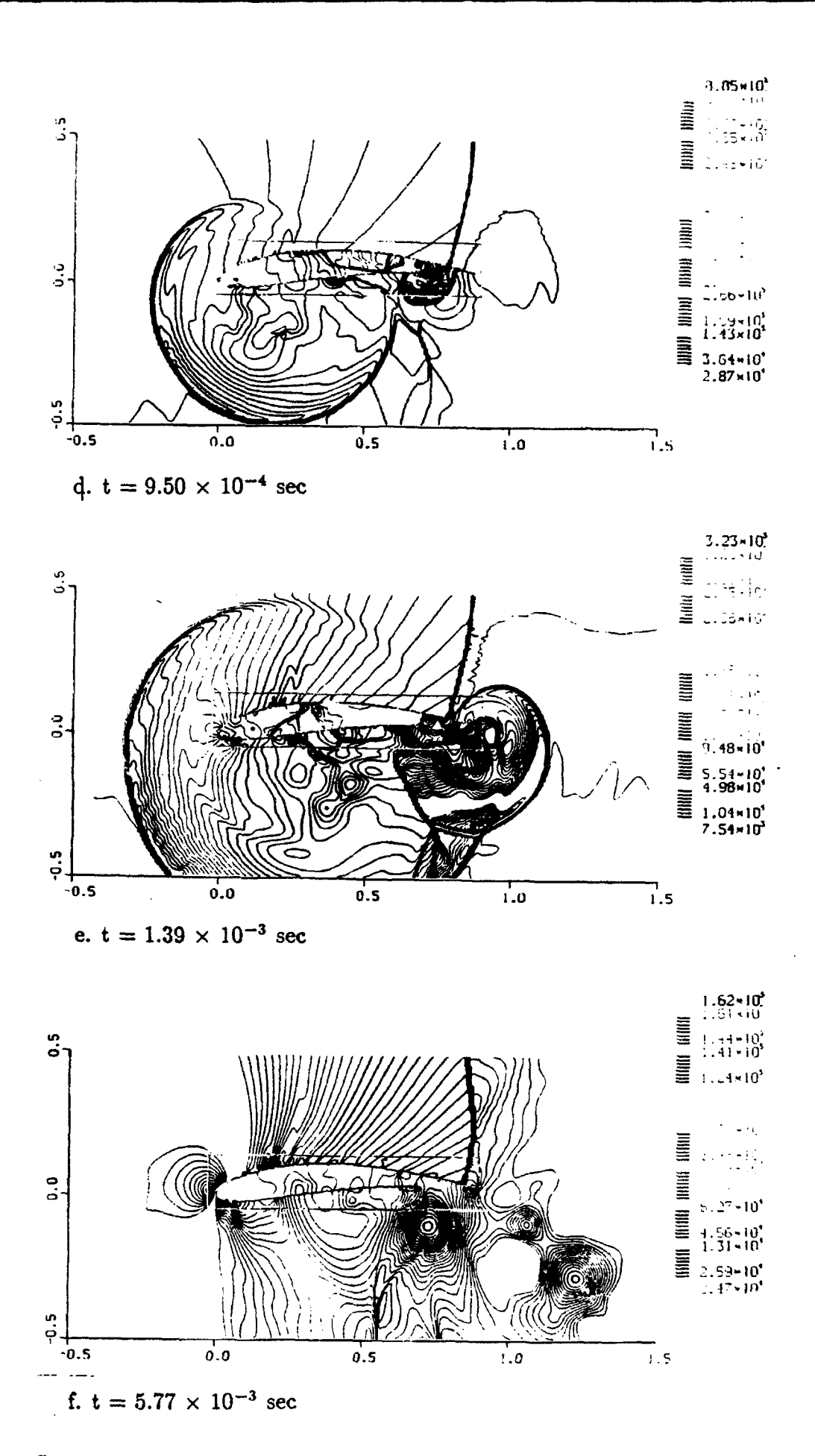

Figure 6. Pressure contours for the various time intervals of the wing-PDE cycle (continued).

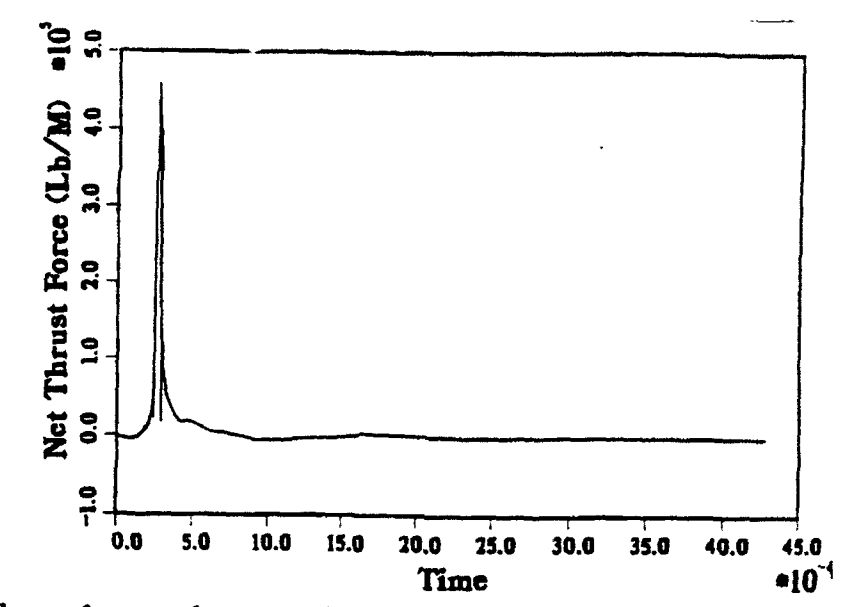

Figure 7. Thrust force as function of time for the wing-PDE device simulation.

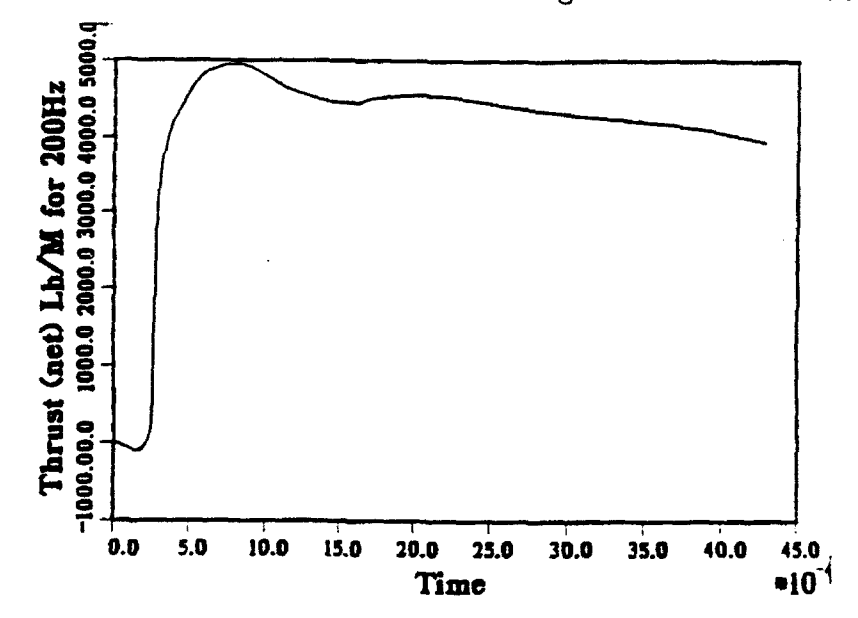

Figure 8. Net integrated thrust for the wing-PDE simulation.

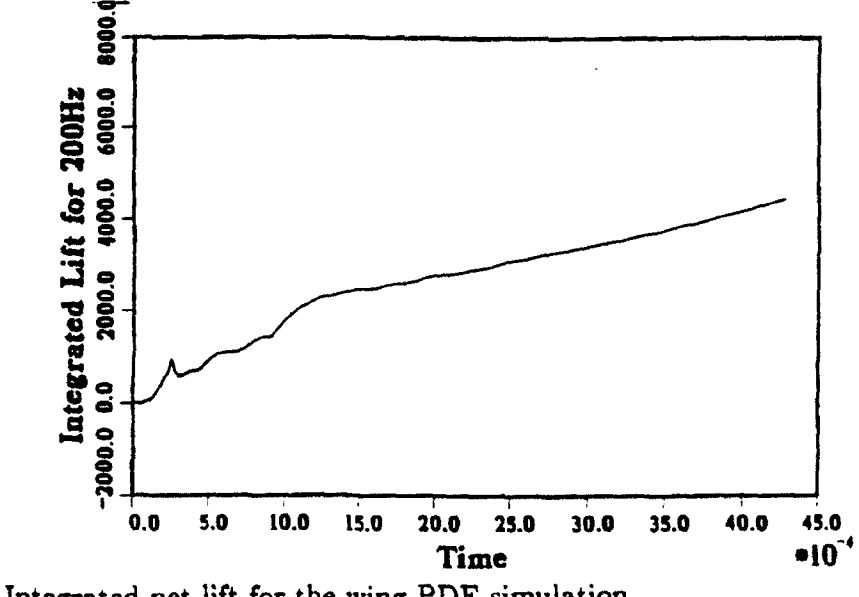

Figure 9. Integrated net lift for the wing PDE simulation.

A Second Order Godunov Scheme on Spatial Adapted Triangular Grid

Itzhak Lottati and Shmuel Eidelman

Science Applications International Corporation

## ABSTRACT

Spatial adaptation procedure for the accurate and efficient solution of unsteady inviscid flow simulation is described. The adaptation procedures were developed and implemented applying a second order Godunov scheme. These procedures involve mesh enrichment/coarsening to either add/remove vertices in high/low gradient regions of the flow, respectively. The goal is to achieve solutions of high spatial accuracy at minimal computational cost. The paper describes a very effective error estimator to detect high/low activity regions of the flow to be enriched or coarsened. respectively. The error estimator is based on total energy and density fluxes into the cell combined with gradient of density. Included in the paper is a detailed description of the direct dynamic refinement method that is used for adaptation. A detailed simulation of a reflection and diffraction of multiple shock waves flowing over a diamond shape wedge is presented and compared with experimental results. The simulated results are shown to be in excellent agreement with the experiment primarily in that all the complicated features of the physics are accurately accounted for and the shock waves, slip lines. vortices are sharply captured.

## INTRODUCTION

Considerable progress has been made over the past decade in developing methods for spatial adaptation of the computational meshes based on the numerical solution of the simulated physics. These methods are being developed to produce higher spatial accuracy in such simulation more efficiently. The goal of mesh adaptation is to enrich meshes locally, based on the numerical solution, in order to capture physical features of importance: in contrast to globally fine meshes, this process will minimize computer run times and memory costs. The methods of mesh adaptation can be categorized into three general classes: **1)** mesh regeneration, 2) mesh movement, and 3) mesh enrichment.

4

The idea of mesh regeneration is systematically to identify high/low activity region in the flow and accordingly remesh those regions applying mesh generation code. This is done by assigning criteria for spatial accuracy and number of vertices. This procedure requires a mapping of the "old" flow solution into the "new" generated meshes by using one of the interpolated schemes. For the second method, mesh movement, the number of points in the computational domain remains fixed. The adaptation procedure moves **I** vertices from low activity regions to high gradient regions to achieve a high concentration of vertices to resolve high activity regions. The movement of the points is dictated by forcing functions in the Poisson - equation in the grid generator code. The final method of spatial adaptation is mesh enrichment. In this method. vertices are added or removed according to the spatial resolution of the physical features in the flow. The advantages of mesh enrichment over regeneration and movement are its higher degree of flexibility in being able to add points where they are needed and to remove points where they are not needed. In our mesh enrichment method, we add points ahead of the shock wave, thus preventing the need of interpolation in the high gradient region for achieving higher accuracy of the results. Adding and removing points are done in monotone/very low activity regions to prevent numerical dissipation.

 $Lohner<sup>(1)</sup>$  has developed procedures to enrich the mesh for transient flow problems locally by subdividing elements in the grid according to specific spatial resolution criteria. The method, referred to as H-refinement, keeps a history of the initial grid (mother grid) and the subdivision of each level (daughter grids). The H-refinement relies heavily on the initial grid as it is subdivided for enrichment and recovered in the coarsening stage. A similar adaptive strategy to Lohner is adopted by  $R$ ausch<sup>(2)</sup> et al., but applies a different error estimator and upwind type algorithm for a solver.

In our paper, we describe a Godunov scheme to solve Euler equations on an unstructured adaptive triangle mesh. We discuss the methodology of a cell centered Second Order Godunov scheme applied to a triangular mesh, and the method of Direct Dynamic Refinement that is used for adaptation of the unstructured triangular grid. Simulation and experimental results are compared for a test case applying the adaptive unstructured grid to a complicated pattern of planar shock wave flow diffraction over a half diamond shape wedge.

# SECOND ORDER GODUNOV

# ALGORITHM ON UNSTRUCTURED GRID

This section describes the implementation of the Second Order Godunov algorithm on a triangular unstructured grid. The algorithm is explicit and is cell-center based.

We consider a system of two-dimensional Euler equations written in conservation law form as:

$$
\frac{\partial \bar{U}}{\partial t} + \frac{\partial \bar{F}}{\partial x} + \frac{\partial \bar{G}}{\partial y} = 0 \tag{1}
$$

where

$$
U = \begin{Bmatrix} \rho \\ \rho u \\ \rho v \\ e \end{Bmatrix}, F = \begin{Bmatrix} \rho u \\ \rho u^2 + p \\ \rho u v \\ u(e + p) \end{Bmatrix}, G = \begin{Bmatrix} \rho v \\ \rho u v \\ \rho v^2 + p \\ v(e + p) \end{Bmatrix}
$$

Here  $u, v$  are the x, y velocity vector components, p is the pressure,  $\rho$  is the density and  $e$  is total energy of the fluid. We assume that the fluid is an ideal gas. The total energy of gas is given by the following equation:

$$
e = \frac{p}{\gamma - 1} + \frac{\rho}{2} (u^2 + v^2)
$$
 (2)

6

where  $\gamma$  is the ratio of specific heats. It is assumed that an initial distribution of the fluid parameters is given at  $t = 0$ , and the boundary conditions defining a unique solution are specified for the computational domain.

The system of governing equation (1) can be written in the following form:

$$
\frac{\partial U}{\partial t} + \vec{\nabla} \cdot \vec{Q} = 0 \tag{3}
$$

where  $\bar{Q}$  represents the convective flux vector. By integrating Eq. (3) over space and using Gauss' theorem, the following expression is obtained

$$
\frac{\partial}{\partial t} \int_{\Omega} U dA + \oint_{\partial \Omega} \bar{Q} \cdot d\bar{l} = 0 \tag{4}
$$

where  $d\vec{l} = \vec{n} d\mathcal{L}$ ,  $\vec{n}$  is the unit normal vector in the outward direction, and  $d\mathcal{L}$ is a unit length on the boundary of the domain. The variable  $\Omega$  is the domain of computation and  $\partial\Omega$  is the circumference boundary of this domain.

Equation (4) can be discretized for each element (cell) of the domain

$$
\frac{(U_i^{n+1} - U_i^n)}{\Delta t} A_i = \sum_{j=1}^3 \bar{Q}_j^{n+\frac{1}{2}} \bar{n}_j \Delta L_j
$$
 (5)

where  $A_i$  is the area of the cell;  $\Delta t$  is the marching time step;  $U_i^{n+1}$  and  $U_i^n$  are the primitive variables at the center of the cell at time n and at the update  $n + 1$  time step;  $\overline{Q}_j$  is the value of the fluxes across the three boundaries edges on the circumference of the cell where  $\tilde{n}_j$  is the unit normal

vector to the boundary edge j, and  $\Delta L_j$  is the length of the boundary edge j. Equation (5) is used to update the physical primitive variables  $U_i$  according to computed fluxes for each time step  $\Delta t$ . The time step is subjected to the CFL (Courant-Fredrichs-Lewy) constraint.

To obtain a second order spacial accuracy, the gradient of each primitive variable is computed in the baricenter of the cell. This gradient is used to define the projected values of primitive variables at the two sides of the cell's edge, as is shown in Figure I. The gradient is approximate by a path integral

$$
\int_{\Omega} \bar{\nabla} U_i^{cell} dA = \oint_{\partial \Omega} U_j^{edge} d\bar{l} . \qquad (6)
$$

The notation is similar to the one used for Eq. (5) except the domain  $\Omega$  is a single cell and  $U_i^{cell}$  and  $U_j^{edge}$  are values at the baricenter and on the edge respectively. The gradient is estimated as

$$
\bar{\nabla}U_i^{cell} = \frac{1}{A} \sum_{j=1}^3 \tilde{U}_j^{edge} \tilde{n}_j \Delta L_j
$$
 (7)

where  $\tilde{U}_j^{edge}$  is an average value representing the primitive variable value for edge j.

The gradients that are computed at each baricenter are used to project values for the two sides of each edge by piecewise linear interpolation. The interpolated values are subjected to monotonicity constraints.(3) The monotonicity constraint assures that the interpolated values are not creating new
extrema.

The monotonicity limiter algorithm can be written in the following form:

$$
U_{projected}^{edge} = U_i^{cell} + \phi \bar{\nabla} U_i \cdot \Delta \bar{r}
$$
 (8)

where  $\Delta \vec{r}$  is the vector from the baricenter to the point of intersection of the edge with the line connecting the baricenters of the cells over the two sides of this edge.  $\phi$  is the limiter coefficient that limits the gradient  $\bar{\nabla}U_i$ .

First, we compute the maximum and minimum values of the primitive variable in the i's cell and its three neighboring cells that share common edges (see Fig. 1):

$$
U_{cell}^{\max} = Max \left( U_k^{cell} \right)
$$
  

$$
U_{cell}^{\min} = Min \left( U_k^{cell} \right)
$$
  

$$
\left\{ k = i, 1, 2, 3 \ .
$$
 (9)

The limiter can be defined as:

$$
\phi = Min \{ 1, \phi_k^{lr} \} \quad k = 1, 2, 3 \tag{10}
$$

where superscript *lr* stands for left and right of the three edges (6 combinations in total).  $\phi_k^{lr}$  is defined by:

$$
\phi_{k}^{lr} = \frac{\left[1 + Sgn\left(\Delta U_{k}^{lr}\right)\right] \Delta U_{cell}^{\max} + \left[1 - Sgn\left(\Delta U_{k}^{lr}\right)\right] \Delta U_{cell}^{\min}}{2(\Delta U_{k}^{lr})} \quad k = 1, 2, 3
$$
\n(11)

where  $\Delta U^{lr}_{k} = \bar{\nabla} U^{lr}_{i} \cdot \Delta \bar{r}_{k}$  and

$$
\Delta U_{cell}^{\text{max}} = U_{cell}^{\text{max}} - U_i^{cell}
$$
\n
$$
\Delta U_{cell}^{\text{min}} = U_{cell}^{\text{min}} - U_i^{cell}
$$
\n(12)

**9**

To obtain a second order of accuracy in time and space, we subject the projected values of the left and right side of the cell edge to characteristic constraints following Ref. 4. The one dimensional characteristic predictor is applied to the projected values at half time step  $t^n + \frac{\Delta t}{2}$ . The characteristic predictor is formulated in the local system of coordinates for the one dimensional Euler equation. We illustrate the implementation of the characteristic predictor in the direction of the unit vector  $\bar{n}_c$ . The Euler equations for this direction can be written in the following form:

$$
W_t + A(W)W_{nc} = 0 \tag{13}
$$

where

$$
W = \begin{Bmatrix} \tau \\ u \\ p \end{Bmatrix}; A(W) = \begin{pmatrix} u & -\tau & 0 \\ 0 & u & \tau \\ 0 & \rho c^2 & u \end{pmatrix}
$$
 (14)

where  $\tau = \rho^{-1}$ ,  $\rho$  denotes density while u, p are the velocity and pressure. The matrix  $A(W)$  has three eigenvectors  $(l^{\#}, r^{\#})$  (*l* for left and *r* for right where # denote +,o,-) associated with the eigenvalues  $\lambda^+ = u + c$ ,  $\lambda^{\circ} =$  $u, \lambda^- = u - c.$ 

An approximation of projected value to an edge accurate to second order in space and time can be written as:

$$
W_{i+\Delta r}^{n+1/2} \approx W_i^n + \frac{\Delta t}{2} \frac{\partial W}{\partial t} + \Delta r \frac{\partial W}{\partial r_{nc}}
$$
  

$$
\approx W_i^n + \left[\Delta r - \frac{\Delta t}{2} A(W_i)\right] \frac{\partial W}{\partial r_{nc}}.
$$
 (15)

An approximation to  $W_{i+\Delta r}^{n+1/2}$  can be written as:

$$
W_{i+\Delta r}^{n+1/2} = W_i + (\Delta \bar{r}_i - \frac{\Delta t}{2} (M_x M_n) \cdot \bar{n}_c) \bar{\nabla} W_i
$$
 (16)

where

**0**

$$
(M_x M_n) = \begin{cases} Max(\lambda_i^+, o) & \text{for cell left to the edge} \\ Min(\lambda_i^-, o) & \text{for cell right to the edge} \end{cases}
$$
(17)

The gradients applied in the process of computing the projected values at  $t^n + (\Delta t/2)$  are subjected to the monotonicity limiter.

Following the characteristic predictor described above, the full Riemann problem is solved at the edge. The solution of the Riemann problem defines the flux  $\bar{Q}^{n+\frac{1}{2}}$  through the edge. The fluxes through the edges of triangles are then integrated (Eq. **5),** thus giving an updated value of the variables at  $t^{n+1}$ . One of the advantages of the described algorithm is that calculation of the fluxes is done over the largest loop in the system (loop over edges) and **0** can be carried out in the vectorized or parallelized loop. This fact leads to an efficient algorithm.

The algorithm presented is a modification of the algorithm of Ref. **5** which was derived for structured mesh. This algorithm has been applied to simulate a wide range of flow problems and has been found very accurate in predicting the features of the physics. The performance of the algorithm is well documented in Refs. 6-8. The next section, the spatial adaptive procedure, is described in detail. These descriptions include explanations of the error estimator for flow feature detection and the Direct Dynamic Refinement Method used to enrich and coarsen the mesh.

# DIRECT DYNAMIC REFINEMENT METHOD FOR ADAPTATION ON AN UNSTRUCTURED TRIANGULAR GRID

The Direct Dynamic Refinement method (DDR) is a new method for adapting unstructured triangular grids during the computational process. As stated, an unstructured grid is very suitable for implementing boundary **0** conditions on complex geometrical shapes as well as the adaptation of the grid, if necessary. The adaptation of the unstructured triangular grid leads to efficient usage of memory resources. The adaptive grid enables the user to capture moving shocks and high gradient flow features with high resolution. The available memory resources can be very efficiently distributed in the computational domain to accommodate the resolution needed to capture features of the physical property of the solution as they are evolved. Dynamic refinement controls the resolution priorities. These priorities can be set according to the physical features that the user wishes to emphasize

9

in the simulation. The user has control over the accuracy of the physical features resolved in the simulation, without being restricted to the initial grid. The alternative to Direct Dynamic Refinement (DDR) is the hierarchical dynamic refinement (H-refinement) that keeps a history of the initial grid (mother grid) and the subdivision of each level (daughter grids). In the H-refinement method, it is necessary to keep overhead information on the level of each triangle subdivision, and double indirect indexing is needed to keep track of the H-refinement process. As mentioned, the H-refinement relies heavily on the initial grid as it subdivides this grid and returns to it after the passage of the shock.

To minimize the dissipation caused by the interpolation and extrapolation in the refinement and coarsening of the grid, the addition and deletion of point is done in the region where the flow features are smooth. Thus for capturing the shock, the refinement should be applied in the region ahead of the shock. The coarsening of the grid is done in the flow regions where the gradients of the flow parameters are small.

In the present version of AUGUST (Adaptive Unstructured Godunov Upwind Second order Triangular), we implemented an algorithm with multiple criteria for capturing a variety of features that might exist in the physics of the problem to be solved. To identify the location of a moving shock, we use the flux of total energy into triangles. The fluxes entering and leaving triangles are the most accurate physical variables computed by the Godunov

algorithm for solving Euler's equations, and are used to update the physical variables for each time step in each triangle. Supplementary to the  $\pm \text{u}x$  of energy as an error indicator, we use the flux of total density into  $t \cdot \text{mgles}$ and the density gradient. The error indicator is the only sensor that is solely responsible for identifying the area to be refined or coarsened in tae computational domain. As such, the error indicator should be sensitive enough to detect physical features that are of interest to the user, such as shock waves, rarefaction waves, slip lines and vortices. The error indicators that are implemented in the code are able to sense very weak slip lines in the presence **0** of strong shock waves. The ability of the error indicators to identify weak physical features in the presence of strong ones, without picking up numerical noises, is essential to the simulation of adaptive grids. As stated, the quality of the results is as good as the error indicators app!ed. If the error indicators fail to identify the physical feature, this feature probably will be overlooked in the simulated results. It should be noted that the process of applying error indicators for identifying the areas to be adaptively refined or coarsened is an expensive loop that has to check the whole triangles table in the simulation. Thus, the error indicators are applied each 9 to **15** time steps. This process is preceded by application of an algorithm that refines a buffer **0** zone ahead of the features and coarsens the grid after it was moved away. The buffer zone ahead of the feature is identified by using a search pattern of finding the neighbors of the flagged triangles sorted by the error indicators.

12 **0**

We are not applying any physical parameters to identify the 'ones "ahead."

The refinement algorithm follows several basic steps. The process of adding points to refine the grid locally is done by either adding a new vertex in the baricenter of the triangle or adding a new vertex in the middle of the **0** edge. Adding a new vertex in the baricenter of a triangle is very efficient in the sense that the refinement affects this individual triangle only. We apply this process exclusively for refinement. As a supplement, especially on the boundary, we apply the method of adding a new vertex on an edge. As a complement to adding new vertices, we apply the reconnection/swapping algorithm that flips the diagonal (common edge) of two adjacent triangles to improve the quality of the triangles constructed. Figure 2 displays a chain of those basic steps to illustrate the refinement process. Figure 2a shows the original grid. Figure 2b illustrates a one step scheme refinement in which a new vertex is introduced into a triangular cell forming three cells (two new ones). On the boundary edges, a new vertex is introduced in the middle of those edges to form two cells (one new one). This refinement is followed by reconnection that modifies the grid as demonstrated in Fig. 2c. The process of refinement and reconnection can be continued until the necessary grid resolution is achieved. As an example, another loop of refinement is illustrated in Figs. 2d and 2e. This direct approach to grid refinement provides extreme flexibility in resolving local flow features.

A similar direct approach is applied to grid coarsening. The basic step

in this process is deleting the cells and edges associated with a vertex to be removed, as shown in Fig. 3b. During the second step, this void in he grid is filled with new larger triangles (Fig. 3c) without introducing ne ertices. The last step is local reconnection and relaxation as shown in **F.** 3d. The relaxation procedure is a simple relocation of the vertex moved **.** the center of the polygon surrounding this vertex (only if the polygon is a convex).

The algorithm of direct dynamic refinement proved to be very efficient in refining and coarsening the grid adaptively. The refinement and coarsening followed a short inquiry on the quality and shape of the triangle flagged and its close neighbors. Since we do not keep any history or tree for each triangle, the DDRM algorithm has much less checking to do as compared to the Hrefinement algorithm. The vectorization and parallelization of the solver is straightforward.

**9**

# NUMERICAL RESULTS FOR THE TWO DIMENSIONAL TEST PROBLEM

We have tested the Second Order Godunov algorithm in a variety of flow simulations ranging from the low subsonic to the high hypersonic Mach **(6-8)** regime. The AUGUST code proved to be very robust and accurate. The results obtained are comparable to or better than those obtained applying leading flow solvers in all of the regimes tested.

To validate our DDRM implemented in the AUGUST code. we simulated the problem of interaction of a Mach 2.85 planar shock wave, propagating are accurately accounted for and the shock waves, slip lines, vortices are sharply captured.

 $\mathbf{1}$ 

perimental interferogram of the problem to be simulated (reproduced). The example that we chose to simulate is most appropriate to test the performance of an adaptive algorithm. The experimental results show a complex flow pattern containing a mix of strong discontinuities. as shock "aves, and very weak features such as slip lines, vortices, and rarefaction waves. The error estimator must recognize and flag all these features for refinement. The error estimator should be sensitive enough to identify very weak slip lines without picking up numerical noises present in the simulation. We have simulated the shock wave reflection and diffraction over a 45° corner at the conditions that correspond to the experimental result shown in Fig. 4. Here we present results for several shapes of the flow evolution. The flow in the channel is from left to right. Figure 5 displays density contour plots after the shock passed the apex of the double wedge obstacle. In Fig. 5a, the density contours are overlayed on the grid used at this stage of the evolving flow. For clarity, only the density contours are displayed in Fig. **5b.** The grid displayed in Fig. 5a shows how well the adaptation technique follows the high activity region in the flow. The grid is adapting to regions with high pressure gradients and high density gradient. In Fig. 5a, one can observe high quality grid produced by the DDR method. The shock has a relatively thin buffer zone ahead of its front, allowing us to avoid the interpolations

in a channel with a **450** symmetrical double ramp. Figure 4 shows the ex-

related to grid adaptation of the flow variables in the area of high gradient.

The flow features are resolved accurately, and the contact discontinuity and triple point are clearly defined.

Figure 6 shows the density contours at a later time in the same format as in Fig. 5. This figure demonstrates the ability of the DDRM to identify **0** and follow flow features in the computational domain. In this figure we can observe a complicated flow pattern developing as a result of interaction of the rarefraction wave with the complex pattern of shock waves. A recompression shock and a strong vortex that are developed in this time frame are well resolved. We can also observe a slip line originating at the triple point. The adaptation algorithm, as in the previous time frame, follows both shock waves and contact discontinuities.

**0**

**0**

Figure 7 displays the density contours at the stage comparable to that shown in Fig. 4 for the experimental results. The computed results as displayed in Fig. 7b show a flow pattern similar to the experiment. The slip line and the formation of vertices along it are clearly depicted. The shock and reflected shock as well as the recompression shock are very sharply defined with very low numerical noise. The vortex developed after the compression shock is distinctly displayed. A new reflected shock can be seen developing at the channel wall behind the double wedge.

The results shown in Figs. 5-7 display the ability of the algorithm to simulate a complex transient flow problem on dynamically adapting grid. **I** The error estimates used in our algorithm allow detection of strong and weak shock waves, conducted discontinuities, vortices or other fronts that need enhanced resolution.

#### **CONCLUSION**

The Direct Dynamic Refinement (DDR) method was developed and tested for a challenging problem of reflection and diffraction of a strong shock over a double ramp. For this test problem we have demonstrated that a set of error indicators developed for the DDR allow capturing strong and weak features of the complex wave structure developing in this test case.

The above described algorithms were implemented in the AUGUST code. The AUGUST code was used for a range of subsonic, transonic, and supersonic transient and steady problems. For all these conditions the **AU-**GUST code produced robust results with the error indicators proving to be applicable for all these diverse flow regimes.

### ACKNOWLEDGMENT

The work reported here was partially supported by DARPA and AFOSR under Contract #F49620-89-C-0087. The authors would like to thank Col. James Crowley and Dr. A. Nachman for their interest in this project.

## REFERENCES

1) R. Lohner, "An Adaptive Finite Element Scheme for Transient Problems in CFD," Comp. Meth. Appt. Mech. Eng., Vol. **61,** 323-338. 1987.

- 2. R.D. Rausch. J.T. Batina, H.T.Y. Yang "Spatial Adaptation of Unstructured Meshes for Unsteady Aerodynamic Flow Computation." AIAA Journal, Vol 30, No. 5, May 1992, pp. 1243-1251.
- 3) B. Van Leer, "Toward the Ultimate Conservative Difference Scheme. V. A Second Order Sequel to Godunov Method," **J.** Comp. Phys., **32,** 101-136, 1979.
- 4) P. Collela and H.M. Glaz, "Efficient Solution Algorithm for the Riemann Problem for Real Gases," **J.** Comp. Phys. **39,** 264-2S9, 1985.
- 5) S. Eidelman, P. Collela, and R.P. Shreeve. "Application of the Godunov Method and its Second Order Extension to Cascade Flow Modeling," AIAA Journal 22, 10, 1984.
- 6) 1. Lottati, S. Eidelman, and A.T. Drobot, "A Fast Unstructured Grid Second Order Godunov Solver (FUGGS)," AIAA 90-0699, 27th Aerospace Sciences Meeting, Reno, Nevada, 1989.
- 7) 1. Lottati, S. Eidelman, and A.T. Drobot. "Solution of Euler's Equations on Adaptive Grids Using a Fast Unstructured Grid Second Order **Go**dunov Solver," Proceedings of the Free Lagrange Conference, Jackson Lake. WY, June 1990.
- 8) I. Lottati and S. Eidelman, "Second Order Godunov Solver on Adaptive Unstructured Triangular Grid," Proceedings of 4th International Symposium on Computational Fluid Dynamics, Davis, CA, September 1991.

9. D.L. Zhang, I.I. Glass, "An Interferometric Investigation of the Diffraction of Planar Shock Waves Over a Half-Diamond Cylinder in Air," NTIAS Report No. 322, March 1988.

**0**

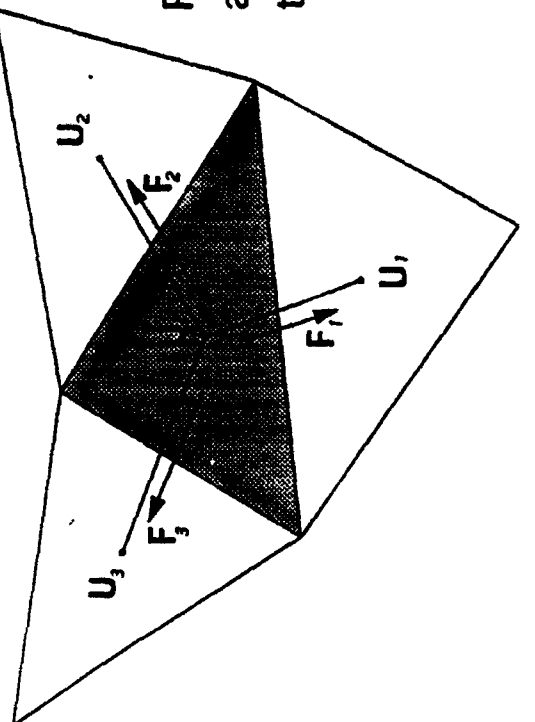

Representative triangular cell in the mesh<br>and its neighbors showing fluxes across

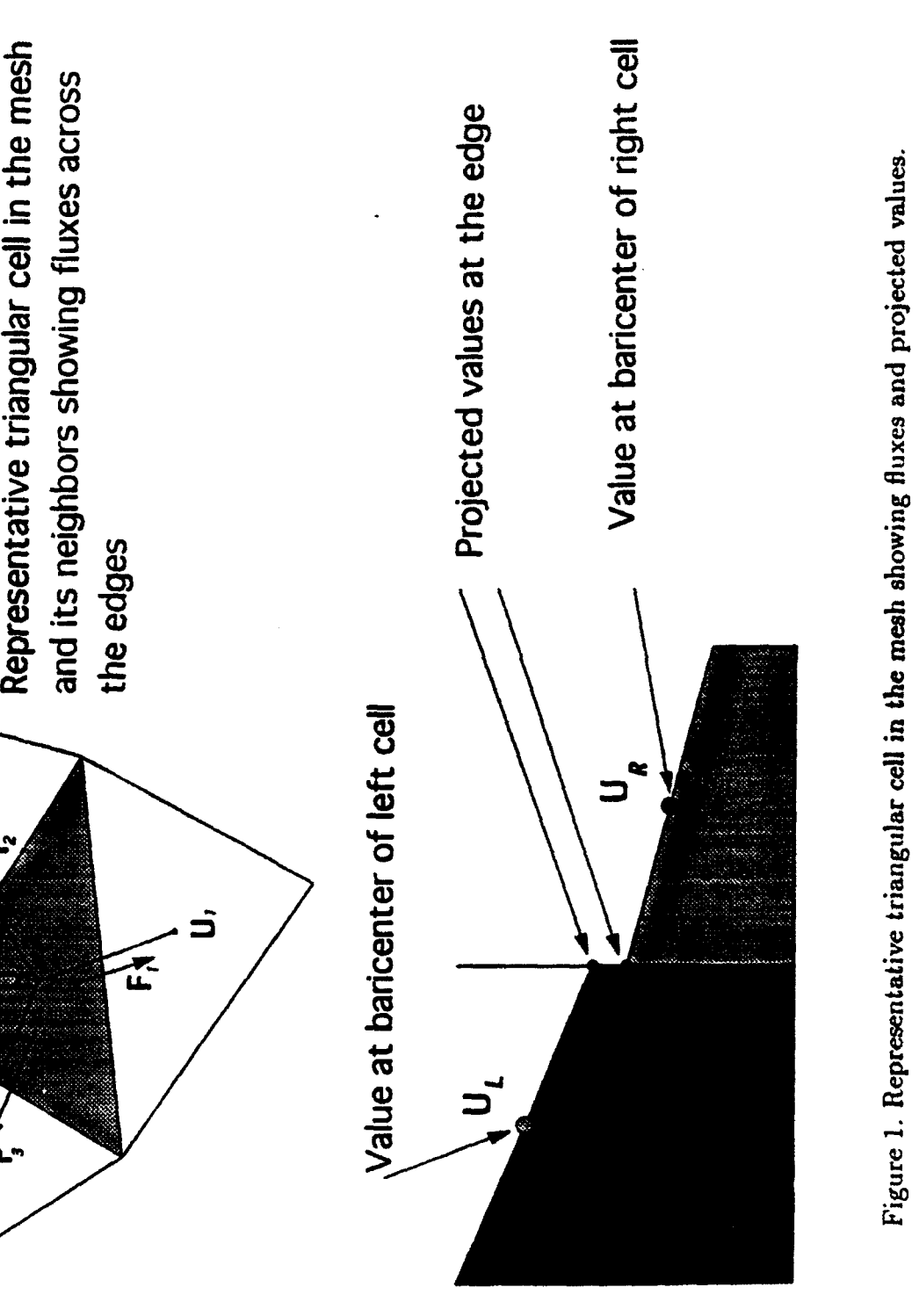

ö  $\overline{\phantom{a}}$ ç **2**   $\overline{\mathbf{S}}$ - **Li** - V'.4 hO

**44**

 $\overline{\mathbf{C}}$ 

**4**

 $\blacksquare$ 

**4**

 $\mathbf{\mathcal{L}}$ 

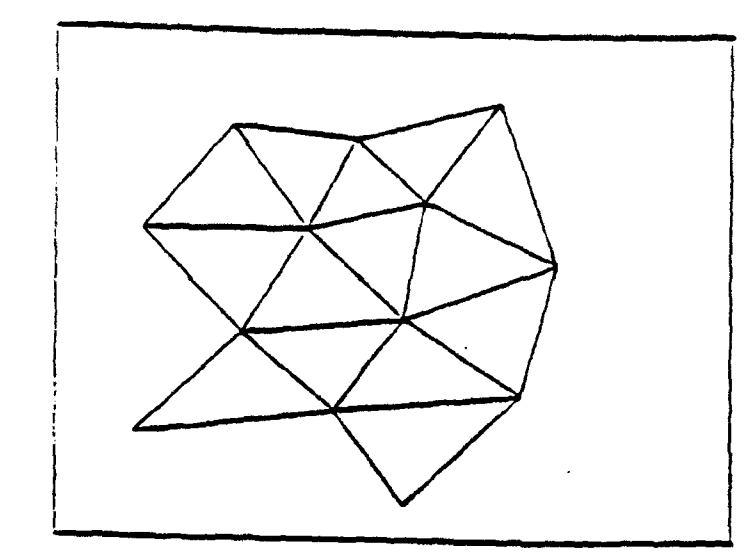

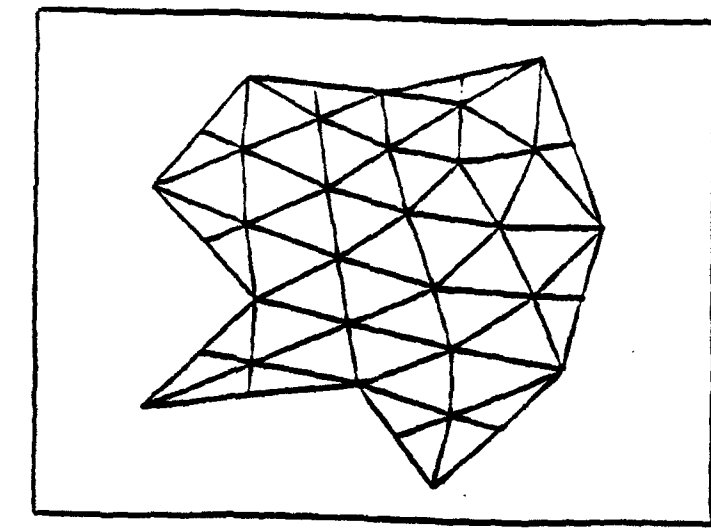

c. Grid after one refinement d. Second refinement. and one reconnection.

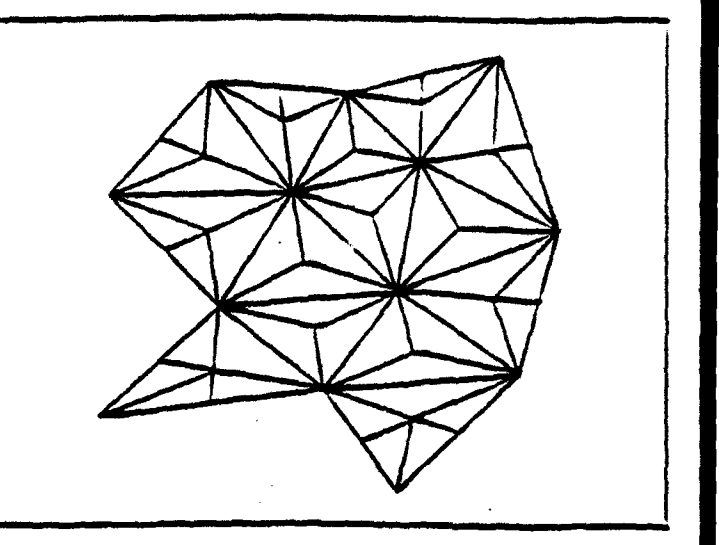

a. Original grid. **and a set one refinement. b.** Grid after one refinement.

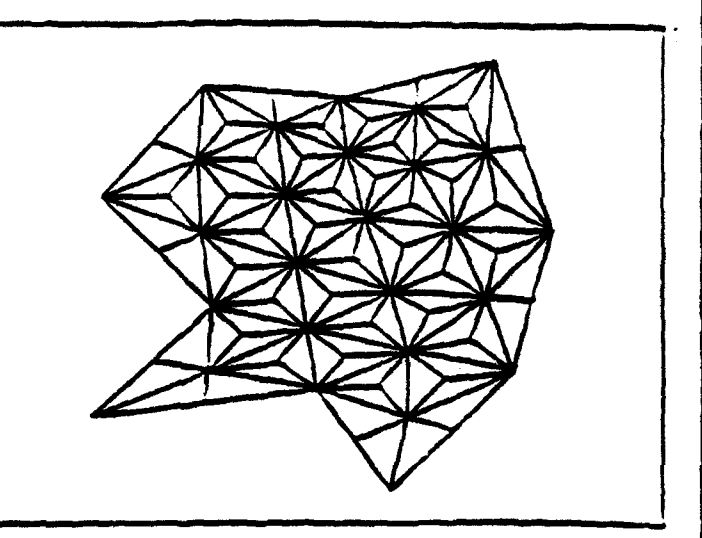

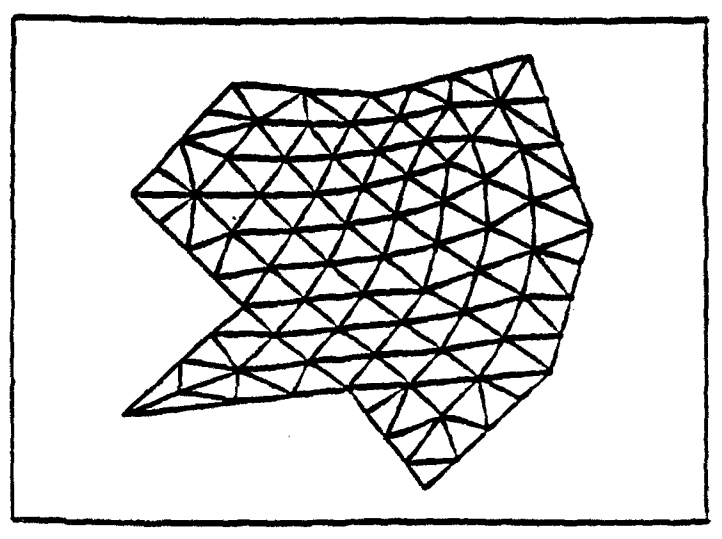

e. Second reconnection.

Figure 2. Illustration of the grid refinement process.

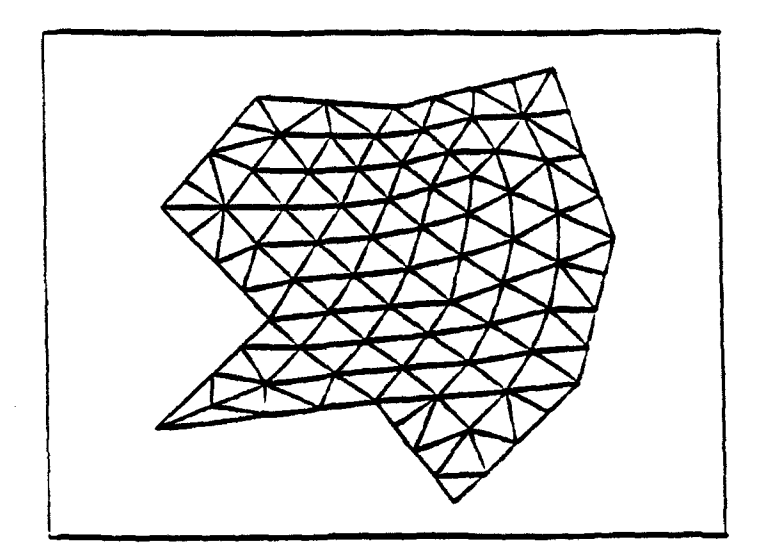

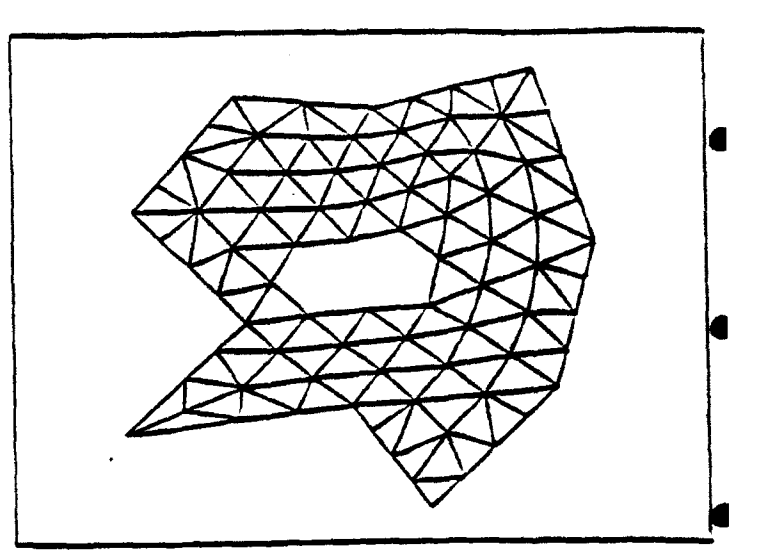

a. Original grid. **b. Point removal.** 

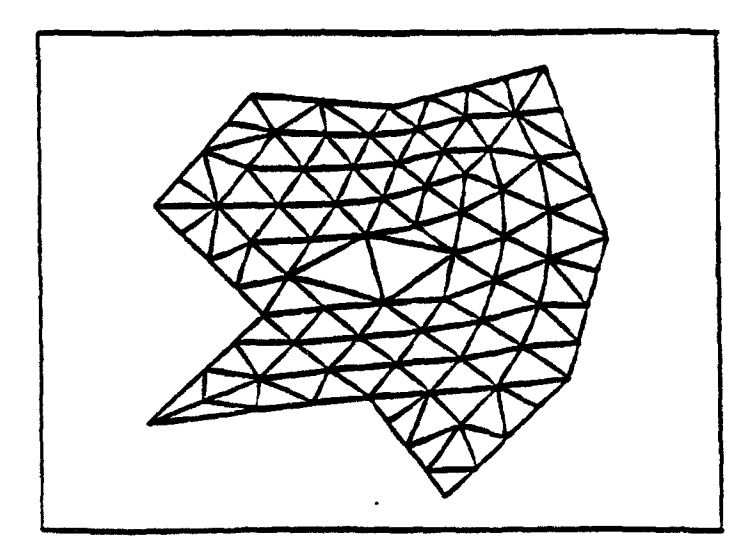

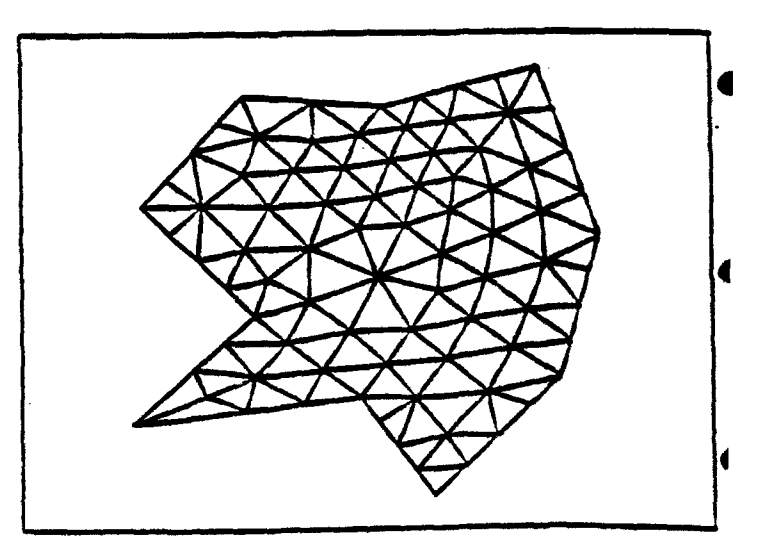

c. Constructing of new cells. <br>
d. Grid after reconnection and relaxation.

Figure 3. Illustration of the grid coarsenning process.

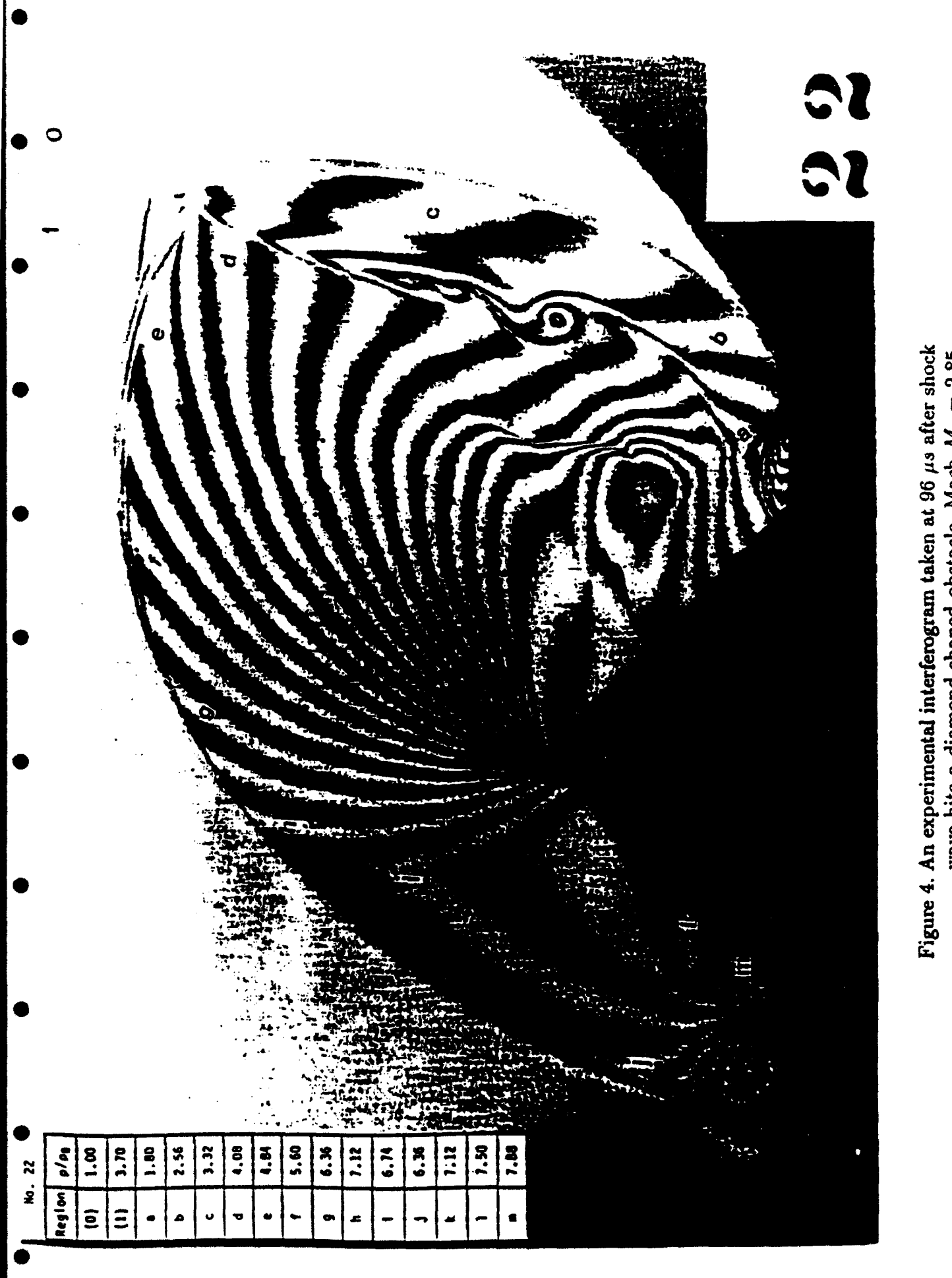

**~ui** 400 Figure 4. An experimental interferogram taken at 96  $\mu$ s after shock **03**

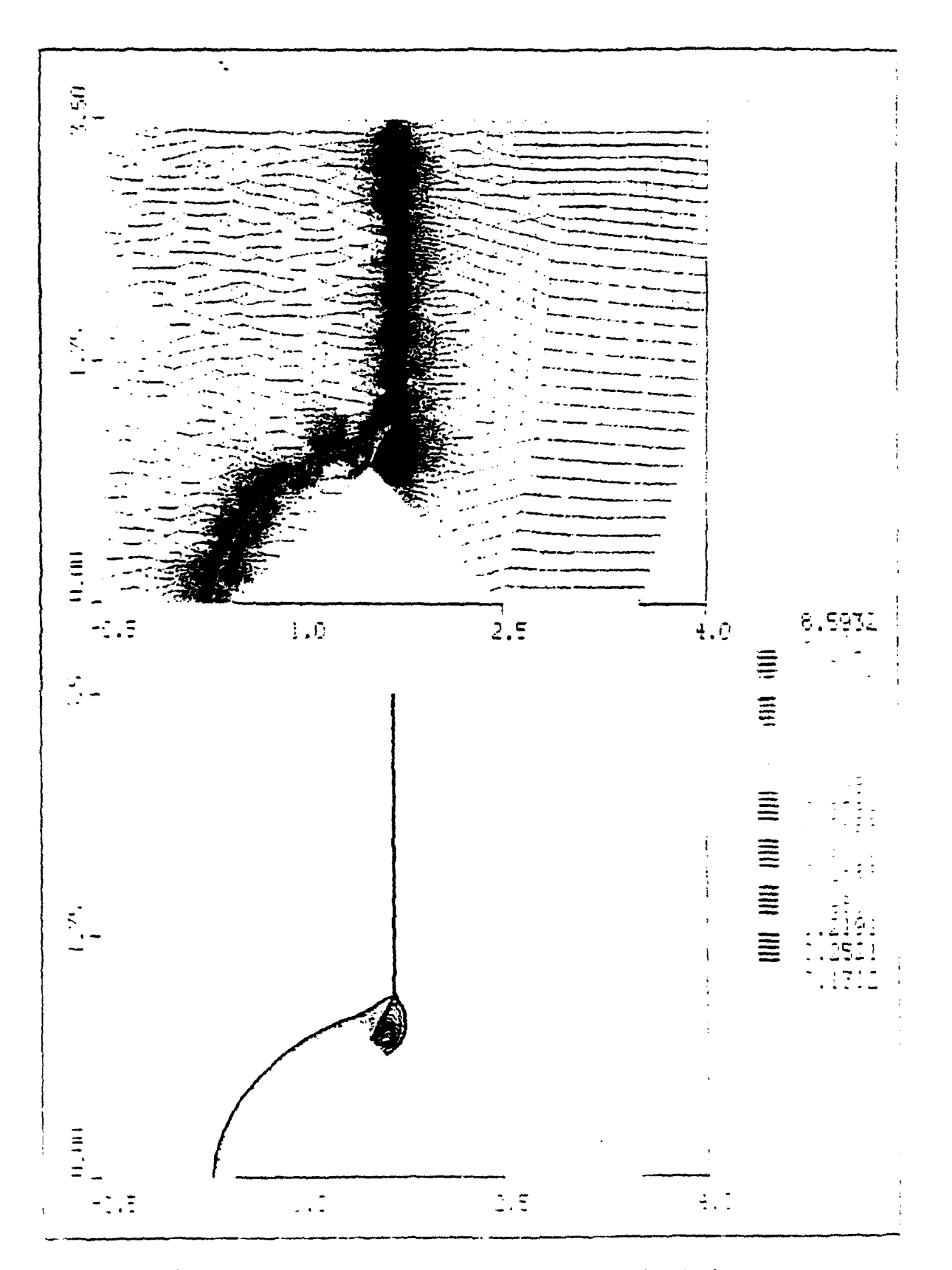

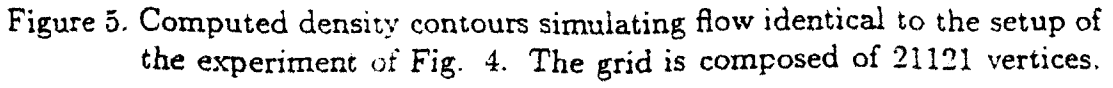

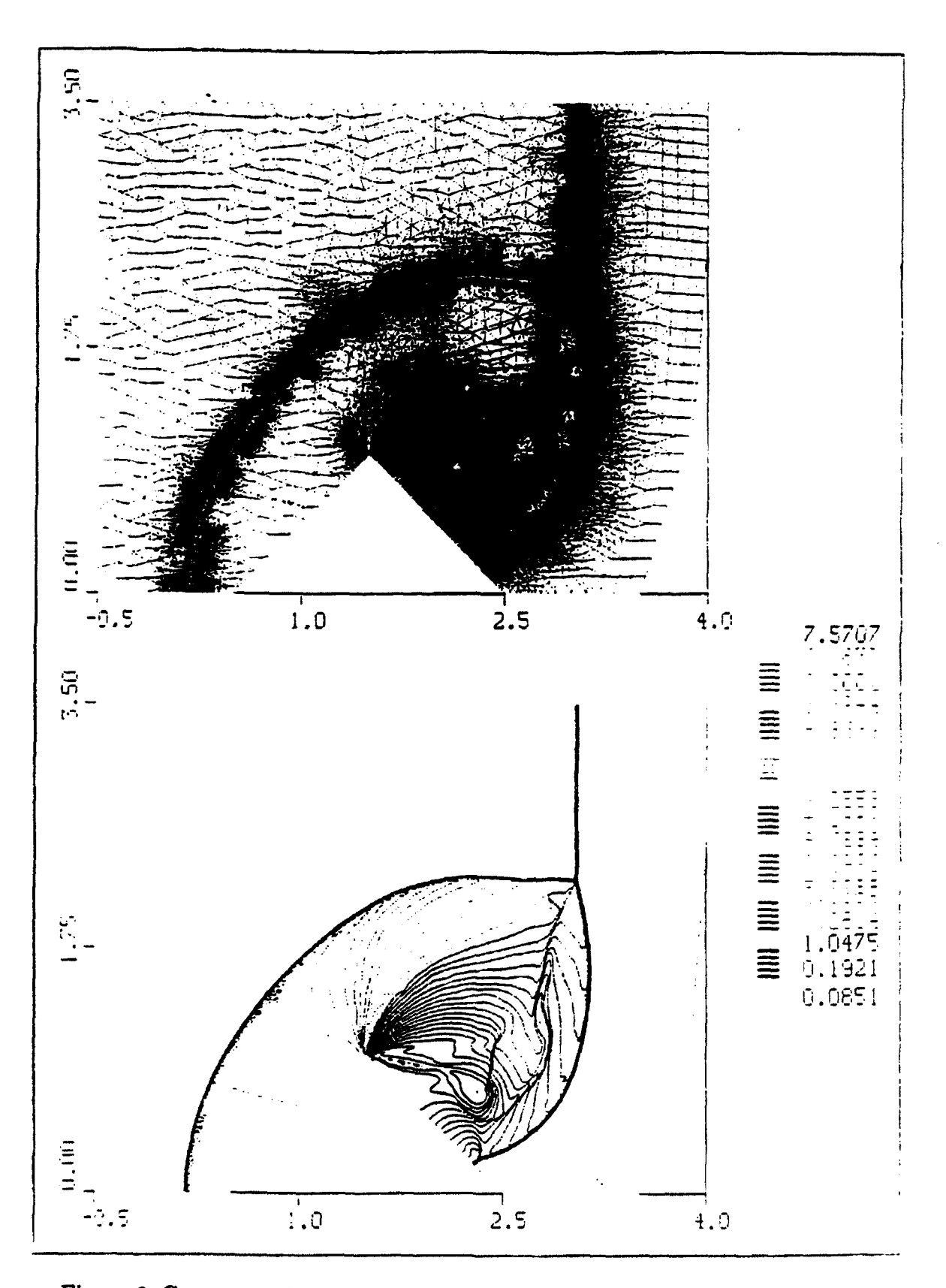

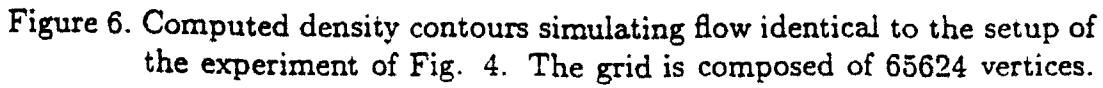

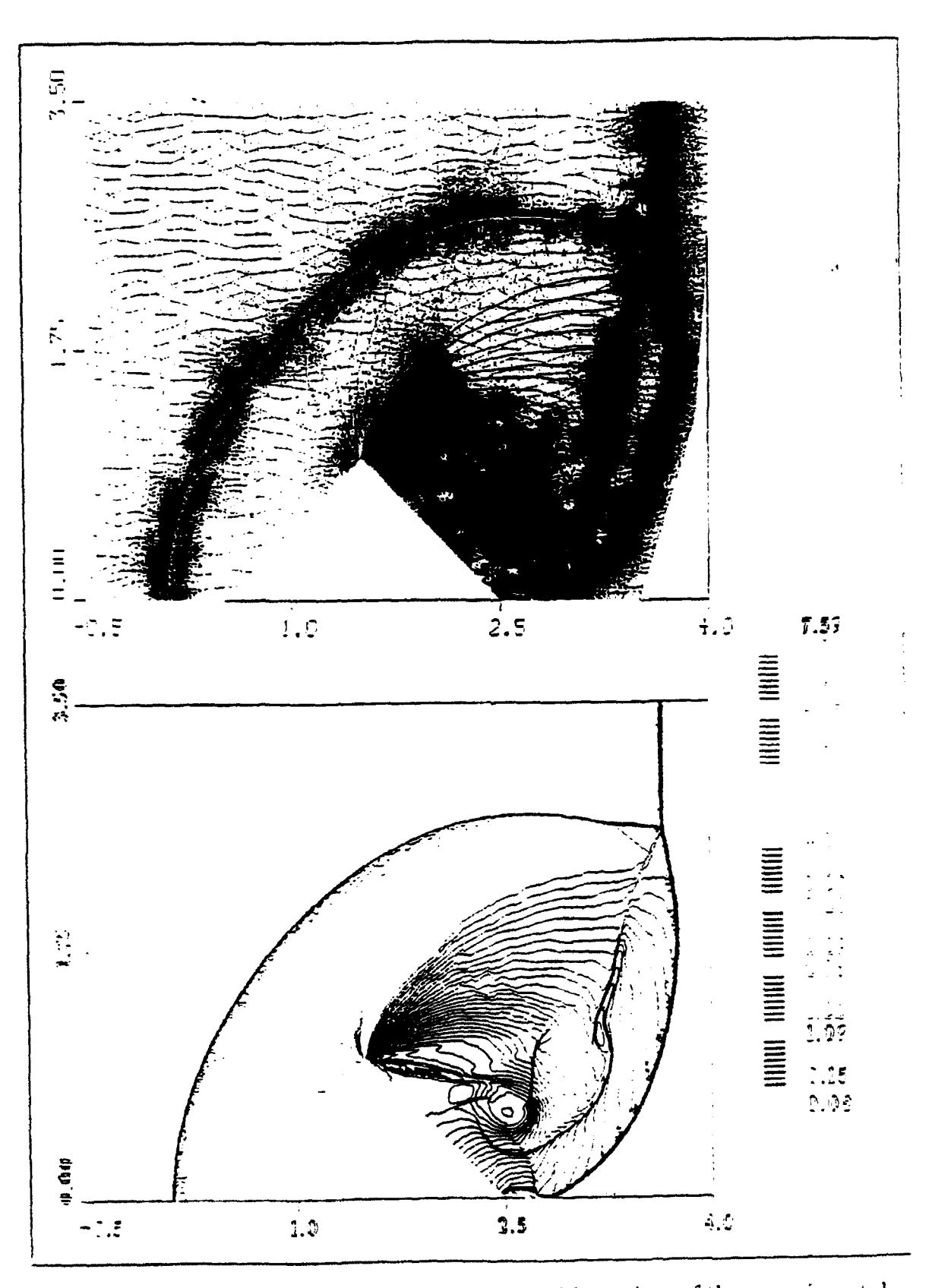

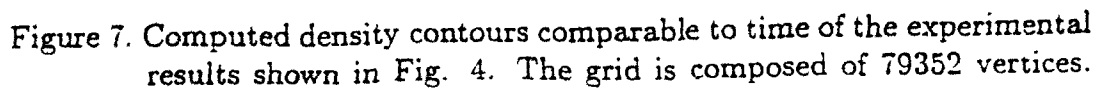

A Second Order Godunov Scheme on Spatial Adapted Triangular Grid Itzhak Lottati and Shmuel Eidelman Science Applications International Corporation

#### ABSTRACT

Spatial adaptation procedure for the accurate and efficient solution of unsteady inviscid flow simulation is described. The adaptation procedures were developed and implemented applying a second order Godunov scheme. These procedures involve mesh enrichment/coarsening to either add/remove vertices in high/low gradient regions of the flow, respectively. The goal is to achieve solutions of high spatial accuracy at minimal ccrputational cost. The paper describes a very effective error estimator to detect high/low activity regions of the flow to be enriched or coarsened, respectively. The error estimator is based on total energy and density fluxes into the cell combined with gradient of density. Included in the paper is a detailed description of the direct dynamic refinement method that is used for adaptation. A detailed simulation of a reflection and diffraction of multiple shock waves flowing over a diamond shape wedge is presented and compared with experimental results. The simulated results are shown to be in excellent agreement with the experiment primarily in that all the complicated features of the physics are accurately accounted for and the shock waves, slip lines, vortices are sharply captured.

#### INTRODUCTION

**0**

Considerable progress has been made over the past decade in developing methods for spatial adaptation of the computational meshes based on **<sup>0</sup>** the numerical solution of the simulated physics. These methods are being developed to produce higher spatial accuracy in such simulation more efficiently. The goal of mesh adaptation is to enrich meshes locally, based on **0** the numerical solution, in order to capture physical features of importance; in contrast to globally fine meshes, this process will minimize computer run times and memory costs. The methods of mesh adaptation can be categorized into three general classes: **1)** mesh regeneration, 2) mesh movement, and 3) mesh enrichment.

The idea of mesh regeneration is systematically to identify high/low activity region in the flow and accordingly remesh those regions applying mesh generation code. This is done by assigning criteria for spatial accuracy and number of vertices. This procedure requires a mapping of the "old" flow solution into the "new" generated meshes by using one of the interpolated schemes. For the second method, mesh movement, the number of points in the computational domain remains fixed. The adaptation procedure moves vertices from low activity regions to high gradient regions to achieve a high concentration of vertices to resolve high activity regions. The movement **cf** the points is dictated by forcing functions in the Poisson - equation in the grid generator code. The final method of spatial adaptation is mesh related to grid adaptation of the flow variables in the area of high gradient.

• 15

enrichment. In this method, vertices are added or removed according to the spatial resolution of the physical features in the flow. The advantages of mesh enrichment over regeneration and movement are its higher degree of flexibility in being able to add points where they are needed and to remove points where they are not needed. In our mesh enrichment method, we add points ahead of the shock wave, thus preventing the need of interpolation in the high gradient region for achieving higher accuracy of the results. Adding and removing points are done in monotone/very low activity regions to prevent numerical dissipation.

Lohner<sup>(1)</sup> has developed procedures to enrich the mesh for transient flow problems locally by subdividing elements in the grid according to specific spatial resolution criteria. The method, referred to as H-refinement, keeps a history of the initial grid (mother grid) and the subdivision of each level (daughter grids). The H-refinement relies heavily on the initial grid as it is subdivided for enrichment and recovered in the coarsening stage. A similar adaptive strategy to Lohner is adopted by Rausch<sup>(2)</sup> et al.. but applies a different error estimator and upwind type algorithm for a solver.

In our paper, we describe a Godunov scheme to solve Euler equations on an unstructured adaptive triangle mesh. We discuss the methodology of a cell centered Second Order Godunov scheme applied to a triangular mesh. and the method of Direct Dynamic Refinement that is used for adaptation of the unstructured triangular grid. Simulation and experimental results

are compared for a test case applying the adaptive unstructured grid to a complicated pattern of planar shock wave flow diffraction over a half diamond shape wedge.

### SECOND ORDER GODUNOV

## ALGORITHM ON UNSTRUCTURED GRID

This section describes the implementation of the Second Order Godunov algorithm on a triangular unstructured grid. The algorithm is explicit and is cell-center based.

We consider a system of two-dimensional Euler equations written in conservation law form as:

$$
\frac{\partial \bar{U}}{\partial t} + \frac{\partial \bar{F}}{\partial x} + \frac{\partial \bar{G}}{\partial y} = 0 \tag{1}
$$

where

$$
U = \begin{Bmatrix} \rho \\ \rho u \\ \rho v \\ e \end{Bmatrix}, F = \begin{Bmatrix} \rho u \\ \rho u^2 + p \\ \rho u v \\ u(e + p) \end{Bmatrix}, G = \begin{Bmatrix} \rho v \\ \rho u v \\ \rho v^2 + p \\ v(e + p) \end{Bmatrix}.
$$

Here  $u, v$  are the x, y velocity vector components, p is the pressure,  $\rho$  is the density and  $e$  is total energy of the fluid. We assume that the fluid is an ideal gas. The total energy of gas is given by the following equation:

$$
e = \frac{p}{\gamma - 1} + \frac{\rho}{2} (u^2 + v^2)
$$
 (2)

where  $\gamma$  is the ratio of specific heats. It is assumed that an initial distribution of the fluid parameters is given at  $t = 0$ , and the boundary conditions defining a unique solution are specified for the computational domain.

The system of governing equation (1) can be written in the following form:

$$
\frac{\partial U}{\partial t} + \bar{\nabla} \cdot \bar{Q} = 0 \tag{3}
$$

where  $\tilde{Q}$  represents the convective flux vector. By integrating Eq. (3) over space and using Gauss' theorem, the following expression is obtained

$$
\frac{\partial}{\partial t} \int_{\Omega} U dA + \oint_{\partial \Omega} \bar{Q} \cdot d\bar{l} = 0 \tag{4}
$$

where  $d\bar{l} = \bar{n}d\mathcal{L}, \bar{n}$  is the unit normal vector in the outward direction, and  $d\mathcal{L}$ is a unit length on the boundary of the domain. The variable  $\Omega$  is the domain of computation and  $\partial\Omega$  is the circumference boundary of this domain.

Equation (4) can be discretized for each element (cell) of the domain

$$
\frac{(U_i^{n+1} - U_i^n)}{\Delta t} A_i = \sum_{j=1}^3 \bar{Q}_j^{n+\frac{1}{2}} \bar{n}_j \Delta L_j
$$
 (5)

where  $A_i$  is the area of the cell;  $\Delta t$  is the marching time step;  $U_i^{n+1}$  and  $U_i^n$  are the primitive variables at the center of the cell at time n and at the update  $n + 1$  time step;  $\overline{Q}_j$  is the value of the fluxes across the three boundaries edges on the circumference of the cell where  $\bar{n}_j$  is the unit normal

vector to the boundary edge  $j$ , and  $\Delta L_j$  is the length of the boundary edge  $j$ . Equation  $(5)$  is used to update the physical primitive variables  $U_i$  according to computed fluxes for each time step  $\Delta t$ . The time step is subjected to the CFL (Courant-Fredrichs-Lewy) constraint.

To obtain a second order spacial accuracy, the gradient of each primitive variable is computed in the baricenter of the cell. This gradient is used to define the projected values of primitive variables at the two sides of the cell's edge, as is shown in Figure 1. The gradient is approximate by a path integral

$$
\int_{\Omega} \bar{\nabla} U_i^{cell} dA = \oint_{\partial \Omega} U_j^{edge} d\bar{l} . \qquad (6)
$$

The notation is similar to the one used for Eq.  $(5)$  except the domain  $\Omega$  is a single cell and  $U_i^{cell}$  and  $U_j^{edge}$  are values at the baricenter and on the edge respectively. The gradient is estimated as

$$
\bar{\nabla}U_i^{cell} = \frac{1}{A} \sum_{j=1}^3 \bar{U}_j^{edge} \bar{n}_j \Delta L_j
$$
 (7)

where  $\tilde{U}_j^{edge}$  is an average value representing the primitive variable value for edge j.

The gradients that are computed at each baricenter are used to  $\psi$  roject values for the two sides of each edge by piecewise linear interpolation. The interpolated values are subjected to monotonicity constraints.<sup>(3)</sup> The monotonicity constraint assures that the interpolated values are not creating new extrema.

The monotonicity limiter algorithm can be written in the following form:

$$
U_{projected}^{edge} = U_i^{cell} + \phi \bar{\nabla} U_i \cdot \Delta \bar{r}
$$
 (8)

where  $\Delta \tilde{r}$  is the vector from the baricenter to the point of intersection of the edge with the line connecting the baricenters of the cells over the two sides of this edge.  $\phi$  is the limiter coefficient that limits the gradient  $\bar{\nabla}U_i$ .

First. we compute the maximum and minimum values of the primitive variable in the i's cell and its three neighboring cells that share common edges (see Fig. 1):

$$
U_{cell}^{\max} = Max \left( U_k^{cell} \right)
$$
  

$$
U_{cell}^{\min} = Min \left( U_k^{cell} \right)
$$

$$
k = i, 1, 2, 3.
$$
 (9)

The limiter can be defined as:

$$
\phi = Min \{ 1, \phi_k^{tr} \} \quad k = 1, 2, 3 \tag{10}
$$

where superscript  $lr$  stands for left and right of the three edges (6 combinations in total).  $\phi_k^{lr}$  is defined by:

$$
\phi_k^{lr} = \frac{\left[1 + Sgn\left(\Delta U_k^{lr}\right)\right] \Delta U_{cell}^{\max} + \left[1 - Sgn\left(\Delta U_k^{lr}\right)\right] \Delta U_{cell}^{\min}}{2(\Delta U_k^{lr})} \quad k = 1, 2, 3
$$
\n(11)

where  $\Delta U^{ir}_k = \bar{\nabla} U^{ir}_i \cdot \Delta \bar{r}_k$  and

$$
\Delta U_{cell}^{\max} = U_{cell}^{\max} - U_i^{cell}
$$
\n
$$
\Delta U_{cell}^{\min} = U_{cell}^{\min} - U_i^{cell}
$$
\n(12)

I

**4**

To obtain a second order of accuracy in time and space, we subject the projected values of the left and right side of the cell edge to characteristic constraints following Ref. 4. The one dimensional characteristic predictor is applied to the projected values at half time step  $t^n + \frac{\Delta t}{2}$ . The characteristic predictor is formulated in the local system of coordinates for the one dimensional Euler equation. We illustrate the implementation of the characteristic predictor in the direction of the unit vector  $\bar{n}_c$ . The Euler equations for this direction can be written in the following form:

$$
W_t + A(W)W_{nc} = 0 \tag{13}
$$

where

$$
W = \begin{Bmatrix} \tau \\ u \\ p \end{Bmatrix}; A(W) = \begin{pmatrix} u & -\tau & 0 \\ 0 & u & \tau \\ 0 & \rho c^2 & u \end{pmatrix}
$$
 (14)

where  $\tau = \rho^{-1}$ ,  $\rho$  denotes density while u, p are the velocity and pressure. The matrix  $A(W)$  has three eigenvectors  $(l^*, r^*)$  (*l* for left and *r* for right where # denote +,o,-) associated with the eigenvalues  $\lambda^+ = u + c$ ,  $\lambda^{\circ} =$  $u, \lambda^- = u - c.$ 

An approximation of projected value to an edge accurate to second order in space and time can be written as:

$$
W_{i+\Delta r}^{n+1/2} \approx W_i^n + \frac{\Delta t}{2} \frac{\partial W}{\partial t} + \Delta r \frac{\partial W}{\partial r_{nc}}
$$
  

$$
\approx W_i^n + \left[\Delta r - \frac{\Delta t}{2} A(W_i)\right] \frac{\partial W}{\partial r_{nc}}.
$$
 (15)

An approximation to  $W_{i+\Delta r}^{n+1/2}$  can be written as:

$$
W_{i+\Delta r}^{n+1/2} = W_i + (\Delta \bar{r}_i - \frac{\Delta t}{2} (M_x M_n) \cdot \bar{n}_c) \bar{\nabla} W_i
$$
 (16)

where

$$
(M_x M_n) = \begin{cases} Max(\lambda_i^+, o) & \text{for cell left to the edge} \\ Min(\lambda_i^-, o) & \text{for cell right to the edge} \end{cases}
$$
 (17)

The gradients applied in the process of computing the projected values at  $t^n + (\Delta t/2)$  are subjected to the monotonicity limiter.

Following the characteristic predictor described above, the full Riemann problem is solved at the edge. The solution of the Riemann problem defines the flux  $\bar{Q}^{n+\frac{1}{2}}$  through the edge. The fluxes through the edges of triangles **are** then integrated (Eq. 5), thus giving an updated value of the variables at **tn+I.** One of the advantages of the described algorithm is that calculation of the fluxes is done over the largest loop in the system (loop over edges) and can be carried out in the vectorized or parallelized loop. This fact leads to an efficient algorithm.

The algorithm presented is a modification of the algorithm of Ref. 5 which was derived for structured mesh. This algorithm has been applied to simulate a wide range of flow problems and has been found very accurate in predicting the features of the physics. The performance of the algorithm • is well documented in Refs. 6-8. The next section, the spatial adaptive procedure, is described in detail. These descriptions include explanations of the error estimator for flow feature detection and the Direct Dynamic Refinement Method used to enrich and coarsen the mesh.

**0**

0

# DIRECT DYNAMIC REFINEMENT METHOD FOR ADAPTATION **<sup>0</sup>** ON AN UNSTRUCTURED TRIANGULAR GRID

The Direct Dynamic Refinement method (DDR) is a new method for adapting unstructured triangular grids during the computational process. As stated, an unstructured grid is very suitable for implementing boundary **0** conditions on complex geometrical shapes as well as the adaptation of the grid, if necessary. The adaptation of the unstructured triangular grid leads to efficient usage of memory resources. The adaptive grid enables the user to capture moving shocks and high gradient flow features with high resolution. The available memory resources can be very efficiently distributed in • the computational domain to accommodate the resolution needed to capture features of the physical property of the solution as they are evolved. Dynamic refinement controls the resolution priorities. These priorities can be set according to the physical features that the user wishes to emphasize in the simulation. The user has control over the accuracy of the physical features resolved in the simulation, without being restricted to the initial grid. The alternative to Direct Dynamic Refinement (DDR) is the hierarchical dynamic refinement (H-refinement) that keeps a history of the initial grid (mother grid) and the subdivision of each level (daughter grids). In the H-refinement method, it is necessary to keep overhead information on the level of each triangle subdivision, and double indirect indexing is needed to keep track of the H-refinement process. As mentioned, the H-refinement relies heavily on the initial grid as it subdivides this grid and returns to it after the passage of the shock.

To minimize the dissipation caused by the interpolation and extrapolation in the refinement and coarsening of the grid, the addition and deletion of point is done in the region where the flow features are smooth. Thus for capturing the shock, the refinement should be applied in the region ahead of the shock. The coarsening of the grid is done in the flow regions where the gradients of the flow parameters are small.

In the present version of AUGUST (Adaptive Unstructured Godunov Vpwind Second order Triangular), we implemented an algorithm with multiple criteria for capturing a variety of features that might exist in the physics of the problem to be solved. To identify the location of a moving shock, we use the flux of total energy into triangles. The fluxes entering and leaving triangles are the most accurate physical variables computed by the Godunov

algorithm for solving Euler's equations, and are used to update the physical variables for each time step in each triangle. Supplementary to the  $\pm$ ux of energy as an error indicator, we use the flux of total density into  $t$  . ngles and the density gradient. The error indicator is the only sensor that is solely responsible for identifying the area to be refined or coarsened in tae computational domain. As such, the error indicator should be sensitive enough to detect physical features that are of interest to the user, such as shock waves, rarefaction waves, slip lines and vortices. The error indicators that are implemented in the code are able to sense very weak slip lines in the presence of strong shock waves. The ability of the error indicators to identify weak physical features in the presence of strong ones, without picking up numerical noises, is essential to the simulation of adaptive grids. As stated, the quality of the results is as good as the error indicators applied. If the error indicators fail to identify the physical feature, this feature probably will be overlooked in the simulated results. It should be noted that the process of applying error indicators for identifying the areas to be adaptively refined or coarsened is an expensive loop that has to check the whole triangles table in the simulation. Thus, the error indicators are applied each 9 to 15 time steps. This process is preceded by application of an algorithm that refines a buffer zone ahead of the features and coarsens the grid after it was moved away. The buffer zone ahead of the feature is identified by using a search pattern of finding the neighbors of the flagged triangles sorted by the error indicators.

12

We are not applying any physical parameters to identify the zones "ahead."

The refinement algorithm follows several basic steps. The process of adding points to refine the grid locally is done by either adding a new vertex in the baricenter of the triangle or adding a new vertex in the middle of the edge. Adding a new vertex in the baricenter of a triangle is very efficient in the sense that the refinement affects this individual triangle only. We apply this process exclusively for refinement. As a supplement. especially on the boundary, we apply the method of adding a new vertex on an edge. As a complement to adding new vertices, we apply the reconnection/swapping algorithm that flips the diagonal (common edge) of two adjacent triangles to improve the quality of the triangles constructed. Figure 2 displays a chain **0** of those basic steps to illustrate the refinement process. Figure 2a shows the original grid. Figure 2b illustrates a one step scheme refinement in which a new vertex is introduced into a triangular cell forming three cells (two new ones). On the boundary edges, a new vertex is introduced in the middle of those edges to form two cells (one new one). This refinement is followed by reconnection that modifies the grid as demonstrated in Fig. 2c. The process of refinement and reconnection can be continued until the necessary grid resolution is achieved. As an example, another loop of refinement is illustrated in Figs. 2d and 2e. This direct approach to grid refinement provides extreme flexibility in resolving local flow features.

A similar direct approach is applied to grid coarsening. The basic step

in this process is deleting the cells and edges associated with a vertex to be removed, as shown in Fig. 3b. During the second step, this void in the grid is filled with new larger triangles (Fig. 3c) without introducing new vertices. The last step is local reconnection and relaxation as shown in Fig. 3d. The relaxation procedure is a simple relocation of the vertex moved to the center of the polygon surrounding this vertex (only if the polygon is a convex).

The algorithm of direct dynamic refinement proved to be very efficient in refining and coarsening the grid adaptively. The refinement and coarsening followed a short inquiry on the quality and shape of the triangle flagged and • its close neighbors. Since we do not keep any history or tree for each triangle, the DDRM algorithm has much less checking to do as compared to the Hrefinement algorithm. The vectorization and parallelization of the solver is straightforward.

## NUMERICAL RESULTS FOR THE TWO DIMENSIONAL TEST PROBLEM

We have tested the Second Order Godunov algorithm in a variety of flow simulations ranging from the low subsonic to the high hypersonic Mach **(8-8)** regime. The AUGUST code proved to be very robust and accurate. The results obtained are comparable to or better than those obtained applying leading flow solvers in all of the regimes tested.

To validate our DDRM implemented in the AUGUST code. we simulated the problem of interaction of a Mach 2.85 planar shock wave, propagating in a channel with a  $45^{\circ}$  symmetrical double ramp. Figure 4 shows the experimental interferogram of the problem to be simulated (reproduced). The example that we chose to simulate is most appropriate to test the performance of an adaptive algorithm. The experimental results show a complex flow pattern containing a mix of strong discontinuities, as shock waves, and very weak features such as slip lines, vortices, and rarefaction waves. The error estimator must recognize and flag all these features for refinement. The error estimator should be sensitive enough to identify very weak slip lines without picking up numerical noises present in the simulation. We have simulated the shock wave reflection and diffraction over a 45° corner at the conditions that correspond to the experimental result shown in Fig. 4. Here we present results for several shapes of the flow evolution. The flow in the channel is from left to right. Figure 5 displays density contour plots after the shock passed the apex of the double wedge obstacle. In Fig. 5a, the density contours are overlayed on the grid used at this stage of the evolving flow. For clarity, only the density contours are displayed in Fig. **5b.** The • grid displayed in Fig. 5a shows how well the adaptation technique follows the high activity region in the flow. The grid is adapting to regions with high pressure gradients and high density gradient. In Fig. 5a, one can observe high quality grid produced by the DDR method. The shock has a relatively thin buffer zone ahead of its front, allowing us to avoid the interpolations • related to grid adaptation of the flow variables in the area of high gradient.

**0**

The flow features are resolved accurately, and the contact discontinuity and triple point are clearly defined.

Figure 6 shows the density contours at a later time in the same format as in Fig. 5. This figure demonstrates the ability of the DDRM to identify and follow flow features in the computational domain. In this figure we can observe a complicated flow pattern developing as a result of interaction of the rarefraction wave with the complex pattern of shock waves. **A** recompression shock and a strong vortex that are developed in this time frame are well resolved. We can also observe a slip line originating at the triple point. **0** The adaptation algorithm, as in the previous time frame, follows both shock waves and contact discontinuities.

Figure 7 displays the density contours at the stage comparable to that shown in Fig. 4 for the experimental results. The computed results as displayed in Fig. **7b** show a flow pattern similar to the experiment. The slip line and the formation of vertices along it axe clearly depicted. The shock and reflected shock as well as the recompression shock are very sharply defined with very low numerical noise. The vortex developed after the compression shock is distinctly displayed. A new reflected shock can be seen developing at the channel wall behind the double wedge.

The results shown in Figs. 5-7 display the ability of the algorithm to simulate a complex transient flow p blem on dynamically adapting grid. The error estimates used in our algorithm allow detection of strong and
weak shock waves, conducted discontinuities. vortices or other fronts that need enhanced resoiution.

# **CONCLUSION**

The Direct Dynamic Refinement (DDR) method was developed and tested for a challenging problem of reflection and diffraction of a strong shock over a double ramp. For this test problem we have demonstrated that a set of error indicators developed for the DDR allow capturing strong and weak features of the complex wave structure developing in this test case.

The above described algorithms were implemented in the AUGUST code. The AUGUST code was used for a range of subsonic. transonic. and supersonic transient and steady problems. For all these conditions the AU-GUST code produced robust results with the error indicators proving to be applicable for all these diverse flow regimes.

# ACKNOWLEDGMENT

The work reported here was partially supported by DARPA and AFOSR under Contract #F49620-89-C-0087. The authors would like to thank Col. James Crowley and Dr. A. Nachman for their interest in this project.

# REFERENCES

1) R. Lohner, "An Adaptive Finite Element Scheme for Transient Problems in CFD," Comp. Meth. Appl. Mech. Eng., Vol. **61,** 323-338. 1987.

- 2. R.D. Rausch. J.T. Batina. H.T.Y. Yang "Spatial Adaptation of Unstructured Meshes for Unsteady Aerodynamic Flow Computation." AIAA Journal. Vol **30,** *No.* **3,** May 1992. pp. 1243-1251.
- 3) B. Van Leer. "Toward the Ultimate Conservative Difference Scheme. V. A Second Order Sequel to Godunov Method." J. Comp. Phys., **32,** 101-136, 1979.
- 4) P. Collela and H.M. Glaz, "Efficient Solution Algorithm for the Riemann Problem for Real Gases." J. Comp. Phys. **39.** 264-2S9. **19S5.**
- 5) S. Eidelman. P. Collela, and R.P. Shreeve. "Application of the Godunov Method and its Second Order Extension to Cascade Flow Modeling," AIAA Journal 22, 10, 1984.
- 6) I. Lottati, S. Eidelman, and A.T. Drobot, "A Fast Unstructured Grid Second Order Godunov Solver (FUGGS)," AIAA 90-0699, 27th Aerospace Sciences Meeting, Reno, Nevada, 1989. **0**
- 7) I. Lottati, S. Eidelman, and A.T. Drobot, "Solution of Euler's Equations on Adaptive Grids Using a Fast Unstructured Grid Second Order Godunov Solver," Proceedings of the Free Lagrange Conference, Jackson Lake. WY, June 1990.
- 8) I. Lottati and S. Eidelman, "Second Order Godunov Solver on Adaptive Unstructured Triangular Grid," Proceedings of 4th International Symposium on Computational Fluid Dynamics, Davis. **CA.** September 1991.

9. D.L. Zhang, I.I. Glass. "An Interferometric Investigation of the Diffraction of Planar Shock Waves Over a Half-Diamond Cylinder in Air," NTIAS Report No. 322, March **1988,**

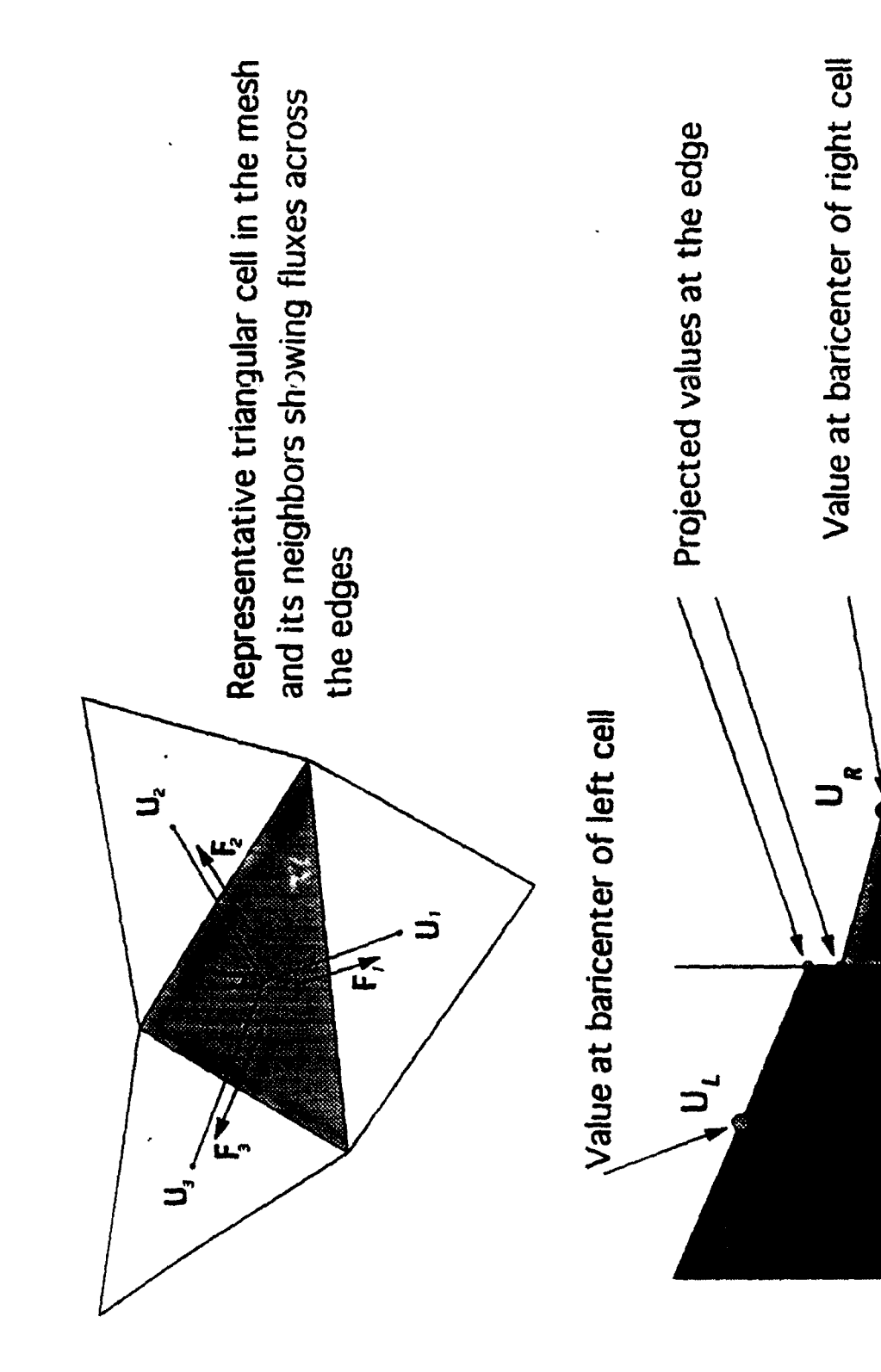

Figure 1. Representative triangular cell in the mesh showing fluxes and projected values.

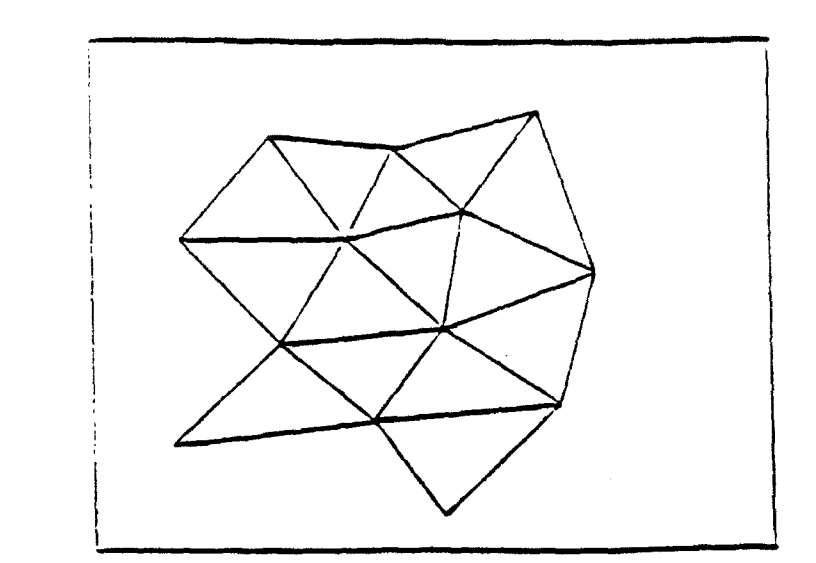

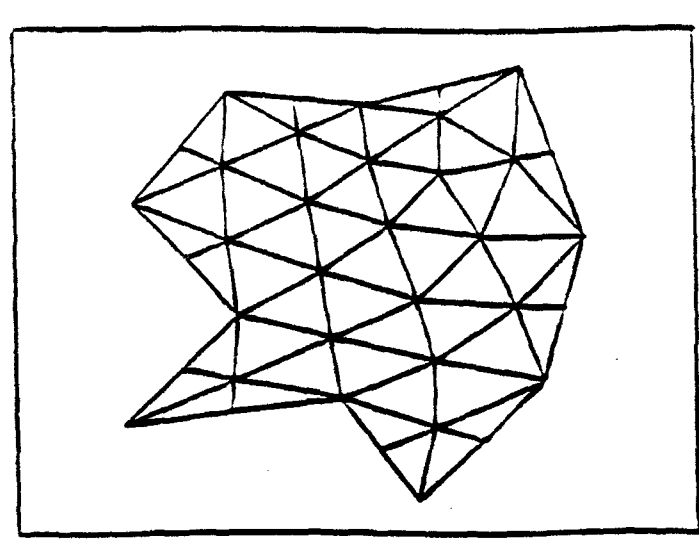

c. Grid after one refinement d. Second refinement. and one reconnection.

 $\overline{a}$ 

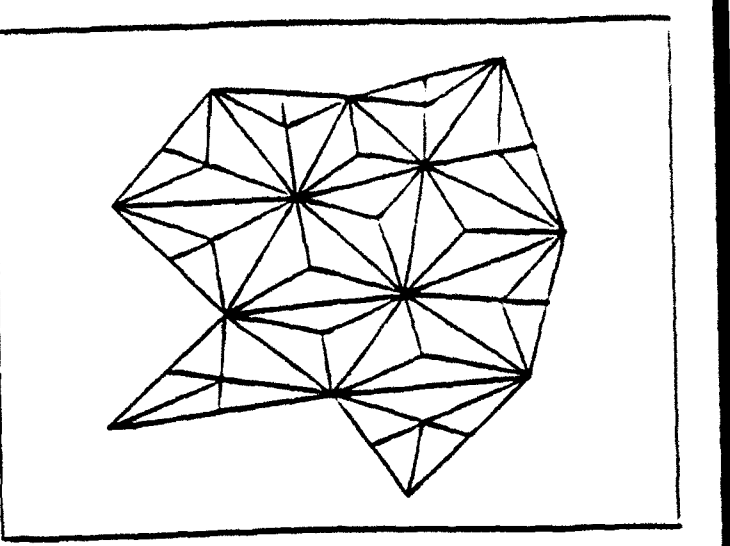

a. Original grid. **b.** Grid after one refinement.

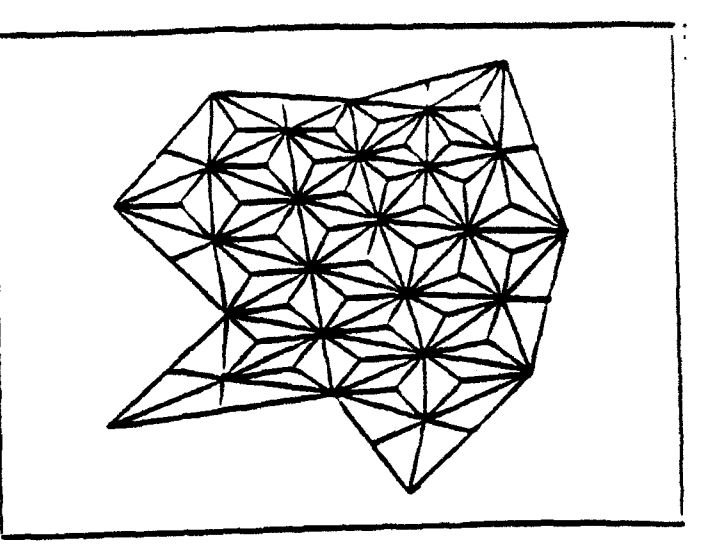

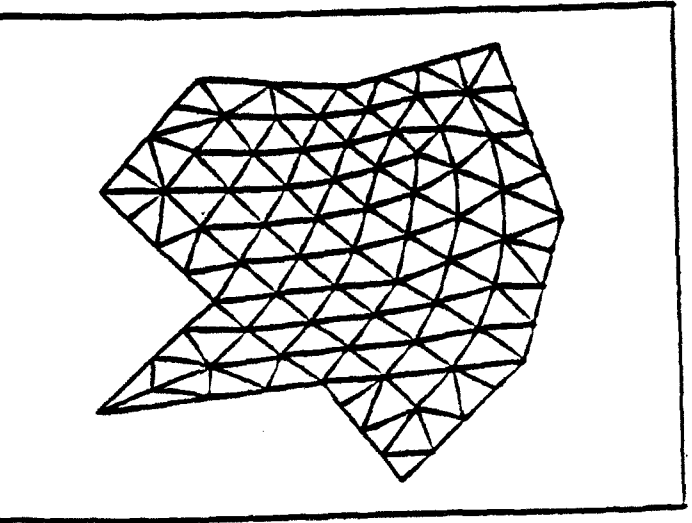

e. Second reconnection.

Figure 2. Illustration of the grid refinement process.

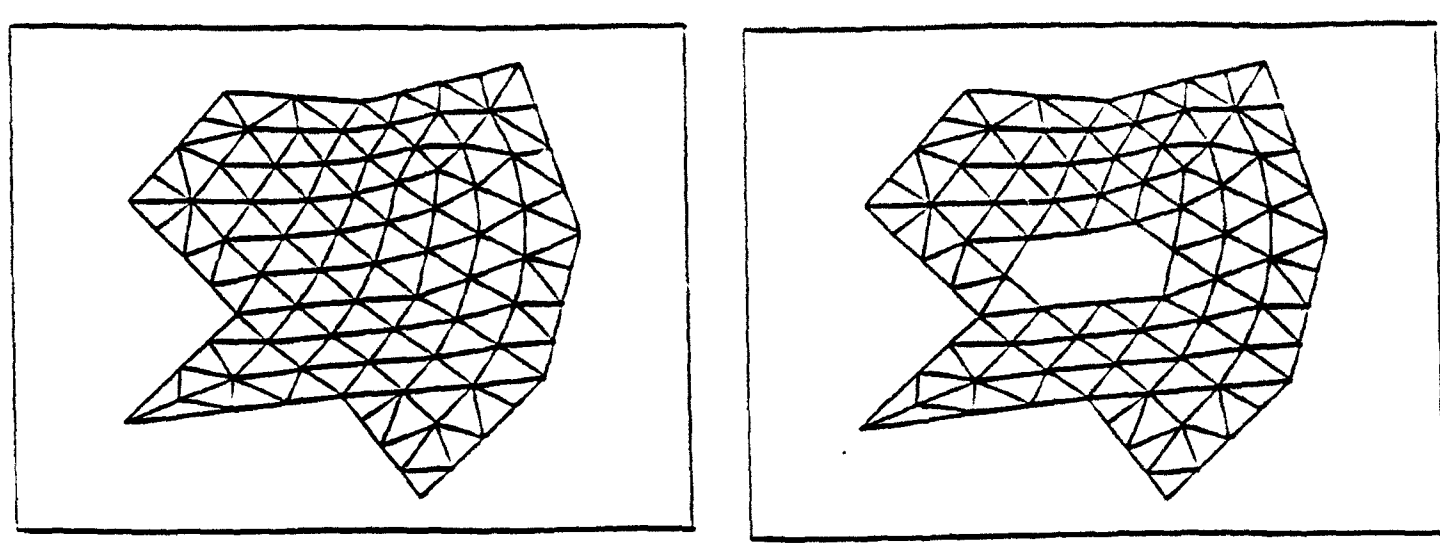

- 
- a. Origiaal grid. **b.** Point rewvaL

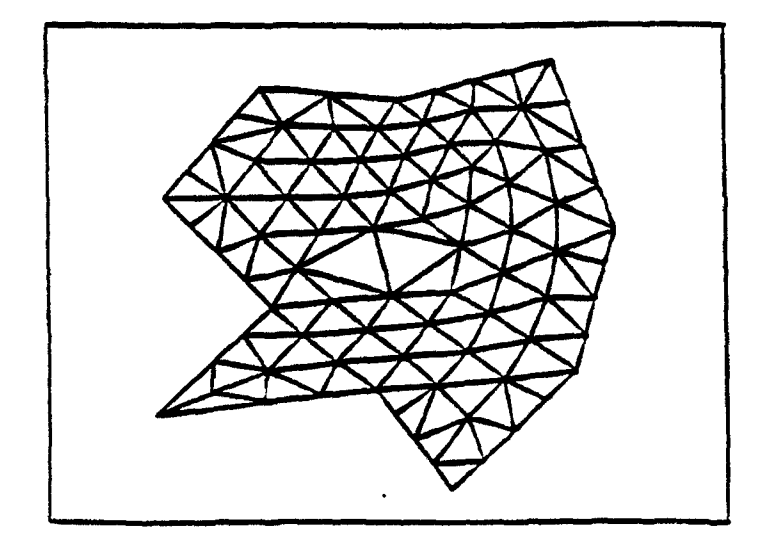

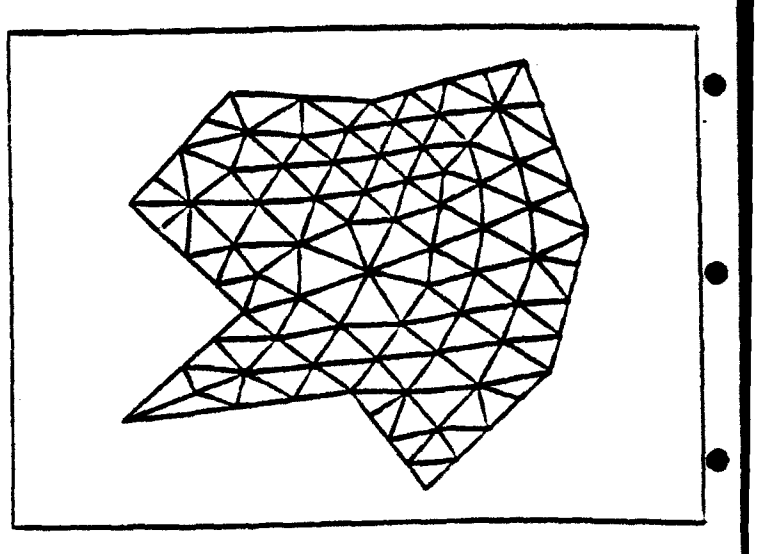

c. Constructing of new cells. <br>
d. Grid after reconnection and relaxation.

 $\epsilon$ 

 $\overline{a}$ 

Figure 3. Illustration of the grid coarsenning process.

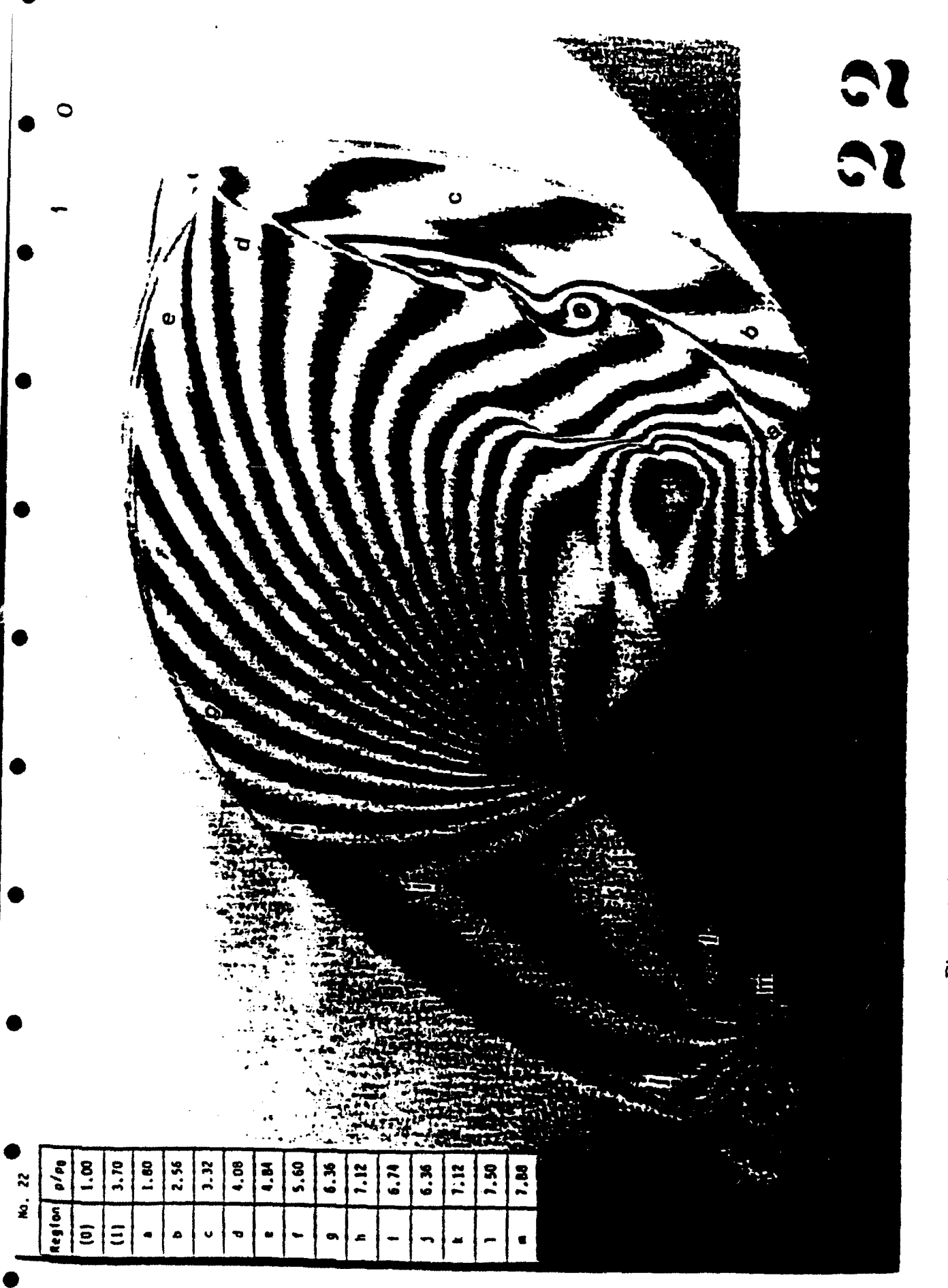

Figure 4. An experimental interferogram taken at 96  $\mu$ s after shock wave hits a diamond shaped obstacle, Mach  $M_3 = 2.85$ .

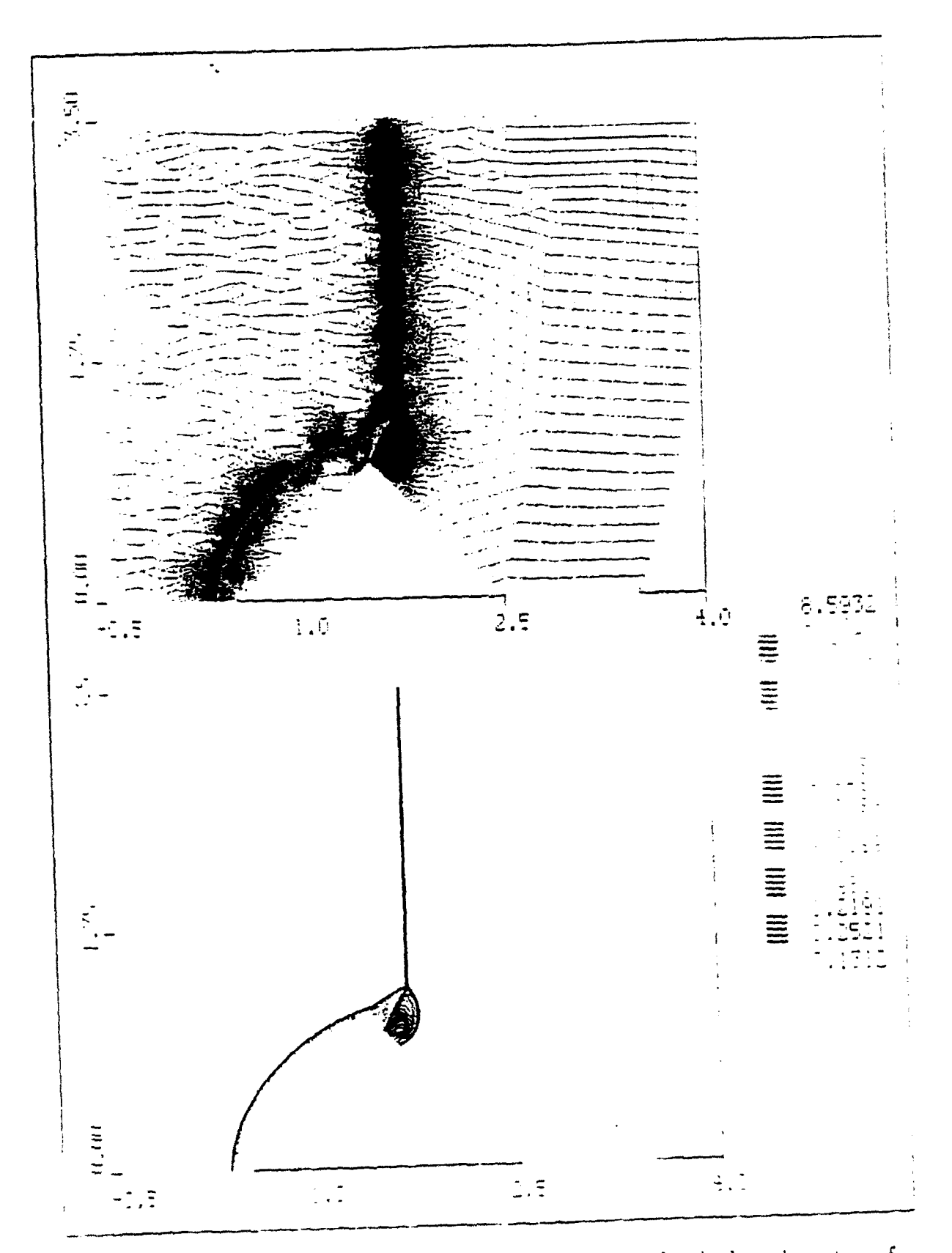

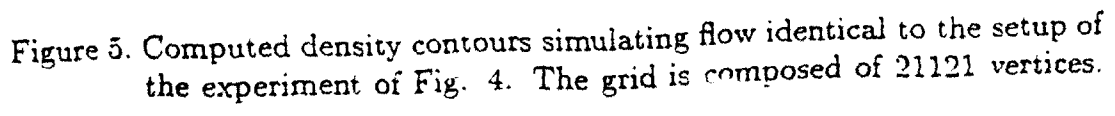

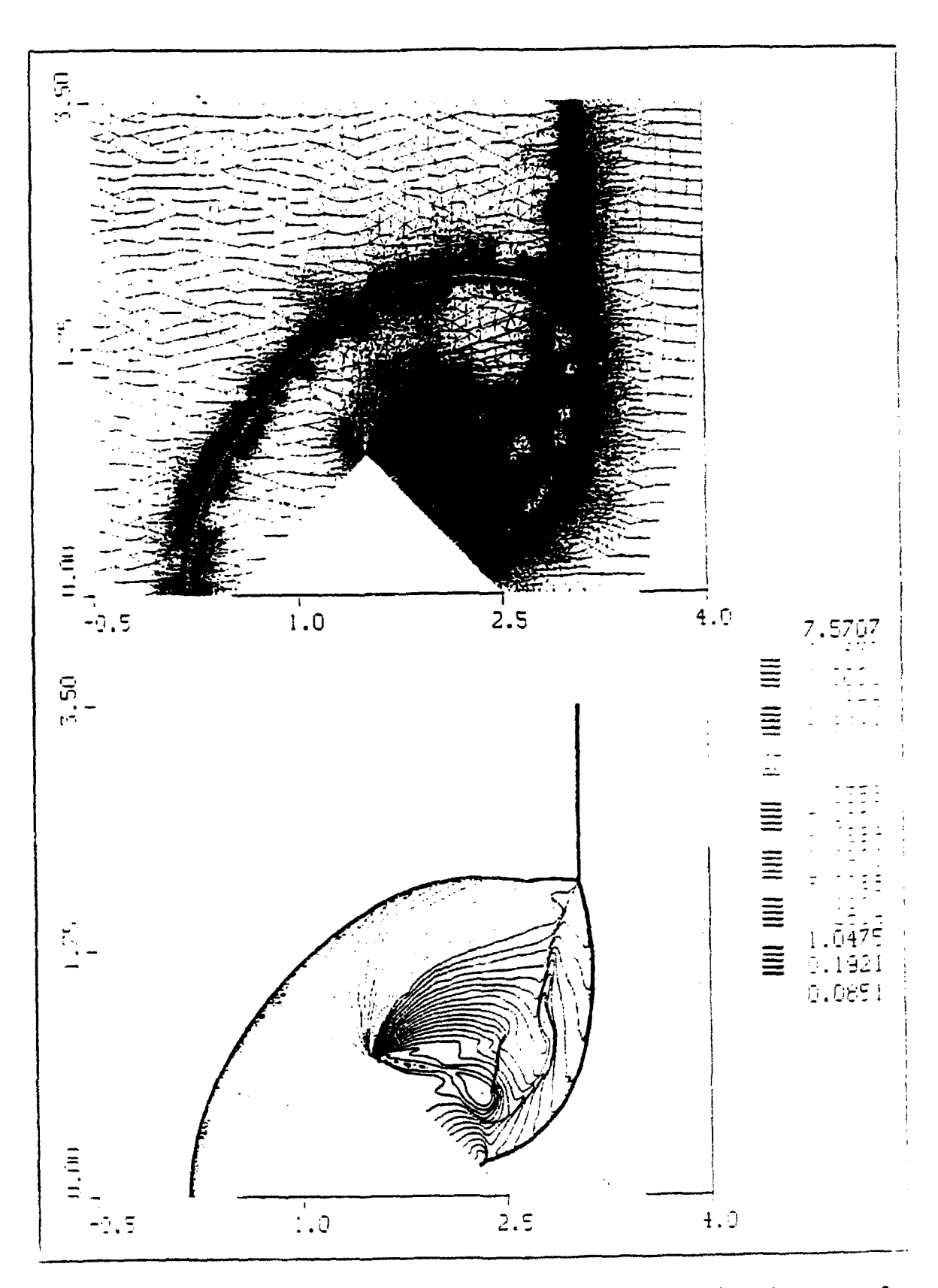

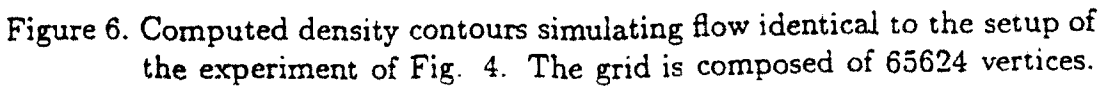

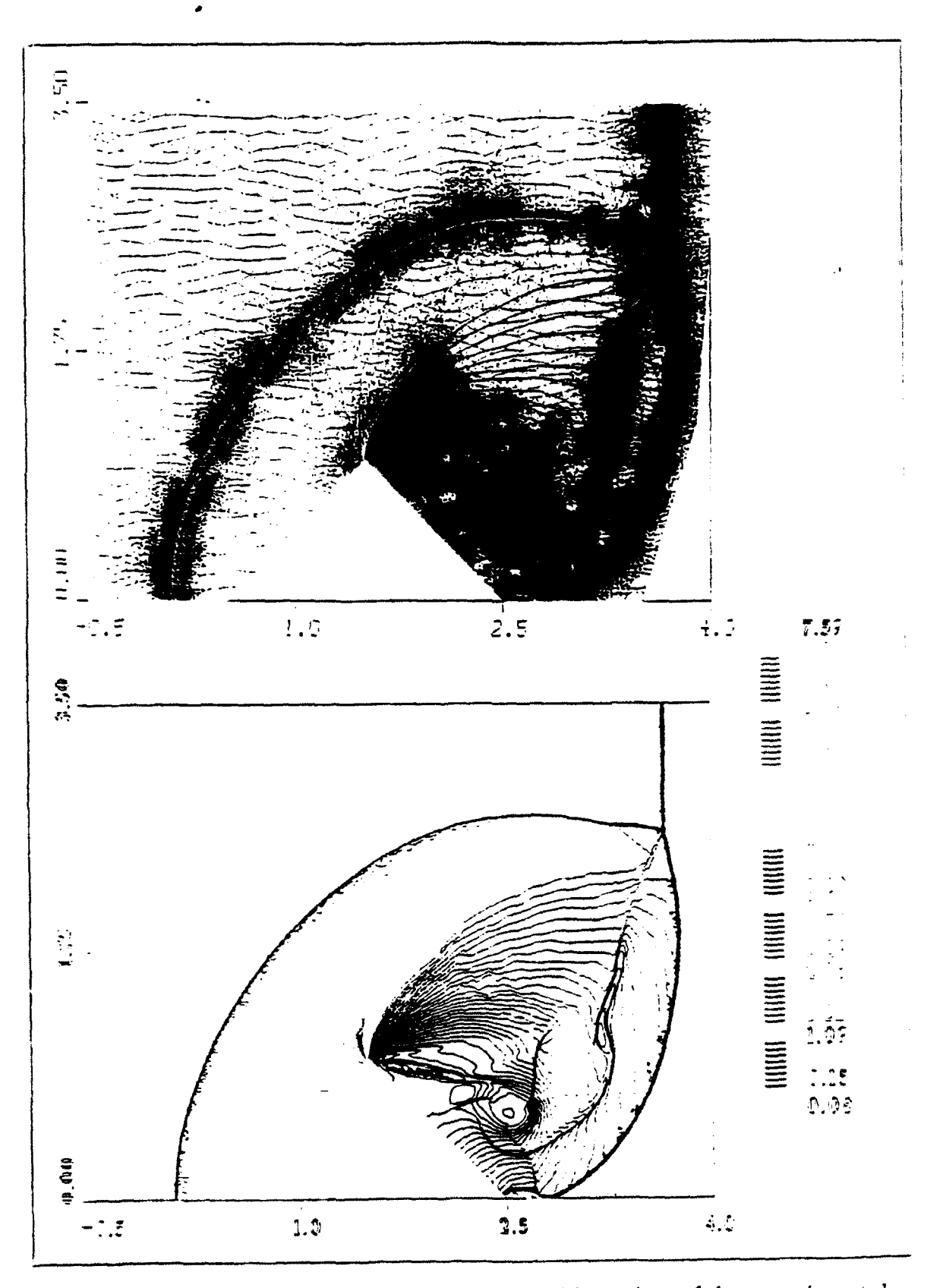

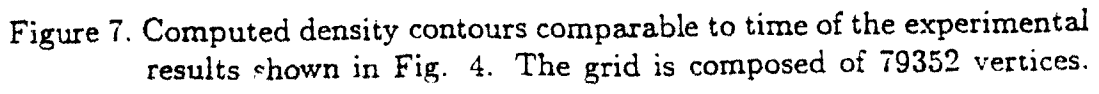

Advances in Computer Methods for Partial Differential Equations VII R. Vichnevetsky, D. Knight and G. Richter (Editors) ©1992 IMACS. All rights reserved.

## DECOMPOSITION BY STRUCTURED/UNSTRUCTURED COMPOSITE GRIDS FOR EFFICIENT INTEGRATION IN DOMAINS WITH COMPLEX GEOMETRIES

Itzhak Lottati and Shmuel Eidelman Applied Physics Operation, MS 2-3-1 Science Applications International Corporation McLean, VA 22102

### Abstract

The Second Order Godunov method has been simultaneously implemented on both unstructured triangular and structured rectangular grids. This combined structured/unstructured method is a much more efficient approach to domain decomposition as compared to the separate application of each method. Application of this new technique to the complex problem of acoustic wave focusing in an ellipsoid reflector has demonstrated its advantages over both structured and unstructured methods of domain decomposition. It has been shown that the complex pattern of acoustic waves propagates seamlessly through structured/unstructured grid interfaces without reflection or distortion. The new approach provides uitimate flexibility in domain decomposition with minimum penalty in terms of memory and CPU requirements, and at the same time capitalizes on the advantages of both structured and unstructured grid methods.

### Introduction

Structured rectangular grids allow the construction of numerical algorithms that perform an efficient and accurate integration of fluid conservation equations. The efficiency of these schemes results from the extremely low storage overhead needed for domain decomposition and the efficient and compact indexing that also defines domain connectivity. These two factors allow code construction based on a structured domain decomposition that can be highly vectorized and parallelized. Integration in physical space on orthogonal and uniform grids produces the highest possible accuracy of the numerical algorithms. The disadvantage of structured rectangular grids is that they cannot be used for decomposition of computational domains with complex geometries.

The early developers of computational methods realized that, for many important applications of Computational Fluid Dynamics (CFD), it is unacceptable to describe curved boundaries of the computational domain using the stair-step approximation available with the rectangular domain decomposition technique. To overcome this difficulty, the techniques of boundary-fitted coordinates were developed. With these techniques, the computational domain is decomposed on quadrilaterals that can be fitted to the curved domain. The solution is then obtained in the physical space using the geometrical information defining the quadrilaterals, or in the computational coordinate system that is obtained by transformation of the original domain into a rectangular domain. The advantage of this technique is that it employs the same indexing method as the rectangular structured domain decomposition methods that also serve to define domain connectivity. The boundary fitted coordinates approach leads to efficient codes, with approximately a 4:1 penalty in terms of memory requirement per cell as compared with rectangular domain decomposition. However, this approach is somewhat restricted in its domain decomposition capability, since distortion or large size variations of the quadrilaterals in one region of the domain lead to unwanted distortions or increased resolution in other parts of the domain. An example of this is the case of structured body fitted coordinates that are used for simulations of flows over a profile with sharp trailing edges. In this case, increased resolution in the vicinity of the trailing edge leads to increased resolution in the whole row of elements connected to the trailing edge elements.

The most effective methods of domain decomposition developed to overcome this disadvantage are those using unstructured triangular grids. These methods were developed to cope with very complex computational domains. The unstructured grid method, while efficient and powerful in domain decomposition, results in codes that must store large quantities of information defining the grid geometry and connectivity, and have large computational and storage overheads. As a rule, an unstructured grid code requires greater storage by a factor of 10, and will run about 5 times slower when compared on a per cell per iteration basis with a structured rectangular code.

Unstructured triangular meshes are designed to provide a grii that is fittea to the boundary **of** compiex geometrv. The flexibility oi the unstructured mesn that aldows gridding compiex geometry shouid be weighed against the huge memory requirement needed to define the inter connectivity between the triangles. To cut down on the memory overhead, unstructured grid methods are used to their best advantage when combined with grid adaptivity. This feature usually allows the dynamic reallocation of triangies according to the physics and geometry of the problem solved, which leads to a substantial reduction in the number of cells needed for the domain decomposition. However, this advantage is highly dependent on the problem solved. Adaptive unstructured grids have an advantage over the unadaptive unstructured domain decomposition if the area of high resolution needed is around one-tenth of the global area of the computational domain. As a result. while the adaptive unstructured method may be extremeiy effective for simulating flow with multiple shock waves in complex geometries, it becomes extremeiy inefficient when high resolution is needed in a substantial area of the computational domain.

Our approach to domain decomposition combines the structured and unstructured methods for achievinz better efficiency and accuracy. Under this method, structured rectangular grids are used to cover most of the computational domain, and unstructured triangular grids are used orny to patch between the rectangular grids (Fig. 1), or to conform to the curved boundaries of the computational domain i Fig. 2). In these figures. an unstructured triangular grd is used to accurately define the curved internai or external boundaries and a structured rectangular grid is used to decompose the regions of the computational domain that have a simple geometry.

| . . <del>. .</del> |                          |  |
|--------------------|--------------------------|--|
|                    |                          |  |
|                    |                          |  |
|                    | <b>AAAAAAAAAAA</b>       |  |
|                    |                          |  |
|                    | <b>REPORT AND REALLY</b> |  |
|                    |                          |  |
|                    | T 7 1 7                  |  |
|                    |                          |  |

for hybrid structured/unstructured domain for hybrid structured/unstructured domain decomposition. decomposition, representing the ellipsoid

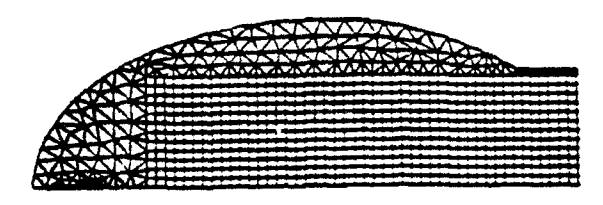

Figure 1. A possible candidate configuration Figure 2. A possible candidate configuration reflector grid used for the numerical simulation.

Our paper will illustrate the performance gains achieved from the use of this composite grid decomposition approach. We apply the Second Order Godunov method to solve the Euler equations on both structured and unstructured sections of the grid. The challenging problem oi acoustic wave focusing in an ellipsoid is used as a test case to confirm the soundness of the approach and to check its performance characteristics and accuracy.

### Mathematical Model and Integration Algorithm

We consider a system of two-dimensional Euler equations written in conservation law form as:

$$
\frac{\partial U}{\partial t} + \frac{\partial F}{\partial x} + \frac{\partial G}{\partial y} = 0 \tag{1}
$$

where

$$
U = \begin{bmatrix} \rho \\ \rho u \\ \rho v \\ e \end{bmatrix}, F = \begin{bmatrix} \rho u \\ \rho u^2 + p \\ \rho u v \\ u(e+p) \end{bmatrix}, G = \begin{bmatrix} \rho v \\ \rho u v \\ \rho v^2 + p \\ v(e+p) \end{bmatrix}.
$$

Here  $u, v$  are the x. y velocity vector components, p is the pressure,  $\rho$  is the density and e is total energy of the fluid. We assume that the fluid is an ideal gas and the pressure is given by the equation-of-state

$$
p = (\gamma - 1)(e - 0.5\rho(u^2 + v^2))
$$
 (2)

where **-** is the ratio of specific heats and typically taken as 1.4 for air. it is assumed that an initial distribution of the fluid parameters is given at  $t= 0$ . and the boundary conditions defining a unique solution are specified for the computational domain.

The system **of** governing equations in **Eq. (1)** can be written as

$$
\frac{\partial U}{\partial t} + \nabla \cdot Q = 0 \tag{3}
$$

where  $Q$  represents the convective flux vector. By integrating Eq. (3) over space and using Gauss' theorem. the following expression i: .btained

$$
\frac{\partial}{\partial t} \int_{\Omega} U dA + \oint_{\partial \Omega} Q \, dl = 0 \tag{4}
$$

where  $di = ndC$ , is the unit normal vector in the outward direction, and  $dC$  is a unit length on the boundary of the domain. The variable  $\Omega$  is the domain of computation and  $\partial\Omega$  is the circumierence bounaary of this doman.

Eq.  $(4)$  can be discretized for each element  $(ceil)$  in the domain

$$
\frac{(U_i^{n+1} - U_i^n)}{\Delta t} A_i = \sum_{j=1}^M Q_j^n n_j \Delta L_j
$$
 (5)

where A, is the area of the cell;  $\Delta t$  is the marching time step;  $U_i^{n+1}$  and  $U_i^n$  are the primitive variables at the center of the cell at time n and at the update  $n + 1$  tir- step;  $Q_j$  is the value of the fluxes across the M boundaries on the circumference of the cell where  $n_j$  is the unit normal vector to the boundary edge j, and  $\Delta L_j$  is the length of the boundary edge j. The fluxes  $Q_j^n$  are computed applying the Second Order Godunov algorithm, and Eq.  $(5)$  is used to update the physical primitive variables  $U_i$  according to computed fluxes for each marching time step  $\Delta t$ . The marching time step is subjected to the CFL (Courant-Frerichs-Lewy) constraint.

We seek a solution to the system of Eq. **(1)** in the computational domain, which is decomposed in part into triangles with arbitrary connectivity and in part into rectangles using a logically structured grid. We use the advantage of the unstructured grid (Refs. 1-4) to describe the curved boundary of the computational domain and areas that need increased local resolution. In our example, the unstructrued grid covers 10% of the total computational domain while the structured grid occupies the remaining 90%. The numerical technique for solving Euler's equation on an unstructured grid is described in Refs. **5-7,** and the technique for the structured grid is described in Re. 8. These numerical techniques **apply** some of the ideas that were introduced in Refs. **9-10**. The structured and unstructured codes apply the center-based formulation, i.e., the primitive variables are defined in the center of the cell. which makes the cell the integration volume, while the fluxes are computed across the edges **of** the cell. The basic algorithmic steps of the Second Order Godunov method can be defined as follows:

1. Find the value of the gradient at the baricenter of the cell for each gas dynamic parameter  $U$ ;

- 2. Find the interpolated values of  $U$  at the edges of the cell using the gradient values;
- 3. Limit these interpolated values based on the monotonicity condition (Ref. 9);
- 4 . Subject the projected values to the characteristic's constraints (Ref. 10);
- 5. Solve the Riemann problem applying the projected values at the two sides of the edges;
- 6. Update the gas dynamic parameter  $U$  according to the conservation equations  $(1)$  applying to the fluxes computed and the current time step.

As was advocated in Ref. **7.** we prefer the triangle center-based over the vertex-based version of t.ie code. For the same unstructured grid. a triangie-based algorithm wuil resuit in smaller controi volumes than a vertex-based. In addition, for the Secona Order Godunov solver, implementation of the boundary conditions is more straightforward and accurate for the center-based algorithm than in the vertex-based. These two factors. along with the effects of grid connectivity, strongly affect the algorithm accuracy and performance, and are the main reasons for the superiority of the center-based version over the vertex version.

### Sound Wave Focusing in an Ellipsoid Reflector

Research relating to focusing of shock and acoustic waves is of considerable practical interest for application to Extracorporeal Shock Wave Lithotripsy (ESWL). Most of the interest in this area is related to acoustic waves in liquids: however, the basic reflection and focusing mechanisms for a given reflector geometry can be studied in zir as well. For our test simulation, we chose a deep reflector shaped like an eilipsoid. which was used for ESWL by Dornier (Ref. 11) and other companies. A schematic of the cross section of this reflector is shown in Fig. 3. Strong acoustic waves are generated in the left focal point of the ellipsoid by an instantaneous release of energy and are refocused at the right focai point. Ideally. focusing should be based on waves of acoustic intensity, since the nonlinear reflections oi strong shock waves lead to significant distortions in wave propagation and impair simpie geometrical focusing.

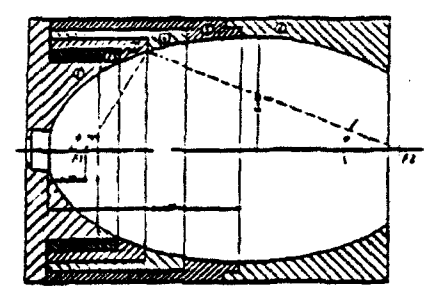

Figure 3. A schematic drawing of the center cross section of the ellipsoid reflector.

Figure 2 shows the computational domain and grid for the ellipsoid reflector example. In order to illustrate the concept of the composite structured/unstructured grid, we have shown only every 1/16 **cell** of the grid that was actually used for the simulation. In this example, we observe that the structured rectangular grid covers about 90% of the computational domain and the unstructured triangular grid is restricted to the curved surface of the ellipsoid **and** covers about 10% of the domain. The major axs of the ellipsoid is **150** mm and the minor axis is 90 am.

The integration in the structured part of the domain is performed using a version of the split Second Order Godunov method described in Ref. 8. For the unstructured triangular grid, we used **0** our implementation of the Second Order Godunov method that includes a compact integration stencil suitable for unstructured grids (Refs. 5-7). In the current implementation, the two sections of the grid communciate through the boundary conditions at their interfaces. According to this, the values in the mirror points at the grid interfaces for the triangular grid are taken from the computational domain of the structured grid and vice versa. These mirro values are used for calculations of the flux at the interface boundaries. For focusing problem simulations, we used **55188** triangles in the unstructured part of the grid and 141312 (736  $\times$  192) rectangles in the structured part. It should be mentioned that in order to obtain a uniform grid (i.e., the structured and unstructured grids have the same level of refinement), the unstructured portion of the code was run with adaptivity (adding and deleting vertices). This ability enabled us to match the grid resolution based on cell areas in the structured/unstructured grids while computing the results. The initial **grid** had a very refined grid at the left focal point to initiate accurately the detonation. This area was coarsened later in the simulation by turning on the adaptive capability of the unstructured code.

We used the following initial condition at the time  $t = 0$  for the simulation of the acoustic wave focusing:

- a. Quiescent air in the cavity of the reflector, i.e., Pressure  $P_o = 101350$ . Pa and Density  $\rho_o = 1.2 \text{ Kg/m}^3$ .
- b. Blast in the left focal point of the ellipsoid confined in a spherical volume of a radius of  $R = 2mm$ . Condition at initial blast area: Pressure  $P_b = 45$ .  $\ast P_o$ , and Density  $\rho_b = 4.5 \ast \rho_o$ .

This definition of the initial conditions guarantees that a weak blast wave will be generated, ensuring that waves of acoustic intensity will be reflected from the wall of the ellipsoid. We examined this particular reflection regime because the blast wave focusing in water occurs in acoustic mode. As it was oointed out in Ref. **1I.** reflection of even very weak waves in water will lead to considerable deviations from the reflection mode of a pure acoustic wave. However. the purpose of this simulation is to demonstrate the numerical method and not to study in detail the focusing modes of the ellipsoid reflector. Therefore. we present results for one simulation following conditions outlined above.

In Fig. 4a, the simulation results are shown in the form of pressure contours at the time  $t = 1.31 \times 10^{-4}$  sec when the incident shock started its reflection from the reflector wail. Here we can observe that the maximum reflected pressure is no higher than 14% over the ambient pressure. which is consistent with our objective to create weak waves. Figure 4b is an enlargement of the region in the computational domain that contains structure and unstructured grids. We can also observe that the incident wave propagates seamiessly through the interface of the structured and unstructured regions. In Fig. 5. we show pressure contour plots at time  $t = 2.09 \times 10^{-4}$ sec. We observe that the interfaces between the two grids carry the information seamlessly.

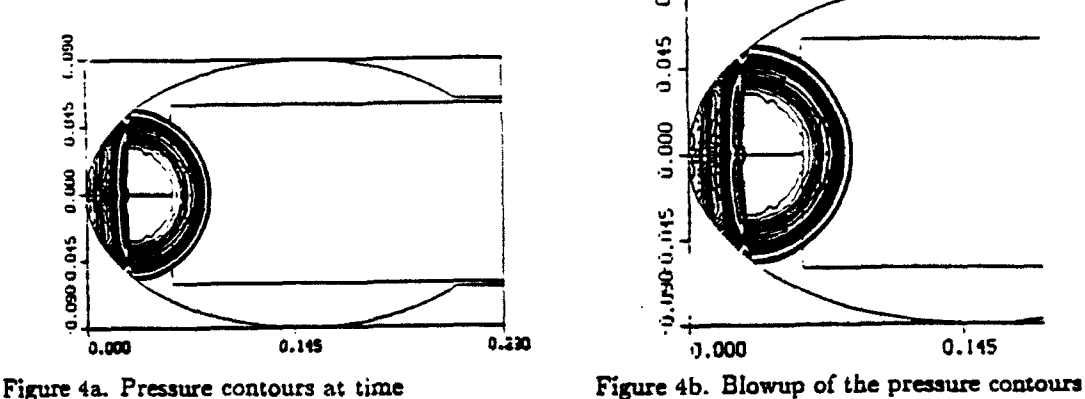

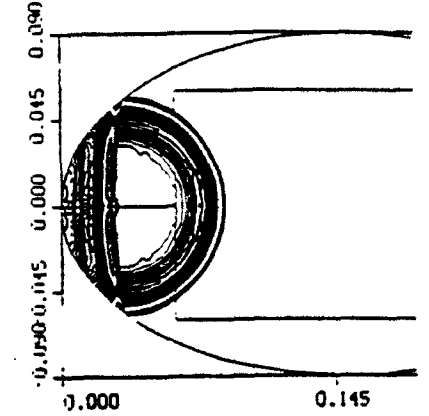

 $t = 1.31 \times 10^{-4}$  sec showing the incident at time  $t = 1.31 \times 10^{-4}$  sec showing the  $\mathbf{t} = 1.31 \times 10^{-4}$  sec showing the incident at time  $\mathbf{t} = 1.31 \times 10^{-3}$  sec showing the<br>wave as reflected from the reflector's matching pressure contours between<br> $\mathbf{t} = 0.11 \times 10^{-3}$ 

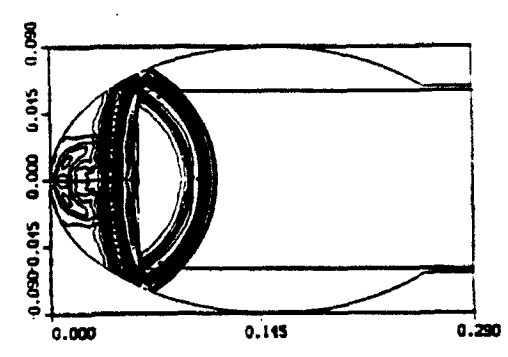

Figure **5.** Pressure contours at time t=2.09 x 10"4see showing the incident wave and the reflected wave pattern.

Figure 6 shows the simulation results at time  $t = 4.35 \times 10^{-4}$  sec. At this stage, the blast wave front that propagated to the left has undergone full reflection and the reflected wave propagates in the direction of the incident wave to the right. However, the incident and the reflected wave are both of acoustic intensity and they are propagating at the speed of sound. Therefore, the reflected wave will not be able to catch up with the incident wave at this stage of expansion. We can observe in Fig. 7, where the two waves are shown past the ellipsoid centers  $(t = 5.41 \times 10^{-4}$  sec), that the distance between these acoustic waves does not change as compared with Fig. 6. The reflected wave has maximum pressure in the vicinity of the axis and its value remains relatively constant (about  $1.10 \times 10^5$  Pa) through the front. a reflected wave that has positive followed **by** negative phases.

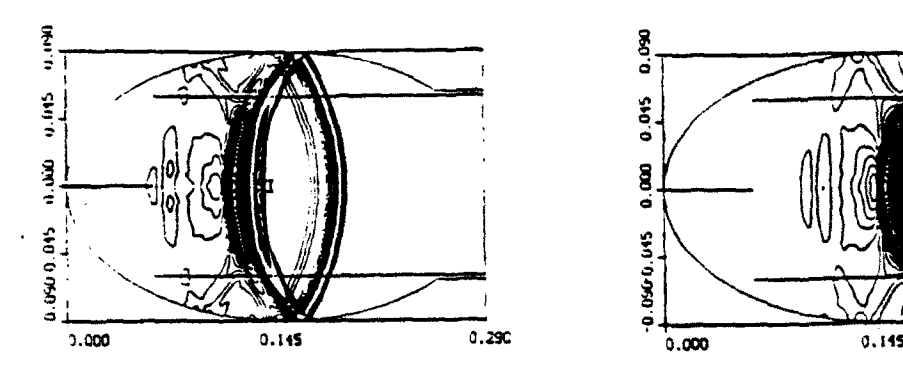

Figure 6. Pressure contours at time<br> $t=4.35 \times 10^{-4}$  sec showing the incident<br> $t=5.41 \times 10^{-4}$  sec showing the wave  $t=4.35 \times 10^{-4}$  sec showing the incident t=5.41 x 10<sup>-4</sup> sec showing the wave and the reflected wave pattern. wave and the reflected wave pattern.

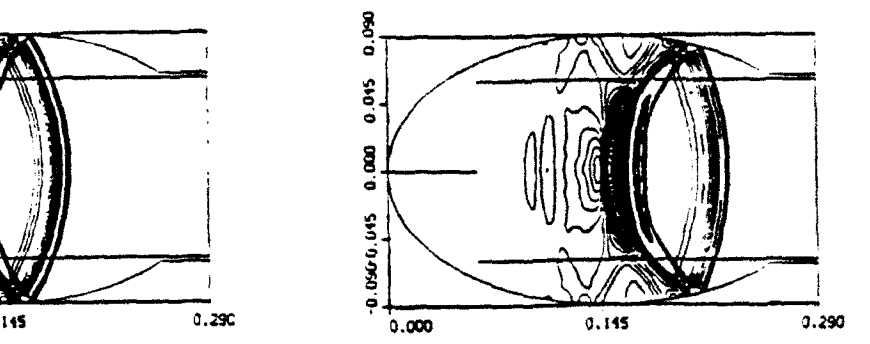

**0**

|<br>|<br>|

ellipsoid.

The enhancement of the reflected wave's amplitude starts gradually when the reflected wave is approaching the second focal point caused by the convergence of the ellipsoid. In Fig. 8, the pressure contours ( $t = 8.41 \times 10^{-4}$  sec) are shown at the stage that the maximum focused pressure is obtained in the system. As we can observe in Fig. 8, the incident front has left the computational domain, and the maximum pressure is obtained in small volume in the vicinity of the right focal point. In our simulation, the maximum focused pressure has reached  $1.32 \times 10^5$ Pa and is located 11 mm to the right of the focal point of the ellipsoid.

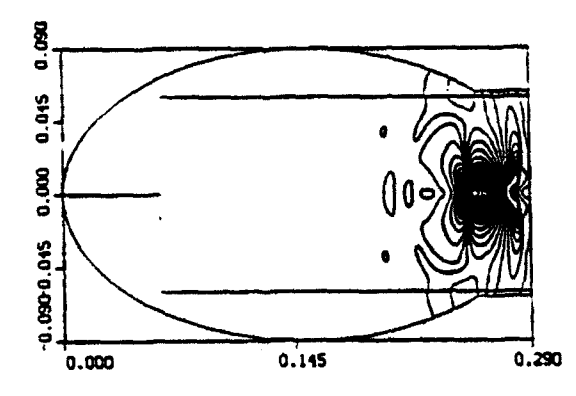

Figure 8. Pressure contours at time  $t=8.41 \times 10^{-4}$  sec showing the stage at which the maximum focused pressure is obtained.

In all the figures presented. the method of composite domain decomposition works extremely well. producing seamless solutions at the interfaces. We should mention here that our test problem is particularly sensitive because the main acoustic waves are weak. and any inaccuracy introduced at the grid interfaces would produce **a** distortion in the phase or in the intensity of the traveling waves that would be a visible disturbance evident in the results needless to mention that an adaptive scheme would have difficulty in simulating this problem due to the weakness of the wave pattern.

### Conclusions

A Comoorste method of structured/unstructured domain decomposition is introduced as an efficient technique ior dealing with the computationai domains of complex geometry. We have simulated a demandmng acoustic wave focusing problem and have shown that our approach leads to accurate wave propagation without any reflection or distortion at the structured/unstructured grid interfaces. it should be noted that for the acoustic focusing problem as simulated and presented in this paper. both structured and unstructured methods of domain decomposition can be shown to be inadequate **if** used separately. The structured method has difficulty describing the curved boundaries of the computational domain. while the unstructured method is totally inefficient in describing phenomena with wide fronts that occupy a large portion of the computational domain. Our hybrid method combines the advantages of structured and unstructured methods of domain decomposition. This hybrid technique combines the efficiency of the unstructured grid to accurately represent curved walls, with the computational and memory efficiency of the structured grid in the majority of the computational domain. We also attribute the quaity of the numerical result to the Second Order Godunov method, which allows a consistent. accurate and robust iormuiation for handling both grids and boundary conditions.

### Acknowiedgments

The work reported here was partially supported by  $\text{DARPA}$  and AFOSR under Contract  $\#\text{F49620-}$ S9-C-G087. The authors would like to thank Col. James Crowley and Dr. A. Nachman for their interest in this project.

### References

- 1. A. Jameson. T.J. Baker. and N.P. Weatherill, "Calculation of Inviscid Transonic Flow Over a Complete Aircraft." AIAA 24th Aerospace Sciences Meeting, Reno, NV, AIAA Paper 86-0103, January **1986.**
- 2. R. Löhner. "Adaptive Remeshing for Transient Problems." Comp. Meth. Appl. Mech. Eng. 75, 195-214, 1989.
- 3. J. Peraire. M. Validati. K. Morgan, and **O.C.** Zienkiewicz. "Adaptive Remeshing for Compressible Flow Computations," J. Comp. Phys. 72, 449-466, 1987.
- 4. D. Mavriplis, -Accurate Multigrid Solution of the Euler Equations on Unstructured and Adaptive Meshes," AIAA 88-3707, 1985.
- 5. **1.** Lottati. S. Eldelman, and A. Drobot, "A Fast Unstructured Grid Second Order Godunov Solver (FUGGS)," 28th Aerospace Sciences Meeting, AIAA-90-0699, Reno, NV, 1990.
- 6. I. Lottati. S. Eidelman, and A. Drobot, "Solution of Euler's Equations on Adaptive Grids Using a Fast Unstructured Grid Second Order Godunov Solver," Proceeding of the Free Lagrange Conference, Jackson Lake, WY, June 1990.
- 7. **1.** Lottati and S. Eidelman. "Second Order Godunov Solver on Adaptive Unstructured Grids," Proceeding of the 4th International Symposium on Computational Fluid Dynamics, Davis, CA, September 1991.
- 8. S. Eldelman, P. Collela. and R.P. Shreeve, "Application of the Godunov Method and Its Second Order Extension to Cascade Flow Modeling," AIAA Journal 22, 10, 1984.
- 9. B. van Leer, "Towards the Ultimate Conservative Difference Scheme, V: A Second Order Sequel to Godunov's Method," J. Comp. Phys. 32, 101-136, 1979.
- 10. P. Collela and P. Woodward, "The Piecewise Parabolic Method (PPM) for Gasdynamic Simulations." J. Comp. Phys. 54, 174-201, 1984.
- 11. H. Gronig, "Past, Present and Future of the Shock Focusing Research." Proceedings of the International Workshop on Shock Wave Focusing, Sendai, Japan. March 1989.

**Ad-U-** in *Camrpus.r* Methods **for** Partnu **Difer•utual Equaions VII** R. Vichnevetskv. D. Knight and G. Richter (Editors) **@1992 IMACS. AU** rinhts **resved.**

### TWO-PHASE COMPRESSIBLE FLOW COMPUTATION ON ADAPTIVE UNSTRUCTURED GRID USING UPWIND SCHEMES

Xiaolong Yang, Shmuel Eidelman and Itzhak Lottati Applied Physics Operation, MS 2-3-1 Science Applications International Corporation McLean, VA 22102

### ABSTRACT

A computer program called MPHASE for numerical study of shock wave propagation in a multiphase, multi-component gas environment is described and applied. The mathematical model of the multiphase, multi-component system is based on the multi-fluid Eulerian approach. Basically, we consider the two phases(i.e. gas and particle) to be interpenetrating continua: the dynamics of the flow is governed by conservation equations for each phase. and the two phases are coupled by interactive drag force and heat transfer. The code is formulated on unstructured triangular grids.

The numerical solution method is based on the Second Order Godunov Method for the gaseous medium, an upwind integration for the particles, and an implicit integration technique for the gasparticle interaction simulation. In order to produce a solution with high spatial accuracy at minimal computational cost, an adaptive procedure on the. unstructured grid is used. The adaptive procedure will automatically enrich the grid by adding points in the high-gradient (or high flow activity) region and by removing points (coarsening the mesh) where they are not needed. This technique allows a detailed study of the complex two-phase shock reflection phenomena, where the effects of momentum and heat exchange between phases will signifcantly modify the shock structure and shock parameters.

Results will be given from the code validation study for the shock propagation in the dusty gases. The code performance will be illustrated by solving the problem of reflection and diffraction of a plan shock wave over a semicircular cylinder in a dusty gas.

### 1. THE MATHEMATICAL MODEL AND THE NUMERICAL SOLUTION

### Conservation Equations

The mathematical model consists of conservation governing equations and constitutive laws that provide closure for the model. The basic formulation adopted here follows the gas and dilute particle flow dynamics model presented by Soo<sup>1</sup>. The following assumptions are used during the derivation of governing equations:

(1) The gas is air and is assumed to be ideal gas;

(2) The particles do not undergo a phase change because particles are considered as sand whose phase transition temperature is much higher than the gas temperature considered here;

**(3)** The particles are solid spheres of uniform diameter and have a constant material density;

(4) The volume occupied by the particles is negligible;

(5) The interaction between particles can be ignored;

**(6)** The only force acting on the particles is drag force and the only heat transfer between the two phases is convection. The weight of the solid particles and their buoyancy force are negligibly small compared to the drag force;

**(7)** The particles have a constant specific heat and are assumed to have a uniform temperature distribution inside each particle.

Under the above assumptions, distinct equations of continuity, momentum, and energy are written for each phase. The interaction effects between the two phases are listed as the source terms on the righthand side of the governing equation. The two dimensional unsteady conservation equations for the two phases can be written in the vector form in Cartesian coordinates:

$$
\frac{\partial U}{\partial t} + \frac{\partial F}{\partial x} + \frac{\partial G}{\partial y} = S.
$$
 (1)

Here  $\bar{U}$  is the vector of conservative variables,  $F$  and  $G$  are fluxes in x and y direction, respectively, and S is the source term for momentum and heat exchange. The definition **of** these vectors are:

$$
U = \begin{bmatrix} \rho \\ \rho u \\ \rho v \\ e \\ \rho_p \\ \rho_p u_p \\ \rho_p v_p \\ e_p \end{bmatrix}, F = \begin{bmatrix} \rho u \\ \rho u^2 + p \\ \rho u v \\ \rho u v \\ \rho_p u_p \\ \rho_p u_p \\ \rho_p u^2 \\ \rho_p u^2 \\ u e_p \end{bmatrix}, G = \begin{bmatrix} \rho v \\ \rho u v \\ \rho u^2 + p \\ v(e + p) \\ \rho_p v^2 \\ \rho_p u^2 v^2 \\ \rho_p u^2 v^2 \\ \
$$

where  $\rho, u, v$ , and  $e$  are gas density, velocities, and energy, respectively;  $\rho_p, u_p, v_p$  and  $e_p$  are particle density. velocities, and energy, respectively; *(f,, If)* and q denotes drag force components acting on the particles and heat transfer to the particles, respectively. The gas pressure p is related to  $\rho, u, v$  and  $e$  for by

$$
p = (\gamma - 1)[e - 0.5\rho(u^2 + v^2)]
$$
 (2)

where  $\gamma$  is the specific heat ratio. The gas temperature can be found through the equation-of-state for ideal gas

$$
p = \rho RT \tag{3}
$$

where  $R$  is the gas constant.

The particle temperature  $T_p$  is calculated through relation

$$
e_p = \rho_p c_p T_p + 0.5 \rho_p (u_p^2 + v_p^2). \tag{4}
$$

The source terms on the righthand side of equation (1) are momentum and heat exchange between gas and particle phases. If we let  $r_{\mu}$  and  $\rho_{\nu}$  be the particle radius and material density, respectively, then the drag forces are

$$
\begin{pmatrix} f_x \\ f_y \end{pmatrix} = \frac{3}{S} \frac{\rho_p \rho}{\rho_s r_p} C_d \left[ (u - u_p)^2 + (v - v_p)^2 \right]^{1/2} \begin{bmatrix} u - u_p \\ (v - v_p) \end{bmatrix} . \tag{5}
$$

The particle drag coefficient  $C_d$  is a function of Reynolds number,  $Re$ , which is based on the relative velocity between the gas and particle phases. After testing the drag coefficients given by Sommerfeld<sup>2</sup> and by Clift et al.<sup>3</sup>, the following were two adopted:

$$
C_d = \frac{24}{Re}(1 + 0.15Re^{0.687}) \text{ for } Re < 800
$$
  
and  

$$
C_d = \frac{24}{Re}(1 + 0.15Re^{0.687}) + \frac{0.42}{1 + 42500Re^{-1.16}} \text{ for } Re > 800.
$$
 (5)

Here the Reynolds number, Re is defined as

$$
Re = \frac{2\rho r_p [(u - u_p)^2 + (v - v_p)^2]^{1/2}}{\mu} \tag{6}
$$

Viscosity,  $\mu$  is calculated at film temperature, namely,  $T_f = 0.5(T_p + T)$ , and the temperature dependency of the viscosity is evaluated according to Sutherland's law

$$
\mu = \mu_r \left(\frac{T}{T_r}\right)^{3/2} \frac{T_r + \Phi}{T + \Phi} \tag{7}
$$

where  $\mu_r$  is the dynamic viscosity of the gaseous phase at the reference temperature and  $\Phi$  is an effective temperature, caled the Sutherland constant.

The rate of heat transfer from gaseous phase to the particle phase is given by

$$
Q = \frac{3}{2} \frac{\rho_p}{\rho_e} \frac{\mu C_p}{Pr} Nu (T_o - T_p)
$$
 (8)

where  $Pr = \mu c_p / k_q$  is the Prandtl number, and  $c_p$  and  $k_q$  are the specific heat and thermal conductivity of gas, respectively. The Nusselt number  $Nu$  is a function of this Reynolds number and the Prandtl number as given by Drake'

$$
Nu = \frac{2r_{p}h}{R} = 2 + 0.459Re^{0.55}Pr^{0.33}.
$$
\n(9)

### Initial and Boundary Conditions

• The geometry of the computational domain is shown in Fig. 1. The initial conditions for gas are  $\rho_0 = 1.2kg/m^3$  and  $p_0 = 101.3kpa$ , with a coming shock at  $x = -0.5$ . There are no particles from - 1.0  $\leq$   $\times$   $\leq$  0.0. From  $x \geq 0.0$ , particles are initially in thermal and kinematic equilibrium with surrounding gas. The particles that are uniformly distributed in the dusty region have the following parameters for diferent test problems:

Mass loading,  $\rho_p$ : 0.25  $kg/m^3$ , 0.76  $kg/m^3$ ; Mass material density,  $\rho_{\bullet}$ : 2500 kg/m<sup>3</sup>; Particle radii, r<sub>p</sub>: 10  $\mu$ m, 25  $\mu$ m, 50  $\mu$ m; Specific heat,  $c_s$ : 766  $J/kg/K$ .

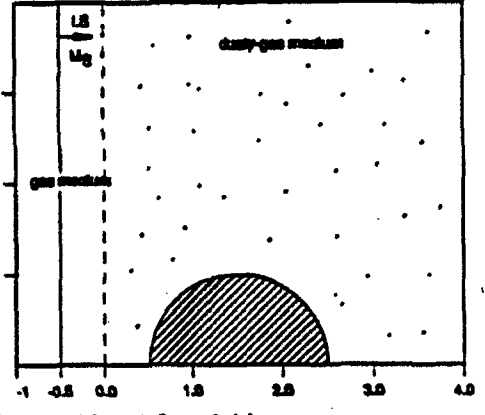

Figure **1.** An illustration of the considered flow field.

The lower boundary and cylinder surface are solid wails and assumed adiabatic and impermissible. A reflecting boundary condition is assumed for both the gas and particle phase. Particles are assumed to experience a perfect elastic collision with the wall and reflect from the wall. The right and upper boundaries are open boundaries where a nonreflection boundary condition is used for the gas phase and a zero normal gradient condition is used for particle phase.

# Numerical Method of Solutions

The system of partial differential equations described in the previous paragraph is integrated numerically. Equation (1) is repeated here:

$$
\frac{\partial U}{\partial t} + \frac{\partial F}{\partial x} + \frac{\partial G}{\partial y} = S.
$$
 (1)

In order to solve this equation numerically, an operator time-splitting technique is used. Assuming that all flow variables are known at a given time, we can calculate its advancement in time oy splitting the integration into two stages.

In the first stage, the conservative part of equation **(1)** is solved:

$$
\frac{\partial U}{\partial t} + \frac{\partial F}{\partial z} + \frac{\partial G}{\partial y} = 0.
$$
 (10)

The Second Order Godunov method is used for the integration of the subsystem of equations describing the flow of the gaseous phase (first four components of equation  $(1)$ ). The method is well documented in literature.<sup>5,6,7</sup> The subsystem of equations describing the particle phase flow is integrated using a simple finite difference upwind scheme. This is done because there is no shock in the particle phase and the upwind scheme leads to a robust and accurate integration scheme.

In the second stage, the source term is added and the following equation is solved.

$$
\frac{\partial U}{\partial t} = S. \tag{11}
$$

i

To integrate this equation in time, we need to obtain  $S$  as a function of  $U$ . We calculate  $S$  through equations (5) to (8).

In order to produce a solution of the high spatial accuracy at minimal computational cost, an unstructured triangular grid with adaptive procedure is used. The adaptive procedure will automatically enrich the mesh by adding points ii the high gradient (or high flow activity) region of the flow field and by removing points (coarsening mesh) where they are not needed. The dynamic nature of mesh enrichment is shown in Fig. 3 for two different time frames. One can see that a very fine mesh is generated around shock fronts and other steep density gradient regions.

### 2. RESULTS

### Model Validation for One-Dimensional Shock Wave Propagation in A Dusty Gas

To test the momentum and heat exchange mechanism for the current two-phase model, we first simulate a one-dimensional problem of a normal shock wave propagating into a dusty gas. We numerically simulate the experiments conducted by Sommerfeld<sup>2</sup>. In the experiments, small glass sphere particles of material density  $\rho_s = 2500kg/m^3$ , specific heat capacity  $c_s = 766J/kg/K$ , and average diameter of 27  $\mu$ m were used as suspension particle phase. The incoming shock, and particle loading ratio  $\eta = \rho/\rho_p$ . are two varying parameters. The experimental results and our numerical simulation results of shock Mach number as a function of distance for two test cases are shown in Fig. 2a  $(\eta = 0.63$  and Fig. 2b  $(\eta = 1.4)$  for comparison purpose. As one can see, the agreement between the prediction of our present model and the experimental results is very good.

### Two-Dimensional Simulation Results of Pure Gas Flow

To test the accuracy of the two-dimensional computation, we compute the pure gas flow case of a shock wave reflection and diffraction over a semicircular cylinder. We then compare the simulation with experimental results. Shock wave reflection on a wedge has been extensively studied by many researchers (see e.g., review paper of Hornung<sup>8</sup>). Shock wave reflection by circular cylinders was numerically simulated by Yang et al.<sup>9</sup> and experiments were performed by Kaca<sup>10</sup>. Fig. 3a and 3b show density contours with adapted grids at **two** moments in time. In Figs. 4a nd 4b. the interferogram from the experiment) and density contours from the present simulation are compared for the same flow condition and same time. Note that the density levels are normalized by the ambient gas density in Fig. 4. As one can see from Fig. 4a and Fig. 4b. the results show an excellent quantitative as well as qualitative agreement between the numerical simulation and experimental results.

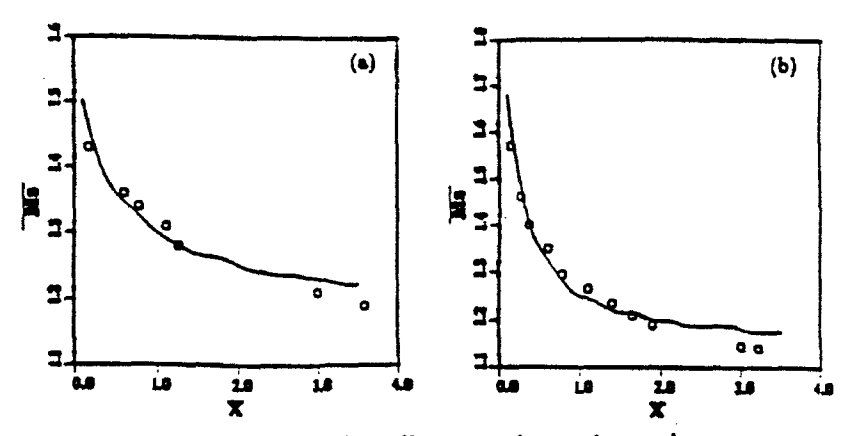

Figure 2. Comparison between computational prediction and experimental measurement of shock wave attentuation for (a)  $M_o = 1.40$ ,  $\eta = \frac{\rho_s}{\rho_o} = 0.63$  and (b)  $M_o = 1.7$ ,  $\eta = \frac{\rho_s}{\rho_o} = 1.4$  (o experiment, calculztion).

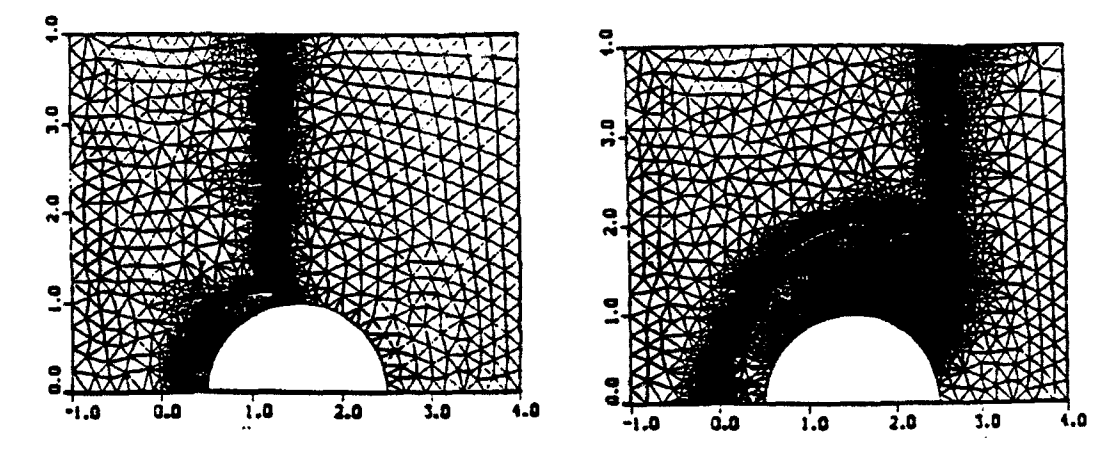

Figure 3. Computed density contours with adapted grid at two different times.

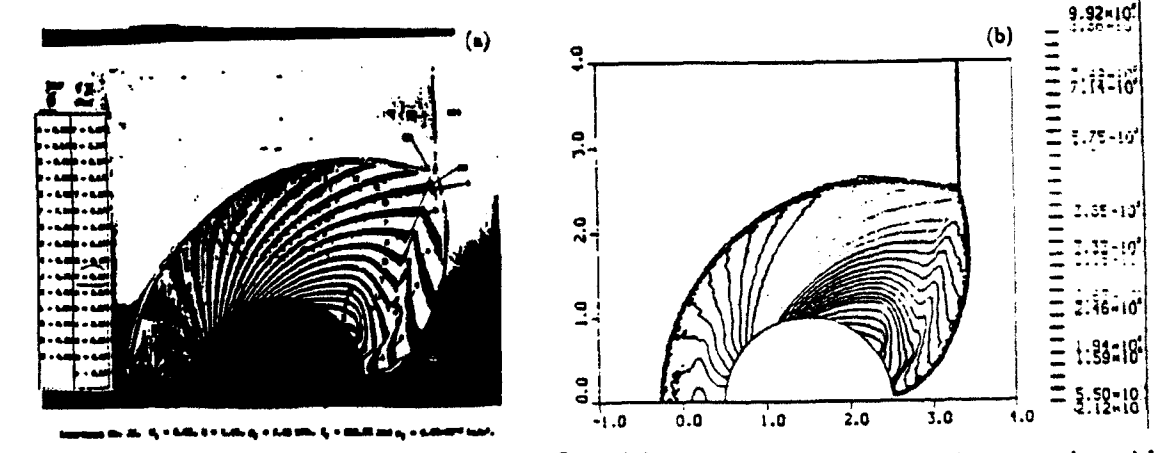

Figure 4. Comparison for  $M_s = 2.80$  gas - only flow, (a) interferogram from experiment conducted by Kaca (1988), (b) density contours from present calculation.

# Two-Dimensional Simulation Results of Two-Phase Flow

The basic setup for the two-phase simulation is shown in Fig. 1. Here the planar shock with  $M$ s=2.3 impinges on an area of a dusty gas. The interface between clear air and dusty air is located at  $x=0.0$  of the computational domain. The area of the dusty air contains a semicylinder with a radius of 1m. The size of the computational domain, initial parameters of the gas, parameters of the incoming shock, size of the semicylinder and its location in the computational domain, are the same as in the redection and diffraction simulation presented in the previous section.

The main objective of this set of simulations is to study the effects of particle size and particle loading on the parameters of the reflected and diffracted shock waves. It is also of interest to study the dynamics of reflection and diffraction in particle media. This is especially valuable since it is extremely difficult to observe these interactions experimentally in an optically thick dusty gas.

The first set of simulation results is shown for the case with dust parameters  $r_p = 10 \mu m$  and  $\rho_p =$ 0.25  $kg/m<sup>3</sup>$ . The gas parameters and the parameters of the incoming shock wave are the same as in the pure gas case presented above. In Figs. 5a and 5b, particle density contours and gas density contours are shown at the stage when the incident shock wave has reached the top of the semicylinder. At this stage, particles have very little effect on the dynamics and parameters of the shock in the gas phase. The presence of the particles causes a small widening of the shock that is more noticeable for the incident shock. Also, one can observe an additional contour line at the dusty gas/pure gas interface. The particle density contours depict significant piling up of the dust particles at the leading edge stagnation point of the cylinder.

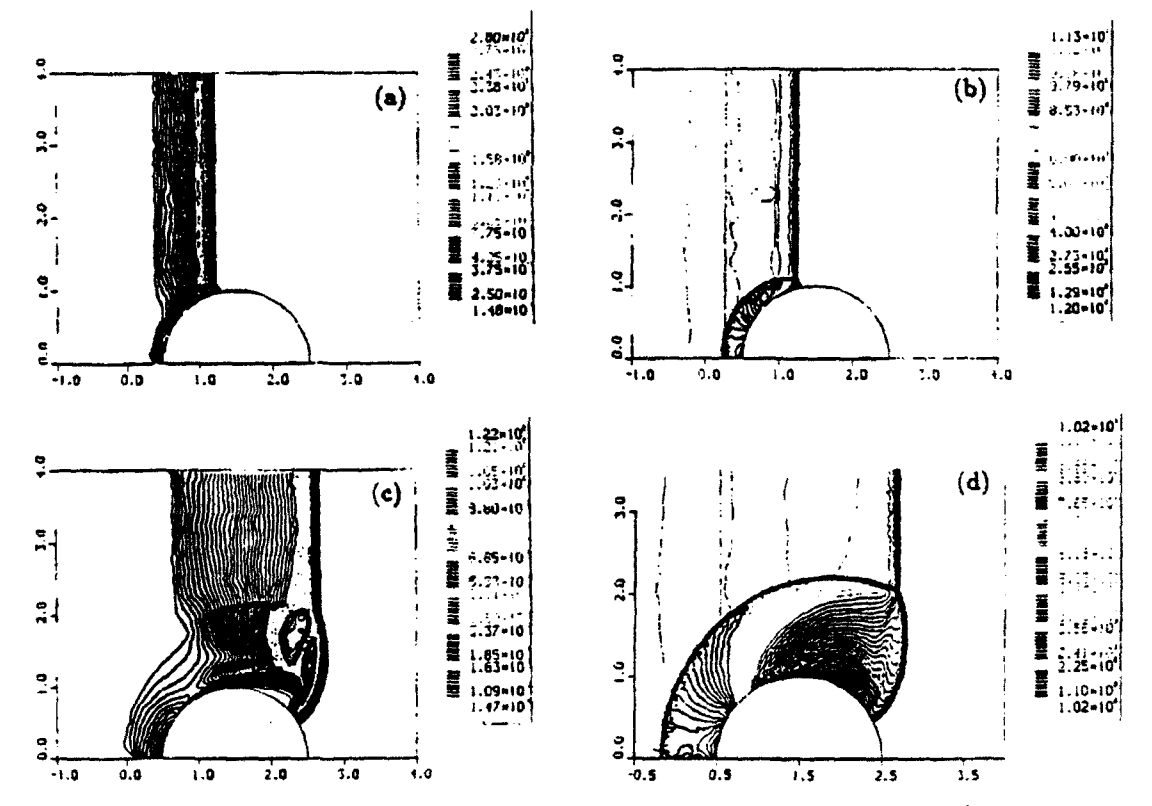

Figure 5. Density contours for the case;  $M_2 = 2.8$ ,  $\rho_p = 0.25 kg/m^3$ ,  $r_p = 10 \mu m$  at two different times. (a) particle density at  $t_1$ , (b) gas density at  $t_1$ , (c) particle density at  $t_2$ , and (d) gas density at  $t_2$ .

In Figs. 5c and 5d, the particle density and gas density contours are shown at the stage where significant diffraction has taken place and the shock front is approaching the trailing edge of the cylinder. The small particle loading and small particle size leads to very small modification of the gas shock structure and parameters. One can observe further widening of the shock and some smearing of the slip

line that originates at the trinle point. The particle density contours reveal that the particles piled up at the stagnation point were s-vept by the gas flow to the area of triple point and slip line for the gas flow, leaving a small amount of particles at the leading edge. We should note that this behavior is specific for our problem, where at  $t=0$ , the dusty gas area was located at  $x=0$  and there is no influx of the dust from the left boundary. Also in Fig. 5c, we note that the particles reach a distinct local maxima at the distance about 25 cm behind the main shock front. At this maxima the particle density is 0.86 kg/m<sup>3</sup>. which is more than three times the initial particle density. The particle density reaches a maximum value at the location of the gas slip line. We observe a significant accumulation of the particles that have been moved along the slip line by the shear flow. The larger concentration of particles in the vicinity of triple point is, in fact, the remainder of the particles that have concentrated first at the leading edge and then were swept up with the flow. It is also interesting to observe that an essentially particle- free zone is formed due to the effects of particles slipping over the top of the cylinder and the rarefaction wave behind the cylinder.

### 3. CONCLUSIONS

In this paper, a computer program for two-phase compressible flow computation on adaptive grids using upwind schemes is described. The following validation study and conclusion can be made.

(1) The validation study for a one-dimensional shock wave propagating in a dusty gas shows a good agreement between the prediction of our model and the results of the expenment.

(2) For a two-dimensional gas-only flow, numerical results agree well with existing experimental data qualitatively and quantitatively, indicating that the gas phase is accurately simulated by adaptive grid technique.

(3) Particles in the gas can have a profound effect on the shock wave reflection and diffraction pattern, which is a function of particle size and loading. The smaller the particle and the lesser the particle loading, the less the inference of particle on the flow field.

(4) There is a particle accumulation behind the "back shoulder" of the semicircular cylinder due to the effect of particles inertia and gas rarefaction wave.

### 4. ACKNOWLEDGMENTS

The work reported here was partially supported by DARPA and AFOSR under contract no. F49620- 89-C-0087. The authors would like to thank Col. J. Crowley and Dr. A. Nachman for their interest in this project. The authors also acknowledge support from DNA under contract no. DNA001-91-C-0047, and A. Frederickson for his encouragement.

### 5. REFERENCES

**1. S.** L. Soo, Particulates and Continuum, Hemisphere Publishing Corporation. 1989.

- 2. M. Sommerfeld, "The Unsteadiness of Shock Waves Propagating through Gas-Particle Mixtures," Exneriments in Fluids, Vol. 3, p. 197, 1985.
- 3. R. Clift, J. R. Grace, and M. E. Weber, Bubbles, Drops and Particles, Academic Press, New York, 1978.
- 4. R. M. Drake, Jr., "Discussions on G.C. Vliet and **G.** Leppert: Forced Convection Heat Transfer from an Isothermal Sphere to Water," Journal of Heat Transfer, Vol. **83,** p. 170, 1961.
- 5. S. Eidelman, P. Collela, and R. P. Shreeve, "Application of the Godunov Method and Its Second Order Extension to Cascade Flow Modelling," AIAA Journal, Vol. 22, p. **10,** 1984.
- 6. P. Collela, "A Direct Eulerian MUSCL Scheme for Gas Dynamics," SIAM **J.** Stat. Comout., Vol. 6, p. 104, 1985.
- 7. P. Collela, and H. M. Glaz. "Efficient Solution Algorithms for the Riemann Problem for Real Gases," J. Comput. Physics, Vol. 59, p. 264 1985.
- 8. H. Hornung, "Regular and Mach Reflection of Shock Waves," Ann. Rev. Fluid Mech., Vol. 18, p. **33,** 1986.
- 9. **J.** Y. Yang, Y. Liu, and H. Lomax. "Computation of Shock Wave Reflection by Circular Cylinder." **AIAA** Journal, Vol. **25,** p. 683, 1087.
- **10. J.** Kaca, "An Interferometric Investigation of Diffraction of a Planar Shock Wave over a Semicircular Cylinder." UTIAS Technical Note 269, 1988.

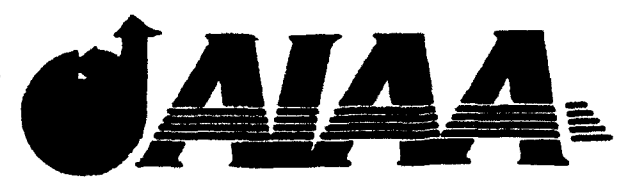

AIAA 92-3168 PULSED DETONATION ENGINE EXPERIMENTAL AND THEORETICAL REVIEW S. Eidelman and W. Grossmann Science Applications International Corporation McLean, VA

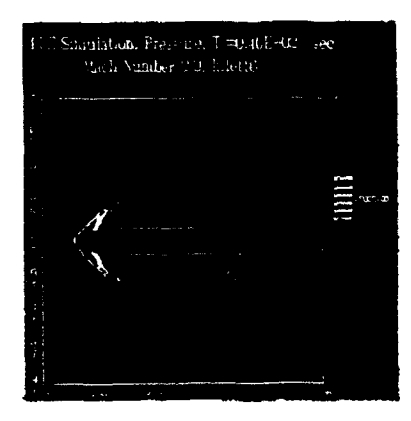

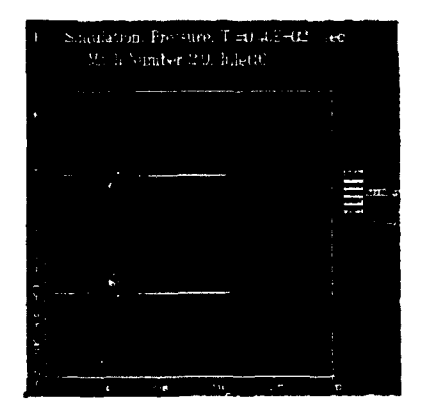

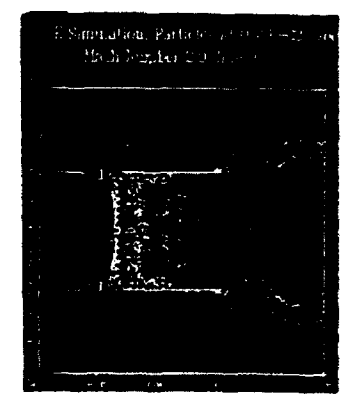

# AIAA/SAE/ASME/ASEE 28th Joint Propulsion Conference and Exhibit July 6-8, 1992/ Nashville, TN

For permission to copy or republish, contact the American institute of Aeronautics and Astronautics

# PULSED DETONATION ENGINE EXPERIMENTAL AND THEORETICAL REVIEW

Shmuel Eidclman and William Grossmann

Applicd Physics Operation Science Applications Intcrnauonal Corporation **1710** Goodridge Drive, McLean. VA 22102

detonation engine devices connects early experimental should. theoretically, operate in this frequency range. work originating with the V1 pulsejet to recent Of course we have no information concerning the interest in such propulsion devices. The recent subject aircraft characteristics and consequently we interest has been, in part, stimulated by Aviation cannot conclude that PDEs are powering present day Week where sightings of aircraft contrails lead to aircraft. On the other hand the observations appear to question if some sort of PDE device has already been be consistent with expected PDE operation. developed. This review summarizes what is known about PDEs. makes predictions for applications to 2. Early Pulsed Combustion Propulsion Devices realistic flight vehicles including missiles and full scale aircraft, and outlines what is yet required for It is instructive to point out the differences

experimental work related to the Pulsed Detonation been generally referred to as a "pulsejet.\*" The Engine (PDE) concept. Such a review is timely since pulsejet for the VI engine was based on repetitive much interest in the PDE concept has been generated combustion ignitions accomplished through the use from several recent Aviation Week (AW) articles. 1,2 of mechanical reed valves that allowed frtesh air *charge* The AW articles, in addition to describing SAIC PDE to be drawn into the combustion chamber. The studies, describe observations of aircraft flight and timing of the reed valve opening was pegged to the engine sound generation that are similar to what acoustical frequency (organ pipe modes) of the would be expected from PDE operation. These combustion chamber, which consisted of a central observations are intriguing since, to our knowledge, ignition region joined to an exhaust duct. Thus, the there has been no previously reported use of PDE operating parameters of the engine were fixed with devices in any past or recent flight vehicles. The engine size: only narrow ranges of thrust level reported observations include loud pulsing sounds at variation are possible in such an engine. An increase Beale AFB and photographs of high altitude contrails or decrease of thrust can only be made through with "cotton ball" like beads strung on the contrails changes in engine internal geometry. Ever since the in a repetitive pattern. It is tempting to try to first occurrence of pulsejets, these engines have been connect the AW reports with what we understand considered for other applications including full scale about PDE operation. It has come to our attention aircraft propulsion. One of the major obstacles in the that a ground observer has identified the frequency of early development of the pulsejet for wider the pulsing sounds emanating ' i the vehicle that applications was the complete absence of a theoretical made the contrails appearing in  $\therefore$  AW article to be approach to understanding the thermodynamic process of the order of 50-60 Hertz. T<sub>v</sub> obtain the source in the combustion chamber. It was assumed that the (aircraft engine) frequency we must correct the pulse jet combustion process was similar to the observed frequency for the Doppler effect, taking into steady-state Lenoir constant-volume cycle and that the observed frequency for the Doppler effect, taking into steady-state Lenoir constant-volume cycle and that the account the temperature variation between ground and frequency of the combustion pulsations could be flight altitude. Assuming an altitude of 45-50,000 **ft.** predicted by means of steady-state acoustical wave (cirrus clouds are observed behind the trails in the motion. However, the efficiency of the pulsejet, as

Abstract between one and two gives a source frequency, f, between 100 and 200 Hertz. As we show later in this A Review of past and current research on pulsed paper, a PDE generating 25,000-50,000 lbs. thrust

successful PDE development. **between** the PDE concept and the more commonly understood pulsejet devices. The first full scale 1. Introduction application of pulsed propulsion devices was for the VI flying "buzz bomb." The engine used for this This paper reviews past and recent theoretical and vehicle was the Schmidt-Argus<sup>3</sup> engine and has since frequency of the combustion pulsations could be published photographs), a flight Mach number determined experimentally, was much lower than a

constant-voiume process would predict. We know valveless engine configurations was shown to be now that the early pulsejet devices operated on an highly competitive with turbojets at high subsonic approximately constant-pressure cycle, which is Mach numbe.s. Actual flight tests with a drone type known to have a lower thermodynamic efficiency than aircraft at Mach 0.85 showed increased performance the constant-volume cycle. We have previously over predicted performance values due possibly to a argued that the lack of a firm theoretical understanding combination of increased air-breathing, increased of the physics and thermodynamics was primarily intake density, and a ram effect superimposea on the responsible for the failure to develop the pulsejet pulsejet cycle. Conclusions from these studies further for a wider range of practical applicatons, include suggestions that valveless pulsejet This argument will be discussed again later in this performance could be comparable and, in some cases,

generally understood to refer to a pseudo-generic series when compared with turbojets. of engines. The term "propulsive duct" is a more comprehensive descriptor encompassing a wider range The main reason for including the preceding of pulsed combustion engine concepts. An early review of pulsejets and propulsive ducts is to draw series of papers by Tharjatt<sup>4-6</sup> described the status of attention to the similarity between the early work on such devices up 'o 1965, and provides a conclusions concerning the future performance guide to the early attempts to understand the physics expectations of pulsejets and the conclusions drawn to and aerodynamics of the internal gas flows in them. date concerning expected PDE performance. As Even though these early investigations were seriously mentioned above, we believe a primary reason that handicapped by a lack of knowledge of unsteady such devices have not been pursued in the past is that aerodynamics and the physics of repetitive adequate analysis and evaluation tools did not exist at combustion, it is remarkable that the conclusions the time to help understand the complexities of pulsed offered in Tharjatt's papers are close to what we have operation. Modern CFD techniques now allow a concluded over the past several years for the **PDE** comprehensive analysis of the internal and external concept. Specifically, it was concluded that the flows associated with pulsed propulsion devices. It propulsive **duct** engine concept should theoretically be may well be more than just an interesting exercise to capable of any desired level of thrust per unit area, re-examine the pulsejet engines using present day with a corresponding reduction in specific fuel CFD tools, and to compare the results with those consumption. Valveless operation was also from similar PDE studies. investigated and shown to offer a route to eliminating the dependency on fixed acoustical frequencies tied to 3. Constant Volume Combustion and Earlv Pulsed a given chamber geometry. Figure 1 is representative **Detonation Studies** of the valveless propulsive duct conceptualized by Tharjatt. Further, it was shown that the use of Constant Volume Combustion feedback techniques via multiple tube arrangements. A constant volume combustion process is known which may not be practical from an engineering to have a higher thermodynamic efficiency than a standpoint, leads to the possibility of very high constant pressure combustion process. Constant frequency operation beyond the audible range. This volume combustion was adopted very early for use **in** would result in near silent operation. Finally, it was gas turbine engine development, and the first gas concluded that the propulsive duct should be capable turbine engines in commercial use were based on the of supersonic operation. and a Mach 3 engine was constant volume cycle. Jet propulsion engines were conceptualized; a schematic of this supersonic concept one of the applications of the constant volume cycle

the pulsejet was analyzed for predicted flight than in a pulsejet, the cycle actually realized in these performances based on well established experimental engines was not a fully constant volume one since test-stand data and available theoretical studies.<sup>8</sup> The the combustion chamber was open ended.<sup>9</sup> In results were compared against other engine Reference 8 the maximum pressure ratio measured in alternatives suitable for small, high subsonic speed an explosion cycle engine was 3:1, whereas the flight vehicles. The predicted performance for pressure ratio for the same mixture under the

review. **EXCECC** that of turbojet engines. A strong point was made concerning the low cost, simplicity and In the meantime, the term pulsejet has become relatively high thrust-to-weight ratio of pulsejets

is shown in Figure 2. (or explosion cycle), which was explored in the late 1940s. $8$  Although the explosion cycle operates at a Somewhat later, in a 1982 report by Kentfield,  $7 \text{ larger pressure variation}$  in the combustion chamber

assumption of a constant volume cycle would be 8:1. discovered that detonation-tube firing occurred at Also, this early energizing discover frequencies than the spark-plug energizing Also, this early engine was limited by the available lower frequencies than the spark-plug energizing cycle frequency, which in turn is limited by the frequencies, indicating that the injection flow rate and cycle frequency, which in turn is limited by the frequencies, indicating that the injection flow rate and reaction rate. A simple calculation  $8$  showed that if ignition were out of phase. Wartime events prevented reaction rate. A simple calculation<sup>8</sup> showed that if ignition were out of phase. Wartime events pre<br>the combustion time could be reduced in this engine further work by Hoffmann and his co-workers. the combustion time could be reduced in this engine from  $0.006$  sec to  $0.003$  sec. the thrust per pound of fuel-air mixture would increase 100%. Thus, a The Work of Nicholls and Co-Workers. A propulsion device based on an explosion-cycle has substantial effort in intermittent detonation research propulsion device based on an explosion-cycle has two main disadvantages: was made by a group headed by J. A. Nicholls  $11-12$ 

- . Constrained volume combustion (as 50's. The most relevant volume
- . The frequency of the explosion cycle is limited by the reaction rate, which is only slightly

engine designer can optimize them on the basis of relatively simple steady state considerations.

applications. The following is a brief description of

work on intermittent detonation is attributed to demonstrated for the H<sub>2</sub>/air mixture, where a fuel Hoffmann<sup>10</sup> in 1940, Hoffmann's experiments on specific impulse of  $I_{SD} = 2100$  sec was reached. The Hoffmann<sup>10</sup> in 1940. Hoffmann's experiments on specific impulse of  $I_{sp} = 2100$  sec was reached. The intermittent detonation were carried out in a long, maximum frequency of detonations obtained in all narrow tube mounted on a test stand using acetylene-<br>oxygen and benzine-oxygen fuel mixtures. Water measurements on the inner wall showed that for the oxygen and benzine-oxygen fuel mixtures. Water vapor was added to prevent the highly sensitive acetylene-oxygen mixture from premature detonation.<br>Hoffmann pointed out the importance of the detonation initiation (spark plug) location in reference the injected gasses and the detonation<br>to tube length and diffuser length. It was found that a temperature averaged over the cycle frequency. to tube length and diffuser length. It was found that a continuous injection of the combustible mixture leads to only a narrow range of ignition frequencies that In their later work,  $13-15$  the University of will produce an intermittent detonation cycle. These Michigan group concentrated on development of the frequencies are governed by the time required for the mixture to reach the igniter, time of transition from work on the pulsed detonation cycle was pursued. deflagration to detonation, and time of expansion of the detonation products. Hoffmann attempted to find The Work of L.J. Krzycki. In a setup very

of the University of Michigan beginning in the early 50's. The most relevant work concerns a set of distinguished from constant volume experiments carried out in a six foot long detonation combustion) does not take full advantage of the tube.<sup>11</sup> The detonation tube was constructed from a combustion) does not take full advantage of the tube. <sup>11</sup> The detonation tube was constructed from a pressure rise characteristic of the constant one inch internal diameter stainless steel tube. The one inch internal diameter stainless steel tube. The volume combustion process. The state of the fuel and oxidizer were injected under pressure from the (closed) left end of the tube and ignited at some distance down stream. The tube was mounted on a pendulum platform, suspended by support wires. higher than the deflagrative combustion, rate. Thrust for single detonations was measured by detecting tube (platform) movement relative to a The main advantage of the constant pressure stationary pointer. For multi-cycle detonations, cycle is that it leads to engine configurations with thrust measurement was achieved by mounting the steady state processes of fuel and oxidizer injection. **thrust** end of the tube to the free end of a cantilever steady state processes of fuel and oxidizer injection, thrust end of the tube to the free end of a cantilever<br>combustion, and expansion of the combustion beam. In addition to direct thrust measurements, the combustion, and expansion of the combustion beam. In addition to direct thrust measurements, the products. These stages can be easily identified and the temperature on the inner wall of the detonation tube products. These stages can be easily identified and the temperature on the inner wall of the detonation tube engine designer can optimize them on the basis of was measured. Fuel mixtures of hydrogen/oxygen, hydrogen/air, acetylene/oxygen and acetylene/air mixtures were used. The gaseous oxidizer and fuel Pulsed Detonation Studies<br>There have been numerous attempts in the past detonation tube and three fixed flow rates were There have been numerous attempts in the past detonation tube and three fixed flow rates were<br>to take advantage of detonative combustion for engine investigated. Under these conditions, the only investigated. Under these conditions, the only parameters that could be varied were the fuel/oxidizer some of the most relevant past experimental and ratio and frequency of ignition. A maximum gross analytical studies of pulsed detonation.<br>
thrust of  $\sim$  3.2lb was measured in the hydrogen/air thrust of  $\sim$  3.21b was measured in the hydrogen/air mixture at the frequency of  $\sim$  30 detonations per The Work of N. Hoffmann. The first reported second. The most promising results were maximum frequency of detonations obtained in all<br>experiments was 35 Hz. The temperature highest frequency of detonations the temperature did<br>not exceed 800<sup>o</sup> F. This temperature is approximately the mean between the temperature of the injected gasses and the detonation wave

Michigan group concentrated on development of the<br>Rotating Detonation Wave Rocket Motor. No further

the optimum cycle frequency experimentally. It was similar to Nicholl's, L. J. Krzycki<sup>16</sup> performed an

**03**

experimental investigation of intermittent detonations experimental work related to the pulsed detonation with frequencies up to 60 cps. An attempt was also engine concept stopped at this time. made to analyze the basic phenomena using unsteady gas dynamic theory. Krzycki's attempt to analyze the Russian Work on Pulse Detonation Devices. A basic phenomena relied on wave diagrams to trace review of the Russian literature has not uncovered characteristics, assumptions of isentropic flow for work concerning applications of pulsed detonation detonation and expansion, and incompressible flow devices to propulsion. However, there are numerous for mixture injection processes. The most reports of applications of such devices for other convincing data from the experiments are the purposes such as for producing nitrogen oxide<sup>18</sup> (an measurement of thrust for a range of initiation old Zeldovich idea to bind nitrogen directly from air frequencies and fuel mixture flow rates, to produce fertilizers) and as rock crushing devices.  $^{19}$ Unfortunately no direct pressure measurement in the device is reported, so there is only indirect evidence of Korovin ct al.  $^{18}$  provide a most interesting

similar to that used by Nicholls and his co-workers. nitrogen in an intermittent detonative process as well The length of the detonation tube and the internal as an assessment of such technological issues as the experiments. Figure 3 presents a schematic of the detonation waves over a prolonged time. The reactor experimental apparatus containing common, generic consisted of a tube with an inner diameter of 16 mm elements of the Hoffmann-Nicholls-Krzycki and length 1.3 m joined by a conical diffuser to a experiments. A propane/air mixture was second tube with an inner diameter of 70 mm and continuously injected through a reversed-flow diffuser length 3 m. The entire detonation reactor was for better mixing, and was ignited at the same submerged in running water. The detonation mixture distance *as* in the Nicholls' experiments from the was introduced at the end wall of the small tube. injection point by an automobile spark plug. The  $CH<sub>4</sub>$ ,  $\varphi$  and N<sub>2</sub> comprised the mixture composition spark frequency was varied from **I** to 60 cps. The and the mixture ratios were varied during the spark plug power output was varied inversely with continuous operation of the reactor. The detonation the initiation frequency, and at the frequency of 60 wave velocity was measured directly by piezoelectric cps was only 0.65 Joule. This value is too low for sensors placed in the small and large tubes. The direct initiation of a detonation wave by the spark, detonation initiation frequency in the reactor was 2-16 and consequently all of the experiments must have *Hz*. It is reported that the apparatus operated without been based on transition from deflagration to significant maintenance for 2000 hours. detonation. According to experimental data and theory, <sup>17</sup> direct initiation of a mixture of propane/air Smirnov and Boichenko<sup>19</sup> studied intermittent at the detonability limits requires an energy release on detonations of gasoline-air mixtures in a 3 m long the order of **106** Joule& Thus, we conclude that the and 22 mm inner diameter tube operating in the 6-8 required deflagration-detonation transition region Hz ignition frequency range. The main motivation length in Kryzcki's experiments would have been for this work was to improve the efficiency of a prohibitively large for the propane/air mixture. It commercial rock crushing apparatus based on follows that in all of the experiments a substantial intermittent detonations of the gasoline/air part of the process was deflagrative. This resulted in mixtures.<sup>20</sup> The authors investigated the dependence low efficiency and negligible thrust. Krzycki repeated of the transitional region length from deflagration to Nicholls' experiments using basically the same rates detonation on the initial temperature of the mixture. of injection of the detonable mixtures. Krzycki's experimental results are very well documented, As a result of the information contained in the allowing us to deduce a clear picture the physical Russian reports, we conclude that reliable commercial processes occurring in the tube. The author arrived at devices based on intermittent detonations have been the conclusion that thrust was possible from such a constructed and operated. device but practical applications did not appear promising. It is unfortunate that, possibly based on Pulsed Solid Explosion Studies at JPL. Work

the nature of the process observed, the commercial detonation of the operation of a commercial detonation reactor. The main objective of this study was to The basic test stand used by Krzycki is very examine the efficiency of thermal oxidation of diameter were exactly the same as those in Nicholl's fatigue of the reactor parts exposed to the intermittent

Krzycki's extensive but misleading results, all at the Jet Propulsion Laboratory (JPL) by Back. Varsi and others<sup>21-24</sup> concerned an experimental and

theoretical study of the feasibility of a rocket thruster wave is about two orders of magnitude higher than based on intermittent detonations of solid explosive the speed of a typical deflagration wave. Because of for propulsion in dense or high-pressure atmospheres this, very high power densities can be created in the of certain solar system planets. The JPL work was detonation chamber. Each detonation can be initiated directed at very specific applications; however, these independently and, depending on the chamber studies also addressed more general key issues geometry and external flow characteristics pertaining concerning intermittent propulsion devices such as to a particular device, a wide range of frequencies is propulsion efficiency. In this work. a Deta sheet type possible. There is no theoreucal restriction on the C explosive was detonated inside a small detonation range of operating frequencies: they are uncoupled chamber attached to nozzles of various length and from any acoustical chamber resonance. The geometry. The nozzles, complete with firing plug, independence of detonation cycle frequency is the were mounted in a containment vessel that could be feature that most differentiates the PDE concept from pressurized with mixtures of various inert gases from the pulsejet. It is also the feature that leads vacuum to 70 atn. The apparatus directly measured theoretically to scalability of PDE configuratons for the thrust generated by single detonations of a small a wide range of flight applications. A key physical amount of solid explosive charge expanding into restriction on the range of allowable detonation conical or straight nozzles. Thrust and specific frequencies arises from the rate at which the fresh impulse were measured by a pendulum balance fuel/air mixture can be introduced into the detonation system. **chamber.** Obviously the detonation products must be

The results obtained from the JPL experimental injected. study of an explosively driven rocket led to the following conclusions. First, rockets with long First PDE Experiments nozzles show increasing specific impulse with To our knowledge, the first experiments that increasing ambient pressure in **C02** and N2. Short successfully demonstrated repetitive or pulsed nozzles, on the other hand, show that specific detonation was attainable in a propulsion-like device impulse is independent of ambient pressure. Most were carried out by Helman, Shreeve and Eidelman<sup>25</sup> importantly, most of the experiments obtained a at the Naval Postgraduate School in 1985-86. During relatively high specific impulse of 250 seconds and these studies, several fundamentally new ideas were larger. This result is all the more stiking since the developed for pulsed detonation applications to detonation of a solid explosive yields a relatively low propulsion. First, to overcome the energy energy release of approximately 1000 cal/gm requirements for detonation initiation, a pre- \* compared with 3000 cal/gm obtained in hydrogen detonation was initiated in a small detonation tube oxygen combustion. Thus, it can be concluded that where an oxygen rich fuel mixture could be detonated the total losses in a thruster based on unsteady at substantially lower energies than those required for expansion are not prohibitive and hence, in principle, full fuel/air mixtures. Next, the experimental PDE very efficient intermittent detonation propulsion was operated in a self-aspirating mode; the detonation systems are possible. exhaust gases were discharged through gasdynamic

detonation products. The speed of the detonation unambigiously showed that a detonation wave was

independently and, depending on the chamber discharged from the chamber before fresh charge is

expansion and fresh air was drawn into the detonation chamber due to chamber overexpansion following detonation product exhaust. Figure 4 is a schematic 4. Description of the PDE Concent of the variations of the PDE experimental configurations. The pre-detonation initiation tube is Basic Principles **Basic Principles Accord 2018 Example 2018 Shown attached to a spark plug. The most important** A detonation process, due to the very high results were obtained when the fuel injection chemical reaction rate in thedetonation wave, leads to (injection was accomplished with a toroidal ring a propulsion concept in which the constant volume containing holes near the exhaust plane of the device) process can be fully realized. In detonative rate was timed appropriately (the lag time between the combustion. a strong shock wave, which is part of fuel/air travel to the pre-detonation port and the arrival the detonation wave, acts like a valve between the of the pre-detonation pulse) with detonation detonation products and fresh charge; the dctonauon initiation. The principle of repetitive detonation wave functions at the same time as a valveless initiation and control was definitively established in compressor between the fresh fuel/air mixture and the these experiments. Pressure transducer traces

number appropriate for the fuel-air mixture. The fuel wave inside the chamber: used in the NPS experiments was ethylene and the maximum detonation frequency obtained was 25 Hz, 2. Expansion of the dctonation products from limited only by the mechanical nature of the solenoid the chamber into the air stream around the chamber at valve used for fuel injection control. Figures  $5$  and  $6$  flight Mach numbers: are two frames from a videotape of the early NPS experiments. Figure 5 shows the experimental 3. Fresh air intake from the surrounding air apparatus and Figure 6 shows the apparatus during into the chamber; repetitive detonation. The figures also show the fuel injector ring between the two concentric detonation 4. The flow pattern inside the chamber during chamber cylinders. **It** was determined that the post-exhaust pressure buildup, which determines the duration of a single cycle was less than 7 msec. This strategy for mixing the next detonation charge; means that the NPS device could have potentially operated at frequencies up to 150 Hz in the static or 5. Strong mutual interaction between the flow no flow  $(M = 0)$  case. At the time of the NPS inside the chamber and the external flow surrounding experiments, performance extrapolations included the engine. thrust levels up to 40 lbs at 100 Hz. As described later, SAIC simulations of static operation show All of these processes are interdependent, and higher thrust levels at these frequencies due to new interaction and timing are crucial to engine efficiency. ideas and improvements in the PDE concept. These Thus, unlike simulations of steady state engines, the new ideas are incorporated in the generic PDE phenomena described above cannot be evaluated concept. independently. It is a challenging computational

device, which is represented as a small engine in surrounding the engine, where the flow regime varies Figure 7. The figure shows a schematic of the basic from high subsonic, locally transonic and supersonic. detonation chamber attached to the aft end of a generic aerocynamic vehicle. A combustible gas mixture is The single most important issue is to determine injected at the closed end of the detonation chamber the timing of the air intake for the fresh charge that and a detonation wave is shown propagating through leads to repetitive detonations. It is sufficient to the mixture. Also shown are air injection inlets and assume inviscid flow for the purpose of simulating an important part of the device that we have termed the expansion of the detonation products and fresh air the thrust wall. The schematic suggests a small- intake. The assumption of inviscid flow makes the payloaa aerodynamic vehicle: however, as we task of numerically simulating the PDE flow<br>describe later, the concept can be extended to larger bhenomena somewhat easier than if a fully viscous payloads simply by scaling up the size of the flow model were employed. The effects of viscous

which determines the propulsion efficiency and the duration of the cycle (frequency of detonations), is a SAIC has performed an extensive study of the charge for the generic engine is supplied from the conditions for a wide range of device charge for the generic engine is supplied from the external flow field, the efficiency of the engine

formed in the chamber and propagated with the Mach **1.** Initiation and propagation of the detonation

problem to resolve the flow regime inside the The Generic PDE Device chamber to account for nozzles, air inlets, etc., and at In this section, we refer to the generic PDE the same time resolve the flow outside and

phenomena somewhat easier than if a fully viscous detonation chamber and possibly combining a number boundary layers are negligible for the size of the of chambers into one larger engine.<br>
generic device studied in this work, with the generic device studied in this work, with the exception of possible boundary layer effects on the The geometry of the main detonation chamber, valve and inlet geometries discussed subsequently.

key issue for the PDE concept. Since the fresh generic PDE over a wide range of operating 30 Numerical simulations of the depends on the interaction of the surrounding flow unsteady flow and detonation processes, in addition to with the internal flow dynamics. Following is a theoretical analysis, have resulted in an understanding partial list of the broad range of physical processes and an approach to analyzing and evaluating PDE requiring simulation in order to model the complex propulsion performance. Although the basic concept flow phenomena associated with the detonation remains the same, there are subtle differences in the engine performance: **PDE** manifestation for particular applications. These will be described subsequently. Details of the

numerical simulations (including assumptions used thousands of lbs.) depending on the engine cross for detonation wave physics and chemistry, use of sectional area. length and detonation frequency. adaptive unstructured grids and Godunov methods for the Euler gasdynamic equations) are given Subsonic-Transonic Operation<br>elsewhere.<sup>26-31</sup> The following section is a summary PDE operation in the subof the results from numerical and theoretical studies differs from the static case in that the self aspiration of various applications and operating regimes for the effect decreases with increasing Mach number. This

several applications and operating regimes identified number range,  $0^+$  <  $M$  < 0.5, full to partial self in the course of our studies of the PDE concept. aspiration occurs: the effect decreases rapidly for Mach

completely self-aspirating. Such was the case for the early NPS PDE studies. Without an external the free-stream Mach number, appropriate shaping of airstream, the **PDE** must obtain fresh air charge as a the air inlet geometry and total inlet area leads to result of the detonation chamber overexpan,,on propulsion engines that are attractive for certain immediately following exhaust of air-fuel detonation applications. We present here a summary of products. To the lowest approximation, the available studies  $2<sup>8</sup>$  carried out in an attempt to find a time for chamber refill due to this overexpansion satisfactory PDE configuration for a small missile process is, for a given chamber geometry and fuel-air engine (the final configuration was not optimum, by combination, directly proportional to its length. For any means, since all variables were not parametrically M = 0 operation, we assume that the **PDE** varied). configuration does not contain any air inlets other than the aft end of the device or, if inlets are present. A PENAID-type missile with associated mission they are closed. Simulations<sup>26</sup> of  $M = 0$  PDE requirements such as range, speed, system weight, operation show that the time required for fresh air total thrust, and specific fuel consumption was used refill for a device with dimensions equivalent to the for the study. The detonation chamber dimensions NPS experimental apparatus is on the order of 6-7 were 6 cm diameter and 9 cm length with a cylindrical msec. This agrees with the **NPS** results and means cross-section. A schematic of PDE integration into that a maximum frequency of 150 Hz should be such a missile configuration is shown in Figure 8. possible. Simulated thrust levels were higher than The simulations showed that, for practically all cases those estimated from scaling the NPS results. This involving simple inlets (circumferential slits around is due to a new operating scenario that was uncovered the cylindrical cross-section), the thrust data were by the simulations: detonation initiation from the aft independent of whether the inlets open intermiuently end results in the kinetic energy of the shock wave (valved) or remain open during operation. This is due being transferred to the thrust wall. The amount of partially to the very short time that detonation extra thrust obtained from this mode of operation is products have to escape from the inlets thereby adding considerably larger than that expected from to negative thrust; this negative thrust, determined in gasdynamic expansion following detonation initiation the simulations, is negligible compared to the total at the thrust wall. The physical reason for this is integrated thrust. The thrust data do indicate a strong

associated with applications of the concept for full geometry figure prominently in the total wave drag. scale aircraft propulsion, including rollout and These studies answered an important question: can an takeoff. Simple scaling laws derived from the air inlet be configured such that the inlet remains

PDE operation in the subsonic-transonic regime generic PDE. is due to the formation of a rear stagnation point behind the exhaust plane above certain Mach numbers **5. Operating Regimes for given geometries.** The stagnation region prevents complete detonation product exhaust and subsequent In this section we summarize the results of fresh charge injection. For example, over the Mach numbers above 0.5, resulting in the need for some  $M = 0$  Static Operation type of air inlet or air intake valve configuration. Under static conditions,  $M = 0$ , the PDE is Simulations of various detonation chamber and air inlet geometries  $26.28$  have shown that, depending on

found in the shock wave energetics. The state of the external flow conditions, e.g., Mach number. The Mach number plays a role in the wave The importance of  $M = 0$  PDE performance is drag; the details of valve and inlet configuration numerical simulation results and described later, show open over the full flight regime and operating that  $M = 0$  thrust levels can be large (tens of conditions? The answer is "yes." Thus, at least for this regime. the PDE offers the possibility of a nomoving-parts propulsion device. For the PENAID missile under discussion here, a configuration was found that operates between  $0.2 < M < 0.9$  with open

The following performance data were obtained for the PENAID missile configuration. For M=0.8 at sea level altitude and a detonation frequency,  $f=100$ **Hz,** the PDE characteristics are:

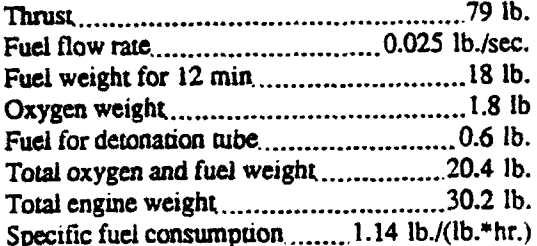

linear increase in thrust and fuel flow rate at the same for small turbojets *(SFC's for small turbojets are in*<br>specific fuel consumption. For example, if the the range of 1.8-2.0 lb./(lb.\*hr)). Thus, for a given specific fuel consumption. For example, if the detonation frequency is increased to 200 Hz, the detonation frequency is increased to 200 Hz, the mission and vehicle, a PDE propulsion unit may be necformance data are:<br>more fuel efficient, resulting in increased range.

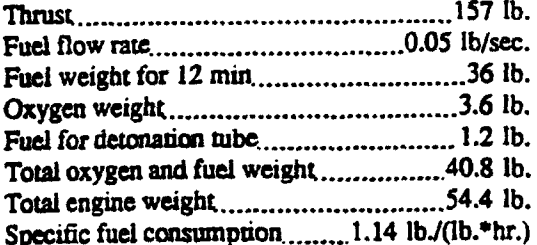

operating frequencies for constant thrust will be lower trmnsonic speeds lead to scaling laws that can **be** used since the external dynamic pressure responsible for supplying fresh air to the chamber is also lower. For the device under consideration here, the maximum frequency is  $250$  Hz. For a frequency of  $100$  Hz:

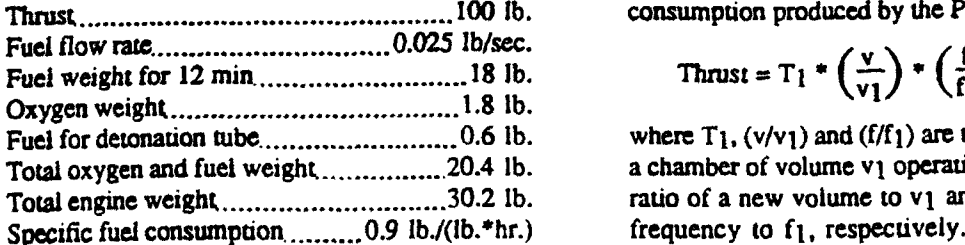

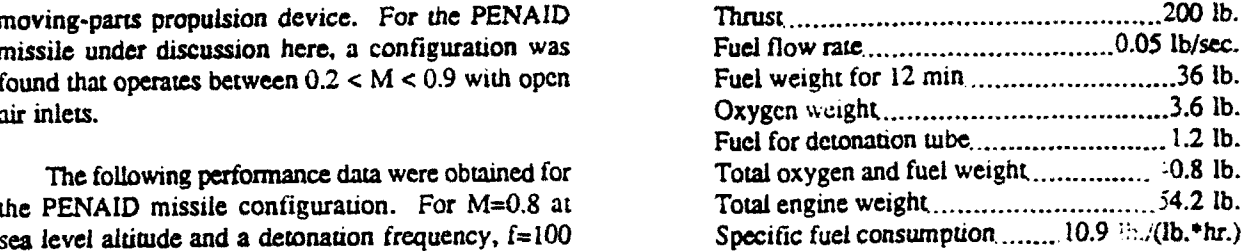

The examples of the PDE device performance given above are based on point design conditions arising from the simulations reported earlier.<sup>26</sup> They cannot be extrapolated with any degree of reliability to other conditions or configurations. We conclude. however, that the performance computed for the indicated device is encouraging from the point of view of thrust, thrust control, simplicity of the device (no moving parts), and specific fuel consumption (SFC). The specific fuel consumption computed above is Assuming the PDE device geometry is kept competitive with present day small turbojet engines.<br>
fixed, a higher detonation frequency will result in a The SFC for a PDE could be significantly lower than The SFC for a PDE could be significantly lower than<br>for small turbojets (SFC's for small turbojets are in more fuel efficient, resulting in increased range. Moreover, if the expected thrust control in PDE'a is realizable, it may be possible to produce propulsion units that can slow down, loiter and maneuver, and finally accelerate to full thrust again rapidly. Depending on the detonation frequency, which determines the thrust for all other conditions fixed. the thrust-to-weight ratio for the PDE can be as high as 20:1. This value is certainly competitive with other propulsion concepts.

At lower Mach numbers, M=0.5, the maximum<br>
The results of the scaling studies at subsonic-<br>
interesting frequencies for constant thrust will be lower<br>
transonic speeds lead to scaling laws that can be used of parameters, assuming that other parameters are held<br>fixed. For example, holding the external Mach number and basic chamber and inlet geometry fixed suggests that the thrust at constant specific fuel consumption produced by the PDE scales as:

$$
Thus t = T_1 * \left(\frac{v}{v_1}\right) * \left(\frac{f}{f_1}\right),
$$

where T<sub>1</sub>, (v/v<sub>1</sub>) and (f/f<sub>1</sub>) are the thrust computed for a chamber of volume v<sub>l</sub> operating at frequency f<sub>1</sub>, the ratio of a new volume to v<sub>1</sub> and the ratio of the new frequency to f<sub>1</sub>, respectively. Thus, thrust should scale linearly with the parameter  $(v/v)$  \* (f/f<sub>1</sub>) over Again, if the frequency is increased the thrust some range of this parameter. Departure from this will increase linearly; operation at 200 Hz yields: linear variation may occur due to the following linear variation may occur due to the following argument: First, since volume is proportional to the product of cross-sectional area and length,  $v - r^2$ l, (r detonation chamber radius,  $1 -$  chamber length) configuration that satisfies given performance over a physical limits will be placed on r and I: if r is too wide flight regime requires a more extensive small (less than 1 cm), a detonation will not be simulation study. It was mentioned earlier that the sustainable and if I is too small (less than 10 cm), it simulations presented here were carried out under the may be difficult to mix fuel and air effectively, assumption of inviscid flow: boundary layer effects Using the thrust relation established above, we make were not included. Boundary layers are only the following observations. For a PDE device significant for the air inlets and valves. the following observations. For a PDE device producing **100** pounds thrust at **100** Hz, doubling the frequency and increasing the volume by a factor of 5 There is an important feature of PDE operation yields a thrust level of 1000 pounds. Assuming that for missiles such as the one considered here: if the the aspect ratio of the chamber (chamber length to expected thrust control is attainable, then the radius) is fixed, this would require an engine only detonation frequency can be varied to produce constant 25.5 cm in diameter and 25.5 cm in length. Of thrust over a given flight envelope, or the frequency course, the relation between thrust and  $(v/v)$  \* (f/f<sub>1</sub>) can be varied to make the missile slow down, loiter cannot be believed over too wide a range of and maneuver, and finally ramp back to full thrust parameters: but, it does serve to point out the more or less instantaneously. Since each detonation flexibility permitted by the PDE concept. is controlled separately, this capability should depend

The subsonic-transonic simulations showed that the timing of the fresh air refilling required to Supersonic-Hypersonic Operation<br>recharge the chamber for subsequent detonations is a Numerical simulations have been carried out for recharge the chamber for subsequent detonations is a strong funcuon of the details of the valve and inlet PDE operation in the supersonic and hypersonic geometry, the expansion of the combustion products, flight regimes. <sup>29</sup> The results of these simulations the resulting over-expansion of the chamber flow, and show that there are differences when compared with the external flow regime and interaction of the the lower speed regimes. The main difference, with external flow with the internal flow. For subsonic respect to operating characteristics, is the air intake flight, Mach 0.2-0.9, the fresh air entering the inlet must be more carefully considered. For chamber comes from two separate principal flow supersonic and hypersonic flow air scoops may be processes: one comes from the flow through any required, adding to wve drag. For PDEs enclosed in valve or inlet and the other comes from the self- a duct connected to upstream air inlets, pressure aspiration or reverse flow from the aft end of the recovery from free-stream to duct inlet and **finaly** to • chamber due to strong over-expansion. All these PDE inlet must be accounted for. To date, several processes are interdependent and, in order to search for detailed studies have been carried out for the higher a given performance in a given device, require speed regimes; a supersonic,  $M = 2$  PENAID missile variation of many parameters. The simulation results engine simulation and a sizing analysis for a large obtained to date provide an understanding of the engine operating in the supersonic to hypersonic effects caused by variation of the above-mentioned flight regime. parameters. With the information available, we conclude that a PDE propulsion unit can be optimized Supersonic  $M = 2$  PDE The M = 2 PENAID (although no optimization studies were carried out) missile study has been reported earlier<sup>29</sup> and. for a given flight regime. The decrease in thrust with representative simulation results are shown on the increasing Mach number has been described earlier to cover of this review paper. It was found that a fixed result from increased wave drag produced by the inlet air inlet geometry could be conceptualized to operate geometry. Optimization of the inlet geometry could over the Mach number range,  $0.5 < M < 2$ . By this help to eliminate a large part of the wave drag. The is meant the timing for fresh air charge allowed a simulation data can be used to determine the detonation frequency of 200 Hz at  $M = 2$  and this, in constant thrust. For example, for a constant thrust any other Mach number below  $M = 2$ . Detonation as minimum time for refill at given Mach number as PDE operation appears possible for missile

a function of air inlet opening. To find an optimum

only on on-board electronics and power.

detonation frequency at a given Mach number yielding turn, means that any lower frequency is allowable at level of 90 pounds, the required detonation frequency frequency control may result in enhanced control over • varies from 84 Hz at M-0.0 to 140 Hz to M=0.8. In missile flight trajectory since a constant thrust, a **P** similar fashion, we can obtain parametric variations cruise-dash-loiter-cruise or any other tailored thrust of other important aspects of PDE performance, such profile can be realized. We conclude that supersonic

applications, and there may also be advantages for longer range air-to-air missiles due to enhanced propulsion energy management capability.

Sizing Analysis for Large PDEs A zeroth order sizing analysis has been carried out to define and size a **PDE** configuration satisfying high thrust level The mass flow rate through the engine inlet is: requirements from sea level to 30,000 ft altitude and for a flight trajectory including the Mach number range,  $0 < M < 4$ . The nominal target thrust level was  $50,000$  pounds and we assume that the and, using equations  $2-4$ , gives: aircraft/engine integration requires an air inlet duct to deliver fresh air to the PDE. We sketch here an outline of the analysis and give the main results.

We use the simple scaling argument given and use the thrust data obtained from simulations of the smaller missile configurations. We also assume a  $\blacksquare$  An equation for the area ratio A $2/A3$  can be found as: nominal detonation frequency,  $f = 100$  Hz. We then establish the following baseline PDE performance operating point. At  $3x10^4$  ft. altitude for  $M = 2$  the thrust in pounds per cubic meter detonation chamber volume is  $2.5 \times 10^4$  lbs/m<sup>3</sup>. Therefore, an engine producing  $5x10^4$  pounds thrust requires a 2 m<sup>3</sup> chamber volume. The sizing study answers the where M2 has been set equal to unity. Our analysis

**pressure** to free-stream total pressure by C or: detonation frequency. A calculation of M3 gives:

$$
\frac{P_{t2}}{P_{t_0}} = C.
$$
 (1)  $M_2 = \frac{U_3}{I_0} = f I_1 \sqrt{\frac{\rho_3}{I_0}}$ 

The simplest condition to assume for the PDE air inlet is choked flow. Although *this* is not valid over much of the required regime, certainly not for Since the total pressure in the chamber equals the and density at the PDE inlet can be found as: static pressure as follows:

$$
P_{t_2} = CP_0 \left( 1 + \frac{M_0^2}{5} \right)^{\frac{7}{2}}
$$
 (2)  

$$
P_2 = P_0 C \left( \frac{5 + M_0^2}{6} \right)^{\frac{7}{2}}
$$
 (3)

$$
\rho_2 = 1.2 \, C \, \rho_0 \left(\frac{5 + M_0^2}{6}\right)^{\frac{7}{2}} \left(\frac{5 + M_0^2}{5}\right)^4 (4)
$$

$$
m = \rho_2 U_2 A_2
$$
 (5)

$$
\dot{m_2} = A_2 \left( 1.2 \gamma C^2 \left( \frac{P_0^2}{RT_0} \right) \left( \frac{5 + M_0^2}{6} \right)^7 \left( \frac{5 + M_0^2}{5} \right)^4 \right)^2 \text{(6)}
$$

$$
\frac{A_2}{A_3} = \frac{216}{125} M_3 \left( 1 + \frac{M_3^2}{5} \right) \tag{7}
$$

following questions : what is the size and shape of does not include the thermodynamics of the **PDE** • the detonation chamber, required detonation chamber cycle; the sizing analysis is based totally on a air inlet areas, frequency variation range, and effect of determination of the allowable detonation frequencies air inlet duct losses on a PDE developing the nominal in the PDE chamber. We obtain a bound on allowable target thrust? *flow* speeds in the detonation chamber by requiring the detonation chamber to refill in the time between We denote free-stream conditions by ( $\theta$ ), PDE detonations. We further require the fuel to mix and air inlet conditions by ( )2, and **PDE** detonation flow with the mean speed U3 from inlet to chamber chamber conditions by  $( )_3$ . To account for air inlet exit, a distance equal to L, the chamber length. Thus, duct losses we define the ratio of **PDE** inlet total we obtain the relation **U3** = f L. where f is the

$$
M_3 = \frac{U_3}{U_3} = f L \sqrt{\frac{\rho_3}{\gamma P_3}}
$$
 (8)

subsonic external flow, it will result in a pessimistic total pressure at the **PDE** inlet, the static pressure in bound on the sizing parameters. Using well known the chamber as a function of chamber Mach number. gasdynamic analysis<sup>32</sup> the static and total pressures given in Eq.  $(8)$ , can be related to the free-stream

$$
=CP_0\left(1+\frac{M_0^2}{5}\right)^{\frac{7}{2}}
$$
 (2)  $P_3=CP_0\left(1+\frac{M_0^2}{5}\right)^{\frac{7}{2}}\left(1+\left(\frac{A_2}{A_3}\right)C_1\frac{Lf}{\gamma}\frac{1}{5P_3}\right)^{\frac{7}{2}}$  (9)

 $\n *where*  $C_1$  is:$ 

$$
C_{1} = \left(1.2 \gamma C^{2} \left(\frac{P_{0}^{2}}{RT_{0}}\right) \left(\frac{5+M_{0}^{2}}{6}\right)^{7} \left(\frac{5+M_{0}^{2}}{5}\right)^{1}\right)^{\frac{1}{2}}
$$

$$
P_3 = CP_0 \left( 1 + \frac{M_0^2}{5} \right)^{\frac{1}{2}} \left( 1 + \frac{M_3^2}{5} \right)^{\frac{1}{2}} \quad (10)
$$

variables P3, A2/A3 and M3 with parameters **C.** P0, engine is considered, varying the baseline thrust M0, L, f, To, g, and R, the universal gas constant. yields engine sizes shown in Figure 15. For The volume, V, of the detonation chamber is given example, a 45,000 pound thrust engine 1.67 meters by the product,  $V = L A_3$ . Thus, for a given volume, long has an engine diameter of 1.2 meters. This Equations (7), (9), and (10) can be solved for A<sub>2</sub>/A<sub>3</sub> number is not unreasonable and compares well with versus L or A3. Figure 9 gives a schematic of the sizes of current turbojet engines. As mentioned, a PDE showing the air inlet gap width **"I"** resulting in more detailed analysis of PDE performance is needed. an inlet area of A2, the detonation chamber length L. including an effective "steady state" thermodynamic and the chamber cross-sectional area A3. We choose cycle model, to validate the PDE as a credible first a square chamber cross-section; the total inlet alternative for high thrust propulsion engines. area is therefore given by the expression  $A_2 = 41$  ( A3  $1^{1/2}$ . Results obtained from solving Eqs. (7), (9) and (10) are presented in Figure 10 for the baseline 6. Summary and Conclusions conditions. There, the area ratio,  $A_2/A_3$ , is given versus A3. If A3 is chosen to be  $1.2 \text{ m}^2$  then the Past and recent studies have shown that pulsed length of the PDE is 1.67 m and the engine inlet propulsion devices theoretically offer significant values chosen for C was:  $0.7 < C < 1$ . The effect of configuration to high thermodynamic efficiency C is negligible for the range studied here. More constant volume cycles. Numerical simulations, realistic estimates for duct losses resulting in much theoretical analysis and scaling studies of PDE lower values of C at high Mach numbers may well performance have shown applicability to many have a more pronounced effect. If the cross-sectional different flight vehicles including small missiles and area is held fixed, Eqs. (7), (9) and (10) yield the full scale aircraft. Configurational flexibility offered results shown in Figure **11.** The curve cannot be by the PDE include non-circular cross-sectional extended below M **= I** since the assumption of choked detonation chambers allowing consideration of unique flow at  $A_2$  is not valid; indeed, the assumption is not aircraft/engine integration possibilities. Thus, the valid somewhere before  $M = 1$  due to duct loss numerical simulation and theoretical studies of PDE effects. The results from Figure 11 can be translated performance to date have shown interesting and into inlet gap widths as shown in Figure 12. Figure important propulsion applications. 12 shows a range of inlet openings that, when compared with the total engine length, is equivalent In order to realize the PDE potential, to 8-12% of the total engine length. Below  $M = 1$ , a experimental data is required to validate the theoretical combination of self- aspiration and recharge from air predictions and, most importantly, provide a proof of inlets must be considered depending on Mach principle demonstration of the PDE mode of number. For self-aspiration at  $M = 0$ , the ratio of operation described in this paper, namely, detonation A<sub>2</sub>/A<sub>3</sub> is unity; the inlets are not needed. For Mach initiation from the exhaust end of the engine. The numbers between zero and say, 0.5, partial air inlet principle of sustained repetitive detonation has already opening is required and for Mach numbers greater than been demonstrated in the NPS experiments, but, this 0.5, the inlets will be fully open. For a fixed PDE took place at the inner thrust wall. The next step in configuration, varying the detonation frequency the development of practical PDE devices requires a

earlier. Figure 13 shows the effect of frequency variation on A $2/A3$ . Recall the design point was at f **=** 100 Hz. Figures **10-13** contain the answers to the Another relation between P3 and P<sub>0</sub> as a function of questions asked during this sizing analysis: reasonable M3 can be given as: physical sizes for PDEs developing high thrust levels are predicted. A more rigorous analysis is required to validate these predictions.<br>To conclude this section, we show the variation

of thrust as a function of chamber volume derived from the baseline conditions used above. Figure 14 Equations (7), (9) and (10) form a closed set for the gives this variation and, if a circular cross-section

opening is 15 cm. Also shown in Figure 10 is the advantages over steady state engines. The advantages effect of C, the pressure recovery factor. The range of range from the possibility of a no-moving-parts

changes the thrust according to the scaling law given comprehensive experimental program where such key
issues as detonation initiation, air inlet design Explosion-Cycle Combustion Chamber of a<br>including boundary layers, fuel/air injection and Jet Propulsion Engine," NACA TN-1702. including boundary layers, fuel/air injection and Jet Propulsion mixing can be studied and understood. In addition, September 1948. mixing can be studied and understood. In addition, September 1948.<br>
thrust measurements, both static and in an external 9. Shultz-Grunow, F., thrust measurements, both static and in an external  $\qquad$  9. Shultz-Grunow, F., "Gas-Dynamic flow arc required to validate the numerical and Investigation of the Pulse-Jet Tube," NCA flow are required to validate the numerical and theoretical predictions. Plans for such an TM-1131, February 1947.<br>experimental program are presently under 10. Hoffmann, N., "Reaction Propuls a by  $experimental$  program are presently under  $10$ . consideration. Intermittent Detonative Comt--stion,"

#### Acknowledgments

The work reviewed in this paper received partial support from the Defense Advanced Research Thrust-Producing Mechanism," Jet Propulsion, Projects Agency under the following contracts: 27, 534-541, 1957. N66001-88-D-0088 (NOSC) and F49620-89-C-0087 12. Dunlap, R., Brehm, R.L. and Nicholls, **I.A.,** (AFOSR). The authors would like to acknowledge "A Preliminary Study of the Application of Robert Pegg and Larry Hunt of NASA LaRC, John Steady State Detonative Combustion of a Leingang of the Wright Aeronautical Laboratory, and Reaction Engine." ARS J., 28, 451-456, Major David Neyland of DARPA for their interest and 1958. for stimulating discussions concerning PDE 13. Nicholls, J.A., Gullen, R.E. and Ragland applications. Over the course of these studies, SAIC K.W., "Feasibility Studies of a Rotating colleagues Ed Rogan. Adam Drobot, Isaac Lottati and Detonation Wave Rocket Motor," Journal of Ahron Freidman provided support and advice on many Spacecrafts and Rockets, 3,893-898, 1966. of the technical areas required to carry out this work. 14. Adamson, T.C. and Olsson, G.R.,

Mr Robert Pegg of NASA's Langley Research Center **Astronautica Acta**, 13, 405-415, 1967. for bringing their attention to early documents and 15. **Shen,** P.I. and Adamson, T.C., "Theoretical

- Aviation Week, 28 October 1991 (68-69). Station, China Lake, California 1962.
- 
- Measurements on the F.ZG. 76 Flying Bomb 1269-1280, 1978.
- 
- 
- 
- 7. Kentfield, J.A.C., "Valveless Pulsejets and 22, No. 2, 65-67, 1986.<br>Allied Devices for Low Thrust, Subsonic, 20. Lobanov, D.P., Fonbershtein, E.G. and Propulsion Applications," AGARD Conf -Military Applications, March (1982). Vzryva, 12, No. 3, 446, 1976.
- 8. Zipkin, M.A. and Lewis G.W., "Analytical and Experimental Performance of an

- 
- Ministry of Supply, Volkenrode  $T$ :  $\therefore$ slation. 1940.
- $11.$ Nicholls, J.A., Wilkinson, H.R. and<br>Morrison, R.B., "Intermittent Detonation as a
- 
- 
- "Performance Analysis of a Rotating Note Added in Proof The authors would like to thank Detonation Wave Rocket Engine,
- reports describing pulsed detonation engine research. Analysis of a Rotating Two-Phase Detonation in Liquid Rocket Motors," Astronautica Acta, References 17, 715-728, 1972.
- 16. Krzycki, LI., Performance Characteristics of 1. Scott, William B., "Renewed Interest in Pulsed an Intermittent Detonation Device, Navweps Engines May be Linked to Black Aircraft," Report 7655, U.S. Naval Ordnance Test
- 2. Scott, William B., "New Evidence Bolsters 17. Matsui, H. and Lee, J.H., "On the Measure of Reports of Secret, High-speed Aircraft," the Relative Detonation Hazards of Gaseous Aviation Week, May **11,** 1992 (62-63). Fuel-Oxygen and Air Mixtures," Seventeenth 3. Wolfe. M.O.W., Luck, G.A., "Pressure Symposium (International) on Combustion,
- Motor," Technical Note No. EA237/1, Royal **18.** Korovin, L.N., Losev, A., S.G. Ruban and Aircraft Establishment, Farmborough, 1944. Smekhov, G.D. "Combustion of Natural Gas 4. Tharratt, C.E., "The Propulsive Duct," Aircraft in a Commercial Detonation Reactor," Fiz. Engineering, November 1965, (327-337). Gor. Vzryva, Vol. 17, No. 3, p. 86, 1981.
- 5. Tharratt. C.E., ibid, December 1965, (359- 19. Smirnov, N.N. and Boichenko, A.P., 371). "Transition from Deflagration to Detonation in 6. Tharratt, C.E., ibid, February 1966, (23-25). Gasoline-Air Mixtures." Fiz. Gor. Vzryva,
	- Allied Devices for Low Thrust, Subsonic, 20. Lobanov, D.P., Fonbershtein, E.G. and Propulsion Applications." AGARD Conf Ekomasov, S.P., "Detonation of Gasoline-Air Proc. No. 307, Ramjets and Rockets for Mixtures in Small Diameter Tubes," Fiz. Gor.
- 21. Back, L.H.. "Application of Blast Wave Theory to Explosive Propulsion," Acta Astronauuca. 2, No. 5/6, 391-407, 1975.
- 22. Varsi, **G.,** Back, L.H. and *Kim, K..* "Blast Wave in a Nozzle for Propulsion Applications," Acta Astronautica. 3, 141-156, 1976.
- 23. Kim. K.. Varsi, **G.** and Back, L.H., "Blast Wave Analysis for Detonation Propulsion." AIAA Journal, Vol. 10, October 1977.
- 24. Back, L.H.. Dewier, W.L. and Varsi, G., "Detonation Propulsion Experiments and Theory," AIAA Journal Vol. 21, October 1983.
- 25. Helman, D., Shreeve, R.P. and Eidelman, S., "Detonation Pulse Engine." AIAA-86-1683, 24th Joint Propulsion Conference, Huntsville, 1986.
- **26.** Eidelman. *S.,* Grossmann. *W.* and Lotati. **I.,** "Propulsion Applications of the Pulsed Detonation Engine Concept," SAIC Report Number 89/1684, December 31, 1989.
- 27. Eldelman, S., Grossmann, W. and Lottati, I., "A Review of Propulsion Applications of the Pulsed Detonation Engine Concept," **J.** Propulsion and Power, Vol. 7. No. 6, November-December 1991 (857-865).
- 28. Eidelman, S. and Grossmann, W., "Computational Analysis of Pulsed Detonation Engines and Applications," AIAA-90-0460, January **8-11,** 1990/Reno, Nevada.
- 29. Eidelman, *S.,* Grossmann, W. and Lottati, **L.,** \* "Air-Breathing Pulsed Detonation Engine Concept: A Numerical Study," AIAA-90-2420, July 16-18, 1990/Orlando, Florida.
- 30. Eidelman, S., Lotati, I. and Grossmann, W.. "A Parametric Study of the Air-Breathing Pulsed Detonation Engine," AIAA-92-0392, January 6-9, 1992/Reno, Nevada.
- 31. Louati, I., Eidelman, S. and Drobot, A., "A Fast Unstructured Grid Second Order Godunov Solver (FUGGS)," AIAA-90-0649, January 8- 11, 1990/Reno, Nevada.
- 32. Anderson, **1)** *D.,* Modern Comnressible Flow. McGraw-Hill, 2<sup>nd</sup> Edition, New York, 1982.

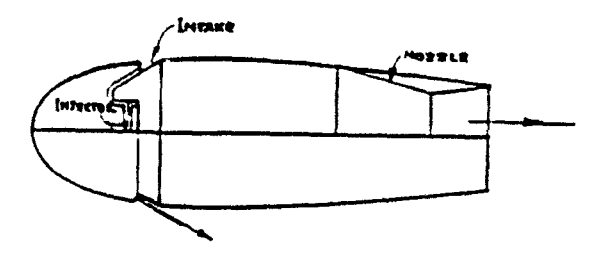

Figure 1. Valveless propulsive duct concept due to **Tharjan** 

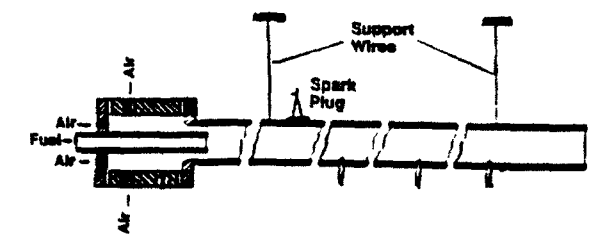

Figure 3. Schematic of the Hoffmann - Nicholls -<br>Krzycki detonation tube experimental apparams.

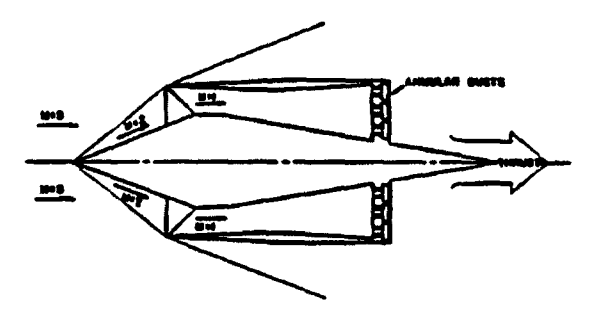

Figure 2. Supersonic,  $M = 3$  conceptualization of the propulsive duct.

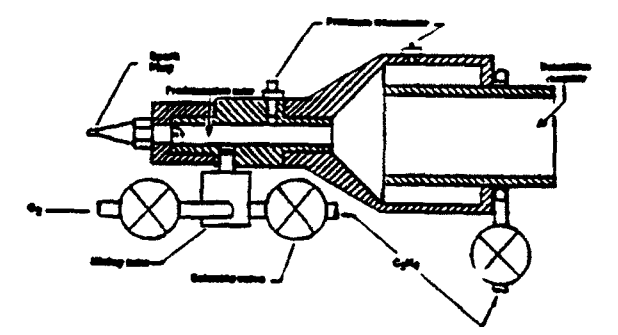

Figure 4. Schematic of the Helman, Shreeve,<br>Eidelman PDE experimental configuration from the NPS studies.

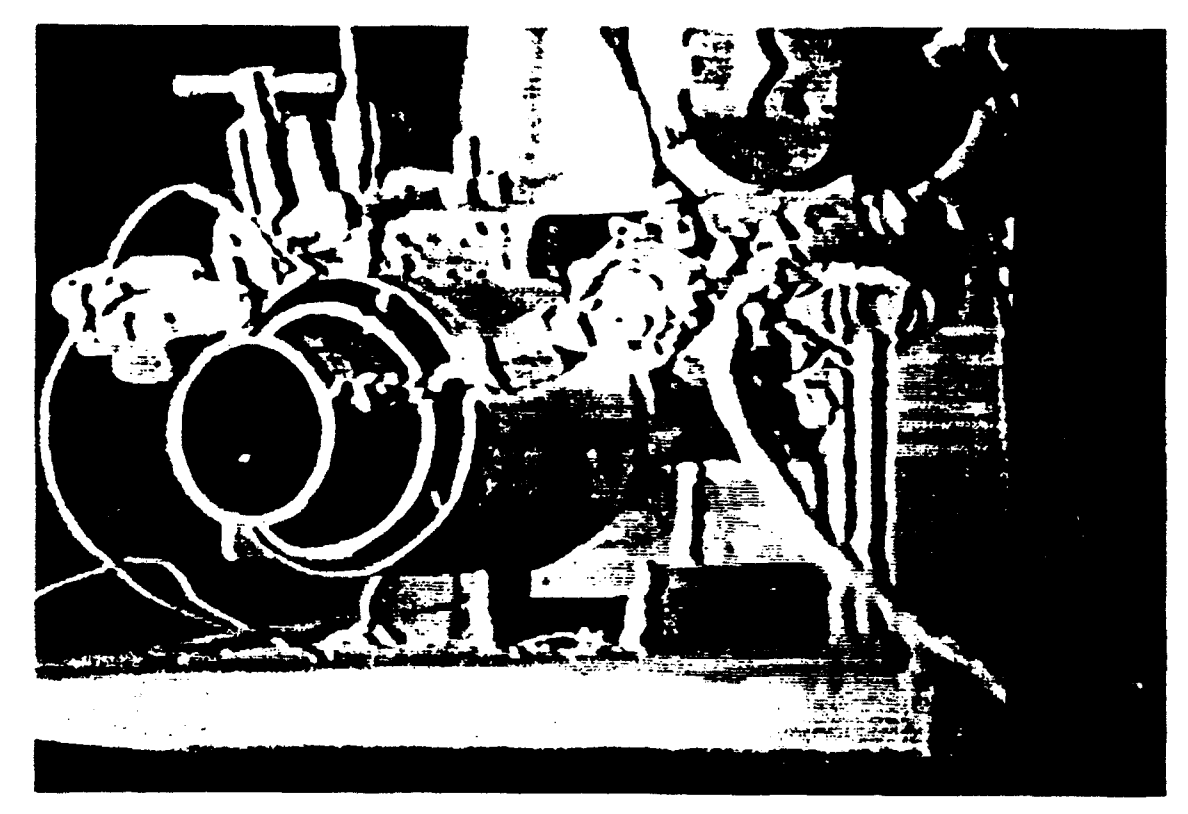

\* Figure **S. The PDE** experimental apparatus used in the **NPS** studies.

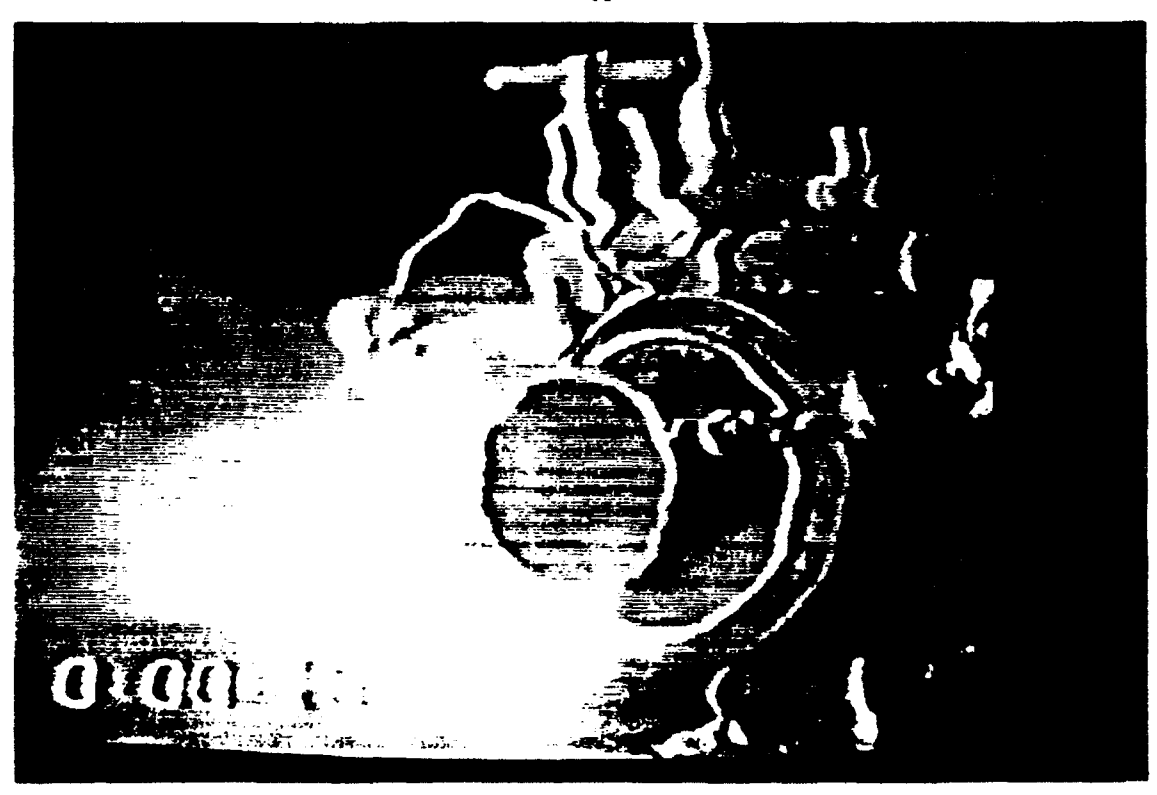

Figure 6. The PDE experiment during repeative detonation.

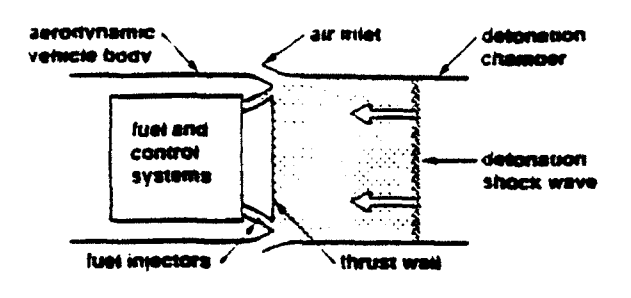

Figure 7. Schematic of the generic PDE.

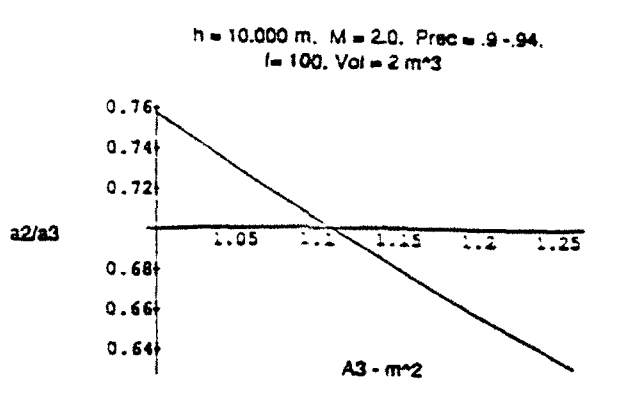

Figure 10. Results for  $A_2/A_3$  as a function of  $A_3$ . The results are, for the chosen conditions, independent of pressure recovery.

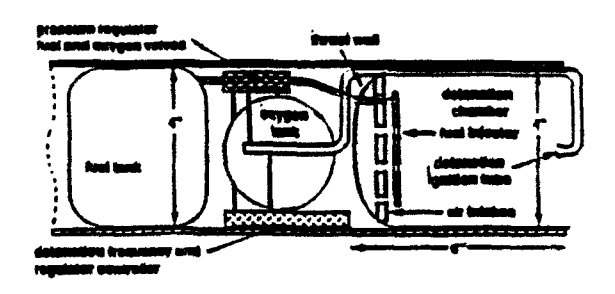

Figure 8. Schematic of PDE/PENAID missile integration.

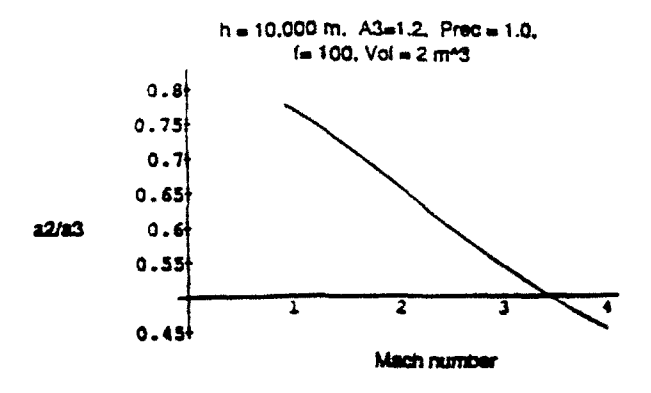

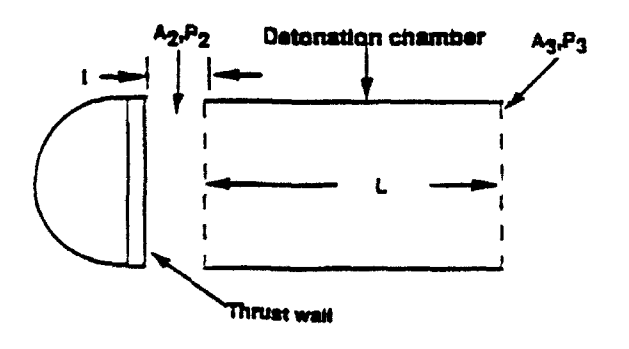

Figure 9. Schematic of PDE describing key sizing variables.

Figure 11. Results for A<sub>2</sub>/A<sub>3</sub> as a function of Mach number.

 $h = 10,000$  m,  $A3 = 1.2$ , Prec = 1.0,  $f = 100$ ,  $V = 2 \, m^{-3}$ 

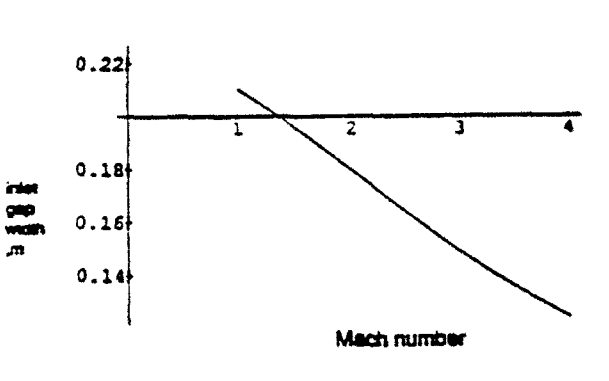

Results for inlet gap width, I, as a function Figure 12. of Mach number.

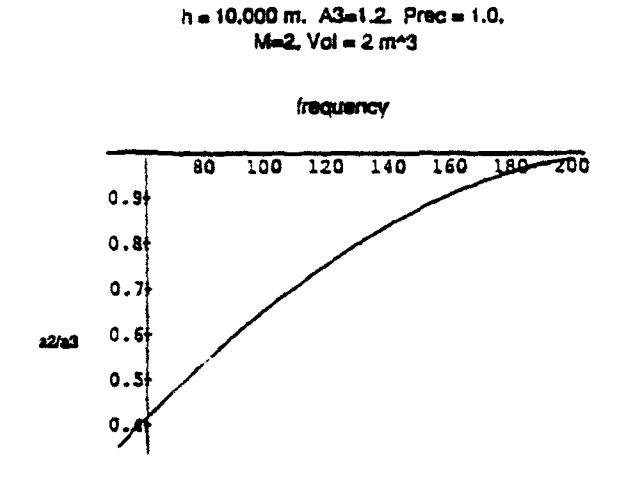

Figure 13. Results for  $A_2/A_3$  as a function of detonation frequency.

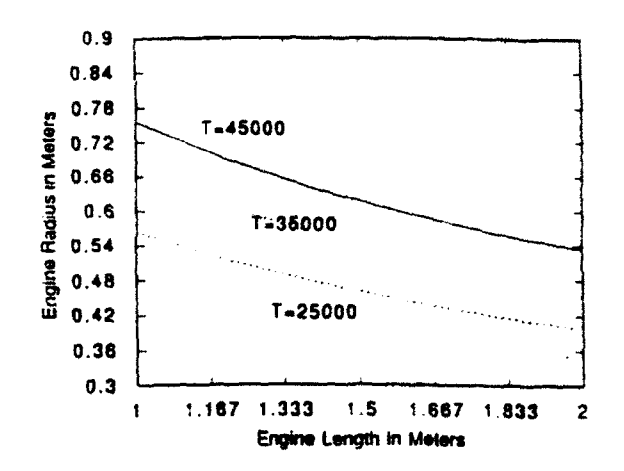

Figure 15. PDE engine radius (cylindrical crosssection) versus engine length.

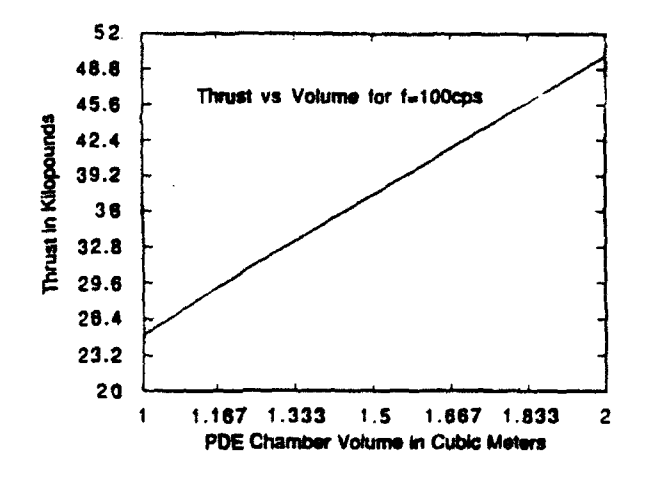

PDE thrust versus detonation chamber Figure 14. volume at a given frequency,  $f = 100$  Hz.

# Synthesis of Nanoscale Materials Using Detonation of Solid Explosives

*Shmuel Eidelman and Anatoly Altshuler Science Applications International Corporation 1710 Goodridge Drive Mail Stop 2-3-1 McLean, VIrginia 22102*

**First International Conference on** Nanostructured Materials Cancun, Mexico September **21-26,** 1992

**0**

**0**

### Synthesis of Nanoscale Materials Using Detonation of Solid Explosives

*Shmude Eidelman and Anatoly Altshuler Science Applications International Corporaion McLean, Virginia 22102*

#### Abstract

*Direct synthesis of nanophase materials in detonations is considered. Aricle discusses a number of methods that can lead to formation of super saturated states of media that in turn will presipiaae as nanoscale partcles when the detonation products are quenched in the expansion process. Several examples are gwen of reactions that will lead to production of nanophase particles of metals, oxides. diamond and other unique materials. It is shown that conditions of nucleation and growth of nanoscale material can be analysed using advanced methods of computer simulation of detonation and blast wave phenomena. A sample of this kind of simulations is given. It is concluded that detonanve synthesis of nanophase material can lead to low cost technology that will produce a range of unique materials.*

#### **1.** Introduction

Recent enhanced interest in nanoscale materials is merited by the discovery of a set of unconventional material properties in the form of particles that are less than 10 nm in size. **Anwualous** chemical activity, lower critical temperatures of oxidation and sintering, sintering of composite materials with manifold increase in tensile strength, and sintering unique semiconducting and ferromagnetic materials, have all been demonstrated for nanoscale materials. This wide range of applications makes nanosize materials an extremely interesting and important material state that is the subject of intense study by many researchers.

The synthesis of nanoscale materials is accomplished through methods such as ion-sputtering and ion-deposition, laser ablation, evaporation and condensation in a vacuum, solgel, electroprecipitation, and plasma-jet techniques. Each of these techniques has produced 2-10 nm particles of various materials; however, the yield of such processes is extremely low and the cost of materials obtained is very high.

In this article we will consider detonative synthesis, a method of nanosize materials synthesis that offers an alternative to other more costly methods of production. Detonative synthesis is extremely advantageous because it allows very high pressure and temperature conditions to be created using low cost explosive materials and simple processing equipment. The synthesis occurs directly in the plasma created by the detonation wave. Conditions for detonative synthesis can be modified by changing the physical and chemical conditions of the detonation wave and expanding detonative products. For example, for nanoscale diamond powder synthesis, rapid expansion and cooling of the detonation products are required to prevent diamond graphitization. Thus, the explosive charge and atmosphere surrounding it should be designed to create these conditions.

In the following, we will review a range of conditions necessary for nanosize material synthesis that is provided by detonative synthesis methods, and examine their applicability for specific materials.

**0**

**0Q**

#### 2. Detonation Waves as Generators of High Energy Density Plasmas

Detonations are reactive wave phenomena in which a reaction is initiated by the shock waves propagating at supersonic speeds through an explosive mixture. This wave consists of a shock wave discontinuity followed by a narrow zone of homogeneous chemical reaction. The shock wave compresses the explosive from its initial state with pressure  $P_0$  and density  $\rho_0$  to the shocked state  $P_s$ ,  $\rho_s$ , with subsequent reaction of explosive in the reaction zone that extends up to the Chapman-Jouguet (CJ) state.

### *Condensed Explosive Detonations*

Table I gives some typical parameters for detonation waves in solid explosives. We can see from this data that temperatures of about 3000"C at pressures of 30 GPa are typical for solid explosive detonations. These parameters create extremely oversaturated conditions for some detonation products. Subsequent ultra-fast quenching can lead to synthesis of nanophase material. Behind the detonation wave reaction zone. temperatures and pressures are high and detonation products will usually contain various active chemical components. It is challenging in this environment to preserve nanosize material from further reaction.

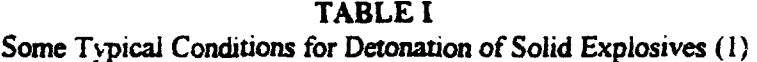

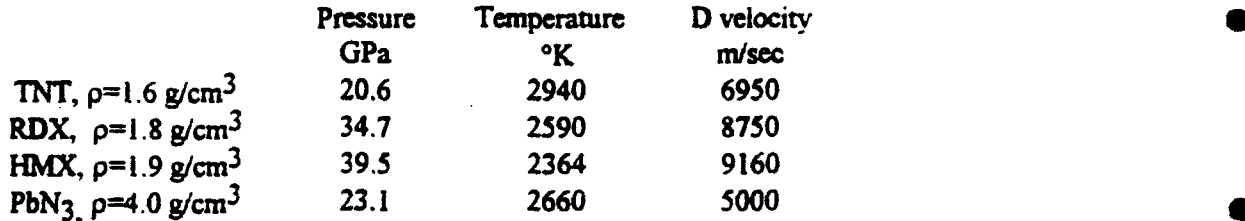

#### *Multi-Phase Detonanons*

Multi-phase detonations can cover a range of conditions between gaseous and condensed material detonations. Multi-phase detonable mixtures can be composed of solid or liquid fuel particles dispersed in gaseous oxidizer, solid particles of explosive material dispersed in gas, gaseous explosive mixture mixed with the inert or reactive liquid phase (2), or explosive slurries. All these possible methods of generating detonation waves greatly extend the range of conditions available for material synthesis. It should be noted that there is a difference *in* the character of condensed explosive detonation and gaseous detonations. With condensed explosives, high rate decomposition reactions usually take place. For gaseous detonations, reactions can be characterized as detonative combustion. Multi-phase detonations can be based on detonative combustion, high rate decomposition, and combinations of these processes.

#### *Nonstandard Regimes for Detonanve Reaction*

A classical self-sustained detonation wave has a fixed wave structure that moves through the explosive with constant velocity. In a self-sustained detonation, a balance is achieved between the compression work of the shock wave and energy released in the reaction zone. If a self-sustained detonation is possible in a given explosive mixture at given initial conditions, it will propagate with a constant speed.

However. for many important reactive mixtures it *is* either very difficult or impossible to obtain a self. sustained detonation wave.

Over the last forty years, many nonstandard detonation regimes have been discovered that significantly reduce the restrictive limitations of the classical self-sustained detonation. The following is an incomplete list of the detonation regimes that significantly deviate from the classical self-sustained detonation wave:

- a. Transient detonation (forms when a deflagration wave undergoes transition to detonation);
- b. Overdriven detonation (compression work of the leading shock is partially sustained by an external source of energy);
- c. Spinning detonation (formed by small number of detonative combustion fronts that propagate through the mixture by spinning);
- d. Multi-layer detonation (propagates in layers of explosives where the detonation wave in one laver can lead to lateral initiation of an overdriven detonation wave in the adjacent laver);
- e. SWACER (Shock Wave Amplification by Coherent Energy Release) detonation,
- f. Light supported detonation (detonation front is supported by a laser beam heating the area behind the shock front).

All these possible regimes for initiating and sustaining detonation waves allow substantial flexibility in adapting a detonative process for the purpose of material synthesis.

#### 3. Detonative Synthesis Chemistry for Nanophase Materials

The elementary composition of known explosives is quite limited. The most common class, CHNO explosives, produces only one condensed phase under normal thermodynamic conditions - ultra fine carbon (1):

$$
C_3H_6N_6O_6(RDX) \to 3H_2O + 1.49CO_2 + 0.022 \cdot CO + 3N_2 + 1.49C_{(s)}
$$
  
\n
$$
C_7H_5N_3O_6(TNT) \to 2.5H_2O + 1.66CO_2 + 0.188 \cdot CO + 0.001 \cdot NH_3 + 1.5N_2 + 5.15C_{(s)}
$$
  
\n
$$
C_4H_5N_4O_6(HMX) \to 4 \cdot H_2O + 2 \cdot CO_2 + 0.008 \cdot CO + 4N_2 + 2 \cdot C_{(s)}
$$

These reactions have the following yield limits for solid phase carbon: 9% for RDX or HMX, and 29% for TNT.

More "exotic" BCHNO explosives can decompose, which produces solid BN or B<sub>2</sub>O<sub>3</sub>. For example, the powerful explosive B<sub>10</sub>H<sub>100</sub>C<sub>5</sub> 75N<sub>15</sub>O<sub>30</sub>, decomposes with the 26% yield of BN by weight, while less hydrogenized  $B_{10}H_{18}C_{5.75}N_{15}O_{30}$  produces primarily  $B_2O_3$  with 34% yield.

From the point of view of chemical productivity, the most promising class of explosives is presented by acetylides and azides. For example, explosive decomposition of silver acetylide  $(Ag_1C, \rightarrow Ag + 2C + 87kcal/mol)$  generates a 90% silver yield. A more powerful explosive decomposition of  $Ag_2C_2 \cdot AgNO_3 \rightarrow 3Ag(vapor) + CO_2 + CO + 0.5N_2 + 185kcal/mol$ , gives 80% silver yield but much finer dispersity is expected. The decomposition of silver acetylides is interesting to compare with a silver azide explosion,  $2Ag(N_3) \rightarrow 2Ag(\nu) + 3N_2$ , with a respective yield of silver on

the order of 72% by weight. Over two dozen metals form explosive azides, while explosive acetylides are less common. Among the most interesting azides for nanosize powder production are explosive azides of cobalt. gold. strontium. and platinum. The main challenge in producing nanophase metals by explosive decomposition of azides or acetylides will be to assure rapid quenching of nanoscale phase components of the explosive products.

I

#### *Loaded Expiosive Synthesis*

Explosive compositions are unknown for some chemical elements, as in the case of aluminum. The most obvious solution is to **mix** the explosive carrier with the powder or liquid form of the desired chemical. There is already a substantial history of adding aluminum powder to explosives in order to increase their performance. It has been established that at a grain size of several microns, aluminum does not have time to sublimate in the detonation wave reaction zone; thus, it will not affect the reaction rate. On the other hand. detonation energies and temperatures are high enough to evaporate a substantial amount of additive. In order to overcome the diffusion barrier, we are considering mixing a melted explosive carrier with a liquid aluminum compound like AlBr<sub>3</sub>, which has a melting point of 97 $\degree$ C and comparatively low evaporation energy and temperature. Aluminum azide is also a possibility.

The same approach can be implemented in the loaded explosive synthesis of the nanoscale Hf. In this case, we can use detonation mixture of  $Hf(BH_4)_4$  and an explosive carrier. Similarly, Ir can be produced using an IrF<sub>6</sub> load: Pu using a PuF<sub>6</sub> load: Re using a ReF<sub>6</sub> load: U using an UF<sub>6</sub> load; W using a WCI<sub>6</sub> load: V using a VF<sub>5</sub> load; Ti by means of a TiCI<sub>4</sub> load, etc. The reduction of metals in all these cases is taking place both physically, as the result of shock-temperature dissociation of molecules, and chemically, by ionized hydrogen and, in some cases, lithium vapors.

For carbon synthesis, loading the explosives cited above with benzol  $(C_6H_6)$ , l-hexadecen  $(C_{16}H_{32})$ , hexacozan (C<sub>26</sub>H<sub>54</sub>), dibenzyl (C<sub>14</sub>H<sub>14</sub>) etc., can greatly increase the yield of carbon without substantially diminishing the energetic characteristics of detonation. For example, a mixture of benzol with HMX on mol to mol basis will decompose in the detonative reaction as follows:

$$
C_6H_6 + C_4H_8N_8O_8 \rightarrow 7H_2O + 0.5CO_2 + 4N_2 + 9.5C_{(5)}
$$

This reaction yields 30% by weight of solid carbon that has a potential to be preserved in nanoscale form.

All these examples illustrate that the loading of explosives for nanophase material synthesis expands the range of opportunities beyond the synthesis that results from the detonative decomposition of explosives.

#### *Phase Compostion of Synthesis Products*

The crystalline structure of nanoscale powders obtained from detonation generally  $cc$  -sponds to high-pressure modifications of the solids. This is the result of high temperature and h. pressure conditions in the detonation wave reaction zone and subsequent ultra-fast quenching and -oling of detonation products. In the case of carbon, diamond is formed. The phase diagram for carbon shewn below easily illustrates this point. Area marked with number 1 on the phase diagram reflects parameters typical for detonation of HMX, while the area marked with 2 corresponds to detonation of TNT. **.,** is quite obvious from Figure **I** that the detonation of TNT cannot produce diamond. while the &tonation of HMX brings all condensed carbon into diamond form.

The same situation occurs with the synthesis of BN, when explosive decomposition of boron azide B(N3)3 produces hexagonal modification of BN, while powerful BCHNO explosives can produce BN with cubic sfalerite structure. Other compounds that can be obtained include interesting compositions such as ZrO<sub>2</sub>, HfC, and WC, sometimes in their metastable modifications. Much more diverse are crystalline modifications of nanoscale metals. In cases like Gadolinium (Gd) and Samarium (Sm), five different structure modifications could be obtained as a result of different experimental conditions.

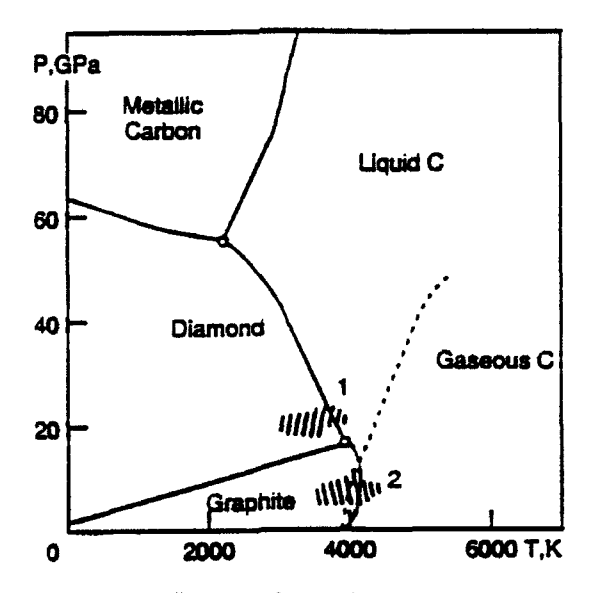

Figure 1. Carbon phase diagram schematics.

#### *Nucleation and Growth of Nanophase Material Behind the Detonation Waves*

We have discussed above the detonation wave structure in solids. We made important assumptions in our previous analysis regarding chemical equilibrium and physical stationarity of the processes on detonation front. The characteristic time of typical explosive decomposition reactions under detonation conditions in solid explosives lies in the range of  $10^{-11}$  +10<sup>-12</sup> sec. As we noted above, the characteristic time length of the reaction zone for detonations in solids is  $10^{-7} \div 10^{-8}$  sec. This difference in time scales allows us to consider reactions behind the detonation front as equilibrium decompositions. Phenomenologic criteria of nucleation stationarity according to V. Shreidman (2) can be presented as follows:

$$
v \leq \left(\frac{W}{T}\right)^{-1} \rho \sigma^2 / \eta^3 \qquad (1)
$$

where  $v$  - characteristic frequency of external forces; W - activation energy of nucleation;  $T$  - temperature in energetic units;  $\rho$  and  $\eta$  - density and viscosity of gases;  $\sigma$  - surface tension coefficient for nuclei.

Following are Fo!'mer theory (3) we present activation energy through thermodynamic parameters:

$$
W = \frac{16\pi}{3} \frac{\sigma^3 V^2}{(T \ln P/P_c)^2}.
$$
 (2)

Here, P - partial pressure in gaseous precipitous phase;  $P_e$  - equilibrium pressure of saturation for condensate at given T; V - atomic volume **in** condensed phase.

For the conditions typical for diamond condensation in the process of detonative synthesis, the barrier of nucleation at 100 kbar pressure and 3000°k temperature behind the detonation fiert is W = 13-10<sup>-12</sup> erg. Criteria (1) in this case gives:  $v \le 10^{13} \div 10^{14} Hz$ . Considering the time span of the detonation wave reaction zone  $(10^{-7} + 10^{-8} \text{ sec})$ , we can assume stationarity of diamond nucleation. Calculations made for metals and some inorganic compounds lead to the same conclusion.

**0**

In accordance with the stationary approximation, the nucleation rate can be presented as follows (3):

$$
I = \frac{2\alpha P^2 V \sigma^{1/2}}{(2\pi n T)^{1/2} T^{3/2}} \exp\left(-\frac{W}{T}\right) \quad (3)
$$

 $\alpha$  - condensation coefficient,  $m$  - atomic mass of condensate. For our reference case of diamond nucleation.

calculation using equation (3) gives:  $I \approx 10^{21} \frac{m_{\text{L}}}{I}$ sec.*cm*<sup>3</sup>

The diameter of critical nuclei can be estimated from activation barrier:  $D = \sqrt{\frac{3W}{r}}$  $\pi\sigma$ For diamond it gives  $D \sim 5 \text{\AA}$ .

#### 4. Solid Explosive Charge Detonation in a Confined Volume

Experimentally developed conditions for diamond powder synthesis rely on the nmulti-layered detonation of several explosives and inert *material.* This system undergoes a complex detonation under conditions that are overdriven for the explosive producing diamond powder, and are standard for the driver detonation with some complex multi-dimensional expansion into the surrounding media. The details of the detonation process in this system have never been studied computationally, but experimental methods • indicate that very specific conditions are required. It is known that the end result of this process is extremely sensitive to conditions of the multi-layered detonation. Currently, it is not clear what variables control particle sizes, or the maximum amount of free carbon released during the detonative combustion process that can be synthesized into diamond. Experimental work in this field is sketchy; numerical analysis of this complex process will enable us to understand the sensitivity to the basic parameter variations coatrolling diamond synthesis. Below are the results of numerical simulation of detonatim and detonation products expansion for a composite TNT/RDX charge detonated in a  $1 \text{ M}^3$  chamber. This simulation will give the conditions of the detonative products at various stages of expansion that determines the environment prevalent in the detonative synthesis.

In Figure 2 schematics of the blast sphere cross section are shown with the solid explosive charge located at the sphere's center. The inner volume of the sphere is  $1 \text{ M}^3$ . Solid explosive is a composite charge formed from a TNT main charge with the layer of RDX around it. Detonation of a high energy RDX layer leads to the formation of an overdriven detonation wave in the main charge. Because the problem is symmetric, it is sufficient to simulate one quarter of the sphere volume to describe the full range of blast interaction that will occur for this condition. To increase the simulation's accuracy, we have divided the numerical modeling in the near field and global blast simulations. For the near field, a square grid with  $DR = DX = 1$  mm was used to describe a region 10 cm x 10 cm containing the solid explosive charge. The simulation results from the near field region are mapped on the larger computational domain. which includes the inner wait of the blast sphere. For higher resolution and computational efficiency, we have used structured/unstructured grids to describe the sphere's inner volume. The mathematical formulation and numerical method for the solution used in the near field are described in detail in Reference 2. These computational techniques are implemented in the MPHASE code. The model and numerical methods used for simulations in the computational domain shown in Figure 2 are described in Reference **5.** These computational techniques are implemented in AUGUST code. Both MPHASE and AUGUST have been validated for the range of detonation and strong shock wave reflection and diffraction problems.(6)

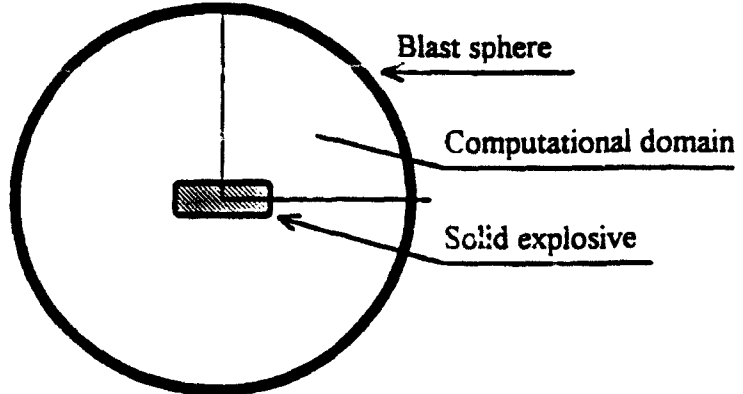

**0** 

Figure 2. Schematics of the blast sphere cross section with the solid explosive charge. The computational domain is covering the upper right quadrant.

In Figure 3, simulation results for the near field region are shown as pressure density and temperature contour plots for an instant of time when the detonation wave is at 2 mnm distance from the right edge of the charge.  $t = 0$  is the time of detonation wave initiation in a solid explosive. Pressure and temperature contour plots are shown using a linear scale. In Figure 3 we observe propagation of the complex detonation front through the composite charge and the initial stages of detonation product expansion. The outer layer of the RDX leads to the formation of an overdriven detonation wave in the TNT charge that has shorter reaction zone, higher wave speed, higher temperatures, and higher pressures as compared with a homogeneous TNT charge detonation. The maximum temperature is reached in the air strata located in the immediate vicinity of the charge. This temperature maximum is created by a strong shock wave produced by expanding detonation products in air. The following conditions are reached at the detonation wave front in the TNT charge:  $P = 62.6$  GPa;  $T = 6000^{\circ}C$ ;  $\rho = 2900$  kg/m<sup>3</sup>. It should be noted that because of high resolution of the numerical scheme we are simulating the Von Neumann spike of the detonation wave front, where the pressure is considerably higher than at the Chapman-Jouguet point.

When the shock wave reaches the edges of the computational domain for the near field simulation, the simulation results are mapped to the grid of the global domain shown in Figure 2 and are continued on larger grid. In Figure 4 pressure and temperature contour plots are shown for three consecutive instanes of time for the global domain simulation. In Figure 4a results are shown at  $t = 0.05$  usec, shortly before the detonation products reached the walls of the sphere. Here we can observe significantly lower pressures as compared with Figure 3 values due to strong expansion; however, the propagating shock is leading to considerable heating of the surrounding air. In Figure 4b pressure and temperature contour plots are shown at some stage of the wave front reflection from the inner wall of the blast sphere. The average pressures and temperatures are significantly lower; however, several focus points are created during the reflection that have significantly higher pressure and temperature values. In Figure 4c, the shock wave complex is converging towards the blast sphere center, with significant amplification of the shock strength and temperature at the front. It is obvious that this system of shock waves will undergo a number of reflections. focusing, and expansions until quiescent conditions are reached in the blast sphere.

The simulations illustrated above will provide the global conditions in the blast chamber as a function of time. This information can be used for the nucleation simulations of the matenal behind the shock front, and estimates of possible phase transformation or reaction of the newly formed material. As a result of this multi-step approach. we can consider all the stages of the detonative synthesis process that are important for nanoscale material formation. This approach will allow us to munimize the number of experiments, understand the physics of detonative synthesis, and control the quality and yield of nanoscale materials produced experimentally.

#### 5. Conclusions

Detonative synthesis of nanoscale material is a new technology and the nature of this process is widely unexplored. More studies should be done in addressing chemical and phase transformations under extreme and fast changing conditions in waves of detonation, shock and rarefraction. An unlimited array of elements and compounds. as well as their structural modifications (some highly metastable), is attainable through such processing.

Detonation synthesis combines the best features of traditional nanophase material technology -- the most effective generation of hot plasma and vapors, and fast quenching of a condensing product. The most unique feature of the process is the extreme density of the generated plasmas, which makes them highly supersaturated in regard to pressure and temperature.

Detonative technology has promising industrial prospects, due to very low production cost and the unique materials it yields. As a reference we can use ultra-fine carbon. In this case common nanotechnology produces carbon black; detonative synthesis diamond. These factors are completely changing the traditional view of nanomaterials applications. (7)

#### **6.** Acknowledgment

The work reported here was partially supported by ONR under Contract #N00014-92-C-0168. The authors would like to thank Dr. L.T. Kabacoff for his interest in this project.

#### **7. References**

**1.** C.L. Mader, "Numerical Modeling of Detonations," University of California Press Ltd., Lodon England. (1979).

2. V. Shreidman, Zhurn Eksperim, Teor. Fiz., v 91, 8, p 520, (1986).

3. D. Fedoseev, Uspekhi Khimii, V 53, p 7 53, (1983).

4. S. Eidelman and X. Yang, "Detonation Wave Propagation in Variable Density Multi-Phase Layers," AIAA 92-0346, 30th Aerospace Sciences Meeting, Reno, NV, Jan. 6-10, 1992.

5. **1.** Lotatti, S. Eidelman, A. Drobot, "A Fast Unstructured Grid Second Order Godunov Solver (FUGGS)," AIAA 90-0699, 28th Aerospace Sciences Meeting, Reno, NV, Jan. 8-11, 1990a.

6. I. Lottati and S. Eidelman, "Second Order Godunov Solver on Adaptive Unstructured Grids." Proceedings of the 4th International Symposium on Computational Fluid Dynamics, Davis, CA, September 1991. **0**

7. A. Altshuler and **LL.** Sprague, "The Synthesis, Properties. and Applications of Diamond Ceramic Materials." 41<sup>st</sup> Electronic Components Technology Conference, Atlanta, Georgia, May 1991.

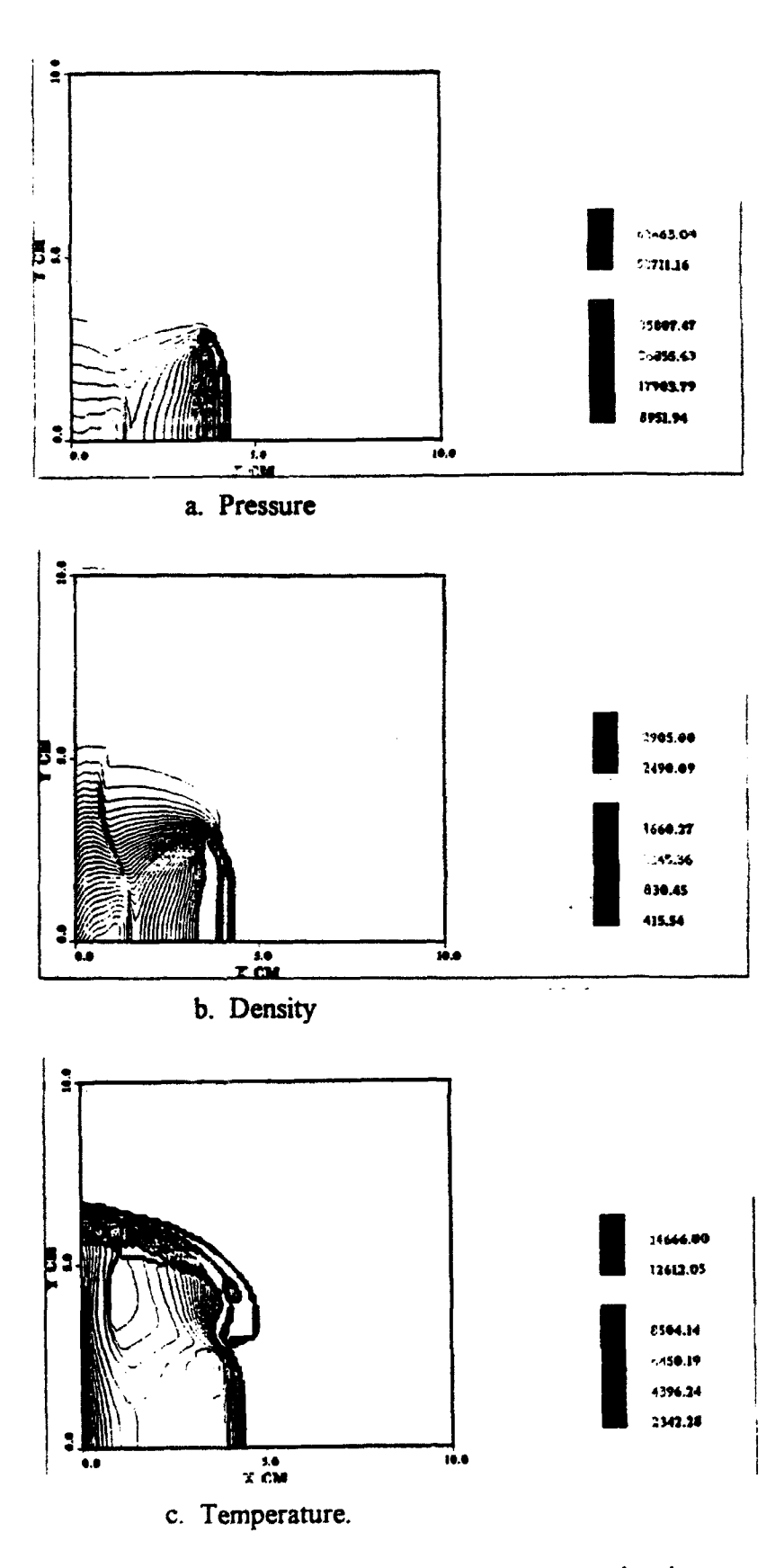

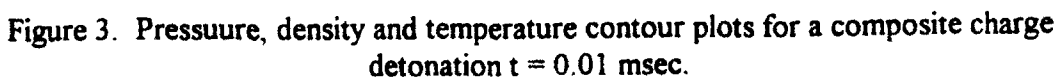

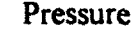

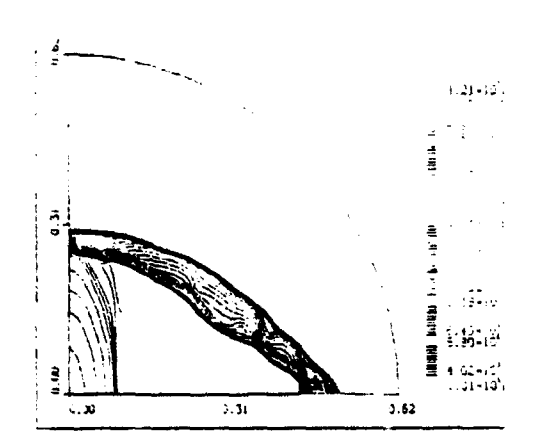

a.  $t = 0.05$  msec

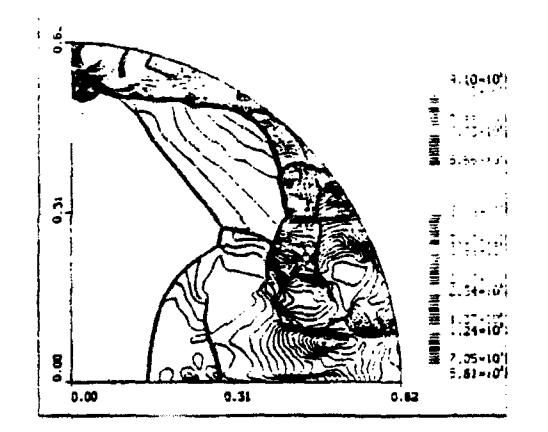

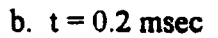

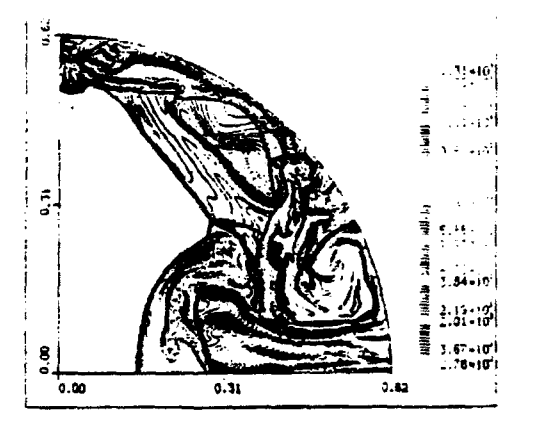

 $\overline{\ldots}$ 

 $\epsilon$  . Co

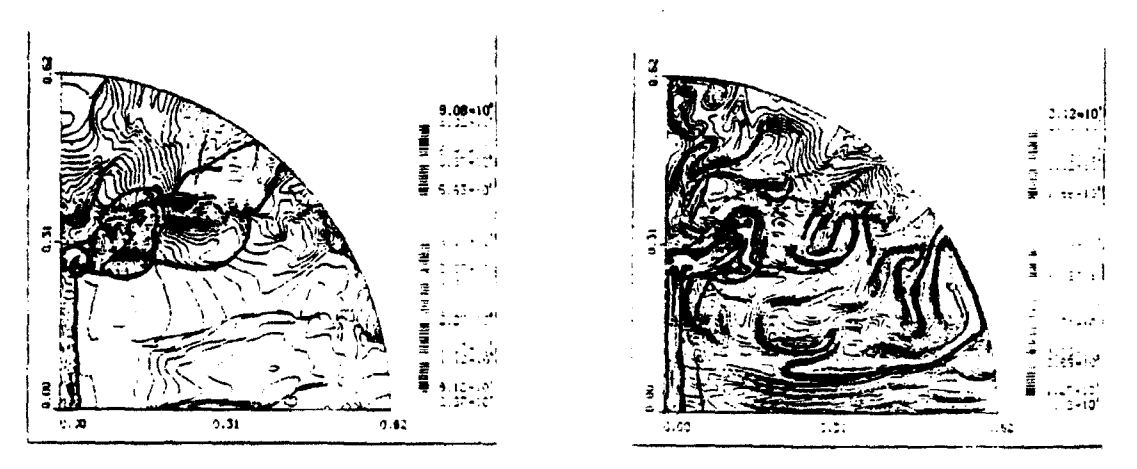

c.  $t = 0.3$  msec

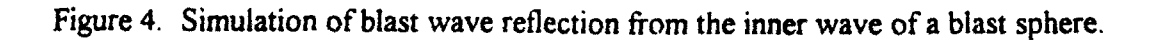

Pressure Temperature

.<br>ئاۋادۇق

電話 こ Ě

ä

Ξ

2

د.<br>د د

 $133 - 18$ 茎

 $-0.95 + 0.7$ 

# Detonation Wave Propagation in Combustible Mixtures with Variable Particle Density Distributions

Shmuel Eidelman\* and Xiaolong Yang\* Science Applications International Corporation. McLean. Virginia 22102

#### Abstract

A mathematical model is presented describing a physical system of detonation waves propagating in a solid patti cle/air mixture with a wide range of solid-phase concentrations. The mathematical model was solved numerically using the Second Order Godunov method, and numerical solutions were validated for detonation waves propagating in mixtures with concentrations of solid phase from  $0.75 \text{ kg/m}^3$  to 1000  $kg/m<sup>3</sup>$ . Numerical solution was obtained for detonation waves propagating in a system consisting of clouds with a small concentration of particles and a ground layer in which solid partide densities are three orders of magnitude larger than in the cloud. Three different particle concentration distributions in • the ground layer were simulated and compared in terms of detonation wave structure and parameters.

#### Introduction

When combustible particles are intentionally or uninten- • tionally dispersed into the air, the resulting mixture can be detonable. Formation of this potentially explosive dust environment and the properties of its detonation are of significant practical interest in view of its destructive or creative effects.

Copyright  $\odot$  1993 by the American Institute of Aeronautics and Astronautics. Inc. All rights reseved.

<sup>\*</sup>Research Scientist. Applied Physics Operation.

#### VARIABLE PARTICLE DENSITY DISTRIBUTIONS 229

The experimental and theoretical study of these phenomena until now has addressed only homogenous particle/oxidizer mixtures. However, intentional or accidental processes of the explosive dust dispersion will always lead to inhomogeneous particle density distribution. Some industrial methods of explosive-forming rely on detonation of explosive powder. This powder can be deposited as a thin layer over the surface area of the forming metal, with some remaining concentration in the vicinity of the layer. The phenomenology of detonation wave initiation and propagation in this environment is the main subject of this paper.

When the detonation wave is generated in a homogeneous mixture by a "direct initiation," it starts with a strong blast wave from the initiating charge. As the blast wave decays, combustion of the reactive mixture behind its shock front starts to have a larger role in support of the shock wave motion. When the initial explosion energy exceeds some critical value. transition to steady-state detonation occurs.<sup>1-4</sup> In explosive dust mixtures with a nonuniform distribution of particle density, the initiation dynamics are significantly more complicated. The critical initiation energy sufficient for one of the explosive particle density strata regions is not necessarily adequate for other regions. Also, when there is a significant variation in density between the different layers (regions) of the mixture, steady detonation in one layer can result in an overdriven detonation in an adjacent layer. Our paper demonstrates that the phenomenology of these interactions is distinctly different from the classical studies of multilayer detonations in gases. This is primarily because the energy content of adjacent layers in a typical multigas layer experiment<sup>5</sup> varies by a factor of two or four, whereas the energy content in explosive dust/air mixtures can vary by several orders of magnitude.

In this paper we use detailed numerical simulation to study the initiation dynamics and propagation phenomenology for a general case of explosive dust dispersion. We will consider particle density variation from 1000 kg/ $m<sup>3</sup>$  in the ground layer to  $0.5 \text{ kg/m}^3$  or 0 for the upper edges of the cloud. The effects of variation of the cloud density on detonation wave parameters

will be examined for different cases of cloud particle density distribution. When possible, the results of computer simulations are validated in comparison with experimental and theoretical studies.

The outline of this paper is as follows. Section 2 gives a description of a mathematical model that includes govern- ing conservation equations for two phases and the constitutive laws. We describe the model for a particle-gas interaction, combustion, and equation-of-state for gas phase. The numerical integration technique for solving the mathematical model will also be outlined. In Section 3, we present our numerical simulation results. We first validate our model by comparing one-dimensional detonation wave simulation with available experimental results. We then give the two-dimensional simulation for detonation wave propagation in combustible particles/air mixtures with variable particles density distribution. Concluding remarks are given in Section 4.

# Mathematical Model and the Numerical Solution

The mathematical model consists of conservation governing equations and constitutive laws that provide closure relations for the model. The basic formulation adopted here follows the two-phase fluid dynamics model presented in the text by Kuo.<sup>6</sup> The approach assumes that there are two distinct continua, one for gas and one for solid particles, each moving at its own velocity through its own control volume. The sum of these two volumes represents an average mixture volume. With these assumptions, distinct equations for continuity, momentum, and energy are written for each phase. The interaction effects between the two phases are accounted for by the source terms on the right-hand side of the governing equation. The following is a short description of the two-phase flow model used in our study, with conservation equations written in Eulerian form for two-dimensional flow in Cartesian coordinates:

Continuity of gaseous phase

$$
\frac{\partial \rho_1}{\partial t} + \frac{\partial (\rho_1 u_g)}{\partial x} + \frac{\partial (\rho_1 v_g)}{\partial y} = \Gamma \tag{1}
$$

# VARIABLE PARTICLE DENSITY DISTRIBUTIONS **231**

Continuity of solid-particle phase

$$
\frac{\partial \rho_2}{\partial t} + \frac{\partial (\rho_2 u_p)}{\partial x} + \frac{\partial (\rho_2 v_p)}{\partial y} = -\Gamma \tag{2}
$$

Conservation of momentum of gaseous phase in x direction

$$
\frac{\partial(\rho_1 u_g)}{\partial t} + \frac{\partial(\rho_1 u_g^2 + \phi p_g)}{\partial x} + \frac{\partial(\rho_1 u_g v_g)}{\partial y} = -F_x + \Gamma u_p \quad (3)
$$

Conservation of momentum of gaseous phase in y direction **4**

$$
\frac{\partial(\rho_1 v_g)}{\partial t} + \frac{\partial(\rho_1 u_g v_g)}{\partial x} + \frac{\partial(\rho_1 v_g^2 + \phi p_g)}{\partial y} = -F_g + \Gamma v_p \qquad (4)
$$

Conservation of momentum of solid-particle phase in x direction

$$
\frac{\partial(\rho_2 u_p)}{\partial t} + \frac{\partial(\rho_2 u_p^2)}{\partial x} + \frac{\partial(\rho_2 v_p u_p)}{\partial y} = F_x - \Gamma u_p \tag{5}
$$

Conservation of momentum of solid-particle phase in y direction

$$
\frac{\partial(\rho_2 v_p)}{\partial t} + \frac{\partial(\rho_2 u_p v_p)}{\partial x} + \frac{\partial(\rho_2 v_p^2)}{\partial y} = F_y - \Gamma v_p \tag{6}
$$

Conservation of energy of gas phase

$$
\frac{\partial(\rho_1 E_g)}{\partial t} + \frac{\partial(\rho_1 u_g E_g) + u_g \phi \rho_g)}{\partial x} + \frac{\partial(\rho_1 v_g E_g) + v_g \phi \rho_g)}{\partial y} =
$$
\n
$$
\Gamma\left(\frac{u_p^2 + v_p^2}{2} + Echem + C_s T_p\right) - \left(F_x u_p + F_y v_p\right) - Q \quad (7)
$$

### **232 S. EIDELMAN AND** X. **YANG**

Conservation of energy of solid-particle phase

$$
\frac{\partial(\rho_2 E_p)}{\partial t} + \frac{\partial(\rho_2 E_p T u_p)}{\partial x} + \frac{\partial}{\partial y}(\rho_2 E_p v_p) = \dot{Q} + (F_x v_p + F_y v_p)
$$

$$
-\Gamma\left(\frac{u_p^2 + v_p^2}{2} + Echem + C_s T_p\right) \tag{8}
$$

Conservation of number density of solid-particle

$$
\frac{\partial N_p}{\partial t} + \frac{\partial (N_p u_p)}{\partial x} + \frac{\partial (N_p v_p)}{\partial y} = 0 \tag{9}
$$

In the above equations, we have the following definitions and constitutive laws:

Phase densities

$$
\rho_1 = \phi \rho_g, \qquad \rho_2 = (1 - \phi) \rho_p \tag{10a}
$$

and fractional porosity

$$
\phi = 1 - \frac{N_p M_p}{\rho_p} = \frac{\text{Volume of void}}{\text{total volume}} \tag{10b}
$$

where  $M_p$  is the mass of each particle and  $\rho_p$  is the solidparticle density.

Total internal energy of gaseous phase

$$
E_{gT} = E_{g} + \frac{1}{2}(u_{g}^{2} + v_{g}^{2}) \text{ and } E_{g} = E_{g}(p_{g}, \rho_{g}) \qquad (11)
$$

where  $E_g(p_g, \rho_g)$  is the equation-of-state for gas phase, which will be discussed later.

Total internal energy of solid-particle phase

$$
E_{pT} = E_p + \frac{1}{2}(v_p^2 + v_p^2) \text{ and } E_p = E\text{chem} + C_s T_p \quad (12)
$$

In order to close the above system of conservation equations, it is necessary to define certain criteria and interaction laws between the two phases, which include mass generation rate,  $\Gamma$ , drag force between particles and gas,  $F_x$ ,  $F_y$ , and the interphase heat transfer rate  $\dot{Q}$ . The model for particle and gas interaction and particle combustion that results in the constitutive relation for the conservation equations is explained in detail in the next subsection.

### Model for a Particle Gas Interaction and Combustion

Presently, the physics of the energy release mechanisms in solid-particles/air mixtures is not clearly understood. This can be attributed to the obvious difficulties of making a direct nonobtrusive measurement in the optically thick environment typical for this system. In the experimental and theoretical work done for the grain dust detonation conditions,<sup>7</sup> it was demonstrated that the volatile components released by the particle heated behind the shock front play a major role in determining the detonability limits of the mixture. Eidelman and Burcat<sup>8</sup> successfully applied a combination of fast evaporation and aerodynamic shattering mechanisms to simulate a two-phase detonation process.

The chemical processes of a single particle combustion, which mainly occur in the gaseous phase, are significantly faster than the physical processes of particle gasification or disintegration. Thus, in the multiphase mixtures, the rate of energy release will be mostly determined by physics of particle disintegration. It is very difficult to describe the details of particle disintegration in the complex environment prevalent behind the shock or detonation wave. For example, Reinecke and Waldman<sup>9</sup> defined five different disintegration regimes for a relatively simple environment of water droplets passing through a weak shock. Fortunately, in most cases of multiphase detonation, only the main features of the particle disintegration dynamics need to be captured to describe the phenomena. For example, Eidelman and Burcat<sup>10</sup> used simple models for particle evaporation and shattering to obtain simulation results that compared very favorably with experimental data. Because of

#### .234 S. EIDELMAN AND X. YANG

our inability to resolve the particle disintegration problem in **0** all its complexity, the validation of the model against known experimental data is essential.

In this paper, we consider solid particles consisting of explosive material. Explosive material contains fuel and oxidizer in a passive state at low temperature; however, when the tem-**0** perature rises the fuel and oxidizer react, leading to detonation or combustion. The intiation of reaction for explosives occurs at relatively low temperature. For example, TNT will detonate when heated to the temperature'1 of 570°C. Only particles larger than a critical detonation size can detonate directly when initiated by a shock wave. Here, consider partides smaller than 4 mm in diameter that will not detonate when heated, but will burn when the temperature on the partide surface reaches a critical value. Since the heat conduction inside the explosive material is relatively slow, the process of particle heating needs to be resolved in detail. Our simulations numerically solve the temperature field in the particles at every step of numerical integration of the global conservation equations. The explosive particle combustion model examined in this paper assumes that the fraction of the particle that reaches • the critical temperature will burn instantaneously.

Energy transfer by convection and conduction is simulated by solving the unsteady heat conduction equation in each computational cell at each time step. Assuming a particle's temperature to be a function of time and radial position only, the unsteady heat conduction equation may be transformed to:

$$
\frac{d^2w}{dr^2} = \frac{1}{\alpha}\frac{dw}{dt} \tag{13}
$$

subject to the boundary conditions:

$$
w=0 \quad \text{at} \quad r=0, \quad t>0
$$

• 
$$
k \frac{dw}{dr} + (h - \frac{1}{R}) w = hRT_g
$$
 at  $r = R, t > 0$  (14)

where

 $w(r,t) = rT(r,t)$  $r =$  radial position  $T(r, t) =$  temperature  $R =$  particle radius  $T<sub>g</sub>$  = temperature of surrounding gas  $k =$  thermal conductivity of particle  $h =$  convective heat transfer coefficient

The Nusselt number, used to find *h,* is given by an empirical relation given by Drake.12 The gas viscosity is derived from Sutherland's Law. The gas thermal conductivity is calculated by assuming a constant Prandtl number. Finally, the boiling temperature at a given pressure is derived from the Clapeyron-Clausius equation under the following assumptions: I) phrasing-constant latent enthalpy of phase-change; 2) the vapor obeys the ideal equation-of-state; and 3) the specific volume of the solid/liquid is negligible compared to that of the vapor. A critical temperature is also employed to serve as an upper limit to the boiling point, regardless of pressure.

Equation 13 with boundary condition 14 can be numerically integrated using either implicit or explicit schemes.

Since the particle radius  $R$  becomes very small due to evaporation, the implicit Crank-Nicolson algorithm is used because of its stability properties and its second order temporal and spatial accuracy. Using the Crank-Nicolson scheme to predict the particle temperature profiles at times  $t_1$  and  $t_2$  permits easy calculation of the total energy exchange  $Q$  between  $t_1$  and  $t_2$ , due to convection and conduction.

Knowledge of the particle temperature profile also allows the precise determination of the quantity of the mass to transfer from the particle to the gas  $\Gamma$ . Once any point at a radial location  $0 \le r \le R$  has a temperature exceeding the boiling temperature, the entire mass between  $r$  and  $R$  is transferred to the gas phase in one time step. In so doing, an energy equal to the product of the mass lost and the particle intrinsic energy is transferred by the particle to the gas.

#### 236 S. EIDELMAN AND X. YANG

The interphase drag force  $Fx, Fy$  is determined from the experimental drag for a sphere, as presented by Schlichting.<sup>13</sup>

$$
F_x = \left(\frac{\pi}{8}\right) N_p \rho_g C_D |\mathbf{V}_g - \mathbf{V}_p| (u_g - u_p) R^2 \tag{15}
$$

where

**0**

$$
C_D = \begin{cases} \frac{24}{Re} \left( 1 + \frac{Re^{2/3}}{6} \right) & \text{for Re} < 1000; \\ 0.44 & \text{for Re} > 1000 \end{cases}
$$
 (16)

and  $Re = \frac{2R|V-V_p|}{\mu_g}$ , R is radius of particle, and  $\mu_g$  is gas viscosity at temperature of  $T_{film} = \frac{1}{2}(T_g + T_p)$ . Similarly, the formulae for  $Fy$  is

$$
Fy = \frac{\pi}{8} N_p \rho_g C_D |\mathbf{V}_g - \mathbf{V}_p| (v_g - v_p) R^2 \tag{17}
$$

#### Equation-of-State for Detonation Products

To close the system of governing equations, one needs a constitutive relation between pressure, temperature, and energy for gas phase, which is an equation-of-state. This study uses the Becker-Kistiakowsky-Wilson (BKW) equation-ofstate,  $^{14,15}$  that is,

$$
p_{g}V_{g}/\bar{R}T_{g} = 1 + xe^{bx} \tag{18}
$$

where

 $V_g$  = volume of gas phase  $p_g$  = pressure of gas phase  $T<sub>g</sub>$  = temperature of gas phase  $\tilde{R}$  = universal gas constant  $x = k/V_q(T + \Theta)^a$  $k = K \Sigma_j X_i k_i$ 

with empirical constants  $a, b, K, \Theta$ , and  $k_i$ . The constants  $k_i$ , one for each molecular species, are covolumes. The covolumes are multiplied by their mole fraction of species  $X_i$  and are added to find an effective volume for a mixture. For a particular explosive, if we know the composition of detonation products,  $a, b, \Theta, K$ , and all  $k_i$ s can be found in Ref. 15.

The internal energy is determined by thermodynamics relation

$$
\left(\frac{\partial E_g}{\partial V_g}\right)_T = T_g \left(\frac{\partial p_g}{\partial T_g}\right)_V - p_g \tag{19}
$$

Integration of this equation for a fixed composition of the detonation products will allow us to calculate the energy of the detonation products as a function of temperature and volume. For each component, its thermodynamic properties as functions of temperature were calculated from the NASA tables compiled by Gordon and McBride.<sup>16</sup>

The BKW equation-of-state is the most commonly used and well-calibrated of those equations-of-state used to calculate the properties of detonation products. The detailed discussion and review of the BKW equation-of-state can be found in Ref. 15.

# Numerical Method of Solutions

The system of partial differential equations described in the previous paragraph is integrated numerically. The Second Order Godunov method is used for the integration of the subsystem of equations describing flow of gaseous phase .material and is described in Ref. 17. In the following, we will elaborate only on some specifics of its application to simulations of detonation products. The subsystem of equations describing the flow of particles is integrated using a simple upwind integration. This is done because our mathematical model neglects the pressure of interparticle interaction, and that prevents formulation of a Second Order Godunov scheme for particles.

The physical system under study will have concentrations of solid explosive powder ranging from  $1000 \text{ kg/m}^3$  near the

ground to 0.75 kg/ $m<sup>3</sup>$  or less in the cloud. Detonation of this mixture will create detonation products with effective  $\gamma$  ranging from 3 to 1.1. To describe the flow of detonation products, we use the BKW equation-of-state described above. Since the Second Order Godunov method uses primitive variables to calculate Riemann problems at the edges of the cells, its implementation for non-ideal **EOS** is difficult. In our simulations, we have resolved this problem by using direct and inverse equations-of-state. After integrating a system of gas conservation laws. we use the direct BKW equation-of-state to calculate pressure, gamma. and temperature as functions of thermal energy, density, and mixture composition. After this step, we have a complete set of parameters allowing calculation of the fluxes in the Second Order Godunov method as well as interaction of the multiphase processes. The "inverse" **EOS** calculates internal energy as a function of density, pressure, and mixture composition. In our code, we use the "inverse" **EOS** to calculate the fluxes of conserved variables after calculation of the flux of primitive variables.

For the multiphase system under study,  $dx=dy=1$ mm was used to allow explicit integration of the gasdynamic and physical processes of evaporation and heat release. When a mismatch occurred between the physical and-gasdynamical characteristic times, the time step was adjusted by some fraction to assure stability. However, this did not result in a significantly smaller time step than the one calculated using CFL criteria. For larger cellsizes, this approach will be impractical. Recently, we implemented a scheme in which multiphase processes are calculated implicitly; however, this will be reported elsewhere.

The numerical method is implemented in a code named MPHASE, which is fully vectorized and supported by number of graphics and diagnostics codes.

#### Results

## Model Validation for One-Dimensional Detonation Wave Problem

The main advantage of our particle combustion model is its description of the phenomenology of detonation for a wide

#### **VARIABLE PARTICLE DENSITY DISTRIBUTIONS**

Table 1 One-dimensional validation result

es: A<sub>n</sub>ika/m<sup>3</sup>} - Pesk d

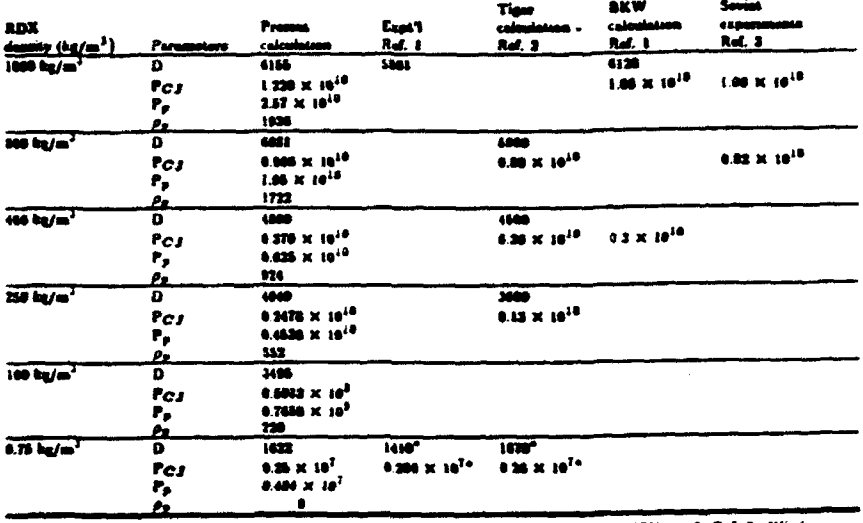

**UTRIR** m. 1875

range of explosive particle sizes and densities. We will demonstrate this capability on a set of one-dimensional test problems. For these test problems, we simulated the initiation and propagation of the detonation waves in a shock tube-like setting, where the explosive particles are distributed uniformly through the shock tube volume.

Results of these simulations are summarized in Table 1, which shows detonation wave velocity, peak pressure, and peak density given as a function of the average density of the solid explosive. Here, the explosive two-phase mixture is composed from RDX particle and air, where RDX particle concentration varies from  $0.75 \text{ kg/m}^3$  to 1000 kg/m<sup>3</sup>. This concentration variation covers a whole range of solid explosive concentrations of interest to our problem. The simulations performed with the MPHASE code were compared with the experimental results<sup>15,18</sup> and calculations done with the TIGER code that are presented in Ref. 19.

#### 240 **S. EIDELMAN AND** X. **YANG**

From Table 1, it is clear that our simulation results compare favorably with other simulation results and experimental data. The maximum deviation between our results and referenced results is no greater than 15% for the entire range of explosives densities. Considering that our results were obtained with a single model for particle combustion applied to the extreme range of densities, our model gives an excellent • prediction of the detonation wave parameters.

#### Two-Dimensional Simulation Results

Figure 1 shows a setup for a typical simulation with a computational domain of 25 cm  $\times$  25 cm. The explosive powder density is distributed according to the 4th power law of vertical distance, starting from the ground where the density is 1000 kg/m<sup>3</sup>, to 1.2 cm, where the density is 0.75 kg/m<sup>3</sup>. From this point to 25 cm height, the density is constant and equal to  $0.75 \text{ kg/m}^3$ . The density distribution in the direction of the " $x$ " axis is uniform. The boundary conditions for the computational domain shown in Fig. 1 are specified as follows: solid wall along the " $x$ " axis, symmetry conditions along the "y" axis, supersonic outflow for upper boundary, and at the

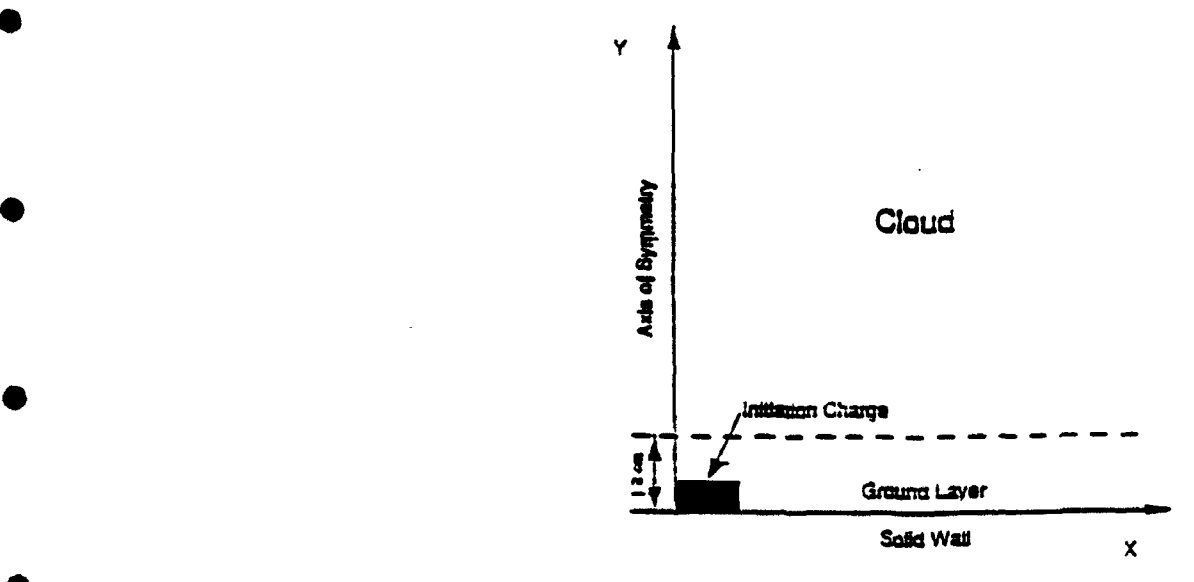

**Fig. 1** Computational domain **and** boundary **conditions.**

#### VARIABLE PARTICLE DENSITY DISTRIBUTIONS 241

right of the computational domain. The mixture consists of RDX powder and air at ambient conditions, and it is assumed to be quiescent at the time of initiation.

The simulation starts at  $t=0$  when the mixture is initiated at the lower left corner of the computational domain, as shown in Fig. 1. The energy released by the initiating explosion leads to formation of the detonation wave propagating through the **0** multiphase media. Figure 2a shows pressure contours for the propagating detonation wave at the time of  $t=0.012$  msec after initiation. The pressure contour levels are shown on the logarithmic scale in MPa. The maximum pressure value of 7940 MPa is observed in the layer of condensed explosive located near the ground. The pressure in the layer is two to three orders of magnitude higher than pressure behind the detonation wave in the  $0.75 \text{ kg/m}^3$  RDX cloud and air located above the distance of 1.2 cm from the ground. Figure 2a demonstrates that the detonation wave in the cloud is overdriven, since the pressure behind the shock continuously rises and reaches its maximum in the layer. From this figure, we also observe that the overdriven wave propagates faster in the cloud than in the layer. This is explained by the fact that it is easier to compress air that is very lightly loaded with particles and located above **0** the ground layer than it is to compress air heavily loaded with a particle mixture near the ground. It is interesting to note a discontinuous pressure change between the yellow contours and the light blue and green contours behind the detonation front. This discontinuity is overemphasized by our presentation of contour lines on the logarithmic scale; however, further examination of our simulation results indicates this feature is real and is similar in nature to barrel shocks observed for strong jets.

In Fig. 2b, gas-phase density contours are shown for the time  $t=0.012$  msec. Here the contour lines are distributed on the logarithmic scale. The main features of the shock wave structure are very similar to those observed in the pressure contours figure. We see that a jet of high-density gases reflects from the center of symmetry axis. which will create a contact **0** discontinuity that we will observe at later times. The barrel

shock is clearly visible in this figure. In Fig. 2c, the particle density contour plots are shown for  $t=0.012$  msec. The contour levels in Fig. 2c are given on the logarithmic scale and the initial deposition of the explosive material in the ground layer of the computational domain can be clearly observed. The white contour line delineates the beginning and the end of the reaction zone in the cloud. To the left of these contours lies an area with combustion products and to the right are unburned particles in the cloud. The reaction zone length is of the order of 1 cm.

Figure 2d shows pressure contours for the same simulation for the time  $t=0.055$  msec, just before the detonation wave leaves the computational domain. In this figure, we see that the global structure of the wave did change slightly from Fig. 2a. We observe that the barrel shock wave is fully developed and has a half-ellipse shape. The detonation wave in the cloud is still overdriven; however, part of the shock wave front that propagates vertically weakened because it gets further away from the detonation front in the layer. Another noticeable feature is the increase in distance between the detonation front in the layer and in the cloud area close to the layer. This is a result of the fact that the lightly loaded two-phase media above the layer can be compressed much more easily than the particle-heavy ground layer. In Fig. 2e, temperature contours are shown for t=0.055 msec. Comparing this figure with an early stage of the wave propagation, we observe a signif icant cooling of the front area propagating upwards, which indicates transition from the overdriven detonation regime to a self-sustained detonation. We also observe in Fig. 2a clear development of two detonation fronts, one moving vertically in the cloud and another moving horizontally in the layer. Be cause the energy density of the explosive powder in the layer is about three orders of magnitude larger than in the cloud, the vertical parts of the front represent an overdriven detonation wave in the cloud. Even though the vertical front has slowed down compared with the horizontal front, its speed and param eters far exceed those typical for detonation waves in a cloud. In fact, the self-sustained detonation regime in the cloud will

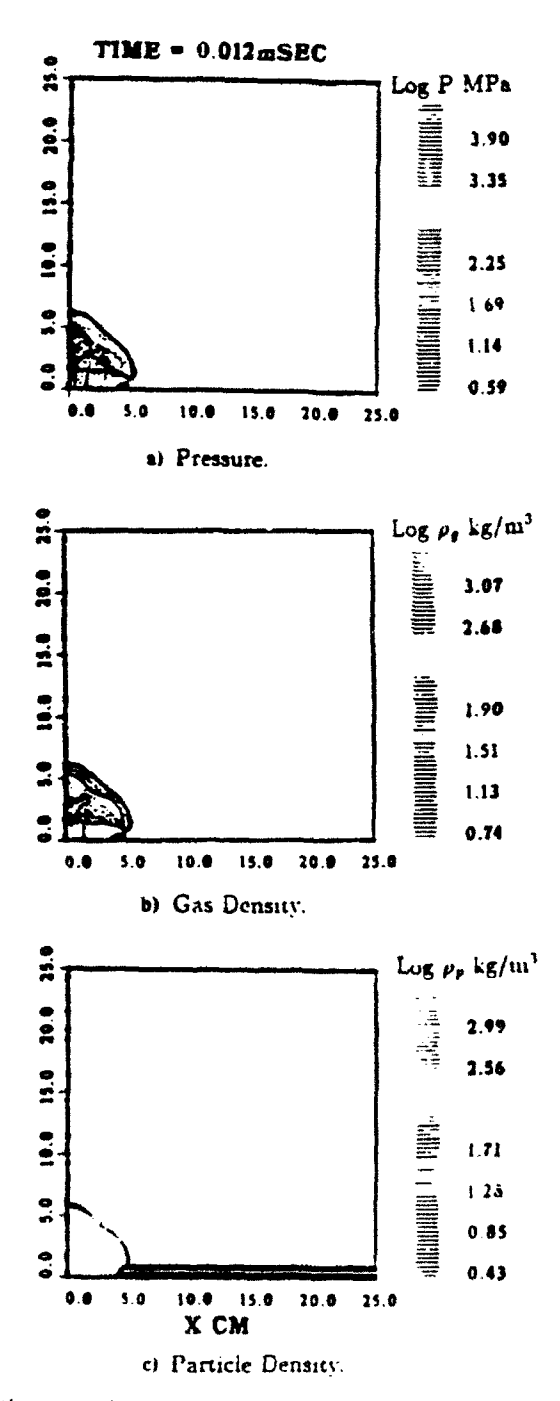

Fig. 2 Fourth power layer distribution; maximum density in the layer 800 kg/m<sup>3</sup>; density in the cloud  $0.75 \text{ kg/m}^3$ ; time  $0.012 \text{ m/s}$  and  $0.055 \text{ m/s}$  after initiation.

S. EIDELMAN AND X. YANG

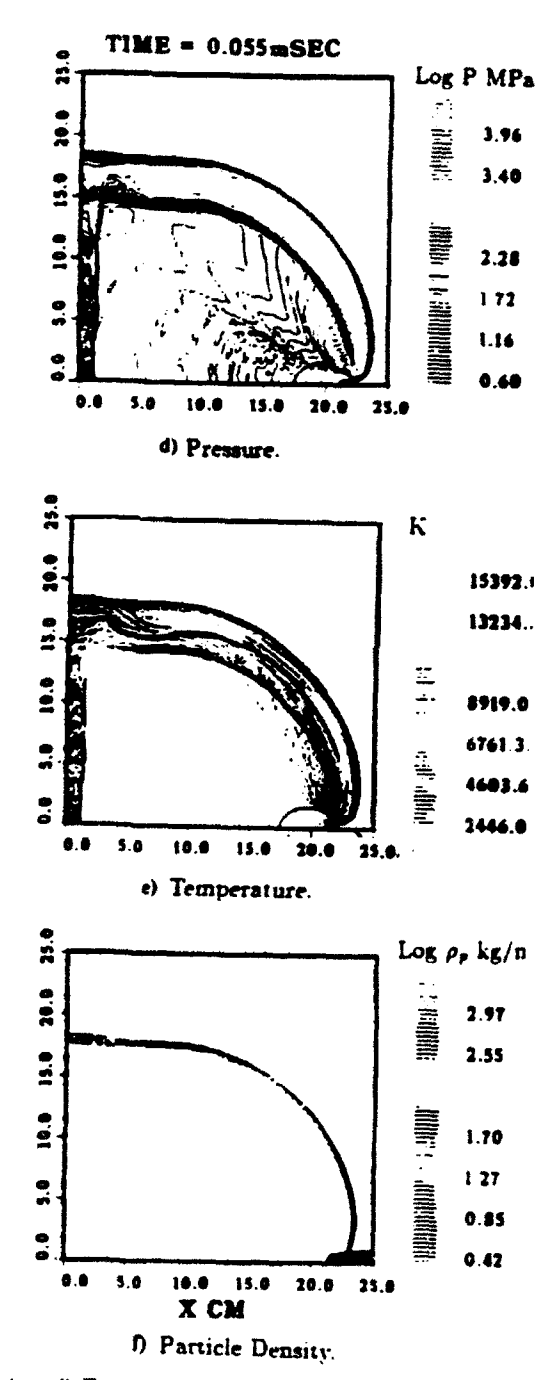

Fig. 2 (continued) Fourth power layer distribution: maximum density in the layer 800 kg/m<sup>3</sup>; density in the cloud 0.75 kg/m<sup>3</sup>; time 0.012 m/s and 0.055 m/s after initiation.

develop at the distance of about 3 m from the layer. The area of the front close to the detonation wave in the layer will remain hot and overdriven. since it is located very close to the detonation front in the layer. In Fig. 2f, particle density contours are shown on a logarithmic scale. We can clearly observe the reaction zone delineated by black contour lines. In this case, the reaction zone length in the cloud is about I cm. Consistent with the gradual transition from overdriven to self-sustained detonation, the reaction zone length is larger for the vertical part of the detonation front. The detonation wave velocity observed in our simulation is approximately 4048 msec. which is significantly lower than the detonation wave velocity observed in RDX with a density of 860 kg/ $m<sup>3</sup>$  (see Table 1), the highest density in the ground layer. This can be explained by high gradient of particle density distribution in the layer, where the density drops rapidly from 860 kg/ $m<sup>3</sup>$  at the bottom of the layer to  $1 \text{ kg/m}^3$  at the top strata of the layer at 12 mm above the ground.

To further explore properties and phenomenology of the detonation waves propagating in the layer/cloud systems, we simulated additional cases in which explosive powder density distribution was different from the case reported above, although total weight of fuel per unit area remained the same.

In Fig. 3, results are shown for the case of a uniform 2.5 cm-thick layer of RDX with a density of 100 **kg/M<sup>3</sup>**and a 0.75  $kg/m<sup>3</sup>$  cloud initiated under the same conditions as in the previous example. Figures 3a, 3b, and 3c show pressure, gas density, and particle density contour plots at  $t=0.066$  msec. We observe that because the layer has considerably smaller density compared to the case reported above, the precursor effect of the detonation wave in the cloud preceding the wave in the layer is less pronounced. Also, one can observe a significant difference in the shape of the strong contact discontinuity in the region of the shock front close to the layer. In Fig. 3b. we can clearly distinguish two contact surfaces. One is between condensed explosive detonation products in the layer and in the cloud, and another is between the detonation products from

S. EIDELMAN AND X. YANG

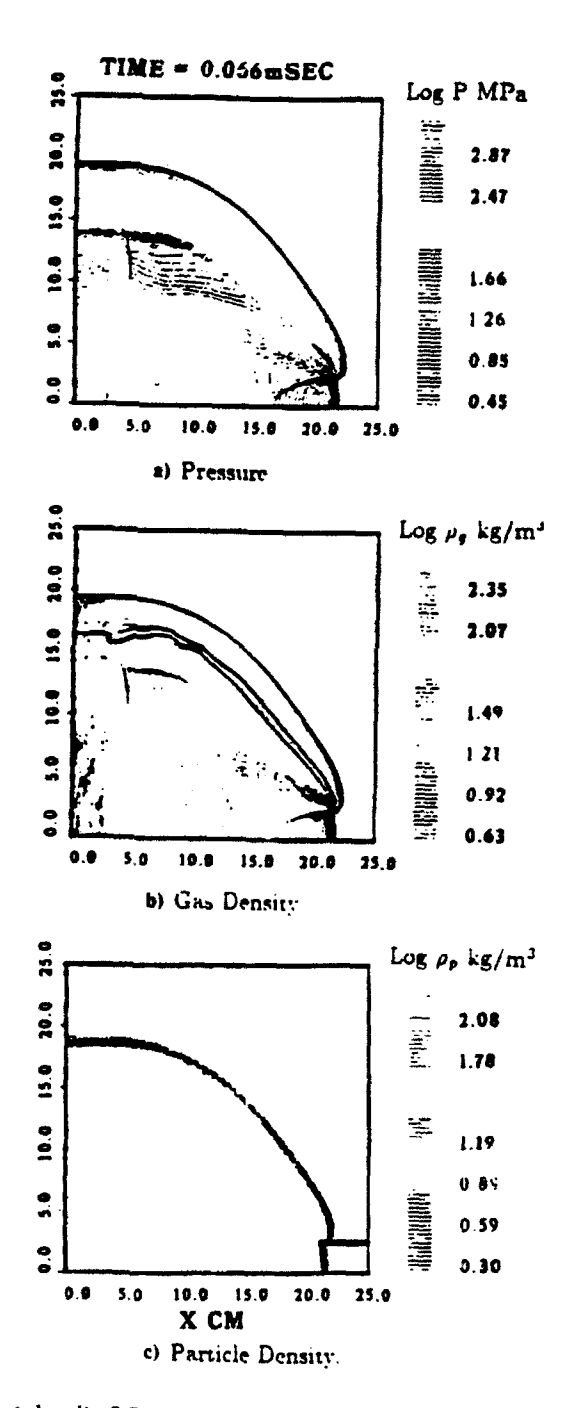

Fig. 3 Constant density 2.5-cm-thick layer; maximum density in the layer 100 kg/m<sup>3</sup>; density in the cloud 0.75 kg/m<sup>3</sup>; time 0.055 m/s after initiation.
**VARIABLE PARTICLE DENSITY DISTRIBUTIONS** 

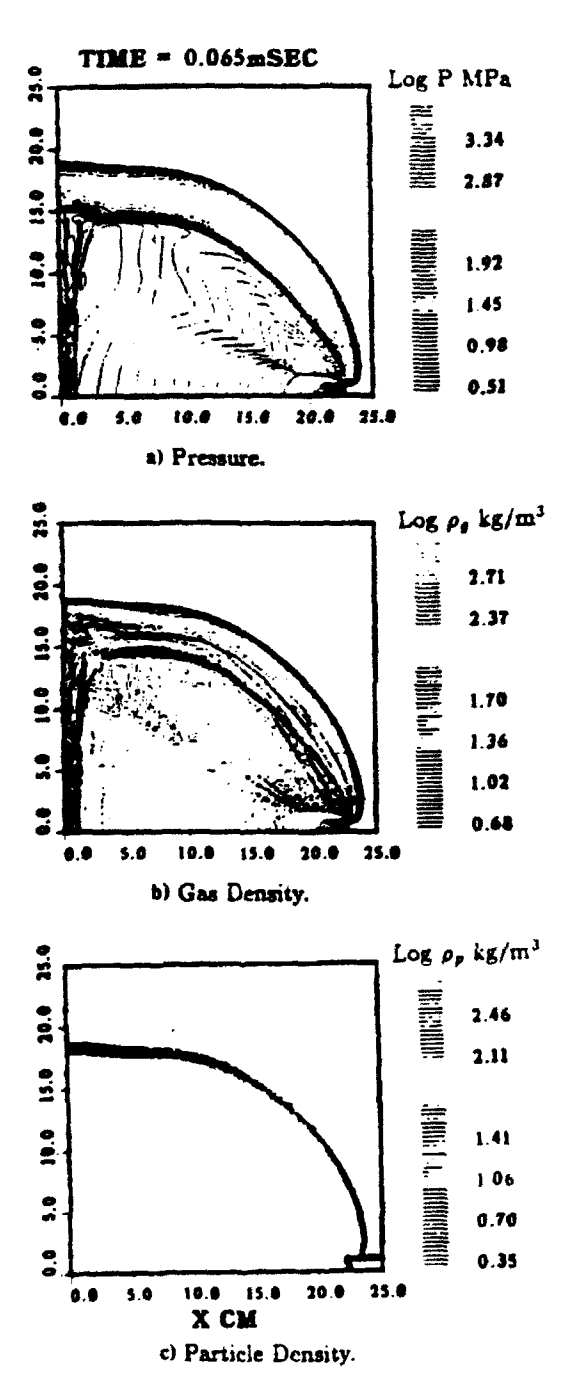

Fig. 4 Constant density 1.2-cm-thick layer; maximum density in the layer 250 kg/m<sup>3</sup>; density in the cloud 0.75 kg/m<sup>3</sup>.

247

### 248 **S. EIDELMAN AND** X. **YANG**

layer explosive detonation and from cloud particle detonation. We should note that these contact surfaces are overemphasized **by** the logarithmic display of the contour plot levels. The maximum pressure observed in this simulation is 955 MPa, which is about one order of magnitude smaller than in previous simulation. This is consistent with the one order of magnitude difference in the maximum density of the ground layer in the two cases. The detonation wave speed in the case presented in Fig. 3 is 3407 msec. That is only slightly lower than the speed predicted by one-dimensional simulations presented in Table 1, which reflects thc influence of the two-dimensional expansion on the detonation wave propagation.

Figure 4 presents results for the case of a uniform density of  $250 \text{ kg/m}^3$  in 1.2 cm ground layer. All other parameters are the same as in the previous two cases. In Figs. 4a, 4b, and 4c, pressure, gas density, and particle density contour plots are shown at the time  $t=0.066$  msec after initiation of the detonation wave. Here, the detonation wave propagates faster than in the previous cases  $U=3660$  msec. This is about 400 msec slower than in the case of parabolic density distribution. Maximum pressure on the ground is 2150 MPa, which is consistent with the increase of powder density in the layer. The basic structure of the detonation front and the contact surfaces is similar to the case of parabolic density distribution.

## Conclusions

We have presented a mathematical model and numerical solution for the simulation of initiation and propagation of the detonation waves in multiphase mixtures consisting of solid combustible particles and gas. Using this model, we studied detonations in mixtures of solid RDX particles and air, with the objective of examining the effects of wide variation in particle density distribution on the dynamics and structure of detonation waves. We considered a physical system of solid particle clouds in air, in which a significant amount of particles settle on the ground and the condensed-phase concentrations  $\bullet$  in the particle/air mixture range from 0 to 1000 kg/m<sup>3</sup>. This range of solid-phase densities necessitated development of the

model and its numerical implementation for a wide range of particle concentrations. Our validation study has shown good agreement between the simulations and referenced results for the whole range of particle concentrations.

Two-dimensional simulations were done for the system of low particle density concentration clouds and ground layers formed by high concentrations of the RDX powder. We examined three cases of ground layer density distribution: a fourth power distribution within 12 mm above ground with a maximum density on the ground of 860 kg/m<sup>3</sup>; a uniform 25 mmthick layer with a density of 100 kg/ $m^3$ ; and a 12 mm-thick uniform layer with a density of  $250 \text{ kg/m}^3$ . In all these cases, the weight of condensed phase per unit area was the same, which allowed examination of the effects of the particle density distribution on detonation wave parameters.

In all examined two-dimensional cases, the detonation wave in the cloud in the computational domain was significantly overdriven and did not play an important role. We estimated that the self-sustained regime of the detonation wave in the cloud for the examined cloud concentrations can occur only at the distances of 2-3 m above ground. At the same time, the particle density distribution in the layer determines the dynamics of the detonation wave as well as pressure on the ground.

In all three two-dimensional simulations, we observed a very distinct shape of the detonation wave front in the vicinity of the layer. In this area, the overdriven detonation in the cloud is preceding the detonation wave in the ground layer. This feature of the detonation front can be explained by the fact that the energy released in the detonation wave in the ground layer produces a faster shock wave in the dilute cloud than in those heavily loaded with solid particle stratas from the ground layer. However, these structures were not observed experimentally, and more studies are needed to examine their parameters.

The maximum pressure affecting the ground was directly related to the maximum particle density in the lower strata of the layer. However, the detonation front velocity for the fourth

 $\mathbf{I}$ 

## 250 S. **EIDELMAN** AND X. YANG

power distribution case was considerably lower than calculated for a one-dimensional case with 860 kg/ $m^3$  particle density. reflecting the significant effect of two-dimensional expansion. Two other cases with 250  $\text{kg/m}^3$  and 100  $\text{kg/m}^3$  maximum densities had the detonation wave velocity only slightly lower than the one-dimensional simulations of the same RDX/air concentrations. It is interesting to compare the simulation of the fourth power density distribution case and 250 kg/ $m<sup>3</sup>$  case. In both cases, the same amount of explosive was distributed in the same physical space; however, the parameters of developed detonations were vastly different. Existence of the highdensity strata at the bottom of the ground layer in the fourth power case significantly increased the maximum pressure at the ground and produced higher detonation wave velocity.

Using a variable density layer, one can reach a combination of pressure and velocity conditions outside of Chapmen- Jougett limitations. The range of conditions that can be obtained in the variable density system and the parametrics for this range need a more systematic study. In this article, we introduced only the mathematical formulation and uumerical simulation method validated for the range of conditions of in- • terest. In addition, we have given some examples of its application for two-dimensional simulations. However, this methodology should be linked to an experimental study for a more in-depth analysis of the phenomenology discussed here.

## **References**

<sup>1</sup> Eidelman, S., Timnat, Y. M., and Burcat, A., "The Problem of a Strong Point Explosion in a Combustible Medium," 6th Symposium on Detonation, Office of *Naval* Research, Coronado, CA, 1976, p. 590.

<sup>2</sup> Burcat, A., Eidelman, S., and Manheimer-Timnat, Y., "The Evolution of a Shock Wave Generated by a Point Explosion in a Combustible Medium," Symposium of High Dynamic Pressures (H.D.P.), Paris, 1978, p. 347.

<sup>3</sup> Oved, Y., Eidelman. S., and Burcat, A., "The Propagation of Blasts from Solid Explosives to Two-Phase Medium," Propellants and *Ezpiosives,* Vol. 3, No. 105, 1978.

<sup>4</sup> Eidelman. S., and Burcat, A., "The Evolution of a Detonation Wave in a Cloud of Fuel Droplets; Part I, Influence of the Igniting Explosion," AIAA Journal, Vol. 18, 1980, p. 1103.

 $\bullet$  .

<sup>5</sup> Liu, J. C., Kauffman. C. W., and Sichel, M., "The Lateral interaction of Detonating and Detonable Mixtures," Private communication. 1990.

**<sup>6</sup>**Kuo, K., Principles *of* Combustion, John Wiley and Sons. Inc.. New York, NY, 1990, pp. 513-626.

7Kauffman, C. W., et al., "Shock Wave Initiated Combustion of Grain Dust," Symposium on Grain Dust, Manhattan, KS, 1979.<br><sup>8</sup> Eidelman, S., and Bur, at, A., "Numerical Solution of a Non-Steady

Blast Wave Propagation in Two-Phase ('Separated Flow') Reactive Mediurn,"Journai of Computational Physics, Vol. 39, 1981. p. 456.

<sup>9</sup> Reinecke. W. G., and Waldman, G. D., "Shock Layer Shattering

of Cloud Drops in Reentry Flight," AIAA Paper 75-152, 1975.<br><sup>10</sup> Eidelman. S., and Burcat. A.. "The Mechanism of Detonation Wave Enhancement in a Two-Phase Combustible Medium." 18th Symposium on Combustion, The Combustion Institute, Waterloo. Ontario. Canada, 1980, pp. 1661-1670.

*<sup>11</sup>*Engineering *Design Handbook, Ezplosives Series,* Properties *of Explosives of* Military Interest, AMC Pamphlet. AMCP 706-7177, 1971.

<sup>12</sup> Drake, R. M., Jr., "Discussions on *G. C.* Vliet and **G.** Leppert: **0** Forced Convection Heat Transfer from an Isothermal Sphere to Water," *Journal of Heat Transfer*, Vol. 83, 1961, p. 170.<br><sup>13</sup> Schlichting, H., *Boundary Layer Theory 7th ed.*, McGraw-Hill,

New York, 1983.

14 Cowan, R. D., and Fickett, W., "Calculation of the Detonation Products of Solid Explosives with the Kistiakowsky-Wilson Equation of *4* State," Journal *of Chemical Physics.* Vol. 24, 1956. p. 932. <sup>t</sup>

15 Mader, C. L., *Numerical Modeling of Detonation*, University of California Press, Ltd. London, England, 1979.<br><sup>16</sup>Gordon, S., and McBride, B. J., "Computer Program for Cal-

culations of Complex Chemical Equilibrium Compositions, Rocket Performance, Incident and Reflected Shocks and **C-J** Detonations," NASA SP-273, 1976 (revision).

<sup>17</sup> Eidelman, S., Collela, P., and Shreeve, R. P., "Application of the Godunov Method and Its Second Order Extension to Cascade Flow Modelling," AIAA Journal, Vol. 22, 1984, p. 10.

<sup>18</sup> Stanukovitch, K. P.; *Physics of Explosion* (in Russian), Nauka. 1975.

<sup>1</sup> 9Wiedermann. A.. "An Evaluation of Bimodal Layer Loading **Ef**fects," *IITRI* Report. February 1990.

**Combust.** Sci. and Tech. 1993. Vol. 89, pp. 201-218 **Combust. Combust.** Photocopying permitted by license only *DGordon Combust.* Printed in United States of America Photocopying permitted by license only

## Detonation Wave Propagation in Combustible Particle/Air Mixture with Variable Particle Density Distributions

## SHMUEL EIDELMAN and XIAOLONG YANG *Science Applications International Corporation McLean, VA 22102*

#### *(Received June U1. 1991;* in *final form June 18 1992)*

Abstract-A mathematical model is presented describing a physical system of detonation waves propagating in a solid particle/air mixture with a wide range of solid phase concentrations. The mathematical model was solved numerically using the Second Order Godunov method, and numerical solutions were validated for detonation waves propagating in mixtures with concentrations of solid phase from  $0.75 \text{ kg/m}^3$  to 1000  $kg/m<sup>3</sup>$ . Numerical solution was obtained for detonation waves propagating in a system consisting of clouds with a small concentration of particles and a ground layer in which solid particle densities are three orders of magnitude larger than in the cloud. Three different particle concentration distributions in the ground layer were simulated and compared in terms of detonation wave structure and parameters.

Key words. detonation wave, two-phase flow, numerical simulation

#### 1. INTRODUCTION

When combustible particles are intentionally or unintentionally dispersed into the air, the resulting mixture can be detonable. Formation of this potentially explosive dust environment and the properties of its detonation are of significant practical interest in view of its destructive or creative effects. The experimental and theoretical study of these phenomena until now has addressed only homogenous particle/oxidizer mixtures. However, intentional or accidental processes of the explosive dust dispersion will always lead to inhomogeneous particle density distribution. Some industrial methods of explosive forming rely on detonation of explosive powder. This powder can be deposited as a thin layer over the surface area of the forming metal, with some remaining concentration in the vicinity of the layer. The structure of the detonation waves and the phenomenology of their initiation and propagation in these environments are the main subjects of this paper.

When the detonation wave is generated in a homogeneous mixture by a "direct initiation," it starts with a strong blast wave from the initiating charge. As the blast wave decays, combustion of the reactive mixture behind its shock front starts to have a larger role in support of the shock wave motion. When the initial explosion energy exceeds some critical value, transition to steady state detonation occurs (cf. Eidelman *et* at, 1976; Burcat *et al,* 1978; Oved *et aL,* 1978; Eidelman and Burcat, 1980). In explosive dust mixtures with a nonuniform distribution of particle density, the initiation dynamics is significantly more complicated. The critical initiation energy sufficient for one of the explosive particle density strata regions is not necessarily adequate for other regions. Also, when there is a significant variation in density between the different layers (regions) of the mixture, steady detonation in one layer can result in an overdriven detonation in an adjacent layer. Our paper demonstrates that the phenomenology of these interactions is distinctly different from the classical studies of multi-layer detonations in gases. This is primarily because the energy content of adjacent layers in a typical multi-gas layer experiment varies by a factor of two or four (Liu *et al,* 1990), whereas the energy content in explosive dust/air mixtures can vary by several orders of magnitude.

## 202 SHMUEL EIDELMAN AND XIAOLONG YANG

In this paper we use detailed numerical simulation to study the initiation dynamics and propagation phenomenology for a general case of explosive dust dispersion. We will consider particle density variation from 1000 kg/m<sup>3</sup> in the ground layer to 0.75 kg/m<sup>3</sup> for the upper edges of the cloud. The effects of the cloud density variation on detonation wave parameters will be examined for different cases of cloud particle density distribution. When possible, the results of computer simulations are validated in comparison with experimental and theoretical studies.

The outline of this paper is as follows. Section 2 gives a description of mathematical model that includes governing conservation equations for two phases and the constitutive laws. We describe the model for a particle gas interaction, combustion and equation-ofstate for gas phase. The numerical integration technique for solving the mathematical model will also be outlined. In Section **3,** we present our numerical simulation results. We first validate our model by comparing one dimensional detonation wave simulation with available experimental results. We then give the two dimensional simulation for detonation wave propagation in combustible particles/air mixtures with variable particle density distribution. Concluding remarks are given in Section 4.

## 2. THE MATHEMATICAL MODEL AND THE NUMERICAL SOLUTION

The mathematical model consists of conservation governing equations and constitutive laws that provide closure relations for the model. The basic formulation adopted here follows the two-phase fluid dynamics model presented in the text by Kuo (1990). The approach assumes that there are two distinct continua, one for gas and one for solid particles, each moving at its own velocity through its own control volume. The sum of these two volumes represents an average mixture volume. Furthermore. particles in their own control volume are assumed monodisperse and they are moving with the same velocity. With these assumptions. distinct equations for continuity, momentum and energy are written for each phase. The interaction effects between the two phases are accounted as the source terms on the right hand side of the governing equation. The following is a short description of the two phase flow model used in our study, with conservation equations written in Eulerian form for two dimensional flow in Cartesian coordinates.

### *Conservation Equations*

Continuity of gaseous phase:

$$
\frac{\partial \rho_1}{\partial t} + \frac{\partial (\rho_1 u_g)}{\partial x} + \frac{\partial (\rho_1 v_g)}{\partial y} = \Gamma; \tag{2.1}
$$

Continuity of solid particle phase:

$$
\frac{\partial \rho_2}{\partial t} + \frac{\partial (\rho_2 u_\rho)}{\partial x} + \frac{\partial (\rho_2 v_\rho)}{\partial y} = -\Gamma; \tag{2.2}
$$

Conservation of momentum of gaseous phase in x -direction:

$$
\frac{\partial(\rho_1 u_{\varepsilon})}{\partial t} + \frac{\partial(\rho_1 u_{\varepsilon}^2 + \phi \rho_{\varepsilon})}{\partial x} + \frac{\partial(\rho_1 u_{\varepsilon} v_{\varepsilon})}{\partial y} = -F_{\varepsilon} + \Gamma u_{\rho};
$$
(2.3)

Conservation of momentum of solid particle phase in y -direction:

$$
\frac{\partial(\rho_1 \nu_{\epsilon})}{\partial t} + \frac{\partial(\rho_1 u_{\epsilon} \nu_{\epsilon})}{\partial x} + \frac{\partial(\rho_1 \nu_{\epsilon}^2 + \phi p_{\epsilon})}{\partial y} = -F_y + \Gamma \nu_p; \tag{2.4}
$$

Conservation of momentum of solid particle phase in  $x$ -direction:

$$
\frac{\partial(\rho_2 u_p)}{\partial t} + \frac{\partial(\rho_2 u_p^2)}{\partial x} + \frac{\partial(\rho_2 v_p u_p)}{\partial y} = F_x - \Gamma u_p; \tag{2.5}
$$

Conservation of momentum of solid particle phase in v-direction:

$$
\frac{\partial(\rho_2 v_p)}{\partial t} + \frac{\partial(\rho_2 u_p v_p)}{\partial x} + \frac{\partial(\rho_2 v_p^2)}{\partial y} = F_y - \Gamma v_p; \tag{2.6}
$$

Conservation of energy of gas phase:

$$
\frac{\partial(\rho_1 E_g \tau)}{\partial t} + \frac{\partial(\rho_1 u_g E_g \tau + u_g \phi \rho_g)}{\partial x} + \frac{\partial(\rho_1 v_g E_g \tau + v_g \phi \rho_g)}{\partial y} =
$$
\n
$$
\Gamma\left(\frac{u_p^2 + v_p^2}{2} + E_{chem} + C_s \bar{T}_p\right) - \left(F_x u_p + F_y v_p\right) = \dot{Q};\tag{2.7}
$$

Conservation of energy of solid particle phase:

$$
\frac{\partial(\rho_2 E_{\rho\tau})}{\partial t} + \frac{\partial(\rho_2 E_{\rho\tau} u_{\rho})}{\partial x} + \frac{\partial}{\partial y}(\rho_2 E_{\rho\tau} v \rho = \hat{Q} + (F_x v_{\rho} + F_y v_{\rho})
$$

$$
- \Gamma\left(\frac{u_{\rho}^2 + v_{\rho}^2}{2} + E_{chem} + C, \bar{T}_{\rho}\right); \tag{2.8}
$$

Conservation of number density of solid particle:

$$
\frac{\partial N_p}{\partial T} + \frac{\partial (N_p u_p)}{\partial x} + \frac{\partial (N_p v_p)}{\partial y} = 0.
$$
 (2.9)

In the above equations,  $\phi = 1 - \frac{N_P M_P}{P}$ ,  $\rho_1 = \phi \rho_P$ ,  $\rho_2 = (1 - \phi) \rho_P$ , where  $N_P$  and M are the number density of particles and mass of each particle, respectively, and  $\rho_8$  and  $\rho_p$  are the material density of gas and particle densities, respectively.  $u_g$ ,  $v_g$ ,  $p_g$  are gas phase x-velocity, y-velocity and pressure, respectively;  $u_p$ ,  $v_p$ ,  $T_p$ , are x-velocity, y-velocity and average particle temperature, respectively. **C,** is the solid particle specific 9-velocity and average particle temperature, respectively.  $C_s$  is the solid particle specific heat, and  $E_{chem} = E_{comb} - E_{evap}$ , where  $E_{comb}$  is heat of combustion and  $E_{evap}$  is heat of evaporation.  $\Gamma$  is the rate of phase change from solid to gas and Q is heat transfer between the two phases;  $F_x$ ,  $F_y$  are drag force between the two phases in x and y directions, respectively.

Equations (2.2) and (2.9) are linked through the relation  $\rho_2 = N_p M_p$ . In the case of a reactive solid phase,  $M_p$  decreases due to combustion. The mass of a single particle at any point can be obtained from  $M_p = \rho_2(x, y)/N_p(x, y)$ , and the diameter of a particle at any spatial location is  $D(x,y) = \frac{6M_p(x,y)}{\pi \rho_p}1/3$ . The total internal energy of gaseous phase

$$
E_{gT} = E_{g} + \frac{1}{2}(u_{g}^{2} + v_{g}^{2}) \text{ and } E_{g} = E_{g}(p_{g}, \rho_{g})
$$
 (2.10)

#### 204 **SHMUEL EIDELMAN AND XIAOLONG YANG**

where  $E_g(p_g, \rho_g)$  is the eque tion-of-state for gas phase, which will be discussed later. The total internal energy of solid particle phase is

$$
E_{pT} = E_p + \frac{1}{2}(u_p^2 + v_p^2) \text{ and } E_p = E_{comb} + C_s \bar{T}_p.
$$
 (2...1)

O

In order to close the above system of conservation equations, it is necessary to define certain criteria and interaction laws between the two phases, which include mass generation rate,  $\Gamma$ , drag force between particles and gas,  $F_x$ ,  $F_y$  and the interphase heat transfer rate Q. The model for particle and gas interaction and particle combustion that results in the constitutive relation for the conservation equations. is explained in detail in the next subsection.

#### *Model for a Particle Gas Interaction and Combustion*

Presently the physics of the energy release mechanisms in solid particles/air mixtures is not clearly understood. This can be attributed to the obvious difficulties of making a direct non-obtrusive measurement in the optically thick environment typical for this system. In the experimental and theoretical work done for the grain dust detonation conditions (Kauffman *et al.,* (1979), it was demonstrated that the volatile components released by the particle heated behind the shock front play a major role in determining the detonability limits of the mixture. Eidelman and Burcat (1981) successfully applied a combination of fast evaporation and aerodynamic shattering mechanisms to simulate a two-phase detonation process.

The chemical processes of a single particle combustion, which mainly occur in the gaseous phase, are significantly faster than the physical processes of particle gasification or disintegration. Thus, in the multi-phase mixtures, the rate of energy release will be mostly determined by physics of particle disintegration. It is very difficult to describe the details of particle disintegration in the complex environment prevalent behind the shock or detonation wave. For example, Reinecke and Waldman (1975) defined five different disintegration regimes for a relatively simple environment of water droplets passing through a weak shock. Fortunately, in most cases of multi-phase detonation, only the main features of the particle disintegration dynamics need to be captured to describe the phenomena. For example, Eidelman and Burcat (1980) used simple models for particle evaporation and shattering to obtain simulation results that compared very favorably **0** with experimental data. Because of our inability to resolve the particle disintegration problem in all its complexity, the validation of the model against known experimental data is essential.

In this paper we consider solid particles consisting of explosive material. Explosive material contains fuel and oxidizer in a passive state at low temperature. however, when the temperature rises the fuel and oxidizer react, leading to detonation or combustion. The initiation for explosives will occur at a relatively low temperature. For example, TNT will detonate when heated to the temperature of **570'C.** Only particles larger than a critical detonation size can detonate directly when initiated by a shock wave. We consider here particles smaller than 4mm in diameter that will not detonate when heated. but will bum when the temperature on the particle surface reaches a critical value. Since the heat conduction inside the explosive material is relatively slow, the process of particle heating needs to be resolved in detail. Our simulations numerically solve the temperature field in the particles at every time step of numerical integration of the global conservation equations. The explosive particle combustion model examined in this paper assumes that the fraction of the particle that reaches the critical temperature will burn instantaneously. Energy transfer by convection and conduction is simulated by solving the unsteady heat

conduction equation in each computational cell at each time step. Assuming a particle's temperature  $T_p$  to be a function of time and radial position only, the unsteady heat conduction equation may be transformed to:

$$
\frac{d^2w}{dr^2} = \frac{1}{\alpha} \frac{dw}{dt},
$$
 (2.12)

subject to the boundary conditions:

$$
w = 0 \text{ at } r = 0, t > 0
$$
  

$$
k \frac{dw}{dr} = (h - \frac{1}{R})w = hRT_g \text{ at } r = R, t > 0
$$
 (2.13)

where:

**0**

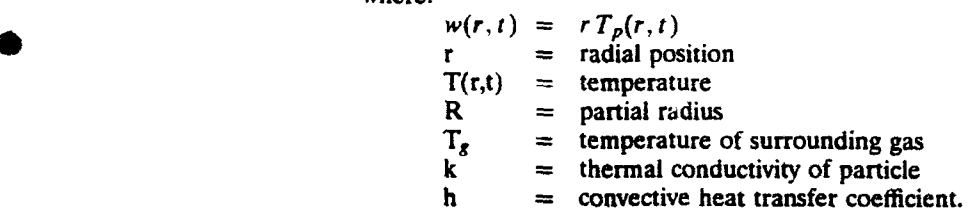

The Nusselt number, used to find  $h$ , is given by an empirical relation given by Drake (1961). The gas viscosity is found from Sutherland's Law. The gas thermal conductivity is calculated by assuming a constant Prandtl number. Lastly, the boiling temperature at a given pressure is found from the Clapeyron-Clausius equation under the assumptions of: 1) constant latent enthalpy of phase change, 2) the vapor obeys the ideal equationof-state, and 3) the specific volume of the solid/liquid is negligible compared to that of the vapor. A critical temperature is also employed to serve as an upper limit to the boiling point, regardless of pressure.

Equation (2.12) with boundary condition (2.13) can be numerically integrated using either implicit or explicit schemes, which will be explained later.

Knowledge of the particle temperature profile also allows us to determine,  $\Gamma$ , the rate of phase change from solid particle to gas. Once any point at a radial location  $0 \leq r \leq R$  has a temperature exceeding the boiling temperature, the entire mass between r and R is transferred to the gas phase in one time step. In so doing, an energy equal to the product of the mass lost and the particle combustion of heat minus heat of evaporation energy is transferred from the particle to the gas.

The interphase drag forces  $(Fx, Fy)$  are determined from the experimental drag for a sphere. as presented by Schlichting (1983).

$$
F_x = \left(\frac{\pi}{8}\right) N_p \rho_g C_D |\mathbf{V}_g - \mathbf{V}_p| (\mathbf{u}_g - \mathbf{u}_p) \mathbf{R}^2
$$
 (2.14)

where

$$
C_D = \begin{cases} \frac{24}{Re} \left( 1 + \frac{Re^{2/3}}{6} \right) & \text{for } Re < 1000; \\ 0.44 & \text{for } Re > 1000. \end{cases}
$$
 (2.15)

and  $Re = \frac{2R|V-V_p|}{\mu_E}$ , R is the radius of the particle and  $\mu_g$  is gas viscosity at a temperature of  $T_{f,lm} = \frac{1}{2}(T_g + \bar{T}_p)$ . Similarly, the formula for  $F_y$  is

#### 206 **SHMUEL EIDELMAN AND XIAOLONG** YANG

$$
F_y = \frac{\pi}{8} N_p \rho_g C_D |\mathbf{v}_g - \mathbf{v}_p| (\mathbf{v}_g - \mathbf{v}_p) \mathbf{R}^2.
$$
 (2.16)

### *Equation of State for Detonation Products*

To close the system of governing equations. one needs a constitutive relation between density., pressure. temperature. and energy for gas phase. which is an equation-of-state. This study uses the Becker-Kistiakowsky-Wilson (BKW) equation-of-state (cf. Cowan and Fickett, **1956;** Mader. 1979). which is.

$$
p_g V_g / \bar{R} T_e = 1 + x e^{bx}.
$$
 (2.17)

where  $V_g$  = volume of gas phase

 $p_g$  = pressure of gas phase

 $T_g$  = temperature of gas phase

 $\overline{R}$  = universal gas constant

 $x = k/F_{\mathcal{R}}(T + \Theta)^{0}$  $k = K \sum_i X_i k_i$ 

with empirical constants  $a, b, K, \Theta$  and  $k_i$ . The cc, stants  $k_i$ , one for each molecular species. are co-vnlumes. The co-volumes are multiplied by their mole fraction of species. *X,,* and are added to find an effective volume for a mixture. For a particular explosive, if we know the composition of detonation products  $a, b, \Theta, K$ , and all  $k_i$ 's can be found in the book by Mader (1979).

The internal energy is determined by thermodynamics relation

$$
\left(\frac{\partial E_{\epsilon}}{\partial V_{s}}\right)_{T} = T_{s} \left(\frac{\partial p_{\epsilon}}{\partial T_{s}}\right)_{V} - p_{s}.
$$
\n(2.18)

Integration of this equation for a fixed composition of the detonation products will allow us to calculate the energy of the detonation products as a function of temperature and volume. The thermodynamic properties as functions of temperature were calculated for each component from the NASA tables compiled by Gordon and McBrice (1976).

The BKW equation-of-state is the most used and well calibrated of those equationsof-state used to calculate the properties of detonation products. The detailed discussion and review of the BKW equation-of-state can be found in the literature (cf. Cowan and Fickett, **1956.** Mader, 1979).

#### *Numerical Method of Solutions*

The system of partial differential equations described in the previous paragraph is integrated numerically. Equations  $(2.1)$ - $(2.9)$  can be written in the following vector form.

$$
\frac{\partial \Phi}{\partial t} + \frac{\partial F}{\partial x} + \frac{\partial G}{\partial y} = \Omega.
$$
 (2.19)

In order to numerically solve this equation. an operator time-splitting technique **is** used. Assuming that all flow variables are known at a given time, we can calculate its advancement in time by splitting the integration into two stages.

In the first stage, the conservative part of Eq.  $(2.19)$  is solved:

$$
\frac{\partial \Phi}{\partial t} + \frac{\partial F}{\partial x} + \frac{\partial G}{\partial y} = 0.
$$
 (2.20)

The Second Order Godunov method is used for the integration of the subsystem of equations describing the gaseous phase flow, The method is well documented in the literature (cf. Eidelman *et aL,* 1984; Colella, 1985; Colella and Glaz, 1985). In the following we will elaborate only some specifics of application of the method with BKW • equation-of-state to simulate detonation product.

The physical system under study will have concentrations of solid explosive particle ranging from 1000 kg/m<sup>3</sup> near the ground to 0.75 kg/m<sup>3</sup> in the cloud. Detonation of this mixture will create detonation products with effective  $\gamma$  ranging from 3 to 1.1. To describe the flow of detonation products. we use the BKW equation-of-state described previously. Since the Second Order Godunov method uses primitive variables to calculate Riemann problems at the edges of the cells, its implementation for non-ideal EOS is difficult. In our simulations, we have resolved this problem by involving a local parameterization of **EOS** and by using direct and inverse equations-of-state. After integrating a system of gas conservation laws, we use the direct BKW equation-of-state to calculate pressure. gamma, and temperature as functions of thermal energy, density, and mixture composition. After this step, we have a complete set of parameters allowing calculation of the fluxes obtained from solving the Riemann problem (Colella and Glaz, 1985). The "inverse." \* **EOS** calculates internal energy as a function of density and pressure. In our code we use the "inverse" **EOS** to calculate the fluxes of conserved variables after calculation of the flux from Riemann problem of primitive variables.

The subsystem of equations describing the particle phase flow is integrated using a simple finite difference upwind scheme. This is done because there is no shock in the particle phase and the upwind scheme leads to a robust and accurate integration scheme.

In the second stage, the source term is added and the following equation is solved:

$$
\frac{\partial \Phi}{\partial t} = \Omega. \tag{2.21}
$$

To integrate this equation in time, we need to obtain  $\Omega$  as a function of  $\Phi$ . To do this, we first solve the particle heat conduction and heat transfer equation  $(2.12)$  with a boundary condition  $(2.13)$  that gives the temperature distribution as a function of particle radius and time using a local particle grid. Since the particle radius. R. will b-come very small due to evaporation, the implicit Crank-Nicolson algorithm is used because of its stability properties and its second order temporal and spatial accuracy. Using the Crank-Nicolson scheme to predict the particle temperature profiles at times **1t** and  $t_2$  permits easy calculation of the total energy exchange, *Q*, between  $t_1$  and  $t_2$ , due to convection and conduction. Knowing the temperature distribution inside the particle. we can calculate gas generation rate  $\Gamma$ , drag force  $F_x$ ,  $F_y$ , and heat exchange Q, between two phases and hence,  $\Omega$  of Eq. (2.21). After obtaining the source term, we can integrate Eq. (2.21) by an explicit scheme.

For the multiphase system under study,  $\Delta_x = \Delta_y = 1 \, \text{mm}$  was used to allow explicit integration of the gasdynamic and physical processes of evaporation and heat release. When a mismatch occurred between the physical and gasdynamical characteristic times. the time step was adjusted by some fraction to assure stability. However. the resulting time step was not significantly smaller than that calculated bv CFL criteria. For larger cell sizes, this approach will be impractical.

The numerical method is implemented in a code named MPHASE. which is lully vectorized and supported by number **of** graphics and diagnostics codes.

#### Table I.

One Dimensional Validation Result

D[m/seci-Detonation wave velocity,

P<sub>CI</sub>[Pa]---Pressure at Chapman-Jouguet Point

P<sub>p</sub>[Pa]-Peak pressure:  $\rho_p$ [kg/m<sup>3</sup>]--Peak density

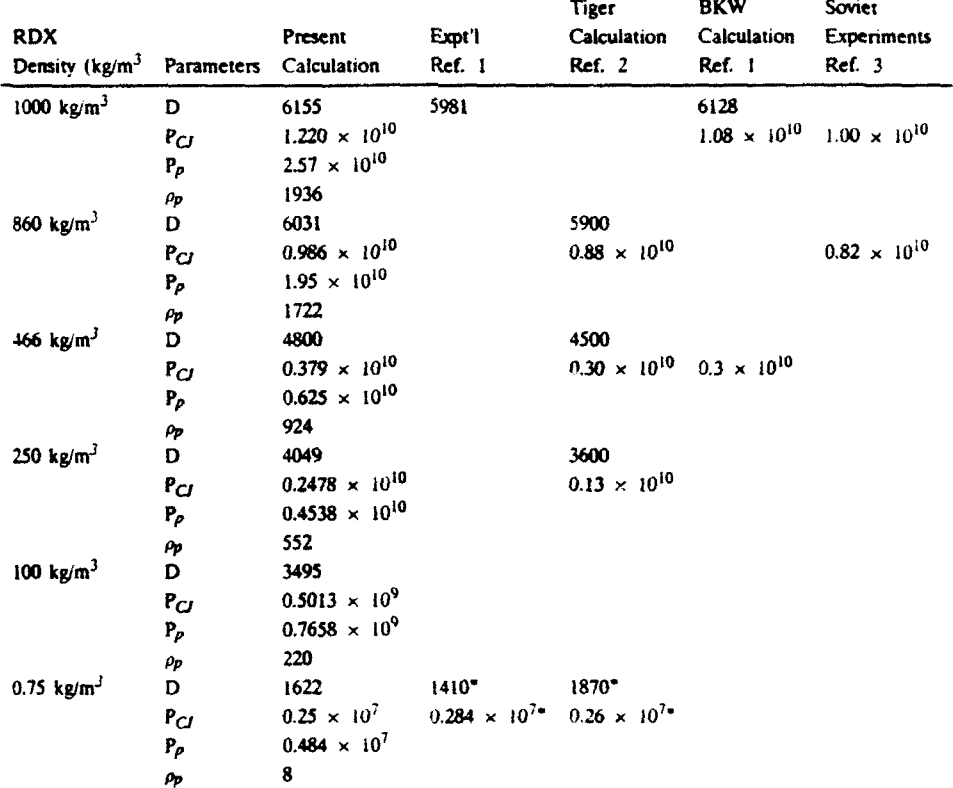

Ref. )-Mader. C.. "Numencal Modeling of Detonation." (University of California Press. Ltd., 1979). p 47.

Ref. 2-Wiedermann. A.. "An Evaluation of Bimodal Layer Loading Effects." IITRI Report. Feb.. 1990. Ref. 3--Stanukovitch. K.P.. "Physics of Explosion" (in Russian). Nauka. 1975.

## 3. RESULTS

#### *Model Validation for a One Dimensional Detonation Wave Problem*

The main advantage of our particle combustion model is its description of the detonation phenomenology for a wide range of explosive particle sizes and densities. We will demonstrate this capability on a set of one dimensional test problems. For these test problems we have simulated the initiation and propagation of the detonation waves in a shock tube-like setting, where the explosive particles are distributed uniformly through the shock tube volume.

Results of these simulations are summarized in Table **1.** which shows detonation wave velocity, peak pressure. and peak density given as a function of the average density of the

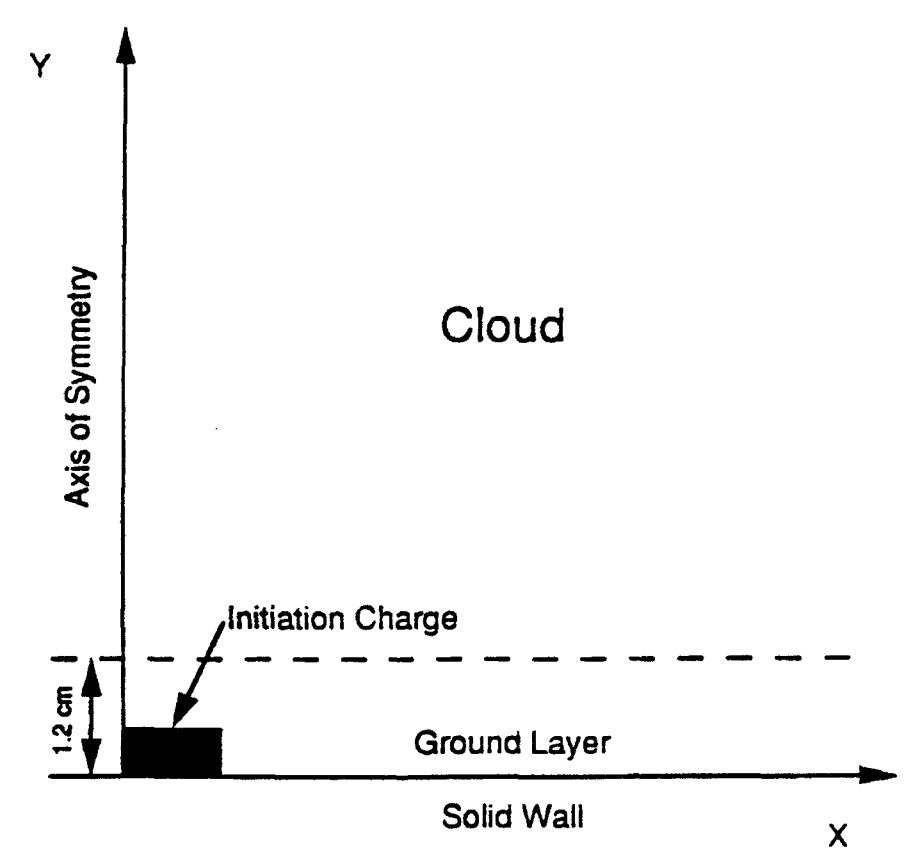

**FIGURE I** Computational domain and boundary conditions.

solid explosive. Here the explosive two-phase mixture is composed from RDX particle and air, where RDX particle concentration varies from  $0.75 \text{ kg/m}^3$  to  $1000 \text{ kg/m}^3$ . This concentration variation covers the whole range of solid explosive concentrations of interest to our problem. The simulations performed with the MPHASE code were compared with the experimental results (Mader, 1979; Stanukovitch, 1975), and calculations were done with the TIGER code presented by Wiedremann (1990).

From Table **1.** it is clear that our simulation results compare favorably with other simulation results and experimental data. The maximum deviation between our results and referenced results is no greater than 15% for the entire range of explosives densities. Considering that our results were obtained with a single model for particle combustion applied to the extreme range of densities, our model gives an excellent prediction of the detonation wave parameters.

#### *Two Dimensional Simulation Results*

Figure **I** shows a setup for a typical two dimensional simulation. Here the computational domain is 25cm  $\times$  25cm. The explosive powder density is distributed according to the 4th power law of vertical distance, starting from the ground where the density is 800 kg/m<sup>3</sup>, and rising to 1.2cm, where the density is  $0.75$  kg/m<sup>3</sup>. From this point to 25cm height, the density is constant and equal to  $0.75$  kg/m3. The density distribution in the

 $\lambda$ 

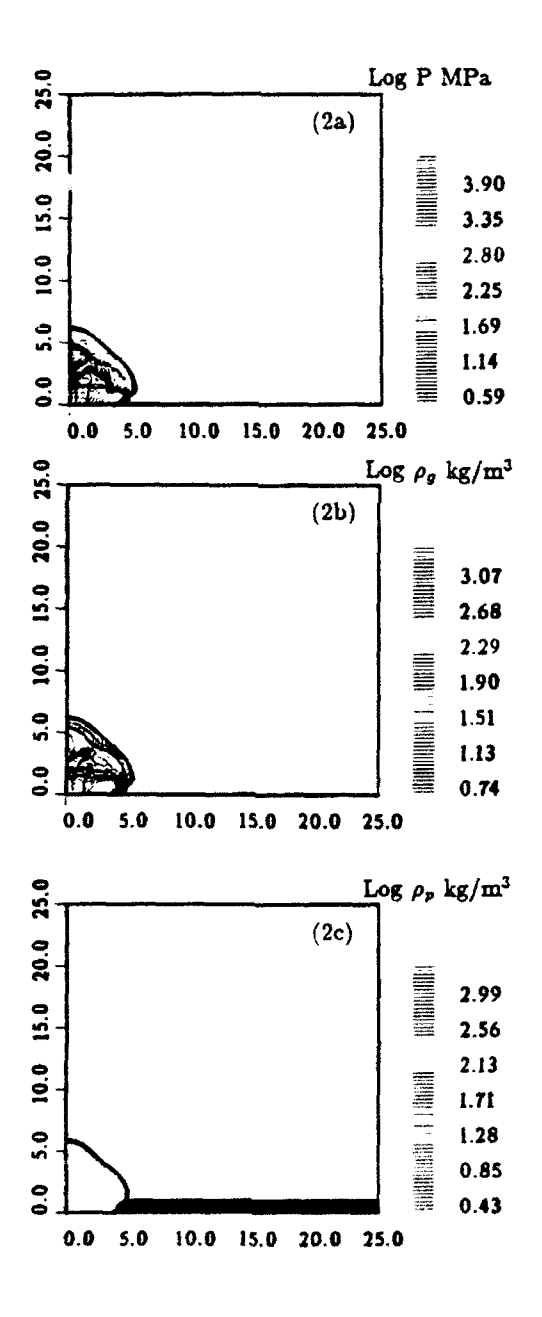

FIGURE 2 Fourth power distribution of particle density in the layer. The maximum density in the layer is 800 kg/m<sup>3</sup>. (2a), (2b), and (2c) are gas pressure, gas density, and particle density at 12  $\mu$ sec, respectively. See COLOR PLATE IV.

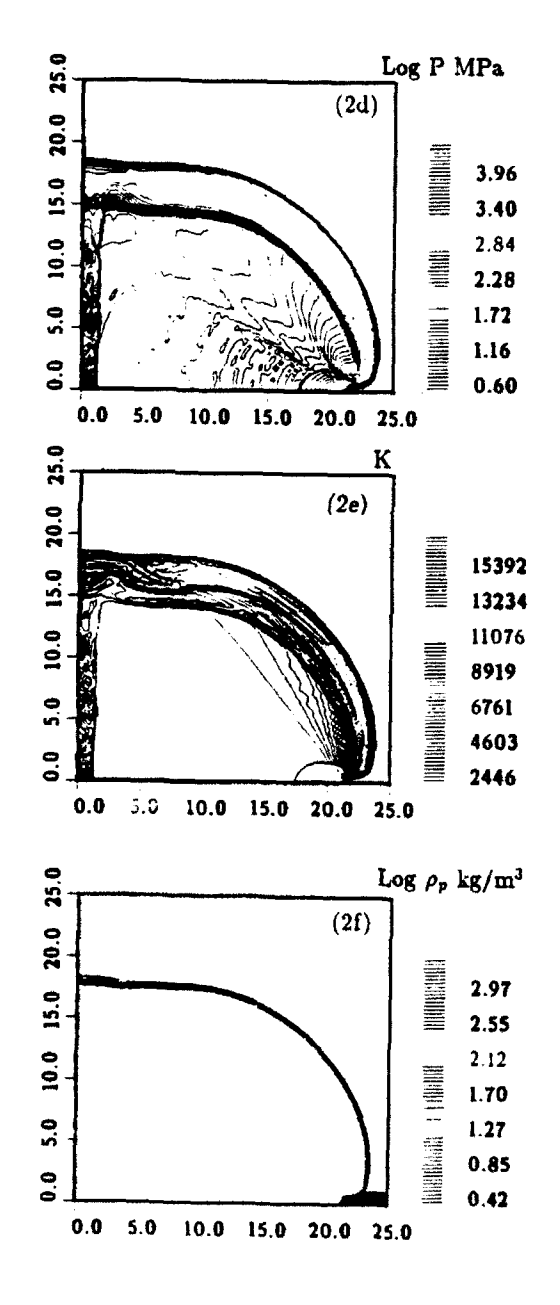

FIGURE 2 (Continued) (2d), (2e), and (2f) are gas pressure, temperature, and particle density at 55  $\mu$ sec.<br>respectively. See also COLOR PLATE IV.

#### **"212 SHMUEL EIDELMAN AND XIAOLONG YANG**

direction of the "x" axis is uniform. The boundary conditions for the computational domain shown in Fig. 1 are specified as follows: solid wall along the "x" axis; symmetry conditions along the "y" axis: supersonic outflow for upper boundary and at the right of the computational domain. The mixture consists of RDX powder and air at ambient conditions and it is assumed to be quiescent at the time of initiation.

The simulation starts at  $t = 0$  when the mixture is initiated at the lower left corner of the computational domain by an initiating charge, as shown in Fig. **1.** The initiating charge is 6 mm  $\times$  10 mm, with pressure of 4 GPa and density of 450 kg/m<sup>3</sup>. The energy released by the initiating explosion leads to formation of the detonation wave propagating through the multiphase media. Figure 2a shows pressure contours for the propagating detonation wave at the time of  $t = 12$  usec after initiation. Here the pressure contour levels are shown on logarithmic scale in MPa. The maximum pressure value of 7940 MPa is observed in the layer of condensed explosive located near the ground. The pressure in the layer is two to three orders of magnitude higher than pressure behind the detonation wave in the  $0.75 \text{ kg/m}^3$  RDX cloud and air located above the distance of 1.2cm from the ground. Figure 2a demonstrates that the detonation wave in the cloud is overdriven, since the pressure behind the shock continuously rises and reaches its maximum in the layer. From this figure, we also observe that the overdriven wave propagates faster in the cloud than in the layer. This is explained by the fact that it is easier to compress air that is very lightly loaded with particles and located above the ground layer, than it is to compress air heavily loaded with a particle mixture near the ground. It is interesting to note a discontinuous pressure change between the yellow contours and the light blue and green contours behind the detonation front. This discontinuity is over-emphasized by our presentation of contour lines on the logarithmic scale; however, further examination of our simulation results indicates this feature is real and is similar in nature to barrel shocks observed for strong jets.

In Fig. 2b, gas phase density contours are shown for the time  $t = 12 \mu$ sec. Here the contour lines are distributed on logarithmic scale. The main features of the shock wave structure are very similar to those observed in the pressure contours figure. Here we see that a jet of high density gases reflects from the center of symmetry axis, creating a contact discontinuity that we will observe at later times. The barrel shock is clearly visible in this figure. In Fig. 2c, the particle density contour plots are shown for  $t = 12 \mu$ sec. The contour levels in Fig. 2c are given on the logarithmic scale and the initial deposition of the explosive material in the ground layer of the computational domain can be clearly observed. The black contour lines delineate the beginning and the end of the reaction zone in the cloud. To the left of these contours lies an area with combustion products and to the right unburned particles in the cloud. Here we can see that the reaction zone length is of the order of Icm.

Figure 2d shows pressure contours for the same simulation for the time  $t = 55 \mu \text{sec}$  just before the detonation wave leaves the computational domain. In this figure we see that the global structure of the wave did change slightly from Fig. 2a. We observe that the barrel shock wave is fully developed and has a half ellipse shape. The detonation wave in the cloud is still overdriven; however, part of the shock wave front that propagates vertically becomes weaker as it gets further away from the detonation front in the layer. In Fig. 2e, gas temp-rature contours are shown at  $t = 55$   $\mu$ sec. In this case, it is interesting to note that the highest temperatures are observed behind the front of the overdriven cloud detonation wave in immediate vicinity of the layer's upper strata. Very high temperatures in this region can be explained by the high pressure generated from the detonation of the explosive material in the layer and by relatively low density of cloud strata in the layer's immediate vicinity. Here, as in the pressure contours graph. the area of barrel shock can be clearly identified.

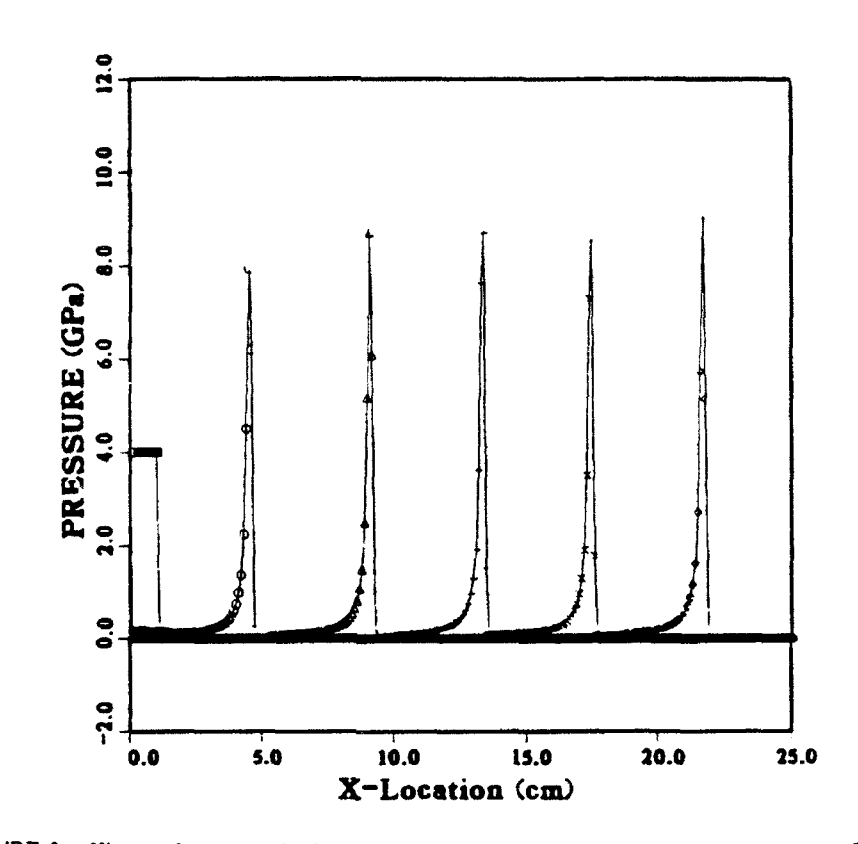

FIGURE **3** History of pressure distribution on the ground from initiation to steady detonation: **0** -  $\mu$ sec. **o** - 12  $\mu$ sec.  $\Delta$  - 24  $\mu$ sec.  $+$  - 34  $\mu$ sec. x - 44  $\mu$ sec and  $\Diamond$  - 55  $\mu$ sec.

We also observe in Fig. 2 a clear development of two detonation fronts, one moving vertically in the cloud and another moving horizontally in the layer. Because the energy density of the explosive particle in the layer is about three orders of magnitude larger than it is in the cloud, the vertical parts of the front represent an overdriven detonation wave in the cloud. Even though the vertical front has slowed down compared with the horizontal front, its speed and parameters far exceed those typical for detonation waves in a cloud. In fact, the self-sustained detonation regime in the cloud will develop at the distance of about three meters from the layer. The area of the front close to the detonation wave in the layer will remain hot and overdriven, since it is located very close to the detonation front in the layer. In Fig. 2f, particle density contours are shown on a logarithmic scale. We can clearly observe the reaction zone delineated by black contour lines. In this case, the reaction zone length in the cloud is about 1cm. Consistent with the gradual transition from overdriven to self-sustained detonation, the reaction zone length is larger for the vertical part of the detonation front. The detonation wave velocity observed in our simulation is approximately 4048 m/sec. which is significantly lower than the detonation wave velocity observed in RDX with a density of 860 kg/m<sup>3</sup> (see Table **1),** which is the highest density in the ground layer. This can be explained by a high gradient of particle density distribution in the layer. where the density drops rapidly from 800 kg/m<sup>3</sup> at the bottom of the layer to 0.75 kg/m<sup>3</sup> at the top strata of the layer at 12 mm above the ground.

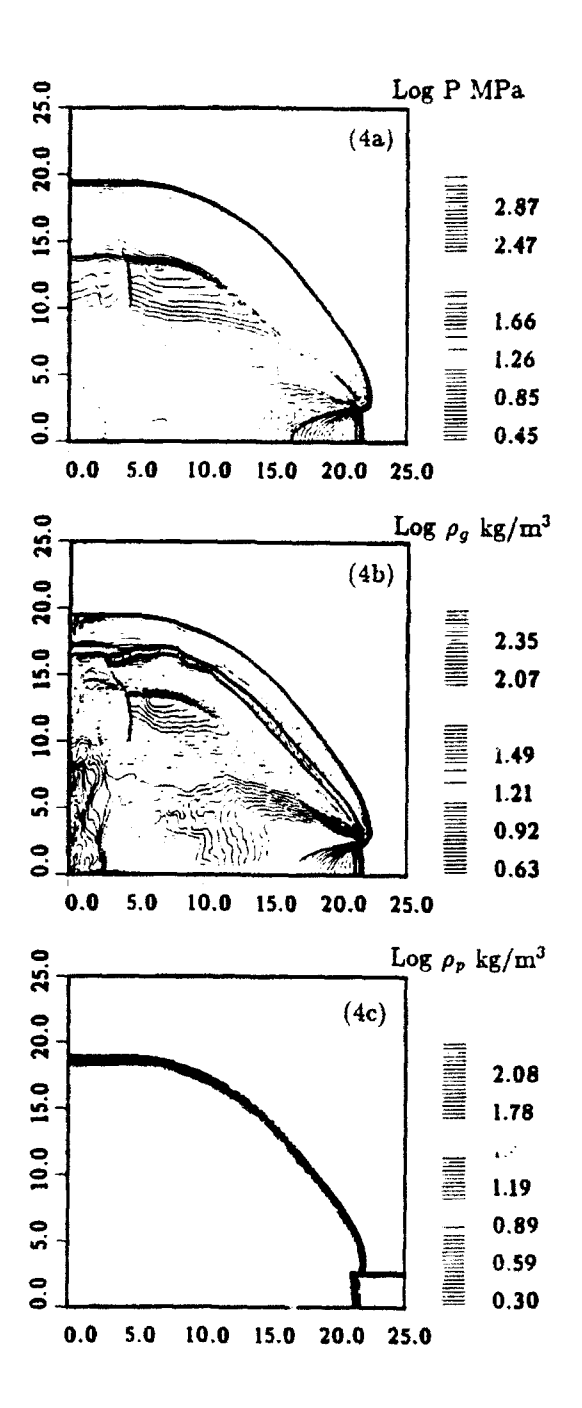

FIGURE 4 2.5 cm thick layer at constant density of 100 kg/m<sup>3</sup>. Density in the cloud is 0.75 kg/m<sup>3</sup>. (4a),  $(4a)$ , and  $(4c)$  are gas pressure, gas density, and particle density at 66  $\mu$ sec, respectively. See COLOR PLATE V.

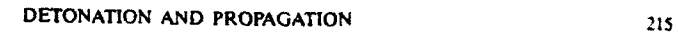

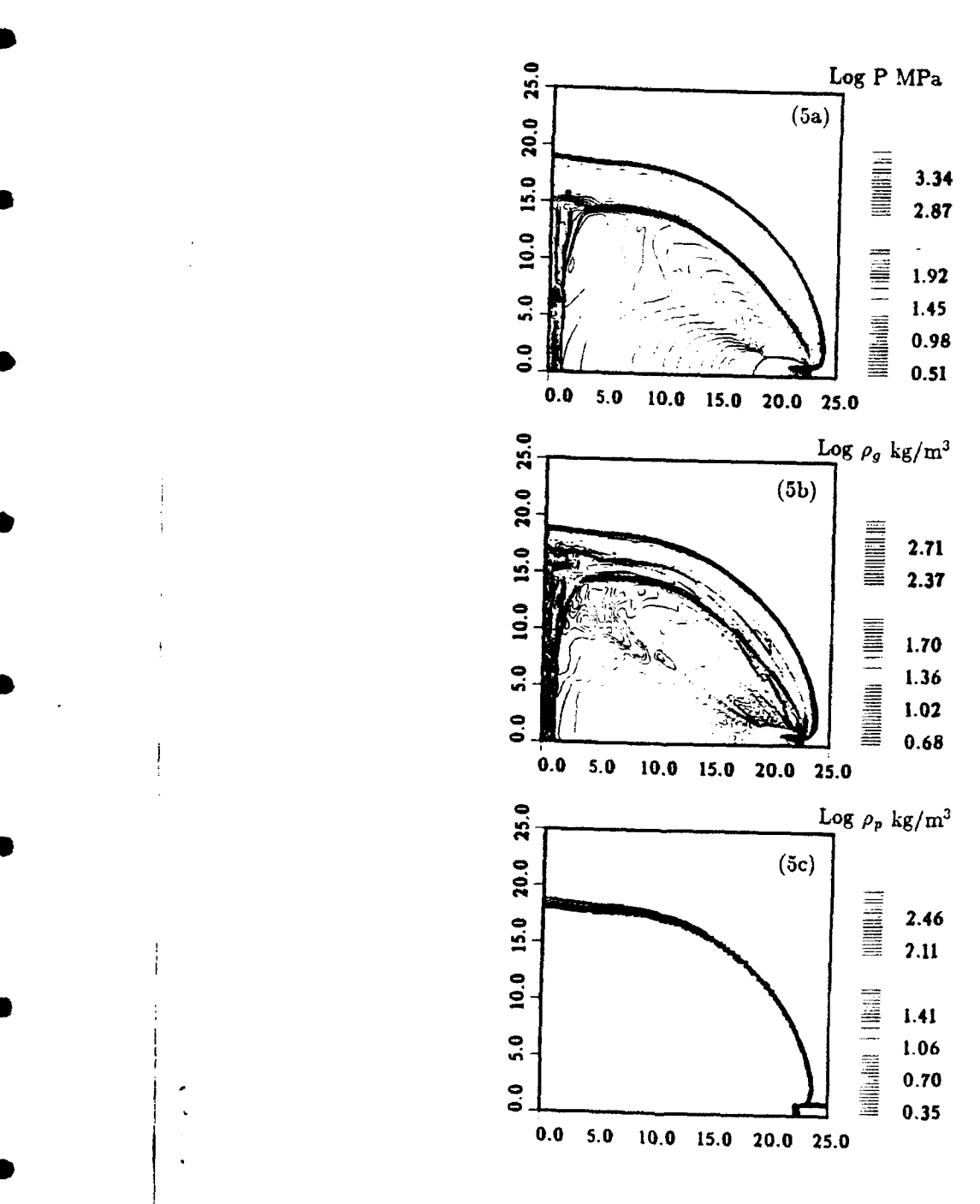

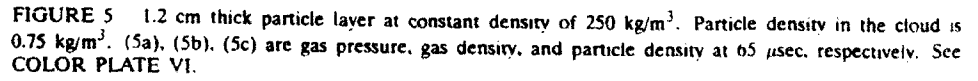

#### 216 SHMUEL EIDELMAN AND XIAOLONG YANG

To show the transient process from initiation to steady-state detonation, we plot the pressure-distance profiles at six separate times after ignition (Fig. 3). Here the pressure is taken on the ground. Examining the profiles, we observe that the steady detonation is reached after i0cm. For each profile, we see that the pressure distribution is characterized by a strong detonation front followed by a fast expansion wave because of lateral expansion.

To further explore properties and phenomenology of the detonation waves propagating in the layer/cloud systems, we simulated additional cases in which explosive powder density distribution was different from the case reported above, although total weight of particle per unit area remained the same.

In Fig. 4, results are shown for the case of a uniform 2.5 cm thick layer of RDX with density of 100  $\text{kg/m}^3$ , and a 0.75  $\text{kg/m}^3$  cloud initiated under the same conditions as in the previous example. Figures 4a, 4b, and 4c show pressure, gas density, and particle density contour plots at  $t = 66$   $\mu$ sec. Here we observe that because the layer has much less density than the case reported above, the precursor effect of the detonation wave in the cloud preceding the wave in the layer is less pronounced. We also observe a significant difference in the shape of the strong contact discontinuity in the region of the shock front close to the layer. In Fig. 4b, we can clearly distinguish two contact surfaces, one between condensed explosive detonation products in the layer and in the cloud, and another between the detonation products from layer explosive detonation and from cloud particle detonation. We should note that these contact surfaces are over-emphasized by the logarithmic display of the contour plot levels. The maximum pressure observed in this simulation is 955 MPa, which is about one order of magnitude smaller than in the previous simulation. This is consistent with one order of magnitude difference in the maximum density of the ground layer in the two cases. The detonation wave speed (3407 m/sec) for the case presented in Fig. 4, which is only slightly lower than the speed predhcted by the one dimensional simulations presented in Table **I.** reflects the influence of the two dimensional expansion on the detonation wave propagation.

Figure 5 presents results for the case of a uniform density of 250 kg/m<sup>3</sup> in a 1.2 cm ground layer. All other parameters are the same as in the previous two cases. In Figs. 5a, **5b,** and 5c, pressure, gas density, and particle density contour plots are shown at the time  $t = 65$  µsec after detonation wave initiation. Here, the detonation wave propagates faster than in the previous cases  $U = 3660$  m/sec. This is about 400 m/sec slower than in the case of fourth power density distribution. Maximum pressure on the ground is 2150 MPa, which is consistent with the increase of powder density in the layer. The basic structure of the detonation front and the contact surfaces is similar to the case of fourth power density distribution.

## 4, CONCLUSIONS

We presented a mathematical model and numerical solution for the simulation of detonation wave initiation and propagation in multiphase mixtures consisting of solid combustible particles and gas. Using this model. we studied detonations in mixtures of solid RDX particles and air, with the objective of examining the effects of wide variation in particle density distribution on the dynamics and structure of detonation waves. We considered a physical system of solid particle clouds in air where a significant amount of particle can settle on the ground and the particle phase concentrations in the particle/air mixture can range from 0 to 1000 kg/m<sup>3</sup>. This range of solid phase densities necessitated development of the model and its numerical implementation for a wide range of particle concentrations. Our validation study has shown good agreement between the simulations and referenced results for the whole range of particle concentrations.

TWo dimensional simulations were done for the system of low particle density concentration clouds and ground layers formed by high concentrations of the RDX powder. We examined three cases of ground layer density distribution: a fourth power distribution within 12 mm above ground with a maximum density on the ground of 800 kg/m<sup>3</sup>; a uniform **25** mm thick layer with a density of 100 *kg/mr3;* a 12 mm thick uniform layer with a density of 250 kg/m<sup>3</sup>. In all these cases, the weight of condensed phase per unit area was the same, which allowed examination of the effects of the particle density distribution on detonation wave parameters.

In all examined two dimensional cases, the detonation wave in the cloud in the computational domain was significantly overdriven and did not play an important role. We estimated that the self-sustained regime of the detonation wave in the cloud for the examined cloud concentrations can occur only at the distances of  $2-3$  M above ground. At the same time, the particle density distribution in the layer determines the dynamics of the detonation wave as well as the pressure on the ground.

We observed in all three two dimensional simulations a very distinct shape of the detonation wave front in the vicinity of the layer. In this area, the overdriven detonation in the cloud is preceding the detonation wave in the ground layer. This feature of the detonation front can be explained by the fact that the energy released in the ground layer detonation wave produces a faster propagating shock wave in the dilute cloud than in the ground layer which is heavily loaded with solid particles. However, these structures were not observed experimentally, and more studies are needed to examine their parameters.

The maximum pressure affecting the ground was directly related to the maximum particle density in the lower strata of the layer. However, the detonation front velocity for the fourth power distribution case was considerably lower than calculated for a one dimensional case with 860 kg/m<sup>3</sup> particle density, reflecting the significant effect of two dimensional expansion. Two other cases with  $250 \text{ kg/m}^3$  and  $100 \text{ kg/m}^3$  maximum densities had detonation wave velocity only slightly lower than the one dimensional simulations of the same RDX/air concentrations. It is interesting to compare the simulation of the fourth power density distribution case and the  $250 \text{ kg/m}^3$  case. In both, the same amount of explosive was distributed in the same physical space; however, the parameters of developed detonations were vastly different. Existence of the high density strata at the bottom of the ground layer in the fourth power case significantly increased the maximum pressure at the ground, and produced higher detonation wave velocity.

Using a variable density layer, we can reach a combination of pressure and velocity conditions outside of the Chapmen-Jougett limitations. The range of conditions that can be obtained in the variable density system and its parametrics needs a more systematic study. In this article, we introduced only the mathematical formulation and numerical simulation method validated for the range of conditions of interest. In addition, we have given some examples of the method's application for two dimensional simulations. However, this methodology should be linked to an experimental study for a more in-depth analysis of the phenomenology discussed here.

#### **ACKNOWLEDGMENTS**

The work reported here was partially supported by DARPA and AFOSR under contract no. F49620-89-C-0087, The authors would like to thank Col. **J,** Crowley and Dr. **A,** Nachman for their interest in this project.

#### REFERENCES

\* Burcat. A.. Eidelman. **S..** and Manheimer-Timnat. Y. (1978). "The Evolution of a Shock Wave Generated by a Point Explosion in a Combustible Medium." *Srmp. of High Dynamic Pressures* eH.D.P). Paris. 347. ColefIa, **P,** (1985). **-A** Direct Eulerian MUSCL Scheme for Gas Dynamics." *SIAM J. Star. Comput.* **6.** 104. Colella. P and Glaz, H.M. (1985). "Efficient Solution Algorithms for the Ricmann Problem ior Real Gases."

**J** *Comput. Phvyscs.* 59, 264,

#### 218 **SHMUEL EIDELMAN AND XIAOLONG YANG**

Cowan. R.D.. and Fickett. W. *(1956).* "Calculation of the Detonation Products of Solid Explosives with the Kistiakowsky-Wilson Equation of State." *Journal of Chemical Physics.* 24, 932.

Drake. R.M.. Jr. **(1901).** "'Discussions on **G.C.** Viiet and **G.** Leppert- Forced Convection Heat Transfer froman Isothermal Sphere to Water." Journal of Heat Transfer~ **83, 170.**

Eidelman. **S.,** Timnat. Y.M.. and Burcat. **A. (1976).** "The Problem of a Strong Point Explosion in a Combustible Medium." **6th** Svmp. on Detonation. Coronado. CA4, Office of Naval Research. **590.**

Eidelman. **S..** and Burcat. **A. (1980).** -The Evolution of a Detonation Wave in a Cloud of Fuel Droplets; Part **1.** Influence of the igniting Explosion.' **ALAA** Journal. **18, 1103.**

Eidelman. **S..** Coliela. P., and Shreeve. R.P. (1984). "Application of the Godunov Method and Its Second Order Extension to Cascade Flow Modelling," ALAA Journal. 22. 10.

Eidelman. **S\_.** and Burcat. **A. (1980).** "The Mechanism of Detonation Wave Enhancement in a Two-Phase Combustible Medium." **18th** Svmpostum on Combustion. The Combustion Institute. Waterloo. Ontario. Canada,

Eidelman. **S..** and Burcat. **A. (1981).** -Numerical Solution of a Non-Steady Blat Wave Propagation in Two-Phase ('Separated Flow') Reactive Medium.' 1. *Comput.* Physics. **39.** 456.

Gordon. **S..** and McBride. **B.J. (1976).** "Computer Program for Calculations of Complex Chemical Equilibrium Compositions. Rocket Performance. Incident and Reflected Shocks and C-J Detonations." NASA SP-273. **1976** Revision.

Kauffman. C.W.. Wolanski. P.. Vral. **E..** Nicholls. **J.A.** and Van **Dyke,** R. **(1979).** "Shock Wave Initiated Combustion of Grain Dust." Proc. of **the** Intl. Symp. on Grain **Dust. p.** 164. Manhattan, KS. Kuo, K. (1990). "Principles of Combustion." John Wiley and Sons. Inc.

Liu. **J.C..** Kauffman. C.W. and Sichel. M. **(1990).** "The Lateral Interaction of Detonating and Detonable Mixtures." (Private communication).

Mfader **C.L. (1979).** "Numerical Modeling of Detonation." University of California Press. Ltd. London, England.

Oved. Y.. Eidelman. **S..** and Burcat. **A. (1978).** "'The Propagation of Blasts from Solid Explosives to Two- Phase Medium." Propefiants and *Explosives.* **.1. 105.**

Reinecke. W.G.. and Waldman. **G.D. (1975).** 'Shock Layer Shattering of Cloud Drops in Reentry Flight.' AL4A Paper **75.152.**

 $\blacksquare$ 

Schlichting. H. **(1983).** "Bounday Layer Theory." 7th **ed.** McGraw-Hill.

Stanukovitch. K.P. **(1975).** "Physics of Explosion' (in Russian), Nauka.

Wiedermann. **A. (1990).** "An Evaluation of Bimodal Layer Loading Effects.' *IITPJ* Report, February.

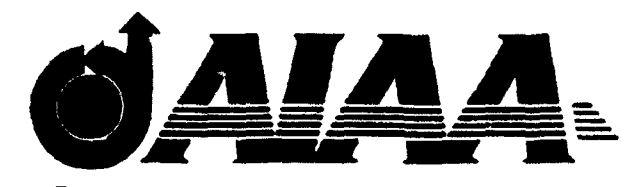

AIAA 93-2940 **Computation of Shock Wave Reflection and** Diffraction Over a Semicircular Cylinder in a Dusty Gas X. Yang, S. Eidelman, and I. Lottati Science Applications International Corporation McLean, VA 22102

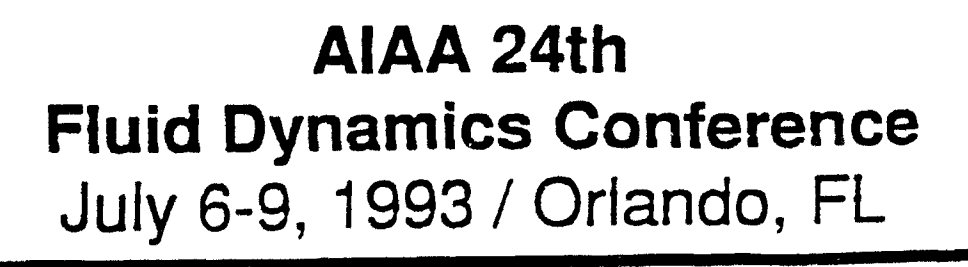

## COMPUTATION OF SHOCK WAVE REFLECTION AND DIFFRACTION OVER A SEMICIRCULAR CYLINDER IN A DUSTY GAS

Xiaolong Yang,' Shmuel Eidelman,t and Itzhak Lottati" Science Applications International Corporation

generated by a shock wave propagating over a semicircu-<br>lar cylinder in a dusty gas are studied numerically. The a gas-particle mixture was investigated both experimen-<br>mathematical model is a multi-phase system based on t numerically predicted one dimensional shock wave attenuation is compared with experimental results. Shock In this paper, we study shock wave reflection and

due to its many engineering applications. Some of these<br>applications include blast wave propagating over a dusty<br>surface, exhaust from a solid propellant rocket, and coal<br>or grain dust detonation. Many studies dealing with or grain dust detonation. Many studies dealing with two

Abstract found in Refs. 5 and 6. Miura and **Glass** theoretically and numerically studied the oblique shock waves<br>The unsteady shock wave reflection and diffraction in a dusty-gas flow over a wedge. The one-dimensional a multi-fluid Eulerian approach. A Second Order Go- and Chang<sup>2</sup> illustrated a numerical simulation of shock dunov scheme is used to solve the gas phase Euler equa-<br>tions and an upwind scheme is used to solve the par-<br>the wave from a wedge. Shock wave ignition of different ticle phase conservation equations on an unstructured reactive dust is experimentally investigated by Sichel et adaptive mesh. For the validation of the model, the  $al$ .<sup>10</sup> and comprehensive model for the structure of dus '

wave reflection and diffraction over a semicircular cylin-<br>der in a pure gas flow is simulated first to show the ex-<br>cellent agreement between the present computation and<br>titlated in a pure gas section moving into a dusty the experimental results. For a shock wave reflection and gion and impinging on a semicircular cylinder. We first diffraction in a dusty gas, the effects of particle size and formulate the compressible two-phase flow on the basis particle loading on the flow field are investigated. Gas of a Eulerian multi-fluid formulation. We consider the<br>and particle density contour plots are presented. It has two phases (i.e., gas and particle) to be interpenetr momentum and heat exchange between the two phases. We solve the system of conservation equations numerically on an unstructured adaptive grid. The objectives \* Introduction \* Izotatigm cally on an unstructured adaptive grid. The objectives of the study are: (a) to solve the two-phase compress-Shock wave propagation into a gas particle suspen-<br>sion medium has attracted great attention in recent vears<br> $\frac{1}{n}$ 

phase environment can be found in literature. A general 2 gives a description of the mathematical model and description and theoretical analysis of such flow can be method of numerical solution. including governing confound in review papers by Marble<sup>1</sup> and by Rudinger.<sup>2</sup> servation equations for two phases, the constitutive laws, and in a book by Soo.<sup>3</sup> Numerical models for dilute gas-<br>particle flows were reviewed by Crown.<sup>4</sup> Numerical stud-<br>eter. A brief outline of numerical schemes and the adapies of gas-particle flow in a solid rocket nozzle can be tive unstructured grid is also given. In Section 3, we present our numerical simulation results. We validate "Drs. Yang and Lottati are Research Scientists with our model by comparing a one-dimensional simulation of Science Applications International Corp. (SAIC), 1710 a shock wave propagating into a dusty gas with available Eidelman, Research Scientist, SAIC, Associate Fellow ment between our two-dimensional gas-on'y simulation AIAA with existing experimental results. Results for reflection and diffraction of shock wave over a semicircular cylinder<br>Copyright @ American Institute of Aeronautics and are given for different particle parameters. Concluding<br>Astronautics, Inc., 1993, All rights reserved. The remark

Goodridge Dr., MS 2-3-1, McLean. VA 22102. <sup>†</sup> Shmuel experimental results. We also show the excellent agree-

## Mathematical Model and the Numerical Solution

The mathematical model consists of conservation governing equations and constitutive taws that provide *f.* closure for the model. The basic formulation adopted *fy* here follows the gas and dilute particle flow dynamics model presented by Soo.<sup>3</sup> The following assumptions are where  $\rho$ , u, v, and e are gas den-xy, velocities, and enused during the derivation of governing equations: ergy, respectively;  $\rho_p, u_p, v_p$  and  $e_p$  are particle density,

perature is much higher than the temperatures typical sure  $p$  is related to  $\rho$ ,  $u$ ,  $v$  and  $e$  for by for the simulated cases;

(5) The interaction between particles can be ignored:  $p = pRT$  (3) 0

(6) The only force acting on the particles is drag force where  $R$  is the gas constant. and the only heat transfer between the two phases is where  $\pi$  is the gas constant.<br>convenient The maintain of the solid resulting and the next particle temperature  $T_p$  is calculated through relaconvection. The weight of the solid particles and their tion buoyancy force are negligibly small compared to the drag  $\epsilon_1 = 0.6 \times T + 0.5 \rho_1 (r^2 + r^2)$  (4)<br>force;

(7) The particles have a constant specific heat and are  $\sum_{n=1}^{\infty}$  The source terms on the righthand side of Eq. (1)

phase. The interaction effects between the two phases are listed as the source terms on the righthand side of the governing equation. The two-dimensional unsteady conservation equations for the two phases can be written in the vector form in Cartesian coordinates:

$$
\frac{\partial U}{\partial t} + \frac{\partial F}{\partial x} + \frac{\partial G}{\partial y} = S. \tag{1}
$$

Pu pu2 **+** p *Putr Re* **pP'pP** *pu• 2ppv,* for *Re >* 800 .

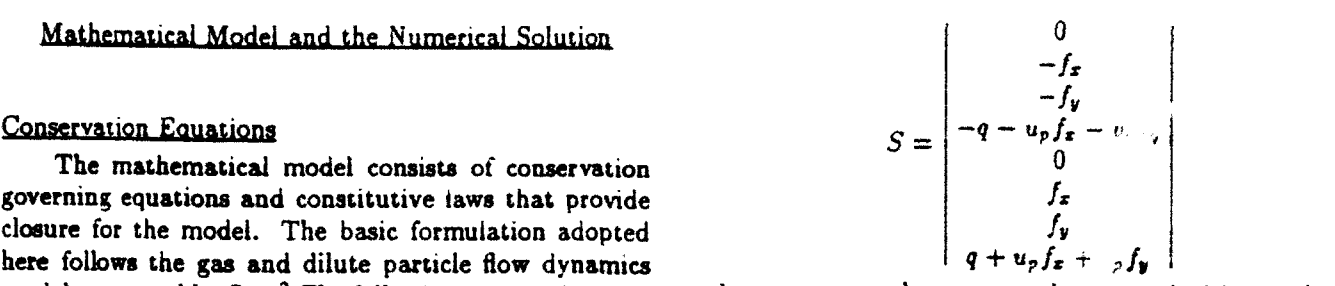

**0**

(1) The gas is air and is assumed to be ideal gas; velocities, and energy, respectively;  $(f_x, f_y)$  and q de-<br>(2) The accession denotes undergo a home home home home motes drag force components acting on the particles and (2) The particles do not undergo a phase change because notes arag force components acting on the particles and<br>for particles considered here (sand) phase transition tem-

$$
p = (\gamma - 1)[e - 0.5\rho(u^2 + v^2)] \tag{2}
$$

(3) The particles are solid spheres of uniform diameter<br>and have a constant material density;<br>(4) The volume occupied by the particles is negligible:<br>(4) The volume occupied by the particles is negligible:<br>(5)  $\cos \theta$  and

$$
p = \rho RT \tag{3}
$$

$$
e_p = \rho_p c_p T_p + 0.5 \rho_p (u_p^2 + v_p^2). \tag{4}
$$

assumed to have a uniform temperature distribution in-<br>side each particle same momentum and heat exchange between gas and parside each particle.<br>
Under the above assumptions, distinct equations of<br>
continuity, momentum, and energy are written for each<br>
continuity, respectively, then the drag forces

$$
\begin{pmatrix} f_x \\ f_y \end{pmatrix} = \frac{3}{8} \frac{\rho_p \rho}{\rho_r r_p} C_d \left[ (u - u_p)^2 + (v - v_p)^2 \right]^{1/2}
$$

$$
\begin{bmatrix} (u - u_p) \\ (v - v_p) \end{bmatrix} . \tag{5}
$$

The particle drag coefficient  $C_d$  depends on relative Reynolds number, Re and relative Mach number, M<sub>r</sub>. In the present study, since the relative Mach number is Here *U* is the vector of conservative variables,  $F$  and small ( $M_r < 0.5$ ), the effect of  $M_r$  on  $C_4$  is neglected. *G* are fluxes in z and y direction, respectively, and  $S$  is The Reynolds number, Re. is based on the relative vethe source term for momentum and heat exchange. The locity between the gas and particle phases. After testing definition of these vectors are: the drag coefficients given by Sommerfeld<sup>8</sup> and by Clift et al.,<sup>12</sup> the following two were adopted:

$$
\begin{vmatrix}\n\rho u \\
2+p \\
\rho uv \\
\rho v^2+p \\
u^2+ p\n\end{vmatrix}
$$
\n
$$
C_d = \frac{24}{Re}(1+0.15Re^{0.687}) \text{ for } Re < 800.
$$
\nand\n
$$
24 \text{ for } Re \leq 800.
$$

**Space 8.42 C<sub>d</sub>** =  $\frac{24}{Re} (1 + 0.15Re^{0.687}) + \frac{0.42}{1 + 42500Re^{-1.16}}$  $(6)$ 

Here the Revnolds number *Re* is defined as

$$
Re = \frac{2\rho r_p [(u - u_p)^2 + (v - v_p)^2]^{1/2}}{\mu} \qquad (7) \qquad \frac{\partial U}{\partial t} + \frac{\partial F}{\partial x} + \frac{\partial G}{\partial y} = S. \qquad (1)
$$

namely,  $T_f = 0.5(T_p + T)$ , and the temperature depen-

$$
\mu = \mu_r \left(\frac{T}{T_r}\right)^{3/2} \frac{T_r + \Phi}{T + \Phi} \tag{8}
$$

where  $\mu_r$  is the dynamic viscosity of the gaseous phase at the reference temperature and  $\Phi$  is an effective temperature, called the Sutherland constant. The Second Order Godunov method is used for

$$
Q = \frac{3}{2} \frac{\rho_p}{\rho_r} \frac{\mu C_p}{P_r} Nu (T - T_p)
$$
 (9)

Reynolds number and the Prandtl number as given by tion scheme. Drake<sup>13</sup> In the second stage, the source term is added and

$$
Nu = \frac{2r_p h}{R} = 2 + 0.459 Re^{0.55} Pr^{0.33}.
$$
 (10)

Initial and Boundary Conditions

1.2kg/m<sup>3</sup> and  $p_o = 101.3kpa$ , with a coming shock at  $\frac{100}{10}$ . In order to produce a solution of the high spatial acthe following parameters for different test problems:

walls and assumed adiabatic and impermeable. A reflecting boundary condition is assumed for both the gas Results and particle phase. Particles are assumed to experience a perfect elastic collision with the wall and reflect from the Model Validation for One-Dimensional Shock Wave wall. The right and upper boundaries are open bound- Propagation in Dusty Gas aries where a nonreflection boundary condition is used To test the momentum and heat exchange mech-

cally Equatio., (1) is repeated here: ity  $c_s = 766J/kg/K$ . and average diameter of 27  $\mu$ m

$$
\frac{\partial U}{\partial t} + \frac{\partial F}{\partial x} + \frac{\partial G}{\partial y} = S. \tag{1}
$$

Viscosity,  $\mu$ , is calculated at film temperature. In order to solve this equation numerically, an oper-<br>
ator time-splitting technique is used. Assuming that all dency of the viscosity is evaluated according to Suther-<br>land's law late its advancement in time by splitting the integration<br>into two stages.

> In the first stage, the conservative part of Eq. (1)  $i$ **s solved**:

$$
\frac{\partial U}{\partial t} + \frac{\partial F}{\partial x} + \frac{\partial G}{\partial y} = 0. \tag{11}
$$

The rate of heat transfer from gaseous phase to the the integration of the subsystem of equations describparticle phase is given by ing the flow of the gaseous phase (first four components of Eq. (1)). The method is well documented in literature.<sup>14,15,16</sup> The subsystem of equations describing the particle phase flow is integrated using a simple first where  $Pr = \mu c_p / k_g$  is the Prandtl number, and  $c_p$  and order finite difference upwind scheme<sup>17</sup>. This is done **k,** are the specific heat and thermal conductivity of gas, because there is no shock in the particle phase and the respectively. The Nusseit number Nu is a function of upwind scheme leads to a robust and accurate integra-

the following equation is solved:

$$
\frac{\partial U}{\partial t} = S. \tag{12}
$$

The geometry of the computational domain is shown To integrate this equation in time, we need to obtain in Fig. 1. The initial conditions for gas are  $\rho_o =$   $S$  as a function of *U*. We calculate S through Eqs. (5) in the gas are  $\rho_o =$  to (10).

 $x = -0.5$ . There are no particles from  $-1.0 \le x \le 0.0$ . In order to produce a solution of the man spatial ac-<br>Example 200 particles are initially in the model and the curacy at minimal computational cost, an unstructured From  $z \geq 0.0$ , particles are initially in thermal and kine-<br>matic conditions with auspeculation are The particles triangular grid with adaptive procedure is used. The matic equilibrium with surrounding gas. The particles triangular grid with adaptive procedure is used. The that are uniformly distributed in the dusty region have adaptive procedure will automatically emicir the mesh<br>the following parameters for different test parklame. Mass loading,  $\rho_p$ : 0.25  $kg/m^3$ , 0.76  $kg/m^3$ ; <br>ivity) region of the flow field and by removing points Mass material density,  $\rho_s$ : 2500  $kg/m^3$ ; (coarsening mesh) where they are not needed. The dy-Particle radii,  $r_p$ : 10  $\mu$ m, 25  $\mu$ m, 50  $\mu$ m; **namic nature of mesh enrichment is shown in Fig. 4 for** Specific heat, c<sub>o</sub>: 766 *J/kg/K*. **three** different time frames. One can see that a very fine Specific heat, c<sub>o</sub>: 766 *J/kg/K*. The lower boundary and cylinder surface are solid mesh is generated around shock fronts and other steep<br>and centured adiabatic and impropriately due to density gradient regions.

for the gas phase and a zero normal gradient condition anism for the current two-phase model, we first simuis used for particle phase. late a one-dimensional problem of a normal shock wave propagating into a dusty gas. We numerically sim-Numerical Method of Solutions uiate the experiments conducted by Sommerfeld.<sup>8</sup> In The system of partial differential equations de- the experiments, small glass spherical particles of mascribed in the previous paragraph is integrated numeri-<br>terial density  $\rho_s = 2500 kg/m^3$ , specific heat capacwere used as the suspension particle phase. The incom-<br>the experiment<sup>22</sup> and density contours from the present ing shock Mach number M, and particle loading ratio simulation are compared for  $\pi$  same flow condition and  $n = \rho_n/\rho$ , are two varying parameters. The experimen-<br>same time. Note that the  $\alpha$  sity levels are normalized  $\eta = \rho_p/\rho$ , are two varying parameters. The experimen- same time. Note that the a tal results and our numerical simulation results of shock by the ambient gas density Fig.  $-5$ . As one can see Mach number as **a** function of distance for two test cases from Fig. 5, the results **sb** an e:, .dent quantitative are shown in Fig. 2a  $(\eta = 0.63, M_s = 1.49)$  and Fig. 2b as well as qualitative agree in the tween the numerical  $(\eta = 1.4, M_t = 1.7)$  for comparison purposes. It is clear simulation and experiment results. that the agreement between the prediction of shock wave attenuations from our present model and the experimen- Two-Dimensional Simuly ton Results of Two-Phase tal results is very good. Flow

tation, we first compute the pure gas flow case of a shock and dusty air is located at  $z = 0.0$  of the computational wave reflection and diffraction over a semicircular cylin- domain. The area of the dusty air contains **a** semicylinder. We then compare the simulation with experimental der with a radius of Im. The size of the computational<br>requits. Shock wave reflection on a wedge has been ex-<br>domain, initial parameters of the gas, parameters of the results. Shock wave reflection on a wedge has been expapers of Ben-Dor and Dewey<sup>13</sup> and Hornung<sup>19</sup>). Shock tion in the computational domain, are the same as in<br>wave reflection over circular cylinders was numerically the reflection and diffraction simulation presented in t wave reflection over circular cylinders was numerically the reflection and simulated by Yang et al.<sup>20</sup>. Recently, Glass et al.<sup>21</sup> us- previous section. simulated by Yang et al.<sup>20</sup>. Recently, Glass et al.<sup>21</sup> us-<br>ing high order Godunove scheme numerically simulated The main objective of this set of simulations is to ing high order Godunove scheme numerically simulated the shock wave reflection over a half diamind and semi-<br>circular cylinder and compared the simulation with ex-<br>on the parameters of the reflected and diffracted shock circular cylinder and compared the simulation with ex-<br>nerimental results obtained by Kaca.<sup>22</sup>. Figure 3 is a waves. It is also valuable to study the dynamics of partiperimental results obtained by Kaca.<sup>22</sup>. Figure 3 is a schematic sketch to show four stages of a shock wave **cle** media, since it is extremely difficult to observe these reflection over **a** semicircular cylinder and terminologies interactions experimentally in an optically thick dusty which will be used to describe the flow fields. Figures **gas.** 4a, 4b and 4c show the calculated density contours at The first set of simulation results **is** shown for the three moments in time. When the planar shock wave case with dust parameters  $r_p = 10 \mu m$  and  $\rho_p = 0.25$ ences a head-on collision with the front stagnation point incoming shock wave are the same as in the pure gas case of the semicylinder and then immediately reflects from presented above. In Figs. 6a and 6b, particle density the first quarter of the cylinder, forming a regular re- contours and gas density contours are shown **at** the stage flection (RR), which is shown in Fig. 4a. The regular when the incident shock wave has **reached** the top of the reflection consists of two shocks, i.e., the incident shock semicylinder. At this stage, the largest difference of veand reflected shock, both originating from a common locity and temperature between the two phases exists ( point on the cylinder wall. As the shock wave propa- and the nonequilibrium between the two phases **causes** gates up the cylinder, the angle between the incident extensive heat and momentum exchange between partishock and the tangent of the cylinder becomes larger cles and the gas. The presence of the particles causes and the regular reflection changes into a Mach Reflection a widening of the shock that is more noticeable for the (MR) as shown in Fig. 4b. The MR is characterized by incident shock. Also, an additional contour line is ob-Mach stem (M). All three shocks intersect at one com-<br>mon point called triple point (T). For Mach reflection, the dusty gas density of Fig. 6b, we see that Mach stem one can further observe both Simple Mach Reflection and contact discontinuity resulting from Mach reflection (SMR) and Complex Mach Reflection (CMR). Later, as are smeared in the dusty gas flow due to the presence of the incident shock wave passes over the top of the semi- the particle. The particle density contours depict signifside of the cylinder. The shock wave system grows upward and rightward with a curved Mach stem and forms In Figs. 6c and 6d, the particle density and gas<br>a slipline(S) or a contact discontinuity (CD) as shown density contours are shown at the stage where signifi-

**0**

The basic setup for the two-phase simulation is Two-Dimensional Simulation Results for Pure Gas shown in Fig. **1.** Here the planar shock with *Ms* = 2.8 Flow propagates into an area of a dusty gas and impinges on To test the accuracy of the two-dimensional compu- a semicircular cylinder. The interface between pure air. tensively studied by many researchers (see e.g., review incoming shock, size of the semicylinder and its loca-<br>papers of Ben-Dor and Dewey<sup>18</sup> and Hornung<sup>19</sup>). Shock tion in the computational domain, are the same as in

propagates and encounters the cylinder, it first experi-<br> $kg/m^3$ . The gas parameters and the parameters of the three waves, incident shock (I), reflected shock (R), and served at the dusty gas/pure gas interface. Comparing<sup>(</sup> the dusty gas density of Fig. 6b, we see that Mach stem circular cylinder, it experiences a rarefaction on the back icant piling up of the dust particles at the leading edge  $\bullet$ <br>side of the cylinder. The shock wave system grows up-<br>stagnation point of the cylinder.

density contours are shown at the stage where signifiin Fig. 4c. In Figs. 5a and **5b,** the interferogram from cant diffraction has taken place and the shock front is

widening of the shock and some smearing of the slip line front remain basically the same as in the case of pure that originates at the triple point is evident. The particle gas flow. density contours reveal that the particles were swept by To examine the effect of particle size on the the gas flow to the area of triple point and slip line for the reflection-diffraction process, we simulated a case where gas flow. leaving a small amount of particles at the lead- the particle loading and gas flow conditions are the same ing edge. We should note that this behavior is specific as in the previous case with particle density  $\rho_p = 0.76$ . for our problem, where at  $t = 0$ , the dusty gas area was However, the particle size is  $r_p = 50 \mu m$ . In Figs. 8a located at z **=** 0 and there is no influx of the dust from and **8b,** results for this simulation are illustrated by parthe left boundary. Also in Fig. 6c, we note that the par- ticle density and gas density contours correspondingly. 25 cm behind the incident shock front. At this maxima particle relaxation zone than in the previous case. The sity reaches a maximum value at the location of the gas  $k\theta/m^3$  is reached 50 cm behind the incident shock front. slip line. We observe a significant accumulation of the This value is significantly lower than 4.01  $kg/m<sup>3</sup>$  reached particles that have been moved along the slip line by the behind the shock in calculation with 10 *pm* particles. shear flow. The larger concentration of particles in the Larger particles skip above the apex of the cylinder crevicinity of triple point is, in fact, the remainder of the ating a void where particle density is very small. Also, particles that were swept up with the flow. It is also in- because of larger particle size. the maxima of particle is formed due to the effects of particles slipping over the the reflected Mach stem **is** indistinct. The main reason top of the cylinder and the rarefaction wave behind the for this is that the particles do not follow the gas flow cylinder. The contract of the contract of the set of the previous case due to the contract of the previous case due to the contract of the contract of the contract of the contract of the contract of the contract of the con

dynamics of reflection and diffraction, we have simulated the case with a dust density of  $\rho_p = 0.76$ , and Comparing gas density of Fig. 8b to the previous lated the case with a dust density of  $\rho_p = 0.76$ , and case shown in Fig. 7b, we observe that the slip line bewith  $r_p = 10 \mu m$ . The results for this simulation are case shown in Fig. **7b**, we observe that the sup line be-<br>therm in Fig. 7b, and Th in the form of position of see hind the curved Mach stem becomes less distinguishabl shown in Figs. 7a and 7b in the form of particle and gas hind the curved mach stem becomes less distinguishable<br>density approve plate. In Fig. 7a the particle density in Fig. 7b. This result is expected, since at fixed par density contour plots. In Fig. 7a, the particle density contours are shown at the diffraction phase. Here we loading, smaller particles have a larger surface/volume<br>contours are shown to be local maxima for particles accumulated ratio and the larger surface/volume ratio increas can observe two local maxima for particles accumulated in the regions along the slip line characteristic for the mentum and heat exchange between the two phases. shock diffraction process. It should be noted here that One general comment regarding all three cases pre-<br>is our problem the conditions behind the insider that sented above: Due to the heat and momentum exchange in our problem the conditions behind the incident shock **wave** and its structure are in constant flux. At higher between the two phases. the shock is decaying **as** it traloading, dust will have a profound effect on the gasdy-<br>contract will be a new equinamics of reflection and diffraction. Figure **71b** shows gas librium state as suggested by Fig. 2. It should be noted density contours for the reflection stage corresponding that the shock considered in the previous three cases is to the particle density contours shown in Fig. 7a. We still in the process of transition in the gas-particle mix-<br>channel from Fig. 7b that the insident shock maps is sig. ture. observe from Fig. 7b that the incident shock wave is significantly smeared and the triple point cannot be clearly Conclusion identified. Because of the widening of the incident shock, the area where the reflected and incident shock join is In this paper, numerical study for a two-phase comspread over 50 cm distance. From Fig. 7a, we see that pressible flow is performed for the reflection and diffracthe high density particle region is spread wider than in tion of a shock wave propagating over a semicircular the previous case, and the particle density reaches its cylinder in a dusty gas. The following conclusions can maximum at about 25 cm behind the front. There is a be made: visible maximum in gas density in the area where the (1) The validation study for a one-dimensional reflected shock front that is moving to the left side of the results of the experiment: computational domain is not affected by the dust since  $(2)$  For a two-dimensional gas-only flow, numerical it is propagating into an area with little dust concentra- results agree well with existing experimental data quali-

approaching the trailing edge of the cylinder. Further tion. The parameters and structure of this part of the

tides reach a distinct local maxima at the distance about The particle contour plots depict a significantly wider the particle density is  $0.86 \ kg/m^3$ , which is more than longer relaxation zone is caused by the larger inertia of three times the initial particle density. The particle den- larger particles. The maximum particle density of 2.64 teresting to observe that an essentially particle-free zone concentration that has been created by a slip surface of To study the influence of particle loading on the inertia of large particles. The maximum particle density<br>is reached here at the slip line behind the Mach stem.

reflected shock is interacting with the area of maximum shock wate propagating in a dusty gas sucws a good particle depsity behind the incident shock. A part of the agreement between the prediction of our model and the

tatively and quantitatively, indicating that the gas phase 9 Kim, S-W. and Chang, K-S. 'Reflection of Shock is accurately simulated by the adaptive grid technique; Wave from a Compression Corner  $\mathbf{r}$ . Particle-laden Gas

(3) Particles in the gas can have a profound effect on Region," *Shock Waves.* Vol. **1.** No 1991, pp. 65-73. the shock wave reflection and diffraction pattern, which is a function of particle size and loading. The lesser the B. and Nicholls. "The Shock we gnition of Dusts." particle loading, the less the influence of particle on the *AIAA Journal.* Vol. 23, No. **9,.** . pp. 1374-1380. flow field: "Fan, B. and Sichel, M., **".** omprehensive Model

accumulation behind the "back shoulder" of the semi-<br>Symposium (International) or  $\therefore$  ombustion, The Comcircular cylinder due to the effect of particle inertia and bustion Institute, PA, 1988, p.  $1741-1750$ . gas rarefaction wave; 22Clift, R., Grace, J. R. and Weber, M. E., *Bubbles.* 

(5) For different particle size at fixed particle load- *Drops and* Particles, Academic. New York, 1978. ing, the larger particle will have a longer relaxation zone and less accumulation at "back shoulder" and behind G. Leppert: Forced Convection Heat Tranfer from an incident shock. The gas density contours show a less Isothermal Sphere to Water," Journal of Heat Transfer, distinguishable slip line in small particle case than in Vol. 83, No. 2, 1961, pp. 170-179. the large particle case.

The work reported here was partially supported by DARPA and AFOSR under contract no. F49620-89-C- for Gas Dynamics," *SIAM Journal* Scientifical *and Sta-*0087. The authors would like to thank LtCol. J. Crowley *tistical* Computation, Vol. 6, 1985. pp. 104-117. and Dr. A. Nachman for their interest in this project.

'Marble, F., "Dynamics of Dusty Gases," *Annual* '

2Radinger, G., "Some Properties of Shock Relax- 1983, pp. 18-31. ation in Gas Flows Carrying Small Particles," Physics

sphere Publishing Corporation, New York, 1989, pp.266- pp. 1650-1652.

lute Gas Particle Flow," Journal *of* Fluids Engineering, 18, 1986, pp. 33-58.

of Gas-Particle Flow in **a** Solid Rocket Nozzle," *AIAA* Journal, Vol. 25, 1987, No. 5, pp. 683-689. *Journal,* Vol. 26, No. 6, 1988, pp. 682-689. 2'Glass, I. I., Kaca, **J.** Zhang, D. L. Glas, H. M.,

a Dusty-Gas Flow Over a Wedge," Proceedings *of Royal* 251. *Society of London* **A,** Vol 408, 1986, pp. 61-68. 22Kaca, **J.,** "An Interferometric Investigation of

Waves Propagating through Gas-Particle Mixtures," Ex- lar Cylinder," UTIAS Technical Note 269, Institute for periments in *Fluids,* Vol. **3.** No. 2, 1985, pp. 197-206. Aerospace Studies, University of Toronto,1988.

<sup>10</sup>Sichel, M., Baek, S. W., Kau nan, C. W., Maker.

(4) In the three simulation cases, there is a particle for the Structure and Dust Detc tions," Twenty-Second

<sup>13</sup>Drake, R.M., Jr., "Discussions on G.C. Vliet and

4Eidelman. S., Colella, P.. and Shreeve, R.P., "Application of the Godunov Method and Its Second Order Acknowiedgments **Extension** to Cascade Flow Modelling," AIAA Journal. Vol. 22, No. 11, 1984, pp. 1609-1615.

<sup>15</sup>Colella, P., "A Direct Eulerian MUSCL Scheme

<sup>16</sup>Colella, P. and Glaz, H.M., "Efficient Solution Algorithms for the Riemann Problem for Real Gases," eferences Journal of Compututationai *Physics,* Vol. 59, No. **3,** 1985, p. 264-289.

<sup>T</sup> Peyret, R. and Taylor, T. D., *Computational Review of Fluid Mechanics,* Vol. 2, 1970, pp. 369-377. *Methods for Fluid Flow* Springer-Vedag", New-Yorki-

<sup>18</sup>Ben-Dor, G. and Dewey J. M., "The Mach Reflec*of* Fluids, Vol. 7, 1964, pp. 658-663. tion Phenomenon: A Suggestion for and International 3Soo, S. *L., Particulate\* and Continuum,* Hemn- Nomenclature," *AIAA Journal,* Vol. 23, N. **10,** 1985.

324. 19Hornung, H., "Regular and Mach Reflection of 4Crowe, C. T., "Review-Numerical Models for Di- Shock Waves," Annual Remew *of Fluid Mechanics,* Vol.

Vol. 104, Sept. 1982, pp. 297-303.<br><sup>20</sup>Yang, J. Y., Liu, Y. and Lomax H., "Computation <sup>5</sup> Hwang, C. J. and Chang, G. C., "Numerical Study of Shock Wave Reflection by Circular Cylinder," AIAA of Shock Wave Reflection by Circular Cylinder," AIAA

<sup>6</sup>Chang, I-Shih, "Three-Dimensional, Two-Phase, Bell, J. B. and Tangenstein. J., Current Topics in Shock Transonic, Canted Nozzle Flows," *AIAA Journal*, Vol. *Waves, 17th Int'l Symp. on Shock Tubes* and *Waves*, 28, No. 5, 1989, pp. 790-797. edited by Y. W. Kim, AIP Conference Proceedings 208, • 'Miura, H. and Glass **1.** I., "Oblique Shock Wave in American Institute of Physics, New York, 1990, pp. 246-

<sup>8</sup>Sommerfeld, M., "The Unsteadiness of Shock Diffraction of a Planar Shock Wave over a Semicircu-

**S**

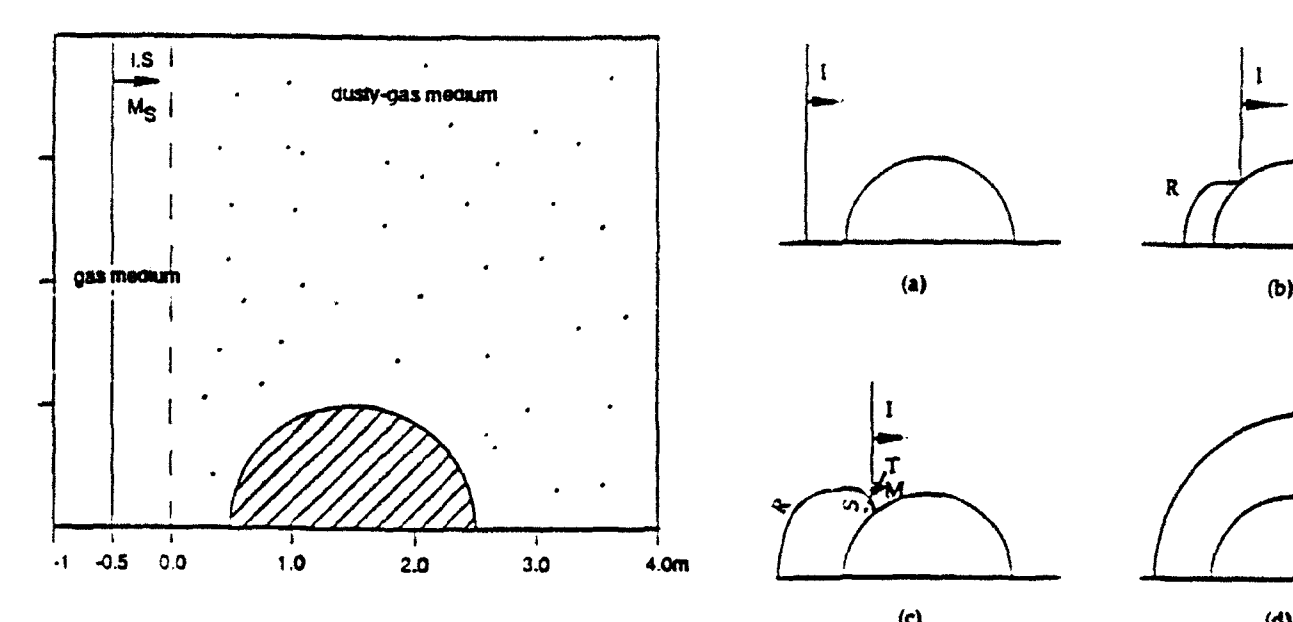

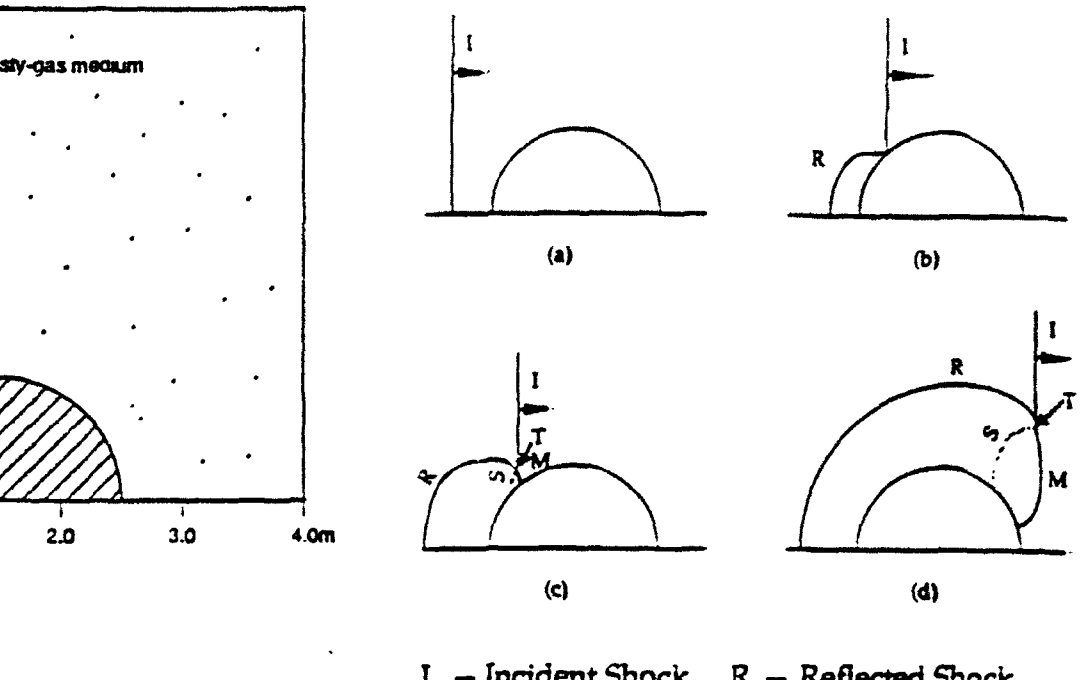

1 - Incident Shock R - Reflected Shock<br>M - Mach Stem S - Slipline  $M - Mach$  Stem T **-** Triple Point

Figure 1. An illustration of the considered flow field. Figure 3. Stages of shock wave reflection over a semicircular cylinder, (a) before collision, (b) regular reflection, (c) Mach reflection, (d) well developed Mach reflection.

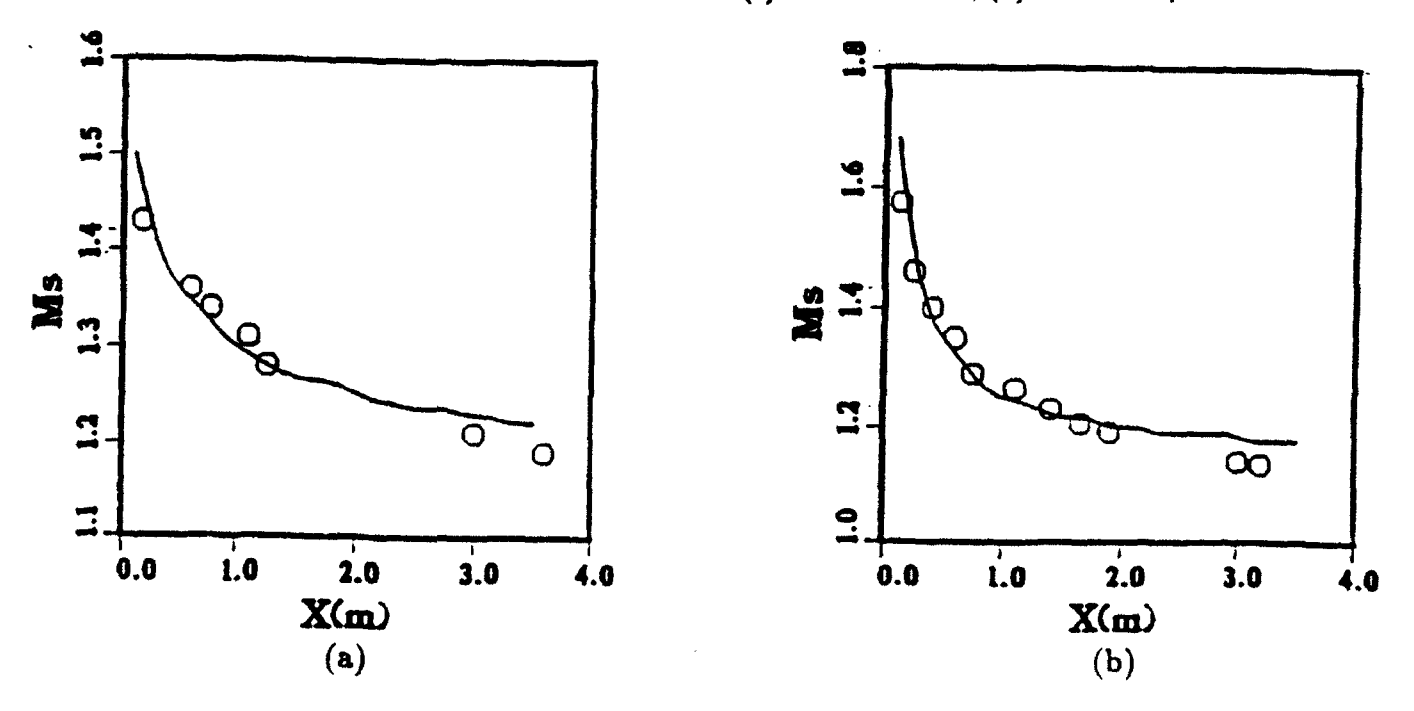

Figure 2. Comparison between computational prediction and experimental measurement of shock wave attenuation for (a)  $M_r = 1.49$ ,  $\eta = \frac{\rho_r}{\rho} = 0.63$  and (b)  $M_r = 1.7$ .  $n = \frac{\ell_1}{\ell_2} + 1.4$  (o experiment.  $\epsilon$  calculation). p.

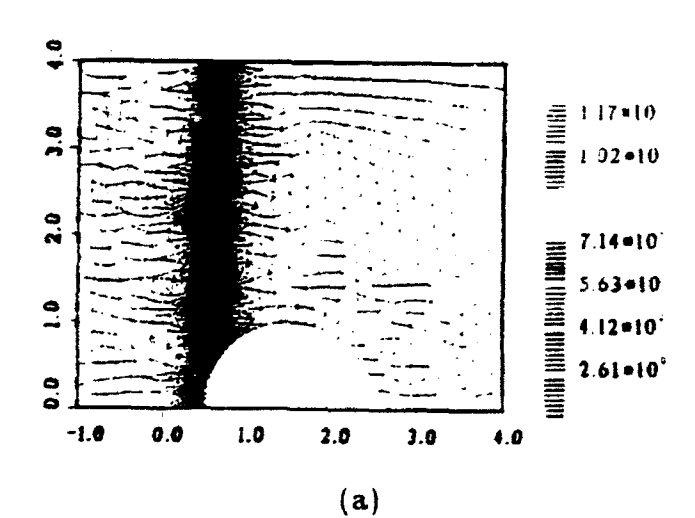

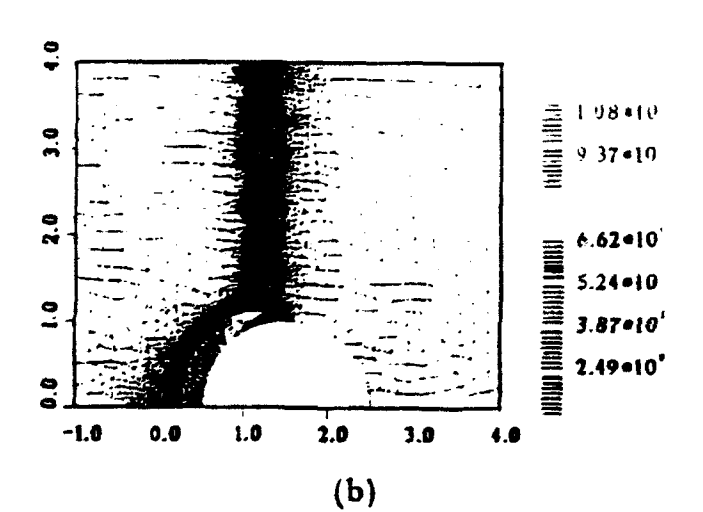

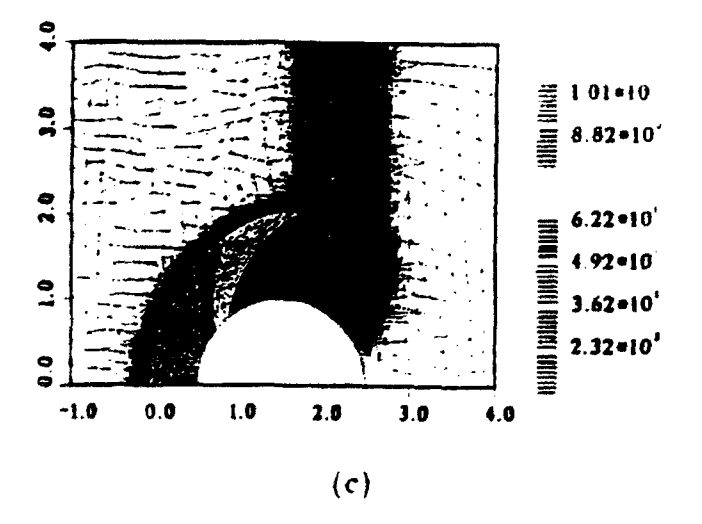

Figure 4. Computed density contours with adapted grid at three different times: (a) regular reflection (RR), (b) Mach reflection (MR) and (c) diffraction with slipline  $(S).$ 

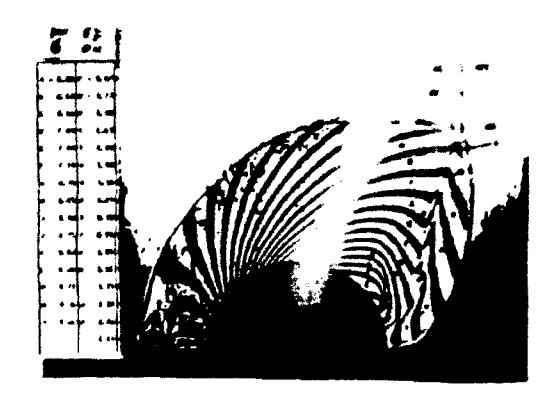

 $(a)$ 

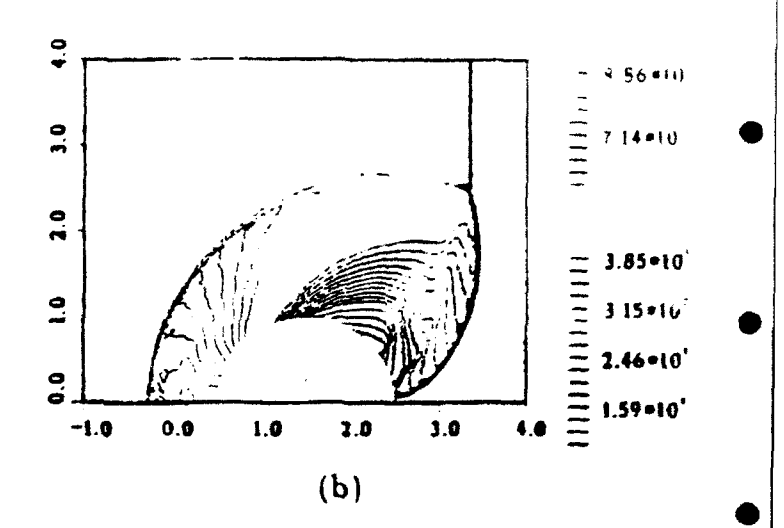

Figure 5. Comparison for  $M_2 = 2.80$  gas - only flow. (a) interferogram from experiment conducted by Kaca (1988), (b) density contours from present calculation.

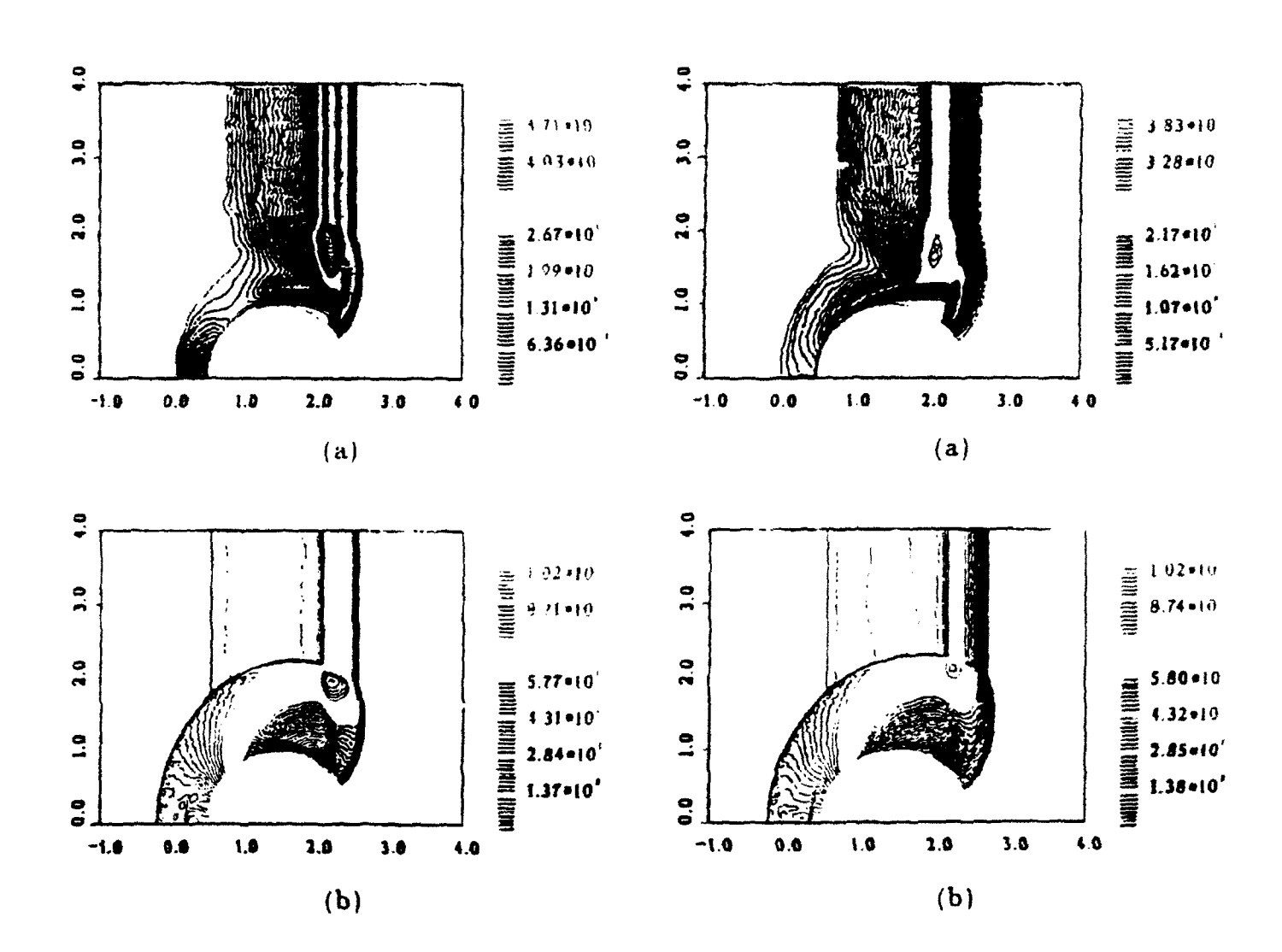

Figure 7. Density contours for the case:  $M_e = 2.8$ ,  $\rho_p =$ 0.76 kg/m<sup>3</sup> and  $r_p = 10 \mu m$ , (a) particle density and (b) gas density.

Figure 8. Density contours for the case:  $M_e = 2.8$ .  $\rho_p$ = 0.76 and  $r_p$  = 50 $\mu$ m, (a) particle density and (b) gas density.

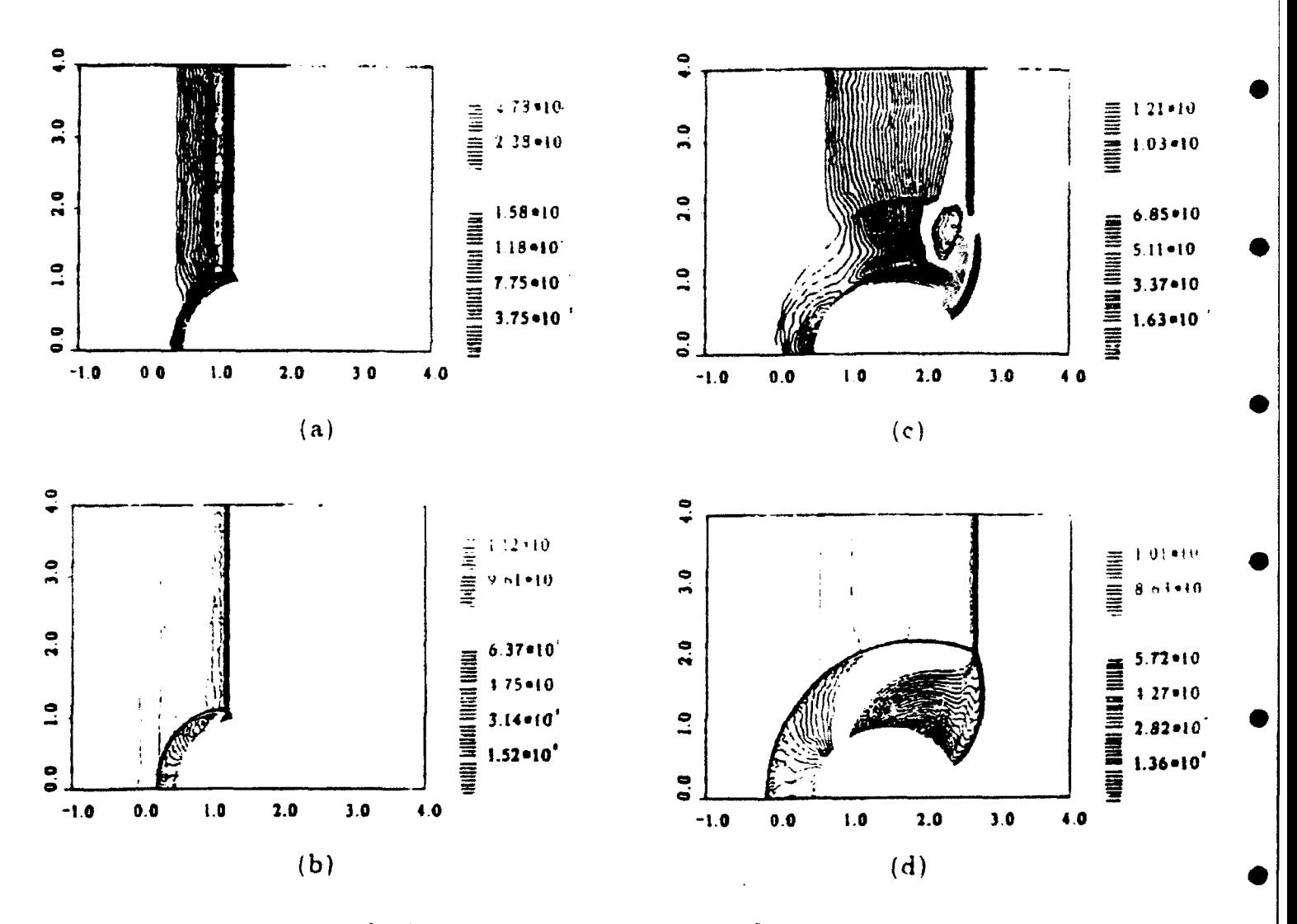

Figure 6. Density contours for the case:  $M_s = 2.8$ ,  $\rho_p = 0.25 \text{ kg/m}^3$ ,  $r_p = 10 \mu \text{m}$  at two different times, (a) particle density at  $t_1$ , (b) gas density at  $t_1$ , (c) particle density at  $t_2$ , and (d) gas density

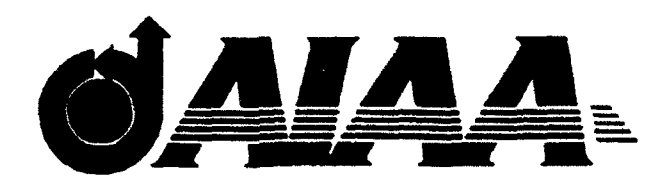

**AIAA 93-3089** Acoustic Wave Focusing in an Ellipsoidal Reflector for Extracorporeal Shock-wave Lithotripsy Itzhak Lottati and Shmuel Eidelman Science Applications International Corporation

McLean, VA 22102

# **AIAA** 24th Fluid Dynamics Conference July **6-9, 1993 /** Orlando, FL

## ACOUSTIC WAVE FOCUSING IN AN ELLIPSOIDAL REFLECTOR FOR EXTRACORPOREAL SHOCK-WAVE LITHOTRIPSY

by

Itzhak Lottati' and Shmuel Eidelmant Science Applications International Corporation

Simulations of acoustic wave focusing in an ellipsoidal reflector for extracorporeal shock-wave lithotripsy The early developers of computational methods re-<br>(ESWL) are presented. The simulations are done on a salized that, for many important applications of Compu-(ESWL) are presented. The simulations are done on a alized that, for many important applications of Compu-<br>structured/unstructured grid with a modified Tait goua-<br>tational Fluid Dynamics (CFD), it is unacceptable to structured/unstructured grid with a modified Tail equa-<br>tational Fluid Dynamics (CFD), it is unacceptable to<br>tion of state for water. The Euler equations are solved describe curved computational domain boundaries using tion of state for water. The Euler equations are solved describe curved computational domain boundaries using<br>by applying a second-order Godunov method. The com-<br>the stair-step approximation available with the rectanguby applying a second-order Godunov method. The computed results compare very well with the experimental lar domain decomposition technique. To overcome this results. difficulty, the techniques of boundary-fitted coordinates

of shock-wave impact on the targeted areas and more

of numerical algorithms that integrate the fluid conservaof these schemes results from the extremely low storthat can be highly vectorized and parallelized. Integra-<br>tion in physical annec on orthogonal and uniform said: The most effective methods of domain decomposition in physical space on orthogonal and uniform grids produces numerical algorithms with the highest possible tion developed to overcome this disadvantage are those

Dr., MS 2-3-1, McLean, VA 22102, <sup>†</sup> Dr. Eidelman, Research Scientist, SAIC, Associa cellow AIAA

Astronautics, Inc., 1993, All rights reserved. Unstructured triangular meshes are designed to pro-

Abstract is difficult to represent computationally a complex computational domain with the curved boundaries charac-<br>teristic of typical reflectors used in ESWL devices.

were developed. With these techniques, the computa-Introduction tional domain is decomposed on quadrilaterals that can be fitted to the curved domain. The solution is then ob-Research relating to focusing of shock and acoustic tained in physical space using the geometrical informa-<br>tion defining the quadrilaterals, or in the computational waves is of practical interest for extracorporeal shock-<br>coordinate system that is obtained by transformation of wave lithotripsy (ESWL). A considerable body of work coordinate system that is obtained by transformation of is dedicated to this subject (see e.g., review in Ref. 1), **the original domain into a rectangular domain**. The ad-<br>and numerical disculsting along a receptions and in reg. **vantage** of this technique is that it employs th and numerical simulations play a prominent role in re-<br>indexing method as the rectangular structured domain<br>and the real time indexing method as the rectangular structured domain search on these devices. It is conceivable that real-time indexing method as the r,-ctangular structured domain<br>decomposition methods that also serve to define domain numerical simulation can be used for better assessment decomposition methods that also serve to define domain<br>Sabash waves impact as the taxacted agent and mean connectivity. The boundary fitted coordinate approach effective focusing. Requirements for these real-time sim-<br> **It is also efficient** codes, with approximately a 4:1 penalty ulations in terms of robustness, accuracy and efficiency in terms of memory requirement per cell as compared are very stringent, and can be satisfied only with the with rectangular domain decomposition. However, this most advanced numerical methods. approach is somewhat restricted in its domain decompo-Structured rectangular grids allow the construction sition capability, since distortion or large size variations<br>of the quadrilaterals in one region of the domain lead tion equations efficiently and accurately. The efficiency to unwanted distortions or increased resolution in other<br>An example of this is the case of age overhead needed for domain decomposition and the structured body-fitted coordinates used to simulate flows efficient and compact indexing, which also defines do- over a profile with sharp trailing edges. In this case, main connectivity. These two factors allow code con-<br>main connectivity. These two factors allow code construction based on a structured domain decomposition edge increases resolution in the whole row of elements structured domain decomposition connected to the trailing edge elements.

accuracy. The disadvantage of structured rectangular using unstructured triangular grids. These methods grids is that they cannot be used to decompose com-<br>grids is that they cannot be used to decompose computational domains with complex geometries. Thus it domains. The unstructured grid method, while efficient and powerful in domain decomposition, results in codes "Dr. Lottati is a Research Scientist with Science Ap-<br>"Dr. Lottati is a Research Scientist with Science Applications International Corp. (SAIC), 1710 Goodridge the grid geometry and connectivity, and have large com-<br>putational and storage overheads. As a rule, a code with an unstructured grid requires greater storage by a factor of 10, and will run about 5 times slower on a per cell per Copyright @ American Institute of Aeronautics and iteration basis than a structured rectangula: code.
ometry. The flexibility of the unstructured mesh that al-<br>Ref. 2. The actual pressure and density  $\tilde{p}, \tilde{\rho}$  in water against the huge memory requirement needed to define modified pressure and density are given as the interconnectivity of the triangles. To cut down on the memory overhead, unstructured grid methods are used to their best advantage when combined with grid adaptivity. This feature usually allows the dynamic reallocation of triangles according to the physics and geometry of the problem solved, which leads to a substantial where  $B = 2955$  bar and  $n = 7.44$  to adjust the velocity reduction in the number of cells needed for the domain of sound to that for water  $(a_0 = 1483 \text{ m/sec})$ . decomposition. However, this advantage is highly dependent on the problem solved. Adaptive unstructured grids point is chosen as have an advantage over nonadaptive unstructured domain decomposition if the area of high resolution needed is around one-tenth of the global area of the computational domain. As a result, while the adaptive unstructured method may be extremely effective for simulating where  $\Delta p$  is the intensity of the blast. r is a time scale flow with multiple shock waves in complex geometries, and  $a_o$  is sound speed in water  $(r = 3 \mu \text{sec})$ . it becomes extremely inefficient when high resolution is It is assumed that an initial distribution of the fluid

Our approach to domain decomposition for ESWL computational domain. applications combines the structured and unstructured methods to achieve better efficiency and accuracy. Un- Integration Algorithm der this method, structured rectangular grids are used to cover most of the computational domain, and unstruc- The system of governing equations **(1)** can be writtured triangular grids are used only to patch between the ten in the following form: rectangular grids (Fig. 1) or to conform to the curved boundaries of the computational domain (Fig. 2). In these figures, an unstructured triangular grid is used to accurately define the curved internal or external bound- where Q represents the convective flux vector. By intepose the regions of the computational domain that have we obtain the following expression: a simple geometry.

## Mathematical Model *N iUn ion*

$$
\frac{\partial U}{\partial t} + \frac{\partial F}{\partial x} + \frac{\partial G}{\partial y} = 0 \tag{1}
$$

$$
U = \begin{bmatrix} \rho \\ \rho u \\ \rho v \\ e \end{bmatrix}, \quad F = \begin{bmatrix} \rho u \\ \rho u^2 + p \\ \rho u v \\ u(e + p) \end{bmatrix}, \quad G = \begin{bmatrix} \rho v \\ \rho u v \\ \rho v^2 + p \\ v(e + p) \end{bmatrix}.
$$

vide a grid that is fitted to the boundary of complex ge-<br>The equation of state for water was adopted from lows complex geometry to be gridded should be weighed are modified and then applied in the Euler solver. The

$$
p = \tilde{p} + B. \tag{2}
$$

**0**

$$
\rho = \tilde{\rho}/(1+\tilde{p}/B)^n, \qquad (2a)
$$

The initial pressure distribution  $\tilde{p}(r)$  in the left focal

$$
\tilde{p}(r) = 1.0 \text{ bar } + \Delta p \exp [-(r - r_0)/(a_0 r)], \qquad (2b)
$$

needed in a substantial area of the computational  $d\sigma$  parameters is given at  $t = 0$ , and the boundary conmain. ditions defining a unique solution are specified for the

$$
\frac{\partial U}{\partial t} + \nabla \cdot \mathbf{Q} = 0, \tag{3}
$$

aries and a structured rectangular grid is used to decom- grating Eq. (3) over space and using Gauss' theorem.

$$
\frac{\partial}{\partial t} \int_{\Omega} U dA + \oint_{\partial \Omega} Q \cdot dI = 0, \tag{4}
$$

where  $d\mathbf{l} = \mathbf{n} d\mathbf{l}$ ,  $\mathbf{n}$  is the unit normal vector in the out-We consider a system of two-dimensional Euler ward direction, and **d,** is the element of length on the equations written in conservation law form: boundary of the domain. The variable  $\Omega$  is the domain of computation and  $\partial\Omega$  is the domain boundary.

> **Equation** (4) can be discretized for each element (cell-triangle) of the domain:

where 
$$
\frac{(U_i^{n+1} - U_i^n)}{\Delta t} A_i = \sum_{j=1}^3 Q_j^{n+\frac{1}{2}} n_j \Delta l_j, \qquad (5)
$$

where  $A_i$  is the area of the cell.  $\Delta t$  is the marching time step;  $U_i^{n+1}$  and  $U_i^n$  are the primitive variables at the center of the cell at time n and at the updated  $(n + 1)st$ timestep;  $Q_i^{n+\frac{1}{2}}$  are the value of the fluxes across the Here u. v are the x, y velocity vector components, p is three boundaries edges on the circumference of the cell, the pressure.  $\rho$  is the density, and e is total energy of the where  $n_j$  is the unit normal vector to edge j of the fluid. **boundary, and**  $\Delta l$ **, is the length of the boundary edge** 

*j.* Equation **(5)** is used to update the physical primitive variables *U,* according to computed fluxes for each timestep  $\Delta t$ . The time step is subjected to the Courant-Fredrichs-Levy (CFL) constraint.

To ensure a second order spatial accuracy, the gra-<br> $k = 1, 2, 3, (11)$ dient of each primitive variable is computed in the bari-<br>center of the cell. This gradient is used to define the where  $\Delta U_r^{ir} = \nabla U_r^{ir} \cdot \Delta r_k$  and center of the cell. This gradient is used to define the projected values of primitive variables at the two sides of the cell edge, as shown in Fig. 3. The gradient is approximated by a path integral

$$
\int_{\Omega} \nabla U_i^{\text{cell}} dA = \oint_{\partial \Omega} U_j^{\text{edge}} dI . \tag{6}
$$

 $U_i^{\text{edge}}$  are values at the baricenter and on the edge respectively. The gradient is estimated as the local system of coordinates for the one dimensional

$$
\nabla U_i^{\text{cell}} = \frac{1}{A} \sum_{j=1}^{3} \tilde{U}_j^{\text{edge}} \mathbf{n}_j \Delta l_j, \tag{7}
$$

where  $\tilde{U}_i^{\text{eage}}$  is an average value representing the primitive variable value for edge  $j$ .

The gradients that are computed at each baricenter are used to project values for the two sides of each edge by piecewise linear interpolation. The interpolated  $W = \begin{Bmatrix} u \\ v \end{Bmatrix}$ ;  $A(W) = \begin{pmatrix} 0 & u & \tau \\ 0 & \rho c^2 & u \end{pmatrix}$ , (14 values are subjected to monotonicity constraints.<sup>3</sup> The monotonicity constraint assures that the int

$$
U_{\text{pro}}^{\text{edge}} = U_i^{\text{cell}} + \phi \nabla U_i \cdot \Delta \mathbf{r}, \tag{8}
$$

of intersectinn **rf** the edge with the line connecting the ten baricenters of the cells over the two sides of this edge. **0** is the limiter coefficient that limits the gradient  $\nabla U_i$ .

First, we compute the maximum and minimum values of the primitive variable in the i's cell and its three neighboring cells that share common edges (see Fig. 3):

$$
U_{\text{cell}}^{\text{max}} = \max \left( U_k^{\text{cell}} \right)
$$
  
\n
$$
U_{\text{cell}}^{\text{min}} = \min \left( U_k^{\text{cell}} \right)
$$
\n
$$
k = i, 1, 2, 3 \qquad (3)
$$
\nAn approxim

The limiter can be defined as:

$$
\phi = \min\left\{1, \phi_k^{ir}\right\}, k = 1, 2, 3,
$$
 (10)

where the superscript  $lr$  stands for left and right of the three edges (6 combinations altogether).  $\phi_k^{\{r\}}$  is defined by:  $(17)$ 

$$
\varphi_{k}^{tr} = \frac{\left[1 + \text{Sgn}\left(\Delta U_{k}^{tr}\right)\right] \Delta U_{cell}^{\max} + \left[1 - \text{Sgn}\left(\Delta U_{k}^{tr}\right)\right] \Delta U_{cell}^{\min}}{2 \Delta U_{k}^{tr}}
$$

$$
\Delta U_{\text{cell}}^{\text{max}} = U_{\text{cell}}^{\text{max}} - U_i^{\text{cell}} \n\Delta U_{\text{cell}}^{\text{min}} = U_{\text{cell}}^{\text{min}} - U_i^{\text{cell}} \n\}
$$
\n(12)

To obtain second-order accuracy in space and time. we subject the projected values of the left and right side The notation is similar to the one used for Eq. (5), ex-<br>cept that the domain  $\Omega$  is a single cell and  $U_{\text{cell}}^{\text{cell}}$  and is applied to the projected values at the half timestep is applied to the projected values at the half timestep  $t^n + \Delta t/2$ . The characteristic predictor is formulated in Euler equation. We illustrate the implementation of the characteristic predictor in the direction of the unit vector  $n_e$ . The Euler equations for this direction can be written

$$
W_t + A(W)W_{nc} = 0,\t(13)
$$

$$
W = \begin{Bmatrix} \tau \\ u \\ p \end{Bmatrix}; A(W) = \begin{pmatrix} u & -\tau & 0 \\ 0 & u & \tau \\ 0 & \rho c^2 & u \end{pmatrix}, \qquad (14)
$$

values are not creating new extrema. where  $\tau = \rho^{-1}$ ,  $\rho$  denotes density, and u, p are the veloc-The monotonicity limiter algorithm can be written ity and pressure. The matrix  $A(W)$  has three eigenvecin the following form: the second tors  $(l^*, r^*)$  (*l* for left and r for right, where  $\#$  denote  $+0$ ,-) associated with the eigenvalues  $\lambda^+ = u + c$ ,  $\lambda^0 =$  $u, \lambda^- = u - c.$ 

An approximation of the value projected to an edge, where  $\Delta r$  is the vector from the baricenter to the point accurate to second order in space and time, can be writ-

$$
W_{i+\Delta r}^{n+1/2} \approx W_i^n + \frac{\Delta t}{2} \frac{\partial W}{\partial t} + \Delta r \frac{\partial W}{\partial r_{nc}}
$$
  

$$
\approx W_i^n + \left[\Delta r - \frac{\Delta t}{2} A(W_i)\right] \frac{\partial W}{\partial r_{nc}}
$$
(15)

An approximation for  $W_{i+\Delta r}^{n+1/2}$  can be written as

$$
W_{i+\Delta r}^{n+1/2} = W_i + (\Delta \mathbf{r}_i - \frac{\Delta t}{2} (M_x M_n) \mathbf{n}_e). \nabla W_i, \quad (16)
$$

where

$$
(M_x M_n) = \begin{cases} \text{Max}(\lambda_i^+, 0) & \text{for cell left to the edge} \\ \text{Min}(\lambda_i^-, 0) & \text{for cell right to the edge} \end{cases} \tag{17}
$$

**0**

The gradients is ied in the process of computing the tour plots. Figure 5a shows pressure distribution for

above, the full Riemann problem is solved at the edge. the maximum pressure in ti wave s dropped to 173 The solution of the Riemann problem defines the flux bar. In Fig. 5b pressure  $c_1$  -ours shown at  $t=3.32$  $Q_i^{n+\frac{1}{2}}$  through the edge. The fluxes through the edges  $X10^{-5}$ sec. Here we observe *that the vave reflected from* of triangles are then integrated (Eq. 5), thus updates the surface of the reflector , as man mum pressure about the variables at  $t^{n+1}$ . One of the advantages of this al-<br>five times than that of the incider. wave. However, both gorithm is that calculation of the fluxes is done over the wave fronts propagate through the water with a constant largest loop in the system (the loop over edges) and can speed equal to the speed of sound, and the phase shift be carried out in the vectorized or parallelized loop. This observed in Fig. **5b** holds through the calculation. In makes the algorithm efficient. Fig. 5c the simulation results are shown at the stage

gorithm of Ref. 5, which was derived for a structured metry of the reflector. Here  $t = 8.88 \times 10^{-6}$ sec. It is mesh. The present algorithm has been applied to simu- interesting to note that the value of the overpressure at late a wide range of flow problems and has been found to this location was used in Ref. 1 as a normalizing value be very accurate in predicting the features of the physics. for presentation of the experimental and computational The performance of the algorithm is well documented in results. In our case for the initialization with  $\Delta p = 725$ identical except the cell has four edges  $(Eq. 5)$ .  $p = 11.1$  bar. In Fig. 5d simulation results are shown at

shaped like an ellipsoid, which was used for  $ESWL$  by of 163 bar. This strong pressure variations can cause Dornier and other companies. A schematic of the cross disintegration of the stones by the ESWL apparatus. Dornier and other companies. A schematic of the cross section of this reflector is shown in Fig. 4. Strong In Figs. 6a-6b simulation results are shown for the acoustic waves are generated in the left focal point of second case of  $\Delta p = 2175$  bar. As we can see in Fig. 6a, the ellipsoid by an instantaneous release of energy and this value of the initial overpressure produces an incident are refocused at the right focal point. Ideally, a reflec- wave with about 33 bar, which is a bit higher than the tor should employ waves of acoustic intensity, since the 29 bar value observed in Ref. 1. The wave structure  $at_4$ nonlinear reflections of strong shock waves lead to signif- the time of focusing is shown in Fig. 6b. Here we can icant distortions in wave propagation and impair simple observe that for this case the maximum pressure reaches geometrical focusing. 494 bar, followed by a 371 bar minimum. Comparing

for the ellipsoidal reflector that we used in our study. In amplification at the focal point is smaller in the second order to illustrate the concept of the composite struc- case. tured/unstructured grid, we have shown only every six- The waves observed in the system are of acoustic inteenth cell of the grid that was actually used for the tensity and are propagating at the speed of sound. The tured rectangular grid covers about 90% of the compu- the incident wave. Except for some compressibility eftational domain, and the unstructured triangular grid is fects in the initiation and focusing stages when pressures ers about 10% of the domain. The major axis of the 7 shows the density contour for the first case ( $\Delta p = 725$ ) ellipsoid is 150 mm and the minor axis is 90 mm. bar). As expected, the compressibility effect is negligi-

Two simulations were conducted with two different ble.  $\Delta p$  values to study how the intensity of the blast affects In Fig. 8 the simulation results are compared with

projected values at  $t^n + \Delta t/2$  are subjected to the mono-<br>the initial stage of wave propagation before the wave tonicity limiter, front has reached the surface of the **7** 'dector. The con-A Following the characteristic predictor described tour plots are shown at  $t=1.10 \times 10^{-3}$  sec. At this time The algorithm presented is a modification of the al-<br>when the incident wave is crossing the center of sym-Refs. 6-9. The algorithm for the rectangular cells are bar the incident pressure at the center of the ellipsoid is  $t = 19.2 \times 10^{-5}$ sec, when maximum focusing of the re-Sound Wave Focusing in an Ellipsoidal Reflector flected wave take place. The pressure values in the focal point reaches 188 bar. This maximum is immediately For our simulations, we chose a deep reflector followed by a negative phase with a minimal pressure

Figure 2 shows the computational domain and grid this case with that reported above, we conclude that the

simulation. In this example, we observe that the struc- reflected wave will therefore not be able to catch up with restricted to the curved surface of the ellipsoid and cov- are high, the fluid will behave as incompressible. Figure

focusing of waves in the reflector. The first simulation the experimental results in a plot of normalized preswas done with  $\Delta p = 725$  bar and  $\tau = 3\mu s$  where  $|\tau - r_0| < \epsilon$  sures as function of distance from the focal point. In 10 mm. The other simulation was done by using pressure this figure the simulation results for the case of initiation three times larger than in first simulation. with  $\Delta p = 725$  bar and  $\Delta p = 2175$  bar are shown by the In Figs. 5a-5d simulation results for the  $\Delta p = 725$  curves marked with triangles and rectangles respectively. bar conditions are shown in the form of pressure con- The experimental results for the 29-bar incident pressure

(which most closely fits our second simulation) are shown  $A$ cknowledgment by the curve marked by circles. In Fig. 8 we see that the maximum reflection factor is achieved for weaker waves, The work reported here was partially supported **b'** tal ones in the case of  $\Delta p = 2175$  bar initiation for focal interest in this project. point location and pressure amplification factor, which

validates the simulation methodology. In all the figures presented, the method of composite domain decomposition works extremely well, producing solutions with no seams at the interfaces. We should <br>mention here that our test problem is particularly sen-<br>Focusing Research." Proceedings of the Internamention here that our test problem is particularly sen-<br>sitive because the main acoustic waves are weak, and tional Workshop on Shock Wave Focusing, Sendai, sitive because the main acoustic waves are weak, and any inaccuracy introduced at the grid interfaces would Japan, March 1989. produce a distortion in the phase or in the intensity of 2. K. Isuzugawa and M. Horiuchi, "Experimental and the traveling waves that would be a visible disturbance Numerical Studies of Blast Wave Focusing in Waevident in the results. ter," Proceedings of the International Workshop on

main decomposition is introduced as an efficient technique for dealing with the computational domains of 5. S. Eidelman, P. Collela, and R.P. Shreeve, "Apcomplex geometry. We have simulated a demand- plication of the Godunov Method and Its Secing acoustic wave focusing problem and have shown ond Order Extension to Cascade Flow Modeling,"<br>that our approach leads to accurate wave propage. AIAA Journal 22, 10, 1984. that our approach leads to accurate wave propagation without any reflection or distortion at the struc- 6. **1.** Lottati, S. Eidelman and A. Drobot, "A Fast tured/unstructured grid interfaces. Note that for the Unstructured Grid Second Order Godunov Solver acoustic focusing problem as simulated and presented in (FUGGS)," 28th Aerospace Sciences Meeting, this paper, both structured and unstructured methods of AIAA-90-0699, Reno, NV (1990). domain decomposition can be shown to be inadequate if 7. **1.** Lottati, S. Eidelman, and A. Drobot, "Solution of used separately. The structured method has difficulty Euler's Equations on Adaptive Grids Using a Fast describing the curved boundaries of the computational Unstructured Grid Second Order Godunov Solver," domain, while the unstructured method is totally inef-<br>
Proceeding of the Free Lagrange Conference, Jackficient in describing phenomena with wide fronts that son Lake, WY, June 1990. occupy a large portion of the computational domain. 8. I. Lottati and S. Eidelman, "Second Order Go-Our hybrid method combines the advantages of struc- dunov Solver on Adaptive Unstructured Grids," tured and unstructured methods of domain decompo-<br>Proceeding of the 4th International Symposium on sition. This hybrid technique combines the efficiency Computational Fluid Dynamics, Davis, CA, Septemof the unstructured grid, which accurately represents ber 1991. curved walls, with the computational and memory effi- 9. **1.** Lottati and S. Eidelman, "A Second Order ciency of the structured grid in the majority of the com- Godunov Scheme on Spatial Adapted Triangular putational domain. We also attribute the quality of the Grid," To appear in a special issue of Applied Nunumerical result to the Second Order Godunov method, merical Mathematics (Proceedings of U.S. Army which allows a consistent, accurate and robust formula- Workshop on Adaptive Methods for Partial Differtion for handling both grids and boundary conditions. ential Equations, R.P.I., March 1992).

which is consistent with the results reported in Ref. 1. **ARPA and ONR.** The authors would like to thank Col The simulation results are very close to the experimen-<br>James Crowley and Dr. Lawrence Kabecoff for their

# References

- 
- Shock Wave Focusing, Sendai, Japan. March 1989.
- 3. B. van Leer. "Towards the Ultimate Conservative Conclusions Difference Scheme. V.A. Second Order Sequel to Godunov's Method," J. Comp. Phvs. 32, 101-136 (1979).
- 4. P. Collela and P. Woodward, "The Piecewise Para-A composite method of structured/unstructured do-<br>A composition is introduced as a set of size to be defined by J. Comp. Phys. 54, 174-201 (1984).
	-
	-
	-
	-
	-

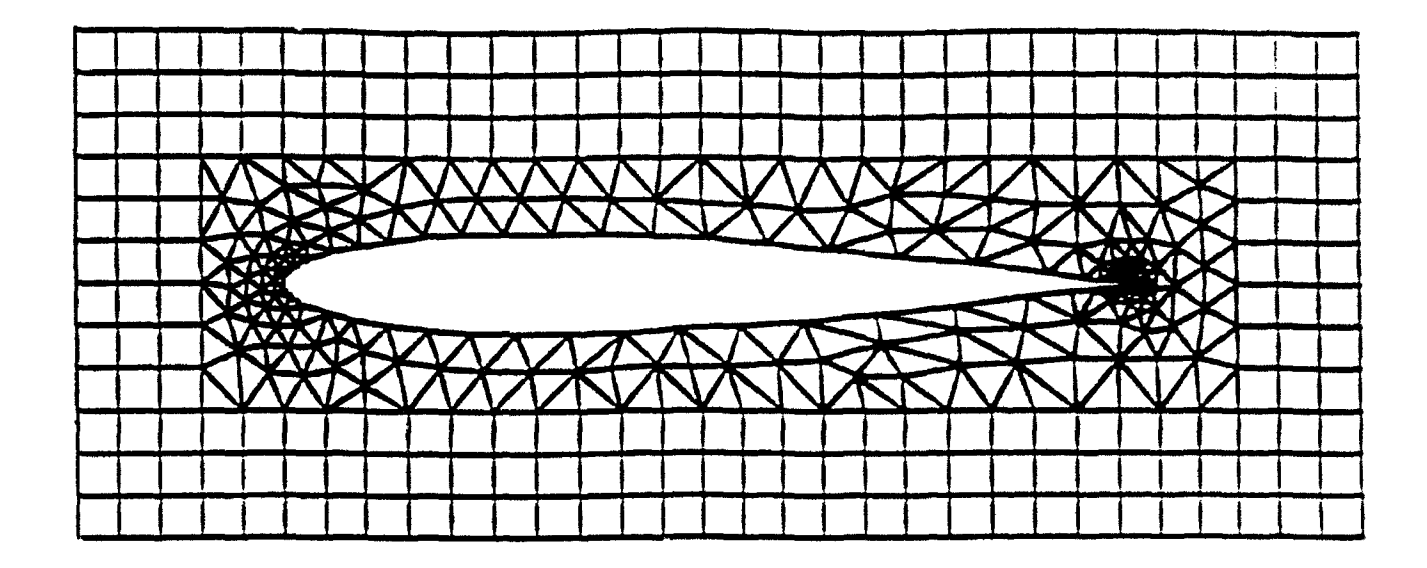

Figure **1. A** possible candidate configuration for hybrid structured/unstructured domain decomposition.

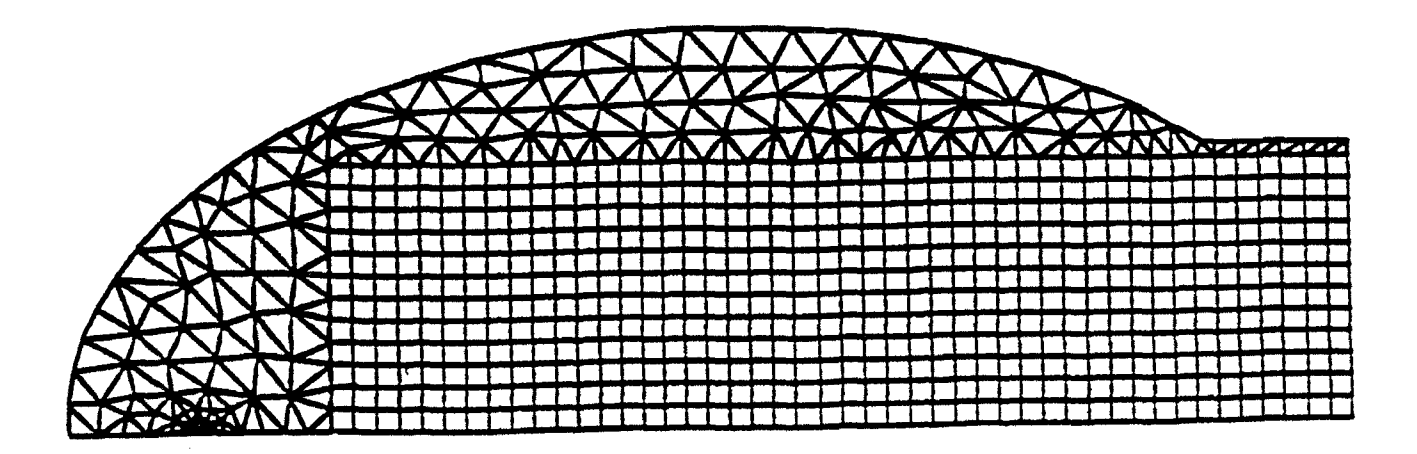

Figure 2. **A** possible candidate configuration for hybrid structured /unstructured domain decomposition. representing the ellipsoid reflector grid used for the numerical simulation.

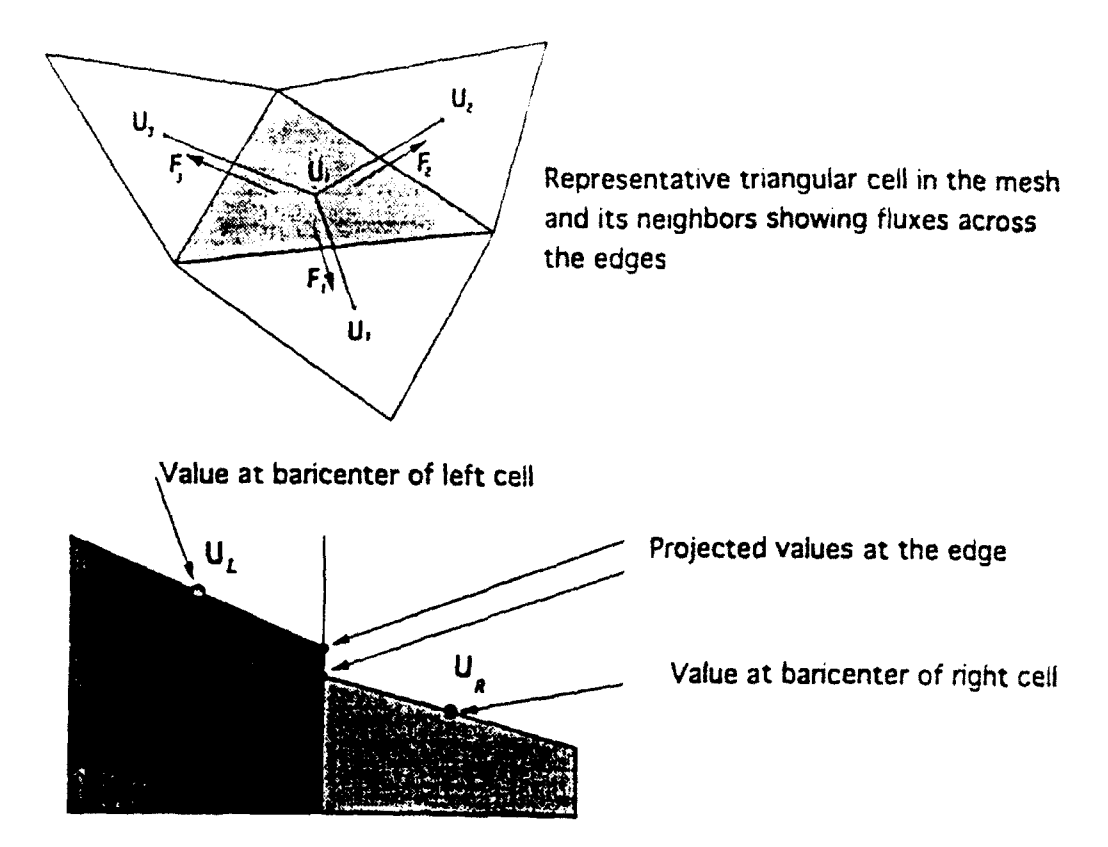

Figure 3. Second order triangular based flux calculation.

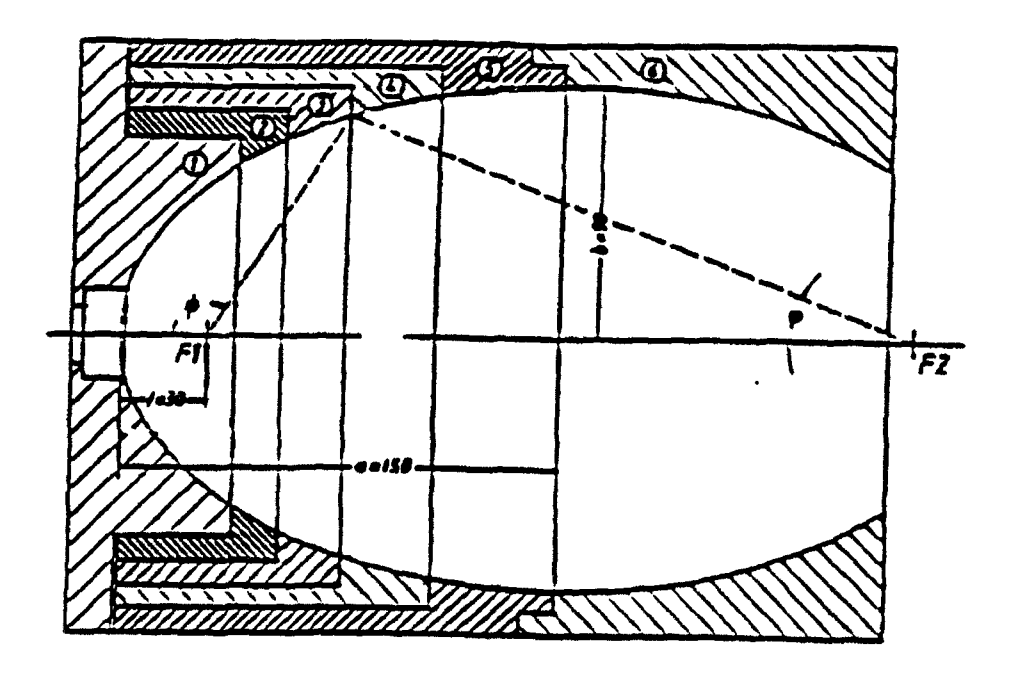

Figure 4. A schematic drawing of the center cross section of the ellipsoid reflector.

**0**

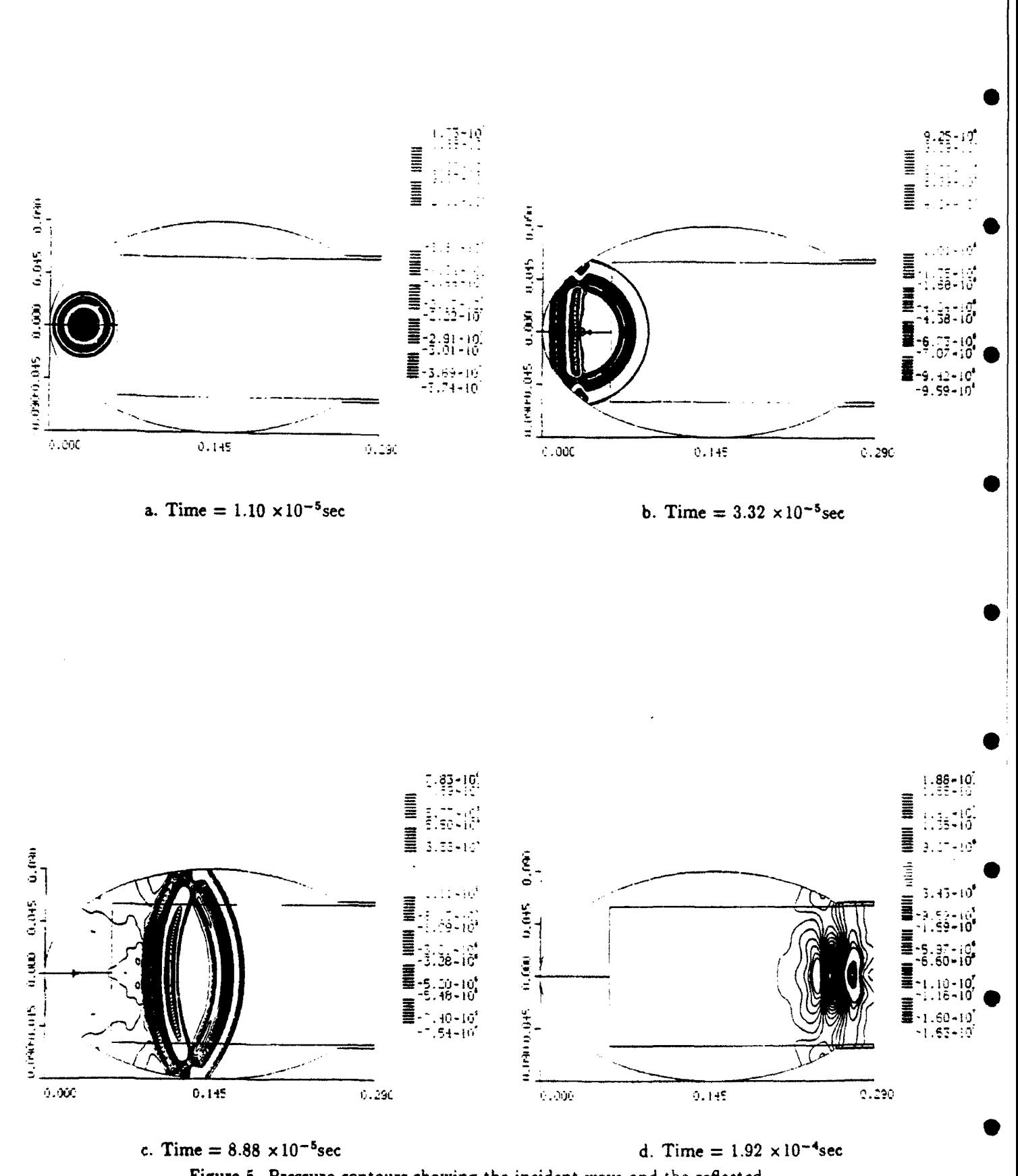

Figure 5. Pressure contours showing the incident wave and the reflected wave pattern for  $\Delta p = 725$  bar.

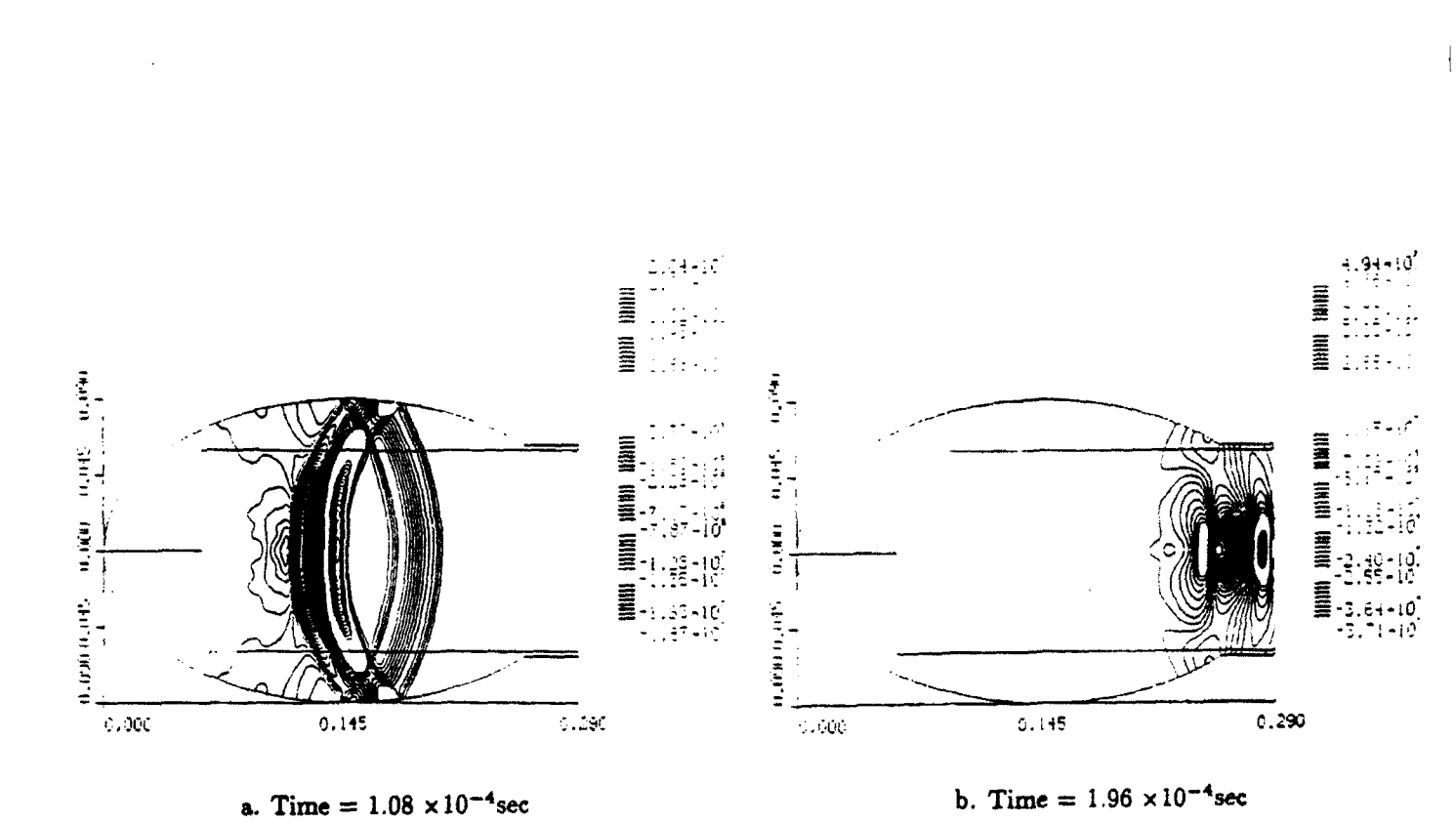

Figure 6. Pressure contours showing the incident wave and the reflected

wave pattern for  $\Delta p = 2175$  bar.

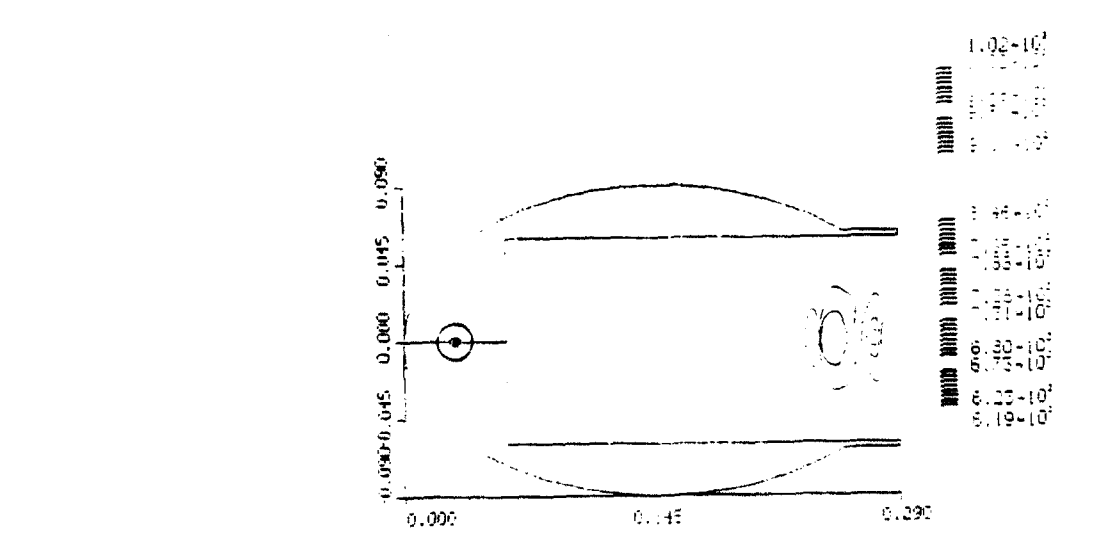

Figure 7. Density contours emphasizing the fact that the compressibility effect is negligible ( $\Delta p = 725$  bar at  $t = 1.92 \times 10^{-4}$  sec).

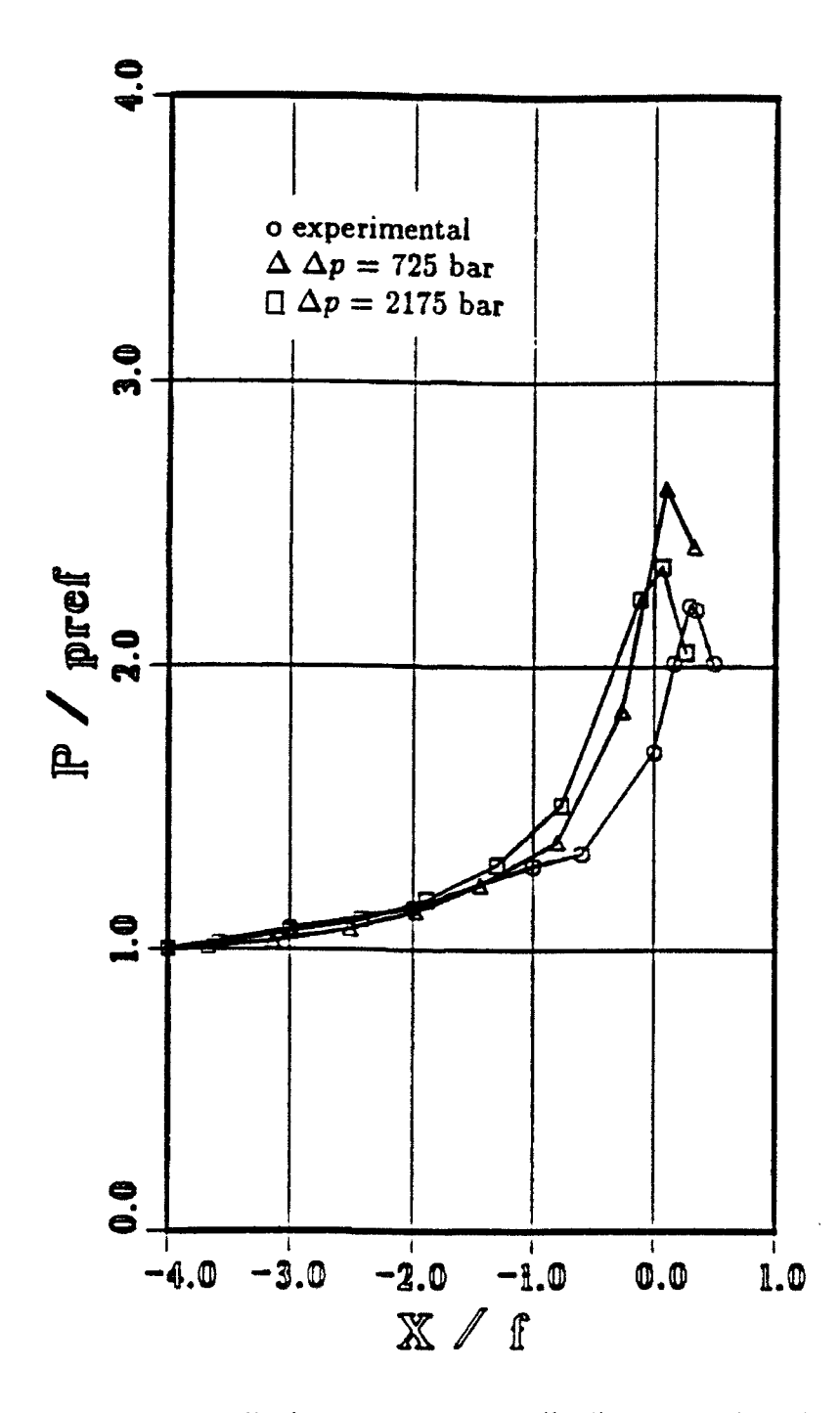

Figure **8.** Normalized maximum pressure distribution on the axis of symmetry. **A** comparison between computed and experimental resuits.